[A-PDF DjVu TO PDF DEMO: Purchase from www.A-PDF.com to remove the watermark](http://www.a-pdf.com/?djvu-demo)<br>**Thindin** inturning windshim with with the t "≺ամա≺այկական Էլ. Գրադարան" **l**uungh' www.freebooks.do.am կողմից եւ ներկայացվում է իր այցելուների ուշադրությանը։

The book created by "PanArmenian E. Library"

Գիրքը կարող է oqտագործվել միայն ընթերցանության համար... For more info: www.freebooks.do.am

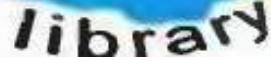

Menies

## ԴՈՒՔ ՆՈՒՅՆՊԵՍ ԿԱՐՈՂ ԵՔ ՁԵՐ ՆԵՐԴՐՈՒՄՆ ՈՒՆԵՆԱԼ ՀԱՅԱՏԱՌ ԳՐԱԿԱՆՈՒԹՅԱՆ ՏԱՐԱԾՄԱՆ ԳՈՐԾՈՒՄ ԵՎ ԻՆՔՆԵՐԴ LONUUQUSACUULUULL GIRLI

5

ş

Ş

9

ԹՎԱՅԻՆ ԳՐՔԵՐԻ ՍՏԵՂԾՄԱՆ ՄԱՆՐԱՄԱՄՆԵՐԸ ԿԱՐՈՂ ԵՔ ՒՄԱՆԱԼ "ՀԱՄԱՀԱՅԿԱԿԱՆ ԷԼԵԿՏՐՈՆԱՅԻՆ ԳՐԱԴԱՐԱՆ" ԿԱՅՔԻՑ՝

### www.freebooks.do.am

CUNNIUL CUR, NO OGSINAU DR UDO YUSRAS: ՑԱՆԿԱՆՈՒՄ ԵՆՔ ՀԱՃԵԼԻ ԸՆԹԵՐՏԱՆՈՒԹՅՈՒՆ:

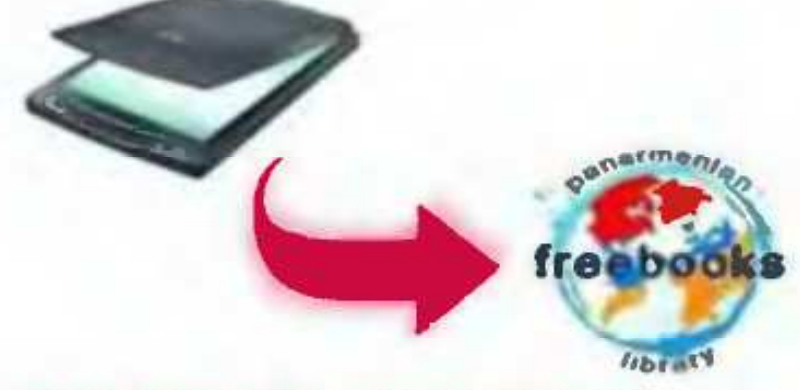

**9 CLP ULS** freebooks@rambler.ru

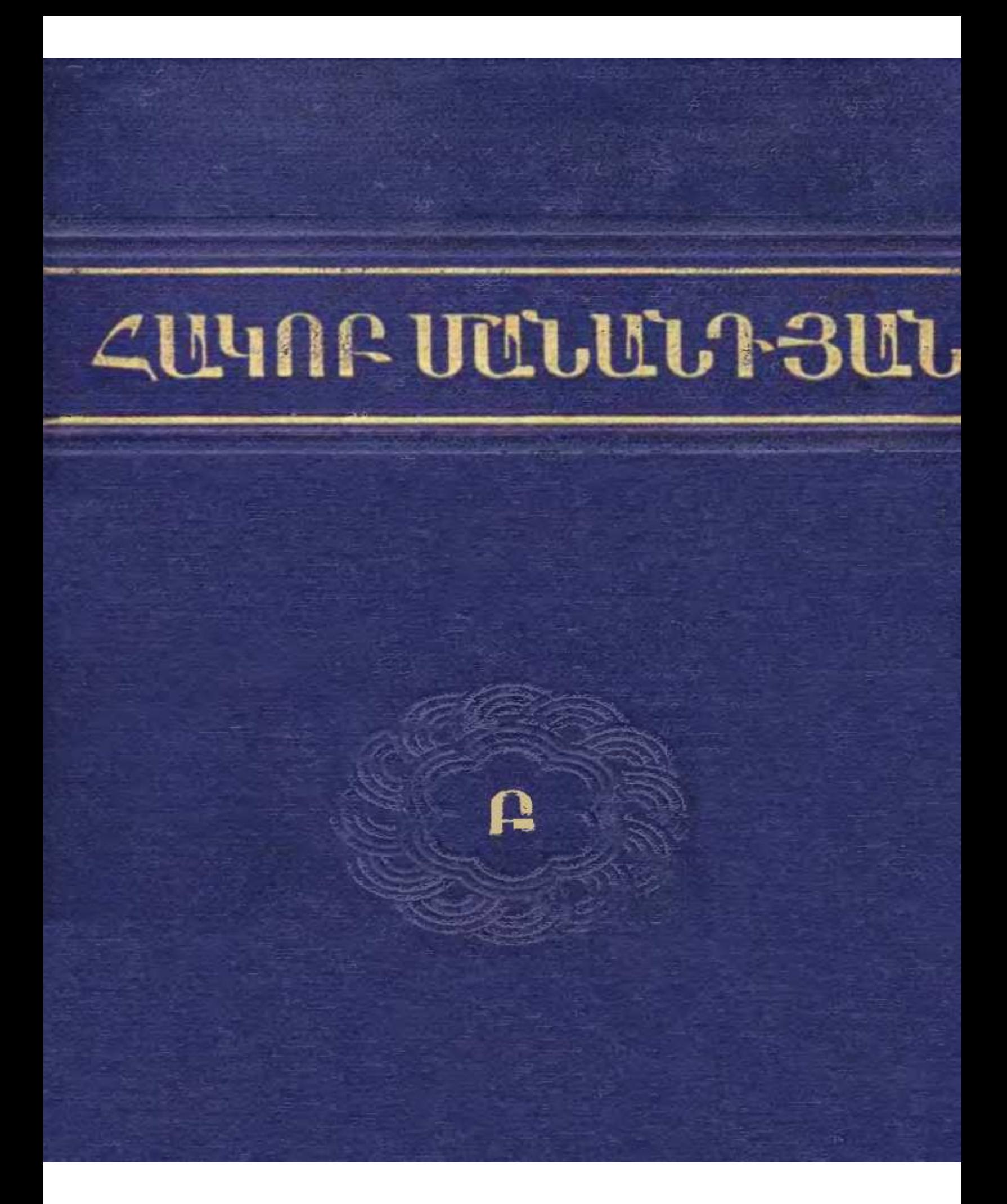

АКАДЕМИЯ НАУК АРМЯНСКОИ ССР ИНСТИТУТ ИСТОРИИ

# ЯКОВ МАНАНДЯН ТРУДЫ  $\bf{H}$

ИЗДАТЕЛЬСТВО АН АРМЯНСКОЙ ССР 1978 EPEBAH

# **<UYNF** UUUU13UU 66466  $\mathbf{\Omega}$

2 U S & H U U U U U U U U U U L PUSUPU U U Q O D P S O D U  $b$  $c$  $b$  $d$  $d$  $b$ 1978  $9(c 43)$  $\overline{u}$  24

> Խմբագրական ճանձնաժողով **PUPUSUL 1. 2., ԵՐԵՄՑԱՆ Ս. Տ.,** ՀԱԿՈԲՅԱՆ Վ. Ա., ՍԱՐԳՍՅԱՆ Գ. Խ.

*Lamarn* Sramaruhaipjus quuruunbg

L. 2. FURUSULE

 $\sigma = \frac{10601}{28-75}$  703(02) --75  $Q$  Հայկական ՍՍՀ ԳԱ հրատարակչություն, 1978.

Ակադեմիկոս Հ. Մանանդյանի եւկեւի ժողովածուի եւկւուդ **նատո**ւում տեղադւված են «Քննական տեսություն նայ ժողովւդի պատմության» Բ ճատուի Ա մասը, «Մեսւոպ Մաշտոցը և ճայ ժողովորի պայքաոր մշակութային ինքնուսույնության նամար», «Հայ գրերի գյուտի տարեթվի նարցի շուրջը», «Արարական արշավանքնեւը Հայաստանում» և «Ժողովոդական ապստամբությունները Հայաստանում առաբական տիռապետության դեմ» աշխատությունները։

«Քննական տեսություն...» Բ ճաաուն ընդգւկում է Աբ*ջ*ակու– նինեւի թագավորության ժամանակաշրջանի պատմությունը սկզբից (66 թ.) մինչև նբա անկումը (428 թ.) և մաբզպանության ճաստատումը ∠այաստանում։

«Մեսբոպ Մաջաոցը և նայ ժողովբդի պայքաբը մշակութային ինքնուբույնության նամաբ» աշխատությունը առաջին անգամ նrատաrակվել է ռուսեrեն՝ brեանում, 1941 թ., նrա նայեrեն ամբողջական թառգմանությունը տպված է Մեսոոպ Մաշտոցին նվիրված ճողվածների ժողովածուում (Երևան, 1962 թ.),

Այս աշխատությունը ուոջ մշակմամբ և կբնատումներով մտավ «Քննական տեսություն…» Բ ճատուի Ա մասի մեջ և կազմեց աջխատության 13-րդ գլուխը։

«Հայ գոեղի գյուտի տարեթվի ճարցի շուրջը» նոդվածը Հ. Մանանդյանը գռել է 1951 թ., սակայն նռա մտնվան պատճառով այն թեւի է մնացել և այդ վիճակում էլ ճեղինակի մաճից ճետո տպագովել է ՀՍՍՀ ԳԱ «Տեդեկագիո» (ճաս. գիա.) 1952 թ., № 7-ում։

«Աբաբական աբ*յ*ավանքնեբը Հայաստանում» աշխատությունը առաջին անգամ ճբատաբակվել է նեղինակի «Մանբ նետագոտություննեr»-ում, «ժողովողական ապստամբությունները Հայաստանում առաբական տիռապետության դեմ» առաջին անգամ ճռատաւակվել է 1939 թ. «Սասունցի Դավիթ» էպոսի ճազաւամյակի unphu:

## ՔՆՆԱԿԱՆ ՏԵՍՈՒԹՑՈՒՆ ՅԱՑ ԺՈՂՈՎՐԴԻ **MUSUNNGSUL**

**F ZUSAP U TUD** 

### ԳԼՈՒԽ ԱՌԱՋԻՆ

### ՏՐԳԱՏ Ա-Ը ԵՎ ՆՐԱ ՀԱՋՈՐԳՆԵՐԸ

1. Աշջակունյաց թագավորության սխալ բնութագրումը։ - 2. Աշջակունիների թա≁ գավորության տեողությունը Հայաստանում։ 3. Տողատ Ա. - Հռոմի պաշտպանողական միջոցառումներն իր արևելյան սանմաններում. \_ Հռոմում նախապատբաստվող Կովկասյան աբյավանքը։— Հիսնամյա խաղաղությունը Աբևելքում։— 5. Վեսպասիանոսի ձեռք առած նախազգութական միջոցնեւթ։ - 6. Այաննեւի 72 թվի աշջավանքը.— Հովսեպոս Փլավիոսի վկայության սխալ մեկնությունը։— 7. Ալաննեւի 75 թվի նու առշավանքը և պատեւազմի վտանգը Հռոմի նետ։ $-$ 8. Խուենացու վկայություններն այանների ճառծակման մասին Հայաստանի վոա։-9. Ենթագրություններ Տողատ Ա-ի պետական վերանորոգչական գործունեության Jwuht: - 10. Umbwurniy. - Udnirf funufh Shifonin. - uru hurbor curaտեզիական դիբքը. - Սանատոուկի ամբապինդ ջիբիմ-նուշաբանը. - Խոբենացու վկայությունը Օսբոյեն-Եդեսիայի նվաճման մասին։ 11. Աշխադառ։ 12. Տրոդատ Ա-ի թագավորության ժառանգական լինելու իւնդիւր։ 13. Աշխագար. -

ճայկական նին ավանդությունը Շիդաս թագավոսի մասին-

Արշակունիների թագավորությունը Հայաստանում Հայ պատմադրության մեջ սովորաբար Համարվում է հայ ժողովրդի պատե մական անցյալի ամենափառահեղ շրջանը։ Սակայն այս կարծիքը, որ Հիմնված է Մովսես Խորենացու Հայոց Պատմության ավանդական տեսակետի վրա, ինչպես ցույց են տալիս նորադույն ուսում. նասիրությունները, պարզապես սխալ է,

Սույն «Քննական տեսության» առաջին Հատորում մենք արդեն տեսանը, որ Հայաստանն աշխարճակալ մեծ պետություն էր դաշ ռել և քաղաքական իր հղորության ու փառքի դագաթնակետին էր հասել Արտաշեսյանների և, հատկապես, Տիդրան Մեծի ժամանակ։ Հայաստանի կուլտուրական զարգացումը ևս, ինչպես հայտնի է, առավել բարձր աստիճանի վրա էր դտնվում ո՛չ թե Արշակունի հայ *իաղավորների իշխանուիյան ժամանակ, այլ դրերի դյուտից Հետո*՝ մարցպանական և հետագա շրջաններում։ Պարզ է, ուրեմն, որ ավանդական վերոհիշյալ կարծիքը միանգամայն անհիմն է։

 $\boldsymbol{\Theta}$ 

Արշակունիների թեագավորությունը Հայաստանում իրըև ինք. Նուրույն պետութեյուն դոյութեյուն ունեցավ ավելի քան երեք դար՝ մինչև Հայաստանի բաժանումը Սասանյան Պարսկաստանի և Բյուզանդական կայսրության միջև (66 թվից մինչև 384—387 թթ.)։ Նա ավելի երկար ապրեց քան Պարթեական Արշակունիների թագավորությունը, որի բարձումը տեղի ունեցավ 227 թվին։ Հայաստանի բաժանումից հետո ևս Արշակունիները շարունակեցին թագավորել Հայաստանի պարսկական մասում մոտ կես դար՝ 387 #վից մինչև 428 թիվը։ Այսպիսով՝ ընդհանուր տևողությունն այդ թաղավորության հաշվում են 362 տարի (66 թվից մինչև 428 թ.)։

Տրդատ Ա-ի մասին, որը հիմնադիրն եղավ Հայաստանի Արյակունիների դինաստիայի՝ մեր ունեցած տեղեկությունները խիստ ադրատիկ հնո Ուշագրավ է նախ և առաջ, որ Տրդատ Աշի թագավոշ թության հենց առաջին տարիներում Ներոնը և նրա հաջորդը, Վեսպասիանոսը, միջոցներ էին ձեռք առել ամրացնելու կայսրության արևելյան սահմանները։ Եվ այդ շատ լավ հասկանալի է։ Արշակու-*Ֆիների թագավորության Հիմնումը Հայաստանում մի զիջում էր* Հռոմի կողմից, որ հետևանք էր, ինչպես տեսանք, նրա ռազմական βնուլուβյան և պարտուβյան։

Հռոմեատարթնական 54-63 թվերի պատերազմից հետո՝ պարթևները, հասնելով իրենց ցանկացած նպատակին՝ Հայաստանը դարձրել էին Պարթե Արշակունիների երկրորդ թադավորություն։ Հռոմեական քաղաքագետները դիտակցում էին, իհարկե, որ խնդրի այս լուծումը ժամանակավոր է և անբավարար։ Հռոմհական աղբյուրների վկայություններից երևում է, որ դեռևս 64 թվին, երբ Հռոմը խաղաղության բանակցություններ էր վարում պարթևների հետ՝ Ներոնի կառավարությունը ամեն կերպ աշխատել էր ուժեղացնել իր աղդեցությունը և իշխանությունը Հայաստանի սահմանամերձ երկրներում։

Հենց նույն 64 թվին Պոլեմոն Բ-ի Պոնտական թաղավորությունը, որի մեջ էր դանվում նաև ամբողջ Կողքիսը՝ միացվել էր կայսրությանը իբրև հռոմեական ճահանգ։ Այս միացումը Հռոմի համար խիստ կարևոր էր, որով հատ Պոնտոսի սևծովյան ծովեցրը ուներ ստրատեզիական մեծ նշանակություն՝ իբրև պարեն հայթայթեող թիկունը և անհրաժեշտ բազա պատերազմի գեպքում։ Միացված նոր նահանդում ուժեղացնում էին հռոմեական կայացորները և անց էին կացնում ռազմական ճանապարհներ։

Ուշադրավ է, որ մոտավորապես նույն այս ժամանակ, 66 թվին, Ներոնը պատերազմական պատրաստություններ էր տեսնում 10

և ուղում էր ինքը անձամբ ռազմերթի ելնել ալանների դեմ Կովկասում։ Այս արշավանքը տեղի չունեցավ, որովհետև 68 թեվին, պրե. տորյանների ապստամբության պատճառով, Ներոնը ստիպված հղավ փախչել Հռոմից և ճանապարհին ինքնասպանություն գործեց։

Նախապատրաստվող արշավանքի նպատակի մասին պատմագիտության մեջ տարբեր կարծիջներ են հայտնված։ Գերմանական պատմաբան Վ. Շուրբ կարծում է, որ Ներոնը նախապատրաստում էր պատժական արշավանք ապստամբած աղվանների դեմ։ Բացի այդ, նա նպատակ էր դրել՝ ա) շրջափակել հյուսիսից Արշակունյաց Հայաստանը, ուր զորեղացել էր պարթևական ազդեցությունը, թ) Հաստատել մոտիկ Հարևանություն դաշնակից Հյուրկանիայի *հետ և* դ) դարդացնել առևտրական հարաբերությունները Բակտրիայի Հետ Կասպից ծովի վրայով<sup>է</sup>։ Ընդքակառակը, Մոմղենը, որի կարծիքն այժմ տիրող է հանդիսանում, ենթադրում է, որ Ներոնի ծրագրած արշավանքը ձեռնարկված էր ո՛լ թե աղվանների դեմ դեպի Գերբենտի կիրճը, այլ այանների դեմ Գարյայի կիրճի ուղդությամբ։ Ներոնի նպատակն էր, Մոմղենի կարծիքով, ջախջախել սարմատական այաններին, որոնք ասպատակում էին Հռոմեական կայսրության արևելյան սահմանները և ավերիչ արշավանքներ էին սփռում նաև Հայաստանում և Մեդիտյում<sup>ջ,</sup>

Վերոհիշյալ երկու կարծիքն էլ մանրամասն քննության են ենթարկված վերջերս լույս տեսած ռուսերեն իմ հոդվածում<sup>3</sup>։ Այս ուսումնասիրության մեջ ես հանգեյ էի այն եզրակացության, որ Ներոնի ծրագրած կովկասյան արշավանքը սերտ կապ ունենայու էր Հռոմի սևծովյան քաղաքականության Հետ։ Սկզբնաղբյուրներում Հիշատակված Կասպիական լհռնային նեղուցները կամ կապանը (claustra Caspiarum 4mm Caspiae portae), np b4mmh thb mnbpված իբրև հավաքատեղի հռոմեական զորքերի համար՝ Պևտինգերյան քարտեզում հիշատակված Caspiae կայարանի մոտ եղած լեռնային նեղուցներն են, որոնք գտնվում էին այժմյան Խոսպիայի և Ախալքալաքի մոտերքում։ Այստեղից Ներոնը պետք է առաջնորդեր հռոմեական զորքերը այժմյան Ախալցխայի և Աբասթումանի վրայով և Մեոտիս-Կողջիսյան ճանապարհով (Caspia via) դեպի Հյուսիսային Կովկաս, ուր Հռոմի դաշնակից հենիոքների կողքին ապա

<sup>1</sup> Sb'u Pr. Վերներ Շուր, Ներոն կայսեր արևելեան քաղաքականութիւնը,  $\beta$ արգմաննց Մեսրոպ Հապոզյան, Վիեննա, 1930, էջ 96-112,

<sup>&</sup>lt;sup>2</sup> Mommsen Th., Römische Geschichte, Bd. V. Berlin, 1886, ty 393-394.

<sup>&</sup>lt;sup>3</sup> Sk' Manandян Я. А., Цель и направление потготовлявшегося Нероном кавказского похода, "Вопросы истории", 1946, № 7, 42 66-74.

 $11$ 

րում էին ալանները։ Ըստ իմ առաջարկած լուսաբանության՝ ներոսի վհրոհիշյալ արշավանքը սերտ կերպով կապակցված էր հռոմեական իշխանության սևծովյան քաղաքականության հետ և նպատակ ուներ ալանների ասպատակություններից ապահովելու Մեոտիս-Կողջիսյան Հին ճանապարհը, որն ուներ առևտրական միջազդային նշա*հակություն* 

Ներոնի մահից հետո՝ Փլավիանների դինաստիայի կայսրերի ժամանակ (69-96) ու նաև մինչև 114 թիվը՝ խաղաղությունն Արևվելքում մնաց անխախտ, Ներոնի խաղաղասեր արևելյան քաղա. քականությունը Հիմք էր դառել Արշակունիների բարեկամական Հարաբերությունների կայսրության Հետ և Վադարչ Ա-ը պաշտոնապես դիմել էր Հռոմի ծերակույտին ու խնդրել, որ Ներոնի հիշատակը հարդվի։ Հարաբերությունները լավ էին Հռոմի հետ նաև Վեսպասիանոսի ժամանակ, և երբ վերջինս 69 թվին ընտրվել էր կայսր՝ Տրդատ Ա-ը, ինչպես կարելի է կռահել Տակիտոսի վկայու*իլուններից, տվել էր նրան Հպատակության երդում<sup>ել</sup>* 

Չնայած, սակայն, հռոմեա պարթևական հարաբերությունների խաղաղ կարգավորման՝ Վեսպասիանոս կայսրը (69—79), իր իշխանության առաջին հենց տարում, անհրաժեշտ համարեց Հռոմի արևելյան սահմաններում ուժեղացնել մնայուն զորքի քանակը։ Լեգեոնների թիվը, որ այստեղ ընդամենը չորս էր՝ նա ավելացրեց և դարձրեց յոթե Այդ լեզեոններից երկուսին, որ գտնվում էին Մելիտենեում և Սատադում, հանձնարարված էր Հայաստանի սահմանների վերահսկողությունը։

Հետաքրքիր է նաև, որ դարձյալ Վեսպասիանոսի կարգադրուβյամբ Կոմագենի βագավորուβյունը 72 βվին միացվեց կայսրության իբրև Հռոմեական նահանգ։ Նույն այս թվին տեղի ունեցավ և  $\phi_{n,p}$ ը Հայքի կցումը Հռոմին։

Ինչպես տեսնում ենք, Վեսպասիանոսն առանձին վստահութեյուն չէ ունեցել դեպի դաշնադիր արևելյան պետությունները և նրա վերոհիշյալ կարգադրությունները պարզապես նկատի են ունեցել կայսրության պահպանությունը այդ հարևաններից։

Վաղարջ Ա-ը ո՛չ միայն Հանդուրժեց Հռուքեական դորքերի ավելացումը Կոմագենում, Կապադովկիայում և Փոքր Հայքում, այլև աշխատեց ամրացնել բարեկամական կապերը կայսրության հետ և իր շնորհավորանքը հայտնեց Հռոմին հրեական ապստամրության ճնշման առթիվո

<sup>&</sup>lt;sup>1</sup> Tacitus, Hist., II, 81-82.

<sup>12</sup> 

Տրդատ Աշի թագավորության առաջին իսկ տարիներում, մեր թվականության 72 թվին, Հայաստանի խաղաղությունը վրդովվեց, և այանները, որոնք այժմյան օսերի նախնիներն էին, ասպատակեցին և ավերեցին Ատրպատականն ու Հայաստանը։ Ալանները, ինչպես մատնանշում է Մ. Ռոստովցեը, մեր թվականության առաջին դարում հիմնել էին Հյուսիսային Կովկասում մեծ և հղոր մի *թագավորությունե* 

Այանների այս 72 թվի արշավանքը, որ մանրամասն նկարագրված է ներքև մեջ բերված Հովսեպոս Փլավիոսի կարևոր մի վկայության մեջ, ինչպես ցույց եմ տվել իմ Հոդվածներից մեկոսք<sup>2</sup>, կարոտ է առանձին քննության և յուսաբանության, որովհետև սխայ ու խառնաշփոթ է մեկնված պատմադիտական նախորդ երկերում։

«Քայց որ այան ժողովուրդը,--պատմում է Հովսեպոս Փյավիոսը,— որը բնակում է Տանաիսի և Մեոտիդյան ծովի շուրջը, սկյութներ են՝ այդ մենք հայտնել ենք հենց առաջ։ Սակայն նրանք, մտադիր լինելով այդ ժամանակ ներխուժել ավարառության նպատակով Մեդիա և ավելի հեռավոր տեղեր՝ խոսքը մեկ արին Հյուրկանների թագավորի Հետ։ Սա էր տերը անցքի, որը Աղեքսանդր թագավորը փակել էր հրկաթե դռներով։ Արգ՝ երբ վերջինս նրանց տրամադրության տակ դրեց անցքը՝ նրանք Հանկարծ միաՀամուռ Հարձակվեցին մեդացիների վրա, ավարի առան բազմամարդ հրկիրը, որ լի էր ամեն տեսակ անասուններով, և ոչ ոք չքամարձակվեց նրանց դիմադրել, որովքետև այս երկրի Բակուր թագավորը սարսափած փախել էր դժվարամատույց տեղեր, խողնելով բոլոր մյուսներին բախտի քմահա**ճույ**քին։ Հագիվ**հագ նա կարողացավ** աղատել նրանց ձեռից կնոջը և հարճերին, որ գերի էին բռնված, վճարելով հարյուր տաղանդ։

Ալանները մեծ հեշտությամբ ու առանց կռվի կողոպուտի մատնեցին երկիրը մինչև Հայաստան և հեռացան, վերցնելով իրենց Հետ ամբողջ ավարը։ Հայաստանում թագավորում էր Տրդատը, որը, ռազմերթի հլնելով նրանց դեմ, ճակատամարտ տվեց և քիչ էր մնում, որ կռվի ընթացքում նրանց ձեռքը գերի ընկներ կենգանի։ Այաններից մեկը հեռվից պարան ձգեց նրա

<sup>1</sup> Sh's The Cambridge Ancient History, vol. XI, chap. III, & 111 (Cambridge, 1936):

<sup>&</sup>lt;sup>3</sup> Sh' Манандян Я. А., О местонахождении Caspia via и Caspiae portae, "Исторические записки", вып. 25, 42 69-70.

<sup>13</sup> 

վրա և նրան արդեն բռնելու էր, սակայն Տրդատն իսկույն իր *սրովը պար*ան*ը կտրեց և շտապ փախավ»*',

Գերմանական դիտնական Գուտշմիդը ու նաև Խալա*թ*յանցը, որն օգտվել է նրա աշխատությունից, կարծում են, որ այանները Հյուրկանիայի թագավորի աջակցությամբ ներխուժել էին Մեդիա Գերբենտի կիրճով<sup>2</sup>։ Սակայն նրանց այս կարծիքը չէ կարող, իհարկե, ճիշտ լինել, որովհետև Հյուրկանիան գտնվում էր Կասպից ծովի հարավշարևելյան ափերի մոտ, իսկ Դերբենտը՝ նույն ծովի արևմրտակողմում։

Մեջ բերված վկայության խառնաշփոթ և հակասական լինելը նկատել էր Մոմգենը։ Նա կարծում է, որ այդ վկայության մեջ նկատի է առնված ո՛չ թե Դերբենտի, այլ Հին Ռադայի (այժմյան Ռեյի) մոտ դանվող յեռնանցքը, որն անվանվել է, ինչպես և Դերբենտի անցքը, կասայից դուռ<sup>չ</sup>,

Շատ պարզ է, որ նաև Մոմզենի այս բացատրությունը դժվար է բավարար համարել, որովհետև ալանները, որոնք ապրում էին Կովկասյան լեռների հյուսիս-արևմտյան ստորոտներում, լէին կաա րող Մեդիա եկած լինել Ռեյի մոտ գտնվող լեռնանցքով։

Ըստ իս Հովսեպոս Փլավիոսի անհասկանալի վկայությունը կարելի է մեկնել այլ կերպո

*Հայտնի է, որ հունա-հռոմեական աղբյուրներում* Hyrcane կամ Hyrcania (=  $\zeta w_j$ .  $\psi_{\mu\nu}$ ) անվանվել է երբեմն Իբերիա- $\psi_{\mu}$ աստանը<sup>4</sup>։ Միանգամայն պարզ է, ուրեմն, որ Հովսեպոս Փլավիոսի օգտագործած սկզբնաղբյուրը, հաղորդելով ալանների համաձայնության մասին Հյուրկանների թագավորի հետ՝ նկատի է ունեցել ո՛լ թե Հյուրկանիայի կամ Վրկանի, այլ Իրերիայի կամ Վիրքի թագավորին։ Կարելի է ըստ այսմ նաև ենթադրել, որ ալանները 72 թվին ներխուժել էին Անդրկովկաս և Մեդիա ո՛չ թե Դերբենտի կամ Ռեյի մոտ եղած կասպյան դռներով, այլ Caspiae-ի մոտ գտնվող լեռնանցքով և Caspia via ճանապարհով, որ վերև մատնացույց էին արված<sup>ե</sup>ւ

<sup>&</sup>lt;sup>1</sup> Jos. Flav., Bel. Jud., VII. 7, 4 (244-246).

<sup>&</sup>lt;sup>2</sup> St'u Gutschmid, Geschichte irans, Tübingen, 1888, ty 133. Xanaтьянц. Армянский Эпос в Истории Армении Моисея Хоренского, 1896, 19 243-244. Голлубр, Очерк истории Армении, М., 1910, 12 295.

<sup>&</sup>lt;sup>3</sup> Sh'u Mommsen, Römische Geschichte, V Band, Berlin, 1886, £3 394.  $\delta$  *m*<sup>1</sup><sub>i</sub>. *1*<sup>i</sup>

<sup>4</sup> Sk'u Markwart, Belträge zur Geschichte und Sage von Eran, ZDMG, XLIX, 1895,  $\epsilon$ 2 633 & bn fbp, Eranschahr, Berlin, 1901,  $\epsilon$ 2 101,

<sup>&</sup>lt;sup>5</sup> Համեմատե՛ նաև Մանանդյան Հ., Քննական ահսություն, Հատ. Ա, է<del>լ</del> 315։ 14

Ալանների արշավանքը կրկնվեց, ինչպես վկայում են Սվետոնիուսը և Կասսիուս Դիոնը, նաև 75 թվինե Այս անդամ Պարթևաց թագավոր Վաղարշ Աշը և նրա Բակուր ու Տրդատ Ա հղբայրները դիմեցին վեսպասիանոսին և խնդրեցին օգնություն ուղարկել կայսերական արքայազններից որևէ մեկի առաջնորդությամբ։ Սակայն Վեսպասիանոսը մերժեց միջամտել, ուստի և այնուհետև հարաբերութեյուններն այս երկու պետութեյունների միջև խիստ սրվեցին։

«Ալնուամենայնիվ,-ապատմում է Սվետոնիուսը,-երբ Պարβևաց վաղարչ βագավորը աղերսալից խնդրեց ալանների դեմ օգնություն ու նաև մի հրամանատար ևս Վեսպասիանոսի որդիներից՝ նա [Դոմետիանոսը] ամեն կերպ աշխատեց, որ ինքն ուղարկվի, և որովհետև այդ բանը գլուխ չեկավ՝ նա նվերներով ու խոստումներով փորձեց դրդել Արևելքի նաև մյուս թագա. վորներին, որ նրանք ևս նույնը պահանջեն»<sup>2</sup>

Ուշագրավ է, որ հենց 75 թվի երկրորդ կեսում, ինչպես վկայում է Մցխեթի մոտ դանված Հունարեն արձանադրությունը, Վեսպասիանոս կայսրը և նրա կառավարչակիցները, Տիտոսը և Դոմետիանոսը, «կայսեր և հռոմայեցիների բարեկամ» Իբերիայի Միհըրդատ Թագավորի և նրա հղբայր Համազասպի համար կառուցել էին ամրություններ Մցխեթ-Հարմողիկայում։ Իբերիայի մայրաբաղաքի ամրացումը, ինչպես կարծում է Գուտշմիդը, կարևոր էր համարվել բարբարոս այանների ավերիչ արշավանքների վտանգի պատճաոով<sup>3</sup>։ Այս են թադրությունը, որ ընդունեյի է Համարվում, ինձ թվում՝ է, որ այնքան էլ Հաստատուն չէ։

Մենք արդեն մատնանշեցինք, որ ալանների 72 թվի ներխուժումն Անդրկովկաս և Մեդիա տեղի էր ունեցել, ինչպես և 35 թվին<sup>4</sup>,

<sup>&</sup>lt;sup>4</sup> Տե´ս Մանանդյան Հ., Քնն*ական տեսություն, հատ. Ա, էլ 313—315*։

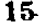

<sup>&</sup>lt;sup>1</sup> Գարագաշյանը, Աստուրյանը և Սանտալճյանը կարծում են, որ Սվետոնիուսի և Դիռնի վկալուβյունները վերաբերում են նույն արշավանքին, որը մանրամասն նկարագրված է Հովսեպոս Փլավիոսի մոտ։ Աստուրյանն այդ արշավանքը են-Panpoul & 75 Pilhb, hul Umbonaganbe' 73-74 Pibphb. mb's Faraqayant, Քենական պատմութիւն, մասն Բ, Թիֆլիս, 1895, էջ 241. Աստության, Քաղաքական վերաբերութիւններ ընդվէջ Հայասաանի և Հռովմայ, Վենեաիկ, 1912, էջ 190-191. Sandalgian, Histoire documentaire de l'Arménie, Rome, 1917, 49 887.

<sup>&</sup>lt;sup>2</sup> Sh'u Suetonius, Domitianus, 2: ¿mdhdwmh' hmb Cass. Dio. LXVI, 15,  $3(75B.)$ 

<sup>3</sup> Gutschmid, Geschichte Irans, ty 133, Ludhdwah' hab Mommsen, Römische Geschichte, V, to 300. Աստուրյան, Քաղաքական վերաբերուβիւններ,  $49$  191  $\mu$  night.

Հռոմի դաշնակից իբերների թագավորի հավանությամբ և աջակցությամբ։ Ուստի անհավանական չի լինի հնթադրել, որ վերոհիշյալ ամրությունների կառուցողները կարող էին նկատի ունեցած լինել Հռոմի դաշնակից Իբերիայի պաշտպանությունը, որը դառել էր հյուսիսում հռոմեական ամրացրած շրջան, ո՛չ թե այանների, այլ Հայաստանի և Պարթևստանի հարձակումներից<sup>լ</sup>։ Եվ, իրավի, հենց 75 թվից անմիջապես հետո պարթեններն անչափ գրգովել էին Հռոմի դեմ, և Արևելքում ստեղծվել էր պատերադմի մոտալուտ վտանդ, որը, սակայն, հնարավոր հղավ հանգցնել։

Հավանորեն, ալանների վերոհիշյալ արշավանքներին և Տրդատ Ա.-ին են վերաբերում, ինչպես մատնացույց է արել Գարագաշյա. *նը<sup>2</sup>, Խորենացու հաղորդած տեղեկությունները ալանների Հայաս*տանի վրա հարձակման մասին ունաևնրանց խնամիության մասին Արտաշես Թադավորի հետ, որ հայտնի են եղել հորենացուն, ինչպես ինքն է հայտնում, վիպասանություններից, որ պատմվում էին Գողթանում։

«Ալս ժամանակները, – պատմում է Խորենացին, – ալանները, բոյոր լեռնականների հետ միաբանելով և վրաց աշխարհի կեսն իրենց կողմը ձգելով՝ մեծ բազմությամբ գալիս սփովում են մեր աշխարհում։ Արտաշեսն էլ ժողովում է իր զորքերի բազմությունը, և տեղի է ունենում պատերազմ երկու քած և աղեղնավոր ժողովուրդների միջև, Ալանների ցեղը փոթրը-ինչ ետ է նահանջում և, մեծ Կուր գետն անցնելով՝ բանակ է դնում՝ գետի ափին Հյուսիսային կողմում։ Արտաշեսն էլ դալիս բանակում է դետի հարավային կողմում. գետը բաժա-*<i><u>bnid է հրկուսին։</u>* 

Բայց որովհետև հայոց զորքերն ալանների թագավորի որդուն բռնում և Արտաշեսի մոտ են բերում՝ ալանների թագա. վորը Հաշտություն է խնդրում, խոստանում է տալ Արտաշեսին՝ ինչ որ նա ուզե, և առաջարկում է հրդումով մշտական դաշինք կնքել, որպեսզի ալանների երիտասարդներն այնուհետև չասպատակեն Հայոց աշխարհը։ Երբ Արտաշեսը չի համաձայնում պատանուն ետ տալ՝ պատանու քույրը գալիս է գետի ափը մի մեծ բարձրավանդակ տեղ և թարգմանների միջոցով ձայն է տալիս Արտաշճսի բանակը.

<sup>&</sup>lt;sup>1</sup> Sh' Амиранашвили А., Иберия и римская экспансия в Азии, "Вестник древней истории", 1938, № 4(5), 40 171-172.

<sup>&</sup>lt;sup>2</sup> Sh'a «Քննական պատմութիւն Հայոց», Բ, էջ 242-244.

<sup>16</sup> 

«Քեղ եմ ասում, քաջ տղամարդ Արտաշես, Որ հաղթեցիր ալանների քաջ ցեղին, Ե՛կ լսի՛ր ալանների գեղաչյա դստերս խոսքերին Եվ տուր պատանին։ Որովհետև օրենք չէ, որ բենի համար դյուցազնները Ուրիշ դյուցաղն դարմերի կենդանությունը ջնջեն կամ իրըև ծառա ստրուկների կարդում պահեն, Եվ երկու քաջ ժողովուրդների մեջ Մշտնջենավոր թեշնամություն հաստատեն»։ Արտաշեսն այս իմաստուն խոսքերը լսելով՝ գնաց գետի ափը և, տեսնելով գեղեցիկ կույսին ու լսելով նրանից իմաստուն խոսքեր՝ նրան ցանկացավ։ Նա կանչում է իր դայակ Սմբատին և բաց է անում, որ իր սրտի փափագն է՝ կին առնել ալանների արքայազն օրիորդին, դաշինք և ուխտ դնել քաջերի աղզի Տետ և պատանուն խաղաղուβյամբ արձակել։ Սմբատը ⊰ավանություն է տայիս և մարդ է ուղարկում այանների թաղավորե մոտ, որ ալանների արքայազն օրիորդ Սաթենիկին կնության տա Արտաշեսին։ Այանների Թագավորն ասում է. «Եվ ո՞րտեղից քաջ Արտաշեսը պիտի տա Հաղար հաղարներ և բյուր բյուրեր Քաջերի սերունդ այս կույսի՝ Ալանների արքայազն օրիորդի համար»։ Վիպասաններն երգելիս այս տեղն առասպելաբանում են ասե- $1nd.$ «Հեծավ արի Արտաշես արքան դեղեցիկ սև ձին, Եվ Հանելով ոսկեօղ շիկափոկ պարանը, Եվ անցնելով դետն իրըև սրաթև արծիվ, Եվ նետելով ոսկեօղ շիկափոկ պարանը, Ձգեց մեջքը ալանաց օրիորդի, Եվ շատ ցավեցրեց փափուկ օրիորդի մեջքը, Արադաբար իր բանակը Հասցնելով»<sup>1</sup>։

Մեջ բերված այս վիպական բնույթ ունեցող քաղվածքում կարող է պատմական Հիշողություն լինել ո՛չ միայն Տրդատ Աշի և այանների պատերազմը Կուր գետի ափին, այլև վիպասանքից առնված տեղեկությունն այն մասին, որ ալաններն արշավել էին Հայաստան՝ լեռնականների և Վրաստանի կես մասի հետ միաբա-

 $2 - 340$ 

<sup>&</sup>lt;sup>1</sup> Sh'u Uniubu barbuugh, Zung mundolent, pungd. U. Umpungutgh,  $b$ phat, 1940,  $t_2$  118-119  $(F, 50)$ ,

նած։ Այս փաստական տեղեկությունը կարևոր է ու հետաքրքիր, որովհետև, հիմնվելով Հովսեպոս Փլավիոսի վերոհիշյալ վկայության վրա, մենք վերև Հավանական էինք Համարել, որ ալանների ներխուժումը Հայաստան և Մեդիա տեղի էր ունեցել իբերների թագավորի (հավանորեն, Փարսման Ա-ի որդի Միհրդատի) գոր*ծակցուβյամ բւ* 

Հայ պատմադրական մի ջանի հրկերում ենթադրում են, որ Տրդատ Ա-ի ժամանակ որոշ պետական բարենորոգումներ էին կատարվել և հիմնադրվել կամ կարգավորվել էին հայ նախարարուβյունները Այս են խաղրու ի յան մեակ հիմբը Խորենացու վկայություններն են Վաղարշակ թագավորի պետական վերանորոգչական գործունեության մասին, որ մանրամասն մեջ են բերված նրա Պատմության երկրորդ գրքի 2 և է գյուխներում։ Վաղարշակի այդ գործունեությունը վերագրվել է Տրդատ Ա-ին, որովքետև ենթադրվել է, որ Խորհնացու Վաղարշակը, որ Արշակունիների դինաստիայի հիմնադիրն էր, իրականում Տրդատ Ա-ն է?

ԻՀարկե, Հնարավոր և Հավանական է, որ Տրդատ Ա-ը կարող էր բարեփոխած լինել իր թագավորության ներքին կարգերը, սակայն այդ մասին մենք ստույդ և արժանահավատ տեղեկություններ յուն**հն**ք։

Որքան ժամանակ է Թադավորել Տրդատ Ա-ը այանների 72--75 թեկերի արշավանքներից հետո՝ այդ ևս մեղ հայտնի չէ։ Միանդամայն Հավանական կարելի է Համարել, որ նրան Հաջորդած պիտի լիներ (75-ի և 110 թթ. միջև) Սանատրուկ թագավորը, որի թագավորության ժամանակաշրջանը պատմագետների մեծագույն մասը թյուրիմացաբար տարել է երկրորդ դարի վերջերը։

Որ Սանատրուկը, իրապես, Հայաստանի թագավոր է եղել վերոքիշյալ ժամանակամիջոցում՝ այդ մատնացույց էր արել իր ուշագրավ հոդվածում<sup>։</sup> ու նաև իր Գիոնի հրատարակության մեջ

<sup>&</sup>lt;sup>1</sup> Sb's thu,  $2m_1m_2$  squands  $p_1x$ , U,  $p_1x_2$ , 1917,  $t_2$  470-471. b. Unidվելյան և այլը, Հայ ժողովրդի պաամություն, Երևան, 1943, էջ ?4 և ուրիշ..

<sup>2</sup> Տե՛ս Խ. Սամվելյան, Հին հայ իրավունքի պատմություն, հատոր Ա, Երևան, 1939, էջ 181, 264, 328. Կ. Բասմաջյան, Խոկական պատմութիւն Հայոց, Պոյիս, 1914,  $\frac{1}{2}$  100 k niphy.

<sup>&</sup>lt;sup>3</sup> Sk'u U. Boissevain, Ein verschobenes Fragment des Cassius Dio, Hermes, Bd. 25, 1890, £1 329-339, Նույն այս խնդիրը մանրամասն լուսարան. ված է Մարկվարախ ուսումնասիրու նյան մեջ՝ Untersuchungen zur Geschichte von Eran, II, Leipzig, 1905 (wh'n buck Philologus, Supplementband X, Heft i). Համեմատե՛ «Հանդէս Ամսօրեայ», 1906, փետրվաթ-աշիջ մը հայ Արշակունեաց հեազոյե պաամութենէն», էջ 33—34. 18

(հատ. Գ, էջ 218/19 ծան.) Boissevain-ը, որն ապացուցել էր, որ Կասսիուս Դիոնի հատակոտորը, որի մեջ հիշատակված են Սանատրուկը և նրա որդին, վաղարշը, ո՛չ թե Սեպտիմոս Սեվերոս կայսեր (193-211) ժամանակին է վերաբերում, ինչպես պատմադիտու- $\beta$ յան մեջ են $\beta$ ադրվում էր, այլ Տրայանոս կայսեր (98—117) վերջին տարիներին և, հավանորեն, 116 թվականին։

Սանատրուկ թագավորի մասին մի քանի հետաքրքիր ու կարեվոր տեղեկություններ Հաղորդում են Հունա-Հռոմեական և Հին Հայկական աղբյուրները։

Ուշագրավ է, նախ և առաջ, Սանատրուկի Հիշատակությունը Սուիդասի Բառդրքում, որ քաղված է ակներևաբար Արրիանի Պարթևականք գրքից։

«Հայոց թագավոր Սանատրուկը, ավկայում է Արրիանը, ա ուներ միջակ հասակ, բայց հակում ուներ դեպի ամեն մի մեծ թան և, մանավանդ, դեպի պատերազմական գործերը։ Նա հաշ վատարիմ պահապան էր արդարադատության և իր կենցաղավարության մեջ դուսպ էր, նաև չափավոր ու ողջամիտ էր, ինչպես լավագույնները հույների և հռոմայեցիների մեջ»<sup>1</sup>ւ

Նույն այս Սանատրուկին է վերաբերում Կասսիուս Դիոնի վե. րոհիշյալ հատվածը, որի ժամանակը, ինչպես վերև ասացինք, լու $u$ *mpmbb<sub>l</sub>* nt npnzb<sub>l</sub>  $k$  Boissevain-pr

«Երբ Վազարշը, Սանատրուկի որդին,—պատմում է Գիոնը, - պատրաստվել էր ճակատամարտ տալու Սեվերոսին և կոիվն սկսելուց առաջ խնդրել էր և կնքել էր հաշտություն՝ [Տրայանոսը] ուղարկեց նրա մոտ պատգամավորներ և խաշ դադության Հաստատման Համար շնորհեց նրան Հայաստա-Նի մի մասը»<sup>2</sup>ւ

Այս վկայությունից, որ ջննեյու ենք ներքև Վաղարշի մասին խոսելիս, մենք իմանում ենք, որ Հայաստանում երկրորդ դարի առաջին կեսում թագավորել էր Սանատրուկի ոբդին՝ Վաղարշը։

Գիոնի վկայության վերոհիշյալ նոր լուսաբանության շնորհիվ ճշտվում են ժամանակագրական տեսակետից և իմաստ են ստանում Սանատրուկի մասին այն աղոտ հիշողությունները, որ պահ. պանված են Հայ մատենագրական երկերում։

Բացառիկ կարևորություն ունի Սանատրուկ թագավորի մասին Փավստոսի վկայությունը, որը նրան վերադրում է Մծուրն քաղաքի

<sup>&</sup>lt;sup>1</sup> Sh's Suidas, ed. Bernhardy, 11, col. 668.

<sup>&</sup>lt;sup>2</sup> Cass. Dio, LXXV, 9, 6.

<sup>19</sup> 

շինությունը։ Փավստոսը պատմում է, որ Հայր մարդպետը, սուրբ տեղերը, Աշտիշատում, այցելելուց հետո, գնում է այնտեղից Եփրատ Արածանի գետի մոտերքը, ուր միախառնվում էր սրա հետ մի այլ դետ և այնտեղ սպանվում է մի ավերված քաղաքավայրի մոտ, որն անվանվում էր Մծուրք։

 $\alpha$ Այնուհետև Հայր մարդպետը, $\rightarrow$ վկայում է Փավստոսը, $\rightarrow$ գնաց սուրբ տեղերից և իջավ Եփրատ դետի հոսանաց ափը, խիտ անտառի հովիտները երկու դետերի միախառնման տեդում՝ եղեգնուտ տեղերի և վայրի ծառերի խիտ մասում, ուր *հի*ն ժամանակներում կառուցված էր մի ինչ-որ քաղաք, որը շինել էր Սանատրուկ թագավորը, և այդ տեղի անունն էր  $\theta$ *dning*»:

*[«Ապա* դնայթ մարդպետն Հայր ի սուրբ տեղեացն, և էջ յափն դետոյն Հոսանացն Եփրատու, Հովիտսն Թանձրախուռն անտառին, ի գետախառնունսն երկուց գետոցն, ի թաւութ խարձիցն մամխեացն, որ ի տեղւոջն ի հնոցն իմն շինած քաղաբ՝ զոր շինեալ Սանատրուկ արքայի, որում անուն  $m$ եղւոյն Մծուրք կոչի»  $l^!$ 

Սանատրուկի հիմնած այս Մծուրք քաղաքը, ինչպես երևում է Փավստոսի վկայությունից, հիմնահատակ ավերված է եղել դեռևս Հինդերորդ դարից առաջ։ Ուշադրավ է, որ Մովսես Խորենացին, որին հայտնի լէ եղել Մծուրք քաղաքի գոյությունը Հայաստանում, Սանատրուկ թագավորին վերադրել է ո՛լ թե այդ բաղաքի, այլ Մծբին քաղաքի շինությունը<sup>2</sup>ւ Խորհնացու այս սխալը հեշտությամբ բացատրելի է։ Նրա օգտագործած աղբյուրի մեջ, հավանորեն, տեդեկություն է հաղորդված եղել Սանատրուկի Հիմնած Մծուրք կամ Մծուրն քաղաքի մասին, իսկ Խորհնացին, շփոթելով իրեն անհայտ Մծուրնը Հյուսիսային Միջագետքի Մծուին կամ Մծբին քաղաքի *հետ՝ թյուրիմացաբար համարել է Սա*նատրուկին շինող ո՛չ թե Մծուրնի, այլ Մծբինի։

Սանատրուկի հիմնած Մծուրք քաղաքի մասին կա կարևոր մի վկայություն նաև «Մարաբայ փիլիսոփայ Մծուրնացւոյ» դրբից ջաղված Սեբեոսի Պատմության առաջին գլխում։ Այդ վկայությունից մեղ հայտնի է, որ Մծուրն քաղաքում (Սեբեոսի տպադիր բնագիրն ունի «ի Մծբին բաղաքի», որ պետք է ուղղել և կարդալ «ի

<sup>&</sup>lt;sup>1</sup> Sh'a «Փայստոսի Բիւզանդացյ, *Պատմութիւն Հայոց», Վենետիկ, 1832*,  $t_2$  118 (IV, 14).

<sup>&</sup>lt;sup>2</sup> St's «Մովսիսի Խոrենացող Պատմութիւն Հայոց», Տփղիս, 1913, II,  $36, f_2 160.$ 

<sup>20</sup> 

Մծուրն ջաղաքի»), Սանատրուկ Թագավորի ապարանքի ավերակների մեջ, արքայական պալատի դռան դիմաց, գտել էին քարի վրա դրոշմված հունարեն մի արձանագրություն, որ պարունակում էր ժամանակագրական տեղեկություններ Արշակունի, հայ և պարթեև, առաջին Հինգ թագավորների մասին<sup>է,</sup> Սեբեոսի Պատմության այս վկայությունը Հիմբ է տայիս ենթեադրելու, որ Մծուրքը եղել է Սանատրուկ թագավորի աթեոռանիստ քաղաքը։

Մծուրք քաղաքի տեղը, ինչպես մատնանշել է Մարկվարտը, պետք է ենթադրել Արածանի և Մեղ (այժմ Կարասու) գետերի միախառնման մոտ, Մշո դաշտի արևմտակողմում<sup>2</sup>։ Այս նոր քաղաքը, ասում է Մարկվարտը, շատ կարևոր դիրք ուներ ռազմագիտական տեսակետից։ Նա իշխում էր հաղորդակցության ճանապարհների վրա և կապված էր Բալուի ու Խարբերդի վրալով Մելիտենեի Հետ, Խնուսի վրայով՝ Հասանդալայի և Էրդրումի հետ, Տավրոսյան լեռների ու Բատմանսուի Հովիտների վրայով՝ Տիգրանակերտի հետ և Մանադկերտի ու Բագավանի վրայով՝ Արտաշատի Հետ<sup>3</sup>։ Մծուրջ քաղաքի մոտով էր անցնում, ինչպես մանրամասն ցույց է տրված իմ «Հին Հայաստանի գլխավոր ճանապարհները» աշխատության մեջ', Արտաշատից Տիգրանակերտ տանող առևտրական և ռազմական մեծ Ճանապարհը։

Փավստոսը իր Պատմուβյան մեջ տալիս է տեղեկուβյուն Սանատրուկ թագավորի գերեզմանի մասին, որը գտնվում էր Դարաշ նադի գավառի Անի բերդում։ Երբ 359 թվին Պարսից թագավոր Շապու⊰ի գորքերը առել էին Անի բերդը՝ նրանք կողոպտել էին այստեղ թեագավորական գանձերը և մինչև իսկ գերեզմաններից հանել էին Արշակունի հայ թագավորների ոսկորները, որ գերի տանեն Պարսկաստան։ Բալը նրանք, ինչպես վկայում է Փավստոսը, չէին կարոդացել քանդել Սանատրուկ Թագավորի շիրիմը, որը հսկայաշեն էր, ամրապինդ և գեղեցիկ շինված։

«Շատ բերդեր,—պատմում է Փավստոսը,—նրանք βողնում ու անցնում էին, որովհետև այդ ամրությունների դեմ լէին կարող մարտնչել։ Բայց նրանց ձեռքն ընկավ միայն Անին Գարանադի գավառում, որովհետև չարագործ Մերուժանը հնարամը-

 $\pm Sb'u$  «Սեբէոսի եպիսկոպոսի *Պատմութիւնս, «րատ. Ս. Մայխասյանցի,*  $b_p$  leads, 1939,  $\{g, 1, -2, (g_i, 0)\}$ .

<sup>&</sup>lt;sup>2</sup> Sb's «էջ մը հայ Արշակուննաց հնագոյն պատմութինեն», «Հանդ. Ամս.», 1906, փետր., էջ 43։

 $3$  backg,  $\sqrt{t}$   $43t$ 

 $4$  bphab, 1936,  $\frac{1}{2}$  17-114.

<sup>21</sup> 

տությամբ դարանի մեջ էր ձգել ամուր այդ բերդը։ Ապա նրանք վեր ելան, քանդեցին նրա պարիսպը և բերդից իջուցին անβիվ գանձեր։ Եվ նրանք բաց արին Հայ առաջին թագավորների, քաջ Արշակունիների, դերեզմանները և Թագավորների սսկորները տարան գերի։ Բայց միայն Սանատրուկ արքայի շիրիմի գերեցմանը նրանք չէին կարողացել բանալ, որովհետև խիստ հրսկայաշեն, հաստապինդ ու ճարտարագործ կառուցվածը էր»։

[«Եւ դրադում բերդօք դանց առնէին, դի ոչ կարէին մարտրնչել ընդ ամուրսն, բայց միայն մատնեցաւ ի ձեռս նոցա ամուր բերդն Անի ի Գարանադեաց գաւառին անդ, զի չարագործն Մերուժանն Հնարաւորութեամբ մեջենայէր ամուր բերդին այնմիկ։ Ելանէին ի վեր, և կործանէին դպարիսպ նորա և իջուցանէին անթեիւ գանձս ի բերդէն։ Եւ բանային դգերեցմանս դառաջին թագաւորացն Հայոց դարանց քաջաց դԱրշակունոյ, և խաղացուցանէին ի գերութեիւն զոսկերս թագաւորացրն։ Բայց միայն զգերեզման շիրմին Սանատրկոյ արքային ոչ կարացին բանալ վասն անհեդեդ սկայագործ հաստաշինած ճարտարագործ արարածոցն» | ա

Բացի Սանատրուկի մասին վերև բերված տեղեկություններից, որ պատմական են ու արժանա⊰ավատ, նրա մասին ⊰այկական աղբյուրները տալիս են մի քանի նաև այլ վկայություններ, որ Համարվում են վիճելի ու անվստահելի։

Օրինակ, «Վկայաբանութեին սրբոյն Թադէոսի առաջելոյն և Սանդխտոյ կուսին» անվավեր, բայց բավական հին, գրվածքի մեջ Հիշատակված է նույն այս Սանատրուկ թագավորը, իբրև սպանող իր դուստը Սանդուխտի և Թադեոս առաջյայի<sup>2</sup>։ Առասպելային այս Հին ավանդությունը Հետաքրքիր է այն տեսակետից, որ այստեղ ևս, ինչպես և Հունա-Հռոմեական աղբյուրներում, Սանատրուկ βագավորի ժամանակը դրվում է մեր թվականության առաջին դարի հրկրորդ կեսում։

Խիստ Հետաքրքրական է, որ Մովսես Խորենացին և նրան Հետևող Հայ պատմագետները մատնացույց են անում, որ Սանատրուկ թագավորը նվաճել և միացրել էր Հայաստանին Օսրոյեն-Եդեսիայի թագավորությունը<sup>3</sup>։ Գուտջմիդը իր «Ուսումնասիրութիինք Օսրոյհնաց խաղաւորութեան պատմութեան» աշխատության մեջ, հենվելով Խորենացու վկայության վրա և նկատի առնելով, որ Եդեսիայի թա.

 $3$  barbûmgh,  $11$ ,  $35$ .

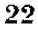

 $\frac{1}{2}$  Sh's Quilemnu, IV, 24,  $\frac{1}{2}$  146 (1889).

 $2$  Տե՛ս «Սոփերբ Հայկականք», Ը, Վենետիկ, 1853։

դավորների շարբի մեջ 18 տարվա ընդՀատություն կա, այն է՝ 91  $p$ վից մինչև 109 թիվը՝ հնթադրում է, որ հենց այս թվերին (91-109) կարող էր հղած լինել Եդեսիայի թագավոր Խորհնացու հիշաmwhwd Սանատրուկը, որին նա, անծանոß լինելով Boissevain-ի և Մարկվաբախ ժամանակագրական դիտողություններին, թյուրիմաթարար թագավոր է կարծում ո՛չ թե Հայաստանի, այլ Ադիաբենի<sup>լ</sup>։

Այս խնդիրը դեռ պարզ չէ և կարոտ է հատուկ քննության։ Սակայն, եβե Խորենացու վերոհիշյալ վկայուβյունը հնարավոր լինի Հաստատել փաստական նոր տվյալների օդնությամբ, այդ դեպքում Հասկանալի կլինի, թե ինչո՞ւ Արրիանը Սանատրուկին մեծ է Համարում պատերազմական գործերի մեջ։

Որքան ժամանակ էր թագավորել Սանատրուկը և ե՜րբ էր նա վախճանվել՝ այդ Հաստատապես մեզ Հայտնի չէ։ Աստուրյանը, որը Համաձայն Գուտջմիդի ընդունում է Սանատրուկի Եդեսիայի թադավոր լինելը մինչև 109 թիվը, կարծում է, որ նա կարող էր վախճանված լինել Հենց այդ թվականին, և նրա անմիջական Հաջորդն է Համարում Աշխադարին, որի Թագավորության սկիղբը ենթադրում  $\frac{1}{2}$  110  $\frac{1}{2}$ 

2. Գաβրճյանն իր «Տիեզերական պատմության» մեջ կարծում է, որ այս Աշխադարը Տրդատ Ա-ի որդին էր, իսկ Գարագաշյանը, հիմնովելով Խորենացու վկայությունների վրա (II, 61), Աշխադարին Համարում է Տրդատ Ա֊ի (Արտաշես Բ֊ի) βոռը և ենβադրում է, որ նա թագավորում էր Հայաստանում իր հոր՝ Արտավազդից հետո<sup>3</sup>։

Այս կռահումները, որ հարկավ սխալ են, րացատրվում են նրանով, որ Գաβրճյանն ու Գարագաշյանը կարծել են, որ Տրդատ Ա-ի մահից հետո հայկական թագավորությունը ժառանգաբար անցել էր նրա որդիներին։ Սակայն, իրապես, ամեն անգամ, երը թագավորական դահը թափուր էր լինում, Պարթև Արշակունիների թագավորական տոհմից ներկայացվելու էր Հռոմեական կայսրության ի հաստատություն հարմար ու ընդունելի թեկնածում

Ինձ βվում է, այդ է Հենց պատճառը, որ Տրդատ Ա-ից Հետո մինչև զրեβե երրորդ դարը Հայաստանում βագավորող Արշակունիները, լինելով խորթ ու օտար հայ ժողովրդին՝ չեն վայելել ժողո-

<sup>1 8</sup>h's Gutschmid A., Untersuchungen über die Geschichte des Königreichs Osroëne, St.-Pétersbourg, 1887, & 27-28 4 49.

 $2$  Տե՛ս Աստուշյան, Քաղաքական վերաբերութիւններ, էջ 198-200,

<sup>3</sup> Sh'u 2. Գաթբեյաե, Sիեզերական պատմուβիւն, Հատ. Բ, վիեննա, 1852,  $\zeta_2$  152. U. U. Գաբագաշյան, Քննական պատմութիւն, Թիֆլիս, 1895,  $\zeta_2$  253.

վըրդականություն և նյութ չեն ծառայել վիպասանքի և վիպական երգ ու զրույցիւ

Աշխադարը  $(110-113)$ , ինչպես Հայտնի է մեղ այժմ Հունա*հռոմեական աղբյուրներից, որդին էր ո՛չ թե Տրդատ Ա-ի կամ Ար*տավաղդի, այլ պարթևական Բակուր Բ թագավորի (??—110)։ Նա ստացել էր Հայաստանի գահը Հռոմի համաձայնությամբ, սակայն նրա թագավորությունը երկար չտևեց։

Բակուր Բ-ի Հաջորդը, Խոսրովը  $(110-130?)$ , գտնելով Աշխադարին անհամապատասխան նրա ստանձնած բարձր պաշտոնին՝ ինքնազլուխ, առանց Տրայանոս կայսեր Համաձայնության, նրան գաՀընկեց արեց և Հայաստանի Թագավոր կարգեց Բակուր Բ-ի մյուս որդուն, Պարթեամասիրին (113 թ.)։ Այս անցջերի մասին Հունա-Հռոմեական ադրյուրներում պահպանվել են միայն մի քանե պատահական և կցկտուր տեղեկությունների

Խոսրով Թագավորի վերոհիշյալ որոշման բուն դրդապատճառները Հայտնի չեն։ Տրայանոսի Հետ ունեցած բանակցությունների ժամանակ նա Հայտնել էր նրան, որ Աշխադարից գոՀ չէին կարող լինել ո՜չ միայն պարթևները, այլև Հռոմայեցիները։ Ըստ երևույթին, Աշխադարը անընդունակ է եղել կառավարելու իր Թագավորությունը, ինչպես այդ մասին ուշագրավ մի Հիշողություն պահպանվել է *հայ մատե*նագրության մեջ։ Ն. Անդրիկյանը մատնանշել է՞, որ, հավանորեն, հենց այս Աշխադար Թագավորին է վերաբերում հայկական Հին ավանդությունը Արտավադդի որդու՝ Շիդար թագավորի մասին, որին հայրը լէր տվել Հայոց Թագավորությունը, որովհետև նա խելադար  $\zeta p^3$ ։

<sup>&</sup>lt;sup>1</sup> Sh'u Cass. Dio. Fragm. LXVIII, 16 h 17, but Upphush AupBhuhap also absolute participate in the condition of the conditions of the conditions of the conditions of the co wwh. wh's bacpby C. Müller, Fragm. hist. graec., III, 589, 16)'

 $2 \pi$   $\theta$  was fund turn, 1906, to  $56 - 59$ .

 $^3$   $B$ յս ավանդությունը մանրամասն մեջ է բերված Հայսմավուրջում, հիշատակված է նաև Ոսկեփորիկում և Գրիգոր Դարանաղցու ժամանակագրության մեջ  $(b_{pmu wq} tJ, 1915, \xi_2 208)$ 

#### ԳԼՈՒԽ ԵՐԿՐՈՐԳ

### ՏՐԱՑԱՆՈՍԻ ՀԱՑԿԱԿԱՆ ԵՎ ՊԱՐԹԵՎԱԿԱՆ ԱՐՇԱՎԱՆՔՆԵՐԸ ԵՎ ԱՊՍՏԱՄԲՈՒԹՅՈՒՆՆԵՐԸ ՀՌՈՄԱՅԵՑԻՆԵՐԻ ԳԵՄ

1. Պարթամասիր.- հռոմեա-պարթեական ճարաթերությունների սոումը.- Տոսյանոսի նու քաղաքականությունը։ - 2. Խոսոսվի և Պաորամասիւի բանակցությունները Տոայանոսի ճետ։ - 3. Տոայանոսի 114 թվի առյավանքը. - Տոայանոսը Սատաղում.—Տ<del>ւ</del>այանոսի և Պաւրամասիշի տեսակցությունը էլեգեյայում.⊷ Պաւրա– մասիրի սպանությունը։ 4. Հայաստանի նվաճման առթիվ Տրայանոսի դրամները և ճաղթական կոթողը: 5. Կուդուքի և մաշդեշի եշկշի գրավումը. Հռոմեական Մեսոպոտամիա և Ասիբիա նոբ նաճանգները. - Բաբեյոնիայի և Մեսենեի գբավումը և Տիգբոնի առումը։ – 6. Ապստամբությունները Տ<mark>րայանոսի թ</mark>իկունքոյմ. — ապստամբությունների ննչումը։ — 7. Տրայանոսի վերազարձը Ասորիք և մանը։ Տ. Վաղաբյի ճաշտությունը նսոմայեցիների նետ. Գիոնի նատվածի նավանական մեկնությունը։

Աշխադարի գաքընկեցությունը և Պարթամասիրի նշանակումը Հայաստանի խաղավոր, որ խախտումն էր 64-66 թթ. Հռոմեապարթևական համաձայնության, անջուջտ, դրգոիչ մի ոտնձգություն էր և ռանահարում՝ Հռոմեական կայսրության՝ իրավունքների, որ չէր կարող անպատասխան մնալ։

Պետջ է ասել, որ Արշակունիների և Հռոմի ջաղաջական Հարաբերութեյունները սկսել էին սրվել դհռևս Բակուր Բ-ի ժամանակ։ Պարթեեների դեմ Տրայանոսը խիստ գրգոված էր, որով հատ Բակուր Բեր Հաստատել էր բարեկամական կապեր Հռոմի թշնամի դաե կերի Դեկեբալ թեադավորի Հետ<sup>ե</sup>։ Իսկ այժմ, Խոսրովի ինքնադլուխ միջամտությունը Հայաստանի գործերին, որ արդեն դանակը ոսկրին

<sup>1</sup> Sk'n Plinsi Secundi, Epistolae, 74. Suolbilmuiki Плинин Младини, Переписка с Траяном, "Вестник древнен истории". 1946. № 2. Е 247. ин.и *Նաև Սուիդասի Բառզբըում Արբիանի Պարխևական բից քաղված Հայկարգու* 

էր Հասցնում, առիթ տվեց Տրայանոսին տակնուվրա անելու ամբողջ Արևելքը։

Ներոնի արևելյան ջաղաջականությունը և Հայաստանում ջադաքական դրության կարգավորումն ի նպաստ Պարթև Արշակունիների, անշուշտ, ժամանակավոր միայն լուծումն էր հայկական խնդրի, որ Հռոմը չէր կարող հարկավ բավարար համարել։

Տրայանոս կայսրը, որի ժամանակ Հռոմեական կայսրությունը խիստ ուժեղացել էր, հրաժարվեց իր նախորդների քաղաքականուβյունից և ուղեց, Կրասսոսի և Անտոնիոսի նման, նվաճել ու միացնել Հռոմին βե Հայաստանը և βե Պարβևստանը։ Հռոմի ադրեսիվ քաղաքականությունը, ինյպես Հայտնի է, արդեն որոշ Հաջողուβյուններ էր ունեցել Արևմուտքում և 107 βվին, երկու արյունահեղ և հաղթական կռիվներից հետո, միացվել էր կայսրությանը Դանուրի հյուսիսակողմում գտնվող դակերի երկիրը։

Հոկտեմբերի 27-ին, 113 թվին<sup>1</sup>, Տրայանոս կայսրը մեկնեց Հռոմից և ուղղվեց դեպի արևելք, մտադիր լինելով նվաճել ամբողջ Առաջավոր Ասիան։

Երբ Տրայանոսն Աβենք էր հասել՝ նրան ներկայացան Խոսրովի դեսպանները, խնդրեցին հաշտություն և, հայտնելով որ Աշխադարը չէր կարող հարմար լինել ո՛չ պարթենների և ո՛չ էլ հռոմայեցիների համար՝ առաջարկեցին, որ հայկական գահը տրվի նրա եղբորը՝ Պարթամասիրին։ Կայսրը մերժեց՝ նրանց առաջարկը և չընդունեց նաև Խոսրովի ուղարկած նվերները։ Աβենքից Տրայանոսը Փոքր Ասիայի և Կիլիկիայի վրայով եկավ Ասորիք և ձմեռն անցկացրեց Անտիոք քաղաքում։

Այս բոլոր անցքերը և Տրայանոսի գալը Ասորիք մանրամասն նկարագրված են Կասսիուս Գիոնի Հետևյալ վկայության մեջ.

«Այնուհետև,—պատմում է Գիոնը,—նա [Տրայանոսը] ռադմերի ելավ Հայերի և պարինների դեմ այն պատրվակով, որ Հայոց խագավորն իր խագր իրենից չէր ստացել, այլ Պարβևաց βագավորից. բայց, իրապես, նա տոգորված էր խիստ փառամոլությամբ։ Իր արշավանքի ժամանակ պարթևների դեմ՝ երբ Հասել էր Տրայանոսը Աβենք՝ եկան այնտեղ նրա մոտ Խոսրովի ուղարկած դեսպանները, որոնք եկել էին խաղաղություն

<sup>&</sup>lt;sup>1</sup> Տրայանոսի պարβևական պատերազմի ժամանակագրությունը դեռ մինչև այժմ՝ համարվում է վիճելիլ Ըստ՝ իս հավաճական են ժամանակագրական տվյալները և դիտողությունները ո՛չ թե Մոմզենի, այլ Գուտչմիդի և Լոնգդե-5h. mb's mjn dwshb inbunkbh blumnnniffpubbbpp Cambridge Ancient History winumnished XI Swannh Aborach, to 858-859. 26

խնդրելու և բերել էին նվերներ։ Արդ՝ որով նաև Խոսրովին Հայտնի էր, որ նա Հարձակվելու է և պատրաստ է սպառնալիքներն իրագործել՝ խիստ վախեցել էր, և, իր հպարտությունը, չափավորելով՝ ուղարկել էր, որպեսղի աղաչեն նրան, որ պատերազմ չսկսե. նաև խնդրում էր նրան, որ Հայաստանը տրվի Բակուրի Պարթեամասիր որդուն, ու թախանձագին խնդրում էր նույնպես, որ սրան ուղարկվի թագր։ Նա ասում էր, որ Աշխադարին, որը հարմար չէր ո՛չ հռոմայնցիների և ո՛չ էլ պարթևների համար՝ խնքը դահընկեց էր արել.

Իսկ սա [Տրայանոսը] նրա նվերները չընդունեց և նրան ոչ որևէ բանավոր պատասխան տվեց, ոչ էլ նամակ ուղարկեց, այլ Հայտնեց միայն, որ բարեկամությունը Հայտնի է լինում գործերից և ոչ խոսքերից, ուստի և, երբ ինքը կգա Ասորիք՝ կանե այն ամենը, ինչ որ պատշաճ է։ Եվ այսպիսի խո<եր ունենալով՝ նա գնաց Ասիայի, Լյուկիայի և սահմանակից երկրների վրայով Սելեվկիա»'։

Երբ Տրայանոսը գտնվում էր արդեն Ասորիքում՝ Պարթեամասիշ րը ևս՝ իբրև Հայաստանի թագավոր՝ ուղարկել էր նրան նամակո Սակայն կայսրն այդ նամակին պատասխան չէր ուղարկել։ Այնու-Հետև Պարթամասիրը երկրորդ անդամ՝ գրել էր նամակ, որի մեջ իրեն չէր անվանել Հայաստանի խագավոր<sup>ջ,</sup> Ի պատասխան այս երկրորդ նամակի Պարթեամասիրին առաջարկ էր արվել, որ նա ներկայանա Տրայանոսին անձամբ։

114 թվի դարնանը Տրայանոսը Ասորիջից շարժվեց դեպի Հայաստան, նպատակ ունենալով իրականացնելու իր աշխարհակալական ծրագիրները։ Անտիոջից նա հկավ նախ Մելիտհնե ջադաջը (այժմյան Մայաβիա),

Ինչպես Հայտնի է, այստեղից դեպի Հայաստան գոյություն ունեին երկու Հին ճանապարհներ, մեկը՝ Սատաղի վրայով դեպի Բարձը Հայր, իսկ մյուսը՝ այժմյան Խարբերդի դաշտի միջով դեպի Տիգրանակերտ ու Հարավային Հայաստան։ Տրայանոսը, որը որոշել էր մտնել Հայաստանի հյուսիսային ճանապարհով ու Սատադի վրայով՝ աշխատեց ապահովել իր թիկունքը հարավակողմից և ուղարկեց Մելիտենեից մի զորաբանակ Խարբերդի կողմերը։ Այս գորամասը գրավեց այնտեղ առանց ճակատամարտի Բալուից Հարավ-

<sup>&</sup>lt;sup>1</sup> Sb'u Cass. Dio, EXVIII, 17, 1-3: Zuithstuink' Fronto, Ad Verum imper., ed. A. Mai, £9 321,

 $2$   $2n$ -j<sup>2</sup>p, LXVIII, 19, 1.

արևմուտք գտնվող Արշամաշատ քաղաքը՝ Վերջինս ստրատեղիա. կան և պաշտպանողական խիստ կարևոր դիրք էր Մելիտննեի թեիկունքում և իշխում էր ռադմական մեծ ճանապարհի վրա, որը գալիս էր Տիգրանակերտից և Ամիդ-Դիարբեջիրից ու Տավրոսյան լեռների վրայով իջնում էր Խարբերդի դաշտը և ապա Մելիտենեւ

Մելիտենեից Տրայանոսն առաջ շարժվեց դեպի Սատաղ, ըստ bphnight, Melitena-Zimara-Satala Shu Swimmmpsnie Umտաղում նրան ներկայացան կովկասյան երկրների Թագավորները և իշխանները։ Տրայանոսը առատապես պարդևատրեց Հենիոջների Անքիալոս թագավորին, հավանորեն, նրա մատուցած ծառայությունների համար հարևան լազերի դեմ տեղի ունեցած կռիվ. *<u><i>bhpnufi***</u>** 

Ընդառաջ հկած մյուս խագավորները Հավատարմության խոստում տվին կայսրին և հաստատվեցին իրենց թագավորություննե. րում։ Ոմանք նրանցից, Հատկապես, Իբերիայի, Կողքիսի, Բոսփորականների և Սավրոմատների պետերը, ստացան Տրայանոսից առանձին հրահանգներ<sup>2</sup>ւ

Այնուհետև Տրայանոսը և նրա գորաբանակը ճանապարհ ընկան և Պևտինգերյան քարտեղի Satala-Artaxata ճանապարհով մտան Հայաստան։ Այստեղ Էլեգեյայում (Էրզրումի մոտ գտնվող այժմյան Իլիջայում) Տրայանոսին ներկայացավ Հայաստանի Պարթամասիր թագավորը։ Կայսրը Հանդիսավոր կերպով ընդունեց նրան իր դորքի ներկայությամբ։ Պարթամասիրը, Տրդատ Ա-ի օրինակին Հետևելով, արքայական թագը Հանեց գլխից և դրեց Տրայանոսի ոտքերի մոտ, հուսալով, որ իր թաղը ետ կստանա և կճանայվի Հայաստանի թագավոր։ Սակայն Տրայանոսը մերժեց նրան տալ Հայաստանի գահը և հայտնեց, որ ինքն արդեն վճռել է Հայաստանը դարձնել Հռուքհական նահանգո

Պարթամասիրի ընդունելությունն էլեգեյայում, որ մանրամասն

<sup>&</sup>lt;sup>1</sup> Sb'u Cass. Dio, LXVIII, 19, 21 *Phabb achh Umdzum, an whing t* niqqbi, buyuhu dumumgnig t mphi Inimydhqp (Geschichte Irans, to 141), Upzwdwzwwi Undqbbg (Römische Geschichte, V,  $t_2$  399, 8wb. 1), Uummpյանը («Քաղաքական վերաբնրութիւններ», էջ 202) և ուրիշները կարծում bb, որ Sandbuluub զորբերը դրավել էին Կոմագենում Շամշատը։ Այդ ենβագրությունը միանգամայն անձավանական է, որովձետև Շամշատ քաղաքը գտնվում էր այդ ժամանակ ո՛լ βե պարβևների, այլ հոռմայեցիների  $d \, \ell \, n \, \hbar \, \mathbf{\hat{u}}$ 

<sup>&</sup>lt;sup>2</sup> Sh'u R. P. Longden, The wars of Trajan, Cambridge Ancient History, XI, chapter VI,  $\frac{1}{2}$  242 243,  $\frac{2}{3}$  and bituinh' build R. P. Longden, Notes of the Parthian campaigns of Trajan, Journal of Roman Studies, XXI, 1931. 28

նկարադրված է կասսիուս Գիոնի մոտ, ավելորդ չեմ Համարում թեարգմանաբար մեջ բերել մանրավասն կերպով։

«Հայաստանի մեջ Էլեգնյայում,—պատմում է Գիոնը,— Տրայանոսն ընդունեց Պարթեամասիրին։ Կայսրը նստած-էր բարձր տեղում պատնեշի ծայրին։ Պարթամասիրը, ողջունելով նրան, Թագը գլխից Տանեց, դրեց նրա ռաջերի մոտ և լուռ կանգնեց, սպասելով որ նա թնագը կվերցնեւ

Արդ՝ երբ դինվորները մեծ աղադակ բարձրացրին և Տրայանոսին, իբր ինչ որ հաղթեություն տանելու համար որ անարյուն էր՝ կոչեցին իմպերատոր - որով հատև նրանք տեսան, որ Արշակունի խագավորը՝ Բակուրի որդին, Խոսրովի եղբորորդին՝ կայսեր առջև կանգնած է առանց խագի՝ որպես գերի – Պարխամասիրը սարսափեց և կարծեց, որ ինքը ծաղրուծանակի է ենթարկվում ու մատնվելու է կորստի։ Նա շուռ եկավ և ուղեց փախչել, բայց, տեսնելով, որ ինքը շրջապատված է՝ խնդրեց շնոր անել, որ ամբոխի մեջ լխոսի։ Եվ այնու հաև, երբ նա ներս տարվեց վրանը՝ դարձյալ չշաջողվեց անել այն, ինչ որ ցանկանում էր։ Երբ նա բարկացած դուրս հկավ՝ Տրայանոսը նրան կանչեց դարձյալ նույն տեղը, ըանակը, և, բարձրանա. լով նորից բեռ՝ Հրամայեց, որ նա ասե բոլորի ներկայությամբ այն, ինչ որ կամենում է, որպեսզի մարդիկ, անգետ լինելով իրենց երկուսի մեն-մենակ խոսակցությանը՝ այդ մասին չտան դանադան Հնարովի տեղեկություններ։

Երբ Պարթեամասիրն այս լսեց՝ այլևս չլռեց, այլ խոսեց մեծ համարձակությամբ և ասաց, ի միջի այլոց, որ նա ո՛չ պատեշ րադոքի մեջ է Հաղթեվել, ո՜, էլ գերի է վերցվել, այլ եկել է կամավոր կերպով, Հավատացած լինելով, βե իրեն որևէ վիրավորանք չեն հասցնի և թե ինքը կստանա իր թագավորությունը, ինչպես որ Տրդատը ստացել էր Ներոնից։

Տրայանոսը նրա բոլոր ասածներին պատշաճ կերպով պատ տասխան տվեց և ասաց, որ Հայաստանը նա ոչ ոքին չէ տալու և որ այդ երկիրը պատկանում է հռոմայեցիներին ու ունենայու է Հռոմեական կուսակալ։ Իսկ իրեն նա Թույլ կտա, որ գնա՝ ուր որ կամենում է։

Տրայանոսը Պարթեամասիրին և նրա հետ եկած պարթեներին բաց թեողեց, տալով նրանց ձիավոր ուղեկիցներ, որպեսզի ոչ ոքի հետ չբանակցեն և որևէ βշնամուβյուն չանեն։ Իսկ բոլոր Հայերին, որ եկել էին Պարթեամասիրի Հետ՝ Հրամայեց

մնալ իրենց երկրում, որովքետև նրանք այժմ իր քպատակ $h$   $h$   $p$   $h$   $h$   $h$   $h$   $h$   $h$   $h$   $h$   $h$ 

Հայաստանից հեռանալիս, ինչպես վկայում են սկզբնադբյուրները, Պարթեամասիրն ուզեցել էր փախչել և ազատվել։ Բայց րնդ-Հարման ժամանակ Հռոմհական Հեծելագորքի Հետ բռնվել էր և Տրայանոսի Հրամանով գլխատվել էր։ Ըստ այլ տեղեկությունների՝ նա սպանվել էր կովում, որ տեղի էր ունեցել իրեն ուղեկցող Հռոմեական և պարթենական դորադնդերի միջե<sup>2</sup>։

Անգլիական պատմագետ Որուլինսոնը, որը մանրամասն կերպով ջննության է առել Պարթամասիրի սպանության մասին բոլոր վկայությունները՝ կարծում է, որ Տրայանոսը, Պարթամասիրին Համարելով վտանդավոր Հակառակորդ՝ նրան առաջուց որոշած է եղել *սպանել*<sup>3</sup>։

Ալսպիսով Հայաստանը դառավ 114 թվին Հռոմեական նա*հանգ<sup>ւ</sup>, և նրա մեջ հարմար վայրերում, ինչպես վկայում է Գիոնը*, Տրայանոսը տեղավորեց պահապան դորքեր։ Հայաստանի միացումը կայսրության պատճառ դառավ, որ Կապադովկիան և Փոբր Հայբը անջատվեցին Գալատիայից և Մեծ Հայաստանի հետ միասին կազմեցին մեկ նահանգ։ Լոնգդենը մատնացույց է անում, որ միացյալ այս նահանգի կառավարումը հանձնվել էր է. Կատիլիուս Սեվերոսին, որը կոնսուլ էր դեռևս 110 βվին<sup>6</sup>։

Տրայանոսի Հաջողությունը Հայաստանում, որ ձեռք էր բերվել առանց կովի, մեծ տպավորություն էր թողել Հոոմում։ 114 թվի նրա

<sup>5</sup> Cass. Dio. LXVIII. 21. 1.

6 Sk's Cambridge Ancient History, XI, chap. V & VI,  $\frac{1}{2}$  220 & 243. buth H. Dessau, Inscriptiones latinae selectae, 1041 h 1338: Ununigung («Քաղաջական վերաբերութիւններ», էջ 205), հիմնվելով այլ աղբյուրների (Corpus inscriptionum latinarum, Berlin, 1863, X, 8291) h apmulute showգույն ուսումնասիրությունների վրած ենթադրում է, որ Արմենիա նահանդի կուսակալ էր նշանակվել Գ. Ատիլիոս Յուլիանոս Կլավդիոս Ռոփինոսը։ 30

<sup>&</sup>lt;sup>1</sup> Sh'u Cass. Dio. LXVIII, 19, 3-5. 20, 1-4.

<sup>&</sup>lt;sup>2</sup> Sh'u Fronto, Principla historiae, ed Naber, 49 209. Suidas, yvware h παραβαλών. Eutropius, VIII, 3, 1.

<sup>&</sup>lt;sup>3</sup> G. Rawlinson, The sixth great oriental monarchy, London, 1873, *էջ 304—305. տե'ս* Աստուրյան, *Քաղաքական վերաբերութիւններ, էջ 204.*  $\lambda$  as  $\lambda$  . In

<sup>&</sup>lt;sup>4</sup> Պատմական մի քանի հրկերում (Աստուոյան, Քաղաքական վերաբերութիւններ, էջ 204, Լեո, Հայոց պատմութիւն, Ա, 473 և ուրիշ.) մատնա-.<br>ցույց է արվում, որ Տրայանոսը նվաճել էր Հայաստանի միայն մի մասը, խոկ հյուսիսային մասն ազատ էր մնացել։ Այս խնդիրը հարկավ դեռ կարոտ է հատուկ ջննության։

այս Հադիանակի առիիվ Հռոմեական ծերակույտի կարգադրությամբ կտրված են և պահպանվել են մինչև այժմ դրամներ, որոնց վրա մի կողմում դրոշմված է Տրայանոսի պատկերը, իսկ մյուս կողմում քանդակված են զանազան խորհրդանիշներ. օրինակ՝ ինքը՝ Տրայանոսը կանգնած նիզակը ձեռին Տիգրիս և Եփրատ գետերի մեջտեղում, իսկ նրա ռտքի տակ՝ կապված ու վայր ընկած մի կին, որ ներկայացնում է Հայաստանը։ Բացի այդ, հավերժացնելու հաշ մար Տրայանոսի Հադիանակը՝ Հռոմում կառուցել էին Հատուկ մի կոթեող, որի վրա քանդակված էին հռոմեական զորքը, ինքը՝ Տրայանոսը և նաև Պարթեամասիրը մորութով, որը կանգնած է Տրայանոսի առջև և դորքի դիմաց<sup>լ</sup>, Այս կոթեորը, որ այժմ Կոստանդիանոս Մեծի շաղթական կամարի մի մասն է կազմում, կարելի է շիմա էլ տեսնել Հռոմում։

Հայաստանի նվաճումից հետո՝ Տրայանոսն արշավանքի ելավ պարթենների դեմ և Բարձր Հայքից իջավ Միջազետք։ Հռոմեական զորքի այս ճանապարհը, որ դեռևս լուսաբանված չէ, հավանական է ենթադրել էլեզեյայից Խնուսի և Մանազկերտի վրայով դեպի Մշո դաշտը և այնտեղից Տիգրանակերտի վրայով դեպի Մծբին։

Հայաստանի հարտվում, Կորդուջի Մանիսար իշխանը, որը Պարβամասիրի ողբերգական մահից ու Հայկական խազավորության վերացումից հետո տիրապետել էր Հայաստանի և Միջագետքի որոշ մասերին՝ անկարող էր, իհարկե, դիմադրություն ցույց տալ հռոմեական զորքերին, ուստի և Տրայանոսն անարգել կերպով գրավեց նրա ամբողջ երկիրը։

Տրայանոսի մեծ զորավարներից մեկը, Լուսիոս Կուիետոսը, ներխուժեց այստեղից Վանա յճի արևելյան կողմերը և նվաճեց այնտեղ Մարաստանի սահմանում ասրող մեդական մարդերի բրրդական ցեղը, որը հռոմեական աղբյուրներում սխալմամբ անվան- $\psi \psi \partial \psi$  Marcomedi (=Mardomedi)<sup>2</sup>

Իր 114 թվի արշավանքի ընթացքում Տրայանոսը, առանց մեծ ընդդիմության հանդիպելու, հաղթական կերպով առաջ էր շարժվում, որովհետև Պարթևական թագավորության մեջ հենց այս ժամանակ խիստ սաստկացել էին ներքին հրկպառակությունները։ Հռոմեական

<sup>&</sup>lt;sup>1</sup> Sh'u **TuprGjuh** 2., Shkqkpulant apundnifhit, sum. P, tz 1741

<sup>&</sup>lt;sup>2</sup> Sk's Eutropius, VIII, 3, 1. Rufus Festus, 20, 2. but Markwart J., Die Entstehung und Wiederherstellung der armenischen Nation, Potsdam, 1919, էջ 24 և Հ. Մանանդյան, Պաամական-աշխարհագրական մանը հետազոmniß jnittle, bakmt, 1945, to 35-36, zwittlumt' tunk Themistius, Orat., ed. Dindorl, XVI, & 280 h Unchamuh Pungpened appisolor:

զորքերը Տրայանոսի առաջնորդությամբ Կորդուքից իչան Միջադետք, որի մեծադույն մասը Պարթե Արշակունիների վասալ Ադիարհնի Մեբարսապես խագավորի երկիրն էր։ Այստեղ նրանք դրավեչ ցին առանց կռվի Մծբին և Սինգարա քաղաքները և շարժվեցին դեշ պի Եդեսիա, որի Աբգար թագավորը նրանց ընդառաջ եկավ և, Հպատակվեյով Տրայանոսին՝ ճանաչվեց իբրև Օսրոյենի Թագավոր։

Հռոմեական կայսրությանը միացվեցին 114 թվին Տիգրիս ու Եփրատ դետերի միջև դտնվող նվաճված շրջանները, որոնք վերածվեցին, ինչպես և Հայաստանը, հռոմեական ճահանգի Մեսոպոտամիա կամ Միջագետք անունով։

Այս մեծ հաջողություններից հետո, 114 թվի վերջերը, Տրայանոսը վերադարձավ Անտիոք և ձմեռեց Ասորիքի այս կենտրոնա. վայրում։

115 թվի գարնան սկղթներին Տրայանոսը նորից եկավ Մծբին և ռազմական գործողությունները պարթևների դեմ վերսկսեց ավելի մեծ խափով։ Հռոմեական զորքերն անցան Կորդվաց լեռների Հարավակոդմում Տիգրիս գետը և գրավեցին ամբողջ Ադիաբենը, որը նույնպես հայտարարվեց հռոմեական նահանգ Ասսիրիա անունով։

Ալնուհետև Տրայանոսն իր դորքերն առաջնորդեց Տիգրիսի Հովտով դեպի Հարավ և, մտնելով Բաբելոնիա, դրավեց պարթևների մայրաքաղաքը, Տիզբոնը։ Այստեղ հռոմեացիների ձեռքն ընկան Խոսրովի դուստրը և նրա ոսկի գահը, իսկ ինքը՝ Խոսրովը փախել էր հյուսիսարևելյան Հայաստան, որը՝ դեռևս՝ հաստատուն կերպով յէր միացված կայսրության։

Այնուհետև, 116 թվին, Տրայանոսը շարունակեց իր արշավանքը դեպի Հարավ և նվաճեց ամբողջ Մեսենեն, Հասնելով մինչև Խարաքս Սպասինու առևտրական մեծ քաղաքը, որը դտնվում էր Տիդրիսի գետաբերանում ու Պարսից ծոցի ափում։

Հռոմեական կայսրության ձեռքումն էր գտնվում այժմ միջադգային առևտրի ամբողջ Հարավային գիծը, որով փոխադրվում էին Արևմուտը Հնդկաստանի խանկարժեր ապրանըները։ Տրայանոսը, անշուշտ, օրորվում էր արդեն երազներով, որ իրեն էր վիճակվել իրագործելու Հռոմի վաղեմի հույսերը և վերականգնելու Աղեքսանդր Մակեդոնացու մեծ աշխարհակալությունը։ Սակայն նրա ուրախությունը երկար չտևեց։

Իր առաջխադացման ժամանակ լուրջ բախում իշնամու հետ Տրայանոսը գրեβե չէր ունեցել։ Գահակալուβյան առβիվ խոովությունների պատճառով պարթևների դիմադրական կարողությունը անչափ ջլատված էր։ Սակայն այժմ, որովհետև արտաքին վտանգր 32

մաք էր սպառնում Պարβևական βազավորուβյանը՝ իրար դեմ կրովող Արշակունիները ներքին պառակտումները դադարեցրին և իրենց ղենքը դարձրին հռոմայեցիների դեմ։

Շուտով Տրայանոսի թիկունքում սկսվեցին ուժեղ ապստամբություններ և Ադիաբենում, և Միջադետքում, և Հայաստանում։ Հոոմեական պահապան զորքերը շատ տեղերում կամ ջարդվեցին և կամ վտարվեցին։ Ապստամբության գլուխ էր կանգնել պարթեվական խագի թեկնածուներից մեկը, Միքրդատ Զ-ը, որը խոսրով թիազավորի եղբայրն էր։ Սա վերագրավեց ամբողջ Միջագետքը և արշավեց մինչև Կոմադեն, սակայն այս արշավանքի ժամանակ *Ahnig վայր ընկավ և մեռավ (116 թվին)* 

Մի⊰րդատ Զ-ին հաջորդեց իր որդին Սանատրուկը, որին օգնու-Բյան հասավ Հայաստանից ուղարկված զորքը Խոսրովի որդու, Պար*βամասպատի, առաջնորդուβյամբ<sup>լ,</sup> Այս երկու Արչակունիները կրո*վում էին հռոմայեցիների դեմ մեծ հաջողությայիս Տրայանոսը Բարելոնիայից ուղարկեց սրանց գեմ Ապպիոս Մաքսիմոս և Լուսիոս Կուիետոս գորավարներին։ Սրանցից առաջինը չարաչար կհրպով պարտվեց և ճակատամարտում սպանվեց։ Բայց Լուսիոսը, խոստանայով Պարթամասպատին պարթեական գահը, կարողացավ նրան իր կողմը գրավել, ուստի և Սանատրուկը, մենակ մնայով, *հաղիվեց և փախյելիս սպանվեց։* 

Ապստամբությունն այնուհետև ճնշվեց դաժան կերպով, և հռոմայեցիները պաշարեցին և վերցրին Մծբինը, Եդեսիան և Տիգրիս գնտի ափին գտնվող Սելեվկիան, որոնք ապստամբության գլխավոր րներն էին։ Վերջին երկու քաղաքներն ավերվեցին ու այրվեցին։

Տրայանոսը Համոզվեց սակայն, որ Պարթևական թագավորությունն անքնարին է վերացնել, և որոշեց քյուսիսային Միջազետքը և Հայաստանը պահել իբրև կայսրության կցված նոր նահանգներ, խսկ պարթևական մյուս երկրները դարձնել Հռոմի ենթակա վասայական թագավորություն։

Միջագետքի միացումը կայսրության ուներ տնտեսական մեծ

 $8 - 340$ 

<sup>&</sup>lt;sup>1</sup> Անգլիական պատմաբան Լոնդդենը (տե'ս Cambridge Ancient History,  $XI$ ,  $\xi$  248), հիմեվելով Մաղաղասի ժամանակագրության խառեաշփոթ վկայությունների վրա (Malalas, XI, էջ 270-274, Հրատ. Դինդորֆի), ենթադրում է, որ Պարթամասպատը որդին էր ո՛չ թե Խոսրովի, այլ Սանատրուկի, որը, երա կարծիբով, հավանորեն, Հտյոց խագավոր Պարխտմասիրի եղբայրն էր։ Pul Գաβրճյանը (Spbq. պատմ., P, էջ 174) և Գարագաշյտնը (Քննակ. պատմ., Բ, էջ 258) կարծում հն, որ Պարխամասպատը եղրայրն էր հայոց Աշխադար βազավորի։ Մեջբերված տյս կոահումները համարվում են անհավանական։

կարևորություն։ Հռոմեական մաքսային սահմաններն Ասորիջում, որ արաբական անապատների մոտ էին՝ վերահսկողության տեսակեչ տից շատ անձարմար էին, ուստի և սաձմանների փոխադրումը Եփ֊ րատ ու Տիգրիս գետերի կողմերը Հռոմի համար խիստ շահավետ էր, որովհետև Ասորիքի առևտրական մեծ կենտրոնների միջազգային Հաղորդակցություններն ամբողջովին կլինեին նրա Հսկողության տակ։ Ուշադրավ է այդ տեսակետից, որ Տրայանոսն առանձին կարևորություն էր տվել այս հարցին և կարգացրել էր ապրանքների փոխադրության մաջսերի գանձումը կաղմակերպել Եփրատ ու Տիգրիս գետերի մոտ<sup>ել</sup>

116 *Bdh dhnghnhu hant* 117 Bdh alggubnhu Shqanuh dlig, հռոմեական և պարթևական զորքերի ներկայությամբ, Տրայանոսը Պարթևաց թագավոր պսակեց Խոսրովի Պարթամասպատ որդուն։ Այնուհետև նա վերադարձավ Միջադետք և պաշարեց ապստամբած Հատրա քաղաքը, բայց լկարողացավ առնել և գնաց Ասորիք։ Նա մտադիր էր հետևյալ տարին վերսկսել կռիվը, սակայն ծանր հիվանդացավ և, Հռոմ վերադառնալիս՝ վախճանվեց Կիլիկիայի Սելինում քաղաքում<sup>2</sup> 117 թվի օգոստոսի 7-ին կամ 8-ին։

Տրայանոսի մահից հետո դրությունն Արևելջում սկսեց փոխվել։ Հռոմայեցիների Հճռանալուց հետո Հարավային Միջագետքից՝ Պարթամասպատը, Հռոմի դրածոն, չկարողացավ իր հորը դիմադրել, և Խոսրովը Հեշտությամբ տեր դառավ իր գաՀին և վերականգնեց իր թագավորության նախկին անկախությունը։

Պատմագետներից շատերը ենթադրում են, որ Պարթամասպատն իր հորից, Խոսրովից, 116 թվին ստացել էր Հայաստանի գա $\varsigma_{I}$ »։ Սակայն այդ կռահումը, ինչպես այժմ պարդված է, ավելի թան անհավանական է

Կասսիուս Դիոնի վերոհիշյալ հատվածից, որը, ինչպես տեսանք, միանգամայն ճիշտ մեկնել է Boissevain-ը, պարզ երևում է, որ 116 խվին՝ Միջագետքում, Ասորեստանում ու Հայաստանում ծագած ապստամբությունների ժամանակ՝ Հայաստանը վերագրաված է եղել Սանատրուկի որդին՝ Վաղարշը։

<sup>&</sup>lt;sup>1</sup> Fronto, Princ. hist.,  $\frac{1}{2}$  209 (Spww. Naber-h), mb's Ewik Mommsen, Römische Geschichte, V,  $\ell_2$  402,

<sup>&</sup>lt;sup>2</sup> Cass. Dio, LXVIII, 33, 3.

<sup>&</sup>lt;sup>3</sup> Sb'u Халатьянц. Очерк истории Армении, М., 1910, 69 304, Ашиմաջյան Կ. 8., *Իսկական պատմութիւն Հայոց, Կ. Պոլիս, 1914, է*ջ *192 և ուրի*շ։

<sup>4</sup> *Տե'ս* Աստուրյան, Ք*աղաքական վերաբերութիւններ, էջ 209, ծան. 1,* 

<sup>34</sup> 

«Որովքետև Վադարշը, Սանատրուկի որդին,—վկայում է Գիոնը,--Սեվերոսի բանակի դեմ մարտի պատրաստվելիս՝ րնդ Հարումից առաջ զինադադար էր խնդրել և կնքել՝ (Տրայանոս կայսրը) նրա մոտ պատգամավորներ ուղարկեց և Հայաստանի մեկ մասը շնորհեց նրան հաշտության պատ- $\mathbf{\hat{\Delta}}$ *mnnd*<sup>3</sup>

Այս վկայության մեջ մատնանշված Սեվերոսը, ինչպես դժվար յէ որոշել, վերոհիշյալ է. Կատիլիուս Սեվերոսն է, որը 114 βվին կառավարիչ էր նշանակված կապադովկիայի, Փոբր Հայբի և Մեծ Հայաստանի։ Բնական է, իշարկե, որ Հայաստանում բռնկված ապստամբությունը նա պետք է ճնշեր։

Դիոնի՝ վերև բերված հատվածի ուղիղ մեկնությունը տվել են Մարկվարտը և Աստուրյանը։ Սակայն, թվում է ինձ, որ նրանց բացատրությունների մեջ մի քանի կետեր վիճելի և կասկածելի են։ Մենք տեսանք վերև, որ Տրայանոսի ժամանակ, 116 թվի ապստամբուβյունների ճնշումից Հետո, Հյուսիսային Միջադետքը և Հայաստանը մնացել էին իբրև հռոմեական նահանգներ, Ըստ այսմ հասկանայի է դառնում, թե ինչու վաղարշին տրվեց միայն Հայաստանե մե մասը։

Այդ մի մասը, հավանորեն, ո՛չ թե «Ծոփաց և Կորդվաց նախկին *իադավորուիլուններն» էին, ինչպես կարծում է Մարկվարտը<sup>2</sup>, այլ,* ինչպես Հավանական է ենթադրել, Հյուսիս-արեելյան Հայաստանն էր, որին հռոմայեցիները չէին կարողացել հաստատուն կերպով տիրապետել։ Գժվար կլինի, անջուջտ, կարծել, որ Տրայանոսը կարող էր զիջել վաղարշին «Արմենիա» և «Մեսոպոտամիա» նահանգների միջև գտնվող և ստրատեգիական կարևորություն ունեցող Կորդուքն ու Ծոփքր։

Անգավանական է նաև Աստուրյանի կարծիքը», որը ենթադրում է, որ Վաղարջի մոտ պատգամավորներ էր ուղարկել ու նրան շնորհել էր Հայաստանի մի մասը Տրայանոսի հաջորդող Հադրիանոս կայսրը։ Այդ ճիշտ լինել չէ կարող, որովքետև, ինչպես ներքև կտեսնենք, Հադրիանոսը հրաժարվել էր Տրայանոսի գրաված երկրըներից և հայերին վերադարձրել էր ո՛չ իհ Հայաստանի միայն մի մասը, այլ ամբողջ Հայաստանը։

<sup>2</sup> Տե΄ ս «էջ մը Արշակունեաց հնագոյն պատմուβենքն», «Հանդէս Ամս»րհայ», 1906, № 2, էջ 33.

<sup>&</sup>lt;sup>3</sup> «Քաղաքական վերաբերուβիւններ», էջ 211—212։

Տրալանոսի աշխար ակալտկան նոր քողարականությունը, ոս կրկնողությունն էր Կրասսուի և Անառնիոսի ադրեսիվ ու նվաճոդական արևելյան բաղաքականության, չտվեց դրական հետևանըներ։ Հռոմեական 114-117 βվերի Հաղթական արշավանքները, փաստորեն, ուժերի ու նյուβական միջոցների դուր ու անօգուտ վատեումն էին։ Հաղըիտեոսի ժամանակ, ինչպես կտեսնենը, Հռոմեական կայսրության սահմանն արևելքում նորից դառավ, ինչպես և առաջ, Եփրատ գետը։
#### ԳԼՈՒԽ ԵՐՐՈՐԳ

# ՎԱՂԱՐՇ Ա, ՍՈՀԵՄՈՍ, ԲԱԿՈՒՐ ԵՎ ՀՌՈՄԵԱ-ՊԱՐԹԵՎ ԱԿԱՆ ՊԱՏԵՐԱԶՄԸ ՄԱԲԿՈՍ ԱՎՐԵԼԻՈՍԻ ԺԱՄԱՆԱԿ

1, Քաղաքական ընդճանութ դոությունը Հաղոխանոսի ժամանակ. 2. Պատմադետ-ՈԽբի սխալ կառծիքը Պառթամասպատի Հայոց թաղավոռ՝ կառզվելու մասին⊶ #. Հայաստանը նուից Հռոմի ենթակա վասալական թագավուություն = 4. եթկառատե խաղաղությունն Աշեելքում։ ... 5. Վաղաշ, Ա. ... Վաղաշջատրատ քաղաքի **Ոի**քնումը. - ալանների աշջավանքը։ - 6. Գշամնեշ Հայաստանում նու թագավոբի Խանակման մասին.⊷Սոնեմոս։—7, Մաշկվաբաի կաշծիքը Ծոփքի և Կոշղուքի ան*լ*ատման մասին Հայաստանից։ Տ. Պաշրենեշի դժգոնությունը. . նշանց առջավանքը Հայաստան և Բակուբի՝ կտբճատե թաղավորությունը Հայաստանում.– Ս, Հայկական պատեշազքը և Աբտաջատի առումը։— 10, Պաշթեական պատեբազ⊶ մը և Սելեկիայի ու Տիգբոնի կուծանումը։... 11. Սոնեմոսի վեբստին թագավորությունը Հայաստանում. ապստամբության ննչումը։ 12. Հաղթուրյունների աորիվ Ավբել<mark>իոսի կո</mark>րողը և ճռոմեական դբաժնե<del>ւ</del>ր -- 13. Քակուբի արձանագրու-14. Հիջողաւթյուններ Սոքնենոսի ժասկեն Խորենացու Պատմության մեջ։ ... րյանը 15. 175 և 185 թվեշի լատիներեն աշծանագրությունները

Հսոմեական պատմիչները, Եվտրոպիոսը և Ֆեստուս Մուփուսը, մատեսնչում են, որ Հադրիանոսը, նախանձելով Տրայանոսի փասրին՝ շրամայեց, որ շոոմեական գորքերը ետ նաշանջեն, և դտտարփերով Հայաստանը, Միջագետքը և Ասորեստանը՝ հռոմայեցիների ա պարթենների սահմանը նորից դարձրեց Եփրատ գետը<sup>լ</sup>։ Իրապես, Հադրիանոսի թաղաքական դործունեության անալառ բննությունը majy t, mangha, ng lim pg haspinggp gpandad halpabbppg Spadage-որ այդ երկրները, որ βշնամաբար էին տրամադրված դեպի հռոմայեցիները, միացնելը կայօրության ճորատակաքարմար լէր՝ ...

<sup>&</sup>lt;sup>1</sup> Sh'» Futropius, Breviatium "VIII, 6, Festus Rufus, Breviatium XX.

անհրաժեշտ էր այնտեղ, պա հապան ուժեղ դորամասեր, պա նկ ու մեծ ծախսեր անել, որ ձեռնաու չէին.

Տրայանոսի շաղիքովկունները ցույց ավիճ Պարֆևական լիադաշ վորության խուլությունը և Հռուքի Համար ունեցան այն դրական Հեշ տնանքը, որ բարձրացրին նրա վարկը կալսրուβյանը սաՀմանակից արնելյան ժողովուրդների ու վասալ տերուβյունների աչքում։ Վեր. ջիններիս կախումը Հռոմից այնումետև ավելի մեծ եղավ ու իրական, քան առաջ։

Արդեն իր իշխանության առաջին տարիներում Հադրիանոսը (117—138) տվեց Պարիամասպատին, որը դավավեժ էր արվել, Օսըոյեն-Եդեսիայի ինազավորությունը։ Գուտյմիդի կարծիքով, այս Պարխամասպատին է վերաբերում Սպարտիանոսի Հաղորդած Հետեյալ տեղեկուβյունը.

«Պարխամասպատի<sup>ց,</sup> [բնագրում սխալմամբ՝ Part<h · a- $\text{masirin} J, -44$ այում է Սպարտիանոսը – որին Տրայանոսը պարթնեների թնագավոր էր արել, որովքետն նա, ինչպես պարզըվել էր, պարթենների մոտ մեծ շամարում չուներ՝ [Հադրիանոսը] տվել էր իբրև *ֆազավոր մոտակա ժողովուրդ*ներին»։

Պետք է ասել, որ պատմացետներից շատերը, Հիմնվելով Սպարտիանոսի այս վկայության վրա՝ թյուրիմացաբար ենթադրել *են, որ Պարβամասպատը նշանակված է եղել Հայաստանի βաղա*վոր և Հայաստանում իազավորել է 117 թվից մինչև 135 կամ 140 լեիվը՛ւ Իսկ, իրապես, կարելի է միանգամայն հավաճական համաշ րել, որ Հադրիանոսը չամայն Հայաստանի (հաղավոր էր ճանայեւ վաղարչին (117-140/3), որը, ինչպես տեսանը, դեռևս 116 βվին ստացել էր Տրայանոսից Հայաստանի մի մասը։

քեր Հադրիանոսի ժամանակ Հայաստանն առաջվա ճման դառել էր Հռոմի Հպատակ վասալական թագավորություն՝ այդ երևում է Սպարտիանոսի Հետևյալ վկայուβյունից.

«[Հադրիոմոսոր] խույլ տվեց, որ հայերն ունենան µադավոր, մինչդևռ Տրայանոսի ժամանակ նրանք ունեցել էին տեղակալ  $(hqum, legatus)^3$ 

<sup>&</sup>lt;sup>1</sup> Scriptores historiae Augustae, ed. l'. Hohl, vol. I, Lipsiae, 1927, Eg 7 (Hadr. V, 4).

 $2.5\hbar\omega$  Գաprüjai  $S\mu\bar{\nu}\eta$ . *quani.*  $\theta$ ,  $\eta$  174. Գաrangaryjai Pinnuh. mmund. Zmjeg, P. 13 259. Palblu-bouz. Manuf. Spb Suifort. Huppel. Pagplandent, 9, 19 181. Kevork Aslan Etudes historiques sur le peuple atmemen, Paris, 1909, Le 128. Sandalgian. Histoire documentaire de l'Armeme II,  $\ell_2$  549 551 *b*  $m \rho \hbar_2$ .

<sup>&</sup>lt;sup>3</sup> Scriptores historiae Augustae, vol. 1,  $\ell_2$  23 (Hadr. XXI, 11): 35

Նույն այս ժամանակ, ինչպես Հաղորդում են Հունա-Հռոմեական ադրյուրները, վասալական կախում ունեին Հռոմից նաև Ալրակիայի ու Իբերիայի Թադավորները և բաղմաթիվ ցեղերի իշխահավորները Սև ծովի Ճարավշաբնելյան ամինըի կողմերում<sup>ո</sup>ւ

Որբան մեծ է եղել Հայաստանի կախումը Հռոմից՝ այդ երևում է Փրավիոս Արըիանոսի ուշագրավ մի Հադորդումից, որը վկայում է, որ հապադովկիայի կուսակալի զորքի մեջ եղել է Հադրիանոսի մամահակ Հատուկ Հայ դորամաս<sup>2</sup>ւ

Հադրիանոսի կայսրության սկղբնական չրջանում պարթենների Վետ ժարաբերությունները սկսել էին սրվել, որովՀետև Պարթամասպատը, որպես՝ Օսրոյեն-Եդեսիայի βաղավոր, պաթβևական դա:ի քամար վտանդավոր ինկնածու էր և ախոյան։ Ստկայն 123 իվին կայսեր Հետ բանակցությամբ խաղաղությունն ապահովվեց։ Պար․ **Nuclearyway Strangolly** be been programled and problem to Ouper լնև եղեսիայի դաչը տրվեց ճախկին դինաստիային։

130 βվին Հադրիանոսը ետ դարձրեց Խոսրովին նրա գերի ըն կամ աղջկանը, և այսպիսով խաղաղությունը պահպանվեց Արևելյամ ինչպես Հադրիանոսի (117—138), նույնպես և Անտոնինոս *Պիսսի (138-–161) ժամանակ։ Երկարատե խաղաղուβլունը, որ* ճառաստվել էր Արևելթում ին Ծերմիի ու նրա Հաջորդների և ին երկու այս կայսրերի ժամանակ, մեծապես նպաստավոր եղուվ Մերձավոր Արևելքի տնտեսական ու կուլտուրական դարդացման ե. մահավանդ, միջադգային առևտրի բարդավաձման քամար։

Ատճատրուկի որդին, Վադարչ Աշը, քաղավորեց Հայաստանում մոտ թսանեքինդ տարի (117–140)3)։ Նրա խաղավորուβյան ընչ ինացրում տեղի ունեցած մի քանի կարևոր անցրեր Հիշատակված են Հայնա-Տոտքեական ադբյուրներում և Մովոես Խորենացու պատմական երկում։

Հայաստանի առնարի ու բաղաթների մասին սուսերեն իմ աչխտոստիկան մեջ մանրամասն բացատրված է՝, որ շենց այս Վադաթը Ս, խաղավորն է Հիմճագիրը Վաղարջապտող թաղաթի<sup>ւ</sup>, որը ifth *mappinghlaph illes minfurtalma t had shap ymamp* (Karva zwre).

<sup>&</sup>lt;sup>1</sup> Sh'n Cass, Dio. (XVIII, 18, 3) Arriani, Perip. Pont. 15 b2.

<sup>&</sup>lt;sup>1</sup> SL'n Arriani. Alan., 29.

<sup>&</sup>lt;sup>3</sup> 8b'и Я. А. Мантноян. О торговле и городах Армении. Греван, 1930.  $49.01 - 941$ 

<sup>4</sup> St's Markwart, Untersuchungen zur Geschichte von Erzn, Philoiogns, Supplementband, N. erstes Heft, & 227. Runneppull, Rurgupulfull 46pooplepse H for Walter, Lo 2141

<sup>39</sup> 

Ուշագրավ տեղեկություն տալիս է վեղ այդ մասին հարենացին իր հետևյալ վկայության մեջ.

 $\alpha$ Սա [Վադարշը], արտամում է Խորենացին, արտրոպով պատեց նաև Վարդդեսի մրոր ավանը, որի մասին առասպելներն ասում են.

«Գաղթական դնաց Վարդդես մանուկը

Տուհաց դավառից, Քասադ դետի մոտ,

bland at bound of Cphy pipp dam,

Արտիմեդ քաղքի, Քասադ դետի մոտ,

Երվանդ արքայի դուսը Թակելու»։

Այս Երվանդը առաջինն է, Սակավակյացը, Հայկադուններից, որի քրոջը Վարդդեոր կին առնելով՝ այս ավանը շինեց, որտեղ և Արչակունի Տիդրան Միջինը նստեցրեց Հրեա դերի-Ների կեսը, որ և վաճառաշատ թաղաբաղյուղ դարձավ, Այժմ Վաղարջը պատեց ճրան պարոպով և ավուր պատվարով և կոչեց Վաղարշապատ, որ (կոչվում է հան) նոր բաղաք»»

*[«Սա պատճաց պար*սպաւ և զ⊰ղօր այանն Վարդգէսի, որ ի վերայ Քասադ դետոյ, դոթմէ յառասպելմի առեն, «Հատուած դնացեալ վարդզէս մահուկն, ի Տուքաց դասառէն, դՔասաղ ղետով, եկեալ նստալ դՇրէչ բլրով, լվերաիմէդ շրադարալ, ղՔասաղ դետով, կոել կոփել զդուռնե Երուանդուլ արքայիտ։ Այս Երուանդ՝ առաջինն է, Սակայակեացն, որ ի Հայկազանը, դորոյ դրոյրն կին առեալ Վարդզէսի՝ շինեաց դաւանս դայս, յորում և Տիդրան Միջին յերջակունեուց նստուց դՀասարակ առաջնոյ դերուβեանն հրէից, որ եղե թաղաթաղիւղ վահառօբ. Այժմ այս Վադարը պատեաց պարոպաւ և չդօր պատուարաւ, և անուանեաց Վաղաթյապատ, որ և Նոր քաղաթո]:

Պատմական Վաղարչապատի Հիմճման մամանակի մասին բոչ լորովին այլ կարծիք է հայտնել Մոմղենը։ Հիմնվելով Կասսիուս Գիոնի մի հատվածի վրա, որը պաքպանվել է Սուիդասի Բառգրըքում (Maccise բառի տակ)՝ Կայնեպոլիս- Նոր քաղաքի Հիմնումս նա վերադրել է հռոմեական զբրավար Ստատիոս Պրիսկոսին, որը 163 βվին, պատերացմի ժամանակ պարβևների ու Հայերի դեմ. գրավել էր և կորմանել Առաայատ թաղաքը՝։ Մոմղենի այս կարմի-

<sup>3</sup> Mommsen, Römische Geschrate, V. 39 107, Sur. 10

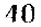

<sup>1</sup> *St'a* Undubu barkûmgh, *Iming aquindrafficit, Pured.* Bas Barjanajuligh, bphain, 1940, 19434 (11, 4h)

<sup>&</sup>lt;sup>2</sup> Մովսես Խոբենացի, Singhu, 1913 10 199-200 (11, 46),

րը, որ ընդունելի է համարվել, մեջ է բերվում նաև բազմաթիվ *Հայագիտական երկերում՝։* 

Ընդհանուր ընդունված այդ կարծիքը, ինչպես այժմ պարդված է, ճիշտ չէ։ Աստուրյանը շատ ուղիղ մատնանշել է, որ Կասսիուս Գիոնի շատվածում, որի վրա շիմնվել է Մոմղենը, ոչինչ չի ասված Ստատիոս Պրիսկոսի մասնակցության մասին Կայնեպոլիսի հիմնարկմանը» Այդ հատվածում, ինչպես դժվար չէ համողվել, հիշված է միայն, որ Մարտիոս Վերոսը, Հայերի ապստամբությունը ճնշեյուց Հետո, Կալնեպոլիսը Հայտարարել էր իբրև Հայաստանի մայ*ըա քաղա բ*։

Վադարը Աշի Թադավորության ժամանակ, 134 թվին, ինչպես ժաղորդում են Կասսիուս Գիոնը և Փլավիոս Արըիանոսը<sup>3</sup>, որն այդ ժամանակ Կապադովկիայի կուսակալ էր, ալանները նորից ներխուժեցին հարավային երկրները Իբերիայի Փարասման Բ Թազավորի աբակցությամբ, Նրանք ավերեցին Հայաստանը, Ադվանքը և Ատրպատականը ու Հայաստանի վրայով տնցան նաև Կապադով. կիայի կողմերը։ Բայց, ընծաներ ստանալով Վաղարշ Աշից<sup>գ</sup> և տեղեկուβյուն ստանալով, որ Կապադովկիայի՝ կուսակալ Փլավիոս Արըիանոսը իրենց դեմ զորական մեծ ուժեր է ռադմի պատրաստել, ետ քայվեցին Հյուսիսային Կովկասա

Վադարը Աշը դեսպաններ ուղարկեց Հռոմ և զանգատվեց Փաշ րասման Բ-ի դեմ, որն անձամբ Հռոմ եկավ և ո՛չ միայն կարողացավ կայսեր բարկուβյունը մեղմացնել, այլև մեծարվեց և ստացավ մեծ նվերներ ու նույնիսկ նոր երկրամասեր՝։

Վադարը Ա<sub>ր</sub> ֆադավորել է Հայաստաճում մինչև 140 –143 թթ.։ Բեև այդ մասին Հունա-Հռոմեական ադբյուրները տեղեկուβյուններ չունեն, սակայն այդ պարդորոջ հայտնի է, որովհետև Հայաստա-Նում 140-143 թեկերին նոր թաղավոր նշանակվելու մասին պահ-

<sup>&</sup>lt;sup>1</sup> SL' "Халатьянц, Очерк истории Армении, ty 311. Sandalgian, Histoire documentaire de l'Armenie, Il, Eg 358. Tournehize, Histoire politique et religieuse de l'Armeme, Et IIL Hübschmann, Die altarmenischen Ortsnamen h mighter

<sup>&</sup>lt;sup>2</sup> Սոտուայան, Քազաբական վերաբերուβիյեներ, էջ 214, ծան. 1.

<sup>&</sup>lt;sup>3</sup> St's Cass. Dio, UNIX, 15, 1-2. Arriunus, Alan. (Sempta minora): <sup>3</sup> Պուտմուդետներից բատերը հնքագրում են, որ Գիոնի Տիբատակած Վադարչը պարբենների flampanfun վաղարչ Բ.թ. (130-118), սակայն Գուտչվիդը մատեանչում է որ այդ Վադուրյը։ Հայաստանի Վազարչ - βաղավորև էր, տե՞ս tiutschmid, Geschichte Irans, Eg 147.

<sup>&</sup>lt;sup>5</sup> SL'n Cass, Dio, LXIX, 15, 3. Semptores historiae Augustae, Vita Hadriam, XIII, 9, XVII, 11-12, Anton, Pius, IX, 6.

 $\mathbf{11}$ 

պանվել են այդ թվականների միջոցում կտրված դրամներ, որոնց մի կողմում դրոշմված է Անտոնինոս Պիսսի գլուխը, որի շուրջը դըր $d\mu\delta$   $k$  «Անտոնինսո կոնսուլ երրորդ անդամ Օզոստոս» (Antonius Cos. III. Augustus), pal dina hugiant' hajabpahab dheanghai Հագած Պիոս կայսրը պսակ է դնում Հայոց խաղավորի դլխին, որը կրում է հռոմեական տարազ, իսկ շուրջը դրված է՝ «տրվեց βագաunp Suglphb Spuntuing Dhougoignfiles (Rev Armeniis datus  $S. C.$ <sup>1</sup>

Պատմարետներից ոմունք կարծում են, որ Անտոնինոս Պիոսո (138-161) նոր βաղավոր էր ավել Հայաստանին նախորդ լիադավորի մաքվան պատճառով<sup>ջ</sup>, Ստկայի այլ կարծիք է քայտնել այս խնդրի մասին Աստուրյանը։ Համաձայն նրա ենβադրուβյան՝ դեպի Հայաստանի թագավոր Վադարը Աշը Հադրիանոսի հաջորդ Անտոնինոս Պիոսի վերաբերմունթը եղել է իչնամական։ Աստուրյանը կարծում է, որ Վադարը Աշի դեմ Պիոսին կարող էր զրդոտծ լինել Հռոմի մոտ բարեկամ Իբերիայի Թաղավոր Փարտոման Բ-ը։ Նրա կարծիթով, 140--143 թեվերին Վադարչ Աշր դեռնս վախճանված չէր, այլ նրան մեզ անհայտ պատճառով դահրիկեց։ էր արել Ան*տո*նինոս Պիոսը<sup>3</sup>ւ

Ըստ իս՝ թեև Աստուրյանի այս կոաշումները Ֆարավոր են, բայց չեն կտրող Հաստատուն Համարվել, մինչև որ չապացուցվեն նոր ու համողիչ փաստերով։

վադարը Ա-ին, հավանորեն, հաջորդել էր Սոհեմոսը (140/3-161), որ Եմեսայի (այժմ Հոմս) իշխանական տոչմից էր և, ըստ երևույթին, իր երակների մեջ ուներ Արյակունյան արյուն և ազգավ կան էր հայև Կոմադեննի խաղավորների, որոնք իրենց վերադրում *էին Աբեմենյան ծաղում։ Բայց նա միննույն ժամանակ Հռոմե*աշ կան Հոլատակ էր և Հռոմեական ծերուկույտի անդամ։

ՍոՀեվոսի մասին խիստ կարևոր մի վկայուβյուն պաշպանված  $\xi$   $\phi$ nmpnup Bibliotheca myjummagymun dhy, nip him, fannland Ցամբդիկոսի Բաբելոհականը վեպի մասին, նրան Հիշատակում է Տետևյալ Հատվածում.

«Իր մասին մատենադիրը ասում է, որ բաբելոնացի էր... և ծաղկում էր Աթեմենյան Արյակունյան Սոքեմոսի ժամանակ,

 $\pm S E u$  Գարբնյան,  $S_h$ եզերական *պատմայիին, Բ. էլ 174, ծաև.* է. Գաruquijub, Pitalpah mandnißhit Lajng, F. 19 259-260 b ninhithepi

<sup>&</sup>lt;sup>2</sup> St'n Sandalgian, Histoire documentaire,  $\ell_2$  551. 2. Sugguen,  $R_{I2}$ m- $4\pi\imath b$ ի դրամեներ, Վիննեա, 1919, 19 126 և ուրիշները։

<sup>&</sup>lt;sup>3</sup> Տե՛ս Աստուբյան, *Բաղաթակտն վերաբերովիիմ*ներ, <u>(ջ 214</u>)

<sup>42</sup> 

որը Թադավոր էր և Հաջորդել էր լիր նախնիքներին, որոնք նույնպես եղել էին թնագավորներ։ Բայց նա նաև Հռոմի ծերակույտի անդամ եղավ ու նաև Հյուպատոս և հետո կրկին անդամ դառավ նագավոր Մեծ Հայաստանի, Արդ՝ ինքը [Ցամբղիկոսը] ծաղկում էր, ինչպես ասում է նա, Հենց սրա օրովե Իսկ Հռոմայեցոց Թազավորությունը ժառանգեց Անտոնինոսը»<sup>չ</sup>։

Պատմադիտական նորագույն ուսումնասիրություններում, օրինակ՝ Խալաթյանցի, Մարկվարտի և Աստուրյանի երկերում՝ Յամբդիկոսի այս վկայությունը մեկնվում է այն իմաստով, որ Սո⊰հմոսը βազավոր էր դրվել Հայաստանում երկու անդամ, առաջին անգամ՝ Անտոնինոս Պիոսի ձեռքով 140-143 թվականների ժամանակամիջոցում, իսկ հրկրորդ անդամ՝ Մարկոս Ավրելիոս Անտոնինոսի  $mu$ րդադրությամբ 164 թվին)։

Մարկվարտը կարծում է, որ Տրայանոսից չետո, երբ Մեծ Հաշ յաստանի դաշը տրվել էր Վադարը Աշին՝ Հադրիանոսը քաղաքաշ կանապես անջատել էր Մեծ Հայաստանից Ծոփջն ու Կորդուջը և նրանց իշխանությունը Հանձնել էր վերոՀիշյալ ՍոՀեմոսին (117 թերե)։ Բայց Հետո, երբ այս Սոհեմոսը կարդվել էր Մեծ Հայաստանի βադավոր (140/3 թ.)՝ այդ - երկրները Հռոմեական վարչության տակ էին առնվել և միացվել էին Կապադովկիային<sup>4</sup>։

*իմ կարծիքով, Մարկվարտի այս հնβադրությունները չքիմնա.* վորված կոահումներ են, որ չեն հաստատվում փաստական վկայություններով։

<sup>&</sup>lt;sup>1</sup> Undqbbp (Römische Geschichte, V, lg 407, dub. 2) k Uwrhywrun (sky dp. Song Beyorkerichang Sharperform paradent Blickboy 2U., 1906, Nº 2, to 37): Ցամբղիկոսի այս խոսբերից հղթակացնում են, որ նա իր վեպը գրել էր Սո-Ամոսը βաղավորուβյան ժամանակ Սրտաբատում կամ Վաղարչապատում։

<sup>&</sup>lt;sup>2</sup> Sh'u Sandalgian, Histoire documentaire, 59 552 h Wunhdunne, 2U., No 2. Ly 37: Zwifkdwink' Photit Bibliotheca, 94.

<sup>&</sup>lt;sup>3</sup> 81' « Халатьянц, Очерк история Армении, 42 309 4 311. Markwart, Untersuchungen zur Geschichte von Er. n. II. Leipzig, 1905, & 222. Rumninguß. Քաղարական վերաբերուβիւններ, էջ 210 և 215 և ուրիչները։ Գաβրճյանը  $(\mathcal S hkg,\mathcal A_\mu u_m f_\alpha,\mathcal B_\alpha,\mathcal I_\beta,175),\mathcal A_\mu u_m u_m u_m u_m \in (\mathcal B h h m l_\alpha,\mathcal A_\mu u_m f_\alpha,\mathcal B_\alpha, \mathcal I_\beta,139),$ lladimagiquing (Histoire documentaire, Le 552) h nighphlipp, Sudrafthalt վկայուβյան սխալ <mark>β</mark>արգմանուβյան պատճառով <sub>է (</sub>իխ. «Արեմննյան Արչակուն» pah Boltslan) dualahadar ellapulantik Bolskbladsch apane Unitation durմանակ»), Վադարչ Ա-ի Հաջորդ ըյուրիմացաբար Համարում են Աբեմենիդեսին, հնքիադրելով, որ նա Սոմեմոսի հայրն էր և βադավորել էր Հայաստաbood 140 flapp allach 159-p hard 162 flapp.

<sup>&</sup>lt;sup>4</sup> St's aby dy las Republishing Stagesh sympologikhthe statings Udweptung., 1906, B. 2, 1935-36

Հայաստանի թաղավորության Հանձնումը Սոչեմոսին, որը Պարթե Արշակունիների տոհմից լէր և որը թագավոր էր կարգվել առանց արքայից արքա Վաղարչ Բ․ի Հավանության, չէր կարող, իհարկե, հանդուրժելի լինել պարթեններին։ Նրանք պատրաստվում էին պատերադմ սկսելու և զրավելու Հայաստանը, սակայն Անտոնինոս Պիոսը, ինչպես Հադորդում է Ցույիուս Կապիտոյինուսը, կարողացավ սոսկ ճամակներով ետ կանդնեցնել նրանց այդ մտա.  $g_{\mu}$ ու $g_{\mu}$ ուներ $g^+$ 

Գրությունը նորից սրվեց Վադարբ Բ-ի Հաջորդ Վադարբ Գ-ի  $(148 - 191)$  ժամանակ։ Սրա ավելի քան քառասուն տարվա իշխա**նության ընթացքում ներթին խռովությունները Պարթ**ևների երկրում թոլորովին դադարել էին և Պարթևական թադավորությունը կարող էր նրա ժամանակ իր ռանահարված իրավունքները պաչապանել ավելի վճռականորեն, քան առաջո

Վադարշ Գ-ը արդեն 154/5 թվին ուղում էր արյավել Հայաստան, բայց այս անգամ նս, պատերազմը դեռ չսկսված, խաղադությունը պահպանվեց շնորհիվ Անտոնինոս Պիոսի ջանջերին, որը Եփրատ դետի մոտ անձամբ տեսակցություն ունեցուլ Պարթևար  $\beta$ *wgwdrph*  $\beta$ *Lm*<sup>2</sup>

Շուտով սակայն, Անտոնինոս Պիոսի ժա $\leq$ ից (+161) անմիջապես Հետո, պարթևական զորքերը վաղարշ Գ-ի Հրամանով և Խոսրով դորավարի առաջնորդությամբ մտան Հայաստան և Սոչ Հեմոսի փոխարեն, որը փախավ Հռոմ, βաղավոր դրին Արչակունի  $F_{\mu\nu}$ կուրին  $(161 - 163)$ 

Կապադովկիայի կուսակալ էլիոս Սեվերիանոսը, որն օգնութեյան էր եկել, հասավ էլեզյա (այժմյան Իլիջա, էրդրումի մոտ) և այստեղ, Եփրատ գետի ակունքների մոտ, ծանր պարտու[կուն կրեց Վադարը Գ-ի Խոսրով դորավարից։ Հռուքեական զորքն իսպառ ջրնջվեց և ինքը Սեվերիանոսը անձնասպան եղավ, ընկնելով իր սրի  $4 \mu \omega^3 (161 \beta)$ 

Այնուհետև պարխններն անցան Եփրատ դետը և հեշխաշեկյին Կապադովկիա և Ասորիք, որի Ատտիդիոս Կոռնեյիանոս դորավարը նույնպես չարաչար պարտվեց և ստիպված եղավ փախչել։

Սակայն կարմ ժամանակից Հետո կովի բախտը փոխվեց։ Պարթեների Հաջողությունների առաջն առնելու Համար Մարկոս

<sup>&</sup>lt;sup>1</sup> Sh'a Scriptores historiae Augustae, vita Antonini Ph, IN, 6.

<sup>&</sup>lt;sup>2</sup> *Sh'u Aristides*, Or.d. sacra 1,  $\frac{1}{2}$  453-454 (Spmm. Dundorf- $\frac{1}{2}$ ).

<sup>3</sup> Sk'a Luctanus, De historia recte scribenda, 18, 19, 21, 25, 26, Sanh Cass.  $Dio$ ,  $\lfloor XX \rfloor$ ,  $2 \rfloor$ .

Ավրելիոսը (161–180) ուղարկեց Արևելք իր չողեզավակ գահակից եղբորը, Լուկիոս Վերոս կայսրին (161-169), որը ժամանեց Անտիոբ 163 թեվի գարճանը։ Նա իր հետ բերել էր նոր ռադմական ուժեր, որոնց Հրամանատարությունը Հանձնված էր ընդունակ զորավարների՝ Ավիդիոս Կասսիոսին, Ստատիոս Պրիսկոսին և Մարտիոս Վերոսին։

163 թվի ամառը Հռոմեական զորբերը իրենք անցան Հարձակողական դործողությունների թե Հայաստանում և թե Ասորիքում ու Միջադետքում։ Այս պատերադմբ, որ պաշտոնապես կոչվում էր «Հայկական և պարթևական», մղվում էր երկու ուղղությամբ՝ Արտաշատի և Տիղբոնիւ

Հայաստան ուղարկվեց Կապադովկիայի վրայով Հատուկ մի դորաբանակ Ստատիոս Պրիսկոսի առաջնորդուβյամբ, որը Կապադովկիայի կուսակայն էր։ Սա կարողացավ նվաճել Հայաստանը միայն Համառ կռիվներից Հետու 163 թվի վերջերին Հռոմեական ղորքերը պաշարումով ու գրոհով վերցրին Արտաշատ մայրաքադաքը, որը ենթարկվեց կողոպուտի ու ավերմունքի։

.<br>Նույն այս ժամանակ Հռոմեական մի ուրիշ դորաբանակ, որը Ավիդիոս Կասսիոսի առաջնորդությամբ դործում էր Ասորիքում և Միջադետքում, հաղթնեց վաղարշ Գ-ին Եվրոպոս քաղաքի մոտ Զեվգմայի Հարավակողմում։ ԱյնուՀետև Կասսիոսը մտավ Հյուսիսային Միջադետը, ուր մեծ կռիվներից Հետո առավ Եդեսիան և  $U\delta_F/\mu\mu_F$ 

վաղարը Գ.ը ստիպված եղավ խողնել Միջագետբը և անցնել Տիգրիսի մյուս կողմը։ Կասսիոսը, Հալածելով նրան՝ Հասավ Բաբեյոնիա։ Սեյեվկիա վիβխարի քաղաքը, հեյլենական քաղաքակըβության արևելյան պատվարը, որը Հոժարակամ անձնատուր էր եղել, Հռոմեական դինվորները անխնա կերպով ավարի ու ՀրդեՀի մատնեցին։ Ավերածության ենթարկվեց նաև Տիզբոն մայրաքաղաքը, ուր արքունի դդյակը հողին հավասարեցվեց (164 թվին)։

Վաղարչ Գ-ը հարկադրված եղավ փախչել իր երկրի խորքերը։ Իսկ Կասսիոսը վերադարձավ Ասորիք (165 թվին), որովքետև Սելեվկիայի կործանումից հետո Պարթևստանում բռնկվել էր ժանտախտի Համաճարակ, որից մահանում էին հռոմեական դինվորները։

Հայկական և պարթեական վերո⊰իշյալ պատերաղմները, որ *հիշատակված ե*ն հունա֊հռոմեական բաղմաթիվ աղբյուրներում, բավական ընդարձակ նկարադրված են Ցուլիուս Կապիտոլինուսի և Կասսիուս Գիոնի վկայություններում, որ ավելորդ չեմ Համարում մեջ բերել բառացի Թարդմանությամբ յատիներենից և Հունարենից։  $45$ 

1. 3ng. Կապիտ., Կենսադրութ. Մարկոս Ավրելիոսի, դլ.  $\mathbf{r}$   $\mathbf{r}$ 

«Այդ ժամանակ տեղի ունեցավ նաև պարթևական պատեշ րադմը, որը Վադարչը նախապատրաստել էր դեռևս Պիոսի ժամանակ, բայց հայտարարել էր Մարկոս Ավրելիոսի և Վերոսի ժամանակ՝ Ատտիդիոս Կոռնելիանոսին փախցնելուց Հետո, որն այդ ժամանակ Ասորիքի կառավարիլն էր։ ...Արդ՝ պարիևական պատերացմն առաջնորդելու Համար ծերակույտի Հավանությամբ ուղարկվեց Վերոս եղբայրը, իսկ ինքը [Մարկոռ Ավրելիոսը] մնաց Հռոմում, որովքետև քաղաքական գործերը պա-Հանջում էին, որ կայսրը ներկա լիներ։ ...Եվ արդ Վերոսը, երբ Հաստվ Ասորիք, ուրախ կյանք վարեց Անտիոքի և Դափնեի մոտ և դրադված էր դինավարժությամբ և դյադիատորական ու դադանամարտ խաղերով։ Թևև պարթևական պատերադմը նա վարում էր դորավարների միջոցով՝ ստացավ ինքը իմպերատոր անունը, ,,,Հայաստանում պատերադմական գործողությունները Հաջող կերպով շվարում էր Ստատիոս Պրիսկոսը, որը վերցըրեց Արտաշատը, ուստի երկու կայսրերը ընդունեցին «Հայկական» անունը։ ...Իսկ երբ պարթևական պատերադմը ևս Հաջոդությամբ գլուխ բերվեց՝ երկուսն էլ ստացան նաև «Պարթևա- $\boldsymbol{h}$ ան» անունը»<sup>1</sup>։

2. Կասսիուս Գիոն, Հռոմեական պատմություն, LXX1, 1, 3  $42.1 - 4$ 

«Լուկիոսը [Վերոսը] ուժեղ ու ավելի երիտասարդ էր և պատերազմական դործերին ավելի Համամետ էր։ Եվ այդ պատճավ ռով Մարկոս Ավրելիոսը նրան ամուսնացրեց իր դստեր՝ Լուկիլյայի Հետ և ուղարկեց պատերադմի պարթևների դեմ։ Վադարշն արդեն պատերադմը սկսել էր և նա, չրջապատելով չորս կողմից մի ամբողջ Հռոմեական դորաբանակ գորավարների Հհտ միասին, որ գտնվում էր Էլեդեյայում, մի ինչ-որ Հայաստանի վայրում, Սեվերիանոսի Հրամանատարության տակ՝ հետաքար էր արել նրանց և ոչնչացրել։ Նաև Ասորիքի քաղաքների վրա նա շատ անգամ հարձակվել էր ու ահաբեկել։ Արդ՝ Լուկիոսը, դալով Անտիոք, Հավաքեց մեծ գորք և ուներ իր իշխանության տակ յավադույն դորավարներ, և ինքը Հաստատվեց քաղաքում, կարդավորեց ամեն ինչ, հոգայով պատերադմի կարիջները, և

<sup>&</sup>lt;sup>1</sup> Sh'u Scriptores historiae Augustae, ed. E. Hohl, vol. l. Lipsiae, 1927,  $54 - 55$ 

<sup>46</sup> 

գորքը Հանձնեց Կասսիոսին։ Սա քաջուβյամբ դիմադրեց Վադարշին, որ ներս էր իսուժել, և վերջ ի վերջո, որով նաև դաշնակիցները նրան լքել էին՝ նա⊰անջման ժամանակ Հալածեց և ետ վանեց մինչև Սելեվկիա ու Տիղբոն։ Սելեվկիան նա Հրդե∢եց և ոչնչացրեց ու հիմնահատակ՝ արեց Վաղարշի՝ ապարանքը Տիզբոնում։ Իսկ վերադարձի ժամանակ նա կորցրեց իր դինչ վորների մեծագույն մասը սովի ու Հիվանդության պատճառով, բայց ետ եկավ Ասորիք իր դորաբանակի մնացորդների հետ»Կ Հայաստանի նվաճումից և Արտաշատի առումից Հետո Հռո-

մեական Մարտիոս Վերոս գորավարը, որ հաջորդել էր Ստատիոս Պրիսկոսին, դահրնկեց արված Բակուրի փոխարեն նորից թադավոր դրեց Սոքեմոսին, որին Մարտիոսի քանձնարարությամբ Հալաստան առաջնորդեց Թուկիդիդեսը (164 թվին)։

Փրոնտոյի ուշադրավ մի վկայությունից երևում է, որ Հայկական դահի համար այդ ժամանակ կային երեք թեկնածուներ՝ Սո-Հեմոսին Հաջորդած Բակուրը, նախկին թագավոր ՍոՀեմոսը և Վաղարշը, որը, Մարկվարտի կարծիքով՞, կարող էր թերևս լինել Պարթևաց վաղարը Գ-ի Համանուն որդին և Հետագա Հաջորդը։

Փրոնտոյի ասելով՝ Սոհեմոսի հայկական դահի վրա հաստատումը ոմանց կողմից Հռոմում բննադատության էր ենթարկվել՝ ին ինչու գերադասելի է Համարվել Հայոց խազավորությունը տալ Սոքեմոսին և ո՛չ Վաղարշին, կամ թե ինչ պատճառով դաքից *դրկվել է Բակուրը<sup>3</sup>ւ* 

ՍոՀեմոսը, որը Հռոմեական ծերակույտի անդամ էր՝ ավելի շուտ հռոմեական պաշտոնյա էր, քան ինքնուրույն թագավոր։ Նա չէր կարող հարկավ հաճելի լինել հայ մեծամեծներին։ Կառսիուս Գիոնին վերազրված մի Հատվածից, որը մեջ է բերված Սուիդասի Բառգրքում (Μάρῖιο; որառի տակ)՝ երևում է, որ Հայաստանում բռնկվել էր մեծ ապստամբություն, որն իր մեդմ վարմունքով կարողացել էր Հանդարտեցնել Մարտիոս Վերոսը։ Իր վկայության

<sup>&</sup>lt;sup>1</sup> Zwdbdwmb' bwb Eutroph, Breviarium, VIII, 10, 2, Juli Capitolini, Vetus, VII -VIII (Scriptores historiae Augustae, Lipsiae, 1927, vol. 1, Łg 79 -81). Vulcacii Gallicani, Avidius Cassins, VI (Scrip. hist. Aug., 1927, vol. I, t? 90]. Fronto, Princ. htst. (Spmm. Mat-b), & 318. hneful. Ad Verum, & 167. Lucianus, De historia recte scribenda, 20, 24, 28, 30.

 $2\,$  Sb'u aty du sun Ungwhabbwg Sbwaap awada.phb(bs, 20, 1906,  $\mu$ . 2,  $t_2$  38,  $\delta$  at. 3,

<sup>&</sup>lt;sup>3</sup> Fronto, Ad Verum (Spwm-Naber-p), & 127, Zordkdwmk' Mommsen, Romische Geschichte, V. 19 407, Juh. 2,

մեջ, որ ավելորդ չեմ համարում մեջ թերել ընդարձակ բովանդակությամբ, Կասսիուս Գիոնը Հաղորդում է՝

«որ Մարտիոս Վերոսն ուղարկել էր Թուկիդիդեսին, որպեսզի նա Սո⊰եմոսին վերսաին բերե Հայաստան։ Սա զենքի աչի ազդեցությամբ ու նաև բոլոր իրեն հանդիպողների վերաբերմամբ ցուցաբերած բարեմտության շնորհիվ հաստատուն կերպով առաջանում էր։ Իսկ Մարտիոսն ընդունակ անձնավորություն էր և ո՛չ միայն ցենքերով էր դսպում ընդդիմադրողներին կամ կանխում էր վտանդը արտղ դործողությամբ և կամ իսս. բում էր խորամանկությամբ, որ հատուկ պաշտպանության միջոց էր դորավարների՝ այլև հավանեցնում էր համողիչ խոսքերով և բարեկումություն էր շա $\zeta$ ում վե $\zeta$ ապանծ պարգեներով կամ հրապուրում էր բարի հուսադրմամբ։ ...Արդ՝ գայով Նոր թաղաթը, որը Պրիսկոսի դրած Հռոմեական կայադորն էր իր ձեռքում պահում, և ապստամբության փորձ անողներին խոսքով ու գործով Հնադանդեցնելուց Հետո՝ նա Հայտարարեց, որ Նոր քաղաքը կլինի Հայաստանի դլխավոր քաղաքը»<sup>է,</sup>

 $R_1$ լրագրավ է նաև Կասսիուս Գիոնի մի այլ Հատվածը, որի մեջ նա վկայում է, որ Հայաստանում դլխավոր ապստամբներից մեկն էր Տրդատ անունով մի նախարար, որին Մարկոս Ավրելիոսը աբսոր էր ուղարկել Բրիտանիաւ

«Եվ Տրդատ սատրապին,—ասում է Գիոնը,—որը Հայաստանում խռովություններ էր առաջ բերել և սպանել էր հենիոքների Թագավորին ու նաև սուրը հանել էր, սպառնալով Վերոսին, որն այդ բաների Համար նրան Հանդիմանել էր – Մարկոս Ավրելիոսը փոխանակ սպանել տալու աքսորեց Բրիտանիա»<sup>2</sup>։ Հայկական պատերազմը վերջանալուց հետո հռոմեական դոր-

քերը, ըստ երևույթին, Մարտիոս Վերոսի առաջնորդությամբ մտան Մեդիա-Ատրպատական ու այստեղ ևս Հաջողություն ունեցան (165 թվին), ուստի և երկու կայսրերն ընդունեցին նաև «Մեդական» տիտղոսը<sup>3</sup>։ Գուտ*շմիդ*ն այս առ*թիվ իրավացի կերպով* 

<sup>3</sup> Համոն կարծում է, որ Աս, րպատական ներխատել էր 166 թվին Ավիnhou hwuuhnun k ni Wwnwhou (bpoun, wh'u Histoire générale Fingh, Swm. III, Le Haut-Empire, Paris, 1933, £2 562. ¿ ud hd wwb' Swb Mommsen, Römische Geschichte. V. tg 468,

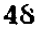

 $1 Sb'u Class, Dio, LXXI, 2, 3 (5pwn. 7p5pnp$k, 5mm, 1V, 1864, 59$  $171)$ 

<sup>&</sup>lt;sup>2</sup> Cass. Dto, LXX1, 14, 2.

մատնանշում է, որ Ատրպատականն այդ ժամանակ, շավանորեն,  $h$ նքնուրույն պետություն  $\xi_{F}^{-1}$ 

Վերջապես, ավելի քան չորս տարվա պատերազմից չետո, 163 թերկ վերջերին, պարթենների Հետ կնքվեց խաղաղության դաշինը։ Պարթեները հարկադրված եղան դիջել հռոմայեցիներին Միջազետքի արևմտյան մասը մինչև Խաբուր դետը, և Օսրոյեն-Եղեսիայի թեադավորությունը դառավ Հռոմեական կայսրության վասալ, իսկ Խառան քաղաքը, որը չելլենիստական բնակչություն ուներ՝ չայտարարվեց ազատ թաղաջ Հռոմեական Հովանավորության տակ։

166 βվին Լուկիոս Վեբոսը վերադարձավ Հռոմ, և երկու կայսրրերը իրենց Հաղթությունները տոնեցին փառահեղ կերպով, հ Հռոմում կատարվեց մեծ Հադրադանդես (166 թվի օդսստոսի 23. ին)։ Ի Հիշատակ Հայկական, որարթևական և գերմանական պատերազմների Հռոմում կառուցվեց Մարկոս Ավրելիոսի հրամանով Հոյակասը մի կոթեող, որի վրա քանդակված էին վերոքիչյալ անցքերը<sup>ջ,</sup> Այդ կոթեոդը, որ գտնվում է այժմ Հռոմում, ունի չետևյալ արձանագրությունը.

«Ավրելիսս կայսրը՝ հայերին, պարթևներին և դերմանացիչ ներին մեծ պատերադմում Հադիելուց Հետո՝ Հադիանակի այս կոթեողը, իբրև կատարված դործերի Հիշատակ, ճվիրել է իր *հորը` Անտոնինոս Պիոս կայսրին»*։

Այս ժամանակաշրջանի պատմությանն է վերաբերում նաև մի ուրիշ կարևոր հուշարձան, որ դանվում է նույնպես Հռոմամ։ Հայաստանի Բակուր Թագավորը (161—163), որը գահընկեց էր արվել և տարվել Հռոմ ու այնտեղ ընդունվել կայսերական Ավրելյան աղգականության (gens) մեջ, իր եղբոր՝ Միքրդատի քամար կառուցել էր Հռոմում դամբարան, որի արձանագրությունը պաշպանվել է մինչև մեր օրերը և ունի հետևյալ բովանդակությունը.

«Անդրերկրյա աստվածներին՝ Ավրելիոս Բակուր, թաղավոր Մեծ Հայաստանի, գնեցի դամբանը իմ ամենաքաղցը եղբոր՝ Ավրեյիոս Միհրդատի համար, որն ինձ հետ ապրեց հիսունև*վեց տարի և երկու ամիս»<sup>3</sup>։* 

163-165 թվերի վերոհիյլայ հաղթանակների առթիվ Հռոմում կտրված են եղել մեծ քանակութեյամբ ոսկե, արծաթե և պղնձե դրամներ, որոնք պա⊰պանվել են մինչև մեր օրերը։ Այդ դրամների

 $4 - 340$ 

<sup>&</sup>lt;sup>1</sup> Gutschmid, Geschichte Irans,  $\frac{1}{2}$  149,

<sup>&</sup>lt;sup>2</sup> Sk'<sub>"</sub> Sandalgian, Histoire documentaire, ty 554.

<sup>3</sup> Sh' M. Ростовцев, Апаранская греческая наднись царя Тиридата, СПб., 1911, 12 16: 2шій Питай Сотриз шестір. graec. 6559.

վրա դրոչմված են մի կողմում Մարկոս Ավրելիոսի և Լուկիոս Վերոսի դլուխները, իսկ մյուս կողմում քանդակված են այլևայլ պատկերներ, որոնք Հայաստանի խորհրդանիշներն են. օրինակ՝ հռոմեական դրոշի առջև տխուր ու տրտում նստած է մի կին, որի *ъերքև կա դրություն* Armenia, *երբեմն Հայաստանը ճերկայաց*ված է իբրև հայ մարդ, որին սպառնում է կայսրը նիղակը ձեռին։ Ուշադրավ են Լուկիոս Վերոսի 164 և 165 թվերի ոսկի ու արծաթ դրամները, սրանց վրա Լուկիոս Վերոս կայսրը նստած է դահի վրա, հռոմեական զինվորներով շրջապատված, և պսակ է դնում Հայոց Թագավորի գյխին, պատկերի շուրջը դրված է՝ «տրվեց Հա- $\mu$ phu  $\beta$ *m*qmd<sub>np</sub> (rex Armeniis datus)<sup>1</sup>

Խիստ հետաքրքրական է, որ Վաղարշ Գ-ի և Մարկոս Ավրելիո» սի ժամանակաշրջանի վերոհիշյալ անցքերի մասին որոշ հիշողություններ պաշպանվել են Մովսես Խորենացու Պատմության մեջ։ Մ. Չամյյանը և Կ. Կոստանյանցը շատ ճիշտ նկատել են, որ Խորենացու մոտ ՍոՀեմոս Թադավորին Համապատասիսանում է Տիդրան վերջինը<sup>2</sup>։ Կարելի է ենթադրել, որ Սոհեմոս թագավորի օտարոտի անունը Հայաստանում փոխված է եղել, և նա հայ անունով կոչ $dL_t \notin Shq$ րանո

Խորհնացու համապատասխան վկայությունները Սոհեմոս-Տիդրանի մասին կարևոր եմ Համարում մեջ բերել դրեβե առանց կրճատումներիւ

«Տիրանին Հաջորդեց,—պատմում է Խորենացին,—նրա եղբայրը, Տիգրան Վերջինը, որը Հայոց վրա βադավորեց Պարսից Պերոգ թագավորի [բսանն]չորրորդ տարում։ Սա մեռավ քառասուն և երկու տարի թաղավորելուց հետո. հիշատակի արժանի ոչ մի արության գործ ցույց չտվեց, բայց միայն թե մի հույն աղջկանից րանտարկվեց ճիշտ այն ժամանակ, երբ վաիոնանվել էր հռոմայեցիների Տիտոս Երկրորդ Թադավորը, որն անվանվեց Անտոնինոս Օգոստոս, նաև երը Պարսից Պերող Թադավորը հռոմայեցիների տերության վրա արյավեց և այդ պատճառով Պերոզ կոչվեց, որ նշանակում է Հադթեդ. որով-Հետև նա առաջ Հունարեն կոչվում էր Վադեդեսոս, բայց Թե պարսկերեն նրան ինչ անուն էին տայիս՝ չդիտեմ։

 $\frac{1}{1} S t' u$  Գաթrնյան,  $S_h t q t_P u_l y u b$  պատմութիւն,  $\beta$ ,  $t_f$  176,

<sup>2</sup> Տե'ս Չամչյան, Պատմուβիւն Հայոց, Հատոր Ա, վենետիկ, 1784, էջ 355--357. К. Костанянц. История Армении (крагкий очерк), М., 1911.  $19.421$ 

Արդ՝ երբ Պերոսն Ասորիքի վրայով պաղեստինացիների կողմերն արշավեց՝ Տիգրանը ևս, նրա հրամանով ու նրան օգնելու Համար, ասպատակեց Միջերկրայքը, ուր և գերի բռնվեց մի աղջկանից, որն իշխում էր այդ կողմերում, մինչ Լուկիանոս կեսարը Աβենքում շինում էր մեշյանը։ Սա Պերողի մեսնելուց հետո մեծ դորքով Միջերկրայք դալով՝ նվաճեց Հայաստանը և ազատեց Տիգրանին։ Կեսարը կին տվեց նրան իր աղգական Ռոփի օրիորդին, որին Տիցրանը Հայաստան վերադառնալուց հետո բաց խողեց և նրանից ծնված լորս պատանիներին առանձին տոհմ դարձրեց ու իրենց։ Ռոփի մոր անունով Ռոփսյան կոչեց։ Իսկ նրանցից առաջինին նշանակեց դյուխ և հաքապետ և դասեց մյուս հախարարների շարքում, որպեսցի Արշակունի յանվանվեն։

Իսկ կրտոնը նախարարական տոհմերը՝ թե այստեղ և թե Կորճայքի կողմերում՝ Հաստատել է այս Տիգրանը. սրանք միանգամայն ցած ազգ մարդիկ էին և հեծելաղորով աննշահ, բայց անձամբ երևելի էին և Տիգրանին փրկելու Համար պատերացմել էին Հուլների Հետ»<sup>1</sup>։

*[«Փոխանորդէ դՏիրան եղբայր իւր Տիգրան Վերջին, թագա*շորեալ Հայոց ի քսաներորդի և ի չորրորդի ամի Պերոդի Պարսից արքայի. և երկայնակեաց եղեալ ամս քառասուն և երկու՝ մեռանի, ոչ ինչ գործ արութեան արժանի յիշատակի ցուցեալ, այլ ի յաղջկանէ միոջէ յունէ ի կայանս ըմբռնեալ, ի ժամանակին յորում վախճանեցաւն Տիտոս երկրորդ խաղաւոր Հռոմայեցւոց, որ անուանեցաւն Անտոնինոս Աւզոստոս։ Եւ Պերոդ արքայ Պարսից ի Հռոմայեցյոց իշխանութիւնն արշայեաց, ուստի և Պերող անուանեցաւ, որ է լաղթեող, քանդի լառաջ անուանէր Վաղեդեսոս ի յունաց լեղուն. բայց թէ Պարսք դի՛նչ կոչեն դնա՝ ոչ գիտեյք։

Արդ՝ յասպատակելն Պերոզի ընդ Ասորիս ի կողմանս Պադեստինացյոց, վասն նորա և Հրամանաւ նորին՝ և մերն Տիդրան ի Միջերկրեայս ասպատակեալ և ի կալանս ըմբռնեալ յաղջկանէ միոջէ իշխելու կողմանցն այնոցիկ, մինչ դեռ Ղուկիանոս կեսար լԱթէնս դմեհեանն շինէր, որոյ և անցեալ դօրօք բաղմօք ի Միջերկրնայսն յետ մեռանելոյն Պերողի նուա-*Ling ղՀայս, և արձակեաց ղՏիգրան։ Ետ ղՌոփի դկոլս,* ղմերձաւոր իւր, նմա կնութեան, դոր եկեալ ի Հայս ի բաղ

<sup>&</sup>lt;sup>1</sup> Sh'u barkhwgh, Lwjng mandor Bjork, 1940, II qj., ty 132-133:

թերդու, և դլեալ ի նմանք պատանիս չորս՝ աղգ սերէ յանուն մօրն իւրեանց Ռուիեայ՝ Ռուիսեան. և դառաջին մանկանցն՝ դյուխ նահապետ կացուցանէ, և կարգէ ընդ այլ նախարարուիկեմա, դի մի՛ անուանեսցին Արշակունիք։

 $b_1$  այլ որ ինչ կրտսերադոյն աղդը, եթէ աստ և եթէ դկողմամբը Կորճէից, Հաստատէ այս Տիգրան. որը միանդամ անադդիք էին ի վաշտո և անձամբ երևելիք, և վասն նորա *փրկութեան պատերադմեալ ը*նդ Ցոյնս»]<sup>ո</sup>ւ

Տիգրան վերջինի այս պատմության Համար, ինչպես մատնաեշում է ինքը՝ Խորենացին, իրեն աղբյուր է ծառայել, գլխավորապես, Եդեսացի Բարդածանի<sup>ջ</sup> (154—222) պատմական երկր։ Այս տեղեկությունը բացառիկ կերպով կարևոր է ու հետաքրքիր։ Խայաթյանցը, որն այս ցուցումը Համարում է կեղծիք, ուշադրության չէ առել, որ վերև բերված տեքստի մեջ, բացի Եվսեբիոսի ժամանակագրությունից բաղված վկայություններից, կան նաև այնպիսի տեղեկուβյուններ, որոնք Խորենացին կարող էր քաղած լինել միմիայն Հին աղբյուրից, ինչպիսին էր Բարդածանի երկր<sup>3,</sup>

Խորենացու վկայությունների մեջ ձիշտ լեն, անջուշտ, նրա *Հաղորդագրությունները, որ Տիգրան Վերջինը Պերոզի Հրամանով* ասպատակել էր Միջերկրյայթը ու այնաեղ գերի էր բռնվել, և որ Լուկիոս կայսրը մեքյան էր շինել Աթենքում։ Սակայն Խորհնացին միայն Հին արժանահավատ աղբյուրից կարող էր իմանալ, որ Պերոդ-Վադարչ Գ-ը (148—191), որին նա թյուրիմացաբար նույնացրել է Վադարշ Բ.ի հետ (130-148)՝ արշավել էր հռոմեական երկիրը ձիշտ այն թվին, երբ վախճանվել էր Անտոնինոս Պիոսը, այսինքն՝ 161 թվին։

Ըստ երևույթին, նույն կարևոր աղբյուրից նրան Հայտնի է եղել և այն, որ Տիգրան Վերջինը վերադարձել ու վերստին թագավորել էր Հայաստանում Լուկիոս Վերոս կայսեր ժամանակ և վերջինիս օժանդակուխյամբո

Մինչև երբ է թաղավորել Սոհեմոս-Տիգրանը Հայաստանում՝ այդ մասին մենթ ոչ մի տեղեկություն յունենք։ Պատմադիտական երկերում, առանց որևէ լուրջ հիմքի, Սոհեմոսի խագավորության վերջին տարին են թաղրում են 169 կամ 178 և կամ 185 թվին։

<sup>&</sup>lt;sup>1</sup>  $S_1$ ' u burbhugh,  $II$ , q1. 47,

<sup>2</sup> Sk'u A. Baumstark, Geschichte der syrischen Literatur, Bonn, 1922,  $5912 - 14$ 

<sup>&</sup>lt;sup>3</sup> Sb'u Г. Халатьянц, Армянские Аршакиды в "Истории Армении" Монсея Хоренского, М., 1903, 42 108-111,  $52$ 

Ուշադրության արժանի է, որ բստ հորենացու վկայության, Տիդրան Վերջինը թեազավորել էր Հայաստանում քառասուներկու տարի և մեռել էր իր բնական մահով։ Ըստ այս վկայության, Սոհեմոս-Տիզրանը թագավորած պիտի լիներ Հայաստանում մոտավորապես մինչև 185 թիվը (140/3-161 և 164-185?).

166 թվից հետո մինչև Սեպտիմիոս Սեվերոս կայսրը (193-211) Հայաստանում տեղի սւնեցած պատմական անցքերի մասին մենք գրեթե տեղեկություն յունենք։

Այս անհայտ ժամանակաշրջանին են վերաբերում Վաղարշապատում դտնված 175 և 185 թվերի լատիներեն արձանագրուβյունները, որոնցից հայտնի է մեզ, որ Հայաստանի այդ մայրաբաղաքի մոտ, կամ թերևս հենց իր մեջ, գտնվել է այդ ժամանակ 15-րդ Ապոլլոնյան լեգեոնի մի դորամասը (vexillatio), որը եղել է դինվորական տրիրունի հրամանատարության տակ՝, Այդ երկու արձանագրությունները մանրամասն լուսաբանել է Մ. Ռոստովցեր<sup>ը,</sup>

<sup>1</sup> Sh'u Dessau. Inscriptiones latinae selectae 9117 4 Colpus inscriptiouum latinarum, III, 6052.

<sup>2 86&#</sup>x27; и М. И. Ростовцев, Изв. Арх. Комм., вып. 33, 1909, 49 1 48.,

### ዓኒበኑሎ ՉበԲԲՈԲԳ

## ՀԱՑԱՍՏԱՆԸ ՍԵՊՏԻՄԻՈՍ ՍԵՎԵՐՈՍԻ ԵՎ ԱՆՏՈՆԻՆՈՍ ԿԱՐԱԿԱԼԼԱՑԻ ԱՐՇԱՎԱՆՔՆԵՐԻ ԺԱՄԱՆԱԿ

1. Հայաստանի մոտ ճաղյուղ տարվա պատմության խոտնաշփոթ լուսաբանումնեոր։ 2. Վաղասթ Բ. - զանակալական կոիվները Հռոմում և Հայաստանի չեզոքուրյունը. - նայեղի նայտությունը Սեվեբոսի նետ։ - 3. Սեվեբոսի աղջավանքներն Արեելքում։ - 4. Միջագետքի և Հայաստանի քաղաքական դրության կարգավորումը ... 5. Խողենացու կարևոր տեղեկությունները Վաղաբչ Բ.-ի է Խոսոով Ա.-ի մասին. այդ տեղեկություններն էությամբ պատմական են. 6. Վաղարչ Բ-ը  $6h$ մեադիր Աղջակունիների դինաստիայի Հայաստանում:- 7. Խոսոով Ա;- 8. Կաբակայյայի աբթավանքը.- Խոսոսվ Ա-ի բանտաբկումը։- 9. Թեոկբիտոս զոբավաբի պաբտությունը Հայաստանում։ \_ 10. Կաբակալյայի պաբթեական աբյավան $f_{\rm P} = -11$ . Պաորեների ճաշտությունը Մակրինոսի ճետ և Տողատ Բ-ի զանակալությունը։

Հայաստանի մոտ Հարյուր տարվա պատմությունը, սկսած երկրորդ գարի վերջերից մինչև երրորգ դարի վերջերը՝ Համարվում է Հայ ժողովրդի պատմական անցյալի ամենամութ շրջանը։ Մ. Աբեղյանը, բննության առնելով Խալաթյանցի, Սանտալճյանի, Աստուրյանի, Տաշյանի, Գևորգ Ասլանի, Մորգանի և Գարագաշյանի այս մամանակայրջանի վերաբերյալ գրածները՝ մատնանչում է, որ այս յոβ ձեղինակները յոβ տեսակ պատմուβյուն են դրել, որ չքիմնավորված ենթխագրություններ են՝։

Այս դատավձիոն այնքան էլ ճիշտ չէ։ Աբեղյանի մատնանշած խառնաշփոβումները, որ հիմնված են, մեծ մասամբ, Կասսիուս Գիոնի վերոքիշյալ սիալ մասկացված վկայության վրա Սանատրուկի որդի Վաղարշի մասին, միանգամայն Հասկանայի են և ներելի։ Պետք է ասել, որ ինքը՝ Աբեդյանը ևս, աշխատելով ուղղել նրանց

*<sup>+</sup> Տե'n* Մ. Աբեդյան, *Հայոց 3ին զբականության պատմության, 1, Երե-* $\sqrt{4\mu\hbar}$ , 1944,  $\sqrt{g}$  591 = 603;  $-14$ 

սխալները, արել է մի նոր՝ նույնպես անհաջող ենµագրուβյուն։ Նա թերուրիմացաբար եզրակացրել է, որ Մեծն Խոսրով անունով Հայ թագավոր երրորդ դարում գոյություն չէ ունեցել և որ շայկական ադրյուրներում Հիշատակված Խոսրով Մեծը վիպական անձ Լ։

Ճիշտ է, իհարկե, որ հունա-հռոմեական հեղինակները, որ հայոց Տին պատմության Տիվնական աղբյուրներն են, պատմական այս շրջանի մասին տալիս են սակավախիվ ու կցկտուր տեղեկուβլուններ։ Սակայն, ինչպես կտեսնենք, դուզակցելով և բաղդատելով այց տեղեկությունները հայկական աղբյուրների պատմական-վիպական վկայությունների հետ՝ Ճնարավոր է տալ այո ժամանակաշրջանի քաղաքական պատմությունը և լուսարանել Հայոց Թադավորների Հաջորդական կարգը ավելի ճշգրիտ և ավելի Հիմնավոր կերպով, քան այդ արված է պատվագիտական նախկին *աշխատություններում* ա

Սո $5$ եմոս-Տիգրանից  $5$ հտո Հայաստանում խաղավորել են ո՛լ **ßե Սանատրուկը և ապա նրա որդին՝ Վաղար**շը, ինչպես *[*Լյուրիմացաբար մատնանշվում է Գաթրձյանի, Գարադաշյանի, Գևորդ Ասլանի, Խայաβյանցի, Լեռյի, Սանտայճյանի և ուրիշների պատմական երկերում՝, այլ, ինչպես շատ ճիշտ վկայում է Մովսես Խորենացին, Հիմնվելով Բարդածանի և Փիրմիլիանոսի վկայությունների վրա՝ նախ Վաղաբշը, որ Վադարշ Բ-ն է (դաշակալել է երկրորդ դարի 80-ական թվականներին, կամ 90-ական թվականների սկղբներին)  $\boldsymbol{h}$  ապա՝ նրա որդին, Խոսրովը, որ Խոսրով Աշն է (+216 g.).

վադարը Բեր, որը, Գ. Ասլանի կարծիքով՝, կարող էր լինել պարթևական Վաղարը Գ թաղավորի (191—208) եղբայրը կամ եղբարորդին, բստ երևույթին, կարողացել էր Հայաստանի դաքո գրավել Կոմմոզոս կայսեր (180—192) իշխանության խառնակ շրջանում և կամ դահակալական կռիվների ժամանակ, որ ծաղել էին Հռոմեական կայսրության մեջ Կանմոդոսի սպանուլելունից  $\mathcal{L}_{\text{L}}$  and  $\mathcal{L}_{\text{L}}$  193 - 194  $\beta$  4  $\mu$   $\mu$   $\mu$   $\mu$ 

Ինչպես Հայտնի է, երբ Կոմմոդոսի սպանությունից չետո պրետորիանները սպանեցին նաև Պերտինաքս և Գիդիոս Յուլիանոս կայսրերին (193 թվին)՝ Հռոմեական կայսրության դանադամ կող-

 $5<sub>2</sub>$ 

<sup>&</sup>lt;sup>1</sup> St's Twpr6zw6, Sheekpuljub mandmphile, P. to 176-177. Turnsգաշյան, *Քննական պատմութիւն Հայոց, Բ. էջ 262--264. Aslan K.*, Etudes historiques sur le peuple armenien, Paris, 1909, ¿g 131-134. NanambRHII, Очерк истории Армении,  $k$  314-318. Цен. Зшјин прштанг Врсъ, И. Е2 476-477. Sandalgian, Histoire documentaire, & 556 559 h nipp2bbpp.

<sup>&</sup>lt;sup>2</sup> Aslan K., Etudes historiques, kg 133.

մերում Հայտնվեցին կայսերական դաշի երեք նոր թեկնածուներ՝ Նիդերը Աստրիքում, Սեպտիմիոս Սեվերոսը Իլլիրիայում և Ալբի-*Նոսը Բրիտանիալում։* 

Գաչակալական կոիվների ժամանակ Պեսկեննիոս Նիգերը, որին մանալել էին իբրև հոոմեական կայսր Պարթևաց թադավոր վաղարջ Գ-ը և արևելյան վասալ հռոմեական պետությունները՝ խնդրեց սրանցից ռադմական օգնություն։ Այդ օգնությունը նրան ուդարկեցին Օսըոյեն֊Եգեսիայի թադավոր Աբդար Թ֊ր և Հադրայի իշխան Բարսեմիոսը։ Սակայն Հայաստանի Վադարշ Բ. թազավորը մնաց չեզոք և քրաժարվեց օդնել Նիդերինո

Հայաստանի չեղոքության մասին մանրամասն տեղեկություն է տալիս երրորդ դարի առաջին կեսի պատմիչ Հերոդիանոսը։

Պարիևաց, Հայոց և Հադրացոց իազավորների մոտ խնդրելու նրանցից օգնություն։ Արդ՝ Հայոց թաղավորը պատասխանեց, որ նա ոչ ոքին չէ օգնելու, սակայն եթե Սեվերոսն իր վրա հարձակվելու լինի՝ ինքը պատրաստ է իր երկիրը պաշտպաներ Իսկ Պարթևաց թադավորն ասաց, որ կկարդադրե իր կուսակալներին դորք գումարել, այսպես էին նրանք սովորաբար անում, երբ հարկավոր էր զորք հավաքել, որովհետև յունեին վարձկան դորք և մնայուն դինապարտներ։ Հադրացոց խաղավորն ուղարկեց օգնության նիզերին աղեղնավորների մի  $nnliqv^{\dagger}$ 

194 թվի աշնան սկզբներին Նիդերը վերջնականապես պարտվեց Կիլիկիայում Իսսոսի մոտ և փախուստի ժամանակ սպանվեց։ Այնուհետև Սեպտիմիոս Սեվերոսը եկավ Միջադետը, որպեսդի հաշիվ տեսնե Նիգերի գաշնակիցների Հետ։ Հայոց Թադավոր Վադարշ Բ-ը, որ չեղոքություն էր պահպանել՝ կարողացավ՝ հաշտություն կնրել նրա հետ, ուղարկելով նրան հարուստ նվերներ և պատանդներ։

 $\alpha$ Արդ՝ պատրվակ բռներով, ավկայում է դարձյալ Հերոդիանոսը,-ար Հադրացոց Բարսեյքիոս խաղավորը դաշնակից է եղել Նիգերի՝ նա [Սեվերոսը] արշավեց Արևելք։ Գալով այստեղ՝ նա ուղեց ներիսուժել Հայաստան։ Բայց Հայոց խաղավորը շտապեց խախանձանքով կանխել այդ և ուղարկեց նրան փող, նվերներ ու պատանդներ, խոստանալով նրան դինակ-

<sup>&</sup>lt;sup>1</sup> 8h'u Herodianus, Ab excessu D. Marct Ijbri VII, ed. K. Stavenhaget, 1 (psiae, 1922, III, 1, 2.  $\rightarrow$   $\Omega$ 

դության ու բարեկամությամբ Եվ Սեվերոսը, երբ չայկական գործերը հաջողվեցին ըստ իր ցանկության՝ առաջ շարժվեց Հաղբացոց դեմ» է

Հռոմնական ներքին, խոսվուβյունների ժամանակ, խորապես խառնակվել էր նաև Մերձավոր Արևելքը։ Նիդերի նախկին դաշնակիցները՝ ադիաբենցիներն ու հաղրացիները, որոնք բռնի կերպով դրավել էին Միջագետքի հռոմեական ամրուքէյունները՝ պահանջում էին, որ Հռոմեական զորքերը ետ քայվեն և այդ երկրամասերը վեըադարձվեն իրենց. 195 թվին Սեպտիմիոս Սեվերոսը մտավ Միջադետք և ո՞յ միայն ապստամբներին դուրս վտարեց այստեղից, այլև հվաճեց նոր երկրավասեր։ Շուտով սակայն, երբ Սեվերոսի և Ալբինոսի միջև զահակալության նոր որոտերազմ ծաղեց, պարթեները վերագրավեցին Միջագետքը և պաշարեցին Մծբին քաղաքը  $(196$   $B$  $J$  $h$ ).

Սեվերոսը Ալբինոսին Հադրելուց Հետո եկավ 197 թվին Ասորիք և նորից արշավեց Միջագետը։ Նրան ընդառաջ նկավ ապստամբուը նաև մասնակից Օսրոյեն-Եգեսիայի թագավոր Աբդար Թ-ը, որո նրան վերստին Հոյատակություն Հայտնեց և մանալվեց նորից իբրև վառալ խադավոր։ Պարթենների թաղավոր Վադարչ Գ.ը Մծբինի պայարումը վերացրեց և ետ քայվեց։

198 թվին Հռոմեական դորջերը Սեվերոսի առաջնորդությավը իջան Եփրատ զետի երկարուβյումբ Բարելոնիա ժեշնավարկելի դարձրնելով Եփրատը Տիգրիսի Հետ միացեող Հին ջրանցքը՝ ուղղվեցին դեպի Տիգրիս գետը, ուր Հանկարծակիի բերին պարβևական դոբթը և մտանեցին ծանր պարտուβյան։ Երանք վերցրին այստեղ Բաբեյոն և Սելեվկիա թաղաքները, որոնք պարβնների կարդադրուβյամբ արգեն ավերված ու դատարկված էին։ Տիդրոն թաղաթը, որ տնձնատուր էր եղել, մատնվեց կողոպուտի ու կոտորածի։

Պարինական այս արշավանքը մանրամասն Հիշատակված է Կասսիուս Գիոնի Տետևյալ հատվածում.

 $\alpha$ <sub>b</sub>  $\alpha$ <sub>b</sub>  $\alpha$ <sub>b</sub>  $\alpha$ <sub>b</sub>  $\alpha$ <sub>b</sub>  $\alpha$ <sup>b</sup>  $\alpha$ <sup>b</sup>  $\alpha$ <sup></sup> ելավ պարթենների դեմ, որովչնան՝ երբ նա քաղաքացիական կովով էր դբաղված՝ նրանք, վախ չունենալավ, ախրել էին Միջազետքին և արշավել էին այնտեղ մեծ բաղմությամբ։ Նրանթ phi էր մեադել, որ վերցնեին ետև Մծբիեր, բայց Լետոսբ փրթ. 

<sup>&</sup>lt;sup>1</sup> SL'a Herodianus, Ab excessu (i) Maryl (thri VII, ed. K. Stavenhagro, Upstac, 1922, 10, 9, 2

 $57$ 

պատմասով մա, Լետոսը, ավելի ևս Հոյակվեց, թեև նա գերադանց էր և այլ դործերում՝ թե մասնավոր և թե Հասարակային. ինչպես պատերացմների ընթացքում, նույնպես և խաղաղ ժամանակ։ ...Իսկ պարթնները լմնացին մինչև Սեվեբոսի զայր, այլ ետ քաշվեցին իրենց երկիրը։ Նրանց առաջնորդի էր Վա դարշը, որի հղբայրը [Տրդատը] ուղեկցում էր Սեվերոսին։

Արդ՝ Սեվերոսը, պատրաստելով նավեր Եփրատ դետի վրա և հավելով ու հետիոտն չվելով նրա երկարությամբ ...արագ կերպով առավ Մելեվկիան ու Բաբելոնը, որոնք դատարկված էին։ Ալնումետև, վերցնելով նաև Տիգբոնը՝ խույլ տվեց, որ ամբողջ այդ թաղաքը կողոպտեն դինվորները. և մարդկանց մեծ կոառըած նա դործեց, իսկ կենդանի մնացածներին՝ մոտ 100.000 մարդ դերեց։ Սակայն Վադարշին նա չքալածեց և Տիդբոնում չմեաց, այլ՝ իրը այդ արչավանքը միայն այն նպատակով էր, որպեսցի կողոպտե ջազաջը՝ ետ եկավ, որովքետե ծանոβ չէր տեղերին ու նաև պարենի պակասության պատճառովո<sup>ւ</sup>ւ

Սեպտիմիոս Սեյիկոսի Հաղթական այս արշավանքի Հետեվանքն այն եղավ, որ Հռոմեական կայորոյքէյան արևելյան սաքմանն առաջ տարվեց մինչև Տիդրիս գետը։ Կայսրությանը միաց. ված հյուսիս-արևմտյան Միջագետքի ռադմական կենտրոնը դառավ Մծբինը, մինչդեռ Օսրոյեն Եղեսիան, ինչպես վերև տեսանը, մնադ իբրև Հռոմին ենթակա վառալ թաղավորություն։

Ույադրավ է խիսու, որ Հայաստանը, որի կախումը Հռոմից Սո-*Տեմոս-Տիգրանի ժամանակ շատ մեծ եղած պիտի լիներ՝ Սեպտի*միոս Սեվերոսի ժամանակ ձեռք բերեց կարևոր արտոնուβյուննեց։ Հռոմեական կայադորը, որ գտնվում էր վաղարչապատում, դուլս տարվեց Հայաստանից և Հայոց Թազավորին Թույլ տրվեց ուժեշ դացնել քայկական դոբբերը, որի պաքպահունյան քամար կայսր։ րությունը համաձայնել էր վճարել յուրաքանչյուր տաբի որոչ դրամական նպտոտ ։

Մարկվարտի կարծիթով, ույդ ճորսսար տրվում էր Հայ քնադաշ վորներին Կովկասյան անցթերին վերավսկելու շամար, որպեսպի

<sup>&</sup>lt;sup>2</sup> St'n Mommsen, Romische Geschichte, V. Eg 411. Xanomoung, Очерк истории Армении, 12 319. Tournebize, Historic politique et religieuse de l'Armenie, &9 798 h nippybbppi

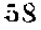

<sup>&</sup>lt;sup>1</sup> 8L'n Cass, Dio, LXXV, 9, 1 4 zwithdwigh' hank Aelt Spartiant, Severus, XV -XVI (Scriptores historiae Ang., ed. Hall, vol. J. Dipside, 1927, 49 147. 148). Amm. Mate, XXIV, 6, 1.

Հյուսիսային բարբարոս ցեղերը չասպատակնե Հայաստանը և *հռոմեական երկրները\ւ* 

վաղարջ Բշի և նրա որդի Խոսրով Աշի մասին կարևոր են ու *հետաքրքիր նաև այն տեղեկուβյունները, որոնք մեջ են բերված եարենացու Պատմության երկրորդ գրքի* ԿԵ և ՀԵ*գլուխներում։ Թեն* այդ դյուխներում մանրամասնությյուններն իր՝ Խորենացու կռա-Հումներն ու հավելվածներն են, սակայն նրա հաղորդած տեղեկուիկունների իրական հենքը, որին աղբյուր են ծառայել Բարդածանի ն Փիրմիլիանոսի վկայությունները, ըստ էության պատմական է։

Խորենացու Պատմության այդ տեղեկությունները մեջ եմ բերում մահրամասն կերպով։

1. Խորենացի, գիրը Բ, դյուխ ԿԵ՝

«Տիգրանի մաքից քետո խաղավորում է նրա որդին, վաղար-<sub>2</sub>ը, իր **համանուն Վադար**լի, Պարսից *ֆա*դավորի, երեսուներ կուերորդ տարում։ Սա մի մեծ ավան է շինում իր ծնման տեղում․ ուր նրա մայրը, Այրարատ ձմեռանոցը դնալու ժամանակ, հանկարծ երկունքից բռնվելով, նրան ծնեց մանապար⊰ի վրա՝ Բասեն դավառի այն տեղում, որտեղ իրար են խառնվում Մուրց և Երասի գետերը։ Վազարչն այստեղ ավան շինեց և իր տնունով կոչեց Վաղարշավան։ Սա պարսորով պատեց ճաև Վարդգեսի Հղոր ավանը, որը դտնվում է Քասաղ գետի վրա։ …Սա, բսան տարի խադավորելով՝ մեռավ։ Թեև ուրիջները ևս սոսկ ապրել են, բայց սրա մասին կասեմ, որ սա մահից հետո ևս շարունակում է ապրելիր բարի անվան պատճառով՝ ավելի քան Սուլագույնները թաղավորներից։ ՈրովՀետև սրա օրով։ Հյուսիսականների, այսինքն՝ խաղիրների և բասիլների, միաբանած բազմությունը Ճորա դոնից դուրս եկավ, իրեն տռաջնորդ և թաղավոր ունենայով վնասեպ ոմն Սուրհապին, և, անդնելով Կուր դետը՝ խուժեց այս կողմը։ Նրանց դեմ դուրս եկավ մեծ բաղմությամբ և կովող մարդկանցով վաղարշը, որը ցրեց, դաշտի երեսը փրռեց բազմությունը և, երկար տեղ նրանց Հետապնդելով՝ անցավ Ճորա հկապանով։ Այստեղ իշնամիները նորից միացան և ճակատամարտ տվին, իսկ Հայոց բաջերը թեև նրանց հաղթեցին և ի փախուստ դարձրին, սակայն Վաղարշը մեռավ կորովի ադեդնավորների ձեռքից։

Եվ ֆազավորուβյունն առավ նրա Խոսրով որդին Պարսից Արտավան խազավորի երրորդ տարում։ Նա իսկույն Հայոց դոր-

<sup>&</sup>lt;sup>1</sup> Mar exeart, Eranschahr, & 102, Zootkilwork' Cass, D10, UNXVIII, 27, 4 59

քերը հավաքեց և անցավ մեծ լեռը, որպեսզի իր հոր մահվան վրեժն առնե. նա սրով և տեղով դուրս վանեց այդ շղոր աղդերին, յուրաքանչյուր հարյուր պիտանի մարդկանցից մեկը պաշ տանդ առավ և իբրև իր իշխանության նշան մի արձան կանգե նեցրեց հունարեն դրով, որպեսղի հայտնի լինի, որ ինքը *Տալատակվել է Տռոմայեցիներին»։* 

[«Ցետ մաքուան Տիդրանայ խազաւորէ Վադարշ որդի նորին յերհսներորդի և երկրորդի ամի Հոմանուանն իւրոյ Վադարյայ Պարսից արքայի։ Սա շինէ աւան մեծ դտեղի ծննդեան խլոյ ի վերայ ճանապարհին, ուր ի գնալ մօր իւրոյ ի ձմերոց յԱյրարատ, յանկարծակի պատավեալ երկանց ի գնացան՝ ծնայ ի վեթայ Ճանապար $\beta h^{\gamma}$ , ի զաւառին Բասենոյ, ի տեղւոջն, ուր խառնին Մուրց ու Երասխ, դոր շինեաց յիւր անուն և կոչեաց վա. դարշաւան։ Սա պատեաց պարսպաւ և գ $\varsigma$ ղօր աւանն Վարդգէ․ սի...։ Սա, իաղաւորեալ ամս քսան՝ մեռառ։ Թէ լոկ և այլքն կեցին, բայց ասեմ դսա և յետ մաքուանն կեալ, յաղագ բարի անուանն քան դիուլադոյնս ի իաղաւորացն։ Վասն դի ի սորա այուրս միաբանեալ ամբորտւթին Հիակսականաց, գԽաղրաց յսսնմ և դԲասլաց, արտաքը քան դղուռն Ճորայ ելանեն, առաջնորդ և βաղայոր ունելով ինքեանց զվնասեպ ոմն Սուրչապ, որք անցեալ վտարին այսը դԿուր գնտով։ Որոց պատաքեալ Վադարը ամբոիվս մեծավ և արամբը մարտկօբ՝ ցիր դիախաւալ կացուցանէ դամբոխն ընդ երեսս դաշտին, և ձիդ դ $\mathcal S$ ետ եղեալ՝ անցանէ ընդ կ*այզպանն Ճորայ։ Ուր միւսանդ*ամ միաբանեալ βշնամեացն՝ յօրինեցին մակատ, դորս βէպէտ և վանեալ քաջացն Հայոց՝ փախստականս առնէին, սակայն Վաղարչ մեռանի ի ձեռաց կորովեաց աղեղնաւորաց։

Եւ առնու դնադաւորութիւնն Խոսրով օրդի նորին յերբորդ ամի Արտաւանայ Պարսից արքայի։ Եւ նոյն Ճետայն միաբանեալ դղօբը Հայոց, անցանէ ընդ լնառնն մեծ, վրէժս պա-Հանջելով դմաքուան քօրն, և վանեալ սրով և ցեղարդետմբ ղ չկօր աղցմն դայնոսիկ, մի ի չարիւրսց յամենեցունց պիտ տանեացն առնու պատանդս, և դիւրոյ տէրութեանն նշանակ՝ արձան հաստատէ Տեյլենացի գրով, որպէս դի յայտ լիցի ընդ ⊰նազանդութեամբ լինել Հռոմայեցյոց»]։

2.  $b$ որենացի, գիրթ Բ, դյուխ ՀԵ

«Նա [Փիրմիլիանոսը] դրում է, որ չատերը նահատակվեցին Խոսրովից նաև մեր աշխարհում և ապա նրանից հետո ուրիշները ուրիշներից։ Բայց որովՀետև Հավաստի և կարգին չէ

պատմում և չէ նշանակում ասունները կամ հավատակուβյան տեղերը՝ ուստի և մենք հարկավոր չքամարեցինք կրկներ։ Նմանապես և Սեվերոսի որդու Անտոնինոսի մասին ասում է, որ նա պատերադմել է Պարսից Վադարը խաղավորի դեմ Միջագետբում և մեռել է Եղեսիայի և Խառանի միջև, իսկ մեր Խոսրովը ոչ մեկի կողմը չէ անցել»։

*f* «Գրէ ղբազումս վկայեալս ի Խոսրովայ, ի մերում աշխար-Հիս, Համայն և յետ նորա օտարբ յօտաբաց։ Բայց դի ոլ ճըջմարտութեամբ և ոճով պատմէ, ևոլ զանուտնոն նլանակէ կամ գտեղիս կատարմանցն՝ ոչինչ կարևորադոյն համարեցար երկրորդեր Նոյնպէս և դԱնտոնինէ որդւոյ Սևերեայ ասէ՝ պատերազմեալ ընդ վաղարյալ Պարսից արքայի ի Միջագետո, և մեշ ռանել ի մէջ Եղևսիայ և Խառանու, և մերոյն Խոսրովու ոչ յոք *հակամիտեալ»]* ։

Խորենացու այս վկայությունների մեջ անվամարի է, «արկավ, նրա Հաղորդագրությունը, որ իբր թե Խոսրովի Հայր Վաղաբշն էր «պատել պարսպով և հղոր պատվարով» Արտիմեդ քաղաքը, որն իր անունով անվանել էր Վադարշապատ։ Իսկ, իրապես, ինչպես մենք վերև տեսանը, այդ արել էր ո՞չ βե այս Վաղարչը, այլ Սանատրուկի որդի Վաղարշ Ա-ը։ Ավելի քան Հավաճական է, որ Վաղարշապատը, որը 164 թվին Հայտարարվել էր Հայաստանի գլխավոր բաղաք, ունեցած պիտի լիներ և՛ պարիսպ, և՛ պատվար Վաղարչ Բշից առաչո Խորենացու սխալ ենթադրությունը ծագել է նրանից, որ նրան Հայտնի է եղել միմիայն մեկ Վաղարշ, որը Խոսրով Ա-ի հայրն էր։

Տարակուսելի է, իհարկե, Խորենացու հեքիախային պատմու-நிராம்ந மயம் தியருவந்தவரியம்ந சியயும்ப பியரிவரம் சீரி நிராரிய 3 சிரிவராட் թեյունների մյուս մասերում իրենց Հիմքում Հավաստի են ու պատմական Հյուսիսականների արչավանքը Հայաստան, Վադարշի ըսպանությունը, խոսրովի վրեժիմորությունը և Հունարեն դրով արձանի մասին տեղեկությունը։

Հասկանալի է ըստ ինքյան, որ Խորհնացին, օգտվելով իր Պատոքության այս մասում Բարդածանի աշխատությունից, սրա վկայությունները, ըստ իր սովորության, մշակել և ընդարձակել էր և շատ բան իրենից էր ավելացրել։ Նրա սեփական ննթադրությունն է, ըստ երևույթին, այն, որ արշավող հյուսիսականները խագիրներն էին ու բասիլները, որոնք ներխուժել էին Հայաստան Ճորա պահակի, այսինքն՝ Դերբենտի կողմով։

Հյուսիսականների արշավանքը, որի ընթացքում սպանվել էր Վաղարջ Բեր, Մարկվարտը ենթադրում է 198 թվին, իսկ Խալաթե

յանդը, որն արշավողներին վամարում է ալաններ, 196 βվինե Նրե րանց այս ենβադրուβյունները, որ սոսկ կռաՀումներ են, լեն կաշ րող ընդունելի Համարվել։ Հավանական է, ստկայն, որ աջխար-Հավեր այս արշավանքի պատճառով էր, որ Հռոմեական կայսրրությունը Սեպտիմիոս Սեվերոսի ժամանակ սրոշել էր դրամական նպաստ տալ Հայոց խազավորներին Կասպյան անցքի պաշտպանությունը Հոգալու Համար։

Վերո⊰իշյալ մեր դիտողուβյունները Վաղարչ Բ-ի և Խոսրով Ա-ի մասին, եβե նրանք ընդունելի Համարվեն, կունենան մեծ կարևորություն։ Ինչպես «այտնի է, Տրդատ Ա-ի և նրա «աջորդների ժամանակ Հայոց խաղավորությունը չդառավ ժառանդական նրանց չաշ ռավիղների գծով։ Արշակունյաց Հարստուβյան Հաստատումը Հալաստանում, այսինքն՝ նրանց խաղավորումը սրդեցորդի, ինչպես այդ մատնանշել է Գևորդ Ասլանը», սկսվել էր միմիայն երկրորդ դարի վերջերում, և Հայ Արշակունիների դինաստիայի հիմնադիրն է Վաղարը Բեր։ Կարելի է, ուրեմն, հնիադրել, որ Խորհնացու Պատե մության վաղարջակը, որը Հայ Արշակունիների նախավան էր, *Տիշոդուβլուն է ո՛չ βև Տրդատ։ Աշի կամ պարβևական βագավոր* Վադարը Աշի, ինչպես այդ ընդունում են շայադետներից ոմանք, այլ Խոսրով Ա-ի Հայր Վաղարշ Բ-ի։

Վադարը Բեին Հաջորդել էր նրա որդին՝ Խոսրով Աեր։ Ենխավ դրում են, որ Եգիպտասում Թերե քաղաքում դտնված Հունարեն արձանագրությունը՝ «Խոսրով Հայ տեսեալ դարմադայ»՝ վերարերում է այս Խոսրով Ա խաղավորին<sup>ել</sup> Այս ենթադրությունը կարող է, իքարկե, վիճելի քամարվել, Սակայն, անկախ այս արձանադրութերունից, Խոսրով Ա βադավորի գոյությունը Սեպտիմիոս Սեվերոսի  $(193-211)$  և Անտոնինոս Կարակալլայի  $(211-217)$  ժամանակ միանգամայն անտարակուսելի է, որովքետև նա քիչատակված է

<sup>&</sup>lt;sup>1</sup> Sh'u Markwart, Eranschahr, iy 102, диб. 4. Халатьянц, Очёрк истории Армении, 49 318.

<sup>2</sup> Sh'u K. Aslan, Etudes historiques sur le peuple armênien, 49 1351

<sup>&</sup>lt;sup>3</sup> Տե՛ս «Հայկակաս աշխատասխրուխիւնը հայազէտ Պ. Ֆէββերի», βարգմ. Տալյանի, Վիեննա, 1895, Լջ 124. Աբեղյան Մ., Հայ ժողովրդական առասպելъврр, Чшлшргшщши, 1901, 12 489, дши. 1. Адочц, Армения в эпоху Юстиннана, СПб., 1908,  $t_f$  432. Риппенезий Ч., Рафифий прителерый 2туну, կ, Պոլիս, 1914, էջ 101 և ուրիշները։

<sup>4</sup> Sb'a Corpus inser. graec. 4821. Sunh. Gutschmid, Agathangelos, Zeit der Deut. Morg. Oesell., XXXI (1877), tg 19. Sw21wG. UgwBwhghgnu wn ԳԼորդայ ասորի հպիսկոպոսին և ուսումնասիրուրիին Ագաթանգեղծայ դրոց, Վիեննա, 1891, էջ 108 և ուրիշները։

 $62$ 

Խորենացու վերև բերված վկայություններում, որոնց աղբյուր են ծառայել երրորդ դարի առաջին կեսի ;եղինակների, Բարզածանի և Փիրմիլիանոսի գրվածքները։

Խոսրով Աշը, ինչպես վեբո⊰իշյալ իր առաջին վկայության մեջ *iաղորդում է* Խորենացին, կովել էր Հյուսիսային աղդերի դեմ իր Հոր, Վաղարշի, վրեժն առնելու Համար։ Նա դլիւովին ջարգել էր նրանց, հարյուրից մեկին պատանդ էր արել և ի հիշատակ իր հաջողության, իբրև Հռոմեական կայսրության շպատակ ու վասայ, կանգնեցրել էր արձան հունարեն դրով։ Վերև մենք արդեն տեսանք, որ Հենց երկրորդ դարի վերջերում և, Հավանորեն, առաջին անգամ վաղարշ Բ.ի կամ Խոսրով Ա.ի թագավորության ժամանակ, Հա. յաստանը դրամական նպաստ էր ստացել հռոմայնցիներից Հյուշ սիսական բարբարոսներին դիմակայելու Համար։

208 βվին վախճանվեց վաղարշ Գ-ր, և պարβևական գահը ժաոանգեց նրա որդին, վաղարչ Եշը, իսկ 211 թվին Սեպտիմիոս Սեշ վերոսին Հաջորդեց Անտոնինոս Կարակալլան (211—217)։ Այս վեր-ված, երադում էր Աղեջսանդր Մակեդոնացու նման, որն իր ամենասիրելի Հերոսն էր, նվաճել ամբողջությամբ Առաջավոր Ասիան։

215 թվին Կարակալլան մեծ զորքով եկավ Անտիոբ և ուղեց պատերազմի պատրվակ դարձնել այն, որ կիլիկեցի Անտիոքոս փիլիսոփան և Տրդատ Արշակունին<sup>լ</sup>, որը, հավանորեն, Վաղարշ Ե-ի ∕որեղբայրն էր, դավաճանելով իրեն, փախել էին պարβևական βա∝ դավորի մոտ։ Սակայն Վաղարջ Եշր, որովՀետև գահակալական ներքին կռիվներ էին սկսվել իր և եղբոր, Արտավան Ե-ի միջև, *Տպատակվեց Կարակալլայի պահաճջին և փախստականներին* Հանձնեց Հռոմայեցիներին։

Այսպիսով, 215 թվին պատերազմի վտանդր կանիսկեց։ 216 թվի սկզբներին, երբ Կարակալլան Անտիոքում էր գտնվում՝ նա, խարդախ միջոցների դիմելով, ուզեց Հռոմեական կայսրությանը միացնել Օսրոյեն Եղևսիան ու Հայաստանը և այս երկու վասալ Թագավորուβյունները դարձնել Հռոմեական նահանգներ։ Անտիոք Հրա-

ի Այս Տրդատ Արջակունուն Մոմզենը ու նաև Հայ պատմագետներից շատերը՝ Խալաβլանցը, Լեոն, Սանտալճյանը և ուրիշները, նույնացրել են ետարով Ա-ի որդու՝ Տրդատ Բ-ի Հետ, որ անապացույց և անհավաճական մի huffungen Fjach t. mb's Mommsen. Römische Geschichte, V, 18 418. Xaлатьянц, Очерк истории Арменци, & 323-324. Lbn, Zwing шишбое Вреб. U., ty 479. Sandalgian, Histoire documentaire, ty 560,

վիրվեց Օսրոյեն-Եղեսիայի Աբզար Ժ մազավորը, որև իսկույն կալանավորվեց և ուղարկվեց Հռոմ։ Այնուհետև Կարակալլայից սիրայիր նամակներ ստացավ նաև Հայաստանի Խոսրով Ս, Բադավոչ րը։ Կայսրը նրան ևս Հրավիրեց իր մոտ, Հայտնելով, որ ցանկա*bact i*, նրան *հայտեղնել որդիների հետ, որոնց հետ նա վեճի մեջ* էր։ Կարակայյայի մոտ միամտաբար դնաց նաև Խոսրով Ա-ը և իսկույն բանտաբկվեց։

Հայերը, վրդովված Կարակալյայի ստոր վարմունքից, դեհքի դիմեցին, և Թեոկբիտոս դորավարը, որն ուղարկվեց ապստամբուիկունը ճնշելու, չարաչար «աղթվեց և դուրս չպրտվեց «այկական սահմաններից (216 βվին)։

216 թվի այս անցքերի մասին մանրամասն տեղեկություններ Հաղորդում է Կասսիուս Գիոնը, որ ավելորդ չեմ Համարում βարդ. մանաբար մեջ բերել առանց կրճատումների։

1.  $\frac{1}{2}$   $\frac{1}{2}$ 

«Արդ՝ խաբելով Օսբոյննի Աբդար Թադավորին, որ իր մոտ դա իբրև բարեկամ՝ նրան բռնեց և կալանավորեց, և այսպիսով տիրեց Օսրոյենին, որն անտերունչ էր մնացել։ Իսկ Հայոց լժադավորին, որը վեճի մեջ էր իր որդիների Հետ՝ բարեկամական համակներով նույնպես կանչեց, իրրև βե համողելու որ նրանը խաղաղությամբ ապրեն, և սրանց Հետ ևս վարվեց այնպես, ինչպես Աբդարի Հետ։ Սակայն Տայերը չՀպատակվեցին նրան և դիմեցին դեմւթի, և նրանցից այլևս ոչ ոք և բնավ ոչ մի բանում նրան չէր հավատում, այնպես որ նա փորձով սովորեց, ին որքան վնասակար է ինքնակալ մարդուն խարդախորեն վարվել բարեկամների Հետ»։

2.  $\frac{1}{2}$   $\frac{1}{2}$ 

«Արդ՝ Թեսկրիաոսը, օրին դորրով ուղարկել էր հայերի դեմ՝ մեծ դժբախտութեյան մեջ էր ընկել և նրանց կողմից ծանր պարտության էր մատնվել»։

26bg նույն այս ժամանակ խիստ ուժեղացել էր Հակարքա Արտավան Ե-ը, որը դրավել էր պետության մայրաբաղաք Տիգբոնը։ Անտոնինոս Կարակալյան, որ ասիβ էր որոնում Պարβևական խադավորությունը նվաճելու՝ խնդրեց Արտավանից տալ աղջկանը իրձև կին։ Ինչպես վկայում է Կասսիուս Դիոնը՝, կայսեր դիտավորուβյունն էր դառնալ պարβևական դաքի ժառանդ և տիրել այնուքետև Պարթևական թագավորութելան։

<sup>&</sup>lt;sup>1</sup> Cass.  $Dio$ ,  $LXXV$ <sub>111</sub>, 1, 1.

<sup>64</sup> 

Մերժում ստանալով Արտավանից՝ Կարակալյան նրան պատեշ րադմ Հայտարարեց և արչավեց Պարթևաց երկիրը։ Անցնելով Տիգրիս գետը՝ նա ավերեց սոքբողջ երկիրը, որ զանվում էր Անդիայի ջուրջը, առավ Ադիաբենի Արբելա քաղաքը և այնտեղ քանդել տվեր խադավորների դերեզմանները և նրանց աճյունը կարդադրեց ցրիվ տար Պարβևները նրան դիմադրուβյուն ցույց յավին և ետ բայվերին ու աշխատեցին պատրաստել մի ուժեղ դորաբանակո

216 թվի վերջերին Կարակայլան վերադարձավ Եդեսիա և ձմեորն անցկացրեց այնտեղ։ 217 βվի դարնանը նա Նորից արբավանշ թի ելավ պարթենների գեմ, բայց ապրիլի 8-ին սպանվեց իր դիսվորականներից մեկի ձեռքով Եդեսիայի ու Խառանի միջն<sup>ել</sup>

Կարակալյայի քաչօրդ Մակրինոսը (217 β.), երկու անդամ պարտություն կրելով պարթններից Մծբինի մոտ՝ ստիպված եղավ հաքանջել Ասորիք և Արտավան Ե-ի քետ կնքեց խաղաղուβյուն քեանյալ պայմաններով՝ Միջագետքը տրվեց Հռոմին, և Օսրոյեն-Եդեսիան Ճանաչվեց իրըն կայսրուβյանը ենβակա վտսալ βաղավորություն, սակայն Մակթինոսը պարտավորվեց վմարել պարթիններին, ի Հատուցումն նրանց վնասների, 50 միլիոն դենար (մտատվորապես 50 միլիոն ոսկի ֆրանկ)։

Հենց այդ ժամանակ բանտում մեռել էր Հայաստանի խաղավոր Խոսրով Աշը, ուստի և Մակրինոսը ոսկե βադ ուղարկեց նրա որդուն, Տրդատ Բշին, որն արդեն βազավորում էր Հայաստանում։ Մակրիշ համն աղատեց և ետ դարձրեց Հայաստան Տրդատ Բ-ի մարդ, որը 11 ամիս բանտումն էր եղել, վերադարձրեց նաև Հայերից առնված ավարը և ետ տվեց Տրդատ Բշին Հայրենի կալվածքները Կապաշ դավկիայայն։ Հայոց βաղավորը Հույս ամեր նույնպես, որ չոռմայեցիներից կստանա տարեկան այն նպաստը, որ տրվում էր իր հորը։

217 թվի այս անցրերը էս մանրամասն չիշատակված են Կարսիուս Գիոնի մոտ։

1. Harrafeary *Phah, LXXVIII, 26, 1-3'* 

«Մակրինոսը, տեսեկով որ Արտավանը կրած այս չարիք» ների պատճառով խիստ դայրացած է և մեծ դորքով ծերխուժել է Միջադետք՝ նախ նրան կամովին ուղարկեց գերիներին րարեկամական առաջարկներով հանդերձ և խաղադության կոչ արեց, վերադրելով պատաքած անցքերի պատճառը Կարակալ-

 $1 - 340$ 

<sup>&</sup>lt;sup>1</sup> Sh'u Ael Spart., Antonmus Caracallus, 6, 6 (Scriptores historiae Augustae, Spurm. Hohl-p, 1927, tg 188),

<sup>&</sup>lt;sup>2</sup> *SE' a* Zonaras, 12, 13.

լային։ Իսկ նա, չընդուներով այդ՝ Հրամայեց որ, բացի այդ, Մարկրինոսը վերակառուցե բանդված ամրոցներն ու բաղաբները, Հրաժարվի բոլորովին Միջադետքից և տա Հատուցումն ինչպես մյուս բոլոր վնասների, նույնպես և թագավորական դերեզմանների պղծման համարտ։

2.  $l$ unighp,  $\text{L}XXVIII$ , 27, 4'

րեցրեց βշնամուβյունը Հայաստանի նկատմամբ, և Տրդատն րնդունեց խագր, որը նրան ուղարկված էր Մակրինոսի կողմից, նաև իր մորը, որին Կարակալլան տասնեմեկ ամիս բանտումն էր պահել, ստացավ նաև ավարը, որ տարված էր Հայաստանից, և կայվածքները, որ նրա հայրն ուներ Կապադովկիայում, իսկ փողը, որը ստացվում էր Հռոմայեցիներից յուրա. բանչյուր տարի՝ նա Հույս ուներ, որ կստանա»։

217 թվի Արտավան Ե.ի Հաղթությունները Պարթևական թա. դավորության վերջին Հաջողություններն էին։ Շուտով Արևելքում տեղի ունեցան բաղաբական մեծ փոփոխություններ։ Պարթև Արշակունիները, որոնք ներթին անվերջ կռիվների պատճառով խիստ խոսացել էին, չկարողացան թագավորական իշխանությունը պատ Հել իրենց ձեռքում, և նրանց փոխարեն պետության դլուիմ անցան Սասանյան տո $\wedge$ մի խաղավորները։

### $9.19h$   $h$   $\geq$   $109b0009$

# ՍԱՍԱՆՑԱՆ ՊԱՐՍԿԱՍՏԱՆԸ ԵՎ ՀԱՑԱՍՏԱՆԻ ՀԱՄԱՐ ՍՏԵԳ ԾՎԱԾ ՆՈԲ ԿԱՑՈՒԹՅՈՒՆԸ

1. Սիսսլ կայծիքներ Պաորե Աղջակունիների տնկման պատճառների մասին.-Պաբթե Աբյակունիները նույնքան հավատաբիվ էին Իրանի ավանդներին ու կոռնին, ինչպես և Սաստնյանները ... 2. Պարթե Արջակունիների պետության թուլանոր ու ապակենայանազած ներքին կազմակերպությունը.... 3. ժողովորի գոզոված տբամադրությունը։ - 4. Սառանյանների դինաստիտն. - Պասըսքի ռողու, Աստաշիշի, նվաճումները. - Աբտաշիո Ա-ը Սասանյան նոր դինաստիայի նիմնադիր Իրանոյմ։ 5. Սոռանյանների ազբեսիվ առտաքին քաղաքականությունը։ 6. Պեաության կենտրոնացումը.... զբացաշտական եկեղեցու մեծ գերը։... 7. Սասանյան ժամանակարոջանի դոամները և նոր լեզուն։.... 8. Հայ Առրակունիների մերծեզումը Հոովին. - Թոյուսովի դիսադությունը նալեթի կողմնոշոչվան մասին պաշթեական Ն սասանյան ժամանակա*չշջ*աններում.⊸ Բոլուսովի դիաողության անհավաճակա⊸ նությունը։

Պասոքագիտական երկերում սովորաբար ենթադրում են, որ դինաստիական փոփոխուβյունը, որը տեղի ունեցավ Պարβևական թագավորության մեջ Արտավան Ս-ի իշխանության ժամանակ, մի խոր հեղաշրջում էր՝ ժողովրդական բուռն մի հակաբարժում, որի նշանաբանն էր վերականգնումը իրանական տրադիցիաների և ղրադաշտական կրոնի։ Մոմղենը, օրինակ, իր «Հռոմեական պատմուβյան» մեջ բաղաբական այդ փոփոխուβյունը բնորոշել է իբրե «աղդային ու կրոնական» վերանորոգում։

«Սեվերոսի մահից (+211) քիչ տարիներ հետո, – ասում է Մոմղենը, - Իրանում տեղի ունեցավ մի հեղաշրջում, որը ո՛չ միայն նախկին շատ մգնաժամերի նման վեհապետին տապաշ լեց ու նաև խորտակվող Արշակունիների տեղ իշխանության գլուխ դրեց նոր դինաստիա, այլև, հրահրելով ադգային և կրոնական տարրերը հղոր Հեղաշարժման՝ Հաստատեց Պարթևատ կան պետության Հեյլենականությամբ Հագեցված խառնածին 67

*քաղաքակընդվյան* (Bastardeivilisation) *փոխարհն պետական* կարդ, հավատը, բարոյական վարը և այն երկրամասի իշխատ նավորներին, ոբը ստեղծել էր *հի*ն պարսիկների տերությունը»<sup>է</sup>։ Նման կարծիքներ են Հայտնել նաև Մորգանը, Խալաβյանցը և ուրիչները»։ Իմ կարծիքով, ընդՀանրացած այս ենβաղբուβյունները ո՛չ միայն վիճելի են, այլև պարզապես անքավանական։

«Քննական տեսուβյան» առաջին Հատորում (էջ 305) ես արդեն մատնանշել էի, որ առաջին դարի սկզբներում պարβևական գահը  $mmapk_l$  (p Upmondo 9-p (11-40 ithp  $pl$ , 3.), upp, Shiftonghp *դառնալով պարβևական իառավորական -դի*նաստիայի նոր գծի՝ *մեծ* թափով զարգացնում էր և՛ իրանական կուլտուրան, և՛ դլաղաշտական կրոնը։ Պետուβյան իրանացումը և Հելլինիգմի տեղատվուβյունը ու խուլացումը անընդհատ շարունակվել էին նաև Արտավան Գ-ի *հաջորդների ժամանակ։ Ուստի բոլորովին դուրկ է հիմըից և ռմղե*ն*ի* և նրա հետևորդների պմպուշկը, որ իբր թե Պարթև Աբշակունիների անկման պատճառն այն է եղել, որ նրանք քայվատարիմ չէին մնացել իրանական ավտնդներին և կրոնին։ Հայտնի է նաև, որ հենց այս հետին շրջանի բարեսրաբտ պարթնական թագավորների ժամանակ, Հավանորեն, վաղարջ Ա-ի (51--75/81) կամ Վադարջ Գ-ի (148—191) Հրամանավ, սկսել Լին հավաբել և խմբադրել Ավեստայի սրբադան տեթսանյու

Հավանական է, ինչպես դժվար չէ համողվել, ո՞չ թե Մոմղենի վերոքիշյալ կարծիքը, այլ Ցուստիի ենիազրությունը, որը Պարթևական թաղավորուβյան անկման պատճառ Հայքարում է Աբյակունյաց պետության թայաքող ու ապակենտրոնացած հերքին կազմակերպությունը՞։ Երանց թաղավորական իշխանության այս տկարուիկանը ու նաև անվերջ կրկնվող ներքին երկատակություններին պետք է վերագրել, որ երբ Պարոքում սկսվեց Արշակունյաց դինաստիայի դեմ շարժում՝ սրանք չկարոզացան իրենց Հակառակորդին ցույց տալ պատշամ դիմադրություն։

նվ, իրավի, ինչպես հայտնի է, Պարթև Արշակունիներին չէր Հաջողվել ստեղծել կենտրոնաձիդ ու սերտ Հայքախմբված միացյալ պետություն։ Պարթևական բուն պետությունը, ինչպես Հառորդում է Պլինիոսը, ուներ իր կազմի մեջ 18 առանձին թագավորություն.

<sup>&</sup>lt;sup>1</sup> Mommsen, Römische Geschichte, V, 19 411.

<sup>2</sup> Sh'a Morgan, Histoire du peuple armênien, ty 97. Nanambanu, Ouepk истории Армении, Еў 332 4 перруывра.

<sup>&</sup>lt;sup>3</sup> Sh'n Justi F, Geschichte Irans, Grundriss der Iranischen Philologie, Il Band, 5 Lieferung, Strassburg, 1903, 49 511. 68

ների 18 այս երկրների իշխանները, թեև վասալներն էին Պարթեվաց իազավորի, սակայ<mark>ն գրեթե ա</mark>նկախ էին և կրում էին «[lազավոր» կամ «շահ» տիտղոսը, մինչդեռ իրենց սյուզերենի պաշտոնա*կան տիտղոսն էր «խադավոր խադավորա*ց», *այսինքն՝ «*շաքանչաք»։

Եննեագրում են, որ այդ 18 թագավորությունները Իսիդորոս Խարաքսեցու մոտ հիշատակված այն երկրներն են, որոնք ձղված էին առևտրական ու ձագմական մեծ մաճապարՏի երկարուβյամբ՝ սկսած Եփրատ գետից մինչև Սելևկիա, այնտեղից մինչև էկբատանա-Համադան ու ապա բուն Պարβևստանի և Հերատի վրայով մինչև Արախոսիայ

Ադոնցի կարծիքով, Հուզումների ժամանակ Սելևկյանների դեմ Հիշյալ երկրներն անջատվել էին և դառել անկախ խագավորություններ՝ ոմահը պարթինների Հետ միավամանակ և ռմանը Նույնիսկ ավելի առաջ։ Իրըև արդեն կազմակերպված ինքնակա *իաղավորուիլուններ՝ երանը հետադալում մաել էին Պար∏ետկան* պետության կազմի մեջ։ Այս վերջինը, արեմն, մի սերտ միտսհականություն չէր, այլ մի-բաղմություն էր մանր երկրների, որոնցից յուրաքանչյուրն օժտված էր ոլետական կարդի իրաժունըներով։ Արանց կապը և կախումը Պարխճական լճադավորովելունից կայանում էին, Ադոնցի ասելով, նրանում, որ նրանք պարտավոր էին Արջակունիներին վճարել որոշ տուրթ և տրամադրելու էին նրանց ղինվորական ուժեր<sup>2</sup>։

Պարթևական թագավորության անկման պատճառները լուսաբանելիս՝ պետք է, բացի այդ, մատկասես նկատի ունենալ ժողովրդի գրգոված տրամադրությունը։ Արշակունիների դինաստիայի Հանդեպ։ Ինչպես վերև տեսանք, երկրորդ դարի ընթացքում, Պարթևական թավ դավորության անկումից մի փոջը առաջ, - Հռոմեական դորքերը Տրայանոսի, - Ավիդիոս Կասսիոսի և Սեպտիմիոս Սեվերոսի առաջնորդութեյամբ երեք անդամ (115, 164 և 198 թեվերին) ներիսուժել էին Պարβևական պետուβյան արևմտյան ու կենտրոնական երկրները և անպատիժ կերպով ավերել էին Միջադետքը, Ադիաբենը և Բաբելոնիան՝ Արշակունյաց խադավորների ապիկարության և նրանց միջև պարբերաբար կրկնվող խոսվաքույդ պառակտումների պատմառով։ Բնական է, իհարկե, որ վերոհիշյալ երկրների սրի ու կողոպուտի մատնված բնակչութեյունը պետը է ծայր աստիճան թիչնամական վերաբերմունը ունենար գեպի իշխող դինաստիան։

<sup>&</sup>lt;sup>1</sup> Sh'a Plinius, Nat. Hist., V1, 26.

<sup>2</sup>  $Sb'$ и Адонц, Армения в эпоху Ю. ліннайл,  $\ell_2$  367.

Ինչպես Հայտնի է, 224 թվին Պարթև Արշակունիներին վողիատ ըինեց Սասանյանների նոր դինաստիան, որի Հիմնադիրը եղավ Արտաշիրը (224–241), որ Պարսքի Ստաքը քաղաքի Անաքիտի ատրուշանի վերակացու Սասանի βոռն էր։

Պարսքը, որը Աբեմենյան գինաստեայի խագավորների հայրենիրն էր, թեև Արչակունյաց թաղավորների գերիշխանության տակն էր դտնվում, սակայն երրորդ դարի սկղբներում գրեβե անկախ էր։ *Նա բաժանված էր այդ ժամանակ մի շարը տեղական մանը իշխա*ճութեյունների, և ամեն մի շփոքը ի չատե նշաճավոր շրադաք ուներ իր սեփական արքան։ Տեղուկան այդ իշխաններից ամենից Հայտնիներն էին արքայիկները Ստաքը քաղաքի, որը Պարսքի քին նադավորների մալրաբաղաջն էր և դտնվում էր Պերսեպոլիսի ապարանքների ավերակների մոտ։

Արտաշիրի պասը, Սասանը, ամուսնացել էր Ստա⊰րի արթունի տոքմից մի աղջկա Հետ, և այդ ամուսնությունից ծնվել էր Պապակը, որը Հաջորդեց Սասանին։ Օդտագործելով իր ադդակցական կապերը՝ Պապակը Հաջողեցրեց, որ իր կրտսեր որդիներից մեկը, Արտաշիրը, ստանա Գարաբկերտ քաղաթում արդապետության բարձր դինվորական պաշտոնը։ Շուտով Արտաշիրը տիրեց այդտեղ բաղմաβիվ քադարների, իսկ Պապակը նս ապստամբեց Ստաքըի արբայիկի գեմ, նրան սպանեց և նրա տեղ ինքը դառավ այդ քաղաքի իշխան։

Պապակի մաշից շետո Ստաշրում Բադավորեց նրա մեծ որդի Շապուհը։ Սակայի Արտաշիրը, որև ինքն էր ուղում դառնալ Պարսքի թագավոր՝ ապստամբեց իր եղբոր դեմ։ -Շուտով Շապուֆը մաքացավ կասկածելի պատաճական մամով, և Արտաշիրը միամեծան տերը  $g$ առավ Ստա $\varsigma_{\textit{ph}}$  (208  $\mu_l/\mu_l$ ) և ապա հաև ամբողջ Պարսքի։

ԱյնուՀետև նա տիրեց Պարսքի արևելակողմում դտնվող Կրմանին և ենթարկեց իր իչխանությանը նաև Պարսքի Հյուսիս-արևմտակողմում զտնվող Շայաստանը (Սուգիանեն), ԻսպաՀանը և Մեսենեն։

Հաղթական Արտաշիրի, դեմ ռադմի ելավ այնուՏետև ինքը՝ Արտավան Ե-ը։ Վճռական ճակատամարտը տեղի ունեցավ 224 թվի ապրիլի 28-ին Հորմիդդան դաշտում, որի տեղը դեռևս որոշված չէ։ Նյոլդեկեի կարծիթով, այդ դաշտը, Հավանորեն, դտնվել է Շոշաստանում կամ Բաբելոնիայում ։ Արտավան Ե-ը այս ճակատամար-

<sup>&</sup>lt;sup>1</sup> SL'u A. Christensen L'Iran sous les Sassandes. Copenhague, 1944,  $10007$ 

<sup>&</sup>lt;sup>2</sup> Sk'n Th. Nuldeke. Autsatze zur persischen Geschichte, Leipzig, 1887, 69 89.

 $70^{\circ}$ 

տում շաղթվեց և սպանվեց։ Այնուշետև Արտաշիրը մտավ Տիգրոս, և ապա 226 βվին կատարվեց նրա βադադրուβյան Հանդեսը, և նա *Հայտարարվեց «արթայից արքա (լա*հան*լ*ահ) *Իրա*նի»։

Թադադրութեյունից Հետո սասանյան Արտաշիր Ա Թադավորը (224—241) հարձակվեց Միջադետրում Հատրա քաղաքի վրա, բայց չկարողադավ առնել։ Նա նվաճեց Մեդիան ու Համադան քաղաքը և ապա ուզեց գրավել նաև Ատրպատականն ու Հայաստանը, սակայն ալստեղ նա Հաջողություն չունեցավ։

Այն անցջերը, որ տեղի էին ունեցել Արևմուտջում, Հիշատակ $d\mu\delta$  են Կասսիուս Գիոնի (+ մոտավ. 235 β.) և Հերոդիանոսի (+ մոտավ. 240 թ.) մոտ։ Սրանց վկայությունները խիստ կարևոր են, որովհետև այս երկու մեղինակն էլ ժամանակակից էին վերո*հիշյալ անցքերին։* 

«Բաղմաթիվ ապստամբություններ ծաղեցին [Ադնթոանդր  $lbb4$ երոսի ժամանակ], – պատմում է Կասսիուս Գիոնը, – զա. նագան կողմերում, և մի քանիսը թեև խիստ ա՞նդ էին, ստ. կայն ճնշվեցին։ Այլ այն անցքերը, որոնք տեղի ունեցան Մի․ ջագետքում, ավելի ավավոր էին, և իսկապես որ սարոափ էին գցել ըոլորի վրա՝ ո՛չ միայն Հռոմի բնակիչների, այլև մյուս տեղերի Եվ իրոք՝ մի ոմն պարսիկ Արտաշես, պարթեններին երեր ճակատամարտում Հաղխելուց և նրանց Արտավան խա. գավորին սպանելուց Տետո՝ ռազմի ելավ Հասպայի դեմ, սրպեչ սրդի այդ քաղաքն իրենց Համար Հենարան դարձնե թեդդեմ Հոսմեադիների։ Նա կործանեց պարիսպը, բայց, կորցնելով իր դինվորներից շատերին, որոնք դարանի մեջ էին ընկել՝ ետ քայվեց Մեդիա և, դրավելով այս երկրում, ինչպես և Պարխևստանում, մասամբ բռնուβյամբ, մասամբ էլ աչաբեկմամբ, մի շարբ շրջաններ՝ դիմեց դեպի Հայաստան։ Բայց այստեղ նրան գուրո վանեցին երկրի ընակիչները և մեղացխենրից ոմանք ու հաև Արտավանի օրդիները, և նա, որպես ուքանք՝ ասում են, փախավ։ Իսկ ուրիջներն էլ ասում են, որ ետ քաշվեց, որպեսզի պատ. րաստե ավելի մեծ դորք։ Արդ՝ նա մեղ քամար խիստ աշավոր եղավ, որով ենտև դարանակալ էր եղել, սպառնալով ո՛չ միայն Միջազետքին, այլև Ասորիքին։ Եվ նա ոպառնում էր, որ վե. րըստին ձեռք է բերելու ամեն ինչ, որպես նախնիքներից իրեն *Հասանելիր ժառանդուβյուն, այն բոլորը, ինչ որ մի ժամանակ* ունեին Հին պարսիկները մինչև Հեյլենական ծովր»'։

 $\frac{1}{1.8h^2}$ u Cass, Dio, LXXX, 3, 1-3 k 4, 1.  $\frac{1}{2}$ unthalmunk' Stark Herodianus, VI. 2.  $1 - 7$  *L* Zonaras, XII. 15.

<sup>71</sup> 

Գիոնի այս վկայունյունը Հետաջրքիր է Հատկապես այն տեսակետից, որ նրա մեջ մատմամբված է Սասանյանների արտաքին թաղաջականության նոր ուղղությունը։ Սասանյանները, ինչպես երևում է այս վկայությունից, իրենց հաջորդներ էին համարում Աբեմենյանների և իրենց նպատակ էին դրել վերականգնել Հին պարսկական մեծ աշխարժակայությունը, որ դոյություն ուներ Աղեքսանդր Մակնդոնացուց առաջ։

Մինչդեռ Արշակունիների քաղաքականուβյունը Հռոմի հանդեպ ուներ ընդ⊰անուր առմամբ պաշտպանողական բնույβ, Ստեանյանները, ընդհակառակը, ինչպես վկայում է Գիոնը, ձղտում էին վերականդնել Կլուբոս Մեծի և Գարեք Ա-ի ընդարձակ պետությունը և դառնում էին, Հետևաբար, Հռոմեական կայսրության վտանդավոր ախոլանները։

Պետը է ասել նաև, որ սասանյան մշակույթը, լինելով չարունակությունը Արբակունյաց չրջանի կուլտուրայի, ուներ մի թանի թնորոչ ու ուջադրավ առանձնահատկություններ։

ԱմենաՏիմնակահ փոփոխությունն այն էր, որ Սասունյանների ժամանակ իրանական պետությունը ՀետդՀետե դառնում էր կնիտրոնացած ու միացած՝ խաղավորություն։ Իրանի՝ երկրամասերի պետերը, որոնք քերշակունիների ժամանակ գրեβք, անկախ արջաշ ներ էին, թեն պա արմներին իրենց բարձր տիտղոսները, սակայն, իրականորեն, Սասանյան Պարսկաստանի բարձր պաշտոնյաներ էին և Տամարվում էին «ար<mark>բայից արբաներ</mark>ի» «զործակայներ»։

Արչակունյաց - չրջանի նախարարական - կաղմակերպությունը մնաց անխախտ նաև Արտաջիր Ա-ի և նրա Հաջորդների ժամանակ։ Բայց Ստսանյանները, հետևելով, ըստ երևույβին, Աբեմենյանների Հին տրադիցիաներին, ստեղծնցին ֆեոդալական դորեղ մի միա*պետուβլուն*ը

Սասանյան պետովքյան հրկրորդ բնորոչ առանձնահատկուիլունն էր բացառիկ մեծ դերը մազդայական դրադշւչտական կրոնի ն աղդեցիկ ու մոլեսանդ Հոգևորականության։ Լինելով սերունդ մաղդալական բարձր Հոդևորականության՝ Սասանյանները, բնաշ կանաբար, ամեն կերպ հովանավորեցին իրենց նախնիջների կրոնը ու պաշտամունքը։

Մաղդայական կրոնը, որը ժողովրդական կրոնն էր հրանում ու նաև Պարսքում, դավանում էին, շարկամ է և Արչակունիները։ Սակայն Արտաշիր Աշի Ռադավորության ընթացքում մի նոր դաշ րաշրջան սկսվեց դրադաշտական վարդասցետության և եկհղեցու աննախընթաց գարգացման Համար։
Ուշագրավ մի վկայություն ունի այդ մասին բյուզանդական *հեղինակ Ադաթիասը։* 

«Արտավանը ինքը,—ասում է Ագաթիասը,—Հաղորդակից էր մոցերի սրբաղան ուսման և նա ինքը ևս կատարում էր նրանց խորհրդածեսերը։ Սրա ժամանակից սկսած մոդական կղերականները դառել էին Տգոր և բարձրամիտ, ինչպես որ նրանք էին և առաջ, և իրենց անունը ևս պահպանել էին հնուց, բայց նրանք առաջ այդքան չէին բարձրացել պաշտոնների ու արտոնութեյունների մեջ։ Իսկ այժմ բոլորը նրանց պատվում են ու անյափ մեծարում են և պետությունը կառավարվում է նրանց խորհրդով ու նրանց հրամաններով։ Նույնպես նաև մասնավոր կյանքում, երբ խնդիրը իրավունքի հարցերի մասին է, խոսքը նրանդ է պատկանում և նրանք են որոշում, թե ինչ պետք է անել, և վճիռ են կայացնում։ Եվ ընդհանրապես՝ պարսիկների մոտ ոչ մի բան չի համարվում օրինավոր և իրավացի, եβև մողերի կողմից յէ դաշել հավանություն»'։

Հետարրքիր է խիստ և Արտաշիր Ա-ի տված հետևյալ խորհուրդրն՝ իր որդի ՇապուՏին, որը մեջ է բերված արաբական պատմադիր և աշխարհագիր Մասուդիի մոտ.

«Իմացի՛ր, իմ որդի, որ կրոնը և խաղավորությունը երկու թույրեր են, որոնցից և ոլ մեկը լէ կարող գոյություն ունենալ առանց մյուսի, որովքետև կրոնը խաղավորության քիմքն է, *իսկ քիաղավորությունը կրոնի պաշապանն է»<sup>2</sup>ւ* 

Համաձայն դրադաշտական տրադիցիայի, Արտաշիր Ա-ի *հանձնարարությամբ կաղմվել էր Ավեստայի ցիրուցան եղած տե*քրստերի կանոնական պաշտոնական ժողովածուն։

Արտաշիր Ա-ի կրոնական ջերմեռանդության մի ցուցանիշը նաև այի է, որ նրա կտրած դրամների վրա մի կողմում դրոշմված է խադավորի պատկերը, իսկ Հակառակ կողմում՝ գոՀասեդանը, որը դրադաշտական կրակապաշտության խորհրդանիշն է։

Հատկանշական է նույնպես, որ Արտաշիր Ա֊ը, Տետևելով Աքեմենյանների օրինակին, սկսել էր կտրել ոսկի դրամներ, մինչդեռ Պարխև Արշակունիների ժամանակ գոյություն ունեին միմիայն արծաβի և պղնձի դրամներ։ Մոմղենի կարծիքով, այս ակներև մի

<sup>&</sup>lt;sup>1</sup> St<sup>r</sup> a 11. Gelzer, Eznik und die Entwicklung des persischen Religionssystem, Ze tschrift für armenische Philologie, I. Marburg, 1903, ty 156. Laufhifmunk' Agathias, II, 26 (Sparm. Niebuhr-f. § 122).

<sup>&</sup>lt;sup>2</sup> Sb'n Masoudi, Les prairies d'or, Paris, 1861--1877, II, XXIV, Eg 162.

նշան էր, որ Սասանյաններն իրենց հավասարագոր էին կարծում Հոոմայեցիներին և իրենց դերիշխանուβյունը Համարում էին բացարձակ ու անսաՀմանի

Պետը է նաև մատնանշել, որ Սասանյանների ժամանակ փոփոխության ենթարկվեց պետական լեղուն։ Պարթե Արշակունիների պաշտոնական լեղուն Արշակունյան կամ Հին պարինական պահյավերենն էր, մինչդևո Սասանյանների ժամանակ հետղինակ ուժեղացավ և առաջացավ նոր կամ Սասանյան պա⊰լավերենը, որը, ինչպես մատհանշում է Խրիստենսենը, շատ բառեր փոխ էր առել  $y_{\mu\gamma}$ ակունյան պա $\gamma$ ավերենից'։

Սասանյանների իշխանության Հաստատումը Իրանում քաղաթական տեսակետից մի խոշոր անցք էր, որ մեծ նշանակուβյուն ունեցավ և Հայաստանի Համար։

Արտաշիր Ա.ի վերաբերմունքը դեպի Հայաստանը չէր կարող, իհարկե, խշճամական չլինել, որովհետև Հայաստանն Արշակունի-Lhah Lahanny Bugundapar Binibb to (Secundogenitur) L mjumla էին ապավիճնել հերտավան Եշի որդիննորը և Սաստճյյան շղինատի տիայի Տակառակորդները։

Հայ Արշակունիները, որոնք սերա կապված էին պարթևական *իրանի Հետ, որով ենտև իրենց վտանդ էր սպառնում Ստսանյան*ների կողմից, աշխատեցին այնուհետև մերձենալ ու բարեկամանալ Հռոմեական կայսրության Հետ։ Նրանց արևմտյան այս կողմնորոջումը, ինչպես կտեսնենը, Հայաստանի Համար ունեցավ ո՛չ միայի թաղաքական, այլև կուլտուրական մեծ Հետևանքներ։

Այդ մասին Վ. Բրյուսովը իր «Հայ ժողովրդի պատմական բախտի տարեցրության» մեջ արել է մի թանի հետաբրքիր դիտոդություններ, որ ավելորդ չեմ Համարում թարդմանաբար մեջ բեշ րել մանրամասն կերպոլի

«Հռոմայեցիները, – ասում է Քրյուսովը, – [Հայաստանում] հաջողութեյուն էին ձեռը բերում կամ դինվորական ուժով և կամ նենդուխյամբ, իսկ պարβնները՝ ավելի խոր աղդեցուβյամբ, որը *Տիմեմյած էր երկու ժողովուրդների մշակույβների և սովորույխ*ների մերձակցուβյան վրա։ Հայերի «ամար «ռոմայեցիները նրկար ժամանակ խորվ ժողովուրդ էին և արտաբին ում էին, որին հարկադրված էին հպատակվեր Իսկ պարβնները հարե-

<sup>&</sup>lt;sup>1</sup> *SL'n Th* Mommsen, Romische Geschichte, V. E9 417,

<sup>&</sup>lt;sup>2</sup> Christensen A., L'han sons les Sassandes Coperhague 1944, kg  $46\,$   $\,4\,$   $\,$   $9\,4\,$ 

վաններ էին և բարեկամներ, ուստի և պարթևական կուսակցությունը Համարվում էր Հայաստանում աղդային։ Բայց, որովքետև Հայերը ըստ իրենց քաղաքականության ընդքանուր ուղղութեյան Հռոմի խշնամի էին մեծ մասամբ այն դարերում, երբ Հռոմեական կայսրությունն ամենաքդոր պետությունն էր աշիյարքում՝ նրանք դրանով քենց իրենց ուժերը սպառնցին ասրարդյուն կովում, Երրորդ դարի կեսերում Հայաստանը դաշ ռնյ էր նրկրորդական արևելյան պետություն և կորցրել էր այն բոլորը, ինչ որ ձեռք էր բերել ավելի բախտավոր ժամանակնետ րում։ Սակայն երբ հրրորդ դարի կեսում հայերը փոխեցին իրենց բաղաքականությունը և սերտ բարեկամություն հաստատեցին Հռոմի հետ՝ հանդամանքներն արդեն փոխված էին. այդ արդեն մի շրջան էր, երբ կայսրության ուժը սկսել էր նվաղել և, թնդ⊰ակառակը, Առաջավոր Ասիայում դերակշռող նշանակություն էր ստացել արևելյան պետությունը նոր պարսիկների, որոնց Հետ Հայերի Հարաբերուխյունները դառել էին նույնպես թերնայքական։ Այս ճակատագրական կապը՝ նախ կործանման դատապարտված Պարβևստանի Հետ ընդդեմ ուժեղացող Հռոմի և ապա տկարացող կայսրության Հետ լյնդդեմ դորնդացող Պարոկաստանի – գլխավոր պատմառներից մեկն էր Հայաստաչ *նի գրկման իր անկախությունից»՝։* 

Բրյուսովի այս ընդհանրացումը, որ Հավանական է համար $q$ ntif, hif  $q$ mpohend Smilngh,  $q$ t;

«Քննական տեսության» առաջին Հատորում ես մատնանշել էի, որ Հայերի պարթևական կողմնորոշումը Համապատասխանում էր երկրի շաքերին, որովքետև պարթևները վտանգավոր չէին Հայաստանի անկախության Համար, մինչդեռ Հռոմհական «բարեկամու» *իլունը» կորուստ էր սպառ*նում Հայաստանի ո՛չ միայն թաղաջա<sub>~</sub> կան, այլ նաև կուլտուրական ինքնուրույնությանը-։ Վիճելի է, բա. ցի այդ, Բրյուսովի պնդումը, որ իբր Թե Հայ Արչակունիները իրենց սխալ կողմնորոշման պատմառով պարթևական ժամանակաշրըջանում (66—226) Հայաստանի ուժերը սպառել էին ապարդյուն կոիվների մեջ։ Իրապես, ինչպես վերև տեսանը, Հայ Արջակունիննրը, մեծ մասամբ, աշխատել էին այդ ժամանակ չեղոջություն

<sup>1 81&#</sup>x27; и В Брюсов, Летоцись неторическ в судеб армянского народа, Freman, 1910,  $\ell$ 9 42= 43.

 $^{-2}$  St'a «Patrophet intensifyist the depotracy operator flashes, 1, ty 279 ...  $230 - L$   $-294$ 

պահպանել, օրինակ՝ 116 թվին Կատիլիուս Սեվերոսի դեմ կովի ժամանակ ու նաև 194-8 և 216 βվերին Սեպտիմիոս Սեվերոսի և Անտոնինոս Կարակալլայի արշավանքների ընթացքում։ Եթե պարթեական ժամանակաշրջանում Հայ Արշակունիները, Հակառուկ Տայ ժողովորի կենսական շահերին, մասնակից էին դառնում հաճախ հռոմեատրարթևական պատերազմներին՝ այդ, իմարկե, անտ խուսափելի էր շնորհիվ։ Հայաստանի բուֆերական։ կացուβյան և հռոմայեցիների ագրեսիային։

Ճիշտ է՝ 226-387 βվերին Հայ Արբակունիների քաղաքականությունը Սասանյան Պարսկաստանի Հանդեպ բավարարաչափ ճկուն ու հեռատես լէր, սակայն պետը է նկատի ոնենալ, որ նրանց հակապարսկական կողմնորոշման շնորհիվ էր, որ Հայաստանը կարողացավ պահպանել իր կուլտուրական ինքնուրույնու- $\beta_j$ ունը

## **ԳԼՈՒԽ ՎԵՑԵԲՈՐԴ**

## ՏՐԳԱՏ Բ-Ը ԵՎ ՆՐԱ ՄԱՍՆԱԿՑՈՒԹՅՈՒՆԸ ՀՌՈՄԵԱԿԱՆ-ՍԱՍԱՆՅԱՆ ԿՌԻՎՆԵՐԻՆ

1. Պատմագետների սխալ կառծիքը Տողատ Ք-ի նաջուղ՝ Սոտավան Ե-ի եղբայո <u> Խոսոսվի մասին։</u> 2. Ազաթանգեղոսի, Զենորի և Պոոկոպիոսի ճամապատասխան վկայություննե*ւ*ը և նշանց սխալ բացատ<del>ւ</del>ությունները։ 3. Տողատ Ռ-ի եռկաշաաև թագավորությունը։ -- 4. Աբտաշիբ Ա-ի նեբխուժումը Միջագետք և Աղեքսանդո Սեվերոսի արյավանքը, - հակատական կարծիքներ այս արյավանքի ճաջողության մասին։ 5, Հայ աղեղնաձից գնդեր Մաքսիմինոս Թբակազու՝ գեբմանագիների ղեմ կովող բանակում։ - 6. Աղտաշիր Ա-ի և Շապուն Ա-ի նող առջավանքներն աշեմուտքում. - Հարաստանն այդ աշրավանքների ժամանակ նվաճված չէր:-7. Գոբդիանոս Գ-ի նաղթական ասջավանքը և Միջագետքի վեբագբավումը։... ծ. Փիլիպսրա Աբաբացու դաշնագրությունը Շապուհ Ա-ի նետ. աաբբեբ կաբծիքներ այդ դաշնագրի մասին .... 9. Հայաստանի նպատակումը Սասանյան Պարսկաստանին է Տողատ Բ-ի փախուստր։ 10, Հայկական ավանդությունը Տողատ Բ-ի նադրական պատեսացմների մասին, այդ ավանդության պատմականությունը։ ... 11. Սամիկոնյանների և Կամսաբականների գաղթը Հայաստան։

*ինչպես հայտնի է, երրորդ դարի առաջին կեսի պատմական* անցքերը, որ տեղի էին ունեցել Հալաստանում, բանասիրական և պատմագիտական գրեβե բոլոր նոր երկերում խմճված են և սխալ են յուսաբանված։ Նրանց մեջ Ադախանդեղոսի Պատմության՝ Խոսրով Մեծի մասին վիպական-բանաստեղծական պատմումները Համարվել են ստույդ և արժանահավատ, ուստի և բոլոր այդ երկերի հեղինակները են խաղրել են, որ Տրդատ Բ-ը, որը 217 թվին ստացել էր *իադ Մակրինոս կայսրից (217—218), իազավորել է Հայաստանում* միայն մինչև 221 կամ 222 βիվը։ Իսկ սրան հաջորդել է Խոսրով Մեծը, որ Պարթեևաց թագավոր Արտավան Ե-ի հղըայրն էր<sup>է</sup>։

<sup>։</sup> Բացի Տաշյանից, Խալաβյանից, լեռլից, Աստուբյանից, Սանտալճյանից ն ուրիշ հայ բանասերներից, այս նեխադրությունը հավախական են համարել *ոաև եվրոպական զիտեականներից շատերը, օրինակ*՝ Գուտ*լմիդը, Ֆուսս-ին,* 

Արտավանի մահից հետո, ինչպես վկայում է հայկական վիպական ավանդությունը, Հայոց Խոսրով թագավորը, իր եղբոր վրեժն առնելու համար, տվելի ջան տասը տարի կովում է Արտաշիրի դեմ։ Սա, չկարողանալով հաղթեկ հայերին զենքի ուժով՝ խաբեությամբ ուզանել է տալիս Խոսրովին և, արշավելով Հայաստան, տիրում է նրա երկրին։

Որ Խոսրով Մեծը եղբայրն է եղել Արտավան Ե-ի և խաղավորել է Հայաստանում Ադեքսանդր Սեվերոսի (222–235) իշխանու- $B_J$ ան առաջին տարում՝ այդ, ինչպես կարծում են, մատնանշված է ո՛լ միայն Հայկական աղբյուրներում, այլև վեցերորդ դարի բյուդանդական պատմագիր Պրոկոպիոսի մի վկայության մեջո

Նկատի ունենալով այս խնդրի առանձին կարևորությունը՝ ավելորդ չեմ Համարում մեջ թերել բոլոր այդ վկայությունները մանրամասն կերպով։

1. Agathangelus (Snibunbh BunghubniBjuthp), Sping. de Lagarde, Göttingen, 1887,  $\frac{1}{2}$ 8'

«Արդ՝ երբ Արտավանի մա⊰ից Հետո, որին սպանել էր Սասանի Արտաշիր որդին՝ այդ դույժը Հասավ Հայաստանի ֆադավոր Խոսրովին, Արտավանի եղբորը, որը երկրորդն էր Պարթեական պետության,—որովքետև նա որ Հայոց թագավորն էր՝ Պարթնաց պետության երկրորդն էր,--և թեպետ վաղուց արդեն լսել էր այդ տխուր լուրը, սակայն չկարողացավ նա. խօրոջ բանակ կադմել և ճիշտ ժամանակին դորք տալ ճակա $mu$   $\int$   $\mu$   $\mu$   $\mu$   $\mu$   $\sim$   $\mu$   $\sim$   $\mu$ 

2. Զենոբ Գյակ, տե՛ս «Ցովքան Մամիկոնեան, Պատմութիմ  $S$ արօնու»,  $S$ րտը. Ա. Աբրա $S$ ամյանի, Երևան, 1941, էջ  $66-67$ «Վաղարշի որդին, Խոսրովը, վրեժիմորիր եղավ իր թագավորության ժամանակ իր եղբոր Արտևանի Համար, և երբ երկու խագավորները, Հայոց և Պարսից արքաները, իրար դեմ կովի էին ելել՝ պատերազմը պարսիկների դեմ սաստկացավ և Հայոց թագավորը դորացավ ու սկսեց ավերել Պարսից երկիրը տասը տարի շարունակ և աշխատեց հիմնահատակ անել սպանմամբ և գերությամբ»։

Umphimpung h Wphombbobbg. mb's Gutschmid A. Agathangelos, ZDMG, XXXI 1877. Justi F., Geschichte Irans, Grundriss der Iranischen Philologie, II, 5, Strassburg, 1903. Markwart, Beiträge zur Geschichte und Sage von Eran, ZDMG, XLIX, 1895. Christensen, Sassanld Parsia, Cambridge Ancient History, vol. XII, cap. IV (1939).

3. Procopii Caesarensis, De aedificiis  $\phi$ *reg* III,  $\phi$ . I, 4-7' «Մի ժամանակ Հայոց խաղավորը նույն իրենց ցեղիցն էր, ինչպես այդ պատմում են նրանք, որ գրել են նրանց շնագույն պատմությունը։ Բայց երբ Աղեջսանդր Մակեդոնացին իշխավ նությունից դրկեց Պարսից թագավորին՝ պարսիկները Հնադանդե վեցին նրան և մնացին շանգիստւ Իսկ պարβևները ապստամ. բեցին մակեդոնացիների դեմ, հաղթեցին պատերազմում, նրըանց այնտեղից դուրս վտարեցին և երկիրը գրավեցին մինչև Տիգրիս գետը։ Այնուհետև Պարսից պետությունը մոտ 500 տարի մնաց նրանց իշխանության տակ՝ մինչև այն ժամանակը, երբ Մամեայի որդի Աղեջսանդրը [=Աղեջսանդր Սեվերոս, 222—235] թագավոր դառավ հոոմայեցիների։ Եվ այն ժամա*եակ Պարթևադ թաղավորներից մեկն իր եղբորը, որի անունն* էր Արշակ, կարգեց թադավոր Հայոց, ինչպես այդ ասում է Հայոց պատմությունը։ Թող չկարծե մեկը, որ Արշակունիները ծաշ դումով Հայ ևն։ Աղդականության պատճառով նրանք Հինդ Հարյուր տարի պահպանել էին իրար Հետ խաղաղություն»։

Մեջ բերված այս վկայությունները, ինչպես այժմ պարդված է, րնավ լէին կարող կռվան ծառայել պատմադետների վերոհիշյալ եզրակացություններին։ Ագաթանգեղոսի և Զենոբ Գլակի վերև բերված վկայությունների մեջ «եղբայր» բառը գործածված է, ինչպես շատ ճիշտ մատնանշել է Աբեղյանը, ոչ իր իսկական իմաստով, այլ «ազգական, աղդակից» նշանակությամբ<sup>լ</sup>։ Մենք վերև տեսանք, որ Հայոց Խոսրով Ա թագավորը, իսկապես, մոտ ազգական էր Պարթևաց Վաղարչ Գ թագավորի (191—208), ուրեմն՝ և Արտավան Եշի, որը Վաղարշ Դշի եղբայրն էր։

Պրոկոպիոսի վկայությունը ևս բոլորովին պարզ է<sup>ջ</sup>։ Արշակ թաղավորի իշխանությունը Հայաստանում նա դնում է պարդապես Պարթնական թագավորության սկզբներում, ուստի և իր վկայուխյան վերջում ասում է, որ իրենց ազգականության պատճառով Պարթե և Հայ Արշակունիները հինգ հարյուր տարի պահպանել էին

<sup>1</sup> Տե՛ս Մ. Արեղյան, Հայոց - Հին դրականության պատմություն, 1, էջ 597, Համեմատե՛ Փավստոս, I, գլ. է՝ «Եւ խոյս ետ βագաւորն Հայոց Խոսրով յիւրմէ եղբարցն, նոյն ի Սանէսանայ յարքայէն Մազքիացո.... «Իբրև հտես [Խոսրով] ալ սկսավ, ասէ՝ եղբայր իմ էր, ազգաւ Արյակունի»։

<sup>&</sup>lt;sup>2 Պ</sup>րոկոպիոսի վկայության ուղիղ մեկնությունը տվել են Տաշյանը և Ադոնցը, տե՛ս Հ. Տալյան, Ազաβանգեղոս, Վիեննա, 1891, էլ 103-104. Адонц, Начальная история Армении у Себеоса, "Византийский Времениик", том VIII, Ne  $1-2$ , 1901,  $\frac{1}{2}$  292-294.

<sup>79</sup> 

իրար Հետ խաղաղություն։ Պրոկոպիոսի վկայությունից, ինչպես․ աճսնում ենք, բնավ չէ հետևում, որ իբր թե պարթենների թագավորն իր եղբայր Աբշակին կարգել էր Հայոց Թադավոր Ադեթսանդր Սեվերոսի ժամանակո

Ներքն մենք կտեսնենք, որ Ադաթանդեղոսի Պատմուրյան մեջ, որին աղբյուր է ծառայել հայ ժողովրդական վեպը, կարևոր հիշոդուβյուններ են պա≼պանվել երրորդ դարի պատմական անցքերի մասին։ Սակայն միանդամայն ակներև է, որ նրա մեջ, ինչպես ցույց է տվել Աբեզյանը', մեծ տեղ է բռնում վիպական տարրը և տեղջտեղ պատաքում են նաև անունների ու դեպքերի շփոβումներ։

իմ նախորդ աշխատություններից մեկում ես առանձնապես մատնանշել (ի, որ Ադաβանգեղոսը, Սեբեոսը և Խորենացին երրորդ դարում Հիշատակում են միայն երկու Հայ Թադավոր՝ Խոսրով Մեծ և Տրդատ Մեծ, մինչդեռ այդ դարում Հայաստանում իշխել են, իրապես, քինդ խադավոր քետևյալ քաջորդականությամբ՝ Խոսրով Ա, Տրդատ Բ, Արտավադդ, Խոսրով Բ և Տրդատ Գ։ Միանդամայն բնական է, ուրեմն, որ հիշյալ պատմադիրների մոտ սովորական են և՛ ժամանակագրական, և՛ այլ ջփոթույններ։ Հատկապես Ադաβանգեղոսի Պատմուβյան մեջ, ինչպես այժմ Հունա-Հոոմեա. կան աղբյուրների օդնությամբ պարզված է<sup>3</sup>, Տրդատ Գ-ի Հո<sub>յ</sub>ւ, Խոսրովին են վերազրված այն բոլոր գեպքերը, որ, իրապես, տեզի էին ունեցել Տրդատ Բ-ի ժամանակ, որը Հայաստանում βադավորել էր 216-ից մենչև 252 βիվը։

Երրորդ դարի պատմական անցքերը ներքև մենք տալու ենք Համաձայն Հունա Հոոմեական ադրյուրների, որոնց օգնությամբ, ինչպես կտեսնենք, նաև որոշվում են Ադաթանդեղոսի վիպական ավանդության մեջ եղած իրական պատմական Հիշոդությանները։

228 թվին, ինչպես վերև տոացինք, Սասանյան Արտաշիր Ա-ը, *իր իշխանությունը Մեդիայի ու Ադիաբենի որոշ <sub>շրջ</sub>անների վրա* տարածելուց հետո, հարձակվել էր նաև Հայաստանի վրա։ Սակայի այստեղ նրան Հաղթական դիմադրություն էր ցույց տվել ո՛չ թե

 $1.5t^2$ ս «Հայոց 3 ին գրականուβյան պատմուβյան», 1, էջ 165 - 166 և  $591 - 605$ 

<sup>2</sup> Տե՞ս Հ. Մանանդյան, Գաոնիի հունարեն արձանագրությունը և Գառնիի Հեβանոսական տաճարի կառուցման ժամանակը, Երևան, 1946, Լջ 12-13։

 $3.5L'$ ս Գառազաշյան, Քենական պատմութիւն, Բ, էջ 268 և 9, էջ 302, 306. K. Aslan, Études historiques sur le peuple arménien, Eg 141--143. A. Аннинский, Армянские историки как исторические источники, Одесса, 1899, £2 43 h nigh2hffgi

<sup>80</sup> 

Խոսրովը, ինչպես սավորաբար ենթադրվում է, այլ Խոսրով Աշի որդի Տրդատ Բ.թ.

Այս անհաջողությունից մեկ տարի հետո, 230 թվին, Արտաբիր Ա.ը սկսեց մի նոր մեծ արշավանք՝ այս անգամ հոռմեական Միջագետքի ուղղությամբ։ Նա պահանջեց հռոմալեցիներից, որ վեբադաբձնեն իրեն բոլոր այն երկրները, որոնք Հին ժամանակծերում պատկանել են Աջեմենյան Պարսկաստանին, այն է՝ ամբողջ Առաջավոր Ասիան։

230 թվին պարսկական դորքերն անցան Եփրատ գետը, գրավեցին Միջադետքը և պաշարեցին Մծբինը, պարսկական հեծելազորքի ասպատակություններին ննթարկվեցին նաև Միջագետքի Հարևան երկրները՝ Ասորիքը և Կապադովկիան։

Հռոմի կողմից խաղաղության պահպանման ջանջերը մնարին անչետևանը, և Աղեքսանդր Սեվերոս կայսրը մի մեծ բանակով եկավ Արևելք՝ Անտիոք քաղաքը։ Պատերազմական գործողությունները Սասանյան Պարսկաստանի դեմ սկսվեցին 232 թվին։

Հռոմեական բանակը, բաժանված երեք մասի, βշնամու վրա հարձակվելու էր երեք ուղղությամբ։ Առաջին զորամասը, հյուսիսայինը, միանալով դաշնակից հայերի հետ, արշավելու էր Հայաստանի վրայով Մեդիա, բստ երևույթին, Ցունիուս Պարքատուսի առաջնորդութեյամբ՝։ Երկրորդ գորամասը պետք է գնաբ դեպե Տիգրոն հարավային ուղղությամբ և Եփրատ դետի երկարությամբ։ Իսկ երրորդ գորամասը, կենտրոնականը, պետք է առաջ չաբժվեր Աղեքսանդր Սեվերոսի առաջնորդությամբ Հյուսիսային Միջազետ $ph$  *hnndnut* 

Այս երեք ղորամասերից հաջողությամբ կատարեց իրեն տրըված առաջադրանքը միմիայն առաջինը, որը ներիտւժեց Մեդիա և այնտեղ ավերածության մատնեց ջադարներն ու գյուղերը։ Կենտրոնական զլիսավոր դոբամասը Աղեջսանդր Սեվերոսի անվճռականութեյան պատճառով շատ քիչ առաջ շարժվեց։ Իսկ հարավայինը, որբ վրա հարձակվել էր ինքը՝ Աբտաշիրը, ծանր պարտություն կրեց։

Այնուհետև Ադեքսանդր Սեվերոս կայսրը, որի եվրոպական զինվորները չէին դիմանում Միջադեաբի կլիմային, կարդադրեց դորամասերին նահանջել Անտիոբ, և հռոմեական հյուսիսային դորամասը իր վերադարձի ժամանակ բավական կորուստներ ունեցավ  $\lambda$ այաստանում այնտեղի ձմեռվա ցրտերի պատճառով (233 թ.)։

 $6 - 340$ 

<sup>&</sup>lt;sup>1</sup> Sh'n Arli Lampridii, Alexander Severus, 58, 1 (Scriptores historiae Augustae, ed. Hohl, vol. I. Lipsiae, 1927,  $\frac{1}{2}$  207).

Այս պատերադմի ընթացքում, ըստ երևուլթին, մեծ կորուստներ էր ունեցել և ետ էր նահանջել նաև Արտաշիր Ա-ը։ Գրանով Հենց, Հավանորեն, պետք է բացատրել, որ պատերազմն անորոշ ելբ ունեցավ, և Միջազետքը մնաց Հռոմաեցիների ձեռքին։

Պետը է ասել, որ Ադեքսանդր Սեվերոսի այս արշավանքի մաոին Հունա-Հռոմեական աղբյուրները Հայտնում են Հակասական կարծիջներ։ Բուն հռոմեական հեղինակները, օրինակ՝ Լամպրիդիո֊ սը, Սեվերոսի արբավանքը Համարում են Հաղթական և փայլուն, սակայն հունական պատմիլները, օրինակ՝ Հերոցիանոսը և Զոհարասը, Հռոմայեցիներին Համարում են պարտված։

1. Aeli Lampridii, Alexander Severus, 55,  $1-3$   $\mu$  56, 1

«Աբդ՝ այնուհետև նա *[Ադե*ջսանդբ Սեվերոսը] մեծ պատրաստուխյամբ արշավեց պարսիկների դեմ և Հաղթեց նրանց Հղոր Թադավոր Արտաշիբին։ Նա Հենց ինքը շրջանցում էր իր ցորքի թեկը, բաջալերում զինվորներին և ման էր գալիս, թեև դեռևս խնամակալութեյան տակ էր։ Նա հանդես էր բերում մեծ ուժ և առանձին դինվորներին Հորդորում էր խոսքով՝ սխբադործություններ աներ Հադիելուց և փախցնելուց հետո ահեղ Թադավորին, որ ռադմի էր ելել, բերելով իր Հետ յոβ Հարյութ փիղ, հաղար և ուխ հարյուր դերանդաղեն կառք և բազմահադար Հեծելադոր՝ Ադեթսանդրը իսկույն վերադարձավ Անտիոթ և իր դորքը հարստացրեց ավարի շնորհիվ, որ առել էր պարսիկներից, նա հրամայեց, որ զորավարները, դլխավորները ու նաև իբենք դինվորները վերցնեն իրենց, ինչ որ Հափշտակել են դյուղերում։ ...Այնուհետև նա եկավ Հռոմ, ուր մեծ շուբով կատարեց ՀադրաՀանդես»<sup>1,</sup>

2. Herodianus, Ab excessu divi Marci libri octo, VI, 5-6'

«Երբ այդ գործերը կարգավորվեցին՝ նա [Ադեքսանդր Սեվերոսը] բազմաթիվ դորբ հավաբեց և, Հենց որ համողվեց, որ իր գորքերն ուժեղ են և Համապատասխանում են բարբարոսների մեծ թվին՝ խորհրդակցեց իր բարեկամների հետ և բաժանեց դորքը երեք մասի։ Նա Հրամայեց, որ մի մասը գնա Հյուսիսային կողմերը և, անցնելով Հայաստանի վրայով, որը համարշ վում էր հռոմայեցիների բարեկամ, արշավե մեդացիների երկիրը։ Մյուս մասը դոբքի նա ուղարկեց, որպեսղի սա շրջադիտե բարբարոսների արհելյան կողմերը, ուր, ինչպես ասում են,

<sup>&</sup>lt;sup>1</sup> Sh'u Scriptores historiae Augustae, ed. E. Hohl, vol. 1, Lipsiae, 1927,  ${tg}$  295,

 $&2$ 

խառնվելով իրար Հետ Տիգրիսը և Եփրատը՝ կազմում են ընդարձակ ճահմային ծովերերը և դրա համար էլ այդ առանձին դետերի բերաններն անհետ կորչում են։ Երրորդ մասը դորքի, ամենարնտիրը, որն ինքն էր առաջնորդում՝ նա Հույս ուներ, որ կտանե բարբարոսների դեմ միջին ճանապարքով։ ...Աբդ՝ βեև Ադեջսանդրը կարծում էր, որ ամենալավ որոշումն է կայացրել, բայց նրա ծրագիրը բախտը անհաջողության մատնեց. Հայաստանի միջով ուղարկված դորամասը (թեպետև ամառ էր, և ճանապարհը տանելի էր), հազիվ-հազ և դժվարությամբ անցնելով երկրիամեհա անքարի ու զառիիափ լեռների վրայով՝ ներխուժել էր մեդացիների աշխարՀը, ավերել էր երկիրո. այրել էր շատ գյուղեր և ավարը վերցրել տարել էր....

Ապա Պարսից Թագավորի մոտ եկան մի ջանի սուրհանդակ։ ներ և Հայտնեցին, որ արդեն երևացել է Հոռմայեցիների մյուս զորքը Պարթևստանի արևելյան կողմերում և ավերում է դաչ։ տային շրջանները։ Ուստի և թեադավորը, վախննալով, որ նրրանք պարիևական երկիրն ավերելուց Հետո, Հեշտուիկամբ կներխուժեն Պարսք՝ թեղեց որոշ ուժեր, որոնք, նրա կարծիքով, բավական էին Մեդիան փրկելու Համար՝ և ինքն իր ամբողջ ղորթով գնաց արևելյան կողմերը։ ...Եվ պարսից թագավորը <mark>հռոմեական</mark> դոբքի համար անսպասեյի կերպով եկավ իր բոլոր ուժերով և, շրջանցելով ու շատերին շրջապատելով և չորս կողմից նետաքար անելով՝ քռոմաեցիների զորքը կոտորեց.... Եվ նա [Աղեջսանդը Սեվերոսը] մարդ ուղարկեց ու Հբամայեց, որ Մեդիայում եղած դորքը ետ դառնա։ Եվ այդ զորքի մեծաշ գույն մասը վերադարձի ժամանակ փյացավ լեռներում, իսկ բավական մասը ոլնչացավ այդ երկրի ծահր ձմեռվա պատճաշ ռով, այնպես որ վերադարձավ բոյոր դորքից միայն ամենա. փոքր մասր»<sup>ե</sup>ւ

3. Zonaras, Epitome historiarum, XII, cap. XV'

«Իսկ ինքը [Աղեքսանդր Սեվերոսը], սեփական դորքերը երեք մասի բաժանելով՝ հարձակվեց պարսիկների վրաւ Եվ մեծ կորուստ ունեցան պարսիկները, բայց ոչնչացան շատ շատերը նաև Հռոմայեցիներից՝ ոլ այնքան թեշնամիներից, որքան Հայաստանի լեռների միջով անցնելու ժամանակ։ Որովհետև այդ լեռներում խիստ ծանր ձմեռ էր՝ փչացան ցրտից, սևացան ու

<sup>&</sup>lt;sup>1</sup> Sk's SpmmmpmhniBjntb K.Stavenhagen-p, Lipsiae, 1922, ty 165 hb.

ընդարմադան արյավողների ռտբերը, ոմանց էլ նաք չեռքերու  $R$ ւստի և այդ բանում մեդավոր ճանաչվեց Ադեբսանդրը»1,

233 Bdh ամառը Ադեքսանդր Սեվերոսը վերադարձավ Հռոմ և 234 թվին նոր արշավանը սկսեց գերմանացիների դեմ։ 235 թվի մարտ ամսին նա սպանվեց Մայնցի մոտ և նրան Հաջորդեց Մարսիմինոս Թրակացին։

Որ Հայերը դաշնակից էին հստմայեցիներին ո՛լ միայն 232-233 թվերի պատերազմի ժամանակ, այլև դրանից Հետո՝ այդ պարդ կերպով վկայում են դարձյալ Լամոլրիդիոսը և Հերոդիանոսը, որոնթ մատնանչում են, որ Մաջոիմինոս Թրակացու դորաբանակի մեջ, որը Հադրական կերպով պատերադմել էր դերմանացիների դեմ՝ կային դաշնակից հայերի աղեղնաձիդ դնդեր։

1. Aeli Lampridii, Alexander Severus, 61, 8'

«Իսկ ըոլոր բանակը, որը Հետոշյայում Մարսիմինոսը տարավ Գերմանիա՝ Ազեքսանդրինն էր և ամենադորեղն էր իրոք, որով չետե նրա մեջ կային հայեր, օսրոյենցիներ ու պարթեե $h\,k_B$  *h* and  $h\,h$  ghigh duinghly  $n^2$ .

2. Herodianus, Ab excessu divi Marci libri octo, VII, 2'

«Արդ՝ կարդավորելով վերոՀիշյալը՝ նա [Մաջսիմինոսը] վերցրեց ամբողջ դորքը և, անվեքեր կերպով անցնելով լկամուրջը, դնաց պատերազմի դերմանացիների դեմ։ Զորքի բաղմու*իլունը մեծ էր՝ նա տարել էր աշնաեղ դրեβե ամբողջ Հռոմեական* դորթը, մայիստացոց հետաձիգներ ամենամեծ βվով ու նաև ադեղնաձիդներ օսրոլենդի և Հայ, որոնդից մի մասը Հպատակներ էին, մի մասն էլ բարեկամներ էին ու դաշնակիցներ, իսկ ամանը էլ պարթեներ էին, որոնը կամ փողով վարձվածներ էին և փախշտականներ և կամ բոնված գերիներ էին, որ ծառայում էին Հոոմայեցիների մոտս Զորքի այդ մեծ բաղմությունը Հավարել էր դեռ առաջ Ադեբսանդրը, իսկ ավելի ուժեղացրել էր և միացրել ու վարժեցրել էր կովի **համար Մա**ջսիմինոսը»<sup>3</sup>ւ

Գերմանիա տարված Հայ ադեղնաձիգների մասին առանձնուպես ուջադրավ է ճաև Հռոմեական Հեդինակ Տրեբելլիոս Պոլլիոնի վկայությունը, որը Հաղորդում է, որ ներթին մեծ խառնակությունների ժամանակ Հռոմում Հայ ադեղնաձիցները կայսր էին Հայտարարեյ Տիտոսին։

<sup>&</sup>lt;sup>1</sup> Sh'u hpwmwpwhniBjnib L. Dindorf-f, vol. ill, Lipsiae, 1870, to 122.

<sup>&</sup>lt;sup>2</sup> Sh'a Scriptores historiae Augustae, ed. Hohl, vol. I, Lipsiae, 1927,  $19.300.$ 

<sup>3</sup> Sk's SpwmmpmhniBjntb Stavenhage. - p. Lipsiae, 1922, ty 180.  $\mathbf{5}$ !

«Ոմանք ասում են,—վկայում է նա,—որ հրաև [Տիտոսին] կայսը էին ընտրել Հայ աղեղնաձիղները, որոնց Մաբսիմինոսն ատում էր և նեղում իբրև Աղեքսանդրի կողմնակիցների»'ւ

Պարսկական-Հոոմեական պատերազմի դադարումը 233 թվին և Հաջորդ տարիներին, Խրիստենսենը բացատրում, է նրանով, ոռ այդ տարիների ընթացքում Արտաշիր Ա-ը նվաձումներ էր անում արևելյան շրջաններում<sup>ն</sup>։ Սակայն չորս տարուց հետո, 237–238 թերկային, Արտաշիր Ա.ը նորից եկավ արևմուտը, ներս մտավ Մի. ջազետը և վերագրավեց Մծբինն ու Խառանը»

Մաքսիմինոս Թրակացում և երկու Գորդիանոսներին (237) հաջորդեց 238 թվին Գորդիանոս Գ-ը (238–244), իսկ Արտաշիր  $y_{i-1}$  Constantly 241 Bill Community Construct  $y_{i-1}$  (241-272): Օգտվելով Հռոմեական կայսրության մեջ շարունակվող նեոթին խառնակություններից՝ Շապու⊰ Աշը, Հետևելով Հռոմայեցիների Հանդեպ իր Հոր βշնամական քաղաքականուβյանը՝ 242 իկին առաջ շարժվեց մինչև Անտիոք թաղաքը, իսկ պարսկական հեծեյադորն սկսեց նորից ասորատակել Կապադովկիան և Կիլիկիան։ Ըստ երևույթին, Հենց այս արչավանքների ժամանակ նվաճված է եղել նաև Օսրոլեն-Եղեսիայի թագավորությունը։

Գարագաշյանը կարծում է՝, որ նույն այս ժամանակ պարսկա. կան դորքերը գրավել էին նաև։ Հայաստանը և նրանց։ ձեռքն էր րնկել նույնիսկ Արտաշատ ջադաթը։ Սակայն, ինչպես շատ միջտ մատնանշել է Սանտալճյանը՝, Գարադաշյանի այդ կարծիքը, որ Հիմնված է Ցուլիոս Կապիտոլինոսի սխալ կարդարված մի վկայության վրա՝ արդյունք է ակներև թյուրիմացության։

«Այնտեղ,—պատմում (  $3$ ուլիոս Կապիտոլինոսը,—նա [Գորդիանոս Գ-ը] Համախակի պատերազմ մղեց և Հաղթեց ու մինչև իսկ, դուրս վտարելով Պարսից βադավոր Շապու⊰ին, որը խագավորում էր Աբտաշիրից Հետո, դերադրավեց Ան-

<sup>&</sup>lt;sup>1</sup> Sk'<sub>"</sub> "Trebelli Pollionis", Tyranni trigiata, 32, 3 (Scriptores historiae Augustae, ed. Hohl, vol. II, Lipslae, 1927, Łg 132).

<sup>&</sup>lt;sup>2</sup> Sk'n Cambridge Ancient History, vol. XII, 1g 130,

<sup>&</sup>lt;sup>3</sup> Sk's Zonaras, XII, 18. Georgios Synkellos, Babhb Space, ty 683. bash Jul. Capit., Gord., 26, 5-6.

 $4.8h'u$  Գաբագաշյան, Քննական պատմութիւն շայոց, Բ., էր 272-274. Համեմատե՛ նաև Աբեզյան, Հայոց Հին գրականության պատմություն, 1, էջ 593 և ուրիշենրը։

<sup>5</sup> Sandalgian, Histoire documentatre, Il, Eg 565,

տեղջը, Խառանը և Մծբինը, որոնք բոլորն էլ գտնվում էին *պարսիկների իչիւանուβյան տակ»<sup>յ</sup>։* 

Այս վկայութեյան մեջ՝ «որը թագավորում էր Արտաշիրից Հետո»՝ խոսքերի փոխարհն սխարմամբ կարդացել են «Աբտաշատից  $\mathcal{L}$ ետո և Անտիոքը... վերագրավեց»<sup>3</sup>

242 թեվին, երբ ներքին դրութեյունը Հռոմեական կայսրութեյան բավական խաղաղվել էր, հռոմեական կայսր Գորդիանոս Գ․ր, որը դրեβե դեռ երեխա էր, Հանդիսավոր կերպով Հայտարարեց Շապուհ Աշին պատերազմ և իր աներոջ՝ պրետորյանների պրեֆեկտ Տիմեսիβեոսի, ուղեկցությամբ ու մեծ դորքով եկավ Արևեյք։

243 թվին Հռոմեական դորքերը Հաղթական կերպով մտան Միջազետը, վերագրավեցին Խառանը, Հադթեցին պարսիկներին Ռեշայնայի մոտ, գրավեցին Մծբինը ու ամբողջ Միջագետըը և վերականցնեցին Օսբոյեն-Եդեսիայում Աբդար ԺԱ-ի Թադավորական *իշխանուβյունը*•,

Հռոմայեցիներն արդեն պատրաստվում էին իջնել Եփրատ գետի երկաբությամբ Բաբեյոնիա և նվաճել Տիդբոն մայրաքաղաքը, բայց Հանկարծակի 243 թվի վերջերը չիվանդացավ և վախճանվեց Տիմեսիβեոսը, որը հռոմեական զորջի իրական առաջնորդն էր։

Տիմեսիβեոսին Հաջորդեց պրետորյանների պրեֆեկտի պաչտոնում Փիլիպպոս Արաբացին, որն ինքն էր ուղում դառնալ կայսր։ 244 *βվի գար*նան սկդբներին Գորդիանոս Գ-ը սպանվեց Զաիթեայ<del>ի</del> մոտ՝ Կիրկեսիումի և Գուրա-Եվրոպոսի միջև, և հայտարարվեց կայսր Փիլիպսյոս Արաբացին (244-249)։ Եվ որովհետև հռոմեական դորքի մի մասը չէր ուղում շաբունակել կոիվը՝ Փիլիպպոսը կնքեց Շապու Ա.ի Հետ խաղաղության դաշնադիր և շտապեց վե. րադառնալ Հռոմ (245 βվին)։

Այդ դաշնադրուիկան մասին, որի մեջ Հիշատակված է նաև Հայաստանը, տեղեկություն են տալիս բյուղանդական պատմագիրներ Զոնարասը, Զոսիմոսը և Եվագրիոսը՝, որոնց վկայությունները Թարդմանաբար մեջ եմ բերում։

<sup>3</sup> Sk'n luli Capitolini, Gordiani fres, 26, 5-6 (Scriptores historiae Augustae, ed. Hohl, Lipsine, 1927, 11, 49 49).

2 Jean post Artaxerxen regnabat :-

3 Justhstumb' Gutschmid A., Untersuchungen über die Geschichte des Köntgreichs Osroene. St.-Petersbourg, 1887, Ly 44, Sub. L.

1 8b'a lali Capitolini Gordiani tres, 26-27 (Scriptores historiae Augustae, ed. Hohl, Il,  $\xi$ 2 49 - 30). Zonaras, 1, 18. Aurelius Victor, Caesares 27, 8. *Eutropius*,  $|X, \overline{2}|$ .

՝ Այս պատմագիրները, ինչպես ենβադրում՝ են ուղղակի կամ անուղղատ կի կերպով օգտվել են Գեբսիպորսի պտտմական երկից։ 86

 $1.$  Zonaras, XII,  $19'$ 

«Ապա Հաջորդեց Փիլիպպոսը, որը տեր դառավ Հռոմեական կայսրության։ ...Եա հաշտություն կնքելով Պարսից թագավոր ՇապուՀի Հետ՝ դադարեցրեց պատերազմը պարսիկների Հետ և դիջեց նրանց Միջադետքը և Հայաստանը։ Բայց երբ նա տեսավ, որ հռոմաեցիները վշտացած են այդ երկրների կորըստի պատճառով՝ մի փոքր հետո դաշճադիրն անվավես *համարեց և երկրները ետ վերցրեց»*<sup>1</sup>:

2. Zosimos,  $\text{H1}, 32, 4$ 

«Շատ ժամանակ անցնելուց Հետո՝ Գորդիանոսը պատերադե մեց Պարսից թագավորի դեմ և պատերացմի ընթացջում սպանվեց, սակայն նաև այս հաղթեղիչունից։ Հետո պարսիկները ոչ մի րան չգրավեդին Հռոմալեցիների Հպատակության տակ եղողներից։ Բայց երբ Փիլիպորոսն իշխանության դլուխ անցավ՝ նա պարսիկների հետ կնքեց ամենատմոթաբեր հաշտությունը»<sup>չ</sup>։ 3. Evagrios, Historia ecclesiastica, V. 7'

«Մեծ Հայաստանի տուսը հույքայիցիների հպատակի էր, ըայց Փիլիպպոսը, Հաջորդելով Գորդիանոսին՝ տվեց այն Շապուհին, որով Փոքր Հայքը հռոմայեցիների ձեռքր մնաց, *իսկ մյուս բոլոր մնացածը՝ պարսիկների»*<sup>3</sup>։

Այս վկայություններից պատմադիրների մեծադույն մասը՝ Մոմ․ ցենը, Նյոլդեկեն, խալաβլանցը և ուրիջները՝ այն մետևուβյունն են Հանել, որ Միջադետքը ու նաև Մեծ Հայաստանը, որը Հռոմի դաջնակիցն էր և վասալը, թեև դաշնագրությամբ տրվել էին Շապում Աշին, սակայն դաշնադիրը չէր իրականացվել, և Հռոմեական դորթերը շարունակել էին մնալ այդ երկրներում<sup>գ</sup>ւ Մարկվաբտը, որ րնդունում է նույնպես, որ խաղաղուβյան պայմանները մնացել էին թեղթի վրա, ուշադրության առնելով Հատկապես նվագրիոսի վկա. յությունը՝ ենթադրում է, որ Համաձայն դաշնադրի Մեծ Հայաստանի *Հարավային երկրները, Ծոփրը և Կորդուրը, որոնը Եվազրիոսի մոտ* անվանված են «Փոքր Հայք», պետք է մնալին Հռոմայեցիների ձեռթը, իսկ Մեծ Հայաստանի մնացած մասը արվելու էր պարսիկներին<sup>է</sup>։

<sup>&</sup>lt;sup>1</sup> *Sh'u Spmmmpmhn Bjnib* Dindotl-fc, 19psiae, 1870, vol. Ill,  $\zeta$ 9 130:

<sup>&</sup>lt;sup>2</sup> Sh'n SpmmmpmhniBjoch L. Mendelssohn-p. Lipside, 1887, & 15te

<sup>&</sup>lt;sup>3</sup>  $SL^{\prime}$  *a* editio H. Valesii,  $Lg$  426,

<sup>4</sup> Sk'u Mommsen, Rönusche Geschichte, V. 19 422. Nöldeki. Aufsätze zur persischen Geschichte, Leipzig, 1887, Eg 93. Nalambung, Oveph neroрии Армении, & 338 h перезъврет

<sup>5</sup> Sk'n Markwart, Untersuchungen zur Geschichte von Eran, zweites 87

Այլ լուսաբանություն են տալիս Հաշտության նույն դաշնացրին Cambridge Ancient History-*h* itly *page phompes hphy Sundwo*ներում Էնալինը և Խրիստենաենը» - Առաջինը պրանցից, ժխտելով Զոնարասի վկայության մշտությունը, կարծում է, որ Համաձայն 244 թվի դաշնադրի Միջադետքը և Փոքր Հայքր տրվել էին, իրապես, Հռոմեական կայսրությանը, և այնտեղ կուսակալ էր դրվել Փիլիպ. պոս Աբաբացու եղբայրը՝ Պրիսկուսը, Իսկ Խրիստենսենը են ա. դրում է նույնպես, որ բոտ դաշնագրի՝ Հռոմեական կայսրությունը պավանել էր իր ձեռբում Միջազետրը և Հայաստանը (այսինքն) Փոքր Հայքը), իսկ Հայկական թաղավորությունը, որ ինքնուրույն պետութեյուն էր, չէր կարող, Հարկավ, դիջված լինել Ստասնյան Պարսկաստանին և Հիշատակված լինել պայմանագրի որևէ կետում։

Ինչպես տեսնում ենը, այս խնդիրը դեռ վերջնականապես չէ մեկնված և բավական մութեն է։ Աղբյուրների վկայութեյուններից պարդ երևում է, սակայն, որ Հայաստանը չէր ճվաճված Սասանյան Պարոկաստանի կողմից ո՛չ Փիլիպպոս Արաբացու և ո՛չ էլ նրա Հաջորդի՝ Գեկոսի, ժամանակ (249—251)։ Նա իր անկախուβյունը պամպանել էր մինչև Գայլոս կայսեր (251—253) ժամանակը։

Երրորդ դարի կեռերին Հռոմեական կայսրության դրությունը, ինչպես Հայտնի է, նորից խիստ կերպով ծանրացել էր ին ներքին խոովուβյունների և βե գոβերի աշխարհավեր հարձակումների պատճառով։ Հատկապես Գալլոռ կայսեր իշխանության ժամանակ նա այլևս լէր կարող ո՛լ միայն օգնել դաշնակից Հայաստանին, այլև պաշտպանել իր արևելյան սահմանները։

Օգտվելով այս բարևհաջող Հանդամանքից՝ Շապուհ Աշը կաշ րողացավ Հաշիվ տեսնել Տրդատ Բ-ի Հետ, որը մոտ 25 տարի Հաջողությամբ պայտպանել էր իր երկիրը պարսկական հարձակումներից, և 252/3 թվին դրավեց Հայաստանը։ Տրդատ Բեր ստիպված եղավ փախյել և պատսպարվել հռոմալեցիների մոտ, իսկ նրա որղիները մնացին Հայաստանում՝ և Ճնադանդվեցին Սասանյան *Պարսկաստանին։* 

Հայաստանի հպատակումը Շապուհ Աշին և Տրդատ Բշի փաշ խուստը պարդ ու որոջ Տիջատակված են Զոնարասի Տետևյալ վկա $ln\beta$ յան մեջ.

«Նորից սրա (Գալլոսի) ժամանակ սկսվեցին պարսիկների իզրտումները և նրանը նվաճեցին Հայաստանը, այս երկրի

Heft, Leipzig, 1905.  $\epsilon$ y 218-220, dub. 2 | Philotogus". Supplementband, X. Helt 1].

<sup>&</sup>lt;sup>1</sup> Cambridge Ancient History, vol. XII, 1939, 49 88 4 131. 88

Տրդատ խաղավորը փախավ, իսկ նրա որդիները մեկնեցին պարսից կողմերը» ։

Զոնարասի այս վկայության մեջ Հիշատակված Տրդատը, ինչպես այժմ պատմազետներն ընդունում են, նույն անձն է, որը 217 *(Եվեն վազ էր ստացել Մակրինոս կայսրից։ Ի*նչպես տեսնում ենք,  $\ln a$  ինադավորել էր Հայաստանում 36 կամ 37 տարի (216–252/3)։

Շատ պարզ է ըստ այսմ, որ Հայ պատմիլների մոտ վիպական Խաղողքին վերագրված պարսիկների դեմ պատերադմները չիջոչ դուխյուն են, իրապես, այն երկարատև ու Համառ կոիվների, որ պատմական այս Տրդատ Բ-ը, իբրև հռոմայեցիների դաշնակից ու վառայ, վարել էր Արտաջիր Աշի և Շապում Աշի դեմ։

Հայկական ավանդությունը վերոՏիշյալ պատերադմների մաշ սին, *[H,և ենβարկվել է վիպական-բանաստեղծական մշակման,* սակայն, այնուամենայնիվ, ունի պատմական արժեք։ Այդ ավանդությունը, որ պաքաբոնվել է Ազաβանդեղոսի պատմական երկում, կարևոր եմ Համարում մեջ բերել աննջան կրճատումներով։

«Աբդ՝ նաև մյուս տարվա վերջում, – պատմում է Ադանանդեշ դոսը. ...... Հայոց Խոսրով Թագավորը սկսեց զունդ կաղմել և դորք ժողովել, նաև Տավաթեց Ազվանից ու Վրաց դոբբերը և բացեց Ալանաց ու Ճոբա պահակի դռները, գուրս բերեց հոների զորթերը, որպեսզի ասպատակեն։ Պարսից շրջանները և արյավեն Ասորեստանի կողմերը մինչև Տիզբոնի դոները։

Ավարի առնելով ամբողջ երկիրը՝ նա ավերածուβյան մատե նեց բաղձալի քաղաքների ու ավանների շեն տեղերը և ամբողջ ջեն երկիրը դատարկ ու ավերակ դարձրեց։ Նա աշխատեց այդ երկիրը վերացնել մեջանդից, բոլորովին կորձանել, բանդել ու արմատախիլանել, և մտածում էր նաև վերացնել Պարսից տեշ րուβյան օրենքները։ Նա Ճաստատաբար ուխտել էր մեծ ռխով վրեժ առնել իրենց տերության անկման Համար, և աշխատում էր լիովին վրեժ ամենը, նախանձարեկ լինելով իր մեծ բենի պատմառով։ Մեծապես խրոխտում էր նա, տպավինելով դոսբերի բացմությանը և Հույսը գնելով նրանց թաջության վրաշ

երան բուստով օգնության վասան ժիր ու բաջ մարդկանց ու ձիեբի մեծ բազմուβյամբ ազվաճները, լփինները, ճիզպերը, կասպերը և ուրիշները ևս, որ այն կողմերիցն էին, որպեսզի վրեժ առնեն Արտավանի սպանման Համար։

Թեայետև նա ինքը մեծ արտմուβյան մեջ էր աղգականների,

<sup>&</sup>lt;sup>1</sup> 8h'n Zonaras, XII, 21 (ed. Dindorf, vol. III. Espsiae, 1870, Lg 137). 89.

եղբայրների վարջի պատճառով, որովհետև նրանք մնադանդ․ վել էին և ծառա էին դառել Ստահրացու բարձրացող թաղավո. րութեյանը և նրան համակերպվել էին, ու թեպետև Խոսրովը դեսպան էր ուղարկել, որպեսզի տոհմայիններն իրեն օգնու. թեյան Հասնին, նրանց դիմադրեն իր թեասավորութեյան հետ միասին և աջակցեն այնտեղից, Քուշանների կողմերից, օգ*նության հասնեն այն մարդից, իրենց բուն աշխարհից՝ քաջ* ժողովուրդների ու մարտիկ զորքերի երկրից, սակայն պարթևների տոքմերը և ցեղապետները, նախարարները և նաքապետները իրեն չէին լսել։ Նրանք Համաձայնել էին, Հավանել էին և Հպատակվել էին առավել Արտաշիրի տերության, քան իրենց ազգատոչմի և եզբայրների իշխանության։

Արդ՝ Խոսրովը վերցրեց իր դորքերի բաղմությունը ու նաև նրանց, որոնք եկել էին դանազան կողմերից և օգնության էին հասել, իբրև պատերազմական գործի զինակիցներ։ Իսկ Պարսից խադավորը, երբ տեսավ մեծ բազմությունը զորքի, որը մեծ ուժով առաջացել էր և եկել էր նրա դեմ՝ ինքը ևս ընդառաջ ելավ և պատրաստվեց պատերազմի։ Սակայն նա չկարողացավ Խոսյովին դիմադրել ևներանց առջևից փախուստի դիմեց, Հետամր-.ռեյով նրանց՝ սբանք Պարսից ամբողջ զորքը կոտորեցին, ցրեցին, գետին փոեցին դաշտերում և ճանապարհներում, յարաչար ոչնչացրին և սաստիկ Հարված Հասցրին նրահց։

Եվ Հայոց βադավորը վերադարձավ մեծ կոտորածից մեծ *հաղնությամբ, շատ ավարով ու ցնծայից ուրախունյամբ, նա* վերադարձավ Հայաստանի կողմերը, Այրարատ գավառը, Վադարշապատ քաղաքը, հկավ մեծ ուրախությամբ, բարի անունով և շատ ավարով։

and a series of the contract of the contract of **Contract Contract Service** 

Իսկ երբ վրա հասավ մյուս տարին՝ նա հավաքեց խիստ մեծ ղորբ, կանչեց առաջվա զորբը և ավելի ևս շատ ասպատակու. թյուններ ցրեց Ասորեստանի կողմերում, քան առաջ, մանա. վանդ որ նրան օդնության էին եկել նաև տաՏիկների գորքերը։ Նրանք ավարի առան ամբողջ երկիրը և քաջութեյամբ վերա. դարձան իրենց տեղերը։

Եվ տասնմեկ սարի շուտ շուտ այսպես ավարի ելնելով՝ նրանք ավեբեցին ամբողջ սահմանամերձ երկիրը, որը Պարսից թեագավորութեյան և իշխանութեյան տակ էր»։

*[«Արդ՝ ի միւս ևս ի գյուխ տարւոյն սկսանէր Խոսրով թագա*ւորն Հայոց դունդ կազմել և դօր բովանդակել, գումարել զղօրս

Աղուանից և Վրաց, և բանալ զդրունս Ալանաց և զՃորայ պատ հակին, հանել զղօրս Հոնաց, ասպատակ դնել ի կողմանս Պարսից, արչաւել ի կողմանս Ասորեստանի, մինչև ի դրունս Տիսպոնի։

Աւար առեալ զերկիրն ամենայն՝ յապականութիւն դարձուցանէր գշինանիստ քաղաքացն և աւանացն դանկալեաց. դշէն երկիրն ամենայն թափուր և աւերակ թողոյր, ջնջել ի միջոյ ի բաց կորուսանել, իւյել քակել, հիմն ի վեր ջանալը առնել, Համարէր բառնալ գօրէնս տէրութեանն Պարսից։ Ուխտ եդեալ միանգամայն՝ վրէժ խնդրել մեծաւ քինուβեամբ դանկանելն իւրեանց ի տէրութենէն. սպառ սպուռ ջանայր դվրէժ խնդրել, մեծաւ քինու նախանձաբեկ լինելով. մեծամեծս փքայր՝ ի բազմութեին գօրացն ապաստան եղեալ, և ի թաջութեին գօրադն յուսացեալ։ Վաղվադակի ի βիկունս հասանքին մեծաւ բաղմուβեամբ ժիր և քաջ առն և ձիոյ և բուռն կազմուβեամբ ադուանը, լփինը և ճիղպը, կասպը և այլ ևս որ ի սմին կողմանց, դի զվրէժ արեան Արտևանայ խնդրեսցեն։

Զի βէպէտ և էր ինքն ի մեծի տրամուβեան վասն ընուβեան եղբայրութեան ադգատոքմին, զի քնաղանդեցան և ի ծառայութերմ։ մտին քամբարձելոյ թաղաւորութեան Ստաքրացւոյն, և ընդ եմին միամտեցան, զի βէպէտ և էր Խոսրովու և դեսպան արարեալ, ղի իւրեանց տոհմայինքն ի βիկունս եկեսցեն և նոցա րնդդէմ կայցեն ընդ նորա βադալորուβեանն, անտի ամա ձեռն տուեալ ի կողմանց Քուշանաց, և յայնմ մարդէ և յիւրեանց ի բուն աշխարհէն և ի քաջ աղգաց և ի մարտիկ զօրացն դի ի βի. կունս Հասցեն, սակայն տոքմքն և ազդապետքն և նախարարքն և նահապետքն Պարթևաց ոլլինէին ունկնդիր, գի միամտեալ և Հայանեալ և նուաճեալ էին ի տէրութիլնն Արտաշրի, քան ընդ տէրութիւն իւրեանց աղգատո⊰մին և եղբայրութեանն։

Սակայն առեալ Խոսրովու զբաղմութեիւն զօրաց իւրոց, և որ ուստեր ուստեր եկեալ Հասեալ էին ի βիկունս օգնականուβեան Նիզակակիցը գործոյն պատերադմի։ Իսկ իբրև հտես թաղաւորն Պարսից դայն ամբոխ բաղմութեեան գնդի, դի մեծաւ ուժով դիմեալ եկեալ հասեալ էին ի վերայ նորա՝ ել և նա ընդ առաջ նոցա ի պատրաստութին պատերադմի։ Բայց սակայն ոչ կարաց ունել զդէմ նորա, փախստեայ լինէր առաջի նոցա. զքետ մտեալ կոտորէին գամենայն դօրսն։ Պարսից, և դաշտացն և ճանապարհացն ցիր դիաթաւալ կացուցանէին և չարախտաշ վատ վատնէին և անքնարին քարուամս ի վերայ քասուցանէին։

Եւ թագաւորն Հայոց դառնայր ի մեծ կոտորածէն մեծաւ յաղ. թերդնեամբ և բազում աւարաւ և ցնծալից ուրախութեամբ ի կողմանս Հայոց լԱյրարատ գաւառ, ի Վաղարշապատ քաղաք, մեծաւ ուրախութեամբ և բարի անուամբ և բազում աւարառ...

المتناقل والمناقل والمتناقل والمناقل والمناقل والمناقل والمناقل والمناقل والمناقل

Բ. Իսկ ի դալուստ ամին միւսոյ դօր բաղում կուտէր յոյժ, գումարտակ առնէր, գնոյն դօր կոչէր, և ևս բաղում բան դնոյն ասպատակ սփռեալ գկողմամբքն Ասորեստանի, մանալանդ դի և դօրը տաճկաց ի թիկունս եկեալ էին. աւար առեալ գերկիրի դամենայն՝ քաջութեամը դառնային յիւրաքանչիւը տեղիս։

 $b_t$  ամս մետասան ստէպ ստէպ դայս օրինակ աւար առեայ՝ աւերէին զամենայն երկիր սահմանացն, որ ընդ Պարսից βադաւորութեամբն և ընդ իշխանութեամբն էր»] ա

Պատոքագետներից շատերը աշխատել են որոշել, թե ելբ էին տեղի ունեցել տասմոքեկամյա վերոՀիշյալ կոիվները։ Գուտշմիդը և ուրիչ չատերը Խոսրովի այդ արչավանքների ժամանակը ենթա. դրում են Արտաշիր Ա-ի առաջին արշավանքից Հետո՝ 228–238 βվերին, Տաշյանը և Աստուրյանը՝ 238-248 βվերին, իսկ Խրիստենսենը և ուրիշները՝ 242-252 βվերին?,

Պատմագետների այս ժամանակադրական ճշտումները, իքարկե, վիճելի կռաքումներ են։ Իրապես, քայ ժողովրդական էպոսի մեջ նկարագրված կռիվները տեղի էին ունեցել Արտաշիր Ա-ի ու  $\lambda$ աև Շապուհ Ա-ի դեմ ո'չ B և Խոսրով Bադավորի, այլ Տրդատ Բ-ի βադավորության ընթացքում՝ 228 և 252/3 թվականների ժամա-*Նակամիջոցում։* 

Այդ կռիվների տեղը, ինչպես կարելի է եղրակացնել նաև Հունա-Հռոմեական աղբյուրների վկայություններից, եղել է, գլխավորապես, Մեդիան ու նրա Հարևան Ադիաբենը, որը Հայկական ավանդության մեջ անվանված է Ասորևստան։

Տաշյանը շատ ճիշտ մատնանշել է, որ վերև բերված Ադաβան. գեղոսի պատմվածքները, թեև «ճիշտ և պատմական են», բայց «մβին և հարևանցի» են և նրա մեջ «շատ դեպքեր ի մի են ձույ-

<sup>&</sup>lt;sup>2</sup> Sh'u Gulschmid, Agathangelos, ZDMG, XXXI, 1877, 49 48. Sm21m6, Ագախանգեղոս, էջ 100--101. Աստուրյան, Քաղաբական վերաբերութիւններ, £2 242, dub. 1. Christensen, Cambridge Ancient History, v. XII, £9 131 h **ուրի**ջները։

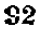

<sup>&</sup>lt;sup>1</sup> *Sb'a* «Ազաթանգեղեայ *Պատմուβիւն Հայոց», ալի.* Գ. *Տեր Մկրտյյանի* L Un. 4mbmgwbgb, Shahu, 1909, 1g 16-19 (H.R.);

ված»և Այդ, հարկավ, այլ կերպ և չէր կարող լինել, որովհետև Ագաթանգեղոսի Պատմության սկզբի մասը ծագում է, ինչպես ասացինը, ժողովրդական վեպից, որը, փաստորեն, կիսապատմական բանաՀյուսական ստեղծադործություն էր։

Գինաստիական մեծ Հեղաշրջման ու խլրտումների ժամանակ Իրանաւմ, ինչպես երևում է Կասսիուս Գիոնի և Մովսես Խորենացու վկայություններից Հայաստան էին եկել Տրդատ Բ-ի մոտ իրենց ղորքերով ու կուսակիցներով Արտավան Եշի որդիները և նոր դիշ նաստիայի հակառակորդ պարթե ազնվականությունը։

Այս գաղթականության կապակցությամբ, ինձ թվում է, կարեյի է միանդամայն հավանական համարել Գ. Ասյանի ենթադրութեյունը, որը Մամիկոնյանների և Կամսարականների դադրեր Հալաստան դնում է Տրդատ Բ-ի (216—252/3) ժամանակ<sup>3</sup>ւ Սակայն այդ դադիր, ինչպես միանդամայն ճիշտ մատնանշել է Կոդյանը, պետք է են խաղրել ո՛չ թե Պարթե Արշակունիների անկումից առաջ, ինչպես այդ ընդունում է Ասլանը, այլ նրանց տնկումից, այսինքն՝  $224$   $B$  $4$  $h$ g  $5$ hmn<sup>4</sup>i

Որ նորագույն այս ենթադրությունը, Հատկապես Մամիկոնյանների վերաբերմամբ, ավելի քան Հավանական է՝ այդ կարելի է Հետևցնել Մար-Արասյան աղբյուրից քաղված Սեբեոսի Պատմութեյան հայտնի հատվածից, որը պարզ վկայում է, որ Մամիկոնյանների նախնիքը, Մամիկն ու Կոնակը, դադնել էին Հայաստան Ճենաստանից, այսինքն՝ Անդրկասպյան երկրի արևելյան շրջաններից, «յամս Արտաւանայ արքայի Պարթևաց և Մեծին մատնանշված է եղել նույնպես երրորդ դարի՝ առաջին՝ կեսում, Գժվար չէ նաև կռահել, որ Խորենացու օգտագործած աղբյուրի մեջ ևս Մամիկոնյանների նախնու, Մամկոնի, գաղթը Հայաստան մատնանշված է եղել նույնպես երրորդ դարի առաջին կեսում∿ *Сшщп*к Ա-ի (241—272) և  $S_{F1}$ шт  $R$ -ի (216—252/3) ժամանակ։ Սակայն Խորենացին՝ Հասկանայի պատճառով այդ Տրդատ Բ-ին

93.

<sup>&</sup>lt;sup>1</sup> Sh'u Swyjuit, Unuffutabanu, ty 92:

<sup>&</sup>lt;sup>2</sup> Cass. Dio, LXXX, 3-4. bnpbGwgh, II, 73 (entertition jurbghinder).

<sup>&</sup>lt;sup>3</sup> K. Aslan, Études historiques sur le peuple arménien, Paris, 1909, ty 139.

<sup>4</sup> Ս. Կոգյան, *Կամսարականները «տեարբ Շիրակայ և Արշարունեաց»*, *Abbbbm, 1926, to 13-14,* 

<sup>5</sup> Sb'u «Սերէոսի եպիսկոպոսի *Պատմուβիւն», Հրատ. Ստ. Մալխասյան*. ցի, Երևան, 1939, էջ 12 (գլ. Գ)։

<sup>&</sup>lt;sup>6</sup> Sh's borbungh, II, q1, 2ll,

դարձրել է Տրդատ Մեծ, որովհետև նրա Պատմության մեջ Հայաստանի երեք Տրդատ թաղավորները՝ Տրդատ Ա-ը, Տրդատ Բ-ը և  $S_p$ դատ Գ.ը՝ վերածվել են մեկ  $S_p$ դատիւ

Ադոնցի կարծիքը, որ Մամիկոնյանները՝ Տայքի՝ արևմտաչ կողմում ապրող ճաներից են ծագում՝ միանգամայն անթնդունեյի մի կռահում է, որից նա հրաժարվել է և ինքը իր վերջին աշխա. տութեյուններից մեկումե

 $\eta_p$  կամսարականները ևս նույն այդ ժամանակ են դադիել՝ այդ նույնպես երևում է նրանց ծագման մասին Խորենացու մոտ պաՀպանված ավանդությունից։ Կամսարականների նախաՀայրն էր, ըստ Խորենացու Պատմության, Արշակունյաց Կարենյան ճյուղի շառավիղ Կամսարը, որը, չկամենալով հնազանդվել Պարսից Շապուհ Ա թագավորին (241–272), իր ամբողջ ընտանիքով գադթեկ էր և ապաստանել Հայոց Տրդատ թագավորի մոտ<sup>2</sup>։

Խորենացու Հիշատակած այս Տրդատը, ինչպես մանրամասն ցույց է տվել Կոգյանը<sup>3</sup>, ո՞չ թե Տրդատ Մեծն էր, այլ Տրդատ Բ-ր  $(216-252/3)$ , Ուրեմնե Կամսարականների գաղթեր ևս կարելի է ենթադրել երրորդ դարի առաջին կեսում Պարթև Արշակունիների անկումից Հետու

Տրդատ Բ-ի փախուստից հետո հռոմայեցիների մոտ (252/3)՝ Հայաստանը, ինչպես կտեսնենք, դարձավ Սասանյան Պարսկաստանի Հպատակ ու վասալ պետություն։

<sup>1 8</sup>h'м Адонц, Армения в эпоху Юстиниана, 49 403-404. Ута болубр Histoire d'Arménie. Les origines, du X<sup>e</sup> au VI<sup>e</sup> (av. 5. C.), Paris, 1946.

<sup>2</sup> bartaugh,  $H$ ,  $q_1$ ,  $q_2$ ,

<sup>3</sup> U. 4nqjub, 4mdumpmhmbbbpp,  $\ell_2$  1-14.

## ՀԱՑԱՍՏԱՆԻ ՔԱՂԱՔԱԿԱՆ ԴՐՈՒԹՅՈՒՆԸ ՏՐԴԱՏ Բ-ԻՑ ՀԵՏՈ ՄԻՆՉԵՎ ՏՐԳԱՏ Գ-Ի ԳԱՀԱԿԱԼՈՒԹՑՈՒՆԸ

1. Փաղաքական ընդճանութ դրությունը Հայաստանի նվաճումից ճետո. - Շապուճ Ա հաղթական աշջավանքները. Վալեշիանոսի պաշտությունը. Աշտավազդ Խ.– Աբտավազդ Ե-ի նամակը Շապուն Ա-ին.– Շապուն Ա-ի աշջավանքներն Արևելքում և նոա պարտությունը։ 2. Պալմիբայի քաղաքական մեծ դերը Ոդե**նատոսի** ժամանակ. Հայաստանի քաղաքական կացությունը. Զենոբիա և **Վար**ալյաթ և Պայմիւայի անկումը. – ճայեւի գուծակցությունը Պայմիւայի ճետ։ – 8. Հայասաանի հռոմեական կողմնուոշումը 272 թվից ճետո. խոսոով Բ քա-'∤աղաքական անճաստատ ու ճեղնեղուկ դւությունն Աւևելքում։—4. Կաւոսի ճաղթա– իան արջավանքը և Հռոմի գերիջխանության վերանաստատումը Հայաստանում.... լ**իո**սոով Բ-ի սպանությունը.... սպանության տարեթիվն ըստ Սեբեոսի.... Տոդատ աrքայուդու փախուստը։ - 5. Պաrսիզ Նեrսեն թագավուի ճաղթական արշավան-†թ։— 6. Գալեւիոս Մաքսիմիանոսի մեծ նաղթությունը.⊷ այդ նաղթության մասին Փավստոսի վկայությունը։ – 7. 298 թվի խաղաղության դաշնադրությունը. – Հայաստանի հասավ-ասեհլյան սանմանը։ – 8. Անդստիգոիսյան եսկոնեսի իսավական դրությունը։⊷ 9. Տոդատ Գ–ի գաճակալության մասին ճայկտկան աղբյուշ–

**նե**րի վկայությունները. Տրդատ Գ ի գանակայության ստույգ տարեթիվը։

Երրորդ դարի երկրորդ կեսը շատ մութ շրջան է ո՛չ միայն Հայաստանի, այլև Հռոմեական կայսրուβյան քաղաքական պատմու-∦յան մեջ։ Այս ժամանակաշրջանի գլխավոր Հին ադբյուրներն են Rendbulub hujupbph hbbuwgpni ginibbpp (Scriptores historiae Augustae), որոնց արժանահավատությունը դեռ մինչև այժմ վեճի **վատիկ են և կցկ**տուր նաև այս ժամանակաշրջանին վերաբերո<del>ղ</del> ւ**լոր**րորգ դարի հռոմեական պատմության համառոտագրություն. **ներ**ի և ըյուղանդական ավելի ուշ շրջանի ժամանակագրություն. **եեր**ի վկայությունները։

<sup>1</sup> Sh'n M. Rostovzeff. Gesellschaft und Wirtschaft im römischen Kaiserreich, Bd. II, übersetzt von L. Wickert, Leipzig, & 143-149,

 $95 -$ 

Երրորդ դարի Ճիսունական βվականներին, ինչպես երևում ք այդ աղբյուրների վկայություններից, բաղաքական դրությունը Փոթր Ասիայում ըացառիկ կերպով ճոլաստավոր էր Շապուհ Աշի իշխոս, նության ծավալման Համար Առաջավոր Ասիայի արևմտյան երկրը. ներում։ Այդ ժամանակ հռոմեական արևելյան նահանգները են. βարկվել էին հարձակումների միաժամանակ βե դոβերի ու բորան. Ների կողմից, որսնք եկել էին Հյուսիսից ծովային ճանապարհով և կողուցառան ու ավերում էին Կողջիսի և Փոջը Ասիայի ծովափնյա քաղաքներն ու շրջանները (253–255/6 թվերին), և թե պարսիկների կողմից, որոնք Հայաստանը նվաճելուց հետո ապահովել էին իրենց թիկունքը հյուսիսից և համարձակ կերպով ասպատակում էին և ավարառության մատնում Միցազետքն ու Ասորիքը։ Շապուք Աշը կարողացել էր նվաճել այստեղ Մծբինը, Խառանը ու Անտիոքը և շարձակումներ էր գործում մինչև իսկ Կիլիկիայի ու Կապադովկիայի վրաս

Պատմադետներից ոմանք կարծում են, որ դոթերի ու պարսիկ. ների այդ արշավանքները կապ ունեին իրար Հետ և պարսիկների նպատակն էր միանալ Փոքր Ասիայում գոթերի Հետե

Շապուհ Ա-ի հաջողությունները թե այստեղ՝ արևմուտբում և թե արևելքում այնքան մեծ էին, որ նրան այլևս չէր բավաբարում իր Հոր «շահանշան հրանի» բարձր տիտղոսը, և նա իր արձանազրությունների մեջ անվանում էր իրեն «շահանշահ հրանի և Անիրանի», այսինքն՝ «արքայից արքա արիների և ոլ-արիների».

Պարսիկների շաղվական արշավանքներն արևմուտքում պար. րերարար կրկնվում էին։ Սակայն չուտով, 256 թվին<sup>չ</sup>, արևելը եկավ Հռոմեական կայսր Վալերիանոսը (253–260) ուղեկցութեյամբ պրետորիանների պրեֆեկտ Բալլիստայի ու Մաբկիանոսի, և պարսիկները Հարկադրված եղան մաջրել Անտիոքը։

Վայերիանոսը, Անտիոք ժամանելուց հետո, իր գորքը նախ առաջնորդեց Կապադովկիա և խանգարեց պարսիկներին միանալ գոթերի Հետ։ Այնուհետև նա, չնայած որ հռոմեական գորքի մեջ

<sup>&</sup>lt;sup>1</sup> Sk'u M. Rostovzeff, Gesellschaft und Wirtschaft Im römischen Kaiserreich, Bd. II. übersetzt von L. Wickert, Leipzig, £9 152,

 $2$  Բուդապեշտի համալսարանի արդֆեսոր Ալֆյոլդին (Aliöldi), հիմեվելով հյուսիսային Ասորիբում վերջերս գտնված դրամների վկայությունների վրա, *ենβադրում է, որ Վալերիանոսն Անտիոբ էր եկել 253/4 β. ձմեոր, և որ պար*սիկներն Անախոբ բաղաբը գրավել էին երեբ անգամ՝ 253, 258/9 և 260 թվե. pph. mb's Cambridge Ancient History, vol. XII (1939),  $\ell_2$  136, 8mb. 3 h 170  $-172.$ 

<sup>96</sup> 

ավերածություններ էր գործում ժանտախտ Հիվանդությունը, շտապեց դնալ Միջագետք և օգնության հասնել Եղեսիային, որը պաշարել էին βշնամու դորքերը։ Սակայն Եդեսիայի մոտ Վալերիանոսը յարայար պարտվեց և գերի ընկավ Շապուհ Ա-ի ձեռքը (260 թ.)։

Սկղբնադբյուրների վկայություններից երևում է, որ պարսկա-*Հոտքեական այս կոիվներին մասնակցել էին և Հայերը՝ ալժմ* իբրե դաշնակիցներ պարսիկների ընդդեմ Հռոմայեցիների։

252/3 թվին Հայաստանը, ինչպես վերև տեսանք, դրավել էին պարսիկները։ Եվ Հենց այս թվին, ինչպես հավանական է համարվայք, Շապուշ Ա-ը խաղավոր էր կարդել այնտեղ մի ոմն Արտավաղդի, որի ծագման մասին Հալտնված են դանագան Հակասական կարծիքներ։ Ալիշանը, օրինակ, սրան նույնացրել է Խորենացու մոտ Տիշատակված Արտավազդ Մանդակունու Հետ, Գ. Ասյանը են հաղթում է սրան Ատրպատականի Թազավորների սերունդից. Աստուրյանը ճույնացրել է նրան Արտավազդ Մամիկոնյանի Հետ, իսկ Աննինակին Համարում է նրան Տրդատ Բ-ի որդի<sup>լ</sup>, Այս կռա-Հումներից և ոչ մեկը Հիմնավորված ու Հաստատուն չէ։ Կարելի է միայն Հավանական Համարել, որ այո Արտավազդ Թագավորը, որը Սասանյան Պարսկաստանի կողմնակից էր և բարեկամ, Հայ Արշակունիների տոհմիցը լէր։

Տրդատ Ք-ի այս հաջորդը հիշատակված է Վալերիանոս կայսեր կենսագիր Տրեբելլիոս Պոլլիոնի մոտ, որը հաղորդում է, որ Արտավաղդը նամակ էր գրել Շապուհ Աշին Վալերիանոսի գերումից հեառ և խորՏուրդ։ էր տվել նրան աղատություն շնորհել դժրախտ կայսրին։ Հետաբրքիր այդ վկայուβյունը, որի մեջ Արտավաղդն անդանված է Հայոց թաղավոր, մեջ եմ բերում ամբողջությամբ։

սերտավազդը, Հայոց *ֆադավորը, - ասում է Տրեբելլիոսը,* ուդարկեց Շապուհին հետևյալ նամակը.—«Համակիր եմ թո փառքին, բայց երկյուղ եմ կրում, որ դու ոչ այնքան Հաղթել ես, որքան Տրաչըել ես մոլեգին կոիվը։ Վալերիանոսին այժմ պաՀանջում են ազատ արձակել և՛ նրա որդին, և՛ βոոր, և՛ հոոմեական դորավարները, և՛ ամբողջ Գալլիան, ամբողջ Աֆրիկան, ամբողջ Սպանիան, ամբողջ Իտալիան, ու նաև բոլոր ժոդովուրդները, որոնք ապրում են Իլլիրիկումում, նաև արևելքում ու Պոնտոսում, և որոնք կողմնակից են հռոմայեցիներին

 $1 - 340$ 

 $\frac{1}{1.8h(u)}$  U<sub>1</sub>h<sub>2</sub>u6, U<sub>1</sub>pmpmm, 1890, 1, 374. K. Aslan, Etudes historiques, 1, 143. Աստասյան, *Բաղաքական վերաբերուβիւններ, էջ 245-246. А. Аннин*ский, Древние армянские историки, Еў 44.

կամ նրակց Հրատոսկ են։ Գու վերցրիր դերի միայն մի ծերու **նու, իսկ ք**եղ դեմ խիստ βլնամացրիր երկրադնդի բոլոր ժողո. վուրդներին, գուցե ճաև մեղ դեմ, որ ուղաբկել էինք թեղ օդնաչ կան դորբեր, մենք որ բո Ճարհաններն ենք՝ միշտ ծանր դրու  $B_J$ ան մեջ ենք ընկնում, երբ դուք իրար ?ետ կովում եք»

Վայերիանոս կայսրին դերելուց ձետո Շապուձ Աշը վերանվուծ նեց Անտիոբ բաղաբը, և պարսկական զորբերը, առաջ շարժվելով դեպի Փոքր Ասիա՝ դրավեցին Կիլիկիայում Տարսոս քաղաքը ու Կապադովկիայում՝ Կեսարիա-Մաժաբը և վերցրին ամենուրեք հարուստ ավար և անβիվ քանակուβյամբ գեբիներ։

Շուտով սակայի սրանց առաջխաղացումը կանդ առավ։ Սոլի-Պոմպելոպոլիս քաղաջի մոտ՝ Կիլիկիայում, նրանց Հուժկու հարված Հասցրին և ետ մղեցին Հռոմեական զորավարներ Մարկիանոսը և Բալլիստան։ Այնուշետև ևս, երբ նրանք ետ էին դառնում իրենց երկիրը և անցնում էին Եփրատ դետը՝ նրանց պարտուβյան մատենց նաև Պարքիրայի արար իշխան Սեպտիմիոս Ողենատոսը, որը Նրանց ձեռքից խյեց ավարը և գերիներին (261 β.)։ Հետղ հետե այս իշխանն առաջնակարդ դեր խաղաց ամբողջ Արևմտյան Ասխայում։

Պայմիրան (կամ ասորերեն Թադմորը), ինչպես Հայտնի է, առևտրական մեծ թաղաք էր արաբական անապատում՝ Գամասկոսի ու Եփրատ գետի միջև։ Նա Հարստացել էր և բարգավամում էր, որովհետև այս քաղաքի մոտով էր անցնում միջադրային մևծ առևտրի Հարավային ճանապարհներից մեկը։ Պայմիրան մեծ չափով ենթարկվել էր Հեյլենական և Հռոմեական մշակույթների աղդեցուիյան, և նրա մեջ կառուցվել էին գեղեցիկ ու հոյակապ շենքեր։

261 թեկին Պարքիրայի Ոդենատոս իշխանը, որը, պարսկական դորքերը Եփրատի մոտ պարտելուց հետո, իրեն հայտարարել էր Պայմիրայի թնագավոր, վերջ դրեց Մարկիանոսի որդու, Կվիետոս կայսրի իշխանությանը Հռոմեական արևելքում և նվաճեց քյուսիսային ամբողջ Ասորիքը։ Գայլիենոս կայսրը (260-268) նրան ճանայեց իրըև կուսակալ Ասորիքի և չնորքեց նրան «դուքս», «իմպերա– map» և «վերականդնող Արևելքի» (corrector Orientis) տիտղոս. *<u>ները։</u>* 

Հաջորդ տարիների ընթացքում, 262—264 թվերին, Ոդենատոսը, իբըև Հավատարիմ վասալ Հռոմեական կայսրության, Հաջողությամբ վերսկսեց պատերադմը պարսիկների դեմ։ Նա աղատեց պաշարված Եդեսիան, նվաճեց Մծբինը և Խառանը, վերադրավեց հոր-

<sup>&</sup>lt;sup>1</sup> SL'*u* Frebellius Poll.o, Valerianus pater et filjus, 6 (Scriptores historiae Augustae, edid, Hohl, v. II).  $98$ 

մեական ամբողջ Միջագետքը և, Տաղβական կերպով առաջ շարժվելով՝ Հասավ մինչև Տիզբոես 266 βվին ճա ռադմի ելավ գոβերի դեմ, որոնք եկել էին ծովով Հերակլեա, և ստիպեց նրանց ետ դառ-Խայ։ Նրա իշխանության տակ էին զտեվում այդ ժամանակ Ասորիքը և սրա չրջակա երկրները՝ Արաբիան, Պադեստինը, Կիլիէիան և, Հավաճորեն, Նաև Կապադովկիան։

Ոդենատոսի դորեդացման այս ժամանակայրջանում, ինչպես ենի հաղթում են Մոմղենը, խալաթյանցը, Գ. Ասլանը, ՍանտալՃյանը և ուրիջ շատ պատմագետներ, Հայաստանը ևս Ճանաչել էր վերստին Հռոմի գերիշխանությունը՝, Սակայն այդ մասին մենք հաստատուն տեղեկություններ չունենը։ ԸնդՀակառակը, «Կայսրերի կենսադրու- $\beta$ inibblph» (Historiae Augustre) iby Swibph win dunfubwh Shշատակված են այն ժողովուրդների շարբում, որոնք անկախ էին Հռոմիցի Ուստի և ինձ ավելի հավանական է βվում Գաβրճյանի Գարագաշյանի և Աննինսկու կարծիքը, որոնք մատնանշում են, որ հայերն այդ ժամանակ շարունակում էին մնալ Պարսից գերիշխանության տակ և Հայաստանում, ինչպես հնթադրում են Ադոնցը և Աննինակին, դեռ βազավորում էր Արտավաղդ Եշր  $(252/3)$   $B4$ hg ifhhyle,  $\frac{252}{3}$ ,  $272/3$   $B44$ p $^3$ ,

Ոդենատոսին, որը սպանվեց 266/7 թվին, Հաջորդեց նրա որդին Վարայլաթեր (266/7—273), սակայն փաստորեն իշխեց նրա մայրը՝ Ձենոբիան, որի դեղեցկությունը և բաջարիությունը դովաթանում են Հռոմեական աղբյուրները։

Սըանց իշխանության սկղբում Հռոմի և Պարքիրայի հարաբերությունները բավական վատթարացան, որովՀետև Գալլիենոս կայսրը ուղեց վերազրավել Հռոմեական արևելքը և, պարսիկների դեմ պատերազմերու պատրվակով, ուղարկեց Արևելը մի մեծ դորարանակ։ Սակայի Զենոբիան Հռոմեական այդ դորքը ներս չթեու դից Ասորիք։ Եվ ուշագրավ է, որ այս դեպքը, կայսրության ծանո րադարական դրության պատճառով, հետևանը չունեցավ, ու շո-

<sup>&</sup>lt;sup>1</sup> *SL'a Mommsen*, Romische Geschichte, V. 59 435. Xanambanu, Onрик истории Армении, Eg 342. K. Aslan, Études historiques, Eg 144. Sandalglan, Histoire documentaire, & 580 h nephybbpp.

<sup>&</sup>lt;sup>1</sup> Sh'u Trebellius Pollio, Valerianus, G. Lu-ph, Tyranni triginta, 30, 7, 18. Vopiscas, Avrelianus, 11, 27, 28, 41 (Scriptores historiae Augustae, edid. Hohl, vol. II, Lipsiae, 4927).

 $3\,$  Տե՞ս Գաթբճյան,  $\,$  Տ $\mu$ եզե $\mu$ , պատմու $\beta$ .,  $\,\beta$ ,  $\,\xi$ ջ 462. Գաբազաշյան,  $\,\varphi_{P}$ ե. втрить прититерров, 6, 52 274. Аннинский, Древние армянские историки, 19 44. Лаонц, Армения в эпоху Юстиниана, 42 428.

տով վերականդնվեցին նախկին շարաբերավկամները, և Պարքի րան շարունակեց մնալ իբրև վասալ Հռոմի։

Կայսրության խառնակ վիճակը Գայլիենոսի Հաջորդ Կլավդիոս Բ-ի ժամանակ (268—270) Հնարավորություն տվեց Զենոբիային ավելի ընդարձակելու իր երկրի սահմանները։ Պալմիրայի Զաբդաս դորավարը տիրեց և՛ Եդիպտոսին, և՛ զրեβե ամբողջ Փոքր Ասիային։

Հռոմի Հանդեպ այս, իհարկե, մի նոր ռանձգություն էր, ե Զե. նոթիան, գիտակցելով այդ՝ իր որդուն, Վաբալլաβին, Հայտարա. րեց «Օդոստոս» (Augustus), այսինքն՝ Պարքիրայի անկախ թա. դավոր, և բարեկամություն հաստատեց Սասանյան Պարսկաստանի  $\mathcal{L}$ ետ (271 β) $\mathcal{L}$ ին)

Հռոմում այդ ժամանակ կյավդիոս Բ-ին Հաջորդել էր Ավրեյիանոսը (270-275), որը, իհարկե, չէր կարող հանդուրժել Հռոմեական արևելջի անջատումը կայսրուβյունից։ 271 βվի ամառը հռոմեական կայսրը մեծ գորջով եկավ Իտալիայից Ասորիջ։ Երկու մեծ ճակատամարտում եենտիոքի և Եմեսայի (այժմյան Հոմսի) մոտ նա ծանր պարտության մատնեց Պարքիրայի դորքերը, գերի վերցրեց Զենոբիային ու Վաբալլաթին և կարճատև պաշարումից *<u>հետո գրավեց Պալմիրան (272 թվին)։</u>* 

Կայսեր Հեռանալուց Հետո Պարքիրայի բնակյությունը ապրստամբեց Հոսմայեցիների դեմ, ուստի և Ավրելիանոսը շտապ կերպով վերադարձավ Ասորիք և այդ հարուստ առևտրական՝ քաղաքն անիմա կերպով մատնեց սրի, կողոպուտի և ավերածության (273 թվին)։

Հռոմեական աղբյուրների վկայություններից մեղ ⊰այտնի է, որ Զենորիայի դաշնակիցներն էին Հռոմայեցիների դեմ պարսիկները և Հայերը։ Տրեբելլիոս Պոլլիոնի մոտ բերված է Ավրելիանոսի գրած նամակը Հռոմեական ծերակույտին, որի մեջ մատճանշված է, թե որպիսի մեծ երկյուղ էր ներշնչել Զենոբիան արևելցիներին և, մասնավորապես, նաև Հայերին։

 $\alpha$ կարող եմ ասել, արում է Ավրելիանոսը, - որ սրան  $fgh$ նոբիային | պետբ է վերադրել, որ Ոդենատոսը հաղթեց պարսիկներին և, փախուստի մատնելով ՇապուՀին՝ Հասավ մինչև Տիղբոնւ Ես կարող եմ հավաստիացնել, որ այդ կնոջից այնքան էին ակնածում արևելյան և եդիպտական ժողովուրդները, որ ո՛չ արաբները, ո՛չ սարակինոսները, ո՛չ էլ Հայերը չէին *Համարձակվում ժաժ դալ»<sup>1</sup>ւ* 

<sup>1 8</sup>k'u Trebellius Pollio, Triginta tyranni, 30 (Scriptores historiae Augustae, edid. Hohl, vol. II). 100

Եմեսայի մոտ տեղի ունեցած կռվից հետո, ինչպես հաղորդում է Փլավիոս Վոպիսկոսը, Ավրելիանոսը նամակ էր գրել Զենոբիային և առաջարկել էր անձնատուր լինել։ Ուշագրավ է, որ այդ նամակի պատասխանի մեջ, որ գրել էր Զենոբիան, իբրև Պալմիրայի դաշնակիցներ Տիշատակված են նաև հայերը։ Զենոբիայի այդ համակը ևս կարևոր եմ համարում մեջ բերել ամբողջությամբ։

«Զենոբիա βագուհի Արևելքի Ավրելիանոս Օգոստոսին։ Ոչ ոք մինչև այժմ բացի բեղանից չէր խնդրել նամակով այն, ինչ որ դու ես պահանջում։ Ելքը պատերազմական գործողություն։ ների լուծվելու է բաջուβյան միջոցով։ Խնդրում ես, որ անձնատուր լինեմ, որպես βե չգիտես, որ կլեոպատրա թագուհին ուզեցել էր ավելի շուտ մեռնել, քան ապրել որևէ կերպ անարժանավորապետ Մեզ չեն պակասում օգնական դորքեր պարսիկների կողմից, որոնց արդեն մենք սպասում ենթ, Մեր կողմն են սարակինոսները, մեղ կողմնակից են հայերը։ Ասոչ րի ավադակները թո դորթը հարվածել են։ Ի՞նչ կլինի, երե դա այն օգնությունը, որն ամեն տեղից սպասվում է։ Մի կողմ կինողնես, իշարկե, քո բարձրաշոնուիկունը, որի պատճառով այժմ Հրամայում ես անձնատուր լինել, կարծելով՝ իրը սոքե*նուրեք հաղթեղ ես»<sup>1</sup>: Փլավիոս Վոպիսկոսը մի փոքր ներքև Տաղորդում է նաև, որ Ավրելիանոսը* 

«բռնել էր այն օգնական ուժերը, որ ուղարկված էին որպոսիկների կողմից, իսկ սարակինոսների և Հայերի դաշնակից ջոկատները կաշառել էր, նաև իր կողմն էր անցկացրել կամ թռնությամբ, կամ Տնարամտությամթ։ Վերջապես, նա մեծ զորքով հղորագույն կնոջը հաղթեց։ Արդ՝ երբ հաղթված Զենոբիան փախյում էր ուղտերով, որ անվանվում են արվայիկներ [միասապատ ուղտեր], և գնում էր Պարսկաստան՝ բրոնըվեց «եծելազորի կողմից և հանձնվեց Ավրելիանոսի ձեռրը։ Այսպիսով Ավրելիանոսը Հաղխող եղավ ու նաև ամբողջ Արևելքի տեր, որովհետև նա Զենոբիային կայանավորել էր և պարսիկների, Հայերի ու սարակինոսների Հետ<sup>չ</sup> ավելի բարձ-

<sup>&</sup>lt;sup>1</sup> St'a Flavius Vopiscus, Avrelianus, 27 (Scriptores historiae Augustae, edid. Hohl, vol. 11).

<sup>&</sup>lt;sup>2</sup> Տաշյանի մոտ («Ագաβանդեղոս», էջ 117, ծան. 4) βարգմանված է՝ ոիբըն ի չդիայս էր Զենոբիա և բնդ. նմա (էին) պարսիկը, չայք և սաբակի… հոսը», սակայն Աստուրյանը («Քաղարական վերաբերուβիւններ», էջ 248) իրավացի կերպով մատնանշել է, որ Ավրելիանոսը ո՞չ βե գերի էր լրոնել Հալերին, այլ հրանց մետ մամաձայնության էր եկել։

րամտորեն ու ավելի հպարտ կերպով էր հարցարում, ինչ որ *պահանջում էր ժամանակի լահը»<sup>ւ</sup>։* 

Հայերն ու հայ դորքը հիշատակված են նաև Վոպիսկոսի Հետեյալ հատվածներում.

 $1.$  Վապիսկաս, Ավրելիանաս,  $11^8$ 

«Քո [Ավրելիանոսի] ձեռքումն է լինելու դորքի առաջնորդի պաշտոնը։ Գու ունես նետաձիգներ՝ 300 իլյուրիկեցիներ, 600 Հայեր [րստ երևուլթեին, Փոքր Հայքե], 150 արաբներ, 200 սարակինոսներ և 400 օգնական դորք Միջադետքի»։ 2.  $bin_{1}b_{11}, 30$ 

«Այդ [Կարբիական] մականունը [Ավրելիանոսի] Համարվեց պակասավոր, որովքետև նա անվանվեց հաև Գոβսոկտն, Սարմատական, Հայական, Պարխեական և Ադիաբենականը։

3.  $b$ ncibn. 41'

«Նա [Ավրելիանոսը] պարսիկներին, որոնը մինչև այց ժամանակ ամբարտավանացել էին Վաղերիանոսի կործանման պատճառով, ցաբուցրիվ արեց, ի փախուստ դարձրեց և պարտության մատնեց։ Նրան սարակինոսները… իբերները, աղվանները, «այերը, նաև Հնդկաստանի ժողովուրդները, մեծարում են դրեβե իբրե աստծու»։

Ուշադիր կերպով թեններով մեջ բերված այս վկայությունները, ինձ խվում է, կարելի է հավանական համարհլ, որ Հայաստանը ինչպես Ոդեհատոսի, նույհպես և Զենոբիայի ժամանակ հեβարկված չէ եղել Պարքիրայի իշխանուβյանը, այլ գտնվել է Սաստեյան Պարսկաստանի դերիչիամտւթյան տակ և վերչինիս Հետ միասին դաշնակից է եղել Զենոբիային։

Բացի այդ, ինլպես մատնանջում են Տուրնեբիդը, Սանտալճյանը և Մորգանը՞, կարելի է ենթևադրել, որ Զենսթիայի պարտությունից Հետո Հայաստանը, Տակառակ Մոմդենի, Խայաβյանցի, Լեոյի և ուրիշների կարծիթի՝, ընկել էր նորից կայսրության աղդեցության շրջանակի մեջ և ճանաչել էր վերստին Հռոմի դերիշխանությունը։  $\theta_f$ ա ապացույց կարող է ծառայել ո՛չ միայն Ավրելիանոսի «Հայական» տիտղոսը, այյև այն, որ վերև բերված վկայություններից մե-

<sup>&</sup>lt;sup>1</sup> Flavins Vopiscus, A relianus, 28.

<sup>&</sup>lt;sup>2</sup> SL'u Tournebize, Histoire politique et religieuse de l'Arménie, Le 432. Sandalgian. Histoire documentaire, to 581. Morgan, Histoire du peuple arménien, 59 110.

<sup>3</sup> Mommsen, Romische Geschichte, V. E9 442: Халатьянц, Очерк историц Армении, 62 344. Цы, 2тру прительфесь, В. 62 539 h переговрег 102

կում նա անվանված է «ամբողջ Արևելքի տեր»։ Եվ, իրոք, Զոսիմոսի մի վկայությունից մեզ հայտնի է, որ 272 թվի իր հաղթու- $R_{I}$ ուններից հետո Ավրելիանոսը միացրել է Հռոմին Միջագետքը<sup>լ</sup>,

Ուշադրավ է նաև, որ Ավրելիանոսի Հադիահանդեսին մաս-Նակցած ժողովուրդների այն շարքում, որ անկախ էին Հռոմից, յին Հիջատակված հայերը՝։ Այդ, ինչպես կարծում են, կարող է դարձյալ մի նշան Համարվել, որ Հայաստանն այդ ժամանակ *ղտնվում էր Հռոմի Տովանավորության տակ<sup>յ</sup>ւ* 

Կարծում են, որ Հայաստանի աղատագրումը Պարսից դերիչխանությունից քաղաքական բարդություններ առաջ լէր բերել, որովհետև Սասանյան Պարսկաստանն այդ ժամանակ բավական Baig էր և զբաղված էր իր ներքին դործերով։ 272 βվին մեռել էր Շապուք Ա-ը, որից քետո Թադավորել էին Պարսկաստանում, արագ արադ իրար հաջորդելով, նրա որդիները՝ Հորմիդդ Ա-ը (272—273)  $h$  Quisquant  $u_{\tau p}$  (273-276):

Փոփոխությունը Հայաստանում, Տավանորեն, տեղի էր ունեցել Շապուհ Աշի մահից անմիջապես հետո, և կարելի է ենթևադրել, որ Տեղաշրջման ժամանակ Հայաստանի գաքի վրա նորից վերաքաստատվել էր Հռոմի բարեկամ Արջակունիների դինաստետն։ Արջաչ կունի Հայ թագավորը, որը Հաջորդել էր Արտավազդ և ին, ըստ հրևույթեին, Տրդատ Մեծի հայր Խոսրով Բ-ն էր (272/3 մինյն, հավանորհն, 287 թիվը)։

Այդ մասին Տիլոդություններ պաշպանված են Հայկական առ. թյուրներում, գլխավորապես՝ Սեբեոսի և Մովսես Խորենտրու մոտ, որոնք պարզ ու որոշ վկայում են, որ Տրդատ։ Մեծից առաջ, որը Հայաստանի խաղավոր էր դրվել Գիոկլետիանոս կայսեր ժամանակ (284—305), Հայաստանում իշխել էր նրա հայրը՝ Խոսրովը։

Գ. Ասլանը կարծում է, որ այս խոսրովը Տրդատ Բ-ի կրտսեր եզրայրն էր՝։ Սակայն, եթե նկատի ունենաթ, որ չայ Արդակունի **խաղավորներն իրենց որդ**իներին անվանում էին պապերի անուն<sub>»</sub> հերով՝ կարող ենք ավելի քան հավանական հայքարել, որ այս Խոսրով Բ-ը Խոսրով Ա-ի թեուն էր և Տրդատ Բ-ի ո՛չ թե եղբայրն *էր, այլ որդին։* 

Ուշադրության արժանի է այս Խոսրով Բ-ի մասին Աննինսկու

 $\overline{1}$  Zosimos, 60, 1.

<sup>&</sup>lt;sup>2</sup> Vopiscus, Avielianus, 33.

 $+$  Sh's Unware (wh, Paquepalant departmentation, to 249.

<sup>4</sup> Sk'u K. Aslan, Etudes historiques, £9 1441

Տետաքրքիր մի նոր դիտողությունը։ Նրա կարծիքով, Տրդատ Մեծի որդի Խոսրով Կոտակի դահակալության վերաբերյալ Խորենյացու ժամանակազրական վկայությունը, իրապես, վերաբերում է Տրդատ Մեծի Հոր Խոսրով Բշին։ Ըստ Խորենացու վկայության՝ Խոսրով Կոտակը դաք էր բարձրացնլ Պարսից Հորմիղդ խագավորի երկրորդ և Կոստանդիոսի իշխանության (337–361) ութերորդ տարում<sup>ի</sup>։ Ժամանակավրիպումը այս վկայության մեջ ակներև է, որովհետև Կոստանդիոսին ժամանակակից էր ո՛լ թե Հորմիդդը, այլ Շապուշ  $R_{\tau P}$  (310-379). Որովհետև Խորենացին Հորմիդդին համարում է Շապուհ Աշի (241–272) հաջորդ, ուստի և նրա վկայության մեջ, ինչպես շատ ճիշտ մատնանջում է Աննինսկին, վերոքիշյալ Հորմիդդը պարզապես Հորմիզդ Ա-ն է (272--273), որի երկրորդ տարում Հայաստանում դաք էր բարձրացել ո՛չ թե Խոսրով Կոտակը, ինյպես թյուրիմացաբար մատնանչում է Խորենացին, այլ Տրդատ  $U$ եծի հայր Խոսրով  $\beta$ -ր (272/3 մինչև, հավանորեն, 287  $\beta$ .)<sup>2</sup>

Խոսրով Բ․ի թագավորության ժամանակ ջաղաջական դրու․ թյունն Աբևելքում խիստ անկայուն էր և փոփոխական։ Սասանյան Պարսկաստանը չէր կարող, իհարկե, հանդուրժելի համարել Հռոմի աղդեցության ու իշխանության վերահաստատումը Հայաստանում և Միջագետքում, ուստի և պարսկա-հռոմեական կոիվները պարբևըաբար շարունակվեցին նաև հրըորդ դարի վերջին քառորդում։

Պատմական այդ անցքերը, ինչպես և քաղաքական իրադրության տատանումները Հայաստանում, դժբախտաբար, մինչև այժմ դնո բավարար կերպով պարզված չեն աղբյուրների ու նյութերի աղջատության և ահրավարարության պատճառով։

Հավանորեն, դեռնս Ավրելիանոսի մահից անմիջապես առաջ Հռոմեական արևելքում տեղի էին ունեցել ինչ-որ փոփոխություններ։ Վոպիսկոսի վկայությունից երևում է, որ Ավրելիանոսը 275 թերին մեծ դորք էր հավաքել և պատերազմի էր պատրաստվել Սասանյան Պարսկաստանի դեմ, բայց Արևելք դալու ժամանակ ճանապարհին սպանվել էր<sup>չ</sup>։ Ուշադրավ է նաև, որ Զոսիմոսը, որի մոտ 272-3 թվերին Միջազետքը Հիշատակված է իբրև հռոմեական երկիր, 276 µվի համար տալիս է տարբեր տեղեկություն, վկայելով, որ այդ ժամանակ Պրոբոս կայսեր (276-282) իշխանության տակ են եղել Արևեյքում՝ Ասորիքը, Փյունիկիան, Պադես-

<sup>&</sup>lt;sup>4</sup> Vopiscus, Avrelianus, 35.

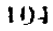

<sup>1</sup> hurbbugh, III. q. L.

<sup>&</sup>lt;sup>2</sup> SL' A. Аннинский, Древине армянские историки,  $\epsilon_2$  54-55.

տոինը և Եգիպտոսը՝ Նրա վկայության մեջ Միջագետքը և Հայաստահը չեն Հիջատակված։

Հունա-Հռոմեական աղբյուրները հաղորդում են նաև, որ Պրորոռ կայսրը 279 թվին Հայտություն էր կնքել Պարսից թագավոր **Hartpart F-h (276-293) Short** 

Այս Հաղորդումը, ինյպես մատճանջել է Մոմզենը, կասկածելի ( և անհավաստի՞ւ Հավանական է միայն այն, որ Պրոբոսը ևս Ավրելիանոսի նման, երբ ռազմի էր դալիս Սասանյան Պարսկաստանի դեմ՝ ճանապարհին սպանվել էր (282 p.).

Հայաստանի քաղաքական կացության մասին այս ժամանակհերում մենք ոչ մի տեղեկուβյուն չունենք։ Աստուրյանը ենβադրում է, որ Հռոմեական կայսրության թուլացման այս չրջանում Հայասաանը բավական անկախ դիրք էր ստացել և այնտեղ, հավանորեն, մեծ լէր ո՛չ միայն հռոմեական, այլև պարսկական ազդեցությունը՝։

Հռոմայեցիները, իրենց խախտված իրավունքներն Արևելքում վերականդնելու համար, կարողացան պատերացմ սկսել պարսիկհերի դեմ միայն Կարոս կայսեր ժամանակ (282-283), Սա ուզեց վերադրավել Միջադետքը, նաև Հայաստանում վերաքաստատել Հոոմի գերիշխանությունը, և մեծ գորքով եկավ Արևելք (282 թվի վերջերին)։ Նա մտավ նախ Հայաստան, և Խոսբով Բ-ը, ըստ երեվույթեին, վերստեն ճանաչեց Հռոմի գերիչխանությունը։

Պարսից խաղավոր Վահրամ Բեր շտապեց դեսպաններ ուղարե կել և խնդրեց խաղաղություն կնքել, ռակայն Կարոսը ետ ուղարկեց դեսպաններին և իր արշավանքը շարունակեց։ Նա Հեշտությամբ վերադրավեց Միջագետքը, հասավ մինչև Տիգբոն և տիրեց Սելևկիալին, բայց 283 թվին Տիգրիսի ափերի մոտ Հանկարծամաք եղավ<sup>ել</sup>

Կարոսի որդին, Նումերիանոսը, որ կայսր էր Հայտարարվել, ետ նաշանջեց, թայց վերադարձի ժամանակ սպանվեց Նիկոմեդիայի մոտերքում։ 284 թվին նրան Հաջորդեց Գիոկլետիանոս կայորը (284—305), որը դառավ բացարձակ միապետ Հռոմեական կայսրությանս

 $\pm$  Zosimos, 1, 64.

<sup>&</sup>lt;sup>2</sup> St'n Mommsen, Römische Geschichte, V, to 142, dur. 11 hundugeփոխ տեղեկություններ խաղաղության կնթման մասին տալիս են՝ Vopisrus , Probus, 17 h Svnesius, De regno, c. 18

<sup>&</sup>lt;sup>1</sup> Աստուոյան, *Քաղարական վերաբերուβիմներ, էջ* 247 և 249*։* 

<sup>4</sup> Sk's Synesius, De regno c. 18. Vopiscus, Carus, 8. Zonaras, XII, 30. Entropius, IX, 18. Aurelius Victor. Caes., XXXVIII. Zwillstwint' hull *ասըենացի (11, դլ. ՀԹ), որի մոտ դեպրերը խիստ չփոխված են,* 

Պատմագիտական ուսումնասիրություններում, օրինակ, Մուքշ գենի, Տայլանի, Խալաβյանցի և ուրիշների երկերում, մատնահշվում  $\xi$ , որ 283-286 տարիներում խաղաղության դաշն էր կնքված Վա... րամ Ք-ի Հետ և ըստ այդ դաշնադրության Հայաստանը տրվել էր Հռոմեական կայսրության<sup>լ</sup>, Սակայն այդ պնդումները, որ Հիմնված են Գիոկլետիանոսին վերաբերող ներբողական ճառերի կցկտուր ու մութ վկայությունների վրա<sup>ջ</sup>, վիճելի են և դժվար ընդունեյի։

Ավելի հավանական կարելի է համարել Աստուրյանի և Աննիհ. սկու կարծիքը, որոնք ենթադրում են, որ վերոքիշյալ թվերին օրինավոր դաշինք կնքված չէ նդել<sup>չ,</sup> Ըստ երևույβին, մինչև երրոյոլ դարի վերջերը թե Հայաստանը և թե Միչադետքը տարտամ և անորող դրության մեջ են եղել և անցել են ձեռքից ձեռք։ Հայաստանում այս խառնակ ժամանակայրջանում, ինչպես վերև առացինը, թազավորում էր Տրդատ Մեծի Հայրը, Խոսրով Բ-ը,

Աննինակին հնիևադրում է, որ այս Խոսրով Բ-ն էր մասնակցել Կարոսի վերոհիշյալ արշավանքին և հասել էր մինչև Տիզբոն, ինչպես այդ մատճանջում է Ագաթանգեղոսը'։ Հայկական ավանդութեյունը սրա սպանության մասին Սասանյան Պարսկաստանի թեե լադրանքով, որ մանրամասն մեջ է ընթված Ադաβանդեղոսի Պատմութեյան մեջ, թեպետև ունի իր մեջ վիպական-ստեղծական մանրամասնություններ, սակայն բստ էության կարող է լինել պատմական Հիջողությունը Միանգամայն բնական է և Հնարավոր, որ Խոսրով Բ-ի հակտարարակական վարքացիծը առաջ էր բերելու նրա դեմ կատաղի խիսամություն, ուստի և Հավանական է, որ նրանից կարող է վրեժ առած լինել Պարսից խազավորը։

Խոսրով Բ-ի սպանության տարեթեվի մասին ուշադրության արժանի է Աննինսկու կարևոր ցուցումը։ Նրա կարծիքով, Սեբեոսի Պատմության մեջ ճիշտ են ցույց տրված թե Խոսրով Բ-ի սպանության և թե Տրդատ Գ-ի ու Կոստանդիանոսի գահակալության տարեթվերը։ Եվ, հիրավի, Սեբևոսի եռանուն, աղավաղումներով յի

<sup>1</sup> Mommsen, Römtsche Geschichte, V, te 443. Surjuli, Uywfurutytyna 125. Халатьянц, Очерк истории Армении, 19 345 1 передаврос

<sup>&</sup>lt;sup>2</sup> Sh'a Panegyrici latini XII' II (289 B.), III (290 B.), V (297 B.) h XII (289 B.), Համեմատել Աստուրյան, Քաղաքական վերարերությիւններ, էջ  $253, 3.45, 1.$ 

<sup>&</sup>lt;sup>3</sup> Sh's Աստուրյան, Քաղաքական վերաբերութիւններ, էջ 253 և ARRUNский, Древине армянские историки,  $\epsilon$ 9 45.

*<sup>1</sup> Տե՛ս* Ագաթանգեղոս, *գլ. Ա, 19 (Տփղիս, 1909, էջ 16)։ Համեմատե՛ նաև* «Սերէոսի եպիսկոպոսի Պատմուβիմ», Հրատ. Ստ. Մայիսասյանցի, Երևան, 1939,  $\{p, 14, 15, (q_1, 9)\}$ 

<sup>106</sup> 

∎ակկը, որ պարունակում է բացմաβիվ ժամանակադրական և սինշ խրոնիկական կոպիտ սխայներ, Հատկապես այս մասում տալիս է պատմական ճիշտ Թվեր, որոնք կատարերապես համապատասխահայժ են պատմագիտական նոր ուսումնասիրությունների տվյալներին։ Ինչպես վկայում է Սերեոսը՝

«Արտաշիր Պարսից Թադավորի քսանմեկերորդ և Գիոկլետիանոս կայսեր չորրորդ տարում մեռել էր Խոսրով Քաջը վատանուն Անակի ձևոքով։ Եվ Հայոց աշխարքի վրա իշխում էր Պարսից Արտաջիր արքան 11 տարի։ Գիոկլետիանոս՝ չորրորդ  $\int$  in write  $\int$  :

Արտայիրի երեսներորդ, Դիոկյետիանոսի տասն≼ինգնրորդ տարում Տրդատիոսը կայսերակերպ չջեղությամբ ելնում է իրբե ախոյան գորերի Ռադավորի դեմ։ Եվ իսկուլն, ձերբակալելով ախոլանին, դոթերի վիթիատրի թաղավորին՝ բերում և ձերկայացնում է Գիռկլետիանոս կայսրին։ Եվ Գիռկլետիանոսը նույն այս թեմին Տրդատին թեագավոր է կարդում Հայոց աշխարհի վրա։ Նա տալիս է սրա ձեռքը մեծ դորք և ուղարկում սեփական նրա իշխանությունը՝ Հայոց աշխարհը։ Սա ամենայն քաջուβյամբ և բարեպաշտուβյամբ βադավորում է 70 տարի։ Ալսպես, ուրեմն, Արտաշիր՝ 32, Գիոկլետիանոս՝ 15, Տրդատես՝ առաջին [տարին],

Հայոց Տրդատ, արքայի իններորդ, տարում թաղավորում է Հունական աշխարհում հոստանդիանոս, որը կտռուցել է Բյու*դանդիան՝ 9 տարի»*,

[«Ցամի Իշերորդի առաջներորդի Արտաշրի Պարսից արքա≂ յին ի լորըորդում ամի Դիոկդետիանոսի կայսեր՝ մեռանի Քաջն Խոսրով ի վատանուն Անակայ։ Եւ տիրէ ի վերայ աշխարհիս Հայոց Արտաշիր արքայ Պարսից ամս ԺԱ։ Դիոկդետիանոս՝ *զչորըորդ*ն։

Ցամին Լենրորդի Աբտաշրի, հնդետասանորդի Գիոկդնտիանոսի, կայսհրակերպ շջեղութեամբ Տրդատիոս ելանէ ախոլեան րնդդէմ արքայի դղաց։ Եւ անդէն ձերբակալ արարեալ դախուեանն անարի դիազաւորն դդաց՝ ածեալ կացուցանէ լանդիման կայսերն Գիոկդետիանոսի, և անդէն ի նմին ամի թագաւորեցուցանէ Դիոկդետիանոս դՏրդատ ի վերայ աշխարհիս Հայոցե Գումարէ ի ձեռս սորա դաւրս բազումս և արձակէ յիւրական իրխանութիւն յաշխարհին Հայոց։ Որ տիրք ամենայն քաջուինամբ և բարեպայտունեամբ ամս Հ. Ե. է այսպէս. Արտա.  $2h\mu^2$  If,  $2h\mu h$  haben hardner db,  $S_{\mu\nu}$  must be quenting him.

Ցամին Թ-երորդի Տրդատալ արքային Հայոց խազաւորէ ի վերայ Ցունաց աշխարհին Կոստանդիանոս, որ շինեաց դԲի.. *ղանդիա՝ ամս Թ»]՝*,

Սերեոսի եռանուն ցանկի մեջ, ինչպես դժվար չէ համողվել, միանդամայն սիալ է այն, որ իբր թե երրորդ դարում Հայաստահառմ թագավորել են միայն երկու թաղավոր՝ Խոսըով Մեծը (51 տարի) և նրա որդի Տրդատ Մեծը (70 տարի), իսկ Պարսկաստանում՝ Սասանի որդի Արտաշիրը (50 տարի) և Արտաշիրի որդի Շապուհը (73 տարի)։

Այս սխալն առաջացել է, ըստ երևույթին, նրանից, որ եռանուն ցանկի Հեղինակը իր սինխըսնիկական Հաշիվների Համար հիմք է ընդունել Ադաβանցեղոսի մոտ բերված վիպական ավանդուβյան անՀավաստի ժամանակազրուβյունը։ Իսկ Խոսըով Բ.ի սպանության և Տրդատ Գշի ու Կոստանդիանոսի դաշակալության թեվականները, հավանորեն, նրան հայտնի են եղել թանկարժեք մի այլ աղբյուրից, որի մեջ Խոսրով Բ-ի մաշր մատնանշված է եղել Դիոկլետիանոսի չորրորդ տարում, այսինքն՝ 287 թվին, Տրդատ Գ-ի դաքակայությունը՝ Գիոկլետիանոսի տասնքինցերորդ տարում, այսինքն՝ 298 βվին, և Կոստանդիանոսի ցահակալուβյունն Արևմուտքում՝ Տրդատի իններորդ տարում, այսինքն՝ 306 թվին։

Այս երեջ տարեβիվն էլ, որ տարբեր են մյուս Հայ պատմագիրների ցուցումներից, ինչպես շատ ձիշտ նկատել է Աննինսկին՝, կարող են լինել պատմական և ձիշտո

Թե ի՞նչ պարադաներում էր սպանված Խոսրով Բ-ը՝ այդ պարզ յէ, որովճետև այդ մասին մենք ունենք տարբեր ավանդություններ։ Ըստ Ազաβանգեղոսի՝ նրան սպանել էր տվել դավով Արտաշիրը Անակ Պարթնի ձևոքով, և Խոսրովի որդիներից ադատվել էր միայն մանկիկ Տրդատը, որին դայակները փախցրել էին Հռոմեական երկիրը<sup>ց,</sup> Իսկ Եդիշեի վկայությամբ՝ Տրդուտին տղայության Հասակում տարել էին Հռոմայեցոց երկիրը, աղատելով նրան «ի հայրասպահ մարդախողխող Հօրեդբարցն իւրոցո<sup>ւ</sup>ւ Եղիշեի այս վկայությունը, որ մեջ է բերված Հայերի Թևոդոս կայսրին գրած նամակում, հավանոչ րեն, ավելի մոտ է «շմարտության, բան Ագաթանգեղոսի վիպական պատմվածքը։ Ուստի և կարելի է թերևս ենթադրել, որ մանկիկ

<sup>&</sup>lt;sup>լ</sup> «Սեբկոսի եպիսկոպոսի  $\eta$  and  $\eta$  and  $\eta$   $b$ pharb, 1939,  $1/13$  (q1, 9);

<sup>2</sup> Аннинский, Древцие армянские историки,  $\xi$ 9 50-51.

<sup>&</sup>lt;sup>3</sup> Ազաթանգեղոս, *գլ. Գ. 36 (Տ. իզիս, 1909, Լջ 24)*,

 $4$  balloph,  $4$ ,  $445$ *kunlik*, 1852,  $1/2$  123.

<sup>108</sup>
Տրդուաի փախուստից հետո քաղաքական իշխանությունը Հայասե աանում իրենց ձեռթն էին ձգել Խոսրով Բ-ի եղբայրները։

Ինչպես Հայտնի է, պատմական այս անցքերը ժամանակագրական տեսակետից բոլորովին այլ կերպ են լուսաբանված Մովսես Խորենացու Պատմության մեջ։ Խոսրով Մեծի մաքը նրա մոտ ցույց է արված Վալերիանոս կայսեր (253–260) ժամանակներում, իսկ Տրդատ Մեծի դահակալությունը՝ Դիոկլետիանոս կայսեր երրորդ աարում (286 թ.)։ Պետջ է նկատի ունենալ սակայն, որ Խորենացու Պատմության այս մասում նրա արհեստական ժամանակագրական սխնման, որ կաղմված է, գլխավորապես, Ագաթանգեղոսի վկայուիկունների և Սեբեոսի սխալաշատ ժամանակազրական ցանկերի Հիման վրա՝ նրա պատմական նրկի ամենաթեույլ կողմն է։ Ուստի և Խորենացու այդ տվյալները մենք կարող ենք անտեսեր

Պարսից Վահրամ Բշին 293 թեկին հաջորդեց Շապուհ Աշի որդի Ներսեհը (293-302), որը, հետևելով իր հոր օրինակին, ուժնդ կերարով վերսկսեց պայքարը կայսրության դեմ։ 295 կամ 296 թվին նա պատերազմ Հայտարարեց Հռոմին և ուզեց իր իշխանությանը են․ ինարկել ո՞լ միայն Միջագետքն ու Հայաստանը, այլև ամբողջ Փոքր Ասիան։ Ամմիանոսի վկայությամբ, նա վերագրավեց Հայաստանը, որն այդ ժամանակ դտնվում էր Հռոմի դերիշխանութ<mark>յան տակ</mark>եւ Նրա դեմ ռազմի ելավ Գիոկլետիանոսի դորավար Գալերիոս Մաքսիմիանոսը։

Գլխավոր ու վճռական ընդհարումը պարսիկների հետ տեղի ունեցավ Միջագետքում՝ Խառանի և Կայլինիկումի միջև, մոտավորապես այն տեղերում, ուր հռոմեական զորքի 53 թվի (մեր թվա. կանությունից առաջ) սոսկալի պարտությունից հետո սպանվել էր Կրասսոսը։ Այս ճակատամարտում Գալերիոս Մաքսիմիանոսը ծահրը պարտություն կրեց պարսկական հեծելաղորից, որն իր թվով ու որակով ավելի ուժեղ էր, քան հռուքեականը (296 β.)։ Հաղթված Գալերիոսը վերադարձավ Դիոկլետիանոսի մոտ Անտիոք, որը Խրան խիստ կշտամբեց և, ի նշան արհամարհանջի, հրամայեց ամբողջ դորքի ներկայությամբ գնալ հետիոտն նրա առջևից.

Այս կովին, հավանորեն, մասնակցել էր հռոմայեցիների մոտ ապաստանած Խոսրով Բ-ի որդին, Տրդատը, որն այնտեղ ապրել ու մեծացել էր Գալերիոս Մաքսիմիանոսի ընկերոջ՝ Լիկինիոս Լիկինիանոսի մոտ<sup>2</sup>։ Ագաβանգեղոսի պատմելով, նա, ծանր վիրավոր-

 $\frac{1}{2}$  Amm. Marc., XXIII, 5, 11.

<sup>/</sup> Այս Լիկինիւս Լիկինիանոսը, որը 307 թվին Գալերիոսի կողմից նշա-109

ված լինելով կովում, իր զենքերն ու ձիու սարքը մեջքին կապած՝ լողալով անցել էր իր ձիու հետ միասին լայն ու խոր նփրատ *դետը և անվճաս հասել էր Լիկինիանոսի մոտ<sup>լ</sup>։* 

Պատերադմը պարսիկների հետ շարունակվեց հաև 297 βվիճ։ Այս անդամ ևս Հռոմեական դորքի առաջնորդն էր Գալերիոս Մտրսիմիանոսը։ Սակայն նա այժմ սյատերացմի վայր ընտրեց Հայաստանի լեռնային շրջանները, որոնք նպաստավոր չէին պարսկակած Հեծելագորի ռազմական գործողությունների Համար։ Հայաստանը ջատ Հարմար էր իբրև պատերադմի խատերավայր հաև այն տեսա. կետից, որ այնտեղ կարող էին իրեն օգնել Տրդատի կողմնակից  $\mathcal{L}$ ալերը։

Գալերիոսի այս հաշիվները շատ միշտ էին։ Ներսեհի բանակը Հայաստանում գլխովին ջարդվեց (297 թ.)։ Գայերիոսի ձեսքն ընկան Պարսից Թագավորի կանայք, քույրերն ու երեխաները, մեծա. մեծներից շատերը, նաև հարուստ ռազմական ավար։ Սասանյան Պարսկաստանն այս անգամ բոլորովին Հուսաբեկ եղավ, և ՆերսեՀ խագավորը շտապեց խաղաղության դաշն կնքել և հանձն առավ ամենածանը պայմանները։

կնքված այդ խաղաղությունը տևեց քառասուն տարի, և Հայաստանն այդ ժամանակաշրջանում, գտնվելով Տրդատ Գ-ի և նրա որդի Խոսրով Գ-ի իշխանության տակ, խաղաղ կյանք ունենալով՝ առաջադիմեց կուլտուրապես և տնտեսապես։

Գալերիոս Մաքսիմիանոսի 287 թվի հաղթությունը, որ խիստ մեծ նշանակություն ունեցավ Հայաստանի Համար , նկարագրել են և՛ Հունա-Հռոմեական, և՛ հայ պատմագիրները։ Ավելորդ չեմ համարում այդ վկայություններից ամննակարևորները մեջ բերել րնդարձակ բովանդակությամբ։

1. Eutropius, Breviarium, IX, 24--25'

«Բայց չուտով նա [Գալերիոսը] Իլլիրիկումի ու Միզիայի օժանդակությամբ դորք հավաքեց և նորից Մեծ Հայքում կովի բռնվեց Հորմիդդի ու Շապուհի պապ Ներսեհի հետ ամենամեծ Հնարամտությամբ և ոլ պակաս խորհրդածությամբ ու հաև քաջությամբ, նա մինչև իսկ կատարեց լրտեսի դեր երկու կամ երեք ձիավորի հետ միասին։ Պարտության մատնելով Ներսե.

*եակվել էր Իլլիրիայի կուսակալ* և անվանվել էր Կեոար, իսկ 313 *βվի*ն դա. πել էր Արևելքի միահեծան տիրակալ, ինչպես հաղորդում է Եվտրոպիսսը (X. 4), մասեակցել էր 296 և 297 թվերի պարսկա-Հոռմեական կոիվներին։

 $1$  *St'u* Ազաթանդեղու, *դլ. ԺԹ (Տփղիս, 1909, էջ 108-109), Համեմատե'* K. Aslan, Etudes historiques, & 147,

<sup>110</sup> 

*Shh' նա կողոպաեց նրա բանակատեղը. վերցրեց նրա կա*հանց, քույրերին, երեխաներին և, բացի այդ, աշթիվ քանակուβյամբ պարսիկ ազնվականներ ու պարսկական Հարստադուլի գանձեր։ Իրեն [Ներսեքին] նա քշեց Պարսից Թադավորունդան ամենահեռավոր ամայի տեղերը»։

2. Rufus Festus, Breviarium,  $q_1$ .  $NN'$ 

«Ինքը Հրամանատարը [Գալերիոսը] երկու ձիավորի հետ լրտեսեց Մեծ Հայքում իշնամուն, և ապա, քսանքինը քաղար դորջով անսպասելիորեն Հարձակվելով βշնամական բանակատեղերի վրա՝ նա իսկույն Պարսից անթիվ զորքերի վրա ընկավ և նրանց կատարյալ ջարդ տվեց։ Պարսկաստանի թնարավոր Ներսեչը փախավ, նրա կինը և ազջիկները ցերի ընկան, ըայց մեծադուլն հսկողությամբ նրանց ողջախոհությունը պահպանեցին։ Այդ բանի վրա դարմացած պարսիկները խոստովաևում էին, որ հռոմայեցիներն իրենց գերազանցում են ո՛լ միայն զենքով, այլև բարքով։ Եվ նրանք վերադարձրին Միջագետքը Տինգ Անդրտիդըիսյան նահանդների հետ միասին։ Խաղադությունը կնքվեց և ի նպաստ կայսրության հարատեեց Shugh Shp ophppy

3. Aurelius Victor, Caesares, XXXIX'

«Նախ նա [Գալերիոսը] ծանր պարտունյուն կրեց նրանցից, բայց իսկույն կազմակերպեց զորբ վետերաններից ու նորակոչիկներից և դիմեց βշնամիների վրա Հայաստանի վրայով, որն ամուր Հենարան է և Հադվեության Համար ավելի Հեշտ ճանապարհ է։ Վերջապես, նա այնտեղ իրեն հնազանդեցրեց Ներսեհ թագավորին, նաև միաժամանակ նրա զավակներին, կանանց և նազավորական արջունիջը։ Հաղնունյունն այնջան մեծ էր, որ եβե Վաղերիոսը [այսինքն՝ Գիոկլետիանոսը]<sup>է</sup>, որի Հրամանով ամեն ինչ կատարվում էր, մի ինչ-որ անհայտ պատճառով չհակառակեր, հռոմեական իշխանությունը կհաստատվեր նոր հաՀանգում»<sup>2</sup>ւ

ՆերսեՀի 297 թվի այս պարտությունը մանրամասն նկարադրված է նաև Փավստոսի Պատմութեյան մեջ, որի մոտ, ինչպես րույց է տվել Ադոնցը<sup>3</sup>, Գայեբիոս Մաքսիմիանոսի ժամանակ տեղի ուհեցած անցջերը նյուրիմացաբար վերագրված են Հայոց Տիրան

<sup>1</sup> Գիոկլետիանոսի անունն էր՝ Ավրելիոս Վալերիոս Գիոկլետիանոս։

<sup>3</sup> Zwishitmork' South Orosios, VII, 25, 9 kb.i

<sup>3 8</sup>b's Адонц, Фауст Византийский как историк, Христианский Восим, 1917--1920, т. VI, вып. III, Петроград, 1922,  $\zeta_2$  247.

βազավորի ժամանակներին։ Ինչպես Հայտնի է, Փավստոսին աղ. րյուր է ծառայել այս մասում հայ ժողովրդական վեպը<sup>ւ</sup>։ Ուստի հ միանգամայն ընական է, որ նրա մոտ պատմական իրադարձու. թյունները այլափոխված են և նրանց ավելացվել են վիպական։ ստեղծական շինծու տարրեր։

Այնուամենայնիվ, Փավստոսի մոտ բերված ավանդությունն այնքան հետաքրքիր է, որ կարևոր եմ համարում մեջ բերել մահ. րամասն կերպով։

«Արդ՝ մինչ դեսպանները,—պատմում է Փավստոսը,—որոնք Հայոց երկրից կայսերական պալատն էին գնացել, դեռես չէին վերադարձել իրենց երկիրը՝ արևելջի կողմից ճանապարհ ընչ կավ ու եկավ ինքը Պարսից նազավոր Ներոե $\epsilon$ ր, որպեսդի ցա, առնե, այրե ու ավերե, փչացնե և միանցամայն իրեն վերդնե Հայաստան երկիրն իր սահմաններով։ Նա եկավ հասավ Հայաստանի սահմանները իր ամբողջ դորքով, իր բուն աղխով, ամբողջ մեծ կարավանով, փղերի մեծ բազմությամբ, անթիվ ապրանքներով, բուն մայկապաճյանով [խադավորի կանանո֊ ցի վրանով], բոլոր կանանցով հանդնրձ տիկնանց տիկնով. եկավ և լցրեց ու բռնեց ամբողջ երկիրը։

Այդ ժամանակ Հայոց նախարարների աղատաղորքերը վերցրին իրենց ընտանիջները, փախան գնացին Հունաց կողմերը և գույժը հայտնեցին կայսեր բաղմաղոր բանակի նախարարներին։ Այնուհետև, երբ Հունաց խազավորն այս բոլորը լսեց՝ նույն ձևով նաև ինքը իր գորքը հավաքեց և չվեց ու եկավ հասավ Հայոց աշխարհը՝ Պարսից խազավորի դեմ։ Նա իր բանակը թեորեց Սատաղ ջադաջի մոտերջը և ընտրեց ինքը Հայաստանի բանակից երկու ականավոր ու իմաստուն մարդ, այն է՝ Արշավիրին և Անդովկին, որոնք մի փոքր առաջ եկել էին նրա մոտ իբրև գեռպաններ։ Եվ այսպիսով նրանց հետ միասին նաև ինքը կայսրը չինականի կերպարանքով, իբրև կադամբ վամառող, մտավ Պարսից բանակը։

Եվ նա |Պարսից թագավորը] բանակել էր Բասեն դավառում՝ Ոսխա կոչվող գյուղում։ Նրանք եկան, մտան Պարսից թադավորի բանակը, դիտեցին, ջննեցին, իմացան βիվն ու ույժը նրանց դորքերի։ Եվ այստեղից նրանք վերադարձան իրենց բա-

<sup>1</sup> *Համեմատե*՛ Կ. Մեյիք-Օճանջանյան, *Տիրան-Տրդատի վեպը ըստ Փավըս*տոս Բուգանդի, «Տեղեկադիր», Հայկական ՍՍՀ դիտուβյունների ակադեմիայի, Sun. qhm., 1947, N. G. 1, 59-74 h. N. 7, 59-77.

հակը, կազմակերպվեցին, պատրաստվեցին և եկան նորից ու դառմե Պարսից թագավորի բանակը, նույն տեղում, ուր բանակել էին անփույթեու անհոգ, խաղաղ ուառանց կասկածանջի։ Ապա երը լույսը բացվեց, նրանք Հարձակվեցին Պարսից βաղավորի վրա, սրի անցկացրին ամբողջ բանակը և ոչ մեկին կենդանի չթեողին։ Եվ նրանք կողոպտեցին ու թալանեցին բանակը, վերցրին թագավորի կանանց ու բամբիշին և նրանց Հետ միասին նաև տիկիններին, վերցրին նույնպես նրանց բոլոր գույքը և ունեցվածքը, նրանք գերի տարան թե նրանց կանանց և թե նրանց ցանձերը, պաշարեղենը ու կահեկարասիքը։

Բայց միայն թագավորը ՀազիվՀադ ազատվեց, նաև պգտիկ ձիու վրա նստած մի սուրհանդակ առջեից, նա դուրս պրծավ, փախավ և Հաղիվ կարողացավ Հասնել ու ընկնել իր աշխարհը։ Իսկ կայսրը մեծ շքեղությամբ պերմացած երևելի եղավ բանակի մեջ, Բոլոր չափահասներին նրանք կոտորեցին, իսկ մյուս բոլորին գերի տարան Հունաց աշխարհրու

*[«Արդ մինչ դեռ դեսպանքն երβեալք յերկրէն Հայոց ի կալ*սերական պաղատն չև էին անդրէն յիւրեանց աշխարքն դարձեալ, ի կողմանց արևելից խաղաց գնաց ինքն Ներսեհ արքայն Պարսից, գալ առնուլ այրել և աւերել, կորուսանել և միահադոյն իսկ յիւր վտարել դսաքմանս Հայաստան երկրին։ Եւ առեալ դամենայն դօրո իւր բնիւ ադիլիւ և ամենայն մեծաւ կարաւանաւ, փղակոյան բաղմութեամբ Հանդերձ, անթիւ վաշ ճառօք և բնիւն մայկապաճենօքն, և ամենայն կանանօքն, և հանդերձ տիկնանց տիկնայն, եկն եհաս ի սահմանս Հայոց. խձողեաց ելից ղերկիրն առ Հասարակ։

Ցայնմ ժամանակի աղատաղօրքն նախարարացն Հայոց առեալք զիւրաքանչիւր ընդանիս, լինէին փախստականք, ի կողմանս Ցունաց անգանէին, դոյժ. տային կայսերն բազմագունդ րանակին նախարարացն։ Ապա իբրև դայս ամենայն լսէր βագաւորն Ցունաց, նույնօրինակ և նա դիւր դօրսն դումարէր. հ յու արարեալ դալը Հասանէր լերկիրն Հայոց ընդդէմ βագաւով րին Պարսից։ Եւ ենեող դիւր բանակն դՍատաղ քաղաքաւն, և ինքն ընտրեաց, իւր արս երկուս գլխաւորս, արս իմաստունս Հայաստան բանակէն, այս ինքն ղեկրչաւիրն և զԱնդովկն. դի այս արք էին, որ յոգան առ նա դեսպանութեեամբ յառաջնում նուագին։ Եւ այսպէս հանգերձ նոքօք ինքն իսկ կայսրն ի շինականութեան կերպարանս, ի կադամբավաճառի օրինի, մտա. նէր ի բանակն Պարսից։

 $8 - 340$ 

Իբրև էր նա բանակեալ ի դաւառին Բասենոյ, ի դեւդն՝ որ անուանեալ կոչի Ոսխալ, եկին մտին ի բանակն արբային Պարսից, դիտեցին քննեցին դչափ առին մնոցա դօրութիի,ն դօրացն։ Եւ անտի դարձան լիւրեանց բանակն, կազմեցան պատրաստեցան, դային, հասանէին, դտանէին զբանակն արթային Պարսից ի նմին տեղւոջ բանակեալ ի պղերգութնեան յանքողութեան յանկասկած խաղաղութեան։

Ապա հասեալ ի տուրնջէն ժամուն, անկանէին ի վերայ նադաշորին Պարսից, ընդ սուր դամենայն բանակն հանէին, և ոչ ղմի ոչ ապրեցուցանէին։ Եւ առին զկապուտ դաւար բանակին, և դկանայս βադաւորին և զբամբիշն, և զբանսկան ընդ նոսին, և դինչս և զստացուածս նոցին թնդ նմին ի գերունիւն վարէին, դկանալս նոցա և դդանձս և զկեանս և զկաղմած նոցաւ

Բալը միայն βաղաւորն պրծեալ մաղապուր, պէշասպիկ մի սուրհանդակ առաջի, պրծեալ ելանէր փախստական. Հազիւ ուրեմն կարէր անկանել, Հասանել յաշխարք իւր։ Իսկ կայսրն մեծաւ յքեղութեամբ անուանի պերճացեալ ի մէջ բանակին երևեալ, դայը ի յափ հասեալ առ հասարակ կոտորէին, և դայլ *ամե*նայն ի գերուβիւն վարէին յերկիրն Ցունաց»]<sup>ե</sup>ւ

Մեջ ընըված Փավստոսի այս պատմվածքից երևում է, որ 297 թվին Հռոմեական-Հայկական դորքերը պարսիկների Հետ ընդՀարում և կռիվ չէին ունեցել, այլ նրանք վաղ առավոտյան հանկարծակի Հարձակվել էին Ներսեհի բանակի վրա, երբ պարսիկները գեռևս անքողաբար քանդրաոսնում էին իրենց բանակատեղում, և անիմետ կոտորել ու գերել էին նրանց ու մեծ ռադմական ավար էին վերցրել։ Փավստոսի մոտ կարող է պատմական և ստույդ լինել նաև այն, որ այդ կոտորածը տեղի էր ունեցել Հայաստանի Բասեն դավառում։

Այս աղետալի պարտությունից հետո Պարսից ՆերսեՀ թագավորը դեսպաններ ուղարկեց Գիոկլետիանոս կայսեր մոտ և խնդրեց ազատել գերիներին, հանձն առնելով խաղաղության դաշն կնքել ծանը պայմաններով։ Դիոկլետիանոսը Ներսե≼ի մոտ ուղարկեց Հռոմեական բարձր պաշտոնյա (magister memoriae) Սիկորիոս Պրորոսին, որը 298 թվին պարսիկների հետ կնքեց հայտություն։

Ըստ այդ դաշնադրության Սասանյան Պարսկաստանը դիչեց Հռուքեական կայսրությանը ո՛լ միայն Միջագետքը, այլև Անդր*տիղրիսյան երկրները* (Regiones Transtigritanae)' Unthen, Անգեղ տունը, Աղձնիքը, Կորդուքը, Մոկքը, Ծավդեքը և Ռեիմենան<sup>2</sup>ւ

 $\frac{1}{2}$  Purjunnu, III, q. Fl (dbbbwhy, 1889,  $\{y, 55 = 56\}$ .

<sup>&</sup>lt;sup>2</sup> Sb'a 4. Գյուտեբրող, Հռովմեական Հայաստան և հոռվմեական սատրապու-114

Հալաստանը ճանաչվեց իբրև Հռոմի վասալ պետություն, և նրա *հարավշարևելյան սահմանը Ատրպատական Մարաստանի կողմից* որոշվեց Զիննա ամրոցը։

Խաղադության այս պայմանները Հիշատակված են վեցերորդ դարի բյուղանդական պատմագիր Պետրոս Պատրիկիոսի պատմական երկում, որից պաՀպանվել են սակավաթիվ Հատվածներ։

«Արդ՝ դեսպանության առաջադրած գլխավոր կետերը,.... վկայում է Պետրոս Պատրիկիոսը,—Հետևյայներն էին, արևելյան երկրամասում հռոմայեցիներին են պատկանելու Ինզիլենեն Սոփքի, Աղձնիքի, Կորդուքի և Սավդեքի հետ միասին, Արմենիա սահմանը լինելու է Զինβա ամրոցը, որը ցտնվում է Մեդիայի սահմանում. Իբերիայի βաղավորն իր βաղավորա*կան նյանները պետը է ստանա հռոմալեցիներից»<sup>է,</sup>* 

Մեջ բերված այս վկայության մեջ Հիշատակված Զինβա ամրոցը, որ Հայաստանի սահմանն էր լինելու հարավշարնելքում, ինչպես մանրամասն ցույց է տրված իմ աշխարհագրական աշխատուβյուններից մեկում, βե իր անունով և βե իր տեղադրուβյամբ կարող է Համապատասխան լինել ասորեստանյան արձանադրուβյունների Իդիրաուին կամ Զիրտային, որը դանվում էր Ռեվանդուդից Ատրըպատական Մեդիա գնացող ճանապարհի վրա` Զադրոս լեռների կամ Զարասպի արևելակողմում<sup>ը</sup>։ Համաձայն իմ այս լուսաբանության՝ 298 թվի դաշնադրությունից հետո Արշակունյաց Հայաստանի հարավշարևելյան սահմանը պետք է լիներ Զագրոս լեռների այն մասում, որը գտնվում էր Ուրմիա լճի Հարավշարևմուտքում։

Անդրաիգրիսյան վերոհիշյալ երկրները՝ Ծոփքր, Անգեղ տունը, Աղձնիքը, Մոկքը, Կորդուքը, Ծավդեքը և Ռեիմենան, որ Հռոմեական աղբյուրներում անվանվում են նաև սատրապուβյուններ, թեն կախում ունեին Հռոմից, սակայն իրավական իրենց դրությամբ փաստորեն կիսանկախ դաշնակից երկրներ էին, որոնց մեջ շարունակում էին իշխել նախարարական Հին տոՀմերը։ Ույազրավ

 $p$ իւնները 9-2 դարերուն, βարգվ. Մ. Նորչուանի, Վիեննա, 1914, էջ 7-8, 2. Հյուբշման, Հ*ին Վայոց տեղւոյ անունները, խարգմ. Բ. Պիլեզիկնյան*, 4 ребейш, 1907, 12 30-31, Адонц, Армения в эноху Юстиниана, 13 43 4 ուրիշները։

<sup>1</sup> Sh'u Petr. Patric., fragm. 14 (Dindorf, Historici graeci minores, I. to 443 j, 2mdbdmmh' bmh Amm, Marc., XXV, 7, 9. Aurel. Victor, Caes., 39,  $35-37$  *h*  $n+p/2$ .

<sup>2</sup> Տե՛ս 2, Մանանդյան, Պատմական աշխարհազրական մանր հետազոտու  $P_1$ n thubp,  $b_P$ hwh, 1945,  $\frac{1}{2}$  13-18,

է նաև, որ նույն այս երկրները, ինչպես երևում է Հայկական աղ. թյուրների վկայություններից, լինելով քաղաքականապես դրեխե անկախ իշխանություններ, 298 թվից հետո ևս, իբրև նախարարութեյուններ ու բդեշխությաններ, սերտ կապված էին մնում Մեծ Հայաստանի հետ, և, ըստ երևույթին, որոշ չափով դտնվում էին նաև Հայ Արշակունիների ցերիշխանության տակ։

Համաձայն 298 թվի իստղադության դաշնագրի՝ Հայաստանն աղատադրվեց Պարսից իշխանությունից և դառավ նորից վասալական թեագավորություն Հռոմեական կայսրության Հովանավորության տակ։ Հայաստանի դահը տրվեց Խոսրով Բ-ի որդուն՝ Տրդատ Գ.-ին, որն անձամբ մասնակցել էր 296-297 ցվերի կռիվներին և Հոոմեական բանակին մատուցել էր կարևոր ծառայություններ։

Տրդատ Գ-ի դահակալունյան մասին հայկական աղբյուրները տալիս են մանրամասն տեղեկություններ, որոնք թեև համարվում են խառնակ ու իրար հակասող, սակայն իրապես, ինչպես կտեսնենք, շիմնականում իրար շետ դրեβե շամերայի են։

1.  $U_q$ *m* $B$ *mh* $q$ *b* $q$ m,  $q$ *j*,  $T$ ,  $46 - 47$ <sup>3</sup>

«Այն ժամանակ [գոթերի թագավորի Հետ մենամարտից Հետով նազավորը (Հոմնաց) խիստ մեծարեց Տրդատին և նրան տվեց մեծամնծ պարգեներ։ Նրա գլխին Թադ կապեց և, ծիրա-Նի դդեստներ Հադցնելով, նրան բարձրացրեց և, կայսերակերպ զարդով չբեցացնելով՝ նրան մեծարեց, և հավաբեց ու նրա ձեռքը տվեց մեծ դորք, որպեսղի նրան օգնեն, և արձա. կեց սեփական աշխարհը՝ Հայաստանո

Ապա՝ Հաղթական մարտում կատարած քաջություններից *հետո՝ Մեծ Հայքի իաղավոր Տրդատը Հունաց կողմերից ետ* դարձավ։ Նա ճանապարհ ընկավ և դնաց Հայաստանի կողմե. րը, եկավ ու գտավ այնտեղ պարսկական շատ դորքեր, որոնք երկիրը դրավել էին և իրենց էին ծառայեցնում։ Շատերին նա կոտորեց, շատերին ի փախուստ դարձրեց և քշեց Պարսից կողմերը, իրեն հվաճեց հայրենի տերությունը և տիրեց նրա սաՀմաններին»։

*f* «Ցայնժամ մեծոցոյց յոյժ թագաւորն զՏրդատիոս, և մեծամեծ պարգես ետ նմա. թագ կապեաց ի գլուխ նորա և ծիրանեօք գարդարեալ մեծացոյց զնա, և կայսերակերպն զարդու շջեղացուցեալ մեծալեաց զնա, և գումարեաց ի ձեռս նորա զօրս բազումս յօգնականութիւն նմա, և արձակեաց յիւրական աշխարհն Հայոց։

Եւ լետ մարտին յաղնունեան քաջունեանցն գոր արար՝ դար-116

ձևալ լինէր ի կողմանցն Յունաց Տրդատ արքայ Հայոց Մեծաց։ Խաղաց գնաց թագաւորն ի կողմանս Հայոց, և եկն եդիտ անդ դօրս բաղումս Պարսից, զի զաշխարհն յինքեանս գրաւնալ էին ի ծառայութիւն, զբաղումս կոտորէր, և դբաղումս *փախստական արարեալ ի կողմանս Պարսից արկանէր, և* դ Հայրենեացն տէրունիւն լինքն նուաճեաց, և գօրացաւ ի վերայ սահմանաց նորա»  $l^!$ ։

2. Մովսես Խորենացի,  $H$ ,  $q_1$ ,  $2P'$ 

«Որովհետև պատմությունն խոտմայ ժամանակադրության ստույգ չէ, ուստի և, մանրամասն ջննելով՝ դտանք, որ Տրդատ թագավորել է Գիոկլետիանոսի երրորդ տարում և եկել է այս կողմերը մեծ զորքով»։

*[«Քանդի ոչ է պատմուβիւն ճշմարիտ առանց ժամանա*կադրութեան, վասն որոյ և մանրախուղիւ քննեալ՝ դտաբ զնագաւորելն Տրդատայ յերրորդ ամի Դիոկղետիանոսի, և գայ այսը Հանդերձ մեծաւ դօրու» ]։

3. Ubphau,  $q_1$ ,  $\mathcal{P}'$ 

«Արտաշիրի երեսներորդ, Գիոկյետիանոսի տասնչինգերորդ տարում Տրդատիոսը կայսերակերպ չքեղությամբ ելևում է իբրև ախոյան գոթերի թադավորի դեմ։ Եվ իսկույն, ձերբակա. լելով ախոյանին՝ գոթերի վիթիսարի թագավորին, բերում և ներկայացնում է Գիոկյետիանոս կայսրին։ Եվ Գիոկյետիանոսը նույն այս թեվին Տրդատին թագավոր է կարգում Հայոց աշխարհի վրա»։

[«Ցամին Լերորդի Արտաշրի, Հնգետասաներորդի Գիոկդետիանոսի, կայսերակերպ շքեղութեամբ Տրդատիոս ելանէ ախոյեան ընդդէմ արքային գդացւ եւ անդէն ձերբակալ արարեալ դախոյեանն անարի դիադաւորն դդաց՝ ածեալ կացուցանէ յանդիման կայսերն Գիոկդետիանոսի և անդէն ի հմին ամի թագաւորեցուցանէ Գիոկդետիանոս դՏրդատ ի վերայ  $\omega_2$ խար $\zeta$ իս  $\lambda \omega_{f}$ ոց»  $l^2$ 

4.  $n_1$   $\mu$  *m*  $m_1$   $\mu$  ,  $I$ ,  $22$ <sup>\*</sup>

«Մեր պատմութեյան մեջ մենք մի անգամ և կրկին անդամ դրել ենք Տրդատի նադավոր դառնայու մասին, նե ե՛րբ և ո՛ր ժամանակ այդ տեղի էր ունեցեր Սակայն այդ մասին իրառ

<sup>&</sup>lt;sup>1</sup> Տե'ս «Ազաթանգեղեայ Պ*ատմուβիւն Հայոց», աշխատ.* 9, Տեր-Մկրտյյանի և Ստ. Կանայանցի, Տփղիս, 1909, էջ 29.

<sup>&</sup>lt;sup>2</sup> *St'u* «Սերկոսի եպիսկոպոսի *Պատմուβիւն», Հրատ. Ստ. Մալիսասյանցի,* Երևան, 1939, էջ 15,

Հետ համաձայն չէին Զենոբը և Մովսեսը, որովհետև Զենորն ասում է, որ Տրդատին Պոոբոսն էր βազավոր դրել, երբ սա ձերբակալել էր դոթերի թագավորին, և նա երախտահատույց լինելով Տրդատին՝ թաց էր կապել և նրան թադավորեցրել էր ու ուղարկել էր իր դորքով Հայաստան։ Իսկ Մովսեսն ասում է, որ նա թագավոր էր կարգվել Գիոկյետիանոսից և նույնը *ilhard thak handpapan ahner»* 

*[«Գրեցաջ ի մերումս Պատմունեան մեանզամ և երկիցո (աղադս Տրդատալ խաղաւորելոյն, ph ե*՞րը և յորո՞ւմ ժամա. *եակի եղեւ Բայց ոլ միաբանէին ընդ միմետնս Ջենոբ և Մով*սէս վասն նորա, դի Զենոբ ի Պոոբայ ասէ թագաւորեալ Տրըդատալ. և նադաւորեալ յորժամ դդրացն արար ձերբակալ ղնադաւորն, և նա երախտաքատութ լեալ Տրդատայ՝ իազ եղեալ նաղաւորեցությունա, և առաջեաց դօրօք իւրովը ի Հայու Իսկ Մովսէս ի Գիոկդետիանոսէ ասէ նադաւորեալ. վկայէ և այսմ դիրք Կայսերացն» ]։

Ռվստանեսի այս վերջին կարծիքը Զենոբի ու Խորհնացու վկաշ յուβյունների անմիաբանուβյան մասին, ինչպես այժմ պարդված է, արդյունք է ակներև թյուրիմացության։ Աննինսկին միանզամայն նիշա մատնանջել է, որ Ուխտանեսի օգտագործած աղբյուրի մեջ Հիշատակված Պոոբոոր, որ Թադավոր էր պոակել Տրդատին և ուշ ղարկել էր նրան զորթով Հայաստան, Պռոբոս կայսրը չէ, այլ Սիկորիոս Պռոբոսն է, որը Դիոկլետիանոսի կողմից ուղարկված էր Ներսեքի մոտ խաղադուβյան դաշն կնջելու և որին, ինչպես դժվայ։ չէ կռա⊀ել, հանձնաբարված է եղել նաև Հայաստանի գահը տալ  $S_{pq}$ *um* 9-*hb<sup>2</sup>* (298  $\mu$ .).

Տրդատ Գ-ի դաշակալության ճիշտ տարենիվը (298 թ.), որը Համապատասխանում է Հուհա-Հռոմեական ազբյուրների ցուցում. ներին, ինչպես վերև տսացինք, մատնացույց է արված Սեբեոսի վերև բերված վկայության մեջ։ Նաև ըստ Ազաթանդեղոսի Պատմութեյան՝ Տրդատը դահ էր բարձրացել Գալերիոս Մաքսիմիանոսի դորազյուխ Լիկինիոս Լիկինիանոսի ժամանակ, որը, ինչպես վկաչ յում է Եվտրոպիոսը՝, 296-297 թվերի կռիվների ընթացքում մեծ ծառայություններ էր մատուցել և արել էր խիդախ սիրադործու- $H$ յուններ։

<sup>1 86&#</sup>x27;s filmmatila tagutungna, *Պատեուβիմս Հայոց, Վազարչապատ, 1871,*  $10.111$ 

<sup>2 86&#</sup>x27; и Аннинскай. Дрегине армянские историки,  $\xi_2^*$  60,  $\frac{3}{2}$  Eutropius, X, 4.

<sup>118</sup> 

Մովսես Խորենացին ևս, որն օգտվել էր վերոքիշյալ քայ աղրյուրներից, Տրդատ Գ-ի գահակալությունն ընդունում է նույնպես Գիոկյետիանոսի ժամանակ, սակայն նա, համաձայն իր սիալ ժամանուկադրական սխեմայի, ենթագրում է, որ «Տրդատը βագավորել *էր Գիոկլետիանոսի երրորդ տարում», այսինքն՝ 286 թվին։ Ան*. նինակին կարծում է, որ այս վկայությունը ևս որող լավւով միշտ է, բայց ոչ այն իմաստով, ինչպես այդ Հասկացել է ինքը՝ Խորե. հացին։ Խոսրով Բշի մաքից (287 թ.) հետո նրա անմիջական հաջորդն էր լինելու, իրապես, Տրդատ Գ-ը, որը սակայն դահ էր  $pmp\delta p$ ացել ո' լ β և այդ βվին, այլ ավելի ուշ՝ 298 βվին<sup>1</sup>։

Ինչպես տեսնում ենք, նորադույն պատմադիտական ուշում. նասիրությունների շնորհիվ Հայ Արշակունիների երրորդ դարի պատմության խմնված ու մութ խնդիրները ստանում են բոլորովին նոր ու արժանահավատ լուսաբանություն։

<sup>&</sup>lt;sup>1</sup> SL' и Аннинский, Древние армянские историки, 19 51;

## ዓ1 በኑԽ በኑጮ ከደበቦች

## ՏՐԳԱՏ Գ ԵՎ ՔՐԻՍՏՈՆԵՈՒԹՅԱՆ ՏԱՐԱԾՈՒՄԸ ZILBILDSILS.AHIT

1. Տողատ Գ-ի ճաստատումը ճայռենի գանի վռա. \_ Հայաստանը «դաստակեռտ կայսեւաց»։ 2. Տողատ Գ-ի ժամանակարոջանի պատմության նիմնական աղբյուշնեշն են Ազաթանգեղոսը և Մովսես հոբենացին. - Տեղատ Գ-ի անվանը կապակցվել են նիշողություններ, որ վերաբերում են Տողատ Ա-ին և Տողատ Ք-ին։— 3. Տոդատ Գ-ի կոիվները Պաոսկաստանի կողմնակից ճայ իչխանների դեմ։ — 4. Նրա վերադարձի ու թաղավորման մասին Ֆարկին-Տիգրանակերտի ճունարեն առձանագրության վկայությունները.... Լեման-Հաուպտի սխալ ենթադրությունն այդ աշձանագոության ժամանակի մասին։ - 5. Աթաբանի 208 թվի քունաբեն աբծանագրությունը. - նախատարական տոնմերի դաներեցության խնդիրը։ - 6, Քրիստոնեության ճաստատումը Հայաստանում․․․․ Ագաթանգեդոսի վկայությունները․․․․ քշիստոնեության մուտքը Հայաստան Ասուիքի և Կապադովկիայի ու Փոքբ Հայքի կողմերից։ - 7. Հայեղի քրիստոնեության դարձի թվականի ճշտումը. - Մաքսիմինոս Դայան պատերազմ էր մղել քրիստոնեության դեմ ո՛չ թե Մեծ Հայաստանի, այլ ճռոմեական Հայաստանի. - ճայեղի դարձի մասին Սոզոմենոսի վկայությունը.... քոիստոնեությունը Հայաստանում ճաստատվել էր իբոև պետական կոոն, ճավանուեն, 314-316 թվեսին. - նախնական քոիստոնեության կեւպառանավախումը 3-ող և 4-ող դառեռում։ - 8. Հայաստանի դաշնակցությունը Հռոմեական կայսության ճետ.... դաչինքի կնքման ժամանակի է տեղի խնդիոր.... «Դաշանց ըղթի» անվավեշականությունը։ – 9. Տշղատ Մեծի մասին առասպելական զբույցները։ 10, Գտոնիի նունաբեն աբձանագրությունը. Seդատ Մեծի անունը և տիաղույն ըստ այդ աշձանագրության. - Խորենացու վկայությունն այդ առձանագրության մասին. - Տողատ Մեծի քույրը, հոսոովիդուխտը, պատմական անձ է..... Գառնիի առձանագրության ժամանակի խնդիոր։ 11, Տոդատ Գ-ի տպանության մասին նայ աղբյուռների վկայությունները կառկածելի են։

298 թվի խաղաղության դաշինքից հետո, Հռոմի և Սասանյան Պարոկաստանի երկուստեք՝ համաձայնությամբ՝ Տրդատ Գ-ը հաստատվեց իր Հայրենի գահի վրա Հռոմեական կայորության պաշտպանության և Հովանավորության ներքու Որ Հայաստանը 298 թվից հետո դառել էր, իրոբ, Հռոմին հպատակված վտոտը պետություն՝ այդ երևում է այսպես կոչված Վերոնյան երկրացութակի վկայու-120

իկունից, որի մեջ իբրև Հռոմեական կայսրության Պոնտական չրըյանի երկրամաս, բացի Փոքր Հայքից, հիշատակված է նաև Մեծ Հաpunumuhp' «Armenia minor, nunc et maior addita», mjuhuph'  $\mathbf{v}$  արդամայր, այժմ հաև Մեծ Հայաստան ավելացած» կ

Ույազրավ է ճմանապես, որ Պելեմիոս Սիլվիոսը ևս իր երկ*pargailith* (Laterculus-h) ithe *Innithurgub hugupnifigub apbaru*huih niß buhumbmahah zumpani Dapp Zusphy (Armenia minor) վետո մատնացույց է անում դարձյալ նաև Մեծ Հայաստանը (Armenia maior)<sup>2</sup>

4. Գյուտերբոկի և Ն. Ադոնցի կարծիքը, որ իբր թե վերոքիշրող վկայությունների մեջ Փոքր ու Մեծ Հայքի տակ պետք է քասկանալ Հռոմեական կայսրության կազմի մեջ զտնվող Առաջին և Սրկրորդ Հայթը<sup>3</sup>, ինչպես մատճացույց է արված իմ ճախորդ աչխատություններից մեկում, բավարարաչափ Հիմնավորված չէ և յ( կարող հարկավ համարվել համողիչ<sup>ե</sup>ւ

Մեծ Հայաստանի անձուկ միացումը և վասայական սերտ կապը Հռոմեական կայսրության հետ առանձնապես շեշտված է հուլնպես և Ազաβանգեղոսի պատմական երկում, որի մեջ Մեծ <u>Հայաստանն անվանված է «դաստակերտ կայսերաց»։</u>

«Քաջութիլն հասցէ ձեղ, – ասված է Տրդատ արքայի աղատ. *ենրին ու շինականներին ուղղված հրամաններից մեկում,--ի* թաջէն ՎաՀադևէ ամենայն Հայոց աշխար⊰իս, իմաստուβիւն Ցունաց Հասցէ դաստակերտիդ կայսերաց, և ի մեր դիւցախառն Պարթևաց Հասցէ այցելութիւն, ի փառաց թաղաւորաց և ի քաջ նախնեաց»<sup>,</sup> ւ

Հայաստանի սերտ միացումը և բախտակցությունը կայսրու-#յան հետ պետը է առանձնապես նկատի ունենալ, որովհետև, ինչպես ներքև կտեսնենը, բաղաքական այդ մերձեցման Տետևանրով էր, որ Տրդատ Գ-ի ժամանակ Հայաստանում տեղի ունեցավ

<sup>1</sup> Sk'n Codex Veronensis, Il. 8, Seeck-p Jam' Notifia dignitation, 1872.  $(1) 248.$ 

<sup>2</sup> Sk'n Laterculus Polemii Silvii, IX (Seeck Notitia dignitatum, E9 251  $L = 5L$  or  $L$  )  $L$ 

 $3$  SL'a 4. Գյուտեբրոկ, Հառվմէական Հայաստան և հռովմէական սատրապու- $\mu_P$ , Die R. P. S. Amplerate, Parpai 2. Theory, Q. Dapynoutel, Qbtbba. 1914,  $t_2$ ,  $36 = 38$ , *h*  $Adomu$ , Apsie and *n*  $m$ , Deciminatina,  $t_2$ ,  $87$ .

<sup>1</sup> Sk'a fl. А. Манандин, Месроп Маштон и борн ба армянского народа ла культуричю самобы пость, Ереван, 1941, Ер. 5.

«Ազարանգեղեայ Պատմութիւն Հայոց», 1909, էջ 23 (գլ. ԺԲ, 127)։

մեծ Հեղաշրջում, և քրիստոնեուβյունն այնտեղ ճանալվեց իբրե պետական կրոն։

Տրդատ Գ-ի ժամանակաշրջանի պատմության համար (298 շուրջ 330 β.) հիմեական աղբյուր է համարվում Ադաβանդեդոսի Հայոց Պատմությունը, որից մեծ լափով օդտվել էր Մովսես Խորե. նացին։ Ագախանգեղոսի մոտ Տրդատ Գ-ի պատումը ծաղում է մին *հայ ժողովրդական վեպից և, անշուշտ, վեպի աղդեցուβյանը պետբ* է վերադրել, որ Տալկական Հին պատմադրության մեջ Տրդատ Աշը,  $S_{\mu\mu}$ ատ  $\beta_{\gamma\mu}$  և  $S_{\mu\mu}$ ատ 9-ը միաձուլվել և դառել են մի անձն՝  $S_{\mu\mu}$ . դատ Մեծ, որի անվանը կապակցվել են պատմական Հիյողուβյուն։ ներ, որ վերաբերում են Տրդատ Ա-ին և Տրդատ Բ-ին։

Օրինակ, Ազախանդեղոսի Պատմության 11-րդ գլխում ասված է, որ Տրդատն իր նադավորունիան ընթացքում անընդվատ պատե. րացմել էր պարսիկների դեմ և ավերել էր Պարսից երկիրը և Ասորեստան աշխարհը՝։ Հայտնի է սակայն, որ 298 թվի դաշնադրից հետո խաղաղությունն Արևելքում մեացել էր անխախտ ու տևել էր մոտ քառասուն տարի (298—337),ևՏրդատԳ-ըխադաղ թադավու րել էր Հայաստանում մինչև իր մահը (շուրջ 330 β.)։ Ադախանցեդոսի վերոքիշյալ վկայությունը, ինչպես մտանանշել է Մ. Աբեդյանը՞, Հիշողություն է երկարատև պատերազմների ընդդեմ պարսիկների ո'չ թե Տրդատ Գ-ի, այլ Տրդատ Բ-ի ժամանակ, որը, ինչպես վերև տեսանը, մոտ 25 տարի, մինչև 252 βիվը, Հաջողուβյամբ պայտորանել էր Հայաստանը պարսկական հարձակումներից։

Մի այլ օրինակ՝ Խորենացու երկրորդ գրքի 85-րդ գլխում նկա. րագրված է Տրդաս, Գ-ի կռիվը Հյուսիսականների դեմ Ադվանջում, ուր բասիլների βազավորը ձգում է իր «քեմիտապատ պարանը», որ խաղավորին բռնե, բայց Տրդատը կարում է պարանը, իր սրի շար. վածով երկու կառը է անում հրան և, պարտուβյան մատնելով նրա դորքը, հայածում է մինչև Հոնաց աշխարհը։ Գարազաշյանի կար. ծիքով՝ Տրդատ Գ-ի մասին նաև այս վկայությունը, որ Հին գրույցներից է վերցված, Հիշողություն է Հյուսիսականների դեմ պատերազմի ո՛չ թեն Տրդատ Գ-ի, այլ Տրդատ Ա-ի, որը, ինչպես պատմում է Հովսեպոս Փլավիոսը (տե՛ս վերև էջ 9-10), պատերադմել էր այանների դեմ, և երբ սրանք պարանը ձգել ու բռնել էին նրան՝ կտրել էր պարանը և կարողացել էր փրկվել'։

 $\pm$  «Ադարանգեղեալ *Պատմուβիմ։ Հայոց», 1909, դր. ԺԱ. 123, Լ» 71։* 

<sup>&</sup>lt;sup>2</sup> Մ. Աթեղյան, *Հայոց Տին դրականութ* ան *պատվություն, Ա. Երևան*  $1944. t_2 605.$ 

<sup>3</sup> Տե՛ս Գաբազաշյան, Քննական պատմուβիւն Հայոց, մասն Գ, Թիֆլիս,  $122$ 

*Ջանց առնելով Տրդատ Մեծի մասին Նման անստույգ տեղեկու-*#յունները՝ մենք կբերենք ներքև նրա մասին Հայկական աղբյուրհերի միայն այն կարևոր վկայությունները, որոնց հավաստիություեր հաստատվում է հունա-հռոմեական աղբյուրների օդնությամբ։

Տրդատ Գ.-ի մասին Ադաթեանդեղոսը հաղորդում է, որ նա, օգհական դորք ստանայով հռոմեական կայսբից՝ զալիս է Հայասատմել և, որովքնաև իր հրկիրը Պարսից տիրապետուβյան տակ էր դանցիչմ, Հաղիքում է նրանց և Հաստատվում Հայրենի դա- $$h$   $\eta$ pmi

 $a$  Այն ժամանակ, ապատմում է Ազախանգեղոսը, - խաղավորը [Հոմնաց] խիստ բարձրացրեց Տրդատիոսին և տվեց նրան մեծամեծ պարզններ, ճա խաղ դրեց նրա դլխին և, ծիրանե ղդեստով դարդարելով՝ բարձրացրեց ճրաճ և, կայսերական դարդերով շրեղցնելով՝ մեծարեց նրան։ Հավաբեց ու նրա ձեոբը հանձնեց մեծ դորք, որպեսդի հրան օդնեն, և արձակեյ Հայոց աշխարքը սեփական։ Եվ հաղթեության մարտի բաջություններից ձետո, որ արել էր՝ վերադարձավ Մեծ Հայաստանի Տրդատ արքան Հունաց, կողմերից, թաղավորը ճանապար¢ ընկավ, գեաց Հայաստանի կողմերը և եկավ դատ։ի այնտեղ Պարսից չատ զորբեր, որովքետև սրանթ այն աշխարքը զրավել էին ու հպատակեցրել էին իրենց։ Նա կոտորեց բատերին, շատերին էլ փախուստի մատնեց և թշեց Պարսից կողմերը, և քայրենի տերուվկանը նա ինքը նվաճեց ու դորացավ նրա սահմանների մեջ»։

*[«Ցալնժամ մեծացոյց լոյժ βազաւորն դՏրդատիոս, և մե*ծամեծ պարդես ետ նմա, իաղ կապեաց ի դյուխ նորա և ծիրանեօք զարդարհալ մեծացոյց դնա, և կայսերակերպն դարդու շքեդացուցեալ մեծարեաց գնա. և դումարեաց ի ձեռս նորա դօրս բաղումս յօգհականութիւն հմա, և արձակեաց լիւրական արխարքն Հայոց։

 $b_1$  լետ մարտին լադվեուվենան քաջունեանցն դոր արար՝ դարձեալ լիներ ի կողմանդն Յունադ Տրդատ արթայ Հույոց Մեծաց։ Խողաց դնաց թաղաւորն ի կողմանս Հայոց, և եկն եղիտ անդ դօրս բաղումս Պարսից, դի դաշխարքն յինքեանս դրամեալ էին ի ծառայութին, դրադումը կոտորէր, և դրադումս փախստական արարեալ ի կողմանս Պարսից արկանէր.

 $t$ 995,  $\leftrightarrow$  3.5.  $\Box$ walkdwort' buch W. Uphyjub, Zerpy Sph gpadpobniftjub opwa- $J_m, J_{f^m}, i, j, j, p, l, l, s, 0.5.$ 

և դքայրենեացն տէրութիւն յինքն նուամեաց, և դօրոցու ի վերայ սահմահաց նորա» | 1

Ադա խանգեղոսի այս վկայությունը, թեև ծաղում է վիպական Հայկական ավանդությունից, սակայն ըստ էության կարող է Հաշ մարվել պատմական։ Աննինսկին իր «Հին **հայկական պատմիլները** իբրև պատմական ադբյուր» աշխատության մեջ մատնանչում է, ոս Տրդատ Գ.ը, իր դաքի վրա քաստատվելուց առաջ, կռիվ էր մղել հռոմեական օգնական զորքի աջակցությամբ հայ ապստամբ նա. խարարների դեմ<sup>ջ,</sup> Նրա կարծիքով, այդ կռիվների պատճառով էր, որ Գալերիոսը, որը 297 թվի հաղթություններից հետո մնացել էր  $u_h$ եկ Արևել Մին Մարդանի 202 թերկան, իր 311 թեկի Հրովարտակի մեջ անվա. *Նում է իրեն վեց անգամ հաղիող հայերի<sup>3</sup>ւ* 

Աննինակու այս դիտողությունները, որ ուշադրության արժանի են, ինչպես տեսնում ենք, կարող են նեցուկ ծառայել Ագաβանդե. զոսի վերոՀիչյալ վկայության հավաստիության։ Այդ դիտողութ թեյունները, որ Հավանական են, ցույց են տալիս, որ Տրդատ Գ-ը Հայաստանին տիրել էր, կոիվներ մղելով ո՛լ թե Պարսից դորքերի դեմ, ինչպես այդ վկայում է Ազաթանգեղոսը, այլ Պարսկաստանի կողմնակից Հայ իշխանների դեմ։ Հայտնի է մեզ, օրինակ, Պետրոս Պատրիկիոսի մի վկայութեյունից, որ Պարսկաստանի ջերմ կողմնակից է եղել այդ ժամանակ Սյունիքի Վարազջապուհ իշխանը, որին Պարսից Ներսեք թաղավորը, Գայերիոսի 297 թվի քաղթությունից հետո, աղարկել էր իբրև պատգամավոր խաղադութելան դաշնադրի կնքման Համար<sup>ւ</sup>ւ

Տրդատ Գ-ի վերադարձի ու թագավորման մասին Հայաստա-*Նում հայտնի է խիստ կարևոր մի նոր ադբյուր՝ Ֆարկին-Տիդրանա*կերտ քաղաքի պարսպի վրա գտնված հունարեն արձանագրությունը։

Այս արձանադրությունը, որ 1899 թվին գտել էր Լեման-Հաուպտը, յրիվ չէ և, դժբախտաբար, դժվար է վերծանվում, որով հետև նրա ընդարձակ բնադրից ոլաքպանվել են ընդքատումներով իրառ անհարիր ու հատուկտոր հատվածներ միմիայն ուβ քարի վրա՛։ Սակայն բովանդակությունը մոտավորապես որոշվում է։

<sup>5</sup> Sk's C. F. Lehmann-Haupt. Armenien einst und jetzt. Berlin, 1910  ${19.411} - {419.7}$ 

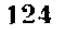

<sup>&</sup>lt;sup>1</sup> St's Ազաթյանդեղոս, *դլ. Գ. 46* = 47, *19* 29 (Spyba, 1909).

<sup>2</sup> А. Аннинский. Древние армянские историки, Одесса, 1899, 49 60-61.

<sup>3</sup> St's Udubphau, Quand, L4Lq., ghpp 1111, ginto 17:

 $+$   $St'$ u Swingund,  $lk$ quifluithiquing  $4fb$  theory,  $1891$ ,  $1/2$   $128 - 129$ 

Ֆարկինի արձանագրությունը կարևոր մի Հրաման է ու Հայտարարություն՝ ուղղված Տիգրանակերտ՝ քաղաքի՝ բնակչության։ Արձահադրության սկիզբը պակասում է, ուստի և նրա հեղինակը, որ պարդապես Հայ Արշակունի թագավորներից մեկն է, ճշտիվ որոչ չէ։ Հայաստանի այդ βադավորը, ինչպես երևում է արձանադրուիկան բովանդակությունից, բարեկամաբար էր տրամադրված ին դեպի հռոմայեցիները և թե դեպի Պարսից թագավորը, որին հա անվանում է «աստված թագավոր թադավորաց»։ Նա Հիշատակում է փաստաթեղթեր ու համակներ, որ ինքը ստացել է Հռոմայեցիներից և Պարսից թագավորից։

«Ձեր քաղաքաբնակյությունը,—մատնանյված է արձանավ դրության մեջ,...ապստամբել էր և պարսիկների հետ միասին պատերացմ էր մղել մեր ձոր դեմ»։

Արձանադրության վերջում ասված է՝

«և որպեսզի ամենքը ինձ ավելի լավ ճանաչեն, մենք հրամայեցինը, որ այս գրությունը դետեղվի դարբասի մոտ՝... և ինչ. պես որ փաստաթեղթի մեջ է հայտեված՝ հենց այնպես էլ փորադրված է ու ամրացված։ Մենք կարգադրել ենք նույնպես, որ զրությունը փորադրվի ու կցվի ամեն մի դարբասի մոտ նաև մյուս բաղաբների, որոնց իշխանությունը մենք ստանձնել ենք Հաճությամբ և օգնությամբ աստվածների»։

Լեման-Հառարտը, Հիմճդելով արձանագրության Հունարեն տառերի ձևերի և հունարեն լեզվի քերականական առանձնահատկաթելունների վրա՝ նրա ժամանակը ենթադրում է մեր թվակատ Խոլիկան երկրորդ դարից Հետո, իսկ նկատի ունենալով նաև նրա վերոքիշյալ բովանդակությունը՝ վերադրում է արձանագրությունը Հայոց Պապ թաղավորին (368—374)։

Լեման-Հաուպտի վերջին այս եղրակացությունը, ինչպես մատհանշել է Մարկվարտը, միանգամայն անհավանական է ու անհամոդիչ, որովքետև Պապ թագավորը քրիստոնյա էր, իսկ արձանատ դրության մեջ ասված է, որ թագավորն իր իշխանությունը ստանձհել էր «աստվածների հաճութեյամբ ու օդնութեյամբ», նաև Պարսից *µադավորն անվանված է «աստված µադավոր µադավորաց»<sup>1</sup>։* 

Ինձ խվում է, որ հիմնավոր է Մարկվարտի կարծիքը, որը արմանագրությունը վերագրում է ո՛չ թե չորրորդ, այլ երրորդ դարի Արշակունի հայ թագավորներից մեկին և ենթադրում է, որ արձահադրության մեջ ակնարկված Հայ թաղավորը Տրդատ Գ.Ն է, որո

<sup>&</sup>lt;sup>1</sup> Sh'n J. Markwart, Südarmenien und die Tigrisquellen, kg 134-135. 125

վերահաստատվել էր իր գահի վրա հռոմայեցիների և պարդիկների երկուստեք Համաձայնությամբ։

Մարկվարտը ցույց է տվել նաև, որ Տրդատ Գ-ը վերանվումել էր իր խագավորությունը, ինչպես մատեսանշված է արձանադրու  $\beta$ յան մեջ, Հռոմեական օժանդակ դորամասի օդնու $\beta$ յամբ, որի պահակային կայանը գտնվում էր Նեկրայում՝ այժմյան Մարու *[Hhui]*ը հարավշարևմուտբում և Ալբիստանի արևելակողմում՝.

Ֆարկին-Տիգրանակերտի հոյնարեն արձանադրության ժամա Նակի խնդիրը, Համաձայն նոր այս լուսաբանության, որոշվում է առանց դժվարության։ Տրդատ Գ-ի այս արձանադրության ժամա*հակը պետը է ենթադրել երըսրդ դարի վերչերում, Հավանորեն,*  $298$   $B4$ *hh* 

Տրդատ Մեծի Հունարեն մի ուրիջ արձանագրություն, որը դտեված է Ապարահում, կարդացել ու մեկնել է ռուս գիտնական Ռոստովցեր<sup>ջ</sup>։ Այս արձանագրության բովանդակությունից մենջ դիտենք, որ Տրդատ Գ-ը նվեր էր տվել Գնթունիների տոքմի իջխաններից մեկին կալվածքներ Նիդ դավառում, ամենայն Հավա. հականությամբ Սեյեվկյան տոմարի 620 թվի փետրվար ամսին  $(620 - 312 = 308)$ , այսինքն՝ 308 *βվին* (մեր βվ. *5.)* 

Ռոստովցեր կարծում է, որ Ապարանի արձանագրության վերագրումը Տրդատ Գ.-ին Հավանական է և այն պատճառով, որ ըստ Հայկական ավանդության այս թադավորն էր վերաբաժանման ենչ խարկել իշխանական շրջանները նախարարական առանձին տո՞մերի միջև, և նրա վամանակ տեղի էր ունեցել տեղաշարժ նախա. րարական կարվածատիրության մեջ<sup>չ</sup>ւ

Անհավանական չէ, բացի այդ, որ դեռևս Տրդատ Գ-ի ժամանակ որոշ փոփոխություն կարող էր կրած լինել նախարարական տոհմերի դահերեցությունը կամ բարձերեցությունը նրանց հղորուβյան կամ կարևորուβյան համեմատ, ինչպես այդ վկայում են Թովմա Արծրունին և Ստեփանոս Օրբելյանը:

Տրդատ Գ-ի թագավորությունը Հայաստանի կուլտուրական կյանքի համար ունեցավ հեղաշրջող նշանակություն։ Նրա ժամաշ

<sup>1</sup> Sh'u J. Markwart. Sudarmenten und die Tigrisquellen, 49 124, 158 175 4 184,

2 М. Ростовцев, Анаранская треческая наднись царя Тиридата, СПб. 1911.

 $3$  building, by  $284$ 

 $4.5h'u$  Pnidm Urdrnich, Quandaippin math Updoninkung. III.  $\eta_{I}$ . Ի7, էջ 384 (Թիֆլիս, 1917) և Ստեփանոս Օբբելյան, Պատմութիյն նաշանցին Սիսական, դլ. է, էջ 24 (Թիֆլիս, 1910), 126

նակ մերժվեց Հեβանոսական նախկին կրոնը և իբրև պետական կրոն Հաստատարեց քրիստոնեուβյունը։

Հայոց թրիստոնեուβյան դարձի պատմուβյան Համար ամեշ հակարևոր աղբյուրն է Ագաβանդեղոսի Պատմուβյունը, որը, ինչպես առացինք, սկսվում է 224 βվից և բովանդակում է իր մեջ, դլխավորապես, Տրդատ Գ-ի ժամանակայրջանի անցքերը։ Այս երկի մեջ, ինչպես րանասիրական քննությունները ցույց են տվել, յափադանց մեծ տեղ են բռնում վկայաբանականշառասպերական և վիպական-բանաստեղծական տարրերը, իսկ Հայերի դարձի իրական պատմության մասին նրա մեջ պահպանվել են պատմական աղոտ հիջողություններ, որոնց հիմը են ծառայել բանավոր հին ավանդությունները։

Ադաթանդեղոսի մոտ հայերի դարձի պատմության համառոտ րավանդակությունը Հետևյալն է։ Տրդատը, որ Հունաց կողմեբում մնծամեծ քաչություններ էր դործել, պսակվում է այնտեղ արքայական βագով և վերադառնում է Հայաստան։ Այստեղ Եկեդյաց դավառի Օրիզա ավաճում ցոհեր են մատուցաճում Աճահիտ դիցուհուճ, և Տրդատը հրամայում է Գրիգոր անունով իր սպասավորին, որը քավատարմությամբ ծառայում էր իրեն, որ հա հվեր տանի Ահա-*Տիաի արձանին ծաղկե պսակներ և կանաչ ոստեր։* 

Գրիդորը Հրաժարվում է այդ անել և Հայտնում է, որ ինքը րրիստոնյա է։ Տրդատը ենթարկում է նրան անտանելի տանջանըհերի, բայց սա տոկունությամբ կրում է այդ յարյարանքները և շարանակում է անարդել կուռքերին։ Այդ միջոցին նախարարները *Տալ*տնում են Տրդատին, որ Գրիգորը նրա Հորը՝ Խոսրով Թադավորին սպանող պարթև Անակի որդին է։ Տրդատը, այս լսելով, ավելի ևս <mark>դայ</mark>րանում է և հրամայում է, որ Գրիգորին տանեն Արտաշատ և մղնն մութ ու սողումներով յի ըանտը, որ կոչվում էր Խոր-Վիրապա

Այնուշետև Ադաթանդեղոսի Պատմության մեջ ընդարձակ կերպով պատմվում է Հոիփոիմյան կույսերի Հայաստան գայը և նամատակությունը, Տրդատի մոլեզին խնլազարությունը, Գրիգորի Խոր-Վիրապից դուրս դալը տասննչինդ տարվա ըանտարկուβյունից հետո և հայոց դարձն ի քրիստոնեություն։

Քննուβյան առնելով Տրդատի ու Գրիդոր (ուսավորչի մասին Աղաթանգեղոսի վերոքիշյալ պատումները՝ բանասերները և պատմադետները հավաստի են համարում, գլխավորապես, այն, որ րըիստոնեությունն ընդունվել ու տարածվել էր Հայաստանում Տրդատ թագավորի ժամանակ (298—շուրջ 330) քարողությամբ Գրիդոր Լուսավորչի։ Իսկ Ադաթանդեղոսի հաղորդած առասպելա-

խառն ու չափադանցված տեղեկությունները Գրիդոր Լուսավորյի յարչարանքների, Հոիփոիմյան կույսերի նավատակության և Տրրդատի Հիվանդության մասին նրանը Համարում են կասկածելի և պատմական տեսակետից անվստահելի։

Ինչպես Հայտնի է, քրիստոննությունը սկսել էր մուտք դործել Հայաստան դեռ Տրդատ Գ-ից և Գրիգոր Լուսավորչից առաջ Եդեսիայի և Մծբինի ու նաև Կապադովկիայի և Փոքր Հայրի կողմե. րից։ Նա սկսել էր տարածվել Հարավային Հայաստանում և Տարոնում, հավանորեն, երրորդ դարի սկզբներում կամ βերևս արդեն երկրորդ դարի վերջերում։

Հենց երրորդ դարի սկզբներում, ինչպես հաղորդում է Մովսես Խորենացին՝, Հայաստան էր եկել քրիստոնեուβյուն տարածելու *եպատակով հռյակավոր գեոստիկյան ասորի դիտեական Բարդա*ծանը։ Իսկ երրորդ դարի կեսերում, ինչպես վկայում է Եվսեբիոս Կեսարացին', Մենրուժան եպիսկոպոսի Տետ, որը, հավանորեն, քարոցիչ էր Ծոփքում՝, դրագրություն էր ունեցել Ադեքսանդրիայի Գիոնիսիոս եպիսկոպոսը (248—265)։ Նույն այդ ժամանակներում թրիստոնեությունը լայնորեն տարածվել էր նաև կապադովկիայում և Փոքր Հայքում, ուր քրիստոնեական նշանավոր կենտրոններ էին Կեսարիա և Մելիտենե քաղաքները։

Վերո⊰իշյալ տեղեկուβյունները ցույց են տալիս, որ քրիստոնեության տարածման համար որոշ չափով արդեն հոդ էր պատրաստված դեռ երբորդ դարում։ Թե ո՛ր թվականին քրիստոնեուիկունը վերջնականապես հաստատվել էր Հայոց իաղավորուիկան մեջ իբրև պաշտոնական կրոն՝ այդ հարցը մինչև այժմ բավարար կերպավ դեռ չէ որոշված և վեճի առարկա է։

Դեռևս Չամչյանի ժամանակներից սկսած այդ մասին դերիշխող կարծիքն այն է եղել, որ Տրդատ Գ-ի և Հայերի քրիստոնեութեյան դարձը տեղի էր ունեցել 301–304 թվականներին։ Բայց կան նաև գահաղան այլ ենթադրություններ։

Տուրներիդը, որը մանրամասն քննել է այս խնդիրը իր «Քադաքական և կրոնական պատմություն Հայաստանի» դրքի հատուկ Հավելվածում, բերում է Հայերի դարձի մասին ակաճավոր եվրոպացի և Հայ զիտհականների նաև այլ կարծիքները<sup>4</sup>ւ Ըստ այդ հնվադե

 $\pm$  binrbough,  $q_{HPP}/H_1$ ,  $q_{L}$ ,  $\theta_{2}$ ,  $\ell_{2}$ ,  $2\theta I$ ,  $(S\phi q \phi u, 1913)$ 

<sup>&</sup>lt;sup>2</sup> bdubphnu, namd.  $b4Lq$ ., 2, 46, 2;

<sup>&</sup>lt;sup>3</sup> Sh'n Ддонц, Армения в эпоху Юстиннана, Ед 347.

<sup>4</sup> Tournebize, Histoire politique et religieuse de l'Arménie, Appendice 1, "Étude sur la conversion de l'Armenie au christianisme",  $\ell_2$  428-144, 128

րավելանների քրիստոնեութեյունն ընդունվել էր Հայաստանում իբրև պետական կրոն 276-311 թվականների միջև. օրինակ, բստ Սեն- $\left| \int u \mu u h b h'$  276  $\left| \mu \right| h u$ , pum  $2 \mu p \mu u h h'$  285 - 290  $\left| \mu \right| t \mu h b$ , pum Snip-

Վերջերս լույս տեսավ նույն խնդրի մասին «Էջմիածին» ամսագրում Ստ. Մալխասյանի Հոդվածը։ Վերջինս, Հիմբ ընդունելով Խորհնացու Պատմության ժամանակադրական ցուցմունքները, որ նա իլուրիմացաբար Համարում է Հայերի դարձի իվականի ճրշտե ման միակ ապահով ադրյուրը, բրիստոնեուβյան հաստատումը Հայաստանում որոշել է 279 թվին'։

Վերոհիշյալ բոլոր կարծիքները հիմնված են, գլխավորապես, Ադաβանգեղոսի, Խոբենացու և պատմական մյուս Հայ ադբյուրների ժամանակագրական խառնայփոթ տեղեկությունների վրա, որ վե. րարերում են հրըորդ դարի պատմական անցթերին։ Բացի այդ, պատմագետների և բանասերների մեծագույն մասը սխալ են հասկացել Եվսեբիոս Կեսարացու Հայտնի վկայությունը Մաբոիմինոս Դայայի (305–313) արշավաճջի մասին հայերի դեմ։

*Եվսեբիոսի կարևոր այս վկայությունը Հետևյայ*ն է՝

սքացի այդ,- ասում է Եվսեբիոսը,- բռնակալի [Մաքսիմինոս Գայայի] ձեռով պատերադմ Հարուցվեց արմենների դեմ՝ այն մարդկանց դեմ, որոնք Հենց սկզբից բարեկամ էին ու դաշնակից հռոմայեցիների, բայց որովհետև բրիստոնյա էին նաև նրանք և եռանդով ու բարեպաշտությամբ երկրպադում էին աստծուն՝ այս աստվածատյացը փորձեց նրանց ստիպել, որ գոհ բերեն կուռքերին ու դևերին, ուստի և դարձրեց նրանց, որ բարեկամ ու դաշնակից էին՝ թեշնամի ու մարտնչող։ ...Արդ՝ նա Հենց ինքը իր բանակի Հետ՝ արմենների դեմ պատերառ մելիս ջախջախվեց»<sup>3</sup>։

Հիմնվելով Եվսեբիոսի այս վկայության վրա՝ պատմադետները կարծում են, որ Մաքսիմինոս Կեսարը 311/312 թվին պատերազմել էր ջրիստոնեություն ընդունած Տրդատ Գ-ի դեմ և կամեցել էր վերահաստատել Մեծ Հայաստանում հեթանոսությունը։

<sup>1</sup> Sh'n Lebeau, Histoire du Bas-Empire, t. I, kg 46 (Ukh-Umpmbh) Smdbjdmbnd). A. Harnack, Mission und Ausbreitung des Christentums in den drel ersten Jahrhunderten, Leipzig, 1902. Tournebize. Histoire politique et religieuse de l'Arménie, & 428. Գաթընյան Հ., Shkahpwhwb պատմութիւն, **N. Ly 477**r

<sup>3</sup> Եվսեբիոս, *Պատմուβ. եկեղ., դիրթ Թ, դլ. Լ.* 

2 Տե՛ս Ստ. Մայխասյան, «Ե՞րբ են հայերն ընդունել բրիստոնեությունս,  $\frac{1}{2}$  at particular  $\frac{1}{2}$  ,  $\frac{1}{2}$  at  $\frac{1}{2}$  at  $\frac{1}{2}$  at  $\frac{1}{2}$  at  $\frac{1}{2}$  at  $\frac{1}{2}$  at  $\frac{1}{2}$  at  $\frac{1}{2}$  at  $\frac{1}{2}$  at  $\frac{1}{2}$  at  $\frac{1}{2}$  at  $\frac{1}{2}$  at  $\frac{1}{2}$  at  $\frac{1}{2}$  at  $\frac$ 

129

 $0 - 340$ 

Սակայն, իրապես, ինլպես իրավացի կերպով ենթադրում են այժմ', նա պատերաղմ էր մղել ո՛լ թե քրիստոնեության դեմ Մեծ Հայաստանի, այլ հռոմեական Հայաստանի, այսինքն՝ Անդրտիդրիսյան երկրներից մեկի դեմ, որ Գիոկլետիանոսի գորավար Գալերիոսի 297 βվի հաղβուβյունից հետո միացվել էին կայսրուβյան։

Միանդամայն պարդ է, հետևաբար, որ Եվսեբիոսի վերոհիշյալ վկայությունը չէ կարող կռվան ծառայել Տրդատ Գ-ի ու նրա երկրի թրիստոնեության դարձի թվականը որոշելու քամար։

Ույագրավ է ու կարևոր քրիստոնեուβյան Հաստատման մասին Մեծ Հայաստանում ո՛չ թե Եվսեբիոսի, այլ հինգերորդ դարի եկեդեցական պատմագիր Սողոմենոսի հետևյալ վկայությունը.

«Ես տեղեկացա,—վկայում է Սողոմենոսը,—որ Հայերն ընշ դունել են օրիստոնեությունն ավելի առաջ [օան վրադիներն ու ուրիշները )։ Ասում են, որ Տրդատը, որն այս ժողովրդի առաջնորդն էր, մի ինլ-որ աստվածանշան հրաշքի պատճառով, որ նրա տան մեջ պատահել էր, իսկույն դառել էր ինքը քրիստոնյա ու նաև Հրամայել էր, որ քարողության միջոցով այդ կրոնն ընդունեն բոլոր իր Հպատակները»<sup>2</sup>։

Սողոմենոսի այս կարևոր վկայությունը, որը կարծես թե արձագանք է Ազախանդեղոսի Պատմության մեջ հաղորդված վերոհիշյալ տեղեկուβյունների, հետաքրքիր է այն տեսակետից, որ նա հայերի բրիստոնեության դարձը դնում է իբերներից առաջ, որոնք թրիստոնեուβյուն էին ընդունել մոտավորապես 337 βվին<sup>3</sup>։ Եվ այս կապակցությամբ ուշադրության արժանի է նաև այն, որ Եվսեբիոս Կեսարացու մոտ, որի «Եկեղեցական Պատմությունը» պարունակում է քրիստոնեական եկեղեցու պատմությունը սկղբից մինչև Լիկինիոսի վերջնական պարտությունը, այսինքն՝ մինչև 324 թիվը, յեն Հիշատակված ո՛լ Տրդատ Գ-ը և ո՛լ էլ Գրիգոր Լուսավորիչը։

Իմ նախորդ աշխատությունների մեջ ես մատճանշել էի, որ Տրդատ Գ-ի ժամանակ Մեծ Հայաստանը սերտ կերպով միացված էր

<sup>&</sup>lt;sup>1</sup> St'w Duchesne L., Histoire ancienne de l'Église, vol. II, kg 32, 8wh. 2, Zuudhsumb' hub Tournebize, Histoire politique et religieuse de l'Armênie.  $49.443.$ 

<sup>&</sup>lt;sup>2</sup> Sozom.. Hist. Eccles., II, 8.

<sup>&</sup>lt;sup>3</sup> Sh'n H. Бердзенцивили, И. Джавахишвили, С. Джанашиа, История Грузии, часть I. Тбилиси. 1946, 49 92 4 451.

<sup>4</sup> St'и Манандян, Краткий обзор истории древней Армении, М., 1943, էջ 20. հան 2. Մանանդյան, Գառնիի հունարեն արձանադրությունը և Գառնիի Հեխանոսական տաճարի կառուցման ժամանակը, Երևան, 1946, էջ 15։

<sup>130</sup> 

Հոոժհական կայսրությանը, ուստի շնորհիվ հենց այդ կապի՝ բրիստոնեուիկունը, որը կայսրության մեջ Հայտարարվել էր իրըև թույլատրելի պետական կրոն՝ Հաստատվել էր որպես պաշտոնական կրոն նաև Հայաստանում։ Ազաթանգեղոսի Պատմության վկայու**ր**կունների ուշադիր քննությունը ցույց է տալիս, որ Հալածանքները րդիստոնեուβյան դեմ Մեծ Հայաստանում արձագանք էին քալա⊹ ծանքների, որ տեղի էին ունեցել Հռոմեական կայսրության մեջ Գիոկլետիանոս կայսեր ժամանակ (284-305)՝ նրա իշխանության վերջին տարիներում<sup>ե</sup>։ Վերաբերմունքը դեպի քրիստոնյաները Հայաստանում ևս, հավանաբար, փոխվել էր 313 թվից հետո, երբ համաձայն Միլանի Ճրովարտակի՝ քրիստոնեությունը ճանաչվել էր Հռոմեական պետության մեջ՝ որպես ազատ և իրավահավասար կրոն։

Պետք է ասել, որ Կոստանդիանոսի և Լիկինիոսի հրապարակամ այդ Հրովարտակից առաջ ևս, արդեն 311 թեկին, Հրատարակված էր կրոնական համբերատարության Գալերիոսի հրովարտակը, ոակայն նույն այդ ժամանակ, ինչպես մենք վերև տեսանք, Ասիական արևելքում իչխում էր Մաքսիմինոս Գայան, որը թիչնամի էր ա հալածիչ բրիստոնեության։

Որ Տրդատ Գ-ի և Ճայերի բրիստոնեության դարձը պետբ է huffwnphi 313 Billig Stann' win nung smahnd Swommanlauf I, harle հրանով, որ Գրիգոր Լուսավորչի հպիսկոպոսական ձեռնադրու-∦յունը Կեսարիայում և Հայերի մկրտուβյունը Ագաβանդհղոսի մոտ մատնացույց են արված Կեսարիայի մետրոպոլիտ Ղևոնդիո. սի ժամանակ, որը չիշատակված է իբրև Կեսարիայի արքեպիսկո*պոս 314 և 325 թվերին։* 

Ըստ այս դիտողությունների կարող է թերևս ձիյտ լինել Խորեհայալ Պատմության մեջ պահպանված ավանդաթյունը?, որ Գրիգոր (առավորիչը բահանայապետ էր կարգվել և Թադեոս առաբյալի ախոռն էր նստել Տրդատի թաղավորության (298—շուրջ 330) տասննյոβերորդ տարում, այսինքն՝ միշտ և ճիշտ Միլանի Հրովարտակից անսքիցապես հետո [298+17] 314/315 թվիճ։ Նույն այս ավաճդու-∦յունը պա⊰պանվել է նաև «Պատմուβիւն սրբոյն Ներսիսի Պարβևի» դրվածքում, որի մեջ Լուսավորչի քաքանայապետ կարդվելը ցույց (արված Տրդատ Գ-ի թագավորության ո՛չ թե տասնելոթերորդ, այլ ատանեութերորդ տարում, այսինքն՝ [298+18] 315/316 թվին<sup>3</sup>,

<sup>&</sup>lt;sup>1</sup> Տե΄ս Ազաթանգեղոս, 9, 38, *էջ* 25, df, 129, *tg* 25, d9, 154, tg 87 և Hu, 161, 17 90 (Schnbu, 1909):

 $\pm$  Sh's Undubu borrbhush, gbpp II, q1, QU,  $\xi_2$  242 (Shqbs, 1913),

<sup>&</sup>lt;sup>3</sup> Տե՛ս «Սոփերք Հայկականբ», 2, Վենետիկ, 1853, էջ 9,

<sup>131</sup> 

Պատմագիտական նորագույն աշխատություններում արդեն պարզված է, որ Միլանի 313 թվի Հրովարտակից Հետո ո՛չ թե առաջնություն էր տրվել քրիստոնեական եկեղեցուն կայսրության մեջ, այլ քրիստոնեուβյունը ճանայվել էր այնտեղ իբրև ազատ ու իրավունակ կրոն և իրավունք էր ստացել օրինականապես դարդանալու և բարգավաճելու։ Նա գերիշխող ու պետական կրոն էր դառել Հռոմեական կայսրության մեջ միմիայն չորրորդ դարի վեր- $\frac{1}{2}$   $\frac{1}{2}$   $\frac{1}{2}$ 

Ըստ այսմ դուրկ չէ հիմքից Սեն-Մարտենի, Գելցերի և ուրիչների կարծիքը, որ քրիստոնեությունն առաջին անգամ պետական կրոն էր Հայտարարվել ո՛չ թե Արևմուտքում, այլ Հայաստանում?։

Քրիստոնեությունը, ինչպես Հայտնի է, ծագել էր Հրեաստանում առաջին դարում, երբ Հռոմեական կայսրության դաժան կերեբումների պատճառով ՀուսաՀատուβյան էին Հասցվել ամենուրեբ ժողովրդական շահագործվող մասսայի ստորին խավերը։ Ինչպես Էնգելսը շատ ճիշտ մատեանշել է, ծագման իր առաջին շրջանում քրիստոնեությունը ճնշված դասակարգերի կրոնն էր՝ ստրուկների, ստրկությունից արձակվածների, ադրատների, իրավագուրկների և կամ նվաճված ու ճնշված ժողովուրդների<sup>3</sup>։ Սկղբնական այս ժամանակ ժողովրդական այդ լայն խավերը, որոնք ո՞չ մի ելք չէին տեսնում իրենց ծանր դրությունից, սկսել էին հավատալ, որ իրենց կարող է փրկել միայն մեսիան, Հիսուս Քրիստոսը, որը կպատժե ՀարստաՀարողներին և կՀաստատե աստծու արդար թագավորու*իլունը։* 

Իր դարգացման ավելի ուշ շրջանում, 3-րդ և 4-րդ դարերում, քրիստոնեությունն արագ կերպով կերպարանափոխվեց։ Նա հաշտվեց պետական իշխանության և իշխող դասակարդերի հետ, և քրիստոնեական եկեղեցին, որը եպիսկոպոսական իշխանության տակ կաղմակերպվել էր որպես ուժեղ նվիրապետություն՝ կոչ էր անում քրիստոնյաներին հնաղանդվել իրենց տերերին։

Հասկանալի է, որ հետագա շրջանի այս քրիստոնեությունը

<sup>1</sup> Sh'a A. A. Vassiliev. Histoire de l'empire byzantin, I, Paris, 1932,  $\frac{1}{2}$   $\frac{1}{2}$ 

<sup>&</sup>lt;sup>2</sup> Sh'u Lebeau, Histoire du Bas-Empire, I, 42 76-77. 2. Hajghn, 2unմառոտ պաամութիւն Հայոց, թարգմ. Գալեմջյարյանի, Վիեննա, 1897, էջ 37 և ուրիշները։

<sup>&</sup>lt;sup>3</sup> Sk'» Энгелье, К истории раннего христианства, *и ти Бруно Бауэр* и раннее христианство, Сочинения Маркса и Энгельса, т. XVI, ч. II, стр. 41 и т. XV, стр. 603-610.

<sup>132</sup> 

կարող էին ընդունել Հեշտությամբ իրըև թույլատրելի կամ պաշտոհական կրոն թե Հռոմեական կայսրությունը և թե Արշակունիհերի ինսպավորությունը։

Քրիստոնեության մուտքը Հայաստան իբրև պետական կրոն, ահյույտ, խիստ մեծ կարևորություն ունեցող մի փաստ է։ Հայաստանն այնուհետև սերտ հարաբերությամբ կապվեց Հռոմեական իայորուµյան հետ, ո՛չ միայն քաղաքականապես, այլև կուլտուշ punghar

Հայաստանի դաշնակցությունը Հռոմեական կայսրության *հետ, ըստ երևույթի*ն, ձնակերպված է եղել հատուկ պայմանատ դրում, որ կնքված էր, ինչպես հաղորդում են հայ պատմագիր. հերը, Կոստանդիանոս Մեծի և Տրդատ Գ-ի մեջ։

«Եույնպես և Տրդատ արքային, վկայում է Ադաβանգեղոոր,—իբրև սիրելի եղբոր իր սերը Հայտնեց [Կոստանդիսմոս Մեծը] մեծ ուրախությամբ, մանավանդ նրա աստվածածանոթեության պատմառով, ավելի ևս, նրա մետ դաշինք կնքեց, միջնորդ դարձնելով իրենց առ տեր Քրիստոս Հավատքը, որպեսզի հաստատուն պահեն միշտ հավատարիմ բարեկամու*βյունն իրենց βաղավորուβյունների միջև»*։

*[«Սոյնպէս և արքային Տրդատայ, իբրև եղբօր սիրելյոլ, սէր* ցուցեալ ուրախութեամբ մեծաւ, մահայանդ վասն աստուածածանօթեութեան նորա՝ առաւել դաշինս կռէր ընդ նմա, միջնորդ կալեալ ղքաւատոն որ ի տէր Քրիստոսն էր, դի անջույտ մինչ ի բուն զՀայատարիմ սէրն ի մէջ խաղաւորութեանցն պաՀես $g$ *hb*<sub>2</sub> $\sum_i$ 

Փավստոսը ևս, մատնանջելով, որ Հայ դեսպանություն էր եկել Կոստանդիոս (337—361) կայսեր մոտ և խնդրել էր, որ իրենց օդեն վրեժխեդիր լինելու Պարսից թագավորից, վկայում է, որ՝

«Կայորը, բոլոր հանգամանքները լսելով՝ մեծ փութեով ու պատրաստուիյամբ Հանձն առավ նրանց խնդիրը կատարել, βիկունք և օգնական եղավ Հայոց աշխարհին, մանավանդ որ հիշում էր այն ուխտի դաշինքը, որ երդումով Հաստատասխս կնքել էին միջնորդությամբ Կոստանդիանոս կայսրը Տրդատ  $\beta$ *unuudneh shm*<sup>2</sup>

*[«Զոր իբրև լուաւ կայսրն դիրսն դայնոսիկ, մեծաւ փուβով* և բազում պատրաստութեամբ ի խնդիր ելանէր իրին հասելոյ.

<sup>&</sup>lt;sup>1</sup> *St'a* Ադաթանդեղոս, *η<sub>1</sub>*, *Δ*1*2*, 827, *t*<sub>2</sub> 462-463 (Spηβu, 1909).

<sup>&</sup>lt;sup>2</sup> Տե՞ս Փավստոս Բուզանդ*, Հայոց պատմուβյուն, βարդմ, Ոտ, Մալ*խասրակցի, Երևան, 1947, էջ 127-

և օգնական և իիկունը լինէր աշխար ին Հայոց։ Մանուսմոց, զի զուխտն յիշեալ ղդաշանցն կոելոց դերդմանցն հաստատու. թեան, միջնորդութեամբ ի մէջ կայսերն Կոստանդիտնոսի և ի մէջ թնադաւորին Տրդատայ նդեալ էր» | «

Մեջ բերված այս վկայությունները, ինչպես իրավացի կերպով րնդունում են պատմադետները, կարելի է համարել պատմական և վավերական։ Գայնադրության ժամանակը Գաթերնյանը և Տայյանը տերադմից անմիջապես Հետո՛, Գելցերը, Հիմնվելով Թեսդոսյան օրենսդրքի մեջ պահված Կոստանդիանոսի հրովարտակի վրա, կարծում է, որ դաշնագիրը կապված էր, հավանորեն, 315 βվին Սարդիկիայում<sup>»,</sup> Իսկ Աստուրյանը Հավանական է Համարում, որ այդ դաշինքը կարող էր կնքված լինել 324 թվին Արևելքում, երբ Կոստանդիանոս Մեծը լիակատար տեր էր դառել Արևմուտթի և Արեեյթի•։

Պետք է ասել, որ այս կարծիքներից առաջինը թյուրիմացության արդյունը է, որով հետև, ինչպես վերև տեսանը, Մարսիմինոս Գայան պատերադմ էր մղել բրիստոնյա Հայերի դեմ ո՜չ թե Մեծ Հայաստանի, այլ Հռոմեական Հայաստանի։ Անընդունելի է նույհպես Գելցերի ենթագրությունը, որովքետև Թեոդոսյան օրենսգրքի վերո-Հիշյալ վկայութեյունը, ինչպես միանդամայն ուղիղ մատնացույց է արել Գաβրճյանը՝, վերաբերում է Արշակ Բ-ին և ո՞չ Տրդատ Գ-ին։ Գժվար է նույնպես ընդունել և Աստուրյանի կարծիքը, որը սոսկ մի կոաքումն է, դուրկ պատմական ու փաստական որևէ քիմքից։

Ինձ թվում է, Հավանական է Տաշյանի մի ուրիշ ենթադրությունը։ Ընդունելով, որ վերո⊰իշյալ դաշինթը, իրոբ, դոյություն է ունեցել՝ Տաշյանը իրավացի կերպով նշում է՝, որ աղբյուրների վկայություններից չէ երևում, որ Տրդատ Գ-ը անձամբ էր դնացել դաշինը կնբելու, այլ, ինչպես Փավստոսի վերև բերված վկայուը այն երկան կարող կարգացի անհեր էր անիջն որդ անդերաները, այսինքն՝ միջնորդների աջակցությամբ։

 $\frac{1}{2}$  SL's Purforms, III,  $\eta_1$ , 21, Ly 55, 4151shpp, 1889; 2md1dmnb' « $l\eta_1$ շէի վարդապետի, Վառն Վարդանայ և Հայոց պատճրազմին», Վենետիկ, 1864 19 121, buch burrblingh, III, q. B. 19 261 (Sdofba, 1913):

 $2\left| {St}' u \right\rangle$  Գաթբնյան, *Տիեղերական պատմուβիւն, Բ. Լյ 479 և* Տաչյան,  $t$  *Աղաβանցեղոս, 19*/116։

<sup>&</sup>lt;sup>3</sup> Gelzer H., Die Anfänge der armenischen Kirche, Sitzungsberichte der Kgl. Sächs. Gesellschaft der Wissenschaften, Leipzig, 1895, £g 168-169.

<sup>&</sup>lt;sup>4</sup> Աստության, *Քաղարական վերաբերուβիւններ։* 

 $5.$   $St'$ u 9·mprhjmli,  $Shlq$ , *iquind., P. L. 490*,  $\delta$ wb. L.

<sup>&</sup>lt;sup>6</sup> St's Suggut, *RawBwhahnes*, Ig 147.

<sup>134</sup> 

*իմ այս «Քննական տեսուβյան»* առաջին Հատորում ես նս մատմացույց էի արել, որ Ագաթանգեղոսի Պատմության 126-րդ դլիսում նկարագրված Տրդատ Գ-ի ճանապարՏորդուµյունը Կոսաամորիանոսի մոտ խառնաշփոβ ու անստույց մի ավանդուβյուն է և, ըստ երևույթին, արձագանք է ուղևորությանը Հռոմ Տրդատ Ա-իի

Պետբ է առանձնապես նշել, որ Ագաթանգեղոսի անունով մեր ձևոքր Հասել է «Դայանց խուղխ» վերնագրով մի գրություն, որը իրը թե այն դաշինքն է, որ կնքված է եղել Տրդատ Գ-ի և Կոստանդիանոս Մեծի միջև։ Այդ գրությունը, ինչպես պարզված է, տգետ դրյի մի կոպիտ կեղծիք է և շարադրված է 12-13-րդ դարում։

Ավելորդ է, իշարկե, կանդ առնել Տրդատ Գ-ի քաջագործու-#յունների մասին Ադա անգեղոսի և Խորենացու Հաղորդագրու-Թյունների վրա, որ պարզապես ժողովրդական ցրույցներ են։ Ագա-Hubgbgnuh wabind' Spawing pundu tu ni juga Swaubad, Swaß էր մարմնով և անսահման քաջ էր, ուժեղ էր ու պատերազմող։

Երբ Հռիփսիմեի և մյուս կույսերի նաշատակման տեղերում վկայարաններ էին շինվում Վաղարջապատում՝ Տրդատը, ինչպես վկայում է Ագաթանգեղոսը, յոթ օրվա մանապարհ է դնում, բարձրանում է Մասիս սարը և Հռիփսիմեի վկայարանի քամար բերում է աթ ահոելի մեծության քարեր.

«բարեր կարծը՝ պինդ, անտաշ, չկոկած, ահադին, ծանր, երկայն, Հաստ և մեծամեծ՝ որոնցից ոչ ոք չէր կարող որևէ մեկը շարժել, նույնիսկ եթե ձեռնամուխ լինեին շատ մարդիկ։ Արդ՝ ուժեղ հսկան վերցրեց հայկաբար ութ մեծ քարերը, դրեց բոլորն իր մեջքի վրա և շալակած բերեց նահատակության տա*ճարավայրերը»<sup>2</sup>։* 

[«Եւ անտի ի դլխոյ լեռնէն առեալ վէմս արտստոյս, անտայս, անկոփս, յաղթես, ծանունս, երկայնս, ստուարս և մեծամեծս, որ դմի մի ոչ ումեք լինէր Հնար, βէ և դիպելոյ բաղմութնան ի մարդկանէ՝ դայն շարժել, արդ՝ առեալ սկայադօրն Հայկաբար զութ արձանոն՝ ի վերայ իւրոյ թիկանցն զայն դնէր և ըստանձնեալ բերէր ի վկայարանս տաճարացն»]։

Տրդատի մասին թե այս և թե այլ նման առասպելական *զրույցները, որ ունե*ն բանաստեղծականշ*վիպ*ական բնուլթ, **Հորին**շ ված են եղել, անշուշտ, ույ ժամանակներում։

Տրդատ Գ.-ին է վերադրվելու, բացի վերոհիշյալ Ֆարկին-Տիդ.

 $^{-1}$  Sh'a Մանանդյան, Քննական ակսուβյուն, Հատ. Ա, էջ 354.

<sup>&</sup>lt;sup>4</sup> Աղաթանգեղոս, *դ. ՃԶ. 767, էջ 398 (Տփղիս, 1909)*,

րանակերտի և Ապարանի Հունարեն արձանադրություններից, նաև Գառնիի հունարեն արձանագրությունը, որն անակնկալ կերպով դտեվեց Գառնիում 1945 թվին։

Այս արձանագրությունը, որ բավական վնասված է և դժվաց է կարդացվում, ունի մոտավորապես Հետևյալ րովանդակուβյունը.

«Տիրան-Տրդատ Մեծը, իշխելով Մեծ Հայաստանին որպես գերագույն տեր՝ կառուցեց տաճար-մատուռը, անհաղթելին, իր թրոջ արթալադստեր Համար՝ դուրս խազավորական մեծ ոստանից։ Շենքի Հովանու ներքո սպասավորողը βող մեծին..... նաև գոՀություն ավետարանման Համարո<sup>ւ</sup>ւ

ba «Գառնիի հունարեն արձանագրությունը և Գառնիի հեթանոսական տաճարի կառուցման ժամանակը» (Երևան, 1946) նախորդ աշխատության մեջ ես ենթադրել էի, որ արձանագրության առաջին տողի մեջ Հելիոս բառը, որ նշանակում է արև, կարող է նաև հասկացվել իբրև էլիոս (Aelius) անձնական անուն։ Ես կարծում էի, որ այդ տնունը Տրդատ Գ-ը կարող էր ստացած լինել Տոոմայեցիների երկրում, ուր նա սնվել էր ու մհծացել։

Ինձ թվում է այժմ, որ այս խնդրին ավելի հավաճական է տալ թոլորովին այլ մեկնուքէյուն։ Կ. Մելիք-Օքանջանյանը կարեոր իր Հոդվածում՝ «Տիրան-Տրդատի վեպը ըստ Փավստոս Բուզանդի»<sup>2</sup>, մատհանշել է, որ Տիրան քնագավորը Հայկական սովորության Համեմատ իր պապի Տրդատ Գ-ի անունով կոչվել է Տրդատ և անվանվել Տիրան-Տրդատի Իմ կարծիքով, կարելի է Հավաճական Համարել, որ Տիրան-Տրդատ կրկնակի անուն կարող էր ունեցած լինել նաև ինքը՝ Տրդատ Գ-ը։

Ըստ այս ենքիադրության՝ Գառնիի արձանադրության մեջ Հելիոսը պարզապես Տիրան անվան թարգմանությունն է։ Հայտնի է արդեն, որ հայերի Տիր աստվածը համապատասխանում էր Ապոլլոնին և Հելիոսին<sup>լ</sup>, ուստի և շատ լավ *Հասկանալի Լ, βե* 

 $^{-2}$  Sb'n «Shqbhaqha» Laihadaab UU2 qhamfhjochbich adaaybilbagh, Gaa.  $q_1 h_2 a_3$ ,  $1947$ , N 6 L N 7

3  $b_{m1}b_{P}$ , N. 7, 19 60=61 hp:  $b_{P}$  big Sbp-Uphangwhp. physical distributions  $u_2$ ում է Մելիր-Օքանջանյանը, Հայտնել է իրեն, որ Եզիչեի մի բանի ձհռա $qplqph$  dby Shnub Hwgailanh nideluhiland LaShnub-Spaun.

4 St'n II. Gelzer, Zur armenischen Götterlehre, Sonderabdruck a. d. Berichten der Königl. Sachs. Gesellschaft der Wissenschaften, Sitzung vom

<sup>&</sup>lt;sup>1</sup> SL' . Я. А. Манандян. Позые заметки о уреческой падписи и языческом храме Гарин, "Известня" Академин Паук Арм. ССР, 1951, № 4, kg 18 4 21.

ինչո՞ւ Տիրան-Տրդատ Գ-ը Հունարեն արձանադրության մեջ անվանված է Հելիոս-Տիրիդատես։ Նոր այս բացատրությունն ուշադրրավ մի ապացույց է, որ վերոքիչյալ արձանագրությունը լէ կարող վերադրվել Տրդատ Աշին, ինչպես այդ թյուրիմացաբար հենադրում են Հայադետներից շատերը։

Երկրորդ կարևոր փոփոխությունը, որ անհրաժեշտ էր մտցնել իժ 1946 թեկի նախնական թարդմանության մեջ, վերաբերում է Տրդատ Գ-ի տիտղոսին՝, Նկատի առնելով տարածությունը մինչև տռաջին տողի վերջը՝ ես կարծում եմ այժմ, որ Տրդատ Գ-ն արձա $h$ ազրության մեջ անվանված է եղել ո՛չ թե «Տրդատ թաղավոր», mg «Տրդատ Մեծ»։

Խալաβյանցը իր «Հայոց պատմուβյան ուրվագծի» մեջ ասում է, որ Տրդատ Գշին Հին Հայ պատմադիրներն անվանել են Մեծ, որով-Հնաև նա ջերմ պայտպան է եղել քրիստոնեության և աջակցել է Գրիդոր Լուսավորչին թրիստոնեությունը տարածելու Հայաստա $m\mu r^2$ :  $R_{\mu\nu}$  կարծիքը ավելի քան վիճելի է։ Տրդատ Գ-ը «Մեծ» է անվանված ո՛չ թե մեր հնադույն պատմազիրների երկերում, այլ առաջին անգամ Սեբեոսի Պատմության երկրորդ գլխում և Մովսես Խորենացու մոտ<sup>3</sup>։ Խորենացին, ինչպես մատհանշված է վերո $\beta$ իշյալ իմ աշխատություններում, ընթը տեսել էր Գառնիի Հունարեն արշ ձանադրությունը, ուստի և անձավանական չէ, որ նա Տրդատ Գ-ին Մեծ է անվանում, նկատի ունենալով արձանադրության մեջ Տրը $g$ ատի «Մեծե» (5 Μέγας) տիտղոսը։

Ույագրավ է ու հետաքրքիր, որ նորագյուտ արձանագրության մեր լուսաբանուβյունը ճշտիվ Համապատասխանում է Խորենացու թուցմանը, որ Գաոնիի Հունարեն արձանագրությունը պատկանում է Տրդատ։ Մեծին։ Պատոքահոր այդ կարևոր վկայությունը, որ կարոտ է թննության, մեջ եմ բերում աշխարձարար թարգմանությամբ և դրաբար.

«Այս ժամանակ *[Արիստակեսի Նիկիայից վերադառնալուց* Հետո] Տրդատը վերջացնում է Գառնիի ամբոցի շինությունը, որը որձաբար ու տաշած քարերից Լը, որոնք իրար էին կրպ-

<sup>7</sup> December, 1895, 59 137, and his aspenience Dinchy' ellerlanding Soutimete արձանադրու թյունները նոր լուսարանու իյամբ», Երևան, 1946, էջ 14 - 17,

<sup>&</sup>lt;sup>1</sup> Այդ մասին, ինձ մասնավոր նամակով, (30 մարտի 1947 βվի), հայտնել  $ln \, R$ ,  $R$ ,  $R$  wheel  $p_{2}p$ .

<sup>2 8</sup>b's Халатьянц, Очерк истории Армении, М., 1910, 19 349;

<sup>&</sup>lt;sup>1</sup> հարենացի, *գիրը 11, դլ. Ա. և գլ. ԽԲ*,

ցրված երկաβե դամերով և կապարով։ Երա մեջ նա չինեց հուն տուն հովանոց, մահարձաններով, սքանչելի դրվադներով ու թարձրաքանդակներով՝ իր Խոսրովիդուխտ քրոջ համար, և նրա վրա դրեց իր հիշատակը հունարեն դրերովու

∫«Զայսու ժամանակա, կատարէ Տրդատ զջինուած ամրոցին Գառնւոյ դոր որձաբար և կոփածոյ վիմօբ, երկտ βադավ հ կապարով մածուցեալ, յորում շինեալ և տուն Հովանոց, մահարձանօք, սքանյելի դրոշուածովք, բարձր քանդակաւ, ի Համար քեռ իւրոյ Խոսրովիդխտոյ, և գրեալ ի նմա դյիչատակ  $\mu_{1}$  հեյլենացի դրով»  $l^{i}$ ։

Խորենացու այս վկայությունից, որի մեջ կարևոր ու մշգրիտ տեղեկություններ են Հաղորդված Գառնիի ամրոցի և նրա մեջ դրտնրվող շենքի մասին՝ դժվար չէ կռահել, որ պատմահայրն ինքն անձամբ եղել է Գառնիում և տեսել ու կարդացել է Հունարեն արձանադրությունը։ Նա միանգամայն ճիշտ է որոշել, որ իր տեսած Հունարեն արձանագրությունը, որը պարդապես այժմյան հորագյուտ արձանադրությունն է՝ պատկանում է Տրդատ Մեծի ժամաշ նակին։ Նա նմանապես հաև ուղիղ մատնանշել է, որ Տրդատը Գառնիի ամրոցը կառուցել էր իր քրոջ համար, որին ինքը, հավանական ենթադրություն անելով, նույնացրել է Ադաթանդեղոսի մոտ հիշատակված Խոսրովիդուխտի հետո

Խորենացին Գառնիի տաճարը Համարել է «Հովանոց», այսինքն՝ ամառանոց, որ Տրդատ Գ-ը կառուցել էր իր քրոջ՝ հոսըովիդուխտի համար, Ծորագյուտ հունարեն արձանագրության ընβերցումը այժմ մեղ ցույց է տալիս, որ այդ հուշարձանը չէ կարող *համարվել Խոսըովիդուխտի «հովանոց», ինչպես այդ ենβադրել է* Խորենացին։ Ճիշտ պետք է համարել, անշուշտ, այն գիտնականների և ճարտարապետների կարծիքը, որոնք այդ շենքը համարում են Հեթանոսական տաճար, մե $\mathcal{L}_l$ անո

Նորագյուտ արձանագրության մեջ Հիշատակված է, Տամաձայն իմ առաջարկած ընթերցման, Տրդատ Մեծի բույրը։ Գժվար չէ, ուրեմն, որոշել, որ սա Ագաթանգեղոսի մոտ Հիշատակված «մեծ օրիորդ Խոսրովիդուխտն» է, որը Հայաստանում ականավոր դեր էր կատարել բրիստոնեության տարածման ընթացբում,

Տրդատ Մեծի քրոջ հիշատակությունը հունարեն արձանագրութեյան մեջ՝ կարևոր մի մատնանջում է, անջուշտ, որը ցույց է տա-

<sup>&</sup>lt;sup>1</sup> borbungh,  $qbp_F$  *H*,  $q_1$ ,  $q_1$ ,  $t_2$  241-242 (Spqpu, 1913).

յիս, որ Խոսրովիդուխտի մասին Ազաβանգեղոսի և Խորենացու վրկայուիկունները, ըստ էության, պատմական են և ոչ վիպական։

Գաոնիի Հունաըեն արձանագրությունը, որը վերագրվելու է Տրդատ Մեծին, ինչպես մանրամասն մատնանշված է այդ արձահաղրուխյան վերաբերյալ առաջին իմ աշխատության մեջ՝, դրված է, Հավանորեն, Տրդատի Թադավորության այն ժամանակաշրջահում, երբ Հայաստանում արդեն հաստատվել էր քրիստոնեությունը ե իերը՝ Տրդատն ընդունել էր նոր կրոնը։ Արձանադրության ժամանակը որոշվում է 315-330 թվերի միջոցում, այսինքն՝ Հայերի րըիստոնեության դարձից հետո և Տրդաս Մեծի մահից՝ մոտավոըապես 330 βվից, առաջա

Ուշագրավ է, որ նաև Մովսես Խորենացին վկայում է, որ Spowm Մեծի «Հեյլևնացի դրով» արձանագրությունը գրված է մոտոսվորապես այն ժամանակներում, երբ Գրիգոր Լուսավորչի Արիստակես որդին վերադարձել էր Նիկիայի ժողովից, այսինքն՝ 325 Bdhg Shmni

Վերո⊰իշյալ իմ աշխատութեյունների մեջ ես նաև կարծիք էի Հայտնել, որ Գառնիի ամրոցը և, Հավանորեն, նաև Հեβանոսական տաճարը դոյություն են ունեցել, ինչպես վկայում է Տակիտոսը<sup>2</sup>, Արշակունիների Հայաստանում Հաստատվելուց առաջ և, ըստ երեվույթին, Հայաստան մուտը գործած հելլենիստական կուլտուրայի մի մնացորդ են։

Տրդատ Գ-ը թեագավորել է Հայաստանում ո՛չ թե 20 կամ 56 տարի, ինչպես մատնացույց են անում Սեբեոսը և Խորենացին<sup>ց</sup>, այլ մոտ 32 տարի (298- շուրջ 330) և վախճանվել է մոտավորա*տլևո 330 թվի*ն,

Խորենացին իր Պատմության հրկրորդ զրքի վերջին դլխում վկայում է, որ Տրդատ Մեծին βունավորել և սպանել էին Հայ ճախարարները։ Մի անվավեր գրվածքի մեջ՝ մատնանշված է, որ Շա-

<sup>1</sup> Տե՛ս Հ. Մաճանդյան, Գառեիի Հունարեն արձանագրությունը և Գառեիի Հեքնանոսական տամարի կառուցման ժամանակը, Երևան, 1946, էջ  $13 - 16$ 

<sup>&</sup>lt;sup>2</sup> Sh'<sub>n</sub> *Tacitus*, Annales, XII, 45

<sup>&</sup>lt;sup>3</sup> Uhrbnu. q. 9,  $t_2$  16 ( $b_p$  kwh. 1939) b harbûmgh. II, q. 98,  $t_2$  250  $(54a)$ <sub>19</sub>,  $(913)$ 

<sup>&</sup>lt;sup>4</sup> Տե՛ս «Ցաղագս մամուան Տրդատայ *իտգաւորի*՝ հզօրի, բաջի և առաթինայո, «Բաղմավէպո, 1851, էջ 69–75 և Միաբան (Գ. Տեր-Մկրտյյան), Խորենացու պատմուβեան ուսումնասիրուβիւն, Վաղարչապատ, 1896, էջ 33-34:

պուհ Բ-ի  $(309/10-379)$  հրամանով Տրդատ Գ-ին հետով վիրավու րել էին որսի ժամանակ Եկեղյաց դավառում Սյունիքի ազատները և, որովհետև վերքը վտանգավոր չէր՝ βազավորին խոմոտ. վորել էր հետո նրա սենեկապետը։

Տրդատ Գ-ի սպանության մասին ոլինչ լդիտեն և լեն հաղորդում հայոց հին պատմիչները, ուստի և վերոհիշյալ տեղեկություն. ները, ինչպես շատ ճիշտ մատնանշել է Խալաβյանցը<sup>1</sup>, կասկամելի են և, ըստ երևույթին, չունեն պատմական արժեք։

<sup>1</sup> Sh' F. Naлатьянц, Армянские Аршлкиды, Москва, 1903, 19 180 15.

## ԳԼՈՒԽ ԻՆՆԵՐՈՐԳ

## ԽՈՍՐՈՎ Գ. ՏԻՐԱՆ ԵՎ ՊԱՐՍԿԱ-ՀՌՈՍԵԱԿԱՆ ԿՌԻՎՆԵՐԻ ՎԵՐՍԿՍՈՒՄԸ

1. Խոսոով Գ.– Հայաստանի խաղաղ դոությունը նշա թաղավորության առաջին տարիներում. «Տաճար մայրի» և «Խոսողվակերտ» անտառների անկումը։-2. Պայքաս որնդդեմ կենտոոնախույս նախասարությունների. Մանավազյան ե Ուդունի նախաբաբությունների իսպառ բնաջնջումը.... «վաբտ պատեբազմի առանց իսայանց».— բնաջնջված նախաբարությունների կալվածքների ճանձնումը ճոգեվուականության։ 3. Պաւսկական ճառծակումները ճռոմեական Միջազետքի վրա։ - 4. Մազքութների Սանեսան թագավորի արշավանքը Հայաստան. - Սանեսանի պաշտությունը և սպանությունը։ 3. Կոստանդիանոս Մեծի խոշթ եղթու ուդու, Աննիբալիանոսի, նշանակումը բառձռագույն իշխող ճռոմեական վասալական երկրների Արևելքում.–ճունա-ճռոմեական աղբյուրների վկայությունները նբա մասին։ - 6. Բզնունյաց Դատաբեն նաճապետի դավաճանությունը և Աղձնյաց **Ռակուբ բդեշիլի ապստամբությունը.**-- Գատաբենի քաշկոծումը և Բակուբ բդեշխի նու նկատմամբ։ - 7. Մծրինի պաշատումը և պատսկական գողքերի ճարձակումը Հայաստանի վբա։<sub>—</sub> Տ. Պաբսկական կուսակցության իշխանությունը Հայաստա– նում։ - 9. Տիբանի գաճակալությունը հոստանդիոս կայսեբ աջակցությամբ։ -10. Տիբան թագավուի մասին Փավստոսի և Խոբենացու կասկածելի վկայություններ. - հայեւի և հոոմայեցինեւի բաշեկամությունը Տիւան թադավուի ժամանակ։ 11. Հայկական ծանո գոանավող նեծելազորի վճռական դերը Մուրսալի մոտ կովում։... 12. Տիբանի պայքաբը կենտրոնախույս նախաբաբությունների դեմ. -- Ասծեունինեսի և Ռշտունինեսի տոնմեսի բնաջնջումը։

Տրդատ Գ.-ին Հաջորդում է նրա որդին՝ Խոսրով Գ.-ը (շուրջ 330-338), որին անվանում են Կոտակ, այսինքն՝ փոքր կամ փոքրաքասակ։ Սրա թագավորության ժամանակաշրջանի քամար կարհորագույն աղբյուրն է Փավստոս Բուդանդի Պատմությունը, որից կարհլի է վստահությամբ օգտվել։ Հարկավոր է, իհարկե, նախապես վերացնել սրա միտումնավոր գունավորումներն ու չափադահցությունները, ուղղել ժամանակավրիպումները և որոշել պատմական փաստերի կատարման ձիշտ ժամանակը, դիմելով, որքան այդ շնարավոր է, օտար աղբյուրների օդնուβյան։

Խոսրով Գ-ի ժամանակ, ինչպես Հաղորդում է Փավստոսը, Հայ եկեղեցու եպիսկոպոսապետն էր Գրիգոր Լուսավորչի երեց որդի Վրթանեսը՝ Արիստակեսի եղբայրը։ Պետջ է ասել, որ թե Տրդատ Գ-ի և βե նրա հաջորդների ժամանակ քրիստոնեական եկեղեցին և նրա առաջնորդները մեծ դեր էին խաղում ո՛լ միայն երկրի կրոնական, այլև քաղաքական կյանքում։

Խոսրով Գ-ի խագավորության առաջին տարիներում Հայաստանը գտնվում էր անդորը ու բարդավաճ վիճակի մեջ շնորհիվ այն երկարատև խաղաղության, որ Հաստատվել էր Արևելքում 298 թվի դաշնադրուβյունից Հետու Հայաստանի այդ խաղաղ ու բարեկեցիկ ներքին դրուβյունը մատնանշված է Փավստոսի ուշագրավ մի վկայության մեջ, որը պատմական ճիշտ Հիշողություն է։

«Սրանից [Տրդատ Մեծից] - Հետո, – պատմում է Փավստոսը, - βաղավորեց Խոսրով Կոտակը, [Մեծն] Խոսրովի βոռը, քաջ և առաքինի Տրդատ թագավորի որդին։ Սրա ժամանակ քաքանայապետ եղավ և իր քոր ու եղբոր աβոռը նստեց Վրըթեանեսը, Գրիգորի երեց որդին։ Սրանց տարիներում աճեցին ու բազմացան խաղադություն և շինություն, մարդաշատուβյուն և առողջուβյուն, պտղաբերուβյուն, առատուβյուն և դործի հաջողություն, և աստվածային մեծ պաշտամունքը և աստվածային բարի վարջը։ Սուրբ Վրβանեսը իր Հոր ու եղբոր նման նրանց լուսավորում էր ու առաջնորդում։ Այն դարում *ծաղկած էին իրավունքն ու արդարուβյունը»* 1

*[«Ապա լետ այսորիկ խաղաւորեաց Խոսրով Կոտակ, խոռն* Խոսրովու, որդի բաջի և առաջինւոյն Տրդատայ արբայի։ Ցաւուրս սորա եկաց և եղև քահանայապետ յաβոռն հօրն, փոխանակ հօրն իւրոյ և եղբօրն իւրոյ, երէց որդին Գրիդորի Վրßանէս։ Խաղաղութեին և շինութեին, մարդաշատութեին և առողջութիւն, պտղաբերութիւն և ստացուածաշատութիւն և շաքեկանութինն, և մեծն աստուածասէր պաշտօն ի հաճոյակատարն բարութին յամս յաւուրս սոցա աճեալ բաղմացաւ։ Լուսաւորէր և առաջնորդէր նոցա սուրբն Վրխանէս իբրև դհայր իբրև դեղբայր իւր. իրաւունը և արդարութիւն ծաղկել էին ի դարուն յալնմ» ]<sup>2</sup>ւ

Խաղաղ այս ժամանակաշրջանի շինարարական կարևոր գործնրից Փավստոսի մոտ առանձնապես **Տիշատակված են «Տաճար մա**յ-

<sup>1</sup> *Տե՛ս* Փավստոս Բուզանդ, *Հայոց պատմուβյուն, βարգմ. Ստ. Մայխաս*յանցի, Երևան, 1947, Լջ 87 (III, գլ. Գ)։

<sup>&</sup>lt;sup>2</sup> Փավստոս, *Վենետիկ, 1889, էջ 6-1 (III, գլ.* Գ)։

<sup>142</sup> 

րի» և «Խոսրովակերտ» արհեստական անտառների տնկումը, որոնրից առաջինը տարածվում էր Գառնիից մինչև Գվին կոչված բլուրը, իսկ երկրորդը՝ ալդ բլրից մինչև Արտաշատ քաղաքը և Արաքս դետը։

Այս անտառներում, որոնք թագավորի ու ազնվականության Համար որսորդուβյան վայր էին լինելու, կառուցվել էին արքունա∝ կան ապարանքներ։ Ինձիձյանի կարծիքով, Հայաստանում անտառհերը ո՛յ միայն որսի ու դվարճուβյան համար էին կառուցվում, այլ, գլխավորապես, նաև ազնվական դասի ցինվորական ուսուցման ու ռաղմական պատրաստության Համար<sup>լ</sup>։

«Եվ βաղավորը [Խոսրով Գ-ը], - պատմում է Փավստոսը, --Հրաման տվեց իր դորավարին՝ Հավաքել երկրից բաղմաβիվ աշխատապարտ մարդիկ, բերել անտառներից վայրի կաղնի և տնկել այդ Այրարատյան գավառում. և սկսած արջունի ամուր բերդից, որի անունն է Գառնի, մինչև Մեծամորի դաշտը և թյուրը, որը կոչվում է Գվին ու գտնվում է Արտաշատ մեծ բաղաբի հյուսիսակողմում՝ գետի ընթացբով տնկեցին կաղնին դեպի ներքև մինչև Տիկնունի ապարանքը, և այս անտառի անունը նա դրեց Տաճար մայրիւ

Մի ուրիշ անտառ ևս տնկեցին սրանից դեպի հարավ, եղեղնուտի եզերքով, և դաշտը լցրին կաղնատու տնկերով, սրա անունն էլ դրին Խոսրովակերտ։ Այստեղ ևս շինեցին արքունական ապարանքներ։ Եվ երկու տեղերն էլ պարիսպներով պատեցին, բայց իրար ըքիացրին, որով հաս այդտեղ էր գտնվում *հաղորդակցության մեծ ճանապար*հը։ Այնուհետև անտառն աճեց ու բարձրացավո

Ապա թագավորը հրամայեց հավաբել ամեն տեսակ էրեներ ու գաղաններ և լցնել պարսպապատված տեղերը, որպեսզի սրանք իրենց Համար լինեն նրա խագավորության որսի, զըվարճության ու ուրախության տեղեր։ Եվ Վաչե դորավարը խսկույն կատարեց խագավորի ասածները»։

[«Եւ ետ Հրաման βադաւորն գօրավարին իւրոյ՝ Հանել խաշար յաշխարհէն բաղում, և բերել դվայրենի կաղին մայրեաց, և տնկել դայն լԱյրարատեան դաւառին, և առեալ լայքուր բերդէն արքունի, որում կոչեն Գառնի, մինչև ի դաշտն Մեծա. մօրի ի բլուրն՝ որ անուանեալ կոչի Դուին, որ կայ ի Հիւսիսոյ կողմանէ քաղաքին մեծի Արտաշատու, զգետն խոնարհ մինչև

<sup>&</sup>lt;sup>1</sup> Ղ. Իննինյան, *Հնախօսուβիւն աշխարհադրական Հայաստանեայց*  $m<sub>2</sub>$ houp b. Swm. 4, 455bmp4, 1835, 5, 137-139,

յապարանսն Տիկնունի՝ տնկեցին դկադինն։ Եւ կոչեաց դանուն նորա Տամար մայրիւ

Եւ միւս ի մայրեացն յեղեցնարերանին ի եմանէ ի շարտ. ւակոյս լցին զդաշտն կաղնատուն տնկով. և կոչեցին զանուն նորա Խոսրովակերտ։ Եւ անդ շինեցին դապարանսն արբունա. կանս, ղերկոսեան տեղիսն պարսպեալ փակեցին, և ոչ կցեցին ի միմնանս վասն պողոտայի ճանապարհին, Եւ ամեաց ըարձ. րացալ, և ապա զամենայն էրէս և դգաղանս Հրամայեաց ժոդովել βազաւորն և լնուլ զջադաբորման, զի լիցին նոցա տեղիբ որսոց դբօսանաց ուրախութեան թագաւորութեան հորա։ Եւ դօշ րավարն Վայէ կատարէր վաղվադակի ղասացեալսն արբայի» |՝ ·

Խոսրով Գ-ի ժամանակ, ինչպես երևում է Փավստոսի վկայու-Թյուններից, Հին Հեβանոսական կբոնը դեռ ուներ Հայաստանում թաղմաթիվ Հետևողներ։ Քրիստոնեության մուտքը Հայաստան այնպես արադ տեղի չէր ունեցել, ինչպես այդ նկարագրված է Ազտթեանդեղոսի Պատմության մեջ։ Փավստոսը Հաղորդում է, որ քրմական կուսակցությունը Տարոնում, Խոսրով Գ-ի կնոջ սադրանքով, ուցեցել էր սպանել Վրβանես քահանայապետին Աշտիշատի եկեդեցում։ Դավադրուβյանը, Փավստոսի ասելով, մասնակից են եղել մոտ երկու հաղար մարդ։ Սակայի սպանության փորձը հաջողու- $\beta_j$ nib  $_2$ tp nibbybi'i

Ավելի վտանգավոր էին Խոսրով Գ.-ի ժամանակ նախարարա. կան ապստամբությունները, որոնք վտանդավոր ու Համառ բնույթ էին ստացել նրա խագավորության երկրորդ կեսում։

Ինչպես Հայտնի է, Արշակունյաց Հայաստանի քաղարական սդատոքութեյան էական կողմերից մեկը կազմում էր կենտրոնական իշխանության արյունահեղ պայքարն ընդդեմ կենտրոնախույս ու ապստամբ նախարարությունների։

Ինքնըստինքյան Հասկանալի է, որ Արշակունյաց Հայաստանում ևս, ինչպես և միջնադարյան Եվրոպայի ֆեոդալական միապետություններում, թագավորական իշխանության ու ֆեոդալական հղոր ու ինքնուրույն տերությունների քաղաքական ձգտումները հաճախ իրար ընդգեմ էին ու հակադիր։ Հայ Արշակունիները, որոնց գերիշխանության տակ գտնվում էին բդեշխությունները և մյուս նախարարությունները, պետք է, անշուշտ, ամեն կերպ ձրգտեին ընդլայնելու իրենց βազավորական իշխանուβյունն ու իրտո-

<sup>1</sup> Φավստոս, III,  $q_1$ ,  $\ell$ ,  $fg$  18 ( $\{I$ bht oph, 1889),

<sup>&</sup>lt;sup>2</sup> *bnifbg, III, qi. 41*
վունքները և ստեղծելու կենտրոնացած ու դորեղ մի պետություն, իսկ ֆեոդալական իշխանությունները շա¢ագրգռված էին, բնդ∛ակառակը, ո՛չ միայն պահելու, այլև ընդարձակելու իրենց անջատ ու անկախ իրավունքները։

Հայաստանի սահմանակից մեծ պետություններն օգտվում քին, բնականաբար, Արշակունիների խագավորական իշխանության ու Հայ նախարարուβյունների միջև եղած ներքին երկպառակո... βյուններից և աջակցում ու հովանավորում էին խռովարարներին։ Սասանյան Պարսկաստանը և Հռոմեական կայսրությունը չէին կարող, հարկավ, հանդուրժել Հայաստանի միացումն ու դորեղարումը, ուստի և իրենք էին համախ երկպառակում երկիրը և պաշտպանում իրենց քաղաքականության Հյու ու Հաձեյի, խռովարար ու րմբոստ իշխաններին։

Շատ պարզ է, որ Հայ Արջակունիներին դժվար պիտի լիներ թաղաջական այս պայմաններում ստեղծել դորեղ ու կենտրոնարած մի պետութելուն։

Առաջին երեք դարերում Քրիստոսից հետո Արշակունիների ու Խախարարուβյունների փոխ⊰արաբերուβյունները մեզ միանդամայն անքայտ են աղբյուրների բացակայության պատճառով։ Արշակունյաց Հայ βազավորուβյան քաղաքական ներքին անցքերը Հայտնի են մեղ միայն Խոսրով Գշից սկսած։

Սրա թնագավորության ժամանակ տեղի էր ունեցել, ինչպես վկայում է Փավստոսը, Մանավադյան և Որդունի նախարարութեյունների արյունահեղ կռիվը, որն ինքնին արդեն մի ապացույց է Խոսրով Գ-ի Հեղինակության և թագավորական իշխանության *βուլուβյանւ* 

«Եվ այն ժամանակները, պատմում է Փավստոս Բուզան. դը,-մեծ խոսվություն ծագեց Հայոց աշխարհում, որովհետև երկու մեծ նախարարներ ու իշխաններ, դավառակալներ ու աշխարհատերեր, իրար հետ ընդհարվեցին, մեծ ոխակալութեյամբ կռիվ սկսեցին և իրար դեմ պատերազմ էին մղուք առանց իրավունքի։ Հայոց մեծ աշխարհը պղտորում էին Մանավազյան տոհմի իշխանը և Որդունյաց տոհմի նահապետը։ Սրանք իրար դեմ մեծ պատերադմ վարեցին և շատ մարդիկ կոտորվեցին ու ոչնչացան։

Ապա Խոսրով βագավորը և Վրβանես մեծ եպիսկոպոսապետոր նրանց մոտ ուղարկեցին պատվական մեծ եպիսկոպոս Աղբիանոսին, որպեսդի սա խոսե ու Հաշտեցնե նրանց, Եվ երանելի Աղբիանոսը եկավ նրանց մոտ, որ նրանց ուղղե ու 145

 $10 - 340$ 

Յնադանդեցնե և իրար Հետ Հաշտեցնեւ Բայց նրանք անարդեչ ցին նրան և նրա միջնորդությանը ականջ չդրին։ Նրանք ար-Համարհեցին նաև նրան ուղարկողներին ու եպիսկոպոսին արձակեցին մեծ βշնամանքով և արքունական երկիրը վերցրին ու ավերեցին»։

∫«Եւ դայն ժամանակաւ յարեաւ խոովուβիւն մեծ յաշխար-Հին Հայոց, դի մեծ նախարարք և իշխանք երկու, գաւառակալք աշխարհատեարք անկանէին ընդ միմեանս, մեծաւ ոխուβեամբ յարուցին կոիւ և տային ընդ միմեանս մարտ պատերազմի առանց իրաւանցւ Եւ պղտորէին դմեծ աշխարհն Հայոց իշխանն Մանալազեան տոհմին և միւս ևս նահապետն Որդունւոց տոհմին։ Կռուեցան ընդ միմեանս մեծաւ պատերադմաւ և բաղում մարդկան լինէր ծախումն կոտորածոյ։

Ապա առաքեցին βազաւորն Խոսրով և մեծ եպիսկոպոսապետն Վրթանէս զպատուական զմեծ եպիսկոպոսն Ազբիանոս ի մէջ նոցա, խօսել ի հաշտութեիւն խաղաղութեան։ Երթեալ հասանէր ի մէջ նոցա երանելին Աղբիանոս, զնոսա ուղղել նուաճել՝ ընդ միմեանս Հաշտեցուցաներ Անարգեցին դնա և ոչ լուան բարեխօսուβեանն եկելոյն. անգոսնեցին զյղելիսն և մեծաւ βշնամանօբ արձակեցին դեպիսկոպոսն, և առնուին աւերէին դտունն արքունի» / 1

Փավստոսի պատմելով, նախարարական Հին այդ տոՀմերը թագավորի հրամանով սրի է անցկացրել և իսպառ բնաջինջ արել Մայքիկոնյան Վայն դորավարը։

«Եվ [βադավորը],—ասում է Փավստոսը,—տվեց Ադբիանոս եպիսկոպոսին եկեղեցու համար Մանավաղյանների նահապե տի ավանը և բուն աβոռանիստ գյուղը՝ Մանավաղակերտն իր բոլոր սահմաններով ու նրանց շուրջը գտնվող գավառակով, որ Եփրատ գետի կողմերումն էր, Եվ Բասենի եպիսկոպոս Եվտաղիոսին ["] տվին Որդունիների բուն գյուղը, որի անունն էր Որդորու, իր բոլոր սահմաններով, որ գտնվում է «ենց Բասենի երկրում»։

[«Եւ ետ [Խոսրով] դաւանի և գրուն գահոյից գեւդն նահապետին Մանաւազենից եպիսկոպոսին Ադբիանոսի յեկեդեցի՝ գՄանաւադակերտ ամենայն սա⊰մանօքն և դաւառակաւն Հանդերձ, որ շուրջ դնոքօք էր, որ կալ ի կողմանս գետոլն Եփրատայ։ Եւ ետուն դբուն գեւղն Որդունւոց, որոյ անուն էր Որդո-

<sup>&</sup>lt;sup>1</sup> Փավստոս, III, <sub>41</sub>, *Գ, Լջ 9 (Վենետիկ, 1889)*, 146

թու, ուստի [Մարկվարտն ուղղել է «Եւտաղի» փիս. «ուստի»]՝ ևորիսկոպոս Բասանու ամենայն սահմանօքն հանդերձ, որ ինքն *իսկ է յերկրին Բասանու»]*<sup>2</sup>։

Մանավագյանների և Որդունիների տո⊰մերի մասին Փավստո֊ սի վկայությունից, ինչպես մատնանշված է «Ֆեոդալիզմը Հին Հայաստանում» իմ աշխատության մեջ<sup>3</sup>, կարելի է կռահել, որ նախարարությունները, լինելով կենտրոնական իշխանությունից գրեշ Bh անկախ, ըստ երևույթին, մասնավոր պատերազմների վարումը համարել են իրենց օրինական իրավունքը, իսկ βազավորական *իշխանուβյունը համարել է այդ «մարտ պատերազմի առանց իրա*յանց»։ Մասնավոր կռվի հենց նույն իրավունքը, ինչպես հայտնի է, իրենց արտոնությունն են Համարել ֆեոդալական իշխանուβլունները նաև միջնադարյան Եվրոպայում և Անգլիայում, և այստնդ ևս βագավորական իշխանուβյունը, իրեն զորեղ դգալով, չէ ճանաչել ֆեոդալների այդ իրավունքը։

Սկսած, Հավանորեն, 335 թվից դրությունը Հայաստանում սկսեց խիստ ծանրանալ, որովհետև մոտավորապես այդ ժամանակենրում Սասանյան Պարսկաստանը վերսկսեց βշնամական գործոդուβյունները Հռոմեական կայսրուβյան դեմ, նպատակ ունենալով վերանվաճել թե Անդրտիգրիսյան գավառները, որ Ներսե $\zeta$ ը 298 β վին դիջել էր կայսրությանը, և βե նաև ամբողջ Հայաստանը։

Պատմագիտության մեջ ընդհանրացած է այն կարծիքը, որ իբր ին պարսկական առաջին հարձակումները հռոմեական Միջագետքի վրա սկսվել էին 337 թվին։ Ինձ ավելի հավանական է թվում Մարկվարտի նոր ենթադրությունը։ Վերջինս, Հենդելով Թեոփահեսի կարևոր մի վկայության վրա<sup>ւ</sup>, մատնացույց է արել, որ Պարսից Հարձակումը Ամիդ քաղաքի վրա տեղի էր ունեցել, Հավանորեն, 335 թվին և որ նույն այս թվին Ամիդի ու Տիգրանակերտի միջև, Նարարըայում (Nararra), Կոստանդիանոս Մեծե որդի, Կեսար Կոստանդիանոսը, պարտության էր մատնել արթայա*ղրճ Նարսե¢ին, որը սպանվել էր<sup>ել</sup>* 

<sup>1</sup> SL'n Markwart, Die Entstehung der armenischen Bistümer, Rom, 1932,  $19.165$ 

<sup>2</sup> Φωιλουππο,  $III$ ,  $q_1$ , 9,  $t_2$  10 ( $4$  bbbm  $h_1$ , 1889).

<sup>&</sup>lt;sup>3</sup> Երևան, *1934, 12 269*,

<sup>4</sup> Theophanes, p. 20, 21 kv., ed. De Boor.

<sup>5</sup> Sh'u Markwart, Südarmenien und die Tigrisquellen, Wien, 1930, ty 108-268 L Encjbb, Die Entstehung der armenischen Bistumer, to 06-Orientalia Christiana, vol. XXVII, 2, 42 232.

Ուշադրավ է, որ, Հավանորեն, նույնպես 335 թվին, ինչպետ մատնացույց է արել դարձյալ Մարկվարտը, մագջութների Սահեշ սան թագավորի առաջնորդությամբ արշավել էին Հայաստան Հյուսիսային լեռնականները։

«Այս ժամանակ, - պատմում է Փավստոսը, - մազքուβների Սանեսան թագավորը, անհուն բարկությամբ լցված, թշնամացավ իր աղգակից՝ Հայոց Խոսրով խագավորի հետ, և հավաքեց ու գումարեց բոլոր դորքերը՝ հոներ, փոխեր, βավասպարներ, Հեճմատակներ, իժմախներ, գաβեր, աղվարներ, գուգարներ, շղբեր, ճղբեր, բաղասիճներ, եգերսվաններ և այլ խառնիճադանջ խավառակլաց վայկատուն ուժեր անթիվ բադմությամբ՝ այն մեծ զորբերը, որոնց Հենց ինքն էր իշխում։ bhwd he uwsdwbbhehg abbe, whgwd abb hace abun h upփրովեց ու լցրեց Հայոց աշխարհը։ Եվ βիվ չկար նրա հեծելազոր գնդերի բաղմության և հաշիվ չկար նրա տիգավոր Հետևակ դորքերի, ուստի և նրանք իրենք յէին կարող իրենց դորքը համարել...։ Նրանք եկան և լցին ու ծածկեցին Հայոց ամբողջ երկիրը՝ քանդեցին, գերեցին, իսպառ ավերեցին. սրփրովեցին, տարածվեցին նրա սաՀմանների չորս կողմը, ծայրե ի ծայր ցրիվ եկան մինչև Սատադ փոքրիկ քաղաքը և մինչև Գանձակ սահմանն Ատրպատականի։ Բերին (ամեն ինչ) մեկ տեղ հավաքեցին, նախորոշված կողմերը Այրարատյան գավառում մեծ բանակ գրեցին»։

*[«Ցայնմ ժամանակի βադաւորն մաղջβաց Սանէսան ան∢նա*րին նիւβեաց զսրամտուβիւն ռխուβեան ընդ իւրում ազգակցին Խոսրովու արքային Հայոց, և գումարեաց ժողովեաց դամենայն ղօրս հոնաց և փոխաց, βաւասպարաց, հեճմատակաց, իժմախաց, գաβաց, և աղուարաց, գուգարաց, չղբայ և ճղբաց, և բաղաճաց, և եգերսուանացն, և այյոց խառնադանճ բաղմուխհամբը անխիլ անբնակն վայկատուն դօրութեանց, որում միանգամ ինքն իշխէր դօրացն բազմաց։ Եկն անց ընդ իւր սահ. մանն ընդ դետն մեծ ընդ Կուր, և եկն տարածեցաւ ելից դեր. կիրն Հայոց աշխարհին։ Եւ չգոյր թիւ բաղմութեան հեծեյացօր գնդացն, և ոչ համար շերտաւոր հետևակ գօրուն. դի և ինքե. անք ղինքեանս զիւրեանց զօրսն թուել ոչ կարէին։ . . . . . Եւ ելին լցին ծածկեցին ղամենայն երկիրն Հայոց՝ քանդեցին, գերեցին, առ Հասարակ աւերեցին, սփռեցան տարածեցան զսա Հմանօբն, լի և լի ծաւալեցան մինչև ի փոբր բաղաբիկն Սատաղու, և մինչև ի Գանձակ սահմանս Ատրպատական, խա-

դացուցին ի մի վայր ժողովեցին, ի մամադիր կողմանս յԱյրարատեան գաւառին բանակ մեծ լինէր»] ա

Փավստոսի պատմելով՝ այս աշխարհավեր արշավանքի ժամա-Ֆակ Խոսրով βագավորը և Վրβանես եպիսկոպոսապետը փախել էին և ապաստանել Կոդովիտ դավառի Գարոյնք բերդը, իսկ Մա. միկոնյան Վայե դորավարը դնացել էր այդ ժամանակ Հունաց կողմերը։ Մարկվարտը կարծում է, որ Վաչեն ուղարկված է եղել *հռոմալեցիների մոտ խնդրելու նրանցից օդնական դորբ, և որ* Հայաստանի աղատագրումը Տյուսիսականներից տեղի էր ունեցել *հռոմեական գորքի աջակցությամբ<sup>2</sup>ւ* 

经济 医单位

Սանեսանը, որը Վաչեի Հարձակման ժամանակ իր բուն դնգի հետ դանվում էր Վաղարշապատ քաղաքում, փախչում է Օբականի կողմերը։ Սակայն Վաչե Մամիկոնյանը և իր հիզակակիցները՝ Մեհունդակ ու Գարեցին Ռշտունիները, Բադրատ Բազրատունին, Ամատունյաց տոհմի նախարար Վահանը և Վարադ Կամինականը՝ վրա հասնելով, կոտորում են βշնամու խաժամուժ գորբելը և սպանում են նաև իրեն՝ Սանեսանին<sup>ց</sup> (336 թ.)։

Հյուսիսային ցեղերի այս արշավանքի մասին Հունա-Հռոմեական ադբյուրները ո՛չ մի տեղեկուβյուն չեն տալիս։ Սակայն նրաեց մեջ, ինչպես մատնանշել է Մարկվարտը<sup>4</sup>, ուշագրավ վկայություններ կան այն մասին, որ 335 թվի աշնանը, այսինըն՝ Սանեսանի արշավանքի հենց ժամանակ, Կոստանդիանոս Մեծի խորβ հղբոր՝ Դալմատիոսի որդին, Աննիբալիանոսը, որին տրված է եղել «իագավորների βաղավոր» տիտղոսը, ուղարկվել էր Կեսարիա իբրև պոնտական ժողովուրդների կառավարիչ։

Աննիբալիանոսը, ըստ երևույβին, համարվել է բարձրադույն տնը և իշխող հռոմեական վասալական շրջանների՝ Հայաստանի, Վրաստանի և Դիոկլետիանոսի ժամանակ կայսրուβյանը միացված Անդրտիգրիսյան երկրների։ Ինչպես՝ ենթաղրում է Մարկվարտը, երան հանձնարարված է եղել այս րոլոր ծայրամասային մարդերի ալաջտպանուβյունն ու վերահսկողուβյունը հենց կովկասյան լեռհաբնակների վտանգավոր առաջխադացման կապակցությամբ։

Աննիբալիանոսի մասին Հունա-Հռոմեական աղբյուրների տեդեկուβյունները, որ խիստ կարևոր են ու հետաջրջիր, անդրաժեշտ

 $\frac{1}{2}$   $\frac{1}{2}$   $\frac{1}{2}$ 

<sup>&</sup>lt;sup>2</sup> Sh'w Markwart, Die Entstehung der armenischen Bistümer, ty 77.

*i* Փավստոս, *III, գլ. է, էջ 16—17 (Վենետիկ, 1889)* 

<sup>4</sup> Sh's Markwart, Die Entstehung der armentschen Bistumer, ty 77-78 Orientalia Christiana, XXVII, 2, 59 213-214.

եմ համարում մեջ բերել բառացի թարգմանությամբ լատիներննից և Հունարենից։

1. Անոնիմուս Վալեզիանուս, «Կոստանդիանոս կայսեր ծա $qn \iota d \rho$ , 6, 36<sup>1</sup>.

«Դարքատիոսին, իր եղբոր՝ Դալմատիոսի որդուն, նա [Կոս-բալիանոսին, ամուսնացնելով իր Կոնստանդինա ադջկա հետ՝ կարգեց βագավորների βագավոր ու պոնտական ժողովուրդ*hhph hummdwphy»* 

2. Ավրելիոս Վիկտորին վերագրված՝ «Քաղվածքներ Կեսար $h_h$ ,  $h_h$   $\omega$   $\omega$ ,  $h_h$ ,  $q_l$ . 41, 20 (Epitome de Caesaribus).

«Այս թագավորներն էին կառավարելու այդ երկրամասերը՝ Աննիբալիանոսը, Գալմատիոս Կեսարի եղրայրը, Հայաստանը և շրջակա դաշնակից աղդերը»,

3. «Զատկական ժամանակազրութեյուն», 1, 531, 16—532,  $3(335 \ \mu)^2$ .

«Եվ Գալմատիոսին, իր եղբոր՝ Գալմատիոսի որդուն, նա [Կոստանդիանոս Մեծը] հայտարարեց Կեսար... և Աննիբալիանոսին, ընտրելով βադավոր, Հագցրեց ծիրանի վերնադգեստ և ուղարկեց Կեսարիա Կապադովկիայի»<sup>3</sup>։

Կայսերական երկրի այս բաժանումը, ինչպես մատճանշում է Մարկվարտը, տեղի էր ունեցել 335 թվի սեպտեմբերի 18-ին<sup>4</sup>։

ՇապուՀ Բ.ի թենամական գործողությունները Հռոմեական Միջագետքում, որ սկսվել էին արդեն 335 βվին, Հռոմայեցիները չէին կարող, Վարկավ, թիղնել անպատասխան, Կոստանդիանոս կայսրը պատրաստվում էր անձամբ գալ Արևեյք, բայց 337 թվի գարնանը, մայիսի 22-ին, վախճանվեց Նիկոմեդիայում։

Նրա երեջ որդիները՝ Կոստանդիանոս Բ-ը, Կոստանդիոսը և Կոստասը՝ բաժանեցին պետությունն իրար մեջ, և Կոստանդիանոս R.p ստացավ Գայլիայի կուսակալությունը (praefectura), Կոստանդիոսը՝ Արևելքի և Կոստասը՝ Իլլիրիայի ու Իտալիայի։

Այնուհետև Կոստանդիոսը, իր հղբայրների հետ Պահնոնիայում Հանդիպելուց Հետո՝ շտապեց գալ Մերձավոր Արևելք (338 թ.),

<sup>&</sup>lt;sup>1</sup> Anonymus Valerianas, 6, 36, mb'n Chron, min. J, p. II, ed. Mommsen. <sup>2</sup> Chronicon Paschale, Corpus scriptorum historiae Byzantinae, Bonn, 1832.

 $\frac{1}{2}$  Carlbanns back ZOSITIOS, II, 39, 2,

<sup>&</sup>lt;sup>4</sup> Sk's Markwart, Die Entstehung der armenischen Bistümer, £2 78.

<sup>150</sup> 

ուր շարունակում էին հարձակումներ գործել Միջազետքի ու Հայաստանի վրա պարսկական դորքերը։

Եվ ինձ βվում է, կարելի է միանդամայն հավանական համարել, որ Փավստոսի վկայությունները ներքին խռովությունների ու ապստամբութեյունների մասին։ Հայաստանում, որ ծագել էին Խոսրավ Գ-ի դեմ Շապուհ Բ-ի դրգմամբ, վերաբերում են հենց այս ժամանակներին։

Խոսրով Գ-ը, ինչպես դժվար չէ եղրակացնել Փավստոսի վկայություններից, գտնվում էր Վրթանես եպիսկոպոսապետի, Մամիչ կոնյանների և նախարարական այն խմբի ազդեցուβյան տակ, որ *համակրող էր ու կողմնակից Հռոմեական կայսրու*β*յան։ Սասանյան* Պարսկաստանը չէր կարող, իհարկե, հանդուրժել Հայաստանի քա. ղաքականության այդ ուղղությունը։ Եվ անշուշտ, Հենց նրա դրրդմամբ տեղի էին ունեցել Բզնունյաց Գատաբեն նաշապետի դավա. *ճանուβլունը և Աղձնյաց Բակուր բդեշխի ապստամբուβյունը, ոռ* մանրամասն Հիշատակված են Փավստոսի Պատմության մեջ։

Այս դավաճանությունն ու ապստամբությունը, որ տեղի էին ունեցել պարսկական արշավանքների հետ միաժամանակ, Խոսրով Գ.ը կարողացել էր ճնշել, ինչպես վկայում է Փավստոսը, իր սե. փական ուժերով։ Փավստոսի համապատասխան վկալությունները, որ ներքև մեջ եմ բերում, βեև խիստ գունավորված ու յափադանցված են, բայց βվում են ըստ իրենց էության պատմական։

1. Փավստոս, III, գլ. Ը, էջ 59-20 (Վենետիկ, 1889)՝

«Եվ դրանից Հետո [Խոսրով Գ.թ] շտապեց իր մոտ Հավարել դորքերը, մոտ երեսուն Հադար, Վայե դորավարի Հետ։ Նա զնաց βշնամուն ընդառաջ և մոտ հասավ իր բոլոր ավադախոսքը մեծամեծ նախարարների Հետ միասին։

Եվ իրար Հանգիպեցին Բղնունյաց ծովի ափին Առեստ ավաշ նում, փոքր գետի վրա արքունական ձուկ որսալու տեղում։ Եվ տեսան Պարսից գորքը, որն անթերվ էր իր բազմությամբ՝ ինչպես երկնքի աստղերը և ինչպես ավաղը ծովի ափին. եկել էին նրանք անթիվ փղերով ու անհամար զորքով։ Իսկ սրանք հասան ու հարձակվեցին նրանց բանակի վրա, հույս դնելով աստծու վրա։ Սրանք խփեցին, սպանեցին, կոտորեցին ու նրանցից և ո՜չ մեկին չβողին կենդանի, մեծ ավար վերցրին ու նաև փդերըն ու նրանց ամբողջ ուժն ու զորությունը, Գատաբենին ձերբակալեցին վաչե սպարապետը և քաջ վաՀան Ամատունին, նրան բերին Խոսրով մեծ խաղավորի առաջ և քարկոծե-

ցին քարերով իրըև մի մարզու, որ դավաճանել էր իր տիրոջ երկրին, գնդին ու դորքերին»։

|«Եւ յետ այսորիկ աճապարէր կուտէր զօրսն առ ինքն իբրե երեսուն Հադար Հանդերձ զօրավարաւն Վալէիւ, գայր հասանէր րնդ առաջ նոցա ամենայն այազախումբ մեծամեծ նախարաշ pop hipadpi

Եւ գիպեցան միմեանց առ ափն ծովուն Բզնունեաց, լԱռեստի այանի, ի ձկնատեսանսն արքունի ի վերայ դետակին։ Եւ տեսին դօրսն Պարսից, դի ոչ գոյը βիւ բաղմութեանն. դի էին իբրև դաստեղս երկնից, և իբրև դաւաղ առ ափն ծովու. զի եկեալ էին անβիւ փղօք և անյափ դօրօք։ Եւ սոքա Հասին անկան ի վերա, բանակին, յուսացեալը առ աստուած, հարին, ստտակեցին, կոտորեցին և ոչ βողին ի նոցանէ և ոչ մի։ Եւ βափէին աւար բադում, և դփիդսն և դամենայն ոյժ դօրուβեան նոցառ Ձերբակալ արարեալ դԴատաբէնն Վայէ սպարապետն և քաջ վաՀան Ամատունի, ածէին դնա առաջի մեծի խաղաւորին Խոսրովու, և քարկոծ առնէին դնա քարամբք իբրև զայր, որ աշխարհի և դնդի և զօրաց տեառն իւրոյ դաւաճան լեալ իցէ»]։ 2.  $\phi$ *milumnu, III, qi. b, to 21 (4 Litting4, 1889).* 

«Այդ ժամանակները ապստամբեց Հայոց *βաղավորից* նրա ծառաներից մեկը, Աղձնիքի մեծ իշխանը, որը բդեշխ էր կոչվում և որը արքունի պալատի չորս բարձերեց ու գահերեց իչխաններից մեկն էր։ Նա ձեռք մեկնեց Պարսից Թագավորին և մատնեց երաև արքանի երկիրը, որև իրեն կից էր։ Նա դորք բերեց Պարսից թագավորից իրեն օգնության, անջատվեց Հայոց երկրից ու իշխանությունից և պատերազմ մղեց Հայոջ իազավորի գեմ Պարսից թագավորության ուժերով, և պատեշ րազմն ու մարտը սաստկացավ։

Ապա Հայոց խաղավորը նրա դեմ մեծ դորբով ուղարկեց իր Հավատարիմ ծառաներին՝ Կորդուքի Ջոն իշխանին, Մեծ Ծոփթի Մար իշխանին, Շահեի Ծոփքի Ներսեհ իշխանին, Սյունիքը Վադինակ իչխանին, Հաչտենքի Գատ իչխանին և Բասենի Մանակ իշխանին։ Սրանք եկան Հաղթեցին Պարսից դորբերին և րոլորին առՀասարակ սրի քաշեցին, սպանեցին նույնպես բդեշխին իր եղբայրների ու որդիների հետ միասին»։

քշԶայնու ժամանակաւ ապստամբեաց յարքայէն Հայոց մի ի ծառայից նորա մեծ իշխանն Աղձնեաց, որ անուանեալ կոչէր բդեաշխն, որ էր մի ի լորից գաքէրէց, բարձէրքը տամարին

արջունիւ Ետ ձեռս յարքայն Պարսից և մատնեաց դարքունի առմեն, որ յեց յինքն էր։ Եւ էած դօրս արքային Պարսից ի թիկունս իւր, և հատաւ յերկրէն յիշխանութենէն Հայոց, և տայր պատերազմ ընդ արքային Հայոց՝ ուժով Պարսից թա. դաւորուβեանն, և սաստկանայր մարտ պատերազմին։

Ապա առաքէր խագաւորն Հայոց զբարեկիր զծառայս իւռ, դիշխանն Կորդուաց դՋոնն, և դիշխանն Մեծի Ծոփաց գեար, և  $q$ իշխանն Սոփաց Շա $st$ ի Ներսե $s$ , և դիշխանն Սիմենաց դվադինակ, և ցիշխանն Հաշտենից զԳատ, և զիշխանն Բասենոյ դՄանակ, հանդերձ բազում՝ ըօրօր։ Ապա չոգան հաղթեցին ղօրացն Պարսից, և առ Հասարակ ընդ սուր Հանին դամենայն. և սպանին զբդեաշխն եղբարբը և որդավը իւրովը հանդերձ»։

Մարկվարտը Գատաբենի ու Բակուրի ապստամբությունների ժամանակը ենթադրում է 335 թվին՝, սակայն հնարավոր է և մինչև անդամ Հավանական է, որ այդ անցքերը կարող էին տեղի ունե. ցած լինել 336 կամ 337 թվերին։

Փավստոսի վկայությամբ՝ Խոսրով Գ.ը, վախենալով որ նաև մյուս մեծ նախարարությունները կարող են դավաճանություն դործել կամ ապստամբել, հատուկ օրենք էր սաՀմանել, որ մեծամեծ ավադանին, որոնց դինվորական ուժը 10.000-ի չափ էր կամ 1000-ից պակաս չէր, մեան ու շրջեն իր Հետ և նրանցից ոչ ոբ չդնա արքունի դորքի հետ։

 $\alpha$  Բայց դրանից Հետո, – վկայում է Փավստոսը, – պարսիկնե րը չէին դադարում պատերազմ մղել Խոսրով βագավորի դեմ։ եվ նա օրենք սահմանեց, որ մեծամեծ ավազանին՝ այխարհակալ ու աշխարհատեր ճախարարները, որոնք 10.000 կամ 1009 դինվորի տեր էին՝ մնան βաղավորի մոտ և նրա Հետ չրջեն, և նրանցից ոչ մեկը չդնա արթունի դորթի հետ։ Որովհետև նա երկյուղ էր կրում նրանց հրկդիմությունից, միգուցե Գատարենի նույն արարմունքը գործեն և իրենից ապստամբեն։ Բայց հա վստաք էր ծերունի վայեի, Մեծ Հայքի բուն սպարապետի ու դորավարի և քաջ ՎաՀան Ամատունու վրա»։

*[«Բայց յետ այսորիկ ոչ դադարէին Պարսը ի տալ պատե*րադմ ընդ Խոսրովու արքային․ և նա դնէր օրէնսն, դի մեծամեծ այազանին, նախարարքն աշխարհակալքն աշխարհատեարքն՝ որ էին բիւրաւորքն և Հաղարաւորքն, կայցեն առ արքային և րեղ նմա շրջեսցին, և մի՛ որ երթիցէ ի նոցանէ րնդ դօրս

<sup>&</sup>lt;sup>1</sup> Sh'n Markwart. Die Entstehung der armeinschen Bistuniei, 19 96.  $15.3$ 

արքունի։ Ձի երկնչէր նա յնըկմտուβենէ նոցա, զի զուցէ դնոչն ցործ Դատաբենայն գործիցեն և ապստամբ լինիցին ի հմանել Բայց վստաք լինէր ի ծերունին վայէ, ի բուն սպարապետև ի զօրավարն Հայոց Մեծաց և ի քաջ Վաքան յԱմատունիո<sup>ւ</sup>։

Խոսրով Գ-ի այս կարգադրությունը, անջուջտ, մի ապացույց է նրա թագավորական իշխանության թուլության և նախարարութերունների կհնարոնախույս ու խռովարար տրամադրությունների։

338 թեկի դարճանը, երբ Կոստանդիանոս Մեծի մաշից չետո կայսրությունը դեռևս գտնվում էր տարտամ ու խառնակ դրության մեջ, Շապուհ Բ-ը պաշարել էր Մծբինը, բայց ապարդյուն։ Հավանորեն, նույն այս թվին պարսկական դորքերը նոր Հարձակում էին գործել նաև Հայաստանի վրա, և այնտեղ տեղի էր ունեցել այն մեծ պատերազմը, որ հիշատակված է Փավստոսի մոտ։

 $\alpha$ Այնու $\beta$ նաև, -- պատմում է Փավստոսը, -- նորից - դաժան կերպով պատերազմ՝ սկսվեց միմյանց դեմ՝ պարսիկների ու Հայերի միջև, որով նաև պարսիկները Հավաքվեցին ու մեծ բաղմությամբ եկան, որ գրավեն Հայաստան աշխարհի երկրըները։ Ապա Մեծ Հայքի սպարապետ և դորավար Վաչեն ժոշ դովեց նախարարական գորթերի աղատներից կազմված բաշ հակը և եկավ պատերացմ՝ տալու Պարսից դորքերին։ Երկու կողմից էլ սոսկալի կոտորած եղավ և մեծամեծ ավագանիներից շատերը կոտորվեցին ու ոչնչացան։ Այս պատերադմում սպանվեց հաև Վայեն, Հայոց մեծ սպարապետը, և ամբողջ երկիրն անասելի սդի մեջ ընկավ, որով առե նրա ձեռքով էր շատ անդամ աստված փրկել հայերին»,

*f«Եւ լետ այսորիկ յաւել ևս լինել մարտ խստուβեամբ պա*տերազմի ի մէջ Պարսից և Հայոց ընդ միմեանս, դի ժողովեցան Հասին կուտեցան առեուլ դաշխարհն Հայաստան երկրին։ Ապա ժողովէր սպարապետն դօրավարն Հայոց Մեծաց Վաչէ դադատախումբ բանակ նախարարակոյտ դօրացն։ Եւ ելանէր տայր ընդ դօրսն Պարսից պատերազմ, և լինէր անհնարին կոտորուած յերկոցունց կողմանցն, և բազում ծախ մեծամեծ աւադանւոյն կոտորելոցն։ Անկանէր ը պատերազմին յայնմիկ մեծ սպարապետն Հայոց Վայէ, և լինէր ամենայն աշխարհին սուդ անհնարին, դի բաղում անդամ էր տեառն փրկութիւն  $m n x h \omega_1$   $2 \omega_2 n g$   $h$   $\delta h n h$   $\delta n p \omega_2$   $l^2$ :

 $2$  barring, qr.  $dM$ ,  $l_2$  26;

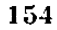

<sup>1 @</sup>milumnu, III, q,  $\ell_i$ ,  $i_f$ , 20 (Ubbbmbb, 1889);

Այս պատերազմից Հետո, հավանորեն, նույնպես 338 թվին՝, վախճանվել էր նաև Խոսրով Գ-ը, որին թաղել էին իր նախնիքների մոտ՝ Գարանադի գավառի Անի ամրոցում։

338 թվին, ինչպես դժվար չէ եզրակացնել Փավստոսի վկայուիկունից, վայերը ո՛լ միայն մեծ կորուստներ էին ունեցել, այլ պարզապես մատնվել էին ծանր պարտության։ Հայերի այս պարտության դաժան Հետևանքները, որ Փավստոսի ադբյուրը, վիպական շայկական ավանդությունը, յռության է տվել՝ մեղ շալտնի ոն ժամանակակից աղբյուրից, Կոստանդիանոս՝ Մեծի՝ եղբորորդու, Հուլիանոսի, ճառից, որ նա արտասանել էր Կոստանդիոսի ասջև։

Այդ ճառից ժենք գիտենք, որ 338 βվի Հայերի պարտուβյունից *Տևտո Հայաստանում իլխանուβյան դլուիլ էր անցել պարսկական* կուսակցությունը, իսկ Խոսրով Գ-ի որդի Տիրանը և Հոսմեական կուսակցուβյունը ստիպված են եղել փախչել Հայաստանից և ապաստան էին գտել հռոմեական սահմաններում։

338 թեյի աշնանը Կոստանդիոսը վերադարձել էր Պաննոնիայից Արևելք, և հենց նրա միջամտուβյամբ է, որ Հայաստանը վերստին խաղաղեցվել էր, և Տիրանը, հաջորդելով իր հորը, կարդվել էր Հայաստանի խադավոր (339-րուրջ 350 թ.)։

Հուլիանոսի կարևոր վկայուβյունը մեջ եմ բերում ներթև բաշ ոացի թարդմանությամբ։

«Կոստանդիանոսի վախճանվելուց հետո,- ասում է Հուլիանոսը, – բյուրավոր այլևայլ անտեղիություններ ու դժբախտութերուններ, որ ամեն կողմից վրա Հասան, պատերադմի վրա դրված Հույսերը դժվարադույն էին դարձնում։ Ապոտամբել էին Հայերը, մեր վաղեմի դաշնակիցները, և բավական ստվար մասը նրանց Հարել էին պարսիկներին ու ավաղակաբար ասպատակում էին իրենց սահմանների մոտ գտնվող արվարձան. ները» ... [Սակայն Կոստանդիոսի Պաննոնիայից վերադառնալուց հետո] «հայերից նրանք, որոնք հարել էին պարսիկներին, իսկույն ևտ կեցան, իսկ դու դրանց, որ այն երկրի իշխանավորի փախուստի պատճառն էին, մեղ մոտ բերիր, և նրանց, որոնք փախել էին, Հնարավորություն տվիր տնվախ կերպով վերադառնալ իրենց սեփական երկիրը։ Եվ այսպիսով դու մարդասիրաբար վարվեցիր նրանց Հետ, որոնք մի փոքր առաջ եկել էին մեղ մոտ, և հեղաբար վերաբերվեցիր նաև

<sup>1.</sup> St.'n Markwart, Die Entstehung der armenischen Bistumer, & 06t

նրանց, որոնք իշխանավորի չետ միասին փախուռաի անդերիզ վերադարձել էին։

Ոմանք նրանցից խիստ դղջացել էին, որ առաջ ապստամբել  $\langle f_1h_1\rangle$  ոմանք  $f_1$  այժմյան զրու $\theta_3$ ունը նախամեծար  $\langle f_1h_1\rangle$ համավ րում առաջվա իշխանությունից։ Իսկ նրանք, որ առաջ փախել էին, ասում էին, որ իրենք զործնականապես սովորեցին դղաստ լինել, իսկ ուրիշներն էլ ասում էին, որ իրենք ապստամբու թերանը մասնակցելու Համար արժանի վարձ էին ստացել։

վերադարձողներին դու այնքան շատ նվերներ ու պատիվ. ներ ավիր, որ սրանք չեն չարանենդում ու նախանձում նույ-*Նիսկ իրենց այքենամեծ βչնամիներին, որոնք բարեբախտ են* ու արժանապես մեծարված են։ Այս բոլորը կարգավորվեց  $\int \ln n \hat{E} \, dm \int m \ln n \int \ln n \ln n$ 

Տիրան βադավորի մասին βե Փավստոսի և βե Մովսես Խորենացու վկայուβյունները, մեծ մասամբ, վիպական-ստեղծական պատմվածքներ են և չեն կարող Հավաստի ու պատմական Հա $d$ *wp* $d$ *<sub>bp</sub>* 

Պատմադիտական երկերում, Տիմնվելով Տենց այս պատմագիրների վկայությունների վրա՝ սովորաբար մատնանշում են, որ Տիրան նադավորը, փոխելով իր հոր ու պապի քաղաքականությունը, բարեկամություն էր Հաստատել ՇապուՀ Բ-ի Հետ<sup>չ</sup>ւ Բայց այս կարծիքը, ակներճաբար, թյուրիմացության արդյունք է։

Ինչպես այժմ անժխտելի կերպով պարզված է, Փավստոսը Պատմութեյան երրորդ դպրութեյան վերջին երկու դյուխմերում (Ի և ԻԱ) նկարուզըված արտաքին թաղաքական անցքերը՝ Տիրանի բարեկամուβյունը Պարսից խաղավորի Տետ, նրա դերեվարությունն ու կուրացումը, հռոմայնցիննթի ու պարսիկների միջև պատերազմը և Պարսից ՆերսեՀ βազավորի աղետայի պարտությունը՝ մասամբ վիշ պակահշոտեղծական պատմվածքներ են, մասամբ էլ հիյողություններ նն պատմական իրադարձությունների, որ տեղի էին ունեցել Մեծն Տրդատի դաշակալության ժամանակ 297-298 թվերինի

<sup>1</sup> Ուշագրավ է, որ Հուլիանոսի - Տառի - մեջ Հայոց - βազավորն - անվանված  $k \gg \mu \omega$ ,  $\epsilon$  hypenburghts.

<sup>&</sup>lt;sup>2</sup> S<sup>L'</sup>" Julianus, Oratio I,

 $\beta$  St's 2. Աստուայան, *Բաղաքական վերաբերու Πիլններ, (276.* Գաբադաչյան, *Քենական պատմութիւն*, *Գ, էջ 37.* Լեռ, Հայոց *պատմութիւն,* U. ty 590. K. Aslan, Etudes historiques, ty 189 h acphybber.

<sup>4</sup> Sk'n H. Адонц, Фауст Византийский как историк, "Христианский Восток", 1917-1920, ч. VI, вып. Ш. Петроград, 1922,  $\ell$  235-272. 156

քեր պատմագետների վերո⊰իշյալ ենβադրուβյունը միշտ չէ՝ այց նրևում է նաև Հուլիանոսի առաջին մառի վերև ընթված վկայունկունից։ Մենք վերև տեսանք, որ Հուլիանոսն իր այդ ճառի մեչ, որ գրված էր հավանորեն Տիրան Թադավորի (339-շուրջ 350 թ.) մաքից հետո, մատնանշում է հայերի և հռոմայեցիների բարեկամութեյունը 339 թվից հետու Ավելի քան հավանական է, ուրեմն, որ Տիրանը ևս, ինչպես և նրա շայր Խոսրով Գ-ը, մինչև իր կյանքի վերջը Հավատարիմ էր մնացել Հռոմեական կայսրությանը։

Հենց Տիրանի βազավորուβյան ժամանակ Կոստանդիոս կայսրրը կազմակերպել էր, ըստ երևույβին, դաշնակից հայերի օժանդակուβյամբ, ծանր դրաՀավոր Հեծելադոր, որն ուժեղադույն մարտիկ դորամասն էր հռոմեական արևելյան բանակի։ Հայտնի է նույնպես, որ 351 թվին, Մագնենտիոսի ապստամբությունը ճնշելիս, Կոստանդիոսը մեծ Հաղթություն էր տարել Պաննոնիայում Մուրսալի մոտ, գլխավորապես, շնորհիվ հայկական հեծելազորի, որն այս ճակատամարտում գրեβե վճռական դեր էր կատարել<sup>ե</sup>ւ Նույն այս հեծելադորը, ինչպես վկայում է Ամմիանոսը, անչափ մեծ տպավորություն էր թողել ժողովրդի վրա Հռոմում 357 թվին<sup>2</sup>։

Տիրանի Հռոմեական կողմնորոշման անուղղակի մի ապացույց կարելի է Համարել նաև այն, որ նրա Հրամանով Վրթեանեսի որդին՝ Հուսիկը, և ապա Փառեն Աշտիշատեցին ուղարկվել էին հայ նախարարների ուղեկցուβյամբ Կեսարիա և հանդիսավոր կերպով ձեռնադրվել էին այնտեղ կաβողիկոս։ Հուսիկը, ինչպես վկայում է Փավստոսը, բրածեծ էր արվել և սպանվել Մեծ Ծոփք դավառի *Բնաբեղ բերդում՝ խաղավորին Հանդիմանելու պատճառով*<sup>3</sup>։

Տիրանի խագավորության առաջին իսկ տարիներում թե պարս. կական և βե հռոմեական առանձին զորամասեր ժամանակ առ ժամանակ ավազակաբար ասպատակում էին սահմանամերձ շրջանները, սակայն Կոստանդիոսը խուսափում էր վճռական ընդհարումից։ Բայց շուտով Շապուհ Բ-ը պատրաստվեց նորից պատերադմե և 345 թեկին<sup>4</sup>, անցնելով Տիգրիս գետը, բանակ դրեց Հիլեյայում

 $1$  Sh's Zosimos, II, 51, 4, 52, 1-2. Zwithlwach bwb Znighaban, Swa  $U - F$ 

<sup>&</sup>lt;sup>2</sup> Sh'w V. Chapot, La frontière de l'Euphrate de Pompée à la conquête arabe, Parts, 1907, 52 139, 8wb. 21 2udbdumb' Amm. Marc., XVI, 12, 22.

<sup>3</sup> Φավստոս, III, q1.  $d^2$ ,  $\{g\}$  32 ( $4$ bbbmph, 1889),

*<sup>•</sup> Ինչպես ցույց են տվել Բյուրին և Աղոնցը, Սինզարայի ճակատամար*ար տեղի էր ունեցել ո'չ Bb 348 Bdին, ինչպես տոաջ ենBադրում էին, այլ 345 Hyb2. mb'u J. B. Bury. The date of the Battle of Singara, Byzantinische 157

Սինգարայի մոտ։ Հենց այստեղ տեղի ունեցավ մեծ ձակառու մարտը Հռոմեական դորքը, որ սկզբում հաղթեող էր հանդիսանում, ճակատամարտի վերջում, պարսիկների գիշերային կատաղի հար ձակման ժամանակ, չարաչար պարտվեց։

Սինդարայի կովին, հավանորեն, մասնակցել էր նաև Հռոմի դաշնակից Հայաստանը։ Սակայն այդ մասին Հաստատուն տեղե. կություններ յկան։

Ադոնցը կարծում է, որ Տիրան βազավորը գերի էր ընկել պարսիկների ձեռքը նախքան այդ ճակատամարտը և իբր թե խաղաղութեյուն կնքելուց հետո, 345 թվին, հաջորդել էր Տիրանին նրա որդին՝ Արշակը<sup>ւ</sup>։ Ադոնցի այս կռահումը, որ բավարար կերպով փաստարկված ու հիմնավորված չէ, ըստ իս անհավանական է և անընդունելի։

Հալ Արչակունիների պայջարը կենտրոնախույս նախարարութերունների դեմ շարունակվել էր նաև Տիրանի ժամանակո

Տիրանի խաղավորության շրջանում (339— շուրջ 350 β.), որը եկեղեցու ու Մամիկոնյանների հանգեպ բռնել էր անկախ դիրք և աշխատում էր որաքարմել խաղավորական իշխանության քեղինավ կուβյունը, ներքին խռովուβյուններն այնքան սաստկացել էին, որ երկիրը հետորնետե մատեվել էր ծանր դրուβյան։

Փավստոսի մոտ, որ կուսակցական պատմիչն է Գրիդոր Լուսավորչի տո⊰մի և Մամիկոնյանների, պատմական այս չրջանի անցքերը ներկայացված են այլայլված ձևով, իսկ պատմական խոշոր դեմքերը, որ հակառակորդ էին այդ տոհմերի, նկարագրըված են ամենամոայլ ու քստմնելի գույներախ

Տիրանի ժամանակ քաղաքական խոշոր դեր է կատարել, ինչպես երևում է Փավստոսի վկայություններից, «մարդպետության» մեծ իշխանը, որը վերակացու էր արքունիքի ու βազավորի կանա*նոցի և վերաՀսկող էր խաղավորական ամրությունների ու բերդե*րի, նաև արքունի դանձերի ու կալվածյներիւ Փավստոսը շանթե ու թերւյն է թափում այս իշխանի վրա և, զլխավորապես, նրան է վերադրում թագավորության խանգարումը Տիրանի ժամանակո

«Բայց այն անմիտ թագավորության ժամանակ, ազատմում է Փավստոսը,—սկսվել էին դավաճանություններ ու մատնություններ անել Հայոց երկրում ոչ միայն թիչնամիները թիչամիների դեմ, այլ նաև բարեկամները բարեկամների և ընկեր.

Zeitschrift, V, 1896, 49 302-305. Адонц, Фауст Византийский, "Христианский Восток", 1917-1920, VI, 3, 42 254-255,

1 Адонц, Фауст Византийский, Ед 255,

ները ընկերների գեմ և անում էին անհաշիվ ու ավեն տեսակ իկերանություններ։ Որովքետև տերը նրանց մեջ առաջացրեց խոսվաֆյուն և հրահրեց դիվային պղծություն և ողի մոլուիկան, այդ պատճառով էլ նրանք, մեկը մյուսին խորտակելով, կործանվեցին իրենց անօրենության պատմառով։

Բայց զերազանցում՝ էր՝ մյուս բոլորին մի անօրեն ու դիվային մարդ, որը Տիրան խադավորին դրդոում էր, դլխավորապես, հախարարական տոհմերի գեմ։ Սա այն մարդն էր, որն ուներ մեծ մարդպետության պատիվը, սա ներքինի էր՝ չարասիրտ, չարամիտ ու չարագործ մի մարդ էր, որին Հայր էին անվաշ նում։ Սա քսունյամբ կոտորել տվեց շատ նախարարներ, որոնք վնաս չէին տվել, և խանգարեց այսպիսով մեծ թագավորուβյան իշխանուβյունը։

Առավելապես նա իր չարախոսությամբ սրի անցկացնել տվեց ու բոլորովին անդավակ դարձրեց երկու ավադ տոք. մերը՝ Ռշտունիների տոհմերը և Արծրունիների տոհմը, սրանց րնաջինց արին առանց որևէ մեղքի ու հանցանքի, կոտորեցին *boubbub* tabahbar

∫«Բայց յալնոք յանմիտ βաղաւորուβեանն ժամանակի ոչ միայն βշնամիք βշնամեաց և բարեկամբ բարեկամաց և ընկերը րնկերաց դալաճանութիւնս մատնութիւնս սկսան յարուցանել ի մէջ Հայաստան երկրին, և բեւր ազգի βշնամուβիւնս դործէին։ Վասն դի անկալ ի նոսա խոովուβիլն ի տեառնէ, այս սլզծուβեան և ոգի մոլորուβեան, դի նախ միմեամբջ քանդեալք աւերեցան վասն անօրէնուβեան իւրեանց։

Բայց բան դամենեսին աւելի այր մի անօրէն և այսամուտ, որ աւելի ընդ ազգս նախարարացն դրգռէր ղթագաւորն Տիրանւ Այս ինքն որ ունէր զպատիւն։ մեծի մարդպետուβեանն, այր ներքինի՝ չարասիրտ, չարախոր⊀ուրդ, չարագործ, որում Հայր կոչէին։ Զբաղումս ի նախարարացն հտ քսութեամբ առանց վնաշ սու կոտորել, և խանգարեաց զմեծ տէրուβիւն βացաւորունեաններ

Մանաւանդ ավելի դերկու տոքմսն զաւազս տայր իւրով չարախօսութեամբն հանել ընդ սուր, և անունդ առնել միահադոյն գտոքման Որտունեաց և զտոքմն Արծրունեաց, բառնային ի միջոյ առանց ամենայն վնասու և յանցման, մինչ անդամ և ղէգսն կոտորեցին աղգացն» ]

 $\pm$  Φωվոտոս, III, q<sub>i</sub>. df, ξg 46-47 (Վ*bbLmph*, 1889).

Քննութելան առնելով սմարդպետութելան» մասին Փավստոսի βե այս և βե մյուս վկայուβյունները, Մարկվարտը միանգամայն  $\mathcal{L}$ իշտ են խաղբում  $\mathcal{L}^1$ , որ մարզպետները պետական նշանավոր անձե նավորություններ էին, որոնք նպատակ էին դրել իրենց վերա. կանգնել Արշակունիների խագավորության Հին փայլը և թուլացնել բարձր ազնվականուβյան ու եկեղեցու ուժը։ Իրենց այդ նպատակին Հասնելու Համար նրանք արքունիք էին գրավում նախարարական խոշոր կայվածքները և իրագործում այդ ամենադաժան վմռա*կանությամբ*ո

Արծրունիների ու Ռշտունիների տոհմերի բնաջնջումը, որ նկարագրված է Փավստոսի վկայության մեջ, Մարկվարտը բացատրում է նրանով, որ նախարարական այդ տոհմերի երկրները, գտնվեյով Ատրպատականի, Ադիաբենի և Մոկքի սահմանների մոտ, ունեին ռազմական մեծ կարևորուβյուն, ուստի և այդ չրջաններն անհրաժեշտ է համարվել ենթարկել Արշակունիների անմիջական  $h_2$ խանուβյան<sup>2</sup>ւ

345 թեվի Սինդարայի ճակատամարտից Հետո մեծ կռիվներ Մերձավոր Արևելքում չեն Հիշատակված մինչև 350 βիվը։ Հավանորեն, Հայաստանը ևս այդ ժամանակաշրջանում Համեմատաբար խաղաղ վիճակի մեջ էր։

Տիրանը խադավոր էր Հայաստանում, ինչպես են խադրվում է, մոտավորապես մինչև 350 βիվը՞ւ Երա դերեվարուβյան ու կուրացշ ման մասին Հայկական ավանդությունը, ինչպես վերև ասացինք, վիպական ստեղծական պատմվածք է, և մենք նրա մաՀվահ մասին ևս լունենք ոչ մի տեղեկություն։

<sup>&</sup>lt;sup>1</sup> Markwart, Südarmenien und die Tigrisquellen, £9 155-156 k 61\* .- 62\*, <sup>2</sup>  $b_{\mu\nu}$ , 59° - 60 .

<sup>&</sup>lt;sup>3</sup> Sh'u Un, *Հայոց պատմութիւն, Ա, էջ* 388. Աստուայան, *Բաղաբական* themreporphible, is 276. Morgan, Histoire du peuple arménien, ty 110. K. Aslan, Etudes, 12 189, 203 h mphyblpp: 2mj Upymhnibhblph dudubmկագրության մասին ուշագրավ է և արժեբավոր Մ. Օրմանյանի կարևոր հոդվածը՝ «Տրդատէ Արտաշէս ժամանակադրական դիտողութիւններ», «Հանդէս Uduophusy, 1909, N 7 L 8,  $\{9, 197 - 201, 1, 241 - 246\}$ 

## ՊԱՐՍԿԱ-ՀՌՈՄԵԱԿԱՆ ԿՌԻՎՆԵՐՆ ԱՐՇԱԿ Ի-Ի ԺԱՄԱՆԱԿ ԵՎ ՀԱՑԱՍՏԱՆԻ ԾԱՆՐ ՊԱՐՏՈՒԹՑՈՒՆՆ ՈՒ ԱՎԵՐՈՒՄԸ

1. Պարսկա-ճռոմեական կռիվները 350 թվին։ - 2. Աբյակ Բ.- նոա գլխավոր գործակիցները՝ Եեռսես կաթողիկոսը և Մամիկոնյան Վասակ սպառապետը։ 3. Հատուկ պատգամավորության ուղաբկումը Կոստանդիոսի մոտ.— Ոլիմպիայի առա– քոյվը Հայաստան և Աղջակի ամուսնությունը նղա ճետ։ – 4. Աջախջատի ժողովը և րառեզուծական նիմնաբկների նաստատումը Հայաստանում։ 5 Առջակավան քաղաքի նիմնումը. – ճայկական աղբյուշնեշի վկայություննեշն Աշջակավանի կաոծանման մասին. - Մառկվաստի ենթագրությունը։ - 6. Գծեյի սպանությունը և Ասջակ Բ-ի ամուսնությունը Փասանձեմի ճետ։.......7. Կամսաբականների տոճմի կոսաբածը..... Մարգպետների պայքարը եկեղեցական կալվածատիրության դեմ..... ծ, Պաբոկա-նոոմեական պատեբազմի վեբոկսումը. Հայաստանի կողմնոբոշման մեծ նշանակությունը կովող կողմերի ճամար, - Պարսկաստանի անճաջող ջամ*fter Հ*այաստանը գրավելու իր կողմը։ 9. Շապուն Բ-ի առջավանքը Միջագետք և Ամիդ քաղաքի գշափումն ու ավեբումը. 10. Պաբսկական զոբքեբի ավեբածությունները Ծոփքում և Սոևմտյան Հայաստանում.... Անգեղ բեռղի պաշառումը.... Անի բեոդի առումը Գառանաղի գավառում. - գեոի վեոցված և ազատված Առչակունի թագավունեւի ոսկունեւի թաղումը Աղծք գյուղում։ 11. Շաաուն Բ-ի 300 թվի աշջավանքը և Սինզաշա ու Բեղաբղե բեշդեշի գրավումը. Աշշակ Բ-ի և <mark>հոստանդիոս կ</mark>այսեւ տեսակցությունը հեսաւիայում և նւանց դաշնակցության ամշտպնդումը.\_\_ պատեշազմի նախապատշաստություննեշը և Կոստանդիոսի մահը⊶- 12. Հուլիանոսը միանեծան տեղ Հոսմեական կայսոության.⊸ Ոլիմպիայի ապանությունը. Հուլիանոսի աշշավանքը Պաշսկաստան. – նշա նամակը Աշջակ P-ին, որ կեղծ է։ -13. Հռոմեական ու դաշնակից զուքերի ներխուժումը Պաբսկաստան երկու ուղղությամբ։ -- 14. Հուլիանոսի մանը և Հովիանոս նոբ կայսեր քապան Բ-ի նետ կնքած ամոթալի դաշինքը. – Անդրաիցոիսյան երկոների միափումը Պաբսկաստանին. - դաշնադբության անազնիվ ու կոբստաբեբ կետը Հայաստանի նկատմամբ. - Խիլիոկոմի ավերումը - 15. Աբշակ Բ-ի չորս տարվա համառ դիմադրությունը Պարսկաստանին։ – 16. Պարսկական կուսակցության գրբեղացումը Հայաստանում.– Աբջակ թագավոբի և Վասակ սպաբապետի անձնատառ լինելը պաշսիկներին.... Աշջակ Բ-ի բանտաշկումը և ենթաշկումը մա-<mark>հո</mark>սպատժի. – Վառակ սպառապետի տանջալից սպանությունը. – Առ*չ*ակ թագավուի աղանության ժասին ճայկական ավանդության վիպական-ստեղծական ժանբամասնությունները։ 17, Հայաստանի ճառավային, առեելյան և ճյուսիսային սանմանների անջատումը Աբյակունյաց թագավորությունից։

 $\mathbf{H}$ 340

350 թեկին Շատրում Բեր նորից մեծ զորբով արշավեց Միջաշ դեար, ավերածության մատմեյ այնտեղ մի շարը սեղեր և, տռաջ շարժվելով, հրըորդ անդամ պաշարեց Մծբին բաղաքը։ Բայց Պարսից դորբերը, շնորֆիվ կայադորի ու սրաշարված բնակիչների համառ դիմադրության, այս անգամ ևս ստիպված եղան, մեծ կո. րուստներ կրելուց Հետո, վերադառնալ Պարսկաստան։

Պետք է ասել, որ Կոստանդիոս կայսրը, որ βույլ էր ու ան. վճռական արտաքին βշնամու հանդեպ, ինքը ոչ մի հաջողուβյուն չունեցավ նաև այս կռվի ընβացքում։ ՇապուՀ Բ-ի ռոաջշարժման ու վճռական Հաջողության գլխավոր արգելառիթը սահմանային այն անառիկ բերգերն էին, որ պատլամ կերպով ամրացրել էին Գիոկյետիանոսը և Կոստանդիանոս Մեծը։

*Նույն այս 350 թվին վերսկովել էին խյրառմները նաև Հռո*մեական կայսրության մեջ։ Գեռևս 340 թվին Կոստանդիանոս Մեծի կրտուեր որդին, Կոստասը, պարտության մատնելով իր մեծ եղբայր Կոստանդիանոս Բ-ին  $(+340)$ , տեր էր դառել Հոդմեական կայսրության արևմտյան բոլոր շրջաններին, սակայն 350 թվին սրան սպանել էր և Արևմուտքի կայսր էր իրեն Հալտարարնը նրա անձնապահանորդ զորքի առաջնորդ Մազնենտիոսը։

Կոստանդիոսը շտապ կերպով վրա խաղաց վտանդավոր այս ախոյանի դեմ, Հաղթեց նրան Պաննոնիայում (351 թե.) և, Մագ. նենտիոսի ինքնասպանությունից Հետո (353 թ.), դառավ միա-Հեծան ինքնակալ և տնօրեն ամբողջ Հռոմեական կալսրության։

Տիրանի որդի Արշակ Բ-ի դաշակայուβյան ժամանակը պատմադետների մեծագույն մասը ենβադրում է հույն այս ժամանաշ կաշրջանում՝ մոտավորապես 350 թեվին<sup>է</sup>։ Սակայն այս թվականը, որ Հավահական է Համարվում, Հաստատուն ու վերջնական չէւ

Արշակ մեխ թաղավորության առաջին շրջանում, սկսած 351 թվից մինչև 359 թիվը, պատերազմական մեծ զործողությունները Հռոմի ու Պարսկաստանի միջև գրեβե դադարել էին։ Շապուհ Բ-ր

<sup>&</sup>lt;sup>1</sup> St'u Un. Zwjng mumdnißhib, U, 1g 599. Markwart, Untersuchungen zur Geschichte von Etan, I, & 53. Morgan, Histoire du peuple arménien, & 110. Աստուբյան, Քաղաքական վերաբերութիւններ, էջ 282. Aslan, Etudes histoiques, 1928,  $\zeta_2$  203 և ուրիշնները Ադոնցն Արշակ Բ-ի βաղավորուβյան սկիղբը դնում է 345 թվին, իսկ Մարկվարտն իր նորագույն աշխատություն $b$  bppg db4nd' 356 рцрб. wh'w "Христианский Восток", 1917-1920,  $\ell_2$  235 4 Entstehung der armenischen Bistumer, ty 96.

այց ժամանակ պատերացմ էր վարում Պարոկտստանի Հյուսիս. արևելյուն կողմերում՝ ընդդեմ խիսնիաների, թուլանների և այլ րեղերի։ Սակայն հուլն այս ժամանակ՝ պարսիկ դորտվարհերը, որ դանվում էին արևմուտքում, մերի ընդ մերի ասպատակում Լին Միջազետքը, երրեմն նաև Հայաստանը, ավազակային իա. *լանի ու կողոպուտի նպատակովե*ւ

Հավանորեն, մեծ կոիվների ընդհատման՝ այս ժամանակայրջանին է վերաբերում Փավստոսի վկայությունը, որ Արջակ Բ.ի ինազավորության սկզբներում Հայոց աշխարհը

«բարեկաբգվեց, կազմակերպվեց, վերականգնեց ու խաղադացավ երկու βազավորների միջև, և այնումետև բոլորը իյա*դադ ապրում ու վայելում էին՝ լուրաքանլյուր<sup>չ</sup>։ իր ունեցվածքը»*։

*[«Ապա կարգեցան կազմեցան լօրինեցան խաղաղացան* աշխարհն Հայոց ի մէջ երկուց խաղաւորացն, և յայնմ հետէ բնակեալը խաղադուβեամբ վայելեալը յիւրաբանչիւր յարարո *եւրեանդ» |* Հ

Արշակ Բ-ի գլխավոր գործակիցներն են եղել նրա թագավորութեյան ժամանակ Հուսիկ կաβողիկոսի թեոռ Ներսես կաթեորիկոսը և արջուհի ու նախարարական դորքերի վերին Հրամանատար Մամիկոնյան Վասակ սպարապետը։ Երիտասարդ Ներսեսը, որը դինվորական էր ու Արշակ թագավորի սենեկապետն էր՝ մեծամեծ իշխանների ուղեկցությամբ ուղարկվեց Կեսարիա և ձեռնադրվեց ալնտեղ Հալաստանի կախողիկոս, Հավանորեն, 353 խվին։

Նույն այս 353 թեվին, ինչպես վերև տեսանք, Կոստանդիոսը, *Հադիելով Մագնենտիոսին, միացրել էր իր իշխանության տակ* ամբողջ Հռոմեական կայսրությունը։ Եվ շատ պարզ է, որ Կոսատողիոսի վարկը և հեղինակությունն առանձնապես մեծ էին լինելու նրա այս Հաղխոնակից Հետու Ուստի և Հավանական է, որ Հենց այս ժամանակներում պետք է ենβադրել Ներսես կաβողիկոսի առաջնորգունկամբ հատուկ պատգամավորության ուղարկումը Կոստանդիոսի մոտ, որի նպատակն էր, ինչպես վկայում է Փավստոսը<sup>3</sup>, միաբանութելան դաշինքի ամրապնդումը Հալաստաերի ու կայսրութեյան մեջ։

Այս պատգամավորությունը, ինչպես ցույց է տայիս Փավրսառսի վկայությունների ուշադիր քննությունը, կայսերական պայաշ

<sup>&</sup>lt;sup>1</sup> Sh'n Ammianus Marcellinus, XIV, 3. XV, 13 k XVI, 9.

<sup>&</sup>lt;sup>1</sup> Փավոտոս, IV, գլ. Ա, էջ 67 (Վենետիկ, 1889),

<sup>&</sup>lt;sup>3</sup> laughp, IV,  $q_1$ , b,  $\xi_2$  81,

տում շատ լավ էին ընդուներ։ Կոստանդիսս կայսրը իանկադին *<u>ъվերներ էր ուղարկել Արշակ Բ-ին և աղատ էր արձակել Արշակուռի*</u> պատանդներին, Տիբիβին ու Գնելին, որ Արշակ Բ-ի եղբորորդի. ներն էինել Մարկվարտը հավանական է համարում, որ հենց այս պատգամավորութեյան խնդիրթով Կոստանդիոսը Հայաստան էր ուղարկել և տվել էր Արշակ Բ-ին իրըև ավուսին իր մեռած եղբոր՝ Կոստասի (337–350) նշանած Ոլիմպիային, որը պրետորյանների արեֆեկտ Աբյաբիոսի դուստրն էր<sup>ջ, Պ</sup>ատգամավորության առաթումը և վերադարձը։ Հայաստան, որ Մարկվարտը դնում է 357  $\beta$ վին<sup>3</sup>, ավելի միշտ կլինի քն $\beta$ ադրել 353 և 357  $\beta$ վերի միջև։

Ներսես կախողիկոսի ժամանակ սկսել էր մեծ չափով աճել քրիստոնեական եկեղեցու կույտուրական ու քաղաքական հեղինակութելունը։ Նրա նախագահութելամբ տեղի ունեցավ Աշտիշատում առաջին եկեղեցական օրենսդիր ժողովը, որի կանոնական որոշումները վերաբերում էին ո՛չ միայն կրոնական եկեղեցական խնդիրներին, այլև աշխարհական կյանքին ու հասարակականշսոցիայական Հարաբերություններին։

Համաձայն այս ժողովի դրոշումներին, Հայաստանում բաց. վեցին ամենուրեք բարեցործական հիմնարկներ։ Բորոտների, ընկնավորների ու ախտավորների Համար՝ կառուցվեցին Հիվանդավ նոցներ և անկերսնոցներ, հայմանդամների, անաշխատունակների և աղքատների համար՝ ապաստարաններ ու աղքատանոցներ, Հիմնվեցին նաև վանքեր, դպրոցներ ու իջևաններ։ Այս Հաստատութեյունները որո⊰վում էին եկեղեցական կարվածքների եկամուտներով ու նաև ժողովրդից զանձվող առանձին տուրքերով։

Սոդոմենոսի ուշադրավ մի վկայութեյունից Հայտնի է<sup>չ</sup>, որ նույն այս ժամանակներում (մոտավորապես 356 βվին և 376 թեկից հետո) վանքերի ու կուսակրոնութեյան հիմնադիրն էր Փոքր Հայքում, Պոնտոսում և Պափլագոնիայում Սեբաստիայի Եվստա-

Անտույց և պատմական չէ Փավստոսի հրկար ու ձիգ պատմությունը, որ իբր βե արիշմական աղանդին հետևող կայսրը։ Հայածել էր ներսեսին, արսորել էր նրան մի անմարդաբնակ կղզի, և Արչակ թագավորը, կայսեր վրա զայրացած, վեց տարի չարունակ ավերել էր տվել Հռոմեական երկիրը։ Մարկվարտը համոզիչ կերպով ցույց է տվել, որ Փավստոսի մոտ Բարսեղ Կեսարացուն վերաբերող ավանդությունը վերագրվել է Ներսես Մեծին, տե՞ս Untersuchungen zur Geschichte von Eran, 1, Łg 53-54 (221-222),

<sup>2</sup> Sk'u Markwart, Die Entstehung der armenischen Bistümer, 1988 (224)t

<sup>&</sup>lt;sup>3</sup>  $binif_n, f_2$  96-97 (232-233):

<sup>4</sup> Sozom, Hist. Eccl., III, 14, 31.

իկերո եպիսկոպոսը, որը համարվում է նաև սռացին։ Տիմնադիրհերից մեկը բարեգործական հիվանդահոցհերի։ Մարկվարտը հենադրում է, որ ներսես կաթեոդիկոսը, որն իր կրթությունը ստա*դել էր Կապադովկիայի Կեսարիա քաղաքում<sup>ը</sup>, Հայաստանում* վանքեր ու բարեդործական հիմնարկներ էր հաստատել, հետևելով  $h_1$ իստա թերոս եպիսկոպոսի օրինակին  $^2$ ։

Արշակ Բ-ի նազավորունյան սկզբնական խաղաղ շրջանում, hambu dhamat th Qadamaan (IV, 91, df) k banbuught (III, գր, ԻԷ), թագավորի Հրամանով Հիմնվել էր Մասիսի Հարավային ստորոտների կողմերում, Կոգովիտ դավառում, ըստ երևույթին, Արտաշատից Պարսկաստան գնացող առևտրական մեծ ճանոպարհի մոտ, Արշակավան քաղաքը։

«Այդ ժամանակ *[ Ներսես կախողիկոսի հռոմեական կայսեր* մոտ դնալուց Հետո],—պատմում է Փավստոսը,—βազավորն իր համար մի դաստակերտ շինեց հովիտ կոչվող տեղում Կոգ դավառի մեջ։ ... Իսկ այդ տեղը ավան դարձավ և ապա քադաք՝ մեծացավ, բազմամարդացավ ու տմբողջ Հովիտը բրռնեց։ Արշակ խազավորը այնուհետև հրաման տվեց այդ դաստակերտը կոչել իր անունով Արյակավան, և այնտեղ շինեցին նաև թագավորական պալատ»։

*[«Զայնու ժամանակաւ շինեաց իլը արքայն դաստակերտ* մի ի հովիտն անուանեալ ի Կող դաւառիւ ...Իսկ տեղին աւաչ նանալը, քաղաթանալը, մեծացալ բաղմացաւ և ելից դ⊰ովիտն ամենայն։ Ապա տայր հրաման արքայն Արշակ դնել անուն դաստակերտին յիւրակից անունն Արշակաւան, և շինեցին  $\hbar u$  *m*b<sub>p</sub> *mapmpmbu mppnthhv* $3$ 

Փավստոսի և Խորենացու ասելով, որպեսդի բաղաքը բազմամարդ բնակչություն ունենա, Ար<mark>ջակ թագավորը հրաման էր տվել</mark> իր երկրի բոլոր տեղերում, որ դան այնտեղ ամեն տեսակ ոնրադործներ և հանցավորներ, որոնք աղատ կմնան դատից ու պա*տասիսմատվությունից։* 

Գարագաշլանի և Սամվելյանի կարծիքով՝ այս օտաբոտի ու ամբնոսկանալի հրամանը մի ակնարկ է, որ հին Հալաստանում ևս

 $\frac{1}{2}$  SL's  $\frac{1}{2}$  burdowns. IV, q1,  $\frac{1}{2}$ ,  $\frac{1}{2}$ ,  $\frac{1}{2}$ ,  $\frac{1}{2}$ 

<sup>2</sup> St's Markwart, Südarmenten und die Tigrisquellen, 59 130, 8mh. 2 k Ly 119, Suits. I hash Die Entstehung der armenischen Bistumer, Ly 93 L 96 97. 

դոյություն է ունեցել ապաստանի իրավունքը՝։ Ավելի հավահակահ է սակայն, որ Փավստոսի և Խորհնացու վկայուβյունները Արջակ իադավորի Հրամանի մասին խքստ դունավորված են ու յափոչ զանցված։ Լեոն և Մարկվարտ, ենիադրում են, որ Արշակայիսն էին փախել, հավանորեն ո՛չ միայն հանցապարտները, այլև, դրյխավորապես, ճորտ դյուղացիները, «շինական»-ները, որոնց ույնտեղ արվել էին որոշ արտոնություններ<sup>ը,</sup> Ուշադրավ է այս տեղա. կետից Խորենացու Հետևյալ վկայությունը։

«Եվ Հայոց նախարարները,—ասում է Խորենացին,—ժողովվելով դիմեցին արքունական դաստակերտ Արչակավանի վրա և արի ամօրկացրին տղամարդկանց ու մինչև իսկ կանանց, բացի ծծկեր երեխաներից, որովքետև նրանք բոլորը կատադած էին իրենց ծառաների ու Հանցավորների վրա»։

*[«Եւ նախարարացն Հայոց ժողովեալ դիմեցին ի վերալ* արքոմոական ձևռակերտին Արշակայանի, և Ճարին գնա սրով սուսերի յառնէ մինչև ցկին, բաց ի տղայոց ստնդիացող, թանդի դառնացեալը էին իւրաբանչիւր ի վերայ մասայից իւրեանց և յանցաւորաց»]3ւ

Ուշագրավ է սակայն, որ բոլորովին այլ կերպ է նկարադրված Արջակավանի կորմանումը Փավստոսի մոտ։ Ըստ այս պատմադրի վկայության՝ ՝ներսես կախողիկոսի անեծքի պատճառով Արյակավա*ևի ամբողջ բնակչությունը, «մոտ քսան Հաղար ընտանիք», կոտոր*վել էին երեթ օրվա ընթեացքում ժանտախտ հիվանդությունից<sup>4</sup>։

Արշակավոռի կործանման մասին Հետաբրքիր մի ենթադրոլիկուն է արել Մարկվարտը։ Վերջինս, հկատի առնելով 358 թվի օգոստոսի 21-ի ահեղ երկրայարժը Փորը Ասիայում և Պոնտոսում<sup>5</sup>, որը մեծ ավերածութեյուններ էր արել բաղմաթքիվ քաղաքներում և Հիմեռվին թանդել էր Նիկոմեդիա բաղաքը՝ հավանական է Համարում, որ Արշակավաճը ևս կարող էր կործանված լինել նույն այդ մեծ նրկրաշարժի ժամանակ 358 թվին6,

I Գաբազայյան, Քեն*ական պատմուµին Հայոց, Բ, էջ 11—12*, Խ. Սամ- $\Phi$  μπίδ. Παραπό αμετα το πρόφωνος από α εθεταστημισμού Ζωνατίων, Βρβερο, 1903,  $X, 1, 278 - 280.$ 

<sup>&</sup>lt;sup>2</sup> Sh'a Lon, Zagng macadochber, U. 59 923 b Markwart, Sudarmenien und die Tigrisquellen, Ly 62\*,

<sup>&</sup>lt;sup>3</sup> Unitude loss-Lhogh.  $III_2$  q1.  $P_0^L$ ,  $I_2$  289 (Spqpu, 1913).

<sup>&</sup>lt;sup>4</sup> Tunjamnu,  $D_2 = q_1$ ,  $d_1 q_2$ ,  $d_2 q_3$ ,  $d_3 q_4$ 

<sup>&</sup>lt;sup>5</sup> St'<sub>v</sub> Ammianus Marcel, XVII, 7.

*b Sh'a Markwart*. Die Futstehung der armenischen Fistumer, ty 90  $(226)$   $4.97$   $(233)$ 

<sup>166</sup> 

Ներթին անգուսպ խռովություններն ու պառակտումները մեծ յայիեր էին ընդունել Հայաստանում Արշակավանի կործանումից հետու Իր Տիմքում, ինչպես ենթեադրվում է, պատմական է համարվելու Փավստոսի վիպական֊բանաստեղծական պատմուβյու-Խը Արյակ Թադավորը եղբորորդի Գնելի սպանության մասին, որ Մարկվարտը, հիմնվելով Փավստոսի վկայության ու տոմարադիտական իր դիտողուβյունների վրա, դնում է Եավասարդի տոնին՝  $h$ *hpmhh* 359  $\beta$ d<sup>h</sup> ognumnuh 29- $h$ h<sup>1</sup>;

Փավստոսի պատմելով՝ Արշակ Թադավորի եղբորորդի Տիրի**β**ր սիրահարվել էր իր հորեդրորդորդի Գնելի կնոջ, գեղեցկուհի Փառանձեմի վրա, որը Սյունիքի Անդովկ նահապետի դուստրե tpe ba, որպեսզի Փառանձեմին ինքն առնե, նենգաթեյամբ քսութեյուն էր անում ու դրդռում թաղավորին, որ իրը թե Գեեյը ուղում ∤ նրան սորանել և βաղավորուβյունը ⊰ափշտակել։

Գնելը Հրավեր է ստանում գալ նավասարդի տոներին βադավորի մոտ Շաքապիվան, և այստեղ Արչակ Բ-ը քրամալում է դու:. **հա**պետին նրան սպանել։ Բայց *հետո հայտնի է դառնում, որ ան*շ մեղ Գևելի մա⊰վան պատճառը Տիրիβն է, և խաղավորը Հրամայում է սպանել նաև սրան<sup>2</sup>ւ Այնուհետև Արշակը Փառանձեմին առնում է իրեն կին, կամ ավելի ձիշտ՝ իրեն հարմ, որովհետև, ինչպես վերև տեսանք, նա արդեն ամուսնացած էր Ոլիմպիայի Հետ,

Փավստոսը մանրամասն Հաղորդում է, բացի այդ, որ նախաշ րարությունների ոչնչացման քաղաքականությունը վարել էր Հայր մարդպետը նաև Արշակ Բ-ի իազավորություն ժամանակ։

«Եվ Հայր մարդպետը,--պատմում է Փավստոսը,--չար էր ու ժանտաբարո և ավելի անօրեն ու անիրավ էր, բան նախկին Հայր կոչվող մարդպետները։ Սա էր, որ Տիրոնի րաշ գավորության ժամանակ կոտորել էր տվել բոլոր նախարարական տո⊀մերը, նմանապես և Արշակի՝ թագավորության ժամանակ նա ավելի էր լարություններ գործել, բան առաջ բոլոր մարդկանց նկատմամբ»։

[«Եւ էր մարդպետն Հայր այր չար և ժանտարարոյիւբ անո րէն և անիրաւ քան զառաջին Հայր անուն մարդպետոն։ Սա կոտորեաց զամեհայն ազգո հախարարացն՝ ի ժամանակս՝ Թադաւորուβեանն Տիրանայ արքային, և սոյնպէս առ թաղաւո.

<sup>&</sup>lt;sup>1</sup>  $h_{\text{ref}}h_{B}$ ,  $\ell_{F}$  35  $h$  37,

Analysis 11, q.  $dy$ ,  $dy$  119-127:

րայինամբն Արշակայ՝ ևս լար թան դասաջինն դորմել չար առ ամենայն մարդ»]։

Հավանորեն, չենց նույն այս Հայր մարդպետի ներչնչում ներին պետք է վերագրել նաև Կամսարականների տո⊰մի կստորածը, որ հիշատակված է Փավստոսի հետևյալ վկայութեյան մեջ։

 $\alpha$ bul (bbg mga duntubmlg,-unanit b budumang,-bgg Ներսես սուրբ եպիսկոպոսապետը հեռացել էր արքունական բանակից և ոչ ոբ չկար քուկառակող թաղավորին, որ նրան հանդիմաներ ու խրատեր՝ նա [Արշակը] այնուհետև սկսեց զործել ըստ իր չար կամբի՝—նախարարներից շատերին նա կոտորեց, շատերին հա ազդավասեց ու բնաջինջ արեց և շա տերի կալվածըները արքունիք՝ գրավեց։ Իսկ Կամսարականների առ⊰մերը, որոնք Շիրակի և Արշարունիքի տերերն էին՝ աղդաքատեց և այդ դավառները միացրեց արբունի երկրին»։

 $\int$ e $U_{eff}$  mim  $\int_{\Gamma}$  dualmbmhbb populant ibpothymi jupportanկան բանակէն սուրբ հայիսկադրսապետն Ներսէս,ևաչ որ գույց ընդդիմացեալ βաղաւորին, որ տայր նմա զյանդիմանութեան դիրատմե, այնուհետև ըստ կամայ չարութեանն իւրու դնաշ ցեալ լինէր նա՝ և զբազումս ի ճախարարացն կոտորեաց, ղբացումս աղդատ արարեալ անձիահաց, և դբազմաց տունո Ճատանքը յարթունիս, Բուլդ դտոմմի <mark>Կամսա</mark>րականադն, որ էին դառառաց տեարք, Շիրակայ և Արչարունեաց, աղդատ առնէր և դդաշառսն ունէր լոստան»  $l^2$ ,

Մարդպետները պայքար էին մղել, ինյպես երևում է Փավըստոսի վկայուիկուններից, նաև կախողիկոսական իշխանության և եկեղեցական կարվածատիրության դեմ։ Հայտնի է, օրինակ, որ Հայր մարդպետը սպառնացել էր Ներսես կախողիկոսին, որ նա ամեն կերպ աշխատելու է արքունիք դրավել Աշտիշատը, որը եկեղեցական կայվածը Լը<sup>3</sup>։

Մինչդեռ Հայաստանի մեջ այս գեպքերն էին տեղի ունենում՝ Հռոմեական կայսրության ու Պարսկաստանի միջև Հարաբերություններն արդեն խիստ լարվել էին, և պատերազմը վերսկսվել էր ավելի մեծ կատադությամբ, քան առաջ։

357 թվին պրետորյանների պրեֆեկտ Մուսոնիանոսը, իմանավ յով լրահսների միջոցով, որ Շապու< Բ-ը դժվարուβյամբ է արևել-

<sup>&</sup>lt;sup>3</sup> brighth, IV,  $q_1$ ,  $d_1$ ,  $(q-117-118)$ 

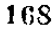

 $\frac{1}{2}$  but  $\frac{1}{2}$   $\frac{1}{2}$   $\frac{1}{2$ 

 $\pm$  Twins the  $H$ ,  $\eta_1$ ,  $d\theta$ ,  $f_2$ ,  $1337$ 

րում կոիվ մղում իջնամի ցեղերի դեմ՝ ուղեց օգտվել նրա այդ նեղ դրուիկունից և նրան խաղաղության առաջարկ արեց միջնորդուշ ∦յաւքը ԳենլապուՏի, որը պարսկական դորքերի առաջնորդն էր կայորուիկան սահմանամերձ երկրամասերում<sup>է</sup>։ Շապուհ Բ<sub>ր</sub>ո, որը դանվում էր այդ ժամանակ իր βադավորուխյան ամենաՀեռավոր արնելյան շրջաններում, հռոմայեցիների առաջարկը ստացավ յատ ույ, երբ արդեն նա խաղաղության դաշն էր կնքել խիոնիտհերի ու µչհամի մյուս ցեղերի Հետ (358 βվի դարճանը)։

Նա ուղարկեց Կոստանդիոսի մոտ Հատուկ դեսպան և տոայարկեց հրան խաղաղության ամենածանր պայմաններ, պահանյելով, որ Պարսկաստանին վերադարձվեն Հայաստանն ու Միջադեարը, որոնք նենգությամբ խլված են եղել իր պապ Ներսե⊰ից 208 թվին?, Նա սպառնաց նաև, որ իր առաջարկության մերժման դեպրոսք ինթը կվերսկսե պատերազմն իր թոլոր ուժերով։

Կոստանգիոսը, իշարկե, լէր կարող ընդունել վերոշիշյալ ամսինայի պայմանները և ամեն կերպ աշխատեց, որ կնքվի պատվավոր Հայտություն, Սակայն նրա ջանքերն ապարդյուն մնացին, և 359 βվին պատերազմը վերսկսվեց։

Այս պատերացմի ժամանակ Արշակունիների թագավորության րարնկամական կամ βշնամական դիրքը դեպի կռվող կողմերը ստանում էր բացառիկ մեծ կարևորություն։ Հայաստանը, լինելով բուֆեր պետություն, թեև փոքր էր ու թույլ Սասանյան Պարսկաստանի և Հռոմեական կայսրության համեմատությամբ, սակայն դորական իր ուժերով և երկրի ռադմական դիրքերով մեծ նշանակություն ուներ պատերազմող կողմերի համար։

Աղբյուրների վկայություններից երևում է, որ 358-360 թվե. ըին թե Պարսկաստանը և թե Հռոմեական կայսրությունն ամեն կերպ այխատել էին գրավել Հայաստանն իրենց կողմը։

Փավստոսի վկայությունները Շապուհ Բ-ի բանակցությունների մասին Արբակ Բ-ի հետ՝ թեև իրենց մանրամասնություններով, մեծ մասամբ, վիպականշրանաստեղծական պատմվածքներ են և պատմական արժեք լունեն, շակայն, ինչպես վկայում է նաև Ամյքիանոսը, Շապուշ Բ-ը, իրապես, մի քանի անգամ փորձեր էր արել գրավելու Արշակին իր կողմը, դիմելով «խաբեուβյան, սպառնալիքնե»  $\mu\mu$  *h hhhympymh* (fallaciis et minis et dofis)<sup>3</sup>

<sup>&</sup>lt;sup>1</sup> Ammianus Marcel, XVI, 9.

<sup>&</sup>lt;sup>2</sup> Ammianus Marcel, XVII. 5.

 $^4$  borg  $p_T$  ,  $\langle X\lambda_2\rangle$  ,  $\langle I\,I_{\alpha}\rangle$  ,  $2\pi$ 

Հռոմեական կալորութերնը ևս իր հերթին ամեն կերպ ձղահը էր սիրաշաՀել Հայաստանի խաղավորին և նրան համոյանող։ Մենք արդեն տեսանք վերև, որ Կոստանդիոսն Արյակին կին էր տվել Կոստաս եղբոր նշանածին՝ Ոլիմպիային։ Ուշադրավ է նաև, որ 358 թվին, այսինքն՝ Հենց Պարոկաստանի Հետ խաղաղության բանակցութեյունների ժամանակ, Հատուկ օրենքով Կոստանդիոս կայսրը հարկերից ադատել էր Արշակ Թագավորի կալվածքները, որ դանվում էին կայսրության սահմաններում<sup>լ</sup>։

Փավստոսը մանրամասն պատմում է, թե ինչպես Արչակ |հադատ վորը դնացել էր Շապուհի մոտ Տիզբոն և նրան հավատարմության երդում էր տվել, բայց Հետո, երդման ուխտը ստելով՝ փախել էր։ Փավստոսի այս վկայությունը<sup>2</sup> պարզապես վիպական-ստեղծական բնուլի ունի և, ըստ երևուլիին, Հավաստի չէ։ Ամմիանոսը, որ ինքը մասնակցել էր 359—363 թվերի պատերադմներին, ո՛չ միայն այդ մասին ոլինը լգիտե, այլ, ընդհակառակը, Արշակին անվանում է  $\mathcal{S}$ ռոմաեցիների «մշտական և  $\mathcal{S}$ ավատարիմ բարեկամ»<sup>3</sup>։

Հայաստանը, ինչպես վերև տեսանը, Տրդատ Մեծից սկսած կապված էր Հռոմեական կայսրության հետ և քաղաքական, և՛ կրոնական կապերով։ Եվ, իհարկե, միանդամայն հասկանալի է, որ Սասանյան Պարսկաստանի ջանջերը Հայաստանը գրավելու իր կողմը՝ վերջ ի վերջո շանդիպելու էին անձաջողության։

359 թվի դարնանը Շապուհ Բ-ը մեծ դորքով անցավ Նինուեի մոտ Տիգրիս դեար և մտավ Միջադետը։ Նրա Հետ էին իր դաչնակիղ . ները՝ խիոնիտների Գրումբատես թաղավորը ու նաև Աղվանքի թագավորը, Հավանորեն՝ Ուռնայրը։ Անտոնինոս անունով դասայիք <u> Հռոմեական մի սպալ խորհուրդ էր ավել Շապուհին փոխանակ Մի-</u> ջադետքի քաղաքները պաշարելու արաղ կերպով անցնել նփրատը և արշավել Ասորիքի հարուստ ու պտղավետ շրջանները։

Պարսից դորքերը, համաձայն այդ ծրագրի, մի կոդմ թեոդին Մծբինը և դիմեցին դեպի Եփրատ դետը, սակայն, տեղեկություն ստանալով, որ Եփրատը հերքևում անանցանելի է վարարման պատճառով՝ գնացին գեպի հյուսիս, մտադիր լինելով Եփրատն անցնել Ծոփքի կողմերում։

 $\pm SL'$ ս Աստուբյան, Քաղաթական վերաբերուβիւններ, էջ 288, ծան. 2. Zuithdweith Codex Theodosianus, VI, 1. buile Qupranus, Shlabpulgub mum- $\delta n_{\ell} g h \bar{b}$ ,  $\bar{F}$ ,  $\bar{t}$ ,  $490$ ,

<sup>&</sup>lt;sup>2</sup> Φωվստոս, *IV*, *q<sub>1</sub>*,  $dQ$ , *l<sub>i</sub>* 128-130;

<sup>&</sup>lt;sup>3</sup> Ammianus Marc., XXV, 7, 12.

<sup>170</sup> 

ռանապարհին նրանք կանդ առան Ամիդ քաղաքի մոտ։ Բայց այստեղ, երբ խիոնիտների βազավորն իր որդուու հեծյալ ջոկատի *Shan dambgbe (ին քաղաքի պարիսպներին և ուղում էին բանակցել* թաղարի անձնատվության մասին՝ բերդապաշ զինվորներից մեկը, խախտելով պատերազմական ընդունված իրավունքը, նետ արձակեյ և սպածեց Գրումբատեսի երիտասարդ որդուն։ Զայրացած Շապու*չեր վճռեց վրճժխնդիր լինել և քաղաքը հիմնահատակ կործանել*։

23 օրվա պաշարումից Հետո պարսկական զորքերը գրավեuhh liding 359 Bill Salmbdebph 6-bh hanbp hayun adbpbghh րադարը, իսկ բազմաթիվ բնակչությունը և հոոմեական կայազորը, որ բաղկացած էր ավելի քան վեց լեգեոնից՝ անխնա կոտորեցին կամ դերի վերցրին։ Ամմիանոս Մարկելլինոսը, որն իբրև ակտե հատես հկարագրել է բոլոր վերոհիշյալ դեպբերը՝, մեծ դժվարու. իկամբ կարողացել էր դիշերը թաղաքից փախչել և իր կլանքը Տաղիվ Հաղ փրկել էր։

359 թվի աշնան վերջերին Շապուհ Բեր վերադառնում է Պարոշ կաստան, իր հետ տանելով հարուստ ավար ու բաղմաβիվ դերիներ։

Գարագայյանը, Տուրնեբիզը և Մարկվարտը<sup>չ</sup>, Հիմնվելով Փավրատոսի վկայությունների վրա (IV, դ. Ի), ենթադրում են, որ այս պատերադմի ժամանակ Արշակ Բ-ը, դաշնակից լինելով պարսիկներին, օգնել էր Շապուհ Բ-ին։ Նա մեծ դորքով ներխումել էր Արվաստան մինչև Շապուհի Միջագետք դալը, հարձակվել էր Տոոմեական դորքի վրա Մծբին քաղաքի կողմերում և մեծ մադնունյուն էր տարել։

Ինձ βվում է, Փավստոսի հաղորդումների ուշադիր քննուβյունը յյույց է տալիս, որ այս դեպքը, եβե ունի պատմական որևէ Հիմք, անդի ունեցած պիտի լիներ պարսկա-Տռոմեական պատերադմների հախորդ տարիներում։ Հայտնի է, որ ինքը՝ Փավստոսը այս դեպրը դնում է պարսկա-հռոմեական «երեսնամյա» պատերազմհերի (338—368) սկզբներում և կամ «ութեամյա» զինադադարից  $(351-359)$  which  $3^{3}$ 

359 թվի արշավանքի ժամանակ, ինչպես երևում է Ամմիանոս Մարկելլինոսի վկայություններից, պարսկական դորբերը գրավել ու

<sup>&</sup>lt;sup>1</sup> Amminitus Marc., XIX,  $1-9$ .

 $2.8h/a$  Taupsaquejudi, Bhumhain apmadax  $\beta\mu\alpha$ , 9, 59 75, 76. Tourneblze. Histoire politique et réligieuse de l'Armenie,  $\xi$  807. Markwart, Die Intstehung der armenischen Bistumer, Eg 94-95, Suru. 2 4 Eg 97,

 $^{12}$  S  $U_H$  (bacquismin, 11,  $q_1$ , b,  $f_2$  139 k 1V,  $q_1$ , bU,  $f_2$  140;

ոչնչացրել էին Հարավային Հայաստանում և Ծովւբում բացի Ամի. դից նաև բազմաթիվ այլ ամրություններ, որոնց թվում և Զիատու թերդը (ըստ Մարկվարտի՝ Ներքին Անձիտը, այժմյան Ամմանեն), որը գտնվում էր Անգեղ բերդի (այժմյան էգիլ) Հարավշարնելյան կողմում՝ Արդանա-սուի և Գիբենե-Տիդրիսի միախառնման տեղումե

«Հետևյալ օրը լուսաբացին,—պատմում է Ամմիանոսը, բերդի [Ամիդի] բարձունքից մենք տեսանք անβիվ ժողովուրդ, որը Զիատա ամրոցի առումից հետո քարչ էր տրվում իշևամտ բանակատեղը, այս տեղը խիստ ընդարձակ էր ու ամրացված և ուներ տասը ստադիոն երկարությամբ շրջապատ և հենց այդ. տեղ էին փախցնում ըերում խառնամբոխ բազմությունը։ Նրանք առել էին և այրել վերջին օրերը նաև այլ ամրություններ և բոլոր տեղերից բյուրավոր մարդիկ դուրս էին հանված և տարվելու էին ստրկական ծառայության Համար, սրանց մեջ կաշ յին շատ զառամյալ թեույլ տղամարդիկ ու նաև խիստ ծեր կանայք և, եβե սրանք այս կամ այն պատճառով ետ էին մնում և ճանապարհի երկարությունից ուժուսպառ լինում ու ապրելու ցանկությունը կորցնում՝ նրանք կտրում էին դրանց սընքամսերը ու ռաակոձերը և խողնում էին վերընկած»<sup>2,</sup>

Մարկվարար կարծում է, որ 359 թվի նույն այս ավերածությունների մասին։ Սոփաց աշխարհում՝ որոշ հիշողություններ պահե պանվել են նաև։ Փավստոսի Պատմության։ Հետևյալ Հատվածներում։

1.  $\phi$ *masunna*, IV, at.  $\hbar \Phi$ 

«Եվ մինլդեռ նա, Հայոց Արշակ Ռադավորը, իր դորքերով Ատրպատականի սահմաններին էր հսկում, որովհետև այնտեղ էր սպասում Պարսից գորքերին՝ հրանը, առաջնորդ վերցնելով Մերուժանին, Հայոց աշխարհն ասպատակեցին ուրիշ ուղղությավը։

Նրանք մտան Աղձնիքի միջով, Մեծ Սոփքով, Անգեղտնով, Անձիտ դավառով, Շահունի Սոփքով, Մղուր դավառով, Գարանադիով, Եկեղիբով՝ Պարսից Շապուհ βադավարը եկավ ասպատակելու այդ գավառների կողմերը անթեիվ դորքով, որո ջրառատ հեղեղի նման տարածվեց մեծ բաղմուներոմը։

Նրանք կրակի ու ավերածության մատնեցին երկիրը և անβիվ մարդիկ կոստրեցին իրենց սրերով, կանանց և երեխա.

<sup>&</sup>lt;sup>1</sup> Sk'u Markwart, Südarmenien und die Tigrisquellen, ty 93-101. Ernst Honigmann, Die Ostgrenze des Byzantinischen Reiches, Bruxelles, 1935,  $4235437$ 

<sup>&</sup>lt;sup>3</sup> Sh'<sub>"</sub> Ammianus Marcel, XIX,  $6, 1-2$ . 172

ներին սայլերի ցցերի վրա հանեցին, մի մասն էլ, կամերի աակ ձգելով՝ կալսեցին, տղամարդկանց շատերին տրորեցին դիրիրի ռաբերի տակ և անթքիվ բանակությամբ փոբր երեխաշ ներ տարան գերի։ Նրանք քանդեցին բաղմաթիվ ամրոցներ և ավերեցին շատ ամուր ըերդեր։

Առան և ավերեցին Տիգրանակերտ մեծ քաղաքը, որ գրտնրվում էր Ադձնիք դավառում բղեշխի իշխանության տակ. այդտեղից անմիջապես դերի վերցրին քառասուն Հազար երդ և իրենք արշավեցին Մեծ Ծոփք։ Այս տեղում մի մասը բերդեր առան, բայց մի մասը չկարողացան առնել։ Եկան պատ շարեցին Անգեղ ամուր բերդը, որ դանվում էր Անգեղտուն դավառում, այնտեղ էին Հայոց շատ Արշակունի թաղավորների գերեցմաներամբարանները, նույն տեղը Հին ժամանակե ներից սկսած հավաքված էին նախնիքներից մնացած շատ դանձեր։ Նրանք դնացին պաշարեցին բերդը, բայց, որովհետև տեղի ամրության պատճառով չկարողացան առնել՝ βոդին ու հեռացան։ Նաև ուրիշ շատ բերդերի մոտով անցան, որովհետև անկարող էին այդ ամբությունների դեմ մարտնչել։ Բայց նրանց ձեռքն անցավ միմիայն Անի ամուր բերդը Գարանադի գավառում, որովհետև չարադործ Մերումանը հնարամտություն դործադրեց այդ ամուր թերդի նկատմամբ։ Նրանք վեր բարձրացան, նրա պարիսպները կործանեցին և բերդից ցած իջուցին անթեիվ գանձեր։ Ապա բաց արին Հայոց նախկին թագավորների, քաջ Արշակունիների, դերեզմանները և թատ գավորների ոսկորները գերի տարան»։

[«Եւ մինչ նա դեռ դդուշացեալ Արշակ արքայն Հայոց հանդերձ իւրովք դօրօքն գԱտրպատական սահմանօքն, դի անդ սպասէր դօրացն Պարսից, նոցա առաջնորդ կալեալ զՄերուժանն՝ ընդ այլ կաβել ասպատակ յաշխարհն Հայոց  $unh$ kh $h$ 

Զի ընդ Ադձնիս և ընդ Ծոփս Մեծ, ընդ Անդեղ տունն և ընդ գաւառն Անձտայ, ընդ Ծովա Շահունոց, ընդ Մզուր դաւառն և ընդ Գարանաղէ, ընդ Եկեղեաց, դկոդմանս այնց գաւառացն Շապուհ խաղաւորն Պարսից հանդերձ անխիլ դօրօքն ասպատակել Հեղեալ ծաւալէր բաղմութեամբ իբրև ղջուրս բաղումսյ

Այրացաւեր առնէին, և ղանթիւ մարդիկ արկանէին ի սուր սուսերի իւրեանց, ղկանայս և ղմանկտի հանէին ընդ ցից

սայլից, ղկէսս դոր ի ներթոյ կամացն արկեալ կառուին։ Ու դարանց բազմութեիմա տային ի կոիսումն փղաց, և դառանց թերակ դմատաղ մանկտոյն՝ դայն ի գերութեին խորդին, և դրադում ամուրս քանդէին և զբերդս աւերէին դամուրո։

Եւ առին աշերեցին դմեծ քաղաքն Տիգրանակերտ, որ էր ի դաւառին Ադձնեաց լիշխանութեան բդեշխին, քառասուն Հադար երդ, գայն նոյնքետայն ի գերութերն՝ խաղացույին, և ինքեանք ի Ծոփս Մեծ արյաւեցին։ Եւ անդ էին բերդք, դոր առին, և էր, գոր ոչ կարացին առնուլ։ Եւ դային սյա? տրկանէին շուրջ զԱնգեղ զամուր բերդաւն, որ է լԱնգեղ տասն դաւառին։ դի անդ էին բաղում Հայոց βադաւորացն դերևղմանք շիրմացն արացն Արշտկունեաց, բազում դահձր միե. րեալ մնացեալ կային ի նախնեացն ի հնոց ժամանակադ Հետէ։ Չուան պահ արկին դբերդաւն, ապա իբրև ոչ կարէին առնուլ վասն ամրութեան տեղւոյն՝ թեղուին և գնային,

Եւ զբաղում բերդօբ զանց առնէին, դի ոչ կարէին մարտնչել ընդ ամուրսն, բայց միայն մատնեցաւ ի ձևոս նոցա ամուր բերդն Անի ի Գարանադեաց՝ գաւառին անդ, զի չարագործն Մերուժանն հնարաւորութեամբ մեջենայէր ամուր բերդին այնմիկ։ Ելանէին ի վեր, և կործանէին դպարիսպ նորա, և իջուցանէին անβիւ գանձս ի բերդէն։ Եւ բանային զգերեզմանս զառաջին թագաւորացն Հայոց զարանց քաջաց գԱրշակունոյ, և խաղացուցանէին ի գերութեիւն դոսկերս թագաւորացնովի։

2.  $\phi$ *m*<sub>d</sub>umnu, IV, q<sub>1</sub>, h<sup>2</sup>

«Որովհետև նրանք ըստ իրենց հեթեանոսական կրոնի ասում էին՝...«Մենք նրա համար ենք առել Հայոց թաղավորների սսկսըները և տանում ենք մեր աշխարհը, որպեսզի թադավորների փառքը և այս աշխարհի բախտն ու քաջուβյունը դնան այստեղից և βաղավորների ոսկորների հետ փոխադրվեն մեր աշխարհրու

Ապա Վասակն ազատեց Հայաստան աշխարհի բոլոր դերիներին, և Հայոց βագավորների ոսկորները, որ նա ազատել էր, տարան խաղեցին Այրարատ - դավառի մեջ Աղձք կոչվող ամուր գյուղում, որը դանվում է նեղ և դժվարամատույց խորջերում՝ դոդում ու ծոցում մեծ լեռան, որի անունն է Արադածու

*[«Զի ասէին ըստ իւրեանց հեβանոսուβեանն ըստ օրի*նացն, թէ վասն այսորիկ բարձեալ տանիմբ զոսկերս թադա-

<sup>1</sup> Տե՛ս Վենետիկի 1889 թվի Հրատարակությունը, էջ 145, 174

յորացի Հայոց յաչխարքն մեր, դի փառը թադայորացն և բախտջն և քաջուβիմս աշխարհիս աստի դնացեալ ընդ ոսկերո թաղաւորացն լաշխարհն մեր եկեսցեն։

Ապա խափէր Վասակ զդերութիւնն ամենայն գՀայաստան աշխարքին, և զոսկերս թագաւորացն Հայոց, զորս թափեաց Վաստկ, Հանհալ խաղեցին յամուր ի դեւդն՝ որ Աղձքն անուանին, յԱյրարատ գաւառին՝ որ կայն ի խինձս, ի գոդս, ի ծոցս յանձուկս ի դժուարս լերինն մեծի, գոբ Արադածն կոչեն»]<sup>է</sup>,

Խելպես շատ Տիշտ նկատել են Սեն-Մարտենը և Մարկվարտը, Փավստոսի վերոՀիչյալ վկայությունները կարող են վերաբերել Ամմիանոսի նկարագրած 359 թվի Պարսից արչավանքներին<sup>2,</sup> Հուհա. Հռոմեական ադբյուրներից հայտնի է մեղ, իրապես, որ մինչև Հովիանոս կայսեր հետ կնքված 363 թվի դաշնագիրը Սասանյան Պարսկաստանի դորքերը կարողացել էին հասնել և ռաք կոխել Անդրաիդրիսյան գավառների ու Հայաստանի արևմտյան՝ շրջանները միմիայն 359 թվին։ Իսկ 363 թվից Հետո, ինչպես իրավացի կերպով մատճանշում է Մարկվարտը, Մեծ Ծոփքր, Անգեղտունը, Անձիտը և հավանորեն, նաև Շահունոց Ծոփքը տրվել էին հռոմայեցիներին, և եթե Պարսկաստանը խախտած լիներ 363 թվի դաշնադիրը և արշաված լիներ այդ շրջանները՝ այդ մասին կլինեին, անջուշտ, Հադորդադրություններ Ամմիանոսի մոտ կամ ժամանակակից այլ աղբյուրներում։ Մարկվարտը մատնացույց է անում հաև, որ այն դավաճանական դերը, որը Փավստոսը վերոհիշյալ Պարսից արշավանքի ժամանակ վերագրել է դավաճան Մերուժան Արծրունուն, 359 թեկի արշավանքի ընթացքում կատարել էր, ըստ  $\mu$ մմիանոսի, հռոմեական դասալիք սպա Անտոնինոսը<sup>3</sup>

360 թվին Շապուհ Բ-ը նորից մեծ զորբով արշավեց Միջադետը և այս անդամ դրավեց այստեղ Սինդարան և ապա՝ Բեդաբդեն<sup>գ</sup>, որն ամուր բերդ էր և գտնվում էր Ծովդեք երկրում (Կորդուքի արևմտակողմում Տիդրիս դետի ափին)։ Այս ամուր բերդր պաշտպանում էին Երկրորդ Փդավյան, Երկրորդ Հայկական, Երկ-

<sup>&</sup>lt;sup>1</sup>  $\ln(\ln p)$   $\{g \mid 148\}$ 

<sup>2</sup> Sh's Markwart. Südarmenien und die Tigrisquellen, Eg 05-06: 9burg է ասել, որ դեռ Մարկվարտից առաջ Սեն-Մարտենը ևս ենβադրել էր, որ Փավստոսի վերև նկարագրված անցքերը, հավանորեն, տեղի էին ունեցել 358 pilita. wh's Lebeau, Histoire du Bas-Empire, nouvelle édition par M. de Salnt-Martin, t II, Paris, 1824, £9 236-2381

<sup>&</sup>lt;sup>3</sup> Sh'u Markwart, Sudarmenien und die Tigrisquellen, ty 115,

**<sup>4</sup> Sh's Ammianus Marc.**, XX, 6, 1-6  $\mu$  7, 1--16.

րորդ Պարթևական լեգևոնները և մի մեծ դորամաս Ծավդեքի ադեղնաձիգների, որոնք, մեծ մասամբ, գերի տարվեցին։

Ավելի առաջ շարժվելով, Շապուհի դորքերը պաշարեցին Վիր. տա Հին բերդը<sup>լ</sup>։ Այս անառիկ ամրությունը Հոնիգմանը նույնաց. նում է Պրոկոպիոսի մոտ Հիշատակված Բիրթեոնի Հետ<sup>2</sup>, որը գրտնրվում էր Բեզաբդևի ու Ամիդի միջև, հավանորեն, Բատման-սուի և արևմտյան Տիդրիսի գետախառնուրդի դիմաց<sup>3</sup>։ Պարսկական գորքերը չկարողացան առնել այս բերդը և, մեծ կորուստներ կրելուց հետո, ստիպված հղան ետ քաշվել Պարսկաստան։

Հոոմեական կայսթության ջադաջական ներքին դրությունն այս ժամանակ նորից խիստ ծանրացել էր։ Գեռևս 359 թվի պարսկական արշավանքի ժամանակ հռոմեական դորքերն ունեցել էին, ինչպես վերև տեսանք, մարդկային մեծ կորուստներ։ Այս կորուստները լրացնելու Համար Կոստանդիոսը պաՀանջեց Կեսար Հուլիանոսից, որն այդ ժամանակ հռոմհական զորքերի հրամանատարն էր Գալլիայում, ուղարկել օգնական դորամասեր։ Սակայն ղինվորները, որոնք չէին ուզում գնալ Մերձավոր Արևելք, ապստամբեցին և Հայտարարեցին Հուլիանոսին Օգոստոս, այսինթըն՝ անկախ ու ինքնակալ կայոր։

Կոստանդիոսը պետք է այժմ պատերադմեր և Շապուհ Բ.ի, և՛ Հուլիանոսի դեմ։ Պարսկական վտանգը, անջուշտ, ավելի մեծ էր։ Ուստի Կոստանդիոսը վճռեց ուժեղացնել իր դորաբանակը և կովել նախ Պարսկաստանի դեմ։

360 թվի դարճանը Կոստանդիոսը եկավ Մերձավոր Արևելք և այստեղ, կապադովկիայի կհսարիա քաղաքում, նախապատա րաստում էր իր արևելյան երկրների՝ ռազմական՝ պաշտպանությունը։ Հայաստանի բարեկամությունն ուներ Կոստանդիոսի Համար, որը զտնվում էր այժմ երկու Հղոր βշնամիների միջև, բացառիկ մեծ կարևորություն։

Հռոմեական կայսրը, ինչպես վկայում է Ամմիանոսը, իր մոտ հրավիրեց Կեսարիա Հայոց Արշակ Թագավորին, ցույց տվեց նըրան փառահեղ ընդունելուβյուն և ամեն կերպ սիրայահեց հարուստ ընծաներով ու խոստումներով։ Արշակը, Հրապուրված այս սիրալիրությամբ, խոսք տվեց, որ այսուհետև ևս կլինի հավատարիմ դաշնակից հռոմայնցիների։

<sup>&</sup>lt;sup>1</sup>  $imijb_{P}$ , XX, 7, 17,

<sup>&</sup>lt;sup>2</sup> Procop., De aedificiis, II, 4, 20.

<sup>3</sup> Sh's E. Honigmann, Die Ostgrenze des byzantinischen Reiches, ty 14, Suit. 2,

<sup>176</sup> 

 $\mu$  նկատանցիոսը, – պատմում է Ամմիանոսը, – իր մոտ կանյեց Հայոց ինսպավոր Արշակին, ընդունեց նրան ամենամեծ սիրալիրությամբ և ամեն կերպ հորդորեց նրան, որ Հավաշ աարիմ բարեկամ մնա մեղ։ Որովքետև նա լսել էր, որ Պարսից ինսդավորը բազմիցս փորձեր էր արել, դիմելով խաբեուիկյան, սպառնալիքների և նենգության, որպեսզի նրան քարկադրե շրաժարվել Հռոմի հետ դաշնակցությունից և սերտ hhumud hwait habh shan

Արշակը կրկին ու կրկին հավաստիացրեց, որ ավելի շուտ վերջ կտա իր կյանքին, քան կփոխե իր մտադրությունը։ Եվ նա վերադարձավ իր երկիրը, ստացած լինելով իր շքախմբի Հետ առատաձեռն ընծաներ, և այնուհետև չհամարձակվեց որևէ կեբպ դրժել իր խոստումները։ Չէ՞ որ Կոստանդիոսը նրան բաղմադան շնորհումներ էր արել, որոնցից ամենամեծը, ի միջի այլոց, այն էր, որ կայսրը տվել էր նրան կին Ոլիմպիային, պրետորականների նախկին պրեֆեկտ Աբլաբիոսի աղջկան, որն առաջ նրա Կոստաս եղբոր նշանածն էր» ա

Արշակ Թադավորի Հայաստան վերադառնալուց հետո՝ Կոստանդիոսը Կեսարիայից եկավ Եդեսա և այստեղից մեծ զորքով գնաց Բեղաբդե, բայց այս բերդը չկարողացավ հտ առնել և նահանջեց Անտիոք, ուր և անցկացրեց ձմեոր։

Հռոմայեցիները սպասում էին, որ 361 թվին Շապուհ Բ-ր կ արձակվի Միջագետքի վրա ավելի մեծ ուժերով, ուստի ձմեռվա ընթացքում Կոստանդիոսը հռանդուն կերպով պատբաստվում  $\frac{1}{2}$  h  $\frac{1}{4}$  h  $\frac{1}{4}$ 

«Այս բոլորով հանդերձ, արատմում է Ամմիանոսը, - [Անտիոքում] անարգել կերպով շարունակում էին դինվել ինչպես արտաքին, նույնպես և ներքին պատերադմի Համար՝ ավելացնում էին քանակը ձիավոր ղորամասերի և բուռն եռանդով լրացնում էին պակասը նաև լեգեոնների, հսովաքելով գավառներից նորակոչիկներին, ծանր կերպով Հարկվեցին թոլոր դասակարգերի և բոլոր զբաղմունքների մարդիկ՝ բոլորս պետք է հայթայթեին հանդերձանք, դենք, նույնպես ոսկի ու արծախ և, բացի այդ, դանաղան պարենեղենի պաշարներ ու ամեն տեսակ փոխադրական միջոցներ։ Եվ որովհետն վախենում էին, որ Պարսից թագավորը, որը պատերադմական գործողությունները դադարեցրել էր միայն ձմեովա

 $12 - 340$ 

<sup>&</sup>lt;sup>1</sup> Ammianus Marc., XX, 11,  $1-3$ .

դժվարությունների պատճառով, գարնան սկզբներին ահեդ Հարձակում կգործե՝ ուղարկեցին անդրաիգրիսյան թազավոր ների ու սատրապների մոտ դեսպաններ Հարուստ ընծաներով, որպեսզի սրանց հօգուտ մեղ տրամադրեն ու դրավեն և զգուշացնեն, որ մեղ չխաբեն ու ուխտադրուժ չլինեն։

Բայը ամենից առաջ նրանք աշխատեցին փառահեղ վադուստներով ու թազմադան ընձաներով դնել Հայաստանի ու Իրերիայի βադավորներին, Արշակին և Մերիբանեսին [Միրիան], որովՏետև սրանք, անջուջտ, կարող էին վտանդավոր լինել Հռոմայեցիների համար, եβե այդ ժամանակվա դժվա*րին պարադաներում անցնեին պարսիկների կողմը»* :

361 թեկի դարնանը Կոստանդիոսը նորից եկավ Եդեսա, կարծելով, որ Շապուհն արշավելու է Միջադետքը Սակայն նա այստեղ իմացավ մեծ դոհունակությամբ, որ Շապուհ Բ-ն իր դորքերով ետ է բաշվել և մտադիր չէ պատերազմ մղել ներկա տարում,

Հնարավորություն ստանալով ուղղեյու իր զենքը ներքին թեշնամու դեմ՝ Կոստանդիոսը որոշեց դնալ Արևմուտք Հուլիանոսի դեմ, բայց ճանապարհին ծանր հիվանդադավ և 361 թվի նոյեմրերի 3-ին մեռավ Կիլիկիայի Մոպսուկրենե քաղաքում։

Կոստանդիոսի մահից հետո Հուլիանոսը (361—363), որը նրա Հորեդբոր որդին էր, դառավ միամեծան տերը Հռոմեական ամբողջ կայսրության։ Քրիստոնեական պատմական ավանդուβյան մեջ այս կայսրն անվանվում է Հուլիանոս Ուրացող, որովհետև սա իրեն հոլատակ էր դրել բարեփոխել հեβանոսուβյունը և վերականգնել նրա դերիշխող դիրքը։

Ամմիանոսի ասելով՝ Հուլիանոսի մասին բոլոր ժողովուրդների մեջ լուր էր տարածվել, որ նա արտակարգ կերպով քաջ է, զգաստ է, լավ գիտե ռադմական արվհստը և ունի նաև ուրիչ շատ արժանիքներ։ Ուստի և ինչպես այլ ժողովուրդներից, նույնպես և Հայաստանից ու Անդրտիգրիսյան երկրներից պատդամավորություններ եկան նրա մոտ, որոնք շնորհավորեցին Հուլիանոսին և վերանորոգեցին իրենց բարեկամությունը կայսրության հետ?։

Հուլիանոսը, դառնալով կայսը, սկսեց բուռն խոսիով պատրաստություններ տեսնել մեծ արշավանքի և վճռեց պաշտպանողական

 $\frac{1}{2}$   $\frac{1}{2}$   $\frac{1}{2}$ 

<sup>&</sup>lt;sup>2</sup> Ammianus Marc., XXII, 7, 9-10.

արտանրացմ վարելու փոխարեն մղել Պարսկաստանի դեմ Հարշ *Δ***ակողական պատերազմ և առաջ շարժվել ու գրավել Տի**դրոնը,

Մարկվարաբ ;ավանական է համարում, որ այս մեծ պատե. րադմի նախօրյակին, 362 թվին, տեղի էր անեցել Արշակ Բ-ի կին Ոլիմպիայի սպանուβյունը, Փառանձեմը, նախանձով ու չարուրերում ի այդ արդական կատարան համարական կերպում համարական էր առակ անու Burgarial, Badiwidaphiad Spub Upgindifil whathad puswhing ձևոբով հաղորդության ժամանակ։ Մարկվարտն իրավացի կերպով մատնանշում է որ այս ոճիրը չէր կարող կատարված լիևել Կոստանդիոս կայսեր կենդանության ժամանակ՝ 360 կամ 361 Hilbuhh h had wawer

363 թեկի մարտի 5-ին Հուլիանոս կայսրը դուրս եկավ Անաիոբից և մեծ ղորբով առաջ շարժվեց դեպի Միջադետբ։ Ամմիա. նոսի վկայությամբ՝ արշավանքի սկզբում նա պատվիրել էր Արշակ թագավորին, որ նա հավաքե իր դորքերը, պատրաստ լինի և սպասե իր հրամաններին, և որ ինքը կկարգադրե հետո՝ βև ո՛ւր այետը է նա դնա և ի՛նչ պետը է անե<sup>2</sup>։

Գաβրճյանի, Գարագաշյանի, Ադոնցի և մի բանի այլ պատմագետների երկերում մեջ է բերված Հուլիանոսի հետևյալ նաշ մակը Արշակին, որը, ինչպես կարծում են, անվավեր է։

«Հայաստանի սատրապ Արշակին։ Պատրաստվի՜ր, Արշակ, անմիջապես կռվի իշնամիների դեմ, դեմբ ա՛ռ ձեռքդ Պարսից մոլեգնության դեմ։ Մեր նախապատրաստության և ցանկութեյան կետ նպատակն է երկուսից մեկը՝ կամ կատար<sup>ւ</sup>լ մեր պարտքը և մեռնել պարթենների երկրում, գործելով մեծամեծ սխրագործություններ և պատճառելով հակառակորդին ամեն հնարավոր չարիքները, և կամ, հրանց պարտության մատնելով աստվածների օգնությամբ, վերադառնալ տուն փառքով պսակված և բերել իշնամուց ռադմական ավար։

Արդ` խոխափի՛ր քո անփութեությունը, խո՛ղ քո խաբեռ. $p_j$ ունները։ Մոռացի՛ր այն երանելի հանգուցյալին, ինչպես և թարեազնիվ մարդկանց լիառատ Հարստութեյունները՝ այն որ առատորեն տալիս էր թեղ և բեղ նման բարբարոսներին մեղկ ու շռայլ Կոստանդիոսը։ Նկատի ունեցի՛ր, որ այժմ գործ ունես Հուլիանոսի հետ՝ բարձրագույն քրմապետի, Կեսարի, Օգոստոսի, աստվածների ու Մարսի սպասավորի,

<sup>1</sup> Markwart, Die Entstehung der armenischen Bistümer, 42 95 L 97.

<sup>&</sup>lt;sup>2</sup>  $S<sup>b'</sup>$  Ammianus Marc., XXIII, 2, 2.

ֆրանկների ու բարբարոսների կործանողի և դադդիացիների ու իտալացիների ազատարարի։

Թերևս դու որևէ ա՞յլ մտադրություն ունես՝ ևս գիտեմ, որ դու նենդամիտ ես, անարի զինվոր ես և պարծենկոտ, ինչպես ինձ այդ ցույց են տալիս ներկա անցքերը, որովհետև դու փորձում ես խաքցնել ու պահել քո մոտ հասարակական օդտի մի βշնամու և ուղում ես սպասել մինչև այն ժամանակ, երբ կպարզվի այս պատերազմի ելքը։

Աստվածների օգնությունը մեղ բավական է, որպեսզի ջախջախննք մեր թեշնամիներին։ Իսկ եթե ճակատագիրը, որի վճիռը աստվածների ցանկությունն է, այլ կերպ որոշե՝ ես կրնդունեմ այդ անվեհեր ու արիաբար։ Իսկ դու իմացի՛ր, որ պարսիկների ձեռքի դոհը կլինես և քեղ հետ միասին իսպառ կկործանվի նաև թո տունը և Հայաստանի խաղավորությունը։ Մծբին բաղաքը հաղորդակից կլինի նույնպես ձեր դժբախ. տութեյանը, վաղուց ի վեր երկնքի աստվածները մեղ այդ *Հայտնի են արել»*<sup>լ</sup>։

Այս նամակը, որ վավերական են համարել Սեն-Մարտենը և Գաβրճյանը?, ինչպես շատ ճիշտ նկատել է Գարադաշյանը, պարդապես մի կեղծիթ է, հավանորեն, մոլեոանդ քրիստոնյայի, և հորինված է ուրացող կայսրին նախատելու և վարկաբեկելու նրե պատակով<sup>3, գյ</sup>արդ է, որ Հուլիանոսը չէր կարող գրած լինել իր դաշնակցին տնվայել ու անքաղաքավարի ոճով այս նամակը։ Ուշագրավ է, որ նամակի մեջ նախագուշակված են Արշակի գերի բռնվելը, Արշակունիների βադավորության կործանումը և Մծբինհ վերադարձը պարսիկներին։ Կեղծիքը, ըստ երևույթին, բավական Հին է, որովքետև Հույիանոսի Արշակին գրած նամակը քիջատակված է նաև Սողոմենեսի մոտ<sup>4</sup>, որն իր հկեղեցական պատմությունը դրել էր Հինդերորդ դարում։

Հասնելով Խառան քաղաքը, որը դտնվում էր Եդեսայի հարավակողմում, Հուլիանոսը իր մեծ բանակը բաժանեց երկու մասի։ Իր ցորքի գրեβե կես մասը, մոտ 30.000 Հոդի, նա Հանձնեց Պրոկոպիոց

<sup>&</sup>lt;sup>1</sup> St'u fuliani opera, vol. I, epistola 66, 59 589-590, zuutkuunt' Azonu. Фауст как историк, "Христианский Восток", том VI, вып. III, Петроград,  $1922, \, \xi_2 \, 269 - 270.$ 

<sup>&</sup>lt;sup>2</sup> Sk'u Lebeau, Histoire du Bas-Empire, t. 111, £9 40 11 & Jupphyun, Տինզերական պատմութիւն, Բ, էջ 496.

<sup>3</sup> Գաբագաշյան, Քննական պատմուխիւն Հայոց, Գ, էջ 84,

<sup>&</sup>lt;sup>4</sup> Sozomenes, Historia ecclesiastica, VI, 1.

<sup>180</sup>
և Սևրաստիանոս դորավարներին և ուղարկեց Տիգրիս գետի կողմնշ րը, կարգագրելով, որ նրանք, եβե Հնարավոր է, միանան Արշակ **Սադավորի հետ ու նրա հետ միասին, Կորդուջի և Մոկջի միջով** անցինլով, ավերեն Մեդիայի Խիլիոկոմ պտղավետ երկրամասը և ուրիչ չրջանները և ապա դան ու միանան իր հետ Ասորեստանում<sup>ի</sup>։

քնահակի երկրորդ՝ բուն մասը, որին ուղեկցում էր Հռոմեական հավատորմիդը, Հուլիանոսի առաջնորդությամբ առաջ շարժվեց Խարուրի ու Եփրատի դետախառնուրդի մոտ դանվող Կիրկեսիումից Սփրատ գետի հոսանքով դեպի ցած։ Ճանապարհին Հուլիանոսն ավերածության մատնեց պարսկական երկիրը, դրավեց շատ քադաջներ և ապա Եփրատը Տիդրիսի հետ միացնող ջրանցքի հոսանքով եկավ Սելեվկիա և Տիզբոն, որոնը դտնվում էին Տիզրիս դետի ափերին։ Տիղբոն քաղաքի մոտ Հուլիանոսը պարտուքելան մատնեց Պարսից գորքը, բայց տեսավ, որ Հարձակվել ու առնել Տիդբոնը, որը խիստ ամրացված էր, գրեβե անքնարին է։

Նա վճռեց ետ նահանջել։ Տիգրիս գետի ձախ ափով։ Ադիաբեն ու ապա Կորդուք, հույս ունենալով, որ շուտով կգան ու կմիանան իր *հետ Արշակ թագավորի և* Պրոկուզիոսի, զորթերը<sup>2</sup>ւ, Սակայն այս քույսերը գուր էին։ Շապուհ Բեր, որը, հավանորեն, իր զորքերի հետ սպասելիս է եղել Հուլիանոսին Տիգրիս գետի հյուսիսակողմում, Պարսկահայքի մոտերքում, ըստ երևույթին, կտրած է եղել Պրոկոպիոսի ու Արշակի զորքերի կապը գլխավոր բանակի հետ<sup>3</sup>։

Հռոմեական դորքերի նահանջի ժամանակ հյուսիսից հարավ եկավ մեծ բանակով ինքը՝ Շապուհը, որն աշխատեց դժվարացնել նրանց պարենավորումը և մերթ ընդ մերթ շարձակվում էր հրանց վրա ու վարում պարտիզանական փոքր պատերազմ։ Հուլիանոսը կկարողանար, այնուամենայնիվ, առանց մեծ կորուստի իր զորքը ետ տանել հռոմեական շրջանները, սակայն նա տնշ զգուշաբար, առանց զրահի, կովի ելավ խշնամու դեմ դորքի առաջին շարքերում և, ծանր վերք ստանալով, մեռավ Սումերեի *<u>Swpwվwphbpuhnnfncf* (26 Snibhuh 363 B.):</u>

18<sub>i</sub>

<sup>&</sup>lt;sup>1</sup> Sk'a Ammianus Marcel., XXIII, 3, 5. Zwaldwark' Zosimi, Historia nova, III,  $12, 3-5$ .

<sup>&</sup>lt;sup>2</sup> Sk's Amm, Marc., XXIV, 8, 6,

<sup>3</sup> Այդ մասին կան ակնարկներ Մազմոս հառանցու և Եվտիկիանոս Կապադովկացու մոտ, որոնք Հուլիանոսի Հետ մասնակցել էին այս պատերազմին, տե՛ս Աստուշյան, Քաղաբական վերաբերուβիւններ, էջ 292, ծան. 4։ 2molkdwurk' Fragm. hist. graec., ed. C. Müller, Paris, IV, 5--6.

Հուլիանոսի մաձից Տևտո ընտրվեց կայսր Հովիանոսը (363— 364)։ Հռոմեական գորքը զտնվում էր ծանր դրության մեջ սննդամիներքների պակասուիկան պատճառով, բայց բարոյալքված էր և ուժասորառ էր եղած նաև պարսկական զորքը, որը կռիվների ընչ Թարքում ունեցել էր մեծ կորուստներ։

Հովիանոսի կայսր ընտրվելութ մոտ մեկ շաբաթ հետո Շապուհ Բ-ը հռոմայեցիների մոտ ուղարկեց հատուկ դեսպանություն և առաջարկեց Հայտություն կնքեր։ Եվ Հովիանոսը, որը յտապում էր վերադառնալ Աբեմուտը և ապահովել իր կայսերական իշխանությունը, ընդունեց խաղաղության այն ծանր ու ստորացուցիչ պարքանները, որ առաջարկել էր ՇապուՀ Բերո

Համաձայն այդ պայմանադրի, որ Ամմիանոսն անվանում է «ամոβայի»<sup>լ</sup>, Անդրտիգրիսյան դավառներից Հինդը՝ Աղձնիքը, Մոկքը, Ծավդեքը, Ռեխքենեն և Կորդուքը տասնաչինգ ամրոցների Հետ, նաև Սինդարան, Մծբինը և Կաստրա-Մավրորումը (=մավրերի բանակատեղ), տրվեցին Սասանյան Պարսկաստանին։ Մրծբինի ու Սինդարայի բնակչուβյանը βույլ արվեց, որ նրանք դադինն հռոմնական շրջանները։

Հայաստանի ու Արշակունիների թիսդավորության Համար ծանր ու աղետալի էր դաշնադրության այն հատուկ կետը, որով կայսրությունը Հրաժուրվում էր օգնել ու պաշտպանել իր Հավատարիմ դաչ։ նակից Արշակ Բշին, եթե պարսիկները հարձակվեին նրա վրա։ Ամոթեայի այս դաշնագիրը, որ երևսում, տարի ժամանակով էր կերված, երգումով հաստատվեց 363 իվի չույիսի սկիզբներին։

Ամմիանոսի և Փավստոսի վկայութեյոմներն այս դաջնադրի մասին, որ բոլորովին իրար համաձայի են և իրար յրադնում են՝ ավելորդ չնմ *համարում մեջ բերել ընդուրծակ բովանդակուβյամբ*։

1. Uddhwhnu, XXV, 7,  $3-12'$ 

 $\#$ ադավորը [Շապու $\leq \#_{\leq \varrho}$ ] համառորեն պահանջում էր, որ իրեն վերադարձվեն, ինչպես նա ասում էր, այն իր երկրըները, որ իրենից խլել էր Մաքսիմիանոսը | - Գալերիոս Վալերիոս Մաքսիմիանոս], և պավանջում էր, ինչպես բանակցության ընթացքում իրոք պարդվեց, մեր աղտտման համար իբրև փրկանք հինդ դավառներ Տիդրիսի մյուս կողմում՝ Ադձրնիքը, Մոկքը, Ծավդեթը, նաև Ռեիմենեն ու Կորդուքը հանդերձ 15 ամրոցներով, իսկ, բացի այդ, Մծբինը, Սինդարան

 $1.8h^{\prime}$ u Amm. Marc. XXV, 7, 13

ու Կաստրա-Մավրորումը, որն իր դիրքի պատճառով խիստ կարևոր ամրություն էր։

Ավելի լավ կլիներ տասն անդամ կռվել, քան հանձն առենլ այդ պահանջներից որևէ մեկը։ Սակայն վեհերոտ կայսրի վրա ազգեցություն ուներ քծնողների խումբը, սրանք տալիս էին հարևանցիորեն Պրոկոպիոսի անունը, իբրև վտանդավոր մարդու, որը, եթե կայսրը շուտ չվերադառնա, կարող կլինի, անշուշտ՝ իմանալով Հուլիանոսի մահվան մասին, թարմ դորամասերի օգնությամբ, որ իր Հրամանատարության տակ են, առանց դիմադրութեյան հանդիպելու իրերի նոր դրութեյուն առաջացնելո

Այս վտանգավոր խոսակցություններն այնքան համախ էին կրկնվում, որ նա առանց վարանման, դրանով դրդված, տվեց ամեն բան, ինչ որ պահանջում էին պարսիկները, և դժվարու. թեյամբ միայն պայման կապվեց, որ գոնե Մծբինը և Սինգա. րան պարսիկների իշխանության տակ անցնեն առանց բնակիչների և որ Հռոմայեցիներին խույլ տրվի դիջված ամրություն. ներից ետ քաշվել ու լինել մեր պաշտպանության տակ։

 $F$ *wgh*  $w_{I}q$ , bwh hnpumwebp ni wbwnhhd (exitiale et intpium) մի հավելում արվեց, որ այս կնքված համաձալնությունից Հետո այլևս չտրվի օդնություն մեր մշտական ու Հավատիվ րիմ բարեկամ Արշակին Պարսից դեմ, եβե նա այդ մեղանից խնդրելու լինի։ Այստեղ կրկնակի դիտավորություն կար, նախ՝ պատժել սրան, որովհետև կայսրի հանձնարարությամբ ավեշ րել էր Խիլիոկամբ<sup>լ</sup>, և, բացի այդ, հարմար առիթի սպասել ու անվախ կերպով Հարձակում գործել Հայաստանի վրա։

Եվ հենց դրա հետևանքով էր, որ հետազայում այս Արշակը կենդանի գերի վերցվեց և պարսիկները երկպառակությունների ու խռովությունների ժամանակ Հայաստանից խլեցին ընդարձակ երկրամաս, որ սաքմանակից էր Մեդիային, ու նաև Արտաշատ քաղաքր»,

2.  $\phi$ *malumnu*, IV.  $q_l$ , bl.

«Եվ երբ խաղաղություն հաստատվեց Հուհաց թաղավորների ն Պարսից թագավոր Շապուհի միջև՝ Հունաց թագավորը դա. շինքի խուղխ գրեց ու կնքեց և տվեց Պարսեց խագավորին։ Եվ

 $18.2$ 

 $^1$  b<sub>p</sub> <sub>t</sub> b n b n d p , hayaka historik ( U.K.Shahank  $\omega_H$  $44$ այու $B$ յուններից  $(XIII, 3, 5, 4, XMY, 8, 4),$  hoppnigh as  $U$ ohph domailea greath in h դանվում էր, հավանորեն, այդ երկրների արևելակողմում։

դաշինքի այդ *իդի*ի մեջ գրված էր այսպես. «Ես քեզ տալիս եմ Մծբին բաղաքը, որը զտնվում է Արվաստանում, ու Ասո. րոց Միջազետքը, և Հայաստանի միջնաշխար ից էլ ձեռք եմ քաշում, եթե կարողանաս նրանց ⊰աղթել ու թեղ ⊰պատակեց. նել՝ ես նրանց օգնության չեմ գաւ

Այսպիսով՝ որով հան Հունաց խագավորը նեղն էր ընկել և ծանր ճգնաժամի մեջ էր՝ այդ բովանդակությամբ դաշնագիր էր կնքել և տվել էր Պարսից Թագավորին ու այս կերպով ազատվել էր նրա ձեռքից»։

*f* «Այլ իբրև եղև խաղաղութիւն ի մէջ թաղաւորացն Ցունաց և ի մէջ βազաւորին Պարսից Շապ $\epsilon$ ոյ, ուխտից նամակ գրեալ և կնքեալ տայր թագաւորն Ցունաց թագաւորին Պարսից։ Եւ դրեալ էր լուիսսից նամակին այսպէս. Եսուշբեզ, ասէ, ԵՄծբին քաղաք՝ որ է լԱրուեստանի, և Միջագետս Ասորոց, և մէջաշխարհին Հայոց ձեռնիափ եմ, ասէ, իէ կարասցես յաղիել նոցա և արկանել ի ծառայուβիմ, ես ի βիկունս ոչ եկից նոցա։

Արդ՝ ի նեղ ուրեմն անդեալ խաղաւորն Ցունաց, և ի նեղին վշտի՝ զայս ձև օրինակի բանիցն կնքէր մուրհակ, և տալը *ինազաւորին Պարսից, և ապա ճողոպրէր ի նմանէ»]<sup>1</sup>,* 

Խաղաղությունը կնքելուց Հետո Հովիս նոսը դորքի Հետ վերադարձավ հռոմեական Միջազետը և նկավ Անտիոբ։ Բայց նա երե կար չապրեց։ Երբ նա Անտիոջից դիում էր Պոլիս՝ ճանապարհին Հանկարծամաք եղավ Բիβանիալի Գաղաստանա քաղաքում (364  $\beta$ *ilh* ihhingiduph  $16$ -hu)

Հովիանոսին Հաջորդեց Վալննաիսմոս Ա.ը (364—375), որը Հռոմեական կայսրության արևելյան մասի կառավարությունը *հանձնեց իր եղբայր Վաղեսին (364—378)։* 

363 թեկի դաշինքը։ ՇապուՀին Հնարավորություն էր տալիս անարգել կերպով։ Հաշիվ տեսնելու Արշակ։ Բ-ի Հետ, և պարսիկներն արդեն 364 թվին պատերաղմ սկսեցին Հայաստանի դեմ։ Արչակ Բեր կարող էր այժմ հենվել միայն իր երկրի ներքին ուժերի վրա։

Արշակունյաց խաղավորությունը Համառ կերպով դիմադրեց Հաղթիական ու Հղոր Պարսկաստանին չորս տարի։ Սակայն պատ տերազմի բախտը կանխորոշված էր, որովՀետև կոիվն անՀավաշ սար էր, և Շապուք Բ-ը Հայաստանում շենված էր Պարսկաստանին կողմնակից հայկական ուժեղ նախարարությունների վրա։

 $+ \textit{SL}_n - \textit{4\≎/p} - \textit{1889} - \textit{f4fp} - \textit{3\&pumpupn} + \textit{4\&pumpupn} - \textit{4\&pmb140} + \textit{4\&pmb140} + \textit{5\&pmb140} + \textit{6\&pmb140} + \textit{7\&pmb140} + \textit{8\&pmb140} + \textit{9\&pmb140} + \textit{1\&pmb1400} + \textit{1\&pmb14000} + \textit{1\&pmb140000} + \textit{1\&p$ 

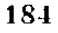

Փավստոսի մոտ, որին ադբյուր էր ծառայել «Պարսից պատեչ բացմի վեպը, 364-367/8 թվերի կռիվները նկարագրված են հե. թիաքնային սմով ու չափաղանցուβյուններով և այնքան խառն ու քախումն, որ շատ դժվար է որոշել, ին նրա պատմած ո՛ր դեպքերը կաբար են Համարվել Հիշողություններ այս ժամանակվա անցքերի։ Սենթ արդեն վերև տեսանք, որ Փավստոսի վկայությունները

(ք), դլ. (Ք) Պարսից ասպատակուβյունների մասին Ադձնիթում, Մեծ Սովյասք, Անգեղտեում, Անձիտում և Հարևան այլ դավառհերում Հիջոդութեյուններ են ո՛չ թե այս ժամանակաշրջանի անցթերի, ինչպես այդ իյուրիմացաբար մատճանչվում է պատմադիշ ուսվան երկերում, այլ Շապուհ Բ-ի 359 թվի մեծ արշավանքի։

Գժվար չէ նույնպես կռաքել, որ Փավստոսի նաև քետևյալ դլիվ։ վկայությունները (IV, դլ. հԵ) Արջակ թաղավորի արջավանչ թի մասին Թավրիզ ու Ատրպատական՝ լեն վերաբերում 364– 367/8 βվերի կոիվներին, այլ, հավանորեն, հիշողություն են Ամմիանոսի մատնանշած Արշակի 363 թվի արշավանքի Խիլիոկոմ՝, Էստ իս միանդամայն ան⊰ավատալի է, որ Հովիանոսի դաշնագըրից հետո հուսալքված հայերը Պարսկաստանի դեմ վարած լիհեխև հարձակողական պատերազմե

Փավստոսի մոտ պահպանված Ճայկական ավանդությունը, *որ կարող է կապ ու*նենալ Խիլիոկոմի ( «Հաղարագյուղ») մասին Ամմիանոսի վերոշիշյալ վկայությունների շետ, մեջ եմ բերում րնդարձակ բովանդակությամբ։

«Այնուքետև, – պատմում է Փավստոսը, – Հայոց Արշակ ի հանավանք մահավարեց և իր մոտ քաշեց ավամի եամմանիյամբ մեծ դարք ու ռադմերիի ելավ Պարսից աշխարհե դեմ։ Ապա և Վասակը վերցրեց Հայոց դորքը, օգնության կանչեց նաև հոներին ալտնների հետ միասին և հասավ Հայոց թագավորությանն օգնության պարսիկների դեմ։ Բայր, որով հան նույն այդ ժամանակ Պարսից βազավորը ես, երβի ելնելով, եկել էր Հայաստան աշխարհի վրա սրանց դեմ՝ ուստի և սրանք շտապ կերպով Յուսան Ատրպատական և Պարսից թագավորի զորքը գտան բանակ գրած Թավրիդում։

 $185 -$ 

 $^{1}$   $lk_{j}a$  and  $k_{l}$  are  $lk_{l}$  and  $lk_{l}$  and  $lk_{l}$  and  $lk_{l}$  and  $lk_{l}$  and  $lk_{l}$  are  $lk_{l}$  and  $lk_{l}$  and  $lk_{l}$  and  $lk_{l}$  and  $lk_{l}$  and  $lk_{l}$  and  $lk_{l}$  and  $lk_{l}$  and  $lk_{l}$  and  $lk_{l}$  and  $lk_{l}$  and  $lk_{l}$ Histoire du Bas-Empire, III. Paris, 1825, (, 276-279; Ubb-Umpubhy, 4bbվելով Փավստոսի այս վկայուβյան վրա՝ Խիլիոկոմի տեղը ենβադրում է Ուր. միա լնի արևելակողմում՝ Թավրիդի ու հրա մոտակա շրջաններում, տե՛ս Histoire du Bas-Empire, t. III.  $t_2$  63.  $\delta$ mb. 4 h  $t_2$  126.  $\delta$ mb. 2.

վասակ սպարապետը Հասավ քրահ բյուրով և Հարձակվեց Պարսից բանակի վրա։ Թագավորը մի ձիով փախավ ազտու վեց և սրանք ավարի առան պարսիկների բոլոր կարավանը. Պարսից զորքերի ամբողջ բաղմունյունը կոտորեցին և բահաշ կից ևս հաշվից դուրս շատ ավար առան։ Սրանք ասպատաշ կեցին ու առան ամբողջ Ատրպատական աշխարհը, բանդե. ցին, բրեցին երկիրը, շիմքից կործանեցին և երկրից զերիներ տարան աստղերիյայի շատ։ Երկրիրոլոր տղամարդկանց սրի թաշեցին և իրենք իրենց երկրի սահմաններին հսկեցին և, պահակ կանգներով, մեծ զդուշությամբ պահպանում էին»։

*[«Ապա դօրամողով լինէր Արշակ արքայ Հայոց, և կուտէր* առ ինքն դօրս բաղումս իբրև դաւաղ բաղմութեամբ, և իստ. ղալը ի վերայ աշխարքին Պարսից։ Ապա առնոյը Վասակ դղունդն Հայոց, և ղճսնաև մանդերձ ալանօթն կոչել յօդնակա նութիւն, և Հասանէր դիմէր յօդնականութիւն թագաւորութեասն Հայոց ի վերայ Պարսից։ Այլ խաղայորն Պարսից Հանդերձ ամենայն իւրովը դօրօքն ի ժամանակի անդ յայնմիկ. ըանդի և նա խաղացետլ դայը ի վերայ Հայաստան երկրին ընդդէմ սոցա, ապա սոջա փութացեալը Հասանէին լԱտրպատական. և զտանէին դբանակն արքային Պարսից ի Թաւրէշ բանակետը

Հասանքը վասակ սպարապետի Հանդերձ քսան բիւրուքն, անկանէր ի վերայ բանակին Պարսից։ Միաձի Տողոպրեալ βացաւորի փախչէր, և առնուին յաւարի զամենայն կարաւանի Պարսից, և դամենայն դօրսն Պարսից բաղմութեանի կոտոըեցին, և առին աւար բաղում ի բանակէն, ղի ոչ դոյը նոցա թեր Ասպատակ տուեալ առնուին դամենայն Ատրպատտկան երկիրն, քանդեալ բրէին դերկիրն, մինչև ի հիմանց կործունէին, և խաղացուցանէին ղդերուխիւհ երկրին քան դաստեղո բաղմութեամբ։ Եւ դամենայն դայր երկրին Հանչին ընդ սուր. և ինքեանք դզուշացեալք սահմանօք երկրին իւրեանց, պա? արկեալ պահէին մեծաւ զգույտը իեամբ» | (

363 թվի պարքանադիրը, որով կայսրությունը Հրաժարվում *էր* օգնել ու պաշտպանել Արջակ Բ-ին և որով հայերը βոգնվում էին իրենց բախտին, բնականաբար, Հայաստանում առաջ էր թերելու անասելի խոր Հուղմունը։ Շատ պարդ է, որ այդ մաքաշ ցու հարված էր Արշակունյաց խաղավորության համար և որ դա.

 $\pm$   $\phi$ un unnn, IV,  $q_1$ , Pb,  $q_2$  149.

րինքից Յոսո անիստափելի էին Հայաստանի քաղաքական ու կույտուրական արևմտյան կողմեորոշման վարկաբեկումը և հռոմեական կուսակցության Հեղինակության անկումը։

Փավոտոսի վկայութերուններից, իրոք, պարզ երևում է, որ 363 *լեվից հայո Հայտատանում մեծ դեր էր կատարու*մ *պարսկտկան* կուսակցութեյունը, որի առաջնորդն էր Մերուժան Արծրունին՝ Սամիկոնյան Վասակ սպարապետի թրոջ որդին։ Այս կուսակցութկո։եր կովում էր այժմ ո՛չ միայն Արչակունիների ու հռոմեական կուսակցության պատկանող նախարարությունները գեմ, այլև րըիստոնեական եկեղեցու ու կրոնի դեմ, նպատակ դնելով իրեն Սաստնյան Պարսկաստանի Հետ սերտ բարեկամուβյուն Հաստաանը, տարածելով Հայաստանում Պարսից մաղդեղական կրոնը և ուժեցաղնելով իրանական արևելյան կուլտուրան։

*ին որքա՞ն դորեղ է եղել այս շարվումը` այդ երևում է նրա*հեր, որ պարսկական կուսակցուβյանն էր Տարել մինչև իսկ Վաշ եսի Մամիկոնյանը, Վասակ սպարապետի եղբայրը։

Շապուհ Բ-ը, հենվելով հայ ապստամբների վրա և դիմելով մերի զենքի ուժը ու մերի դիպլոմատիկական նենց միջոցների, ինչ․ պես վկայում են Ամմիանոսը և Փավստոսը, Հաջողություն ունեցավ Հայաստանում, և Արչակ խաղավորն ու Մամիկոնյան Վասակը անձնատուր եղան նրան, Հավատայով βաղավորական երդումին։

Փավստոսի Հաղորդած տեղեկուβյունները 364–367/8 βվերի ամեցքերի մասին, թեև լի են վիպական-ստեղծական մանրամասհուիկուններով ու բափադանցություններով, բայց որոչ կետերում նյաիվ Տամաձայնում են Ամմիանոսի վկայությունների հետ, ուստի և այս երկու Տեղինակների չամասրատասխան ձատվածհերը, որ պայծառ լույս են սփռում վերոքիշյալ չորս տարիներ<del>ի</del> իրադարձությունների վրա, անչկաժեշտ եմ չամարում մեջ բերել մանրամասե կերպով։

1. *Radhmann*, *AAVII*,  $12, 1-4$ 

«Պարսից Շապուհ βազավորը, որև արդեն ծերացել էր և որն իր թագավորության սկզբից բաղցը շակում ուներ թալանի, թեև Հուլիանոսի մա⊰ից և ամոթալի դաշինքը կնթելուց *հետո առժամանակ յուրայինների։ հետ մեր վերաբերմամբ պա* հում էր բարեկամություն, սակայն այժմ, ոտնատակ տալով Հովիանոսի հետ կնքած դաշնագրերի անձեռնմիսկրությունը, ձեռքը երկարացրեց Հայաստանին, որպեսզի սրան, կարծեռ ին պայմանագրի ուժն արդեն վերացվել էր—ենիարկե իռ *իշխանության։* 

Սկզբում նա դործ դրեց ամեն տեսակ խաբեովեյուններ, բայց, որովհետև ամբողջ ազգաբնակությունը դիմադրում (ը, սկսեց նախ մի շարք թեթև մեշումներ դործել և մեծամեծ. ներից ու սատրապներից ուքանց Հավատարմությունը իսսիո տեց, իսկ ոմանց էլ հանկարծակի հարձակումներով նվաճեց,

Այնուհետև նա իր ձեռքը ձգեց իրեն՝ Արշակ Թագավորին, գործադրելով գայխակդանության ամենաընտիր միջոցները երդմնադանցուβյան Հետ միասին, Հրավիրելով սրան խրևջույթի՝ Հրամայեց նրան դուրս տանել հտևի խարուն դռնով, Հանել աչքերը, շղթայել արծաթյա շղթաներով—որ նրանց մոտ պատժի ժամանակ պատվավոր անձերի համար Համարվում էր ունայն մի մխիթարություն և աջսորեց Ազաբանա անունով բերդը, ուր նա դանադան տանջանքներից Հետո եննարկվեց մաքապատժի։

Հետո, որպեսզի իր հրդմնադանցությունը լրիվ լինի, նա վոնդեց Սավրոմակեսին, որը Հռոմի կողմից Իբերիայի պետ էր դրված, և նույն այս ժողովրդի դեկավարությունը հանձնեց ոմն Ասպակուրասին, որին չնորհեց խաղ, որպեսզի մեր *հեղինակության կամալական այպանումն ավելի աչքի ընկնի»։* 2.  $\theta$ *m*ilumnu, IV,  $q_l$ .  $\theta$ <sup>R'</sup>

«Ապա Պարսից Շապուհ թագավորը մեծ աղայանքով, ընծաներով ու հրովարտակներով սիրալիր կերպով կանչեց Արչ շակ իաղավորին իր մոտ, որպեսզի այնուհետև իրար մեջ սեր և խաղաղություն և մեծ բարեկամություն հաստատեն։ Իսկ Արշակ խաղավորը, թեև ուզում էր պատերադմել, սակայն Հայոց աշխարհի ամբողջ դորքը չկամեցավ այդ հանձի առներ Ուստի և նա կամաշակամա սիրտ արավ ու խոնարհությամբ Հրովարտակ ուղարկեց Պարսից Շապուհ թագավորին, ինչպես վայել է ծառային տիրոջ նկատմամբ, եվ նա նաև իր կողմից նրան հաշառվեյան ընծաներ ուղարկեց»։

[«Ապա Շապուհ արքայ Պարսից մեծաւ աղաչանօք և պատարադօր և հրովարտակօր և սիրով զԱրշակ առ ինքն կոչէր, դի յայնմ հետէ արասցեն ի մէջ իւրեանց սէր և խաղադութիմն և բարեկամութիմն մեծ։ Իսկ Արշակ արքայ թեպետ պատերազմ կամէր տալ, այլ ոչ կամէին յանձն առնուլ այսմիկ ամենայն գօրքն աշխարքին Հայոց, Ապա թէ կամաւ կամաւ՝ թե ոչ կամաւ, սակայն եղ սիրտ՝ խոնարհութեամբ հրովայտ տակս առ Շասըուհ արքայ Պարսից, որոլէս վայելէ ծառայի

առ աէր իւր, տալ, Եւ առաջէր լիւրմէ նմա պատարադս քայ. տուրենտեր Իւ

 $3.$  Thurfumna, IV,  $q_1$ ,  $\partial P$ 

։ Գրանից Հետո Պարսից Շապում թաղավորը նորից մարդ ուղարկեց Հայոց Արշակ Թագավորի մոտ և ասաց. «Բայց եին ես և դու իրար բարեքան ենք՝ եկ, մեմյանց տեսություն անեներ ու ապա միմյանց իբրե Հայր ու որդի լինենք։ Իսկ նին դու չես դա ինձ տեսության, նշանակում է՝ պատերաց։ք lar nequest het he gu estagne

Արշակը նրանից խնդրեց ուխտի հավատարիմ երդում, որպեսզի դրանից Հետո նրա մոտ դնա առանց կասկածանջի։ Եվ սա Պարսից թաղավորության վստա⊰ելի երդումների կարգով բերել տվեց աղ, կնքեց վարադագիր մատանիով և ուդարկեց, (հայտնելով), որ եβե այդ երդումից հետո ևս չդա՝ ապա βող պատրաստ լինի պատերազմի իրար հետո

Իսկ երբ Հայոց երկրի բոլոր մարդիկ այդ ևս տեսան ու լսեցին՝ ստիպեցին ու Հարկադրեցին իրենց Արշակ Թաղավորին և շտապեցրին նրան, որ վեր կենա գնա, ներկայանա Պարսից Շապուհ թաղավորին։ Այնուհետև Հայոց Արշակ թաղավորը կամաշակամա վեր կացավ, առավ իր հետ Հայոց սպարապետ ղորավարին, որ իր դայակն էր, ձանապարհ ընկավ ու դնաց Հայոց երկրից Պարսից երկիրը՝ Պարսից Շապուհ Թադավորի մոտ, և եկավ ներկայացավ Պարսից Շապուհ թագավորին,

Երբ սրանց տեսան՝ վերցրին երկուսին էլ, Արշակ թագավո. րին ու վասակ սպարապետին, ու նրանց պահում էին արձակ ազատագունդ թիկնապահ զորքերի մեջ։ Եվ Շապուհ թագավորը կանչեց Արշակ խագավորին և խիստ պատուշասեց նրան իբրև իր ծառային, իսկ սա իրեն նրա առաջ Հանցավոր ու մահապարտ ճանայեց։ Այնուհետև Արշակ Թագավորին նորից տվին նույն իդկնապահների դևդին, որ պահեն»։

*[«Ապա յետ այսորիկ դարձեալ առաջեաց առ Արշակ ար*քայ Հայոց Շապուհ արքայ Պարսից և ասէ. Իսկ եβէ հաճ եմք ևս և դու ընդ միմեանս, եկ տեսցուջ դմիմեանս, և յայս ք հետէ, իբրև գհայր և զորդի լիցուք ընդ միմեանս։ Ապա թէ ոչ տեսանես դու զիս, խնդրես զպատերազմ ի մէջ իմ և ի մէջ քու Իսկ Արշակ խնդրէր հաւատարիմ երդումն ուխտիւ ի նմա-

 $\frac{1}{2}$   $\Phi$  and  $\Phi$  or  $n_1$ ,  $\frac{1}{2}$   $\frac{1}{2}$   $\frac{1}{2}$   $\frac{1}{2}$   $\frac{1}{2}$ 

նէն, դի յայսք չետք, անկասկած երթերյէ առ նաշ եւ նա ետ բերել՝ ըստ օրինացի Հայատարիմ երդմանց βադայորուβետոս Պարսից՝ աղ, կերել վարտգ նկարագիր մատանեաւ, ե յդեաց։ Զի թե իցէ և զայն երդման ես ղհետ ոչ հկեսցէ, ապա կաղմ լիցի տալ ճակատս պատերադմի ի մէջ իւրեանց։

Իսկ զայն ես յորժամ տեսին և յուան ամենայն մարդիկի երկրին Հայոց, ստիպեցին բոնազբօսեցին զիւրեանց βադա. ւորն ղեկղշակ և շտապեցին, զի յարիցէ գնասցէ երթիցէ յանդիման լիցի βազաւորին Պարսից Շապ $\varsigma_{n1},$  Ցայնմ Հետէ, իկ կամալ կամալ՝ և իվ ոչ կամաւ, յարևաւ իաղաւորն Հայոց Արշակ, առ ընդ իւր զգօրավարն սպարապետն Հայոց դգայհակն իսր, խաղաց գնաց յերկրէն Հայոց յերկիրն Պարսից առ Շապուշ արքայ Պարսից, չոցա, լանդիման եղև թագա յորին Պարսից Շապ⊀ոյյ

*Իբըև տեսին դևոստ, արկին դերկոսեանն դարքայն Արշակ* և դսպարապետն Վասակ, և պահէին դնոսա արձակ ի մէջ աղատագունդ փուշտիպան դօրացն։ Եւ կոչեաց արքայ Շաշ պուհ դարքայ Արշակ, և իբրև դմառայ իւր պատուհասեաց դնա, և նա յանցայոր և մահատրարտ դանձն իւր առ նա համարեցառ։ Գարձեալ անդրէն՝ ի նոյն գունդ՝ փուշտիպանաց եառմարեիցակ արքայ ի պահեռա»  $J^i$ բ

 $\mathcal{A}$ , burghp, IV,  $q_i$ ,  $\partial P$ 

«Ապա Պարսից Շասրոչ ֆազավորը չրաման տվեց բերել շդիաներ և չդիայել Արշակի պարանոցը, ռաջերը և ձեռքեր, երկախով ու տանել նրան ենտրերչև, որն անվանում են Անհուշ թերդ, և նրան այնտեղ կապած պահել մինչև որ մեռնի:..... ԱյնուՅետև Պարսից իազավորը։ Հրամայնց մորիել Հայոց Վաստկ դորավարին, մորβր հանել, լցնել խոտով և տանել նույն Անդմրշն բերդը, որ Անհուշ է կոչվում, որտեղ րանտար- $4h_1$  (fib backbooks to  $b_{P2}$  and flux and applies:

*[«Ապա տայր Տրաման Շապուհ արքայ Պարսից բերել շրդ*թայս և արկանել ի պարանոցն Արշակայ և յոտս և ի ձեռո նորա երկաβս, և խաղացուցանել գնա ի լԱնդմըշն՝ գոր Անյուբ թերդն կոչեն, և պնդեալ զնա մինչև անդէն մեռցի։....Ապ.ս ետ հրաման խաղայորն Պարսից մորխել դզօրավարն Հայոց

<sup>&</sup>lt;sup>1</sup> Փավստոս, *էջ 168-169*,

Վաստի, և դմարին հանել և լնույ խոստվ, և տանել ընդ նոյն ընըց լվեդմրթն՝ որ Անյութն կոչնն, ուր արգեյին իսկ զիազայորն Արյակ» | :

Ամմիանոսի և Փավստոսի այս վկայությունները, ինչպես տեսնում հնր, ո՛չ միայն իրար չեն հակասում, այլ իրար լրացնում հետ Հիմեական տարբերությունն այդ հրկու Հաղորդադրությունհերի, դլիսավարապես, այն է, որ Արշակ βադավորի մաքը քայկական ավանդաներունը դարդարել է վիպականշոտեղծական մանրաժասնություններով<sup>չ</sup>, որ չեն կարող, հարկավ, պատմական լինել։

քերու Փավստոսի՝ Աբյակ Բ-ի Գրաստամատ անունով ներքիելին, որը մեծ քաջազործություններ էր դործել պարսկական պաանրազմում քուշանների դեմ, Շապուհից βույլտվուβյուն էր ստարել մի օրով դեալ Խուժաստանի ԱնՀույ բերդը իր տիրոջ՝ Արջակի մոտ։ Գրաստամատը, մտնելով բերդը, արձակում է Արչակի կապանքները, լվանում՝ է նրան, աղնիվ՝ դդեստներ հաղցրևում և պատրաստում է նրա Համար ձոխ սեղան։ Խնջույթի ժամանակ Արշակ Բեր, Հիշելով առաջվա իր վստոթը, վերցնում է սնդանի վրայից մրգի դանակը և վերջ է տալիս իր βշվառ կյանրին։ ԱյնուՀետև նույն այդ դանակով իրեն սպանում է և նրա *ியվատարիմ ծառա*ն՝ Դրաստամատը։

Արշակ թաղավորի հղերական մահվան մասին հավանական է, անշուշտ, ժամանակակից պատմագիր Ամմիանոսի վերև բերված վկայությունը, Համաձայն որի Արշակն Ազաբանա բերդում ննիարկվել էր մահապատժի։

Հայոց Թագավորի պարսիկներին անձնատուր լինելու գլխավոր պատճառը Փավստոսը համարում է այն, որ 363 թվի դաշինքից ու հրկար կռիվներից Հետո Արշակունյաց βաղավորուβյունը սկսել էր րայքարինը, որովքետև խախտվել էր նախարարական Հայաստանի րադաբական միությունը, իսկ այդ, բնականաբար, վՀատություն էր առաջ բերել դորքերի մեջ արքունի հրկրում։ Ինչպես մանրամասն ու միանդամայն ճշգրիտ պատմում է Փավստոսը, Արշակունյաց ընդարձակ պետությունն այդ ժամանակ չափազանց փոբրրացել էր, և հայերի βիվն էլ βաղավորուβյան մեջ խիստ  $m$ ակասել էր $3r$ 

 $\frac{1}{2}$   $\Phi$ uidumnu,  $\frac{1}{2}$   $\frac{1}{2}$   $\frac{1}{2}$   $\frac{2}{4}$   $\frac{1}{2}$ 

<sup>&</sup>lt;sup>2</sup> Sh's Qundumnu, V, q1,  $t$ :

<sup>3</sup>  $SL^*u$   $\Phi$  and  $\Phi$  and  $IV$ ,  $q$ ,  $U$ ,

Փավստոսի վկայությամբ՝ այս աղետալի ժամահակայրջունում Արշակունյաց թագավորությունից անջատվել էին և միացել Հարևան պետություններին Հայաստանի Հարավային, արևելյան և Հյուսիսային բոլոր ծայրամասերը։

*«Եվ սկսեցի*ն,—*վկայում է Փավստոսը,—անջատվել ու* Հեռանալ Հայոց βազավորի բանակից՝ βողին իրենց Արշակ արքային։ Բայց այս Հեռանալուն ամենից առաջ սկիդը գրին մեծամեծ ավադանին։ Նախ Ադձնիքի բդեշխը, և Նոշիրականի բդեշխը, և Մաքկերտանը, և Եիքորականը, և Գասընտրեին, ու նաև Ադձնիքի բոլոր նախարարությունները։ Աղծնիքի կողմերի առքմի զորքն ու երկիրը ապստամբեցին Հայոց Արշակ խազավորից և դևացին սանյան Պարսից Շապուհ խո. զավորի կողմը։ Նրանք պարիսպ շինեցին Հայաստանի դիմար, Ձորա կոչված տեղում, դոներ դրին և իրենց աշխարհը Հայաստանից բաժանեցին։

Սրանից Հետո Գուղարքի բգեշխը, իսկ Հետո Չորա գավառի տերը, Կոդբի դավառի տերը և նրանց Հետ Գարդմանաձորի տերը։ Եվ նրանք, որոնք մոտ էին նրանց ձևռին գտնվող կող. մերին և նրանց շուրջն էին՝ ապստամբեցին միասին Հայոց Արշակ βաղավորից և զնացին տնցան Պարսից Շապուհ βադավորի կողմը։ Ապստամբեցին, անջատվեցին Հայոց Արշակ βացավորից Հայոց ամուր դավառը Արցախի, ամուր դավառը Տմորիքի, ամուր դավառը Կորդիքի, այնուհետև նաև Կորդուք դավառի անըը դնաց անցավ <sup>մի</sup>արոից խաղավորի կողմը։

Սրանից Հետո անջատվեց Հայոց խաղավորից նաև Հայոց βադավորի տան ձեռական իշխանուβյունից Ատրպատական աշխարհի մոտ զտնվող երկիրը, հա կանդնեց Հայոց βազաշ վորից ամուր աշխարհը Մարաց, ետ կանդնեց Հայոց ֆադավորից և Կադբից աշխարհը. թեղեց Հայոց թադավորին և անջատվեց Անձիտի տեր Սադամուտը և նրա Հետ Մեծ Ծոփքի իշխանը, նրանք անցան Հունաց Թադավորի կողմը»։

*[«Եւ սկսան սորսորել գնալ ի բանակէն Հայոց βազաւորին,* βողին դիւրեանց արքայն Արչակ։ Բայց նախ այսմ գնալու սկիզբն առնէին մեծամեծ այսպանին։ Նախ բդեաշխն Ադձնեաց, և Նորշիրական բղեաշխն, և Մահկերտանն, և Նիհորա. կանն, և Գասսրնարէին, և ամենայն նախարարութերն Ադձնե. աց, և ղօրն և տունն տո⊰մին Աղձնեաց կողմանն ապստամբեցին յարքայէն Հայոց Արշակայ և չողան կացին առաջի

արթային պարսկաց Շապ⊰ոյ, և պարիսպ ածէին ի Հայոց կուսք՝ որ Ձորայի կոչեն, դրունս դնէին, և դատուցին դիւրեանց աշխարքն ի Հայոց։

Եւ լետ սորու Գուդարաց բղեաշխն, և յետ սորա Ձորայ դաշտոին տէրն, և Կողբայ դաշառին տէրն, և ընդ նոստ Գարդմահաձորու տէրել Եշ որը մօտ էին ի նոսա կողմն շղեր  $A$ եղին, որ չուրջ էին գնոքօք, միաքաղոյն ապստամբեցին ի խաղաւորէի Հայոց Արշակայ, և չողտն դնացին առաջի կացին խադաւորին Պարսից Շապհոյ։ Ապստամբեցին լԱբյակայ արթայէն Հայոց ամուր դաւասն Արձախայ, և ամուր գաւասն Տմորհաց, և ամուր աշխարհն Կորդհաց, ապա և տէր դաւառին Կորդուաց չոգաւ եկաց առաջի βադաւորին Պարսից։

Ցետ այսորիկ ապստամբեաց ի βադայորէն Հայոց և ձեռին իշխանութեանն տանն Հայոց թաղաւորին, որ էր դենորպաշ յական աշխարճաւն, յետս եկաց ի βադաւորէն Հայոց ամուր աշխարհն Մարադ, լետո եկաց լարքայէն Հայոց և աշխարհն կադրից, ենհող դարքայն Հայոց և դնաց Սադամուտ տէր Անձտեայ, և ընդ նմա իշխանն Մեծի Ծոփաց. և գնացին առ *իապաւորն Յունաց»] է* 

Պատմական Հայաստանի ծայրամասերի այս անջատումը և նրա պետական նախկին Հղորության ջալջայումը Արշակունյաց βադավորուβյանը ծանր ու անբուժելի մի Հարված Հասցրին, որից հետո նա, ինչպես կտեսնենք, այլևս լկարողացավ ուշքի դալ և վերականգնել քաղաքական իր նախկին ադդեցիկ դրությունը։

 $13 - 340$ 

 $19.3$ 

 $\pm$  Φωι[umnu, IV, q1, 0,  $\frac{1}{2}$  162-163 ( $\frac{1}{2}$  ilikuph, 1889).

## ՀԱՑԱՍՏԱՆԻ ԳՐՈՒԹՑՈՒՆԸ ՊԱՊԻ ԹԱԳԱՎՈՐՈՒԹՑԱՆ ԺԱՄԱՆԱԿ ԵՎ. ՍՐԱ ՎԱՐԱԾ ԱՐՏԱՔԻՆ ՈՒ ՆԵՐՔԻՆ **ՔԱՂԱՔԱԿԱՆՈՒԹՑՈՒՆՐ**

1. Հայաստանի առանձին շոջանների դիմադրությունը Պարսկաստանին Առշակ Բ-ի բանտաբկությունից ճետս։ - 2. Աբտագեբք բեբդի պաշաբումը. - Գդակ նեբքչնու և Առտավանի բանակցությունները Փառանձեմ թագունու ճետ և Առտագեոքը պաշաբող պառսկական գոռքեռի կոտուածը.... թագաժառանգ Պապի փախուռան Աշտագեսքից — 3. Հռոմեական կայսության անճաստատուն քաղաքականությունն Արեեյքում։ - 4. Պապի վերադարձը և պարսիկների նոր ավերածությունները Հայաստանում. - Աստագեսքի առումը և Փառանձեմ թագուճու բանտասկումը։ -5. Փավստոսի վկայությունների ճակապատմական մանշամասնությունները։... ն. Մաբկվաբտի կաբծիքով՝ սպառապետ Աբտավանը, ճավանոբեն, Վասակ Մամիկոնյանի նաջուցն է :- 7. Հեքիաթային, ստեղծական և խոսաական տարբերը Փավստոսի վկայարյուններում։— 8. Աբժեքավոր պատ<mark>մական ճի</mark>ջողությունները Փավստոսի մոտ. - Զիկ և Կաբեն. -- Աբտագեբքի որսշաբման 13 ամիս տեսդությունը։- 9. Հայաստանի քաղաքների ավերումը և նրանց բնակչության բրոնի գաղթեցումը Ասուեստան և խուժառտան \_ 10. Շապուն Բ-ի միջամտությունը վրաստանի գործերին - 11. Հռոմեական գորքի առաքումը Հայաստան Արինթեոս կոմսի նշամանատարությամբ և Պապի թազավորեցումը.—Պապը, ճավանո ւեն, ուղին էւ Դնելի և Փառանձեմի —12 Պատլի և Շապուն։ Բ-ի բա<mark>նակցո</mark>ւթյունները.— Գղակի ու Առաավանի սպանությունը.— պառակական կայազոռնեռի վտաբումը ճայկական ջոջաններից.—հռուքեական զինված ուժերի գործողությունները Վրաստանում, 13. Պարսկական զորքերի վերստին ներխուժումը Հայաստան. - հռոմեական-հայկական միացյալ զուքեւի ճաղթությունը Բագավանի մոinterfact. - Մուջեղ Մամիկոնյանի ճաղթական առջավանքները և Հայաստանի ծայrաղավառների վերանվանումը: - 14. Պապ թագավորի վերանորոգչական գործունեությունը. ... պայքառ անչափ զոռեղացած հկեղեցականության դեմ. ... տասանող դի և պտղի վեւացումը. - գյուղական ճոգևուականությանը տոված յոթ ճողաբաժիններից ննգի զոավումը ճօգուա առքունիքի.--եռեցների և սարկավագների րնտանիքների անդամների զինվորական պաստադիր ծառայությունը։ 15. Հռգեոշականության անճաշտ ատելությունը դեպի Պապը.— Պապի մասին ճեշյուշված աննեթեթ առասպելները. – Ներսեո կաթողիկոսի թունավուման սուտ ամբաստանությունը։ 16. Հուսիկ-Շանակի նշանակումը կաթողիկոս և նայ եկեղեցու 194

անկախությունը. – 17. Պապի ձեռբակալությունը Տառոնում. – նռա փախուսար և վեսադաշծը Հայաստան. - Ամմիահոսի ճաղուղած ճետաքշքիշ տեղեկություն. ներն այդ մասին։ - 15. Պապի ձգտումը ճաշտվելու Պարսկաստանի ճետ։ - 19. Երա եղեռնական աղանությունը վաղես կայսեռ ճոտմանով։ – 20. Հայ իշխանների մասեակցությունն այդ ծանո ճանցագուծությանը։ 21. Պապ թագավուի իշխանության տեողությունը։

Արշակ Բ-ի և Վաստկ Մամիկոնյանի ձերբակալությունից հետո Շապուհ Բեր աշխատեց վերջնականապես տիրել Հայաստանին ն այս երկիրը սերա կերպով կապել Պարսկաստանի Հետո Բայց Նվա. մել Հայաստանը, ինչպես շատ միշտ մատնանշել է Նյոլդեկենի, հեշտ չէր։ Շնորհիվ իր աշխարհադրական դիրքի նա բաժանված էր ըացմաβիվ բնական ու անջատ մասերի, որոնց մեջ իշխում էին գրեթե անկախ առանձին նախարարությունները։ Հայաստանի այս շրըջանների մի մասը ճաև Արշակ Բշի բանտարկուβյունից հետո ցույց ավեց Պարսից գորքերին Համառ դիմադրություն։

368 թվին ՇապուՀ Բ-ը Հայաստան ուզարկեց պարսկական զորթով երկու հայ իշխանների՝ Գդակ ներջինուն և Արտավան դորավարին, որոնք Մերուժան Արծրունու ու ՎաՀան Մամիկոնյանի նման փախել էին և անցել Պարսկաստանի կողմը։ Կարելի է հնβադրել, որ 168 թվի Հենց այս արշավանքի ժամանակ պարսկական զորքերը դրավել էին արթունի երկրի հարավշարհելյան շրջանները, ինչպես այդ վկայում է Ամմիանոսը<sup>2</sup>ւ

Նույն 368 βվի աշնանը պարսկական դորքերը Գդակի ու Արաավանի առաջնորդուβյամբ պաշարեցին Արտադերք բերդը, ուր ամրացել էին Փառանձեմ թագուհին և թագաժառանդ Պապը։ Այս րհրդը, որ դանվում էր Արշարունիք դավառում (այժմյան Կադդվանի կողմերում), դժվար էր վերցնել βե սրա բնական ամրուβյունների և թե ձմեռվա ցրահրի պատճառով։ Գդակը և Արտավանը որոշեցին բանակցել Փառանձեմի Հետ և համոցելնրան, որ անձնատուր լինի։ Նրանք մոտեցան պարսպին և, ներս մտնելով բերդ իբրև պատգա. մավորներ, Հորդորում էին βադուՀուն դադարեցնել ապարդյուն դիշ մադրուµյունը և մեղմացնել դրանով Շապուհի բարկուβյունը։ Բայց Փառանձեմի լաց ու կոծը և իշվառ վիճակը նրանց վրա այնպիսի խոր ապավորություն գործեցին, որ նրանք ամեն կերպ օդնեցին պայարվածներին և, դավաճանելով Շապուհ Բ-ին, իրենք հենց կո-

<sup>1</sup> Noldeke, Aufsätze zur persischen Geschichten, Leipzig, 1887, kg 101,

<sup>&</sup>lt;sup>2</sup> Ammlanus Marc., XXV, 7, 12.

ատրել ավիճ պարսկական զորբերը՝ զիշերվա ընկեսցրում, երբ որտնթ Հանգիստ ու անդորը բնած էին։

Պարսկական կենդանի մնադած գորքերի փախուստից ու որոշ *շարման վերացումից չետո՝ Փառանձեմ խաղույու խորհրդով խաղա*շ ժառանդ Պապե ուղարկվեց Հռոմեական երկիրը։ Վազես կայսրը նրան ընդունեց պատվով և բնակության տեղ հատկացրեց Պոնտոսի Նեոկեսարիա քաղաքում, ուր նա ապրեց կայսերական ծախքով։

Գղակը և Արտավանը, որոնք այժմ Փառանձեմի գլխավոր խոր-Տրրդատուներն էին, աշխատեցին ⊰սոմեական օգնուβյամբ Արշականիների դահի վրա նստեցնել Փառանձեմի որդի Պապին։ Լինելով Հայոց βադավորուβյան խնամակայների դերում՝ նրանջ պատգամավորություն ուղարկեցին Վադեսի մոտ և խնդրեցին, որ նա թադավորեցնե Հայաստանում Պապին և տա օգնական դորք<sup>ի</sup>։

Հոոմեական կայսրությունը չէր կարող, իհարկե,չդիտակցել, որ Սասանյան Պարսկաստանի իշխանության հաստատումը Հայաստահում ո՛յ միայն վարկաբեկիչ էր իր հեղինակուβյան համար արևելյան երկրներում, այլև մշտական ու անհանդուրժելի մի վտանգ էր Հայաստանին սահմանամերձ Հռոմեական Միջագետքի, Կապադովկիայի և Պոնտոսի Համար։ Կայսրության քաղաքական շաՀերի Հենց տեսակետից Վադեսը, բնականաբար, պետբ է աշխատեր վերականդնել այն բաղաքականուβյունը, որ Արշակունյաց βադավորության Հանդեպ վարել էին Կոստանդիտնոս Մեծը և Կոստանդիոսը։

Պետբ է ասել, որ դեռևս Արչակ Բ-ի βաղավորության վերջին տարիներում, 365 թվին, Վադեսը Պոյսից եկել էր Բիթանիա և արդեն դայիս էր Անտիոջ, որով հետև որոշել էր անմիջական հսկողու*իլուն ունենալ արևելյան դործերի վրա, բայց Պրոկոպիոսի ապրս*տամբությունը և վեստգոթերի մեծ վտանզը Հարկադրել էին նրան վերադառնալ Արևմուտջ։ Այս կայսեր թաղաքականությունը Հայաստանի նկատմամբ բավական տատանվող էր ու անհաստատուն, և այդ բացատրվում է պարգապես նրանով, որ Հռոմեական կայսրությունն ինքը ևս այդ ժամանակ դտնվում էր ծանր ու դժվարին կացուβյան մեջ և Վաղենտիանոսն ու Վաղեսը շարունակ դբաղված Լին Արևմուտքում, ուր նրանց դլիւավոր նպատակն էր կայսրության պահպանուβյունը ներխուժող բարբարոս ժողովուրդների հարձաեումներից։

369 թվի գարնանը Վաղեսը Հրամայեց Տերենտիոս դքսին տանել Պապին (368—374) Հայաստան և դնել նրան հայկական կառավա-

<sup>&</sup>lt;sup>1</sup> Ammianus Marc., XXVII, 12, 9.

րայիկան դրուխ առանց *ֆադավորակա*ն տիտղոսի<sup>լ</sup>։ Այն դիտավորուիկամբ էր այդ արվում, որպեսդի Պարսկաստանը չմեղադրե հոռմալեցիներին դաշինքը խախտելու մեջ։ Բացի այդ, Համաձայն Հովիանոսի դաշնագրի՝ Պապին չտրվեց դինվորական օգնություն։

Հոսմեական կայսրուβյան այս դուսպ ու դգուջավոր միջամտուշ իկունը հայկական գործերին, որ միանդամայն անօգուտ էր ու անբավարար Պապի Համար, խիստ ադետալի հետևանքներ ունեցավ Հայաստանի Համար։

Շապուհ Բ-ը, տեղեկուβյուն ստանալով այս միջամտության մասին, ինչպես ասում է Ամմիանոսը, դադանի նման կատագեց և. քավաքելով մեծ ցորք, մտավ Հայաստան և մատնեց երկիրը նոր ավերածության։ Սարսափահար եղած Պապը ու նաև նրա հետ Գդակը և Արտավանը փախան Լադիկեի կողմերի լեռնային շրջանը, ուր նրանը Հինդ ամիս խաջնվեցին խավ անտառների ու լեռնային կիր- $\Delta h_P h$   $d\Delta g^2$ 

Պարսկական այս մեծ արչավանքի ժամանակ ՇատրոՏի դորբե. րը նորից շպաշարեցին։ Արտադերբը, ուր ապաստանել էր և դեռ մնում էր Փառանձեմը։ Այս անգամ պաշարող բանակի առաջնորդ. ներն էին, ինչպես երևում է Փավստոսի վկայություններից, Պարսից դորավարներ Ձիկը և Կարճնը։ Պարոիկներն ուժեղ պաշարումից Հետո, երբ բերդի կայադորը բոլորովին ուժառպառ (ը եզել, կարողացան Արտագերջն տոնել (Հավանորեն, 369 թվի դեկտեմբեր ամսին<sup>3</sup>)։ Նրանց ձեռթն ընկան այստեղ Արշակունիների գանձերը ու նաև Փառանձեմ խաղուհին, որը, եβե հավատանը Փավստոսի վկայությանը (IV, դլ. ԾԵ), նախտաայից կերպով մաքապատժվեց ՇապուՏի Տրամանով։

Արտագերթի առումը և Փառանձեմի դերի բոնվելը հանդամանոչ րեն նկարագրված են βե ժամանակակից Ամմիանոսի և βե Փավստոսի մոտ, բայց այդ դեպքերը նրանց մոտ տեղ-տեղ պատմված են միանդամայն տարբեր կերպով։ Տարբերուβյունները խիստ Հետաթրըջիր են և առանձնապես ուսանելի են, որովՀետև պարզ ցույց են տալիս, որ βեև Փավստոսի նկարագրուβյունները կարևոր պատմական Հիշողություններ են, սակայն ենթարկվել են վիպական բահաստեղծական մշակության և ունեն շինծու և հակապատմական մանրամասնուβյուններ ու նուլնիսկ միտումնավոր աղավադուժները

 $lengthp_1 = 12, -10.$ 

<sup>&</sup>lt;sup>2</sup> Immlanas Marc., XXVII, 12, 11.

<sup>1 8616</sup> Markwart, Untersuchungen zur Geschichte von Eran, 1, 49 2201  $197$ 

Աբաադերքի պաշարման ու առման մտսին Ամմիանոսի և Փաշ վրստոսի վկայությունները, որպեսզի հասկանալի լինեն Փավոտո։ սի Պատմության առանձնաշտակությունները, մեջ եմ բերում խարգ։ մահաբար ընդարձակ բովանդակությամբ։

1. *Udfunding*, XXII, 12, 5-8'

«Նա [Շաորուհ Բեր] հանձնեց Հայաստանը ներթինի Գղակին (Cylaces. Gylaces) *h* U<sub>ll</sub>umunduhhh (Artabannes), upuhg առաջներում նա ընդունել էր իր մոտ իբրև փախստականների։ Սրանցից մեկը, ինչպես առում են, եղել էր առաջ ցեղի պետ (gentis preafectus), puh djurup' gupplab առաջնորդ  $(magister \text{armorum}).$ 

Նա հանձնարարեց սբանց, որ մեծ ջանք գործ դնեն և ոչընչացնեն Արտադերը բերդաքաղաքը, որն ամուր պարիսպուներ ու ռաղմական հղոր ուժեր և ուրպահվում էին Արշակի դանչ ձերը և դտավում էին նրա կիար սրդու հետո

Համաձայն այդ կարգադրուիկան առաջնորդները սկսեցին որաշարումը։ Բայց, որովհետև չէր կարելի մոտենալ այդ ամրուβյանը, որ տեղավորված էր լնոան դառիվայրում, մանավանդ որ այդ ժամանակ դետինը ծամկված էր ձյունով ու սաոուլցով՝ հերթինի Գդակը, որն ընդունակուβյուն ուներ կանանց փաղարչանրով Հրապուրհլու՝ Արատվանի ուղեկցուβյամբ ևկավ Համարձակ բերդաթաղաթի պարսպի շմոտ, ստացած լինեյով երաշխավորություն իր անձի ապահովուβյան համար։ Եվ հրբ նա Համաձայն իր խնդիրըի վույլավություն ստացավ ուղեկցի հետ ներս մտնելու բերդ՝ հայիսզուհուն և կայագորին սպառնալից զգութացումներ արեց, սրպեսդի՝ նրանը՝ չուտ անձնատուր լինեն և դրանով մեղմացնեն։ Շապուհի չուղմունքը, որի վայրադուβյունն անսաՀման է։

Մինչդեռ նրանը երկար խոսում էին այդպես և թադուհին իր ամուսնու սոսկայի վիճակն էր ողբում՝ սրանք, բերդաբաղաքի տնձնատրության ամենաբուռն ջատագովները, խղճահարվեցին և իրենց մտադրությունը փոխեցին։ Հույս ունենալով, որ ապաղալում առատ վարձաարություն կստանան [Հռոմայնցի֊ ներից]՝ նրանք դադանի համաձայնության եկան, որ դիշերվա որոշ ժամին բերգաթադարի դոները հանկարծակի բաց արվեն և բավական ուժեղ մի դորամաս, մահարեր զենքերը ձեռին, անոպասելի կերպով Հարձակվի βշնամու բանակի վրա։

Սրանը հանձն էին առնում նպաստել իրենց մոտ դավամանու*βյանը և աշխատել, որ դավադրուβյունը դադտնի մնա։* 

Համաձայնությունը երդումով։ Հաստատելուց։ Հետո՝ սրանթ մեսացան բերդից և պաշարող դորքին։ Հավաստիացրին, որ թերցարացայի մեջ պաշարվածները խնդրել են իրենց տալ երկու օր իողշիդածելու ժամանակ, և այսպիսով առաջացրին կատարյալ անվութեություն։

«Արդ՝ ցիշերվա ժամին, երբ բոլորն անվրդով խոր քնի մեջ *էին՝ բերդաբաղաքի դռները բացվեցին և իսկույն դուրս եկավ* այնաեղից դորամասը, որանք, սրերը հանած, դադաադողի մոտեցան կամացուկ բայլերով, Հարձակվեցին βշնամու բանակի վրա, որը վտանգը լէր դդում, և կոտորեցին, առանց դիմադրության հանդիպելու, բնած թշնամիների մի մեծ բաղ- $\int n \sqrt{\beta} \int n \sqrt{\mu}$ 

2.  $b_{n+j}b_p$ ,  $XXVII$ ,  $11-12$ 

«Լուր ստանայով այս անցրերի մասին՝ ՇապուՀը դադանի նման կատաղեց, հավաքեց ավելի մեծ զորք և սկսեց Հայաստանը բացահայտ կերպով կողոպտել ու ավերել։ ....Բայց երբ նա նկատեց, որ ձմեռվա ծանր եղանակների պատմառով իդուր աշխատանք է վատնելու՝ պտղտառւ ծառերը այրեց, ամրացրեց բերդերն ու ամրոցները, որ վերցրել էր ուժով կամ դավաճանության ջնորքիվ, և այնուքեաև իր զորբերի ամբողջ բաղմությունը կենտրոնացրեց Արտագերքի չուրջը։

Եվ երբ մի շարը կոիվներից Հետո պաշտպանվողներն ու. ժասպառ եղան՝ բաց տնել տվեց դոները և բերդաքաղաթը այրեց։ Այդ տեղից դուրս Հանվեց Արշակի կինը, որին նա տաշ puil by Star quildleph Shin dhumpher.

3.  $\phi$ *matumna, IV, q1. 00'* 

«Ալնուհետև Պարսից խաղավոր Շապուհը Հայոց աշխարքի դեմ ուղարկեց իր իշխաններից երկուսին՝ մեկի անունը Զիկ, մյուսինը կարեն՝ Հինդ Հարյուր բյուր զորբով, որ դան և Հայոց աշխարհը քանդեն ու խորտակեն։ Նրանք եկան հասան Հայոց աշխարհըշԵրբ Հայոց աշխարհի տիկինը, Հայոց Արչակ ինադավորի կին Փառանձեմը, տեսավ, որ Պարսից խադավորի դորընթը եկել լցվել էին Հայոց աշխարհը՝ վերցրեց իր հետ մոտ տասնենեկ։ Հազար մարդ՝ ընտիր սպառադեն պատերազմող ազատմեր և, Պարսից դորբերից խույս տալով, դնաց մտավ հրահց ⊰ետ միասին Արտագերջ բերդը, որը զտնվում էր Արչաշ րունիր երկրում։

Ապա Պարսից դորբերը եկան Հասան, նստեցին բերդի շուրջը՝ պահակներ դրին, շրջապատեցին ու պաշարեցին։ Նրանք 199

ա<mark>մրացան նե</mark>րսում, եույս դնելով տեղի ամբուβյ<mark>ան</mark> վրա, իսկ սրանք բանակ դրին և նստան դուրսը ձորերի շուրջը, բայց թերդը լկարողացան առեել, որովքետև տեղը խիստ ամուր էր։ Ամբողջ երկիրն ավերեցին, քանդեցին, դուրս էին զալիս և ամբողջ երկիրն ավարի էին առնում և, դերելով շրջակա դավառներից ու աշխարհներից մարդիկ ու անասունեեր՝ բերում էին իրենց բանակատեղը։ Կենսամիերք բերում էին լուրիչ տեցերից, ուտում էիս և բերդը պայարման մեջ էին պաքում.

Իսկ Պապը, Արբակի որդին, այդ ժամանակ Հայոց աշխար-*Snid չէր, որովհետև Հոմնաց [խաղավորի մոտն էր։ Արդ՝ երբ* Հայոց ազատազունդ բանակի այս ամենը լսեցին՝ դնացին խնդրելու իրենց Համար βիկոմսը ու օդնուβյուն. նրանց դորտդյուիմ էր Մուշեղը, Վասակ սպարապետի որդին։ Նրանը դնացին իրենց արթայորդու մոտ և բանակցում էին Հունաց Ոշոգավորի հետ ու Համողում հրահ, որ իրենց՝ βիկունթ լինի։ Իսկ Հայոց հրկիրը, Հայոց աշխարհի տիկնոջ Փասանձեմի մոտ, նրե րանք շարունակ ուղարկում Լիև դեսպաններ, որ նա` դիմանա և բերդը պարսիկներին շտաւ Եվ դեսպաններ էին զալիս շուտյուտ միմյանց Հետևից, չարիև չաբախ, հրա Պապ որդու կողմից և զաղտնի կերպով դաղտնի դոնով մտնում էին բերդը մի ինչոր Հնարքով ու քաջալերում էին տիկոսջը. և բերդի պայարումը անեց տասներեք ամիս ....... Եվ տասնչորսերորդ ամսվա Հարվածներից Հետո, բերդում եղամ դադիականների վրա Հաոան աստծուց՝ բերդում դանվողների մեջ մաք տարածվեց, որն իբրև պատուքառ աստծուց էր դրկված։ Նրանը, որոնք որոլատումն էին, Փառանձեմ՝ տիկնաբ տատբ ուտում, խմում և nepurhimining this he suits than the district of the district that Supյուր մարդ, մյուս ժամում երկու շարյուր, և պատամում էր, որ Հինգ Հարյուր մարդ էին մեռնում Հանդիսականներից սեդան նստած ժամանակ։ Եվ այսպես օրեցօր կոտորվում էին։ Մաքը սկավելուց մի ամիս չբաշեց, որ բոլորը կոտորվեցին, այն Լ՝ մոտ տասնեմեկ Հազար մարդ և մոտ վեց Հաղար կին, մի ամիս չանցավ, որ բերդում եզածները բոլորը կոտորվեցին։

Բայց բերդում մնաց Փառանձեմ տիկինը երկու նաժիշտով։ Ապա դադտնի կերպով հկավ մտավ բերդը Հայր մարդպետ ներքինին և տիկնոջը խիստ նախատեց իբրև մի բողի։ Նա սկրսեց βշնամաբար անարգել Արշակունիների տո⊰մը, βե չարամիտ են ու վատվեար, իրենց աջխարմն էլ կորցրին։ Տեղն է,

ասում է, ինչ որ ձեզ պատաքեց, ու նաև այն, ինչ որ ձեզ ուտտանկա է Գուրս ելավ դադաագողի և փախավ։

Իսկ ախկին Փաստնձեմբ, երբ տհսավ, որ մենակ է մնացել՝ բերգի դուսը բացեց և βողեց, որ Պարսից զորքը մտնե բերդ։ Արահը եկահ, տիկնացը բռնեցին ու բերդից իջուցին։ Վեր ելան բարձրացան բնրդը Պարսից դորավարճերը, ավար առան Հա<sub>ր</sub> յոց ինսդավորի դահձերը, որ դահվում էին բերդում. և սկսեցին կրել ու ցած իջեցնել բոլոր գանձերը։ Ինն օր ու ինը գիշեբ անընդհատ իջեցնում էին՝ ինչ որ դտան Արտագերք բերդի մեջ, և տիկնոց հետ միասին հետները տարան»,

*f«Ապա արձակեաց արբայն Պարսից Շտպուհ ի վերալ այ*խար ին Հայոց երկուս ոմանս լիշխանաց անտի իւրոց, միումըն Զեկ անուն և մեռաքն Կարէն, Հինդ Հարևը բելրով, դե ևկեսցեն բրեսցեն քանցեսցեն դաշխարհն Հայոց։ Եւ եկին հասին ի վերայ երկրին Հայոց։ Ապա իբրև եսւես տիկին աշխար-Հին Հայոց -կինն - Արշակայ - Ոազատրին - Հայոց - Փառանձեմ դդօրս խազաւորին Պարսից, եխէ եկին լցին զաշխարհս Հայոց, առեալ ընդ իւր մարդիկ իբրե մետասան հագար՝ աղատո ընտիրս սպառազԼնս պատերասմողս, և հանդերձ նոբօբ դիմեաց եմուտ ի բերդն Արտադերից, որ ի յերկրին Արչարունեաց՝ յերեսաց գօրացն Պարսից։

Ապա եկին հասին ամենայն գօրբն Պարսից, շուրջ դբերգայն նստէին, պահ արկանէին, պատեցին պաշարեցին։ Իսկ նոբա ի ներթս ամրացեալը, յուռային ի տեղւոյն ամրուβիւնն. և նոքա յակիչ ածեալ, նստէին արտաքուստ չուրջ դձորօքն։ Եւ նստան շուրջ զբերդաւն ամիսբ երեբտասան, և առնուլ ղբերդն ոչ կաշ րացին, ղի կարի ամուր էր տեղին։ Աւերեցին թանդեցին դերկիրև ամենայն, ելանէին առնուին աւար դերկիրն ամենայն, շուրջ ի գաւառացն և յաշխարհացն ածէին զգերի մարդկանն և դահայսնու ի յակիջև իւրեանը, այյուստ բերէին Համբարս, և ուտէին, և զբերդն պաշարեալ պաՏէին։

Իսկ Պատլ որդին։ Արշակայ ոչ դիպեցալ անդ ի Հայոց աշխարքին, դի առ խաղաւորն Ցունաց դիպեցաւ։ Զի խէպէտ և դայս ամենայն յուան ադատադունդ բանակն Հայոց, չոգան իւրեանց խնդրել թեկունս օգնականութեան. և էր նոցա դօրադյուխ Մուշեղ որդին Վասակալ սպարասյետին։ Եւ չոգան նոբա առ իւրեանց արթայորդին, մինչ դեռ նոբա ընդ βաղաւորին Տունաց խօսէին, Հաւանեցուցանէին դնոսա թիկունը լինել

իւրեանց։ Իսկ յերկիրն Հայոց ստէպ առաքէին դեսպանս ուս տիկին աշխարհին առ Փառանձեմ, դի ժուժկալ լինիցի բերդին և մի՛ ձեռո տացէ ի պարսիկու Եւ դեսպանս ստէպ ստէպ յորդւոյ՝ նորա ի Պապայ զմիմեանց ղկնի ի շաբախու շաբախու եկեալ հասանէին, և դաղտ ընդ դաղտնի դուռն ուրեմն մեջենաւորութեամբ ի բերդն մտանէին տային բացալերս տիկնոցն, և յերկարեաց ի բերդին ամիսս երեքտասան պաշարումն։ ......

Եւ եղև յետ չորեքասասաներորդ ամսեանն Հարուածոց, որ յԱստուծոյ հասին ի վերայ գաղխականին բերգնորդեացն. դի մաք անկաւ ի վերայ նոցա, որք ի բերդին էին, գի ի տեառնէ հասին պատուհասը։ Առաջի տիկնոջն Փառանձեմալ ուտէին և ըմպէին և ուրախ լինէին որթ էին ի տաճարին, լանկարծակի ի միում ժամու շարիւը այդ, և ի միւսում երկերիւը, և էր՝ զի Հինդ Հարիւր այր մեռան ի բաղմականին՝ յորժամ բաղմեալ կային, և օր ըստ օրէ սատակէին։ Յորժամ սկսան, դամիս մի ոչ յերկարեաց՝ դի սատակեցան առ հասարակ, դի էին արք իբրև մետասան հաղար, և կանայբ իբրև վեց հաղար, դի ամիս մի ոչ կացին, զի ամենեթեան որ էին ի բերդին՝ առ հասարակ սատակեցանո

Բայդ մեաց ի բերդին Փառանձեմ տիկին, երկու նաժշտօր Ապա եկն եմուտ դադտ ի ներս ի բերդև Հայր մարդպետ ներթինին, և βշնամանեանց դտիկինն մեծապէս իբրև զբող մի։ Սկսաւ դնել βշնամանս ազգին Արշականեաց, զի վատախորհուրդը են վատանշանը, կորուսին դաշխարհս ևս. իրայի անց ընդ ձեզ այդ, և այլ դիանցցէ։ Ելդադտուկ և փոխեալ։

Իսկ տիկինն Փառանձեմ իբրև ետես՝ եβէ միայն մնացի, եբաց դդուռն բերդին, և խողացոյց գորմն Պարսից մտանել ի բերդն։ Եւ եկին կայան դտիկինն և իջուցին ի բերդէն։ Ելանէին ի բերդն ի վեր զօրավարն Պարսից, գերէին ղղանձո βազաւորին Հայոց, որ կային ի բերդին. և սկսան կրհլ իջուցա֊ նել դամենայն զանձոն, որ կայր ի բերդին։ Զինն աիշ և զինն դիշեր - Տամակ իջուցին դոր գտին յԱրտարադէրսն բերդին, հանշ *դերձ տիկնաւ*ն *խաղացուցին [*<sup>1</sup>ւ

4.  $\phi$ *ma*lumnu, IV,  $\eta_1$ . UU

«Եվ երբ նրանք գնացին տարան Փառանձեմ տիկնոջը Պարսից աշխարհը և Հայաստանի բոլոր գերիներին, դանձերև ու

<sup>&</sup>lt;sup>1</sup> Տե՛ս Փավստոսի *պատմուβյուն Վենետիկի 1889 թվի Հրաստարակուβյունը*  $\xi_2$  174 - 176.

<sup>202</sup> 

Փառանձեմ աիկնոջը ||ազավորի առաջ բերին՝ Պարսից βադավորը մեծ շնորձակալուβյուն ձայտնեց իր զորավարներին։ հվ որով ետև Պարսից ՇապուՏ խաղավորը ուղեց խշճամտրար ամասըցել Հայոց աշխարհի ազգն ու խաղավորությունը՝ հրաման ավեց մողովել իր բոլոր դորքերը, իր մեծամեծներին ու փորըերին՝ բոլոր իր աշխարհի մարդկանց, որ իր իշխանուիկան տակն էին, ու հրամայեց նաև բերել այս րաղմության մեջ Հայաստանի Փառանձեմ տիկնոջը։ Նա հրամայեց չինել հրապարակում տանցանքի գործիք, որը հրամայեց ձգել տիկնոջը վրա և ենβարկել Փառանձեմ՝ տիկնոջը անասնական որբծութերան պոռնկական խառնակութերան։ Այս կերպ սպանեցին Փառանձեմ տիկնոջը»։

∫«Եւ եղև իբրև չողամ տարան դտիկինն Փառանձեմ լերկիրն Պարսից, և դայլ ամենայն դերութիւնն Հայոց և դգանձոն կալան տռաջի խազաւորին և դաիկինն Փառանձեմ, շնորհ մեծ ունէր βազաւորն Պարսից իւրոց գօրավարացն։ Եւ իբրե կամեցաւ խազաւորն Պարսից Շապուհ խշնամանս առնել ազգին աշխարհին Հայոց և խաղաւորութեանն, ետ հրաման ժողովել դառքենայն զդօրս իւր և դմեծամեծս իւր և զփորունս և դամենայն մարդիկ աշխարհին իւրոյ, որ ինքն իշխէր, և ի մէջ ամբոիդին ածել դտիկինն Հույոց զՓառանձեմն։ Եւ հրամայեաց ի երապարակին իմն առնել հրապոլրս մեջենայից, որով հրամայեաց ղկինն արկանել, և արձակել տիկնոջն Փառանձեմայ ի իստոնակութիւն պոռնկութեանն անասնական պղծութեանն։  $R_{\ell}$  and  $\mu$  a commutic philosophility of the properties of  $I^1\ell$ 

Արտուղերքի պաշարումը և առումը և Փառանձեմ βագուհու դերի բռնդելը, ինչպես տեսնում ենք, Ամմիանոսի և Փավստոսի մոտ պտամված են տարբեր կերպով։ Ամմիանոսի վկայությունից երեվում է, որ Արտագերքը պաշարված է հղել երկու անգամ, իսկ փավստոսի մոտ այդ երկու պաշարումը դառել է մի անընդքատ շարումոսկվող պաշարում, որը տևել է տասնչորս ամիս։ Ճիշտը, իհարկե, Ամմիանասի Հաղորդած տեղեկությունն է։

Այազրավ է, որ Գղակի ու Արտավանի կարևոր դերն Արտադերբի առաջին պաշարման ժամանակ և այդ պաշարումից Հետո Փավստույի մոտ բոլորովին լռուխյան է մատնված։

Մանգառքումը այս խնդիրը բննուβյան է առնված Մարկվարտի

1. She Panfuman, Abblandy, 1885, 19, 1781

աշխատություններում<sup>լ</sup>, Ամմիանոսի մոտ Հիշատակված Գգակը (Cylaces, Gylaces), ինչպես միանգամայն միշտ մատեանշել է Մարկվարտը, Փավստոսի մոտ Հիշված Հայր մարդպետ Գդակև է (Վենետիկյան տպագրի մեջ «Դղակ» ընβերցվածը պետը է ուղղել h huppun «Գquh»): buh «qoppbph mamphopp» (magister armorum) կամ սպարապետ Արտավանը (Artabannes), որը Փավստոսի մոտ բնավ չէ հիշատակված, Մարկվարտի կարծիքով, հավանորեն, Պարսկաստանում մահապատժի ենթարկված սպարապետ Վասակ Մամիկոնյանի անմիջական հաջորդն էր, որն իր աղգական Վահան Մամիկոնյանի հետ անցել էր պարսիկների կողմը։

Մարկվարտի ենթադրությունը, որ այս Արտավանը կարող է βերևս նույնացվել Մամիկոնյան Վաչե սպարապետի որդի Արտավազդի կամ Մանուել Մամիկոնյանի հայր Արտաջինի հետ<sup>ը</sup>, իմ կարծիքով, վիճեյի է և չէ կարող հաստատուն համարվել։ Մորկվարտը մատճացույց է արել նաև, որ Արտավանի դործունեուβյունը և նրա ու Գդակի 369 թվի բանակցությունները վաղեսի Հետ Փավստոսի մոտ թեյուրիմացաբար վերադրված են սպարապետ Մուշեդ Մամի*կոնյանին*<sup>3</sup>ւ

Առանձնապես ուշադրավ է այն, որ Փավստոսի Պատմության վերոքիշյալ վկայությունների մեջ, որոնց աղբյուրը վիպական-բանաստեղծական ավանդուβյունն էր, մեծ տեղ են բռնում չերիաβային, ստեղծական և խրատական տարրերը, որոնք ոչ մի լսոնչուβյուն չունեն գիտական պատմուβյան Հետ։ Օրինակ, միանգամայն Հե․ քիախային բնույխ ունի Արտագերքի անկումն իբրև հետևանք աստվածային պատուհասի, որի պատմասով բերդի բոլոր պայտպահներն ու բնակիչները, βվով 17.000 հողի, ամենակարժ ժամանակում կոտորվել էին և կենդանի էր մնացել միմիայն Փառանձեմ βադուհին երկու նաժիշտով։ Ստեղծական բնույթ ունի, անշուշտ, նաև ներքինի Հայր մարդպետի զաղտնի կերպով բերդ մտնելը ու βագուհուն հայհոյելը և Արշակունիներին նախատելը։

Ամմիանոսը, ինչպես տեսանը, վկայում է, ընդհակառակը, որ ներքինի Գդակը և Արտավանը, զդացվելով խաղուհու ողբալի վիմակից, անցել էին նորից Արշակունիների կողմը։ Թեև պատմական բոլոր Հին և նոր երկերում Հավանական է Համարվել Փավստոսի վերոհիշյալ վկայությունը Փառանձեմ խաղուհու նախատալից մա-

<sup>&</sup>lt;sup>3</sup> Sh's Markwart, Untersuchungen zur Geschichte von Eran, 1, kg 212-214, Such Südarmenten und die Tigrisquellen, 69, kg 154-155,

<sup>&</sup>lt;sup>2</sup> Sh'a Markwart, Untersuchungen, I, &p 213 - 2141

 $3 - i_0 u_1 u_2, \quad (y - 212)$ 

<sup>204</sup> 

Հապատժման մասին Շապույ Բ-ի շրամանով՝ այդ ևս դժվար է պատմական Տամարեր Փառանձեմի անարգ մահը, ըստ երևույթին, նույնպես վիպական-ստեղծական պատմվածք է խրատական նպատակաի Ամմիանոսը, ինչպես տեսանք, այդ մասին ոչինչ չգիտեւ Նա Տաղորդում է միայն, որ Փառանձեմին դերի էին վերցրել և տարել Պարսկաստանո

Մեր այս դիսադուβյունները պարզ ցույց են տալիս, որ Փավըսառսի Պատմությունը, որը, մեծ մասամբ, վիպական-բանաստեղծական դրվածը է, պետք է զործածել իբրև չորրորդ դարի պատմուիկան աղբյուր ամենամեծ զգութավորությամբ։

Արժեբավոր ու պատմական են համարվում Փավստոսի վերև րերված վկայություններից երկուսը։ Համաձայն Փավստոսի վկայուիկան՝ Արտագերքը պաշարող պարսկական զորքի առաջնորդներն էին ո՛չ βե Գդակը և Արտավանը, այլ Զիկը և Կարենը։ Այս պարսիկ *ղորավար*ները, ինչպես վկայում է դարձյալ Փավստոսը<sup>լ</sup>, կառավարիչ էին կարգվել Հայոց այխարհում Արտագերքի առումից հետու Ուստի և Մարկվարտն իրավացի կերպով ենթաղրում է, որ Զիկը և Կարենը պարսկական դորքի առաջնորդներն են եղել Արտագերքի երկրորդ սյաշարման ժամանակ<sup>2</sup>ւ

Պատմական միշտ հիշողություն կարող է լինել, Մարկվարտի կարծիրով, նաև Արտագերքի պաշարման 13 ամիս տևողությունը և որտ անկումը տասնչորսերորդ ամսում։ Բայց Փավստոսի այս վկայուիկունը վերաբերում է, հավանորեն, առաջին և երկրորդ պաշարումների ժամանակին՝ առաջին պաշարման սկզբից մինչև Արտադնրթի անկումը (ըստ Մարկվարտի՝ Հոկտ. 368 թ. - դեկտ. 369 թ.)3։

Պարսկական 368—369 թվերի արշավանքների ժամանակ, ինչպես երևում է Փավստոսի վկայություններից, բացի Արտագերքից, Հայաստանում ավերվել էին գրեխե բոլոր նյանավոր բաղաքները՝ Արատչատը, Վաղարշապատը, Երվանդաշատը, ԶարեՀավանը, Զարիյատը, Վանը և Նախիջևանը։ Փավստոսի մոտ մանրամասն մեջ են րերված այդ բաղաքներից գերի տարված «երդ»-երի խվերը. Արտախատից՝ 9.000 երդ կամ տուն հրեա և 40.000 տուն հայ, Վաղարշապատից՝ 19.008 տուն, Երվանդաշատից՝ 30.000 տուն հրեա և 20.000 տում չայ, Զարևշավանից՝ 8,000 տուն շրեա և 5.000 տուն շայ, Pappymoning' 14.000 month Sphin L 10.000 month Suit, Luthin' 18.000

<sup>&</sup>lt;sup>1</sup>  $SL(u)$   $\Phi$ unfowna, *IV*,  $q_l$ ,  $\partial \mathcal{L}_l$   $l$ <sub>2</sub>  $182i$ 

<sup>&</sup>lt;sup>2</sup> Markseurt, Untersuchungen zur Geschichte von Eran, 1, £9 212.

<sup>&</sup>lt;sup>1</sup>  $l_{m}$ ,  $l_{f}$  220

տուն Հրեա և 5.000 տուն հայ և Ծախիջևանից՝ 16.000 տուն հրետ և 2.000 տուն հայե Այս թվերը, թեև Փավստոսի մոտ կարող են չափազանցված լինել, բայց, ինչպես մատնանշել եմ իմ նախորդ աշխատունյուններում?, խիստ ուշադրավ են, որովհետև ցույց են տալիս, որ Հայաստանի քաղաքների բնակչության մեծագույն մասը կազմել են Հրեաները։

Այս մեծ դաղխականությունը Շապուհ Բ-ը բնակեցրել էր մասամբ Ասորեստանի, մասամբ Խուժաստանի քաղաքներում. այս վերջինում, հավանորեն, Շոչ կամ Սուզա քաղաքում, որը, ապրոտամբած լինելով Շաոլույն Բ-ի դեմ, մատնվել էր կոտորածի ու ավերածության և վերականդնվել էր Երան-Խվառե $\zeta$ -Շապու $\zeta$  նոր անունով։ Խրիստենսենի ասելով՝ թաղաջների առման ժամանակ Պարսից խաղավորները բնակչուխյունը, սովորաբար, չէին կոտորում, այլ որակյալ աշխատավորներին և արհեստավորներին դերի էին վերցնում և օգտագործում պարսկական արհեստների ու ար*դյունադործուβյան դարդացման ⊰ամար*<sup>3յ</sup>

Հայաստանի Համար քաղաքային վերոհիշյալ կենտրոնավայրերի ամալացումը, անշուշտ, խիստ ծանր մի շարված էր, որով երկիրն իր տնտեսական առաջավոր դիրքերից չպրտվում էր դեպի ետ։

Չքանդիպելով յուրջ դիմադրութելան՝ Շատրուք Բ-ը նույն 369 թեկին, չբավականանալով Հալաստանի ավերածությամբ՝ միջամտեց նաև Վրաստանի գործերին և, ռանտաակ տայով հռոմայեցիների իրավունքները, որ որոշված էին երկուստեր համաձայնությամբ, դահընկեց արեց հռոմեական գերիշխանուհելտնը ենթարկված Սուր*մակի*ն (Saurmakes) և նրա փոխարեն վրաց **Թագավորության** գաշ  $\beta h$ ն նստեցրեց վարազ-Քակուրին (Aspakuras)

Շապուհ Բ-ի 369 βվի դրդոիլ դործալուβյաններն արդեն մի պարդ ռանձգություն էին և խախտումն հռոմեական իրավունքների։ 363 βվի դաշնադիրը Սասանյան Պարսկաստանը մեկնաբանում էր այն իմաստով, որ իբր թե նա իրավունք ունի տեր ու տնօրեն դառնայու Հայաստանի և նույնիսկ Վրաստանի։ Այդ, իհարկե, այդ $u_1$ bu  $x$ lm

Ճիշտ է, համաձայն դաշնադրի հռոմայեցիները պարտավորվել էին չօդնել Արշակ Բ-ին, սակայն դաշնադրում չէր ասված, որ Հա-

 $1.5L'$ u Dunquinnu, IV, qi. Ub,  $\zeta_2$  176-178 (Q. 1889),

<sup>&</sup>lt;sup>2</sup> "О торговле и городах Армении",  $\xi$  95 h « Выприрение  $\xi$  1 2  $\mu$  2 и 1 2 2 mwhards,  $\frac{1}{2}$  218-219,

<sup>3</sup> Sh'u Christensen, L'Iran sous les Sassanides, Copenhague, 1944, &  $126 - 127$   $4$   $251$ 

<sup>206</sup> 

յաստանը արվում է Սառանյան։ Պարսկաստանին։ Հռոմեական կայսրուիկունը դաշնադիրը մեկնում էր այլ կերպ։ Պարսկաստանի ակնե կալուիքումները Հայաստանի նկատմամբ նա համարում էր ապօրինի և օգնգում էր, որ շայ ժողովուրդը պետք է լինի ինքնուրույն։

370 իվին Վաղես կայսրը, որն արդեն վերջացրել էր պատերազմը գորերի դեմ, Հճարավորություն ունեցավ միջամտելու Հայկական դործերին տվելի բացահայտ համարձակ կերպով։ Պարսկատատնի իշխանունիան հաստատումը Հալաստանում և Վրաստահում Հռոմեական կայսրուβյան Համար խիստ վտանգավոր էր և վարկաբեկիչ էր նաև նրա պրեստիժի համար։

Այս անգամ Վաղես կայսրը Արինթեոս կոմսի հրամանատարությամբ, որը Փավստոսի մոտ անվանված է «Ադէ» (ըստ Մարկվարտի՝ պետք է ուղղել «Արէ»<sup>1</sup>), ուղարկեց Հայաստան հռոմեական դորթ և Հրամայեց βազավորեցնել Պապին և պաշտպանել Հայերին պարսիկների հարձակումներից<sup>2, փ</sup>ապն այդ ժամանակ, 370 βվին, ինչպես կարելի է Հետևընել Ամմիանոսի կարևոր մի վկայուշ  $\beta$ յունից, անչափա $\beta$ աս պատանի էր $^{3}$ ։

Պետբ է ասել, որ Պապի տարիքի խնդիրը մինչև այժմ վեճի առարկա է և դեռևս վերջնական կերպով պարզված չէ։ Միանգամայն սխալ պետք է համարել, իմ կարծիքով, Օրմանյանի ենթադրությունը, որը Պապին Համարում է ո՜չ թե Փառանձեմի, այլ Օլիմպիայի որդի, ծնված 351 թվին<sup>4,</sup> Օրմանյանի պնդումը, որ արտաթին պատմիչները Պապին Ճանաչում են իբրև Հույն մոր դավակ, պարզապես խյուրիմացության արդյունք է։ Այդ մասին ոչինչ չեն հաղորդում ո՛չ Ամմիանոսը, ո՛չ էլ մյուս օտար պատմիչները։

Պապը, ինչպես պարզ կերպով վկայում են Փավստոսը և Մովսես եարենացին, Փառանձեմի որդին էր<sup>5</sup>։ Մարկվարտը կարծում է նուլնիսկ, որ Արշակ Բ-ն ամուսնացել էր Փասանձեմի հետ, որովհեաև իր Օլիմպիա կնոջից զավակ չուներ<sup>6</sup>ւ Բոլորովին անընդունելի է, սակայն Մարկվարտի՝ մի ուրիչ՝ կարծիքը։ Նա հնթադրում է, որ

5 baribir, XXX, 1, 2, Ամնքիանոսի այս վկայությունից երևում է, որ Պապր mpgth purposma to qualit 373 piph (etiam tum adultum).

<sup>4</sup> Տե՛ս Մ. Ա. Օ., «Տրդատէ Արտաշէս ժամանակագրական դիտողութիւններ», «Zwing, Witu.», 1909, N. 8, 19 241 h 245;

5 Φավստոս, IV,  $q_l$ . db L barbaugh, III,  $q_l$ ,  $h_t$ 

6 Markwart, Die Entstehung der armenischen Bistümer, ty 95,

<sup>1</sup> Sh'n Markwart, Untersuchungen, I, Eg 214.

<sup>&</sup>lt;sup>2</sup> S'ho Amm. Marc. XXVII, 12, 13 h Omdanna, V, 91. U.

Պապը ծնվել էր 360 βվին և, ուրեմն, խագավոր էր կարդվել տասը սոստեկան Հասակում և ոպանվել էր տասնչորս տարեկան Հասա- $I_l$ ում։ Այս են βադրու βյունը, անջուշտ, սխալ է և հակասում է ինչպես Ամմիանոսի, նույնորես և հայ աղբյուրների վկայություններին։

Ինձ խվում է, որ այս մուխ խնդիրը հավանական լուծում կարող է ստանալ, եβե ենβադրենք, որ Պապը, լինելով Փառանձեմի  $n$ ւ Գեելի որդին, Արշակ Բ-ի ո'չ βե հարազատ, այլ խորի որդին էր

Ըստ երևուլնին, Արիննեոս կոմսի Հայաստան ժամանելուց դեռ առաջ Պապը բանակցուβյուններ էր սկսել Շապուհ Բ-ի հետ, հույս ունենալով, որ իր խագավորությունը կկարողանա ստանալ արբաների արքայից։ Շատ պարդ է, որ պատանի βազաժառանգը, որին Վադեսը Հայաստան էր ուղարկել առանց օգնական դորքի և որն ամբողջ Հինգ ամիս խափառել ու խարնվել էր Լադիկեի մոտակա լեոնային շրջաններում, այլևս չէր կարող հավատ ընծայել Հռոմեական կայսրության խոստումներին ու հավաստիացումներին։

Շապուշի ու Պապի բանակցությունների մասին ուշագրավ տեղեկուβյուն է տալիս Ամմիանոսը Հետևյալ իր վկայուβյան մեջ։

«Մինչ այդ,-ասում է Ամմիանոսը,-Շապուհը, որն անչափ խորամանկ էր և որը, նայելով իր օդտին, կամ ստորաբարշ էր և կամ ամբարտավան՝ ապադալում Հայտություն կնբելու պաշ տրրվակով կշտամբում էր Պապին խաբուն լրաբերների միջոցով, որ նա անփույխ է դեպի ինքը և խազավորական վեհու- $\beta$ յան բոդի տակ ստրուկն է դառել Գղակի ու Արտավանի»1։

Շապուհ Բ-ի խոստումը բարեկամունյան դաշն կնքեյու Պապի հետ, բնականաբար, մեծ տպավորություն պիտի դործեին ո՛չ միայն պատանի խագաժառանցի վրա, այլև նրան շրջապատող այն հայերի վրա, որոնք գիտակցում էին, որ Հայաստանի դժբախառւթյան պատճառն ինքը՝ Հռոմեական կայսրությունն էր, որը 363 թվի խալտառակ դաշնադրությամբ՝ դավաճանել էր դաշնակից՝ հայերին։ Գժվար չէր նաև հասկանալ, որ Սասանյան Պարսկաստանի հետ բաթեկամական մերձեցումը, որը Արշակունյաց խաղավորության փրրկուխյան համար մի մեծ երաշխիք էր, խերևս կարող էր գյուխ գալ Գղակի ու Արտավանի դոհաբերությամբ, որոնք Արտագերքի պաշարման ժամանակ դավաճանել էին պարսիկներին,

Ինչպես վկայում է Ամմիանոսը, հրապուրվելով Շապուհ Բ-ի

<sup>&</sup>lt;sup>1</sup> Ammianus Marc., XXVII, 12, 14

 $2$  back about

դրավիչ խոստումներով՝ Պտոլը սպանել տվեց Գղակին ու Արտավահին և նրանց գյուխներն ուզարկեց արթայից արջային ի նշան իր Յազանդուµյան Պարսկաստանին∖։ Այս սպաճուβյան լուրը, ասում է Ամմիտնոսը, բայնորեն տարածվեց և Հայոց երկիրը մեղ Տամար կորած կլիներ, հիև պարսիկները Արինβեոսի ժամանման պատճառով չնետաձղեին իրենց ներիսոժումը Հայաստան։ Շապուհ Բ-ը րավականացավ միայն նրանով, որ կայսեր մոտ դեսպանուβյուն ուղարկեց և պահանջեց, որ նա չպաշտպանե հայերին, ինչպես այդ պայմանավորված էր Հովիանոսի դաշնագրով<sup>2</sup>ւ

Հայր մարդպետ Գղակի սպանուխյունը Հիշատակված է նաև Փավստոսի Պատմության մեջ, բայց սպանության պատմառը նրա մնստ ալյափոխված է և բոլորովիս գուրկ է պատմական։ Հիմբից։ Ըստ Փավստոսի՝ Պապը Հրամայել էր մահապատժի ենթարկել Գղակին, որովհետև նա իշնամանել ու անարգել էր Արտագերքում իր մորը և անվահել էր Փառանձեմին բոզ։ Պապի այս Հրամանը, Փավստոսի ասելով, ի կատար էին ածել Մուշեղ Մամիկոնյանի կարգադրու- $\pmb{\beta}$ յամբ սրա զորավարները Տարոն դավառի Ողական բերդում $^{3}$ ։

Արինβեոս կոմսի և Հռոմեական օժանդակ դորթի Հայաստան ժամանելուց հետո՝ հետղհետե հայկական շրջաններից դուրս վտարվեցին պարսկական կալացորները և Պապը, Համախմբելով իր շուր֊ չը ապստամբած հայերին՝ ձեռնամուխ եղավ նորոգելու և կազմակերպելու իր ավերված խաղավորությունը (370 թ.)։ Կաթեոդիկոսութեյան դլուխն անցավ դարձյալ ներսեսը, իսկ սպարապետութեյունը հանձնվեց Վասակ սպարապետի որդի Մուշեղ Մամիկոնյանին։

Արշակունյաց խաղավորության ռազմական ուժը, ինչպես երեվում է Փավստոսի վկայուβյունից, վերջին յոβ տարիների աղետալի անցքերից հետո (364—370 β.) այնբան էր նվագել, որ Պապի βագավորութկան սկզբնական շրջանում Մուշեղ Մամիկոնյանը կարողացել էր իր Հրամանատարության տակ Հավաբել ընդամենը մոտ տասը հաղար սորք<sup>4</sup>։

370 βվին Հռոմեական կայսրուβյան և Սասանյան Պարսկաստանի միջև փաստորեն վերսկսվել է Հայաստանում պատերադմական դրությունը, որով նտև հռոմեական զորքերը հայերի հետ միա. սին կռվում էին այստեղ պարսկական պաՀապան դորամասերի և Պարսկաստանի հայ համախոհների դեմ։

 $14 - 340$ 

<sup>&</sup>lt;sup>1</sup> Ammianus Marcel, XXVII. 12, 14.

<sup>&</sup>lt;sup>2</sup> *bn+jbp, XXVII*, 12, 15, *twdbdwmb' bwb* Themisiil orationes, XI, 149 **B** (Paris, 1684):

<sup>3</sup> Փավստոս,  $V$ ,  $q_1$ , 9,  $\ell_2$  195-196,

 $4$  barylep, V, qr. B,  $\frac{1}{2}$  190,  $\frac{1}{2}$ 

370 կամ 371 թվին Վաղես կայսեր կարդադրությամբ Հռոմեական Տերենտիոս գորավարը տասներկու լեգեոններով մտավ Վրաս տան, որպեսդի վերստին խաղավորեցնե Սուրմակին, որը, ինչպետ վերև տեսանք, գահրնկեց էր արվել Շապուհ Բ-ի հրամանով։ Բայց յուտով այստեղ Վաղես կայսեր հավանությամբ գահաթեկնածուներ Սուրմակի և նրա ազգական Վարազ֊Բակուրի միջև Համաձայնուիկուն կայացավ և որոշվեց, որ Սուրմակը խաղավոր լինի Վրաստանի հարավային ու արևմտյան չրջաններում, որոնք սահմանակից էին Հայաստանին և Լագիկեին, իսկ Վարազ-Բակուրը՝ Հյուսիսային ու արևելյան շրջաններում, որոնք սահմանակից էին Աղվանքին և *պարսկական երկրամասերի*ն<sup>լ</sup>,

Հոսմեական կայսրության դինված ուժերի թշնամական գործոդությունները Հայաստանում և Վրաստանում, բնականաբար, մեծ դայրույխ առաջացրին Պարսկաստանում, և Շապուշ Բ-ը, որն անչափ վրդովված էր, աշխատեց օգնություն ստանալ հարևան ժողովուրդներից և նախապատրաստեց՝ նաև իր զորքը՝ արչավանքի, որպեսղի գարնանը մեծ ուժերով հարձակում սկսե հռոմայեցիների և Հայերի դեմ<sup>ջ</sup> (371 կամ 372 թ.)։ Պատերազմի վտանգը Մերձավոր Արևելքում այնքան մեծ էր, որ արդեն 371 βվի մայիս ամսին ինքը՝ Վաղես կայսրը Պոլսից շտապել էր գալ Կապադովկիա և, միառժամանակ այստեղ մնալուց Հետո, եկել էր Անտիոբ (371 թվի *Նոյեմբերին կամ 372 թվի ապրիլին)3,* 

371 կամ 372 թվի դարնանը Շապուհ Բ-ը ռադմերթի ելավ Հռոմեական կայսրության դեմ, և պարսկական դորքերը ներխուժեցին Հայաստան։ Սրանց դեմ Վաղեսն ուղարկեց մի մեծ դորաբանակ Տրայանոս կոմսի և այամանների իշխան Վադոմարի առաջնորդուβյամբ և հրաման տվեց վարել պարսիկների դեմ ո՞չ βե հարձակոդական, այլ, գյխավորապես, պաշտպանողական պատերազմ։

Սակայն երբ Հռոմեական այս զորքերը միացել էին Հայաստանում Մուշեդ սպարապետի զորքի հետ և հասել էին Բադավան՝ երանք, Պարսից հեծելադորի բուոն գրոհի պատճառով, ստիպված հղան կովի բռնվել βշնամու հետ։ Այս մեծ ընդհարման ժամաշ

 $\frac{1}{1}$  Sk's Amm. Marc. XXVII, 12, 16-17.

 $2$  boughp,  $XXVII$ , 12, 18,

<sup>3</sup> Ըստ Մադադասի ժամանակագրության՝ Վաղեսն Անտիոթ էր Հասել նոշ յեմբերի 10-ին 14-րդ ինդիկտիոնի, այսինքն՝ 371 թվին։ Իսկ Սեն-Մարտենը, Հենվելով այլ Հաշիվների վրա՝ Վաղեսի ժամանումն Անտիոբ մատնացույց է wheel wappih 13-fb 372 flat. ob's Lebeau, Histoire du Bas-Empire, nouvelle edition par M. de Saint-Martin, t. III, Paris, 1825, £9 428, 8m2. 1 h. ty 436, Juin. 31

<sup>210</sup> 

հակ ժամնական ժայկական միացյալ զորբերը հազթություն տարուն, և պարսիկները կրեցին զդալի պարտություն։

Ճակատամարար անդի էր ունեցել ո՛չ թե Ձիրավ դաշտում, ինչպես չաղորդում է Մախնս Խորենացին<sup>լ</sup>, այլ Քազրևանդ դավասի *Բաղավան ավանի մոտերթում՝ Նպատ լհռան հյուսիսակողմում,* ինչպես այդ որոշակի վկայում են Ամմիանոսը և Փավստոսը։

Որովշետե այս ձակատամարտի մասին, Խորենացու Պատմուիկան ազդեցուիկամբ, սխալ և խառնաջփոβ տեղեկուβյուններ են Հաղորդված պատմագիտական նորացույն երկերում՝ ավելորդ չեմ Համարում թարդմանաբար մեջ բերել՝ Ամմիանոսի և Փավստոսի ∕ամտաբատասխան վկայուβյունները, սրոնք իրար քամապատաս⊱ խանում են և իրար լրացնում են։

1. Uddhabaa, XXIX, 1,  $1-3$ 

«Ձմեռն անցնելուց հետո Պարսից Թադավոր Շապուհը, որը չափադանց ամբարտավանացել էր նախկին կոիվներում իր ունեդած հաջողությունների պատմառով՝ իր դորքերը համալրեց, խիստ ուժեղացրեց և ուղարկեց, որպեսզի ներխուժեն մեր կողմերը, դրահավորված հեծելադորը ու ճաև նետաձից. ները և վարձկան դորքը։

Այս դորթերի դեմ խիստ ուժեղ դորաբանակով երβի ելան Տրայանոս կոմսը և ալամանների հախկին βադավոր Վադոմարը, բայց սրանք կայսրի։ Տրամանով օլարսիկների դեմ պետք է վարեին ավելի շուտ պաշտպանողական գործողություններ, քան Հարձակողական։

 $b_{PP}$  սրանք հասան Բազավան (Vagabanta), որը հարմար էր լեզեոնների տեղավորման Համար, մի քանի անդամ ենβարկվեցին βշնամու հեծելազորի ուժղին դրոհումներին։ Սակայն, յկամենայով ընդունել մարար՝ սրանք արիաբար նրրանց ետ մղեցին և նույնիսկ դիտավորյալ կերպով ետ քաշվեցին, որպեսզի իրենթ առաջին։ Հերթին։ թյնամուն վնաս չքասցնեն և քաջտության դաշինթի խախտման քամար չամբաստանվեն։ Սակայն վերջ ի վերջո, ծայրսոնդ անհրաժեշտության պատմառով, նրանը մարտի - բոնվեցին և հաղթութեյուն տարան և թեշնամուց շատերին կոտորեցին։

2.  $\phi$ *udumnu*,  $V$ ,  $\eta_1$ .  $\hat{T}$ 

«Ապա ալնուհետև Պարսից թաղավորը նորից դորաժողով արեց բոլոր իր ուժով ու զորուβյամբ։ Նա ճանապարհ ընկավ

<sup>1</sup>  $Sb'$  w burbungh,  $III$ ,  $q_l$ ,  $lk$ 

իր բոլոր գորքերով և դնաց Ճասավ Ատրպատական աշխարհը։ Ին թր թիչ դորթով մնաց այնտեղ, իսկ դորթերի ամբողջ բաղմութելունը պատերացմի ուղարկեց Պապ թագավորի դեմւ

Ապա Պարսից դորքը եկավ և ասպատակեց՝ մինչև իսկ Հայաստանի միջնաշխարհը։ Այնուհետև Հայոց Պապ թագավորը ևս Հրամայեց՝ զորաժողով՝ անել Բադավանում։ Նաև Հունաց զորքերը, որոնք գտնվում էին Եռանդում ու Բախիշում, *Տավաքվեցին միևնույն տեղում Պապ խադավորի մոտ և* իրենց բանակի շուրջը փոս փորեցին Նպատ լեռան գիմաց և Եփրատ գետի մոտ։ Նրանք կազմակերպվեցին և պատրաստվեցին ճակատամարտ տալու»։

*[«Ասլա լետ այսորիկ իազաւորն Պարսի*յն *կրկնէր լինէր* դօրաժողով ամենալի ուժով և ամենալն դօրութեամբն իւրով. խադայը դնայը ամենայն դօրօքն իւրովք Հասանէր յաջխարՀն Ատրպայականի։ Եւ ինքն անդր դադարէր սակաւութ, և դամենայն զօրացն զբազմաթիմո առաջէս ի վերայ թագաւորին Պաman h masabpand:

Եւ եկեալ գօրքն Պարսից ասպատակ առնէին և ի միջնայիլարչն Հայոց, ապա և µադաւորն Հայոց Պապ դօրաժողով առնել Հրամայէր ի Բաղաւանն։ Եւ դօրքն՝ Ցունաց, որ էին յԵսանդին ի Բախշանն, ի մի վայր ժողովեցան առ թագաւորն Պապ, և ածին փոս զբանակայն իւրեանց մօտ ի յեռան ի Նպատ մերձ ի դետն Եփրատ, և կազմեալ պատրաստեալ կա $thh$  դործող մակատուն»  $l^{\dagger}$ ։

3.  $\phi$ *m* $/$ *nunnu*,  $V$ ,  $q$ *j*.  $\theta$ <sup>*y*</sup>

«Իսկ պատերազմի ընթացքում աստծու օգնությունը Հասավ *հուլներին և հաղթող հանդիսացավ Հայոց դունդը։ Եվ Պարսից* զունդը պարտության մատնվեր, փախուստի դիմեր և դրվեր ու սփովեց դաշտերում, լեռների բարձունքներում և խորձորերում։ Ապա նրանց հետապնդեցին Հունադ և Հայոց զորջերը, Տեաևներից հասան և βե մեծերին ու βե փոբրերին՝ բոլորին կոտորեցին։ Միայն շատերից թչերը, որոնք լավ ձիեր ունեին՝ կարողացան փախչել։

ԱմնուՀետև ևս փախստականներին Հետամուտ եղան Հայոց դորքերը և նրանք մինչև Գանձակ Ատրպատականը, Հայաստանի սաքմանները, քայածեցին Պարսից դորջերին և փախըստականներից շատերին ճանապարհին կռտորեցին»։

 $1$   $S_5$ 's  $\Phi$ milumnu,  $t_2$  196,

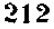

/օեեյլ ի պատերազմին օդնական աստուծոյ հասանէր ի վնրայ ժունացն, և Հայաստան դնդին լինէր յաղթութիւն, և ի պարառվեիմի մատմնեցավ գունդն Պարսից, դարձան ի փաշ խուստ, ցրուեցան սփռեցան դաչտաց, լերանց՝ բարձանց, խորոց ձորոց։ Ապա դհետ նոցա լինէին դօրթն Ցունաց և Հայոց. Հաստեկին, ղմեծ և դփոքր առ Հասարակ սատակէին, բայց սակաւթ ի բաղմաց ջաջաձիք փախստեայը լինէին։

Ապա դշետ յինէին փախստէիցն դօրքն Հայոց, և մինչև ի Գանձակ լենտրպայական ի սահմանս Հայոց հայածէին դգօրմն Պարսից, ընդ փախուցեալսն դբադումս սատակէին դմանա. պար $\{u_I\}$ ն» $I^1$ ւ

Բազավանի մոտ տեղի ունեցած այս կովից «հտո, ինչպես սիկալում է Ամմիանոսը, հռոմեական և պարսկական դորջերը խուլս *վին տալիս պատերազմական վմռական դործողուβյուններից և* միայն մի թանի անդամ իրար հետ բախումներ էին ունեցել տարբեր ելբերով։ Բայց Հետո փոխադարձ Համաձայնությամբ դինադադար էր կնթվել, և կովող դորքերի դերազույն հրամանատարները դանագան ուղղությամբ ետ էին նահանջել, թեև մնում էին իրար թշնամի<sup>ջ</sup>ւ

Հռոմեական-պարսկական վերոհիշյալ կսիվներից հետո, ինչպես մանրամասն պատմում է Փավստոս Բուզանդը, Մամիկոնյան Մուշեղ սպարապետը հետղհետե միացրել էր Հայաստանին, կոիվ մղելով ապստամբների դեմ, այն շրջանները, որոնք անջատվել էին Արջակունյաց թաղավորությունից։ Փավստոսի ասելով՝ Մուշեդ սպարապետը վերադրավել էր հետևյալ երկրներն ու դավառները՝ Արչակունյաց Հայաստանի մաս կազմող Ատրպատականը, Նոչիրականը, Կորդուքը, Կորդիքը, Տմորիքը, Մարհրի երկիրը, Արցախը, Ուտին, Շակաշենը, Գարդմանաձորը, Կոզֆը, Կասպից երկիրը, Գու $qmpp$ , Ադձնիքը, Մեծ Ծոփքը, Անդեղտունը և Անձիտը<sup>3</sup>։

Վերանվաճված երկրների այս ցանկը, անշուշտ, շատ կետերում վիճելի է ու անընդունելի։ Միանգամայն պարզ է, որ Մուշեդր չէր կարող հվամած լինել Ադձնիթը և Կորդուբը, սրոնք, շամաձայի 363 թվի դաշինքի, արվել էին Սասանյան Պարսկաստանին, և յէր կարող արջաված լինել նաև Մեծ Ծոյիր, Անգեղտուն և Անձիտ, որոնք, յրստ նույն գաջինթի, միացվել էին Հռոմեական կայսրության։ Սաշ կայն միանգամայն հավանական է, որ Փավստոսի վկայուβյունները Մույեդ Մամիկոնյանի նվաճումների մասին իրենց Հիմբում պատ-

 $1$  Uniting,  $5 - 202$ 

<sup>&</sup>lt;sup>2</sup> Sh'<sub>y</sub> Amm. Marc. XXIX. 1, 4.

<sup>3</sup>  $\psi$ undummu, V, q1,  $\mathcal{L} = d\mathcal{P}$ ,  $\psi$  213-217;

մական են, թեև մենք չենք կարող այժմ մշտիվ որոշել ու թվարկել այն ծայրագավառները, որ վերստին միացվել էին Արշակունյաց Հայաստանին։

Հռոմեական կայսրության ու Սասանյան Պարսկաստանի միջև զինադադարի կնքումից հետո (371/2 թ.)՝ Հայաստանում ևս Հաստատվեց խաղաղությունը, և երիտասարդ՝ Պապ, թագավորը ՞նարավորություն ունեցավ դբաղվելու իր կիսավեր ու խախտված պետության ներթին գործերդվե

Նա վճռական ու կտրուկ միջոցներ ձեռը առավ եկեղեցականուիկան դեմ, որը քաղաքականապես և տնտեսապես անյափ դորեցացել էր Ներսես կաթեողիկոսի ժամանակ։ Վերջինիս հիմնած բարեզործական ու վանական անիիվ հաստատությունները, որոնց պահպանության համար հարկավոր էին ժսկայական միջոցներ, Պատյի Ռադավորության ժամանակ ծանր բեռ էին դառել շայ ժողովրդի համար, որը երկարատև կոիվների ընթացջում տնտեսապես հյուծվել էր և խիստ ադրատացել։ Պապը անհրաժեշտ էր համարել փակել այդ Տաստատությունները։

ԱնՀանդուրժելի էին Համարվել սնանկացած հրկրի համար նաև հկեղեցական աճող կալվածատիրությունը և պտղի, տասանորդի ու եկեցեցական մյուս եկամուտները։

«Նաև պաղիի ու տասանորդների կարգը, -- վկայում է Փավըստոսը,—որ նախնյաց ժամանակներից սովորություն էր դարձած տալ եկեղեցուն՝ գրա մասին էլ հրաման տվեց երկրին, ny ng juruasi

*[«Եւ զկարդս պտղոյն և տասանորդացն, որ ի նախնեացն* կարգեալ սովորութիւն էր տալ յեկեղեցին, վասն այնորիկ  $\lambda$ անէր հրաման ընդ աշխարհ՝ գի մի՛ սք տացէ»]։

Ադաβանգեղոսի ուշադրավ մի վկայուβյունից մեղ հայտնի է?, որ Տրդատ Մեծը, դյուզական Հոգևորականությունը տնտեսապես *ապահովելու համար, նրան հատկացրել էր ավաններում «եօի*ն  $\boldsymbol{L}$ oßu sagu  $\boldsymbol{L}$ ppnga, mguhupu' gaß  $\boldsymbol{L}$  hpph hunt duh sagundunbp<sup>3</sup>: Պապ թագավորը, ինչպես վկայում է Փավստոսը, այդ յոթ Հոդաբաժիններից Հինգը գրավել էր Հօգուտ արքունիրի։

<sup>&</sup>lt;sup>3</sup> Տե՛ս իմ աշխատուβյունները՝ «Գիտողուβյուններ Հին Հայաստանի շինական» ենրի գրուβյան մասին մարդպանուβյան շրջանում», Երևան 1925, Լջ 13-17 ե «Ֆեոդալիդմը Հին Հայաստանում», Երևան, 1934, էջ 133-135, 197, 277 և  $313 - 314$ 

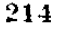

 $\pm SL\omega$  Purduman, V, q. [R,  $\zeta_2$  235;

<sup>&</sup>lt;sup>2</sup> Ազաթանգեղոս, *գլ. ՃԺԹ, 837, ξ. 436 (Տ. ppu, 1909)*.

ձնվ, բացի այդ,—ասում է Փավստոսը,—Պապ թագավորը ըսնադրավեց եկեղեցու Հոդերը, որ Մեծն Գրիգոր քահանայապեաի մամանակ Տրդատ թաղավորը տվել էր եկեղեցուն Հայոց ամբողջ երկրում պաշտամունքի սպասավորության համար, սրով հետև յոթ հոդից հինգը գրավեց արբունիք և միայն երկու նող իողեց։ Եվ հոդի համեմատ յուրաբանչյուր գյուղում խողեց երկուական անձ՝ մի երեց և մի սարկավաղ, իսկ մյուսներին՝ նընցների ու սարկավագների եղբայրներին ու որդիներին վերցրեց իրեն մոտ սպասակալական ծառայութեյան Համարու

*[«Եւ հատ ևս յարքունիս Պապ Թադաւոր դհող եկեղեցւոյն,* դոր տուեալ էր թևագաւորին Տրդատալ առ Մեծայն Գրիդորիւ քաքանայապետիւ ի սպաս պաշտաման եկեղեցւոյն ընդ ամենայն երկիրն Հայոց։ Ձի յեւնն հողոյն դնինդն հատանվը յարթունիս, և դերկուսն միայն թողոյր երկուս հողու Եւրստ Հոցուն թաղութ երկուս-երկուս առ դիւզ մի երէց և սարկաւաղ, և դայն ի սպասու կացուցանէր յիւր ի ծառայութեան դեղբարս հ *դորդիս երիցանցն և սարկայազացն»]*։

Համաձայն Պապ թագավորի այս կարգադրության, ո՛չ միայն թոնադրավվում էր գլուղական հոգևորականությանը տրված հոդերի մեծագույն մասը, այլև, ինչպես շատ ճիշտ նկատել է Աննինսկին։ սաքմանափակվում էր նաև եկեղեցականների դասի ազատությունը դինվորական ծառայությունից և պահանջվում էր, որ երեցների ու սարկավագների եղբայրներն ու որդիները մտնեն արջունի ծառա. յության մեջ։

Պապի վերոքիշյալ կարգադրուխյունները, որ մեծ կարևորություն ունեին նրա քայքայված ու կողոպաված թագավորության վերականգնման ու ուժեղացման Համար, ուղղված լինելով Հոդևորականության դեմ՝ առաջացնելու էին, հարկավ, եկեղեցականների կատաղի ու անքաշտ ատելությունը դեպի Պապը։ Այդ անսաքման ատելությունը լիուլի արտահայտված է Փավստոսի դրվածքում․ որի մեջ Պապը ներկայացված է ամենամռայլ դույներով, իբրև զաղբելի  $\mathcal{L}$   $h$   $\mathcal{L}$   $p$   $h$   $\mathcal{L}$ 

Փավստոսը, ավելի միշտ՝ նրան հիմբ ծառայած ադբյուրները, երիտասարգ թագավորին վերագրում են դգայի արատներ, չարունակ նրան դրպարտում են և մինչև իսկ նրա մասին Հերյուրամ են

 $\pm$  Φunjumnu. V, q1.  $\{U_i\}_{i=1}^n$  237.

<sup>2</sup> Аннинекий, История армянской церкви, Кишинев, 1900, Ед 31.

անքերեր առասպելներ, որ իբր իե Փառանձեմը նորածին արբայոր։ դուն նվիրել էր դևերին, որոնք օձերի կերպարանքով ապրում էին *Նրա ծողում և վարում էին նրան ըստ իրենց կամբիեւ* 

Միանդամայն օյարդ է, որ Պապ թագավորի կերպարը Հայկական ավանդության մեջ չարամիտ կերպով խեղաβյուրված է<sup>ջ</sup>ւժամանակակից Ամմիանոս Մարկելլինոսի մոտ, որը երիտասարդ այս խադավորի մասին տալիս է մանրամասն ու վստահելի տեղեկուիկուններ, ո՛չ միայն մատնանչված են Պապի ողջամտությունն ու խիզախ բաջուβյունը, այլև պարզ կերպով ցույց է տրված, որ նա  $q \sigma^2$  էր եղել խարդավանքների ու ստոր դավերի $^{3}$ ւ

Փավստոսը խիստ պախարակում է Պապի նաև մի քանի այլ արարջները, որոնք, ըստ երևույթին, պետական միջոցառումներ էին նրա ամայացած և խոսվայից երկրի խաղաղեցման ու բնակլության շատացման շամար։ Պապը, փակելով կուսանոցները, ինչպես կարելի է հետևցնել Փավստոսի վկայուβյուններից, հրամայել Լը, որ կույսերն ամուսնանան, իռւյլատրել էր ամուսնալուծությունը, չէր արգելել մեռելների վրա կոծ ու սուղ անելը, իսկ ամենադլխավոր նրա Տանցանըն այն էր, որ Տեխոնոս Տայերի նկատմամբ եղել էր հանդուրժամիտ<sup>գ</sup>ւ

Ամենածանը դրպարտուխյունը Պապ խաղավորի դեմ այն մեղադրանքն էր, որ իբր թե նա Ներսես կաթեոդիկոսին իր ապարանքն էր Հրավիրել Ոկեղյաց գավառի Խախ ավաճում և ընթերիքի ժամանակ իր ձեռբով տվել էր նրան ըմպելիբ և βունավորել էր<sup>5</sup>ւ

Թունավորման այս ամբաստանությունը, ինչպես այժմ արդեն բավարարաչափ պարզված է, ո՛չ միայն կասկածելի է, այլև բոլորովին անհիմն է։ Այս սուտ հերյուրանքը հերքված է թե նորացույն պատմագիտական երկերում և βե եկեղեցական պատմուβյան մեջ<sup>ն</sup>ւ

- $3$  Amm. Marc.,  $XXX = 1, 1 23$ .
- $\leftarrow$  St's Parforma, V,  $q_l$ , U,
- $\triangle$  backpoor  $V_1$  and  $\forall h$

 $^{\circ}$  *SL'a* Գաբազայյան, *Քննական պատմուβիւն Հայոց,* 5, *էջ 144—145*. K. Aslan, Etudes historiques, 12 196. h. Corrunyan, Petentule manuful- $\beta h$ , b  $h_{P2}$ ակ  $R$ - $h$  b տեսը  $\beta$ ապ որդեոյն,  $f_2$  143 - 147 U. Ա. Օսմանյան,  $y_q$ . դապատում, Կ. Պոլիս, 1912, Լջ 218 և ուրիշեերը։

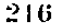

 $\pm 3L'c$  (burdunena, 14, q).  $h^{q}h^{q}h^{q}$ , q).  $h^{q}h^{q}$ .

 $^2$  Հայքեմատե՛ Դաբազայյան, Քենական պատմուքիմո Հայոց, Գ, Լյ 184, 146 bh. (bn. 2mjng apamilicPhili, R. Ey 644--645. B. University Phloshak պատմուβիմ։ Արյակ Երկրորդի և անոր Պասլ սրդայն, Ադեջսանդրիա, 1900, էջ  $126 - 183$  *h niphphpp:*
Իսչպես յատ միջու մատճանջել է նաև Մարկվարտը, Ներսես կավեսցիկոսի խունավորման մասին տեղեկաթյան չէ անեցել Ամմիանույր, որը Պապ ինսդավորի միակ Հանցանքը Համարում է Գղակի և Արատվածի սպանախյունը։ Բացի այդ, եթե Պապը, իրապես, ինչծավորած լիներ։ Ներսեսին, Կեսարիայի մետրոպոլիտ Մարսեղ), իրեն ենվկակա բաշանալապետի սպանավելան համար Հայոց ինողավորին պատասխանատվության կհրավիրերի։

ներոեսի մաքից չետո Պատը կախողիկոս նշանակեց Մանադկերախ եպիսկոպոս Հուսիկ-Շահակին2, որն Ադբիանոսի տոքմիցն եր։ Բեչպես Տայտնի է, Ներսեսի այս հաջորդը չէր ուղարկվել Կեսարիա ձեռնադրություն ստանալու Կեսարիայի մետրոպոլիտից։ Շնարչիվ դրան հայկական եկեղեցին խցեց այնուհետև իր հարաբեչ ըու|Էյունները Կեսարիայի հունական եկեղեցու Հետ և կարողադավ դասնալ անկախ եկեղեցի։

նկեղեցականների ու հռոմեասեր կուսակցուβյան βյնամուβյու*եր դեպի Պապը, որը բուռն կերպով արտա*շայ*տված է Փավստոսի*  $\eta$ ատմուքելան մեջ, այնքան մեծ էր ու անհաջտ, որ վերջ ի վերջո երիտասարդ խաղավորի կյանքի դեմ կազմվեց նողկալի դավադրուիյուն, որի պարադրուխը դառավ Տոռմեական դորավար Տերենաիոսը։

Հայաստանում դահվող Հոոմեական գորջերի այս Հրամանաչ աարը, ինչպես վկայում է Ամմիանոսը, «իեհ արտաբուստ խոնարք էր երևում և միշտ յուրջ կերպարանք ուներ, սակայն իր ամբողջ կյանքի ընβացքում խանդավառուβյամբ գրդռել էր երկպառակու- $\beta$ յուններ»3։ Սա վաղեսին գրած իր ղեկույցների մեջ շարունակ հիշատակում էր Գդակի ու Արտավանի սպանությունը և առանձնապես շեշտում էր, որ երիտասարդ խաղավորն ունի հակում դեպի ամբար֊ տավան արարջներ և իր հպատակների վերաբերմամբ չափից դուրս ահղուβ է։

Այս դադանի դեկույցների պատմառով Պապը Հրավիրվեց Վադես կայսրի մոտ իբր βև կարևոր խորհրդակցուβյան համար։ Սա-

<sup>&</sup>lt;sup>4</sup> Markwart, Sudarmenien und die Tigrisquellen 19 157.

 $2$   $y_{\mu}$  happing super physics the happing of the University (inter-field). Histoire du Bas-Emprie, III, Ly 444, Smh. 3), Who Empanamulah altumlululus եպիսկոպոսն է, որը Սոկրատի Եկեղեցական պատմության մեջ Հիշատակված է 364 Pth Bunhaph Jugadh Swabashabbah Hdad (Soct., 111, 25), MA Sw. վանական է ըվում, որ Փավստոսի մոտ «Ցուսիկ» անունը աղավաղված ըն-Hipplair I deshabiah shauswhy-h.

 $3.8h$ '  $6.3mm$  Marc.,  $XXX, 1, 2$ .

կայն Կիլիկիայի մայրաքաղաբ Տաբսոնում պատվո պահովի պաշ տրրվակով նա փաստորեն կալանքի տակ առնվեց։ Նա ո՛չ տեսակցություն կարողացավ ունենալ կայսրի Հետ, ո՛չ էլ կարողացավ իմանալ իր չտապ Հրավիրման պատմասը։ Բայց վերջապես նա մաշ ծուկ տեղեկություն ստացավ, որ Տերենտիոսը նամակ էր դրել կայսրին և խնդրել, որ նա տնմիջապես Հայաստան ուղարկե մի mph2 Buiquilaps

Պապն իսկույն հասկացավ, որ իրեն մեծ վտանդ է սպառնում և որոշեց առանց ժամանակ կորցնելու փախչել Հայաստան։ Նա հավաքեց իր շքախումբը, երեք Հարյուր սպառազեն ձիավոր զորքը և անվեշեր կերպով իրիկնապաշին թաղաքից դուրս սլացավ, կազմեind fip ynhaimn aboch Abod:

Երկրի Հրամանատարը, Հենց որ այս մասին յուր ստացավ ղարբասի մոտ պահակ կանգնած սպահից՝ նրա հետևից հասավ քադաքի արվարձանում և ադայեց ետ դառնալ, բայց հաղիվհաղ կարողացավ իր կլանքը փրկել։ Այնուշետև իսկույն նրա շետնից ուղարկվեց մի ամբողջ լեգեոն։ Սակայն երբ սրանք մոտեցել էին նրանց՝ Պապը ետ դառավ և իր ամենաբաջ դինվորների Հետ Տարծակվեց հոռքեական ղորթի վրա, կայծակի պես նետեր տեղալով այնպես, որ նրանց չդիպչեն, ուստի նաև այս դորքը սարսափած փախավ ու վերադարձավ բաղաք։

Ալնուշետե այլևս վտանգ չկար, և Պապը երկու օր ու գիշեր ծանը երթից շետո շասավ Եփրատ գետի ափը։ Չգտնելով այստեղ նավեր՝ նրանթ մեծ դժվարության մեջ ընկան, բայց շուտով միջոց դաան դուրս դալու իրենց ծանր դրությունից։ Թաղավորն ու ավագ. ները վերցրին դյուղերից դահավորակներ, ամրացրին տիկերի վրա և, նստելով դրանց մեջ ու բաշելով իրենց հետևից ձիերին՝ անցան մյուս ափը։ Իսկ մյուսները ձի նստան և անցան դետը լողալով։

Հայոց թագավորի փախուստի մասին լուրը, ասում է Ամմիանոսը, ապշեցրեց կայսրին և նա, վախենալով, որ Պապը կարող է այժմ դրժել իր հավատարմուβյան երդումբ, ուղարկեց իսկույն հաշ դար թեթևադեն նետաձիգ Հեծյայներ Գանիեյ կաքսի և Բարդիմեր տրիբունի հրամանատարությամբ, որ հետապնդեն փախստական։ ներին ու ետ բերեն։

Սրանք երկրի այս տեղերին յավ ծանոթ լինելով՝ կարողացան առաջ անցնել և զրավեցին երկու իրար մոտ դանվող ճանապարհները, որոնցով պետք ( անցներ Պապը։ Բայց նրանց այս ծրագիրը չհաջողվեց բախտավոր մի դիպվածի պատմառով։

Հենց այդ ժամանակ մի ազևոր էր դալիս, որը, տեսնելով, որ երկու ճանապարճը զրավել են զինվորները, չուցեց նրանց հանդիչ պել և ծածուկ կերպով դևույ ջրջանցիկ ՃանապարՏով, որը ծածկըված էր մացառուտհերով ու փշաβփերով, և դեմ դիպավ Հոդնած *Հայերին։* 

Սօգնոթին տարան Պապի մոտ, և նա դադանի կերպով պատմեց, ինը որ տեսել էր։ Թաբցնելով վտանդը, խաղավորը իր ձիավորհերից մեկին ուղարկեց մածուկ աջ Ճանապարհով, որ նա նախապատրասան օիննան և ուտելիր։ Սրա մեկնելուց Հետո՝ նա ուղարկեց մի ուրիշ ծիավոր էլ ձախ ճանապարհով նույն նպատակի համար։

Այս երկու ձիավորը, որ ուղարկված էին հռոմեական դորթը մոյորեցնելու համար, ձերբակալվեցին, և Դանիելն ու Բարդիմերն արախ էին, որ Պապը չուտով կրնկնե իրենց ձեռբը։ Բայց մինչդեռ նրանը սպասում էին այնտեղ՝ Պապն իր շրախմբի Հետ գնաց ուղևորի առաջնորդությամբ այն արաքետով, որը ծածկված էր մադառներով ու որով դժվար էր անցկացնել բարձած ձիերը, և խույս տալով, ազատվեց ու Հասավ Հայաստան, ուր նրան երկրացիներն ընդունեցին ցնձալից ուրախուβյամբ։

Գանիելն ու Բարզիմերը, որ խաբված էին, վերադարձան կայսրի մոտ և չարումակ ենքնարկվում էին մադրի ու հեղնանքի իրենց անչնորՏքութեյան ու անփութեութեյան Տամար։ Եվ նրանը, որպեսզի իրենդ մեղքը թեթեցնեն, աշխատեցին սուտ մեղադրանըներ բարդել Պատլի վրա և համողել կայսրին, որը խիստ դյուրահավատ էր, որ Պապը զարմանայի կերպով դիտե Կիրկնայի Հմայությունների միջոցով մարդկանը մարմինները կերպարանափոխել ու ուժից ցցել և որ նա կարողացել էր իրենց մշուջով պատել, իսկ իր ու իր մարդկանց կերպարանքները փոխել։ Ուստի եβե նա տնպատիժ մնա՝ կարող է պատմասել մեծ չարիթների

Պապ խադավորի ձերբոմրալութեյան ու փուխուստի մասին Ամմիանոսի Հաղորդած տեղեկությունները, որ վերև բերված են Համառոտ բովանդակուβյամբ, հետաբրթիր են մի բանի տեսակետից։ Նրանը պատկերավոր կերպով ճերկայացնում են մեզ Պապի ու նրա Հեծեյադորի խիղախությունն ու անվեքերությունը, տալիս են կարևոր ցուցումներ չորբորդ դարի կենցաղի մասին և սրարդում են նաև Պապի կախարգության ու դիվահարության մտոին ույն անձե-

 $3.81'$ n Amm. Marc. XXX, 1, 3 - 17.

#ե# առասպելի ծաղումը, որը, ինչպես վերև տեսանը, տարբեր բովանդակությամբ կրկնված է Փավստոսի Պատմության մեջ

Մարկվարտը կարծում է, որ եβել Հավաճական չաժարվեն Փավստոսի Հաղորդած տեղեկուβյունները Պապի երես դարձնելու մասին Հռոմեական կայսրությունից և նրա բարեկամության մասին Պարսկաստանի Հետ՝ այդ անցքերը պետբ է տեղի ունեցած լինեին, ինչպես այդ մատնանշված է Փավստոսի մոս, Հայոց Ռասավորի Տարսոնից վերադառնալուց Հետո և նրա սպանությունից առաջե Փավստոսի համապատասխան վկայությունները կարևոր եմ

Տամարում մեջ բերեր

«Եվ Պաոգ թեազավորը, – պատմում է Փավստոսը, – իր միտքը շուռ տվեց և իր սիրտը շեղեց Հունաց թաղավորից և ուղեց սեր ու միաբանություն հաստատել Պարսից թագավորի հետ։ Նա սկսեց իրեն βիկունք դարձնել Պարսից βաղավորին և ուշ դարկեց այնուհետև պատգամավորներ միաբանուխյուն հաս․ տատելու Համար։ Պատգամավորներ ուղարկեց նա նաև Հունայ βազավորի մոտ, βե «բացի Կեսարիայից տասը թաղաք ևս մերն են՝ ետ տուր, նաև Ուռ $\epsilon$ ա քաղաքը մեր նախնիքներն են շինել, ուսախ եխե լես ուղում որ խոսվուխյուն լինի՝ տուր մեդ. եթե չտաս՝ մեր մեջ պատերազմ կծագի»։

*Իսկ Մուչեղը և բոլոր Հայոց իշխանները շատ Հորդորեցի*ն թեադավորին, որ լիր ուխտը Հունաց թագավորության ու երկրի Տետ չխղե, ըայց նա չյսեց նրանց և երևան Հանեց իր βշնամութեյունը, որ ուներ Հունաց թագավորի գեմ»։

*f«bi չրջեաց ղմիտս իւր խազաւորն Պապ և խոտորեաց* դսիրտ իւր ի խագաւորէն Ցունաց, և կամեցաւ խառնել դսէր իւր և առնել միաբանութիւն լմւղ թաղաւորին Պարսից։ Օւ սկսավ թեկունս իւր առնել դարբայն։ Պարսից, և արձակել անդրէն հրեշտակս յադադո ոքիաբանութեան։ Եւ առաբէր հրեշտակո առ թագաւորն Ցունաց, եթէ Կեսարիալ Հետ և տասն թաղաք մեր լեալ է, արդ ի բաց տուր. և զՈւոշտ քաղաք շինեալ է նախնեացն մերոց. արդ եβէ ոչ կամիս խանդար ինչ առ․  $\mathbf{h} \mathbf{h}_l^{\mathcal{A}}$  տուր ի բաց. ապա թե ոչ, կոուիմք մեծաւ պատերազմատ

Այլ Մուշեղ և ամենայն իշխանըն Հայոց շատ եղին ի մտի արքային, դի մի՞ բակեսցէ դուխտ յերկրէն խաղաւորութենէն

<sup>&</sup>lt;sup>1</sup> Sh'u Markwart, Sudarmenien und die Tigrisquellen, ty 152.

Ցունաց, և ոչ անսաց նոցա, և յայտնեաց զիշնամուրիւն իւր՝ դոր ունէր ընդ *βազաւորին Ցունաց»]\ւ* 

Փավստոսի այս վկայուβյունների այն մասը, որ իբը βե Պապը Հսոմեական կայսրությունից ետ էր պահանջել Կեսարիան, Ուռհան ք ուրիշ բաղմաβիվ թաղաքներ, ինչպես դժվար չէ համոզվել, աններեն ու խիստ միամիտ ամբաստանություններ են։ Որ վիճելի և կասկածելի է նաև Փավստոսի հաղորդած հիմնական տեղեկությունը, որ իբը βև Պապը, երես դարձնելով Հոոմից, ուղեցել էր անցնել Պարսկաստանի կողմը՝ այդ կարելի է հետևցնել Ամմիանոսի վկայությունից, որը պարզ ու որոշ մատնանշում է, որ Պապը, Տարսոնից Հայաստան վերադառնալուց հետո՝

օմեծ ուրախությամբ բնդունված լինելով իր հայրենակիցներից՝ անխախտելի կերպով հավատարիմ էր մնացել Հռոմին և ոչ մի խոսը ոչ մեկին չէր ասել վիրավորանըների մասին, որ  $h^{\mathbf{L}}$ քր կրել էր»<sup>2</sup>:

Միանգամայն հնարավոր է սակայն, ինչպես այդ կարելի է կռաքել Ամմիանոսի ուրիշ ակնարկներից<sup>3</sup>, որ Պապը, քավատարիմ լինելով Հռոմհական կայսրությանը, կարող էր, իր թագավորությունը փրկելու համար, աշխատած լինել լեզու դտնելու նաև Սասանյան Պարսկաստանի Հետո

Պապի այս ձգտումը չէր կարող, ի<mark>հարկհ, ընդումնի լինել կայ</mark>սրության համար, որը, ինչպես շատ ճիշտ մատնանշել է Նյուրեկեն, նպատակ էր դրել իրեն տիրապետելու Հայաստանին և Պապին իր ձեռքին գործիք էր դարձրել իր այդ նպատակին հասնելու համար<sup>գ</sup>յ

Պապի փախուստը Տարսոնից՝ անհետևանք՝ չմնաց։ Վադես կայսրը, որ չէր կարող ներել Պապին նրա Հանդուգն աղատումը ձերբակալությունից, գաղտնի հրաման ուղարկեց Հայաստանում դտնվող Հռոմեական զորքերի Հրամանատար՝ Տրայանոսին, որը Տերենտիոսի հաջորդն էր, որ Հայոց Թադավորին բռնությամբ կամ նենդությամբ ենթարկե մահապատժիւ

Պապի սպանությունը, որ կատարվեց Հայկական Հոդի վրա և *հայ իշխանների ու մեծամեծների ներկայությամբ, ժամանակակից* պատմադիր Ամմիանոսն անվանում է «դարշելի ոճրադործություն»։ Հռոմայհցիների գործած այս ոճիրը, որ մանրամասն նկարագրված է Ամմիանոսի և Փավստոսի սլատմական երկերում, հարկ եմ հա-

 $\frac{1}{2}$  Thuyunnu,  $V_1$ ,  $q_1$ ,  $\left(\frac{1}{2}F_1\right)$ ,  $\frac{1}{2}$ ,  $\frac{1}{2}$ ,  $\frac{237-238t}{237}$ 

<sup>&</sup>lt;sup>2</sup> Amm. Marc., XXX, 1, 15.

<sup>&</sup>lt;sup>3</sup>  $bnykp_1$  XXX, 1, 11  $k$  2, 11

<sup>4</sup> Sh'w Th. Nöldeke, Aufsätze zur persischen Geschichte, & 102.

մարում թարգմանաբար մեջ բերել ընդարձակ բովանդակուիկումբ։ 1. *U.f.funtinu,*  $\lambda XX$ , 1,  $18-23$ 

«Այսպիսով սաստկացավ կայսեր անհաշտ ատելուβյունը [դեպի Պապը] և օրավուր նոր նենդություններ էին դարբընչ վում, որպեսզի բոնությամբ կամ գաղտնի կերպով նրա կյան։ թը կարձվի։ Այս բանը ծածուկ դրուβյամբ Հանձնարարվեց Տրայանոսին, որն այդ ժամանակ պաշտոնյա էր Հայաստանում և դեկավարում էր ռազմական գործերը։

Սա, աշխատելով βադուվորին խաբել դայβակդիչ խարդավանքներով՝ մերթ նրան հանձնում էր Վադեսի նամակներն ի նշան սրա բարեմիտ տրամադրության և մերթ ինքը նրա մոտ իմեջույքի էր գալիս առանց հրավերի. վերջ ի վերջո, երբ դավադրությունն արդեն կազմված էր՝ խոհարհաբար նրան հրավիշ րեց մաջի։

Եվ βագավորը, ոչ մի վտանգ չզգալով, գնաց աներկյուց ե նստեց իրեն տրամադրված պատվավոր տեղում։ Երբ մատուցվեցին ընտիր քաղցրեղեններ և ընդարձակ դահլիճը դղրդվում էր լարավոր ու փողավոր գործիքների հնչյուններից ու նաև երդերից, և երբ գինին արդեն գլուխները տաքացրել էր՝ ճաշկեըույթի հրավիրոդը [Տրայանոսը] ինթը դուրս դնաց ինչ․որ բնական կարիք թավարարելու պատրվակով և ներս եկավ ահեղատես բարբարոսներից մեկը, որ կոչվում էին սուպրեր։ Սուրբ պատյանից Հանած՝ նա իր շուրջն էր նայում դաժան ու վայրենի հայացքով, որպեսզի սպանե երիտասարդ խադավորին, որին նախապես բոլոր հնարավորուβյուններից դրկել էին դուրս այրծնելու։

Թազավորը, որը հենց այդ ժամանակ իր բազմոցից մի փոբր կռացել էր դեպի մյուս կողմը, երբ նրան տեսավ,վեր կացավ և հանեց դաշույնը, որպեսզի իր կյանքը՝ որքան հնարավոր է պաշտպանե, սակայն նա վայր ընկավ կրծրից խոցված, որպես ամոβալի մի գո $\zeta$ , և նողկալի կերպով Հոշոտվեց Հաճախակի հարվածներով։ Այսպիսի անարդ նենդուβյամբ դյուրահավատութեյունը խարդավանվեց, օտարականի արյունը փրփրելով թափվեց չքեղ սեղանածածկոցների վրա դեմ հանդիման հյուրասիրության աստուծո Հյուրընկալության ժամանակ, որը նույնիսկ Եվքսինյան Պոնտոսի կողմերում խղճամիտ երկյուդածութեյան է արժանանում, և այնուհետև ճաշկերույթեի մասնակիցները, չափից դուրս հագեցված, բոլորովին սարսափահար եղան և փախան»։

2.  $\phi$  and a same  $V$ ,  $\eta_1$ ,  $\langle \beta^x \rangle$ 

«Իսկ Հունաց իշխանները և նրանց դորքը - դեռևս - Հայոց երկրումն էին, իշխաններից մեկի անունն էր Տերենա, մյուսինը՝ Ադն, նվ Հունաց թագավորը մի դեսպան ուղարկեց թաթուն կերպով իր գորջերի իշխանների՝ մոտ Հայաստան ու Հրաման ավեր Հայոց Պապ թաղավորին սպաներ

Երբ Հայաստանում դտնվող Հունաց իշխանները βագավորի այդ հրամանը ստացան՝ հարմար մահացնելու դեպքի էին ոպասում, որ Հայոց Պապ թագավորին սպանեն։ Արգ՝ մի Տարմար ժամանակ պատա⊰եց, երբ Հունաց զորքերի դորավարները, Տերենտն ու Ադեն, իմացան, որ Հայոց խաղավոր Պապը մենակ է, իսկ բոլոր մեծամեծները և Հայոց դորբն այնտեղ յեն, և Հայոց Պապ թագավորը բանակ էր դրել Բադրևանդ դավառի դաշտում, Խու կոչված տեղում, իսկ Հունադ դորբերի բանակը դտնվում էր նույնպես այնտեղ՝ Հայոց խաղավորի րանակի մոտ։ Ապա Հունաց դորավարները մեծ խնջույք սարբեցին և Հայոց մեծ խադավոր Պապին հրավիրեցին մեծ շքով րնթերիթի Համաձայն նրա արժանավորության, ինչպես ընդունված էր հրավիրել հանդիսավոր խնջույթի խաղավոր մարդկանց, և ամեն ինչ նրանք պատրաստել ու կազմել էին։

Պապ Թադավորը եկավ ընթրիքի և մտավ ու նստավ կերուխում անելու։ Եվ երբ βադավորը մտավ Հունաց Տերենտ ղորավարի խորանը՝ լեգեոնական վահանակիր հետևակները, վա-Հանները ձհռներին և ստկրերը գոտիներում, կանդնեցին ներսում ու խորանի պատերի չորս կողմը շրջապատեցին, նույնպես կաղմ ու պատրաստ կանդնեցին և դուրսը՝ ներսից լավ ղինված և վրայից շորեր հագածո

Իսկ Պապ խազավորն այնպես էր կարծում, որ այդ անում են իրեն պատվելու համար։ Եվ մինչդեռ նա ընβրիջի ժամանակ ուտում էր, սակրավոր դորքը չորս կողմը հետևում շարված՝ նրան շրջապատել էին։ Երբ սկսեցին գինի խմել՝ ուրախության առաջին թաժակը հրամցրին Պապ Թագավորին. և իսկույն նվագեցին իմբկահարները, սրնգահարները, թնարահարները և փողահարները՝ ամեն մեկն իր արվեստով ու դանադան ձայ $b$ *h*<sub>nn</sub> $j$ 

Վահանավոր դորքին հրաման տվին. և երբ Պապ Թագավորն ուրախության դինին ուներ իր ձեռքում և նայում էր դուսանների զանազան խմբերին, երբ նա ձախ ձեռքի մեջ, որը «ենված էր արմունկին, բռնած ուներ մատներում ոսկե թառը, իսկ 223

աջ ձեռքը դրել էր βրի կոβին, որ կապած ուներ աջ աղդրին, և երբ նա բաժակը բերանին էր տարել, որ խմե, իսկ այրերը դեպի առաջ էր հառել և նայում էր դուսանների դահադան իոքբերին՝ Հունաց դորբերին հրաման տրվեց այքի ակնարկով

Եվ լեգեոնական երկու սակրավորներ, որոնթ ոսկեպորտ վահանները ձեռքերին հետևում կանգնած Լին իբրև սպտստվորներ՝ հանկարծ երկուսն էլ սակրերը բարձրացրին և վարվածեցին Պապ βազավորին, մեկը սակրով խփեց ուզիղ վզին, իսկ մյուս սակրավորը՝ աջ ձեռքի βաβին, որ βրի կոβի վրա էր դրված. կտրեց և դեն ձդեց։ Պապ խադավորն անմիջապես ընկավ երեսը վար և βասով ցինին ու նրա ՝ հետ ՝ խառնված վդի արյունն ընկան միասին բաժակակալ սկուտեղի վրա Պատը թագավորն անմիջապես մեռավ։

Երբ շփոթվեց տակնուվրա եղավ դաշլիճը՝ Անձեացյաց ցավառի տեր Գնեյը վեր կացավ իր բազմած տեղից, Հանեց իր սուրը և դարկեց ու սպանեց՝ լեղեոնականներից՝ մեկին, որոնք խփել էին խագավորին։ Ապա Հունաց Տերենտ դորավարը, Հանելով իր սուրը, խփեց և Գնելի դլխից ցած դցեց դանգը աչբերի վրա։ Եվ ուրիչ ոչ մեկը ոչինչ նրանց չքանդրդ*եեց առել և ոչ մի խոսք»*։

∫«Այլ իշխանքն Ցունաց և դօրբն նոցին տակաւին էին յերկրին Հայոց. և անուն իշխանացն՝ միումն Տէրէնա, միւսումն Ադէ։ Եւ յդեաց դեսպան մի դադտուկ βադաւորն 3ուհաց առ իշխանոն դօրացն իւրոց՝ որ էին յերկրին Հայոց, և հրաման տայր սպանանել դիադաշորն Հայոց դՊապո

Եւ եղև իբրև ընկալան դայս շրտման ի βադաւորէն Յունաց իշխանքն իւր՝ որ էին ի Հայոց երկրիս, սպասէին մավու ի դէպ՝ սպանանել դթագաւորն Հայոց դՊապ։ Եւ հղև ի դիպան ժամաչ նակի իրըև գիտացին Տէրէնտն և Ազէն դօրավարբն դօրացն Ցունաց՝ βէ միայն է թաղաւորն Հայոց Պատլ, և ամենայն մե. ծամեծքն և գօրքն Հայոց չէին անդ, և էր βագաւորն Հայոց Պապ բանակեալ ի դաշտին ի Բազրաւանդ դաւառի ի Խու անուն տեղւոյն, և բանակ դօրացն Ցունաց բանակեալ էր անդէն մօտ առ բանակին Հայոց արբային, ապա դօրավարն Ցունաց հաց մեծապէս գործեալ՝ յրնիրիս՝ հրաւիրեալ՝ կոչեցին դմեծ թագաւորն Հայոց դՊապ մեծապէս ըստ արժանաւորութեան նորա, որպէս օրէն էր դայր βադաւոր ի հաց մեծ կոչել. և առնէին կաղմութիւն պատրաստութեանը

Եւ եկեայ βազաւորև Պապ յրնβրիս, մտեալ բազմեցաւ յուտել և յրմպել։ Եւ իբրև մտանէր արբայն ի խորանն Տէրէնտի գօրավարին Ցունաց, և լէգէոն սպարակիր չետևակն վաչան ի ձեռն, սակուր դդօսուոյ, շուրջ ի ներքոյ դորմովք խորանին պատեալ պսակէին, սոյնպէս և արտաքոյ կազմէին ի ներքոյ կուռ վառեալը, և ի վերու վանդերձը դգեցեալը պատրաստէին։

Իսկ Թադայորն Պապ համարէը ի միտս իւր Թէ ի պատիւ ինչ նորա դայն առնիցեն։ Եւ մինչ դեռ յրնβրիսն ուտէր, սակրաւոր ցօրքն ի իիկանց կուսէ նորա կարգեալը շղոակեալը կային շուրչ դնովաշ յամենայն կուսէ։ Իբրև ընդ գինիս մտին, որպէս զառաջին ուրախութեանցն նուագն մատուցին արթային Պապալ, և առ Հասարակ ինբկաշտրը, և սրնդաշարը, բնարահարթ և փողահարք իւրաթանչիւր արտեստօք պէսպէս ձայնիւր բարբառեցան։

Եւ վաճանաւոր յեղէոնին Հրաման ետուն, և մինչ դեռ թադառորն Պատլ դուրախութեան դինին ունէր ի մատունս իւր, և նայէր ընդ պէսպէս ամբոխ դուսանացն, ահեակ ձեռամբն յարմուկն յոր յեցեալ բաղմեալ էր՝ ունէր տաշտ ոսկի ի մատունս իւր, իսկ աջ ձեռնն եղեալ էր ի դաստապան նրանին՝ զոր կապեալն էր յաջու ազդերն իւրում, և մինչ գեռ բերանն ի բաժակին էր յրմպելն, և աչօքն յառաջ կոյս պշուցհալ հայէր րնդ պէսպէս ամբոխս դուսանացն, Ճրաման լինէր ակնարկեյով դօրացն Յունադ։

Եւ լեղէոն սակրաւորքն երկու ի βիկանց կուսէ կային ի սպասու ոսկիկմբէ վահանօբն՝ յանկարծօրէն կից ի վեր առեալ դսակուրմն, դարկանէին խաղաւորին Պապայ, մին կշիռ դուլն հարկանէր սակրաւն, և միյսն ևս սակրաւորն դաջ խախ ձեռինն՝ որ կայր ի վերոյ դաստապանի նրանին՝ հարկանէր, կտրէր և ի բաց ընդենոյը։ Անդէն ի բերանս տապալէր թագաւորն Պապ. և գինին տաշտիւն և արիւնն պարանոցին նովաւ հանդերձ ի վերայ բաժակալ սկրտեղն անկանէր առ հասարակ. և անդէն սատակէր βաղաւորն Պապ։

Ընդ շփոթելու տամարին խոսվութեան՝ Գնէլ տէր դաւառին Անձևացեաց լոտն կացեալ յիւրմէ բացմականէն, Հանեալ դիւր սուսերն՝ հարկանէր գմի ի լեցէոնաց անդի սպանանէր, յալնե ցանէ՝ որ հարին դթագաւորն, Ապա Տէրէնտ դօրավարին Ցունաց ղիւր սուսերն հանեալ ածէր, տարակաց ի գլխոյն Գնե-

 $15 - 340$ 

յու դսկայառակն գլխում։ ի վերայ աչացն ի բաց թնդենոյր։ Եւ *այլ ի*նչ որ ոչ կարաց յանդրգնել տսել ինչ բնդ նոսա և ոչ ինչ» | լ

*Ինչպես տեսնում ենք, Փավստոսի մոտ Պապ βաղավորի եղես*նական սպանության նկարադրությունը մոտավորապես նույնն է, ինչ որ Ամմիանոսի մոտ։ Տեղ-տեղ Հայկական ավանդությունն ունի նույնիսկ ուշագրավ մանրամասնություններ, որոնք, ըստ երևույլեին, պատմական են։ Սակայն, ինչպես վկայում է Ամմիանոսը, Պապի սպանությունը տեղի էր ունեցել ոչ թե Տերենտիոս զորավարի, ույլ Տրայահոսի դավադրուβյամբ, որը այդ ժամանակ Հոոմեական դորքերի հրամանատարն էր Հայաստանում և այդ պայտոնում հաչորդել էր Տերենտիոսին։

Հոոմեական կայսրության թեյադրանքով կատարված վերոհիշյալ ծանր հանգագործությանը, որ տեղի էր ունեցել 374 թվի երկրորդ կեսում, սադրիչ էին Հանդիսացել և գործակից, ինչպես Հադորդում է Ամմիանոսը, Հայաստանի «տեղական բնակիչներից մի թանիսը»<sup>2</sup> և, հավանորեն, նաև Հայաստանի սպարապետ Մուշեղ Մամիկոնյանը, ինչպես այդ պարզ ակնարկված է Փավստոսի Պատ $d\pi \iota \beta_1 \iota \iota \iota \iota_1 \iota_1 \iota_2 \iota_1$ 

Որ Արշակունիների թագավորության վարկը և Հեղինակությունը այդ ժամանակ խիստ թուլացել էին նախարարական Հայաստանի բարձր խավերում՝ այդ պարզ հրևում է դարձյալ Փավստոսի վկայությունից հայ մեծամեծների ժողովի մասին Պապի սպանու- $\beta$ յունից Հետու

«Եվ Հայոց բոլոր մեծամեծ իչխանները, պատմում է Փավստոոր,- եկան հավաբվեցին միասին։ Թե Մուշեղ սպարապետը, βե Հայը մարդպետը և βև բոլոր իշխաններն ասում էին՝ «Ի՞նչ անենք, ինչպե՞ս վարվենք, մեր βադավորի համար վրեժիմորիր լինե՞նը βե ոչ»։ Վերջը խորհրդի մեջ ընդունվեց այս կարծիքը. «Մենք չենք կարող, ասացին, Հեβանոս պարսիկների ծառայուβյան տակ մտնել և Հունաց՝ թաղավորին  $\beta_2$ նամի անել, նաև չենք կարող երկուսին  $\beta_2$ նամի դարձնել, ո՛չ էլ կարող հնք ապրել առանց որևէ մեկի օգնության»։

Ապա խորհրդի մեջ որոշվեց այսպես. «Ինչ որ եղավ՝ եղավ. ավելի լավ է, որ մենք Հունաց խազավորին ծառայենք և Հունաց թագավորության իշխանությանը Հնազանդինք, ինչպես

 $\frac{1}{2} Sb'u$   $\Phi$ mdunun,  $\frac{1}{2}g$  238-240;

<sup>&</sup>lt;sup>2</sup> Amm. Marc., XXX, 1, 3.

<sup>3</sup>  $\phi$  wiluwna,  $V$ ,  $q_l$ .  $\langle b_l \rangle$ 

որ Հուհաց Ստղավորության կամջն է, թող այնպես էլ մեղ ենտ վարվի»։ Այլևս չմտածեցին վրեժ խնդրել կամ ուրիշ որևէ բայն անել, այլ լուռ մնացին և գնացին»։

|անդ ժողովեցան եկին ամենայն իշխանքն Հայոց մեծամեծը ի մի վայր ի միասին, և Մաշեղ սպարապետն, և Հայր մարդպետ, և ամենայն իշխանքն ասկին, «Ձի՞նչ արասցութ կամ ղի եր դործեսցութ, խնդրեսցո ւք դվրէժ խազատրին մերոյ, թէ ոյու և ապա շաստատեղաւ այս բան ի իւորհրդեանն, և ասեն. աքել կարեմբ մեβտնոսաց ի պարսկաց ի ծառայուβիւն մտանել և իշխամի առնել ղնադաւորս ժունաց, և ոչ դերկոսեան ներշհամի առնել, և ոչ առանց միոյ βիկանց կարեմբ կեալ»։

Ապա եկաց այս բան ի խորհրդին, թէ դինչ եղև՝ ահա եղե, ինող ծառայեսցութ խաղտորրին Յունաց, կացցութ ի հնադանդուիքեան իշխանութեան թագաւորութեանն Ցունաց, դիարդ և կամբ իցեն βազաւորուβեան Յունաց, արասցեն մեղ։ Եւ ոչ ինչ արկին ի միտ, կամ վրէժ խնդրել, կամ այլ աղդ ինչ իրս առնել, այլ անցին կացին լուռ»]և

Փավստոսի այս վկայությունից երեում է, որ Մուշեղ Մամիկոհյանը և մեծամեծ Հայ իշխանները, որոնք լրել էին և չէին պաշտպանել Պապ թադավորին, այլևս չէին կարող Հաստատուն նեցուկ քամարվել Արշակունյաց թագավորության։

Պապը, ինչպես վերև տեսանք, թագավորել էր Հայաստանում րնդամներ Հինգ տարի՝ 370-374 թ., սակայն եβե մենք նրան βադավորած քամարհնք Արշակ Բ-ից անմիջապես հետո՝ նրա թագավորուիկան անողությունը կարող ենք ընդունել յոթ տարի (367/8--374), ինչպես որ այդ մատնանշված է Խորենացու Պատմուβյան մեջ։

Պապի տնպատիժ սպանությունից հետո Արշակունյաց թագավորութելունն արդեն մոտ էր իր մահվան ձգնաժամին և արադ կերպով գնում էր դեպի վերջնական կործանում։

(Jundaman, V,  $q_1$ ,  $\{9, -\frac{1}{2}p, -240p\}$ 

## ՎԱՐԱԶԴԱՏ, ԱՐՇԱԿ Գ, ԽՈՍՐՈՎ Դ ԵՎ ՀԱՑԱՍՏԱՆԻ **ANTIFICATE**

1. Վաբազդատ։ - 2. Բանակցությունները Պարսկաստանի և Հռոմեական կայսոության միջև Հայաստանի և Վշաստանի առթիվ. - 3. Նեոքին խռովությունները Հայաստանում. - Մութեղ Մամիկոնյանի և ճռոմեական կուսակցության քաղաքական ծոագիրը.- մեղադրանքներ Մուշեղ Մամիկոնյանի դեմ.- Մուշեղի սպանությունը -4. Հռոմեական կայսշության ծանշ դշությունը վեստգոթեշի նեշխուժման պատճառով:-5. Պաrսկաստանի հետ կնքված նոր դաշինքը, որ աննպաստ էր, Հայաստանի նռոմեասեւ կուսակցության ճամաւ. - 6. Մանուել Մամիկոնյանի վե. rադաrձը Հայաստան Շապուն Բ-ի հանձնաբաrությամբ. – Վաrազդատի պաrտությունը Կաշինի դաշտում և փախուսար ...... Աշջակ Գ-ի թագավող կարգվելը Մանուել Մամիկոնյանի խնամակալության տակ․ Հայաստանը Սասանյան Պաբս→ կաստանի գեւագույն իշխանության նեւքո։ 8. Մանուել Մամիկոնյանի մասին Փավստոսի Պատմության վիպական-ստեղծական վկայություննեւը։— 9. Հայաստանի խաղաղ վիճակը Պաշսկաստանի նեշքին խռավաճույգ դոության պատճա– ոով։— 10. Շապուն Բ-ի բանակզությունները Թեողոսիոս կայսեր նետ Հայաստանի բաժանման մասին.- 11. Հայաստանի բաժանումը։- 12. Խոսոսվ Գ.- Հայաստանի քաղաքական դրությունը 378 թվից մինչև 387 թիվը։ – 13. Հայաստանը 387 թվի բաժանուժից ճետո...–Աբշակ Գ և Խասով Գ՝ իբռև Հայաստանի աճվա-<sup>.</sup> ճական թագավունեւ։— ⊥4, Հայաստանի բաժանման մասին Պւոկոպիոսի և Ղա⊸ գառ Փառպեցու վկայությունները։ 15. Առևմտյան կամ Հոռմեական Հայաստանի և Աբևելյան կամ Պաբսկտկան Հայաստանի սաճմանները։ — 16. Նոբագույն պատմագետների կարծիքը Թեոդոսիոս Ա-ի առեելյան սխայ քաղաքականության մասին։ 17. Հայաստանի ճետագա վիճակը։

Պատրի ստրանությունից Հետո Վաղես կայսրը Հայաստանի թադավոր կարդեց պատանի վարադդատին (374-378), որը հայ Արջակունիների տոհմիցն էր։ Փավոտոսը սրան համարում է Պապի քղբորորդի<sup>լ</sup>։ Վարագդատի խագավորության ժամանակ ևս Հայոց ցորթերի սպարապետության պաշտոնը շարունակում էր վարել Մուշեղ Մամիկոնյանը։

 $\frac{1}{1}$   $\phi$ uidunnu,  $V$ ,  $q_1$ ,  $l_1$ ,  $l_2$  248; 228

Ամմիահոսի պատմերով երբ Շապուք Բ-ը իմացավ Պապի մա ժիմն մասին, որին նա ամեն կերպ աշխատել էր գրավել իր կողմը՝ ստոտիկ վշտադավ։ Նա խիստ վրդովված էր իր զորքերի պարտուվկանների և քսոմեական դորքի գործուն արիության պատմառով և, վախենայով, որ Տետագայում դրուβյունն ավելի վատ կարող է յինել՝ ուղարկեց կայսեր մոտ դեսպան և Հանձնարարեց համողել Վադևսին, որպեսցի Հայաստանը, որը մշտական աղետների պատմառ էր, բոլորովին վերացվի ու ոչնչացվի. Իսկ հիև այդ չրնդունվեր՝ պետը է ուրիշ պահանջ դրվեր, այն է՝ վերացնել Իբերիայի երկու մասի բաժանումը, գուրս հանել այնտեղից հռոմեական մասի դորրերը և ատլ խաղավորական իշխանությունը միմիայն Վարադ-Բակուրին, որին հրերիայի βազավոր էր նշանակել Շապուհ Բեր։

Վաղես կայսրը, ասում է Ամմիանոսը, պատասիան տվեց, որ նա չէ կարող որևէ փոփոխություն մտցնել դաշնադրերի մեջ, որոնթ րնդունված են հրկուստեր համաձայնությամբ, ուստի և ինթը այդ դաշնադրերը պաշտպանելու է մեծ ուշադրուβյամբ։ Ի պատասիլան կայսեր այս վճռին՝ Պարսից թաղավորից ստացվեց ճամակ ձմեռվա միայն վերջերին (376 βվի սկղբիռ), որը պարունակում էր մե*ծամիտ պահանջանքներ<sup>լ</sup>։* 

ԱյնուՅետև Տարաբերությունները երկու պետությունների միջև սկսել էին դառնալ խիստ տաղճապալի, ուստի և Վաղես կայսրը Հրամայեց, որ անհատրող Պարսկաստան դնան Հեծելադորի առաջհորդ Վիկտորը և Միջացետթի դութս Ուրբիկիոսը և Հայտնեն Շապու՞ Բ-ին կայսեր պարդ ու տներկղիմի վճիռը ∕ետևյալ բովանդա $l_{\ell}m_{\ell}B_{\ell}m_{\ell}L_{\ell}m_{\ell}$ 

«որ եβե βազավորն արդարուβյան կողմե է և բավականանում է իր ունեցածով, ինչպես այդ անընդՀատ նա կրկնում է՝ այդ դեպրում նա հանցանը է գործում, այր դնելով Հայաստանին, որի բնակչությանը թույլ է տրված ապրել ըստ իր բարե-Հայեցողության։ Իսկ երե, ինչպես այդ պայմանավորված է, Հետելալ տարվա սկզբին չվերագառնան անարգել Սուրմակին արված օգնական դորբերը՝ նրան [խողավորին] կՏարկագրեՆ կատարել այն, ինչ որ *Տրաժարվում է անել կամավոր կերպով»<sup>2</sup>*։ Գեոպանուβյունը, ինչպես վկայում է Ամմիանոսը, գործել է

Հաստատատիս և Համարձակ, բայց, առանց որևէ Հանձնարարական այեննայալ Հայաստանի մասերից ընդունել էր մի քանի փոթը դավառներ, որ իրեն առաջարկել էին։

 $1.8h^2$  we know. Marce,  $\Delta \Delta N$ , 2, 1, -3.  $\lambda$  limiting  $\lambda\lambda\lambda$ , 2, 4,

Երբ այս դեսպանությունը վերադարձավ՝ Վադեսի մոտ նկավ Սուրենը, որն ըստ իր դիրթի βադավորից Հետո երկրորդ անձն էր Պարսից պետության մեջ։ Սա առաջարկեց կայսրին նույն գավառները, որ ընդունել էիս առանց երկար մտածելու Հռոմեական դեսպանեները։ Թեև Սուրենին ընդունեցին սիրալիր կերպով և մեծ շրով, սակայն ետ ուղարկեցին ձեռնունայն ու լտվին այն, ինչ որ պա⊰անշ ջում է, և այնումետև իսկույն սկսեցին մեծ պատրաստություններ տեսնել պատերադմական գործողությունների, Նրանջ նկատի ունեին, որ դարնան սկզբներին Վազես կայսրը ունենալով երեբ դորաբանակ, կներխուժե Պարսկաստան, ուստի և չտապ կերպով վարձում էին սկյուβական օժանդակ դորքեր<sup>1</sup>:

Երբ տեղի էին ունենում վերոհիշյալ բանակցությունները (375 ե 376 թթ.), որոնց ընթացքում առաջին անդամ քննության էր դրըվել Հայոց βազավորության բաժանման խնդիրը՝ Հայաստանում վերսկավել էին, ինչպես վկայում է Փավստոսը, ներթին խոսվուիկունները, որոնց գոՏը եղավ սպարապետ Մուջեց Մամիկոնյանը

Սկսած արդեն Պասը թաղավորից Հայ Արշակունիները, ինչպես տեսահր, անունով էին միայն βաղավորներ, չունեին նախկին Տղոթուներունն ու հեղինակուներներ և պարզապես խաղալիք էին Հռով մեական կայսրուβյան ձեռին։

Պատմազիտական նորագույն երկերում բավարարաչափ ուշաչ դրության չեն առնվել այն նոր մտայնությունն ու ձգտումները, որ այդ ժամահակ անեցել է Հայաստանում հսոմեասեր կուսակցու.  $\mu_{\mu\nu}$ 

Մուջեղ Մամիկոնյանը, որը պարադրոյին էր այդ կուսակցության, ըստ երևույթին, այլևս վստտեսվկան չուներ Արչակունյաց թաղավորության կենսունակության վրա, ուստի և, Հայաստանը պարոկական տիրապետության վտանգից փրկելու Համար, Նպատակա⊰արմար Լը համարում նրա պաշտպանուµյունն ապահովել Հռոմեական կայսրուβյան միջոցներով ու օգնուβյամբ, դարձնելով ճրան ամրացված ու անմատչելի մի պատվար կայսրության թիկունջում։

Եթե այս ծրագիրը իրադործվեր, ավելի քան Հավանական է, սը Մեծ Հայաստանը ևս կմիացվեր կայսրությանը գրեթե նույն Հիմունքներով, ինչպես Անդրտիգրիսյան՝ նախարարական երկրըները՝ Ծոփքը և Անդեզտունը, որոնք Հովիանոսի դաշնագրով տրվել եին կայսրությանը։

Մուշեղ Մամիկոնյանի և Տոոմեասեր կուսակցության բաղա-

<sup>&</sup>lt;sup>1</sup> *Sl*<sup> $'$ </sup>*u Amm*, *Marc*, *XXX*, 2, 5-6

թական այս նոր կողմնորոյումը, որ արժանի է հատուկ ուշադրուβյան,պարզ ու որոշ մատնացույց է արված Փավստոսի մոտ։ Կարևոր նրա Հատվածը անհրաժեշտ եմ համարում մեջ բերել ընդարձակ բովանդակուխյամբ։

«Հայոց Պապ թագավորի մանից նետո,—վկայում է Փավրստոսը,-Հունաց թագավորը Հայոց աշխարհի վրա թադավորեցրեց Աբշակունիների նույն սահմից մի ոմն Վարադդատի։  $y_m$  is the state of the state of the state of the state of the state of the state of the state of the state of the state of the state of the state of the state of the state of the state of the state of the state of the s կրում։ Նա տարիքով մանուկ էր, լի արիությամբ, կորովի ձեռքերով, քաջ սրտով, բայց թեթև մտքի տեր էր, մտնկարարո, տղայաքանմար ու մանկամիտ էր։ Բայց և այնոլես, երբ նրան տեսան, քավաքվեցին նրա մոտ բոլոր քայ տոքմերը՝ մեծամեծներն ու նախարարները, որոնք ընդունեցին նրան և ուրաիսսցան, որ նա իրենց Թագավորն է։

Ւսկ Հայոց սպարապետ Մուշեղը հայերին առաջնորդում էր, յավ պահպանում էր Հայաստանի սահմանները, ինչպես որ մեծապես վարժ էր բարեկարդ պահել աշխարհը, և բարի խրատներ էր տալիս մանուկ Վարադդատ - Թադավորին։ Նա միշտ հոգում էր Հայոց աշխարհի Ռազավորության համար, թե ի՞նչ եղանակով կամ ինչպես՝ կարող կլինի երկիրը չեն մնալ, և միջտ բարեմտորեն աշխատում էր, որպեսդի խաղավորությունը կարողանա Հաստատուն լինել։

Նա խորհրդակցում էր Հունաց իշխանների հետ և նրանց միջողով նաև կայսեր 3 ետ, թե անձրաժեշտ է շինել 2 այսց երկրում, ամեն մի դավառում, ամուր պարիսպներով չրջաշ պատված քաղաքներ՝ յուրաբանչյուր զավառի մեջ կամ միշմի քաղաք, կամ՝ երկշերկու, և հարկավոր է դրանք Հաստատել Հայոց ամբողջ երկրում, իբրև դորոմնիստ կայաններ, մինչև Գանձակ սահմանային երկիրը, որը զանվում է Պարսից կողմում ու Հայաստանի սահմանում. Ճարկավոր է նաև Հայոց բոյոր ազատներին դարձնել զինվոր կայսերական ծախթով, ինչպես և Հայոց աշխարհի զորքերը, որպեսդի այսպիսով բոլորովին ապաՀով լինեն իրենց խշնամիներից՝ Պարսից դորթերից։

Եվ Հունաց խաղավորը մեծ ուրախությամբ հանձն առավ այդ անել, որպեսզի բոլոր այս միջոցառումներով աշխարհը հաստատուն մնա ու անխղելի կերպով ենթարկվի իրեն և որպեսդի Պարսից Թագավորը չկարողանա Հայոց աշխարհն իրեն գրաշ  $d$   $k$   $p$   $i$ 

[«Եւ եղև յետ մահուն Պատրայ խաղաւորին Հայոց, խաղայորեցոյց խաղաւորև ժունաց դՎարադդատ ոմև ի նմին տոքմէն Արջակունի ի վերայ աշխարհին Հայոց։ Եկն բազում շքով եմուտ յերկիրն Հայոց, և նադաւորեաց յերկրին Հայոց։ Եւ էր նա մանուկ յաւուրը, յի արուβհամբ, կորովի ձեռօբ, բաջ սրըտիւ, և ի մտուց ինին, մանկաբարու, աղայաքանձար, մանկամիսո Բայց սակայն իբրև տեսին դնա ժողովեցան առ նա ավենայն ադգը Հայոց՝ մեծամեծը, նախարարը, և կամեդեալ խնդացին զիազաշորելն նորա ի վերայ խրեանց։

Եւ սպարապետն Հայոց Մուշեղ առաջնորդէր Հայոց. և դդուշանայը դսաքմանօրի Հայոց, որպէս սովոր էր կարգել դարխարհ մեծապէս, և խրատ բարեաց՝ քնագառորին՝ մանկանն Վարադդատայ մատուցանէր։ Եւ հոգայը հանապար վասն թաղաւորուվեան աշխարհին Հայոց, և դիարդ կամ որպէց չէն յինել մարթառցէ, և հանապաղ երկո արկանէր բարեխոր-Հուրդն, դի Հաստատուն կալ կարտոցէ ինոցառորութիւնն.

Խորհէր ևս ընդ իշխանան Ցունաց, և նոբօբ բնդ կայսերն, իկ պարտ է նոցա թաղաթ մի շինել յերկրին Հայոց, ի մի մի դաշ յառոն, որ մին մի քաղաքո, որ երկուս երկուս ամուր պարրսպատրո դօրանիստո հաստատել ընդ ամենայն երկիրն Հայող, մինչև ի Գանձակ սա ման երկիրն, որ Պարսից կուսէ Լր, Հաշ յոց սա:մնան էր, և զամենայն աղատոն Հայոց կայսերական βոյակօրն դինուսըել, սոյնպես և դօրաց երկրին Հայոց, դի այսպէս ամենայն զգուշուβիմ։ լիցի սուիֆշնամեաց իւրեանց ի դօրացն Պարսից։

Եւ βաղաւորն Յունաց լանձին ունէր մեծաւ խնդութեամբ առնել դայո, դի այսու ամենայնիւ աշխարհն Հաստատուն լիցի և անշարժ ի նմանէն, դի մի՛ կարասցե Թադաշորն Պարսից յիւր վատրել դաշխարձն Հայոց»]և

Փավստոոի Պատմության այս հատվածը, իեհ վիպական բրշ նույթի պատմվածը է, օակայն իր չիմբում պատմական է և արժանահավատ։ Հատվածի բովանդակուներունից միանդամայն պարզ երնում է, որ Հայաստանի անկախության և Արշակունյաց թագավորուβյան վերականդնման ու դորեդացման տեսակետից Մուչեդ Մամիկոնյանի և հոոմեական կուսակցության բաղաբական կողմեռրոջումը նույնըան անբարենպաշտ ու վտանդավոր է եղել, ինչպես Մերուժանի և պարսկական կուսակցության կողմնորոշումը։ Այս

 $^{-1}$  Tradunna,  $\pm$ ,  $q_f$  (?,  $t_f$  240-241 232

նըկա, կուսակցությունն էլ, գո $\kappa$ աբերելով Հայաստանի պետական ինընակայաթյունը, տրամադիր են եղել հանձնել երկիրը հարևան Հղոր պետություններին։

հետրկե, իրենք՝ Արշակունիները, Պապը և Վարազդատը, որոնք աննկիս մանրիմ կողմնակիցներ ու խորհրդատուներ, լէին կարող Հանդուրժել իրենց խաղավորական իշխանության նվազեցումը կամ ոլնչացումը և ձգտելու էին վերականդնել Արշակունյաց թագավորության Հին վարկը և փայլը։ Հայոց Թագավորության պահպանման ու ուժեղացման այս թաղաքականությունը, անշուշտ, ավելի էր համապատասխանում հայ երկրի իրական շահերին, քան քաղաքական վերոքիչյալ ընթացքը Մուշեդ Մամիկոնյանի։

Փավստոսի պատմելով՝ Սահառունյաց տոհմի Բատ նահապետը, որը Վարազդատի դաստիարակն էր, տմեն կերոլ աշխատել էր դրդոել մանուկ թադավորին Մուջեդ Մամիկոնյանի դեմ։ Նրա վարուցած մեղադրանջները Մուշեղի դեմ, ինչպես մատնտնշել է Մարկվարար, անհիմն չէին\ւ

Ամենածանը մեդադրանթն այն էր, որ իբր Մուշեդ սպարապեաի դրդումով ու խորհրդով էին սպանել ավել Վաղես կայսրը և հոռմեական դորավարները Վարադդատի Հորեդբորը, Պապ թագավոըին։ Բացի այդ, Բատ Սահառունին հասկացրել էր Վարադդատին, որ Սուշեղի ծրադրած կայսերական ծրագրով գինվորական վերակագմուµյունը և Հայոց երկրում բաղաքշամրուµյունների կառուցումը, որոնը դորանիստներ էին լինելու հայկական ու հռոմեական գորքերի, կարող են ունենալ այն հետևանքը, որ Հայաստանը փաստորեն կղառնա առկցված ու անքակտելի մաս Հռոմեական կայսրության.

Վարադդատը, վրեժիմորիր լինելով իր Հորհղբոր սպանության քամար՝ դավադրություն կազմեց Մուշեղ։ Մամիկոնյանի կյանքի գեմ, ե վերջինս օպանվեց մշտիվ նույն եղանակով, ինչպես և Պապ Թադադորը։ Մուշեղ սորարապետը, հրավիրված լինելով Վարադդատի մոտ խնչույթի, սրախողիող արվեց կերուխումի և ուրախության  $dmdimh$ տ $h^2$ ։

Հույաստանում տեղի ունեցած այս ծանր անցքից հետո քաղալական դրությունն Արևելբում Հիմնապես փոխվեց ի նպաստ Սասանյան Պարսկաստանի։ Շապուհ Բեր, ինչպես վկայում է Ամե միտնոսըչ, յուր ստանալով, որ Վադես կայսրը սրատերադմի նախապատրաստություններ է տեսնում և մտադիր է արշավել Պարս-

<sup>1</sup> St. a Markwart, Sudarmemen und die Tigrisquellen, 19 60\*--71\*,

 $\Phi$ undaman, V, q1,  $\{b, -\frac{1}{2}g, -242 = 244\}$ 

<sup>&</sup>lt;sup>1</sup> *Anim Marc*, XXX, 2, 7-8

<sup>233</sup> 

կաստան՝ խիստ դայրադավ և չոամայեց Սուրենին ետ վերցնել այս դավառները, որ ընդունել էին Վիկտորը և Ուրբիկիոսը։ Այդ փոբր դավառները, որ 376 թվի բանակցությունների ժամանակ ռտացել էր Հոոմեական կայսրությունը, ինչպես մատնանշել է Ադոնցը\, Հավանորեն, Հայայանքը և Բալաքովիտն էին, որոնք դանվում էին Տավրոսյան լեռների և Արածանի դետի Հյուսիսակողմում։

Համաձայն Շապուհ Բ-ի հրամանի, Սուրենն այս գավառները ետ վերցրեց առանց պատերազմիւ Հռոմեական կայսրությունը չկարողացավ հակահարված տալ և վրեժ առնել, որովհետև հենց նույն այս ժամանակ ապստամբել էին վեստորիները, որոնք ներխուժել էին Թրակիա և սպառնում էին կայսրության մայրաքաղաբ Կոստանդնուպոլսին (377 թ.).

Բարբարոսական ժողովուրդների հեղեղանման այդ տոաջիսսդացումը հարկադրեց Վադեսին դուրս հանել։ Հայաստանից հռոմեական դորքերը և ուղարկել Թրակիա։ Նա ճորից բանակցություններ սկսեց Շապուհ Բ-ի հետ և, ուղարկելով Պարսկաստան Հեծե. լազորի Հրամանատար Վիկտորին, Հոմանարարեց նրան, ինչ դնով  $\boldsymbol{\xi_l}$  լինի, համաձայնության գալ Հայաստանի խնդրում $^2\epsilon$ 

Համաձայնութեյունը, ինչպես վկայում են Զոսիմոսը և Եվնա. պիոսը», կայացել էր, և խաղաղուβյունը պահպանվել էր, սակայն, զժըախտարար, նրանք չեն հաղորդում տյդ դաշինքի պայմանները։ Ենթադրում են, որ Հոսմայեցիները, ընդունելով Պարսից դեռպան Սուրենի նախկին առաջաբկը, Հրաժարվել էին Հայաստանից և համաձայնել էին ստանալ վերոքիշյալ երկու դավառները՝ Հաշույանքը և ԲալաՀովիտը<sup>չ</sup>,

378 թվի ապրիլ ամսին Վաղես կայսրն Անտիոքից դնաց մայրաթաղաբ և մի թանի ամսից Հետո Ադրիանուպոլիս բաղարի մոտերթում ծանր պարտություն կրեց վեստղոβերից և սպանվեց (9  $oqnumnuh$  378  $B.$ ):

Վաղեսի մաքից քետո Հոոմեական Արևմուտթի կայսր Գրատիանոսն իրեն կառավարչակից դարձրեց Թեոդոսիոսին (379— 395), որը շարունակեց պատերադմը վեստգոβերի դեմ։ Կայսրուβյան ճգնաժամային դրությունը տևեց մինչև 382 թիվը, և որովքետև

<sup>1 86&#</sup>x27; и Адонц, Армения и эпоху Юстиниана, 19 44-45,

<sup>&</sup>lt;sup>2</sup> Amm. Marc.,  $XXXI, 7, 1-2$ .

<sup>&</sup>lt;sup>3</sup> Sh'u Zosimi, Historia nova, IV, 21 4 Eunap., Exc. de leg., p. 21:

<sup>4</sup> St's Adonu, Армения в эпоху Юстиниана, & 11. Форраций, Sbbqbրական պատմութիւն, ը, էջ 514,

Թեոդոսիոսը Հնարավորություն չուներ միջամաելու Մերձավոր Արևելբի դործերին՝ Հայոց թագավորությունը և Վարադդատը, ընականաբար, թողնվեցին բախտի քմահամույթին։

Մուշեղ Մամիկոնյանի սպանությունից Հետո Հայաստանի սպարապետ էր դառել Բատ Սահառունին, իսկ Մամիկոնյան տոհմի նաշ հապետ՝ Վայե Մամիկոնյանը։ Բայց նրանը իրենց այդ իշխանուիկուններում երկար չմնացին։ Հռոմեական կայսրության և Սասանյան Պարսկաստանի միջև կայացած 377 թվի պայմանադրության համաձայն, որով որոշվել էր Հայաստանի բաղաքական ապադա վիմակը, Հայոց աշխարքի մեծուգույն մասում նորից քաստատվեց պարսկական իշխանությունը։ Եվ այսպիսով, ինչպես տեսնում ենք, քոոմեասեր ճախարարների ու եկեղեցականների բոլոր վերոքիշյալ inquishe h glade brain

Քաղաթական դրուβլան այս արմատական փոփոխման ժամահակ Պարսկաստանից Հայաստան եկավ, հավանորեն, Շապուհ Բ-ի քավաձայնությամբ ու հանձնարարությամբ, Արտաջեն Մամիկոնյանի որդի Մանուել Մամիկոնյանը, որին դերի էին տարել <sup>ղ</sup>քարսից դորքերը։ Սա, լինելով Մամիկոնյան տո⊰մի ավագագույն անդամը՝ ստացավ Վայեի համաձայնությամբ իր տոհմի նահաայետության իջխանությունը և ջուտով՝ նաև Հայաստանի սպարապետության պայտոնը։

Փավստոսի պատմության մեջ Մանուել Մամիկոճյանին վերաբերյալ մասը հս∖, որ ունի վիպական-բանաստեղծական բնույβ, √իմելիած է, մեծ մառամբ, պատմական Հիյոդուβյունների վրաա Հավանորեն, պատմական պետը է համարել այն, որ Մանուել Մավիկոնյանը, ժամանելով Հայաստան, առաջարկել էր Վարադդատին, որը βազավոր էր նշանակված Տոոմեական կայսեր կարդադրուիլամբ, Տեռանալ Հայաստանից։

Փավստոսը պատմում է, որ Վարազդատի և Մանուել Մամիկոնյանի միջև տեղի ունեցավ պատերադմ Կարինի դաշտում, ուր Հայոց ինակավորի դորբը մատնվեց պարտության։ Վարադդատն այնուշնան փախչում է Հոոմայեցոց երկիրը, իսկ Բատ Սաքառունին գերի է բանվում և Մանուելի Հրամանով գլխատվում է?,

Այս հաղթեությունից Հետո Հայաստանում անվանական կերպավ լնադավորեց Մանուել Մամիկոնյանի և իր մոր՝ Ջարմանդուխաի խնամակալուβյան տակ Պապ βազավորի անչափահաս որդի

 $\pm$  Pauloman,  $V$ ,  $q_I$ ,  $lk = h\Omega$ .

 $2$  . This paper,  $1$  , and  $q_1$  . Then

Արշակ Գ-ը (378—389), որին անվանական կերորով իշխանակից էր նրա փոքր եղբայր Վադարշակը։

Մանուելի խնամակալուβյան մասին կարևոր տեղեկուβյուններ է հաղորդում Փավստոսը հետևյալ իր վկայության մեջ, որը համարվում է էապես ստույդ և պատմական։

«Իսկ Հայոց սպարապետ Մանուել գորավարը,—պտտմում է Փավստոսը,—նվաձեց աշխարհը, ժողովեց իր շուրջը Հայոց բոլոր մեծամեծներին ու նախարարներին և դառավ նրանց առաջնորդն ու գլուխը, Նա վարում էր իշխանությունը, հրամաններ էր տայիս աշխարհին խազավորի փոխարեն և ոլահում էր աշխարհը լեն վիճակում։

Եվ նա, վերցնելով Պապ թաղավորի կին Զարմանդուիսո տիկնոջը և նրա Արջակունի որդիներին՝ պահում էր նրանց իրըև βազավոր և շրջեցնում էր պատվով։ Մեծ իմաստուβյամբ ու մեծ հաջողությամբ նա դեկավարեց Հայոց աշխարհը ամբողջ իր կյանքի ընթացքում, Արշակունի փոքր երեխաների անուններն էին՝ մեծինն Արշակ և փոթրինը վաղարշակ։ Մանուել սպարապետը նրանց պահում ու մեծացնում էր իրբե սաներ, իսկ նրանց Զարմանդուիսո մորը մեծ չբեղուβյամբ պաքում ու պատվում էր իբրև տիկնոջու

[«Եւ սպարապետն դօրավարն Հայոց Մանուէլ նուաձեաց դաշխարհս, և դամենայն մեծամեծս և դնախարարսն Հայոց առ ինքն ժողովէր, և էր նա առաջնորդ և դյուիւ նոցա. և վարէր դիւր իջիսանութիւնն և տայր շրաման շաջիստը չի փոխանակ նազատրի, և ունէր դաշիսպե՞ ի շինունեան։

Եւ ղկինն Պապայ արբայի դԶարմանդուիստ աիկին Հանդերձ որդւովք Արշակունովը, առեալ դնոսա ի տեղի խադասորի կալեալ ի որատիւ շրջեցուցանէր։ Մեծաւ իմաստութեամբ և բա. դում յաջողութեամբ աշխարհին Հայոց մեծապէս առաջնորղէր, որչափ եկաց ժամանակա։ Բայց անուանք պատանեկացն Արշակունեացն, անուն երիցուն՝ Արշակ, և կրտսերուն՝ վադարշակ։ Զնոսա առեալ Մանուէլն՝ սպարապետն իրըն դոան սնուցանէր, և զմայրն նոցա դԶարմանդուխտ ի մեծի  $2Fh$ տիկնութեան պատուէր» | |

Սկզբնաղբյուրների ուշադիր բննուβյունը ցույց է տայիս, որ իր իշխանության սկղբից (378 թ.) մինչև իր մա $s_F$  (շուրջ 384/5 թ.) Մանուել Մամիկոնյանը խաղաղ կերպով կառավարել էր Հայաս-

<sup>&</sup>lt;sup>1</sup> Purposition V,  $q_i$ ,  $l_i$ ,  $l_j$  251.

տանը, դանվելով Սասանյան Պարսկաստանի դերազույն իշխանուիկան հերթու Հայաստան էր եկել, ինչպես, հաստատելով Ամմիահոսի հաղորդած տեղեկությունը!, վկայում է նաև Փավստոսը, Սուրեն մարդպանը տասը Հաղար պարսկական հեծելազորով։

շմայոց աշխարքը,—ասում է Փավստոսը,—տվիճ Սուրենի ձեորը և հնադանդ էին Պարսից βագավորի հրամաններին. և սանմանեցին Հայոց աշխարհից Պարսից խագավորին հարկեր, որոջելով տալ ընծաներ ու նվերներ։ Նուլնաես և Սուրեն մարդպանին սահմանեցին տուրքեր, ընծաներ ու ապրուստի Համար մβերքներ, այսպես և տասը՝ Հազար՝ Հնծելաղորին՝ դարման և կերակուր, որքան պետք էր»։

*[«Տային դաշխար?ն Հտյոց ի ձեռս Սուրենայ, և Հնադան*դէին հրամանար թաղաւորին Պարսից, և կարգէին թաղաւորին Պարսից յաշխարհէն Հայոց հարկս՝ տալ ընձայս և պատարագու Սոյնպէս և մարզպանին Սուրենայ հասս և կօշիկս և դոլիտոյս զոոճկացն, սոյնպէս և տասն Հաղարացն դարման և *կերակուր ըստ պիտոյիցն»]<sup>2</sup>* 

Փավստոսի այս խանկարժեջ վկայությունից պարզ հրևում է, որ արդեն Մանուել Մամիկոնյանի խնամակալության ժամանակ Հայաստանը հարկատու երկիր էր դառել Պարսից թաղավորության։

Պետք է մատճանչել սակայն, որ, հակառակ այս եղրակացուիկունների, պատմագետներից ոմանք ստույդ ու արժանահավատ են համարել Մանուելի մասին նաև Փավստոսի այն պատմվածքները, որոնք պարզապես վիպական ստեղծումներ են և հորինված են Մամիկոնյան Մանուելին փառաբանելու համար։

Փավստոսը պատմում է, որ Մանուելը, որը սկղբում բարեկամացել էր պարսիկների հետ՝ հետո, Մերուժան Արծրունու նենգամիտ դրդումով, նրանց թշնամացել էր ե, Հարձակվելով Սուրեն մարդպանի բանակի վրա՝ ամբողջ նրա զորթը կոտորել էր։ Այնու-Հետև մեծ պատերազմ էր սկսվել Պարսկաստանի Հետ, և Մանուելը երեք մեծ ճակատամարտում հաղիել ու բնաջինը էր արել իր դեմ ուղարկված պարոկական ահռելի բանակները, նաև կոտորել էր Սերուժանի ամբողջ դորթը և սպանել էր իրեն՝ Մերուժանին։ Փավրոտոսի պատմելով՝ այս մեծ հաղβուβյուններից հետո՝ Հայաստանը, ինորադիած լինելով Պարսից լուծը, յոր տարի ապրել էր խաղաղ ու անդորը Մանուելի իշխանության ներրո<sup>3</sup>ւ

 $\frac{1}{1}$  Amm. Marc., XXX, 2, 7-8.

<sup>՝</sup> Փավտոոս,  $V_{\tau}$  *դլ. (Ը, էջ 253*)

 $\cdots$  linifug,  $V$ ,  $q_l$ ,  $l\mathcal{C}-h\mathcal{P}_l$ 

Փավստոսի Պատմուβյան վիպական-ստեղծական այս Հատվածները, որ պատմական են համարել հայ պատմագետներից շատերը\, չեն ստուգվում հունա-հոռմեական աղբյուրների վկայուβյուններով և ունեն շերիաβային ընույβւ Շատ պարզ է, որ ան. դամատված և թայթայված Հայաստանը, որի ռադվական ուժն այդ ժամանակ չատ փոջը էր, լէր կարող պատերադմ վարած լինել հղոր  $q$  արսկաստանի դեմ։

Կարելի է միջու Համարել միայն այն, որ Մանուել Մամիկոնյանի խնամակալության ժամանակ Պարսկտստանը վարել էր Հայաստանում ղգուշավոր ու մեղմ բաղաքականություն, և շայ ժողոշ վուրդը ազատ ջունչ էր բաջել արտաբին ու ներքին կոիվների ծանր ցնցումներից Հետո։

Մանուելի իշխանության չենց սկսբում, 379 թվին, Պարսկաստանում վախմանվել էր Շապուհ Բ-ը (309 կամ 310-379 β.)։ Նրան  $\kappa$ աջորդել էր ծերունի Արտաշիր  $F_{\gamma\mu}$  (379–383/4), որին գա $\kappa$ րնկեց արին մեծամեծները։ Այնուհետև թագավորեցին Շապուհ Բ-ի որդի $h$   $h_{PP}$ '  $G$   $m_{PI}$   $nS$   $9 - p$   $(383/4 - 388/9)$   $h$   $l$   $n$   $m3$   $9 - p$   $(388/9 - 399)$ , որոնց երկուսին էլ սպանեցին աղնվականները։

Հավանորեն, Սասանյան Պարսկաստանի խառնակ ու խռովա-Հույց ներքին այս դրությունն էր դվսավոր պատճառներից մեկը, որ 379 թվից հետո հայ ժողովուրդը համեմատաբար խաղաղ կյանք ունեցավ, իսկ չորրորդ դարի վերջերում հայհրեն նշանագրերի գյուտով հղոր մի ղենք ձեռք ըերեց իր ինթնապաշտպանության և ինքհաղույն կուլտարական դարգացման ⊹ամարւ

382 βվին Թեոդոսիոս Ա-ը (379-395) պարտության մատներ ապստամբած վեստգոխերին, որոնջ այնուհետև հավատարիմ մնացին կայսրությանը մինչև Թեոդոսիոսի մաքը։ Շատ պարզ է, որայս հաղթեությունից հետո Հռոմեական կայսրությունն աշխատելու էր կարդավորել քաղաքական խմճված դրությունը նաև Մերձավոր Արևելքում։ Եվ ուշագրավ է, որ արդեն 383 թվին Հոլակավոր Հույն ճարտասան ու փիլիսոփա Թեմիստիոսը Թեոդոսիոս կայսեր ներկայութելամբ արտասանած իր Ճառում ասել էր, որ Հայերին, որոնք Թեդոսիոսի իշխանուβյան սկզբներին զենքը ձեռներին βշնամի են եղել Հռոմեական կայսրության՝ Թեոդոսիոս կայսրը, ինչպես հույս

 $\pm$  Sh'a Turwqwiyun, Phhapah mandrifhin Lairg, I,  $\mathfrak{h}$  172-179. lbn, Zwing www.in.phili, U. ty 663-666. K. Aslan, Études historiques sur le peuple arménien, ky 198 h niphzhbppi

կա, կկարողանա, ինչպես նա սովոր է, բաղցրությամբ ու առանց *արյուն նոյության - դրավել - Հռոմայեցիների - կողմը* է

Եվ, իրավ, Հայաստանի խնդիրը լուծվեց առանց բարդություն.  $i\mu\mu\mu$  384-387  $\beta$ 4*bpbn* 

Ինչպես Տաղորդում են հունաշնողմեական աղբյուրները, 384 ինին Կոստանդնուպոլիս եկավ ՇապուՀ Գ-ի ուղարկած դեսպանուիկունը, որն իր հետ բերել էր կայսեր համար հարուստ նվերներ՝ βանկադին թարեր, մետաքո ու նույնիսկ փղեր, և որը ծանուցել էր կայսրին, ինչպես այդ սովորուխյուն էր երկու պետությունների մեջ, Շապուհ Գ-ի դահակալության մասին<sup>2</sup>ւ Ենթադրում են, որ այս դեսպանությունը նաև որոջ առաջարկություններ էր արել խադադուβյան կնքման ու Հայաստանի բաժանման մասին։

Ալնուհետև, 386 թվին Պոլիս եկավ պարսկական երկրորդ պատդամավորությունը, իսկ ապա, ինչպես Հադորդում է Կլավդիանոս բանաստեղծը, Թեոդոսիոս կայսրը Տիգբոն ուզարկեց իբրև դեսպան Ստիլիքոնին, որի միջնորդուβյամբ, ինչպես կարծում են, 387 թեկին կնքվեց խաղաղության դաշինըը և համաձայնություն կայացավ Հայաստանի մասին<sup>ց</sup>ո

Պետը է ասել, որ Հայաստանի բաժանման տարեթվի մասին ուրիչ կարծիք ունեն Սեն-Մարտենը, Նյոլդեկեն, Մարկվարտը և ուրիշները, որոնք Հայաստանի վերջնական՝ բաժանումը ենթավդրում են 389 կամ 390 թվին<sup>գ</sup>, Սակայն հավանական կարևլի է համարել առաջին ենթադրությունը, որով հայ ինչպես մանրամասն ցույց է տվել Գյուտերըոկը, այդ կարծիքը համապատասխանում է հայկական աղբյուրների և, զլխավորապես, Ղազար Փարպեցու մ*շդրիտ վկայուβյուններին*<sup>5</sup>ւ

<sup>3</sup> Տե՞ս Կ. Գյուտեբբոկ, Հռովմ*եական Հայաստան և հո*ովմեական սատրապու- $\mu_h$ մներ 9-2 դարերուն, βարզմ. Մ. Նորշուանի, Վինննա, 1914, էջ 16-17. Vorman H Baynes, The Cambridge Medieval History, vol. 1, 1936. 42 240 \* Պելդեո, Համասօտ պատմուβիւն Հայոց, թարգմ, Գր, Գալեմբյարյանի, Վիճնետ, 1897, *էջ 10, 2, Հյ*ութշման, *Հին Հայոց տեղւոյ անունները, թարգմ, Բ.* <sup>դ</sup>երեղեկնյանի, վիճննա, 1907, էջ 34 և ուրիշները,

6 Sh'a Leheau, Histoire du Bas-Empire, t. IV, Paris, 1824, tg 265. Noldekr. Aulsätze zur persischen Geschichte, Leipzig, 1887, ty 103. Markwart, andministration und die Tigrisquellen, to 126 h nephoblep.

<sup>&</sup>lt;sup>1</sup> St'a Themistios, Oratio XVI, Laultdwork' Impphysic. Sphytpalus  $m$ ww.fri $B$  pits,  $P$ ,  $\xi$ 2 519;

<sup>&</sup>lt;sup>2</sup> St'a Orosius, VII, 34. Socrates, Eccles, hist, V, cap. XII (Oxford, 1893), Marcellinus, Chron. a. 384 h night.

 $b = Sk^2$  a 11. Գյուտեորոկ, Հռովմեական Հայաստան,  $\xi_7$  22-27.

Հայկական մատենադիրները, Փավստոսը և Ղաղար Փարպեցին, նույն այս ժամանակաշրջանի պատմությունը տալիս են ընդարձակ ու Հանդամանորեն։

Մանուել Մամիկոնյանը, որը վախժանվել էր մոտավորապես  $384/5$  Bilbphh, humbu Suinnpanil I  $\phi$  adjumning, hp dusing many, Հայոց աշխարհի վրա խաղավորեցրել էր Արշակ Գ-ին, որը դեռնո անյավյաքաս երեխա էր, և քատուկ դրությամբ Հայաստանը և Հայող խաղավորին «Հանձնել էր» Հոոմեական կայսրին<sup>լ</sup>։

Մենք արդեն վերև մատնանյել էինք, որ Արյակ Գ-ի խաղավորուβյունը Հայաստանում ավելի տնվանական էր, քան իրական։ Եվ ուշագրավ է այս տեսակետից, որ «Նշանագիր կարգաց թանից Եղնկանն երիցու» յոβերորդ դարի շայտնի դրվածքում Մանուել Մամիկոնյանի խնամակայության և Արշակ Գ-ի թագավորության ամբողջ ժամանակութըցանը Համարվում է Պարսից աիրապետու- $\beta$ յան շրջան և անվանված է՝ «օտարակալութիւն»։

Ինչպես վկայում է Եղնիկը, Արչակ Բ-ից Հետո Հայաստանում թագավորել էր նրա որդին Պապը, իսկ

«յետ նորա վարադդատ նմին խաղաւորութեանն տոհմէ, որ ապա օտարակալութիւն։ Ապա Խոսրով ոմն ի նմին առՀմէ թադաւորացն Հայոց, առ սովաւ րաժանեցին դերկիրն Հայոց ընդ երկու՝ խաղաւորն Յունաց և խաղաւորն Պարսից. Պարսից կողմանն Խոսրով βադաւորէ, մասինն Ցունաց աշխարհին՝ Արշակ ոմն ի նմին տոքմէ ի թաղաւորէ, քրամանաւ Ցունաց  $\beta$ *աղաւորին»<sup>2</sup>* 

Մանուել Մամիկոնյանի մահից հետո (384/5), որը տեղի էր ունեցել պարսկական-հոսմեական վերոհիշյալ բանակցությունների ժամանակ, Սասանյան Պարսկաստանը նպատակահարմար համարեց Հայաստանի խաղավորությունը տալ անվանական կերպով ո՞չ թե Արշակ Գ.-ին, այլ պատանի Խոսրով Գ.-ին (385--388), որն Արշակունիների Տայ Թագավորական տոհմիցն էր։

Այդ մասին ուշադրավ են ու հետաբրքիր Փավստոսի ու Փարպեցու վկայությունները, որոնդից դժվար չէ հետևցնել, որ Խոսրով Գ-ին Հայաստանի – Թագավոր էր կարգել – Շապուհ Գ-ը (383/4— 338/9) Մանուելի մահից անմիջապես հետո և պարդապես 387 թվի դաշնադրությունից առաջ, Այդ վկայությունները, որ խիստ կարեվոր են հայ վերջին Արշակունիների մութ ու խննված ժամանակա-

 $\frac{1}{2}$  Φավստոս, V,  $q_l$ ,  $h$ *ρ*,  $\xi_2$  264,

<sup>&</sup>lt;sup>2</sup> Sh'u «Սամուկյի քաքանայի Անեցյոյ, Հայաքմունք ի գրոց պատմադրաց». հրատ. Ա. Տեր-Միքելյանի, Վաղարշապատ, 1893, ծան. 22, էջ 267, 240

գրության ժշտման համար՝ անհրաժեշտ եմ համարում մեջ բերել րնդարձակ բովանդակությամբ։

1.  $\phi$ *m*quinnu, VI, q. U.

«Ապա Հայոց Մանուել գորավարի մահից հետո՝ Արշակի թագավորությունը ոչ մի կերպ չկարողացավ հաստատվել երկրում, այլ Հայոց նախարարներից շատերը նրանից անջատվեշ ղին ու դնադին Պարսից Թասավորի մոտ և Հայոց աշխարվը Հանձնեցին նրան ուխնդրեցին նրանից Արշակունի βաղավոր։

Եվ նա մեծ ուրախությամբ հանձն առավ իր ձեռքով ու կարդադրությամբ տալ Հայոց թագավորության միևնույն տոքմից Արշակունի βաղավոր, որպեսդի Հայոց աշխարհը նրա միջոցով ինքը գրավել Ապա նա զտավ նույն տոքմից Խոսրով աշ նունով մի մանուկ, թագ դրեց նրա դլիւին և նրան կին տվեց իր Զովանդուխտ քրոջը, նա ուղարկեց նրա հետ իրեն են ա. կա բոլոր դորքերը և Խոսրով βագավորին տվեց իբրև դաստիարակ Ձիկ նվիրակին։ Եվ նրանք եկան հասան Հայոց աշխարհը։

Երբ Արշակ թագավորը սրանց տեսավ՝ Հեռացավ տեղի տրվեց և գնաց Հունաց սահմանները, որ βիկունք էին Հայոց Արշակ թեազավորին, իսկ Խոսրովին թիկունը էր Պարսից Ռադավորը։

Այնուհետև Հունաց դորքերն օդնության եկան թագավորին և Արշակ թագավորը Եկեղյաց դավառի կողմերումն էր. իսկ Պարսից գորքը և Խոսրով խագավորն Ալրարատ գավառումն էին։ Ապա Հունադ և Պարսիդ երկու թաղավորների դեսպաններն ու պատդամավորները իրար մոտ երթևեկեցին ու այնուհետև Հունաց թաղավորը և Պարսից թագավորը խորհուրդ արին և իրար հետ համաձայնության եկան»։

*[«Ապա յետ մահուն Մա*նուէյի գօրավարին Հայոց ոչ իմն կարաց Հաստատել ի վերայ աշխարհի թագաւորութեանն Արշակայ, այլ բաղումը ի Հայոց նախարարացն անտի ելին դատեան դնացին առ թագաւորն Պարսից, և մատնեցին նմա գաշխարքն Հայոց. և խնդրեցին ի նմանէ թագաւոր Արշակունի։

Եւ նորա յանձին կալեալ մեծաւ խնդութեամբ ընդ իւր ձեռն տալ իւրով բանիւ ի նմին տոՀմէ ի βաղաւորութենէն Հայոդ Արշակունի, և նովաւ յինքն գրաւել զաշխարհն Հայոց։ Ապա դտանէր ի նմին տոքմէ մանուկ մի անուն Խոսրով, և կապեաց թեաց ի գյուխ նորա. և ետ նմա կին դբոյր իւր ղԶրուանդուխա, և արար ընդ նմա դամենայն ղղօրս դօրութեան իւրոյ, և Զիկ

 $16 840$ 

նուիրակ դաստիարակ ետ արքային Խոսրովայ, և եկին հասին յաշխարհն Հայոց։ Իրըև հահս Արշակ արքայ դնոսա, մերժեցաւ տեղի ետ չոդաւ դնաց ի սահմանս Ցունաց. և էին թիկունք Արշակայ թագաւորին Հայոց. և Խոսրովու՝ թաղաւորն Պարսից-

Ապա եկին դօրքն Տունաց Թադասորին ի Թիկունս, և Թադաւորն Արշակ դԵկեղեաց դաւառաւ, և դօրըն Պարսից և արթայն Խոսրով յԱյրարատ դաշտոին։ Ապա դեսպանը և Հրեշտակը երկուց նազաշորացն՝ Յունացն և Պարսից, -միմեանց առ միմեանս երթևեկէին։ Եւ այնուհետև առնէ խորհուրդ միաբա*նութեան Հաւանութեան ընդ միմեանս թագաւորն Յունադ և*  $B$ ադատորն Պարսից»]<sup>1</sup>,

2.  $\ell$ *unun*  $\phi$ *ununkgh, I, q, 2'* 

«Երբ Արշակունիների խաղավորությունը բաժանվեց երկու մասի և Հայոց աշխարհի արևմտյան կողմը հնադանդեցվեց Հունաց խագավորին և դրվեց նրա տերության իշխանության տակ, իսկ արևելյան կողմը ենթարկվեց դառն ու բռնակալական ծառայությամբ Պարսից թագավորին՝ այնուհետև Պարսից խագավորին բաժին ընկած մասի Հայոց նախարարները դնացին և իմորրեցին իրենց թաղավոր Համաձայն բնիկ նախնի կարգի Արշակունիների աղդիղա

Եվ Պարսից Շապուհ թագավորը, կատարելով նրանց խնդիրքը՝ տվեց Արշակունիների աղգից նրանց խաղավոր, որի անունըն էր Խոսրով։ Իսկ մինչ այդ նախկին Հայոց թաղավոր Արշակը շքիաՀեծան թաղավորում էր Հայոց ամբողջ աշխարհիվըա»։

*[«Եւ ի բաժանել*ն դ*րադաւորութի*ն Արշակունւոյն յերկուս, առի Հնազանդեցուցանել զկողմն արևմտից աշխարհիս Հայոց՝ թագաւորին Ցունաց ընդ իշխանութեամբ իլրոյաէրութեանն, և դկոդմն արևելից խոնարհեցուցանելով դառն և բռնաւոր ծաոայութեամբ՝ արքային Պարսից՝ երթեալ այնուհետև նախարարքն Հայոց ի վիճակէ մասին արքային Պարսից՝ խնդրէին իւրեանց թաղաւոր ըստ բնիկ նախնի կարգին յաղգէն Արշակունեաց։

Եւ արքային Պարսից Շապ $\varsigma_{nj}$  կատարևալ ղ $\varsigma$ այցուածս նոցա՝ շնորքէր նոցա թագաւոր Խոսրով անուն յադգէն Արշակունեաց։ Քանդի նախգոյն թագաւորն Հայոց Արշակ ունէր միահեծան  $\eta$ խադաւորութիննն ի վերայ ամենայն աշխարհիս Հայոց»] $^{2\pi}$ 

 $\frac{1}{2}$  Sb's Quiduman,  $\frac{1}{2}$  269-270,

 $2.5L'n$  Quiquin Quinquigh,  $S\phi\eta/\mu$ a, 1904,  $\zeta_2 = Sr$ 

Մեջ բերված այս երկու վկայություններից ավելի հավանական է, իմ կարծիքով, առաջինը։ Խոսրով Գ-ը թագավոր էր դրվել Հայոց աշխարհի ո՛չ թե Հայաստանի վերջնական բաժանումից հետո, որը, ինչպես տեսանը, տեղի էր ունեցել 387 թվին, այլ 384 թվի բանակ $gn(B)$  unbubphy h Umunch Umuhhnbymuh dweby (384/5  $\beta$ .) shan, ինչորես այդ վկայում է Փավստոսը։

Սակայն Փարսլեցու վկայությունը, որին Հիմբ է ծառայել մեղ անքայտ մի քին աղբյուր, տալիս է մեղ երկու խիստ կարևոր տեղեկություններ։ Ինչպես շատ նիշտ մտտնանշել է Գյուտերբոկը<sup>լ</sup>, Փարպեցու վերոքիշյալ վկայուխյունից մենք դիտենք այն Պարսից թաշ ցավորի անունը, որի Հետ կնքված է եղել Հայաստանի բաժանման դաշինքը։ Պարսից այդ խադավորը, ինչպես վկայում է Փարպեցին, Сшири $\zeta$  9-b  $\xi_B$  (383/4-388/9), իսկ դաշնագրի կնքումը, ինչպես տեսանք, տեղի էր ունեցել 387 թվին։

Ոչ պակաս կարևոր է Փարպեցու Հաղորդած նաև մի այլ տեդեկությունը, որ բաժանումից առաջ Արշակ Գ-ը թագավոր է եղել ամբողջ Հայաստանի։ Նրա այդ վկայությունից երևում է, որ հռոմեական դորքերի ու Վարադդատի Հայաստանից Հեռանալուց հետո մինչև Հայաստանի բաժանումը, այսինքն՝ 378 թվից մինչև 387 βիվը, Հայոց ամբողջ երկիրը, բացի Ծոփբից, Հանձիβից և Անդեղտուն դավառից, թերևս հաև Բալահովիտից ու Հաշտյանքից, որոնբ 363 և 376 թվերին տրվել էին Հսոմեական կայսրությանը, եղել են Պարսից տիրապետության տակ։

Հասկանայի է դառնում այսպիսով, թե ինչու 385 թվին, պարսկա-Տռոմեական բանակցությունների ժամանակ, Արշակ Գ-ը, ինչսրես վկայում է Փավստոսը, գնացել էր ո՛չ թե Կարին, այլ «Հունաց սաՀմանները» ու «Եկեղյաց դավառի կողմերը»։

Ինչպես տեսնում ենք, միանգամայն անընդունելի է Աստուրյանի կարծիքը<sup>2</sup>, որ իբր թե 378 թվին, համաձայն վաղեսի ու Շապուհ  $P-h$  միջև կնքված դաշինքի, Հայաստանի արևմտյան շրջանները` Եկեղյաց գավառը, Դերջանը, Խորձյանը և Կարինը՝ տրվել էին Հռոմեական կայսրությանը։

<sup>&</sup>lt;sup>1</sup> Sh'u Finimbrenh, Znaddhwhwb Zwjwamwb, ty 22t

<sup>2</sup> St's Աստուгյան, Քաղաքական վերաբերութիւններ, էջ 313։ Նման սխալ *են խաղրու խյուններ են արել Խորենացու ազդեցու βյամ բ նաև*՝ Գաթոճյան, *Տիհ*. զերական պատմութերն, Բ, էջ 519. Լեռ, Հայոց պատմութերն Ա, էջ 668. K. Aslan, Études historiques sur le peuple arménien, Ly 198 L nephyblique

Հայաստանի բաժանման մասին ուշադրավ տեղեկություններ ու դիտոցություններ, որ միանգամայն պատմական են ու արժանա-Հավատ, մեջ են բերված հույնպես Փավստոսի վերոքիշյալ վկայու- $B_j$ ան (VI, գլ. Ա) շարունակության մեջ։

«Եվ նրանք [Հունաց ու Պարսից թագավորները],—ասում է Փավստոսը,— լավ համարհցին ամենից առաջ Հայոց աշխարհը բաժանել իրենց մեջ երկու մասերի։ Նրանք ասում էին՝ թե «Մեր միջև դտնվում է այս Հղոր ու Հարուստ թադավորութեյունը, լավ կլինի, որ այս միջոցով կարողանանը վերացնել ու խորտակել այս խադավորությունը, նախ երկու մասի բաշ ժանննը այս երկու Արշակունի թագավորներով (Արշակ Գ և Խոսրով Գ խադավորներով ), որոնց մենք թագավոր կարգեցինք, իսկ Հետո կաշխատենք նրանցից ևս աղատվել՝ կադքաշ տացնենը և կենթարկենը ծառայության, որպեսզի յկարողանան մեր մեջ գյուի բարձրացնել»։

Նրանք իրենց այս դիտավորությունը կատարեցին և աշխարհը բաժանեցին երկու մասիւ Պարսից կողմի բաժինը մնաց Խոսրով թաղավորին, իսկ Հունաց կողմի բաժինը՝ Արչակ Թադավորին։ Բայց դրանցից էլ ջատ գավառներ այս ու այն կողմում զջրվեցին ու պոկվեցին և երկուսի երկրներից մնաց երկու թագավորներին սակավ մասը։

Բայց երկու Հայոց թաղավորները, Արշակը և Խոսրովը, Հայոց խաղավորության ծայր գավառների երկու կողմում, որ մնացել էին իրենց միջև, սահմաններ որոշեցին երկու բաժինների միջև, և այնտեղ խաղաղությամբ Հաստատվեցին երկու Արշակունի թաղավորները։ Եվ Հայոց աշխարհի երկու մասերը ⊀նազանդում էին երկու βացավորներին՝ յուրաբանչյուր բաշ ժինն իր βազավորին, բայց Խոսրովի բաժինն ավելի մեծ էր, թան Արշակինը։

Եվ՝ երկուսից՝ էլ շատ գավառներ պոկվեցին, և այն ժամանակ ու այնուՀետև Հայոց թագավորությունը նվաղեց և, բաժան-բաժան ու ցիրուցան լինելով՝ իր նախկին մեծությունից ընկավ»։

∫«Եւ լաւ Համարեցան դաշխարհն Հայոց նախ ընդ երկուս ի մէջ իւրեանց բաժանել, դի ասկին՝ βէ ի միջի մերում բնակեալ է այս հղօր և հարուստ թագաւորութիւն, լաւ է դի այսու եղծանել և խանգարել կարասցութ ղայս թագաւորութիւնս նախ րնդ երկու բաժանել երկու թագաւորօբս Արշակունօբ՝ դորս կացուցաք, ապա և ընդ նոսա կըծել ջանասցուք, աղքատա-

ցուցանել, ի մէջ արկանել ի ծառայութիւն, ղի մի՞ կարասցեն  $h$  *ifty ithp milpunbul napolpus* 

եւ Հաստատեցին դայս խորհուրդ, ընդ երկու դաշխարհն բաժանեցին։ Բաժին կողմանն Պարսից Լր թաղաւորին Խոսրսվու, և բաժին մասինն Յունաց էր թագաւորին Արշակայ։ Բայց և ի նոցանէ բաղում դաւառը կրծեայք Հատեայք այսը տնդր, և մնաց սակաւ մասն յաշխարհաց երկոցունց առ երկոսեան  $B$ *ա*գաւորսն։

Բայց սակայն երկոբեան Թադասորբն Հայոց՝ Արշակ և Խոսրով, որ սիւնքն դաւառքն մնացին թագաւորութեանն Հայոց երկոցուն կողմանց ի մէջ իւրեանց, և երկոբեան թաղաւորթն Արյակունիթն ի մէջ երկու բաժնացն սահմանս արկեալ հաստատէին խաղադութեամբ, և երկիրն Հայոց երկոբեան բաժինքն՝ երկուց խադաւորացն Հնազանդէին իւրաբանչիւր բաժնի իւրաքանչիւր թաղաւորի, բայց սակայն մեծ էր Խոսրովու բաժին նորա քան դԱրշակայ։

Եւ բաղում դաւառք յերկոցունցն հատան, նուադեաց բաժա-Նեցաւ ցրուհցաւ թաղաւորուխիւնն Հայոց, պակասեաց յիւրմէ մեծութենէն յայն ժամանակն և յապայ»]և

Փավստոսը, ինչպես տեսնում ենը, պարդ ու որոջ վկայում է, որ Հայաստանի երկու մասի բաժանումից և այդ մասերի սահմանաորոշվելուց Հետո՝ Արշակ Գեր և Խոսրով Գեր խաղադուβյամբ Տաստատվել էին իրենց մասերում։

Ինքնրստինքյան, իհարկե, հասկանայի է, որ տյնուհետև այդ *երկու խաղավոր*ները, որոնք դանվում էին Հոոմեական *կալսրուխյա*ն ու Սասանյան Պարսկաստանի իշխանության տակ, այլևս չէին կարող ինքնիշխանաբար պատերադվ վարել իրար դեվ, ինչպես այդ, Հիմնվելով Խորենացու անստույդ ու անարժանահավատ վկայու.  $\beta$ յունների վրա, մատնանշում են Տուրներիդը, Լեոն և ուրիշները? Եվ ուշագրավ է, որ այդ պատերազմի մասին ոչինչ չգիտե Ղաղար Փարպեցին, որը դրել է Տայ ժողովրդի պատմությունը սկսած Հայաստանի բաժանումից մինչև 485 թիվը։

Փավստոսի վերև բերված վկայությունից երևում է նաև, որ 387 թվի Հայաստանի բաժանման ժամանակ Հայաստանից կտրվել Լին ամբողջ գավառներ, որոնք կցվել էին Հռոմեական կայսրու-

building VI,  $q_1$ ,  $l_2$  (270-271)

<sup>&</sup>lt;sup>3</sup> Sh'n Tournelize, Histoire politique et religieuse de l'Armenie, Eg  $\theta\theta$  70 h 500. Lin, Luing squinds phili, B, E 671 h siphphappi

իկան ու Սասանյան Պարսկաստանի երկրամասերին։ Թե որո՛նք էին այդ կտրատված գավառները, դժբախտաբար, մեղ մանրամասն Հայտնի չէ։ Ավելի քան Հավանական է, իմ կարծիքով, որ 387 թվին էին անջատվել արևմտյան ու արևելյան Հայաստանից Բալահոշ վիտը, Հաշտյանքը, ըստ երևույթին, նաև Հեր և Զարևանդն ու սրրանց հարևան մի թանի այլ չրջանները։

Հայաստանի 387 թվի բաժանումը Հիշատակված է ճաև Պրոկոպիոսի մոտ՝, որը վկայում է, որ Պարսկաստանը ստացել էր Հայաստանի մեծագույն մասը, մոտքիչ-ը, իսկ Հռոմեական կայսրու- $\beta$ յունը՝ փոքրադույն մասը, մոտ  $\frac{1}{2}$ -ը։ Նույնպես և Ղաղար Փարպեցին մատեանշում է, որ

«Հայոց աշխարհի մեծ մասը՝ լավը, պիտանին և արգավանդը՝ բաժին էր ընկել Պարսից թեոդավորին։ Որով ասե, թեն բաղմաթիվ ուրիչ գավառներ իրըն ժառանգություն բաժին էին ընկել Հունաց βազավորին, դրանը համաչափ էին միմիայի Այրարատյան դավառին»,

*[«Եւ դարձեալ՝ զմեծ մասն, դլամւ և դոլիտանին և դարդա»* ւանդն աշխարձիս Հայոց ունել ի բաժին արթային Պարսից, թանդի թեպետն Հասեալ բազում դաւտոթ այլ ի ժառանդութիւն մասին թագաւորին Ցունաց, սակայն համեմատէին այն միայն յԱյրարատհան դաւառին» ]?,

Հայաստանի թաղավորության Հռոմեական կայսրությանը տրըված մտար հռոմեական աղբյուրներն ահվահում են Մեծ կամ Կերթին Հայաստան։ Արևմտյան կամ Հռոմեական այդ Հայաստանը, ինչպես այատմականչաշխարհաղըական ուսումնասիրություններից հայտնի է?, բաղկացած էր հետևյալ զավառներից՝ Կարին, Եկեղիք, Գերջան, Մանանադի, Գարանադի, Խորձյան, Մդուբ ևե.,

Գյուտերբոկի կարծիթով՝ Հռոմեական Մեծ Հայաստանը Սև ծովից բաժանված էր Պոլեմոնյան Պոնտոս դավառով, Փոբը Հայլից Եփրաստով, Պարսկական Հայաստանի կողմից՝ Երասի դետի ջրաբաշխով, իսկ հարավից՝ Արածանի գետով և Ծովւբ Շահունոց, Բալամովիտ ու Հաշտյանք նախարարական երկրներով, որոնք կրցված էին Հռոմեական կայսրությանը։

Արևելյան կամ Պարսկական Հայաստանի ստքմաններն էին,

<sup>&</sup>lt;sup>1</sup> Procopios, De Aedificiis, III, J.

<sup>&</sup>lt;sup>2</sup> Lwgwr Dwrugbgh, 1,  $q_l$ , 2,  $t_l$  8;

<sup>3</sup> St's Fjainbernh, Zandsbuhab Zugwomah, 19 30 46. Adonu, Apsieurs в люху Юстиниана, Ед. 46 Бъл.

*ի*նչպես մանրամասն ցույց է տվել Ադոնցը<sup>լ</sup>, հյուսիսից՝ Կանզարք դավառը՝ որը Գուդարքի մեջ էր, արևմուտքից՝ Տայքը, որն ամբողջությամբ Արևելյան Հայաստանի մաս էր, Ադվանքի կողմից՝ Սեվանի լճի հյուսիս-արևելյան կողմի լեռները, արևելբից՝ Հեր ն Զարևանդ գավառները, որոնը կցված էին Սասանյան Պարոկաստանին, հարավից՝ Աղբակը, Անձևացիքը և Մոկքը, որոնք Արևելյան Հայաստանի մեջ էին։ Գուրս էին մնացել Արշակունյաց թադավորուխյան նախկին երկրամասերը՝ Աղձնիրը, Կորդուքը, Կորդիքը, Տմորիբը, Նոշիրականը, Մահկերտունը, Նիհորականը, Դասնը, Կորճեքը, Հյուսիսային Ատրպատականը, Գուդարբը, Ուտիքը, Արցախը, Փայտակարանը և թերևս նաև մի քանի այլ շրջաններ։

Թեոդոսիոս Աշի քաղաքականությունի Արշակունյաց թաղավոչ րուβյան վերաբերմար և նրա կնքած Հայաստանի բաժանման դաշինքը, ինչպես միանդամայն ճիշտ մատնանշել են հորադույն պատմագետներից շատերը<sup>ջ</sup>, խիստ ծանր սխալ էին և լէին **Համա**պատասխանում կայսրության բաղաբական իրական շահերին։

Կերված դաշեադրությունը բնավ չնպաստեց խաղաղության պա⊰պանման։ Արշակունյաց մեծ խաղավորությունը, որ նրանք Համարում էին վեռերի ու կոիվների մշտական պատճառ, թեև մեջտեդից վերացվեց, սակայն Հայաստանը դարձյալ մնաց երկու մեծ պետությունների մեջ։ Սասանյան Պարսկաստանի անմիջական սաՀմանակցությունը կայսրության Համար ավելի ևս վտանգավոր դառավ, որովքետև տնական առիթ եղավ չարադետ շփումների ու նկրտումների, բարդությունների ու պատերազմների։

Մրցությունը երկու մեծ պետաթյունների մեջ և ընդ արում-Ները ավելի համախակի դառան և վեցերորդ դարում ու յոթերորդ դարի սկզբներում արյունահեղ պատերադմները ստացան կատաշ ղի բնույթի Այդ կոիվներն այնքան ուժուսպառ արին նրանց, որ յոթերորդ դարի երկրորդ քառորդում ո՛չ Բյուդանդիան, ո՛չ (լ Սասանյան Պարսկաստանը լկարողացան կասեցնել արաբական Հադթական արշավանքները։

387 թվի դաշնադրությունից հետո Հայ Արշակունիները միառ․ ժամանակ անվանական կերպով շարունակեցին խագավորել անդա․

<sup>3 86&#</sup>x27; и Абонц. Армения в эпоху Юстиниана, 19 222-225.

 $2.8b'$ ա Գելցեր, Համառօտ պատմութիւն Հայոց, էջ 10. նույնը, Abriss der byzantinischen Geschichte, 12 916 (mb'n K. Krumbacher, Geschichte der byzantinischen Literatur, Munchen, 1897). Finimbnenh, zundabmund Zmjmunamb, Lg 19. Lbn, Zmjag mmundor Blob, U., Lg 672. K. Aslan, Etudes  ${fg}$  199 4  $\pi_{1}p_{2}b$  by  $p_{1}$ 

մատված Հայաստանի երկու բաժիններում։ Նրանք Թադավորեցին Պարսկական Հայաստանում ավելի բան բառասուն տարի (387-–  $(429\ \mu.)$  սակայն Արշակ Գ-ի մահից հետո (շուրջ 389/390  $\mu$ .) Թևոդոսիոս կայսրը նրա տեղ այլևս նոր թագավոր չնջանակեց, այլ Հռոմեական Հայաստանն այնուքետե կառավարեցին կայսեր կողմից նշանակված կուսակայները, սրոնը Համարվում էին կայսրերի փոխանորդներ և անվանվում էին կոմեսներ։

Արշակունյաց Թազավորության անդամահատումից հետո, թեև Հայոց աշխարհի միությունն ու անկախությունը վերացվեց, սակայն Հայտոտանի ճախարարական կազմակերպությունը և նախարարական ներքին կարգնըը մնացին անփոփոխ ինյպես Պարսկական, նույնպես և Հոոմեական Հայաստանում։ Զգութավոր ու մեղմ այս թաղարականությունը նախարարությունների ⊰անդեպ բացատրվում է նրամով, որ երկու պետություններն էլ նկատի էին ունեցել Հայաստանի ստրատեղիական ու ռադմական մեծ նշանակությունը և նպատակաքարմար էին չամարել, պաչպանելով ճախարարությունների իրավունքներն ու արտոնությունները, օդտագործել նրանց դինվորական ուժերն իրենց նոր ստչմանների որաշտորոնության համար։

Հոռմեական կայսրության ու Սասանյան Պարսկաստանի դաբավոր պայթարը, ինչպես վերև ասացինը, հարկավ, չէր վերացվել Հայաստանի բաժանմամբ։ Վերջինս ծառայելու էր դարձյալ իբրև ռադմադաշտ Համառ ու երկարատն պատերացմների։ Հայ ժողովրրդի բախտը, նրա կուլտուրական ու տետեսական դարգացումը դարձյալ մեծապես կախված էին արտարին անցուղարձից՝ երկու մեծ պետությունների քաղարական փոխհարաբերտթյուններից։

Եվ այս ծանր պայմաններում՝ մասնասոված ու իր բաղաքական անկախությունը կորցրած Հայաստանը, ինչպես կտեսնենք, *համառ կերպով մաքառեց և աշխատեց պահպանել իր ներքին*ինջնուրույնությունը և կուլաուրական անկախությունը։

## ՎՌԱՄՇԱՊՈՒՀ ԵՎ, ՀԱՑ ԳՐԵՐԻ ԳՅԳՒՏԸ

Խոսբով Գ-ի Լ Վռամյապունի րագավոբուրյունների ըվականները.... Օբմանյանի կաոծիքը։ Խաղտղությունն Առևելքում Վոսոք Գ-ի և Հազկեոտ Ա-ի ժամանակ: - Հայ գոեղի գյուտը: - Մեսբապ Մաշտոզի ճաննաբեղ գործի կազառառակաս է քաղաքական մեծ նշանակությունը. - Գոեղի գյուտի մասին հիմնական հայ աղբյուշնեշը։ – Մեսշոպ Մարտոցի կենսագրությանը։ – Նշա սոցիալական ծուգու $d_B := -\lambda_B$ ա արաջառնը Վաղասշապատի առքունի դիվանում։ - Մառկվայտի սիաց կառծիքը Առավանի ճազառապետության ժամանակի մասին։ \_ Մաշաոցի քառոզչական գուծունեությունը Գողըն զավառում։ – Նաս վեշադաշձը Վադաբշատատ և խոշնողակցությանը Սանակ կաթողիկոսի հետ — Գանիել ասօւի եպիսկոպոսի ճշաշ նագրերը։—Մաշտոցի ուղեսումթյունը։ Ասորիք —Այբաբենի շգուտը։ եղեջիայում և նշա գծաղբումը Սամոսատում։– Գանիելյան զբեշի աղբյուբնեշի տաբբեբ վկայությունները. – Գանիելյան տառեղի մասին ճողագույն կարծիքները։ – Նախամարուցյան ճայկական գշականության զոյության խնդիբը.-- Գանիելյան այբուբենի անբավառառությունը։– Մաշաոցի այբուբենի կատառելիությունը։–Գռեռի գյուտի ըվականն ըստ Կուբյոնի վեբջաբանի .....Կուբյոնի բեռաբի մեջ եղած նա... կասությունները: - Գ. Տեր-Մկրտչյանի թաղատշությունը. այդ թացատոության տնճավանականությունը։ … Ն. Աղոնցի կառևող նող բացատրությունը։-- Գրևշի գյուտի տառեթիվը ըստ Ադոնցի։ - Կույունի և Ղազառ Փառպեցու առժանահավատ ցուցումները։ - Կողյունի վեղթարանն ընդմիջաբկություն է։ - Գրեղի գյուտի ճավանական ըվականը – Նշանագռեշի ճութևումը՝ վռացեռեն և ազվանեռեն լեզունեշի ճամառ։—Կոշյունի և խոշենացու վկայություննեշթ — Այդ վկայություննեշի պատվական առժանաճավատությունը։ Մաչտոցի լուսավոռական ըսյն անգոկովկամյան դործունեության նպատակը - Նորտառեղծ զրերի տարածումը Արևմտյան Հայաստանում։ - Թեողոսիոս Բ-ի ճբամանը. - Խուենացու վիայություններն այդ մասին։ - Թեոգոսիոս կայսեղ բառենան ճամաձայնության պատճառը։ - Արևմրտյան Հայաստանում մայբենի լեզվով դպշության հաստատման տաշեթիվը։

Խոսրով Գ-ի և Վռամշապուծի խաղավորուխյունների տարեքնվե. րը, ինչպես և գրերի դյուսր մշդրրտ իվականը շայ պատմադիտական ուսումնասիրություններում բոլորովին խմձված ու խեցաը բացակած են, դլխավորապես, Խորհնացու ժամանակագրական սխալ տվյալների աղդեցուµյամբ։

Խոսրով Գ-ը (385—387<sub>/</sub>8 |), ինադավորել է ո՛չ ին հինդ տարի, ինչպես մատնանջում է Խորհնացին<sup>լ</sup>, այլ երեբ տարի, ինչպես  $d$ կայում են Սեբեոսը, Ասողիկը<sup>2</sup> և այրիշները։

Այս վերջին վկայությունները պետք է միշտ լինեն, որովչնան ⊰ամապատասխանում են Փարպեցու Պատմուβյան արժանա⊰ավատ *ցուցումների*ն։

Ղազար Փարպեցին Տաղորդում է, որ Պարսկական Հայաստանի  $\mathcal{S}$ այ նախարարները, գնալով Շապու $\mathcal{S}$  Գ-ի մոտ (383/4 - 388/9  $\beta$ .). ամբաստանել էին Խոսրով Գ-ին, որ նա գաղտնի կերպով բանակցություններ է վարում հռոմեական կայսրի հետ<sup>3</sup>ւ Խորհնացին ես վկայում է, որ Շապուհ Գեր նեղացած էր Խոսրով Գեի վրա, որովհեե տև նա անձնական բարեկամություն էր հաստատել հսոմեական կայսրի հետ և առանց իր հրամանի կաթողիկոս էր կարգել Սահակ Մեծին, որը ներսես Մեծի որդին էր<sup>լ,</sup> Ղաղար Փարպեցու ու Խորենացու այս վկայություններից պարզ երևում է, որ Խոսրով Գ-ը Հայաս $m$ անում խաղավորել էր Շապու $\leq$  9-ի (383/4-388/9 β.) խաղավորության սկղբի տարիներում (385–387/8 թե.), իսկ Վռամշապու $\varsigma_{P}$ Հայոց խաղավոր էր նշանակվել ՇապուՅ Գ-ի կողմից որա խադավորության վերջերում (387/8 թ.)։ Ուշագրավ է, որ ժամանակագրական այս Հաշիվները կատարելապես Համապատասխանում են խորենա. յյու ցուցումներին, որը Սահակ Մեծի կախողիկոսության տեոդու- $B_t$ ան վասին իր ձեռթի տակ ունեցել ( վավերական ու արժանահավատ ավյալներ։ Ըստ Խորենացու՝ Սաքակ Մեծը կաթողիկոս էր կարգվել Խոսրով Գ-ի թագավորության երթորդ տարում, այսինքն՝ 388 թվին և իր պաշտոնը վարել էր 51 ատրի, ուրեմն՝ 388 թվից մինչև 439 թիվը։ Ըստ իս այս բոլոր թվերը մենք կարող ենք մրշտված ու հաստատուն համարել, որովհետև Դյուլորինի տոմարագիտական ձշգրիտ հաշիվներից ևս մեղ վայտնի է, որ Սահակ Մեծը,  $d$ ախմանվել էր 439 թեկի սեպտեմբերի 7-ին<sup>5</sup>։

Ժամանակադրական այս դիտողություններից, որ Հիմնված են Ղաղար Փարոլեցու արժանամավատ ցուցումների վրա՝ կարելի է վստաքորեն քետնցնել, որ Վռամշապումը Հաջորդել էր իր եղբորը՝  $b$ nupnd 7- $b$ b, 387/8  $\beta$ dpb:

 $\overline{b_{ip}b_{imgh}}, Hl, g_l, \overline{b}_l$ 

 $m$ *bppnipq* 1885):

<sup>&</sup>lt;sup>3</sup> Purupagh,  $I = q_1$ ,  $\mathcal{P}_i = fg = 12i$ 

<sup>&</sup>lt;sup>4</sup> Խոբենացի, *III, դլ. Ծ.* 

<sup>5</sup> Sk'n Ed. Dulaurier, Recherches sur la chronologie armenienne, Pa- $115, 1859, 49, 135 - 136, 445n\mu. 40,$ .250

Պետք է ասել, որ Վսամշապու;ի թագավորության սկիդբը բո յոր պատմագիտական երկերում, բացի Օրմանյանի և Լեոյի աշխաաություններից<sup>լ</sup>, դրվում է կամ չորրորդ դարի իննսունական *իվա*կաններին և կամ Հինգերորդ դարի սկզբներին։

Մենը կտեսնենը ներբև, որ սխալ այդ ժամանակագրությունը բաղատրվում է, դլխավորապես, նրանով, որ ՎռամշապուՏի Дագավորուβլան տարիները պատմադիտական երկերում աշխատել են համաձայնեցնել ժամանակագրական տվյալների հետ Կորյունի վերջաբանում, որը պարդապես ընդմիջարկուβյուն է ուշ ժամանակաշրջանի։

Օրմանյանը, իմ կարծիրով, միշտ է որոշել նաև ՎոամշապուՅի րազավորության տնողությունը (389—414 թ.)։ Նրա այս եզբակացությունը հիմբ է ծառայել Ղաղար Փարպեցու ցուցումը<sup>չ,</sup> Վռամշապումը, ինչպես վկայում է Փարպեցին, մասել էր խորին ծերության Ե դրերի դյուտից հետո, որ տեղի էր ունեցել, ինչպես հյտեսնենը, մոտավորապես 393 թվիճ՝ ապրել էր բռան և մեկ տարի։ Ըստ այոմ Վռամշապու:ի թագավորության տևողությունը Հավանական կլինի են թագրել մոտ 26 տարի (387/8 - չուրջ 413/4 թ.), և նրա մա որ կաընլի կլինի դնել մոտավորապես 414 βվիճ։

Վոամյապու<mark>հի ժամանակ, որը խաղավորեց Հայաստանում բ</mark>ավական երկար, Մերձավոր Արևելբում տիրում էր կատարյալ խադադություն։ Շաոլու։ Գ-ին Հաջորդել էր Վռամ Գ Կրմանը (388|9 – 399 β.), որը բարեկամական Հարտբերություններ էր պաշպանում կայսրության հետ և ուներ բարեհաճ վերաբերմունք նաև դեպի թրիստոնյաները։ Նաև Վոամ Գ-ից Ճետո Պարսկաստանում թաղավորում էր բարյացակամ Հաղկերտ II.-ը (399—420 թ.), որն ան-*Տաշա պալքար էր մղում Պարսից բարձր աղճվականություն ու կղե*րականության դեմ, իսկ բրիստոնյաների վերաբերմամբ Համբերաաար էր և բարեմիա։

Ինքնրստինքյան հասկանայի է, որ խաղագուµյան հաստատման այս տարիները Հայ երկրների Համար, որոնք կորցրել էին իրենց ահկախությունը, սգի ու հուսահատման ժամանակայրջան էին։ Թե վռամշապուհը և թե Սահակ Մեծը, ոբոնը թաղավոր ու կաընդիկոս էին դառել Արևելյան Հայաստանում Արշակունյաց ինողու-

25 F

<sup>&</sup>lt;sup>ն</sup> Օրմանյ<mark>անը, ինչ</mark>պես և Լեոն Վռամշապուհի լիագավորուβյան ակիզբ<sub>ը</sub>  $\hat{u}$ ամարում են 389 βվականը տե՛ս Մ. Ա. Օ., «Տրդատե Արտաշես ժամանակա- $\eta$ րական դրասպանիններ», «Հանդ Ամս», 1909, 3 8, (ջ 213-245, Լեո, Հա $mg$  musicial supplies,  $U_2$ ,  $\xi_2$ , 674,  $\delta u \delta_1$ , 3:

 $\Phi$ urughgh,  $I$ ,  $q_f$ ,  $dU$ ,  $l$ g, 18,  $\delta$ uhafl, 10

վորության 387 թվի բաժանումից մեկ տարի Հետո՝ լէին կարող, իՏարկե, չգիստոկցել, որ իրենց վիճակվել է կառավարել Հայոց երկիրն ու եկեղեցին հայ ժողովրդի բաղաբական կյանքի ամենածանր ժամանակամիջոցում։ Եվ իլիստ ուշագրավ է, որ Հայաստանի բաշ ժանումից անմիջապես հետո, երբ կազմալուծվ<mark>ած</mark> ու ցարուցրիվ արված հայությանը սպառնում էր հուսալքման ու այլասերման վտանդը՝ Սահակ կախողիկոսը և Մեսրոպ Մաշտոց վարդապետը, Վռամշտպուհ Թադավորի աջակցությամբ, դտան հայ ժողովրդե պաՀպանման ու ինընուրույն դարգացման Համար Հղոր ու անՀադթելի մի դենք և ստեղծեցին հայկական զիրն ու դպրությունը։

Հայ գրերի դյուտը անջութա, Հայաստանում ևս, ինչպես և դոβերի ու ոյսպեմների մոտ, ամենից առաջ նպատակ ուներ ստեղծեյու քրիստոննական դրականություն տեղական լեզվով։ Այդ անհրաժեշտ էր, որով հայե հայ եկեղեցու լեզուն ասորերեն էր կամ Հունարեն, որոնը շայ ժողովրդի լույն խավերի շամար բոլորովին անչ հասկանալի էին։ Ակներև է, սակտյն, որ այդ դյուտն ունեցավ նաև թաղաթական մեծ նշանակություն, որովքետև սեփական Հայ դրի ու զրականության ստեղծումը մտցրեց Հայությունը Հիև կուլտուրական ժողովուրդների շարքը և, դարիեցնելով նրա աղգային ինընագիտակցությունը՝ արգելը եղավ Հայ ժողովրդի ապագգայնացման ու միաձուլման քաղաքականությանը, որ հինգնրորդ ու վեցնրորդ դարերում վարում էին Հայաստանում Սառանյան Պարսկաստանը և Բյուզանդական կայսրությունը։

*Ինչպես Տայտնի է, Մեսրոպ Մաչտոյի Հանմարեց դործը՝ նրա* հայերեն գրերի գյուտը՝ շատ բարձր դնահատության է արժանացել պատմադիտական թե Հայ և թե օտար երկերում։ Գերմանական դիտ նական Մտրկվարտը, որն առանձին մի ուսումնասիրություն է գրել հայերեն նշանագրերի գյուտի մասին՝ Հիացմունրով նշել է Մաշտոցի մեծ գործի արտասովոր վեհությունը, Եթե մենք, ասում է Մարկվարտը, նկատի տոնենը պատմական այն բացասիկ ծանր իրագրու. Թյունը, որի մեջ Մայտոցը կարողացավ դարքեցնել Հայ ժողովրդի ադդային դիտակցությունը, և նրա այդ գործը Համեմատենք Պիպինի և նրա դինակիր Վինֆրիդի գործունեության հետ՝ այս վերջինները «խեղճ խղուկներ կերևան» Համեմատությամբ մտրի այդ Հոկայի<sup>լ</sup>։

Պետք է ասել, որ նույնիսկ ամենաէական խնդիրներից շատերը Տայերեն գրերի գյուտի մասին, չնայած որ գրանց մասին դրված են

 $\pm SLu$  Մասկվաստ, Պատմաքերն Հայերքն նյանագրերու և վարուց ս. Մայառցի, Սարդմ. Ա. Վարդանյանի, Վիեննա, 1913, էջ 8: 252
բաղմաթիվ ուսումնասիրություններ, մինչև այժմ դեռ պարդված յեն և մեռւմ են վիճելի։ Այդ խնդիրների լուսաբանության Համար չիմնական աղբյուրներ են Տամարվում Կորյունի, Ղաղար Փարպեչ ցու և Մովսես Խորենացու պատմական աշխատությունները, որոն․ ցից վերջին հրկուսը հիմնվում են մեծ մասամբ Կորյունի վրա։ Մի րանի մանրամասնուβյուններ հույհ այդ խնդիրների մասին կան ե ուրիշ հեղինակների մոտ, որոնք օգտվել են ոչ միայն վերոհիշյալ երկերից, այլև մեզ աճ ծայտ այլ ադրյուրներից։

Մեսրոպ Մաշտոցի աշակերտ Կորյունի փոթբածավալ աշխատությունը<sup>լ</sup>, որը զրված է հինդնրորդ դարի կեսերին, դրնըի դյուտի պատմության ամենագլխավոր աղբյուրն է։ Սակայն այս ամենա-Հին աղբյուրի մեջ անգամ, ինչպես մատնացույց են արել բանասերները, Հաճախ պատաՀում են թերասություններումինչև իսկ ակներև հակասություններ<sup>2</sup>ւ Ադոնցը միանդամայն միշտ դիտել է, որ մեր ձեռքը հասած Կորյունի աշխատության բնադիրը չի կարող համարվել նախնական, որովքետև քետադա դարերում այս երկր ենչ րարկվել է խմբագրական վերամշակման<sup>ց</sup>։ Եվ, իրոջ, այս եղրակացությանը դժվար չէ հանգել, եթե նկատի ունենանք այն հատվածները, որոնք Ղաղար Փարպեցին թաղել է Կորյունից։ Փարպեցին, ըստ երևույթին, իր ձևոթի տակ ունեցել է Կորյունի աշխատու*րանը նախնական հին խմբադրությամբ։* 

Մեսրոպ Մաշտոցի մասին կենսագրական տեղեկություններ, դժբախտաբար՝ բավական ադրատիկ, տալիս է, զլխավորապես, Կորյունը, որի երկը՝ «Պատմուβիւն վարուց և մա¢ուան առն երա<sub>ը</sub> ներում սրբուն Մաշտոցի վարդապետի, մերոյ թարդմանչի», ամ. բողջովին նվիրված է իր ուսուցչի կյանքին ու գործունեությանը։

Կորյունը, ինչպես և բոլոր Հին Հեղինակսերը, Հայնրնն գրերի Տնարողին անվահում է Մալյտոց<sup>գ</sup>։ Սրա վիճեյի Մեսրոպ անունն առաջին անգամ հանդիպում է ավելի ույ շրջանի երկերում՝ «Պատ-

<sup>՝</sup> Այս աշխատության, մեր ձեռքը հասած, հրկու, խմբագրություններից *հինը և իսկականը ընդարձակ խմբագրությունն է, տե՛ս* նուայւ Քյուզանդացի, <sup>1</sup>inphib վարդապետ և նորին թարգմանութիւնք, Տ.իդիս, 1900, էջ 12 և 397-401-

<sup>&</sup>lt;sup>2</sup> Sh' H. Mapp, Тексты и разыскания по армяно-грузинской филологии, СПб. 1903, 42 32 4 Месроп Тер-Мовсесян, История перевода Библия армянский язык, СПб., 1902,  $\epsilon$ 2 1-27.

<sup>3</sup> Адонц, Армения в эпоху Юстиннана, Ед 341.

*<sup>&#</sup>x27; <sup>4</sup> Ρρήπου ξ δωκ Մաγηng, Մաγβng, Մաσηng, mb'o Γ. ΧαλαπιδRH4, Αρ*минские Аршакиды, М., 1903, 49 315,

մուβիմ, սրբոյն ∖ներսիսի Պարիևի∝ դրվածքում∖ և Խորենացու Պատվ մութեյան մեջ։ Համաձայն Կորյունի վկայության՝ Մաշտոցը Տարսն դավառի Հացեկաց դյուղից էր և այդ դյուղի բնակիչ Վարդանի որդին էր։ Մ. Էմինը, նկատի առնելով Մաշտոցի Հոր Վարդան անունը և նրա ծննդավայը Տարոնը՝ կարծում է, որ Մաշտոցը ծագում էր Մամիկոնյանների նախարարական տոչմից<sup>չ</sup>։ Իսչպես չայտնի է, մի շարք նորագույն ուսումնասիրուβյուններում Հատուկ մի ձգտում կա Տալկական գրականության ու կուլտուրայի մշակներին համարել բարձր ազնվականության ներկայացուցիչներ։ Այդ ոչ միայն վիմեյի է, այլև անպայմանորեն սխալ է։ Իմ նախորդ աշխատություններից մեկում ես արդեն պարզել էի, որ հայ պատմադիր Ղաղար Փարպեցին, որին նույնպես համարել էին աղնվական և աղգական Մամիկոնյանների տոքմի, իրապես «անադատ» չինական էր Փարպի դյու- $\eta h g^3$ ։ Թեոյետն յոβերորդ դարի «Աճանուն ժամանակագրուβյան» մեջ ասված է, որ «Մեսրովը Երանելի և Հացեկաը Տարաւնայ, յադատ տանք»<sup>լ</sup>, սակայն այդ մասին տեղեկություններ չեն տալիս ո՛չ Կորյունը, ոչ՝ էլ Փարպեցին։ Ուշագրավ է, որ Փավստոսի կարևոր մի վկայության մեջ Հացեկացն անվանված է «կարճաղատների» գյուղ<sup>5</sup>ւ Ինձ խվում է, որ այս վերջին վկայությունից կարելի է Հետևցնել, որ Մաշտոցը ոչ Թե մանր ազնվական «ազատ» Լր, այլ արտոնյալ այն աղատ գյուղացիների դասիցն էր, որոնթ պարտավոր *Լի*ն ծառայել ռամիկ հեծելազորքի շարքերում<sup>6</sup>ւ

Բանասերները սովորաբար մասմանջում են, որ Մաշտոցն աշակերաել էր Ներսես կախողիկոսին (+373 թ.)։ Այս տեղեկու*իլունը, որ գտնվում է «Պատմութիւն սրբոյն Ներսիսի» երկում և* Խորենացու Պատմության մեջ?, ինչպես միտնդամայն միջտ նկատել է Խալաթյանցը, չէ կարող ստույգ լինել, որովհետև այդ մասին ևս Հիշատակություն չունեն Կորյունը և Ղաղար Փարպեցին<sup>ջ</sup>։ Այս

 $\frac{1}{2}$  Sb's «Սոփերք Հայկականք», 2, Վենետիկ, 1853, 1, 83 և 110,

<sup>&</sup>lt;sup>2</sup> Sk' и "Исследования и стагън Н. О. Эмина", М., 1896, 19 206.

<sup>&</sup>lt;sup>3</sup> Տե՛ս իմ աշխատությունը՝ «Գիտողություններ Հին Հայաստանի շինականների դրուβյան մասին մարզպանուβյան շրջանում», Երևան, 1925, էջ 34,

<sup>4</sup> Տե'ս Ա. Աբrաճամյան, Անան*իա Շիրակացու մատենազրությունը, Երե*.  $\sqrt{2}$   $\mu$   $\mu$ , 1944,  $\mu$ , 389;

<sup>5</sup> Փավստոս,  $III$ , *դլ. Ժ* $\theta$ *,* 

<sup>6</sup> Sh'u hit wihmunnigjailip' «Bhngwihgdp 2hu 2wimuninid», to 118-119

 $7.5$  i'u «Սոփերք Հայկականք», է Վենետիկ, 1853, էջ 28 և Խորենացի,  $IV, q_l, b_l$ 

<sup>8</sup> Халатьянц, Армянские Аринакиды, 12 317.

<sup>254</sup> 

վերջինները Հազորդում են միայն, որ մասկական Հասակում Մաչ տացը կրխուխյուն էր ստացել հելլենական դպրությամբ։

Խոսրով Գ-ի խաղավորության ժամանակ (385—387/8 թ.), ինչպես վկայում են Կորյունը և Ղաղար Փարպեցին, Մաշտոցը եկտվ Արշակունիների մայրարադաթը, Վաղարշաօրատ, և ծառայում էր այստեղ արթունի գիվանում Առավան Հաղարապետի ձեռրի տակ<sup>լ</sup>։ Կորյունի և Ղաղար Փարոլեցու Համապատասխան վկայությունները, որ ըստ իս սխալ են մեկնված պատմադիտական ու բանասիրական երկերում, ավելորդ չեմ քամարում βարդմանաբար մեջ բերել մանրամասե կերպով։

1. Կորյուն  $f \mathcal{F}$ ],  $\zeta_{\mathcal{F}}$  36-37,  $\zeta_{\mathcal{P}}$ ատ. և βարդմ. Մ. Աբեղյա $h_h$ , (bphanh, 1941)

«Ապա [Մաշտոցը] հկավ, Ճասավ Մեծ Հայաստանի Արշակունի βաղավորների արթունիթը, մնաց արթունի դիվանում և եղավ արքայի տված հրամանների սպասարկող՝ Հայոց մեր աշխարհում ոմն Առավանի հաղարապետության ժամանակ։ Նա տեղյակ ու ձմուտ դառավ աշխողդական կարգերի և իր դինվորական արվեստով Ճամելի եղավ իր դորականներին։ Եվ այնտեղ ուշի-ուշով հետևեց աստվածային գրբերի ընթերցա. նաւիկանը, որով կարճ ժամանակում լուսավորվեց և համակ վեց, խորամուխ եղավ տոտվածային Հրամանների էությանը, նան ամեն ճախապատրաստութերուններով դարդարեց իբ անձը և պաշտոնավարեց իշխանների մոտ»։

*[«Եկեալ հասեալ ի դուռ*ն Արշակունեաց Թադաւորաց Հայոց Մեծաց, կացեալ յարքունական դիւանին, լինել սպասաւոր արթայատուր հրամանացն առ Հաղարապետութեամբն աշխարհիս Հայոց՝ Առայանայ ուրումն։ Տեղեկացեալ և Հմուտ եղեալ աշխարհական կարգաց, ցանկալի եղեալ զինուորական արուեստիւն իւրոց զօրականացն։ Եւ անդէն ուշ եդեալ փութեով ընտ թերցուածոց աստուածեղէն դրոց, որով առժամայն լուսաւորհալ և թևամուխ միջամուխ եղեալ յաստուածատուր շրամա-<u>հացն հանգամանս, և ամենայն պատրաստութեամբ դանձն</u> դարդարեալ, հարկանէր դիշխանացն սպասաւորութիւնսն»]։ 2.  $\ell$ աղար Փարպեցի, I, դլ. Ժ, էջ 13.

«Իր մանկության օրերում նա [Մաշարցը] ուսում ստացավ հույն դպրությամբ. նա դինվորություն արեց Հայոց Խոսրով

<sup>1</sup> Sh's fol mahmuna Binchg' "Месрон Маштоц и борьба армянского народа за культурную самобытность", Ереван, 1941, 49 12.

<sup>255</sup> 

நியடியரிப்பு, யற்றாம்நிறாட்டு, կயற்றுநிரார் யற்றாம்நி முறுவரிற நவுநிற ների խմբում, այդ ժամանակ արբունի դպիրները ասորի ու քույն դրով էին վարում Հայոց խաղավորների գործերը՝ վշիռ ներն ու Հրովարտակները»։

ք«Ի տիւ մանկութեուն իւրոյ ուսեալ գոլրութիւն դյում, դինուորեալ ի դուսն Հայոց արքային Խոսրովալ, կարգեալ յերամ մատենադիր արբունի դպրացն, վասն դի ասորի և յոյն դրով վարէին լայնժամ գղործ խաղատրացն Հայոց՝ արթունի դովորթյմւ, զվճռոցն և զհրավարտակացն»]։

Ոմանը կարծում են, որ Կորյունի ու Ղազար Փարպեցու այո վկայություններում կայմի որոշ հակասություն։ Ըստ Կորյունի՝ Մաշչ առցը պաշտոն էր վարել արքունի դիվանում Առավանի Հաղարապեսուքիլան ժամանակ, իսկ համաձայն Փարպեցու՝ Հայոց Խոսրով  $\Psi$ βաղավորի ժամանակ։ Այս Հակասուβյունը մատճանջել է Մարկվարտը և սխալ ենթադրություն է արել, որ իբր թե Խոսրով Գ-ից Հետո և վռամշապուհից առաջ Հայաստանում իշխել է հաղարապետ Առավանը<sup>լ</sup>։ Մարկվարտի այս կարծիթը պարզապես թյուրիմացության արդյունք է։ Առավանը, ինչպես դժվար չէ կռահել, Հայոց աշխարքի քաղարապետ էր Խոսրով Գ-ի ժամանակ, ուստի և կարելի է վստաՀորեն հնթադրել, որ Կորյունի նախնական բնագրում, Հավանորեն, մատճանջված է հղել, որ Մաջտոցը ծառայել էր Հայոց Խոսրով խաղավորի արբունիբում Առավան Հադարապետի ձեռթի տակ<sup>2</sup>։

Կորյունի և Ղաղար Փարպեցու վերևում բերված վկայություններից երևում է նաև, որ Մաշտոցը, ընդունված լինելով «մատենադիր *ղպիր»-ների իմքբի մեջ, ծառայել էր արբունի գիվանում իբրև զի*նվոր ու հասարակ գրագիր։ Ինչպես հայտնի է, Հայասիտ գիտնականնեչ ըը<sup>3</sup>, գրեβե բոլորն առանց բացասուβյան, հիմնվելով Խորենացու սխալ վկայության վրա՝ կարծել են, որ Մաշտոցը թագավորական պալատում վարել էր դիվանապետի կամ թարտուղարի բարձր պաշտոնը։ Այս պնդումը, որ Հակասում է Կորյունի և Փարպեցու վկայու Binchbliphh, «իշտ չէ։ Մաշտոցի պաշտոնը, ինչպես դժվար չէ համողվել Համապատասխանում է այն դինվոր-դրագիրների պաշտոնին, որոնք ստորին ծառայողներ էին հռոմեական բարձր պաշտոն-

 $+$   $SL'$ a Մաբկվաբա, Պատմուլ $l$ իւն հայերէն նշանագրերու, βարդմ, Ա. Վարnwh (wh), 4 ph bhw, 1913, 59 12-13 4 55;

<sup>&</sup>lt;sup>2</sup> SL's fol sugfowwere flood by Alecpon Mannon", 19 12.

<sup>3</sup> Sh'u "Исследования и статьи П. О. Эмина". by 206. K. Aslan, Études historiques, ty 212. Un, Zwing mwwdnighth, B, te 679, U. Urbyjua, Zw. յոց Տին դրականության պատմություն, Երևան, 1944, Ա., էջ 72 և ուրիշները։ 256

յաների զիվաններում և անվանվում էին «գրառենյակայիններ» (nլ. heiales had scrinarn)1. Uja ghulpp-qpmqhphhpp, buyqha dumհացույց է արել Ադոնցը, զինվորական շորերով էին և համարվում էին դիմոկորական ծառայության մեջ, թեև չէին կցված գործող դորաբանակիսի Ինքնըստինքյան Հասկանալի է, որ Մեսբոպ Մաշտոցը, յիններով «կարմադատ» դյուղացի, պետք է վարած լիներ արքունի․ րում դործակալական ռուռըին պաշտոն<sup>3</sup>ւ

Մաջասղի ծառայութերմար Վաղարջապատում երկար չտևեց։ Կարե ժամանակից Հետո նա գառավ կուսակրոն Հոդևորական և իր այակնրաների Հետ դնաց Դոդին դավառը և, դրադվելով այնտեղ րարողչական դործով՝ աշխատեց տարածել Հեթանոս գողթնեցիների մեջ րրիստոնեական կրոնը։ Իր այս բարողչական գործունեության ժամանակ, ինչպես շադորդում են վերոչիշյալ ադրյուրները, Մաջասցց մեծ դժվարությունների հանդիպեց, որովՀետև հկեղեցու պայտամունքը կատարվում էր Հայաստանում Հունարեն և ասորերհի լեղուներով և դեռևս չկային Աստվածաշնչի ու եկեղեցական դրրերի Հայերեն՝ թարգմանություններ։ Համաձայն Փավստոսի վկայության՝ քրիստոնեական կրոնը Հայաստանում ընդունեցին

«Ոչ βե դիտակցաբար, հուսով կամ հավատով, ինչպես որ ∛արկավոր էր, այլ ընդունեցին թչերը, որոնք ծանոβ էին Հունա⊦ րեն կամ ասորերեն գրագիտական տարերբին՝ միայն սրանբ փոթը ի շատե հասկանում էին այդ կրոնը։ Իսկ նախարարների և շինականների մյուս խառնադանջ բացմությունը, որոնքայդ դրագիտության արվեստին ծանոթեչէին՝ - եթե վարդապետները, դիշեր ու ցերեկ ճստած, ամպերի նման այդ ուսմունքը նրանց վրա Հոսեցնեին ինչպես ՀորդաՀեղեղ սաստիկ անձրև, նրանցից ոչ մեկը ոչնչից ոչինչ և ոչ մի խոսք, ոչ կես խոսք, ոչ լիլին մի բան և ոլ մի նշույլ իրենց լսածներից լէին կարող քասկանալ և մտրերը պահելու

|«Ոչ եβէ որպէս պարտն էր գիտուβեամբ յուսով կամ Հաւատով, բայց միայն սակաւ ինչ որբ գ√անդամանս գիտէին հեյլէն կամ ասորի դպրութեանը, որբ էին հասու ինչ այնմ փոքր ի

 $17 - 340$ 

<sup>1 8</sup>h' 17. Виллемс. Римское государственное право, перевод Бодян-(KOLO, KHCB. 1888, 12 510, 663-667. E. Kuhn, Die städtische und bürger-Itche Verlassung des Römischen Reichs, Erster Teil, Leipzig, 1864, 49 156  $A = 4$  decays as

<sup>4 8</sup>h'м Адонц, Армения в эпоху Юстиниана, 59 137.

 $^{-1}$  Տե՛ս իմ աշխատուβյունը՝ «Ֆեոդալիդմը Հին Հայաստանում», էջ 120–122.

շատէ։ Իսկ որը արտարույ բան զգիտութքիւն արուեստին էին այլ խառնադանվ բազմութիւն մարդկան ժողովրդոց նախավ րարացի է կամ շինականութեանն, եխե զցայց և զցերեկ նրատեալ վարդապետացն և ըստ նմանուβեան ամպոցն իբըն դյորդանեցեց ինչ անձրևաց սաստկուβիւն զվարդապետուշ *βիմնե ի վերալ հոսէի*ն, ոչ ոք ի նոցանքի ե ոչ մի ոչ, և ոչ մի բան, և ոչ կէս բանի, և ոչ դոյղն յիչատակ ինչ, և ոչ նշմարանս  $h^L$ , and  $\mu$  this, is n happy the has not to the dinhall

*ինչպես երևում է Կորյունի վկայություններից, հենց Գողինում* եղած ժամանակ Մաշտոցը միաբ Հղայավ, որ Հեβանոսուβյան ու մադդեականության դեմ կռվելու միակ՝ հաստատուն՝ միջոցն է *հայերեն դպրությունը և ջրիստոնեական եկեղեցու պայտամունքի* կատարումը հայերեն լեզվով։ ԳողՌնից Մաշտոցը վերադարձավ Այրարատյան դավառը Սամակ կաβողիկոսի մոտ<sup>2</sup>, որին նա պատրատասկամ ու հավան դատվ իր մտածմունթին։ Երբ նրանք, ,արցույիորձ ու որոնումներ անելիս, այս մեծ իմպրի մասին տեղեկացրին Վռամշատրուհ թագավորին՝ սա պատմեց նրանց, որ հայոց լեզվի նշանագրեր, ինչպես իրեն հայտնել են, պատաքաբար դտել է Դանիել անունով ասորի եպիսկոպոսը։ ՍաՀակի և Մաջտոցի խընդիրքով խագավորն ուղարկեց Վա⊰րիմ անունով մի պաշտոնյայի Աբել քաքանայի մոտ, որը Գանիել եպիսկոպոսի աղդականն էր։ Աբելը, ստանալով խագավորի Հրովարտակը, գնաց Գանիելի մոտ և, աեղեկանալով խնդրին, ուղարկեց նշանագրերը Հայոց Ռադավորին ու կաթեղիկոսին (ըստ Կորյունի՝ Վռամշապուհի Բադավորության հինգերորդ տարում)։

Սահակն ու Մաշտոցը, պատմում է Կորյունը, ստանալով պատաքական կերպով դտնված («զյանկարծադիւտն») նշանագրերը՝ ⊰ավաքեցին խադավորի կարդադրուխյամբ մանկա⊰ասակ մանուկներ և մոտ երկու տարի նրանց սովորեցրին դրանցով դրադիտու*րեյուն։ Բայց ջուտով համոզվեցին, որ Գանիելլան դրերը, ծագած* լինելով ուրիշ դպրություններից՝ չեն կարող մշտությամբ արտաշ Հայտել Հայերեն լեղվի վանկերն ու կապող Հնչյունները։ Ուստի և Մարտոցը, որն այդ ժամանակ ստացել էր վարդապետական ասշ տիճան, թաղավորի հրամանով և Սահակ կաթոգիկոսի համաձայնունելամբ գնաց մանուկների մի խմբի հետ Ասորիք (ըստ Կորյունի՝ դարձյալ Վռամշապուհի իազավորուիյան հինդերորդ տարում)։

 $\pm \Phi$  und number. III, q1,  $d\Phi$ ,  $\xi$ g 331

<sup>2</sup> Ըստ Ղազար Փարպեցու վկայության՝ Մայտոցը Գողթնում մնացել էր մինչև Վռամշապուհի βացավորուβյան հինգերորդ տարին (I, գլ. Ժ)։ 258

Կորյունի վկայությունների մեջ, անշուշա, ժամանակադրական ահելյատիկյան կառ Կորյանի առելով՝ Դանիելյան նշանագրերը Հալառուտն էին ազարկվել Վռամշապումի βազավօրաβյան հինգերորդ տարում։ Այդ-տառերով Մաշտոցն ու Սաքակը մանուկներին դրացիտույնյուն էին սովորեցրել երկու տարի։ Իսկ այնու:ետե Վսամբադուքի դարձյալ հինդերորդ տարում Մաբտոցը դնացել էր Hanghp.

կորյունի այս տկներն սիսզի ուղղելու Համար տարբեր ենքնոդրուβյուններ են արված։ Մարկվարար՝ կարծում է, որ Կորյունի Հատվածը՝ շիրըն ամս երկու կարդեալ դվարդապետութիւն իւրշ՝ *Shachh ahaay yacamuuga guad yach bi Ildaabo saafu bohoco-b acq*դում և կարդում են «ամիսս երկու»։ Իսկ Ամառյանը ենթադրում է, որ Կորյունի մոտ առաջին օքինդերորդ»-ը պետը է կարդայ «երրորդա երա կարձիրով՝ Կորյունի ձեռադրում դրված է եղել «երդ» պատվի նշանով, որը փոխանակ «երրորդ» կարգացվելու βյուրի*մայաբար կարգացվել է «Տինգերորդ»*?։

*Ըստ իս ըոլոր այս ուղղումներն էլ հնարավոր են և միտնդա*մայի հավանական կարելի է համարել, որ վերոՀիշյալ երկու «Տինղնթորգ»-ննթից անփոփոխ պետը է պաշել երկադորը

Գայսվ Ամիդ և Եդևսիա՝ Մաշտոցը, ճերկայացավ, տեղական Ակակիոս և Բաբիլաս հպիսկոպոսներին, որոնք նրան ընդունեցին սիրով և մեծարանրով։ Իր հետ տարած աշակերտներին նա բաժա*ենց երկու իւմբի, սրոնցից մեկը պետը է սովորեր Եդեսիայում* ասորական դորըություն, իսկ մյուսը Սամոստոում՝ Հունական գրդրութքյուն։

Թւբը՝ Մաշտոցը շարունակելով աշխատել հայերեն այբուբենի վրա՝ վերջապես Ճնարեց հայոց լեզվի նշանագրերը։ Համաձայն Կորյունի՝ նա այդ տառերին անուններ ոսից, դասավորեց որոշ կարգով և հորինեց վանկերով ու կապերով կարդալու համար։

Այրուբենի գյուտը Եգեսիայում անելուց Հետո՝ Մաջտոցը դնաց Սամաստա, որը դանվում էր Եփրատ դետի ափին, և այնտեղ, Հոոփանոս Տույն դեզադրի աջակցությամբ, Ճշտորեն ու վերջնական կերպով որոշեց նշանագրերի գծագրուβյունները։ Այնուհետև իր այակերտներ Հովհան Եկեղեցացու և Հովսեփ Պաղնացու հետ նա

<sup>1</sup> Սաբկվաբա, *Պատմուրին Հայերքե նշանադրերու, վարդմ.* Վարդանյան*ի*,  $t_1$  of  $t_1$  and  $t_2$  and  $t_3$ 

<sup>/</sup> Անասյան, *Երկա ուղղում Կորյունի մեջ, «Տեղեկադիր Արմֆա*նի», 1941,  $V = I - (R)$ ,  $I_7 = 169 - 170$ :

ձեռնարկեց Աստվածաշնչի Թարգմանությանը, սկսելով Սողոմոնի առակների դրքից, որև արտագրվեց Հոոփանոսի ձեռքով։

Վռամշադդու:ի խագավորության վեցերորդ տարում Մալտոցն իր այակերտների մետ վերադարձավ Ասորիբից Վսողարշապատ, ուր նրան մեծ ցնծությամբ բնդունեցին թագավորը, կաթեղիկոսը և նախարարների բազմուխյունը։

Այնուհետև Մայտոցն իրեն ամբողջովին նվիրեց լուսավորական գործունեության։ Սավակ կաթեողիկսսի վետ նա բաց արեց գպրոցներ, որոնց մեջ երեխաներին շովորեցնում էին քայերեն այբուբենը։ Միաժամանակ նա խարգմանում էր Աստվածայնչի դրքերը ու նաև ուրիշ երկեր։

Հայերեն նշանագրերի գյուտի մասին, բացի Կորյունի ու Ղադար Փարպեցու աղքատիկ վկայուխյուններից, կան մի քանի տեղե. կություններ նաև Մովսես հիորենացու և ուշ ժամանակաշրջանի ուրիջ հեղինակների գրվածքներում։ Սակայն այդ տեղեկուβյունները, դժբախտաբար, մեծ մասամբ կասկածելի են և քիչ Հավանական։

Հայերեն այբուրենի խնդրի ուսումնասիրման ժամանակ, նախ և առաջ, հարց է առաջանում նախամաշտոցյան գրերի մասին, որոնք անվանվում են Գանիելյան, և ծաղում է նույնպես ընդհանուր մի խնդիր նախամաշտոցյան Հայկական դրականության դոյության մասին, որի Համար օգտադործվել են այդ գրերը։

Այդ Հարցերի մասին ինչպես Հայտնի է, գրել են և դրում են խիստ շատ, բայց, այնուամենայնիվ, դրանք դեռ մինչև այժմ վեճերի ու հակաճառուβյունների առարկտ են։ Բացատրվում է այդ նրանով, որ այս Հարցերի մասին մեր ձեռքր Հասել են կամ աղքատիկ և կամ մութ ու անստույդ տեղեկություններ։

Անբավարար են, ամենից առաջ, ազբյուրների վկայուβյուններն այսպես կոչված Գանիելյան գրերի մասին։ Մաշտոցի աշակերտ Կորյունը Գանիելյան դրերն անվանում է «նշանագիրս աղփաբետաց *հայերէն լեղուի»։ Իր աշխատության մի ուրիշ տեղում նա մատնա»* ցույց է անում, որ այդ գրերը երկար ժամանակ մոռացու<mark>թ</mark>յան են եղել տրված և երևան են եկած պատաքական կերպով,

«Երբ նրանք [Սահակը և Մաշտոցը],—ասում է Կորյունը, հասկացան, որ այդ՝ նշանազրերը՝ բավական չեն հայերեն լեղվի վանկերն ու կապերն ամբողջուβյամբ արտաՀայտելու համար,—մանավանդ որ, իրապես, նշանադրերը, որ ուրիշ լեղվից էին առնված՝ անտեսված էին և պատահաբար նորից  $k$ <sub>p</sub>h quintumation

[«<sup>Խսկ</sup> իբրևի վհրայ Հասհալ, թէ չհն բաւական նշանագիր**ջ**ն

ողջ ածել գսիւղոբայս և զկապս Հայերէն լեզւոյն, մանաւանդ ղի և նշանագիրքն իսկ յայլոց դպրութեանց թաղեալը և յարու. ցեայբ դիպեցան» *[*ե

Ղաղար Փարպեցին ևս վկայում է, ինչպես և Կորյունը, որ բաշ րնպաշտ այր Գանիել եպիսկոպոսի մոտ դտնվում էին «նշանագիրթն *հայերէն»<sup>2</sup>, իսկ Մովսես Խորենացին մատնացույց է անում, որ βա*դավորի պատվիրակ Վահրիմը Հաբել բահանային հետն առած՝ միասին դնացին Դանիելի մոտ և նրանից տեղեկություն ստացան ովաղընջուց գրված» նշանադիր տառերի մասին։

«ՍաՀակը և Մաշտոցը, – ասում է Խորենացին, – ծանոթանա. յով որանց, մի քանի տարի սովորեցրին նրանցով տղաներին, բայը տեղեկացան ու իմացան, որ այն նշանագրերը, մուրացված ցծագրումները, բավական չեն և չեն կարող մշգրիտ կեր. պով արտահայտել առանձին առանձին հայերեն բառերի *հեյլունները»*։

*Jeffnng neabar, le Bhadhind phy bnoar anjorg quito nor*կառո, տեղեկացեալ գիտացին՝ ոչ լինել բայական այնու նշունագրօր ստոյգ հոլովել դհեգենայ բառից հայկականաց հագներդարար, մուրադածոյիւն այնուիկ դծադրութեամբ»]<sup>3</sup>ւ

Հայ մյուս հեղինակները ո՛չ միայն մատնանջում են այդ այրուբենի պակասավորությունը, այլև մշտիվ որոշում են նրա տաշ ռերի βիվը։ Օրինակ, Վարդան պատմագիրը, որ ապրում էր 13-րդ դարում, Հաղորդում է, որ

«Սրա [Վռամշապուշի] հինգերորդ տարում և Շապուշի որդի Արտաշիրի առաջին տարում՝ սուրբ Մեսրոպը ստեղծեց հայհրեն դպրությունը՝ թսաններկու դիր, չին ժամանակներից մնտե ցած, որ գտնված էին Գանիել Ասորու մոտ, իբրև մեր լեզվի ⊰նչյունների պարզաբանման Համար անբավարար մեր նախշ նիքներից անտեսվել էին. նրանք բավարարվել էին, գործածելով հուլն, ասորի և պարսիկ զրերը»։

*[«Ի Տինգերորդ ամին սորա և յառաջին ամին Արտաշրի* սըդւոյ Շապքսյ՝ սուրբն Մեսըոպ յօրինէ դպրութիւն քայերէն. թսան և երկու զիր առ Գանիէլի Ասորւոյ զտեալ ի Տին ժամա-

 $\frac{1}{2}$  St's linejnia,  $\frac{1}{2}$  upp Usingnogh, Span. k Baspat. U. Uplayabh, Spb- $4/44$ ,  $1941$ ,  $14.16$ 

<sup>՝</sup> Փառաջեցի *է, գլ. Ժ, էջ յվե* 

 $\pm$  learlings,  $III$ ,  $q_l$ . DR,

նակաց, որ վասն ոչ պարզելոյն դրնդարձակութիւն լեզուիս, անքողացեալ եղե յառաջնոցն, յոյն և ասորի և պարսիկ գրով *շատացեալթ» ]՝։* 

*l*liph? ավելի Տին աղբյուրներում, «Անանուն ժամանակապրու- $\beta_j$ ան» մեջ<sup>2</sup> և «Իմա» սովքին։ Դավքի բերդսդի» Sատվածում<sup>3</sup>, որը վերադրվելու է ?-րդ դարի մատենադիր Գավիβ Հարքացուն, մատ-Նանշվում է, որ Դանիելյան այբուրենն ուներ 29 կամ 24 տառ։

Ինչպես տեսնում ենք, մեջ բերված այս աղբյուրների վկայուիկանները Հաստատան են, որ դեռ Մեսրոպ Մայասցից առաջ դոյություն են ունեցել այսպես կոչված Գանիելյան նշանադրերը, սըոնք, ըստ երևույβին, օդատգործել էր Մաշտոցը հայերեն լեցվի Տնչյունական տորմեձնա ծատկություններին՝ ծամապատասխանող իր յթիվ այբուբենը կազմելու ժամահակ։ Աղբյուրների մեջ, ին Հին ե *րե նոր, չկան ուղղակի ու Հշառըոչ դուցումներ*ի, որ իրը նախամարտոցյան նշանագրեր չճարել է Գանինլ ասորի եպիսկոպոսը, ինչպես այդ առանց բավարար ձիմթի պնդում են դրանականներից ոմպնթի

Եվ ինձ βվում է, որ կարող է իրավայի լիսել և Մասը, որը կարծում էր, թե Մաշտոցից դեռ տոտջ Հայերեն նշանադրերը Հնարել էին ան⊰այտ ասորի միսիոներները Հայաստանի ⊰արավ∍արևելջում∘։ Պետր է սակայն նաև մատմանշել, որ Հ. Աշտոյանը «Էջմիածին ամսադրում լույս տեսած իր Հոդվաման Գանիելյան գրերի մասին Տայտնել է ուշագրավ մի նոր կարծիր։ Աշտոյանը ենβադրում է, որ Գանիելյան տառերը «ուրիչ բան չէին, եխե ոչ ինչ որ արամեական <u> Հնայանի տառեր», որոնք Թյուրիմադաբաբ Հայերեն տառեր էին Տաշ</u> մարդել «արամեական և արամյաս լեույ) բառերի թիսիքուβյունից»։ Գանիելյան կոչված գրերի դոլուվէբոն վշտոպի Տետ սերա կապ

<sup>5</sup> St'n Adouy, Apsicuos a moss IOctuanana, & 331. Cuphyanna, 9mm- $Jn_1$  Bhch Sorphplin beaching plane,  $\ell_2$  43 -46 h weigher

• Марр. Кавказский культурный мир и Армения. Нетроград 1915.  $12.341$ 

 $\frac{1}{2}$  Corner C. Zurnepseith against selling to the Children China and Contact China and China and China and China and China and China and China and China and China and China and China and China and China and China and

<sup>2</sup>  $SL'_H$  U. Uprodiwdjwh, *Ubabba Ghaulangan dwadbaunprofijning, (p. 389* 3  $St(u)$  Գալուստ Sեr-Սկոտչյան, *Գավիի Հարթացի, Վաղարչապատ, 1905*,  $l_{\rm F}$  30  $-$  31.

<sup>&</sup>lt;sup>4</sup> Բացառություն է կազմում վերոփչյալ «Անանուն <mark>ժամանակագ</mark>րու-Philosop, app dby, Carlyanach diaca acquisitions and the up Largey Bar-Հակ Հայրապետի ժամանակ շղոյրուβիւն Հայեր(ն, լեզուի քսան և իճն գրով ի  $\theta$ անի $(\eta t)$  փիզիսոփայք հեռորյոց կարգեցալ. Տե՛ս Աբբաճամյան, Անանիա Շիpachaigne dwachteargeniffenten, 19 389

<sup>7</sup> St. a 2. Waanyaan bele impy Utapnopula mprophlep yngger shydpmdhaw, 1946,  $a$ quumnu-Snhmldplp,  $b$  38-39.  ${\bf ^262}$ 

ամնի մի այլ կարեսը խնդիր։ թե արդյոք զոյություն ունեցե՞լ է նաև նախամաշտոցյան Հայ դրականություն, ոլն օդտվել է Գանիելյան  $m_f q^{-\frac{p}{2}} h^h$  as approaching.

Ինչպես Տալտնի է, գիտնականների մեծազույն մասն այս խրիդիրը լուծել է այն իմաստով, որ Մեսրոպ Մաշտոցի գրերի դյուտիդ առաջ Գանիելյան կամ այլ նշանագրերով Հայ դպրուβյուն դոյուβյուն չէ ունեցել։ Նրանք, գլխավորապես, մատնանիչ են անում, որ այդ գրականությունից չէ պահպանվել և ոչ մի։ Հետք և չկան այց՝ մասին նաև պարզորոշ գրավոր տեղեկություններ։ Ընդհակառակը, ադբյուրները պարզ ու աներկմիա ասում են, որ Մեսրոպյան այբուրենի դյուտից առաջ ժամասադությունը կատարվել է Հայաստանում օտար լեզուներով և շայ երիտասարդությունը ասորական կամ Հունական գարոցներում սովորել է ասորերեն կամ Հունարեն լեղուները։

Սակայն, հակառակ այս դերիչխող կարծիրի, դիտնականներից ոմանը պնդում են՝, որ Հայ գրականուβյան դոյուβյունը մինչև Հինդերորդ դարը, այսինքն՝ մինչև Մեսրոպյան դրերի դյուսոր, ավելի թան հավանական է։

Հօգուտ այս ենխագրության ամենահամողիչ ապացույցը հրանը Համարում են այն, որ Հինդերորդ՝ դարի Հայ գրական լեզուն և Թարգմանական գրականուβյունն ունեն այնպիսի կատարելութեյուն ու դեղեցկություն, որոնք, նրանց կարծիքով, չէին կարող ստեղծված լինել մի բանի տասնամյակների ընթացքում։

«Հինդերորդ դարի սկզբում, $\rightarrow$  ասում է Մ. Տեր-Մովսեսյա-զոյություն չուներ նաև Աստվածաշնչի շաքբողջական կամ մասնակի βարդմանուβյունը, չետևապես՝ չկար նաև մշակված լեղու, և հանկարծ, կարծես թե կախարդական ձեռքի յարժումով, միայն 20-30 տարվա ընթացքում՝ այդ բոլորն առաջանում է և Հասնում է ամենաբարձր կատարելու- $\beta$  *interminial Th*<sup>2</sup> $\beta$ *k liming t mig i the rmd membin*<sup>2</sup>

Մեջ բերված այս նկատառումը, որ ամենալուրջ ապացույցն է *Տամարվում Տօգուտ Տայ գրականության գոյության չորրորդ դարում* 

 $\frac{1}{1+SL^{'}}\eta$ առագաշյան, Քննական պատմութիչն Հայոց, Գ, էջ 39 և 69—71. М. Тер-Мовсести. Нетория перевода Библин да армянский язык, СПб. Հարցը, Պետական Մատենադարանի դիտական նյութերի ժողովածու, X I,  $b_\beta$ hwb, 1941,  $t_\xi$  41-32 h  $m_\beta h_\xi$ .

<sup>&</sup>lt;sup>2</sup> 8b' и Месроп Тер-Ловсесян, История перевода Библии на армянский м плк, ≵ў 157

կամ նաև առաջ՝ չէ կարող բնդունվել իբրև անդրդվելի ու անվիշելի մի փաստարկ։ Պետբ է, ամենից առաջ, նկատի ունենալ, որ լեղուն ու կուլտուրան մարդպանական շայաստանի, որը նախորդ յոβ դաընըի ընթացքում ունեցել էր պետական ինքնուրույնություն և Հասել էր՝ տնտեսական ու ռոցիալական՝ զարդացմ ոն բավակտն բարձր աստիմանի, չէ կարելի, հարկավ, համեմատել լեզվի ու կուլտուրայի Հետ նախնադարյան հետամնաց ժողովուրդների։ Ինչպես Հայտնի է, հայերը դեռ մինչև Մեսրոպյան այբուբենի գյուտը ունեցել են բեթանացի Հարուստ բանաՀյուսուβյուն, որի լիզուն, ինչպես ընդունում են գրականադետները, բոլորովին նման է հինդերորդ դարի գրակա. հուβյան լեցվին։ Այդ երկու լեղուների նույնուβյունը որոշել են բա≂ նասերները, որոնք ուսումնասիրել են Փավստոսի Պատմությունը, որի մեջ, ինչպես հայտնի է, լայն կերպով օգտագործվել էր պատմական բովանդակություն ունեցող ժողովրդական բանաքյուսությունը\շ

*Ինչ վերաբերում է գիտնականների ցուցումներին Հայերեն* Աստվածաշնչի լեղվի մասին, որի մեջ, իրոբ, մշտորեն ու լիապես վերարտադրված են ասորական կամ հունական բնադրերի նրբուβյուններն ու առանձնա⊰ատկուβյունները՝ βարգմանական այդլեղվի կատարելությունը, ինչպես դժվար չէ կռահել, բացատրվում է ո՛չ βե նրանով, որ զրականուβյունը դոյուβյուն է ունեցել հինդերորդ դարի սկղբից շատ առաջ, այլ, ըստ երևույթին, նրանով, որ բրիստանեուիկունը Հայաստանում Հաստատվելուց Հետո Աստվածաշրնլի մասեակի խարգմանություններ գրեթե ամբողջ մեկ դարի ընթացթում դոլուβյուն են ունեցել Հայերի մոտ բերանացի Հաղորդմամբո

Ինձ βվում է, որ նախամեսրոպյան √այ դրոկանուβյան օգտին արտա¢այտվող գիտնականները խիստ չափադանցնում են Դանիելյան այբուբենի դերն ու նշանակությունը։ Նրանք բոլորովին աչքաինող են տնում, որ այդ այբուբենը, ինչպես որոշակի մատնանշում են աղբյուրները, անբավարար էին և պիտանի չէին *պրականու-Bindan napunanghapa Sanfaipi* 

Ավելի բան հավանական է, անջուշտ, որ բրիստոնեությունը Հայաստանում հաստատվելու ու տարածվելու հենց ընթացքում այնտեղ տռաջանալու էր միաժամանակ հայերեն այլուբենի և բրիստոնեական պայտամունբի դրբերի խարդմանման պաՀանջը։ Եվ միանդամայն Հավանական կարելի է Համարել, որ քրիստոնեուβյան սկզբից հենց, ինչպես այդ երևում է աղբյուրների որոշ ակնարկ-

 $\pm$  *SL'*o Um. Մալխասյան, *Ուսումեասիրուβիւն* Փավստոս Բուզանդի պատ- $Jm\beta hwh$ ,  $J_bkbhw$ , 1896.

 $264$ 

ներից, կայող էին փորձ արած լինել ստեղծելու Հայերեն դպրուիկում, դլխավորադգես, սեմական լեզուների այբուբենների օգնու-#յամբ Հարավային Հայաստանում։ Ասորական միսիոներների, կամ ինընս իր՝ Գանիելի, այս՝ առաջին փորձը ո՛լ թե այն էր, որ նրանք այբուբեն էին Հնարել Հայերեն լեղվի Տնչյունաբանությանը Համապատասխանող, այլ միայն այն, որ նրանք օտար լեղվի նշանադրերըն աշխատել էին կիրառել Հայերեն լեղվի Համար։

Նրանց կազմած այբուբենը, որը թերակատար էր և անդործադրնլի, չէ կարելի, իշարկե, իբրև Համարժեր՝ զործ Համեմատել Մեսրոպ Մաշաոցի գլուտի Հետ, որն տոաջին անգամել էր պարգաբանել Հայկական Յնչյունաբանության դժվարին ու բարդ առանձնահատկաթյունները։ Որոշած լինելով Հայերեն լեղվի բոլոր ձայնավոր ու բաղաձայն «Նչյունները՝ «այ ֆոնետիկայի այս «անմարեղ «իմնադիրը ստեղծել է ո՞չ µե մեռելածին, այլ կենսական ու անմավ այբուշ րեն, որը պիտանի էր գրականությունը սպասարկելու համար

Եվ միանդամայն ակներև է, որ Հենց շնորհիվ Մաշտոցի մեծ դյուտին Հնարավոր եղավ ստեղծել և լայնորեն զարգացնել հայ դրականութերներ և գիտութերունը։

Մեսրոպ Մաշտոցի այբուբենի գյուտի ժամանակի մասին սկղբնադբյուրների Հաղորդած ժամանակագրական տեղեկությունները, ինչպես հայտնի է, խիստ հակասական են ու խձձված։

Սկսած դեռ Չամչյանից, որն իր եռահատոր՝ պատմությունը դրել է 18-րդ դարում, այս քարցը բաղում անգամ հնթարկվել է քատուկ թննության, սակայն մինչև այժմ վերջնական կերպով լուծ- $\eta$ *ma*  $\eta$ l<sub>i</sub>

Պեար է ասել, որ ընդ⊰ուպ մինչև վերջին ժամանակները դիտհականների մեծագույն մասը միանգամայն անտարակուսելի էին քամարում, որ Մեսրոպյան այբուբենի գյուտի ժամանակը մշտիվ որոշվում է հինգերորդ դարի սկղբում՝ 404–406 թվերին։ Այս թվականը ստացվում է, իրոք, ժամանակադրական այն ցուցումների Հիման վրա, որոնք գտնվում են Կորյունի պատմական երկի վերջում։

<sup>կ</sup>որյանի այս վկայա(նյունը մեջ եմ բերում ամբողջու<u>թյ</u>ամբւ «Եվ արդ,—ասված է Կորյունի պատմության վերջաբանում, նրանելիի Տավատբի տարիների ≲աշիվը լինում է բառասունն∝ Տինդ տարի, և Հայոց դպրությունից մինչև սրբի վախմանը՝ երեսուննչինդ տարի, որ այսպես են Համարվում. Պարսից արքա Կըմանը թագավորել է վեց տարի և Հաղկերտը՝ քսաննմեկ տարի [և Վոամբ տասնևութ⊓ տարի], և Վռամի որդի երկրորդ Հազկերտի առաջին տարում վախճանվեց Երանելին։ 265

Եվ արդ՝ սուրբ հավատքի տարիների հաշիվն սկսվում է Կրո. ման արքայի չորրորդ տարուց մինչև Վռամի որդի երկրորդ Հազկերտի առաջին տարին, և Հայոց դպրուβյունն սկովել է Հազկերտի ուներորդ տարուց»։

*[«Եւ արդ լինի համար ամաց հաշատոց երանելում ամբ* թառասուն և Հինդ, և ի դպրութենէն Հայոց մինչև ցվաիտան սրբոյն՝ ամբ երեսուն և Հինդ, որբ Համարին այսպես. խաղաւորեալ Կրմանայ Պարսից արբայի ամս վեց, և Ցաղկերտի ամս քսան և մի [և Վռամայ ութ և տասե] և յառաջեումե ամի երկրորդ Ցազկերտի որդւոյ Վռամայ վախճանեցալ երանելին։ Եւ արդ առնու համար ամաց սրբոց հաւատոց ի չորրորդում ամէն Կրմանալ արբայի մինչև ցառաջին ամն երկրորդ Ցաղկերտի որդւոյ Վռամայ, և դպրութեանն Հայոց յուրերորդ ամէ Ցազկերտի առեալ սկիզբնովի։

Կորյունի պատմության այս վերջաբանում Հայ դպրության սկիղբը, ինչպես տեսնում ենք, ցույց է տրված Հաղկերտ Ա-ի (399 – 420) ուներորդ տարում և 35 տարի Մաշտոցի մաքից առաջ, որը, ինչպես հայտնի է<sup>ջ</sup>, վախճանվել է հայոց մեհեկան ամսի տասներեբին՝ Սաքակ կաթեողիկոսի մաքից վեց ամիս քետու Հայ և օտար պատմադետներն ու բանասերները կարծում են, որ Կորյունի վերջաբանի ժամանակագրական այս տվյալների Հիման վրա Մեսրոպ Մայտոցի դյուտի թվականը որոյվում է լիակատար ձյտությամբ

Հիմնվելով տոմարական անվիմելի շաշիվների վրա՝ Մեսրոսլ Մաշտոցի, ինչպես և Սահակ կաթեողիկոսի, մահվան տարեթիվը, ամսաթիվը և օրը մշտիվ որոշել է ֆրանսիական գիտնական Դյուլսրիեն։ Մեսրոպ Մաշտոցը, ինչպես նա պարգել է, վախմանվել է 446 թելի փետրվարի 17-ին, շաբաթ, իսկ Սաքակ կաթողիկոսը՝ 439 թվի սեպտեմբերի 7-ին, հինդշաբβի<sup>չ,</sup> Այսպիսով, հայերեն այբուբհնի դյուտը, որ հորյունի վերջաբանում մատնացույց է արված Մեսրոտ Մաշտոցի մահվանից 35 տարի առաջ՝ պետք է ենթադրել 406 թվիս Այս βվականի Ճշտուβյունը հաստատվում է նաև նրանով, որ նույն տարեβիվը ստադվում է Կորյունի վերջաբանի նաև ըստ մի ուրիչ վկայության, որը Հայոց դպրության սկիզբը մատնանշում է Հազ-

<sup>3</sup> SL'a Édouard Dulaurier, Recherches sur la chronologie atmenienne, Paris, 1859, 59 135-136, 8mb-10,

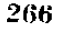

<sup>&</sup>lt;sup>t</sup> St'u harjail, Quipp Uminagh, Spum. h Burgd. U. Uphqinlip. 12 88-1011

 $\frac{1}{2}$  Shu haifty,  $\int_{\mathbb{Z}}$  82:

կերտ Ա.ի Ռադավորության (399-420 β.) ութերորդ տարում, այ-

Հայկական գրերի գյուտի այս տարեβիվը, որ Հիմնված է Կորյանի վերջաբանի սինխըոնիցմների վրա, ինչպես Հայտնի է, գրեիկ բոլոր դիտեականները համարում են նաև այժմ հաստատուն և անցըցվելի։ Սակայի Ղաղար Փարպեցու ժամանակադրական ցույրումները, ինչպես և իր՝ Կորյունի Հաղորդած տեղեկուβյուններն իր այիստատքիյան մյուս շատվածներում, ինչպես դժվար չէ շամարվել, ույադիր կերպով քննեյով բոլոր այդ վկայությունները, անհաշանյի կերպով Հակասում են վերոՀիշյալ վերջաբանի տվյայներին։

Կարևոր այս փաստը, որ անտարակուսելի է, պարդ ցույց է աալիս, որ զրերի դյուսլի ասւրեβվի խնդիրը կարոտ է վերստուղման ու հոր ուշացիր թենության.

Կորյունի պատմության բնադրի մեջ եղած կարևոր մի բանի մակառութեյունները մատճանջված են Գ. ՏերշՄկրտչյանի և Ն. - Հաղվածներում, որոնը ուպազրված են «Արարատ» և *Hantigh*  $\sigma$  interplace that nonburgs and non-planet of  $2\pi$ 

Ինչպես տեսանք, Կորյունը, պատմելով գրերի դյուտի մասին,  $S$ ադորդում է, որ Վռամշապու $S$ ի (387/8-2mpg 413/4) βաղավորու-∦լան ⊹ինզերորդ տարում Մաշտոցը գնացել էր ասորական Ամիդ և Ողեսիա բաղաքները, ուր նրան մեծարանքով ընդունել էին տեղական Ակակիսս և Բաբիլաս եպիսկոպոսները։ Մինչդեռ՝ Հակառակ Կորյուհի այս վկայության, մեզ հայտնի է, որ Ակակիոսն Ամիդի եպիսկոպառ էր սկսած 419/420 βվակտնից, իսկ Բաբիլասը, կամ ավելի միրո՝ Ռաբուլասը<sup>3</sup>, Եղևսիայի եպիսկապոս էր 412--435 թվերին<sup>վ</sup>։

Արդ՝ ինչպե՞ս բացատրել Կորյունի այս ակներև Հակասություհը, Վերոքիշյալ վերջաբանի մեջ Հայկական գրերի դյուտը մատնաչ

 $\sim$   $\sim$ 

<sup>՝</sup> Հայ և օտար դիտնականները, որտեք Հայկական, դրերի, դյուտը, դնում Mr 404, 405 կամ 407 Bilbphh, անմանոß լինելով։ Գյուլոբիեի տոմարական Singha ing fire the dwambs, apong it apach Ummangh dweletah maghBpdg.

*<sup>\*</sup> Տե՛ս* Գալ. Տեբ–Մկբայյան*. Հայ գրերի 1500-ամեակի առիիւ, «Արարաս*»,  $t$ 018. docho inches, iz 499-514. b. lhquig,  $lk$ howhoß izby UwyBngh h երա տրոկերաների կեանքից ըստ օտար, ազբիւթների, «Հանցկս Ամսօրեայ»,  $\|H\Psi_0\|_1=V$  ,  $\|\mathbb{D}\|_2=1.2$ 

<sup>՝</sup> հոլյունի պատմերվեյան բնագրում, ինչպես մատնացույց է սրել Գ. *Nեր Ակթույցումը Բարիլաս անունը պետը է ուղղել և կարդալ Բաբիլաս*  $t$  - Սաբույաս)։ Տե՛ս «Հայ դրերի 1500-ամեակի ասβիշ», «Արարատ», 1912, մա- $Hn = 2n\omega_0\mu_0$ ,  $\xi_2 = 508$ 

<sup>&</sup>lt;sup>4</sup> St's Chabot, Syn dicon orient, Paris, 1902,  $\xi_2$  276 h J. Labourt. Le Unitaliantsmo dans l'emplie, perse, Parts, 1904, Le 101.

ցույց է արված -406 - թվականին, իսկ բուն բնագրի վկայություններից կարելի է հետևցնել, որ այդ դյուտը պետք է եղած լիներ 412 կամ մինչև իսկ 419/420 βվականներից հետո և ոչ ուշ քան 435 βիվը։

Գ. Տեր-Մկրտլյանն իր վերևում նշված Հոդվածի մեջ աշխատել ( այդ Հակասութեյունը վերացնել և ենթադրել է, որ վերջաբանում հիշատակված 406 թվականը ո՛չ թե Մեսրոպյան տառերի գյուտի թվականն է, այլ Դանիելյան տառերի։ Վաղարչապատ, բերվելու  $\not\!\theta$ վականն է և սկիզբը հայ տառերի դյուտի աշխտտությունների<sup>լ</sup>։ Նրա կարծիքով, Մեսրոպյան այբուբենը չէր կարող Հնարված լինել 412 թվականից, այսինքն՝ Ռաբուլասի Եդեսիայի եպիսկոպոս ձեռնադրվելուց առաջ։ Ուսաի նա Մաշտոցի Հանդիպումը Ռաբուլասի հետ և նրա գործունեությունն Ասորիթում ենթադրում է 412-416 թվերին, իսկ Մեսրոպյան գրերի գյուտը՝ այդ ջառամյակի շկոբնեչ րում։ Կորյունի բնադրի մեջ, ասում է ՏերշՄկրտչյանը, ներս է սպրդել զրչագրական ակներև մի սխալ։ Մայտոցն Ասորիթից վերադարձել էր Վադարշապատ ո՛չ իհ Վռամշապուհի թաղավորության վեցերորդ տարում («ի Զ ամի Վռամշապքոյ արքային»), այլ տասնվեցերորդ տարում («ի ԺԶ ումի»)։ Կորյունի բնագրում «վեց» կամ 2 թերվը նա առուջարկում է ուղղել և կարդալ Ժ2 կամ «տասնվեց»։

Կարծելով, որ Հակասությունը Կորյունի մոտ կարելի է վերացնել իր առաջարկած այդ ուղղումով՝ Տեր-Մկրտչյանը Հանդում Լ թոլորաքին նոր եզրակացությունների և տալիս է հետևյալ ժամաշ նակադրությունը.

1. 405 թ.– Սկիդբն Հայ տասերի գյուտի աշխատություններ ըն, այսինքն՝ Գանիելյան տառերի Վադարշապատ բերվելը, 2.  $412 - 416$   $BH$ . - If  $t$  *uppeup uit* qubpp queenp le hasses-

րելազործումը.

3.412-416 թվերի սկիզբը-Մեսրոպյան գրերի դյուտը։

Մեջ բերված այս նոր եղրակացությունները, ինչպես դժվար չէ նկատել, ո՛լ միայն Համողիլ լեն, այլև խիստ վիճելի են։ Նախ և առաջ՝ դժվար է, իհարկե, ենթադրել, որ իրը Կորյունի աշխատութեյան վերջաբանում, որն ամբողջովին նվիրված է Մեսրոպ Մաշտոցի կենսագրությանը, ժամանակագրական ցուցումները վերարերում են ո՛չ թե Մեսրոպ Մաշտոցի այբուբենի գյուտին, այլ Դանիելյան զրերի Վադարշապատ բերվելուն։ Կասկածելի է, բացի այդ, Տեր-Մկրտչյանի նաև մի ուրիշ պնդումը, որ իբր թե Մեսըոպ Մաշտոցը Տնարել և կատարերադործել էր այբուրենը։ Դանիելյան տառերի

 $1-SL'u + d$ pmpunns, 1912,  $dm_f \mu = 6\pi d_f \mu_f + \xi g / 512\pi$ 268

ռատցվելուց 7 – Լէ տարի հետո և վերագարձել էր Վաղարշապատ Վսամշապու⊰ի իաղավորության տասնվեցերորդ տարում։ Անընդու*ենյի է նույնպես Տեր-Մկրտչյանի վերոհիշյալ ուղղումը՝ «ի ԺԶ ամի»* վախանակ «ի Զ ամի», որով հան Կորյունի տպագրված բնագրի մշտունկունը Հաստատվում է բոլոր ուր շրջանի պատմագիրների ու ժամանակագիրների վկայություններով։ Իսկ ամենամեծ պակտոուիկունը Տեր-Մկրտչյանի առաջարկած ժամանակապրության այն է, որ Կորյունի բնադրի մեջ եղած վերոՀիշյալ Հակասությունները րնավ չեն վերանում նրա նոր հնβադրություններով։

Ինչպես արդեն հիշված է, Կորյունը պարդ և որոշ վկայում է, որ Մեսրոպին Ասորիքում օգնել էր ո՛չ միայն Ռաբուլասը, այլև Ակակիոսը, որը Ամիդ թաղաքի եպիսկոպոս էր ձեռնադրվել մոտավորապես 419/420 թվականին։ Ըստ այսմ, Համաձայն Կոբյունի այդ ցուցման, Մեսրոպ-Մաշտոցյան այբուբենի գյուտը և կատարելադործումը Հավանական կլիներ ենթադրել ո՛չ թե 412-416 իկականներին, այլ ավելի ուշ՝ 419/420 βվից ոչ առաջ։

Գ․ Տեր-Մկրտչյանի Հոդվածը Մեսրոպյան տառերի զյուտի իկականի թննական ուսումնասիրության առաջին փորձն էր և այդ Հոդվածի գլխավոր արժանիքն այն է, որ նրա ականավոր հեղինակը չէ հետևել ավանդական տեսակետին, որը, ինչպես տեսանը, համարդում էր հաստատուն ու անառարկելիւ

Բոլորովին նոր ու հետաքրքիր լուսաբանություն է տվել նույն այս խնդրին Ն. Ադոնցը վերոհիշյալ իր հոդվածում, որը տորված ք «Հանդէս Ամսօրեայ» ամսագրում։ Հիմնվելով հունա֊հռոմեական ադրյուրների վրա՝ Ադսնցը մեջ է բերում իր հոդվածում անծանոթ նոր փաստեր, որոնք վկայում են, որ Մեսրոպ Մաշտոցը մասնակից է եղել կրոնական պայքարին նեստորականության դեմ, Նա մատ. նանշում է, ի միջի այլոց, որ հայ զրերի հորինոդը մոտ ծանոթ է եղել Նեստորիոսի ուսուցիչ Թեողորոս Մոպսուեստացու կամ Մամունստացու հետ։ Թեև Ադոնցը նպատակ չէ ունեցել լուսաբանելու դրերի գյուտի խնդիրը, սակայն նրա Հոդվածը գուդրճթացորեն տայիս է ցուցումներ, որոնը պարզապես նոր Հունի մեջ են դնում նաև այդ պրոբյեմբ։

Ինչպես շատ ճիշտ կռահել է Ազոնցը, հայ դրերի հորինման ժամանակ Մաշառցին աջակցել և օդնել Լին ոչ թե Ակակիոս և Ռարուլաս հպիսկոպոսները, այլ, հավանորեն, վերոհիշյալ Թեոդորոս Մոպսուեստացին, որի հերձվածողական դրվածքները դատապարտվել էին Եփեսոսի 431 βվի տիեզերական ժողովում,

 $\kappa q_{n\mu}$ իւնը, $\rightarrow$ ասում է Ադոնցը, $\rightarrow$  խառարակ կենսադիր չէ, նու և եկեղեցական գործիչ է և իբր այդպիսին պէտք է իր դրիչը Տամակերպէր Տետ∝եփէսոսեան տրամադրուβեան։ Հայոց կաշ անիր Ասորիջի չետ այժմ պիտի խորջելի *իվ*էր»<sup>1</sup>:

Սրանից պարդ հետևում է, որ Կորյունի հաղորդումների մեջ հկատվող իերասուներները, անորոշությունները և նույնիսկ խնչ դաթյուրումները կարող են բացատրվել ո՛չ միայն Կորյունի աշխատության խմբագրական վերամշակամով, այլ մասամբ նաև դավա. նական նկատառումներով չենց իր՝ չեղինակի, որը Մաշտոցի Վարքը դրել էր համապատասխան փոփոխված կրոնական տրած մադրուխյունների Հենդերորդ դարի կեսերում.

Ադոնցը Հավանական է Համարում, որ Հայկական այբուբենը Մաշտոցը պետք է հորինած լիներ յորըորդ դարի վերջում Թեոդորոս Մոպսուհստացու և սրա աջակերտ՝ Ռուփինոս<sup>2</sup> անունով թահանայի աջակցությամբ, որը 399 թվին Աստրիբից մեկնել էր Հռոմ և այնտեղ իսկական շիմնադիրը դառել Պելադիական կոչված վարդա*պետուβլան<sup>չ, </sup>Ըստ Ղաղար Փարպեցու, բացատրում է Ադոնցը,* Վռամշապուհին թագավոր-էր-կարգել Շապուհ Գ-ը (383/4— 388/9 թ.), ուրեմն՝ պարզ է, որ Մեսրոպ Մաշտոցյան գրերի գյուտը, որոնք Վաղարշապատ էին թերվել Վռամշապուհի վեցերորդ տարում՝ կարելի է ենթադրել չորրոբդ դարի վերջերում Վռամ Դ-ի (388/9-399 թ.) թագավորության ժամանակ։ Հենց այս ժամանակաչրջանում, ասում է Ադոնցը, Մեսրոպ Մաշտոցը սամակադրություն էր ունեցել Թեոդորոս Մոպսուեստացու Հետ սրա բաշանալ եղած ժամանակ  $(383 - 392 - \beta)$ , և, Հավանորեն, «ենց այս վերջինը կարող էր աջակթյություն ցույց աված լինել Մայասցին գրերի գյուտի ժամանակ։ «Սրանով, - եղրակացնում է Ադոնցը, - ընդգծվում է դրերի դյուտի Համար որոշ և դրական տարեβիվ՝ 388-392 տարի-

*Ների տասնամյա միջոցը»<sup>4</sup>:* 

Ադոնդի դիտողությունները, անջուջտ, խիստ հետաքրքրական նն և արժանի են ⊰ատուկ ուշադրուβյան։ Սակայն կարող են թերևս առարկելի լինել նրա խնամանշած ժամանակագրական տարեթվերը,

 $\frac{1}{2}$  «Հանդես Ամսօրեայ», 1925, սեպտեմբեր-- հոկտեմբեր, էջ 439։

<sup>&</sup>lt;sup>2</sup> Մաշտոցի Վարքի ընդարձակ խմբագրությունը փոխանակ «Ռուփինոսի» ունի «Հռոփանոս», իսկ համառոտ խմբագրությունը և Խորենացու Պատմությունն ունեն նաև՝ «Ռուփինոս», «Ռուփանոս» և «Հռուփանոս» ըն/երցված- $\hbar L \mu \rho$ 

 $3$  elmbata Udwopbwin, 1925,  $\beta$ . 9-10, to 441.

 $4 \text{Unif}_p, 11 - 12, \text{lg } 531$ 

<sup>270</sup> 

որով ժոռև Սեսրոպ-Մաշտոցյան այբուբենը կարող էր քորինված լիչ հել Թեոդորոս Մոպսուեստացու ո՞չ միայն թահանայության, այլե հրա եպիսկոպոսության ժամանակ, այսինքն՝ 391/2 թվից «ետո.

Սևորոպ Մաջաորյան դրերի դյուտի տարեβիվը, ինչպես ցույց է ռոդիս սկզբնագրյուրների վկայությունների ուշադիր համեմատական բննուիկունը, պետբ է որոշել ո՛լ թե Կորյունի վերջաբանի, այլ Կորյանի և Ղաղար Փարպեցու վերևում մատնանշված ցուցումների Հիման վրա։ Կորյունի ցուցումներից, ինչպես տեսանք, երևում է, որ Սեորող Մալտոցը հայ դրերի դյուտն արել է Վռամլապուհի Թագավորովեսոն Հինգնրորդ կամ վեցերորդ տարում։ Ուշադրավ է, որ ուշ շրջանի Նոլ մատենադիրները՝ Հենվում են Հենց այդ վկայության վրա և բոլորովին աճանսում են Կորյունի վերջաբանը։ Պետր է նաև հյել, որ հույհ այդ ձեղինակները ՎռամյապուՏի թաղավորության նինցերորդ կամ վեցերորդ տարին որոշել են Հիմնվելով, դլիսավորապես, Մովսես Խորևնացու Պատմուβյան սխալ ժամանակադրութեյան ու թփոթ սինիդոնիցմների վրա։ Ուստի և Հասկանայի է, թե ինչու նրանը չէին կարող մշտել դրերի գյուտի տարեթիվը։

Խոսըավ Գ-ի, Վոամշա զու⁄քի, ինչպես և, ընդ⁄քանրապես, վերջին Հայ Արշակունի թաղավորների թվականները, որ ջննված ու մրշտված են մեր այս աջխատության մեջ, ինչպես ասադինը, սխալ ու թմամամորեն են որոշված հայև նորացույն ուսումնասիրություններում։ Պատմագետները և ըանասերները, դժբախտաբար, աչթաթեող են արել Ղազար Փարպեցու ժամանակադրուկան արժանահավատ ցացումները, որոնը վձռական նշանակություն ունեն այս խնդրում։ Նրա այդ ցուցումներից մենթ աբդեն վերև եղբակացրինը, որ թե Խոսըով Գ-ը (385–387/8) և βե նրա հղբայր Վսամշապուհը (387/8-2011 pr 413/4 p.) խաղավոր Լին կարգվել Պարսկական Հայաստանի՝ Շապուհ Գ.ի (383/4–388/9 թ.) հրամանով։ Սխալ տարնիկներն երկու այս թեազավորների, որ շարունակ մեջ են բերվում պատմադիտական ու բանասիրական ուսումնասիրություններում, թացատրվում են, ինչպես տեսանը, Խորենադու Պատմության և կամ Կորյունի վերջաբանի ժամանակադրական սխալ տվյայների ադդեցուβյամբ, որ, իմ կարծիքով, վճռականորեն պետք է մերժվեն։

*Որ Խորենացու մոտ «Հայ Արշակունիների աղյուսակի մեջ ամե-*

<sup>1</sup> Տե' «Ստեփանոսի Տաբօնեցյոյ, Աստղկան, *Պատժուβիւն տիեղերական»*, Il Abon., 1885, II, q1. B, ty 74. «Umdnihih funbulanja Ulbgenj, Zunungdonbe ի դրոց պատժազրաց», հրատ. Ա. Տեր Միբելյանի, էջ 68. «Հառաքումն պատմու- $\mu$ եւ մեր Լարդան վարդապետի», Աննետիկ, 1862, էջ 49 (դլ. №))

նախառնակ մասն է Սասանյանների շրջանը և Հատկապես Տրգատի *βաղավորուβյունից սկսած»՝ այդ խոստովանում է մի*նչև իսկ Խորենացու Պատմության ամենաջերմ ջատագով Ստ. Մալխասյանը<sup>լ</sup>։ Միանդամայն անվստահելի է նաև Կորյունի ժամանակադրական վերջաբանը, որի մեջ գրերի գյուտը ենթադրվում է Հաղկերտ Ա-ի  $(399-420$   $\beta$ .) ու $\beta$ երորդ տարում, մինչդեռ Կորյունի բուն բնագրից մեղ Հայտնի է, որ այդ դյուտը տեղի էր ունեցել ՎռամշապուՀի Թագավորության Հինգերորդ կամ վեցերորդ տարում, այսինջն՝ Պարսից Վոամ Գ Կըմանի (388/9-399 թ.) ժամանակ։ Ուշադրավ է, որ Խորենացու Պատմության մեջ ես, Համապատասխան Կորյունի վերջաբանի, Մեսրոպյան նշանադրերի բերվելը Հայաստան մատնաշ  $b_2$ ված է Թեոդոսիոս Փոբրի (408–450 β.) և Հադկերտ Ա-ի (399–  $420~\beta$ , ) ժամանակ<sup>2</sup>։ Առանձնապես հետաքրքիր է նաև այն, որ հետնադույն ժամանակների հայ մատենագիրներից և ոչ մեկը՝ ո՛չ Ստեփանոս Տարոնեցին, ո՛չ Սամուել Անեցին և ո՛չ էլ Վարդան վարդապետը, ըստ երևույթին, ծանոթ չեն եղել Կորյունի վերջարանին և դիտեն միայն նրա բուն բնագրի վկայությունները։

Ըստ այսմ՝ աչքի առաջ ունենալով վերոհիշյալ նկատառումները, ինձ βվում է, կարելի է հետևուβյուն անել, որ Կորյունի աշխատուխյան վերջում գտնվող ժամանակադրական վերջաբանն ընդմիջարկություն է և չէ կարող վերադրվել իրեն՝ Կորյունին։ Իսկ հիե այդ այդպես է՝ հայ գրերի գյուտի ժամանակագրական խնդիրը կարող է ստանալ բոլորովին նոր լուծում։ Ընդունելով ըստ Փարպեցու վկայության և համաձայն վերև ճշաված Հայ Արշակունիների տարեβվերի, որ Վռամշապուհի դահակայուβյան առաջին տարին 388 թվականն է՝ կարելի է վստաք կերպով քետևություն անել, որ Մեսրոպ-Մաշտոցյան դրերի գյուտը, որ տեղի Լր ունեցել Վռամշապուհի խաղավորության հինգերորդ կամ վեցերորդ տարում՝ պետք *է հնβազրել ո՞չ βե հինգերորդ դարի սկղրում, 406 βվականին, ինլ*պես որոշված է գրեթե բոլոր նախկին աշխատություններում, այլ չորրորդ դարի վերջերում՝ 392 կամ 393 թվականներին։

Հայ նորագյուտ տառերի Վադարշապատ բերվելուց հետո, ինչպես պատմում է Կորյունը, Հայաստանում ծավալվեց լուսավորա. կան բուռն ոգևորիչ գործունեություն։ Մեսրոպ Մաշտորը մի քանի անգամ չրջեց Հայաստանի դանադան կողմերը, բացեց դպրոցներ և

<sup>&</sup>lt;sup>1</sup> St'a Undubu bonrbungh, Zaijng mumdnißinch, Bangul. Um. Umifumuյանի, Երևան, 1940, էջ 350,

<sup>2</sup> Sb's borbbugh, III, q1. 07,

<sup>272</sup> 

աշխատեց տարածել ամենուրեք գրադիտություն և ուսում մայրենի մատյելի լեզվով։

Կորյունն իր աշխատության՝ մեջ մանրամասն՝ պատմում է հույնպես, որ Մեսրոպ՝ Մաշտոցը, ցանկանալով՝ դպրության ու գրագիտության բարիքը տարածել նաև Հարևան երկրներում, Վրաստանում ու Աղվանքում, հորինել է նշանագրեր վրացերեն ու ադվաներեն լեզուների,

Այդ կարևոր ու հետաքրքիր տեղեկուβյունները, որ գիտնականներից ոմանը համարում են վիճեյի ու անհավաստի, ավելորդ չեմ Համարում Թարգմանաբար մեջ բերել ընդարձակ բովանդակությամբ։

2. Կորյուն,  $\varsigma_{p}$ ատ. Մ. Աբեդյանի, Երևան, 1941 թ., Լջ 62-63' «Եվ նա [Մայտոցը] ըստ իրեն աված տիրոջից ջնորհրի սկսեց նշանադրեր հորինել վրացերեն լեղվի համար։ Գրեց. կարդավորեց և, ինչպես հարկն է, հարդարեց ու, իր լավաշ դույն աշակերտներից մի թանիսին հետը վերցնելով՝ վեր կացավ, գնաց, իջավ Վրաստանի կողմերը։ Եվ գալով այնտեղ՝ Ներկայացավ թագավորին, որի անունն էր Բակուր, և երկրի եպիսկոպոսին, որի անունը Մովսես էր։ Թադավորը և գորքերը, բոլոր դավառներով միասին խիստ Հլու ու հնադանդ էին նրան ըստ աստվածային օրենքի։

Եվ նա իր արվեստն առաջադրելով՝ խրատեց, հորդորեց նրանց, և ապա բոլորը հանձն առան նրա խնդրածը կատարեր Եվ դտնվեց վրադերեն լեդվի թարգման մի մարդ, որն անվանշ վում էր Ջաղա և որը գրագետումջմարտահավատմարդէր։ Այնուհետև վրաց արբան հրամայեց իր իշխանության դանադան կողմերից և խառնադանջ՝ դավառներից հավարել տղաներ և հանձնել վարդապետին»։

∫«Եւ առնոյը կարգեալ նշանագիրս վրացերէն լեղուին, ըստ շնորհեցելոյ նմա ի Տեառնէ։ Գրէր, կարգէր և օրինօբ յարդարէր, և առնոյը ընդ իւր դոմանս լաւագոյնս յաշակերտաց իլ. րոց, յարուցնալ գնայը իջանել ի կողմանս Վրաց։ Եւ երթեալ յանդիման լինէր թագաւորին, որում՝ անուն էր Բակուր, և եպիսկոպոսի աշխարհին՝ Մովսէսւ Եւ առաւելադոյն Հնադանդեալ նմա ըստ օրինացն Աստուծոյ՝ թագաւորին և դօրացն, հանդերձ ամենայն դաւառօքն։ Եւ նորա դիւր արուեստն առաջի արկհալ՝ խրատէր յորդորելով. յորում և յանձն առեալ ամեշ նեցուն գիմդրելին կատարել։ Եւ գտեալ դայր մի թարգման վրացերէն լեղուին, որ անուանեալ կոչէր Ջադայ, այր դրագէտ և ճշմարտաքաւատ, քրաման տայր այնուքետև արբայն Վրաց՝ 273

 $18 - 340$ 

ի կողմանց կողմանց և ի խառնադանջ գաւառաց իշխանու. *րեան իւրոյ ժողովել մանկունս և տալ ի ձեռն վարդապետին» |* 2.  $b_{\mu\nu}b_{\mu}$ ,  $t_{\nu}$  68-i0

«Այդ ժամանակ եկավ, հանդիպեց նրաշ մի քահանա մարդ, ադգով ադվան, որի շահունը Բենիամին էր։ Եվ Նա [Մաշտոցը] Հարցույիորձ արեց և քննեց աղվաներեն լեղվի բարբարոս բաշ ռերը, աշգա վերնապարցև կորովի իր սովորությամբ նշանագրեր Հորինեց և Քրիսաստի տված բնաբեքի ներգործությամբ կշռադատեց, կարգավորեց և շատատանցո

Դրանից հետո նա հրաժեշտ տվեց եպիսկոպոսներին, այխարհի իշխաններին և բոլոր եկեղեցիներին, նրանց մոտ Հավատացյալների համար վերակացուներ խողեց իր աշակերտներից երկուսին, որոնց առաջինի անունը Ենովք էր և երկրորդինը՝ Գանան, կրոնավոր և ավետարանական, սպառավորուβյան մեջ առաջադեմ մարդիկ, որոնց Հանձնարարեց աստուծու շնորքքին և տեղավորեց այնտեղ։ Եվ ինքը շատ աշակերտներով եկավ, անցավ Մեծ Հայաստանի կողմերը և, հասնելով Նոր Քադարը՝ ներկայացավ սուրբ եպիսկոպոս Սաքակին և Հայոց թագավորին, որի անունն էր Արտաշես, և բոլոր բանակին։ Եվ նա պատմեց նրանց աստուծու շնորհքի ներգործությամբ այն կողմերում կատարած գործերը, մի քանի օր նա մնադ այնտեղ և սիրտ տվեց, որ Հոդևոր կարոտալի սեր տարածեն։

Եվ ապա դրանից Հետո նրանց Հրաժեշտ տվեց, որովհետև զնալու էր Ադվանքի կողմերը։ Եվ գնաց իջավ նրանց աշխարհը և, Հասնելով βազավորական տեղերը, տեսավ աղվանների սուրբ հպիսկոպոսին, որի անունը Երեմիա էին ասում, և նրրանց թագավորին, որի անունն Արսվադ էր, որոնը բոլոր աղատանիների Հետ միասին մեծ խոնարհությամը ընդունեցին նրան Քրիստոսի անվան Համար։ Ապա երբ նրանք Հարցրրին՝ նա բացատրեց, βե ինչու համար է եկեր Եվ նրանք, երկուսը միասին, եպիսկոպոսը և թաղավորը, հանձն առան րնդունել դպրությունը, Երանք հրաման տվին նաև, որ իրենց իշխանության դավառներից ու տեղերից դպրության արվեստի Տամար բազմաβիվ տղաներ բերեն և հավարեն, հարմարա⊹ վոր ու պատեք տեղերում մաս մաս տեղավորեն դպրոցներում և նրանց ապրուստի **Տամար կարգեն βո**շակներ»։

*[«Ցայնմ ժամանակի եկեալ դիպէր նմա այր մի երէց աղու*ան ազգավ, Բենիամէն անուն, և նորտ հարցեալ և թններյ զբարբարոս դբանս ադուաներէն լեզուին, առնէր ապա նշանաշ

դիրս ըստ վերնապարդև կորովի սովորուβեան իւրում և յաջոշ դուրեամբ Քրիստոսի չնորհացն կարդեալ և հաստատեալ կշըոքը։ Ցետ այնորիկ հրաժարեալ յեպիսկոպոսաց, յիշխանաց աշխարքին և յամենայն նկեղեցեաց, առ որս βողեալ վեռակացում Հայաստացելոցն՝ դերկուս ոմանս՝ յիւրսց՝ այակերտացե, որոց առաջնոյն Ենովք անուն էր, և երկրորդին Գահան, արբ կրօհաշորբ և յառաջադէմբ յաւետարանական ոպտսալորութեանի, դորս լանձն արարեալ չնորհացն Աստուծոյ՝ անդէն դետեղէր։ Եւ ինքն բաղում աշակերտօք դայր, անցանէր ի կողմանս Հայոց Մեծուց և Հասեալ ի Եռը Քաղաթն՝ յանդիման յինէր սրբոյ եպիսկոպոսին Սամակայ և խաղա. ւորին Հայոց, որում անուհ Արտաշէս կոչէին, և ամենայն բաշ նակին։ Եւ պատմեալ նոցա զդործս կողմանդն այնոցիկ բստ աջողութեանը ջնորճացն Աստուծոյ, դադարէր անդ այուրե ինչ, միսիթարէր վասն Հոդեոր տնձուկն սփոելոյ։

Եւ ապա յետ այնորիկ Հրաժարեալ - դնալ ի կողմանս - Աղուանից։ Եւ երթեալ իջանէր յաշխարհն և հասեալ ի թագաւորական տեղիսն, տեսանէր դսուրբ հպիսկոպոսն Ազուանից, որում անուն Երեմիա կոչէին, և դնոցին թագաւոր, որում Արսվաղ էր անուն, ամենայն ազատօք Հանդերձ, որոց առաւել Հոգատակութեամբ ընկալետլ վասն անուանն Քրիստոսի։ Ապա հարցեալ ի նոցանէ, առաջի եղեալ վասն որոյ եկեալն էր։ Եւ Նոցա երկոցունց գուղակցելոց, եպիսկոպոսին և թագաւորին, յանձն առեալ դպրութեանն Հնադանդերդ, տային ևս հրաման՝ ի դաւառաց և ի տեղեաց իշխանութեանն իւրեանց բաղմութերմ մանկանց յարուեստ դպրութեանն ածել և գումարել՝ րստ արժանաւոր և պատե¢ տեղետը, դասս դասս դպրոցաց և ռոճիկս կարգել ի դարմահս»]։

Կորյունի պատմական երկի այս տեղեկությունները մեջ են րերված նաև Մովսես Խորենացու մոտ, որն անում է նաև լրացումհեր, որոնք, ըստ երևույթին, բազված են ուրիջ աղբյուրներից։

3.  $h$ nplumgh,  $III$ ,  $q_1$ . 54'

«Իսկ Մեսբոորը, դնալով Վրաց աշխար $\zeta$ ը՝ իրեն վերուստ արված շնորհով նրանց համար ևս ստեղծեց նշանադրեր, մի ոմն Ջադայի հետ միասին՝ հունարեն և հայերեն լեդուների թեարդմանչի, և աջակցությամբ նրանց Բակուր արըայի ու Մովսես եպիսկուզոսիւ նա ընտրեց տղաներ, բաժանեց երկու խմբի և նրանց համար իբրև ուսուցիչներ թեղեց իր աշակերտներից տեր Խորձենացուն և Մուլե Տարսնացուն։

Եվ ինքն իջավ Աղվանք, սրանց Արսվաղեն Թագավորի և Երեմըա հոլիսկոպոսապետի մոտ, որոնք կամովին հանձն առան նրա ուսումը և տվիճ նրան ընտիր տղաներ։ Եվ նա կանչեց մի ոմն Բենիամին անունով շնորհալի խարգմանչի, որին անհապաղ ուղարկել էր Սյունիքի տեր երիտասարդ Վասակն իր Անանիա եպիսկոպոսի ձեռքով։ Նա [Մեսրոպը] նրանց օգնությամբ ստեղծեց նշանադրեր Գարդարացիների այն կոկորդային, կոպիտ, խժական, բեկբեկուն լեղվի համար։

*[«Իսկ Մեսրոսլայ երβեալ յաշխարհե Վրաց՝ առնէ և նոցա* նշանագիրս տուեցելովն ի վերուստ չնոր աւն, հանդերձ Ձադայիւ ոմամբ խարդմանաւ հելլէն և հայ լեղուի, ձեռնտու լինելով արքայի նոցա Բակրոյ և եպիսկոպոսին Մովսիսի։ Եւ ընտրեալ մանկունս և լերկուս բաժանեալ դասս՝ վարդապետս  $\beta$ ողու նոցա յաջակերտաց իւրոց դ $S$ էր Խորձենացի և դՄուշէ Տարօնադիւ

Եւ ինքն յեղուանս իջեալ առ երսվաղէն թագաւոր նոցա և առ նպիսկոպոսապետն Երեմիայ, որոց կամաւ յանձն առեալ զվարդապետութեիւն նորա՝ հտուն մանկունս ընտիրս։ Եւ կոյեալ ղԲենիամին ոմն շնորհայոր խարդման, դոր անդանդաղ արձակեաց մանուկն Վասակ Սիւնեաց տէր, ի ձեռն Անանիայի եպիսկոպոսի իւրոյ, որովք ստեղծ դնշանագիրո կոկորդախօս աղխազուր խժական խեցբեկագունին այնորիկ *Գարդարացյող լեղուին»]\,* 

Կորյունի և Մովսես Խորենացու այս վկայությունները, հատկապես Մեորոպ Մաշտոցի հորինած վրադական այբուբենի մասին, ինյպես հայտնի է, ոմանք համարում են թերի և նույնիսկ անհավաստի, որովքետև այդ քաղորդումները, ինչպես մատնանջում են վրացադեաները, չեն համապատասխանում հին վրացական աղբյուրների տվյալներին։ Եվ, իրոք, վերոհիշյալ վկայությունների ուշադիր քննարկման ժամանակ, որոնթ, ըստ երևույթին, ենթարկվել են խմբագրական վերամշակման՝ ծագում են վարանումների առիβ տվող հարցեր, որոնք պետք է նախապես ուսումնասիրվեն ե քննադատորեն լուծվեն։ Այդ խնդիրները, որ բարդ են և դժվար, կարոտ են, անջուջա, հատուկ թննության։

Սակայն, չնայած Կորյունի մի բանի պնդումների վիճելիուիկան՝ ընդհանրապես և ամբողջությամբ առած, նրա պատմածը, ինձ թվում է, տեղիք չէ տալիս կասկածանքիւ Նրա հաղորդագրու-

<sup>&</sup>lt;sup>1</sup> burbungh, Spain, U. Urbyjach h U. Zwpnißjniejach, Schape, 1913,  $III, q_i, VI, l_2, 328-329.$ 276

#յան պատմական արժանահավատուխյունը, ի միջի այլոց, հաստատվում է նրանով, որ Հենց միշտ հինդերորդ դարի սկզբում, ինչ․ *պես* հայտնի է «Պետրոս հրերի վարթ»<sub>-</sub>ից<sup>լ</sup>, Վրաստանում Թագավորում էր, -իրապես, Կորյունի Հիշատակած Բակուրը՝ -Պետրոս Þeեբբ *Տայրը։ Օգտվելով Բակուբի, ինչպես և Աղվանքի ֆադավոր Արսվադե*։ նի աջակցությունից՝ Մեսբոպ Մալտոցը, ինչպես ակներև է, տարածելիս է եղել և՛ Վրաստանում, և՛ Ադվանքում գորություն ու լուսաչ վորություն տեղական լեզուներով։

Կորյունի վկայություններից, ինչպես տեսնում ենթ, պարդվում է, որ Հայաստանի հետ սերտ ու եղբայրական ընկերակցությամբ ղարգացնում էին իբենց մոտ դրագիտությունն ու գրականությունը և պաշտպանում էին կուլտուրական իրենց անկախությունը նույնչ պես և անդրկովկասյան պետությունները։

Չորրորդ և Հինգերորդ դարերում պայքարը մաղդեականուխյան ե Սասանյան Պարսկաստանի համաձուլարար ազրեսիայի դեմ, ակներևորեն, ընդհանուր դործ էին համարում Անդրկովկասի բոլոր երեք եղբայրական ժողովուրդները։ Այս ժողովուրդները, որոնը իրենց նախնիներից, հավանորեն, նախախեβերից և սուբարի-խուրրիներից, ժառանգել էին նրանց Հին կուլտուրան և ունեին որոշ չափով և ընդհանուր ծագում, անտարակույս, իրար հետ սերտ կապ․ ված էին նաև իրենց պատմական բախտի նույնությամբ կամ նմաշ հակերպությամբ։ Ինչպես շատ ճիշտ դիտել է Ն. Մաոր, հայերը հ վրացիները, չնայած իրենց այլայեզվության, բրիստոնեության սկղբնական շրջանում կաղմում էին մի անբաժան ամբողջություն?։ <mark>Նրանց Հետ սերտ կա</mark>պը և կուլտուրական մհրձակցությունը, ին<sub>մ</sub>պես տեսնում ենք, որոշակի մատնացույց են արված Կորյունի պատմական երկում, որը դպրության ու լուսավորության տարածումը նրանց մոտ չորըորդ և Հինգերորդ դարերում նկարագրում է իբրև մի իրոշ դայթելան, որն ուներ կարևոր ու ընդհանուր նշանակութելուն։

ԸնդՀանուր այդ անդրկովկասյան դործում Մեսրոպ Մաշտոցը կատարել էր, անշուշա, ականավոր դեր։ Կորյունի վկայութեյուննեշ րից կարելի է հետևցնել, որ հայ գրերի հանմարեց հորինոդը եղել է միաժամանակ տաղանդավոր թաղաքագետ և խոշոր կազմակեր. ալիչ։ Պայքար մղելով Սասանյան Պարսկաստանի և Հռոմեական

<sup>1 86&#</sup>x27;» "Житие Петра Ивера", Изд. Н. Марра, Православный Пллестанский Сборник, 47 вып., СПб., 1896, 59 82 83.

<sup>&</sup>lt;sup>2</sup> Sk' II. Марр, Кавказ и памятники его духовной культуры, Нетроград, 1919, 49 б.

կայսրության դեմ հայ ժողովրդի կուլսուրական ներթին անկախության շամար, Մեսրոպ Մաշտոցն աշխատել էր անվտանգ գարձնել իր երկրի Հյուսիսային թիկունքը և, ըստ երևույթեին, նպատակ էր ունեցել ստեղծելու պաշտպանության լայն կուլտուրական անդրկովկասյան մակատ ընդդեմ ընդհանուր արտաքին βշնամիների։

Իբրն Անդրկովկասի եղբայրական ժողովուրդների ընդ⊰անուր ջաքերի պաշտպան և իբրև նրանց ինքնուրույն գրականության ու կայտուրայի աղատ դարգացման Հողատար՝ Մեսրոպ Մաջտոցը, անտարակույս, նույնպիսի իմաստուն քաղաքական գործիչ էր, ինչպիսիք էին հետոելջուկյան շրջանի Վրաստանի հեռատես բաղաքավ դետները, որոնը, վերանվամելով մաքմեդականներից քայկակ<mark>ա</mark>ն երկրները, ամեն կերպ աջակցեցին βե ինքնուրույն Հայաստանի վերականցեմանը և βե երա աղդային կուլտուրայի վերածնուβյանը։

Մեսրոպ Մաջաոցի լուսավորական գործի շետ ծանոթանալիս՝ աչթի է ընկնում այն փաստը, որ նորաստեղծ Հայ տառերի մուտքը և տարածումը Արևմտյան Հայաստանում տեղի ունեցան բավական։ ույ՝ դրերի դյուտից մոտավորապես երևսուն տարի Հետո։ Իմ կարծիրով՝ բացատրվում է այդ նրանով, որ իրենց կութույրականշվեշ րանորողչական դործունեուβյան ժամանակ Պարսկական Հայաստանում Սահակը և Մայտողն անհրաժեշտ էին համարել, բաղաքական նկատառումներով, խույս տալ ու երեռ դարձնել Հռոմեական կայսրությունից։

Ծրանը ուղում էին, ըստ երկույβին, ցրել պարսիկների կասկաչ ծանրհերը և համողել սրանց, որ դպրուβյան սաեցծումը հայերեն։ լեցվով Տնարավորություն կտա Հայերին խղելու իրենց կտպը Հույների Նեու Հավանորեն, Հենց դրանով պետը է բացատրել և այն, որ Հայերեն նշանադրերը չօրինված էին Ասորիբում՝ գործակցութեյամբ ասորիների, որոնք կողմնակիցներ էին Սասանյան Պարսկաստանի։

Երբ Հայաստանի պարօկական մասում ամեն տեղ ստեղծված էին դպրոցներ մայրենի լեզվի ուսուցման Համար՝ Մեսրոպ Մաչտոցը,—ասում է Կոբյունը $^{1}$ 

ռայնուհետև մտածեց Հայոց կես աղդի համար, որ Հոռոմների խաղավորախյան իշխանության տակ էր»։

Իր աշակերտների մի մասի հետ նա դնաց հոռմեական կողմերը և այնտեղ մեծ պատվով ընդունեցին նրան աշխարքի եպիս․

<sup>&</sup>lt;sup>1</sup> tinejnih, Spum, h Paipad, U. H.phq.jubh  $f_2$  64-65.

ժյոպոսները, իշխանները, ժողովուրդը և, մանավանգ, հռոմեական արնելյան դորքերի դորավար Անատոլիոսը<sup>լ</sup>։

Արևմայան կամ Հռոմեական Հայաստանը, ինչպես հայտնի է, եննթարկված չէր Սահակ կաթեողիկոսի իշխանությանը, որի աթեոոանիսար գտնվում էր Պարսկական։ Հայաստանում։ Որպեսդի Հայաստանի նաև այս մասում կարելի լիներ հայկական դպրոցհեր բաց անել մայրենի լեզվով դրագիտություն տարածել՝ անհրաժեշտ էր նախապես ստանալ Թեոդոսիոս Բկայսրի։ Համաձայնությու-Նու Ուստի և Մեսրոպ Մաշտոցն իր աշակերտների մեծագույն մասը տարավ Մելիտենե քաղաքը և հանձնեց տեղական Ակակիոս անագիսկոպոսին, իսկ ինքն իր աշակերտների մի փոբր խմբի Հետ դնաց կայսեր մոտ Կոստանդնուպոյիս։

Կայսերական մայրաբաղաթում՝ նրան անձամը ընդունեցին Թեոդոսիոս Բեր և Ատտիկոս պատրիարթը (405/6–425), և նրա խնդիրքը, ինչպես պատմում է Կորյունը, բավարարվեց։ Կայսերափան Հատուկ Հրամանով կարգադրվեց Արևմտյան Հայաստանում ևս բաց անել Հայկական դպրոցներ ու դրանց ծախսը Հողալ պետական միջոցներով։

Կորյունի հաղորդած այս տեղեկությունները մեջ են բերված Նաև Խորենացու մոտ։ Բայց վերջինս, ըստ երևույթին, օգտվել է նաև մի ուրիշ մեզ շանքայտ աղբյուրից, որի վկայուների մասնութ Նա, ըստ իր սովորության, Տռետորական -վերամշակման - հեթևորկելով՝ պատմում է իրեն հատուկ եզանակով։

Խորենացին, որ Կորյունից վերցրել էր իր պատմվածքի միմիայն հենքը՝ շեղվելով նրանից, հաղորդում է, որ սկդբում աեդական հռոմեական իշխանությունները թույլ լէին տվել Մաշտոցին Արեմտյան Հայաստանում բաց անել հայկական դպրոցներ և նոշ րաստեցծ տառերով հայերեն սովորեցնել Հունարենի փոխարեն։ Խորենացու ասելով՝ ինքը՝ Թեոդոսիոս Բ կայսրը նույնպես դժդոՀ

հ Կորյունի ձեռագրերն ունեն տարբեր ընթերցվածներ՝ «Անտիոխ, Անատող, Անտիոբ, Անտեսիս, Անտեսիո (տե՛ս Հրատ. Աբեղյանի, էջ 64), «Mecpoft Maintou» natakabb for myhammappab dle (1, 38, dat. 2) bu th-Pugpt, th, որ հորյունի բնագրում «Անտիոի» ընβերցվածը գրիչներն ուղ. դեյ են «Անատոլիս»՝ Խորենացու ազդեցությամբ։ Իմ այս ենթադրության միմբ (բ. ծառայել Կուլաքովսկու, ցուցումը, որը նյում է, որ Անտառլիոսը հոսնեական զորթի մրամանատար էր Աբևելթում, որ թե, այս ժամանակ, այլ 488-443 *радъри (тели 10 Кулаковский,* История Византин, т. 1, Ij 272), Pad Admid I widd, op min fobalop Lupson I Swoonle hap phboullime.

էր և մեղադրում էր Սահակ կաթեողիկոսին, որ նա, արհամարհելով հույն գիտնականներին՝ «ինչ-որ ասորիների մոտ էր որոնել *իմաստության դյուտը»\ւ* 

Խորենացու այս վկայությունները, իմ կարծիքով, յեն կարող կամայական հերյուրանքներ լինել և, հավանորեն, հիմնված են հավաստի ավանդուβյան վրա։ Հռոմայեցիներին, իհարկե, լէլ. կարող համելի լինել, որ Արևմտյան Հայաստանում հունարեն լեղուն իր տնղը պետք է դիջեր հայերենին, ինչպես եկնդեցական արարողությունների ժամանակ, նույնպես և դպրոցներում։ Կայսրության եկեղեցական դործունեությունը, անկասկամ, սերտ կերպով կապված էր նրա ջադաջական գործունեության հետ։ Այն տեղերում, ուր Հաստատվում էր Հունական ջրիստոնեությունը, և ամրանում էր կայսրության թաղաթական տիրապետությունը՝ նրա թաղաքական այդ ազդեցուβյունը Հարակցված էին լինում, ինչպես և Սասանյան Պարսկաստանում, նաև նրա բացահայտ ասիմիլատորական հավակնությունները։ Ուստի և հասկանալի է,որ Հոսմեական կառավարությունը չէր կարող հեշտությամբ հաշտվել Մեսբոպ Մաշտոցի յուսավորական գործունեության հետ Արևմրտյան կամ Հռոմեական Հայաստանում։

Սակայն ազրեսիվ քաղաքականություն նա չէր կարող այն ժամանակ Արևելթում վարել, որովհետև սկսած չորրորդ դարի վերջերից նրան սպառնում էր լուրջ վտանդ Հյուսիս-արևմուտքից՝ թայկոր հոների կողմից։ Թեոդոսիոս Բ-ի բարեմամ ու կարեկիդ վերաբերմունքը Մեսրոպ Մաշտոցի միջնորդությանը վերագրվելու է, Հավանորեն, ո՛չ թե կայսերական կառավարության իմաստուն *Տեսատեսությանը կամ «Տույների ազնիվ նկատառումներին», ինչ*պես այդ ենթադրում են մի բանի գիտնականներ<sup>2</sup>, այլ արտաբին թաղաթական այն պայմաններին, որոնթ վտանդում էին կայսրու-∦յան զոյուβյունը Հինգերորդ դարում։

Մեսրոպ Մաշտոցի կայսերական մայրաբաղաբը գնալու տաշ րեβիվը և Արևմտյան Հայաստանում մայրենի լեղվով դպրության ու լուսավորության։ Հաստատման ժամանակը։ կարելի է ձջտել, Հիմեվելով Կորյունի արժանահավատ վկայությունների վրա<sup>3</sup>ւ

I binebburgh, Ill, gi. Ott

<sup>&</sup>lt;sup>2</sup> N. Getzer, Abriss der byzantinischen Geschichte, & 016, (mb'n K. Krumhacher, Geschichte des byzantinischen Literatur, Munchen, 1897) h 4. Аннинскай, История Армянской перкви, Кишпиев, 1901 42 38.

 $\leq U_{J}\eta-\beta$ վականները նիլտ են որոշված Ադոնցի վերո $\varsigma_{PJ}$ ալ հոդվածում.  $which$  .  $2mbq/u$  .  $0.4 aophuq/s$ , 1925,  $N$  9-10.  $\ell_2$  435-437, 280

Ինյպես ասացինը, Կոստանդնուպոլիս մեկնելուց առաջ Մեսրոպ Մաշտոցն իր աշակերտներից շատերին βողել էր Մելիաննում Ակակիոսի խնամակալության տակ, որը հպիսկոպոս էր ձնանադրվել մոտավորապես 419/420 թվականին։ Պարզ է, ուրեմն, որ Մայասցի ուզևորուβյունը Թեոդոսիոս Բ-ի և Ատաիկոս շղատրիարբի մոտ պետը է են Սադրել 419/420 Սվականից Հետո։ Մեղ Հայտնի է նմանապես, որ Կոստանդնուպոլսի Ատտիկոս պատրիարթը վախձանվել էր 425 թվի հոկտեմբերի 10-ին։ Գժվար չէ, ուրեմն, հետևցնել, որ Մաշտոցի մանապարհորդուµյունը Կոստանդնուպոլիս պետբ է անդի անեցած լիներ 419/420-425 թվականների ժամանակամիջոցում։ Ինձ իվում է, կարելի և նաև վստահորեն ենիադրել, որ Մայտոցը կարող էր դնացած լինել հոսմեական կողմերը պարսկահռոմեական պատերադմի տարիներում՝ 420–422 թվականներին, երբ Հայաստանի պարսկական մասը, որև ուներ հռոմեական կողմնորոշում, աշխատել էր, հավանորեն, կապեր հաստատել կայորուβյան Հետ, Հույս ունենալով աղատադրվելու Պարսկաստանից։

Նախապես ստացած լինելով Թեոդոսիոս Բ-ի խույլտվուխլունը՝ Մեսրոպ Մաշտոցը եռանդուն կերպով սկսեց տարածել հայկական դպրությունը նաև Արևմտյան Հայաստանում, ուր կայսրի հրամանով բացվել էին հայկական դպրոցներ, Այսպիսով, շնորհիվ հայերեն այբուբենը ստեղծողի անխոնց ու բեղմնավոր դործունեության, դաշպանեցին իրենց լեղուն և իրենց կուլտուրական ինքնուրույնութերունը թե Պարսկական և թե Հռոմեական Հայաստանի հայերը։

 $1$  Incinis,  $5p$ um, b  $p$ ungd,  $B$ . Urhyuwbh, 19 56

րութելուն տաղածման Տննց սկդբնական լրջանում, արադ կնրդոր արատեսվական երկու գրվածքներ՝ Օվսեբիոս Կեսարացու «Եկեղեկա իցյուններից առամսմենա,-իս կարևոր են եկեղեցա-պատմական հ կրոնական հրկկիլ Հնագույն ալս ժամանակաշրջանի կարդմանու լա կվելանբական դաշնաամուրքի ղբբերից, նաև բաղմակիկ և ը ոտնութելան ժամանակ խարդանահվեցին Հայկրեն, բայդի Աստվածա կանությունը։ Գեռևս Մեսրոպ Մաշտոցի և Սա:ակ կախոլիկոսի կմս սերեց դարգաման, նորիս և առաջ, Հայուց խարգվահան մին դրա. եվ այնուհետև, սկսած լորրորդ դարի վերջերից՝ հալերեն դրոր  $y$ անիկ աշխարհ Հայոց անորարկան սջական իինի ո

տանում սրաայիր ուրախուկկում և ցնծալի սգետրովելում։ մեմ ժամանակի, ասում է Կոլդունը, երանկի ի

 $U$ այրենի լեղվավ բարանի տաերժումն առաջ բերեց Հայաս

428 թվից նետո։— Առևելյան Հայաստանը Սասանյան Պառսկաստանի մաrզ։

եա<del>,</del> մրանժատահա դակարատ<sub>ի --</sub>։ժոյանժարակատն դկյ դակարարհոտժ նոնա<del>,</del> deservation of the state

աանության պատեսով։– Աշշակունյաց թազմուներ իչխանության վետացումը վական դուների պաշտությունն Աղծնիքում։ – Խաղազության դաշնագշի կնումլ Պաշսկաստանի քշիսաննեության դեմ։ – Պատեշագվ կայս-ության դեմ։ – Պաշա վեշտ Ա-ի նու Րաղաքականոթյան նպատակը Հայաստանում։<br>Վահածանքներ ժանուկը եշկու մասեթե։ – հոսուվ Գ. – Շապուն՝ ուղի Հազկետ Ա-ի։ – Հա<del>գ</del> Պաrսկական Հայաստանում. – Պաrսկական Հայաստանի քաղարի նաղարյունի ւտակա վսավապարհություն տա զանընկեցությունը նախ առնեւի ավրատանատ վեւա Ա-ի թաղվորության առաջին ջրջանում։ Հուժեական կայս-ության լաև նշա պայսնների։ – Երեքավյա անտերնությունը Հայաստանում։- Աշտա

> ծառանյեցին պատմադիտության զարգացման Հայաստանում։ կան կովության կազմացի և շժամանակագրությունը» օրունը Տիմք  $B_n$  was ghing parabood paramant to  $B_n$  and whom and  $B_n$  is propositions.

րարդունանության կարևոր մի վկայությանի վրա՝ պարզել է, որ այդ նել էր տվել Մաջտոցը։ Գ. Տեր-Մկրալյանը Խորենացու այս վկաանմինադես Հետո, ինչպես ենթագրում է Տեր-Մերալյանը, ալլ ղիրթը բնարդնանդկած է 416—420 թառառեցութում»։ Պետոր է ուսկայն յութերունը շամատրում է միցչա և, Հիմեսիկիավ այդ երկի հայերենն  $\eta$  with  $\eta$  is a sum promit  $k^2/\hbar$  is a multiple  $\lambda$  is more

130 B .) Բաղավորության առաջին շրջանում խուլացել էր հալածանր դրակուն գիտական գործուհետ (զրոն, որով չետե, ինչպես տճսանքը մի մակականիսում է ապեր կանակ կերպակ համական կառական մ Լը դառել անչափածաշ Թեոգոսիոս Փոթը կայսրի։ Հավկերու Ա-ի  $\pi \partial_t h$  and  $n \partial_t h$  at  $\partial_t h$  and  $\eta$  and  $\eta$  and  $\eta$  and  $h$  and  $h$  and  $h$  and  $h$  and  $\eta$ որդին և Տաչորդը, Հաղկերտ Ա-ը, որին պարսիկեն<del>ըն</del> անվանում են Պարսից աղնվականութելան և Հոգնարականութեյան գեմ։ Իսկ նրա  $d_{nm}$ i 9-p sugu ta pujupan Mjub shin, pung mbhibu hahil ta Synis քրիստոնեության և քրիստոնեական երկրների վերաբերմամբ։  $d$  nuri  $q$  bydubh (388/9—399  $\vec{\beta}$ .) duriwhuh b Zwaphpm  $b$ -) (399 ոս թերների ( 3,87/5 — 413/4 ի (, ) Պարսիական Հայաստանը Տեալյա-կան ազատարեցյում, նրանց խույլ էր տրվել վերակառուցել բանդ-՝ բամանակ Պարսկաստանի բռիստոնեովիլանը չնորհվել էր էրոնա-Ուչադրալ է, որ Հատկադար Վռահյասրուհի խագավորության

 $\vec{\eta}$  as  $\theta$  an and an the phash  $\vec{\eta}$  and a  $\vec{\eta}$  and  $\vec{\eta}$  and  $\vec{\eta}$  and a  $\vec{\eta}$  and a  $\vec{\eta}$  and a  $\vec{\eta}$  and a  $\vec{\eta}$  and a  $\vec{\eta}$  and a  $\vec{\eta}$  and a  $\vec{\eta}$  and a  $\vec{\eta}$  and a  $\vec{\eta}$  and a  $\vec{\eta}$  $\Delta_{\rm s}$  is main and  $\Delta_{\rm s}$  is the property of  $\mu$  in the strught particular in the strught of the struggle struggle in the struggle struggle struggle struggle struggle struggle struggle struggle struggle struggle st որգիների՝ Արկադիոսը (395 — 108 թ.), որև ստացավ կալսրության մը դայան մասը։ Կայսրութիլան ալս երկա մասերն ալեռոՀետև այիս արևելլամ մասը, և Հոհորիոսը (395 — 423 թե.), որն ստացավ արև  $\delta$ wbl $\delta$ y V $\mu$ whnif  $\theta$ hnqnuhnu  $B$ -p Lipurb Sw $\gamma$ ngn $\beta$ ghb binu bpinn փոխություններ նաև Հռումեական կալսրությյան մեղ։ 395 թվին վախ  $\theta_{i}$ տամբաղումի Մարավորուβյուն ժամանակ անդի ունեցան փո

<sup>,</sup> Շոլակաի , Էրքիածեի ,այադիտական ժողովանու Վազարշապատ, 1918, էջ շ Տե՛ս Պ. Տեշ-Մկբոլյան, Հա*լ մատենադրոլ*քե*ան մետգոյն βուականները*։  ${\sf InterLingl}_n$   $H$ ,  $q_1$   $\phi$ .

 $1.91 - 6.1$  $\delta$  84'u lindbacher. Gesch chte der brzuntinischen Literatur. 42.911 - 912

սկին՝, Արևելյան Հռոմեական կայսրությունը, որի մայրաբաղաքը և տնտեսական ու մտավոր կենտրոնն էր Բյուղանդիոնը կամ Կոս. տանդնուպոլիսը, չորրորդ դարի վերջերից սկսած անվանում են Բյուղանդական կայսրություն և Արկադիոսի գահակալության 395 թեվականը սկիղբն են համարում բյուղանդական սյատմության<sup>ջ</sup>։

Չորրորդ դարի վերջերում և Հինգերորդ դարի սկղբներում խաղադությունն աշխատում էր պաՏպանել արևելյան իր սա մնանչ ներում նույնպես և Հռոմեական Արևելյան կայսրությունը։ Սա ևս դրեβե ամբողջովին դբադված էր իր ներքին, գլխավորապես, կրոնական գործերով։ Բայց կրոնական քաղաքականուβյունը Թեսդոսիոս Աշի և Արկադիոսի նման չէր Հացկերտ Աշի հանդուրժամիտ թաղարականության։ Թեոդոսիոս Ա․ր պետական պարտադիր կրոն Հայտարարեց Նիկիական տիեղերական ժողովի դավանանքը ու անքայա կոիվ մղեց քերձվածների և քեխանոսության դեմ, որոնք արդելվեցին և ենβարկվեցին կատաղի Հայածանջների։ Կրոնական անհամբերատարությունը և մոլեռանդությունը դառան այնուհետև բնորոշ առանձնահատկությունները բյուղանդական եկեղեցու։

Մոտավորապես 414 թվին վախձանվեց ՎոամշապուՀ թագավորը, որի անվան հետ անջնջելի կերպով կապված են հայ գրերի դյուտը և կույտուրական մեծ Հեղաշրջումը Հայկական կյանքում։

Նրա Արտաշես որդին դեռևս փոքր էր, ուստի և նախարարները խնդրեցին Հաղկերտ Աշին, որ նա կրկին βադավոր կարդե Պարսկական Հայաստանի ծերունի Խոսրով Գ-ին, որը նադավորել էր Վոսուքյուսըուհից առաջ։ Հաղկերտ Ա-ը կատարեց նրանց խրևդիրքը, բայց Խոսրով Գ-ը βաղավորեց միայն ուβ ամիս և մոտավորապես 415 βվին վախճանվեցա

Հադկերտ Ա․ի նպաստավոր ու բարեքամ քաղաքականությունը թրիստոնեության և, մասնավորապես, Պարսկական Հայաստանի վերաբերմամբ փոփոիտոβյուն կրեց նրա βազավորուβյան վերջին տարիներում։ Խոսրով Գ-ի մահից հետո Հաղկերտ Ա-ը Հայաստանի դահն այլևս չուղեց խողնել Հայ Արշակունիների ձեռքում և Խոսրով Դ-ի Հաջորդ նշանակեց իր Շապուհ որդուն (շուրջ 416-420  $\mu$ .)

 $2$  liga ajbphoghyaghab, bianhb, ajagdabahab t k popondbb hadaյական։ Վիձեյի այս խնդիրը, որ Հայաստանի պատժության հետ կապ չունի, hupon ( Cumod oceandbushport func-

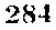

<sup>1</sup> Ю. Кулаковский, История Византил, г. 1, второе издание, Киев. 1913. 69 155 45.

Հաղկերա Աշը, որ իրազեկ էր, անջուշտ, Պարսկական Հայաստանի հերթին դրուβյան՝ հայ դպրուβյան տարածման և քրիստոնեուիկան արմատացման ընդդեմ իրանական կրոնի, ըստ հրևույβին, աշխաանլ էր, հենվելով պարսկական կուսակցուβյան վրա, չեղոքացնել Պարսկաստանի βշնամի տարրերը և մեղմ ու աստիձանաբար ուժեդացնել Հայաստանում իրանական կուլտուրան և պարսկական պեշ տականուβյան կարդերը։

Հաղկերտ Ա-ի βաքուն նպատակը պարդաբանված է միանգամայի միշա Ղաղար Փարպեցու ընդարձակ մի վկայության մեջ, որը կարևսը եմ Համարում մեջ բերել ամբողջությամբ։

«Պարսից βագավոր Վռամի մահից հետո, արտամում ( Փարպեցին,—Պարսից աշխարհում թագավորեց Վռամի եղբայր Հաղկերտը, որը Շապուհի որդին էր։ Եվ Հազկերտը, չկամենալով Հայոց աշխարհին βադավոր տալ Արշակունիների տոքմից՝ Հայերի վրա βազավոր կարգեց իր որդուն, որի անունն էր ըստ իր շոր անվան Շապուշւ Իր մտջում նա չար խորշուրդ էր խոր-*Snul' նախ այն, որ Հայոց աշխարհը մեծ է և օգտակար, սաք.* մանակից է և հարևան Հունաց իշխանության, որի ձեռքի տակ են և որին հնադանդ են Արշակունիների տոհմից շատերը. դուցե այդ առքմերը, որ մեր ու Հունաց իշխանության տակ են, սեր ու կարեկցություն ղզալով դեպի միմյանց որպես եղբայրներ, երբնիցե համերաշխ կերպով իրար հետ խոսքերը մեկ անեն և, համաձայնության գալով՝ Հունաց՝ թագավորի ⊰ետ խաղաղուβյուն անեն և, կամենալով նրան⊹⊰նադանդվել՝ մեղ դեմ ապստամբվեն։ Եվ ինչպես որ շատ անդամ մեղ գլխացավանք են պատճառել՝ ավելի ևս անհանդիստ կանեն մեղ պատերազմով, միանալով նրանց Հետո Բացի այդ, նրրանը անբարե¢ամ են և ատելուβյամբ լցված են դեպի մեր կրոնը, իսկ հույների հետ ընդհանուր հավատ ունեն և պաշտամունք։ Արդ՝ եβե մեր ազգից մեկը βազավոր լինի Հայոց աշխարհում՝ մեր βազավորուβյունը բոլոր այդ տեսակ կասկածանջներից ապահով կլինի, և նրանք միշտ կծառայեն մեդ ա⊰ով ու դողով և չեն ունենա դեպի մեզ βյնամական ու վնասակար որևէ դիտողուβյուններ։ Եվ հնարավոր է, որ նրանք հետըդ-Հետե կրնտելանան և կդառնան մեր կրոնին շնորհիվ մշտական իրար հետ խոսակցությունների, ամենօրյա բարեկամունկան, որսերի դվարճուβյունների և խաղերի, որ կլինեն իրար Հետ։ Նաև ազգականություն հաստատելով իրար հետ երկ-

կողմանի ամուսնուβյուններով՝ նրանթ այնուհետև կանջատվեն և կհրաժարվեն հույների հրոնից ու բարեկամությունից

*[«Եւ լետ մահուան Վռամալ արբային Պարսից βաղաւորէր* ժաղկերտ եղբայր Վռամայ օրդի Շաբլքոյ ի վերայ աշխարհին Պարսից։ Եւ ոչ կամեցեալ Ցաղկերտի լնողաւորեցուցանել ի վե. րայ աշխարքիս Հայոց յազդէն Արջականեաց՝ խազառորեցուցանքը ի վերայ սոցա դիւր դորդին, որում անուն էր Շապու, րստ անուտն հօր իւրոլ, խորչնալ չարտչար իմացմանս առնն ի միտս իւր. առաջին՝ զայս, եβէ աշխարհն Հայոց մեծ էև օգտակար, ստքմանակից և դրակից է Ցունաց իշխանուβեանն, րնդ որոյ ձեռամբ բաղումբ են Յնազանդեայբ յադդէն Արշակունեաց, որոց գուցէ գորավեալ առ միմեանս ազգացն, ըստ օրինի եղբարդ, որբ ընդ մերով և ընդ 3ունաց իշխանութե. ամբն են, և Հայանեալ երբէր սիրով բնդ միմեանս և եկետլո ի միաբանութիւն՝ խօսեսցին ի խաղաղութիւն ընդ βադաւորին Ցունաց, և ընդ նորա Հնադանդունեամբ յօժարհայթ՝ ապրոտամբեսցին ի մէնջ։ Եւ որպէս կարեալ է դմեղ բաղում տնդամ յաշխատուβեան՝ առաւել ևս յաւելուածով նոցա՝ անվանդիստ առնիցեն զմեղ պատերազմատ Եւ երկրորդ՝ զի յօրինացո մեր օտար են և ատեցողը, և միաքայան ունին գպաշտօն նո դա և ցօրէնս։ Արդ՝ ի βադաշարել լաղդէս մերմէ ի վերալա». իսարհին Հայոց՝ յամենայն այդպիսի կասկածանաց անհոգացեալ լինի βադաւորուβիւնս մեր, և նորա ցանկ երկիւդի, և դողութեամբ ծառայեն մեղ և օտարոտիս ինչ և վնասակարև ինչ ոչ խորհին։ Է դի և սովորութիւն առնուն յանկչել յօրէն. մեր, հանապաղ խօսիւթ ընդ միմեանս և ընդելական բարեշ կամութեամը, ի դբօսմունս որսոց և ի խաղս, որ լինին ի միչի նոցա, այլ և ամուսնուβեանց տուրնառիւք Հաղորդեալք առ միմեանս՝ դատուցետլը այնուհետև սրոշին ի սիրոյ նոցա և յօրինացն» *[*կ

Պարսկաստանի այս փորձն ապարդյուն անցավ, որովՀետի 420 թեկին սպանվեցին թե Ցազկերտ Ա-ը և թե Շապուհը, որը Հա. յաստանից Տիզբոն էր գնացել իր Հոր գահը ժառանգելու։

Հացկերտ Աչն իր βադավորուβյան վերջին տարիներում Պարսչ կաստանի քրիստոնյաների դեմ հարուցեց հալածանքներ, որոնդ

<sup>&</sup>lt;sup>1</sup> Purupbgh, *I*,  $q_1$ ,  $dF$ ,  $fg$ ,  $18-19$ ,

ասիլք ավայր Հենց իրենը՝ բրիստոնյալ քաղնորականներն էին։ Շոյաստանի ՀորմիզդչԱրտաշիր թաղարում Հաջու անունով մի բաշաշ նա Աբդավ եպիսկոպոսի համաձայնովկամբ թանդել ու ավերել էր եկեցեցւ։ մոտ դանվող կրակատունչապրութանը։ Հալածանքների պատմասը մոլեսանդական այդ ծանր հանցանթն Լր։

Քրիստոնյաներից տմանք փախան Բյուղանդական կայսրության երկրումասերը, և Պարսկաստանը պատգամավորուβյուն ուղարկեց *Phoenoloo B կայսրի մոտ և պահանցեց, որ փախստականները ետ* ուղարկվեն։ Այս պահանջը մերժելուց հետո՝ բյուղանդական կայսրը  $\mu_{n+1}$  and  $\iota_{g}$  (420  $\beta$  d) during  $5$  -  $\beta$  optional  $\iota_{g}$ , and  $U$   $\iota_{g}$  and  $\iota_{g}$   $\iota_{g}$   $\iota_{g}$ թի երկրներն ասպատակութերոններից ու հարձակումներից պաշտպանգելու համար կառուցեն պարսպապատված ամրություններ։

420 իվի վերջերին Հազկերտ Աշին Տաջորդեց նրա որդին՝ Վռամ  $L$  Գոոր (420–438/9  $|B_2\rangle$ , և Հայածանքները Պարսկաստանում թրիստոնյաների դեմ ավելի ևս սաստկացա՛ս։ 421 թվի դարնանը Վոամ Գոռի զորավար Միքը-Ներսեքը պատերացմ սկսեց կայսրուլելան դեմ։ Հարաբերությունները Սասանյան Պարսկաստանի և Քյուցանդական կայսրուβյան միջև չափադանց սրված էին, ինչպես եննադրում է նյոլդեկեն, հավանորեն Պարսից մեծաժեծների դբդումով, քրիստոնյաների։ Հայածանրներն, ողքելի շուտ պտտերադմի mufift this puin quandom

Պատերազմի գլխավոր բեմը դառավ նախկին Հայկական Ադձհիրը և Հյուսիսային Սիջագետթը։ Բյուղանդական դորթերն Արդաբաւրիոս դորավարի առաջնորդուβյամբ՝ ներխուժեցին Ադձնիջ, և այստեղ 421 βվի օդոստոս կամ սեպտեմբեր ամսին տեղի ունեցավ մեծ ձակատամարտ։ Պարսկական դորթերը այս ձակատամարտում ծանը պարտուβյուն կրեցին, և Միքը Ներսեքը ստիպված եղավ նաշ *ե*անջել Մծրին թաղարի կողմերը<sup>լ</sup>, Արդաբուրիոսն ալնուհետև պայարեց Մծբինը, սակայն պայարումը շուտով վերացրեց, որովհետև Մմրինին մեծ զորքով օգնության Հասավ ինքը՝ Վռամ Ե Գոռը։

Պատերադմը շարունակվեց նաև 422 թվին, և ըյուղանդական դորթերը դարձյալ մի ջանի շաջորուβյուններ ունեցան, բայց դրանը վեսական հաղթեություններ չէին, և շուտով Թեոդոսիոս Բեր խաղադուրդան բանակցություններ սկսեց։ Վռամ Ե֊ը, որը նույնպես ցան֊ կանում էր Հաշտուβյուն կնքել, ուղեց նախապես որևէ Հաջողու-

<sup>1 86&#</sup>x27;a Socrates, Hist. Eccles., VII, cap. 18 (Smilhdmork' built sUngpurաայ Աբոլաստիկոսի, Եկեղեցական պատմութիւն», հրատ, Մ. Տեր-Մովսեսjmbh, Ququpyuqua, 1897, kg 602- 609). Theodoretos, Hist. Eccl., V, сар.  $\mathcal{W}$  be a range of  $\mathcal{W}$  and

<sup>287</sup> 

ինյուն ունենալ, ուսախ և, բյուղանդական՝ պատգամավորությունն իր մոտ պահելով՝ կարգադրեց իր անմահների զորամասին, որ բյուղանդական դորբին դարան գործեն։

 $F_{\textit{Jntq}}$ անդացիները, ինչպես վկայում է Սոկրատը<sup>լ</sup>, հանկարծակիի բերվեցին, սակայն պատահաբար հենց այդ ժամանակ մոտենում էր պարսիկների խիկունջից մի նոր գորամաս Պրոկոսլիոս գորավաբի առաջնորդությամբ։ Պարսից դորթն այս անդամ հս պարտուիկան մատնվեց, և Վռավ Եշը ստիպված եղավ խաղաղության դայն կնթեր Համաձայն այդ դաշնադրի, որը կնթվեց Թեոդոսիոս Բ-ի իշխանության տասնչորսերորդ տարում և երեքՏարյուրերորդ  $\theta_i$ իմբիաստում (=422  $\beta$ .) Պարսկաստանում քրիստոնյաներին կրո. հական ազատուβյուն տրվեց, իսկ կայսրուβյունը պարտավորվեց, ինչպես որոշված էր և նախկին դաշնագրերում, տալ յուրաբանչյուր տարի որոշ դումար։ Կովկասյան մեծ լեռնանցքի՝ ամրացման ու պաշտպանման Համար։ Բայց պետք է ասել, որ դաշնագրի այդ երկու կետն էլ հետազայում շարունակ խախտվում էին և պատմառ էին դառնում դժդոհությունների։

Շապուք Թաղավորի Հայաստանից հեռանալուղ հետո, ինչպես վկայում է Խորենացին<sup>ջ</sup>, Պարսկական Հայաստանը երեբ տարի (Հավանորեն, 420–423 թվականներին) մնաց անտերունչ վիմակում։ Այս վկայությունը, իմ կարծիքով, կարելի է Համարել Հավաստի և արժանահավատ։ Այդ երեթամյա անտերնչության ժամանակ, ինչպես ասացինք, հավանական է հնթադրել Մեսրոպ Մայտոցի ուղեսրուβյունը Կոստանդնուպոյիս Թեոդոսիոս Բ-ի մոտ։

421 --422 թվականների անհաջող պատերացմը Բյուղանդիայի դեմ հարկադրեց Վռամ Ե Գոռին գիջումներ անել Պարսկական Հայաստանում, որը սահմանակից Լը հաղթական կայսրության։ Սակայն այս դիջումները ո՞յ անկեղծ էին այժմ, ո՞յ էլ հարատեւ Պատերազմի ընթացքում Պարսկաստանը Հասկացել էր արդեն, որ արևմտլան իր սահմանների պայտպանությունը թյույլ է ու անբաշ վարար։ Ուշագրավ է, որ 421 βվին պարտուβյուն էր կրել այստեղ *հենց այն Միքը-Ներսեքը, որը Վարդանանը 450-451 β. ապստամ*բուβյան ժամանակ դլխավոր խորքրդատուն էր Հազկերտ Բ-ի  $(438/9 - 457)^3$ 

<sup>&</sup>lt;sup>1</sup> SL'w Socrates, HIst. Eccles., VII, cap. 20.

<sup>2</sup> barbuugh,  $III$ ,  $q_l$ .  $Ul_l$ ,

<sup>3</sup> Ուշադրության արժանի է այս տեսակետից Մի $s_p$ -Ներսե $s_p$  ժասին Փարպեցու հետևյալ վկայությունը, «Եւ էր 3ազկերտի արթայի հաղարապետ մի Միքրներսեք անուն, այր չարաքնար և դժնամիտ որոյ արկեալ ի միտս 288

423 թեկին Վսամ Եւր, որը Հայերի նկատմամբ սկզբում Հարկադրված էր վարել դուսող ու դզուջավոր բաղաբականություն՝ շայ հախարարների խնդիրքով։ Պարսկական Հայաստանի βազավոր նշանակեց ՎռամշապուՃի որդուն՝ Արտաշեսին։ Բայց միաժամանակ աջակցելով ու պաշտպանելով պարոկասեր նախարարներին, որոնը կողմնակից էին սերտ մերձեցման Պարսկոստանի Հետ՝ աշխատեց սերմանել երկրում դժտուβյուն ու βշնամուβյուն։

Արտաշես βաղավորը (423-428 β.), որը դեռես անփորձ պատանի էր, շուտով գոՏ դառավ նենգ դավադրությունների։ Երիտասարդ βադավորի դեմ խարդավանջների առիβ ծառայեց այն, որ հա դեխ ու անառակ կյանք էր վարում։ Նախարարները հայտնեցին Սահակ կաβողիկոսին, որ իրենք չեն կարող տանել βազավորի անօրեն ու պիդծ դործերը, և առաջարկեցին իրենց Հետ Պարսից βազավորին դիմել և խնդրել, որ Արտաշեսը զահրնկեց արվիք

Սահակ կախողիկոսը, պատմում է Փարպեցին, տեսնելով, որ Արտաշեսի գահընկեցությամբ վտանգվելու է Հայոց խազավորուβյան դոյուβյունը՝ ամեն կերպ աշխատեց համոգել նրանց, որ ետ կենան իրենց այդ մտադրուβյունից։ Բայց նրա բոլոր Հորդորները դուր եղան։

Նախարարները սպառնալով, որ նրան այլևս կաβողիկոս չեն ձանայելու՝ դեացին Վոամ Ե-ի մոտ և, ամբաստանելով Արտուջես βաղավորին՝ խնդրեցին որ նա գաքաղուրկ արվիւ Պարսից βաղավորը կանչեց իր մոտ Արտաշես βադավորին ու ՍաՀակ կաβողիկոսին և առաջինին դրկեց βադավորական իշխանուβյունից, իսկ երկրորդին՝ կախողիկոսությունից. Հանդիսավոր նրանց դատապար. տումը բաղմամարդ ատյանում, որ ընդարձակ կերպով նկարագրըված է Փարպեցու մոտ, ավելորդ է չեմ՝ Համարում βարզմանաբար մեջ բերել։

*«Թազավորը [Վոամ Ե-ը] դրդոված ու սաստիկ ղայրա*ցած,—պատմում է Փարպեցին,—հրաման տվեց ալնուհետև, որ նախարարներին և Արտաշեսին Հարցաքննեն բաղմամարդ ատյանի առջև։ Եվ Հայոց իշխաններն իրենց βաղավորի վրա բարդեցին շատ ադաեդաբանուβյուններ ու դանադան անարժան բամբասանքներ։ Նրանք ո՞յ βե այն էին պատմում, որ նա էր արել՝ այլ թեշնամաբար նրա վրա բարդում էին շատ մեղադրանթներ ուրիշ ևս ավելացումներով. և թեպետ Արտաշեոր հերքում էր, թե այդոլես չէ՝ լսողները նրան չքավատա-

19 340

*ի յատ ամաց զխորհուրդս անօրկնուβեան, ի կործանում և ի կորուստ βո*ւ $pathmaping$  (II,  $q_l$ , b,  $t_l$  39),
ցին, որովՏետև նպատակ էիս գրել իրենց՝ Արշակունիների աղգի βազավորուβյունը մեջանդից վերացնել։ Մանավանդ երբ Աբյաց խազավորն արթունիքի բոլոր ավազանու Հետ միասին Արտալիսին մեղագրողներից լսեցին՝ Սե «Իսկի էլ այլևս թյու դավոր պետը չէ, այլ ժամանակ տո ժամանակ պարսիկ որևէ իշխան կզա և մեղ վերակացու կլինի․ մեղածից ամեն մեկին hin ppingble hymnhin h &by hybhneybor

Եվ երբ Վոամե իր արբունիքի ավագանու հետ այս լսեց՝ շատ ուրախացավ։ Եվ նա իսկույն այնուհետև հրաման տվեց թաղավորությունն Արտայեսից վերցնել ու նաև հարքունիս դրավել սուրբ Սահակի կախողիկոսական գույթը, որովհետև նա չէր Համաձայնել վկայուβյուն տալ Տայ նախարարների Տետ միասին։ Երբ այսպես դատը վերջացավ՝ Պարսից βադավորի Հրամանն ի կատար ածվեց։ Գրանից Հետո Սադավորաβյունըն Արչակունիների աղգից առնվեց Արտաշեսի իշխանուβյան վեցերորդ տարում, համաձայն աստուծու երանելի մարդու Ներսես մեծ բաշահայապետի ասածի, և Հայոց աշխարհե ընկավ Պարսից անօրեն իշխանության ծառայության լծի տակ-Հայոց իշխանները ստացան Պարսից Թագավորից Արտաշեսի մատնուβյան համար իրենց վարձը՝ պատիվներու մեծարանքներ, նման այն արծաβին, որ ստացել էին նղրայրները Հովսեփի քամար, որին մատնել Լին իսմայերացի վամառականների ձեռքը, և նրանք այսպիսով հրաժեշտ տալուց հետո արքունիրին՝ հկան իրենց աշխարհը»։

[eli goomath quiguagduh ngqubaq իաղաւարն՝ հրաման տալ այնուձետև յանդիման բաղմամբոի ասսենին հարցանել դնախարարոն Հայոց և դԱրտաշես։ Եւ կուտեալ իշխանացն Հայոց բացում առանդարանութեմա և աղդի աղդի աղդի իշատ անարժանութեուն ի վերա թուղոււորին իւրեանց. բանդի ոչ եβէ ի նմա եղեալ դիրսն խօսէին, այլ ևս յայելուածովք ըստ օրինի βշնամուβեան կուտէին ի վերայ նորա բազում վճաս, որ βէոլէտ և յուրաստ եղեալ Արտաշեսի, թե չէ այդպէս՝ ոչ հայտ. աացին լսողբե, եղեալ դկամս իւրեանց՝ բառնալ ի միջոյ գβադաւորութիննն լերջակունեաց աղգէն։ Մանաւանդ զի լուաւ βագաւորն Արեաց ամենայն աւագանեօք դրանն ի դատախադացն Արտաշեսի, իէ բնա, զի՞ իսկ նս պիտոլ է իսպաւոր, այլ իշխան պարսիկ ըստ ժամանակի եկեալ վերակացու լիցի մեց, որ և դիւրաքանչիւր ուրուք ի մէնջ ծանուցեալ դհպատաշ կութիլն և ղանհպատակութիւն՝ ցուցցէ ձեղւ

Եւ լուեալ դայս Վոամայ քանդերձ աւադանյով դրանն՝ յոյժ ուրախանայր, և այնուՀետև հրաման տայր վաղվադակի ի բաց առնուլ զիազաւորուրենն լԱրտաշեսէ, ընդ նմին և զառմմա կախողիկոսական ի սրբոյն Սաքակայ՝ յարքունիս ունել, փոչ խանակ զի ոչ միաբանեցաւ տալ վկայուβիւն ընդ նախարարսըն Հայոց։ Եւ այսպէս վճարևալ՝ հրաման Պարսից βաղաւորին ի գյուխ եյանէր։ Ցայնմչետէ բարձաւ βազաւորութիւն յազգէն Արյականեաց ի վեցերորդ ամի Արտայեսի, ըստ բանի երանելով առն Աստուծոյ մեծի բահանայապետին Ներսէսի, հ անկաւ աշխարհս Հայոց ընդ լծով ծառայութեան անօրէն իշխանուβեան Պարսից։ Եւ առեալ դինս իշխանացն Հայոց ի թագաւորէն Պարսից, ընդ մատնութեանն Արտաշեսի, պատիւս և մեծուβիւնս, նման արձաβոյն դոր առին ընդ 3ովսեփալ եղբարջն, ըստ մատճուβեանն իսմայէլացի վամառականացն, և այսպէս հրաժարեալը ի դրանէ՝ եկին յաշխարհն իւրեանց» [::

Ինչպես պարդ երևում է Ղազար Փարպեցու այս վկայությունից, հայ նախարարներն իրենք էին հոժարակամ ցանկացել ենβարկվել Սասանյան Պարսկաստանի անմիջական իշխանուβյան և իրենբ էին դիմել Պարսից βադավորին ու խնդրել վերջին Հայ Արշակունի **խադավորի՝** Արտաշեսի դաշրնկեցությունը։ Արշակունյաց թագավորների իշխանության վերացումը, ինչպես մատնանջված է իմ «Ֆեոդալիզմը Հին Հայաստանում» աշխատության մեջ<sup>2</sup>, բնավ շէր ջորավոււմ նրանց իրավունջներն ու արտոնուβյունները։ Կարելի է վստահորեն ենթադրել, որ 428 թվից հետո Պարսկական Հայաստահի ներքին կաղմակերպության մեջ դրերե վափոխություններ չեղան։

Հայադիտական նորագույն երկերում ենթադրվել է համախ, *ինչպես, օրինակ, Գյուտերբոկի «Բիւզանդիոն և Պարսկաստան»* այխատության մեջ<sup>ց</sup>, որ 428 թվից Հետո Պարսկական Հայաստանը կորցրել էր իր ինքնավարության մնացորդները և միացվել Սասան. յան Պարոկաստանին իրըև պարսկական մի նահանգ։

Այս պնդումը միշտ չէ։ Արչակունի Արտաշեսի անկումից հետո, ինչպես վկայում է Եղիշեն՝ «ի նախարարսն Հայոց անկանքը  $\beta$ *wawinne Bhibb»* 

«Երբ Արշակունիների ցեղը վերացավ,— պատմում է Եղիշեն, Հայոց աշխարհին տիրեց պարսիկ Սասանի ցեղը, որ իր իշխանությունը վարում էր մոդերի կրոնի համաձայն և

 $\frac{1}{2}$  thurmlegh,  $I_{eff}$ ,  $d\theta$ ,  $t_2$  24-25;

 $\frac{3}{4}$  (Finna). 2.  $2mJ_Tmp_JmJ_B$ ,  $4/hbJu$ , 1911,  $J_2$  991

շատ անդամ կռիվ էր մղում նրանց հետ, ովքեր չէին ընդունում նույն կրոնը, սկսելով Տիրանի որդի Արշակ թագավորի օրերից՝ կովում էր մինչև Վռամշապուհի որդի Հայոց Արտաշես արբայի վեցերորդ տարին։ Եվ երբ սրան էլ զրկեց βադաշ վորությունից՝ թագավորությունն անցավ Հայոց նախարար. ներին, որովհետև βեպետև հարկը Պարսից արքունիքն էր դնում, սակայն Հայոց հեծելաղորն ամբողջապես նախարարներն էին առաջնորդում պատերադմի ժամանակ»\։

*[«Քանգի ի բառնալ աղդի*ն Արշակունեաց, տիրեցին աշ. խարհիս Հայոց ադդն Սասանայ Պարսկի, որ վարէր զիւր իշխանութիւնն օրինօր մոդաց, և բաղում անդամ մարտնչէր ընդ այնոսիկ, որ ոչ ընդ նովին օրինօք մտանէին. սկիզբն արարեալ յամացն Արշակայ արքայի որդշոյն Տիրանայ, և կռուէր մինչև յամն վեցերորդ Արտաշիսի արջայի Հայոց, որդյոյն Ստահրաշապ ու եւ իբրև դնա ևս մերժեաց ի βաղաւորուβենէն, ի նախարարսն Հայոց անկանէր թագաւորութիւնն, զի թէպէտ և գանձն յարքունիս Պարսից երթայր, սակայն այրուձին Հայոց բովանդակ ի ձեռն նախարարացն առաջնորդէր ի պատեշ րադմի» ]<sup>2</sup>ւ

Որ Արշակունյաց վերջին Թադավորի դահընկեցությունից Հետո Հայ նախարարները պահպանել էին անփոփոխ իրենց տիրա*կա*ն ու անգամ «գործակալական» իշխանության գրեթե բոլոր իրավունքները՝ այդ երևում է ո՛չ միայն Եղիջեի, այլ նաև մատենադրական ուրիչ՝ վկայություններից։ Հայտնի է, որ Մամիկոնյանները մնում էին դարձյալ իբրև Պարսկական Հայաստանի սպարապետներ, վահան Ամատունուն հանձնված է եղել «հաղարապետու*իեան գործակալուիիւն» -ը, իսկ դատավարուիյան իշխանուիյունը,* ըստ երևույթեն, մնացել էր բարձր հոգևորականության ձեռեն։

Ուշադրության արժանի է նույնպէս, որ ՇաՀապիվանի 443 թելի ժողովի կանոնադրության մեջ Հիշատակված են դարձյալ *Հետելալ «զործակալուβիւն»-ները՝* 

«Վասակայ Սիմսոյ մարդպանութիմս Հայոց, Վաքանայ Ամատունւոյ Հաղարապետութիւն և Վրվայ Խոռխոռունւոյ մադիա $qn_1\beta h_1$ *k*  $y_3$ 

<sup>&</sup>lt;sup>1</sup> Sb'u αbη bib dunqububg munduppabas, βmnqd. b. Sbn-Uhbmuյանի, Երևան, 1946, էջ 101+

<sup>&</sup>lt;sup>2</sup> linh2h,  $4$ *Lutunh4*, 1864, *t2* 111

<sup>3</sup> Տե'ս «Կանոնագիրը Հայոց», հրատ, Ա. Ղլտճյանի, էջ 59:

<sup>292</sup> 

Հենդ ինքնին այն փաստը, որ Շաքապիվանի ժողովում, նաիսարարների և մանր ազնվականության մասնակցությամբ, սաքժանվել էին պարտադիր կանոններ, որոնք վերաբերում էին բացի *Տողևորականներից նաև հանցապարտ, աշխարհականներին՝ մի* ապացույց է Եղիշեի վերոՏիշյալ վկայության ճշտության։

Այս բոլորը, ուրեմն, պարդ ցուցումներ են, որ 428 թվից հետո Պարսկական Հայաստանի նախարարական ինթնավար կազմակերոլության մեջ դգայի փոփոխություններ չէին եղելա

Եβե Սահակ կաβողիկոսը համառ կերպով հակառակում էր նախարարներին և դեմ էր Արտաշեսի զահրնկեցուβյան՝ այդ, ըստ երևույթին, բացատրվում է նրանով, որ նա ու նաև քայ ժողովողի յուսավորյալ մասը գեռևս հույս ունեին, որ հայերին կարող էր հաջողվել ապագայում վերականգնել իրենց համաղզային պետու*իկունը և նախկին անկախությունը։* 

Արտաշես βաղավորին դահից զրկելուց հետո՝ Վոամ Ե Գոռը Հայաստանի բարձրագույն կառավարիչ նշանակեց պարսիկ Վեք։ ժիշրջապում մարդպանին և Արևելյան Հայաստանը դառավ Ստսանյան Պարսկաստանի մարզերից մեկը (428)։ Հայ նախտըարների ակնկալությունները վերջ ի վերջո սխալ դուրս եկան։ Հայ Արյակունի Թագավորության վերացումից Հետո, ինչպես պետը էր ոպասել, Սասանյան Պարսկաստանը, աշխատեց, վերացնել նաև քայ նախարարությունների իրավական արտոնությունները։

## ԱՐՇԱԿՈՒՆՑԱՑ ՀԱՑԱՍՏԱՆԻ ՍԱՀՄԱՆՆԵՐԸ ՏՐԴԱՏ Գ-Ի ԵՎ ՆՐԱ ՀԱՋՈՐԳՆԵՐԻ ԺԱՄԱՆԱԿ ՄԻՆՉԵՎ 363 ԹԵՎԸ

Աշջակունյաց թագավորության սանմանները 298 թվից ճետո։ – Հարավ-աբեելյաս աանմաններ Ուբմիա լճի կողմերում.– Փավստոսի վկայությունները «Գանձակ Ատբպատական»-ի մասին — Աբյակունիների եռկոաժամն Ատբպատականում <sub>—</sub> Փավստոսի վկայությունեեշի սխալ մեկնությունը ճողագույն եշկհշում։\_ Աշջակունյաղ Հայաստանի ռաճմանն էբ Սումիա լճի առևելակողմում։ Paresaca կայաւտնի չւջանը։... Օւբմիա լճի նաբավ-աբեմտակողմում Աբջակունլազ Հայաստանի ստեմաններն էին Զինթա ամբոցի և Զարասպ լետոն ջրջանները։ – Զինթա ամբոցի աեղադշության իմղիոր.– Ադսնցի՝ ենթադշությունը։– Զինթան, ճավանուեն, այժմյան - Ջիբան է.– Նոբ-Շիբտկան սաճմանակող իշխանության կամ բղեջ<mark>ի</mark>սության աեղադրությունը – նաշ-Շիբականի մասին ընդճանբացած թիլալ կառծիքները.⊥ շՇիգբիանական եռկիոր» և շՇիռազանները»։⊥Եսբ-Շիբականը կապ չունի Նոա-Աբտաշիբականի հետ – «Շիգոօյ» դավառի ճիշատակությունը Վեռնդ պատմիչի մոտ –Աշջակունյաց Հայաստանի մյուս բղեչխությունները ճառավում։– Սանմանակալ եշկոռոդ իջխանությունը կամ բդեջխությունը հաշավում։– Մաբկվառակ սխալ կառծիքն այս բդեջխության մառին ― Սանմանակող իջխանությունը «յԱսուեստանեա<sub>վ</sub> կողմանէն» Կուղվաց բդեջխությունն է*բ* – հուուդ սաճմանակալ իշխանը «յևշուտատե կողմանէն» Աղձնյաց բղեչիւն էջ <sub>—</sub> Ծայբադավառնեշ Գասեր, Տմուիքը և հուդիքը,– Աւջականյաց Հայաստանի սաճմանը հուդուքի, Աղձնիքի և Մեծ Սոփքի կողմեսում. - Աղջականյաց Հայաստանի տղեմալան ռանմանճերը <sub>—</sub> Նառ ծայրագավասները Ծովք <sub>ք</sub>նի ճարավակողմից մինչև Գաստելոա-Գոռաալ – Գաջանագի, Եկեղիք, Գեբջան և Սպես⊢– Առջականյաց՝ Հա∍ յաստանի սանմանները Ճուռիս և Կուբ գետեբի վերին ճռոանքի կողմերում։-Գու<mark>գա</mark>ռաց առնմանակալ իչխանության գավառնեռը։– Ծորափոռ, հարավոռ և Չուափու դավառնեւի տեղադոությունը - Հնառակեւտ քաղաքը. Աշջականյաց թագավորության սանմանները Հնարակերտ քաղաքից դեպի առևելք։― Սաճմանագլուխ գավառնեւ՝ Կալթը, Գաբդմանաձոբը, Շակաջենը և Ուսփ-Առանձնակը ... Ծալբազավառները Ուախ–Առանձնակի տրեելակողմում։ – Խասպից աշխարճը և Փայտակարան քաղաքը։ – Առչակունյաց թագավորության մեջ էին գտնվում Օաւանդ զավառը և նշու նլուսիսակողմում ու ճյուսիս-աշեմտակողմում գտնվող <sub>Z</sub>րeջանները մինչև հասպից ծովը։ – Առջակունյաց Հայաստանը իր ընդարձակ սաճմաններում ցրեթե ճամապատասխանում էր Աբտաշեսյան Հայաստանին։ 294

Պատմական Հայաստանի սահմանները նույնը չեն եղել դաշ հաղան դարաջրջաններում և համախ ենβարկվել են զգայի փոփոչ խությունների։ Մենը վերև տեսանը, որ Արշակունյաց Հայաստանը վերաՀաստատվել էր իր ընդարձակ Հին սաՀմաններում Գիոկլետիանոս կայսեր ժամանակ, որի զորավար Գալերիոս Մաքսիմիահասը 297 թվին Հայերի օդեաթիրամբ ծանր պարտաթիրան էր մատնել Պարսից Թադավոր ՆերսեՀին։ Այս պարտությունից Հետո Ներսե⊰ը սաիպված եղավ ցիջել Հռոմեական -կայսրուβյանը - Հայաստանի Հարավային շրջանները՝ Ծոփթը, Անգեղտունը, Ազձնիթը, Կորդութը, Մոկրը, Ծավդերը և Ռեիմենան, իսկ իբրև Հայաստանի շահման Աարպատական-Մարաստանի կողմից, Համաձայն 298 խվի դաշնադրության, որոշվեց Զինթա ամրոցը<sup>լ,</sup>

Արշակունյաց Հայաստանի սահմանները 298 վկից հետս՝ բաղմիցս բննության են ենթարկվել Հյուբյմանի, Ադոնցի և Մարկվարտի աշխատություններում, բայց մինչն վերջին ժամանակները քաստատում կերպով որոշված յէին և քամարվում էին վիճելի։

Այդ սահմաններից, հատկապես, հարավ-արևելյանը, որը գրտ*ъրվում էր Ուրմիա լմի արևելակողմում և հարավ*շ*արևմտակողմում* մանրամասն յուսաբանված է նաև աշխարհագրական իմ աշխատու*իլուններում (տե՛ս «Հայտոտասի գլխավոր ճանապարհները ըստ* Պետինդերյան թարտեղի», Երևան, 1936 թ., էջ 165-171, նաև ռՊատմական-աշխարհադրական մանը հետազոտություններ», Երևվան, 1945՝ թ., էջ 15–45)։ Մեր եղրակացությունները անհրաժեշտ հնը Համարում Համախմբել այստեղ ամփոփ բովանդակուβյամբ, ավելացնելով նաև մեր նոր դիտողուβյուններն Արշակունյաց βադավորուβյան նույն ժամանակաշրջանի հարավային, արևմտյան և Հյուսիսային սաՀմանների մասին։

Խեչպես հայտնի է, աշխարհագրական բոլոր նորագույն երկերում Արջակունյաց Հայաստանի ու Պարսկաստանի չորրորգ գարի սա⊰մանը ենβադբվում է Ատրպատականի Գանձակ քաղաքի մոտ<sup>2</sup>ւ Այս խնդիրն այնքան Հետաքրթիր է ու կարևոր Հայաստանի պատմական աշխարճագրության մամար, որ մենբ անճրաժեշտ ենը մաշ մարում մեջ բերել Փավստոսի բոլոր Համապատասխան վկայուիկունները, որոնք չիմբ են ծառայել այդ ենթադրության։

<sup>&</sup>lt;sup>1</sup> Sh'u Petrus Patricius, frag n. 11 (Dindo:1, Historici graeci minores, 1).

<sup>2</sup> St's Markwart, Eranschahr, Berlin, 1901, Eg 109, 2jnippfuß, 2fb 2mյոց տեղող, անունները, խարգոք, Պիլեզիկնյանի, էջ 90-91. Adonu, Apseния в эпоху Юстиниана, 12 226 1 перез.

<sup>295</sup> 

1.  $\Phi$ *malumna*,  $III$ ,  $\eta_1$ ,  $\psi$ 

«Եվ նրանք՝ βափառական ցեղերը եկան, լցվեցին և ծած կեցին Հայոց ամբողջ երկիրը, թանդեցին, գերեցին և բոլո. րովին ավերեցին. ցրվեցին, տարածվեցին բոլոր սաքման. ներում ծայրե ի ծայր ծավալվեցին մինչև Սատադ փոքրիկ քաղաքը և մինչև Գանձակ Ատրպատականի սահմանները»։

[«Եւ ելին լցին ծածկեցին դամենայն երկիրն Հայոց, քանդեցին, դերեցին, առ Հասարակ աւերեցին. սփռեցան տարածեցան դրաքմանօթն, յի և յի ծաւայեցան մինչև ի փոքր քաղաքիկն Սատադու և մինչև ի Գանձակ սա $\zeta$ մանս Ատրպատական»] է 2.  $\ln(\ln n, IV, y)$ ,  $\frac{1}{2}$ 

«Իսկ Հայոց թեագավորի [Արշակ Բ-ի] սահմանապահները, որոնք նստած էին Գահձակ Ատրպատականում՝ վաղօրոք այս բանը իմաց տվին Արչակ Թադավորին, դեռ նա [ՇասբուՀ  $F_{\pm}$ ր] Ատրպատականի սա $\zeta$ մանները չ $\zeta$ ասածու

*[«Իսկ սահմա*նապահըն Թադաւորին Հայոց, որ նստէին ի Գանձակ Ատրպատականի, վաղ աղդ առնէին նմա դիրսն մինչև հասեալ էր նա ի սահմանս Ատրպատտկանի»]<sup>չ</sup>ւ

3.  $\langle b_{m1}b_{n}, V, q_1, U \rangle$ 

«Երբ առաջապահը հկավ հասավ Հայաստանի միջնաջխարհը՝ Մուշեցը սպանեց Պարսից Կարեն և Զիկ դորադլուիլ. ներին և բոլոր զորքերը սրի անցկացրեց ու ոչ ոքին կենդանի չթեողեց։ Եվ մինչև բուն սաքմանները, Գանձակ Ատրպատականի նրանց երկիրը դուրս բշելով՝ ամբողջը տիրեց»։

[«Իբրև դայր առաջապահն հասաներ ի միջնայիսարհն Հայոց՝ սպանանէր Մուջեղ զգօրագրուխն Պարսից զԿարէնն և Զիկն, և դամենայն դղօրոն արկանէր ի սուր շտւսերի իւրոյ, և ոչ մի դոբ ապրեցուցանվը։ Եւ մինչև ի բուն ի սաքմանսն ի Գանձակ *Ատրպատականի* գերկիրն յիւր վտարեալ՝ շրոնացեալ ունէր»]<sup>3</sup>ւ 4.  $\frac{1}{2}$   $\frac{1}{2}$ 

«ԱյնուՀետև Հայոց դորթերը փախչողներին Հետապնդեցին և Պարսից դորբերին Հայածեցին մինչև Գանձակ Ատրպատական՝ մինչև Հայաստանի սահմանները»։

*[«Ապա ղճետ լինեին փախստէից*ն գօրքն Հայոց, և մինչև *ի* 

 $\frac{1}{2}$  Thuisman,  $\frac{1}{2}$  If.

 $2 - \hbar m_1 \tilde{\mu} \rho$ ,  $\xi_2 = 141$ 

 $3 - Un_{eff}$   $l_{f} = 191$ 

Գանձակ լԱտրպայական ի սահմանս Հայոց Հալածէին դդօրսն Պարսից»]և

5. linijup, V,  $q_1$ , b

«Այն ժամանակ Հունա<sub>ն</sub> ստրատելատը կազմակերպեց դորբերը, որ իր ձեսքի տակ էին, և շարժեց տարավ ու գնաց Գանշ ձակ կողմի Ատրպատական շայխարհից՝ Հայաստանի սահ․ *մանները»։* 

ք«Ապա ստրատն Ցունաց կազմեաց զօրս-իւր, որ ընդ իւրով ձեռամբ էին, և խաղացոյց՝ տանել՝ գնալ ի սաՀմանո *Հայոց ի* Գանձակէ կուսէ յԱտրպայական տանէ»]<sup>2,</sup>

6.  $Unifup, V, qt, \langle V \rangle$ 

«Եվ խորհուրգ էր անում [Մուշեդը] Հունաց իշխանների Հեա և նրանց միջոցով կայսեր Հետ, Թե նրանց անհրաժեշտ է Հայոց երկրում բազաբներ չինել յուրաբանչյուր դավառում՝ անդչանդ միշմի քաղաք և տեղշտեղ երկշերկու, ամուր պաշ րիսպներով պատած, և դարձնել իբրև զորանիստ տեղեր ամ. բողջ Հայոց երկրում՝ միչև Գանձակ սահմանային երկիրը, որը Պարսից կողմումն է և Հայոց սահմանն է»,

*Labingsty* bu phy habimbuh 3nibmg, h bingop phy hujuhph, թե պարտ է նոցա բաղաբ մի շինել յերկրին Հայոց, ի մի մի դաւառոմ, որ մին մի քաղաքո, որ երկուս երկուս ամուր պարոպաւորս՝ գօրանիստո Հաստատել ընդ սոքենայն երկիրն Հայոց, մինչև ի Գանձակ սահման երկիրն, որ Պարսից կուսէ էր, Հայոց սահման էր»]<sup>3</sup>ւ

Մեջ բերված այս վկայությունները Հասկանայու Համար պետք է հիսայի ունենալ, որ բացի «Գանձակ Ատրպատական»-ից, Փավրսառոր Հիջում է նաև մյուս Ատրպատականը, որը պատկանել է Արչակ Բշին։ Հյուսիսային այս Ատրպատականը, որի միջով անցնում  $l_{\ell^p}$  Պետինդերյան քարտեղի Gobdi-Paresaca ճանապարհագիծը<sup>4</sup>, Հիշատակված է նրա Հետևյալ վկայուβյան մեջ։

 $\phi$ *m*<sub>u</sub> $\mu$ <sub>u</sub>,  $V$ ,  $q$ <sub>1</sub>,  $l$ <sup>3</sup>

«Ապա, երբ պատերադմը Պարսից կողմից դադարեց և պաանրապմական գործողությաններն այն կողմից խափանվեցին՝ այնուհետև Հայոց Մուշեղ սպարապետը սկսեց ջարդել նրանց,

 $\pm$  4 and a trend.  $\pm$   $\sqrt{2}$   $202$ 

 $h m_l h p_r = k \epsilon - 205$ 

Charghp, by 241:

*<sup>+</sup> Տե՛ս Հ. Մանանդյան, Հայաստանի գլխավոր ձանապարհները ըստ Պե*տ ախեղերյան բարանցի, Երևան, 1936, Լյ 161-172.

ովբեր ապստամբել էին Արշակունիների խաղավորության դեմ։ Ամենից առաջ ջարդեց Հայոց Թադավորի երկրամասը, *որը դանվում էր Ատրպատականում»։* 

*[«Ապա իրըև դադարեաց պատերազմն ի կողմանցն Պար*սից, և յապահովեցան իրբ մակատուն յայն։ կողմանէ, և այնուհետև սկսանէր սպարապետն Հայոց Մուշեդ Հարկաներ դայնոսիկ՝ որը ապստամբ եղեն ի խաղաւորուխենէն Արչակունեաց, Նախ հարկանէր դառմ թաղաւորին Հայոց, որ լենդի*ալալականին էր»]՝ ւ* 

Ինչպես տեսնում ենք, Փավստոսի մոտ պարզ կերպով Հիշատակված են երկու Ատրպատական՝ մեկն իբրև Արյակունյաց Հայաստանի մաս, իսկ մյուսը, Սասանյան Պարոկաստանի։ Միանդաշ մայն պարզ է, բացի շայդ, որ Հարավային Ատրպատակտնը, որն անքրաժեշտ էր տարբերել քյուսիսային Ատրպատականից, Փավրոտոսի վկայություններում անվանված է «Գանձակ Ատրպատական»։ Այս վերջինը «Գանձակ Ատրպատական» է կոչվել, անշուշտ, Գանձակ թաղաքի անունով, որը եղել է այս երկրի կենտրոնավայրը։

Որ Փավոտոսի Պատմության մեջ «Գանձակ»-ը կամ «Գանձակ Ատրպատական», որ թե բաղաբի, այլ Հարավային Ատրպատա, կանի անունն է՝ այդ շպարզ ու որոջ մատնանջված է վերոչիշյալ դրեβե բոլոր վկայուβյուններում։ Հատկապես վեցերորդ վկայո⊶ βյան մեջ պարդ շեշտված է, որ «Գանձակ սահման երկիրն» «Պարսից կուսէ» էր։

Այզ՝ կարելի՞ է միβե - վերո⊰իշյալ - վկայություններից - որևէ կերպ Հետևցնել, որ Ատրպատականի Գանձակ թաղաթը դտնվել է Արջակունյաց Հայաստանում, ինչպես ենքհարրում են Սարկվարտը, Հյուբյմանը, Ադոնցը և ուրիշները։

Ընդ⊰անրացած ու սովորական այս պնդամը, որը Հիմնված է վերոքիշյալ երկրորդ վկայության վրա, անշուշտ, ակներև մի βյուրիմացություն է։ Այդ երկրորդ վկայության մեջ, ինչպես և Փավրոտոսի մյուս Հատվածներում, «Գանձակ»-ը պարդապես ո՛չ ի՞ն բադաթի անունն է, այլ այն «Գանձակ սա«ման երկիրն» է, որի մոտ են գտնվել «սահմանապահքն βաղաւսրին Հայոց»։ «Եստէին ի Գանձակ Ատրպատականի» նշանակում է ըստ իս «նստէին ի [սավմանս] Գանձակ Ատրպատականի», Իսկ սովորական ու ընդունված մեկնությունը, որ իբը թե «Հայոց թաղավորի սաքժանապամներ»

 $\sim$  Фшфийно,  $\frac{1}{2}$  2131

կիսուեին» Գանձակ քաղաքում, ոչ միայն տնհավանական է, այլև որորդությեռ սխար

Որ մեր այս մեկնությունն է ձիշտ՝ այդ անուզգակի կերպով Հաստատում են հենց միևնույն հեղինակի երկու ուրիչ վկայու*վելունները, որ վերաբերում են Բավրիդ – քաղաքին* (IV, *դլ. Ի*Ե, իկունների մեջ պարդ ասված է, որ Թավրիզը գտնվել է Սասանյան Պտոսկաստանում։

Ուրեմն՝ ինքնրստինքյան հետևում է նաև այց վկայուβյուննեըից, որ Ատրպատականի Գոմմձակ բազաքը, որը դտնվում էր Թավրիդի հարավում և նրանից մի թանի հարյուր կիլոմետր հեռավորության վրա՝ չէր կարող լինել Արշակունյաց Հայաստանում։

Արջակունյաց Հայաստանի սահմանն Ուրմիայնի տրևելակողմում որոշվում է բավական ձշղըիտ կերպով Պևտինդերյան բարտեշ  $g\mu$  Gobel: - Paresaca Submupun Sundh negundh phlandhyung blogպես մատճանշել ենք «Հայաստանի դլխավոր ձանապար⊲ները» մեր mylomunifund dby' Trispeda hund Tarspedo huringwhich Surgupդար Paresaca կայարանից Shan, որը դասվել է այժմյան Գիդա Տասվիջից 45 հռոմեական մղոն կամ վոտ 67 կիլոմետր հեռավորության վրա՝ միջկայարանային հեռավորությունները Պևտինգերյան քարտեցում նշանակված են պարսկական պարասանդներովի։

Ույադրավ այս փաստից, որով բացատրվում է Հայաստանի պտտմական աշխար≾ագրուβյան կարեսբագույն խնդիբներից մեկը՝ մինչև վերջին ժամանակները դեռ չէին արվել համապատասիրան ու անհրաժեշտ հետևությունները։

Մղոնաչափերի փոփոխությունը մի պարզ ակնարկ (, որ մա*hangupenghop dhuju* Paresaca gmudli t thermhanding Zugmuաանում, իսկ Paresaca-ից Հետո՝ Սառանյան Պարոկաստանում։ Կարելի է նույնիսկ ենβադրել, որ Հիշյալ կայարանն անվանվել է Paresaca / Swywhopkh, Պարսը), որովհետև նա դտնվել է Պարսկաստանի սա⊰մանում։

Իսկ այս լուսաբանությունից ինքնին արդեն Հետևում է, որ ըստ Պևտինգերյան բարտեղի, որը կադմված է եղել, բստ երևույիկել, չորբորդ գարի երկրորդ թառորդում, Արչակունյաց Հայասատնի սահմանը որոշվելու է Tarspedo-Swudheng 45 հոսմեա-

<sup>&</sup>lt;sup>1</sup> 84'n Miller Koncud, limeraria Romana, Röinische Reisewege an der Hand de Tabula Pentingeriana Stutigart, 1916, §2 781-7841

կան մղոն կամ մոտ 67 կիլոմետր գեպի Ճարավշաբևելը՝ այժմյան Աջի֊չայ դետի մոտո

Արդ՝ ընդունելով Աջի-չայ դետն իբրև սահմանադիծ Արչակուն․ յաց Հայաստանի և Սասանյան Պարոկաստանի միջև՝ Թավրիզի տեղը լինելու էր, իրոջ, Պարսկաստանում, ինչպես այդ վկայում է նաև Փավստոսը։

Եվ ինձ՝ թվում է, որ Պևտինդերյան՝ բարտեղի և Փավստոսի վկայությունների Համերաշիտւթյունն ինթնին արդեն Հաստատուն մի նեցուկ է մեր եղրակացուβյունների ∶ավաստիուβյան և միաժամանակ ուշադրավ մի նոր ապացույց է, որ Փավստոսի վերոչ հիշյալ վկայությունները սխալ են եղել մեկնված աշխարհագրական նախորդ աշխատություններում։

Համաձայն հռոմեական պարսկական 298 թվի դաշնադրության՝ Արջակունյաց Հայաստանի շահմանն էր լինելու, -ինչպես արդեն Հիշված է, Զինβա ամրացը, օրը դանվում էր Մեդիայի սաՀմանում։ Իսկ Հայկական ավաճդությունը, որը մեջ է բերված Սեբեոսի և Խորենայրու պատմություններում , Հայաստանի հարավ. արևելյան Հին սաքմանը Ատրպատական-Մեդիայի կողմում Տամարում է Զարաստ լեսը։ Այս երկու ցուցումները, ինչպես մանրա։ մասն պարդել եմ իմ «Պատմական-աշխարհադրական մտնր հեշ տադոտություններ»<sup>2</sup> աշխատության մեջ, իրար Հտմապատասհյան են և իրար լրացնում են։

Զարասպ լեռան տեղը, ինչպես միանգամայն միշտ մատճաշ  $h_2h_1$  է Ալիջանը<sup>3</sup>, հավանական է ենβադրել Զադրոս լեռների չրջանում և այժմյան Ռևանդուդի Հյուսիս-արհելակողմում։ Նույն կարչ ծիքը Հայտնել է նաև Գ. Հոֆմանը<sup>զ</sup>, որը Զարասպի տեղը մասմատ նշել է Թուրթիան և Պարոկաստանը իրարից՝ բաժանող՝ այժմյան Քանդիլ կուք կամ Քանդիլ գաղ լեռնաշղթայի շրջանում, ուր Ռևանշ դուղի և այժմյան Ուշնու դյուղի միջև դտնվում է Կեյիչինը։

Ավելի դժվար է որոշվում Զինֆա ամբոցի տեղը։ Ռ. Կիպերտի ընդարձակ բարտեղում Եինվեից՝ Հյուսիս՝ Ակրայի մոտ մատնացույց է արված Զինդու (Zindu) վայրը<sup>5</sup>, ստկայն այս Զինդուն,

<sup>&</sup>lt;sup>1</sup> Uhrtau, Twada Amb, bakaki, 1939, gj. P. Iy 9 k gj. P. Iy 38-39  $\frac{1}{2}$  barblingh,  $\frac{1}{2}$  and  $\frac{1}{2}$  and  $\frac{1}{2}$  for  $\frac{1}{2}$  for  $\frac{1}{2}$  for  $\frac{1}{2}$  for  $\frac{1}{2}$  for  $\frac{1}{2}$  for  $\frac{1}{2}$  for  $\frac{1}{2}$  for  $\frac{1}{2}$  for  $\frac{1}{2}$  for  $\frac{1}{2}$  for  $\frac{1}{2}$  for  $\frac{$ 

<sup>&</sup>lt;sup>2</sup> *Gphmb*,  $1945$ ,  $lg\ 9 - 18i$ 

<sup>3</sup> Ալիջան. *Տեղադիր Հայոց Մեծաց, Վենետիկ, 1855, էջ 11:* 

<sup>4</sup> Sh'u G. Hoffmann, Auszüge aus syrischen Akten persischer Märtyrer, Leipzig, 1880, *tg 231 h Shm.*,

<sup>&</sup>lt;sup>5</sup> Sh'u R. Kiepert, Atlas von Kleinasien in 24 Blättern, Berlin, 1902. 300

ինչպես շատ միշտ նկատել է Ադոնցը\, հաղիվ թե որևէ կապ ունենա վերոքիշյալ Զինβայի քետ։

Ազոնցը ինքը թեական կերպով ենթադրում է, որ Զինթա ամրոցը կարող է թերևս նութնացվել այժմյան Սիննա բաղաբի Հետ, որը դանվում է Համադանի և Սուլեյմանիայի միջև։ Հ. Կիպերտի թար*անցից երևում է, որ սա ևս Սիննայի Հին անունը ենթադրում է* Sintha<sup>2,</sup> *Հնարավոր համարելով Զինβայի և Սիննայի նույնացումը*՝ Ադոնդը նկատի է ունեցել Փավստոսի Պատմության ակնարկներն այն մասին, որ իբր βե Պարսից βաղավոր Շապուհ Բ-ը խոստացել էր ամբողջ Ատրպատականը տալ կամ հուլնիսկ իբը βե տվել էր իբրև նվեր Արշակ Բեին» Հիմնվելով Փավստոսի վկայությունների վրա՝ Ադոնցը տրամադիր էր կարծելու, որ այդ վկայությունները, յնայած իրենց հեբիաβային բնույβին, կարծես βե հաստատում են, որ Ասդոպատականի կողմից Հայաստանի սա<մանը կարող էր լինել, իրապես, Զինթան՝ այժմյան Սիննան։

Ադոնցի այդ ենթվադրությունը պարզապես սխալ է և դրա գրլիսավոր պատճառն այն է, որ նա, համամիտ լինելով Մարկվարտին և Հյուբբմանին, ենթագրել է, որ Ատրպատականի Գանձակ թադարը ու նաև Ատրպատականի որոշ մասերը Ուրմիա լճի Հարավ արևելյան ափերի երկարուβյամբ գտնվել են Արշակունյաց Հայաստահում։ Այս պնդումը, ինչպես տեսանք, ակներև մի βյուրիմացուը կերել է, Ըստ Պետինգերյան քարտեղի՝ Արչակունյաց Հայաստանի սաքմանը, իրապես, ոչ βե Ատրպատականի Գանձակից հարավ էր րնկնում, այլ Թավրիդից Հյուսիս՝ այժմյան Աջի-չայ գետի մոտո Շատ պարդ է, ուրեմն, որ Զինթա ամրոցի տեղն անկարելի է հնթադրել այժմյան Սիննայում, որը դտնվում է Համադանից Սուլեյմանիա դնացող հանապարհի վրայ

Զինβա ամրոցի տեղը որոշելիս՝ պետք է նկատի ունենալ, որ Սասանյան Պարսկաստանի 297 թվի պարտությունից Հետո Հայասաանը ստացած պիտի լիներ Ատրպատական-Մեդիայի կողմում իր րեղարձակ հին սահմանները։ Իսկ մենք տեսանք, որ այդ կողմում Հայաստանի ծայրագույն սահմանն էր Զարասպը, այսինքն՝ Ռեվանդուղի արևելակողմում դտնվող լեռնային չրջանը, ուր, ինչպես մանրամասն ցույց է տրված իմ «Պատմական<sub>»</sub>աշխարհագրական մանը հետազոտություններ», ում (էջ 4 – 7), հավանորեն, պետը է

<sup>1</sup> Адонц, Армения в эпоху Юстиннана, 59 227, 82H. 1.

<sup>&</sup>lt;sup>2</sup> Sh'u II. Kiepert, Atlas antiquas, zwölf Karten zur alten Geschichte, Berlin, Tab II:

<sup>&</sup>lt;sup>3</sup> Purdumna, IV,  $q_l$ . dl,  $\ell_l$  128 k b,  $\ell_l$  136.

յիներ ԲեՀիստունի և ասորեստանյան սեպագիր <mark>արձանագրություն</mark>․ *bhph dby Shymormhifurd* lzitu hard lzirtu-h mbque

Հիմնվելով կարևոր այս ցուցումների վրա՝ Զինβայի անվան ու տեղադրության նկատմամբ ես առաջարկել էի մի լուսաբանու.  $\beta_1 m \hat{u}^{\dagger}$ , որ Համարում Լի և համարում եմ հավանական։ Zintha անվան ուղիղ ընթերցվածը կարելի է, իմ կարծիքով, ենթադրել Zirthar *buh այս որթադրությունից հետո Զինթան կարող է համա*պատասխան լինել և ծագած լինել Հին Իգիրտու անունից։

Ասորագետ Շարեջը վկայում է, որ Իդիրտու բաղաջի տնուհը ասորեստանյան արձանագրությունների մեջ գրվում է երբեմն ի Հավելվածով, իսկ երբեմն առանց այդ ձայնավորի՝ Զիրշտու կամ Զիրտալ Ալդ տեղանվան բուն մասն է Իզիր- կամ Զիր-, իսկ ստա կամ տա ասորեստանյան հատուկ վերջավորություն է?։ Դժվար չէ. ուրեմն, Համողվել, որ Զինβայի նույնացումը Զիրտու կամ Զիրտայի Հետ միանդամայն Հնարավոր է։

Անհավանական չէ ըստ իս նաև այն, որ այժմյան Զիրան<sup>3</sup>, որը դանվում է Ռևանդուդից Պարսկաստան գնացող ճանապարքի վրա և Զաղրոս լեռների այն մտսում, որը մենք Համապատասխան Համարեցինը հայկական աղբյուրներում Հիշատակված Զարասպին՝ βև իր անունով և βև իր տեղադրուβյամբ կարող է նույնպես Համապատասխան լինել Զինխա—Զիրտային։

Եթե իմ այս գիտարությունները Զինթայի մասին ընդունելի Համարվեն՝ այդ դեպքում կարելի կլինի ենβադրել, որ 298 *իկի զաչնագրությունից Հետո Արչակունյաց Հայաստանի Հարավ*արևելյան սահմանը հասնում էր Ուրմիա լճի հարավշարևմտակողմում մինչև Զադրոս լեռները Ռևանդուդի արևելակողմում։

Արչակունլաց Հայաստանի հարավշարևելյան այս սահմանում, ուր, ըստ վերոքիչյալ մեր ենխադրուβյան, գտնվում էին Զարտստ լեոր և Զինխա կամ Զիրխա ամրոցը՝ Փավոտոսի ու Ադախանդեդոսի մոտ մատնացույց է արված Հայաստանի չորս բդեշխություններից մեկը՝ Նոր-Շիրականը, որի իշխանության տակ են եղել ըստ Փավրստոսի՝ Նոշիրական (Նորշիրական, Նոր-Շիրական), Մահկերտուն,

<sup>&</sup>lt;sup>3</sup> Sh'н Карта Главного Управления Геодезин и Картографии при СНК СССР-«Иран и Афганистан»:

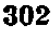

<sup>&</sup>lt;sup>)</sup> Տե՛ս «Պատմական-աշխարհազրական մանը հետազոտությունները», էջ IS:

 $2$  SL'a V, Curlf. Zagassand, Pequinati k aphiliohati Qaquiquomub par բելոնականշասորեստանեալ սեպազրերու Համաձայն, βարգմ, Պիլեդիկճյանի Վիեննա, 1901, էջ 98։

*Նիշարական և Գասն երկրները<sup>ւ</sup>։ Այս արեշխության տեղադրու*իկան մասին, որը Արշակունյաց Հայաստանի սահմանապահ իշխահայիլուններից մեկն էր՝ պատմագիտական և աշխարհադրական եր․ կերում քայտնված են քակասական կարծիքներ, որոնք մանրամասն րհետքիլան են առնված իմ «Պատմական-աշխարհագրական մանր  $\langle$  thinminimum in  $\beta$  in the table position of  $(3, 10-34)$ 

Հիմնսիելով, զլիսավորաօրես, Ագաβանդեդոսի վկայուβյունների վրա, Նոր-Շիրականի տեղը Հյուբչմանը որոշել է Մծբին-Արվասատեր և Կորդուքի միջև, այն է՝ Մծբինի արևելակողմում?։ Մոտավորապես նույն կարծիջին է նաև Ադոնցը, որը Նոր-Շիրականի անդր ենթադրում է Կորդուքից Հարավ, Ադիաբենի Հյուսիս-արևմրայան ծայրում՝ այժմյան Խուբուր-սու գետի Հովտում<sup>3</sup>։ Նոր-Շիրականի βև անվան և βև տեղադրուβյան մասին բոլորովին նոր ու արտասովոր կարծիք Հայտնել է Մարկվարտն իր վերջին շրջանի *այի*սատուµլուններում<sup> գ</sup>ւ

Իր նոր աշխատություններում Մարկվարտը վճռական կերպով պեղում է, որ Փավստոսի և Ադախանդեղոսի վկայուխյունները, որոնց Համաձայն Նոր-Շիրականի բդեշխությունը Արշակունյաց Հայաստանի չորս սաքմանակալ իշխանություններից մեկն է հաշ մարվում՝ միշտ լեն և յունին պատմական արժեթ։ Նոր-Շիրական է տնվանվել, նրա ասելով, ամբողջ Ազիաբենը, որն անանջատ մասն է եղել Սասանյան Պարոկաստանի։ Այդ երկիրը Հայաստանի գերիշխանության տակ է եղել միայն Տիգրան Մեծի ժամանակ։

1931 թվին, Մարկվարտի մահից հետո, լույս է տեսել նրա ուշադրավ մի աշխատուխյունը. «Ցուցակ Երանշա $\epsilon$ րի շրջանային մայրաբաղաթեկրի»5, որի մեջ նա, ինչպես ինձ Հայտնի եղավ Մինորսկու հոդվածից, հիմնվելով Տաբարիի և Իբն-Խորդադբիհի վկայություն-*Schph վրա՝ Նոր-Շիրականը բացատրել է իբրև կրճատված ձև Not-*Artaschirakan *անվան, որը, ըստ Տաբարիի, Արտաշիրի հիմնած*  $m/h$  punuphbphg մեկն էր և դանվում էր Մոսույի շրջանում<sup>6</sup>

<sup>3</sup>  $Sb'$  и Адонц, Армения в эпоху Остилиана,  $\ell$ 9 227.

4 Sh's Markwart. Die Entstehung und Wiederherstellung der armenischen Nation, 49 68 70 L Südarmenien und die Tigrisquellen, 49 379,

6 Sh'u V. Minorsky, The Guran, Bulletin of the School of Ortental and African Studies (University of London), vol. XI, Part, J, 1948, & 103.

 $\pm$  Punjuanu. IV, q. U. I. 163.

<sup>2</sup> Տե΄ 2 Հյուբջվան, 2 ին 2 այոց տեղւոյ անունները, flարգմ. Պիլեղիկհյանի,  $l_2$  180-181.

<sup>&</sup>lt;sup>5</sup> J. Markwart, A Catalogue of the provincial capitals of Persia, Anecdota Orientalia, III, Rome, 1931.

Ինձ թվում է, որ Նոր-Շիրականի մասին վերոհիշյալ կարծիքները միշտ չեն և չեն համապատասխանում սկզբնագրյուրների վկայությունների ցուցումներին, որ, ինչպես կտեսնենը, կարող են մեկնվել նաև այլ կերպ։

Պետջ է ասել, որ Նոտ-Արտաշիրական երկիրը, ինչպես մանրամասն ցույց եմ տվել իմ «Պատմական-աշխարհադրական մանր *հետադրտություններ», ում, հիշատակված է նաև Խորենացու Աշ*խարհացույցի կաբևոր մի վկայության մեջ, որը սխալ է հասկացվել աշխարհագրական բոլոր նոր աշխատություններում։ Իբրե Պարս․ կաստանի արևմտյան կողմի երկրներ Աշխարհացույցի մեջ հիշատակված են Նոտարտայ և Շիրական), որոնց տեղադրությունն աթխատել են որոշել Մարկվարտը և Ադոնցը։

 $U$ արկվարտն իր Eranschahr աշխատու $\beta$ յան մեջ «Նոտարտայ» և «Շիրական» են աղբել էր իրբև երկու տարբեր երկրներ<sup>2, «</sup>Եռտարտալ»-ն նա Համապատասխան էր Համարել Մոսուլի չրջանում գտնվող Բեβ-ՆոՀագրեին, իսկ «Շիրական»-ի տեղադրությունը նա ենխադրում է այժմյան Ուշնուի, Հին ՇնավՀ դավառի շրջանում, ուր գտնվում էր Թեոփիլակտոս Սիմոկատտեսի հիշատակած Սիրագան-*<i><u><b>ubph</u> agunn*<sub>2</sub><sup>3</sup>

Այս եղրակացությունները ընդունեյի էր համարել նաև Ադոնցը, որը, ի լրումն Մարկվարտի պնդումների, իր կողմից ավելացչ նում է, որ Աշխարհացույցում Նոհատրա է անվանվում, հավանորհն, ամբողջ Ադիաբենը, իսկ Շիրականը կարող է լինել Նոքատրա տեղանվան հայկական հոմանիշր<sup>4,</sup> Իմ կարծիքով, «Նոտարտայ»-ի և «Շիրական»-ի մասին այս ենթադրությունները Ճիշտ չեն։

«Նոտարտայ»-ն և «Շիրական»-ը, որ հրկու առանձին տեղանուն են համարվում, իրապես, պետք է միացվեն և կարգացվեն «Նոտարտա|յ|լիրական», այսինըն՝ «Նոտ-Արտաշիրական», որը Պարսից աշխարհի երկիր էր։ Ըստ իս Նոր-Շիրականը բնավ կապ չունի Նոտ-Արտաշիրականի հետ, այլ, ինչպես ճիշտ վկայում են իրարից անկախ Փավստոսը և Ագախանգեղոսը, նա Արշակունյաց Հայաստանի չորս ըդեշիլություններից մեկն է, որի տեղը, ինչպես կտեսնենք, Հնարավոր է Հաստատուն կերպով որոշել։

<sup>&</sup>lt;sup>1</sup> St's barbaugh, Uzlowpswyng, spwm. Ontppywbp, Ubbtmph, 1881, to 40 L *bncpp, dbbbm. Spmm. 1843*, *ly* 643,

<sup>&</sup>lt;sup>2</sup> Sh'u Markwart, Erauschahr, E9 23:

 $3.81'$  Theoph. Sim., 5, 8, 9.

<sup>4 8&#</sup>x27;bu Адонц, Армения в эпоху Юстиниана, 59 228-2301

<sup>304</sup> 

Հոֆմանը, մատնացույց անելով Թեոփիլակտոսի վերոհիշյուլ վկայությունը «Սիրադանների գյուղի» մասին, որը Ռաուլինսոնը *Sudwaphi & Tepe Sirgan-h Shm middjwh flezunch dnml, Sweg Ip հարուցել, թե արդյոք չի՞ կարող այս* Sirgan-ը նույնացվել *հույ*կական պատմադիրների Նոր-Շիրականի Հետ, որի տեղը պետը է լիներ Ուրմիա լճի մոտերքում?, Ինձ βվում է, որ Հոֆմանի այս կոաՀումը Հաստատվում է, իրապես, ուշագրավ տվյալներով։

Շատ հետաջրջիր է, որ Նոր-Շիրականի պրոբլեմի լուծման համար բանայի է ծառայում Հենց իր՝ Մարկվարտի Հմտալից ուսում։ **նասիրու**βյունը «Շիդրիանական երկրի» մասին, որ ընդարձակ կերպով մեջ է ընթված նրա աշխատությունների մեջ<sup>3,</sup> Խիստ տարսրինակ է սակայն, որ ինքը՝ Մարկվարար լի նկատել, որ Հենց Շիգրերն ու Շիգրիանական երկիրն են, որ Թեոփիլակտոսի մոտ անվանված են «Շիրագաններ», իսկ *հայ պատմիլների մոտ՝ «*նոր-Շիրական»։

Շիգրերի մասին խիստ կարևոր է Պլինիուսի ուշագրավ մի վկայությունը<sup>4</sup>ւ Սիդիկներից վերև այժմյան Ուշնուի կողմերում կամ թերևս մի փոքր ավելի դեպի հյուսիս-արևմուտք Պլինիուսի մոտ *հիշատակված* Sitrae ցեղը, որի անունը Մարկվարտը համաpaul է աղավաղված և առաջարկում է ուղղել և կարդալ Sigraer Այս ուղղումը, որ միանգամայն հավանական է ու ընդունելի, խիստ կարևոր է այն տեսակետից, որ շնորհիվ այս սրբադրության պարդ  $h$ երպով որոշվում է Sigrae ցեղի «Սիդրիանե» կամ «Սիդրիանիկե» անվանված հրկրի տեղը, որը չիշատակված է Ստրաբոնի մոտ և Պտոլեմեոսի Հին քարտեղում։ «Սիգրիանե» երկիրը, ինչպես երևում է Պլինիուսի վկայուխյունից, գտնվում էր այժմյան Սիդիկանի և Ռևանդուցի հյուսիսակողմում և Մեծ Զավ դետի վերին հոսանթի *շրջաններում* ։

Եվ ինձ βվում է, գժվար չէ կոահել, որ սիզրերի (չիդրերի) Սիգրիանը, կամ ավելի ճիշտ՝ Շիգրիանը, այն երկիրն է, որ Շիրակ կոլվող ցեղի անվան աղդեցուβյամբ և բաղաձայնների գրափոխու- $\beta$ յամբ (metathesis)  $\beta$ ին հայերենում դառել է Նոր-Շիրական, իսկ Թեոփիլակտոսի մոտ, որը յոβերորդ դարի առաջին կեսի բյուզան- $\eta$ ական հեղինակ է՝ Siragani

 $20 - 340$ 

<sup>&</sup>lt;sup>1</sup> Sk'n Jour. of Roy. Geogr. Soc., X, 18, 19.

<sup>2</sup> Sk'u Hoffmann, Auszuge aus syrischen Akten persischer Märtvrer, Leipzig,  $1880, 49.249$ 

<sup>&</sup>lt;sup>3</sup> Sh'w "Untersuchungen zur Geschichte von Eran", Leipzig, 1905, 59 23 h-2., Eranschahr\*, 52 32 h , Sudarmenien\*, 12 337, 393, 399, 401 h-2.,

<sup>&</sup>lt;sup>4</sup> Plin., Nat. Hist., VI,  $\ell_2$  118.

Առանձնապես ուշադրավ է ու հետաթրջիր, որ հոռմեական-հունական Հեղինակների մոտ Հիշատակված նույն այս Շիդրիած եր. կիրը, որը Համապատասխան է իմ կարծիքով Նոր-Շիրականին, Հիշատակված է նաև Ղեռնդ պատմիչի մոտ։ Վերջինս, խոսելով Գաղիկ Արծրունու ասպատակուβլունների մասին ⊰արևան Ատրպատա⊱ կանի կողմերում Հիշատակվում է «Շիգրօյ» դավաոր<sup>լ</sup>, որը պարդա*պես Պլինիուսի վկայության Sigrae կամ Շիդրերի ցեղի երկիրն է։* 

Ղևոնդի վկայությունը, ինչպես տեսնում ենք, ցույց է տայիս, որ Նոր-Շիրականի հին Շիգրիան—Շիզոռ անունը պա⊹պանվել էր մինչև ութերորդ դարը՝ մինչև Ղևոնդ պատմագրի ժամանակը։

Մեր այս նոր դիտողությունները Նոր-Շիրականի մասին, Համաձայն որոնց նրա տեղը որոշվում է Սիդիկտնից և Ռևանդուդից Հյուսիս գտնվող Շիգրերի երկրում, ուր հիշատակված է վերոքիշյալ «Շիրականների դյուղր»՝ Հիմ<sub>Ք</sub> են տալիս ենթագրելու, որ այս բդեշխությունը, որ սահմանակալ իշխանություն էր՝ Հայաստանի սա⊰մանները պաշտպանելու էր ո՛չ խե Ասորեստանի կողմից, ինչ․ պես այդ մատճացույց է արել Մարկվարտը<sup>2</sup>, այլ Մեդիա-Ատըրպատականի կողմից, որտեղից խչնամի ղորթերը կարող Լին ներս խուժել Հայաստան Զարասպի՝ վրայով և Կելիշին ու Կելիսիփան յեռնանդքներով։

Մեր այս նոր եղրակացուβյան կռվան է ծառայում Ադաβանգեդոսի վկայությունը Արշակունյաց Հայաստանի չորս բդեշխների մասին, որոնը Տրդատ Մեծի Հհա գնացել էին Բյուզանդիա։

«Իսկ դինվորականության կողմից [գնացին նրա Հետ], ասում է Ագաթանգեղոսը,—նրա պայատի չորս գաՀերեց իշխանները, որոնց անվանում էին բդեշիւ. առաջինը՝ սաճմանակողը Նոր-Շիրականի կողմերում, երկրորդը՝ սաՀմանակալը Ասորեստանի կողմերում, երրորդը՝ Արվաստանի կողմերում և չորրորդը՝ Մասքիաց կողմերում»։

∫«Եվ ի դինուորական կողմանէն՝ զլորեսին դա⊰երէցսն իւրոյ տամարին, որ բդեաշխքն կոչին. զառաջին սահմանակալն ի Նոր-Շիրական կողմանէն, և գերկրորդ՝ սահմանակայն լԱսորնստանեայց կողմանէն, և դերրորգն՝ յԱրուաստան կողմանէն, դյորըորդն՝ ի Մասրβաց կողմանէն» |<sup>3</sup>ւ

 $\pm$  Ղևոնդի վկայության մեջ (Մ.-Պետերբուրգ, 1887, գլ. ԼԲ, էջ 133-134), փոխանակ «ի Բուտակ» և ի Զիգոօյ», Եզյանի ձեռագիրն ունի «ի Բուդակս և  $p$  *Chanban Arghy pußbpgdwde mborp t gbbh ah Pacquige k h Chapsyn.* 

<sup>&</sup>lt;sup>2</sup> Sh'u Markwart, Eranschahr, 52 165-179,

<sup>&</sup>lt;sup>3</sup> Ազաթանգեղոս, *զլ. ՃԻԶ (873), էջ 440, Թիֆլիս, 1914։* 306

Մեջ բերված այս վկայություներ պարդ երևում է, որ Արչուկունյաց Հայաստանի հարավշարևելյան ու հարավալին սահմաննեշ րում Ագախանգեղոսին։ Հայտնի են եղել երեբ՝ բդեշիտւխյուններ՝ Նոր-Շիրականի, Ասորեստանի և Արվաստանի կողմերում։

Եվ առանձնապես ուշադրավ է, որ նա Նոր-Շիրականի կողմը տարբեր է Ճամարում Ասորեստանի կողմից, որի դիմաց, ինչպես նա մատնահշում է, գտնվել է երկրորդ սա⊰մանակալ իշխանությունը։ Ագախանգեղոսի այս վկայությունը, ինչպես տեսնում ենք, շատ

սրոջ է ու պարզ։ Սակայն - Մարկվարոփ թե մին և թե նոր ենթադրությունները Նոր-Շիրականի մասին շակասում են այս վկայուβյանը։ Իր նորագույն աշխատություններում Մարկվարտը, ինչպես տեսանը, ենթադրում է, որ Նոբ Շիրական կամ Նոտ Արտաշիրական Ադիաբենի պաշտոնական անունն էր։ Աբդ՝ եβե այս կարծիքը միշտ Համարվի՝ անքասկանալի կլինի, βե ինչո՛ւ Ագախանդեղոսը Նոր-Շիրականի և Ադիաբեն-Ասորեստանի կողմերը համարում է իրարից տարբեր և մատմացույց է անում տարբեր շրջաններում։

Ինչպես Հայտնի է, Ադախանգեղոսի վերոքիչյալ վկայությանը Մարկվարտն այլ լուսաբանություն էր ավել իր Eranschahr աշխատուβյան մեջ։ Ընդունելով, որ Նոր-Շիրականն Արշակունյաց Հայաստանի չորս բգեշխություններից մեկն էր՝ Մարկվարան իր Պնագույն այս ուսումնասիրության մեջ այդ բդեշխությունը, հակառակ Ագաթանգեղոսի վերևում բերված վկայության, Համարել էր սաքմանակալ իշխանություն «լԱսորեստանեայց կողմանէն»։ Իսկ մյուս րդեշխությունը, որն ըստ Ադաթանգեղոսի երկրորդ սահմանակալ *իշխանուβյունն էր, «յԱսորեստանեայց կողմանէն», նա, «յԱսորես*տանեայց»-ը ուզղելով «լեսորւոց», ենβադրել էր ո՞չ βե Ադիաբեն-Ասորեստանի, այլ Ասորիքի կողմում։ Ուստի և նա կարծել է, որ «երկրորդ սաքմանակալ»-ը և բղեջխը Շաքունոց Ծոփաց իջխանն էր։

Մարկվարտի այս եզրակացությունները, որ տիրող ու ընդքանրացած են և որ ես ես ընդունելի էի համարել իմ՝ «Ֆեոդալիդմը Հին Հայաստանում» աշխատության մեջ (էջ 35), ինձ-թվում է այժմ, որ ո՞չ միայն վիճելի են, այլև անքավանական։

Այդ եղրակացությունները չեն կարող ընդունելի համարվել, նախ և առաջ, այն պատճառով, որ Մարկվարար այբախող է արեյ, որ Տրդատ Մեծի և Արշակ Բ-ի ժամանակ, երը Շաքունոց Ծոփքր և նրա հարևան երկրները դտնվում էին Հռոմի բարձրադույն իշխանուխյան տակ, այս կողմերում կարիք չկար սահմանների պայտպանության։ Եվ, իհարկե, միասդամայն անհավանական է ենթա-

դրել, որ սահմանապահ բղեշխուխյուն դոյություն է ունեցել նաև այստեղ։ Մարկվարտի դիտողությունը, որ Շահունոց Ծոփքի բգեշխությունը Հիմնված է եղել Արշակունյաց Հայաստանի սահմանները Սելևկյանների հարձակումներից պաշտպանելու համար՝ բոլորովին համողիչ չէ, որովհետև Ադաβանգեղոսի վերոհիշյալ վկայությունը վերաբերում է ո՜չ թե Սելևկյան, այլ Արշակունյաց ժամանակաշրջանին։

Ինձ ավելի հավանական է խվում այժմ, որ Արշակունյաց Հայաստանի յորս բդեշխությունները, որոնք անվանվում են «սահմա*ևապաք*ջ», «սաքմանակայջ», նաև «կողմնապաքջ» կամ «կողմնակայք», գտնվում էին Հայաստանի հետևյալ սահմանային շրջաններում։ Նոր-Շիրականի բդեշխն իշխում էր այժմյան Ռևանդուսի ու Սիդիկանի Հյուսիսակողմում և պաշտպանելու էր, ուրեմն, Հայաստանի Հարավշարևելյան սաՀմանները ՄեդիաշԱտրպատականի կողմից։ Սրան Հարևան մյուս բդեշխը, որն Ադաβանդեղոսի մոտ անվանված է «երկրորդ սահմանակալ», ըստ երևույβին, Կորդվաց իշխանն է, որի իշխանության տակ են եղել, հավանորեն, նաև Տմորիքը և Կորդիքը։ Հասկանալի է դառնում այսպիսով, որ այս բդեշխը, իրապես, «երկրորդ սահմանակալ»-ն էր և պաշտպանելու էր Հայաստանի սահմանները «լԱսորեստանեայը կողմանէն»։ Արշակունյաց Հայաստանի **հարավային սահմանում «յ**Արուաստան կողմանէն», այսինքն՝ Միջադետքի և Մծբինի հյուսիսակողմում, իշխում էր Ադձնյաց թգեշխը, որն ըստ Ագաβանդեղոսի «երրորդ սահմանակալն» էր։ Իսկ հյուսիսում «ի Մասջβաց կողմանէն», այսինքն՝ Վրաստանի Մեսխեβի շրջանի դիմաց, իշխում էր «չորրորդ սա⊰մանակալ»-ը՝ Գուգարքի ըդեշխը։

Բդեշխությունների տեղադրության որոշմամբ մոտավոր կերպով ճշտվում են նաև Արշակունյաց թագավորության սահմանները։

Ուրմիա լճի հարավ-արևմտակողմում Արչակունյաց խաղավորուխյան սահմանումն էր դտնվում, ինչպես վերև տեսանք, Նոր-Շիրականը։ ԱյնուՀետև Արշակունյաց Հայաստանի ծայրագավառներն էին այս կողմերում Գասնը, Տմորիքը և Կորդիքը։ Գասնի տեղադրությունը Հաստատուն կերպով որոշված է։ Այս երկիրը, ինչպես մանչ րազնին Հետաղոտությամբ որոշել է Հոֆմանը, դտնվել է Մեծ Զավ գետի արևմտակողմում և այժմյան Ամագիայի ու Գարա լեռների *կողմերում*ել Իմ «ՊատմականշաշխարՀագրական մանը Հետազոչ տություններ», ում մանրամասն ցույց է տրված, որ Դասնը համա,

<sup>&</sup>lt;sup>1</sup> Sh'u Hoffmann, Auszuge, tg 202-207, 308

պատասխան է իր տեղագրությամբ Ստրաբոնի Հիշատակած Կարս․ րնննին, որի տեղը ննβաղրվում է նույնպես Մեծ Զավ դետի արևմտակողմում, այդ դետի և Խաբուրշսուի միջև։ Ստրաբսնի վկայությամբ՝ Հին Կալաբենեն, որը դտնվում էր ԱդիաբենշԱսոշ րեստանի Հյուսիսում, արմենների Հին գաղթավայրերից մեկն Լր։

«Ադիաբենի մեծադուլն մասը, ասում է Սարաբոնը, ա դաշտային է։ Լինելով Բաբելոնիայի մասը՝ սա ունի իր սեփական կառավարիչը, բայց երբեմն միացված է եղել Արմենիային։ Մեղացիները, արմենները և բաբելոնացիները, որոնը ամենամեծ թիվը կաղմող ժողովուրդներն էին միջտ այստեղ, սկղբից Հենց այնթան էին Հակառակ իրար, որ Հարմար դեպքում իրար վրա հարձակվում ու նորից հայտվում էին»<sup>1.</sup>

Ստրաբոնի խե այս և խե այլ կկայություններից երկում է, յրացի այդ, որ արմենական այս Հեռավոր դադնավայրը շարունակ ձեոքից ձեռը էր անցել և կաղմել էր մաս կամ Հայաստանի և կամ Ատրպատականի։

«Մեդիա-Ատրպատականի Հղոր Հարևաններն են,–ասում է Ստրաբոնը,—արմենները և պարինները, որոնք Հափշտակում էին Հաճախ նրա երկրամասերը։ Սակայն սա զիմադրում 

Ինչպես տեսնում ենք, Արմենական Կայաքենե Հին դադրավայրը, որը Փավստոսի մոտ անվանված է Գասսընտրե և եղիջեի մոտ՝ Դասն<sup>ջ</sup>, ծայրամասն էր Արշակունյաց Հայաստանի։ *Դաս*նի Հարևան դավառներն ու ծայրամասերն էին Արշակունյաց խողավորության Տմորիքը և Կորդիքը, որոնք դանվում էին այժմյան հայթուր-սուի վերին հոսանքի շրջանում՝ հին Ալկի կամ այժմյան էլթ թաղաքի Հարավակողմում։

Իսկ ավելի դեպի արևմուտք այժմյան ԲոՀտանշսուի Հարավաշ կողմում դանվայն էր Կորգուջը, որի հարավային սահմանն էր Խարուր-սուն, իսկ հարավ-արևմտյանը՝ Տիգրիս դետը<sup>գ</sup> և նրա ափին գտնվող Հին Բեդաբդեն (այժմյան Ջեդիբեն), որը նշանավոր բերդ էր «Սաւդէից աշխարհ»-ում։ Ալսպիսով, ընդունելով համաձայն

<sup>&</sup>lt;sup>1</sup> Strabo, XVI, I, 19.

 $2 \; \ln(p_0, \; X_1, \; 13, \; 2)$ 

<sup>3</sup> St's Purquinon. IV,  $q_1$ ,  $\theta$  & highpli,  $\ell_2$  80.

<sup>•</sup> Պետը է սակայն նյել, որ 359 βվին, ինչպես վկայում է Ամմիանոսը  $(XVIII, 6, 20)$ . Impaning had, langwoopbo, opin if dang, amodly t Rapաից իշխանության տակո

Փավստոսի Կորդութն իբրև Հայաստանի ծայրաշխարք՝ Արշտկունյաց խազավորուխյան սահմանը ևս հավանական կլինի ենխադրել Կորդուջի հարավակողմում Խաբուր-սու դեաի հոսանթի երկարուչ  $\beta$ յամբ։

Արյակունյաց Հայաստանի սա⊰մանը Տիդրիս գետի աջ կւդ մում, Հավանորեն, Հատնում էր մինչև Մասիոս լեռնաչգնան և Իդալա լեռները։ Հայաստանի ծայրաչխարչներն էին այստեղ, ինչպես կարելի է եղրակացնել Ադախանգեղոսի, Փավստոսի և Զորա $i$ unlungh algungneß mittelephy' «Umagthy urzheups»-p (Zabdicena). Աղծնիրը և Մեծ Մոփրը, Հատկոսպես, այժմյան Մարդինից մի բանի կիրոքետը Հեռավորության վրա դանվող Արշակունյաց βազավորների Բեարեդ բերդը (այժմյան Բինեբիլ Իզալա լեռների շրջանում), որի մեջ պահվում էին արբունի գանձերը։

Ուշագրավ է սակայն, որ Խորենացին, որը լուրջ ու հմաալից ըննությամբ տվել էր իր Աշխարհացույցի մեջ Հայաստանի թաղաթական աշխարձագրութեյունը նրա բաժանումից առաջ, Հակառակ մեր վերոքիշյալ եզրակացության, ենթեադրել է, որ «Մարդէ բերդ»-ը և «Բզաբդէ»-ն գտնվել են Հայաստանի հարևան «Միջա $q$ bin p in 2 him p $\zeta$  » - ni il  $^2$ 

Արշակունյաց թագավորության սահմանները, սկսած Իգոլա լեռների շրջանից մինչև Եփրատ դետի ծունկը Ծովը լձի շարավաշ կոցմում՝ այժմյան Թեյեկի մոտ, անորոջ են և կարոտ են շատուկ ջննության։ Հ․ Կիպերտի քարտեզում։ Հայաստանի սա⊰մանն այս կողմում Համարվում է Եփրատ դեար՝ սկսած Սամոսատ թագաթի Տրոսիսակողմերից (Սամոսատից մոտ 50 կիլոմետը դեպի հյուսիս) և Հայաստանի մեջ է ենխադրվում Սևավերակը և Աբարնեն<sup>3</sup>, սակայն Հյուբյմանն իրավացի կերպով մատնանչում է, որ Մեծ Ծոփրի Հարավշարևմտյան սաչմանները պարզ չեն<sup>լ,</sup>

Սկսած Ծովը լշի Հարավակողմից մինչև Դասաեյրա (այժմյան Գոստալ), որը դանվում էր Զիմաբայի Հաբավ-արևելակոդմում,

<sup>&</sup>lt;sup>1</sup> Տե՛ս Ադարանգեղոս, *դլ. ՃԺԲ (195)*, Փավստոս, *IV, դլ. Ծ. և V, գլ. ԺՉ*... ФР. Адонц. Армения в люх. Юстиннана, 19 251, 256, 293. Пю. Чабшрабу.  $lkim$  on parameter  $2\beta h$   $2\omega f$  are  $h$ ,  $k_l$  ,  $l$  ,  $l$  ,  $m$  ,  $l$  ,  $l$  ,  $l$  ,  $l$  ,  $l$  ,  $l$  ,  $l$  ,  $l$  ,  $l$  ,  $l$  ,  $l$  ,  $l$  ,  $l$  ,  $l$  ,  $l$  ,  $l$  ,  $l$  ,  $l$  ,  $l$  ,  $l$  ,  $l$  ,  $l$  ,  $l$  ,  $l$  ,  $l$  ,  $l$  ,  $2/h$   $\omega_{\mu\eta}$  other monthline, to  $182 - 184$ .

Տե՛ս «Աշխարքացույց Մովսէսի Խորենացւոյս, շրատ Ա. Սուբըլանի,  $I = 37$ 

<sup>&</sup>lt;sup>3</sup> Sh'n H. Klepert, Atlas antiquas, elfte Auslage, Tab AV.

<sup>&</sup>lt;sup>4</sup> Σյութγման, 2/6 Ζ*այոց տեղւոյ անունները, էջ 143* 

<sup>5 86&#</sup>x27; и Манандян, Маршруты Понтийского похода Помпея и иуть отступления Митридата в Колхиду, "Вести-др. нет.", 1940. № 3-4. 19 91 4-5...  $0.10$ 

Արջակունյաց Հայաստանի սահմանը կաղմում էր Եփրատ գետը։ Հայաստանի արևմտյան այս ուսքմանի վրա դանվում էին, սկսած Տարավից դեպի Տյուսիս՝ հետևյալ հին ու նաև հետնագույն ժամանակի դավառները, որ հիշատակված են Խորենացու Աշխարհացույցի մեջ՝ ա) Հանձիβ, որի մեջ էին Մաղարան (այժմյան Մեղրեն). Խարբերդը և Տոմիսան, թ) Գորեք՝ Արածանիի Հարավակողմում և Եփրատի արևելակողմում, դ) Գեդիք՝ Արածանիի Հյուսիսակողմում և դ) Մղուր կամ՝ Մծձուր, որը զտնվում էր Մուղուր լեռների հարավակողմում և որի մեջն էր Ակնը՝ այժմյան Էգինը։

Սկսած Գաստեյրա-Գոստալի կողմերից՝ Եփրատ գետի ամրողջ վերին շոսանքը մինչե նրա տկունքները դանվում էր Արչաչ կունյաց Հայաստանի մեջ։ Գոստալի մոտ գտնվող այժմյան Ղուրույայ դետի արևելակողմում և Մուդուր լեռների Հյուսիսակողմերումն էր Արշակունյաց Հայաստանի պատմական նշանավոր ծայրադավառ Գարանադին, որը ձգվում էր դեպի «Հրակաչարևելք մինչն Գոշանամ կամ Մեպուշ լեռը։ Այս դավառի մեջ էին Անի-Կամայի *Տին բերդաքաղաքը, Թորդան ավանը, ուր դանվում էին Գրիդոր* Լուսավորչի տոհմի գերեզմանները և Լինչի բարտեղի մեջ նշանակված Մեծ և Փոբր Բադառիջ դյուղերը։

ԳոՀանամ լեռան արևելակողմում դտնվում էր Արշակունյուղ *իազավորուխյան մյուս նշանավոր ծայրաշիւար⊰ը՝ Եկեղյաց դավա*⊹ որ, ուր, ինչպես տեսանք, 384/5 թվականին ապաստան էր դանլ Արշակ Գ խաղավորը։ Այս գավառի մեջ էին Երեդը կամ Երիդան (այժմ․ լան Երդեկան), Թիլ ավանը՝ ԳոՀանամ լեռան արեելյան ստորոտում, Խախ գյուղը՝ Թիլի Հյուսիսշարևմտակողմում, և վասակերար *(այժմյան Վազկերտը)՝ Երեղի Հյուսիսակողմում<sup>ը</sup>։ Արևելյան կողմից* Եկեղյաց դավառը, ինչպես ենթագրում է Ադոնցը, հասնում էր մինչ չև եփրատ դետի ոլորտը և նրա ափին դտնվող Կոβեր ավանը»։

Եկեղյաց դավառին արևելյան կողմից սահմանակից էր Աբջու կունյաց թաղավորության Գերջան ծայրագավառը, որը Հասնում էր մինչև Եփրատ դնաի հյուսիսակայմում և Սերչեմհ-սուի արև. մտակողմում դանվող Խաղտորադիմ դյուղը (այժմյան Գաղատոիմ)։ Այս դավառի մեջն էր Հայտնի Հին «Բաղայտոին» կամ «Բադառիս» դյուղը (այժմյան Պեկերիջը)։

Գերջանի Հյուսիսշարևելակողմում դանվում էր Արչակունյադ .Հայաստանի Սպեր ծայրադավառը, որը, ինչպես վկայում է Փա-

 $\pm SL'$ u 2jnipzdw6, 2/6 2mjng wbyini wbnibbbp, (z 129-131;

<sup>2</sup> Адонц, Армения в эпоху Юстаниана, Ер 48 4 56т.

<sup>311</sup> 

վրստոսը, Արչակունյաց տոհմի Թագավորների Թազադիրների, Բագրատունիների, հրկիրն էրել Այս դավառի կենտրոսավայրն էր Սպերը (այժմյան Իսպիրը)՝ Ճորոխ դետի վրա.

Վերո⊰իչյալ Հինգ ծայրագավառները՝ Մզուրը, Դարանազին, Եկեղիքը, Գերջանը և Սպեբը՝ Խորենացու Աշխարհացույցը համարում էր Բարձը Հայք աշխարհի դավառներ։

Սպեր դավառի հյուսիս-արևելյան կողմերում Արշակունյաց Ռազավորության սահմաններն էին Համարվում, ինչպես վկայում են Հայ պատմագիրները և Խորենացու Աշխարհացույցը, Պարխար լեսները, որոնք Ստրաբոնի մոտ անվանված են Պարիադրես, և, Հատկապես, «Արսեացփոր» – դավառը, որի միջով - Ճորոխ գետը  $S$ nuniif  $\xi p$  ghujh  $4q$ mpgg<sup>2</sup>i

Պարխար լեռների և Ճորսիւ դետի կոդմերից Արշակունյաց βա դավորուβյան սահմանը βերվում էր Կղարջրի վրայով դեպի հին Խորձյան (Chorzene) դավառը, որը, ինչպես մանրամասն ցույց է արված իմ աշխատություններից մեկում<sup>35</sup> միացված էր Մեծ Հայաստանին դեռևս երկրորդ դարի առաջին կեսում մեր βվականուը բերենից առաջ, Արտայես Աշի ժամանակ։ Խորձյան դավառի մեջն էր Կուր գետի վերին ընβացթը։

Արշակունյաց Հայաստանի հետևյալ ծալրագավառն էր Խոր-Հյանից Հետո Ջավախքը, որը տարածվում էր Կուր գետի երկարուխյամբ դեպի Հյուսիս արևելը։ Այս դավառի մեջ կային բազմաթիվ ձկեաշատ ըներ, որոնցից ամենանշանավորն էր Փարվանա լինը։ Հին Զավախթում՝ կարևոր՝ կնճարոնավայր է եղել՝ Պևտինդերյան բարտեղի Caspiae-ն (այժմյան Խոսպիա), որը դանվում էր այժըմ. յան Ախայրուլաբից մի բանի կիլոմետր դեպի հարավ։

Պոմպեսսի անդրկալկասյան ռազմուղիների լուսաբանության վերաբերող ընդարձակ իմ Հոդվածում ես մանրամասն ցույց էի  $m_1 h_1$ , որ  $S$ իդրամ,  $R$ -ի (95–55  $\beta$ . մեր  $\beta$ վ. առ.) ժամանակ Մեծ *շայաստանի մեջ էին Պևտինդերյան քարտեղի ոչ միայն* Caspiae

 $\overline{S}L$  of Partoman, F, quick  $h^{\prime}h$ ,  $\overline{\eta}$  2631

 $\frac{1}{2}$  St's burnpigh, H, q1. ht,  $\zeta_2$  74-75, bnpzb,  $\zeta_2$  224, Brosset, Description géographique de la Georgie, St-Petersbourg, 1842. 1, tg 41 k 69.  $\epsilon$ Աշխարհացոյց Մովսէսի Խորենացւոյչ, հրատ. Սուբբյանի, էջ 33 և ուրիչ. Համեմատե՛ Նաև Հյուրջման, Հիъ Հայոց տեղւոյ անունները, էջ 115-118 L 244. Markwart, Südarmenien, Eg 77. Adony, Apwenna a snovy Юстиниана, Ед 27, биб. 1, h-h.r

<sup>&</sup>lt;sup>3</sup> Sk'n "Маршруты понтийского похода Помпея", "Вести. др. ист.", 1940. No  $3-4$ , to  $99$ .

կայարանը, այլ նաև Ad Metcurium-p, այսինքն՝ «Կուրի դետանցթի մոտ» կայարանը, որը դտնվում էր այժմյան Ախալցիայից մոտ 8 կիլոմետը դեպի հարավշարևելքի Հավանորեն, Կուր գետի նույն այս կողմերում պետք է լինեին նույնպես և Արշակունյաց Հայասատմղի սահմանները։

Խորենացու Աշխարհացույցի մեջ վերոչիշյալ երեր դավառ-Ները՝ Կղարջքը, Խորձյանը (Աշխարհացույցի մեջ անվանված է Արտահան) և Զավախքը՝ մատեանշված են իբրև գավառներ Գուդարաց աշխարհի, որը, ինչպես տեսանք, Արշակունյաց βադավորութեյան բդեջխութեյուններից՝ մեկն էր և, լինելով՝ սաքմանակալ իշխանություն, պահպանում էր Հայաստանի սահմանները հյուսիսարևմտյան կողմից։

Նույի այս Գուգարաց բղեջխության մեջ էին դտնվում, թատ Խորենացու Աշխարհայույցի, նաև Հայաստանի հյուսիսային ծայ. բազավառները, որոնը շաձմանակից էին Վրաստանին՝ Թռեդրը (Վրաց Թրիալեβի, այժմյան Ծալկան), որը գտնվում էր Փարվանա լճի հյուսիսակողմում, Ծոբափորը, Կողբափորը, և Ձորսփորը<sup>2</sup>։ Ուշագրավ է սակայն, որ Փավստոսի վերև Տիչված վկալուβյան մեջ Արշակ Բշի դեմ ապստամբած իշխանների βվում իրարից անշ կախ հիշատակված են՝ «Գուղարադ բղեաշխն և յետ սորա Ձորալ դաւառին տէրն և Կողբայ դաւառին տէրն»չ։

ՎերոՀիշյալ Ծոբավող, Կոզբափոր և Ձորոփոր զավառների տեդադրուβյան խնդիրը դեռևս Հաստատում ու վերջնական կերպով որոշված չէ։ Հյուրջմանը, ընդուներով համաձայն Հովհաննես Գրտոխանակերտցու վկայուիկան<sup>է</sup>, որ Կալան բերդը, որի տեղը ենխադըվում է Ադստև դետի աջ ափին, ցտնվում էր Ձորոփոր կամ Ձորափոր գավառում՝ այս վերջինի տեղը որոշել է Ադսան դետի ավաշ դանումի Մարկվարտը, համաձայնելով Հյուբյմանի հետ, ենխոդրում է նաև, որ Կողբոփորի կամ՝ Կողբափորի՝ տեղադրուβյունը պետք է լիներ Ձորոփորի արևմտակողմում։ Իսկ Ծոբափորը, որը

<sup>&</sup>lt;sup>1</sup> Sb' . Манандян Я., Круговой путь Помиея в Закавказье. "Вести.  $\pi$ p. net ", 1939., Se 4,  $\epsilon_2$  71 -77. Sook' Larjaanaalop gipeardap sadawaangk-Ները բատ Պևաինդերյան բարտեզի, էջ 131։

<sup>&</sup>lt;sup>2</sup> Տե՛ս «Աշխար՝ացոյց Մովսէսի Խորենացւոյ», Հրատ. Սութրյանի, էջ 34։ <sup>3</sup> Purpone IV,  $q_1$ ,  $\theta$ ,  $l_2$ ,  $l_3$ ,  $l_4$ 

<sup>\*</sup> *Տե՛ս* «Ցովճաննու կաթողիկոսի Գոասիանակեռաեցող, *Պատմուβիւն Հա-*1042, P. S. Hu. 1912, 19 310

 $^5$  inepplat,  $2\hbar h$   $2\omega_{J}$  , where  $\omega_{J}$  and  $\omega_{LPP}$  ,  $\ell_{f}$  235.

Հիշատակված է միայն՝ Խորհնացու Աշխարհացույցի մեջ, Նու ենβադրում է այժմյան Գեբեդի կամ Չորազետի Հովտումե

Սակայն աշխարհադրական հայկական երկերում, օրինոսկ՝ Ալիշանի, Լալայանի և ուրիշների մոտ, Գեբեդ դետի Տովտում ենչ  $\beta$ ադրվում է ոչ թեն Ծոբափորը, այլ Ձորոփորը?։

Այս վերջին կարծիքին նեցուկ կարող են ծառայել Գբիգորիս թահանա Երգնկլանցի տեղագրական ցուցումները, ըստ որոնց Կայան բերգի տեղադրուβյունը ենβադրվում է Ձորագետի արնելուչ կողմում գտնվող Հաղբատի մոտերքում<sup>3</sup>։

Չորոփորի, Ծոբափորի ու նաև Կայան բերդի տեղադրուβլան մասին, ինչպես տեսնում ենք, շայտնված են տարբեր կարծիքներ, որ կարոտ են հատուկ բննուβյան։ Մինչև վիճելի այս խնդրի վերջնական յուծումը՝ Արջակունյաց խադավորության հյուսիսային սաքմանը, մենք ենβադրում ենք, իհարկե, որոշ վերապահուβյամբ, ըստ Խորեհացու Աշխարհացույցի, որը վկայում է, որ Կուր գետը, իջնեթով Տփղիս թաղաքի կողմից՝ Պարվար զավառն անցնելուց Հետո Sauned E mybneshma

«դԾոփոփոր և դԿողբոփոր և գՁորոփոր Հոմանուն գետօբ, մինչև ցՀնարակնըտ թաղար կորս ի Հայոց հաննալ (»<sup>4,</sup>

Այս վկայությունը, որ համապատասխանում է Հյուբշմանի և Մարկվարտի վերոքիշյալ ենβագրուβյուններին, ցույց է տալիս, որ Խոսոքի ցետաբերանից շկուսծ Ճյուսիսում Արշակունյաց Հայաստանի սաչմանն էր կազմում Կուր դետը.

 $\kappa f$ , and  $\omega f$ ,  $\omega$  and  $\omega f$  is the control of  $\zeta$  and  $\zeta$  and  $\zeta$  and  $\zeta$  and  $\zeta$ յալ եղրակացուβյունը. Չորոփորը գտնվում էր Ադստև դետի վրա, որա Հյուսիսային կողմումն էր Կողբովարը, իսկ վերջինիս Հյուսիսակողմումն էր Ծոբոփորը<sup>5</sup>ւ Արևելյան կողմից սրանք երեջն էլ սահմանակից էին Կուր գետին և դտնվում էին Կուրի բազուկների վրա, որոնք իրենց անունները ստա.

 $\pm$  St's Uppan. Stywesp Lajng Ubbuy, (thtmps, 1855,  $\ell_2$  62. b. Laqueյան, «Ազգագրական Հահղէո, Թիֆլիո, 1901 - 171—1711, էջ 275, Ա. Կանայանց, Անյայտ դայայններ Հին Հայաստանի, Էջմիածին, 1914, էջ 152 և ուրիշա

\* «Աշխարհացույց Մայսէսի Խորենացiութ, Spmm. Սուրբյանի, էջ 28)

5 Հյուբյմանի լնարգմանույնյան բնագրում։ Ձսրոփորից հնատ գրված է Ծորախմբը և ասվա Կաղբափարը, որ, անթույտ, պետք է Համարել վրիպակ։

<sup>&</sup>lt;sup>1</sup> Sh'n Markwart, Das Itinerar von Artaxall nach Armastica auf der römischen Weltkarte, Wien, 1928, Łg 28.

<sup>3</sup> Տե՛ս Գ. Բ. Եռգնկյանը, հայտն բերդ և հայներ ձոր, «Ազգագրական Հան  $qlu = k - qhp$ , 1898,  $ly - 316 = 328i$ 

դել (ին նուլն այդ շգավառների անուններից։ Սրանց ճյուսիսուչ կողմումն էր գտնվում Պարվար գավառը, որի մեջ էր Տփդիսը»Ի

Աշխարհացույցի վկայություններից, ինչպես տեսանը, երհում է, որ Հնարակերտ թաղաքը գտնվել է Ծորոփոր, Կողբոփոր և Ձորոշ փոր դետերի ու դավառների չարավ-տրևելակողմում։ Այս թաղաբի տեղադրուβյան մասին ևս ⊰այտնված են ⊰ակասական կարծիթներ

Մակար հոլիսկ։ Բարխուղարյանը իր «Արցախ» դրքում մատհանջել է, որ Հնարակերտ ամերոցը դամսիում էր Կուր և Խրշոք դեշ աերի միջև և նրանց գետախտոնուրդի մոտ, ուր կան և այժմ ուլղ մեծ բերդի ավերակները<sup>2</sup>։ Այս կարծիրը, ինչպես - ցույց է տվել Մարկվայաց, միջու չէ։

Հիմնվերով արտբական աշխարժադրադետ հստախրիի վկայու*րանների վրա արի մոտ տարածությունը Տփղիսից մինչև Գարդ*. ման ցույց է տրված 12 փարսախ (մոտ 69 կիլոմետը), իսկ Գարդմանից մինչև Խունան, որը նա Համապատասխան է համարում Հին Հնարակերտին (կամ Հունաբակերտին), 10 փարսախ՝ Մարկվարտը միանդամայն ձիշտ եղրակացրել է, որ Բարխուղարյանի մատես. նշած բերդը, որն այժմ կոչվում է Ղրդ-Ղալա՝ Հին Գարդմանն է, Խունան-Հնարակերտը, որև ըստ հստախրիի դտնվում էր Շումբորիր ք1 փարսախ հեռավորության վրա՝ պետբ է լիներ որտ և Գարգմանի դրեβե բուն մեջաեղումել

Որ Մարկվարտի այս եղրակացությունը միշտ է, այդ պարդ երևում է Խորենացու Աշխարհացույցի վերոհիշյալ վկայությունից, րստ որի Հնարակերտի տեղադրուβյունը մատմանջված է Կուբ դետի ափին Ծոբոփոր, Կոդբոփոր և Ձորոփոր դետերի ու քամանուն դավառների հարավշարնելակողմում, այսինքն՝ Ադվանից աշխարհի արևմտյան ծայրում։

Հնարակերտ բաղաքից ձևոռ Արչականյաց Թադավորուβյան սաքմանները, ինչպես վկայում է Փավստոսը, Հասնում էին մինչն Կուր՝ գետը և այստնդ սահմանագլուխ դավառներ էին։ Կոդβր, Գարդմանաձորը, Շակաշենը և Ուտի Առանձնակը։ Հիշատակելով Արշակ Բ.ի դեմ ապստամբած այս դավառները, որ Պապ βադավորի ժա-

 $\pm$  Հյուրջման, 266 2mjng տեղյոյ անունները, էջ 238:

<sup>&</sup>lt;sup>2</sup> Մակաr Բաrխուդաrյանց, *Արցախ, Բաբու, 1895, 1, 398-399 և 436, Տե'ս* hold Laurent J., U.Armenie entre Byzance et l'Islam, Paris, 1910, Ly 29 b *ზրա թարտեղը։* 

<sup>3</sup> Sh'a al Istachri, ed de Goeje. Le 1931

<sup>4</sup> Sh'n Markwart, Das it notai von Artaxati nach Armastica, Wien,  $1928.$  (*§ 30 - 31*)

մանակ վերանվաձել էր Մուլեղ Մամիկոնյանը՝ Փավստոսը դրաոց մասին աալիս է հետևյալ կարևոր տեղեկությունները.

«Նա [Մուշեղը] պատերացմեց նաև Ազվանից երկրի դեմ և նրանց սաստիկ ջարդ տվեց։ Նա ետ իղեց նրանցից շատ գա վառներ, որ վերցրել էին իրենցից՝ Ուտին, Շակաշենը, Գարդ մանաձորը, Կողթեր և սրանց ջուրջը շրանվող սահմանակից *դավառները։* 

Եվ սահման դարձրեց իրենց երկրի և Աղվանթի միջև Կար դեար, ինչպես որ առաջ էր»։

*f«Ասնեյ պատերացմ ընդ երկիրն Ադուանից, Վարկանէր* դնոսա ի Տարուածո անհնարինս։ Եւ βափէր ի նոցանէ բազում դաւառս, դոր հատեալ էր նոցա ի նոցանէն՝ դՈւտի, գՇակաշէն և դձորն։ Գարդմանայ, ղկողի և այլ որ շուրջն էին դնովաւ ոաքմանը դառառը, Եւ դԿուր գետ՝ որպէս և յառաջն լեալ էր. ընդ երկիրն Ադուանից և ընդ երկիրն է իւրեանց սաճման արարեալ կացուցանէին» | ։

*ղավառների Հաջորդականուβյունը* Ապստամբած Ազվանից հավանական է ենβադրել արևմուտջից՝ դեպի արևելք հետևյալ կարգով՝ նախ Կողβթ, որը լինելով, ըստ Խորենացու Աշխարհացույցի, Արցախի ամենաՀյուսիսային՝ դավառը՝ սաՀմանակից է եղել, ըստ երևույβին, Գարդմանաձորին։ Այս վերջինը, հարկավ, ոչ մի կապ չունի Գարգման բերդի Տետ, որը, ինչպես տեսանք, գրտ*երվում էր Կուր և Խրամ դետերի միջև։* 

Գարդմանաձոր դավառի մեջն էր Հին Գարդման ավանը, որի ավերակները հայտնի են այժմ Գրβմտնիք անունով և դտնվում են Շամթոր դետի արևելյան մի բաղկի վրա՝ այժմյան Գետաբեկի  $\Delta$ արտվ $\Delta$ արևելակողմում $^2\epsilon$ 

Գարդմունին սաքմանակից էր Արշակունյաց βազավորուβյան Շակաշեն ծույրադավառը, որի մեջ իններորդ դարում Հիմնադրված էր նշանավոր Գանձակ քաղաքը։ Իսկ Շակաշենի արևելակողմումն էր Արշակունյաց Հայաստանի Ուտի ծայրագավառը, որը Խորենայու Աշխարհացույցի մեջ անվանված է Ուտի Առանձնակ։ Այս դաշ վառի մեջն էր Կավատ Ա-ի (488-531  $\beta$ .) վերանորոգած ու ամրացրած Պարտավ կամ Պերոզ-Կավատ բաղաբը<sup>3</sup>, որը հետագայում դառավ Առան-Ազվանքի գլխավոր բաղաքը։

<sup>&</sup>lt;sup>1</sup>  $\Phi$ uidumno,  $V$ ,  $q/m\hbar \omega$   $d\theta$ ,  $\hbar g$  215.

 $\frac{1}{2}$  St'n U. Aurharmangulig. Upgula, (g 301-302.

<sup>&</sup>lt;sup>3</sup> St'w Markwart, Eranschalit, Berlin, 1901, kg 118:

Սկսած Ուտի Առանձնակից՝ Արշակունյաց βազավորության սահմանը ձգվում էր հյուսիս-արևելթից դեպի հարավ-արևելթ մինչև Կասպից ծովը Կուր գետի երկարուβյամբ։

Իբրև Արշակունյաց՝ Թադավորության՝ ծայրագավառներ՝ Մ. *Բարխուղարյանցը այս կողմերում համարում է «Ադուէ», Ռոդ*պատյան, Արանոոտ և Մուխանը զավառները , որոնցից առաջին երեթը Խորենացու Աշխարհացույցի մեջ համարվում են Ուտի աշխարհի զավառներ, իսկ վերջինը՝ Արցախի։ Պետբ է սակայն ասել, որ Աղվանքի Հին աշխարհագրությունը դեռևս զրեթե լուսումնասիրված - չէ, ուստի և Բարխուդարյանցի կռահումները, որ հիմնավորված չեն, կարոտ են հաստատման փաստական ապացույցներով։

Փավստոսի մոտ Արշակունյաց թաղավորության Հյուսիս արեշ վելյան կողմերում որպես սահմանադրուխ երկիր Հիշատակված է կասպից աշխարհը, որի մեջ էր Փայտակարան թաղաքը։

1.  $\phi$ *milumna*, IV, *n<sub>1</sub>*, U, *l3*, 164, *d Lichnifty*, 1889'

«Հայոց թագավորից [Արշակ Բշից] անջատվեց հաև հազբից *աշխար*Տր»։

*[«լետս եկաց յարքայէն Հայոց և աշխարհն Կաղբից»]։* 2.  $\phi$ *m*<sub>d</sub>umnu, V, q, d<sup>p</sup>,  $\chi$ <sup>215</sup>

«Կասբերի մասին» - Ապա Մուշեղ սպարապետը խստիվ վրեք առավ Պարսից հրկրից (՞), Փայտակարան քաղաքից, որով-Հետև նրանք ևս ապստամբել էին և դավաճանել Հայոց βադավորին։ Սպարապետ Մուշեղ դորավարը, հասնելով այնտեղ՝ նրանցից շատերին պատժեց և գլխատեց, շատերին գերի վերցրրեց, մնացածներին էլ հարկատու դարձրեց ու նրանցից պատանդներ վերցրեց և այնտեղ վերակացու կուսակալներ βողեցու ∫«Ցաղագս Կասպից։⊷ Ապա խնգրէր դվրէժն մեծապէս սպարապետն Մուշեղ յերկրէն Պարսից և ի Փայտակարան քաղաթէ, փոխանակ ղի և նորա նշկահեցին ստեցին արբային Հայոց։ Հասեալ զբազումս ի նոցանէ դլխով պատուհաս առնէր սպա. րապետն զօրավարն Մուշեղ, զբաղումս ի նոցանէ գերէր, և զմնացորդսն ի հարկի կայուցանէր և առնուր պանդանդա ի նոցանէն և անդ ռոտիկանս վերակացուս βողոյր»]։

Արշակ Բ-ի դեմ ապստամբած Կտսպիդ երկիրը, որ Արշակունյաց βագավորուβյան հյուսիսշարևելյան ծայրամասն էր՝ Խորենացու Աշխարհացույցի մեջ անվանված է Կասպից աշխարհի մայրարադա-

<sup>1</sup> Տե՛ս Մ. Բաբիտողաբյանց, *Պատմուβիւն Ազուանից, Վաղարչապատ, 1902,* «Ադուանից երկիր» քարտեզր։

քի անունով՝ Փայտակարան աշխար⊰ւ Համաձայն Աշխար⊹ացույցի՝ Փայտտկարանն ունեցել է տասներկու դավառ. մատնանջված այդ գավառների տեղերը, բացի Վարդանակերտից,դեռևստրոշված եծ

Փավստոսի մոտ Հիշատակված Հին Փայտակարան քաղութը ինչպես մատնացույց է արել Մինորսկին է գտնվել է այժմյան Շուշի ջադաջից դեպի Հարավշարևելջ ավերակների այն վայրում, որ այժմ անվանվում է Միլ-ի Բայլաքան։ Իսկ Վարդանակերտ քաղաքը, որի անունով է կոչվում Փարտակարանի Վարդանակերտ դավառը, ինչպես ննβադրում է դարձյալ Մինորսկին<sup>չ</sup>, գտնվել է Արաքս գնտի աջ ափին, այժմյան Ալտան կոյվող ավերակների վայրում (մոտավորապես 70—80 կիլոմեար Կուրի և Արաբսի միախառնման տեղից դեպի հարավ-արևմուտք)։ Արաբական աշխարհագրադետ Իստախրիի մոտ տարածությունը Վարսան Վարդանակերտի և Բալյաբան․ Փալաակարանի միջև ցույց է արված 7 արտբական դիարսախ.  $m_f$ այսին քն՝ մոտ 40 կիլոմետր<sup>3</sup>։

Որոշվում են մոտավորապես նաև Փայտակարանում դտնվող երեք զավառների՝ Ախշիբագավանի, Սպանդարանպերոժի, Որմրդդպերոժի տեղերը, որոնք Ղեռնդի Պատմության մեջ անվանված են՝ Ըβշիբադուռն, Սպատարոմն. Փերոզ և Որմիզդ-Փերոզ<sup>4</sup>։ Ղևոնդ պատ. մագրի վկայութելան բովանդակությունից երևում է, որ նաև այս նրեք դավառները, ինչպես և վերո $\varsigma$ իշյալ Վարդանակերտը, դտնվել են Արարո դետի ստորին Հոսանքի Հարավշարևելյան կողմում։

Մենթ տեսանը, որ Արշակունյաց βաղավորուβյան սահմանբ Ուրմիա լշի արևելակողմում մոտ էր Թավրիդ քաղաքին և հասնում էր մինչև այժմյան Աջի-չայ դետը։ Վստահորեն կարելի է, ուրեմն. ենβադրել, որ Արշակունյաց Հայաստանում գտնվում էին ոչ միայն Մարտնդ դավառը, որը Խորենացու Աշխարհացույցի մեջ հիշատակված է իբրև Վասպուրական աշխարհի դավառ, այլև Մարսնդ գավառի Հյուսիսակողմում դտնվող ամբողջ այժմյան Ղարադադր և սրանից դեպի արևելք դանվող շրջանները, ըստ երևույβիս. մինչև Կասպից ծովը։

Արշակունյաց Թադավորությունը, որը Հոոմեական-պարսկական 298 βվի դաշնադրությունից՝ Հետո վերաՀաստատվել էր իր

<sup>&</sup>lt;sup>1</sup> Sh'o Hudnd at Atam, The regions of the world, translated and evplained by V. Minorsky, London, 1937, 49 398.

<sup>&</sup>lt;sup>2</sup>  $l$ <sub>m</sub>,  $l_f$   $l_f$  395,

 $3.8\frac{1}{2}$  al Istachri, éd. de Goeje,  $1.9.192$ .

<sup>1 «</sup>Պատմովքին Ղևոնդեայ մեծի վարդապետի Հայոց», Ս.-Պետերբուրդ 1887,  $q_1$ ,  $d_1^p$ ,  $q_2$ , 101-102.

<sup>318</sup> 

վին ընդարձակ սավմաններում, ինչպես տեսնում ենք, լայն ու արձակ երկիր էր։ Եվ ուշադրավ ու հետաբրքիր է այն, որ Հայասաանն իր վերոքիշյալ սաքմաններում մոտավոր կերպով քամա. պատուսխանում է Արտաշեսյան՝ կամ ավելի՝ միջա՝ Տիգրանյան ժամանակաշրջանի Հայաստանին, որի սահմանները՝ նկարադրել է Ստրաբոնը հետելալ իր վկայության մեջ.

«Հայաստանի հարավային մասերը,--վկայում է Ստրաբո- $\hat{u}_B = \hat{u}_B$ արածվում էին մինչև Տավրոսը  $f = U$ ասիսսը], որը բաժանում էր այն ամբողջ Եփրատի ու Տիգրիսի միջև դանվող երկրից, որ կոչվում է Միջադետք. Նրա արևելյան մասերը Հասնում են մինչև Մեդիա և Ատրպատական. Հյուսիսում դանվում են Կասպից ծովի վերևի Պարախոաβրաս լեռները. նաև աղվաններն ու իբերները և Կովկաոր, որն ընդդրկում է այդ ժողովուրդները ու հասնում մինչե Հայաստան, նա ձրդվում է նույնպես մինչև Մոսխիկյան ու Կողջիսյան լեռները և կիպ մոտենում է Տիբարանյաններ կոչվող ցեղերին, իսկ արևմտյան կողմից Հայաստանի սահմանն են կազմում նույն այդ ցեղերը և Պարիադրեսն [=Պարխարը] ու Սկյուդիսեսը մինչև Փոբը Հայրը և Եփրատի հունը, որը Հայաստանը բաժանում է Կապադովկիայից և Կոմմադենից»<sup>լ</sup>։

Հայաստանի այս նկարագրութեյունը, ինչպես կարծում են, Ստրաբոնը տվել է, հետևելով Թեոփանես Միտիլենացուն, որը մասսակցած լինելով։ Պոմս<sub>կ</sub>եյոսի՝ արնելյան ար<mark>շավան</mark>ըներին՝ նկարագրել է Հայաստանը և Անդրկովկասյան երկրները որպես ականատես։

Աշխարհագրական վերոհիշյալ մեր գիտողությունները ցույց են տալիս, որ Արշակունյաց։ Հայաստանը 298 թվականից։ Հետո անեցել է դրեβե նույն սահմանները, ինչ որ Տիգրան Մեծի ու Պոմպեյոսի ժամանակ։ Ավելի ևս ուշադրավ է այն, որ պատմակառ Հայաստանի աշխարհադրական նկարագրությունը տվել է նշգրիտ կերպով, գրեβե նույն սահմաններում, Աշխարհացույցի հեղինակ Մովսես Խորենացին, որն իր այդ աշխատությունը դրել էր Արշակունյաց Հայաստանի անկումից մի քանի Տարյուր տարի Տետու

<sup>&</sup>lt;sup>1</sup> Strabo, XI, 14, 1.

## *SLAND SUBLAGSBPAPS*

## ՖԵՈԳԱԼԱԿԱՆ ՀԱՐԱԲԵՐՈՒԹՑՈՒՆՆԵՐԻ ԶԱՐԳԱՑՈՒՄԸ RPGR4AFG8R8-2R8RUSRGAFU

Ֆեոդալիզմի ընդճանութ զաղափաթը։ — Խոչոթ կալվածատիթության և ազնվակայ *նության գեբակչ*ոող դե<del>րը։</del>— Նախաբաբական իջխանությունները։—«Նախաբաբ» բառի ստուզաբանությունը։- Խախաբաբ եեր դասի տաբբեր շերտեղը։- Բդեշխություններն իրբե ամենաբարձր կարգի իշխանություններ։ – Բդեջիյների և առաջին կաշղի մեծամեծ նախաբաբների «աջխաբնակալք» կամ «աջխաբնատեսոք» whinumin: - «Phirminel» L «Swquirminel»: - «Uiwq» L «Lenube» Cuhimeurներ։ Խախարարությունների թիվը։ Առանձին ճախարարությունների ներքին կազմակերպությունը: - «Տանուտվո», «տեր» կամ «ճանապետ»՝ իրոև նախարաrական առնմի գլխավոr։— «Այագ տանուտէr»։— «Սեպուն» և «այագ սեպուն» իբrh նախաբաբական տոճմի անդամներ։ - «Տանոյտէբ»-ների կամ «նաճապետ»-նեrի ընտոռւթյան կարգը և նրանց իջխանությունը. - Զուանամակ։ - Նախարարական երկրների տվրոցներն ու բերդերը։ «Գան» կավ «Գանոյք»։ – Նախաբարները ռոպես վասալներ և «առքունի գործակալներ»։ «Արջակունիների «ոստան»-ը․— Նոանգ թաղավոռական իշխանությունը։--- Եսփառառական «ծառայութիւն»-ը։<sub>---</sub> Գլխավու «զումակալութիւն»-նեւր. - «մաշդպետութիւն». - «մադխազութիւն. -«ճազառապետութիւն».— «սպառապետութիւն.— «մեծ դատայուութիւն»։— «Մեծի դատառությինան գործակալութիւնն» իբրե «ձեռական իչխանութիւն»։—Պալատական այլեայլ պաշտոններ։<sub>— «</sub>Աշխաբնաժողով»-ներ։

Արշակունիների թեացավորության ժամանակաշրջանում, ինչպես հայտնի է մեղ հին հայ ադբյուրների հաղորդած տեղեկուβյուն-Ներից, Հայաստանում դարգացել և վերջնականապես ձևակերպվել էր նախարարական կամ ֆեոդալական կազմակերպությունը։

Տնտեսագիտական նորադույն երկերում մատնանշվում է, սոչ վորաբար, որ ֆեոդալիզմի տնտեսական Հիմքը կազմում է արտա. դրության ֆեոդալական եղանակը՝ բնական կամ նատուրալ տնտեշ սությունը, որը պետք է Հակադրել ո՛չ թե փողային, այլ ապրանքաշ յին տնտեսուβյանը։ Ֆեոդալիդմի ժամանակ βեև գոյուβյուն են ունեցել փոխանակուβյուն, փող, թաղաթներ և առևտուր, սակայն սրանց 320

նշանակությունը եղել է երկրորդական։ Արտադրող Հիմհական դուասկարգը եղել է դյուղացիուβյանը, որը, մեծ մասամբ, դասվել է Ճորտական վիճակում, և, որոշ չափով, նաև արձեստավորությունը.

Բացի տնտեսական այդ հիմբից, իրըև ֆեոդալիղմի էական ու ղլխավոր քատկանիշ մատնացույց է արվում խոշոր կալվածատի րուխյան և ազնվականուխյան գերակշռող դերը՝ խե անտեսական և ին պետական-իրավական։

 $\Delta b_0$ դայական պետությանները բաժանված են եղել բաղմաթեր մեծ և փոքր չըջանների, որոնց մեջ պետական իշխանովեյունը պատկանել է, գլխավորապես, կարվածատեր իշխաններին, որոնը անվանվել են սենյորներ։ Հողատիրությունը պարուսակել է, ուրեմրն, իր մեջ βե մասնավոր և βե հանրային իրավունքի տարրեր, և իաշոր կարվածատերերը։ եղել են ո՞չ միայն ժողատեր, այլև դատավոր, կառավարիչ, իսկ Համախ լիակատար պետ և իշխան իրենց նըկըների սահմաններում։ Առանձին ու ինքնիշխան այս չըջան**ներն անվանվել են Ֆրանսիայում**՝ seigneurie, Անգլիայում՝ manor, Phpiluppun Crundherrschaft h Boromunubord' Sosputina Հասկանալի է, իշարկե, որ խոշոր կալվածատեր սենյորը, օժտված լինելով պետական կարդի իրավունթներով, եղել է անմիջական տեր ու տնօրեն այն բնակչուβյան, որը գտնվել է նրա երկրամասում։

Գյուղացիության հախումը նրանից ունեցել է, ինչպես իրավացի կերպով շեշտում հն անահշաբեաները, արտատնտեսական թնույթի պայմանավորված անմիջական իշխանությամբ ու Հարոաակուβյամբ<sup>լ</sup>։

Արդ՝ ֆեսդալական Հասարակարգի պլխավոր ու անհրաժեշտ այս հատկանիջներն ուներ Արջակունյաց Հայաստանում նախարարտկան կաղմակերպուβյունը։ Այստեղ ևս իշխող դասը բաղկացած էր խոշոր կարվածատերերից, որոնք իրենց երկրներում ունեին բաշ *դարական իշխանություն և «տէրական», այսինըն՝ սենյորական,* իրավուհթներ։ Աղնվականների այս բարձր դասը, որ համապատար խանում է միջնադարյան Եվրոպայի սենյորներին, անվանվում է *Տեազույն Հայ - աղբյուրներում՝ «ճախարարք», «ճախարարադունք» և* ստղղջ», «տոհմջ» կամ «տունջ նախարարացն», իսկ նրանց պետական կարգի իշխանուβյունը, նաև այդ իշխանուβյան տակ դտնվոր նըկրներն անվանվում են «նախարարութիւնթ»։

«Նախարար» բառի ստուդաբանուβյունը և ծագումը երկար ժա-

<sup>&</sup>lt;sup>1</sup> Տե'ս Մանանդյան Հ., Ֆեոդալիզմը Հին Հայաստանում *(Արշակունի*ների շւ  $d$ արդպանուβյան բրյան), Երևան, 1934,  $\xi_2$  24-25.

 $91 - 340$ 

մանակ մնում էին մութ և անհասկանայի։ Գիտական հնադույն երկերում այդ բաբը սովորաբար մեկնել են իբրև նախ-արար և վամապատասխան են համարել լատինական prae-iectus բառին։ Իննինյանն իր հնախոսության մեջ կարծում է, որ

«անունս ճախաբաբ ինքնին յայտ առնէ ածանցեալ յանուան *դրս* նախ և ասաս. *իբր նախկին ի յարարս, կամ նախակար*դեալ իշխան, որպիսի էր և առ լատինս անունս prea-fectus. ցուցանելով դյասաջադաշութիւն և դնախադասութիւն քան *դայլս»* է։

Էմինը Խորենացու ռուսերեն իր βարգմանուβյան Հավելվա։ ծում ընդունել էր նույն այս մեկնությունը?։

Նախարար բառի այդ Հին ստուղաբանությունն առաջին անդամ մերժել է Ն. Մառը և մատճանշել, որ այդ բառի սկզբնական ձևը եղած պիտի լիներ նաճաբաբ, Համապատասխան ճաշապետ և նա-*Հանդ բառերին։ Նախարար, այսինք*ն՝ նաճառառ, ն*րա կարծիքով,*  $b_2$ անակում է երկրի, շրջանի (=nah) տեր, գլխավոր (=1at=պրս. radh, nun. ratu)3, bhh. Unnugn, phanthumd Umnh mgu abhum- $\beta$ յունը՝ կարծում է, որ նաճաբաբ բառի երկրորդ մասը ծագում է  $n_2$   $\beta t$  ratu,  $m_{jj}$  upuk, dar upumphy<sup>4</sup>

Մասի և Ադոնցի ենթադրությունները նախարար բառի ծագման մ*ասին* nahadar-*ից՝ վերջերս պերջնականապես հաստատվեցի*ն. Ուղիղ մեկնությունը ավել է Մեյեն սողդիերեն լեղվի օդնությամբ, որի մեջ պահպանվել է nâfdâr բառը «ժողովրդի կամ ցեղի պետ» նշանակությամբ։ Նույն բառի պարթևական ձևը նա ենթադրում է náfadára náfa «*պորտ, դեղ» և* dâra «*պետ, դլխավոր»* 

Պարթևական nâfadára-ն, նրա կարծիքով, հայերենում դառել Լ նաքարար, սակայն ժողովրդական ստուդարանությամբ ճաճ-ը վեշ *ըածվել է* նախշի և ստացվել նախարար ձևը<sup>ց,</sup> Ուշագրավ է սակայն, որ Benveniste *հյուսիս-արևմտյան պահյավերեն բարբառում* մատնանշվում է naxva-dâra բառի գոյությունը, որն բատ հայկա. *կան ձայնական օրենքների կարող է դառնալ* նախաբաբ<sup>6</sup>։

<sup>1</sup> Ղ. Իննիճյան, Հն*ախօսուβիւն աշխարհազրական Հայաստանեայց*  $\omega$   $\gamma$   $fump5f_1$ ,  $fumb1f_2$ ,  $f_3$ ,  $f_2$ ,  $f_3$ ,

<sup>2</sup> Н. Эмин, История Армении Монсея Хоренского, М., 1893, 49 298,

<sup>3 8</sup> г. "Зап. Вост. Отд. Имп. Рус. Арх. Общ.", т. Х1, 1898, 19 170-173, 4 Адонц, Армения в эпоху Юстиниана, 49 451.

<sup>&</sup>lt;sup>5</sup> "Revue des etudes armeniennes", II, fasc. I, Paris, 1922  $\epsilon_2$  1-3.

<sup>6 2.</sup> Աճառյան, Հայերեն արմատական բառարան, է հատոր, Երևան, 1935,  $(s - 170)$ 

<sup>322</sup> 

Նախարաբություններն Արշակունյաց Հայաստանում իրենց վե ծությամբ ու նշանակությամբ տարբեր էին իրարից, ինչպես և սենյորիաները միջնադարյան Եվրոպայում։

Ֆեոդալական պետության վերին շերտը կազմում էին Արևմրտ։ յան Եվրոպայում խոշոր և առաջնակարգ իշխանությունները, որոնք փաստորեն զրեβե անկախ էին βազավորից կամ կայսրից։ ԺԱ դարում սրանը շանվանվում էին Ֆրանսիայում դքսություններ (duchés),  $l$ յամ կանսուβ յուններ (comtés): Սրանցից ներքև դտնվում էին հրկրորդ կարդի խոշոր սենյորիաները, որոնք անվանվում էին բարո**նություններ** (baronnies), Սրանք, մեծ մասամբ, խորորադույն իրխանությունների ֆեոդալներն էին։ Ավելի ցածումն էին դերակոմ․  $mn\beta$  (multiling (vicomtes)  $\mu$  *ngligmalging* (châtellenies),  $\mu\eta$ թարդովին ներքեում՝ բաղմաթիվ մանը սենյորիաները,  $n \rho \pi \hat{h}$ վասալներն էին վերոհիշյալ ավելի գորեղ ֆեոդալների։

Այս դասակարդությունը կամ աստիմանավորումը («Տիերարխիան»), որ կարևոր մի մատկանիշն էր Արևմտյան Եվրոպայի ֆեոդալիզմի, գոյունկուն է ունեցել նաև Հին Հայաստանում։

Առաջին կարգի մեծ իշխանություններին Համապատասխահում են այստեղ բդեջխությունները։ Քաղաթականապես սրանը դրեβե անկախ իշխանուβյուններ էին, բայց դտնվում էին Հայ Արշակունիների դերիշխանության տակո

Բդեշխների իշխանուβյուններն ընդարձակ երկրներ էին Հայաստանի սա⊰վանային շրջաններում։ Նրանց պարտականությունն էր Հայաստանի սահմանների պաշտպանությունն արտաքին թշնամիներից և այդ պատմառով նրանը անվանվում էին «սահմանապա¢թ», «սա՞մանակալթ», նաև «կողմնապա՞թ» և «կողմնակալթ»։

Ազաβանդեղոսի և Փավստոսի վկայուβյուններից, ինչպես տեռանը, Հայտնի է, որ Արշակունիների՝ ժամանակ՝ Հայաստանում կային չորս բգեշխություններ՝

«առաջինը՝ սահմանակալը Ծոր-Շիրականի կողմում, երկրորդը՝ սաքմանակալը Ասորեստանյայց կողմում, երրորդը՝ Արվաստանի կողմում և չորրորդը՝ Մասք $\beta$ աց կողմում»<sup>1</sup>։

Ադաβանդեդոսը և Փավստոսը վկայում են, որ բդեջխները «դա*հերէց» իլխաններ էին «արբունի տաճարին»։ Պարզ է, որ սրանք* իրըն «դահերէց» իշխաններ՝ իրենց դիրքով բարձր են եղել մյուս Խախարարություններից։ Նիկ. Ադոնցը նույնիսկ հնթադրում է, որ հրահը չէին մուծված նախարարությունների համար սահմանված

<sup>&</sup>lt;sup>1</sup> Ազաբանգեղոս, *գլուխ ՃԻԶ (873), էջ 459-360, Տփղիս, 1909*,

դահակարգի շարքը, որովհետև համարվել են գրեβել հավտոտը իազավորին։ Ադոնցի կարծիթով՝ բդեշխները նախկին փոքր ու ինքնաւրաւյն թեազավորությունների միապետներն էին, որոնք Տիդրան Մեծից սկսած ճանաչել էին Հայ թաղավորների քաղաբական *ղերիշխանությունը\։* 

Որ բղեջխները, իբբև վագավորներին դրերե իրավահավառար իշխաններ, նախարարական կազմի շրջանակից դուրս են համարվել՝ այդ երևում է, ի միջի այլոց, նրանից, որ նրանք Արշակունյաց րադավորության մեջ չեն վարել գործակալական պաշտոններ։

Իբրև ամենաբարձր կարգի իշխաններ՝ աղբյուրների մեջ բդեշխներն անվանվում են «աշխար¢ատեարք» կամ «աշխարհակալթ»։ Այսպես էր անվանվում իշխանական ամենաբարձր խավը նաև Սա*սանյան Պարսկաստանում, «Աշխարհակալ»-ները (=sathradhâr),* լինելով վասալներ Պարսից Բադավորների, դրեթե անկախ իշխաններ էին և անվանվում էին նույնիսկ թաղավորներ, որովհետև իրենց *սյուգերենի պաշտոնական տիտղոմն էր «թադավոր*ների *թաղավոր»<sup>2</sup>։* 

Այս լուսաբանությունը հիմնապես տարբեր է Ադոնցի սոված rացատրությունից։ Ադոնցի կարծիքով՝ šathradhâr Սասանյան  $\ ^{0}$ արսկաստանի ո՛չ βե սատրապների և շրջանների կառավարիչների, այլ ավելի չուտ սոցիալական կամ դասային խմբի անուն է և համարժեր է նախարար գադափարին<sup>3</sup>ւ Այս ենթադրությունը, որ ⊰ակասում է պատմական ադբյուրների վկայուβյուններին, միանդումայն անքավանական է։

«Աշխարհակայ» և «աշխարհատէր» կամ «դաշառակայ» և «դաւառատէր» Հին Հայաստանում, բացի բդեշխներից, անվանվել են <u>նաև առաջին կարդի մեծամեծ նախարարները։ Այդպես են ան-</u> վանված, օրինակ, Փավստոսի մոտ Մանաճիհը Ռշտունին, «նահա֊ պետն Որդունւոց տոքմին» և «իշխանն Մանաւադեան տոքմին»։ Պարդ է, որ վերոհիշյալ հոմանիշները դործ են ածվել առաջնակարդ նախարարական տոհմերի նաև մյուս մեծամեծների համար։

Նկատի ունենալով «աշխարհակալ» կամ «աշխարհատէր» իշխանների զինվորական ուժը՝ ադբյուրները նրանց անվանում են *երբեմն «բիւրաւորթ» և «Հաղարաւորք»*։

«Բիւրաւորթ» են նրանք, որոնց զինվորական ուժը 10.000-ի չափ էր, իսկ «հաղարաւորք» նրանք, որոնց զինվորական ուժը հա-

<sup>2</sup> A. Christensen, L'Iran sous les Sassantdes, Copenhague, 1944, Ly 101.

<sup>2</sup> Адонц, Армения в эпоху Юстиниана, 19 283.

<sup>3</sup> Адонц. Армения в эпоху Юстипнана, Ед 442 и 450-451.

դարից պակաս չէր։ Այս տերմինների իմաստն ուղիղ է մեկնված Յույադիտական թե Հին և թե նոր երկերում։

Մենյորական դասի ստորին կարգերը կազմում էիս Հիս Հայասատմայք «կրտսեր» նախարարները։

Աղբյուրների մեջ հիշվում են «աւագ և կրտսեր նախարարթ» և «մեմամեծ առագանի»-ն։ Ինմիմյանի և Ադոնցի կարծիքով՝ նախտ. րարները համարվել են «առագ» կամ «կրտսեր» իրենց հղորության կամ կարևորու∦յան Համեմատե։ Կ. Կոստանյանըն իր «Հիւսուածթ»-ի մեջ տայիս է հետևյալ տարբեր լուսաբանությունները, էջ 28-29.

«Երկու կարգի նախարարներ կային՝ ավագ և կրտսեր, առա. ջին կարգից էին այն նախարարները, որոնք Հայոց ամենա քին տղնվական կոսք նահապետական ցեղերից էին առաջացել, իսկ երկրորդ կարգից էին նրանք, որոնց նախաքայրերը քասարակ մարդիկ են եղել առանց աղնվածադումի և նախարարություն են ստացել Ռազավորներից իրենց մի նշանավոր ծառայու- $\beta$ յան կամ հավատարմության համար»՝ո

Մյուս մեկնությունը դանվում է դարձյալ «Հեւսուածք», ում.  $1, 36$ 

 $\alpha_j$ ուրաքանչյուր նախարարության մեջ կար ավազ նախարար՝ աանուտերը, և կրտսեր նախարար՝ սեպու՞ները»։

ՎերոՀիշյալ ենթագրություններից անքիմն է և անքավանական Կոստանյանցի և Էմինի կռավումը, որ իբր «կրտոեր» ճախարարների կարդին պատկանել են «հասարակ մարդիկ առանց աղնվական ձաչ *ղումի», որո*նք նախարարուβյուն էին ստացել βազավորից իրենդ ծառայության կամ ⊰ավտտարմության √ամար։ Այդ մասին աղշ րյուրների մեջ ո՛չ վկայություններ կան, ո՛չ էլ որևէ ակնարկ։

Նախարարությունների բաժանումն «աւազ» և ձկրտսեր» իսքբերի, ինչպես մատնանիշ է արել Ջավախովը<sup>3</sup>, բավարար հինրասվ լաւսաբանված է Ղազար Փողորեցու մի վկայության մեջ։ Փարդեշ րու պատմելով, Վարդան Մամիկոնյանը Պարսից արթունիրում ար․ ատսանած իր ատենաիռսության ժամանակ ի միջի այլոց ասում է.

<sup>3</sup> П Джавахов, Государственный строй древчей Грузин и Армении, (1116., 1005, 19, 110)

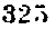

<sup>&</sup>lt;sup>1</sup> SL'a Willingua. 2hmponn(ppih, II, 59 90. Adoun, Армения в эпоху Юстициана,  $\mathcal{Q}$  453,

<sup>&</sup>lt;sup>2</sup> limr. Inumwühwüg, Σμισπιωδρ, ημηρ 9, Ψμιδύω, 1877, 1, 29. ζωήδ. dumb' had H. Sman, Heropiis Apsieinin Mongest Nopen Koro, M., 1993,  $(1.208)$
«Բադումը են յայս երից աշխարհաց լաղտաորերոյ, որը են *штина работа ри и привот в штирерь* 

 $y_{ij}$  (but the properties of the state of the state of the state of the state of the state of the state of the state of the state of the state of the state of the state of the state of the state of the state of the state մարվել նախարարները կամ «դաչու», կամ «աւուրբջ»։ Եվ, իրոբ, աղբյուրների վկայություններում, որ բերված են իմ «Ֆեոդայիդմը *Հին Հայաստանում» աշխատուβյան մեջ (էջ 43-44), «աւազ»* մակդիրը գործ է ածված հենց այդ երկու իմաստով։

Հայտնի է արգեն, որ Արշակունյաց Ոազավորության, ինչպես և Սասանյան Պարսկաստանի տիրապետուβյան ժամանակ, Հաջորդական կարգով որոշված էին նախարարական, տոքմերի դաքնըն այց տոմմերի հղորության կամ կարևորության համեմատ։ Գոյություն է ունեցել գաքերի կարգը որոշող քատուկ ցուցակ, որն անվանվում *էր* Գաքնամակ։ Ըստ այսմ՝ «աշագ»-ների խմբին են պատկանել այն Հղոր ու առաջնակարդ նախարարները, որոնք «դաշերէց» էին, իսկ «կրտսեր»՝ նրանք, բրոնց դաշերը եղել են երկրորդական կարդի։

Բացի այդ՝ վկայությունների մեջ երբեմն «աւադ» նախարար է անվանվում նախարարական տո⊰մի մեջ տարիքով մեծը, այսինըն՝ նահապետը կամ տանուտերը?։

Աղնվականության ամենաստորին շերաբ կազմում էին Հին Հայաստանում «աղատ»-ները, որոնք վասալներն էին Արշակունիների կամ «աւջւդ» և «կրասեր» նախարարությունների։

Պետը է առանձնապես ևշել, որ ադրյուրների մեջ Հիշատակվում են նախարարություններ, որոնք ենթարկվում էին բդեջխնեշ րինը, և մամւր իշխանություններ, որ խմբված էին մեծ նախարարուխամանիրի ջուրջը։

Կարիածատեր աղնվականության ստորադաս խավերի վասաշ յական կապը և կախումն ավելի բարձր և դոբեղ սյուղերեններից *Հի*ն Հայաստանում անվանվել է «ծառայութիւն»։

Հիմնդերով աղբյուրների սիսպ Ճասկացված վկայությունների վրա, պատմադիտական ու բանասիբական աշխատուβյուններում նախարարությունների թիվը Հին Հայաստանում ենթադրում էին 900 կամ 400։ Սակայն Ն. Աղոնցը մանրախույց կերպով ուսումնասիրել է այս խնդիրը և, օդտվելով աղբյուրների արժանա հովատ

<sup>&</sup>lt;sup>1</sup> Lwqwr  $\phi$ wrwbgh,  $S\psi$ *nhu, 1904, 41, 12, 52 49;* 

<sup>2</sup> Խ. Սամվելյանի առարկուβյուններն այս լուռաբանուβյան դեմ (տետ  $\epsilon 2\beta b$   $\beta$ այ իրավունքի պատմու $\beta$ յունը», Երևան, 1939,  $\beta$ , 210-211) ճիրտ լեն և հակասում են աղբյուրների վկայություններին.

 $\sim SE$ ա Մանանդյան Հ., Ֆեոդալիզմը -Հին -Հայաստանում, էջ 44–45. հաև  $\Phi$  with the set of the set of the set of the set of the set of the set of the set of the set of the set of the set of the set of the set of the set of the set of the set of the set of the set of the set of the set of th

<sup>326</sup> 

ահղեկություններից, պարզել է արդեն, որ Հին Հայաստանում նաիսարադասկան տովմերի թիվը, որոնք այս կամ այն լավով հայտնի են եղել, պետք է Ղաշվել մոտավորապես մինչև հիսուն։

Ինչպես տեսանք, - Արշակունյաց Հայաստանի ֆեոդալական կազմակերպության գյխավոր և էական չատկանիշն այն էր, որ նախարարական խոշոր կալվածքները ո՛չ թե սոսկ Հողային գույք էին (32мельное имущество. Grundvermögen), шу щетшций цирур Sn $q$ *uight* «*uitpuißhib»*-bbp (земельное господство, Grundher $r$ schaft).

Ակադ, Ի. Ջավախիշվիլին ենթադրում է, որ Հին Հայաստանում և Վրաստանում, ինչպես նաև Արևելջի ուրիջ ժողովուրդների մոտ, պետական ու սոցիալական կաղմակերպուβյան վերաբերյալ տեր․ մինները ծաղել են, մեծ մասամբ, ճախորդ չրջանից<sup>լ</sup>։

Եվ իրապես, յուրաբանչյուր նախարարական երկիր, որ անվանվում էր «աշխարհ» կամ «գաւառ», պահպանել էր Հայաստաեում նաև տոքմական նախօրդ շրջանի «տուն» անունը։ Իշխանուβյունն ամեն մի նախարարության մեջ պատկանում էր նախարա⊹ րական տոքմի ներկայացույչին, որ կոչվում էր «տանուտէր», *aml.p» had «նահապետ»*։

Հոմանիշ այս անուններից «տանուտէր» ը և «տէր» ը ստքմական հնադույն շրջանի և արմենական գողթականության անվավ նումներ են, իսկ «նաճապետ»-ը փոխառություն է պարթևերենից և *Համապատասխանում է պրի*, nàiapati բ*առին, որ նյանակում է*  $m \pi \zeta \vec{a} h$ ,  $g \vec{b} \eta / \mu$   $m \vec{b} m^2$ :

«Տանուտեր»-երի կամ «նամապետ»-ների տիրական իշխահուβյունը, նաև նրանց իշխանուβյան տակ գտնվող - երկրամասը, ահվանվել են «տանուտէրուβիւն», «տէրուβիւն» կամ «նահապետու»  $\beta h$ *dry* 

 $\theta_{\bm p}$  «նահապետ»-ները կամ «տանուտէր»-երը իշխանական իրավունքներ են ունեցել իրենց երկրներում՝ այդ երևում է, ի միջի այլոց, նրանից, որ ադբյուրների մեջ նրանը անվանվում են ny dhanju sanadiniantho, sontho hard sharkumbono, myle shipanto, *իսկ նրանց երկրները՝ նաև «իշխանութինն»,* 

Ադրյուրների մեջ Հիշատակվում են երբեմն «աւադ տանու-

<sup>1</sup> П. Джаволов. Гогударгтвенный строй древней Грузии и древней Армении.

 $\pm$  8h'n A. Meillet, Revue des etudes armeniennes, H. Jasc. I, E9 1-31 327

աքր»-երը։ Մենք տեսանք, որ նախարարներն «աւագ» են համար․ վել կամ «կրտսեր» «դամու և աւուրբջ»։

Համապատասխան հախարարների այդ բաժանման՝ «աւտղ տանուտէր» ևս անվանդել են, ինչպես այդ ուղիղ դիտել է Ջավա*իլիչվիլին), այն «տանուտեր»-երը, որոնը իրենց դա?ով, դիրըով* կամ տարիթով ավելի բարձր էին կամ մեծ։

Նախարարական տո⊰մը անդամները, որոնք դանվում էիչ «աանուտեր»-ի կամ «նահապետ»-ի իշխանուβյան տակ, անվաճ-Just 1, file and up a Son

Ույադրավ է առանձնապես «սեպում» բառի ստուդաբանուխյու $h_{P+}$  որ առաջարկել է Մասը։ Մասի կարծիթով՝ «սեպու $\zeta_{P+}$  (=ub*տուր* , *համեմատե*՛ վրթ. sazepuro) *հայերենում իրանական փոխա*դություն է և համապատասխանում է զենդ. visaputhra pumph, որ նշանակում է տոքմի, ցեղի որդի։ Ուրեմն՝ նախարարական տոքմի առաջնորդն ու դլխավորն անվանվել է «նահապետ»= natapat.. որ նշանակում է տոչմի, ցեղի պետ, իսկ մյուս անդամները՝ «սե $m\pi\zeta$ » visaputhra,  $m\mu\mu\mu\mu\mu'$  musik, gbyh upyli.

Մեր հախորդ աչխատավքյուններից մեկում մենթ մատասնչել եինը, որ «սեպաչ» են կաչվել ո՞չ միայն նախարարական տաչմերի, *այլև Արթակունյաց ճաղավորական տո∜մի ա*նդ*ամները*<sup>3</sup>։ Փավստոչ սի Պատմութեյան մեջ Գնելը, Արշակ թագավորի եղբոր որդին, ան $d$ անցիած է «մեծ սեպում Արշակունի» (IV,  $q_l$ ,  $db$ )։

Բացի «ոեպուշ»-ից, Ղաղար Փարպեցու Պատմության մեջ Հիշվում է քամախ նաև «աւաղ սեպու՞չ տերմինը։ Այս վերջին անունը ջննուµյան է առնված Ջավախիշվիլու և Ադսնցի վերո⊰իչյալ աշխաօսուրդուններում։ Ձավախիչվիլու ենթագրությամբ՝ «աւադ սեպու՞չ անվաճվել են կամ նախարարական տոչմի կարհոբության շամաձայն և կտ.ք ըստ տարիքի<sup>ն</sup>, իսկ Ադոնցի կարծիքով՝ «տւագ սեպուք»-ը տարիբով ավադադույնն էր ճախարարտկան տոքմում,

<sup>&</sup>lt;sup>1</sup> "Государственный строи", *ky 110+* 

<sup>&</sup>lt;sup>2</sup> **Խրիստենսենը կարծում է, որ Սասանյան Պարսկաստանում** Väspmitan անվանդիում էին մեծ ռույմերի զվսավորները կամ, գուցն, ընդքանրապես ան ημαδίδερης blo βήσει (, πρ. δήχω (, n', βι δρω απαφήδ, αις Ιμήρερη bloβα). gens Pincher Skin A. Christensen, Ulran sous les Sassanties, Copenhagu, 1944,  $\ell_2$  100 L 103 - 110,

<sup>&</sup>lt;sup>3</sup> Մունանդրան Հ., *Գիտողումիաններ* Հին Հ*այաստանի շինականների* equility of Jacobb, Uphain, 1925, 19 12.

<sup>4 «</sup>Государственный строй», 42 127.

<sup>328</sup> 

որը «ասմուտէր»-ի կամ «նամապետ»-ի մահից հետո ժառանդերու *էր ծղող իշխանուβյունը\։* 

*Fus Band է, որ այս երկու ենթադրությունն էլ Հավանական* են։ Փարպեցու վկայություններից, որ մեջ են բերված իմ «Ֆեոդալիդմը Հին Հայաստանում» աշխատության մեջ (էջ 51-52), կարելի է կոանել, որ «առադ սեպուն» կոչվել է կամ որևէ ավագ նախարարուµյան «սեպուՅ»-ը և կամ նախարարական տո≤մի մեջ «սեպուՅ»հերից աարիքով ավագը։

Ուշադրավ է նաև այն, որ «առադ սեպուք» ները մասնակցուիկուն են ունեցել պետական գործերում։ Փարոլեցու վկայություն. *ենըից երևում է, որ նրանը «տանուտէր»-երի հետ միասին հրա.* վիրվում էին Պարսից արբեւնիք, մասնակցում էին «աշխարհաժոդավ»-ներում և կնքում էին «մատանեալ» կարևոր դրունյունները։ Նրանց դործակցուβյունը և շայլ կառավարական խնդիրներում միանշ դամայն հավանական է, որովհետև «աշագ սեպուՀ», ները՝ որպես տանուտերուβյան դահաժառանդներ, ոտանձնելու էին նախարարա֊ կան երկրի իշխանաթյունը։

Փավստոսը վկայում է, որ նախարարական շրջաններում Հայ Արջակունիներն իրենթ Լին կարդում «տանուտէր» եր կտմ «նահա» պետ»-ներ։ Սակայն Արջակունիների այդ միջամտությունը, ինչպես ցույց են ավել Ջավախիջվիլին և Ադոնցը, եղել է սոսկ ձևոկան<sup>2</sup>ւ Արշակունիները ճանաչում էին միայն։ կամ Հաստատում օրինական ժառանդների իրավունքները։

Ցուրաբանլյուր «աանուտէր» կամ «նահապետ»՝ իբրև լիադոր անը և կառավարիչ նախարարական երկրի, ուներ βե վարչական և ին դատական իշխանություն։ Հպատակ հարկատու բնակչությունից իր դործակալների միջոցով նա ստանում էր հարկեր և առւրթեր, ուհեր սեփական դորք և առանձին դրոշ։ Փավստոսը, օրինակ, անչ վանում է «նահապետ»-ներին «դնդից և դրօշուց տեարք»<sup>3</sup>։

Գլիւսովոր իշխանուβյունների և նրանց վասալների դորքերի թանակի մասին պահպանվել է մի Հին ցուցակ, որը հրատարակել էր Հ. Շա⊰իյաβունյանն իր «Ստորագրուβհան» մեջ<sup>դ</sup>։ Նույն ցուցակը, որ անվանվում է Զորանամակ, վերահրատարակված է նաև Ալի-

<sup>1 &</sup>quot;Армения в эпоху Юсиннана", 89 472.

<sup>&</sup>quot; "Государственный строи", 13 101 103 k . Армения в эпоху Юсти- $H\dot{H}dHd^*$ ,  $\xi_{2}$   $H64$   $465z$ 

 $\frac{1}{2}$  which is the set of  $IV$ ,  $q_I$ ,  $\mathcal{H}_I$ 

Ն «Ստոբադրությիմ» կաթեողիկե կանիածնի և Հինդ դաւառացի Արարատայ, Lethardph, 1842, *II*, 12 58-59

շանի «Այրարատ»-ում (Լջ 424), Կոստանյանցի «Հիւսուածը»-ում (III, te 32) и Иппидр «Армения в эпоху Юстиннана» шгришտության մեջ (էջ 251–252)։

Համաձայն այդ ցուցակի՝ ոլատերազմի ժամանակ հաղար կամ Հադարից ավելի դորբ տալիս էին իշխանական 29 խոշոր շրջան, Հինդ Հարյուր կամ Հինդ Հարյուրից ավելի՝ 10 շրջան և Հիսունից մինյև երեք Հարյուր՝ 53 շրջան։ Զինվորական ցուցակի այդ տեղեկությունները, դժբախտաբար, վավերական չեն, խիստ աղմատված են և, Ադոնցի կարծիբով (էջ 252-297), հորինված են արվեստորեն VII դարից Հետո, հավանաբար, դրավոր հնադույն աղբյուրների օդնությամբ։ Այնուամենայնիվ, նախարարական գորքերի  $B_4 h$ մասին հաղորդված վկայությունները, ինչպես ենթադրում է Ադոնցը, կարող են մասամբ Ճիշտ լինել, որովհետև այդ տվյալ. Ները մոտավորապես համապատասխանում են Խորենացու, Զենոչ բի և Փավստոսի ցուցումներին։

Նախարարական իշխանուβյուններն ունեին իրենց սեփական ամրոցները և բերդերը, որոնք վտանգի ժամանակ ծառայում էին իբրև ապաստաբան։ Այդ ամրություններն էին նրանց Հենարանը և Հույսը պատերազմի և ապստամբությունների ժամանակ։

Ինչպես Հայտնի է Փավստոսի վկայություններից, մեծ խոռվուβյունների ընβացքում, որ բռնկվել էին Հայաստանում Տիրան թաղավորի ժամանակ, Արտավադդ և Վասակ Մամիկոնյանները պատսպարվել էին իրենց բերդերում, որ ստնվում էին Տայթումել Ղադար Փարպեցին ևս վկայում է, որ Վարդանանց կոիվների ժամանակ

«սեպուհ մի ուրծացի, որում անուն էր Վարազներսեք, ....... նենցեուլ ուխաին սրբոլ՝ երթեալ աշերէր դյաՀաստանն Բրո. նավիժի և առեալ դամենայն կարասի շահաստանին՝ դիմետլ ամրահայր ի բերդն, որ անուանեալ կոչի Սադրայ բերդ՝ որ *էր բերդ ամուր իշխանուβեանն իւրեանց»<sup>2</sup>* 

Բաղմաβիվ նաև ուրիշ վկայուβյուններից երևում է, որ բերդերը և ամրուβյունները, լինելով նեցուկ և Հենարան ավատական առանձնացման՝ նույնպիսի կարևոր դեր են կատարել Հին Հայաստանում, ինչպես և միջնադարյան Եվրոպայում։

Նախարարական ամեն մի իշխանություն ուներ իր «ատուկ

 $\pm$   $\phi$  we denote the  $III$ ,  $q_I$ ,  $dP$ ,  $l_I$ ,  $dZ$ ,  $L/V$ ,  $q_I$ ,  $P$ ,  $l_I$ ,  $67$ ,

<sup>2</sup> Φωνηλgh,  $III_1 = \frac{1}{2} \frac{1}{2} \frac{1}{2}$ 

կնեարոնատեղին, որ կոչվել է «դահ» կամ «դահոյք», այսինքն\* անց կամ «գահ»՝ աβոռանիստ կենտրոնի իմաստով։

Փավստոսի մոտ, օրինակ, Մանավաղյան տոքմի իշխանի կենարոնն անվանված է «բուն գահոյից դեւդն»<sup>լ</sup>։

## $\bullet$  ,  $\bullet$

Նախարարություններն Արշակունյաց Հայաստանում, լինելով ինթնուրույն իշխանություններ, դտնվում էին միաժամանակ իբրև վասալներ Հայ Արջակունիների իշխանուβյան տակ։ Իրենք՝ Արջակունիները նույնպիսի միաքեծան «տէր» էին իբենց բնիկ երկրում, ինչպես «տանուտէր»-երը կամ «նահապետ»-ներն իրենց չրջանհերում է

Արջակունիների բուն երկիրը, որ իր տարածությամբ շտտ ավելի ընդարձակ էր, բան նախարարական «տէրուβիւն»-ները,  $\int \mu_2 \int \mu_3 \, d\mu_4 \, d\mu_5$  and  $\int \mu_3$ 

Ն. Ադոնցը կարծում է, որ «ռստան» նշանակում է արբունիբ, րառացի՝ շեմբ, Համապատասխանում է միջնադարյան Եվրոպայի curtis dominicalis-*ին և իբր βև այդպես են անվանվել նախարա*րական և արբունի երկրների կենտրոնները<sup>2</sup>։ Նրա են*βադ*րուիկոմոր, ըստ երևույթեին, Հիմնված է Հայկազյան լեղվի նոր բառ*դրթի վրա, որը «ոստա*ն» բառի դիմաց դրվել է նույնպես «սեամ, դուռն արքունի» բացատրությունը։ Սակայն Հիմնավոր և համոզիչ է ո՛չ βե այս բացատրուβյունը, այլ այն մեկնուβյունը, որ տվել է «ոստան» բառին Հյությմանը»։ Նրա լուսաբանուβյամբ՝ «ոստան» րասի ծաղումն անպայման պարսկական է, չորըորդ դարում «ոստամե» անվանվել է այն երկիրը կամ թաղաքը, որ դտնվել է Արշակունի βազավորի (կամ Արշակունյաց βազավորական տան որևէ իշխանի) իշխանության տակ։ «Ոստան» էին, ինչպես հայտնի է, Արաաշատը, Վաղարշապատը և հետագայում նաև Դվինը։

Ադրյուրների վկայություններից դժվար չէ նաև հետևցնել, որ ո՜չ թե Հին չրջանում, այլ միմիայն հետադա դարերում «ոստանը» դործ է ածվել նաև նախարարական կենտրոնների, օրինակ՝ Եախ*ճավանի, Հաղամակերտի և Գարույնըի համար։ [«Ոստան» էին* ոտկայն չորրորդ դարում ո՛չ միայն Արշակունիների կենտրոնավայրերը, այլև Արշակունիների «բնիկ սեփական» Այրտրատ դաշ

<sup>&</sup>lt;sup>1</sup> Twaluman,  $III_r$ ,  $q_l$ ,  $\theta_r$ ,  $Q_r$ ,  $1\theta_l$ 

<sup>2</sup> Адонц, Армения в эпоху Юстиниана, Е9 4631

<sup>3</sup>  $\lambda$ յութշման,  $\lambda$ ին  $\lambda$ այոց տեղւոյ անունները, էջ 393-394.

վառը, նաև նրանց անմիջական իշխանության տակ գտնվող արթունի ամբողջ երկիրը]\։

Արշակունիները, լինելով անմիջական «տէր» արբունի երկրի կամ «ոստանի», միաժամանակ բարձրագույն սենյորներ էին նախարարական ամբողջ Հայաստանի։ Իբրև միապետներ, որոնց ստորադրված էին բդեշխությունները և բոլոր նախարարունյունները՝ <u>նրանք անվանվում էին «Թագաւոր» կամ «արբայ Հայոց Մեծաց»,</u> իսկ նրանց իշխանությունը՝ «տէրություն թաղաւորութեանն Հա $mu$ րան երկրին»<sup>2</sup>.

Նախարարությունները ճանաչում էին Արշակունիներին իրենց «տէր» և «Թազաւոր Հայոց Մեծաց» բարձրագույն սենյորի իմաս. տով, միշտ այնպես, ինչպես և ֆեոդալական Եվրոպալում։ Նրանք ցործակցում էին Արշականիներին, երբ Հարկավոր էր պաշտպանել Հայաստանն արտարին հարձակումներից։ Թաղավորը համարվում Հը ընդքանուր ներկայացուցիչ միջադդային ժարցերում, նա քայտարարում էր պատերազմ, կռում էր դաշինք, ուղարկում ու ընցունում էր դեսպանություններ և պաշպանում շարարերություններ օտար պետությունների հետ։ Հավանական է սակայն ենթադրել, որ այս Հարցերն անգամ թննվում էին սովորաբար «աշխարհա $dnqqqp$ ,  $h l qp$ 

Համեմատելով հախարարությունների *այարտականություն-Ներն Արշակունիների Հանդեպ՝ Արևմտյան Եվրոպայի ֆեո*դալների Համապատասխան պարտականությունների Հետ, դժվար չէ համարվել, որ վասալական այդ հարաբերություններն ունեին րնդ⊰անուր նման դծեր, որ ակներև են և անժխտելի։

Ուշադրավ է ամենից առաջ, որ Արջակունյաց Հայաստանում մա ֆեոդարսկան դասակարդութելան ամեն մի ստորին խավի կատո և կախումն ավելի բարձր շերտից՝ արտաքայտվել է նույն տերմիններով, ինչպես և միջնադարյան Եվրոպայում։ Հայ նախարարները, ինչպես Հայտնի է, անվանվում էին «ծառայ» Հայ Արշակունիների։ Այն շպարտականությունները, որ նրանք ունեին թնադավորի հանչ *դեպ, կոչվում - (ի*ն «ծառայութիւն»։ Այս «ծառայ» և «ծառայութիւն» տերմինները, ինչպես ցույց է տվել Ադոնցը, Համապատասխաunid bh Bhnqmluhuh bilponungh servus, servitium h Bornmann $h$  слуга, служба  $\mu$ шп $h$ р $h^{3}$ 

Աբևմայան Եվրոպայում ֆեոդայական իշխանությունները

 $\frac{1}{2}$   $\phi$ wyomno, IY, qj.  $\partial P$  k 1, qj.  $\partial P$ ,  $\partial f$  133, 217:

<sup>&</sup>lt;sup>2</sup> butphp,  $IV, q_1, P, f_2, 67$ .

<sup>&</sup>lt;sup>3</sup> Адонц, Армения в эпоху Юстиннана, 59 459. 332

պարտավոր էին ― և այդ նրանց Հիմնական պարտականությունն էր — պատերազմի ժամանակ տրամադրել սենյորին իրենց զին. վորական ուժերը։ Նույն պարտականուβյունն ունեին Արշակունյաց Հայաստանում նախարարություններն Արշակունյաց թաղավորների Հանդեպ։ Ինքնրոտինքյան Հասկանայի է, որ Հայաստանում հո, ինչպես և ֆեոդալական Եվրոպայում, նախարարական իշխանուրկունները պարտավոր էին պաշտպանել իրենց սենյորի բերդերը և շարկավոր դեպքերում նրան տրամադրել իրենց սեփական ամ. րությունները։

Միջնադարյան Եվրոպայում վասայների գլխավոր պարտակահություններից մեկն էր նաև նրանց՝ պարտադիր՝ ծառայությունն արքունիքում կամ սենյորական՝ պաշտոնավայրում։ Նրանք ո՜չ միայն իրենց ներկայությամբ առանձին փայլ էին տայիս սենյորի պետական մեծ հանդեսներին, այլև գործակցում էին նրանց քաղաթական ու կառավարական գործերում, մասնակցում էին կարևորադույն Հարցերի քննունկանը Հատուկ ժողովներում և վարում էին նույնիսկ արջունի որոշ պաշտոններ։

Նույնը մենք տեսնում ենք նաև նախարարական Հայաստանում, գլխավորապես, Արշակունյաց թագավորության ժամանակո

Նախարարների և «ադատ»չների մեծ ու փոքր պաշտոններն արքունիքում և «ոստան»-ում անվանվում էին «գործ» կամ «դործակալուβիւն», իսկ նախարարներն ու «աղատ»-ներն իբրև աբջունի պաշտոնյաներ իրենք կոչվում էին «դործակալ»-ներ։

Ամենակարևոր «գործակալուβիւն»-ներն Արչակունյաց Հայաստանում, որ հանձնարարված էին ավագ նախարարուβյուններին և կախողիկոսուխյանը, անվանվում էին ադբյուրներում՝ «Թացակապ առոլհտուβիւն», «մարդպետուβիւն», «մաղխաղուβիւն», «սպարապետուβիլն», «Հաղարապետուβիւն» և «մեծ դատաւորուβիւն»։

«Թագակապ ասպետուխեան» իշխանությունը Հանձնված էր *Բագրատունիներին։ Իբրև «թագադիր» նրանք գահակալության* ժամանակ թագ էին դնում թացավորի գլխին։

Պարβնների βադավորուβյան մեջ, ինչպես և Սասանյան Պարսկաստանում, խագադրության այդ իրավունքը տրված է հղել աղնըվական ամենաբարձր տներին, որ ադգական էին βագավորական բնտանիքին։ Համաձայն Թեոփիլակտոսի Պատմության վկայուիկան՝ իաղադրի պաշտոնը։ Հանձնված է եղել Սասանյան։ Պարոկաստանում Արդապետների ընտանիքին<sup>ե</sup>ւ

<sup>&</sup>lt;sup>1</sup> Sb'a Theophylaktos Simokattes, Ill, 8.

Բադրատունիների «ասպետ» տիտղոսի մասին, որ դեռ վերջնական կերպով մեկնված չէ, ուշագրավ է Սեբեոսի (Անանունի) վկայուβյունը, որը βեև առասպեյական բնույβ ունի, սակայն ⊰ետաքրքիր լուսաբանութ<sub>յ</sub>ուն է տալիս «ասպետության» բարձր պաշտոնին։

 $\alpha U_t$  *is dustmants. – woned t Ubphaup, – Արյակը իր որդուն,* որի անունն էր Արշակ Փոքր, թագավոր կարգեց Հայոց - աշխար-Հի Մծբին քաղաքում։....... Սրան ընդառաջ եկավ գորքով Արմենակի՝ որդիներից մեծ նախարար Բագարտտ Փառադյանը։ Սա մատուցեց նրան իբրև նվեր ոսկի ու արծա $\not\!\!\! B$ , դարդարեց նրան սադավարտով ու վակասով, պսակեց նրան հայրենի խադով, ճստեցրեց ոսկիապատ ու ակներով դարդարված դաքի վրա և ամուսնացրեց նրան իր աղջկա քնտ։

Արշակ խաղավորը նրան դարձրեց ասպետ Հայաստան երկրի, և նա եղավ իշխան ու հրամանատար՝ ամբողջ թագավս. րութեյան Հրամանների գլխավոր, և նա տվեց նրան այն տերության վրա իշխանությունը»։

[«Ցայնմ ժամանակի βադաւորեցոյց Արշակ դորդի իւր դերշակ Փոքր կոչեցեալ ի վերայ աշխարհիս Հայոց ի Մծբին թաղաքի……… Սմա ընդ առաջ ելանէ Բադարատն Փառագեան յորդւոցն Արամենակայ նախարար մեծ Հանդերձ դաւրու։ Մատուցանէ նմա պատարագ ոսկի և արծաβ. և դարդարէ դիա ի սնդր և ի վակաս. որսակէ դնա ի βադ. Հայրենի և նստու. ցանէ ընա ի վերայ ոսկիապատ ականակուռ գա⊰ոյիցն. և տայ նմա դգուստը իւր ի կնուβեան։

Զսա արար Արշակ արքալ ասպետ Հայաստան երկրին, որ էր իշխան և հրամանատար, ամենայն թագաւորութեանն հրա-․ մանաց գյուխ, և հայր արջայի,ևեղբայր.որում ետ իշխանու- $[0]$ իւն տէրուβեանն այնորիկ»]:

«Գործակայ»-ական մեծ իշխանուβյուն էր արբունիքում «մարդաետությունը»։ Ադոնցի ենթագրությամբ՝ «մարդպետ» նշանակել է սկզբում «մարդ» ցեղի պետ, այն հայտնի ցեղի, որ ապրում էր Մարդաստանում։ Հետադայում «մարդպետ», ը դառել է նախարա, րական տոՀմի տիտղոս<sup>2</sup>։ Համաձայն՝ տոՀմային այդ տիտղոսի՝ «մարդպետ»-ներին հանձնված արքունի «դործակալուβիւն»-ն անվանվել է «մարդպետութիւն»՝ ճիշտ այնպես, ինչպես և Բագրա-

 $\Box$  Uhphnu,  $\zeta_{\mu\mu\nu\sigma}$ , Um, Umphibilityh, Uphilit, 1939, qp.  $\beta$ ,  $\zeta_{\ell}$  9-10;

<sup>2</sup> Адонц, Армения в эпоху Юстиниана, Ер 3

<sup>334</sup> 

տունիների տո⊰մային «առպետ» տիտղոսի Համաձայն վերոչիչյալ «դործակայուβիւն»-ը կոչվել էր «ասպետուβիւն»։

«Մարդպետութեան» մեծ իշխաններին հանձնարարված են եղել Արյակունիների կանանոցի և արքունիքի վերակացությունը, թագավորական ամրությունների և բերդերի պահպանությունը և արջունի դանձերի ու կալվածքների վերահսկողությունը։ Նրանց բարձր դիրքը և բացառիկ հեղինակուβյունն արքունիքում պարզ երևում է նրաերեց, որ Փավստոսի մոտ նրանք՝ անվանվում են՝ «Հայր» կամ «Հայր խազաւորի», իսկ նրանց պաշտոնը՝ «Հայրութեիւն»։

«Մարդպետուβեան» վերաբերյալ աղբյուրների կարևորագույն վկայությունները մեջ են բերված իմ «Ֆեոդայիդմը Հին Հայաստա $h$ ntify in phinimal philip is  $h_5$  ( $h_6$  66–67).

*իբրև առանձին «գործակալութիւն» ադբլուր*ների մեջ *Տիշվու*մ է <u>նաև «մադիադութիւն», ը։ «Մադիազ», ինչպես ցույց է տվել Ն. Ա.</u> դոնցը<sup>լ</sup>, նշանակում է «տէր, իշխան, *- βազաւոր» ( = ասոր*. malxazu )։

Մատենագրական վկայութեյուններից **Տայտնի է, որ «մա**զխադ»-ը տոքմային տիտդոսն էր Խորխոռունիների<sup>2, Պ</sup>արգ է, ուրհմն, որ արթունի այս «գործակալուβիւն»-ը Հանձնված է եղել Խորխոսունիների նախարարական տոհմին և անվանվել է «մաղ» իսացութեիւն» ըստ նրանց տոհմային տիտղոսի՝ միանգամայն Համապատասխան վերոհիշյալ «դործակալուβիւն»-ներին, որոնց ա. նունները ևս, ինչպես տեսանք, ծագել էին «ասպետ» և «մարգպետ» առ⊰մային տիադոսներից։

«Մադիսադուβեան» պաշտոնը, ինչպես ենβադրում են, վերաբերվել է βադավորի անձի պաշտպանուβյանը։ «Մադիսաց»֊ը որ֊ պես արբունի «գործակալ», Խորենադու վկայուβյան համաձայն<sup>3</sup>. *իիկեապա⊰ների գլխավորն էր։* 

Նույն պարտոնը Սասանյան Պարսկատտանում անվանվել է puštighban-salar, *այսինքն՝ փուշտիպանների կամ βիկնապահների Տրամանատար<sup>լ</sup>։* 

Մեծ «դործակալուβիմ» էր նաև «Հադարապետուβիւն»,-ը, որին, Հավանորեն, Հանձնարարված է եղել արթունի երկրի տնտեսական բարեկարգման և գլուղացիական ու ելևմտական գործերի վարչուβյունը։

<sup>&</sup>lt;sup>1</sup> "Армения в эпоху Юстициана",  $\ell$ 9 400,

<sup>2</sup> Մանանդյան 2., Ֆեոդալիզմը Հին Հայաստանում, էջ 68-69,

<sup>3</sup> bnrbbagh, II, ni. t, Shappu, 1913, te 110,

<sup>4</sup> A. Christensen, L'Iran sous les Sassanides, 1944, 59 132, 395, 400,

<sup>335</sup> 

«Հազարապետ»-ի պարտականուβյունն էր, ըստ երևույβին, տջակցել երկրի շինարարական աշխատանքներին և շինական տրն․ տեսության դարդացմանը։ «Հազարապետութեան» այս պարտակա․ նուβյունները կապված էին հարկահանուβյան գործի հետ։ Հոդի մշակութելունը, սռողման գործը և, ընդհանրապես, երկրի շեն վի*ճակը նշանակություն ունեին՝ իբրև Հիմը և աղբյուր պետական բա* րեկեցության և պետական եկամուտների։

«Հաղարապետ»-ի աշխարհախնամ գործունեուβյան կարևոր այս կողմը շեշտված է, հատկապես, Փավստոսի Պատմուրյան Հո. տելալ Հատվածում.

«Եվ Հաղարապետուβյան առաջին դործակայուβյունը տրվեց շինականներին շենացնող Գնունիների տո $\hat{a}$ նին՝ բոլոր երկրի ⊰ազարապետիս, որը ⊰ոգատարուβյամբ խնամելու էր աշխար∝ *հը, երկիրը լեն պահող ու սնուցանող գյուղացիուβլունը»*։

*[«Եւ սկիդըն գործակալուβեանն Հաղարապետուβեանն աչ*. խարհատեսն խնամակալուβեանն, աշխարհաշէն աշխարհատած դեհկանուխեան, շինականաշէն ազգն Գնունեաց՝ հա*ղարապետն երկրին»]՝ւ* 

Իսկ նույն պաշտոնի ֆինանսական բնույβը կարելի է ենβաշ դրել Նոր Կտակարանի հայերեն խարգմանությունից, որի մեջ հազարապետ բառը Համաորոտասխանում է Հունարհն oixovaro:  $(\alpha m \tilde{u}$ ophh, mbmbus) punhb<sup>2</sup>

*Իբրև մեծ «դործակալուβիւն» աղբյուր*նե*րի մեջ համախ Հիշա*տակվում է «սպարապետութեին», որը կոչվում է նաև «զօրավա. րու*βիմս» և «ստրատելատուβիւն»*։

*Չսըրորդ և հի*նգերորդ դարերում «սպարապետուβեան» պաշտոնը մասանգաբար վարել են Մամիկոնյանները։ Փավստոսի վկայութեյամբ՝ նրանք ընդՀանուր Հրամանատարներ Լին։

«Ի վերայ իշխանուβեանն բովանդուկ՝ ի վերայ ամենայն դօրաց գօրավարութեանն բազմութեանն Հայոց Մեծաց»<sup>3</sup>ւ

Ալիշանի կարծիքը, որ «սպարապետ»-ը դերադույն առաջնորդն էր հետևակ դորքի, իսկ «ասպետ»-ը հեծելադորքի, սխալ է և անրնդունեյի<sup>գ</sup>։ Ադբյուրների վկայուβյուններից երևում է, որ պատեչ րադմի ժամանակ Հայաստանի ամբողջ դորքը՝ արքունի տան և

<sup>&</sup>lt;sup>1</sup>  $\Phi$ undumnu, IV, q<sub>1</sub>.  $\beta_1$   $\ell_2$  67.

<sup>&</sup>lt;sup>2</sup> Sh'u U. Thu. 7, 10. U. 4nphp. 7, 1 L 2,

<sup>3</sup>  $\phi$ ավստոս, IV, q<sub>1</sub>,  $\beta$ ,  $\frac{1}{2}$  68,

<sup>4</sup> Ալիշան, *Այրարատ, էջ 423*,

∦ե նախարարական իշխանությունների՝ կռվել է «սպարոպետ»,ի րնդ⊰անուր ⊰րամանատարուβյան տակո

«Սպարապետ» ները, լինելով վերին Հրամանատարներ «ի վերայ իշխանութեանն բովանդակ»՝ ունեին, բնականաբար, մեծ կշիռ և բարձր հեղինակություն։

Փավստոսի Պատմության մեջ մի ազամ միայն քիշվում էնաև «դործակալուβիւն մեծի դատաւորուβեանն» Հետևյալ Հատվածում.

 $\alpha$ Pung ang dantabuh glaba hibapabh ta uning li itid dh. րունի Դանիել բորեպիսկոպոսը, որ սքանչելի մարդ էր։ Սա եղել էր մեծն Գրիգորի աշակերտ և վերակացու ու գլխավոր Տարոն նահանգի եկեղեցիների. Գրիդորի ձեռական իշխանութեյան՝ այդ մասի, կոդմերի մեծ դատավարութեյան դործակալության իշխանությունը նա ուներ առանձին, բայց, բացի այդ, նա վերակացու ու հրամանատար էր, տեսուլ ու Հոդուբարձու էր Մեծ Հայջի բոլոր եկեղեցիների ամեն տեղ»։

*[«Բայդ լայ*նժամ դեռ նս կենդանի էր ծերունի սուրբն մեծն թորեպիսկոպոսն Գանիէլ, այր սքանչելի։ Աշակերտ եզեալ էր սա մեծին Գրիգորի, վերակացու և գլխաւսը եկեղեաց նա-*Տանցին* Տարօնո, Գրիցորի ձեռական իշխանութեանն՝ կոդման մասին ցործակալուβեանն մեծի դատաւորուβետնն՝ ունէր դիշխանուβիւնն դայն առանձինն, այլ վերակացու ն հրամանատար, տեսուչ և հոդաբարձու ամենայն եկեղեցեացն Հայոց Մեծաց ընդ ամենալն տեղիս»]։

Այս հատվածից երևում է, որ ամեծի դատաւորուβեանն» «ցործակալուβիւն»-ը հանձնված է եղել հոդևորական բարձր իշխանութեյան։ Պետբ է սակայն նկատի ունենալ, որ դատական մի շարբ հատուկ ցործեր, ինչպես դժվար չէ կռահել աղբյուրների վկայութեյուններից, վերաբերվել են, հավանորեն, βադավորի, իշխանների և նրանց ներկայացուցիչների անմիջական իրավասուβյան։

Փավստոսի վկայության մեջ առանձնապես ուշադրավ է, որ «մեծի դատաւորութեանն» «դործակալութիւն»,ը անվանված է նաև «Գրիգորի ձևռական իշխանութիւն»։ Արդ՝ եթե «ձեռական» իշխանութելունը Հոմանիջ է «գործակալական» իջխանութելան՝ կարող ենը *հաստատասլես պնդել, որ «ձեռական իշխանուβեան» վերաբերյալ* Փավստոսի մի ուրիշ վկայություն սիսսլ է մեկնվել և Հիմբ է ծառայել շփոβ և անընդունելի՝ ենβադրուβլունների՝ պատմական և *հայադիտական թե հին և թե նոր աշխատություններում։* 

 $22 - 340$ 

<sup>1</sup> Փավստոս, III, 41. d4, 12 36,

Կարևոր այդ մյուս վկայությունը գտնվում է Փավստոսի Պատ․ մութելան հետևյալ հատվածում.

«Այն ժամանակները սուրբ Ներսեսը շրջում էր իր ձեռական իշխանությունների մեջ, որովհետև տասնեհինգ դավառ ձե ոական այն իշխանությանը ունեին իբրև ի բնե սեփական, որ առանձին ու ջոկ էր նրանց հատկացված։ Եվ այն երկրի գլխավոր դավառներն այս էին՝ Այրարատ, Գարանադի, Եկեղյաց, Տարոն, Բցնունիք, Ծուիք և նրանց մեջ ու նրանց շուրջը  $hq\omega\delta h h p p$ 

f«Ձայնու ժամանակաւ սուրբն ներսէս շրջէր ընդ իւր ձեոական իշխանութիւնան, դի հնդետասան դաւառ դայն ձեռական իշխանութեան ունէին իբրև սեպ ական ի բնմէ, առան. ձին առոջոցի նոցա էր կարգեալ, Եւ լայն զաւառ դլիսաւոր դալառը այս էին՝ Այրարատ, Դարանաղէ, Եկեղեաց, Տարօն,  $P$ դնունիք, Ծոփք և որ ընդ մեջ նոցա և որ շուրջ դնոքօք» / .

Հիմեվելով Փավստոսի այս վկայության վրա՝ ենթադրել են, որ վերոՀիշյալ 15 գավառները պատկանել են կաթողիկոսներին իբրև տոքմային սեփականուβյուն<sup>չ</sup>։ Միանդամայն անժխտնլի է, իշարկե, որ Գրիգոր Լուսավորչի տոշմն ունեցել է դյուղեր և կալվածքներ Հայաստանի զանադան մասերում, սակայն ենթադրել, որ Հիշյալ 15 գավառները, այսինքն՝ Արշակունիների գրեխե ամրողջ «ոստան»-ը, կախողիկոսական տան կալվածքներ էին՝ այդ, անշուշտ, չափադանցուβյուն է և ակներև խեղաβյուրում Փավստոսի վկայության։ Խնդիրը շատ պարզ է։ Փավստոսի թե առաջին և *ին այս երկրորդ վկայուիկան մեջ «ձեռական իշխանուիիւն» է* անվանդած «մեծի դատաւորուβեան» «գործակալուβիւն»-ը, որը «սեպՀական» (ը, այսինքն՝ ժառանդական և տոՀմային, իբրև կաβողիկոսական տան Հանձնված առանձին կամ «առոշոգի» իշ*խանուβյուն։* 

«Հնդետասան դաւառ»-ները, ուրեմն, արքունի երկրի կամ «ոստան», ի այն շրջաններն էին, որ տրված էին կաβողիկոսներին իբրև «մեծի դատաւորուβեան» «գործակալական» իշխանուβյան *շրջաններ։* 

*Բացի վերոհիշյալ մեծ «գործակալութիւն»-ներից, Արշակունյաց* Հայաստանում գոյություն են ունեցել, նման միջնադարյան Եվրոպային, պալատական դանազան պաշտոններ, որ Հանձնված են

<sup>&</sup>lt;sup>1</sup> Φιαζαίπου, IV,  $q_1$   $d_1$   $d_2$ ,  $f_2$  117,

<sup>&</sup>lt;sup>2</sup> bGbb6jub, 2bmpoomphib, 4, (γ 275-276. 9wrwqm2jub,  $P$ bbmqmb mumdnißhis, B, te 7. Markwart, Südarmenien, to 63 h niphihapi 338

եդել «կրտսեր նախարարութեին» ներին, «սեպուՀ» ներին և կամ մանը ազնվականուβյանը։

Ադրյուրների մեջ այդ պաշտոններից Հիշվում են, օրինակ, օսենեկապետ արթային», «շահախոսապետ», «որսապետ», «տա*կառապետ», «դինակիր», «կարապետ արբայի»*։

Նախարարական Հայաստանին վերաբերյալ կարևորադույն ընդ Հանուր խնդիրները, ինչպես երևում է աղբյուրների վկայու.  $\pmb{\beta}_I$ ուններից անհրթան էին «աշխարհաժողով»-ներում, որոնց սկզբնական ծագումը հավանական է ենβադրել նախկին տոհմային կրանքի Հնադուլն շրջանում։

Աղբյուրների մեջ Հիշատակված ժողովների մեծագույն մասը դումարված է եղել կախողիկոսի ընտրության **Հումար<sup>2</sup>ւ** 

Կաթեողիկսսական իշխանութեյանը, ինչպես Հայտնի է, ենթեակա էին *βե արբունի «ոստան»-ի և βե նախարարական շրջանների է*պիսկոպոսները։ Հասկանալի է, ուրեմն, որ կաβողիկոսական ընտե րուβյունն ընդ⊰անուր մի խնդիր էր, որ վերաբերում էր ո՞չ միայն արրունի հրկրին, այլև նախարարական ամբողջ Հայաստանին։

Ավելի թան։ Հավանական է ենβադրել, որ նման։ ընդՀանուր ժողովներ, որոնց մասնակցում էին «նախարար»֊ները, «աղատ». յաստանում, և, հավանորեն, այդ ժողովներում թննվում էին Հաշ յաստանի նաև ներքին և արտաքին կյանքի կարևորագույն հարցերը։

Ագաβանդեղոսի վկայությունների մեջ (դլ. ՃՐ., էջ 403-404) մատնանշված է, օրինակ, որ Հեխանոսության վերացումը Հայաստանում որոշված է հղել «ամենեցուն Հաւանութեամբ»։ Փավստոսի կարևոր մի վկայության մեջ (III, դլ. ԻԱ) մատնացույց է արված, որ ժողովի Հավաքման նպատակն է եղել խնդրել օդնություն Բյու. զանդիայից ընդդեմ Սասանյան Պարսկաստանի։ Համաձայն Փավրստոսի մի այլ վկայության (IV, դլ. ԾԱ)՝ նախարարները որոշում են «միաբան, Համօրէն, աշխարհօրէն» դադարեցնել կոիվը Պարսկաս $mmbh$   $\eta bd^3$ 

Ըստ երևույխին, հենց նույն աշխարհաժողովներում մշակվել ե ընդունվել են պարտադիր ընդհանուր կանոններ նախարարական

 $\pm$  Մանանդյան 2., Ֆեոդալիզմը 2ին 2այաստանում, էջ 80-81.

<sup>2</sup> Φավստոս,  $III$ ,  $q_l$ ,  $df$ ,  $IV$ ,  $q_l$ ,  $9$   $h$ -h,

<sup>3</sup> Ուշագրավ է առանձնապես, որ թե՛ այս և թե՛ նախորդ վկայության մեջ մատնանշված են, բացի բարձր և ստորին ազնվականությունից, նաև «ռամիկշինական»-ները և «դասապետը շինականաց», որոնը ներկա են եղել այս աչ *խարհավողովներում* է

ամբողջ Հայաստանի համար։ Սրան ապացույց կարող է ծառայել Շահապիվանի 443 թվի ժողովը։ Եթե նկատի առնվի, որ Շահապիվանի այս ժողովը տեղի էր ունեցել Արշակունյաց βադավորության անկումից 14 տարի հետո, կարելի է վստահորեն ենթադրել, որ կահոնադիր այս «աշխարհաժողով»-ը չէր կարող լինել մի նորմուծութերւն, նման ժողովներ սովորական են եղել Հավանորեն, նաև Արշակունյաց ժամանակ։

*Նախտրարների «գործակալական» պաշտոնների մասին ար*թունիջում, նրանց՝ մասնակցուβյան՝ մասին՝ «աշխարհաժողով»ներում՝ աղբյուրների հաղորդած տեղեկուβյունները չատ չեն և իրենց բովանդակուβյամբ էլ Հաճախ անորոշ են։

Ավելի մանրամասն ու ընդարձակ են աղբյուրների վկայությունները Հատուկ պարգևների և արտաքին դարդարանքների մասին, որ նախարարները և «գործակալ» ները ստանում էին βադավորներից։ Այդ պարգևները և դարդարանքները, որ Հիշատակված են Ինձիձյանի Հնախոսության մեջ (Բ, էջ 284-287), անվանվում  $th$ ն «պատիւ» (=honor)։ Բացի այդ՝ ամեն մի պաշտոն ևս կոչվում  $tp$  «դործ», «գործակալուβիւն» (=office) և կամ «պատիւ», «Պատիւ» են անվանվել, ինչպե՞ս երևում է աղբյուրների վկայություններից<sup>լ</sup>, նմանապես *βաղավորակա*ն և նա**Հապետական բարձրա**դույն իշխանությունները։

<sup>1</sup> Տե'ս Մանանդյան Հ., Ֆեոդալիզմը Հին Հայաստանում, էջ 84,

## $910$ N<sub>N</sub> SUUL30 NbP0 PC

## «ԱԶԱՏ»-ՆԵՐԸ, «ՈՍՏԱՆԽԿ»-ՆԵՐԸ ԵՎ 14426804056682

«Ազատ»-ները՝ իրբե մանո ազնվականներ։ - «Ոստանիկ» տեղմինի սխալ մեկնուpjունները։— Նույն բառի ուղիդ մեկնությանը։— «Ոստանիկ»-ների «առքունի» կամ «յասքունի տանկ» մակդիսի Խոսենացու սխալ ըմբոնումը։ - Ադոմցի կասծի $f_p$ , որ «ոստանիկ» են անվանվել Աղշակունյաց տոնժի սեպուհները՝ նիշտ չէ:-«Ազատ»-ների և «ոստանիկ»-ների փաստական դրությունը և դերը ... Մահո ազ**նըվականնե**ւը իբշև զինվուական դաս կամ «ազատազօւք»։— «Խոստակ»—feod-ի  $q$ ոյությունը Հին Հայաստանում։ «Ռամիկ ճեծելազօրք»-ը. «Ազատ»-ների **մաս**նակցությունն աշխա<mark>ւնաժողովնեւին։— «Ա</mark>զատ»-նեւի «գուծակալտկան» տաչտոնները, – Փավստոսի ճամապատասխան վկայության նող մեկնությունը։ – «Ազատ»-ների և «շինական»-ների վճառած դրամատուգանքների 2 առ 1 ճառաpbrnipjniնn:- «Ազատ»-ների և «ոստանիկ»-ների տետեսական, իրավական, ե .<br>**կենցաղային կացությունը։**— Եկեղեցականնե<del>ւ</del>ի դասը ուպես «ազատաց տոհմ»։ bhbphgni նախաբաբականացումը։ Հողևու պաշտոնների ժառանգականությունը։ Հոգիուականների ապաճարկությունը։ Հոգիուականությանը ճատկացված «խոստակ»-ները։ \_ «Հող - երդոյ» - Ազաթանգեղոսի և Փավստոսի վկայություննեraid:- «Հող եոդոյ» որոջ շափի նողաբաժին է - «Հող եոդոյ» իրոև պայմանական «խոստակ»։– Եկեղեցական կալվածատիշությունը։– Եկեղեցական անջաշժ գույքեւի անընդճատ աճումը։→ Եկեղեցու ստացած տոււքեւը և այլ եկամուտնեշ րը։⊷ Պայքաշը եկեդեցու տնտեսական և քաղաքական զորեղացման դեմ։→ Հայ fingharwhwinippus qhidnrwjhi pwrftrp:- bhtalga, dufannidp gra gtd -Ընդնանութ եզբակացություն։

Նախարարական կազմակերպուβյունը, ինչպես տեսանջ, ⊹իմ√ նրված էր Արչակունյաց Հայաստանում կալվածատիրության վրա։ Խախարարական տոհմերը ոչ միայն խոշոր կալվածատերերն էին Հին Հայաստանի, այլև, լինելով տեր ընդարձակ երկրների, ունեին այդ երկրներում բաղաբական իշխանության իրավունբներ։

Ազբյուրների վկայություններից դժվար չէ նաև հետևցնել, որ րացի աղնվական այս բարձր խավից, դոյություն է ունեցել մի մեծ շերտ կալվածատեր մանը աղնվականության, որ անվանվում էո

«աղատ» և «ոստանիկ»։ Որ «աղատ»-ները և «նախարար»-ները Արշակունյաց Հայաստանի ազնվականության տարբեր շերտերն էին, այդ երևում է աղբյուրների մի շարբ վկայություններիցե, *որոնց մեջ նրանք - Վիշվում ե*ն «ն*ախարար»-ներից «ետո՝ իբրև* բնակչության ինքնութույն ու առանձին մի խմբակցություն։

Ույադրավ է, որ «ադատ» բառը ևս, ինչպես և «նախարար» ու «նահապետ», պարթևական բառ է և փոխառություն է հայերենում  $m\mu\mu R$ *khnh*hn  $\left(-\mu S_I, \hat{a} \hat{z} \hat{a} \hat{b}, \mu R \mu \hat{b} \hat{c}, \hat{a} \hat{c} \hat{a} \hat{d}\right)$ 

Պետջ է ասել, որ «ազատ» անունն ունեցել է, բացի վերոհիշյալ սովորական իր նշանակությունից, նաև ավելի լայն իմաստ, և «ադատորեար» ու «աղատանի» տերմինները գործ են ածվել նաև «Նախարար»-ների նկատմամը՞ւ

Թե մատենագրական մի քանի հին աղբյուրներում և βե բանասիրական ու պատմադիտական նորադուլն երկերում, ինչպես մենը մանրամասն ցույց ենք տվել նախորդ աշխատություններից մե. կում<sup>3</sup>, սիաղ է հասկացվել «ոստան» և «ոստանիկ» րառերի նշանակությունը։ Այս վերջին բառի նշանակությունն ըստ իս անհաջող է բուսաբանված դեռ Խորենացու մոտ, որն իր Պատմության մեջ «ոստանիկ»-ների դասը համարել է «βադաւորական դարմ», որ ծադել է Հայկ նահապետի և Տիդրանի թրոջ Տիգրանուհու սերունդներիդ<sup>լ</sup>։

Ղ. Ինձիձյանը, Հետևեյով Խորենացուն, «ոստանիկ»-ներին նույնպես Համարում է «ի Տին զարմից βաղաւորացն որ ի Հայկայ» և «ի դարմից Տիգրանուշյույն», սակայն ենթեադրում է իր կողմից, որ «սստանիկ» կոլվել են «նաև այլ թաղաւորազունք Արշակունեաց, սերեայք յարբայորդոց», որոնց Հատկացված են եղել բնակության *համար Հայալա*նը, Ազիովիտ և Առընթանի գավառները<sup>5</sup>։

*Ն. Աղոնցը ևս այս խնդրում, ընդհանուր առմամբ, համամիտ* է Խորենացու Հետ։ Նա ևս ընդունում է, որ «ոստանիկ»-ները թադավորական սերունդ են, սակայն ծաղել են ո՞չ թե հին թադավոր. ներից, այլ Արշակունիներից։ Նրա կարծիքով՝ «ոստանիկ»-ների կապը իազավորական ընտանիքի հետ նույնը հղած պիտի լիներ

 $+SLu$  Փավստոս,  $IV$ , q1,  $dU$ , Ազարանգեղոս,  $ddU$ ,  $\xi_7$  412, Ղազաո Փաոupigh, B, 13 2, harphp 1, E, 13 10., harphp, III, 2B, 13 28. bapph, VIII, 13 343  $(1852)$ 

 $2^{\circ}$  St's learblingh, III, q1. P. Purfound, III, q1. P & Durutigh, II, q1., Pg & Oth

<sup>3</sup> շնիտոպություններ Հին Հայաստանի չինականների դրության մասին մարդպանության շրջանում», էջ 7–13։

<sup>&</sup>lt;sup>4</sup> barbGwgh, II, qr. f. fy 111-112 b I, qr. l, fy 82-83:

<sup>5 9.</sup> Իննինյան, Հնախօսու *β ի*ւն, *H*, *t*ջ 132-133 և 160-162.

ին, որ «սեպու⊰» ների կապը նախարարական ընտանիջների վետո «Ոստանիկ»-ները, ուրեմն, նրա ենթադրությամբ, թագավորա. կան տոքմի «սեպուք»-ներն են։ Սակայն, բացի այդ, քետազայում, «սստանիկ»-ներ են համարվել նաև նրանթ, որոնք իրենց հատուկ ծառայությունների համար ստացել էին Այրարատում որոշ կալվածջներ Արյակունիներից։ Իսկ Արյակունյաց թաղավորու|Լյան անկումից *Հետո «ոստանիկ» դասի մեջ ներմուծվել են նաև Արչա*կունիների արթունիքում ծառայող աղատ մարդիկե։

Հիմնական կետում, ինչպես տեսնում ենթ, Ադոնցը Խորենացու լուսաբանությունը համարում է միջտ և միայն իր կողմից տնում է արոջ լրացումներ ու ուղղումներ։

\*ինչպես տեսանը, շոստան» բառի ուղիղ մեկնուβյունը ավել է  $\bar{o}$ stān punku, որ նշանակում է «արբունիքի» պատկանող երկիր կամ թաղաք»։ Ընդունելով «ոստան»-ի նշանակությունն իրըն «ար թունի երկիր», Հյուբշմանը «ոստանիկ» բաոր միանդամայն միջտ բացատրել է իբրև արբունի կամ թադավորական երկրից ծաղող ազնվականներ կամ զորագնդեր<sup>ը</sup>ւ

Կարևոր են «ռստանիկ»-ի իմաստը որոշելու Համար Եղիշեի ու Փարպեցու Տետևյալ վկայությունները.

1. Եղիշե, Վասն պատերադմին Վարդանանց, I, էջ 18 (Վե $i\ell$  in  $h\ell_1$ , 1864)'

«Գունդ կազմէր ∫Հադկերտ Բ] ի Հայոց Մեծաց դաղատ և դադատորդի և յարջունի տանէ զոստանիկ մարդիկ»։

2.  $b_{m,j}b_m$ ,  $IV$ ,  $fg$  160'

«Բազում և այլ ազատ մարդիկ, դոր ռոսանիկան տնուանին յարքունի տանէ»։

3.  $\Phi$ արպեցի, II, ԽԱ, էջ 73 (Տփդիս, 1904)

«Քանզի բազմութիւն փախստէիցն Հայոց, նախարարք ե սեպուհը, ոստանիկը և ռամիկը, դիմեալ ի յերկիրս Տայոց՝ ժողովէին առ Հմայակ եղբայր սրբոյ զօրավարին Վարդանայու 4.  $b_7h_2b$ ,  $III$ ,  $\frac{1}{2}$ ,  $126'$ 

«Թէպէտ և ոչ ունէին βաղաւոր առաջնորդ, և ոչ յարտաբուստ օգնական զօրբ յօտարաց, սակայն անձանց առաբինութեամբ և սուրբ վարդապետաց միլիթարութեամբ քամագունդ ամենայն դօրօք նախարարացն յիւրաքանչիւր տանէ ի

<sup>&</sup>lt;sup>3</sup> Адонц, Арменчя в эпоху Юстипгана.  $\ell$ 9 477-479,

<sup>&</sup>lt;sup>2</sup> 11. Hübschmann, Armenische Grammatik, Leipzig, 1895, Ly 2151

մի վայր գային հասանէին վաղվաղակի, բազում և այլ տյ․ րուձի, որ յարթունի տանք անտի էրե»։

Այս վկայությունների մեջ ամենից կարևորը երկրորդն է, որի մեջ պարդ ասված է, որ «ոստանիկ» են անվանվել «ազատ մարդիկ.... յարբունի տանէ»։ Ուշագրավ է և այն, որ «ոստանիկ»-ների «լարթունի տանէ» գորագունդը հակադրվում է առաջին և չորրորդ վկայությունների մեջ մյուս գորթին, որն անվանված է «գունդ.... ի Հայոց Մեծաց աղատ և աղատորդի» կամ «ղորբ նախարարացն յիսրաբանյիսը տանէ»։

Շատ պարզ է, որ «արքունի տուն» յի նշանակում վերո⊰իշյալ վկայութեյուններում արբայական ընտանիք, այլ դործ է ածված արբունի երկրի Համար, որը եղել է ոչ թե նախարարական սեփականություն, այլ թագավորական։

«Ոստանիկ»-ները Փարպեցու վկայության մեջ Հակագրվում են նաև «սեպու »-ներին, որոնք ծաղում էին նախարաբական աս ... մեց։

Այս վերջին փաստը, որ «ոստանիկ»-ների դասը չի ծաղել նախարարական տոհմերից, ըստ երևույթին, հայտնի է եզելնաև Խորենացուն։ Խորենացին ևս, ինչպես երևում է նրա վկայուβյուն-*Ներից, դիտեր, որ «սստանիկ»-ները եղել են «աղատ մարդիկ»,* թնակուβյուն են ունեցել ո՜չ βե նախարարական շրջաններում, այլ արբունի երկրում, որ նրանցից։ կազմված է եղել, այն, Հատուկ ղորադունդը, որ կոչվել է «արթունի» կամ «լարքունի տանէ», սակայն իրական ու պատմական ծաղումն այդ դասի Խորենացու ժամտնակ եղել է մուր և անհասկանայի։

*Նրա բացատրուβյունը, որ «ռոտան ազատուβիւն»-ը ծաղում է* լետղավորական Հին դարմերից, Հավանորեն, Հիմնված է ո՞չ լեե պատմական հաստատ ու որոշ փաստերի վրա, այլ, մոտավորապես, նույն ավյալների վրա, որ Հայտնի են և մեզ։ ԱնՀավանական չէ, որ Խորեհացին կարող էր արթայական ընտանիքի նեղ իմաստով *Տասկացած լի*նել «ս<mark>ստանիկ»-ների «արքունի</mark>» մակզիրը և նրանց ծաղումը «լարթունի տանէ»։

Այսպես է մեկնել «արբունի տուն»-ը և Ղ. Ինմիմյանն իր «Հնա*իւօսուβեան» մեջ։ Հենվելով Եղիշեի վկայությունների վրա՝ նա ես* վստաՀաբար Հետևցրել է, իբ<mark>ր Թե «ոստանիկ»-ների</mark>ն «այլ պատմա»

<sup>&</sup>lt;sup>1</sup> Մատենազրական վկայուβյունները մանրաժամն մեջ են բերված «Ֆեո- $\eta$ ալիցմը Հին Հայաստանում» իմ արխատուβյան մեջ, էջ 97-88։

 $34 +$ 

դիրը լալտնի լարթունի տանք, լեալ լիշեն, սովիմը իմանամբ զբնիկ Հայկական զարմն արջայական, որպէս էր ցեղն առաջին»<sub>՝</sub>։

Ենե «լարքունի տանէ» իմաստի այս վերջին Հասկացողությունն է նգել Խորենացու են թագրության հիմքը, պարզ է, որ այդ ապացույցն ավելի բան Bncg է, որով չետև «յարբունի տանէ», ինչպես տեսանը, դործ է ածված «ոստանիկ»-ների նկատմամբ արբունի երկրի և ոչ արքունական ընտանիքի նշանակուβյամբ։

Համողիչ չեն կարող համարվել և Ադոնդի եղրակացություններ րը, որովքետև նրա պեդումների միակ ու գլխավոր կովանը Խորեհայտւ վկայություններն են, որ նա Հիմնական կետերում համարել *L ընդունելի և արժանավավատ.* 

*Նրա այն ուղղումը, որ «ոստանիկ» են անվանվել ո՞յ βե Տնա*ցույն *[եռցավորական սերու*նդները, *այլ Արչակու*նյաց տոքմի «սեպաշտ ները և երը իքե «սեպուք» անունը դործ է ածվել միմիայն նախարարական բնտանիթների անդամների Համար՝ միջտ չէ?։ Մենլ տեսանը, որ Փավստոսի Պատմության մեջ Գնելը, Արջակ Բ-ի եղ $p_0$  properties and description of  $f_0$  with the integral of  $\mu$  and  $h$  and  $h$  and  $h$  and  $h$  and  $h$  and  $h$  and  $h$  and  $h$  and  $h$  and  $h$  and  $h$  and  $h$  and  $h$  and  $h$  and  $h$  and  $h$  and  $h$  and  $h$  and  $h$  a

*Ինչպես տեսնում ենը, «ռստանիկ»-ների βազավորական դարմ* լինելը՝ Հին βաղավորների կամ Արշակունիների, Հավանական չէ։ *Իրապես, շատանիկ» են անվանվել Արյակունյաց ըուն երկրի՝* «ռստան», ի «աղատ», ները, որոնցից կազմված դունդն անվանվել է «աբրունի» կամ «յարջունի տանէ»։

«Աղատ» և «ռոտանիկ» տերմինների նշանակաβյունը որոշնչ յուց Հետո՝ պետք է պարդել մանրամասնորեն նրանց սոցիալական դրությունը և փաստական գերը Արյակունյաց Հայաստանում։

Կարնոր այս իմորըի թննուβյունը ևս ցույց է տալիս, որ Արշաշ կունյաց Հայաստանի հախարարական կազմակերպուβյան նմաշ նությունն ու համատրատասխանուβյունն Արևմտյան Եվրոպայի ֆեոդալիզմին թատ ավելի մեծ է և ակնչայտ, թան մինչև այժմ  $b$ h  $\beta$  *maph* $i = b$ *h*:

Արևմտյան Եվրոպայում սենյորների իչխանությանը են/խարկված էին մանը ազնվականները, որոնք, ստացած լինելով սենյորներից որոշ հողաբաժիններ և համարվելով նրանց վասալները. պարտավոր էին ստանձնել Տողատու իրենց «տէր»-երի հանդեպ դինվորական և այլ պատվավոր՝ ծառայուβյան՝ պարտականուշ իկուններ։ Այս մանը ազնվականությունը, որոնցից կազմված էս

345,

 $\pm$  bushfruch,  $2$ bmfrown(Bbib, 11,  $4$ bbbmfiq, 1835,  $\{s, 161, -162\}$ 

<sup>4</sup> St's Adonn, Apsenda a shoxy [Octubitina, £9 451;

աննյորների ցորքը, անվանվում էին Հեծյալներ կամ ձիավորներ  ${chevaliers, Ritter}.$ 

Ճիշտ և ճիշտ նույնը մենք դտնում ենք նաև Արշակունյաց Հա. յաստանում,

Այստեղ ևս «ազատ»չներից և «ոստանիկ»չներից, որ դանվում էին բդեշխությունների, նախարարությունների կամ Արշակունիների իշխանության տակ՝ կազմված էր ճախարարական և արքունի շրթջանների հեծեյազորթը։ Մատենագրական՝ աղբյուրների մեջ այդ <del>գորջն անվանվում է «ազատագօր</del>ը», «<del>ազատագունդ</del> դօրը», «աղատագունը բանակ» կայք «աղատախոսքը բանակ»։

Խրիստենսենը մատնացույց է արել, որ Սասանյան Պարսկաս *տա*նում ևս «ադատ»-ների դասին պատկանել են ձիավորները (chevaliers), որոնք դորքի լավադույն մասն էին։ Այս ձիավորների մեծաղույն մասը խաղաղ ժամանակ ապրում էին սեփական կաթ վածքներում, մշակում իրենց Հոդերը և զբաղվում իրենց դյուղա.  $ghwhwh$  announdly

Նույն դրությունը, Հավանորեն, եղած պիտի լիներ նաև Արշակունյաց Հայաստանում։

Հայաստանի նախարարական կադմակերպության առանձնա-Հատկուβյուններն ուսումնասիրելիս՝ առանձնապես կաբևոր էր պարգել «ազատ»-ների և «ոստանիկ»-ների Հոգատիրության խնդիրը և. մանավանդ, պայմանական հողատիրության՝ feod-ի կամ Lehn-ի, դոյությունը Հին Հայաստանում, Արևմտյան Եվրոպայում, ինչպես  $\lambda$ այտնի է, ieod-ը կամ Lehn-ը կազմում էր միջնադարյան ֆեոդալիզմի Հիմեական հատկանիշներից մեկը։ Հարկավոր էր, ուրեմն, որոշել, ին արդյոք գոյություն չե՞ն ունեցել նախարարական Հայաստանում ես արևմտյան feod-ը կամ նման Հոդատիրական կար*դեր*ո

Այս խնդիրը մանրամասն ջննված է իմ «Եյութեր Հին Հայաստանի անտեսական կյանքի պատմության» աշխատության մեյ-։ Ինչպես մանրամասն ցույց եմ տվել այդ աշխատության մեջ, Ստեփանոս Օրբելյանի Պատմության մեջ բերված նվիրագրերի բովանչ ղակուβյունների ուշադիր թննուβյամբ ո՛չ միայն որոշվում է պայ. մանական Հողատիրության գոյությունը նախարարական Հայաստանում, այլև պարզվում է, որ միջնադարյան leod (ֆրահս. fiel, *գերմ,* Lehn) տ*երմի*ն*ի*ն Հայաստանում *Համապատասխանում* 

<sup>&</sup>lt;sup>1</sup> Sh'm Christensen, L'Iran sous les Sassanides, §9 111-1134

 $2.5b'$ ս «Տեղեկադիր» պետ. Համալսարանի, Երևան, 1928, № 4, († 13-72 նան՝ «Ֆեոդալիզմը Հին Հայաստանում», էջ 104-118.

<sup>346</sup> 

 $l_{\mu}$  « $\mu$ nnummu $l_{\mu}$  punn,  $\mu l_{\mu}$  ieudatarius- $\mu$  ( $q l_{\mu}$ , Lehnshalter) սիսոսաակդար»-ը։ Բացի այդ, Հիմնվելով մեր ստաց<mark>ա</mark>ծ ուշագրավ ու կարևոր եղրակացուβյունների վրա՝ կարելի էր միանգամայն *եավանական համարել, որ նախարարական Հայաստա*նում «ադատ»-ների և «ոստանիկ»-ների մեծագույն մասը եղել են «խոստակղար»-ներ, այսինքն՝ ստացած են եղել նախարարական չըջանհերում և արքունի երկրում որոշ հողաբաժիններ կամ անշարժ դույթ oymumppoistub hpudoilpod (dominium utile) h Sumoil quesմանավ, որ հոգատու իրենց «տէր»-երի հանգեպ ստանձնելու էին դիեմիրական և այլ պատվավոր «ծառայուβեան» պարտականու*իկուններ։ «Աղատ»-ներին և «ոստանիկ»-ներին տրված «խոստակ»*ները, ինչպես մենը եսβադրել էինը, համարվել են ժառանդական  $h = \kappa$  implicities:

Պետք է սակայն մատնանշել, որ Սասանյան Պարսկաստանի ախրապետության ժամանակ, բացի «աղատասօրք»-ի, մարդպահական Հայաստանում գոյություն է ունեցել նաև հատուկ հեծելազորը, որ կազմված է եղել «ռամիկ»-ներից<sup>ե</sup>։

*Ինձ βվում է, որ այս «ռամիկ այրուձին», որը կարող է որևէ* առնչություն ունենալ Փավստոսի Հիջատակած «կարձագատ»-ների *հետ, առանձնապես կարևոր նշանակուβլուն էր ստադել, դլիավո*րտպես, այս ժամանակաշրջանում։ Սասանյան Պարսկաստանը, ինչպես հայտնի է, հայկական՝ հեծերադորթն՝ ուղարկում էր համախ պատերադմելու իր հեռավոր արևելյան սահմանները։ Ինքնրստինը․ յան հասկանայի է, որ հայ ազնվականուβյունն ամեն կերպ աշխատելու էր խուսափել ու աղատվել այդ նոր ու խիստ ծանր պարտա. կանությունից։ Հայ «ազատագօրբ»-ը - Հենց - ինքը, - Հավանորեն, յաքագրգոված էր, որ այդ ծաևը դինապարտությանը մեծ լափերով մասնակից լինեն նաև «ռամիկ»-ները։

Այս «ռամիկ» դինվորները, ըստ հոևույթին, սոցիալակտն ավելի բարձր դիրբ են ունեցել, քան հասարակ «շինական»-ները։ Այդ կարելի է կռահել Ատովմի, նրա որդու ու ընկերների վկայաբանության վրացերեն թարգմանությունից, որի մեջ Հիշված են այս «ռամիկ հեծեալ»-ները և «ռամիկ» բառը թարգմանված է  $\pi_2$ ինեբուլի $\pi_0$  որ նշանակում է «ականաւոր»<sup>2</sup>։

Միջնադարյան Եվրոպայում վասալները, ստանալով սենյոր.

 $\rightarrow$  Sh'ս Փարպեցի, III, դլ. ՀԸ, էջ 144 և «Կանոնք Դունայ ժողովայն», Վաղարушарит, 1905, (у 23:

<sup>2 86%</sup> Джавахов, Государственный строи древней Грузии и древней Appendit, & 133.

ներից օգտատիրության իրավունքով Հատուկ Հողաբաժիններ կամ անշարժ գույթ՝ ոչ միայն ստանձնում էին իրենց «տէր»-երի քան դեպ դինվորական պարտականուβլուններ, այլև պարտավոր էին ogbly unubg hapsacpand (consilio) danadbbancs, back swahach ցելու էին սենյորիայի վարչական ու դատական գործերին։ Ավտտառուների այս պարտականությունները, որ տարբեր էին դյուղացիու թյան ու ռամիկ ժողովրդի պարտականություններից, Համարվում  $k_h h$  *աղեիվ «ծառայութիմ»*:

Արդ՝ ուշադրավ է խիստ ու հետաքրքիր, որ Նախարարական Հայաստանում հո նման պարտականություններ ունեցել եծ «աղատ»-ները և «ոստանիկ»-ներն իրենց «տէր»-երի հանդեպ

վերև մենը տեսանք, որ ընդքանուր աշխարհաժողովներին նա խարարների Տևտ միասին մասնակցում էին նաև «ազատ»-ները Պետր է ենթաղրել, որ նախարարական - երկրներում ևս դումարվել են նուլիպես տեղական ժողովներ՝ մասնակցուβյամբ «ադատ»-ների

Մենք Հիշել էինք նույնպես, որ Արշակունյաց արքունի ամենակարևոր «գործակալութիւն»,իերը Հանձնարարված են եղել «առագ հախարարութեին»-ներին և կաβողիկոսությանը, իսկ «գործակալական» մանը պաշտոնները՝ մանր ազնվականությանը։ Ինքնրստինթյան հասկասայի է, որ նախարարական երկրները հա ունեցել են իրենց «զործակալուβիւն»-ները, որոնը, Հավանորեն, *հանձնված են եղել, դլի*սավորապես, «սեպուհ»-ներին և «ադատ»հերինա

Փավստոոր, նկարադրելով Արշակունյաց *— βաղավորու∥ լա՛ս* վերանորոցումն Արշակ Բ-ի ժամանակ՝ արթունի «զործակալ»-ների մասին տայիս է Հետևյալ կարևոր վկայությունը.

շժով Հայաստան երկրի Բագավորությունը,— ստում է Փաշ մրոտոսը,→նորոգվեց ու ղվարβացավ ինչպես առաջ՝մեծաշ մեծների իրենց դահերում, զործակալներն իրենց աստիվան ներում ..... նաև ուրիշներն այս տոշմերից ու ավելի ցածրերից, որոնը, դործակալ անունը կրելով՝ բաղմում էին բարձև։ րի վրա թաղավորի առջև պատեվները գլուխներին, – բացի մեծամեծ նամապետներից ու տաճուտերերից՝ միայն ճրանը. որոնք դործակալ էին՝ կազմում էին ինը հարյուր բարձ, որ ներս էին բերվում պայատական ուրախուβյան Տրավիրախթն։ ջույթների ժամանակ՝ առանց շաջվելու այն անձերին, որոնը ստնկա սպասավորության գործակալներ էինու

∫«Եւ նորոգեցաւ դուարβացաւ տերուβիւնն – βաղաւորու թեանն Հայաստան երկրին որպէս և գառաջինոն՝ մեծամեծքի

յիւրաքանչիւր դաքու և դործակալբն յիւրաքանչիւր չափու։…… եւ այլ յայսմ ազգաց և ի խոնար;, որ գործակալս անուն բարձիւք առաջի արքային պատիւ ի դյուխ բազմէին, βող դնա չաորեսոս մեծամեծս և դտանուտեարս՝ որբ գործակալը միայն էին, ինն հարեւը բարձ, որ մտանէր ի ժամ տաճարին ուրախութեանն բաղմակալացն կարգելոց, թող դոտնկայս դործակայունեանն սպասու»] ։

Հիմնվելով այս վկայության վրա՝ բանասերներից ոմանը են*րադրել են, որ Արշակունիների ժամանակ դոյություն է ունեցել* Հայաստանում մոտ 900 նախաբարական ընտանիք։

Ադոնցը βեև ընդունում է նույնպես, որ Փավստոսի այս տեղեկությունը վերաբերում է բացառապես նախարարական դասին, սակայն յափադանցուβյուն է Համարում Փավստոսի 900 թիվը և միաժամանակ մատնացույց է անում, որ նախարարական միևնույն ասշմից կարող էին լինել մի քանի «գործակալ»-ներ<sup>2</sup>։

Արդ՝ մի՞շտ է արդյոջ, որ Փավստոսի վկայությունը վերաբեշ րում է բացառապես նախարարական տոքմերին և նրանց թվին։ Հաշ վանակա՞ն է արդյոթ, որ վերո⊰իչյալ շարքունի շգործակալ»-ները եղել են, անպայման, նախարարական դասից։

Ենթադրել, որ պալատում ներկա դտնվող բոլոր ձգործակալ»ննրը նախարարներ էին, այդ, անշուշտ, բռնազբոսիկ մի բացատրրություն է, որ բնավ չի հետևում Փավստոսի վկայության բովանդակությունից։ Ըստ իս՝ Արշակունյաց արջունիջում և արջունի նըկրում Հայաստանի ավագ նախարարներին Հանձնված են եղել միմիայն ամենաբարձր «գործակալութեիւն»-ները, իսկ երկրորդական կարգի պաշտոնները վարել են, գլխավորապես, «ազատ»-ները *կամ «ռստանիկ»-ները։* 

Հավանական է, ուրեմն, որ Փավստոսի Հիշած «գործակալ»հնրի մեծադույն մասը ո՜լ թե նախարարներ էին, այլ մանը ազնվականներ։ Հետաքրքիր է առանձնապես, որ Սասանյան Պարսկասաանում ևս, ինչպես մատնացույց է արել Խրիստենսենը, վարչական սասըին պաշտոնները վարում էին «ազատ»-ները<sup>3</sup>։

Շահապիվանի ԺԶ կանոնում ասված է, որ

«առանց գաւառի հպիսկոպոսին չ'իշխէ լինել հպիսկոպոս կամ երէց, կամ աղատ որ դատաւորաց»<sup>4</sup>։

<sup>&</sup>lt;sup>2</sup> Sh' и Адсни. Армения в эпоху Юстициана, 19 239 1 467-468.

<sup>&</sup>lt;sup>3</sup> Sh'u Christensen, L'Iran sous les Sassanides, & 111-1131

<sup>&</sup>lt;sup>4</sup> Տե՛ս «Կանոնագիրը Հայոց», հրատ. Ա. Ղլտճյանի, Թիֆլիս, 1913, էջ 76:

Այս հատվածում, ինչպես տեսնում ենք, իբրև դատավորներ *Տիշվում են, հատկապես, «աղատ»-ները։* 

«Ազատ»-ների և «ոստանիկ»-ների սոցիալական ու տնտեստ կան դրությունը պարզելու համար կարող են իբրև կովան ծառույել Շահապիվանի կանոնները ստւդանքների մասին, որ վեարելու էին Հանցապարտ «ազատ»-ները և «շինական»-ները։

Համաձայն այդ ժողովի կանոնների՝ սահմանված էին դրամա տուդանքներ Հետևյալ Հարաբերությամբ,

1. Ամուսնությունը պոռնկությամբ պղծող «ազատ»-ից 200 դրամ, իսկ «չինական»-ից՝ 100 դրամ, որ տրվելու էր կարոտ. յայներին (կանոն Գ)։

2. Ամուլ կնոջից բաժանվող «ազատ»-ից 1200 դրամ, իսկ «շինական», ից՝ 600 դրամ, որ տրվում էին կնոջը (կանոն եյ.

3. Աղջիկ առևանդող «աղատ»-ից 1200 դրամ («փոխանակ  $m$ իարգանացն»), իսկ «շինական»-ից՝ 600 դրամ (կանոն  $\xi$ )

4. Հարցուկներին դիմող «ազատ»-ից 200 դրամ, իսկ «չինական»-ից՝ 100 դրամ, որ տրվելու էին կարոտյալներին (կա- $\mathbf{\hat{b}}_B \mathbf{\hat{b}}_B = \mathbf{\hat{b}}_B \mathbf{\hat{b}}_B$ 

5. Մեռելների վրա կոծ դնող «ազատ»-ից 100 դրամ, իսկ «շինական»-ից՝ 50 դրամ, որ բաշխվելու էին ադբատներին (կանոն ԺԱ)։

Բոյոր Հիշյալ դեպքերում տուդանըների Հարաբերությունն ք 2 առ 1։ Այս հարաբերությունը կարող է, անջուշտ, ուշագրավ մի նշան համարվել, որ հինգերորդ դարի առաջին կեսում, երբ ստ :մանված էին այդ կանոնները, «աղատ»-ների սոցիալ-տնտեսական դրությունը ինև տարբեր է եղել «շինական»-ների դրությունից, սակայն այդ տարբերությունը մեծ չէ եղել։

«Աղաստ» ների և «ոստանիկ-ների մեծագույն մասը, որոնցից կազմված է եղել Արչակունյաց Հայաստանի հեծելադորթը և ստորին պաշտոնեությունը՝ ունեցել է, ըստ երևույթին, Համեմատաբար *փոբը «խոստակ»-ներ կամ կալվածքներ։ Տնտեսական իր հղորու*թեյամբ այս դասը կարող է մոտավորապես Համեմատվել միջնաշ դարյան Անգլիայի eerl-երի Հետ, որոնց վմարում էին արնագին երկու անգամ ավելի շատ, քան դյուզացիներին կամ eorl-երին-

«Ազատ»-ների ու «շինական»-ների իրավական ու կենցադային տարբեր կացության մասին մատենագրական աղբյուրների մեջ կան միայն մի բանի միջանկյալ, բայց հետաքրքրական ցուցումներ։

Հանցավոր «աղատ»-ները, ինչպես պարզ վկայում են Շա $\hat{\gamma}$ ա. պիվանի կանոնները, լեն ենթարկվել մարմնական՝ պատիժների։ 350

Նմանապես՝ նրանց չէր կարևլի ուղարկել աշխատանթի դոդենսց կամ արկանոց։ Հանցանթ գործելիս՝ նրանք վճարում էիս միայն *դրամատուղանջներ∖ւ* 

Ուշադրության արժանի է նաև, որ Փարպեցու ու Եդիշեի մոտ ռադատ» ներն անվանվում են «որսատենչ»<sup>2</sup>, «փակիկայյեալ»<sup>3</sup>ւ Իրենց արտաքին տեսքով, ինչպես վկայում է դարձյալ Փարպեցին, ւադատ»-ները տարբերվել են «շինական»-ներից<sup>4</sup>։

Միջնադարյան Եվրոպայում ֆեոդայական աշխարհիկ կարգերը և ֆեոդալականացման ղորեց հոսանբը խորապես ազդել էի՛ս բրիսառնեական եկեղեցու զարգացման վրա, տալով նրա վարչական ու տնտեսական կազմակերպությանը ֆեոդայական ձևակերպում և Հատուկ դամավորում։

Նույնը, բնականաբար, մենք տեսնում ենբ նաև Հին Հայաստանում։

Այստեղ ևս, ինչպես մատնացույց է արել Աղոնցը<sup>չ</sup>, Հայ եկեղեցին, դանվելով նախարարական Հայաստանի միջավայրում, մեծ լափերով ենթարկվել էր նախարարական կարգերի ազգեցության։

«Եկեցեցու ազդայնացումը,— ասում է Ադոնդը,— Համազոր էր նրա <mark>նախարարականացման կամ ֆեոդալակա</mark>նացման, որովՀետև թազաքական վարչակարդը Հայաստանում ուներ ֆեոդալական բնույթ և իշխանությունը բաժանված էր բաղմա։ βիվ իշխանական ստոչների մեջ, բնականաբար, նաև եկեղեդական իշխանությունը պետը է համակերպվեր ներդործող միջավայրին և ընդուներ նույն միջավայրի պատրաստի ձևերը»<sup>6</sup>։ Եվ իրոբ՝ ինչպես բաղաբական իշխանությունը, նույնպես և

նկեղեցականը Հին Հայաստանում ապակենտրոնադած և բաժանչ ված են եղել ըստ նախարարությունների, և, բաղի արթունի երկրից ու «ոստան»»ից, նաև մյուս մեծ ու առաջնակարդ «տէրութիւն»»ներում դոյություն են ունեցել առանձին եպիսկոպոսություններ։

Համաձայն Աղոնցի բննության՝ այդ հպիսկոպոսներից արբու-

<sup>&</sup>lt;sup>1</sup> St'ν «Կանոնադիրը Հայոց», հրատ. Ղլաճյանի, Լջ 63, 65, 68, 70, (կա $b$  ab  $A$ ,  $b$ ,  $d$ ,  $dR$ ).

<sup>&</sup>lt;sup>2</sup>  $\phi$ *urruhgh, 1,*  $\xi$ *,*  $\xi$ *<sup>2</sup> 10t* 

<sup>&</sup>lt;sup>4</sup> linh2b,  $III$ ,  $t_2$  115,  $4$ hhlmph, 1864.

<sup>&</sup>lt;sup>4</sup> Փաշպեցի, Հէ, *էջ* 142,

<sup>5</sup> Адонц. Армения в эпоху Юстиниана, 49 322-370,

 $\begin{array}{ccc} \text{if} & \text{if} & \text{if} & \text{if} & \text{if} & \text{if} \\ \text{if} & \text{if} & \text{if} & \text{if} & \text{if} & \text{if} & \text{if} \end{array}$ 

<sup>351</sup> 

*նի «ռստան»-ի եպիսկոպոսապետը կամ կախողիկոսը մյուս եպիսիս* պոսների հանդեպ ունեցել է նույն դիրքը, ինչ որ βազավորը նա խարարական շրջանների իշխանների հանդեպ։ Եպիսկոպոսները, ինչպես և նախարարական երկրսերի։ իշխանները՝ անվանվել եռ «աէր» և *համարվել այդ երկրների* հոգևոր ներկայացուցիչները

Նախարարական միջավայրի ազդեցությանը պետք է վերադրել. որ Տոդնորականությունը Հին Հայաստանում, ընդհանուր առմամբ, նույնպեսի փակ, երգիացած մե դաս է եղել, ինչպես և «նախտ րար»-ների, «ազատ»-ների ու «շինական»-ների դասերը։

Արջակունիների ժամանակ, ինչպես վկայում է Փավստութ, կախողիկոսությունը, ավելի Ճիշտ՝ եպիսկոպոսապետուβյունը, ժա ռանդական է եղել Գրիգոր Լուսավորչի և Ադբիանոսի ընտանիր Ներում։ Նույնը կարելի է ենβադրել նաև նախարարական ինքնուրույն ջրջանների եպիսկոպոսուβյունների մասին։ Քահանայուխյան ժառանգական լինելը թե մնագույն և թե Հետագա դարերում Հայու Նի է աղցային եկեղեցական ժողովների կանոններից։

Հոդևոր կոչման այդ ժառանդականությունը, որ խիստ օտարոաի էր և արտասովոր քրիստոնեական ընդՀանուր եկեղեցու աեստկետից, ըննության էր առնվել Տրույլի 692 թվի ժողովում և անմանդարժելի Համարվել իբրև նմանողություն Հրեական սովորույթի։ *Իրապես, Ղայ եկեղեցու այդ առա*նձնահատկությունը ո՛*չ թե հետե.* վություն էր կամ ադդեցություն Հրեական ժառանդական թաշանայապետության, ինչպես այդ ենթիադրել էն Գելցերը\ և Կարստը՝, այլ արդյունը էր Հին Հայաստանի սոցիալական ու ներքին պալմանների և եկեղեցական դասի ֆեոդալականացման կամ նախտ։ *րարականացման<sup>3</sup>ւ* 

Որ Տողհորականներն առանձին ինթնամվորի մի դաս էին ընդ հանրապես՝ այդ երևում է մասամբ նաև եկեղեցականների վերաբերյալ հատուկ տերմիններից՝ «ժառանդաւորթ եկեղեցւոյ», «տովմ <mark>ջա</mark>⊰*անալից», «*ժառանդուβիւն բա⊰անայական» <u>ե</u>ն, որ սովորական են մատեհազրական Հին աղբյուրներում։

Իբրև սոցիալական անջատ մի խմբակցություն՝ Հոդևորակոչնուµյունը դասված է եղել աղնվականների շարբում և իր ապա՞յարկութեյամբ *հավառարված է համարվել «աղատ»-ների դասի*ն։

<sup>&</sup>lt;sup>1</sup> Գելգեr, Համառօտ պատմու*βիւն Հայոց, βարգմ. Գը. Գայեմջյարյանի,* Чhbbbш, 1897, 19 43.

<sup>&</sup>lt;sup>2</sup> Karst, Sempadscher Kodex, Strassburg, 1905, Bd. II, £9 43-440

<sup>3</sup> Адонц. Армения в эпоху Юстиннана, Е 369.

<sup>352</sup> 

Ադբյուրների մեջ շեշտված է քանախ, որ Տրդատ Թադավորը և Գրիգոր Լուսավորիլը Հայոց եկեղեցին Համարել են «ազատաց տոքմի» կարգում։ Եկեղեցու այդ «ազատուβիմս»-ը հասկացվել է, դլխավորապես, իբրև աղատուβյուն այն Հարկերից, որ պարտավոր էին տալ «շինական» ները։

*Եկեղեցու «աղատութիւն»-ը և եկեղեցականների «աղատաց* տոքմ»-ում կարգվելը, բացի նրանց ապաքարկությունից, ունեցել է հաև ուրիշ ուշադրավ Տիմքերը

Հին Հայաստանի հկեդեցական կազմակերպության հիմնակառ առանձնավատկություններից մեկն այն է եղել, որ եկեղեցու ստորին պաշտոնեությանը ևս, ինչպես և «աղատ»-ներին, տրված են  $k_1k_1$  [eo.]  $-\epsilon$  fundaming  $\epsilon$  -  $k$  line

Ադաթեանգեղոսը իր Պատմության մեջ, նկարադրելով քրիստո. հնության տարածումը Հայտստանում Գրիդսը Լուսավորչի ու Տրըդատ Մեծի ժամանակ, Հաղորդում է, որ Տրդատ Թադավորը եկեղեթական դասի տնտեսական ապահովուβյան համար հատկացրել էր *Տասուլի Տողամասեր ավաններում և աղարակ աեղերում։* 

 $\alpha$ Դրանից Հետո. — վկայում է Ադա անդեդոսը, — նա [Գրի*որը Լուսավորիչը*], դ*ալով Մեծ Հայաստան աշխարհի՝ ամբող*չ երկրի շրջանները, շինեց եկեցեցիներ բոլոր աշխարհներում, դավառներում, կողմերում, թաղարներում, ավաններում, ջեներում, դյուղերում ու աղարակներում։ Նույնպես և βադավորը իր ամբողջ իշխանության մեջ, առքաստրակ, տվեց քաքանայական պաջառնեության սպաստրկման Համար բոլոր ադարակ տեղերում չորս չորս «Հող երգոյ», իսկ ավաններում՝ յոթ յոթ «Հող երդոյ», որ մատուցեց Աստուծուն որպես նվեր  $mghx$ 

*[«Ցետ այսւրիկ հասեալ նմա բովանդակ ի վերայ ամե*նա*լ*ն երկրին սահմանացն Հայոց Մեծաց աշխարհին, շինելով եկեղեցիս յամենայն աշխարհս, ի գալառս, ի կողմանս, ի թաղաթրս, յոււանս, ի շէնս, ի գեօդս և յասարակս։ Սոյնպէս և βաղաւորն յամենայն իշխանութեան իւրում առ Հասարակ՝ գրեաց չորս չորս Հողս երդոյ՝ յամենայն աղարակ տեղիս, իսկ յաւանսն եօթեն եօթեն Հոդս երդոյ՝ ի ծառայութիւն սպասաւորութեան րահանալութետնն, նուէր պտղոյ Տեառն մատուցանէր» |ե

Փավստոսը ևս նույն այս հոդերի մասին ունի հետևյալ ուշադրայի վկայությունը.

«Եվ բացի այդ, – ասում է Փավստոսը, – Պասլ Թադավորը <sup>1</sup> Ազաթանգեղոս, *դլ. ՃԺ*Թ, 837, *էջ 436*։

23 -340

րոնադրավեց եկեղեցու Հոդերը, որ Մեծն Գրիդոր բաշանալու պետի ժամանակ Տրդատ խողավորը ավել էր եկեղեցուն Հայոց ամբողջ երկրում պաշտամունքի սպասավորության Համար, որով⊰ետև յոβ ⊰ողից ⊰ինդը դրավեց արբունիր և միայն երկու *Տող βողեց։ Եվ Տողի Համեմատ լուրաբանչյուր դյուղում խողեց* երկուական անձ՝ մի երեց և մի սարկավաղ, իսկ մյուսներին՝ երեցների ու սարկավագների եղբայրներին ու որդիներին, վերցրեց իր մոտ սպասակալական ծառայուβյան Համար»

*Leta Same lor gappuckler* Պա*պ β*ազաւոր զհող *եկեղեց*ւոյն, դոր տուեալ էր վադառորին Տրդատայ առ մեծաւն Գրիգորի։ թա⊰անայապեաի։ ի սպաս պաշտաման եկեղեցւոյն ընդ ամենայն երկիրն Հայոց։ Զի յեւթե հողոյն գնինդն հատանէր յարբունիս, եւ դերկուսն միայն թեղոյր երկուս Հոդս։ Եւ ըստ Տողոյն βողույլ երկուս երկատ առ ցիւղ մի երէց և սարկայաց, և զայն ի սպաստ կացուցանէր յիւր ի ծառայութեան *դեղբարս և դորդիս երիցանցե և սարկաւադացն»]* է

Ինչպես տեսնում ենք, Ադաβանդեղոսի և Փավստոսի այս Հատվածները Տիմնական խնդրում, որ Տրդատ Թագավորը դյուղական եկեղեցիներին տվել էր հատուկ հողեր, միանգամայն իրար Յամապատասխանում են։ Ուշագրավ այս փաստը, որի մասին Յադորդում են իրարից անկախ ե՛ Ազաթեանդեղոսը, ե՛ Փավստոսը, պետը է ընդունել իրըև հավաստի ու ստույղ։ Ինքնըստինքյան հասվ կանայի է, որ Տրդատ Մեծը տնտեսասլես պետը է ապահովեր դյուդական շագեսըականներին, և ջատ բնական է, որ Հոդեորականուβյան վարձատրման՝ ամենաՀավանական՝ միջոցը կարող էր լինել այդ ժամանակ այն հողուրաշխումը, որ վկայված է հիշյալ Տեղինակների մոտ։

Ազաβանդեղոսի վկայությամբ՝ դյուղական Հողևորականությա*եր հատկացված ե*ն եղել «չորս չորս հողս երդոյ յամենայն ադարակ տեղիս, իսկ յաւահսն եօթե եօթե Հողս երդոյ»։ Իսկ Փավստոսի վկայության մեջ Հիշատակված են միայն յոթը Հոդերը, որոնցից Պապ *βաղավորը Հինդը դրավել էր «լարբունիս»։ Աղաβանդեղոսի վկա*յությունը, որ այս կետում ավելի ընդարձակ է ու որոջ, ամենայն Հավանականությամբ պետբ է Համարվի նաև ավելի ուղիդ։ Շատ հավանական է, որ ագարակ տեղերում, ուր եկեղեցու սպառավորների թեվը ավելի պակաս կլիներ, բան ավաններում, հողաբաժինները ևս պետք է լինեին ավելի քիչ։

<sup>&</sup>lt;sup>1</sup>  $\phi$ *urdumus*, *V*, *qt. lll*, *lg* 237. 354

Արդ՝ ի՞նչ է նշանակում «Տող երդոյ»։ Հունարեն Ադաβանցեցոչ սում «Տողս երդութ թարգմանված է <sub>Հ</sub>ոբբջու Հունարեն 500000. րառը նշանակում է վարելա⊰ող -կամ -Տողի տարածուβյան $n \mu n$ *լափ, ինչպես Հռոմեական jugerum-ը կամ դերմանական* Hufen-*ը*։ Ուրեմն՝ Ագաβանգեղոսի βարգմանը «Հող երդոյ» Հասկացել է կամ վարելահողի իմաստով, կամ համարել է իբրև որոշ չափի հողուբաժին։ Օրկբորդ հնթադրությունն ավելի հավանական է, որով Նատ մրջից բառը Հողաբաժնի Հատուկ իր նշանակությամբ ավելի է Համապատասխանում «Տող երդու» Հայերեն բնազրին, բան վարեյա⊰ողի ընդ⊰անուր իր նշանակուβյամբ։ Հիմնվելով Ադաβանցե, դոսի հունարեն խարգմանության վրա՝ կարելի է, ուրեմն, ենթաշ դրել, որ «Տողը երդութ որոջ չափի Տոդաբաժիններ են։

*իմ «Ֆեոդալիդմը Հի*ն Հայաստանում» աշխատության մեջ եր ցույց էի տվել?, որ այս Հոդամասերը Հատկացվել էին դյուղակած *եսգևորականությանը, որպես «խոստակ»չներ, այսինըն՝ ժառանդական օգտատիրության իրավունքով (dominium utile). Նույն* քողերի նկատմամբ դերազույն սեփականության իրավունքը domi $n$ ium directum) *mmmumbi t bhbabanin*: ZaqmmpanBjub mja ձևը պայմանական էր, ուստի՝ եթե հոգևորականների «ծառայուիկոնն» անձնարին էր դառնում՝ նրանց՝ տգիտության կամ ծանր Հանցավորության պատմառով՝ եկեղեցին իրավունը ուներ «խոս*աակ»-ները ետ դրավել և տալ «արժանաւոր»-ներին։* 

Պարդ է, ուրեմն, որ ավատականությունն այնքան խոր արմատներ էր ունեցել՝ նախարարական՝ Հայաստանում, որ անդամ դյուղական հողևորականության տնտեսական ապահովումը հոդաշ մասերով շարմարեցված է եղել ավատական ընդՀանուր կարգերին։ Հոդևորականությունը ոչ միայն ապաՀարկ է Համարվել «ազատ»-ների նման, այլև ավատառու է եղել, ինչպես և «աղատ»ների Հոծ բաղմությունը։

Հայաստանի նախարարական կազմակերպության աղդեցու. իկունը հայ եկեղեցու վրա, ինչպես տեսնում ենք, եղել է ավելի մեծ ն խորաթափանց, թան միբնադարյան ֆեոդայական Արևմուտբում։

Բացի ավաններում և ազարակներում Հոգևորականությանը արված Հայերից, եկեղեցին ամւեցել է նաև ուրիչ կայվածքներ. սրոնը մասին կան մի թանի կարևոր վկայություններ Ադաթանդեդոսի և Փավստոսի Պատմություններում։

<sup>1</sup> gh'n Paul de Lagard, Agathangelus und die Akten Gregors von Armenten, Goettingen, 1887, 49-76.

 $2.8h^2$ u  $\ell_2$  104-109;

<sup>355</sup> 

Ադաβանգեղոսի Հայորդած տեղեկուβյունների Համաձայն՝ Հայ եկեղեցին թրիստոնեության տարածման սկղբնական  $\mu$  and  $\mu$ շրջանում ստացել էր հեխանոսական մեքյանների սսկին, արծախը, նակ դյացերը և կալվածքները։

1. Ագաթանգեղոս, ՃԸ, 781, էջ 406 (Տփդիս, 1909)

«Զդաստակերտոն և զոպասաւորոն ջրմօբն հանդերձ [«Ան-<u> Հատական դիցն», «Տրի դից» Արտաշատում] և նոցին</u> դետնովըն և սաքմանօրն ի ծառայութիւն նուիրեցին եկեղե. ging ammomentalbubs.

2. *bnighp, RP, 784 ty 408'* 

«Եւ զդեօդն (Թորդան) ամենայն դաստակերտօքն Հանդերձ և սահմանօրն յանուն եկեղեցւոյն նուիրէինու

3.  $b_{\mu\nu}$ ,  $\dot{\rho}$ ,  $\dot{\rho}$ ,  $\dot{\rho}$ ,  $\dot{\rho}$ ,  $\dot{\rho}$ ,  $\dot{\rho}$ ,  $409'$ 

«Եւ դաւանն ամրականայն հանդերձ [«ամուր տեղին Անի»] ի ծառայութեին եկեղեցյոյն նուիրէին»։

4.  $b_{m1}b_{p}$ ,  $\Delta\theta$ , 786,  $t_{g}$  410°

«Եւ զգանձս երկոցուն մեքենացն [«Անաքտական»՝ «յԵրէգե աշանի» և «Արամադդայ»՝ «ի Թիլն աշանի»] աշարհայ ժողովեալ՝ ի նույր սպասուց սուրբ եկեղեցւոյն Աստուծոյ Թոդուին տեղեօրն Հանդերձու

5.  $\ln(\ln n)$   $\delta d$ , 790,  $\zeta_2$  412

«Եւ դղանձսն մթերեայս [«Մրհական մեքենին»՝ «ի Բադայառիմն»] այար մարկանէին և աղջատաց բաշխէին և գտեդիոն նախըկին եկեղեցւու»։

Փավստոսը, խոսհյով Արիստակեսի խաղման մասին՝ վկայում է, որ «տարան գնա ի Ծոփաց դաւառէ, և եղին գնա յԵկեղնաց գաշառի, ի Թիյի աշանի, ի կայուածս Գրիդորի հօրն իւրոյ»<sup>1</sup>։

Նույն պատմիչը, նկարագրելով Ներսես կաթեողիկոսի թեռնավորումը և թաղումը, վկայում է դարձյալ, որ կաթեորիկոսի մարմինը «ըարձին լաւանէն ի Խախդեղջէ,ուր գործնկատարեցաւ,տարան ի *Բիլն շյաւան յիւր դեւղն»<sup>։</sup> - Իբրև կախողիկոսական կալված բներ* Փ*ա*վրստոսի մոտ Հիշվում են Աշտիշատը և Ամոք գյուղը<sup>3</sup>։ Իսկ Հովհաննես կաթեողիկոսը Հաղորդում է, որ Արամոնք՝ գյուղը՝ Կոտայքում

«սեպ Հական էր տան կա իդիկոսարանի նախ քան զչարչարանս սրբոյն Գրիգորի լարքայէն Տրդատալ նմա իսկ Հոդե-

<sup>3</sup> Unifig, IV, q1, d7,  $\xi_2$  117 L V, q1, 2,  $\xi_2$  274;

 $\frac{1}{2}$  Purduman,  $III$ ,  $q_1$ ,  $\beta_1$ ,  $\xi_2$ ,  $\delta_1$ 

<sup>&</sup>lt;sup>2</sup>  $b_{nij}b_{ll}$ ,  $V$ ,  $q_l$ ,  $h^2$ ,  $t_l$  223.

րատուր պայմանաւ ընձեռեալ, որոյ և յետկար վմռան պահի մինչև ցայսօր ժամանակի»<sup>1</sup>։

Ինձ βվում է, որ Արջակունյաց ժամանակ ո՛չ միայն Թիլը, Աշտիշատը, Ամոքը և Արամոնքը, այլև Ագաթանդեղոսի մոտ հիշված բոլոր մեքենական կույվածքները գտնվել են Գրիդոր Լուսավորչի առքմի տնօրինուβյան տակ։

Թեև եկեղեցականների կալվածատիրուβյան մասին մատենտ.դրական աղբյուրների տեղեկությունները խիստ աղջատիկ են և կցկտուր, սակայն պատաքական այս վկայությաններից անդամ կարելի է կռահել, որ, բացի կաթեողիկոսական տնից, խոշոր կայվածրներ ունեցած պիտի լինեին նաև մյուս - եպիսկոպոսուβյանները։

Եվ իրավի, Փավստոսի պատմելով՝ Խոսրով Կոտակի βաղավորութեյան ժամանակ, երբ բնաջինջ էին արվել Մանավազյանների և Որդունիների նախարարական տոՀմերը, նրանց կալվածըները՝ «Մամասիազակերտը յուր բոլոր սահմաններով ու նրա շուրջը եղած դավառակով» ստացել էր, իսլպես վերև տեսանը, Ազբիսմոսը, իսկ «Որդորու գյուղը յուր բոլոր սահմաններով»՝ Բասենի հպիսկոպսոր $^2$ ։

Փավստոսի մի ուրիջ՝ վկայությունից՝ Տայտնի է դարձյալ, որ Հովհան եպիսկոպոսը, Փառեն կախողիկոսի որդին, խաղ ու կատակով դվարճացնում էր Հայոց թագավորներին և փոխարենը ստանում *երանցից դյուղեր և ազաբակներ<sup>չ</sup>։* 

Ին ընդատին թյան պարդ է, որ Հոգևորականության անօրինուβիան տակ գտնվող Հոդային եկեղեցապատկան սեփականուβյունը ժամանակի ընթացքում պետը է անընդքատ աձեր և բաղմապատկվեր, որովքետև եկեղեցին շարունակ ստանում էր իբրև նվեր նոր հոդեր և կալվածբներ, ինչպես առանձնապես շեշտված է «Հա $j$ ng hubnbunkppp» and i

Նվիրատվությունների մասին, որ ստացել էին եկեղեցիները և րաքանայապետերը Մանուել սպարապետից՝ Հաղորդում է նաև  $\phi$ ավստոսն իր Պատմութելան հետևյալ հատվածում,

«Բաղում մասունս յրնչից իւրոց տայր յեկեղեցիս և ի վկայանոցս, և բաղում դանձս տայր ցբաքանալատյետոն, և ապա hupu ithamultmon

Եկեղեցական կայվածըներից պետք է տարբերել կաβողիկոս-

<sup>&</sup>lt;sup>1</sup> Σπιβειεδίλα happnghhnu, ββ\$<sub>1</sub>ha, 1912, 1, 101-105;

<sup>2</sup>  $\phi$ williams III.  $q_1$ .  $\theta$ ,  $\zeta_2$  10.

 $+$   $\lim_{t\to\infty}$   $\lim_{t\to\infty}$   $\frac{1}{2}$ ,  $\frac{1}{2}$ ,  $\frac{1}{2}$ ,  $\frac{1}{2}$ ,  $\frac{1}{2}$ ,  $\frac{1}{2}$ ,  $\frac{1}{2}$ ,  $\frac{1}{2}$ ,  $\frac{1}{2}$ ,  $\frac{1}{2}$ ,  $\frac{1}{2}$ ,  $\frac{1}{2}$ ,  $\frac{1}{2}$ ,  $\frac{1}{2}$ ,  $\frac{1}{2}$ ,  $\frac{1}{2}$ ,  $\frac{1}{2}$ ,  $\frac{$ 

<sup>&</sup>lt;sup>4</sup> Sh'u «Կանոնազիրթ», Հրատ. Ա. Վլտոյանի, Լբ 45:

 $5$   $\phi$  we pumps,  $V$ ,  $h \theta$ ,  $t_2$  266

ների և մյուս հոդևորականության այն անջարժ դույթը, որ պատկավ նել է նրանց իբրե անձնական սեփականություն։ Ղաղար Փարպեչ ցու Պատմության մեջ շիջատակված է, օրինակ, Սահակ կայնողիկո սի անձնական անջարժ սեփականությունը, որ նա տվել էր իբրե ժառանդություն Համազատպ Մամիկոնյանի որդիներին «մինչև *ըյաւիտեան»Կ* 

Հայ եկեղեցին, որ հայտատ էր հոդերով և կայվածքներով, ուներ և ուրիջ արտոնություններ։

Ֆինանսական տեսակետից եկեղեցուն ենβարկված էր ամբողջ երկիրը, որ տալիս էր նրան տասանորդ, պաուդ և հաս։ Արշակունյաց ժամանակ կաβողիկոսներին էր Հանձնված, ինչպես տեսանը, «մեծի դատառորութեան դործակալութիւն»-ը, որը նույնպես կարևոր եկամայ մի աղբյուր էր։

Շատ պարդ է, որ եկեղեցու տնտեսական՝ այս ուժը չիմը էր ծառայելու նաև նրա թաղաթական Հղորության։

Եկեղեցու այս դորեզացումը, նրա ⊰ողատիրուβյան անընդ√ատ աճումը պետք է, բնականաբար առաջ բերեին մեծ դժդոհություն և Հարուցանեին աշխարհական իշխանուβյունների բուռն դիմադրուիկունը։ Ինչպես Արևմտյան Եվրոպայում Կարոլինյան Կարլ Մարչ տելի ժամանակ, նաև միջևաղարյան մի շարբ մյուս երկրևերում, նուլնոյես և հախարարական Հայաստանում, եկեղեցական և վանչ լապատկան հոդերի կուտակման դեմ ձեռը էին առնվել կտրուկ միշ ջոցներ։

Փավստոսի վկայությունից։ Հայտնի է՞, որ Պապ. թաղավորը ցյուղական եկեղեցիներին Հատկացված յոβական Հոդաբաժիննեչ րից Տինգը գրավել էր «յարքունիս»։ Բացի այդ, նա Տրամայել էր վերացնել տուսոնորդի և պազի եկեղեցական տուրբերը և ոչնչացնել Ներսես կախարիկասի Տիմեած բարեգործական դանագան հաստատուβյունները։ Սակայն Պապի ձեռը առած այդ միջոցները կրում քին միայն ժամանակավոր բնույթ։

Պապից «հաս եկեղեցու դրուրյունը նորից սկսել էր ամբանալ *pt տնտեսապես և իե բաղաքականապես։* 

Հայ <mark>Տոցնորականուβյան Տամար թնորոշ էր, Տատկ</mark>ապես, որ նա, *հավաստրեցված լինելով «ազատ»-ների դասին, իր կենցաղի* ու վարթուբարթի հկատմամբ ենթարկվել էր մեծ չափով դինվորական այդ աղնվականության աղդեցության։

Զինվորական դասի տնդամներն էին հաճախ, որ հոգևորական

<sup>2</sup> Quedusnus, V,  $q_1$ , [U,  $q_2$  234-237; 358

 $\overline{\mathcal{A}}$  and  $\overline{\mathcal{A}}$  and  $\overline{\mathcal{A}}$  burney by the set of  $\mathcal{A}$  ,  $\overline{\mathcal{A}}$  ,  $\overline{\mathcal{A}}$  ,  $\overline{\mathcal{A}}$  ,  $\overline{\mathcal{A}}$  ,  $\overline{\mathcal{A}}$  ,  $\overline{\mathcal{A}}$  ,  $\overline{\mathcal{A}}$  ,  $\overline{\mathcal{A}}$  ,  $\overline{\mathcal{A}}$  ,  $\overline{\mathcal{A}}$  ,  $\overline{\$ 

էին դառնում և ստանձնում բարձր պաշտոններ եկեղեցու ղեկաչ վարության մեջ, նաև վանբերում։

Մինչև Հոդևորական ձեռնագրվելը դինվորական էր, ինչպես անսանը, ներսես Ա կաβողիկոսը։ Ծրա հայրը և հորեզբայրը՝ Աβա-Նագինեսը և Պաոլը՝ չկամեցան ստանձնել իրենց շոր շողևորական թարձը պաշտոնը և զերադասեցին մնալ ղինվորական ծառայութելան մեջ։ Կորյունի վկայությունից Հայտնի է նույնպես, որ Մեսրոպ Մայտոցը հոդևորական դառնալուց առաջ դիվանադպրի պայտոմով ծառայում էր արթունիրում և առաջադեմ էր նաև դինվորական արվեստում։

Թե որթան մեծ է եղել զինվորական կենցաղի ազդեցությունը եկեղեցականների վրա՝ երևում է Փավստոսի Հետարրթրական մի տեղեկությունից։ Նրա պատմելով՝ չորրորդ դարում Զավեն կաթեւ. դիկոսը կարգագրած է եղել, որ թաՀանաները Հացնեն դինվորական ցգեստել Ուջազրավ է նաև այն, որ Հոցևորական ցասի անգամները, որոնք մեծ մասամբ «խոստակղար» էին և Համարվում էիս իրավաչ պես «աղատաց տոքմ» ում, βողնում էին քամախ իրենց կարգը հ ծառայում հեծելադորթի մեջ։ Հայտնի է ճույնպես, որ հայ եկեղե ցին, դեմ լինելով հոգևորականուβյան ղինվորամոլ այդ թարբերին Համաձայն եկեղեցական ժողովների շտոուկ կանոնների, որ մեջ են բերված իմ «Ֆեոդալիդմը Հին Հայաստանում» աշխատության մեջ?, արցելում էր ին, ընդ⊰անրապես, դինվորների սպասավորութեյունը եկեղեցիներում և թե վերոքիշյալ սովորությունները։

Ամփոփելով մեր առածները եկեղեցական դասի մասին՝ կարող ենք եղրակացնել, որ չույ եկեղեցու ֆեռդալականացումը նախարա րական Հայաստանի ուշադրավ երևույթներից մեկն է։ Եկեղեցական դասի Հղորությունը թե Հայաստանում և թե միջնադարյան Եվրոպայում Հիմնված է եղել կարվածատիրության վրա։ Հայ հոդևորականությունը, Հավասարեցված լիներով մադասուշների դասին, Արշ շականյաց ժամանակ ունեցել է տպաշարկության նման արտոնություններ, ինչպես և ազնվականների իշխող դասը։ Ուշադրավ են, մասնավորապես, եկեղեցական պաշտոնների ժառանդական լինելը որոջ տոքմերում և feod-«խոստակ»-ների ցոյությունը, որոնք ժաոանգական օգտատիրություն իրավունքով տրվում էին Հոդևորականներին։

Այս վերջին երկու առանձնավատկությունները Հայ եկեղեցու հախարարականացման ամենացայտուն ցուցանիշներն են։

 $\overline{1}$ 

 $\frac{1}{2}$   $\Phi$ *m*. quantum  $\Phi$ ,  $\Phi$ ,  $\$ 

<sup>&</sup>lt;sup>2</sup> St'u 19 145-146:

## «ՌԱՄԻԿ»-ՆԵՐԲ ԵՎ «ՇԻՆԱԿԱՆ»-ՆԵՐԸ

Շինականությունը՝ իբռև Հին Հայաստանի տնտեսական գյխավող նեցուկը։— «Թամիկ» և «թինական» տեղքինների տարբերությունը։-- «Շինական»-նեւի տոցիալական դոռոթյունը։⊥Նոակց շծառայութիւն» ու «ստոկութիւն»-ը.⊷«ի ճառկի մառայութիւն»-ը՝ ուպես «չինական»-նեւ<mark>ի գլխավու պաւտականո</mark>ւթյունը։ – *Շի*նական»-ների իրավական դրությունը։ – Ղազար Փարտեցու վկայությունն իր ծագմուն մասին. - այդ վկայության սխալ մեկնությունը. - Փաշպեցին Փաշպի ւյուղը «անազատ ջինական» էr։— «Շինական»-նեւի ճուտանման վիճակը։— .<br>Գյուղացինեւի նման վիճակը Սասանյան Պաւսկաստանում → Խուենացու «փահա չոխք ի ժառանգութենէ» վկայությունը կառող է վեռաբեռել «չինական»-ներին։--Ազատ գյուղացիության մնացորդներ։ - Խորենացու վկայությունը գյուղերի ու ցավառների «առանձնականութեանց» մասին<sub>` -</sub> «Բնակք», «ծեռատունկք» և «կշտոնոք» ջինականներ։ – «Շինական»-ների վշտաբեր կյանքը։ – «գեղջուկ» և «թենական»։— «Շինական»-ների արտաքինը և նրանց ցույց արվող արճավարկանքը։ «Շինական»-ները ենթակա էին մարմնական պատիժների – Ճորտ բառի առաձգականությունը՝ կիսազատ և ստբկանման ճռբտեր։— Ճոբտական գյու<mark>ղա-</mark> ցիության իշավական ու տնտեսական տաշբեջ դշությունը նողալին ու տնտեսային տիբություններում (= Grundhertschaft in Gutshertschaft):- Աղջակումյաց Հայաստանի կարիսծատիշական սիստեմը ճողային տիշություն է (Grundherrschaft)։— «Շինական»-նեշի նոբաական վիճակը ժառանգական ճպատակաթյուն էբ և ոչ ստոկանման ճողտություն։ ... «Շինական»-ների դոության նմանությունը կոլոնների դոության։— «Շինական»-ների և «ազատ»-ների վճառած տուզանքների ճառաբեռակուն չավոր։– «Շինական»-նեռի «քսակագին» ճողեռը.– Կոյոննեսը ե «ջինական»-եերը չէին կառող վառել պետական պարոռնեեր — Համայնական նողատիշուրյունը Հին Հայաստանում. - Հավասար ճողաբաժանում «ըստ մարդաթուի». - Խոշենացու վկայուրյունը. - Ադոնցի մեկնությունը։ Հողեբի «ճառասառ» և «ըստ մարդարորի» բաժանումը ո՛չ թե «սեորոճական», այլ ճամայնակտն նողատիսության կաշգ է \_ Համայնական ճաղատիշությունը Վշաստանում. $-$ «Հողք եռդոյ», ճավանուհն, այն ճատով<sub>ի</sub> ճողաբաժիններն են, որ տովել են «եոր»-եղին։ - «Կեանք», «առառ», «կայուած» և նրանց սխալ մեկնությունը։ -«Վիճակ» բառը, ոբն ունի գյուղացիական ճողաբաժնի իմասա, ճամայնական ճոդատիրության տեղմին է — «Շինական»–ների վճառելիք տուրքերը և ճարկերը Աշխատապաստ ռենտան՝ «կոս»-ը և «պանակութիւն»-ը.-- նայկական «կոռ»-ի մասին հաբաթի սխալ ենթադրությունը.... «հուշ-ի ընդարձակ նյանակությունը 360

Ֆեոդալիդմի շրջանում, ինչպես տեսանք, տնտեսապես և քադաբականապես առաջնակարգ և զերիշխաղ դեր էր կատարում խոշոր կալվածտաիրությունը։ Նուլն շրջանում՝ իբրև արտադրության Հիմնական մյուղ՝ գերակշռող նշանակություն ուներ, բնականաբար, դյուղատնտեսությունը։ Գյուղացիությունն էր, անշուշտ, կամ շինականութերունը՝ բնակչութեյան այն արտադրող ու աշխատող և շահադործվող շերտը, որ ապրուստի միջոցներ էր շայթնայթում կալվա. ծատեր ազնվականությանը և հանդիսանում Հին Հայաստանի անահսության գլխավոր նեցուկը։

Շինական դասի սոցիալական-տնտեսական վիմակը  $2h$ Հայաստանում Հայոց ներթին կյանքի ամենադժվար - ուսումնասի . ընլի իմոցիրներից մեկն է։ Մատենադրական աղբյուրները տալիս են այդ դասի մասին պատաքական և խիստ աղոտ ու անորոջ վկայություններ։ Ազբյուրների այդ մութ ու վիճելի ակճարկները բննության են առնված «Դիառդություններ Հին Հայաստանի շինականների գրության մասին մարզպանության շրջանում» ընդարձակ իմ աշխատու- $\beta_j$ ան մեջ՝։ Նույն աշխատության մեջ խոսել ենք նաև «ռամիկ»ների մասին։

կանդ առնենը նախ «ոամիկ» տերմինի վրա, որի ստուդաբանութեյունը, ծագումը և բուն իմաստը, ինչպես մանրամասն ցույց ենք տվել վերոքիշյալ աշխատության մեջ (էջ 22-25), սխալ են մեկնված նորադույն ուսումնասիրություններում։

Ուդիդ պետը է համարել, անտարակույս, Հյուբյմանի բացա*տրությանը։* 

Պրոֆ. Հ. Հյուբյմանը «ռամիկ» բառը խարգմանում է «Վասարակ ժողովուրդ, խուժան, աշխարհական, աշխարհիկ մարդ» (gemeines volk, gemein, weltlich, Laie) h huponid t, ap Suibphh «ռավ» և «ռամիկ»-ը փոխառություն են արսըթեերենից (=ramik) և համապատասխանում են նոր պարսկերեն tam և rama բառերին, *որ նշանակում են «խումբ, հոտ» (Schar Herde)*/*։ Համաձայն* այս րացատրուβյան, «ռամիկ»-ի սկզբնական նշանակուβյունը պետք է լինի՝ հասարակ կամ խաժամուժ ժողովուրդ։ Եվ իրավի՝ հենց այս նշանակու*βյամբ գործ է ածված «ռամիկ»-ը պատմական ու մատե*հաղրական ադրյուրներում։

Նույն աղբյուրների ջննուβյամբ սրոշվում է, որ «ռամիկ»-ները կազմել են Հին Հայաստանի բնակչուβյան ստորին խավը և, որպես

<sup>1</sup> Տե՛ս «Պետական Համալսարանի գիտական տեղեկադիր», Երևան, 1925,  $X = 1, 1, 3 - 45,$ 

<sup>&</sup>lt;sup>2</sup> Hübschmann, Armenische Grammatik, Leipzig, 1895, Łg 233.

<sup>361</sup>
այդպիսին, հակադրվել են, ինչպես և «շինական»-ները, «նախտ րար»-ներին, «սեպուհ»-ներին, «աղատ»-ներին, նաև հոգևորական-*Ներին ու «ոստանիկ»-ներին։ Նրանց ստորադաս այդ դրուխյունը* երևում է աղբյուրների վկայություններից, որ մեջ են բերված իմ «Ֆեոդալիզմը Հին Հայաստանում» աշխատութեյան մեջ (էջ 149-- $150)$ 

Ուշադրության արժանի է, որ ամեն անդամ, երբ սոցիայական ավելի ըարձը գասերի կողջին Հիշատակվել են «ռամիկ»-ները, միանգամայն ավելորդ է եղել հիշել նրանց հետ միասին նաև «շի *հական»-ներին։ Եվ այդ լատ բավ հասկանալի է։ «Ռամիկ» բառ*ն ինըն արդեն նշանակում էր հասարակ ժողովուրդ և մատնանշում էր շողովրդի ամբողջ բացմությունը, որ չէր պատկանում աղնվական կամ հողևորական դասերին։ Նույն բառի տակ շատ պարդ է, որ արդեն իսկ Հասկացվում էր և չինականությունը։

«Շինական»չների «ռամիկ» յինելը միանգամայի անվիմելի է, որովքետև մատենագրական վկայուβյունների մեջ այդ պարզ կերպով շեշտված է, օրինակ, Փավստոսի վկայության մեջ՝ «ի շինականաց անգամ ռամիկ մարդկանն» (III, ԻԱ), կամ Խորենացու մոտ՝ «դոամիկ շինականս» (III, Է)։

Բայց կարելի՞ է արգյոր դրանից հետևցնել, ինչպես այդ անում են բանասերները, որ «ռամիկ» բառը և «շինական»-ը Հոմանիջներ են և դործ են ածվել սոցիալական միննույն դասի համար։

Այս եզրակացությունը, որ սովորական է ու ընդհանուր բանասիրովուն ու պատմագիտական բազմաβիվ աշխատուβյուննեշ րում՝ քիմնավոր չէ։ «Ռամիկ» - Հին Հայաստանում - կոչվել են ո-չ միայն օշինական»-ները, այլև թաղարների բնակչության ստորին խավերը, ինչպես այդ երևում է մատենագրական՝ աղբյուրների *վկայություններից\ւ* 

Ույադրուիկան արժանի է, որ Հինգերորդ դարի Հայերեն Թարդմանուµյուններում «ռամիկ» բառը մեծ մասամբ Համապատասիսոնում է հունարեն մկոշ։ և կղոնեղ։ բառերին, որ հետքրիստոնեա կան մատենադրության մեջ ունեցել են, դլխավորապես, խառնի*ճաղանչ բաղմության, ամբոիլի ու հասարակ ժողովրդի իմասայ* 

Ուրեմել ինչպես տեսնում ենք, «ոամիկ»-ը ո՞չ βե հոմանիչ ք «շինական» բառի, այլ նրա նշանակությունն ավելի ընդարձակ է ու ընդհանուր։

 $^{-1}$  Տե՞ս Ղազաբ Փաբսլեցի, 111, ՂԹ, էջ 178, Հովնաննես կալոողիկոս, էջ 162 ք ուրիշևերը, 362

«Ռամիկ» կարող Լին անվանվել ո՛չ միայն «չինական»-ները, այլև, ընդհանրապես, ժողովրդի ամբողջ բաղմությունը, լիներ նա դյուղացի թե բաղաբացի, հթե նա չէր պատկանում աղնվական կամ *Anglonpurifurti quartiplio* 

ՈրովՀետև Հին Հայաստանը, դլխավորապես, երկրադոռծական ու դրողացիական երկիր էր, շատ բնական է, որ այստեղ «ռամիկ»-ների ստվար մեծամասնությունը կաղմում էին «շինական»hlappi

Անցնենը այժմ «շինական»-ների դրության որոշմանը Հին Հայաստանում։

«Շինական»-ների սոցիալական գրության մասին պատմական ու մատենադրական աղբյուրների տեղեկությունները թեև շատ բիլ են ու անորոշ, սակայն այդ տեղեկություններից իսկ երնում է, որ «շինական»-ները, լիներով Հին Հայաստանում առանձին դաս\* կադմել են երկրի գլխավոր հարկատու ուժը։

Ուշադրության արժանի է առանձնապես, որ Գվինի ժողովի իններորդ կանոնում եկեղեցականների «աղատուβիւն»-ը հակադրըվում է «շինական»-ների անագատ դրության, որ անվանվում է «ծառայութերն» և «ստրկութերն»։

«Ցորժամ ազատք դիւրեանց դերդ և զմարդ բաժանեն,-ասված է այդ կանոնի մեջ, - յոլովք չարակնուβետմբ առնեն, դժառանդաւորս եկեղեցւոյ ջանան ի ծառայուβիւն և ի ստրրկունեին արկանել, մոլեալք և մոլորեալը ի քրիստոնէական  $\boldsymbol{\mathcal{S}}$ աւայայր $\boldsymbol{\mathsf{u}}_B$ 

Գվինի այս կանոնի շարունակութեյունից պարզ երևում է, որ երդերի ու մարդկանց ուսը բաժանումը վերաբերում է «աղատ»ներին պատկանող «շինական»-ներին։

Արդ՝ ի նկատի ունենալով, որ «ջինական»-ները համարվել են կարվածատնը աղնվականություն հատուկ դույթը, ինչպես և նույն կանոնի *Տետաբրքիր ակնարկները «շինական»-ների ծառայունետն* և «ստրկութեևան» մասին՝ կարելի է հավանական համարել, որ «շինական»-ները պետք է լինքին ճորտացած և կապված հողին<sup>2</sup>ւ

Որ դյուղական «երդ»-երը, որպես հատուկ դույթ, պատկանել են աղնվականներին՝ այդ երևում է նաև Մովսես Կաղանկատվացու վկայությանից Աղվանից Վաչե արքայի մասին։ Այս արքան, Հրավ

 $\frac{1}{2}$  chartentry  $\frac{1}{2}$  (hardware  $\frac{1}{2}$  and  $\frac{1}{2}$  and  $\frac{1}{2}$  and  $\frac{1}{2}$  and  $\frac{1}{2}$  and  $\frac{1}{2}$  and  $\frac{1}{2}$  and  $\frac{1}{2}$  and  $\frac{1}{2}$  and  $\frac{1}{2}$  and  $\frac{1}{2}$  and  $\frac{1}{2}$  and  $\frac{1}{2}$  an

<sup>&</sup>lt;sup>2</sup> Sb'u J. Karst, Sempadscher Kodex, zw. Band, Strasshurg, 1905, Eg 41 -42 Համեմատե՛ հաև Խ. Սամվելյան, Մխիթար Գոշի դատաստահագիրըը Վիեն $h_{10}$ , 1911,  $h_{2}$ , 297-299;

ժարվելով դաքից, խնդրում է Պարսից Պերող (459–484) βազավի. րից տալ իրեն սեփական իր բաժինը, որ հորից էր ստացել՝ հաղար  $\kappa$ *bpq»*, *այսինքն՝ 1000* տուն «շինական»-ներ<sup>լ</sup>։

Իմ կարծիքով, «շինական»-ների «ծառայուβեան» տնաեսական կողմը ջատ՝ լավ՝ արտահայտված է հայ մատենադրության ուշագրավ մի դարձվածքում, որը մեկնված է իմ վերոչիչյալ այ.  $mu$ տերեց հարդական հետա

Փավստոսը, նկարադրելով Արշակունյաց Հայաստանի այզըու տամբ ծայրագավառների նվաճումը Մուշեդ Մամիկոնյանի ջանբերով, նրանց բնակչության մասին մի բանի անդամ կրկնում է հետեյալ դարձվածքը.

1.  $\phi$ *m*dunnu, V, q.  $\theta$ ,  $\zeta$ , 214'

«Եւ դրնակիյս երկրին ի հաբկի ծառայուβեան կացուցանէր». 2.  $\ln(\sqrt{p}p - V, \pi)$ ,  $d\theta, \xi_2$ , 217'

«Ի Հարկի ծառայութեան թագաւորին Հայոց Պապայ դամե. նեսեան առ հասարակ կացուցանէր»։

3. baijup, V qj. dl,  $\{g, 217\}$ 

«և ինթեանը կային ի հարկի ծառայու<del>β</del>եան»։

Նիկ, Ադոնցը ենβադրում է, որ «ի հարկի կացուցանել» կամ ավելի լրիվ՝ «ի հարկի ծառայու<mark>թեան կացուցանե</mark>լ» նշանակում է ո՛չ թե հարկ դնել, այլ հնադանդեցնել<sup>3</sup>ւ Այս **են**խադրությունը միանդամայի անհաջող է։ Ադոնցը հենց ինքը շատ միշտ դիտել է, որ Փավստոսը երկու ուրիշ հատվածում «ի հարկի ծառայուβեան կտցուցաներ» դարձվածքի փոխարեն ունի՝ «դնէր հարկ մնադոր. *դացնո<sup>4</sup>ւ* 

Փավստոսի Համապատասխան Հատվածների Համեմտաությու. նից պարդ երևում է, որ «ի հարկի կացուցանէր» կամ «ի հարկի ծառայուինան կացուցանէր» դարձվածքները գործ են ածված հարկ դնելու և ոչ Պաղանդեցնելու իմաստով<sup>ց</sup>ո

*Ինչպես տեսնում ենք, «ընդ շարկօք» կամ «ի շարկի ծառա*յութիւն»-ը հատուկ ու առանձին մի տերմին է, որով որսշվում էր «ջինական»-ների «ծառայութեան» հիմնական բնույթեր։ «Ընդ Հարկօք» կամ «ի Հարկի ծառայութիւն»-ը, լինելով «շինական» ների

<sup>&</sup>lt;sup>1</sup> Մովսես Կաղանկատվացի, *I, դլ. Ժ. էջ 14, Մոսկվա, 1860*,

<sup>&</sup>lt;sup>2</sup> Տե՛ս «Գիտողուβյուններ Հին Հայաստանի շինականների դրուβյան մա $u h v, tg$  28-30,

<sup>&</sup>lt;sup>3</sup> Адонц, Армения в эпоху Юстиниаца. Е9 480.

 $^4$  Փավստոս,  $V$ ,  $q_1$ ,  $d$ ,  $q_2$  214 և  $d$ Ա,  $q_2$  214,

<sup>5</sup> Համեմատե՞ նաև Նորայր Բյուզանդացի, Կորիւն վ<mark>ա</mark>րդապետ և նորին  $\beta$ արգմանութիւն, Տփղիս, 1900, Լջ 367,

*գլիտվոր պարտականուβյունը՝ տարբերվել է «նախարար»-ների* ու «աղատուների «ծառայուխիւն»-ից Հատկապես նրանով, որ նրա սոցիալական, տնտեսական հիմբը կազմել է հարկատվությունը, որից ացատ են եղել ազնվական՝ արտոնյալ՝ դասերը։ Այս վերջինների օմառայութիւն»-ը ինչպես երևում է ազբյուրների վկայություններից, Համարվել է «ի սպասու ծառայութիւն», իսկ ստրուկներինը՝ «ի ստրկաց կարդի ծառայութիւն» կամ «ծառայութիւն ստրկութե $m\bar{b}$   $n^1$ 

Բացի տնտեսական դրուβյունից, հարկավոր է հանդամանորեն որոջել նաև «ջինական»-ների իրավական դրուβյունը։

Ակադ. Զավախիշվիլին, քննության առնելով այս խնդիրը, *հանգել է այն եղրակացության, որ «ջինական»-ներն աղատ չեն* եղել, այլ ստորադրված են եղել աղնվականներին, երա եղրակացութեյան գլխավոր ու միակ Հիմջը այն է, որ մատենագրական ադե բյուրներում օշինական»-ները Հակադրվել են «աղատ»-ներին և անվանվել «անադատ»<sup>ը</sup>։

Իմ կարծիթով, միակ այս ապացույցն ամուր ու Հաստատուն չէ։ Միանգամայն ճիշտ է, որ «ջինական»-ները Հին Հայաստանում եղել են «աղատ»-ներին հակադիր առանձին դաս և ադբյուրներում *կոչվել* են «անապատ»-ներ, սակայն այդ փաստն ինքնին դեռ բավական չէ, որ նրանց կարելի լինի համարել ոչ ազատ այդ բառի ալժմյան իրավական իմաստով։ «Ադատը» և «անադատը» թեն  $\beta$ шрабшиф  $l_{\ell}$  bu птивры свободные и несвободные, ошушуй այդ թվարգմանության դեմ՝ կարող՝ են լինել լուրջ առարկություններ։ Ավելի ուղիղ կլինի այդ բառերը βարդմանել՝ asars և Heasarsu

Անթեույլատրելի է, ընդհանրապես, հայոց իրավական ու սո*ցիալական Տին տերմինները, ինչպես՝ «անադատ», «ադատ», «սեպ*քական», «սեպքականութիւն» և այլն, թարգմանել կամ լուսարանել այդ բառերի ժամանակակից աշխարհաբար իմաստի համեմատ, այլ Հարկավոր է ամեն անդամ որոշել իրավական այն Հատուկ բովանդակությունը, որ նրանը ունեցած պիտի լինեին Հին Հայասուանում։

Որպեսդի կարելի լինի ցույց տայ «շինական»-ների անադատ լինելն այդ բառի այժմյան՝ Հասկացողությամբ՝ անհրաժեշտ է ուսումնասիրել նրանց իրավական դրության վերաբերյուլ նյութերը շատ ավելի մանրազնին կերպով, քան այդ արել է Ջավախիշվիլին։

 $\frac{1}{2}$  Sh's changwing of the Luman Chainstan (19 156 - 157,

<sup>2 11.</sup> Джавахов, Государственный строй...,  $\ell$ 9 134.

Մատենադրական ադբյուրները, դժբախտաբար, հնարավորուի այս արդեր կարության առնելու և լուսաբանելու այդ խնդիրը *հանդավանորեն, իր բոլոր մանրամասնուβյուններով, ինչպես այդ* արված է նորազույն ուսումնասիրություններում Արևմտյան Եվրո. պայի և Ռուսաստանի գյուղացիության նկատմամբ։ Ազբյուրների մեջ կան միայն կողմնակի մի բանի ցուցումներ, որոնցից, իմ կարծիթով, կարելի է հետևցնել, որ նախարարական Հայաստանում *հս «ջի*նական»-ները դտնվել են, ընդ⊰տնուր առմամբ, ձորտանման  $4/$  and produce

Այդ ցուցումներից ամենից ուշադրավն է, բացի Գվինի վերո-Հիշյալ իններորդ կանոնից, նաև Ղաղար Փարպեցու կարևսը մի վկայությունը, որ դտնվում է նրա՝ Վաշան - Մամիկոնյանին - դրած  $\alpha$  Proughts of Lei

 $\{u$ ադար Փարպեցի, էջ 188 (Տփղիս, 1904)

«Արդ՝ իմ նախորդ վարթ ու բարքը դիտեն տեր Ներսե⊰ը և Հրաքատ Կամսորականը, հաև Սյունյաց աշխարհի վերոքիչյալ եպիսկոպոսը։ Եվ դու եկար ու ինձ փնտրեցիր և, գտնելով այն աշխարքում՝ տարար տուն՝ ոչ իբրև աղբատ, տնից, կամ մանկտիներից մեկին և ոչ իբրն բեղ օտար մեկին կամ որև! մեկի ծառայի, որովքետև պարեգոտավորները [=եկեղեցականները] աղատ են Քրիստոսի սիրուն։ Իսկ նա, որ ինձ պարեղոտ ավեց և դատեց աշխարհի ծառայաֆյունից և առիք եդավ մեղ ադատության, տեր Աղանը՝ քո, տյառն, բեռին էր»։

*[«Արդ՝ դառաջին կելոյն իմոյ դվարս տէր Ներսեհ և Հրա-*Հատ Կումսարակտն գիտեն, գՍիւնեացն՝ է յառաջադրեալ եպիսկոպոսն աշխարհին։ Եւ դույայց ելեալ լիմպրել ցիս, և դտեալ յաշխող,ֆեն յայնն՝ ածեր ի տուն, ոչ իրըև զաղբատ - դոբ ի  $\mu$ ադմածքի և ի մանկտւոյն, և ոչ իբրև դօտար դոք ի քէն և կամ դմառայ ուրութ, թանզի պարեզօտաւորթ ազատեալ են ի Քրիստոս։ Իսկ որ դատոյցն դիս պարեդօտիւթ ի ծառայութենէ աջխարքիս և աղատուβեան եղև մեղ առիβ, տէր Ադան՝ թո  $m$ *bunu* phub  $[pp]$ :

Կարևոր այս վկայությունը, ինչպես ես մատնանշել էի, սխալ է մեկնված Զարբանալյանի ⊰ին գրականուβյան պատմուβյան մեջ։ Հիմնվելով այս հատվածի վրա՝ Զարբանալյանը հնβադրել է, որ Ղաղար Փարպեցին «ընտիր և աղնուական ցեղէ էր»<sup>1</sup>։ Իսկ Փարպեշ

<sup>1</sup> Տե΄ 2 Զաւրանալյան, Հայկական 366 դպրութեան պատմութիւն, Վենետիկ,  $1897, 12392.$ 

<sup>366</sup> 

ցու այն վկայությունը, որ ինթը Գուդարուց Աշուջա թդեջիվ։ տանը սնվել ու դաստիարակվել էր Վահան Մամիկոնյանի և նրա եղբայրների Հետե, առիթ է տվել նրան նույնիսկ կարծելու, որ Փարպեցին, շավանաբար, աղդական է եղել Մամիկոսյանների տոքմի։

Գրիգոր Խալաβյանցը ևս Փարպեցուն։ <mark>Համարում է շադատ</mark> կամ յաղդէ ադնուաց», «որդի առև ունեսրի» և Տնարավոր է Տամարում նրա «մերձավոր կամ չեռավոր աղդակցութիւնը» Մամիկոնյանների Հետ<sup>2</sup>ւ

Այս են խաղրություններից և որ մեկը հավանական չէ։ Վերո*հիշյալ հատվածում «ոչ օտար դոբ ի բէն» խոսբերով Փարպեցին* ակնարկում է, որ ինքն օտար չէ Վաքանիս, իրըև նրա ոննդակիցը մանկության Հասակում։ Որ այդ խոսքերը չեն կարող այլ կերպ Հասկացվել և Հիմբ ծառայել Փարպեցու աղնվական ծագման՝ այդ ավելի բան պարզ երևում է նույն հատվածի վերջին պարբերությու. նից, որի մեջ Փարպեցին իր ծագման մտսին վկայում է, որ իրեն, հոդևորական դարձնելով, ծառայությունից դատուցել և տղատութեյան առիթ էր եղել Տեր Ադանը, Վաքան Մամիկոնյանի թեռին,

Եթե Փարպեցին «ադաս »-ների կարգն էր անցել Հոդևոր կոլում ընդունելուց հետո, սակայն միննույն ժամանակ, ինչպես ինթն է վկայում, չէ եղել «ծառայ արուք»<sup>3</sup>, ոչ էլ «աղքատ ոք ի կաղմածէն և ի մանկաւոյն», կարելի է վստա՞, կերպով ենթադրել, որ նա եղել է, հավանորեն, «շիհական» Փարպի դյուղից։

Փարպեցու ծագման մասին այս նոր ու կարևոր հնթադրությամբ ո՛չ միայն որոշվում է նրա շինական ծաղումը, այլև լուսաբանվում է «ջինական»-ների իրավական դրուβյան հետաբրթիր մի *առանձնավատկուβյունը։* 

Որպեսզի Փարպեցին կարողանար՝ Հոգևորական դոռմաղ և ստանալ «աղատուβիւն», որ Հատուկ էր եկեղեցականներին, ինչպես տնսնում ենթ, Հարկավոր է եղել նրան «ծառայութիւն»-ից դատել։ *Եթե «շինական»-ները լինեին աղատ՝ դժվար թե հարկավոր լիներ նըանց աղատաղրումը նախկին «ծառայութիմ»-ից։* 

Փարպեցու վկայության մեր նոր մեկնությունը մոտավորապես *պար*դում է «շինական»-ների սոցիալական ընդՀանուր դրությունը 

 $\frac{1}{2}$  Φωτυμιαβ,  $\frac{1}{2}$  *θηιηβ*, *ξε* 188, *Shηβu*, 1940,

<sup>2</sup> Գг. Խալաթյանց, *Ղաղար Փարպեցի և դործք նորին, Մոսկվա, 1883*,

<sup>3 «</sup>Սառայ»՝ Փարպեցու այս հատվածում նշանակում է ըստ իս ստրուկ։

Ըստ երևույթին, նրանք, իբրև «անադատ»-ներ, հարկատու Հաmnih «ծառայութեամբ» կապված են եղել իրենց հողի և «տէր»-երի *հետ։ Նրանց «ծառայուβեան» մանրամասնուβյունները βեն մուի* են մետւմ ու անհայտ, սակայն ընդհանուր գծերով հաստատվում է, որ նրանց «ի Հարկի ծառայութեան» վիմակն ունեցել է, Հավանա. բար, որոշ չափով ձորաունյան բնույթն

Հավանական է նույնպես, որ շինականությունը, լինելով իր մեջ պարփակված առանձին դաս, որից դուրս գալը Հնարավոր է եղել, ինչպես տեսանք, կալվածատիրոջ համաձայնուβյումբ, իր իրավունքներին ու պարտականություններին կապված էր մնում ժառանդարար։ Ինչպես «աղատ»-ների դասի մեջ ժառանդական է եղել դինվորական ծառայությունը, Հոգևորական դասի մեջ՝ քաՀա. նայական պաշտոնը, այնպես էլ շինական դասի համար, ըստ երևույթին, ժառանգական եղած պիտի լիներ նրան հատուկ Հար- $I_1$ штаг «бшпшунг $I_2$ իги»-рт

Ուջազրավ է, որ սոցիալական նման վիճակում եղել են նաև Սասանյան Պարսկաստանի դյուղացիները, որոնց մասին մի թանի կարևոր տեղեկություններ տալիս է Տանսարը Տարարիստանի թաշ գավորին դրած իր համակում<sup>ել</sup> Խրիստենսենի կարծիրով, այդ նաշ մակը դրված պիտի լինի խոսրով Աշի Հաղթեություններից Հետո,  $557-570$  թվականներին $^2$ ւ

Տանսարն իր այդ նամակում մատնանշում է, որ Պարսկաստա․ <u>նում «ամեն մեկը պետք է զբաղվեր այն գործով, որի համար աստ.</u> ված նրան ստեղծել էր»<sup>3, </sup>Ընդ⊰անրապես փոխադրումը մի դասից մյուսն արդերված է եղել, բակայն հիարող էր այդ տեղի ունենալ թացառաբար և միայն այն դեպթում՝ երբ գյուղացին աչքի էր ընկշ նում իր ընդունակություններով։

«Այդ դնպրում, – վկայում է Տանսարը, – դեկուցանում են այդ մասին խադավորին և երկար հարցուփորձից հետո մոդ․ պետների ու հերպետների մասնակցությամբ՝ եβե սրանք ընչ դունում էին իեկնածուի արժանիրը, փոխադրում էին նրան  $m_\text{F} p / p_\text{F} p = \mu \mu \mu \mu + \mu \mu \mu \mu \nu^4$ 

<sup>&</sup>lt;sup>1</sup> Sh'u Spwmwpwher Bjach k BwpgdwherBjach J. Darmesteter-b, Journal Asiatique", I, E9 200 yupnats, h 502 yup.

<sup>&</sup>lt;sup>2</sup> Sh'u Christensen, L'empire des Sassanides, Kobenhavn, 1907, ty 1121 3 Sh'm Christensen, L'empire des Sassanides, ¿ 46, umh lettre de Tansar, £9 215 h 320,

<sup>4</sup> Christensen, £9 46, Tansar, £9 214 4 519.

<sup>368</sup> 

Հիմնվելով Տաբարիի վկայության վրա՝՝ Խրիստենսենը հնթագրում է նաև, որ Սասանյան Պարսկաստանում գյուղացիները, լի∈ նելով անադատ, ամրացած էին կայվածատիրոջ Հողին և պարտաշ վոր էին կատարել նրա մոտ «կոռ»-ի աշխատանքներ<sup>2</sup>։

Գյուղացիության մորտական այդ դրությունը Սասանյան Պարսկաստանում և նրանց դասային փակ ու կաստայական վիշ մակը՝ դարձյալ կարևոր ցուցմունքներ են, որ անուղղակի կերպով *Հաստատում են «չի*ն*ական» դասի կացությա*ն նմ*ան պայմանները* նաև նախարարական Հին Հայաստանում։

«Շինական»-ների սոդիայական դրության պարդարանումն այնքան կարևոր խնդիր է, որ ավելորդ չի լինի մեջ բերել հաև Խորենացու կարևոր մի վկայությունը՝ իրըև նեցուկ և կովան վերո-Հիշյալ եղրակացության։

Նկարադրելով իր «Ողբ»չի մեջ հայ ժողովրդի զանազան իռո. վերի արստավոր բարքերը՝ ժողովրդականների մասին Խորենացին manif  $f$  *Abinhympi*.

«Ժողովրդականք վէսք, ստահակը, արբեցողը, վնասակարբ,  $\phi$ ախչողը ի ժառանդութենէ»<sup>3</sup>

*Մ. Էմինը «փախլողը ի ժառանդութենէ» թարգմանել է «чу*ждающийся духовного звания», рођ штреб Umbфшbb, Свопиброф  $\mathbf{b}_{I}$ ան, թարգմանել է՝ «եկեղեցական կոչումից փախչող»<sup>4</sup>։

Այս թարդմանությունները միանդամայն անհաջող են ու անիմաստ։ Հոդևոր կոչումը ինչպես հայտնի է, կապված էր տնտեսա։ կան ու ոսցիալական այնպիսի արտոնությունների հետ, որ անհեյներ կլիներ կարծել, որ իրը ին այդ կոչումից ժողովրդականները տրամագիր կլինեին խուսափել։

Հանդուցյալ միաբան Գալուստ Տեր-Մկրտչյանը, որքան Հիշում եմ, «փախչողը ի ժառանգուβենէ» խոսըերը վերադրում էր օշին.ս կան»-ներին և ենթադրում, որ «ժառանդականութեան» տակ պետբ է Հասկանալ այն Հողը և «ջինական ձառայութեան» այն ծանր վիճակը, որից «շինական»-ները աշխատել են խուսափել և ազատվել փախուստի միջոցով։ Այս հրևույթեր, ինչպես գիտենք, ճորտական գյուղացիության համար սովորական է եղել նաև ուրիչ երկրնե-

 $24 - 340$ 

<sup>&</sup>lt;sup>1</sup> Sh'n Th. Nöldeke, Tabarı, Leiden, 1879, 49 122.

<sup>&</sup>lt;sup>2</sup> Chrislensen, L'empire des Sassanides, Eg 46,

<sup>&</sup>lt;sup>3</sup> borbfaugh,  $III$ ,  $4\ell$ ,  $\xi_2$  364,

<sup>4</sup> St' . История Армении Моисея Хоренского, новый перевод Эмина".  $M$ , 1893,  $\xi$ 2 215 և «Մովսէս Սորենացու Հայկական պատմութիլներ, βարգմ. Խ. Ստեփանեի, Ս. Պետերբուրգ, 1889, էջ 350 և ծանոβ. 814, էջ 290։ 369

րում։ Եթե Տեր-Մկրտչյանի մեկնությունն ընդունելի շամարվի, այդ դեպքում «ջինական»-ների մասին վերո¢իշյալ մեր ենβադրուβյունը Հաստատված կյինի նաև Խորեհացու վկայությամբ։

«Փախչողք ի ժառանգութենէ» խոսքերից կարելի կլինի հետև*դրնել, որ «շինական»-ները, լինելով «անաղատ», դտնվել ե*ն Խորենացու ժամանակ ճորտական վիճակում։ Այդ դրությունը, ինչպես տեսնում ենք, անվանված է «ժառանդուխիմս», ուստի և պետք է են իսպրել, որ «ջինական»-ների հատուկ «ծառայութիւն»-ը կրել է ժառանգական բնույթ, ինչպես և Սասանյան Պարսկաստանում։

Հավանական համարելով ձորտական դյուղացիության գոյությունը Հին Հայաստանում, յպետը է, իշարկե, կարծել, որ Հայաստանի ողջ գյուղացիությունը նախարարական դանադան երկրաշրջաններում ունեցել է միակերոլ ու նույնանման վիճակո

Հայաստանի նման նախարարական մի երկրում, որ բաժանված էր անջատ ու գրեβե անկախ իշխանուβյունների, շատ բնական է, որ կլինեին «դանազան սովորուβիւնջ դաւառաց և աշխարհաց»։ Կարող էին լինել ճորտական դյուղացիությունից դուրս նաև ադատ դյուղացիության մնացորդներ։ Մենք վերև տեսանք, որ Փավստոսի մոտ<sup>լ</sup> Հիշատակված են Հացեկաց՝ գյուղի՝ «կարճադատ»-ները, որոնը, մավանորեն, ադատ գյուղացիներ էին։

*Որ գյուղերի ու «շիճական»-ների իրավական ու տնտեսական* դրունյան մեջ կարող էին լինել տարբերուիյուններ՝ այդ մենք կարող ենթ դուշակել Խորենացու ուշագրավ մի վկայությունից։ Հանդիմանելով նախնի հայերի անիմաստասիրությունը, որոնք թերացել են գրի տոնել տալու իրենց ժամանակվա պատմական անցքերը, Խորենացին կողոծում է, որ չէ կարելի արդարացնել նրանց, ասելով՝ որ իբր ին շարունակ դբադված են եղել կռիվներով և կամ լեն ունեցել դիր ու դպրություն։

 $\kappa$  Purify housduigh  $2h$  the  $h$ , and a month of home bounds in the set of the set of the set of the set of the set of the set of the set of the set of the set of the set of the set of the set of the set of the set of պես կարծելը, որովհետև պատերազմներից հետո եղել են ընդմիջումներ և զոյուβյուն - են ունեցել Պարսից և Հունաց դրեր, որոնցով դրված այժմ գտնվում են մեղ մոտ մեծ βվով պատմողական հուշագրեր, որ վերաբերում են դյուղերի ու գավառների և ամեն մի տան առանձնաՀատկություններին, նաև բոլոր Հակառակություններին ու դաշինքներին, մանա. վանդ սեփական աղատության ժառանգմանը»։

[«Այլ ոչ արդարև այսոթիկ կարծեցեալ լինի, բանդի դտա-

<sup>&</sup>lt;sup>1</sup>  $\phi$ mqumnu,  $III$ ,  $q_1$ .  $d\theta$ ,  $\xi_2$  49, 370

նին և միջոցք լեալ պատերազմացն, և զիր Պարսից և Յունաց, որովք այժմ՝ ցիւղից և դաւառաց, ես և իւրաքանչիւր՝ տանդ առանձնականուβեանց, և ⊰անուրց ⊰ակառակուβեանց և դաշ շանը ալժմ առ մեց դասանին անբավ դրուցաց մատեահը, մա Նայանդ որ ի սեպ նական ազատութեան պայազատութերն» | , «Գիւդիդ և դաւառաց, ևս և իւրաբանչիւր տանց առանձնակա-

նութեանց, և Հանուրց Հակառակութեանց և դաշանց» Խորեն Ստե․ փանեն βարդմանել է «դանադան սիւղերի, դաւառների և առանձին տների վեճեր ու դաշինքներ»?։ Այս թարդմանության մեջ անտես է արված «առանձնականուβեանց» բառը, որի իմաստը, ըստ երևույ-Թին, չէ Հասկացվեր

Ակադ, Մառը «առանձնականութեանը և Հանուրը Հակասակու-Bbubg h  $q$ w  $q$ w bg » Bupqi fubbi t «O YaCTHER (JHYHER) II ObHHX тяжбах и примирениях»<sup>3,</sup> Ципидр, вшашашуй уранов Гшпр *հետ, կարծում է, որ «առանձնական» էին դասնում այն «ռեպուհ»*ները, որոնք բաժանվում էին ընտանիջից ու ստանում իրենց ժառանզական բաժինը։ Ուրեմն, «առանձնականութեիւն», նրա կարծիքով, նշանակում։ էև ցույց է տալիս «սեպուհ»-ների «առանձնական» դրությունը, որի պատճառով ծագում Լին վեճեր և Հակասակու- $\boldsymbol{\mu}_I$ ուններ $^4$ ւ

Իմ կարծիքով, այս երկու ենթեադրությունն էլ վիշեյի են։ «Առանձնականութիւն» բառը, ինչպես կարելի է տեսնել Հունաբուն թարգմանություններից, ամենայն Հավանականությամբ նշանակում է՝ առանձին, հատուկ պիմակ կամ խոսոնձնահատկությունը Խորենացին ուղում է, ըստ երևույթին, ասել, որ գյուղերի, դավառների ու առանձին տների (տոհմերի) դրությունը՝ եդել է հաճախ «առանձնական» ու տարբեր և նրանց այդ առանձնահատուկ վիճա» կի, ինչպես և հակառակությունների ու դաշինքի համար եղել են իր ժամանակ «անբաւ դրուցաց մատեանք», որոնք գրված են եղել Հունարեն կամ պարսկերեն։

Գավառների ու դյուղերի մասնակի «առանձնականուβիւն»ները, որ դոլություն են ունեցել ֆեոդալական երկրներում դրեթե ամեն տեղ, չեն կարող, իհարկե, բացասել ոչ նախարարական իրավակարգի ընդհանուր էությունը, ոչ էլ ջինական դասի հոծ բաղմու-

<sup>&</sup>lt;sup>1</sup> lenchawgh,  $I_1$   $q_1$ ,  $\theta_2$   $\langle g \rangle$   $II_1$ 

<sup>2</sup> Խ. Ստեփանե, Մովսքս Խորենացու Հայկական պատմութիւն, Ս.-Պետեր. բուրգ, 1889, էջ 8. համեմատե՞ նաև էմինի ռուսերեն խարգմանությունը, էջ 4։

<sup>3</sup> Sh' ... Журнал Министерства Пароди. Просв. \*. 1908, Ед 2.

<sup>4</sup> Адонц, Армения в эпоху Юстиннапа, Е9 4731

*իլան իրավական դրուիլան դլխավոր հատկանիշ*ները՝ «ի հ*արկի* ծառայութիւն»-ը և Ճորտական վիճակը, որոնք իրենց հիմնական գծերով, ըստ երևույβին, միևնույն բնույβը պիտի ունենային նա. խարարական Հայաստանում։

Իսկ գյուղացիության իրավական ու տնտեսական դրության մասնակի տարբերությունները և առանձնահատկությունները, որ հավանական է ենթեադրել՝ նաև նախարարական՝ Հայաստանում, դժբախտաբար, մնում են մութ)՝ փաստական տեղեկությունների բացակայության պատմառով։

Հետաքրքիր է սակայն, որ մատենազրական ադրյուրների մեջ  $\alpha_2$ ինական»-ներն անվանվում են երբեմն «բնակք»<sup>1</sup>, «ծեռատունկք» կամ «ձեռասունք»<sup>2</sup> և «կրտսերթ»<sup>3</sup>, բայց *βե* արդյոք տարբե'ր էին սրանք իրենց իրավական դրուխյամբ՝ այդ մնում է անորոշ.

«Շիճական»-ների ու «աղատ»-ների կենցաղային տարբեր կացության մասին Հետաքրքիր են Եղիշեի վկայությունները, որոնց մեջ Համեմատության է առնված նրանց առօրյա կյանքը։ Նկարագրելով «ազատ»-ների ու նրանց կանանց կրած նեղուβյունները կրոնական հալածանջի ժամանակ՝ Եղիշե պատմադիրն ասում է, որ

«ԱյնուՀետև տերը ծառայից ավելի չէր երևում և ոչ էլ փափկակյաց աղատը վշտացած գեղջուկից»։

 $\{\kappa\theta_2$  երևէը այնուհետև առաւել տէր քան գծառայ, և ոչ ազատ *փափկացետլ քան դդեղջուկ վշտացեալ»]<sup>դ</sup>։* 

Մի ուրիշ տեղ, շեշտելով Հայոց աշխարՏի փափկասուն տիկնանց իջվառ ու դժբախտ դրունյունը՝ նա դարձյալ Համեմատում է նրանց ույդ վիճակը «շինական»-ների առօրյա կյանթի Հետ, որը նա համարում է վշտաբեր ու տանջալից։

«Բոլորովին չհիշեցին, - ասում է Եդիշեն, - իրենց մայրենի աղատության փափկության անունը, այլ իբրև մարդիկ, որոնը սկզբից ևեն վշտամբեր են եղել ըստ շինականների ոովորությունների և իրենց կյանքը վարել են տանջվելով՝ ավելի մեծ վշտերի, բան նրանթ, հանձն առան համբերեթո

[«Ոչ ինչ յիջեցին ամեննին գանուն փափկութետն մայրենի աղատութեանն, այլ իբրև մարդը՝ որ վշտամբերբ լեալ իցեն անդստին ի շինական սովորուβեանցն տանջելով վարեալ

 $4$  bypyb,  $III$ ,  $\frac{1}{2}$   $115$  ( $\frac{1}{2}$  bbbmpy,  $1864$ ),

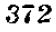

<sup>&</sup>lt;sup>1</sup> Uqupuntationu,  $dF$ ,  $131$ ,  $19$ ,  $75$ ,

<sup>&</sup>lt;sup>2</sup> burgher  $lg$  75 h 76,

<sup>&</sup>lt;sup>3</sup> Φωτωβgh, III Qb,  $\ell_2$  173.

ղկեանս աշխարհիս, անդրադոլնք ևս քան գնոսա յանձն տոին դ համբերութիւն վշտաց» / :

Այս վկայությունների մեջ ուշագրավ է և այն, որ առաջին հատվածում «վշտացեալ» է անվանված «գեղջուկ»-ը, իսկ երկրորդում՝  $\alpha$ dzinantphp»  $\bar{f}$  mudalmud ezhualpans-pr

Նորադույն մի քանի աշխատուβյուններում անհաջող մի փորձ *է արված «շինական»-ներին և «դեղջուկ»-ներին իրարից դանտղաbhini hpak habba dangacani k mbabamhab ne hamdadime ana*βլամբ տարբեր դասեր<sup>2</sup>։ Միանդամայն անընդուհեյի ու անհիմն մի կարծիք է այդ, որ բոլորովին հիմնավորված չէ փաստական համոop) վկայություններով, «Շինական» և «դեղջուկ» բառերը, ինչպես երևում է βե այս և βե ուրիչ բաղմաβիվ վկայուβյուններից, պարգապես հոմանիջներ են, որ գործ են ածվել սողիալական միննույն դասի Համար։

Փարպեցու անուղզակի մի վկայությունից կարելի է կսա Նել, որ *իրե*նց արտարինով ու հաղուստով «ջինական»-ները տարլերվել  $h\hat{u}$  «*wqww»*- $\hat{u}$  $h$ p $h$ g<sup>3</sup>,

Այդ ավելի բան քավահական է, որովքետև նույն դանազահու- $\beta$ յունը «շինական»-ների և «աղատ»-ների միջև եղել է ճաև Սասանյան Պարսկաստանում։ Տանսարը վերո⊰իշյալ իր նամակում պարդ վկայում է, որ այդ տարբերուβյունն ակներև էր նրանց Ճաղտոտի, բնակարանի, կանանց ու ընտանիքի նկատմամբ<sup>4</sup>։

Ալն արհամարհական վերաբերմունքը, որ ուներ գյուղացիական դասի Հանդեպ՝ դինվորական՝ ազնվականությունը միջնադարյան Եվրոպայում, նկատելի է նաև հայկական տղբյուրներում։

Այդ արձամարձանքը որոշակի արտաձայտված է, օրինակ, Եղիշեի հետևյալ վկայության մեջ.

«Բայց սեղան նստելու ժամանակ սրբերի մտբում կասկած առաջացավ մի երեցի նկատմամբ, որը նրանց հետ սուրբ կապանթների մեջ էր, որովվետե ճա շինական մարդկանը մեջ

<sup>&</sup>lt;sup>1</sup>  $\ln(\frac{1}{2}h_p)$ , VIII,  $\frac{1}{2}g$ , 355;

<sup>2</sup> Տե՛ս Բանաթբյան, Անձնական և եղրային խրավունքը Հին Հայաստանում, *Թիֆլիս. 1904 և* Հ. Մուսայելյան. *Սեդրկովկասի Հողային պայմանները,* Чицирушщим, 1910, tv 15.

<sup>&</sup>lt;sup>3</sup> Փաշտիցի, ///, *ՀԵ, էջ 142, «թանդի ձեղ ձեր և կերպար*ան ազ*ատո կար*, Shyneywirt gabasi

<sup>4</sup> Sh'n Christensen, L'empire des Sassanides, E 45 h Lettre de Tansar, *kg* 222 4 327,

էր ապրել ու նաև խիստ աղեա էր ու աճանդյակ սուրբ գրբերի *մ խիβարան ջին»* 

*[«Բայց ի ժամ բազմականացն կարծիք իմն եղե*ն *ի միտո* որբոցն վասն երիցու միոյ, որ էր ընդ նոսաք ի սուրբ կապանորն, դի ի մէջ շինական մարդկան կեցեալ էր, և տղիտագոյն  $\lambda u \, k \mu$   $\beta$  grug i hippung aktity  $l^1$ 

Ինչպես ֆեոդալական դրեβե բոլոր երկրներում, այնպես էլ Հայաստանում «շինական»-ները, իբրև «անադատ»-ներ, գտնվելով ճորտական դրության մեջ, դատարանի վճռով հնթարկվել <mark>են մա</mark>րմնական պատիժների, որոնցից ազատ են եղել ազնվականները<sup>2</sup>ւ

Հավաճական համարելով «շինական»-ների ճորտական դրուβյունը Հին Հայաստանում՝ ան≤րաժեշտ է, իհարկե, գեβ մոտավոր կերպով որոշել ճրանց այդ դրության տռանձնահատկությունները։

"Long & maby, up Supin (hörig, зависимый, colonus, letbeigen, крепостной) *• бирши Врич* (Hörigkeit, зависимость, Leibeigenschaft, крепостничество) рань ре резит вазуму не антабутуть ցաղափարներ են, որոնց տակ հասկացվել են՝ տնտեսական ու իրավական բավական տարբեր դրություններ։ Ճորտությունը Համախ այնքան մեղմ է եղել, որ շատ թիչ է տարբերվել ազատ գյուղացիների դրությունից, իսկ երբեմն այնքան ծանր է եղել, որ շատ մոտ է եղել կատարյալ ստրկուβյան։ Ճորտերի առաջին տեսակին արտականում էին, օրինակ, Բյուղանդական կայսրության կոլոնները, որոեր անձնապես տղատ էին, բայց կապված էին հողին glebae, terrae adscripti, servi terrae ipsius) h mahhu mbquuhnuման իրավուհը, իսկ երկրորդ տեսակին պատկանում էին ռուսական «кревостнон»-бырр и пробывшений leibeigen (пуфше боршыру, որոնց դրուվեյունը խիստ ծանր է եղել, մանավանդ ժԸ դարում։

Տարբերելու համար այդ երկու կարգի ձորտերին մենք նպա. macharingalang ting Sactument hapabbbphb to hörig had sabucumbut կոչված մորտերին անվանել կիսադատ կամ շողատիրոջից կախում niblyng Sopmlp, pol leibeigen hun kpenocrnon hazdwebbphb nouphwholain singuither

Հիմեական պատմասը մորտական վիմակի այս դանադանուիկան, ինչպես ցույց են տվել նորագույն ուսումնասիրությունները, եղել է դլխավորապես տնտեսական։

<sup>&</sup>lt;sup>1</sup> bybyb,  $l_1$ ,  $l_2$ , 270,

 $2.8$  is a starting top  $2$  arings, spins, U.  $2$  infinite, to 63 in.

<sup>374</sup> 

Ճորտական դյուղացիուխյան վիճակը մեծապես կախված է եղել երկու իրարից տարբեր սիստեմներից, որ անվանվում են Հո- $\eta$ ային տիրություն (Grundherrschaft) և տնտեսային տիրություն (Gutsherrschaft)։ Հողային տիրություն է կոչվում սենյորական կազմակերպությունը, երբ ոենյորը ստանում է իր դյուղացիներիդ զանազան տուրքեր ու հարկեր, բայց ինքը չունի իր սեփական մեծ տնտեսուβյունը, իսկ տնտեսային տիրուβյուն՝ երբ սենյորը լքեն նույնպես ստանում է իր դյուղացիներից տուրջեր ու Հարկեր, բայց նրա եկամտի զլիյավոր ազբյուրը ո՛չ βե այդ վմարումներն հնչ այլ նրա ինքնուրույն խոշոր տնտեսությանը, որը նա օգտագործում ու մշակում է ձորտական իր դյուղացիների պարտադիր աշխատան քով։

Ադրարային առաջին կարգի եսկրներ էին Ֆրանսիան և Արևմայան Գերմանիան, իսկ երկրորդ կարգի՝ Արևելյան Գերմանիան, Անքաստանը և Ռուսաստանը։

Են իստրվում է, որ ազրողոսյին կազմակերպման այս դանա. դանությունը ձորտական դյուղացիության իրական դրության վրա ունեցել է իր որոշ ակներև աղդեցությունը։

Եվրոպայի արևմտյան երկոներում՝ ձորտական դյուղացիու, βյան իրավական ու տնտեսական դրուβյունը, ընդհանուր առմամբ, ավելի մեղմ է եղել, թան Եվրոպայի շարևելյան շերկրներում, ուր միննույն զյուղացիությունը ոչ միայն վմարել է դանադան առորջեր ու հարկեր, այլև իր ամբողջ ընտանիքով ու ամենամեծ չափերով շահաղործվել է նաև իբրև ձրի աշխատող ուժ։

Սենյորական ինքնուրույն իուջոր տնտեսուβյունների զարգաշ ցումը և դյուղացիության պարտադիր ձրի աշխատանքի անչափ շա-Հագործումը տեղի էին ունենում, գլխավորտոլես, ապրանթույին տնտեսուβյան ամման ժամանակ, երբ ցորենը և դյուղական աբնշ տեսության մյուս արտադրությունները ծախվում էին մեծ բանակունեյամբ ներթին ջուկայում կամ արտաքանվում դուրս իբրև ապրանք։

Գիտական վերոՀիշյալ տեսությունն ազրարային երկու տտորեր սիստեմի մասին, որոնցով մեծապես պայմանավորված է եղել ձորաության տնտեսական ու իրավական գրությունը, ունի նշանակություն թե Հին Հայաստանի և թե, ընդհանրապես, ամեն մի երկրի համար, ուր գոյունիուն է ունեցել Ճորտական գյուղացիուչ թեյուն՝ ստորադրված կալվածատեր ազնվական դասի իշխանու. թելանըս

ՎերոՏիշյալ բաժանման տեսակետից, ինչպես մենք ենβադրել էինք, Հին Հայասատանի կարվածատիրական սիստեմը համապաշ *marufuali mbmp է ընդունել հոդային տիրության (*Grundherrschaft) կոչված սենյորական կազմակերպությանը։

Պատմական աղբյուրներից բնավ չի երևում, որ ճախարարներն իրենք ևս եղած լինեին խոշոր գյուղատնտեսներ և ունեցած լինեին սեփական ու ինքնուրույն մեծ տնտեսություններ։ Նրանց եկամըաի գլխավոր աղբյուրը կազմել են, հավանաբար, «շինական»-ներից ստացված տուրքերը և հարկերը։ Ամեն անգամ, երբ մատենագրտկան ադբյուրների մեջ խոսբ է լինում «նախարար», ների ու «շինա, կան»-ների փոխմարաբերուβյան մասին, շիջվում է միջտ «շինա*կան»-ների հարկատվուβյունը և «նախարար»-ների հարկապ*ահան $v$ nt grandin<sup>1</sup>

«Շինական»-ների տճաեսական ու իրավական դրությունը որոշելու համար անհրաժեշտ է, հարկավ, նախ և առաջ ուշադրության առնել երկրի տնտեսական դարգացման աստիմանը։ Արշակունիշ ների ու նաև մարդպանության ժամանակ, ըստ երևույթին, խոշոր առնտուրը և առևտրական կապիտալը լէին կատարում Հայաստանում առանձին մեծ դեր գյուղատնտեսության նկատմամբ։

Ուշադրության արժանի է այդ տեսակետից, որ Արշակունյաց տոՏմի անդամներին, նաև մարդպաններին ու դորքերին, նրանց  $m\omega_b h_B$  (=  $m\omega$ , 102) «օրական ուտեստ»,  $m\omega_b$ , 101sch]k)<sup>2</sup>, այսինթըն օրապաՏիկը և պարհնը, ինչպես երևում է մատենազրական աղա բյուրների վկայություններից<sup>չ</sup>, արվել է կենսամթերթներով։

Հավանական է, ուրևմն, ենթադրել, որ գերակշռող նշանակութերուն է ունեցել պատմական այս շրջանում բնական տնտեսությունը։

Այց է, ըստ երևույթին, դլխավոր պատմասը, որ դոյություն յեն ունեցել։ Տևադույն այս շրջանում ոչ Ճորտական շրաժան այն *իրավունթը, որ ծե—ծ*, դարերից սկսած Հետղ հան գոյացել ու դարդարել էր, դլիսովորապես, Արևելյան Եվրոպայում, ոչ էլ այդ beherbeh kpenocruon hud leibeigen hardus umphubdun gjaquցիուβյունը, որը ամենամեծ չափերով ենթարկված է եղել կալվածատեր ազմվականութելան քմահամ ու անողոք շահագործման։

<sup>&</sup>lt;sup>3</sup> SEs Daidumno, IV,  $q_I$ , dP,  $l_f$  133. Legby, V,  $l_c^0$ ,  $l_f$  253. Turnphyp. III, QP, by 177 b length angle. 11, C, by 118 2b, by 20, by 223

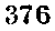

 $\frac{1}{2}$  Sh's Purquinne, IV, q1, 9,  $\{g, T\} = \frac{1}{2}S$  by Pubshipper Larger, Space, B. Reinsewhl. to 35.

<sup>&</sup>lt;sup>2</sup> Sk'n Habschmann, Armenische Grammatik, 49 231.

«Շինական»-ների վորտական «անազատ» վիճակը լպետը է, *ուրեմե, հտոկանալ իբրև դերմանական* Leibeigenschaft, *այլ իբրն* dumuhyuhub Sapamahmpyorb (Lebunterthänigkeit) k humordh իրենց աղավական տերերից, գլխավորապես, տնտեսական ու հար $l$ imj $h$ i:

«Շինական»-ները, ինչպես երևում է Շահապիվանի ժողովի կանոններից, այս շրջանում ունեցել են անձնական իրավունքներ. Այդ տեսակետից նրանց դրությունը կարելի է մոտավորապես Համապատասխան համարել Բյուզանդական կայսրության կոլոնների և Արևմտյան Գերմանիայի hörige անվանված դյուղացիների դրու- $B$ <sub>t</sub> $m$ *b*<sub>p</sub>.

Շահաոզիվանի ժողովի կանոններից երևում է, որ «շինական»ները, պտականեալով «անադատ»չների դասին, իրավաբանորեն չեն ունեցել ատլ իրենց դավակներին կամ βողնել ժառանդներին։ Հանցանք գործելիս նրանք ենթարկվել են քրեական ու եկեղեցական *ոլատիժների։ Ուշադրության արժանի է, որ «աղատ»-ների վմարե*լիբ դրամական տուդանթները զրեβե միշտ երկու անդամ տվելի են եղել, բան «շինական»-ներինը-

 $b$ ույն կանոններից դժվար չէ նաև հետեցեել, որ «շինական»ները, պատկանելով «անադատ»չների դասին, իրավաբանորեն չեն զահվել սարկուβյան վիճակում, այլ նրանթ միայն ծանր Հանդադործության դեպքերում ուղարկվել են դոդենոց կամ ուրկանոց և աշխատել *այ*նտեղ՝ որպես «ադախին» կամ ստրուկ։ «Ադատ»-ները, որոնց չէր կարելի ուղարկել գողենոց, միննույն Հանցանթների Համար գողենացին վճարել են որոշ տուղանքներ-

Շինական»-ներն իրավունը են ունեցել Հայց տալու և դատվելու եկեղեցական դատարաններում։ Հավանական է, որ նրանք նույն իրավունըներն ունեցուծ կլինեին նաև աշխարհական դատարաններում։ Նրանք կարող էին, բացի այդ ամուսնանալ առանց կալվածատրիոջ Համաձայնության։

Սանակ Պարթնեին վերադրված կանոններից մեկում (ծջ) ∟մուսնուβյունը, ծնողների անդամ բռնադատուβյամբ, Համարվում  $t_{\rm c}$  , and  $\beta$  are green policies.

Տուղանըների վերաբերյալ Շա ապիվանի կանոններից տոանձ. նապես կարևոր է Գ-ը, որի Համաձայն՝ ամույ կնոջից բաժանվելու դեպրում «աղատ»-ները վճարել են իրենց կանանց շվասն անուրդանացն» երկու անդամ ավելի տուղանը, բան «շինական» ներու

 $1.86u$  «Կանոնգիրը Հայոց» Spam Ա.  $q_{\mu\nu\lambda\mu}w_{\nu\lambda}$ , էջ 26

 $377$ 

Անարգանքի Տամար վճարվող այս տուղանթների տարբերովկունը, ինչպես տեսնում ենք, մեծ չէ։

Հին Ռուսաստանում բարձր դասի մարդկանց խոշտանդման Համար պահանջվել է ԺԱ դարում 12 դրիվնա, իսկ սմերդների՝ 3 զրիվնա։ Պրոֆ, Սերգենիչի կարծիքով՝ տուգանքների այս հարաբե. րական չափն արտահայտություն է սմերդների սոցիալական ցուծ ու նվաստ դրության<sup>լ</sup>։ Անդլիալում իրավունջների խախտման *Տ*աչ մար corl-երին վճարում էին երկու անդամ՝ ավելի, բան ադատ *դյուղացիներին*՝ ceorl-երին, է դարից սկսած, երբ գյուղացիների դրությունը դառնում էր Անդլիայում հետզհետե մորտական՝ ազնվայ կանների արժեքն աստիճանաբար բարձրացել է, և նրանը գնահատվել են 3, հետո 6, իսկ ԺԱ դարում՝ արդեն մոտ 10 անդամ ավելի.  $p$ ան դյուղացիները<sup>2</sup>

հույն անձամաչափությունը դոյություն է ունեցել ֆեոդալական նաև ուրիշ երկրներում, ուր դյուղացիությունը դտնվել է ձորտա. կան ծանր վիճակում։ Վրաստանում, օրինակ, ԺԳ-ԺԵ դարերում բարձր աղնվականի արյան գինը եղել է 20.000, միջին ազնվականինը՝ 12.000, իսկ դյուղացունը՝ միայն 400 դանդ<sup>3</sup>։

Այս համեմտասվեյուններից պարզ երևում է, որ «շինական»ների դրությունը տուդանըների տեսակետից մոտավորապես շավասար է եղել անգլիական ադատ գյուղացիության՝ ceorl-երի դրութեյանը և երկու անդամ ավելի նպաստավոր է եղել, բան ոռւսական սմերդներինը։ Այս փաստը, լանջուջտ, կարևոր ու ուջազրավ մի նշան է «շիճական»-ների համեմատաբար ավելի բարձր կացու*իլան, թուն ֆեռդալական այն երկրներում, ուր դոլուβյուն են* ունեցել Ճորտության ծանր տեսակները։

Դվինի ժողովի կանոններում կա հետաքրթիր մի վկայություն, որից կարելի է եղրակացնել, որ «շինական»-ները կարող էին դնել անջայոժ դաւլը։ Այդ ժողովի ուներորդ կանոնում պարդ ասված է. որ քաքանայի անշարժ դույքը չպետք է վաճառվի որևէ «շինական»-ի, այլ միայն Հոգևորական դասի անդամներին<sup>ել</sup> Արդ՝ թանի որ կանոնում «չինական»-ները, հիշատակվում են իրըև հնարավոր

<sup>1 86&#</sup>x27; в В. Сергавии. Русские юридические древности, Гилл второе. C116. 1902. 49 184.

<sup>2</sup> Кулишер, Лекции по истории экономического быта Западной Егропы. Петроград, 1918. (3-41)

<sup>3</sup> Sh'a A. C. Френксль, Сборник законов грузинского царя Вахтанга VI. Тиф.пе. 1887. - законы Агбуги, Еў 96, 98 Абл.

<sup>&</sup>lt;sup>4</sup> Տե՛ս «Կանոնգիրը Հայոց», կատ. Ա. Վլտճյանի, էջ 125։

<sup>378</sup> 

դնարդներ՝ պարդ է, որ նրանց՝ արդերխոծ չէ եղել դնել անչարժ դայթ և ունենալ հատուկ «բռակտղիճ» չողեր։

Հետաքրթիր է ու ուշադրավ, որ Ստսանյան Պարսկաստանում նո օրենքները պետք է նախապես կանխեին, որ ազնվականների անշարժ գույքը չանցներ գյուղացիների ձեռքրե

Խչպես Բյուզանդիայում և Սասանյան Պարսկաստանում, նույնորես և Հայաստանում «ջինական»-ներին արգելված է եղել դուրս զալ ինքնակայն իրենց դասից և մտնել ուրիչ ցասերի մեջ։ Հայտնի է, որ կոլոհները կարող էին ընդունվել տեղական եկեղեցիների կղերականութելան մեջ իրենց տերերի Հաճութելամբ<sup>ջ</sup>։ Արդ՝ մենք տեսանը, որ Փարպեցին ևս Հոդևորական էր դառել և ազատվել օի ծառայութենք աշխար√ի» ՎաՉան Մամիկոնյանի բեռու\*  $St_B$   $ll_B$  with  $Su\&n$   $glu\&p$ .

Կոլոնների մասին հայտնի։ է նույնպես, որ նրանթ իրավունը չե՛շ ունեցել վարել որևէպետական պաշտոն՝ ճույնիսկ ստորին կարգի<sup>3</sup>։

Նույնը եղած պիտի լիներ նաև Հին Հայաստանում։ Շահապիվանի ժողովի ժ2 կանոնում տաված է, որ

«առանց դաւառի եպիսկոպոսին չիշիւէ լինել եպիսկոպոս կամ  $h_P$ էց, կամ ազատ ոք դատաւորաց»<sup>4</sup>։

Այս Հատվածում, ինչպես տեսնում ենթ, իբրե դատավորներ Տիշվում են Հատկապես, «աղատ»-ները։ Վերև մենը տեսանը, որ <u>նաև Արշակունյաց «ռոտան»-ում «դործակալական» ստորին պաշ</u> առններ վարել են շաղատ»-ները։

Փաստական մեր դիտողություններից երևում է, որ «չինական»ների իրավական դրուβյունն Արշակունյաց և մարդպանական շրըջանում մոտավորապես որոշվում է։ «Շինական»-ների «անադատ» կոյվելը, ինչպես տեսնում ենք, յտետք է հասկանալ այն իմաստով, իրը βև նրանթ եղել են իրավագուրկ կամ ստրկանման ձորուեր, այլ նրանը «անադատ» են անվանվել, իբր «ադատ»-ներից տարբեր ու *ջաղատ»-ներին հակադիր մի դաս։* 

Իբրև եզրակացություն մեր բննության՝ կարող ենբ նաև Հավաշ նական համարել, որ «շինական»-ները հնադույն այս շրջանում, րստ երևույβին, իրենց իրավական դրուխյան հիմնական դծերով Տամապատասիոմսոմ էին բյուղանդական կոլոններին, Սաստնյան

<sup>&</sup>lt;sup>1</sup> Christensen. L'empire des Sassanides, 19-25-26, 'unde Lettre de  $1 \text{ ms}$  ar,  $19.222h$  527,

<sup>2 8</sup>b's 101. Кулаковский, Пстория Византин 1. 1. Кнев 1918, 12 73.

<sup>&</sup>lt;sup>3</sup>  $\ln_1 \frac{1}{2}$   $\ln_2 73$ <sup>4</sup> «Կանոնգիրը Հայոց», էջ 76

<sup>379</sup> 

Պարսկաստանի գյուղացիությանը և գերմանական hörig կոչված զյուղացիներին, Ուռեմն, Համաձայն մեր գիտողությունների՝ Հին Հայաստանի «շինական»-ները եղել են պատմական այս չրջանում *hhamqmm hmd hmplmdmmbphg hmpned ndcbgnn (зависимый)* ճորտերա

«Շինական»-ների տնտեսական կենդաղի նկատմամբ քննության արժանի խիստ կարևոր մի Հարց կա, որ Հիմնավոր կերպով Հարուցված չի եղել Հալադիտական հորագույն ուսումնասիրու  $\beta$ յուններում։

Արդ՝ համայնական հողատիրություն խնդիրն է, որը, ինչպես ենթադրում են, համատարած ու ընդ անուր երևույթ է եղել պատմական զարգացման սկղբնական չրջանում։

Որ Համայնական Հոդո.աիրուβյունը գոյուβյուն ունեցած պիտի յիներ Հայաստանում՝ այդ նրա անցյալ կյանթի համայնականշտո⊰շ մային Հնացույն ժամանակույթյանի Համար անժիռոնյի է։

Բայց նախարարական Հայաստանում ևս դժվար βև հողատիրուβյան նախնական կարգերն իսպառ ու անչետ կորած լինեին Որքան էլ այդ կարգերը հեղաշրջված ու փոփոխված լինեին Հայաստանի ֆեոդալական նոր պայմաններում, ավելի բան հավաճակտե է, որ պատմական շետաղա այս շրջանում ևս նրանցից մնացած պիտի լինեին զգալի ձետրեթ։

Ավելի բան հավանական է նույնիսկ, որ նախկին համայնաչ կանշտո՞մական կյանքի փոփոխումից Հետո Համայնական Հոդոբ այիրությունը՝ որպես երկրացործական արտադրության ձև՝ կարող էր Տարմարեցված լինել։ ֆեոդալական։ կալվածատիրական։ նոր պայմաններին ևորոշտեղերում պահպանածյիներիր զոյուβյունը, կրելով իր Հիմնական, բովանդակության մեջ ոչ այնքան, խոջոր *փոփոխուβյուններ։* 

Ինչպես Հույսնի է, Արևմտյան Եվրոպայում ֆեոդալականաց․ ման պրոցեմն առաջ էր եկել Հռոմեական կուլտուրական մեծ պեշ տության թայթայման շրջանում, իսկ Հին Հայաստանում՝ նախտ։ րարականշավատական կաղմակերպությունը ծնունդ էր առել Հաշ մայնական-տոքմական կենցաղի տստիմանական դարդացման ու Հեղայրջման ընթացրում։

Սիանգամույն բնական է, որ այստեղ՝ տոհմական՝ նախորդ շրջանից մնացած ժառանդությունը շատ ավելի մեծ պիտի լիներ և արտաքայտված պիտի լիներ ցայտուն կերպով։

Հայոց պատմության մատենագրական ադբյուրները, ինչպես տեսանը, լունեն Հայերի ներքին կյանքի βե այս և βե նման խնդիր․ 380

ների մասին պարդ ու որոշ տեղեկություններ։ Նրանց մեջ կան սա. կայն միջանկյալ ցուցումներ, որոնք ըստ իս ուշագրավ նշաններ են, որ համայնական հողատիրության վերապրումները դոյություն ունեցած պիտի լինեին Հին Հայաստանում βե Արշակունյաց թադավորութելան ժամանակ և թե՛ նրա անկումից Հետու

Մովսես Խորենացին, խոսելով Արշակունի Տիրան թագավորի մասին, պատմում է, որ

«Սրա մոտ եկան Արջակունյաց տոհմի իր հին ազգակիցները, որոնք ապրում էին Հաշտյանքի կողմերում, և ասացին.

«Ընդարձակիր մեղ մեր ժառանդած կարվածքները, որոնք նեղ են, որովհետև մենք շատ բաղմացել ենքու Եվ ճա հրամայեց. որ նրանցից ոմանթ դնան Ադիովիտ և Առբերանի դավառները։ Բայց սրանք ավելի ևս մեծ բողոք բարձրացրին խաղավորը առաջ, թե մեղ Համար առավել ես նեղ է այդ. սակայն Տիրանը բնավ նրանց չլսեց, այլ հաստատապես վճիռ կայացրեց՝ չտալ նրանց ուրիչ ժառանդություն, այլ որ նրանք, ինչ որ ունեն, հավասար իրենց մեջ բաժանեն։ Երբ նրանք բաժանետ ցին ըստ մարդաթնվի, պարդվեց, որ Հայայանքում բնակվողների ժառանգությունը պակաս է, ուստի և նրանցից ջատերը եկան Ադիովիտ ու Առբերանի դավառները»։

[«Եւ հկեալ առ նա կանխադոյն իւրոյ աղգին Արշակունեաց, որ էին ի կողմանս Հաշտենից՝ ասեն. - Ընդարձակեա՞ մեզ ղժառանգութիւնս, զի նեղ է. բանդի բաղմացաք յոյժ։ -- Եւ նա Հրամայէ ոմանց ի նոցանէ երβալ ի գաւառն Ադիովտի և Առբերանշոյ։ Իսկ սոցա առաշել ևս բողոք կալևալ առարքայի, թե առաւելազոյն նեղ է մեզ՝ ոչ ինչ ունկնդիր լինի Տիրան,այլ *Հառատա*տե*ալ վճի*ո՝ ոչ *այլ ժառանդուβիւն տալ նոցա, բայց* դոր ունէինն՝ Հաւասար տրոՀել յինքնանու Զոր բաժանեալ ըստ մարդաթուր՝ դտաւ պակաս ժառանդութիւն բնակողացն Հաջաննից, վասն որոյ բաղումբ ի հոցանք եկին ի զաւառն  $[*lq*$ *f* $[*nq*]*lq*$   $[*lq*]*nq*$   $[*nq*]*nq*$ 

Ադոնցն այս վկայության մեջ հավաստի ու արժեջավոր է Համարում հողի բաժտնման սովորությունն ըստ մարդաթվի, որ ընդունված է եղել Արշակունիների ուռ՞մում։

 $dJ$ իկնույն սկղբունթները, ասում է նա, - որ գործադրվել են արբայական տան մեջ՝ դոյություն են ունեցել նաև իշխանական ընտանիջներում, ուստի և պատմադրի մատնանշած

<sup>&</sup>lt;sup>1</sup> barb 6 ugh, *11*,  $q_1$ ,  $h_1^2$ ,  $g_2$  193,

բաժան շնորատիրության սովորությունն ունի իր ուժը նաև իչ խանական միջավայրի քամար։ Բայց այս երևույβը լէ վերաբե րում Արջակունիների ժամանակին, ինչպես ենթադրում է պատմադիրը, այլ այստեղ մենք գործ ունենք իրեն՝ Խորենացու ժամանակակից կարդերի հետ, որ նա վե՛րագրել է հնագույն ժամանակներին։ ժառանգական կալվածքի բաժանումն ընտանիքի անդամների մեջ արտահայտություն է սեպուհական իրավունքի։ Այդ իրավունքը դարգացել էր, ըստ երևույ- $\beta h$  u dbg  $L_{\mu\nu\rho\eta}$  que produit

Ադոնցի այս ենթադրությունից Հետևում է, որ Հայաստանում հախարարական տոքմերի մեջ նախ տիրող է եղել միաժառանդության ու մայրըատի սկզբունքը։ Արշակունյաց թագավորության անկումից Հետո միայն սկսել է հետգնետև փոխվել ժառանդության այս կարցը, և վեցերորդ դարում՝ դարցացել է արդեն՝ բաժան այ անջատ «սեպու-ական» - Հոդատիրությունը։ «Սեպու-ական» կամ «սեպքական» անվանվել են այնուքետև այն քողաբաժինները, որ ժառանդում էին «սեպուհ»-ները, այսինքն՝ նախարարական առչմերի «սեպուհ» կոչված անդամները։

Ադոնցը ենթագրում է, ուրեմն, որ Խորենացու վերոքիչյալ վկայուβյունը վերաբերում է նախարարական միջավայրում տեղի ունեցող ժառանդական շողաբաժիններին։

Խորենացու մութ ու անորոջ վկայության այս կերպ մեկնումն ունի բոտ իս առարկելի կետեր և թվում է ինձ խիստ վիճելի։

Նախ և տռաջ, դժվար է համաձայնել Ադոնցի հետ, որ Հայաստանում «սեպուհական» ժառանդման դարգացումը տեղի էր ունե ցել վեցերորդ դարում։

*Ինչպես Հայտնի է, վեցերորդ դարից առաջ «սեպհական»* կալվածքներ Հիշատակված են Փավստոսի Պատմության մեջ<sup>ջ</sup>, որն իր այդ աշխատությունը դրել է Հինգերորդ դարում։

Ադոնցի վերոքիշյալ լուսաբանությունն առարկելի է նաև այն տեսակետից, որ մատենագրական աղբյուրների մեջ «սեպՀական» և «սեպՀականուβիւն» անվանվում են ո՞լ միայն «սեպուՀ»-ների թաժան ու անջատ հողաբաժինները, այլև, ընդհանրապես, թե Արշակունյաց, թե կաթեորիկոսության և թե ազնվականության անբաժան ու տոհմային կայվածքները<sup>3</sup>։

<sup>4</sup> Адонц, Армения в эпоху Юстиниана, 59 474,

<sup>&</sup>lt;sup>2</sup> Sh'u Quiquanu, IV, q1, P9 h UP,  $\frac{1}{2}$  144 h 1841

 $3.56'$ u Duruybgh, I, L, L, II, borbbugh, II, dR, L, 122, L 41;, L; 20.6 *(Տփղիս, 1913).* Մովոես Կաղանկատվացի, *լ, ԻԱ, Լլ 49, II, ԺԴ, էլ 127*։ 382

Անկախ այս խնդրից՝ վիճելի է իկում նաև Ադոնցի հիմնական այն եղրակացությունը, որ իբր թե Խորենացու վերո⊰իչյալ Հատվածի մեջ ակնարկված է ժառանգական զույթի բաժանման կարգը նախարարական ընտանիքի անդամների, այսինքն՝ «սեպուՏ»-ների մեջ։

Ամենաուջագրավը և կարևորը Խորենացու վկայության մեջ ո՞չ ալնթան նրա պատմական կողմն է, որ ավելի քան վիճելի է, ո՛չ այն, որ Հաշտյանը, Աղիովիտ ու Առբերանի դավառներում տեղի է այնեղել Հողաբաժանում Արյակունիների առՀմի ամած ու բազմացած սերունդների մեջ, այլ գլխավորապես հոգաբաժանման այն Հատուկ կարդը՝ «Հայասար» և «բստ մարդաβուի», որը, ըստ երև. վույթին, գոլություն է ունեցել Հայաստանի իրական կենցադի մեջ, և, Հավանարար, Խորենացու Հենց ժամանակ.

Աղոնցի ենթադրությունը, որ այդ կարգը վերաբերում է «սե*պուքական» անջատ հողատիրուβյանը, ավելի քան վիճելի է։* Գժվար է խիստ ընդունել, որ հախարարական ընտանիթների անդամները կարող էին տոհմային հողերը ժառանգել «Տաւասար» ե «ըստ մարդախուի»։ Եխե այդ այդպես լիներ, այդ դեպքում՝ ժառանդատու նախարարների բազմանդամ ընտանիք ունեցող որդիները պետը է ստանային մի բանի անդամ ավելի մեծ Հողաբաժիններ, րան նրանց ամուրի որդիները։ Ժառանգության բաժանման այս կարգը խիստ արտասովոր է ու անօրինակ ազնվական դասի համար.

Հողերի «Հաւասար» և «ըստ մարդաβուի» բաժանումը, որքան *ingnuh է, ո՛չ ի*ն «սեպուշական» ժառանգության, այլ շամայնական հողատիրության որոշ կարդ է։

Ճիշա է, Խորենացու վկայուխյան մեջ պարդ ասված է, որ Հոդաբաժանումը Հայտյանք, Ադիովիտ և Առբերանի դավառներում տեղի է ունեցել Արշակունիների տոհմում, սակայն նրա վկայուիկան մեջ ամենից կասկածելի կետը հենց այն է, որ նա համայնական Յոդատիրության վերաբերող Ղատուկ կարդերը վերադրել է նաև Արշականիների առքմի ամած ու բազմացած ժառանգներին։

«Հայասար» և «ըստ մարդաβուի» հողաբաժանման սկզբունթը նդել է, ըստ երևույթին, Խորենացու ժամանակ իրական ու հանրածանոթ) մի փաստ, և Խորենացու վկայության մեջ մատնանշված կարևոր այդ փաստը կարող է ընդունվել, որպես ուշագրավ մի ակհարկ, որ Հին Հայաստանում դոյություն են ունեցել, հավանաբար, *Հոդատիրության որոշ կարգեր և «*Տաւասար» *հողաբաժանումն օրստ* մարդախուի»։

Խորհնացու նույն այդ վկայությունը մեկնելիս նկատի պետը է ունենալ նաև այն, որ նա։ թաղավորական շահրունդ է շամարել «nummuhhh»-bbph quap:

Այս կարևոր հանդամանքը միմբ կարող է ծառայել ենβադրե. յու, որ նրա վկայությունը վերաբերում է, իրոջ, ո՛չ ի՞ն Արշակունիների առ⊰մի ամած սերունդներին, այլ «ռստանիկ» դասին։

Մենը տեսանը, որ «ռստանիկ» են անվանվել Արշակունիների բուն երկրի «աղատ» ները, որոնցից կազմված գորթն անվանվել է «արբունի» կամ «յարքունի տանէ»։ Գժբախտաբար, աղբյուրների վկայություններից յի որոշվում, թե այդ «ոստանիկ» դասին չե՞ն պատկանել արդյոջ նաև աղատ գյուղացիներ, որոնը, Հավանորեն, 

Խորհնացու ակնարկած «Հայասար» և «ըստ մարդաβուի» Հողաբաժանումը նոր ու հավանական լուսաբանություն կստանար երե կարևոր այդ խնդրի մասին գտնվեր մատենագրական աղբյուրների մեջ Հաստատայն որևէ մի ցուցամ կամ ակնարկո

Որ Համայնական Հոդատիրուβյունը տարածված երևույβ է եղել և դոլություն է ունեցել նաև Հիս Հայաստանի հարևան երկրը։ ներում՝ այդ մասին կարևոր մի վկայություն ունի Ստրաբոնն իր Աշխարհագրության մեջ։ Խոսելով Վրաստանի սոցիալական կազմակերպության մասին՝ Ստրաբոնը վկայում է, որ

«զույթերը նրանց [այսինքն՝ հբերիայի բնակչության] ընդհաշ նուր են բստ տոշմերի, կառավարում է և տնօրինում յուրա. թանչյուր գույթ [ամեն մի առքմի] ավադրո<sup>լ</sup>։

Հիմնվելով Սարաբոնի այս վկայության վրա՝ Ձավախիջվիլի» են խաղրում է, որ առաջին դարում, Քրիստոսից Հետո, Վրաստանում *դույթերը համարվել են տոհմական ընդհանուր սեփականուխյու*ն։ Գույթերի կառավարումը տոքմի ավագ անդամի տնօրինությամբ Ջավախիչվիլու կարծիքով, մի պարդ ցուցումն է, որ նույն գույթերի օգտադործման ձևը եղել է ՃամայնականշտոՀմական<sup>2</sup>ւ

Գժվար չէ կռահել, որ նման կազմակերպություն ունեցած աի. տի լիներ Հին Հայաստանն իր դարդացման հնագույն ստհմական չըջանում, ուստի և միանդամայն Հավանական է, որ նաև Հհտադա

<sup>&</sup>lt;sup>1</sup> Strabo,  $NI$ ,  $q_I$ . III.

<sup>2</sup> И. Дживахов, Государственный строй древней Грузии и древнен Армении, 42 0.

դարերում Համայնական։ Հոգատիրության որոջ կարգեր, պետք է պաշպանված լինեին ֆեռդալական Հայաստանում։

Բացի խորհնացու ակնարկած «Հայաստայոչ և «րոտ մարդաիններ հողաբաժիններից, Ազաթանգեղոսի մոտ ևս, ինչպես տեոտնը, շիջատակվում են

«չորս չորս Հոդս երդոյ յամենայն աղարակ տեղիս, իսկ յաւանան հօթեն հօթեն Տողս երդոյ»<sup>1</sup>,

որ Հատկացվել էին Հոդնորականներին նրանց Հոգևոր «ծառայու*իեան» համար։ Հիմնվելով Ադաթանգեղոսի հունարեն թարգմանու.* Bimb dum, anh dby «Հողս հրդոյ» Bungumbdud է 200002 վերև bo են angle th, որ «Տողը երդու» այն հատուկ հոդաբաժիններն են, որանը ավաններում և ազարակներում տրվել են «երդ»-եթին։

Եթե իմ այս բացատրությունն ընդունելի Համարվի, այդ դեպթում որոշվում է Հոդաբաժանության նաև մի այլ կարգ, որ գոյուխյուն է ունեցել Հին Հայաստանում Արշակունյաց խաղավորության ժամանակ և որը, հավանաբար, հարատևած պիտի լիներ նաև Ար*շակունյաց թաղավորուիյան անկումից Հետու* 

Արդ՝ եթե ուղիղ է մեր այս ենթադրությունը, որ Հողաբաժանչ ման վերոքիչյալ կարգերը պաքպանված են եղել ֆեոդալական Հայաստանում՝ կարևոր է նաև որոշել, թեև ո՞րն է գրաբար լեզվի մեջ այն հատուկ բառը, որ ունեցել է գյուղացիական հողաբաժնի *<u>hilmoni</u>* 

Ադոնցը վերոքիշյալ իր աշխատուβյան մեջ կարծում է, որ припшурший впршршорий (крестьянский падел) шифшиф*է Հի*ն Հայաստանում «կեանք», «արար» կամ «կալուած»։ Հատկապես ձկայուած» բառը նա ՞ամապատասխան է Համարում ֆեոդաimport into the lemite that

Նույն այդ բառերը, որ ունեն՝ գյուղացիական Հողաբաժնի իմասու, դործ են ածվել, նրա կարծիքով, նաև իշխանական և եկեդեցական կալվածըների համար։

Ադոնցի այս կարծիքը, ինչպես մանրամառն ցույց է տրված իմ աշխատություններում3, ընդունեյի չէ։

«Արար» և «կեանք», ինչպես ցույց են տայիս մեր Հին մատեհագրության մի շարք վկայությունները, ունեն ո՛չ թե անջարժ գույթի իմաստ, այլ շարժականը

**3S5** 

<sup>&</sup>lt;sup>1</sup> Ազաթանգեղոս, *ՃԺ*Թ, *էջ 436*.

<sup>2</sup> Адонц, Армения в эпоху Юстиниана, Е2 480,

<sup>&</sup>lt;sup>3</sup> Տե՛ս «Ֆեոդալիզմը Հիև Հայաստանում», էջ 198–201 և «Դիտողությունհեր Հին Հայաստանի շինականների դրության մասին», էջ 17-19։

«Արար» բառը գործ է ածված Հենց այդ նշանակությամբ Աբ րամամ Խոստովանոդի «Վկայբ Արևելից» - երկում։ - Եղանդուխտի վկայաբանության մեջ մոդպետը, կամենալով Հրապուրել քրիստոնյա կնոջը, Հրամայում է՝

«Զի դերանելին Եղանդուխտ տարեալ անցուցանիցեն առ դրաւջ ապարանից իւրոց, և ցուցցեն նմա դամենայն արարս նորա, և զբաղմութիմ ծառայից նորա և զաղախնանց, զի հանցեն առաջի նորա, ցի տեսանելով դրադմութեիւն ստացու*ածոց նորա, հայանեսցի լինել նմա կ*նութեանո<sup>լ</sup>։

 $\zeta$ ш. п приру 1, пр «шрири» шји запофиднај п'ј  $\beta$ ե подпринр Հոդաբաժիններն են, այլ ապարանթում դանվող ջարժական  $qni/pp$ 

Նույն իմաստն ունի «արար» բառը նաև Ղազար Փարպեցու  $\beta\gamma\beta\beta h$  և  $b\eta\beta_2 b h$  Պատմուβյան մեջ?

Որոջ է նաև «կեանջ» բառի նշանակությունը, որը նույնպես չունի ո՞չ հողաբաժնի իմաստ, ո՞չ էլ անջարժ դույթի։ Նրա բուն նշանակությունը պարզ երևում է Ավհտարանի դրաբար Ոարդմաշ նութեյունից, ուր կյանքը Համապատասխանում է Հունարհն ֆեշ, jwmhh. victum h nntu, nponuranne pwnhphh: Aiphdh ehbwhps բառը, ինչպես տեսնում ենք, ունեցել է շարժական գույքի և, հատկապես, կենսամβերքների իմաստ.

Անհավանական ու անընդունեյի օլետջ է համարել Ադոնցի կարծիքը նաև «կայուած» բառի մասին։

«Կալուած», միշտ է, բերականո<mark>րեն</mark> Համապատասխանում է *ֆրանսերեն* tenure բ*առին, սակայն այդ նմանությունը միայն ար*տաքին է, մինչդեռ նրանց բովանդակությունը բոլորովին տարբեր է։ Тепиге ֆեոդալական Ֆրանսիայում մատնանշում է հոդերի տի $p$ *mm<sub>t</sub> b<sub>1</sub>mb b<sub>1</sub>mbm4bt<sub>pp</sub>* (tenure à cens, tenure à champart, tenures roturières, tenures viloines), put Zuspunnumbnis «tympi» ած»-ը, ինչպես՝ երևում է մատենագրական՝ վկայուβյուններից, չի ունեցել այդպիսի հատուկ իմաստ, այլ ընդհանուր մի բառ է, որ գործ է ածվել դանագան տեստկ անշարժ դույթերի Համար։ Հինգերորդ դաթի զրաբար։ թարդմանություններում, սովորաբար, նա Համապաշ marufundencel I, Suchamphie votas jeste parafile, up bymbarljned f neնեցվածը, ստացվածը կամ տիրություն։ Հայոց մատենագրության

<sup>1</sup> Տե՛ս Աբբաճամ Խոստովանող, *Վկայբ Աբևելից, աշխատ. Գ. Տեր-Մկըրտ*յյանի, Էջմիածին, 1921, էջ 162։

<sup>2</sup> St's Purusbyh,  $l_2$  197 &  $b_7l_2b$ ,  $l_2$  246,

Յևադույն երկերում և ոչ մի դեպք ինձ Հայտնի չէ, որ «կայուած» րասն ունենար գյուղացիական Հողաբաժնի Հատուկ իմաստո

*Ինչպես ես Հավանական էի համարել իմ նախորդ աշխատու*թյուններում՝, գյուղացիական հողաբաժինը կոչվել է Հին Հայաստակում ո՛չ ին սկեանք», «արար» կամ «կալուած», ինչպես այդ huffwante t Uegnuga, and adjuinter

 $\ell_B$ /ստոնեու իկան շրջանում, ինչպես մայտնի է, «վիճակ» և «վիմակաւոր» բառերը գործ են ածվել կդեր և կդերականի իմաստով  $\ell$  indiality of the contraction of the state of the interpretation of the contraction of the contraction of the contraction of the contraction of the contraction of the contraction of the contraction of the contraction կանությունը է հոգեորականները, որով ետև «Գործը առաքելոց»-/ա վկայությամբ, Մատթեոսն առաջյալ էր ընտրվել վիճակի միջոցով<sup>2</sup>։  $\theta_P$  efficules paints ottingly for againstife for any appoint

Լ Հայոց հնադույն մատենադրության մի ջարը հատվածներից։

ւվիմակ» բառի տակ Հայկադյան լեղվի նոր բառորթում առաջ է ընթված Մխիβար Գոշի Երեսիայի մեկնուβյունից Հետևյող վէտ յությունը՝ «Վիճակ դանդաստանս սովոր են ասել, և մեջ սովոր եմք դժոզովուրդս վիմակ կոչել»։ Այս վկայությունը պարզ ցույց է տայիս, որ «վիմակ»-ը, սովորաբար, դործ է ածվել <mark>անդաստաննեբի</mark>, այսինքն՝ արտերի կամ վարելաՀողերի Ղամար։ Հենց նույն այդ իմաստն ունի «վիճակ»-ը Հին Կատկարանի հայերեն խարգմանու- $\beta$ յան դանադան Հատվածներում $^3$ ։

«Վիճակ» շառի դործամութելունը դյուզացիական Հոդաբաժնի Համար Համախակի մի երկույβ է եզեւ նաև Արևմտյան Եվրոպայի և Ռուսաստանի գյուղական Համայնըներում։ Ֆրանկների Lex Salica օրենսդրական դրվածքում՝ դյուղացիական *Հոդաբաժիններ*ն անվանվել քն sors, դերմանական երկրներում՝ Loos, Հոմսաստանում և Հռոմեական կայսրության հեյլենականացման ենթարկված dmuhpned' x1.h362. 2hh thanmanoubard' жеребьет

Ինչպես տեսնում ենք, այս տերմինները միևնույն նշանակութեյունն ունեն և միանդամայն շամապատասխանում են Հեն Հայերեն «վիճակ» բառին։ Պետք է ենթադրել, որ այս բառը համայնական հողատիրության Հնադույն ջրջանի տերմին է։ Հավաճական է հաև, որ նախնական այդ շրջանում շշղերի պարբերական վերարաժանումները կատարվել են վիմակարկությամբ և այդ, ըստ

<sup>՝</sup> Տե՛ս «Գիտողություններ Հին Հայաստանի շինականների դրության մասին», 19 19-21 և «Ցեոդալիզմը Հին Հայաստանում», էջ 20!-204.

 $2 \kappa \Re \pi \rho \delta p$  where  $k_1$  ,  $23 - 26$ 

 $3$   $\partial t$ ,  $h$ <sup>9</sup>, 9,  $\theta$  *mq*,  $\theta$ ,  $d$ <sup>7</sup>, 30 *W<sub>1</sub>*;

երևուլթեին, սովորական մե կարդ է եղել դյուղական նախնական *համայնքներում։* 

Ուշադրության արժանի է նաև այն, որ «վիճակ» - բառը Հին Կտակարանի դրաբար թարգմանության մեջ համապատասխանում  $f$  indemptic spaces surface systems of punkphb, up by abundual  $F$ . չափում յարի, չվանի միջոցով կամ լարով, չվանով չափված հողա $p$  and  $p$   $h$   $r$ 

Կարող ենք, ուրեմն, վստավորեն եզրակացնել, որ Հին Հայաստանում դյուղադիական հողաբաժիններն անվանվել են «վիմակ», zings և жеребье բառերին։ Այս վերջին բառերի նման «վիճակը» ևս, հավանաբար, հատուկ մի տերմին է, որ տոհմական հնադույն ժամանակաշրջանում դործ է ածվել համալնական հողատիրության *միջավայրում։* 

«Շինական»֊ները, ստանալով կալվածատեր ազնվականներից հատուկ հողաբաժիններ, վճարելու էին նրանց զանագան տուրքեր. որոնց մասին, դժբախտարար, մատենադրական։ Հնագույն՝ աղբյուրները չեն տալիս և ո՛չ մի վկայություն։

«Շինական»-ներն էին, ինչպես վերև ասացինը, այն արտադրող շիմնական դասը, որի աշխատանքն ապրուստի միջոցներ էր Հայշ βտյβում βև կալվածատեր աղնվականուβյան և βե Հոդևորականու⊹ րդան, Ուստի և դժվար չէ, իշարկե, կռաքել, որ նաև Հայաստանում, ինչպես և ֆեոդալական այլ երկրներում, գոյություն էին ունեցել Արշակունյաց ժամանակ թե աշխատապարտ և թե արդյունավմար *րհնաայ* 

Ինչպես և ֆեոդալական Եվրոպայում, նույնպես և Հին Հայասաանայք աղնվականները, Հոդևորականները և «ջինական»-ները երեք դլխավոր դասերն էին, որոնցից առաջինը՝ իբրև դերազանցորեն դինվորական ուժ՝ պատերազմում էր, երկրորդը՝ ադոթեում և երըորդը՝ աշխատում։

Ադբյուրների վկայություններից երևում է, որ «շինական»-ները Հարկատու են եղել ո՛լ միայն կալվածատիրոջ, այլև արթունիթին։

Արջունի այդ հարկերի մասին կան միայն մարզպանության շրջանում հիշատակութերոններ, դլխավորապես, Եղիշեի պատմուβյան մեջ, որ մենք մանրամասն քննուβյան էինք առել մեր նաիտրդ աշխատություններից մեկում<sup>լ</sup>։ Հավանական կարելի է համա.

<sup>&</sup>lt;sup>1</sup> Տե՛ս «Հայաստանի արբունի հարկերը մարզպանության շրջանում»,  $s$ Stythung. 9 fun. 4 Upd. Phompmornho, bphab, 1926, No 1, 12 3-44, 388

րել, անջուջտ, որ մոտավորապես նման շարկեր, որ վճարում էին արթունիքին, դոյություն ունեցած պիտի լինեին և Արշակունիների իշխանության ժամանակ։

*«Շի*նական»չների տնտեսական կացության ամենակարևոր խնդիրներից մեկն է նաև աշխատապարտ ռենտայի կամ «կռո»-ի իմորիրը պատմական։ Հնագույն այս շրջանում, որը բննուβյան է առնված նույնպես վերև Հիշված իմ աշխատության մեջ<sup>լ</sup>։

 $\alpha$ Quas-p Shimanilofuid & Tiffuh 645 pift duquift db huito. հում։ Այդ վկայուβյունը, որ ամենաՀինն է ու կարևորը, անհայտ էր մնացել, որովքետև «կոռ»-ի վերաբերյալ քատվածը կանոնում <mark>ա</mark>դմատվել ու փոփոխման է ենթարկվել ազետ դրիչների կողմից։ Աղշ ճատումն ակներև է դառնում, երբ դեմ առ դեմ ենք դնում Դվինի ժողովի ԺԱ կանոնը և Մխիխար Գոշի Գատաստանադրթի Բ մասի ԺԳ կանոնը, որը Գվինի ժողովի նույն կանոնն է Գոջի իւմբադրու- $\beta$ յամբ $^2$ ։ Համեմատությունը պարդ ցույց է տայիս, որ Դվինի կա-*Նոնում թնագիրն աղմատված է և «կոսւսվ ու պատուհասիւ» իռու* բերը, որ անտեղի են ու անհարմար, ծաղել են «կոսով և պաքու*կութեամբ» ուղիղ ընթերցվածի աղավաղումից։* 

կարևոր է Հիշել, որ «կոռ»-ը մարդորանության ժամանակ դոշ յունյուն էր ունեցել նաև Սասանյան Պարոկաստանում։ Դրա մասին Տաբարիի Պատմության մեջ կա ուշագրավ մի վկայություն։ Խոսե լով երկարատև սովի ու ժողովրդի ծանր դրության մասին Սասանյան Պերոդ Թագավորի ժամանակ (457—484 թե.)՝ Տարարին Հուդորդում է, որ Պերող թաղավորը

«համակների միջոցով քայլսարարում է իր ամբայջ ժողովրդին, որ ազատում է նրան հողային հարկից և զլխահարկից, հանրօդուա նպատակների Տամար ծանրություններից և կոսից, սր նրանց ջնորքում է լիակատար աղտտութեյուն և քրամայում է, որ նրանք Հոգան ու մտածեն իրենց սնունդի և պաշպանու- $B$ լան մասին» $^3$ ։

Վերոհիշյալ վկայություններում «կոռ»֊ը, անտարակույս, այն պարտադիր աշխատանքներն էին, որոնք, ինչպես շքիջնադարյան corvea-h, qhpd. Frohndienst-p h noru. барщина-h, hummpdhpo (ին ձրի՝ կալվածատիրոջ մոտ։

 $1 - \frac{1}{2} \ln(\frac{1}{2} \ln \frac{1}{2})$ ,  $\frac{1}{2} \frac{1}{2} \frac{3}{2} - \frac{1}{2} \frac{1}{2}$ 

 $2.5L'$ ս «Կանոնդիրը Հայոց», Հրատ. Ա. Ղյուճյանի, էջ 127-128 և Միփթաբ Գոլ, Գատաստանագիրը Հայոց, Հրատ. Վ. Բաստամյանցի, Վաղարչապատ, 1880, fy 412,

<sup>&</sup>lt;sup>3</sup> Nöldeke, Tabari,  $\xi$ <sup>2</sup> 112.

Միանդամայն օխալ է, տնջութա, ու ան իմն Կարստի ենվիս դրությունը, որ իբր ին «կոռ» ը Հայաստանում ինչպես և արևելյան ոլավոնների ու սուսների մոտ, առաջ է եկել բյուզանդական ազգեynifliade a pep fla win i minandwap, on dwihabada ahoose b. ընդհանրապես, հարկային սիստեմը նմանուµյուն ու պարդուµյուն ունեն արևելյան սյավոնականի ու, մոտավորապես, ոռսականի *հետ, որոնք նույնպես ենβարկվել են Բյուզանդիայի աղդեցուխյանը* է

Այդ են իաղրու (կունը, անջուջտ, միջտ չէ, որով չետև ի՞ե ինքը) ֆեոդայիդմը և իե նրա առանձնավատուկ տնտեսական կարգերը՝ աղատ դյուղացիության Հորտադումը և օգտագործումը, որպես աջխատող ձրի ուժ, ո՛չ քեն իրավական փոխառունյուններ են, ինչպես լեղվի որոջ ըառապաշարը, այլ ամեն մի երկրի տնտեսական ու ներքին դարդացման արդյունը։

շկողջեր բավանդակությունն ու տեսցություն Արչականյաց ժամանակայութանում միում ես, դժբախտաբար, անորոյ։ Սակայն, նկատի առնելով Հայ «չինական» ների Համեմատարար բարեկեցիկ դրուներանը Հնադույն ժամանակներում, ինչպես կարելի Լը եզրակացնել Շաքապիվանի ժողովի կանոններից, նաև այթի առաջ ունենայով բնական տնտեսուիկան գերակչոսը դերն այս շրջանում, ինչպես և կայվածատիրական խոչոր տնտեսուβյունների բացակայու. րյունը՝ պետք է ենթադրել, որ «կոռ»-ը պատմական այս չրջանում կարող էր Համեմատաբար մեղմ եղած լինել։

Գվինի ժողովի վերաքիշյալ ԺԱ կանոնում, ինչպես ամսանք, բացի «կոռ»-ից հիշատակված է նաև «պահակութիւն»-ը, որը, ինչպես երևում էայդ բառի այժմյան իսկ նշանակությունից, ըստ երեվույթին, պարտադիր ձրի աշխատանքներն էին՝ պաշպանության ու քակողուβյան, որ զոյուβյուն են ունեցել նաև Արևմտյան Եվրո*ոլալում։* 

Որ «պամակուβիւն»-ը շկութ-ի մատուկ մի տեսակն է և գոյուիկուն է ունեցել Տինդերորդ դարում, և, ասջութա, նաև Արջականյաց րազավորության ժամանակ՝ այդ կարելի է դուշակել Նոր Կուսկարանի հայերեն խարդմանությունից, որի մեջ հունարեն - չկայշատ (jum. angario) բառի դիմաց, որ դործածական էր պայստադիր, ձրի աջխատանըների Հայքար, Հայերենն ունի օպաշակ ունել»<sup>ը</sup> կամ «տարապարճակ վարեթ<sup>չ </sup> Տամապատասխան <mark>ք</mark>նարցմանությունը,

<sup>&</sup>lt;sup>1</sup> Sk(u Karst, Sempadsche: Kodex, II, E9 12.

<sup>&</sup>lt;sup>2</sup> Uwap., ht, 32. Uway., dl, 21

 $5$  Uwop., b. 41.

«Կոռ»-ի նշանակութեյան վերաբերմամբ կա մի բնդ⊰անուր Ղարց ևս, որ կարոտ է բացատրությանը

 $\mathbf{\mathfrak{B}}_P$ անսիական corvée-b և զերմանական Erohndienst-p,  $\hbar h_2$ պես հայտնի է, տնեցել են լայն իմաստ և դործ են ածվել նաև պետական ու Տասարակական բնույթ - ունեցող - աշխատանքային պարտականուβյունների √ամար։

Այդպիսի աշխատանքներ էին, օրինակ, Հանապարհների շինու-Bintute of boppaning (corvée des routes), popumpuliant dheagների Հայթեայթումը ևն.։ Ռուստստանում, ընդհակառակը, барщи-11a կոյվել են միայն այն պարտադիր ձրի աշխատանքները, որ կատարվել են կալվածատիրոչ օդտին։

Արդ՝ ուշագրավ է, որ Հայկական «կոռո-ը ունեցել է նույնպեսի  $\mu$ bampsuh hamm, phymbu corvée-b h Erolindienst-p.

ինչպես մատենագրական աղբյուրների աղբատիկ ու պատահական նյուխերի մեր այս բննությունը ցույց է տալիս, օշինական»ների տնտեսական ու իրավական դրուβյունը, իեև շատ կողմերով մետոք ( մույն ու մասամբ էլ վիմելի, սակայն ընդհանուր զծերով թավականալափ որոշվում է իբրև սոցիալական մի երևույթ, որ հման ու քամատրատասիան էր դյուզադիուβյան դրուβյանը ֆեռդալական այլ երկրներում.

«Սավովյի քան. Անեցյոյ, Հայաբմածը ի զբաց պատմագրաց», Հրատ. Ա. Տեր- $U$ իքելյանի, Վադարշապատ, 1893,

«Սեբկոսի հոլիսկոպոսի, Պատմութ*իմի» (բառ. Ս. Մալխասյանցի, Երևան, 1939*) «Ստեփանոսի ծաշօնեցույ Սսողկան, *Պատմուիիւն արեղերական», ։Ս.-Պեսեր* pning, 1885;

«Վարդանայ վարդապետի, *Հայուրումն պատմուքնան», Վեհետիկ, 1862*։

## ԳԲԱԿԱՆՈՒԲՅՈՒՆ

Uprushardjush U.z., «bashardhapnaggab iasharhad gradpatrnift of support The տական Մատենադարտնի ցիտական ժողովածու, N 1. Երևան, 1941

Նույնի, *Անանիա Շիրակացու մատենադրուβյունը, Երևան, 1944,* 

- Ադոնգ Ն., Անձանօխ Լջեր Մաշտոցի և նրա աշակերտների կեանքից ըստ օտար  $w_{\eta}$ phiphtple, «2whq. Usta.», 1925. M  $5 = 12$ r
- Աճառյան Հ., Երկու ուղղում Կորյունի մեջ, «ծեղեկացիր Արմֆանի», 1941,  $N$   $I$   $(6)$
- Նայնի, Եռեթ Ղարը Մեսրոպյան այբուբենի շարջը, «Լջմիածին», 1946, օգտ»  $m_0u =$  $\frac{2\pi \frac{1}{2}mLd_Fb_F}{\pi}$

Аннинский А., История армянской церкви, Кишинев, 1900.

Gelzer II., Abriss der byzantlutschen Kaisergeschichte, inb'u K. Krumbacher, Geschichte der byzantinischen Litteratur, zw. Auflage, München, 1897:

Գյուտեւրոք Կ., Հ*ռոմէական Հայաստան և հշոմէական սատրապութիմները Գ.*– 2 դարերուն, թարգմ. Մ. Նորշուանի, Վիհենա, 1914,

Նույնի, Բիւդանդիոն և Պարսկաստան, թարգմ. Հ. Համբարյանի, Վիննեա, 1911։ Dalaurier Ed., Recherches sur la chronologie arménienne, Paris, 1859.

Эмин Н., Исследования и статьи, М., 1896. "Житье Петра Ивера": изд. Н. Марра, Православный Палестинский Сборник, 47, вып., СПб., 1896.

Labour/ J., Le Christianisme dans l'empire perse, Paris, 1904.

- Kahn E. Die städtische und bürgerliche Verfassung des Römischen Reiches Erster Teil, Leipzig, 1864.
- Մալխասյանդ Ստ. Ուսումեասիրուβիւն Փավստոս Բիւզանդի Պատմութեան, Վիենhm, 1896.
- Մանանդյան Հ., Դիտորություններ Հին Հայաստանի շինականների դրության մա. սին ժարգպանության շրջանում, Երևան, 1925, Sb'ս Նույնը, «Տեղեկադեր  $\Re$ bin. 2 ամայսարանի»,  $N-1$ , Երևան, 1925։
- Манандян Я А, Месроп-Мащтоц и борьба армянского народа за культурную самобытность, Ереван, 1941.

Մաrկվաrտ Հ., Պատմուβիւն հայերէն նշանագրերու և վարուց ո. Մաշβոցի, Թարգմ. Ա. Վարդանյանի, Վիեննա, 1913։

Markwart J., Die Entstehung der armenischen Bistümer, Rom, 1932 (Orientalla Christiana, vol. XXVII, 2).

Марр Н., Тексты и разыскании по армяно-грузинской филологии, V. СПб, 1903.

Ъперь, Кавказский культурный мар и Армения, Петроград, 1915:

*bn-jbb*, Кавказ и памятники его духовной культуры, Петроград, 1919.

Մուբադյան Ե., Ձենական պատմուքին Արյոն Երիրորդի և անոր Պաոլ որդայն,  $thq$  b puwb gphat, 1900;

Նոբայբ Բյուզանդացի, *հորիւն վարդապետ և հորին բնարցմանուβիւն<sub>ո</sub>, Տվ*որիս, 1910,

Chabot J. B. Synodicon orientale, Paris, 1902.

Виллемс П., Римское государственное право, неревод с французского под редакцией П. Н. Болянского, вып., 1 и П. Киев, 1888 1890 Shr-Մկբայյան Գ., *Գավիխ Հարբացի, Վաղարչապատ, 1903*,

նույնի, Հայ *գրերի 1500-ամյակի առβիվ, «Արարատ», 1912, մայիս տանիու* 

Նույնի, Հայ մատենագրության մնագույն *քեվականները, «Շողակաβ», Վաղարշապատ, 1913*,

Тер-Мовсесян М., История исревода Библин на армянский язык. СПб., 1902.

Ordutijul U., Spownt Upmwztu dadubwijwopwiah opmognifhibbbp, «Հանդ-Usta. s., 1909, M 8:

Imight, Requirement, 9. Onthu, 1912.

## **ԳԼՈՒԽ ԺԵ** $-$ **ԺԹ**

ԺԵ. Արջակունյաց Հայաստանի օտնմանները Տողատ Գ-ի և նրա ճաջորդների ժամանակ մինչև 363 թիվը։—ԺԶ. Ֆեոդալական ճառաբեռությունների զառգացումը Աշշակունյաց Հայաստանում։--Ժէ. «Ազատ»-ները, «ռստանիկ»-ները և եկեղեgականները։- ԺԸ. «Ռամիկ»-ները և «շինական»-ները։- ԺԹ. Առևտուր, քադաքները, առնեստավորները և ստոռվները։

Ինչպես մանրամասն ցույց է տրված մեր այս աշխատության <mark>մե</mark>ջ, հոոմեական-պարսկական 298 թեմի դաշնադրությունից հետո Արշակունյաց թագավորությունը վերահաստատվել էր իր բնդար. ձակ սահմաններում և մոտավոր կերպով համապատասխանում էր Արտաշեսյան ժամանակաշրջանի Հայաստանին, որի սահմանները նկարագրված են Ստրաբոնի Աշխարհադրության մեջ։

Այս խնդրի լուսաբանության համար կարևորադույն ադբյուրն է, նախ և առաջ, Մովսես Խորենացու Աշխարհացույցը, որից, ինչպես հայտնի է, պահպանվել են երկու համառոտված տարբեր խմբագրություններ (տե՛ս «Մովսէս Խորենացւոյ՝ մատենադրու-Bhilip», Վենետիկ, 1843 և «Աշխարհացոյց Մովսէսի Խորենացւոյ». հրատ. Ա. Սուքրյանի, Վենետիկ, 1881)։

Ուշագրավ վկայություններ ունեն Հայաստանի Հնագույն սաՀմանների մասին նաև հայ պատմադիրները՝ Ագաթանգեղոսը, Փավստոսը, Մովսես Խորենացին, Սեբեոսը և ուրիշներ։

Բացի հայ պատմագիրներից ու մատենադիրներից, հիմնական աղբյուրներ են Հին Հայաստանի աշխարհադրության ուսում. 433

 $28 - 340$ 

հասիրուβյան Համար նաև ՀուհաշՀռոմեական աշխարՀագրական և պատմական երկերը և, գլխավորապես, Ստրաբոնի (մոտավո $p$ ширьи 64  $\beta$ . Step  $\beta$ . шпшу-19  $\beta$ . Step  $\beta$ . C.), Tephnon Ulbi  $(I - q, \beta I p - \beta I, \beta.)$  և Պատլեմեսսի  $(II - q.)$  աշխատութեյունները, *ինչպես և IV դարի* առաջին կեսի Հռոմեական թարտեզը, որն whilwhilmul h midit Tabula Peutingeriana («Պետինգերյան տախտակներ»)։

Հին Հայաստանի նախարարական կազմակերպության ուսումնասիրության Համար կարևորագույն աղբյուրներն են, նախ և առաջ, Հին Հայ մատենագիրները՝ Փավստոսը, Ագաթանգեղոսը, Կորյունը, Ղաղար Փարպեցին և Եղիչեն, Սրանց երկերը, որ գրված են մարդպանության շրջանում՝ V և VI դարերում, իրենց մեջ, ընականաբար, արտացոլում են նախարարական Հին Հայաստանի կենցաղը, աշխարհայեցողությունը և հատուկ կարգերը։ վերոհիշյալ հեղինակներից առաջին երկուսը՝ Փավստոսը և Ագախանգեղոսը՝ տալիս են մեզ ուշագրավ տեղեկություններ նախատ րարական Հայաստանի մասին Արշակունյաց թագավորության Հետին շրջանում, իսկ մյուսները՝ Կորյունը, Ղաղար Փարպեցին և Եղիշեն՝ հայկական ֆեոդալիզմի կարևորագույն աղբյուրներն են մաբզպանական շրջանիլ

Ամենամեծ յափերով պետք է օգտվել, իշարկե, Փավստոսի Պատմութեյունից, որն անփոխարինելի ու անդնահատելի աղբյուր է ֆեոդալական Հին կենդադի և պարունակում է իր մեջ միջանկյալ Հարուստ ու բազմատեսակ նյութեր ավատական Հարաբեշ րությունների, բարքերի ու Արշակունյաց նախարարական պետուβյան կարևոր առանձնահատկությունների մասին։ Եβե Փավստոսի մոտ պատմական փաստերը և ժամանակագրությունը կարոտ են միշտ ճշտման արտաքին աղբյուրների օգնությամբ՝ նրա կենդանի ու պատկերավոր լեզվով նկարադրած միջավայրն իր հատուկ բարոյական ու իրավական հայացքներով իրական կյանքի ճշգրիտ պատկերացումն է, որ միանգամայն վստահելի է իբրև առաջնակարգ նյութ Հայկական ֆեոդալիզմի ուսումնասիրության։

Խախարարական կազմակերպության Հնագույն շրջանի ուսումնասիրության համար ո՛չ պակաս էական նշանակություն ունեն հայկական ծագում ունեցող այն կանոնադրությունները, որոնց ժամանակը հավանական է ենթեադրել արաբական տիրապետությունից առաջ մարզպանության շրջանում։ Հայկական այս կանոհադրությունները հետևյալներն են.

ք. Շահապիվանի ժողովի կահոհները, որ ընդունված էին *Տինգերորդ դարի քառասնական βվականներին.* 

2. Սահակ կախողիկոսին  $(+439$   $\beta$ ., վերագրված կանո. նադրությունը,

3. bbpbbu huftonhhauh (548-557) և bbpzwynis llwafiկոննից նպիսկոպոսի անունով կանոնադրությունը.

4. Հովհան Մանդակունուն վերադրված կանոնադրուβյունը և 5. Գվինի 645 թվի ժողովի կանոնադրությունը։

Այս կանոնադրություններում կանոնների մեծագույն մասը վերաբերում են կամ եկեղեցական դասին և կամ դավանանքի ու պաշտամունքի ծիսական խնդիրներին։

Սակայն նրանց մեջ հանդիպում են, բարեբախտաբար, նաև ալնպիսի վկալություններ, որոնք լուսաբանում են նախարարական Հայաստանի կամ սոցիալական֊իրավական ⊰արաբերություն․ ъերը և կամ ուրիշ կարևոր պրոբլեմներ։

Բացի հայկական վերոհիշյալ կանոնադրություններից, ուբադրութեյան արժանի է, իբրև օժանդակ աղբյուր, նաև Արվանից Վաչացան արքայի կանոնադրությունը, որն թնդունված է եղել «Աղուէն»-ի ժողովում ո՜լ թեև 488 թեկին, ինչպես սովորաբառ են իարրում են, այլ, հավանորեն, յոթերորդ դարի սկղբներում։

Նախարարությունների թիվը, դահերեցությունը և զինվորական ուժը որոշելու համար կարևոր աղբյուրներ են Գահնամակն ու այսպես կոչված Զորանամակը։ Այս երկու դրությունը, թեն ուշ ժամանակի խմբադրություններ են, սակայն ինչ չափով որ այդ վավերագրերի տեղեկությունները քաղված են հին աղբյուրներից՝ նրանք որոշ նշանակութեյուն ունեն նաև հայկական ֆեոդալիդմի Հնագույն շրջանի ուսումնասիրության համար։

Հայկական հնագույն ֆեոդալիդմի մասին մի բանի կարևոր վկայություններ տալիս են, բացի այդ, օտար աղբյուրները և, մասնավորապես, այն Հունարեն՝ արձանագրությունները, օրոնք դտնված են Հայաստանում։

Բացի վերոհիշյալ հիմնական աղբյուրներից, նախարարական կազմակերպության Հնագույն չրջանի ուսումնասիրության Համար կարևոր օժանդակ ադբյուրներ են մատենագրական այն երկերը, որոնը գրված են մարզպանության շրջանում և պարունակում են իրենց մեջ միջանկյալ տեղեկուβյուններ և հատուկ տերմիններ ֆեոդալական կարգերին վերաբերող։ Այս խմբի աղբյուրներից կարևոր են, օրինակ, Գիրք թեղթեոցի Հնագույն մասերը և Հով ան

 $4.35$ 

Մանդակունուն վերազրված ճառերը, որ Համարվում են այժմ, դլխավորապես, Հովհան Մայրագոյքեցու ճառերա

Օժանդակ աղբյուրներ են, նմանապես, արաբական և Բադ. րատունյաց ժամանակի և անգամ ավելի ույ շրջանի հայկական մատենադրության երկերը։ Ֆեոդալիզմը Հին Հայաստանում դոյություն էր ունեցել մինչև ուշ միջնադարը։ Նախարարական Հին կադմակերպուβյան կարդերը չէին, բնականաբար, չքացել նան Հետին դարնըում, այլ նրանք որոշ փոփոխություններ կրելով կամ երբեմն նույնությամբ պահպանվել էին այդ դարաշրջաններում։ Հասկանալի է, իհարկե, որ նաև այս կարդի աղբյուրները, եթե նրանք օգտագործվեն դղույությամբ և քննադատորեն, կարող են կովան ծառայել որոշ խնդիրների լուսաբանման, որ վերաբեբում են նախարարական կաղմակերպությյան Հնադույն շրջանին։

Հայկական ֆեոդայիդվը, որ Արշակունյաց Թագավորության և Սասանյան Պարսկաստանի տիրապետության ժամանակ ենթարկվել էր պարթեևական ու սասանյան պետականության ազդեցութեյանը, իր էութեյամբ նման էր իրանական ֆեոդալիզմին։ Այդ ազդեցուβլունը պարդ երևում է Հին Հայաստանի նախարարական կազմակերպությանը վերաբերող սոցիալական հենց այն տերմիններից, որ իրենց ծագումով, մեծ մասամբ, պարβևական են կամ իրանական։ Ֆեոդալական Հարաբերուβյունները վերոՀիշյալ երկրըներում այնքան նման են եղել իրար, որ իրանական ֆեոդալիզմին վերաբերող ազբյուրները, կարող են, բնականաբար, օժանդակ աղբյուրներ համարվել նաև հայկական ֆեոդայիզմի ուսումնասիրության Համար։ Այդ օտար աղբյուրները և նրանց հաղորդած վկայությունները, որ, դժբախտաբար, շատ լեն, Shewmululund lib Christensen-f "L'Iran sour les Sassanides" (Copenhague, 1944) *wzwwmnfdjub fbyr* 

## **BAGBAGARD**

- (Արբանամ Խոստովանող, վկայր Արևելից», աշխատ. 9. Տեր-Մկրտչյանի, էջմիածին, 1921։
- «Ազաթանգեղայ, *Պատմուβիւն Հայոց», ալխատ.* Գ. Տեր-Մկրտչյանի և Ստ. Կա*եայանցի, Տփղիս, 1909,*
- "Agatangelus und die Akten Gregois von Armenien", hrsgg. von Paul de Lagarde, Goettingen, 1887.
- Ammiani Marcettini retum gestarum qui supersunt, rec. V. Gardthausen, 2 vol., Teubn.

 $\kappa$ <sup>9</sup> $h$ rp Baflug»,  $h$ h $h$ ihu, 1901.

«Եղիչէի վառդապետի, վ*ասն վարդանայ և Հայոց պատերազմին», վենետիկ, 1864*, 436

Theophylacti Simocattae historiae, ed. de Boor, Lipsine, 1887, Teubu. Istachri, Livre des routes et des royaumes, ed. de Goeje, BGA, L.

«Կանոնդիրը Հայոց», հրատ. Ա. Ղլտճյանի, Թիֆլիս, 1914)

«Կանոնը Գունայ ժողովոյն», հրատար. Միդինար վարդուպետի և Սիրական Տիգրանյանի, վաղարշապատ, 1905։

Հին Կտակարան և Նոր Կտակարան։

- Corpus juris civilis, ed. Th. Mommsen, P. Krüger, R. Schöll, Berlin, 1872-1895.
- Hadud at-Alam. The regions of the world, translated and explained by V. Minorsky, London, 1937.

«Ղազաբայ Փաբպեցյոյ, Պատմուβիյն Հայոց և Haigh առ Վայետն Մամիկոնեանը, աշխատ. Գ. Տեր-Մկրտչյանի և Ստ. Մալխասյանի, Տփղիս, 1904։

- «Պատմուβիւն Ղևոնդեայ մեծի վարդապետի Հայոց», երկ. տպ., Ս. Պետերpaing, 1887.
- «Մխիթաբալ Գօշի, *Գատաստանադիրը Հյոլոց», կրաս, Վանան Բաստանյանցի,* վաղարյապատ, 1880,
- «Մովսիսի Խոբենասյոլ, Պատմուβեյն Հայոց», աշխատ, Մ. Աբեդյանի և // Հա-
- «Մովսէս lenrbüwgni *հայկական պատմուլքիմ», իարդմ. Խ. Ստեփանեի, Ս. <sup>դեր</sup>* տերբուրգ, 1889։
- История Армении Моисея Хоренского, перев. Н. Эмина, Москва, 1893.
- «Մովսէսի Կազանկատուացյոյ, Պ*ատմուβիւն Ադուանից աշխարհի», Հրատ Մկրտիլ*  $kJhhh, Unuhdu, 1860$
- «Յովճաննու կաթողիկոսի Գոասխանակեոտցող, Պատմութիմ Հայոց», Թիֆ.  $1/10, 19/2.$
- Bayhinbun Մանդակունing, Հայոց հայրապետի, մասթո, երկ. տոլադր.,  $\langle \langle h h \rangle$ տիկ, 1860,

Petrus Patricius, mb'n Dindorf, Historici graeci minores, fr

- C. Plinii Secundi, Naturalis historiae, mb/u Histoire naturello be Pline, avec la traduction en français, par M. E. Littré, t. 1-H. Paris, 1883.
- «Սեբէոսի եպիսկոպոսի, Պատմուβիւն», Հրատ. Սա. Մալխասյանցի, Երևան, 1939, Strabonts, Geographica, recogn. A. Meineke, vol. 1-III, Lipsine, 1915. 1925.
- Sempadscher Kodex aus dem 13 Jahrhundert, hrsgg., übersetzt and erklärt von *1. Karst*, Bd. I und H. Strassburg. 1905.
- Lettre de Tansar, au rol de Tabaristan, publ. et traduite par Darmesteier, Journ, Asiat.", 1894.
- «Փայստոսի Բուզանղացյոյ, *Պատմուβիւն Հայոց», Վենհտիկ, 1889*,
- «*Աշխարհացոյց* Մովսէսի Խուենացյոլ, *տե՛ս* «Մովսէսի Խուենացյո*յ Մատենա* $q_{\text{p}}$ ուβիւնք», Վենետիկ, 1843,

«Այխարհացոյց Մովսկսի Խոբենացյոլ», *Հրատ. Սուրբյանի, Վենետիկ, 1981*,

## **SPRODUCES**

Uilizus, Uspannan, Ukbbanhl, 1890.

Խույնի, Տեղեկադիր Հայոց Մեծաց, Վենետիկ, 1855;

Անառյան Հո., Հայերեն արժատական յառաբան, Երևան, 1926-1935,
Բանաթբյան, Անձնական և մողային իրավունթը Հին Հայաստանում, Թիֆլիս, 1914. Buynes Norman II., The Byzantine empire, London, 1925.

Purpiniquejuing U., Upgala, Parpoi, 1895.

Խոյնի, Պատմուβիմ։ Աղվանից, Վաղարշապատ, 1902,

- Борьян Б. А., Армения, Международная дипломатия и СССР, часть 1. M. 1928.
- Brosset M., Description geographique de la Géorgie par le Tsarévitch Wakhoucht. St.-Pétersbourg, 1812.

Գյուաերբոք Կ., *Բիւղանդիոն և Պարսկաստան և անոնց դիւանադիտական և աղ*դային իրայական յարաբերուβիմնները Ցուստինիանու ժամանակ», βարդմ, 2. Zadpwnjabh, Ahbbba, 1911,

Джавихов И., Государственный строй древней Грузии и древней Арме лин. СПб., 1905.

Երգնկյան Գ., *Կայան բերդ և Կայենո ձոր, «Ազգագրական Հանդէս», գ. 1898*,

- Ջաորանալյան Գ., *Հայկական հին դոլըուβեան պատմուβիմո, երըորդ տպա*գը.,  $4b$ *b*  $4b$ ,  $1897$
- $ll = 9$ ,  $4hbunh4$ , 1835,
- յալայան և.. «*Բորլայուի զաւառ», «Ազդադը. Հանդ.», VII և VIII գիրը. Բի\$-* $_{1}$ *f*<sub>u</sub>,  $_{1}$ *s*<sup>0</sup> $_{1}$ ,
- Латышев В. В., Известия древних писателей греческих и латинских о Скифин и Кавказе, СПб., 1890.
- Laurent J., L'Armenie entre Byzance et l'Islam, Parls, 1919.
- աալաթյանց Գո., Ղազար Փարպեցի և գործը նորին, Մոսկվա, 1883։
- մանայանց Սա. *Անհայտ գամառներ Հին Հայաստանի, Էջմիածին, 1914։*
- Карта Гланного Управления Геодезии и Картографии при СНК СССР-"Иран и Афганистан".
- Kiepert II. Allas antiquus, zwölf Karten zur alten Geschichte, Berlin.
- Kiepert Richterd, Atlas von Kleinasien in 24 Blättern, Berlin, 1902-1906. Պոստանյանց Կ., Հ*իւսուածը, գիրը Գ. Վիեննա, 1877-*
- Кулишер Н. М., Лекции по истории экономического быта Западной Евроны, Нетроград, 1918.
- Hoffmann G. Aüszüge aus syrischen Akten persischer Märtyrer, Leipzig, 1880
- Սանանդյան Հ., Գրասզուվկուններ Հին Հայաստանի շինականների դրության մասին մարդպանության շրջանում, Երևան, 1925. տե՛ս նույնը, «Տեղեկ. Պետ.  $2m$  *turpunpunkka*,  $N-1$ ,  $bp$ *kuh*,  $1925$ ;
- Խոյնի, Հայաստանի արբունի հարկերը մարդպանության շրջանում, Երևան, 1926,  $m h' v$  նայնը<sup>1</sup> «Տեղեկ. Գիտ. և Արվ. ինստիտուտի», Երևան, 1926 № 1:
- Նույնի, *Նյուβեր Հին Հայաստանի տնտեսական պատմության, II, Երևան, 1928.* տե՛ս նույնը՝ «Տեղեկագիր Պետ. Համալսարանի», Երևան, 1928, № 4.
- Նույնը, Նյութեր Հին Հայաստանի տնտեսական կյանջը պատմության, ք. տե՛ս  $sS$ Lgohugh 9hm. h Upd. huombonnonbo, hphob, 1927 N 2.
- Маниндян Я. А., Круговой путь Помпея в Закавказье, "Вести древи нст. : 1939, №4.
- Նույնի, Տիգրան Բ և Հռոմը, հոր լուսաբանությամբ ըստ սկզբեազբյուրների, Երե-Jun, 1940.

<sup>438</sup> 

- bnajbh, Маршруты понтийского похода Помнея и путь отстуиления Митридата в Колхиду, "Вести. фени. истории", М., 1940, №3 4  $(12 \t13)$
- Խույնի, Պատմական.աշխարհագրական մանը Հետազոտություններ, Երևան, 1945։
- Манандян Я., О торговле и городах Армении и связи с мировой торговлей древних времен. Ереван. 1930.
- Markwart J., Das Itjnerar von Artaxata nach Armastica auf der tomischen Weltkarte, Skizzen zur historischen Topographie und Geschichte von Kaukasien, Wien, 1928, whin burgby, clubyte withophwys 1927, Ne 11  $12<sup>2</sup>$
- 'uniful, A Catalogue of the provincial capitals of Persia, Anecdota Orientalia, III, Rom, 1931:
- Марр Н., Этимология двух терминов армянского феодального строя, Зап. Вост. Отд. Рус. Арх. Общ., г. XI, 1897-1898.
- bough, Phinifini 2mdmbndh "Государственный строй древней Грузии и древней Армении шурштана Руши тв'я Журн. "Мин. Нар. Просв.", 1908. Бограф, Кавказский культурный мир и Армения, Петротрад, 1915.
- Meillet A., De quelques mots parties en armenien, Revne des etudes armeniennes\*, t. II, fasc. 1, Paris, 1922.
- Miller Konrad, Itineraria Romana, Romische Reisewege an der Hand der Tabula Peutingerlana, Stuttgart, 1916.
- Minorsky V., The Guran, Bulletin of the School of Oriental and African Studies (University of London), vol. XI, Part 1, 1943.
- Մուսայելյան Հ., Անդրկովկասի Հոգային պայմանները, Վազարշապատ, 1910։
- Noeldeke 7h., Tabari, Geschichte der Perser und Araber zur Zeit der Sassaniden, Leyden, 1879.
- **Նուայ**ս Բյուզանդացի, *Կորիլն վարդապետ և նորին խարգմանուβիւնը. Տըփ.* при, 1910.
- Շանխաթունյան Հ., Ստորազրութիւն կաթուղիկէ էջժիամնի և քինգ դաշառացն Upupwmwy, Swm. 1 h II, Egdhwahh, 1842;
- Շտոեք Մ., Հայաստան, Քրդաստան և արևմտյան Պարսկաստան բաբելոնական. ասորեստանեալ սեպագրերու համաձայն, βարգմ. Բ. Պիլեդիկձյանի. վի $b$ *b*<sup>1904</sup>
- Rawlinson H., Journal of the Royal Geogr. Society, X.
- Սամվելյան Խ., Մխիթար Գօշի Գատաստանագիրքը ու Հին Հայոց բաղաբացիա. կան իրավունքը, վիեննա, 1911։
- Նույնի, 2*ին հայ իրավունըի պատմությունը, հատոր է, Երևան, 1939։*
- Сергеевич В, Русские юридические древности, т. 1, изд. иторое, СПб, 1902.
- Speck E., Handelsgeschichte des Altertums, Bd. III, Leipzig, 1905.
- Вопросы и решения вардавета Анания Ширакци", изд. и перев. И. А. Орбели, Петроград, 1918.
- Френкель А. С., Сборник законов грузпиского царя Вахтанга VI, Тифлис, 1887.

## ԺԱՄԱՆԱԿԱԳՐԱԿԱՆ ԱՂՅՈՒՍԱԿ

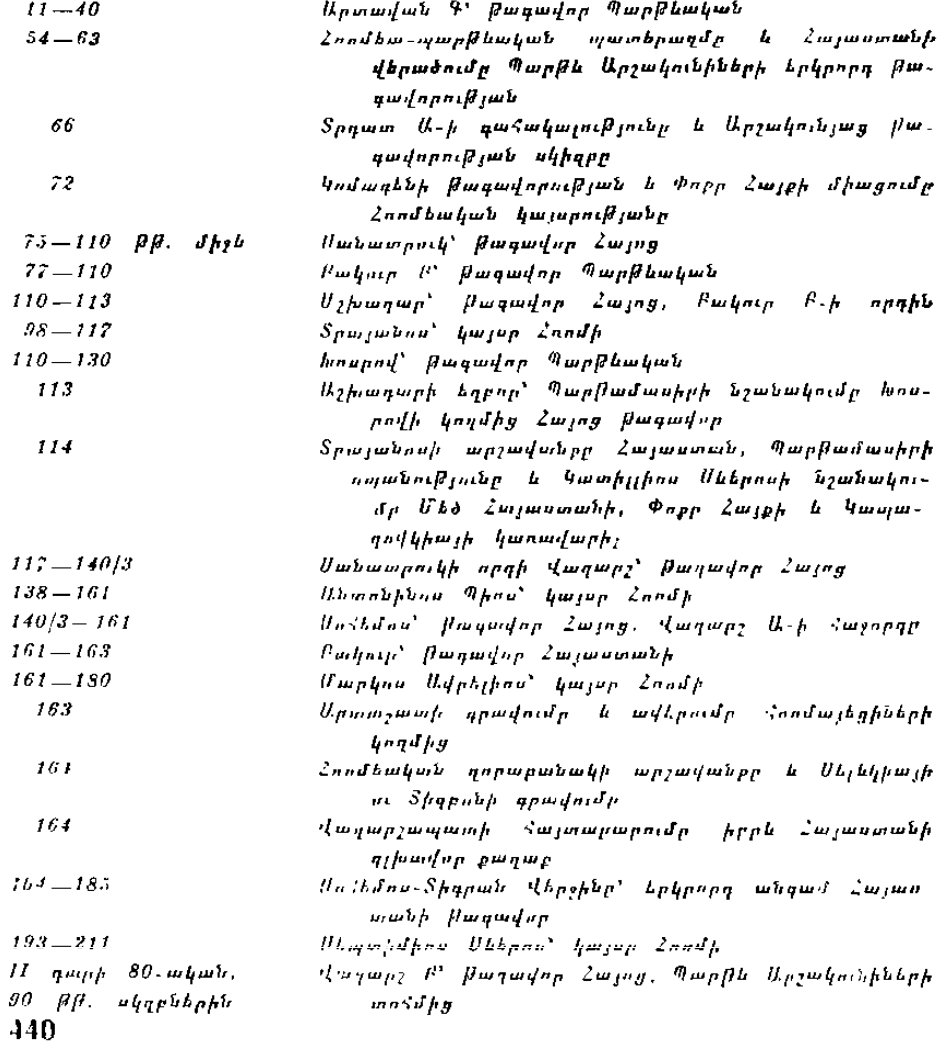

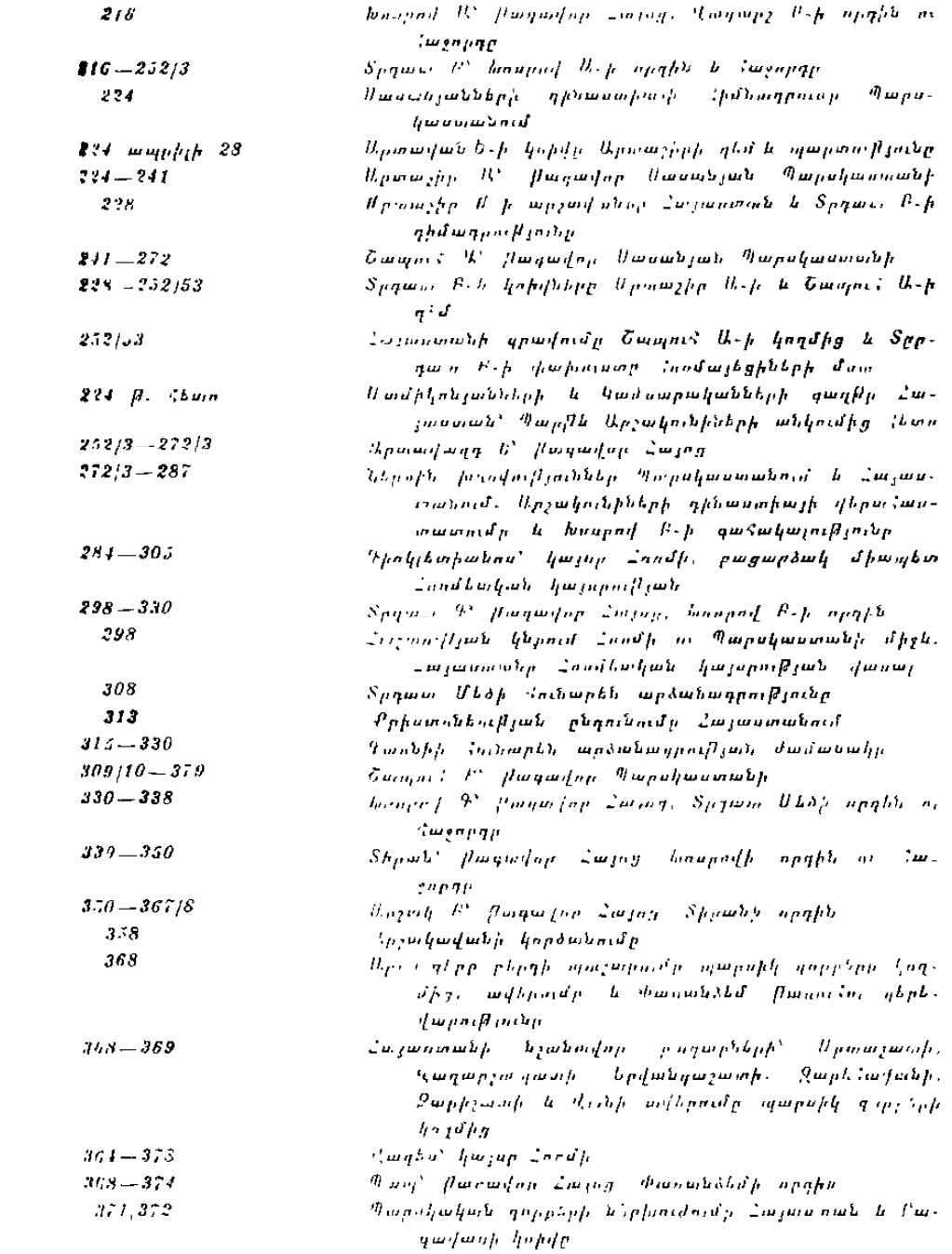

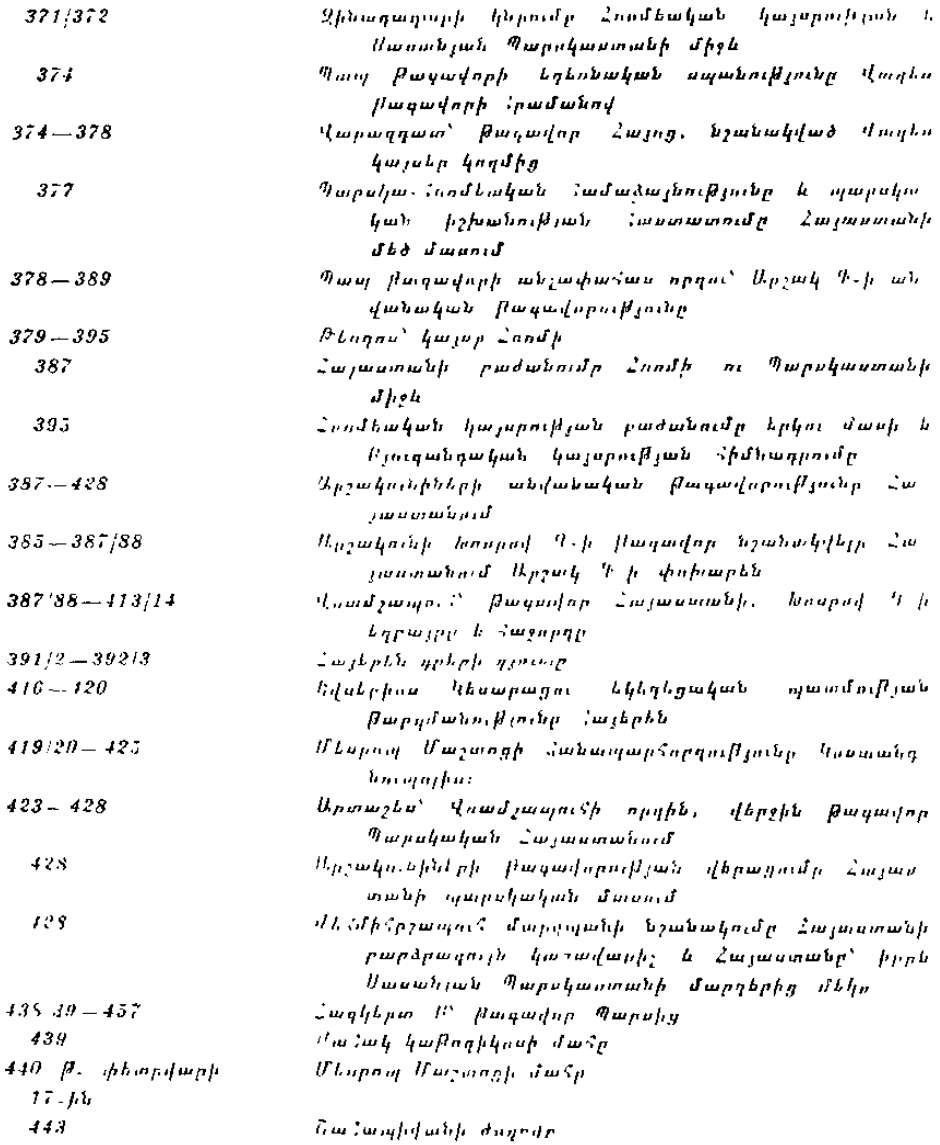

## TGUPAN TILGSABI, GL. 203 JALALPI PUSPUPL ՄՇԱԿՈՒԹԱՑԻՆ ԻՆՔՆՈՒՐՈՒՑՆՈՒԹՑԱՆ ՀԱՄԱՐ

Հայ ժողովրդի պատմական կյանքի ամենածանը ժամանակաշրջաններից մեկն է եղել մեր βվարկուβյան IV դարի վերջը և V դարը։ Հայաստանի պատմության մեջ այդ դարերը կարող են համարվել ոչ միայն ամենածանը անկումների դարեր, երբ Արյակունյաց Հայաստանը կորցրեց թաղաքական անկախությունը և րաժանվեց Արևելյան Հռոմհական կայսրության ու Պարսկաստանի միջև, այլև հայ ժողովրդի համառ, հերոսական պայքարի ու ստեղմադործական ուժերի բուռն ծաղկման դարեր, որի արտահայտուրկունն էին հայերեն այբուբենի գյուտը և սեփական դրականության ու ինքնուրույն մշակույթի ստեղծումը։

Մեր βվարկուβյան III դարի վերջում, Սասանյան Պարսկասատնին Հռոմեական դորավար Գալերիոս Մաքսիմիանոսի Հասցրած ծանը պարտությունից՝ հետո (297 թ.), Արշակունյաց՝ Հայաստանը փաստորեն համարվում էր Արևելյան։ Հոռմեական՝ կայսրության են իակա վասալ խաղավորություն։ Դա երևում է Հռոմետկան տիրույթների, այսպես կոչված, վեբոնյան թղթեում բերված ցուցակից, որտեղ Փոքր Հայրի կողջին Պոնտական դիոցեցում նշվում I built Ubd Zwypp1:

<sup>&</sup>lt;sup>1</sup> Armenia minor, nunc et major addita: mb'n Codex Veronensis Seech-f drin, Notitia dignitation. 1872, 19-248, Ammoppoonfulb L, ap Taphilion Upplpnup Lwmbphacponed Armenia minor-py Shma Dobmonaed bpgfund & haut Armenia maint-g, oit'a Laterculus Polemn Silvii Seeck-f dum. Not. dign. 1872, kg 251 L Suis Ugaugh L Fjarmbppolip mju hupobpp, HL  $\phi$ որը և Մեծ Հայրի տակ այստեղ հավանարար Նկտաի են առնված Առաջին h beheart Longer which the bought of the Sudmander online A tonut. Applement и ноху Юстивиана, СПб. 1908. 42 87 4 К. Guterbeck, Romisch-Armenien and die romischen Satrapien, Konigsberg, 1900.

Հայաստանի և կայսրության սերտ կապի հետևանջներից մեկն *էր քրիստոննուβյան հաստատումը, որը IV դ. պետական կրոռ* հռչակվեց ինչպես ամբողջ Արևելյան Հռոմեական կայսրությու նում, այնպես էլ վասալական Հայաստանում։

Արևելյան Հռոմեական կայսրության Հետ ջադաջական և մշա կութեային մերձեցման քաղաքականությունը, որ վարում էին Ար. շակունիները և նրանց սերտ դաշինքը հառմեացիների հետ ընդ դեմ Հղոր Սասանյան Պարսկաստանի՝ կործանարար եղան Հայաստանի Համար։

Մեր թեվարկության IV Հարյուրամյակում պարսկա-Հռոմեական պատերազմները վերսկսվեցին արտակարգ կատադությամբ. և Հայաստանը, որը գրեβե անընդՏատ պատերազմում էր Տոոմեա. ցիների կողմում, Հյուծելով իր ուժերը՝ շուտով ընկավ, դոք գետլով կայսրության ուխտադրժությանը։

Հուլիանոս կայսեր դեպի Արևելք կատարած անքաջող արյա. վանքից հետո (363 թ.), նրա հաջորդ Հովիանոսը, հաշտություն կնքելով պարսից արբա Շապու: II-ի Հետ (310-379), վերջինիս զիջեց Տինգ նահանդները, և խայտառակ՝ կերպով՝ դավաճանեց դաշնակից Ճայերին, թեողնելով նրանց մենակ պարսիկների ջախջախիչ հարվածների տակո

Այս դեպքերի ժամանակակից, հռոմեական պատմիչ, Ամմիա. նոս Մարկելլինոսի վկայությամբ, պարսիկների հետ կնքված հաշտության պայմանադրում, կար Հայաստանի համար «կործանուpups h swinfluffs (exitiale et implum) Swunnh hbm: Ludwձայն այդ կետի, հռոմեացիները պարտավորվում էին օգնություն ցույց լաալ հայ թագավորին, որը, ինչպես հաստատում է Ամմիա. նոս Մարկելլինոսը, նրանց «մշտական և հավատարիմ բարեկամն  $f_{\mu\nu}$  (amico nobjs semper et fidus)<sup>1</sup>:

Հռոմեացիների պարտությունից «ետո, «այ Արշակունիները թերդավեցին իրենց կամբին և միայնակ, առանց դաշնակիցների, անվավասար պայքար էին մղում Հադիանակած Պարսկաստանի ղեմ։ Կործանման դատապարտված երկրի Հերոսությամբ և աշաշ վոր դրամատիդմով լի այդ ՀուսաՀատ պայքարը դարձավ Հիմնական թեմաներից մեկը հայ հնագույն էպոսի, որը պահպանվել է Փավոտոս Բուզանդի Մ դարի պատմական ստեղծագործության մեջ։

 $ll_{AB}$  պայթարի ելքը, իհարկե, նախապես կանխորոշված էր։ Պայթարը վերջացավ նրանով, որ պարսիկների կողմից ջախջախ.

<sup>&</sup>lt;sup>4</sup> Amm. Marc., AXIII, 2, AXV, 7 h AXXVI, 4 444

ված ու ամալացված Արջակունյաց՝ Հայաստանը, դադարեց որպես անկախ պետութեյուն գոյութեյուն ունենալուց և ընկավ օտար լծի տակ։

Փավստոսի տեղեկությունների Համաձայն, Շապուհ II-ի բահակները իրենց արշավանքների ժամանակ անխնա βալանում ու հրկիզում էին երկիրը, գերեվարում բնակչությանը, սպանում ու խոշտանգում։ Հայաստանի քաղաքները, որոնք խոշոր դեր էին խաղում միջազգային տարանցիկ առևտրի մեջ, վեր Լին ածվել ավերակույտերի, իսկ բնակիչները տարվել էին Պարսկաստան։

Փավստոսի (Դ, 59) և Մովսես Խորենացու (Գ, 36) վկայու-8 յուններից երևում է, որ ավերված և բաղաքական ինքնուրույնուիկունը կորցրած Հայաստանում՝ Շապուհ П-ը, արմատախիլ էր անում քրիստոնեութեյունը և ջանում վերականգնել գրադաշտական ուսմունքը։ Իր ձույման քաղաքականության մեջ նա Հենվում էր րրիստոնեությունն ուրացած և մաղդեզականություն ընդունած տեղական ֆեոդալների աջակցության վրա։ Ինչպես հաղորդում է Փավստոսը, ուրացողներ Մերուժան Արծրունին և Վահան Մամի. կոնյանը ամենուրեջ ավերում էին եկեղեցիները, հիմնում ատրուշաններ և բնակիչներին ստիպում մազդեզականություն ընդուներ Խորենացին ավելացնում է, որ Մերուժանը «Ինչ գիրք որ գտնում էր, այրում էր և հրամայում էր հունարեն դրադիտություն չսովորել, այլ պարսկերեն և ոչ ոք չհամարձակվի հունարեն խոսել կամ *իարդմանել»ե* 

Շապուհ 111-ի (383/4 - 388/9) և Թեոդոս I-ի (379 - 395) օրով, 384–387 pp. Արջակունյաց անշեղորեն դեպի կործանում գնացող թագավորությունը բաժանվեց Սասանյան Պարսկաստանի և Արե. վելյան Հռոմեական կայսրության միջև։ Երկու Հայտստանները՝ Արևելյանը կամ Պարսկականը և Արևմտյանը կամ Քյուզանդականը մնում էին համաշխարհային իրադրությունների հանգույցում կաև հետագա դարերում։ Պարսկաստանի և Արևելյան Հռոմեական կայսրության (V դարից, կոչված է Բյուզանդական կայսրություն) միջև կատաղի և համառ պայքարը, որը շարունակվում էր Հայաստանի բաժանումից հետո էլ, արտաքինից կրոնական երանգավորում ստացավ։ Սահմանային հայկական տերիտորիայի ռազմադիտական կարևորության Հետևանքով թշնամի տերությունները խիստ համառ պայքար էին մղում բուն Հայաստանում, նպատակ

<sup>&</sup>lt;sup>1</sup> Մովսես Խուենացի, *Հայոց պատմուβյուն, βարդմ, Ստ. Մալխասյանի, երևան, 1940, էջ 205* 

ունենալով նրա բնակյության՝ կրոնական-մշակութային ձուլումը

Պարսկաստանը, որի տիրապետութելան՝ տակ էր անցել Արշա կունյաց Հայաստանի մեծ մասը, IV–V դարերում արտակարդ քամառությամբ էր վարում իր ձուլման քաղաքականությունը։ Նրա պյանաչափ ջանքերը, որոնց նպատակն էր՝ վերականգնել Հայաս. տանում նախկին զրադաշտական կրոնը և պարսկացնել հայ ժո դովուրդը, որոշ ընդմիջումներով տևեցին համարյա մի ավբողջ *Հարյուրամյակ։* 

Քաղաքական ինքնուրույնությունը կորցրած Հայաստանի դլխին կախվել էր մայրենի լեղուն և իր ինքնուրույն մշակույթեր կորցնելու մահացու վտանդը։ Այդ վտանդը սպառնում էր հայ ժողովրդի գոյությանն իսկ։ Սակայն չնայած Պարսկաստանի ձնչմանը, կամայականությանն ու Հայաստանի ինքնուրույնությու. նը կոտրելու և ոչնչացնելու նրա համառ ձղտումին, հայ ժողո. վուրդը իրեն պաշտպանեց կյանումից։

 $IV$  դարի վերջը և համարյա ողջ  $V$  դարը Հայաստանի պատե մութեյան մեջ Սասանյան Պարսկաստանի անտանելի լծի դեմ ժողո. վրրդական ապստամբությունների և պայքարի հերոսական դարաշրջան էր։ Պայքարը *հաղի*նականորհն ավարտվեց V դարի վերջին։ Ժողովրդին հաղթանակի ոդեշնչեց և նրա մեջ ադգային ինթ. նադիտակցություն արթնացրեց հայ գրերի և մայրենի լեղվով դպրություն ստեղծող Մեսրոպ Մաշտոցը, որի մաշվան 1500-ամյակը լրացավ այս տարի\*ւ Իր մշակույթի և լեղվի պա⊰պանման Համար Հայ ժողովուրդը՝ պարտական է ոչ միայն՝ ապստամբած ժոշ դովրդի արիությանն ու տոկունությանը, այլև, ավելի մեծ չափով, 

Անշուշտ, Հայաստանում ևս, ինչպես և դոβերի ու սյավոնների մոտ, գրերի գյուտը ամենից առաջ նպատակ ուներ ստեղծելու թրիստոնեական գրականություն՝ տեղական լեզվով։ Ակնհայտ է, սակայն, որ Հայաստանի պատմական կյանքի ամենից ավելի ոգնաժամային դարաշրջանում ստեղծված սեփական գրի արմա. տավորումն ուներ նաև առավելապես քաղաքական նշանակություն։

Մեսրոպ Մաշտոցի դյուտը, անտարակույս, այն Հզոր դենքն էր, որի շնորհիվ հայ ժողովուրդը պահպանեց իր գոյությունը ե դարի մեծ պայջարում և մտնելով ջադաջակրթված հնադույն ժողովուրդների ընտանիքի մեջ, դարգացրեց իր ինքնուրույն մշակույթն ու շատ հարուստ գրականությունը։

<sup>\*</sup>  $ll_{j}$ ufikph' 1940  $p$ . (4wni.).

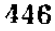

Մեսրոպ Մաշտոցի հանճարեղ դործունեությունը, ինչպես հայտնի է, բարձր է դնահատվել՝ արևմտաեվրոպական պատմավ րանների կողմից։ Գերմանացի գիտնական Հ․ Մարկվարտը, որը. հատուկ մենագրություն է նվիրել հայկական նշանագրերի գյուտին, Հիացմունքով է խոսում Մաշտոցի մասին և առահձնահատուկ նշում *նրա բացառիկ վեհուβյունը*, «Եβե մենք,—նշում է Մարկվարտը, նկատի ունենանք պատմական այն արտակարգ իրադրությունը, որի մեջ Մնսրոպ Մաշտոցը գարթեցրեց Հայ ժողովրդի ազգային *ի*նքնագիտակցուβյունը, և եβե Համեմատենք նրա գործը Պիպինի ու նրա դինակիր Վինֆրիդի համանման դործունեության հետ, ապա այս վերջինները թեզուկներ կթվան մսկա Մաշտոցի մամե. *մատուβ լամբ»՝։* 

Ինչպես հայտնի է, հայ գրերի գյուտին վերաբերող անգամ ամենաէական խնդիրներից շատերը մինչև այժմ էլ մնում են վի-*Δեյի և պարզված չեն, թեև դրանց նվիրված են նշանակայից թվով* ուսումնասիրություններ։

Այդ հարցերի լուսաբանման հիմնական աղբյուրներն են համարվում Կորյունի, Ղազար Փարպեցու և Մովսես Խորենացու երկերը, որոնցից վերջին երկուսը հիմնվում են գերադանցապես Կորյունի աշխատության վրա։ Որոշ մանրամասնություններ կան այլ հեղինակների մոտ, որոնք իրենց տեղեկուβյունները քաղել են ոչ միայն վերոհիշյալ երկերից, այլ ուրիշ, մեզ անհայտ ադբյուրներից։

Մեսրոպ Մաշտոցի աշակերտ Կորյունի փոջրածավալ աշխատությունը<sup>2</sup>, որ գրված է V դարում, անշուշտ գրերի գյուտի պատվության գլխավոր՝ աղբյուրն է։ Սակայն՝ ինչպես՝ ցույց են տալիս

*ե Տե՛ս* Մարկվարա, *Պատմուβիւն հայերէն նշանադրերու և վարուց ս. Մա*շտացի, թարգմ. Ա. Վարդանյանի, Վիեննա, 1913, էջ 8,

<sup>2</sup> կորյունի աշխատության մեզ հասած հրկու խմբադրություններից իսկականն րնդարձակ խմբագրությունն է, որ հրատարակվել է Վենետիկում 1854 և 1894 pp., Տե's barwjr Ajniquingugh, կորիւն վարդապետ և նորին խարգմանութիւնք, Տրփղիս, 1900, էջ 12 և 397-406, Կորյունի ընդարձակ խմբագրությունը գերմաննրեbb t Burgdubb, gbrdubugh ghobubub lbiobb, mb's Dr. B. Welte, Goriuns Lebensbeschreibung des hl. Mesrop. Tübingen. 1841. U. bahup Spurungut *k Burpadusht Sudwann hidpunput Bjnchp, mh'u* Collection des historiens anciens et modernes de l'Armenie, par V. Langiois, Paris 1868 -69, t. II, p.  $9 - 16.$ 

ուսումնասիրողները, այս Տնագույն աղբյուրի-մեջ շատ «ամախ Հանդիպում են թերասություններ, անորոշություններ և անգամ ակնքալու ճակասությունների։ Աղոնցը միանդամայն ճիշտ նկավ տում է, որ Կորյունի երկի պամպանված բնագիրը չի կարող մա. մարվել նախնական, քանի որ հետադա դարերում այս աշխատութեյունը հնթեարկվել է խմբագրական վերամշակման<sup>չ,</sup> Գրանում խսկապես կարելի է Համոզվել, եβե ուշադրուβյան առնվեն այն Հատվածները, որոնք Ղազար Փարպեցին քաղել է Կորյունից։ Ղադարը, Ճավաճալրար, ծանոβ է եղել Կորյունի երկի մնագույն խրմ*թաղրուβյանը։* 

Մաշտողի մասին կենսադրական տեղեկություններ, դժբախ. տաբար, ըավական աղջատիկ, տալիս է գլխավորապես՝ Կորյունյա որի «Պատմութիւն վարուց և մահուտն առն երանելւոյն սրբոյն Մեորոսյի վարդապետի, մերոյ - խարգմանչի»<sup>3</sup> աշխատությունն ամբողջապես նվիրված է Մեսրոպ Մաշտոցի կյանքին ու դործուհեությանը.

Կորյունը, ինչպես և բոլոր Հին աղբյուրները, Հայ գրերի ստեղծողին անվանում է ոչ βե Մեսրապ, այլ Մաշտոց (Մաշտոց, Մաշդոց, Մաշβոց, Մաժդոց)<sup>,</sup> Վիձեյի և կասկածեյի Մեսրոպ անունը առաջին անգամ։ Հանդիպում է ավելի ուշ շրջանի գործեչ րում, «Պատմութիւն սրբոյն Ներսիսի Պարթեի Հայոց Հայրապետի» դրվածքում (Վենետիկ, 1853, էջ 83 և 110) և Մովսես Խորենացու Պատմության մեջ։

Կորյունի պատմածի Ճամաձայն, Մաշտոցը Տարոն հաճանդի Հացեկաց զյուղից էր, այդ զյուղի բնակիչ վարդանի որդին։ Մ. Էմինը, հաջվի առնելով Մաշտոցի հոր Վարդան անունը և նրա ծննդա-

<sup>1 2</sup> Лат. Н. Марр, Тексты и разысканич и гармянско-грузинской филология, V. СПб. 1903, 49 32. Месрон Тер-Мовсесян, История перевода Библии на армянский изгли, СПб, 1902,  $\xi\bar{g}$  1 27,

<sup>2</sup> Н. Адонц, Армения в эпоху Клетинилна. 49 341.

<sup>3</sup> Այս վերնագիրը, որ ունենք Կորյունի վենետիկյան հրատարակություններում (1834, 1854, 1894 PP.) չի կարող իսկական շամարվել, բանի որ կենսագրութելան բուն ընտգրում Կորյունն իր ուսուցչին անվասում է ոչ թե Մեսրոպ, այլ Մաշտոց։ Պարզել Կորյունի երկի իսկական վերնազիրը շատ դժվար է, որովքետև չունենք նրա քննական հրատարակությունը և որովհետև մինչև այժմ լիովին ուսումնասիրված յեն այն եյութերը, որոնք պետը է օգտազործվեն այդ բնագիրը պարզելու համար։ (Կորլունի աշխատուβյան գիտական հրատարակուβյունը լույս է տեսել Երևանում, 1941 թ. Մ. Աբեղյանի աշխատասիրությամբ, տե՛ս նաև Կորիւն «Վարք ս. Մաշտոցի», Հրատ. 2. Ակինյան, Վինննա, 1952. Կորիւն, «Վարք Մաշ $p$ ոցի»,  $s_p$ ատ. Գ. Ֆնտղլյան, Երուսաղեմ, 1930 (կազմ.).

<sup>4</sup> Sh' - Г. Халатьяни, Армянские Аршакилы. М., 1903, 42 315.

<sup>448</sup> 

վայր Տարոնը, ենթադրում էր, թե Մաշտոցը սերում էր Մամիկոնյանների նախարարական տոհմից<sup>ւ</sup>։ Այս ենխադրությունը միանդամայն անհիմն է և ակներևաբար միտումնավոր։ Հարկ է նշել, որ մի շարք՝ նորագույն՝ ուսումնասիրություններում՝ սովորաբար մի ձգառաք կա՝ հայ հին գրականության ու մշակույթի դործիչներին համարել բարձր ազնվականության ներկայացուցիչներ։ Դա ոչ միայն վիճելի է, այլև, անտարակույս, սխալ։ Իմ նախորդ աշխատություններից մեկում<sup>2</sup>, արդեն, պարզված է, որ հայ պատմիչ Ղաղար Փարպեցին, որին նույնպես Համարում էին ազնվատոՀմ «ազատ» և Մամիկոնյանների տոհմի մոտիկ ազգական<sup>3</sup>, իրակահում անադատ գյուղացու որդի էր։

Պետք է նշել, որ ինչպես Հին Zայաստանում, այնպես էլ Հին Ռուսիայում երեխաներին բռնի-էին վերցնում դպրոց։ Հայասաանում դպրոցներն էին ⊰ավաջում դերազանցապես շինականների որդիներին։ Ուստի միանդամայն ակներև է, որ V դարի խոշորադույն պատմիչներն ու գիտնականները` Մաշտոցը, Եզնիկը, Փարպեցին և մյուսները, ինչպես նաև այսպես կոչված «Թարգմանիչ» ների» ճնշող մասը, դյուղացիների որդիներ էին։ Եվ դլխավորապես հենց՝ նրանք են, որ ստեղծել են հայլ՝ հին՝ գրականությունն ու գիտությունը։

Թեև VII դարի «Անանուն ժամանակադրության» մեջ ասված է «Մեսրոպ երանելի ՝Տարաւնեցի ի Հացեկաց գեղջէ լազատ տանէ», բայց ոչ Կորյունը, ոչ էլ Փարպեցին այդ մասին Հիշատակություն չունեն,

.<br>Բանասերները սովորաբար ենթադրում են, թե Մաչտոց<mark>ն</mark> իր  $h$ րβուβյունն ստացել է Ներսես կաβողիկոսի (մեռ. 373/4 β.) ձեռph տակ։ Այս տեղեկությունը, որը պահպանվել է «Պատմութիւն սրբոյն Ներսիսի Պարթեևի Հայոց Հայրապետի» երկում և Մովսես Խորենացու մոտ, Գ. Խալաթյանցի<sup>ն</sup> ճիշտ կռահմամբ, չի կարող հավաստի համարվել, քանի որ կորյունն ու Ղազար Փարպեցին

 $20 - 340$ 

<sup>1</sup> Sh'м Исследования и статьи И. О. Эмина, М., 1896, 59 206.

<sup>2 «</sup>Դիտողո, βյուններ հին Հայաստանի շինականների դրության մասին մարզպանության շրջանում», Երևան, 1925, էջ 33-34

<sup>3</sup> Տե՛ս Զաբբճանալյան, Հ*այկական հին դպրութեան պատմութիւն*, Վենետիկ, 1897, ty 392 h 9. huijupjulg, ?wqwn Dwnalyh k gnnog bnnhb, Unubdw, 1883.

<sup>1</sup> Տե՛ս Զաւրճանալյան, *ոչվ. աչի., էջ 42. Ազատներ կոչվում էին մանր Հո*ղատերերը, որոնք ազատ էին տուրքերից, բայց պարտավոր էին ծառայել հեծելագորում լ

<sup>5</sup> Г. Халатьянц, Армянские Аршакиды, 42 317.

այդ մասին ևս լռում են։ Նրանը։ Հաղորդում են միայն, որ մանուկ *հասակում Մաշտոցը ուսանել է Հունարեն։* 

Հայաստանի բաժանումից Ճետո Մեսրոպ Մալաոցը գալիս է Այրարաա նահանդ, Վադարշապատ մայրաքաղաքը, և մի որոշ ժամանակ աշխատում է արջունի դիվանում։ Հիմնվելով Մովսես Խորենացու ոչ ճիշտ կկայուβյան վրա (Գ, 47), բանասերները սովորաբար մատնանշում են՝, թե Մաշտոցը արքունիքում քարտուդարի պաշտոն է վարել։ Մինչդեռ իրականում, ինչպես երևում է Կորյունի և Փարպեցու վկայություններից, Մաշտոցն ընդունվում է արքունի դիվանի դպիրների շարքը, որոնք մագիստրոսների դիվանատներում ծառայող թյուղանդական «գրասենեկայինների» (officialles) պես, միաժամանակ նաև զինվորական ծառայություն *ին կատարում։* 

Վաղարչապատում Մաշտոցի ծառայելու ժամանակի հարցում բանասերները Հակասություն են գտնում՝ Կորյունի և Փարպեցու վկայություններում։ Ըստ Փարպեցու (գլ. Ժ, 13, 1904 թ. Հրատ.), Մաշտոցը «Զինուորեալ ի դուռն Հայոց արթային Խոսրովայ, կարգեալ լերամ մատենադիր արջունի՝ դպրացն», իսկ Կորյունի վկայությամբ (էջ 14) նա պաշտոնավարել է արբունի - դիվանում «Առ  $\beta$ ազարապետութեամբն աշխար $\beta$ իս Հայոց Առաւանայ-ուրումն» $^2\prime$ Այս հակասությունը, որ մատնանշել է Մարկվարտը<sup>3</sup>, թյուրիմացության արդյունք է։ Ամենայն՝ հավանականությամբ, Առավանը *<u><u>Sազարապետ է եղել Խոսրով III-ի օրով, որը թագավորել է 383</u>*</u> 388 (կամ 386) թթ. և հետևաբար, կարելի է ենթադրել, որ Կորյունի Նախնական և իսկական բնագրում մատնանշված է եղել, որ Մաշտորը ծառայել է Խոսրով III-ի արքունիքում Առավանի Հազարապետուβյան օրով։

Մաշտոցի ծառայութեյունը Վադարջապատում կարճատև է եղել։ Շուտով նա դառնում է կուսակրոն հոդևորական, սկսում է ուսումնասիրել Աստվածաշունչն ու եկեղեցական գրքերը և անցներով Հին Հայաստանի Գողթե դավառը (ներկայիս Ջուդայի և

<sup>1 &</sup>quot;Исследования и статьи И. О. Эмина, 59 206, Месроп Тер-Мовсесян, История перевода Библин..., 49 15, К. Aslan, Études historiques sur le peuple armément. Paris. 1919, 59 212 L 4km.,

<sup>2</sup> Հազարապետ են կոչվել Արշակունյաց βազավորության բարձր պաշտոնյաները, որոնց վրա էր դրված երկրի տնտեսական բարեկեցուβյունը բարձրացնելու պարաականությունը, շինականների գործերը վարելը և պետական հարկերի տնօրինուβյունը։

<sup>&</sup>lt;sup>3</sup> Umrhum,  $i_2i_1$ ,  $m_2j_2$ ,  $i_2$   $18-19$ 

<sup>450</sup> 

 $\theta$ րդուբադի շրջաններում) նվիրվում է թարողչական ու յուսավորական գործին։

Ինչպես վկայում են աղբյուրները, իր գործունեության այս նոր բնագավառում Մաշտոցը։ Ճանդիպում էր մեծ դժվարություն» ների, բաևի որ չկային Աստվածաշնչի և եկեղեցական դրբերի թեարգմանությունները։ Ժամերգությունը կատարվում էր ժողովրդին անքասկանայի հունարեն կամ ասորերեն լեղուներով։ Հայ պատմի, Փավստոսի (Գ, 13) վկայությամբ ժողովրդական յայն խավերը յէին Հասկանում ոչ մի բառ, անդամ է կես բառ այն ամենից, ինչ նրանց թարոզվում էր։ Այդ պատճառով ամենուրեք տարածում էին գտնում Հեթանոսական Հին Հավատալիջները, որոնք կրում էին պարսից կրոնի խիստ ազդեցությունը։

Եվ, ինչպես շաղորդում են աղբյուրները, շննց այստեղ, Գողթե նում, Մաշտոցի մոտ հղացավ այն միտքը, թե քրիստոնեությանը և հայ ժողովրդի բուն իսկ գոյությանը սպառնացող հեթանոսության ու մազդեզականության դեմ պայքարելու միակ հաստատուն դենքը կլինեն մայրենի լեզվով գրոն ու բրիստոնեական ժամերգությունը։

Վերադառնալով Այրարատ, Մաշտոցն իր միտքը Ճայտնում է ՍաՀակ կաթեողիկոսին, որն ուրախությամբ պաշտպանում է հրան, րանի որ նրան ևս խորի չէր այդ միտքը<sup>ե</sup>ւ

Երբ նրանք տեղեկացնում են այդ մասին Վռամշապուհ Թադափորին, վերջինս պատմում է, որ, ինչպես իրեն հայտնել են, հայերեն նշանագրեր կան ասորի եպիսկոպոս Գանիեյի մոտ։ Սա-Ճակի և Մաշտոցի խնդրանքով Թագավորը ոմնՎաՀրիճի ուղարկում է Դանիել եպիսկոպոսի ազգական Աբել թահանայի մոտ, որը, ըսաանայով βադավորի հրովարտակը դնում է Դանիելի մոտ, ծանոխանում նրա զրերին և ուղարկում դրանք Հայոց խադավորին ու Սահակ կաթեողիկոսին<sup>2</sup> (Վռամշապուհի թագավորության հինգե $p$ nnn und munical):

Ստանայով պատահական կերպով դտնված («զյանկարծադիւտն») նշանագրերը, Սահակն ու Մաշտոցը։ Կորյունի վկայութերամբ, երկու տարի<sup>3</sup> դրանցով երեխաներին որագիտութեյուն էին

 $1.5b'$ u linrjnih,  $\{p, 16, 2mqwp \ \Phi m p q k g h, q q, d, f g, 14 h$  Undubu hinphbungh,  $9, 49.$ 

<sup>&</sup>lt;sup>2</sup> llarjail,  $t_f$  17 *k* (lwqwr  $\phi$ wrndgh,  $q_t$ ,  $d$ ,  $t_g$  14-15;

<sup>3</sup> Մարկվարտի կարծիքով այդ երկու տարիներն էին Վռամշապուհի թագավորության հինգերորդ և վեցերորդ տարին, տե՛ս նրա «Պատմութիւն հայերէն եջանագրերու», էջ 26-27,

սովորեցնում։ Բայց փորձելով - դրանք, համողվեցին, որ նշանագրերը փոխ են առնված ուրիշ լեղուներից և «բավական չեն հայերեն լեղվի վանկերն ու կապերը ամբողջությամբ՝ արտահայտելու համար» («βէ չեն բաւական նշանագիրքն՝ ողջ ածել գսիւղորայս *և դկապս հայերէն լեղւոյն»)<sup>1</sup>* 

Մաշտոցը, որն այդ ժամանակ՝ ստացել էր վարդապետական աստիճան, վերցրեց մանուկների մի խումբ, և Վռամշապուհի թադավորության հինգերորդ տարում ուղևորվեց նրանց հետ Ասորիթ։ Գալով Ամիդ և Եդեսիա քաղաքները, նա սիրով ընդունվեց տեղական եպիսկոպոսներ Ակակիոսի-և Բաբիլասի կողմից։ Իր հետ վերցրած աշակերտներին նա բաժանեց երկու խմբի, որոնցից մեկը պետք է սովորեր ասորական դպրություն, իսկ մյուսը՝ հունական։ Ինքը Մաշտոցը, աշխատելով հանուն իր ժողովրդի բարօրության, շարունակեց իր պրպտումները և կազմեց հայոց լեզվի լիակատար այբուբենը։ Ինչպես վկայում է Կորյունը (էջ 19) նա տառերին անուններ տվեց, դասավորեց որոշակի կարգով և սկսեց կապել դրանք ու վանկեր կազմեր

Այբուբենի գյուտն անելուց Հետո Մաշտոցը գնաց՝ Եփրատի ափին գտնվող Սամոսատ ջաղաջը և այնտեղ, հմուտ գեղագիր Հռոփանոսի աջակցությամբ՝ ճշտորեն և վերջնականապես որոշեց նշանագրերի գծագրությունը։ Այնուհետև իր աշակերտներ Հովհան Եկեղեցացու և Հովսեփ Պաղնացու հետ միասին նա թարգմանեց Սողոմոնի առակների գիրքը, որն արտագրվեց Հռոփանոսի ձեռքով։

Վռամշապուհի թագավորության վեցերորդ տարում նա Ասորիբից վերադարձավ Վաղարշապատ, ուր նրան մեծ հանդիսավորու-Թյումբ ընդունեցին ժողովուրդը, թագավորը և կաթողիկոսը։ Վերադառնալով Հայաստան, նա իրեն ամբողջովին նվիրեց լուսավորական դործունեության։ Սա⊰ակ կաթեոդիկոսի հետ միասին նա ամենուրեք բացում էր դպրոցներ, ուր երեխաներին սովորեցնում էին նոր այբուբենը և եռանդագին թարգմանում Աստվածաշնչի գրքերն ու այլ երկերը մայրենի լեզվով։

Մաշտոցի և հայերեն ինշանագրերի գյուտի մասին Կորյունի և Փարպնցու վերը բերված աղբատիկ տվյալներից բացի, որոշ տեդեկություններ կան Մովսես՝ Խորենացու և ուշ ժամանակաշրջանի հեղինակների մոտ։ Բայց այդ տեղեկությունները, դժբախտաբար, մեծ մասամբ կասկածելի են և թիլ արժանահավատ։

 $\frac{1}{2}$  line juil,  $\frac{1}{2}$  18,

Հայերեն այբուբենի գյուտի պատմության ուսումնասիրման ժամանակ, նախ և առաջ հարց է ծագում հախամեսրոպյան, Դանիելյան կոչված նշանագրերի, ինչպես նաև Հայաստանում այդ նշանագրերով գրականության գոյության ընդհանուր խնդրի մասին։

Այս Հարցի շուրջ, ինչպես Հայտնի է, գրել են և գրում են խիստ շատ, բայց այնուամենայնիվ դրանք մինչև այժմ էլ վեճե. րի առարկա։ են։ Բացատրվում է այդ հրահով, որ այս խհդիրների մասին մեր ձեռքի տակ կան կամ աղբատիկ, կամ էլմութ ու անստույգ տեղեկություններ։

Անբավարար են, նախ և առաջ, աղբյուրների վկայությունները այսպես կոչված Դանիելյան նշանագրերի մասին։ Կորյունը, Մաշտոցի աշակերտը, Դանիելյան գրերն անվանում է «նշանագիրս ալփաբետաց հայերէն լեղուի»<sup>է</sup>։ Իր աշխատության մի այլ հատվածում նա մատնանշում է, որ այդ գրերը երկար ժամանակ մեում էին չգործածված, բանի որ անբավարար էին հայոց լեզվի հնչյունների լիակատար արտահայտման համար։

Սահակն ու Մաշտոցը, ասում է Կորյունը, «հասկացան, որ այդ նշանագրերը - բավական չեն հայերեն - լեղվի վանկերն ու կապերն ամբողջությամբ՝ արտահայտելու համար,— մանավանդ որ, իրապես, նշանագրերը, որ ուրիշ լեզվից էին առնված՝ անտեսված էին և պատահարար՝ նորից էին՝ գտնված», («Իսկ իբրև ի վերայ հասեալ, թե չեն բաւական նշանագիրքն ողջ ածել դսիւղոբայս և ղկապա Ճայերէն լեղւոյն, մանալանդ դի և նշանագիրքն իսկ յայլոց դպրութեանց թաղեալը<sup>ջ</sup> և յարուցեալը դիպեցան»)<sup>չ</sup>ւ

Ղազար Փարպեցին, ինչպես և Կորյունը, վկայում է, որ բարեպաշտ այր Դանիել, եպիսկոպոսի, մոտ, «նշանագիրքն, Հայերէն կային»՝, իսկ Մովսես Խորենացին նրանց մասին խոսելիս մատնանշում է, որ Գանինլի մոտ ուղարկված՝ թագավորի պատվիրակ Վահրիճը ծանոթացավ վաղուց ի վեր ստեղծված նշանագրերին, «Սահակը և Մաշտոցը, նշում է Խորհնացին՝ հետևելով Կորյու-

 $1$  Unrind,  $\xi_f$  17:

<sup>&</sup>lt;sup>2</sup> Կորյունի 1894 - *β. բնադրում «βաղեալ*ք» *հավանաբար պետը* է կարդալ «βοηέωμε», ζέτεν, Qurphubugub, Zujhuhub Sph ημησιβλών ημονετοιβρίο, ξε  $41.$ 

 $3$  Usejnis,  $\{y, 18\}$ 

<sup>4</sup> Dwruthgh,  $S_{\psi}q_{\mu\nu}$ , 1904,  $q_{l}$ ,  $d_{l}$ ,  $\xi_{2}$  14,

նին, - ծանոթանալով դրանց, մի քանի տարի սովորեցրին նրան. ցով մանուկներին, բայց համողվեցին, որ այդ նշանագրերը՝ մուրացածո գծադրումները, բավական չեն և յեն կարող ճշգրիտ կերպով արտահայտել առանձին առանձին հայերեն բառերի հնչյունները»։ («Որոց ուսեալ, և βեւածելով ընդ նոսա տղայոց դամս սակաւս, տեղեկացեալ գիտացին՝ ոչ լինել բայական այնու նշանադրօբ ստոյգ հոլովել զհեգենայ թառից հայկականաց հագներգաբար, մուրացածոյիւն այնուիկ գծագրութեամբ»)։

Մյուս Հայ Հեղինակները ոչ միայն մատնացույց են անում այդ այբուբենի անբավարարությունը, այլև ճշտիվ որոշում են նրա տառերի *Phipi XIII դարի հեղինակ Վարդան* պատմադիրը Տաղորդում է.

«Սրա (Վռամշապուհի) հինգերորդ տարում և Շապուհի որդի Արտաշիրի առաջին տարում՝ սուրբ Մեսրոպը ստեղծեց չայերեն դպրությունը՝ թսան և երկու գիր, շին ժամանակներից մնացած, որ գտնված էին Դանիել Ասսրումոտ, իբրև մեր լեզվի Հնչյունների պարդաբանման համար անբավարար, մեր նախնիներից անտեսվել էին, նրանք բավարարվել էին, հույն, ասորի և պարսիկ գրերի օգտագործմամբու

*(«Ի հինդերորդ ամին սորա և յառաջին ամին Արտաշրի որդ*ւոյ Շապ հոյ՝ սուրբն Մեսրոպ յօրինէ դպրութիւն հայերէն, բսան եւ երկու դիր առ Գանիէլի Ասորւոյ դտեալ ի հին ժամանակաց, որ վասն ոչ պարզելոյն դրնդարձակութիւն լեզուիս, անհոգացեալ եղեւ լառաջնողն, լուն և ասորի և պարսիկ դրով շատացեալթ»՝։

Մյուս, ավելի հնադույն աղբյուրներում, 1904 βվականին Վենետիկում Ճրատարակված «Անանուն ժամանակագրու[!յան» մեջ և  $VII$  դարի հեղինակ Դավիթ Հարքացուն վերագրվող «Հանելուկում» $^3$ մատնանշվում է, որ Գանիելյան այբուբենն ուներ 29 կամ 24 տառ.

Ինչպես տեսնում ենք, աղբյուրներից մեջբերված վկայությունները Հաստատում են, որ դեռևս Մեսրոպ Մալտոցից առաջ գոյություն են ունեցել այսպես կոչված Դանիելյան նշանագրեր, որոնք, հավանաբար, Մաշտոցը օգտագործել էր հայերեն լեղվի մնչյունային առանձնահատկություններին՝ համապատասխանող հայերեն լիակատար ալբուբենը ստեղծելիս։ Թե՛ Հին և βե՛ ուշ շրջանի աղ-

<sup>1</sup>  $length, 9, 52.$ 

<sup>2</sup> վարդան, ζωιωρπιάν ωμυσδηβευά, (11 ευρής, 1862, ξε 49, q. bb.

<sup>3</sup> *Տե'n* Գայուստ Տեr-Մկոտչյան, *Գավիβ Հարբացի, Վաղարչապատ 1903*  $t_2$  30,

թյուրներում՝ լկան ուղղակի և ստույգ տեղեկություններ այն մասին, թե այդ գրերը ստեղծել է ասոբի եպիսկոպոս Դանիելը, ինչպես առանց բավարար հիմքի պնդում են որոշ դիտնականներ<sup>2</sup>ւ Եվ, ինձ թեվում է, իրավացի է Ն. Մաոր, որ ենթադրում էր, թե հայերեն նշանագրերն առաջին անգամ հնարել են անհայտ ասորի թարողիչ*ները Հայաստանի հարավ-արևելթում<sup>ծ,</sup>* 

Նախամեսրոպյան գրերի գոյության փաստի-հետ սերտորեն առնչվում է այն շարցը, թե արդյոք գոյություն ունեցե՞լ է Հայաստանում գրականություն, որն օդտադործած լիներ այդ Ճնագույն այբուրենը։

Հայտնի է, որ քին, ինչպես և ժամանակակից դիտնականների մեծագույն մասը այս հարցը լուծում է այն իմաստով, որ մինչև Մեսրոպ Մաշտոցի գրերի գյուտը Հայերը գրականություն չեն ունեցել։ Նրանը մատեացուլց են անում դլխավորապես այն, որ այդ գրականութեյունից չի մնացել ոչ մի հետք և չկա այդ մասին ոլ մի գրավոր տեղեկություն։ Ընդհակառակը, աղբյուրները պարզ և աներկմիտ պատմում են, որ մինչև Մեսրոպյան այբուբենի ըստեղծումը ժամասադությունը։ Հայաստանում՝ տարվում էր ոչ βե հայերեն, այլ օտար լեղուներով և որ հայ պատանիները սովորում էին ասորերեն կամ հունարեն լեզուները ասորական և հունական դարոցներում։

Սակայն հակառակ այս գերիշխող կարծիքի, գիտնականներից ոմանը պնդում են<sup>դ</sup>, որ հայ գրականության դոյությունը մինյև <sup>v</sup> դարը, այսինըն՝ մինչև Մեսրոպ Մաշտոցի գրերի գյուտը, միան. դամայն հավանական էւ-Այս ենթադրության ամենահամողիչ ապացույցը նրանք համարում են V դարի գրական լեղվի և βարգմանչական դրականության կատարելությունն ու գեղեցկությունը, որոնք, նրանց՝ կարծիքով, լէին կարող՝ ստեղծված լինել մի քանի տասնամյակների ընթացթում։

 $5.527$  β. Գառազաշյան, Ρόδωφού պատմուβիւն հայոց, Թիֆլիս, 1895, (γ 39 4 69-21, М. Тер-Мовесян. История церево (а Библин, 19 17 27 6 шург

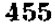

<sup>&</sup>lt;sup>լ բ</sup>ացառություն է կա<mark>զմում վ</mark>երոհիշյալ «Անաճուն ժամանակագրությունը», որի մեջ հակառակ մյուս ոսղբյուրների ասված է, թե Սամակ կաթողիկոսի օրավ, ասորի Դանիել-փիլիսոփա ստեղծեց («զտաւ») Հայերեն լեղվի 29 տառ։

<sup>-</sup> Н. Адонц, Армения и эпоху Юстиниана, 19 331, Линффинин, Финժութիշն հայերէն նշանագրերու, էջ 43 - 16 և այլը։

<sup>5</sup> Н. Марр. Качказский культурный унр и Армения, Петроград. 1915,  $19.341$ 

«Հինգերորդ դարի սկղբում, ասում է Տեր-Մովսեսյանը, յկային հայ դրականություն, հայերեն այբուբեն, գոյություն չուներ նաև Աստվածաշնյի ամբողջական կամ մասնակի թարգմանու. թյունը. Տետևապես՝ յկար նաև մշակված լեղու, և Տանկարծ, կարծես βե կախարդական ձեռքի շարժումով միայն 20-30 տարվա րնթացքում՝ այդ բոլորն առաջանում է և հասնում է ամենաբարձր կատարելության... Մի՞թե կարող է այդ մեզ բավարարել»ի

Մեջբերված այս նկատառումը, որ ամենալուրջ կռվանն է Համարվում հօգուտ-հայ զրականության <sub>գ</sub>ոյության IV դարում, և թերևս ավելի վաղ, իմ կարծիքով չի կարող ծանրակշիռ և անվի. *Տելի Տանայվել։ Պետք է նախ և առաջ նկատի ունենալ, որ նախորդ* յոβ դարերի ընβացքում պետական ինքնուրույնուβյուն ունեցած և տնտեսական ու սոցիալական զարդացման բավական բարձր մակարդակի հասած մարդպանական՝ Հայասաանի՝ մշակույβն ու լեզուն չի կարելի։ համեմատել՝ գիր ու գրականություն՝ չունեցող նախնադարյան ժողովուրդների մշակույβի ու լեղվի հետ։ Ինչպես հայտնի է, դեռ մինչև Մեսրոպյան գրերի գյուտը՝ քայերը ունեին բավական դարդացած անգիր բանահյուսություն, որի լեզուն, ինչպես ընդունում են գրականագետները, լափազանց նման է V դարի դրականության լեղվին։ Այս լեղուների՝ նույնությունը՝ հաստատել են բանասերները, որոնք ուսումնասիրել են Փավստոսի Պատմությունը, որտեղ , ինչպես հայտնի է, լայնորեն օգտագործված է պատմական բովանդակություն տնեցող ժողովրդական բանահյուսությունը<sup>ը</sup>։

*Ինչ վերաբերում է դիտնականների ցուցումներին՝ Աստվա*ծաշնչի հայերեն թարգմանության լեզվի մասին, որի մեջ իսկապես Տշտորեն և լիովին վերարտադրված են ասորական կամ հունական բնագրերի բոլոր նրբերանգներն ու առանձնահատկությունները, ապա ինչպես դժվար չէ կռահել, այս թարգմանության կատարելու. թյունը րացատրվում է ոչ թե նրանով, որ հայերեն դրականությունը գոյություն է ունեցել V դարից դեռ շատ առաջ, այլ հավանաբար նրանով, որ քրիստոնեուβյուն ընդունելուց հետո, հայերի մոտ, դրեβե մեկ ամբողջ դարի ընβացքում դոյություն են ունեցել Աստվածաշնչի մասնակի թարգմանություններ՝ բանավոր հա*ղորդմամբ*։

<sup>1</sup> М. Тер-Мовсесян. История перевода Библин . 42 15.

<sup>&</sup>lt;sup>2</sup> *St'u* Um, Մայիյասյանց, *Ուսումնասիրութի*ն Փայլստոս Բյուզանդի պատմու*թեան,* Վ*իե*ննա, 1896.

<sup>456</sup> 

Ինձ թվում է, որ նախամաշտոցյան դրականության գոյությանը կողմնակից գիտնականները խիստ չտփաղանցնում են Դանիելյան նշանադրերի դերն ու նշանակուβյունը։ Նրանք բոլորովին աչբաβող են անում այն, որ այդ նշանագրերը, ինչպես պարղորոշ վկայում են աղբյուրները, անբավարար էին և, ակներևաբար, պիտանի չէին գրականությանը ծառայելու համար։

Իհարկե, միանգամայն հավանական է, որ Հայաստանում <mark>քրիստոնեու</mark>նյան ընդունվելու և տարածվելու հետ միաժաման<mark>ակ</mark> պետք է ծագեր։ հայերեն այբուբենի և քրիստոնեական պաշտամունքի գրքերի թարգմանության պահանջը։ Եվ, ավելի քան հավանական է, որ սկզբնապես, ինչպես երևում է աղբյուրների մի քանի կողմնակի վկայություններից, հայերեն գրեր ստեղծելու փորձը արվել է Հարավային Հայաստանում, գլխավորապես ասորական այբուբենի օգնությամբ։ Ասորական թարոզիչների, կամ-գուցե և հենց իր՝ Դանիելի այդ առաջին փորձը ոչ թե այն էր, որ նրանք *Տնարել էին հայերեն լեղվի հնչյունաբանությանը համապատաս*խանող այբուբեն, այլ միայն այն, որ նրանք օտար լեզվի գոյություն ունեցող նշանագրերը Տարմարեցրել էին հայերեն լեղվին։

Նրանց կազմած այբուբենը, որը թերի էր և անգործադրելի, իհարկե, լի կարելի իբրև համարժեք մի բան համեմատել Մեսրոպ Մաշտոցի գյուտի հետ, որն առաջինն էր պարդաբանել հայերենի ?նչյունաբանության բարդ յուրա?ատկությունը։ Որոշելով ?այոց լեղվի բոլոր ձայնավոր և բաղաձայն «Նչյունները, հայ հնչյունա» բանության այս հանճարեղ է հմնադիրը առաջինը ստեղծեց ոչ թե մեռելածին, այլ կենսական ու անմահ այբուբեն, որը պիտանի էր դրականությանը ծառայելու համար։

Եվ միանդամայն ակներև է, որ միայն նրա մեծ գյուտի շնոր*հիվ հնարավոր եղավ ստեղծել ու զարգացնել հայ դրականությունն* ու գիտությունը։

Մեսրոպյան այբուբենի ստեղծման ժամանակի մասին սկրդընադրյուրների աված ժամանակագրական տեղեկությունները, ինչպես հայտնի է, այքի են ընկնում ծայրահեղ խմճվածությամբ։

XVIII դարի հայ պատմաբան Չամչյանից սկսած այդ հարցը բաղմիցս ենթարկվել է հատուկ բննության, սակայն մինչև այժմ էլ վերջնական կերպով լուծված չէ։

ԸնդՀուպ մինչև վերջին ժամանակները գիտնականների մեծ

մասը անտարակուսելի էր համարում - այն, որ Մեսրոպյան այբուբենի ստեղծման ժամանակը որոշվում է միանգամայն ստույգ, այն է՝ V դարի սկզբին՝  $404-406$  BB. Ulu Bd ականը, իրոք, Տշտիվ ստացվում է ժամանակագրական՝ այն ցուցումների՝ հիման վրա, որոնք գտնվում են Կորյունի աշխատության վերջաբանում։

կորյունը վկայում է, «Եվ արդ Երանելու *Հավատբի տարի*նե<sub>-</sub> րի Հաշիվը լինում է բառասունհինգ տարի, և Հայոց դպրությունից մինչև որբի վախճանը՝ երեսուն չինգ տարի, որ այսպես են չաշվվում, Պարսից արբա Դիսմոն [? Վռամ IV Կրման] - Թագավորել է վեց տարի և Հաղկերտը բսան և մեկ տարի, իսկ Վռամի որդի Երկրորդ Հազկերտի առաջին տարում վախճանվեց Երանելին։

Եվ արդ՝ սուրբ հավատի տարիների է մաշիվն սկսվում է Կրման արքայի չորրորդ տարուց - մինչև Վռամի որդի Երկրորդ Հաղկերտի առաջին տարին, և Հայոց դպրությունն սկսվել է Հաղկերտի ութեpapų maipacgoi

(«Եւ արդ լինի համար ամաց հաւատոց՝ Երանելույն ամբ բաոասուն և հինդ, և ի դպրութենքն Հայոց մինչև ցվախման սրբոյն՝ ամբ երեսուն և հինգ, որբ համարին այսպէս, թագաւորեալ Դիսմոնալ Պարսից արջայի ամս վեց, և Ցաղկերտի ամս բսան և մի և յառաջնումն ամի երկրորդ՝ Ցազկերտի՝ որդւոյ՝ Վռամայ վախճանեցաւ Երանելին։ Եւ արդ առնու համար ամաց սրբոց Հաւասոց ի չորրորդում ամէն Կըմանալ արբայի մինչև ցառաջին ամն երկրորդ Ցաղկերտի որդւոյ Վռամայ, և դպրութեանն Հայոց յութերորդ ամէ  $\beta$ *mghbpmh mnbw<sub>l</sub> uhhnph»*)<sup>1</sup>:

Կորյունի երկի - վերջաբանի այս մեջբերված հատվածում հայ դպրության սկիզբը, ինչպես ահսնում ենք, ցույց է տրված Հաղկերտ ք.-ի (399—419/420) - իազավորության - ութերսրդ տարում և Մեսրոպ Մայտոցի մահից 35 տարի առաջ, որը, ինչպես պարզ է դառնում Կորյունի երկից<sup>ջ</sup>, տեղի ունեցավ Հայոց մեքեկան ամսի 13-ին, Սաքակ կախողիկոսի մաքից վեց ամիս հետո։ Հայ, ինչպես և արևմտաշեվրոպական գիտնականները՝ գտնում են, որ Կորյունի երկի վերջաբանի ժամանակագրական տվյալների հիման վրա Մեսրոպյան գրերի գյուտի խվականը որոշվում է լիակատար ճշտու*իլամբ։* 

Տոմարական անվիճելի հաշիվների միման վրա Մեսրոպ Մաշտոցի և Ստքակ փախողիկոսի մաքվան տարեքիվը, ամիսը և օրբ

<sup>1</sup>  $\frac{1}{2}$   $\frac{1}{2}$ 

<sup>2</sup>  $\{ \text{in}_1, \text{in}_2, 44 \}$ 

*ճշտիվ որոշել է ֆրանսիացի գիտնական Գյուլորիեն։ Մեսրոպ Մաշ*տոցը, ինչպես պարզել է նա, վախճանվել է 440 թ. փետրվարի 17-ին, շաբաթ, իսկ Սահակ կաթողիկոսը՝ 439 թ. սեպտեմբերի 7-ին, Հինգչաբթեի՝։ Այսպեսով պարզվում է, որ հայերեն այբուբենի ստեղծման ժամանակը, որը Կորյունի երկի վերջաբանում ցույց է տրված Մեսրոպ Մաշտոցի մահից (440 թ.) 35 տարի առաջ, պետը է ենթադրել 406 թ.։ Այս թվականի ճշտությունը հաստատվում է նաև նրանով, որ այն լիովին։ Համապատասխանում է վերջաբանի մի այլ վկայությանը, ուր հայոց դպրության սկիզբը մատնանշվում է Հաղկերտ I-ի (399-419/420) βաղավորության ութերորդ տարում, որն իսկապես համընկնում է 406 թ.»

Մատնանշված տարեթիվը, որ հիմնված է Կորյունի երկի վերջաբանի ժամանակագրական համադրումների վրա, ինչպես հայտնի է, այժմ էլ գրեβե բոլոր գիտնականները համարում են ճշտիվ հաստատված և անխախտելի։ Սակայն Ղաղար Փարպեցու ժամատ նակագրական ցուցումների, ինչպես նաև իր՝ Կորյունի աշխատութեյան մյուս հատվածների տվյալների ուշադիր թննությունից պարզվում է, որ Կորյունի երկի պերջաբանի ու Փարպեցու և Կորյունի բուն տեբստի համապատասխան վկայությունները անհաշտելի հակասության մեջ են, ուստի պետը է մանրազնին կերպով ըստուգվեն նոր հետաղոտությունների ճանապարհով։

Կորյունի Պատմության բնագրի մեջ եղած էական հակասություններից մեկը մատնանշված է Գ. Տեր-Մկրտչյանի և Ն. Ադոնցի *Հոդվածներում, որ*ոնք *ղետեղված* են «Արարատ» և «Հանդէս Ամ» սօրեայ» ամսագրերում<sup>օ</sup>ւ

Պատմելով գրերի գյուտի մասին Կորյունը, ինչպես տեսանք, հաղորդում է, որ Մաշտոցը՝ գնացել է Ասորիբի՝ Ամիդ և Եդեսիա ջաղաջները, ուր նրան վեծարանջով լընդունել են Ակակիոս և Բաշ բիլաս եպիսկոպոսները։ Հայտնի է սակայն, որ Ակակիոսը Ամիդի

<sup>&</sup>lt;sup>1</sup> SL' Fdouard Dulattrier. Recherches sur la chronologie annémenne, Parts, 1859, 49-135 134, 8 min. 10.

 $2$  Այն գիտնականները, որոնք Տայ գրերի գյուտը դնում էին 404, 405 և 407 BB., սխալ էին որոշում Մաշաոցի մահվան Bվականը և, հետևաբար, ծանոβ լէին Գյուլորինի հարվումներին, որոնք ֆիմնված էին տոմարական անգինելի տըվյայների վրա։

<sup>3</sup>  $SL'$ <sup>1</sup>b. Skr-Wyringjink,  $2m_f$  *anbph* 1500-*malyoffi on Phil*, «*Bporpoint*», 1912 մայիս - inithu, էջ 499 - 514, b. Ադոնց, Անժանոխ Լջեր Մաշխոցի և նրա այակերտեերի կյանքից ըստ օտար տղբյուրների, «Հանդէս Ամսօրեայ», 1925,  $N = 5 - 12$ 

եպիսկոպոսն էր 419/420 թթթ. սկսած, իսկ Բաբիլասը՝, կամ, ավելի ճիշտ՝ Ռաբուլասը՝, եպիսկոպոս է եղել Եդեսիայում 412–435 թթ. .

Արդ, ինչպե՞ս հասկանալ Կորյունի այս ակներև հակասությունը. վերջաբանում՝ հայկական՝ գրերի գյուտը մատնանշված է 406 թ., իսկ բուն բնագրից կարելի է եզրակացնել, որ այբուբենը Մաշտոցն ստեղծել է 412 և անգամ 419/420 թթ. հետու

Վերոհիշյալ հաղվածում, Գ. Տեր-Մկրտլյանը աշխատում է շտկել այս հակասությունը և ենթադրում է, որ վերջաբանում խոսվում է ոչ βե Մեսրոպյան, այլ Գանիելյան զրերի գյուտի մասին։ Նրա կարծիքով Մեսրոպյան այբուբենը չէր կարող ստեղծված լինել մինյև 412 թ., այսինքն՝ նախքան Ռաբուլասի եպիսկոպոս ձեռնադրվելը Եդեսիայում։ Ուստի Մաշտոցի ու Ռաբուլասի հանդիպումը և Մաշտոցի եղեսիայում գտնվելու ժամանակը նա ենթադրում է 412-416 թթ., իսկ Մեսրոպյան գրերի գյուտը՝ այդ ժամկետի սկզբում։ Կորյունի բնադրում, պնդում է Տեր-Մկրտյյանը, գրիչների ձեռքով ակներև սիւալ է կատարվել։ Մաշտոցն Ասորիքից վերադարձել է Վաղարշապատ ոչ թե՝ Վռամշապուհի՝ թագավորության վեցերորդ («ի 2 ամի Վռամշապ ույ արքային»), այլ տասնվեցերորդ տարում («Ի ԺԶ ամի»)։ Վեց—Զ թիվը բնագրի մեջ նա առաջարկում 

Ենթադրելով, որ Կորյունի մոտ եղած հակասությունը կարելի Լ վերացնել իր արած կռահումներով, Տեր-Մկրտլյանը Հանգում է բոլորովին նոր եզրակացությունների և առաջարկում է հետեյալ ժամանակագրությունը,

ա) 405 թ.–այբուբենի գյուտի սկիզբը, այսինքն Դանիելյան գրերի Վաղարշապատ բերվելը։

բ) 412—416 թթն.—Մեսրոպյան գրերի գյուտն ու կատարելագործումը։

գ) 412—416 թառամյակի սկիզբը՝ Մեսրոպյան գրերի գյուտը։

Ինչպես հայտնի է, մեջ բերված տարեβվերի համաձայի 1912 թ. (հոկտեմբերի 12—13-ին) Օշականում և Էջմիածնում տոնվեց Մեսրոպ Մաշտոցի գրերի գյուտի 1500-ամյակը.

Սակայն, Տեր-Մկրտլյանի մեջբերված եղրակացությունները,

<sup>2</sup> Sh'u Chabot, Sinodicon Orient. Paris. 1902. kg 276 h Labourt, Le Christianisme dans l'empire perse, & 101, 171-274.

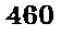

<sup>)</sup> Կորյունի բնագրում, ինչպես իրավացիորեն մատճանշում է 9. Տեր. Մկըրտշյանը, Բաբիլաս ազավաղված անունը պետք է ուղղել և կարդալ Բաբիլաս, տե՞ս «Արաբատ», 1912, մայիս--հունիս, էջ 508։

ինչպես դժվար չէ նկատել, ոչ միայն քիչ համողիչ են, այլև ավելի բան վիճելի։ Ամենից առաջ դժվար է ենթադրել, թե Կորյունի երկի (որն ամբողջովին նվիրված է Մաշտոցի կենսագրությանը) վերտ ջաբանում տրվող ժամանակագրական՝ ցուցումները՝ վերաբերում են ոլ թե Մեսրոպ Մաշտոցի գրերի գյուտին, այլ Դանիելյան գրերի Վաղարշապատ բերվելուն։ Կասկածելի է, բացի այդ, Տեր-Մկրտչյանի և մյուս պնդումը, թե Մեսրոպ Մաշտոցը Հնարել և կատարելագործել է հայկական այթուբենը Գանիելյան նշանագրերն ստանալուց ?-11 տարի հետո և վերադարձել Վաղարչապատ Վռամշապուհի թագավորության տասնվեցերորդ տարում։ Անընշ դունելի է նաև վերոհիշյալ մյուս կռահումը («Ի 2 ամի» փոխարեն՝ «Ի ԺԶ ամի»), քանի որ Կորյունի տպագրված բնագրի ճշտությունը հաստատվում են ուշ շրջանի պատմիչների ու ժամանակագիրների վկայություններավ։ Իսկ Տեր Մկրտչյանի առաջարկած ժամանակագրության ամենամեծ թերությունն այն է, որ նա ամենևին չի վերանայում Կորյունի բնագրի մեջ եղած հակասությունը։

Ինչպես արդեն ասվեց, Կորյունը շատ որոշակի վկայում է, որ Ռաբուլասից բացի, Ասորիքում Մեսրոպին օգնել է նաև Ակակիոսը, որը, ինչպես հայտնի է, Ամիդ քաղաքի ևպիսկոպոս է ձեռնադրվել մոտափորապես 419/420 թ.։ Հետևաբար, Կորյունի - վկայությունից ելնելով Մեսրոպյան այբուբենի գյուտն ու կատարելագործումը պետք է ենթադրել ոչ թե 412-416 թթ., այլ զգալիորեն ավելի ուշ՝ 419/420 βվականից ոչ շուտ։

Գ․ Տեր-Մկրտյյանի հոդվածը հայ գրերի գյուտի թվականի *Տարցի բ*ննական ուսումնասիրության առաջին փորձերից մեկն էր և նրա գլխավոր արժանիքն այն է, որ հեղինակը չի հետևել անառարկելի համարվող ավանդական տեսակետին,

Բոլոթովին նոր ձևով է լուսաբանում այս հարցը Ն. Ադոնցը վերո⊰իշյալ Հոդվածում, որը դետեղված է «Հանդէս Ամսօրհայ»-ում։ Հենվելով հունա-հռոմեական աղբյուրների վրա Ադոնցն իր Տոդվածում բերում է հետաքրքրական փաստեր, որոնք վկայում են, որ Մեսրոպ Մաշտոցը մասնակցել է նեստորականության դեմ դավանաբանական պայքարին։ Նա մատնանշում է, ի միջի այլոց, որ *հայ գրերի հորինողը մոտիկ ծա*նոβ է եղել Նեստորի ուսուցիչ Թեոդորոս Մոպսուեստացու Հետ։ Թեև Ադոնցը ՝ նպատակ չի ունեցել յուսաբանելու գրերի գյուտի հարցը, սակայն զուգընթացաբար նա

տալիս է ցուցումներ, որոնք նոր ուղու վրա են դնում՝ նրա լուսաբանումը։

Ադոնցը իրավացիորեն կռաքում է, որ գրերի ստեղծման և Մաշտոցի աշակերտների ասորական՝ դպրոցներն ընդունվելու ժամանակ նրան օդնել և աջակցել են ոչ թե Ակակիոս և Ռաբուլաս ուղղադավան եպիսկոպոսները, այլ ամենայն Հավանականությամբ, վերոհիշյալ Թեոդորոս Մոպսունստացին, որի հերետիկոսական գրվածքները դատապարտվեցին Եփեսոսի 431 βվականի եկեղեցիական ժողովում։

 $\alpha$  Սորյունը, -- ասում է Ադոնցը, -- հասարակ կենսագիր չէ, նա և եկեղեցական գործիչ է, և իբր այդպիսին պետք է իր գրիչը *համակերպեր հետշեփեսոսյան տրամադրության»<sup>լ,</sup>* 

Սրանից պարզ հետևում է, որ Կորյունի տեղեկուβյունների մեջ եղած βերասուβյունները, անորոջուβյունները և անդամ աղավաշ դումները կարող են բացատրվել ոչ միայն ուշ շրջանում ալդ աշխատության խմբադրական վերամյակմամբ, այլև մտսամբ հենց իր՝ Հեղինակի դավանական նկատառումներով, դեպքեր նկարագրելով կրոնական փոփոխված տրամադրություններին համապատասխան V դարի II քառորդում։

Ադոնցը հավանական է համարում, որ հայկական այբուբենը Մաշտոցը հորինել էր IV դարի վերջին, մոտավորապես 383-392 թթ. ընթացքում՝ Թեոդորոս Մոպսուեստացու և նրա աշակերտ *Ռուփի*նոսի աջակցությամբ, որը Կորյունի լրնդարձակ խմբադրութեյան մեջ անվանված է Հռոփանոս<sup>ո</sup>ւ Ըստ Ղազար Փարպեցու, բացատրում է Ադոնցը, Վռամշապուհին թագավոր էր կարգել Շապուհ III-ը (383/4--388/9), հետևաբար հայկական գրերը, որոնք Վաղարչապատ բերվեցին Վռամշապուհի դահակալուβյան վեցերորդ տարում, Մեսրոպ Մաշտոցը հորինած պետք է լիներ ոչ թե Հազկերտ I-ի (399-419/420) դահակալության ութերորդ տարում, ինչպես ցույց է տրված Կորյունի վերջաբանում, այլ IV դարի վերջում, պարսից Վոամ IV (388/9—399) արքայի օրով։ Հենց այս ժամանակաշրջանում, ինչպես նշում է Ադոնցը, Մեսրոպ Մաշտոցը նամակադրություն է ունեցել Թեոդորոս Մոպսուհստացու հետ, որն

<sup>2</sup> Կորյունի համառոտ խմբագրության մեջ և Մովսես Խորենացու մոտ Հռոփանոսի փոխարեն ունենք Ռուփինոս, Ռուփանոս և Հռուփանոս տարընթերցված.  $b$ bpp, wb's knrju.b, dbbbwph, 1894,  $t_2$  19 k Undubu warbbwgh, 1913, 9, 53,  $k_2$  327.

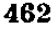

 $\frac{1}{2}$  «Հանդէս Ամսօրհայ», 1925, N 9-10,  $\frac{1}{2}$  439;

այդ ժամանակ քահանա էր Անտիոբում (383—392) և, հավանաբար, աջակցություն է ցույց տվել Մաշտոցին՝ գրերի գյուտի ժամանակ։ Սրանից պետք է հզրակացնել, զանում է Աղոնցը, որ Մեսրոպյան այբուբենի գյուտի տարեթիվը սահմանվում է 383—392 թվական $h$   $h$ <sub>p</sub> $h$   $\rightarrow$   $I$   $h$   $g$  $h$ :

Ադոնցի դիտողություններն, իմ կարծիքով, արժանի են բանասերների ուշադրութեյանը։ Սակայն այնքան էլ ճիշտ չէ նրա ցույց տված ժամանակագրական ստույգ տարեβիվը, ջանի որ Մեսրոպ Մաշտոցը կարող էր այբուբենը Հորինած լինել և Թեոդորոս Մոպսուեստացու հպիսկոպոսուβյան ժամանակ, այսինքն՝  $392$   $\beta$ *d*<sub>u</sub> $\mu$ *u* $\mu$ *h<sub>H</sub>*  $\beta$ *h*<sub>un</sub><sub>n</sub>

j

 $\ddot{\phantom{a}}$ 

 $\mathbf{I}$ 

Մեսրոպյան գրերի գյուտի տարեβիվը, ինչպես տեսնում ենք, կարելի է որոշել ոչ βե՛ Կորյունի պերջաբանի, կամ այլ օժանդակ դատողությունների օգնությամբ, այլ Ղազար Փարպեցու և նույն Կորյունի վերոքիշյալ արժանաքավատ վկայությունների քիման վրաւ

Կորյունի ցուցումներից տեսանք, որ Մեսրոպյան այբուբենը ստեղծվել է Վռամշապուհի խաղավորության վեցերորդ տարում։ Այս վկայությունը արժանի է հատուկ ուշադրության, քանի որ ուշ շրջանի հեղինակները՝ հիմնվում են դրա վրա և բոլորովին <mark>լեն</mark> վկայակոյում Կորյունի վերջաբանը։ Հարկ է նշել, որ Վռամշապու-∕ի դահակալուβյան վեցերորդ տարին որոշելիս, ուշ շրջանի գրե*րե բոլոր պատմիչներն ու ժամանակադիրները ղեկավարվել են* Մովսես Խորենացու սխալ ժամանակագրական համադրումներով, հետևարար և չէին կարող ճիշտ ժամանակադրություն տալ։

Վռամշապուհի ու նրա հղբայր խոսրով III-ի և ընդհանրապես վերջին հայ Արշակունիների βվականները նորագույն ուսումնասիտ րություններում ևս ցույց են տրված հակասական և քմահաճ կերպով։ Գիտնականները, դժբախտաբար, անտեսել են այս դարաշրըջանի արժանահավատ պատմիչ Ղազար Փարպեցու վկայություն. ները, որոնք վճռական դեր ունեն այս հարցում։

Փարպեցու վկայությամբ, Խոսրով III֊ը պատմական Հայաս֊ տանի խադավոր էր կարգվել Շապուհ III-ի (383/4-388/9) կոդ-

ի Տե՞ս «Ստեփանոսի Տարօնեցւոյ Ասողկան Պատմութին տիեզերական», <mark>Ս.</mark> Պետերբուրգ, 1885, II, գլ. Ա. էջ 74. «Սամուէլի քաքանայի Անեցւոյ Հալաքմունք ի դրոց պատմագրաց», վաղարշապատ, 1893, էջ 68 և այլք։

մից։ Սակայն շուտով, պատմում է Փարպեցին, նրա կառավա. րումից դժգոհ հայ նախարարները - գնում են Շապուհի մոտ և մեդադրում Խոսրովին հույների հետ կապ պահպանելու մեջ։ Խոսրովը կանչվում է Պարսկաստան, իսկ նրա տեղը նշանակվում է եղբայրը՝ Վռամշապուհը<sup>յ</sup>,

Ղազար Փարպեցու այս վկայությունից պարզորեն հետևում է, որ Խոսրով III-ի դահակալուβյունը, որ տևել է հավանաբար 3 տա $ph^2$ , ընկնում է Շապու $\zeta$  III-ի βագավորուβյան սկզբի տարիներին, իսկ Վռամշապուհի՝ դահակալությունը՝ նրա վերջին տարիներին։ Ուստի իրավացի է Մարկվարտը, որը հետևելով հաստատված ավանդական ժամանակագրությանը, Խոսրով III֊ի դահակայու֊ թեյունը հնթադրում է 383–388 (կամ 386) թթե.։ Վռամշապուհի դահ բարձրանայը ևս, հետևելով Փարպեցու վկայուβյանը, պետք է են*իադրել ոչ իե IV դարի 90-ական իվականներին, կամ V դարի* սկղբին, ինչպես այդ անում են զրեխե բոլոր ուսումնասիրողները<sup>3</sup>, այլ 386 կամ էլ 388 թթթ.։ Ընդունված սիւալ ժամանակագրությունը բացատրվում է ըստ հրևույβին նրանով, որ ՎռամշապուՀի թագավորության տարիները բանասերները ձգտում էին Համապատասխանեցնել Կորյունի վերջաբանի ժամանակագրական տվյալներին։

Մինչդեռ իրականում արժանահավատը, ոչ թե Կորյունի վերջաբանն է, որն ուշ դարերում հավանարար խմբագրական վերամշակման է հնթեարկվել, այլ Փարպեցու արժեքավոր ցուցումները, որոնք նա քաղել է Կորյունի իսկական ընագրից։

ՎռամշապուՀի գահակալության՝ սկիզբը, ըստ Փարպեցու, ընդունելով 386 կամ 388 խվականը, կաթող ենք եղբակացնել, որ Մեսրոպ Մաշտոցի գրերի գյուտը, որ տեղի է ունեցել Վռամշապուհի Թագավորության վեցերորդ տարում, սլետջ է ենթադրել ոչ թե V դարի սկղբին, ինչպես ընդունված է նախորդ գրեխե բոլոր ուսումնասիրություններում, այլ IV դարի վերջում, 391 կամ 392 թվականներին։

Մեր այս հղրակացություններից, որոնք դուրկ յեն Հիմբից, բխում է Կորյունի բնագրի ու վերջաբանի քննական Հրատարակման և ուսումնասիրության անհրաժեշտությունը։ Երանք միաժամանակ

<sup>&</sup>lt;sup>1</sup> St'<sub>μ</sub> (luquir Φurujtgn, Φωπισπιβραίος, Ρββρμπ, 1904, U, Q L P, 32 8 h  $12 - 13$ 

<sup>&</sup>lt;sup>2</sup> Սերեոսի վկայությամբ (գլ. III) նա թագավորել է 3 տարի, իսկ համաձայն Խորենացու (Գ, 50)՝ 5 տարի։ Ըստ իս գերազասելի է առաջին, ավելի հիև վկայությունը։

<sup>3</sup> Костанян. История Армении (краткий очерк), М., 1911,  $\epsilon$ у 55. 2. Գելցեր, Համառոտ պատմութիւն հայոց, վիեննա, 1897, էջ 16, Morgan J. Histoire du peuple arménien, Paris, 1919,  $\frac{1}{2}$  359 h mjp. 464

ցույց են տալիս, որ լուրջ հիմքեր կան այդ դարաշրջանի ժամանատ կագրության վերանայման համար, որը գիտական գրականության մեջ սխալ է ընդունված։

Գրերի գյուտից Հետո, պատմում է Կորյունը, Հայաստանում սկիցը առավ ծավայուն յուսավորական գործունեություն։ Մեսրոպ Մաշտոցը մի քանի անգամ շրջում է Հայաստանում, ամենուրեք հիմնում դպրոցներ և տարածում դպրությունը մայրենի լեզվով։

Կորյունը մանրամասն պատմում է և այն մասին, որ Մաշտոցը հորինել է վրացերեն ու աղվաներեն այբուբենը և լուսավորական գործունեություն ծավալելնաև վրաստանում ու Աղվանջում,

Այդ հետաքրքրական տեղեկուխյունները, որոնք վեճի առարկա են դարձել, մեջ ենք բերում որնագրով և թարգմանաբար։ Կոր $ln(1, 4h/h ln/h/4, 1894, 6, 25-26)$ 

«Եվ հա (Մաշտոցը) տիրոջից իրեն տված շնորհի համաձայն սկսեց նշանագրեր հորինել վրացերեն լեղվի համար։ Գրեց, կարգավորեց ե, ինչպես ՝ հարկն է, հարդարեց ու, իր լավադույն աշատ կերտներից մի քանիսին հետը վերցնելով՝ վեր կացավ, գնաց իջավ Վրաստանի կողմերը։ Եվ գնալով այնտեղ՝ ներկայացավ թագավորին, որի անունն էր Բակուր, և երկրի հպիսկոպոսին, որի անունը  $Unlubu$   $t_{n+1}$ 

Եվ նա իր արվեստն առաջադրելով խրատեց, Հորդորեց նրանց, և ապա բոլորը հանձն առան նրա խնդրածը կատարել։ Եվ գտնվեց վրացերեն լեղվի խարգման մի մարդ, որի անունն էր Ջազա և որը դրադետ ու ճշմարտահավատ՝ մարդ էր։ Այնուհետև վրաց արքան Հրամայեց իր իշխանության՝ դանազան կողմերից և խառնադանջ գավառներից հավաջել տղաներ և հանձնել վարդապետին»։

*(«Եւ առնոյը կարգեալ նշանադիրս Վրացերէն լեզուին, ըստ* շնորհեցելոյ նմա ի Տեառնէ. Գրէր կարգէր և օրինօք յարդարէր. և առնոյը ընդ իւր զոմանս յաւագոյնս յաշակերտաց իւրոց, յարուցեալ գնայը իջանել ի կողմանս Վրացւ Եւ երթեսդ յանդիման լինէր թեագաւորին, որում անուն էր Բակուր, և հպիսկոպոսի աշխարհին՝ Մովսէս.... Եւ նորա զիւր արունստն առաջի արկնալ՝ խրատէր յորդորելով, յորում և յանձն առեալ ամենեցուն դիմդրելին կատարեր Եւ գտեալ գայր մի խարգման Վրացերէն լեզուին. որ անուանեալ կոչէր … Ջաղայ, այր զրագէտ և ճշմարտահաւատ, հրաման

 $30 - 340$ 

աայր այնուհետև արջայն Վրաց՝ ի կողմանց կողմանց և ի խառնադանը դաւառաց՝ իշխանուβեան իւրոյ՝ ժողովել՝ մանկունս՝ տալ ի  $\Delta$ *knh*  $\int$ *u*<sub>p</sub>  $\int$ *p* $\int$ *p* $\int$ 

 $4$ *npjnik*,  $tg$   $29-31t$ 

«Այդ ժամանակ հկավ, հանդիպեց նրան մի բամանա մարդ, աղդավ ադվան, որի անունը Բենիամին էր։ Եվ նա (Մաշտոցը) հարցուփորձ արեց և քննեց աղվաներեն լեղվի բարբարոս խոսքերը, ապա վերնապարդև կորովի իր սովորությամբ նշանագրեր հորի $h$   $h$   $g$ .

... b. ապա դրանի՛ց հետո նրանց հրաժեշտ տվեց, որովհետև դնալու էր Ադվանքի կողմերը։ Եվ գնաց իջավ նրանց աշխարհը և, Հասնելով – Թագավորական տեղերը, – տեսավ աղվանների սուրբ եպիսկոպոսին, որի անունը Երեմիա էր, և նրանց Թագավորին, որի անունը Արսվաղ էր, որոնք բոլոր ազատների Հետ միասին մեծ խոնարհուβյամբ ընդունեցին նրան Քրիստոսի անվան համար։ Ապա երբ նրանք հարցրին՝ նա բացատրեց, Թե ինչու համար է եկել, Եվ նրանք երկուսը միասին, եպիսկոպոսը և βադավորը, Հանձն առան ընդունել դպրուβյունը։ Նրանք հրաման տվին նաև, որ իրենց իշխանության գավառներից ու տեղերից դպրության արվեստի համար բազմաթիվ մանուկներ բերեն և հավաքե՜ն, հարմարավոր ու պատեհ տեղերում մաս մաս տեղավորեն դպրոցներում և նրանց ապրուստի համար կարգեն βոշակներ»։

(«Ցայնմ ժամանակի հկեալ դիպէր նմա այր մի երէց Ադուան ադդով, Բենիամէն անուն և նորա հարցեալ և բննեալ զբարբարոս զբանս ադուաներէն լեզուին, առնէր ապա նշ<mark>ան</mark>ագիրս րստ վերնապարգև կորովի սովորուβեան իւրում։

...Եւ ապա յետ այնորիկ հրաժարևալ գնալ ի կողմանս Աղուանից։ Եւ երβեալ իջանէր յաշխարհն և հասեալի βադաւորական տեղիսն, տեսանէր դսուրբ հպիսկոպոսն Աղուանից, որում անուն Երեմիա կոչէին, և գնոցին βաղատոր, որում Արավաղ Լր անուն, ամենայն ազատօք հանդերձ, որոյ առաւել հպատակութեամբ ընկալեալ վասն անուանն։ Քրիստոսի։ Ապա հարցեալ ի նոցանէ, առաջի եղեալ վասն որոյ եկեալն էր։ Եւ նոցա երկոցունց զուդակցելոց, հպիսկոպոսին և βագաւորին, յանձն առեալ դպրուβեանն *հնաղանդելոլ, տային ևս հրաման՝ ի գաւառաց և ի տեղեաց իլ*խանութեանն իւրեանց բազմութիւն մանկանց յարուեստ դպրուβեանն ածելև գումարել՝ ըստ արժանաւոր և պատե $\zeta$  տեղեաց, դասս դասս դպրոցաց և ռոճիկս կարդել ի դարմանս»)։

Կորյունի այս նույն վկայությունները մեջ են բերված նաև Մովսես Խորենացու մոտ, որը լրացրել է դրանք՝ հավանաբար այլ աղբյուրներից քաղված տեղեկուβյուններով.

Մովսես Խորենացի, Գ. 54.

«Իսկ Մեսրոպը, գնալով Վրաց աշխարհը՝ իրեն վերուստ տրրված շնորհով նրանց համար ևս ստեղծեց նշանագրեր, մի ոմն Ջաղայի՝ հունարևն և հայերեն լեղուների βարգմանչի հետ միասին, և աջակցուβյամբ նրանց Բակուր արբայի ու Մովսես եպիս. կոպոսի։ Նա ընտրեց մանուկներ, բաժանեց երկու խմբի և նրանց համար իրըև ուսուցիչներ թեոդեց իր աշակերտներից Տեր Խորձե. նացուն և Մուշե Տարոնացուն։

Եվ ինքն իջավ Աղվանք, սրանց Արսվադեն βազավորի և Երեմիա հպիսկոպոսապետի մոտ, որոնք կամովին հանձն առան նրա վարդապետութեյունը և տվին նրան ընտիր մանուկներ։ Եվ նա կանչ յեց մի ոմն Բենիամին անունով շնորհայի խարգմանչի, որին անհապաղ ուղարկել էր Սյունյաց՝ տեր երիտասարդ։ Վասակն իր Անանիա հպիսկոպոսի ձեռքով։ Նա (Մեսրոպը) նրանց օգնությամբ ստեղծեց նշանագրեր Գարգարացիների այդ կոկորդային, կոպիտ, խժական, խեցբեկագույն լեզվի համար»։

*(«Իսկ Մեսրոպայ երβեալ յաշխարհն Վրաց՝ առնէ և նոցա* նշանագիրս տուեցելովն ի վերուստ շնորհաւն, հանդերձ Զադայիւ ոմամբ թարգմանա։ հելլէն և հայ լեզուի. ձեռնտու լինելով արքայի նոցա Բակրոյ և հայիսկոպոսին Մովսիսիւ Եւ ընտրեալ մանկունս և յերկուս բաժանեալ դասս՝ և վարդապետս βողու նոցա յաշակերտաց իւրոց զՏէր Խորձենացի և զՄուշէ Տարօնացի։

Եւ ինքն յԱղուանս իջեալ առ Արսվադէն Թագաւոր նոցա և առ հպիսկոպոսապետն Երեմիայ, որոց կամաւ յանձն առեալ գվարդապետութիւն նորա՝ ետուն մանկունս ընտիրս։ Եւ կոյեալ դԲենիամին ոմն շնորհաւոր խարգման, զոր անդանդաղ արձակեաց մանուկն Վասակ Սիմննաց տէր, ի ձնոն Անանիայի եպիսկոպոսի իւրոյ. որովք ստեղծ զնշանագիրս կոկորդախօս աղխազուր խժական *խեցբեկագունին այնորիկ Գարգարացւոց լեղուին»*<sup>,</sup>,

Կորյունի և Մովսես Խորենացու Հիշյալ վկայությունները Մեսրոպ Մաշտոցի հորինած վրացական այբուբենի մասին, ինչպես հայտնի է, զրականության մեջ հաճախ համարվել են կա՜մ անստույգ կա՞մ նույնիսկ անհավաստի, քանի որ նրանք չեն հա-

<sup>1</sup> Հրատ. Մ. Աբեզյանի և Ս. Հարությունյանի, Տփդիս, 1913.

մապատասխանում՝ վրացական Հին աղբյուրների տեղեկություն-*<i><u><b>ներին։*</u>

Եվ իրոք, Կորյունի վերոքիշյալ վկայությունների ուշադիր քրնշ նուխյան ժամանակ, որոնք ուշ շրջանում՝ հավանորեն ենթարկվել են խմբագրական վերամշակման, ծագում են վարանումներ առաջ բերող մի շարբ հարցեր, որոնք պետք է նախապես քննվեն և քրննադատորեն լուծվեն։ Այդ հարցերը, որ բարդ են ու դժվարին, կարիք ունեն հատուկ քննության առանձին հոդվածում։

Սակայն լնայած Կորյունի որոշ տեղեկությունների վիճելիուիկանը, նրա պատմածն ամբողջութկամբ վերցրած, իմ կարծիքով, կասկած չի հարուցում։ Նրա ցուցումների պատմական արժանահավատությունը, հաստատվում է, ի միջի այլոց, նրանով, որ ճիշտ V դարի սկզբին, ինչպես մեղ ստուդապես հայտնի է «Պետրոս *Իբերիացու վարբից»<sup>լ</sup>, Վրաստանում խազավորում էր Կորյունի* մոտ հիշատակված Բակուրը, Պետրոս Իբերիացու Հայրը, Օգտվելով Բակուրի, նաև աղվանից խագավոր Արսվադենի աջակցությունից, Մեսթոպ Մաշտոցը, ակներևաբար, դպրություն ու լուսավորություն է տարածել և Վրաստանում, և Ադվանջում, տեղական լեղու $b$ *hpn* $d_i$ 

Ինչպես տեսնում ենք, Կորյունի վկայություններից պարզվում է, որ Հայաստանի հետ միաժամանակ, սերտ և բարեկամական միութեյամբ, իրենց դպրութեյունն էին զարգացնում և մշակութեային ինքնուրույնությունը պաշտպանում նաև անդրկովկասյան հարևան երկրները։ Պայքարը մազդեգականության և Սասանյան Պարսկաստ տանի մշակութային՝ համաձուլարար՝ սպառնալիքի դեմ, ինչպես երևում է, ընդՀանուր գործ էր եղբայրական այդ երեք ժողովուրդ. ների համար։

Այդ ժողովուրդները, որոնք իրենց Հաբեβական նախնիներից, հավանորեն՝ նախախեβերից և սուբարի֊խուրիներից, ժառանգել էին նրանց «նագույն մշակույթը և ունեին որոշ չափով ընդ«անուր ծագում, անկասկած սերտորեն կապված էին միմյանց հետ նաև իրենց պատմական բախտի ընդհանրությամբ կամ միակերպու- $B_1$ ամբ։ Ինչպես իրավադիորեն նշել է Ն. Մառը<sup>2</sup>, *հայեր*ն ու վրացիները, չնայած իրենց տարալեղվությանը, քրիստոնեության ըստ

<sup>1</sup> St'u U. Մшпр - Sрштшршуни Православный Палестинский Сборник, 47, вып. СПб., 1896,  $\frac{1}{2}$ 82-85,

<sup>2</sup> Sh'- "Кавказ и памятники его духовной культуры", Петроград, 1919,  $\frac{1}{2}$   $\frac{1}{2}$ 

<sup>468</sup> 

կրզբնական շրջանում մի ամբողջություն էին կազմում։ Նրանց սերտ կապը և մշակութային մերձակցությունը որոշակիորեն մատնացույց է արել նաև Կորյունը, որը շրպրության ու լուսավորության տարածումը նրանց մոտ IV և V դարերում եկարագրում է որպես կարևոր ու ընդհանուր նշանակություն ունեցող իրադարձություն։

Այս ընդՀանուր անդրկովկասյան գործում Մեսրոպ Մաշտոցը, ակներևորեն, աչքի ընկնող դեր է կատարել։ Կորյունի պատմածից կարելի է եղրակացնել, որ հայ գրերի հանճարեղ ստեղծողը միաժամանակ եղել է նաև տաղանդավոր քաղաքագետ և խոշոր կագմակերպիչ։ Սասանյան Պարսկաստանի դեմ մղված պայքարում նա աշխատում էր անվտանդ, դարձնել իր երկրի թեկունքը Հյուսիսից և ձգտում էր ըստ երևույβին, ստեղծել յայն պաշտպանական ճակատ ընդդեմ ընդհանուր արտաքին βշնամու։

Իբրև Անդրկովկասի եղբայրական ժողովուրդների շահերի ընդհանրուβյան պաշտպան, և իբրև նրանց ինքնուրույն դպրուβյան ու մշակույթի աղատ դարգացման նախանձախնդիր, Մեսրոպ Մաշտոցը եղել է, անտարակույս, նույնպիսի իմաստուն բաղաքական գործիչ, ինչպիսիք էին Վրաստանի հետսեյցուկյան շրջանի մեծ քաղաքագետները, որոնք մահմեդականներից հայկական հոդերը հտ խլելուց հետո ամեն կերպ աջակցում էին և՛ անկախ Հայաստանի վերականցեմանը, ե՛ նրա ինքնուրույն մշակույթի վերածրնչ մանը։  $\bullet$  .  $\bullet$ 

Հանրահայտ է, որ Հայաստանի քաղաքական ստրկացվան սկղբնական շրջանը՝ IV դարի վերջը և V դարի սկիզբը Հայաստանում ոչ միայն մայրննի լեղվով դպրության տարածման շրջան էր, այլև հայ հին գրականության անօրինակ արագ զարգացման շրջան։

Սկսած IV դարի վերջից, մի բանի տասնամյակների ընթաց. քում Հայաստանը կարող էր անարգել՝ դարգացնել իր գրականու.  $\beta$ յունն ու մշակույթեը, բանի որ Վոամ IV Կրմանի (388/9-399) և Հադկերտ I-ի (399—419/20) օրով Պարսկաստանի քաղաքական ակտիվուβյունը անգրկովկասյան ժողովուրդների հանդեպ խիստ Թուլացել էր։

Պարսից Վռամ βազավորը, որին կոչում էին Կրման կամ Կրրմանշահ, բարեկամական հարաբերուխյուններ էր պահպանում Բյուզանդիայի հետ և բարյացակամ էր բրիստոնյաների նկատմամբ։ Եվ, ինչպես տեսանք, Հավանորեն հենց նրա βադավորութեյան առաջին տարիներին էր, որ Մեսրոպ Մաշտոցը հորինեց հա-469 յերեն գրերը։ Ենթեադրում են, որ Վռամ IV-ը և նրա հայրբ՝ Շասյուհ III-ը սպանվել են պարսիկ ազնվականության ձեռքով։

Վռամ IV-ի հաջորդ Հաղկերտ I-ը, որին պարսիկները կոչել են «Մեղապարտ» (bazakar) *իշ*նամաբար էր տրամադրված դեպի պարսից ազնվականուβյունն ու հոդևորականուβյունը և նույնթան հանդուրժող էր քրիստոնյաննըի հանդեպ, որքան նրա նախորդը։ Հայտնի է, որ նա մանկահասակ էկայսր Թեոդոս II-ի (408-450) խնամակայն էր, և իր βաղավորուβյան ընβադքում խաղաղուβյուն էր պահպանում կայսրուβյան հետ։ Նրա օրով, 410 β., Պարսկաստանում հիմնվում է ինքնուրույն քրիստոնեական եկեղեցի, որի ղեկավարը կախողիկոսի տիտղոս էր կրում։

Այսպիսով տեսնում ենք, որ հայ դրի և հայ դրականության այսպես կոչված «ոսկե դարի» սկիդբն ընկնում է վռամ IV-ի և Հազկերտ I-ի Թագավորության խաղաղ տարիներին, որոնք բարենպաստ էին Մեսրոպ Մաշտոցի ու նրա աշակերտների զործունեության համար։

Իրեն հպատակ՝ Հայաստանի՝ նկատմամբ իր պասիվ քաղաթականությունը Սասանյան «Պարսկաստանը փոխեց Հազկերտ I-ի թաղավորության վերջին տարիներին։ Պարսկաստանը, գուտ կրոնա-քաղաքական նկատառումներից ելնելով, չէր կարող, անշուշտ, դո՞ լինել ՍաՀակի և Մեսրոպ Մաշտոցի - գործունեությունից։ Ինբնուրույն դպրութելան գարդացումը։ Պարսկական Հայաստանում, որ ոուս գիտնականներից մեկը դիտում էր որպես - քաղաքական, անչ ջատողական ակտ՝, հավանաբար՝ անհանգստություն էր առաջ բերում նաև Ստոանյան Պարսկաստանում։

Խոսրով III-ի մահից հետո, որը թագավորել է Պարսկական Հայաստանում 383-386 (կամ 388)և 415 թթե, Հաղկերտ I-ը Յայող խափուր մնացամ դահի վրա դրեց ոչ թե հայ Արչակունիների ներկայացույյիչներից մեկին, այլ-իր որդուն՝ ՇապուՀին (416–419/20)։ Ինչպես պարզվում է Ղաղար Փարպեցու ընդարձակ վկայուβյունից, ՇապուՏի՝ Տայոց βադափոր՝ նշանակվելը մի նոր փորձ էր Հայաստանը արևելյան իրանական աշխար;ին մերձեցնեյու և նրա մետ ձույելու ուղղությամբ։

*«Եվ Հազկերաը. -- պատմում է Փարպեցին, -- չկամենալով* Հայոց աշխարհին խագավոր տալ Արչակունիների տոքմից՝ հայերի

<sup>1</sup> Տե՛ս Այ, Աննինսկու աշխատանքի մասին Ն. Մառի դրախոսուβյունը, 3 at Boer org. Pycek Apx Odm. row XV, E9 143.

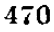

վրա խադավոր կարդեց իր որդուն, որի անունն էր, բստ իր Տոր անվան, Շապուհ։ Իր մտքում նա լար խորհուրդ էր հյուխում՝ նախ այն, որ Հայոց աշխարհը մեծ է և օգտակար, սահմանակից է և հարևան *հունաց իշխանության, որի* ձեռքի տակ են և որին հնազանդ են Արշակունիների տոհմից շատերը, դուցե այդ տոհմերը, որ մեր ու *հունաց իշխանության տակ են, սեր ու կարեկցություն դդալով դե*պի միմյանց, որպես եղբայրներ, երբևիցե համերաշխ կերպով յերար հետ խոսքերը մեկ անեն և համաձայնության գալով՝ հունաց βազավորի հետ խաղադուβյուն անեն և, կամենալով նրան հնադանդվել՝ մեր դեմ՝ ապստամբեն։ Եվ ինչպես որ շատ անգամ մեզ գլխացավանք են պատճառել՝ ավելի ևս անհանգիստ՝ կանեն մեդ պատերադմով, միանալով նրանց հետ։ Երկրորդ, նրանք օտար են և ատելուβյամբ կցված դեպի մեր կրոնը, իսկ հույների հետ ընդ-Հանուր հավատ ունեն և պաշտամունք։ Արզ՝ եβե մեր աղդից մեկը թեագավոր լինի Հայոց աշխարհում՝ մեր թագավորությունը բոլոր այդ տեսակ կասկածանքներից ապահով կլինի, և նրանք միջտ կծառայեն մեզ ահով ու դողով և չեն ունենա դեպի մեզ βշնամական ու վնասակար օրևէ, դիտավորություն։ Եվ հնարավոր է, որ նրանք հետդհետե կրնահյանան և կդառնան մեր կրոնին՝ շճորհիվ միմյանց հետ մշտական հաղորդակցուβյան, ամենօրյա բարեկամուβյան, որսերի զվարձուβյունների և խաղերի, որ կլինեն միմյանց հետ։ Նաև ազգականուβյուն։ հաստատելով իրար հետ երկկողմանի ամուսնուβյուններով՝ նրանք այնուչետև կանջատվեն և կհրաժարվեն հույների կրոնից ու բարեկամուβյունից»։

*(«Եւ ոչ կամեցեալ Ցաղկերտի βադաւորեցուցանել ի վերայ* աշխարհիս Հայոց յադգէն՝ Արշակունեաց՝ թադաւորեցուցանէր ի վերայ սոցա դիւր շզորդին, որում անուն էր Շապուհ, ըստ անուան sop իւրոյ, խորճեալ չարաչար իմացմունս առնն ի միտս իւր. առաջին՝ դայս, հβէ աշխարհն Հայոց մեծ է և օդտակար, սահմանակից և դրակից է Յունաց իշխանուβեանն, ընդ որոյ ձևոտմբ բազումբ են Ճնազանդեայը յազդէն Արշակունեաց, որոց դուցէ դորովեալ առ միմեանս աղդացն, ըստ օրինի հղբարց, որբ ընդ մերով և ընդ ծունաց իշխանութեամբն են, և հայտնեալ երբէթ սիրով ընդ միմեանս և եկեայթ ի միաբանութիւն՝ խօսեսցին ի խաղաղութիւն ընդ թագա. ւորին 3ունաց, և ընդ նորա հնազանդուβեամբ յօժարեալք՝ ասլըստամբեսցին ի մէնջ։ Եւ որպէս կտլեալ է զմեղ բաղում անդամ յաջ. խատուβեան՝ առաւել ևս յաւելուածով նոցու՝ անհանդիստ առնիցեն ղմեղ պատերադմաւ։ Եւ երկրորդ՝ զի յօրինացս մեր օտար են և

ատեղողջ, և միաքառան ունին կարաշտօն նողա և գօրէնս։ Արդ՝ ի թագաւորել յազգէս մերմէ ի վերայ աշխարհին Հայոց՝ յամենայն այդպիսի կասկածանաց անհոգացեալ լինի թագաւորութիւնս մեր, և նոքա ցանկ երկիւղիւ և դողութնամբ ծառայեն մեղ և օտարոտիս ինչ և վնասակարս ինչ ոչ խորհին։ Է զի և սովորութիւն առնուն յանկչել յօրէնս մեր, հանապաղ խօսիւջ ընդ միմեանս և ընդելական բարեկամութեամբ, ի զբօսմունս որսոց և ի խաղս, որ լինին ի միջի նոցա. այլ և ամուսնուβեանց տուրևառիւջ Հաղորդեալջ առ միմեանս՝ զատուցեալը այնուհետև որոշին ի սիրոյ նոցա և յօրի- $\mathbf{h} \mathbf{w} \mathbf{q} \mathbf{h} \mathbf{w}$ ),

Շապու $S_h$  (416–419/420) βագավորուβյունը Հայաստանում երկար չտևեց։ 419 կամ 420 βվականի ամռանը, առնելով իր  $\varsigma$ օր' Հաղկերտի հանկարծամահ լինելու լուրը, Շապուհը թողեց Հայաստանը և շտապեց Տիզբոն, Սասանյանների գահը ժառանգելու։ Բայց զալով Պարսկաստան, նա սպանվում է պալատականների ձեռքով, և շուտով ի թագավոր է հռչակվում նրա եղբայրը՝ Վռամը  $(419/420 - 438)$ 

*Հաղկերտ I-ի մահից հետո Վռամ V-ի խաղավորության սկզբին* արդեն, քրիստոնյաների հանդեպ Պարսկաստանի վարած քաղաբականության մեջ կտրուկ չրջադարձ է տեղի ունենում։ Վերսկսվում է քրիստոնյաների Հայածանքը։ Պարսկաստանի տերիտորիայում։ Սոկրատ<sup>2</sup> պատմազրի վկայություններից մեզ հայտնի է նաև, որ Վռամ V-ի βագավորուβյան։ Տենց առաջին տարին պատերադմ ծաղեց Բյուզանդիայի դեմ (420—422), որն ավարտվեց Պարսկաստանի պարտությամբ։ 422 թ. կնքված հաշտության դաշնագրի պայմաններով պարսից βազավորը պարտավորվում էր դադարեցնել քրիստոնյաների հալածանքը։

Այս պատերազմի ժամանակ դրսևորվեցին Պարսկաստանին են*իակա ⊰ալերի ազատագրական շակնկայուիկունները։ Բայց պար*տութեյուներց հետո Վոամ V-ը Հայաստանի նկատմամբ զգույջ և *դուսպ բաղաբականություն էր վարում։ Հայ նախարարների* խնդրանքով նա թագավոր կարգեց Վռամշապուհի որդի Արտաշեսին (422—427/428)։ Միաժամանակ նա պաշտպանում էր այն նախտրարներին, որոնք կողմնակից էին Պարսկաստանի Հետ մերձեց. մանը և, հավանորեն, երկրում գժտություն ու պառակտում հրահըրող թաղաքականություն են վարում։

 $\frac{1}{2}$  burusbgh, q<sub>l</sub>  $dF$ ,  $\frac{1}{2}$   $18 - 19$ 

<sup>&</sup>lt;sup>2</sup> Socrates, Historia ecclesiastica, Oxford, 1893. VII.

<sup>472</sup> 

Սակայն, շուտով, հենց իրենց, հայ հախարարների խնդրանթով Արտաշեսը – ղրկվում է գահից (427/8) և Հայաստանի կառավարումը հանձնվում է պարսից արջայի ներկայացուցչին, որը կոչվում էր մարդպան։ Միաժամանակ նախարարների հակաբյուդանդական խմբի համաձայնությամբ պաշտոնանկ արվեց Սահակ կաβողիկոսը, որին պարսիկները մեղադրում էին Հույներին նվիր-Jwd threefore Sher

Հայաստանում Արշակունյաց՝ թաղավորների ձևական իշխա*եուխյունը վերացնելուց հետո, Եղիշեի վկայությամբ «և նախա*րարմն հայոց անկանէր խաղաւորութերնն»\։

Եվ իսկապես, մարդպանական Հայաստանի ներքին կառուց. վածքն ուշադիր քննելով, դժվար չէ համողվել, որ նոր միջոցառումները բոլորովին չէին փոխել երկրի նախարարական կազմակերպութեյունը։ Անձեռնմիսելի մնաց նաև Հայաստանի մշակութեային ինքնուրույնունյունը։ Տնտեսական ընդհանուր աշխուժացումը և դրականության ու դիտության ծաղկումը։ Պարսկական Հայաստատ նում անխափան շարունակվում էին ինչպես Վոամ V-ի (419/420—  $(438)$  оппф, шյбицы  $t_1$  брш  $\beta$ шупру  $2$ шуферт Н-р (438—457)  $\beta$ шդավորութերմն տարիներին։

Հայ ավանդական պատմագրության մեջ դատապարտվում և անարգվում են այն հայ իշխանները, որոնք պարսկական կողմնորոշում ունեին։ Իմ կարծիթով, այս Հին տեսակետին՝ Հետևող բաշ նասերները հաշվի չեն առնում։ Պարսկաստանի կողմնակիցների դրական դերը։ Սասանյանների զուսպ և չափավոր՝ քաղաբականությունը Հայաստանում, որը նրա բաժանումից հետո էլ շարունակվեց ավելի քան վաβսուն տարի, դգալի չափով պայմանավորված էր Պարսկաստանին կողմնակից՝ նախարարների՝ արտաքին, քաղաքական կողմնորոշմամը։

Հենց այս խաղաղ տարիներին էր, որ Պարսկական Հայաստահում բացվեցին բազմաթիվ դպրոցներ և ստեղծվեցին ամբողջ երկրում խոր արմատներ ձգած՝ զրականության ու մշակույթի տոկուն և տնձնվեր պաշտպանների կադրեր։ Այս համեմատաբար կարճատև ժամանակամիջոցը դարձավ ≼այ դրականության տպշեցուցիչ ծաղկման շրջան։ Հայ դոլրության ծաղման ու դարգացման այս սկղբնական շրջանում Աստվածաշնչից ու ժամասացության գրթերից բացի թարգմանվեցին եկնղնցական դրականության հարյու.

<sup>1</sup> եղիջե, Վասե Վաբդանաց և Հայոց պատերազմին, Վենետիկ, 1852, Հ. 11։
րավոր ստեղծագործուβյուններ։ Այս շրջանում, որն անվանվում է *հայ հին դրականության «ոսկե դար», կատարված թարգվանու*թյունների միջոցով, մեզ են հասել կրոնա-պատմական և պատմա. կան մի շարք արժեքավոր երկեր, ինչպես օրինակ՝ Եվսերիոս Կեսարացու ժամանակագրությունը, Արիստիդեսի Ջատագովությունը և այլն, որոնց բնագրերը չեն պահպանվել։

Այս նույն ժամանակներում են գրվել հայ խոշորադույն պատմիչների ու գիտնականների՝ Կորյունի, Ադաթանգեղոսի, Փավստոս Բուզանդի, Եզնիկ Կոդբացու և այլոց գործերը, որոնք խարդմանված են եվրոպական լեզուներով։

Այսպիսով, բաղաքական ինքնուրույնության վերացումից  $\triangleleft b$ . տո, Հայաստանում, շնորհիվ նրա լավագույն գավակների անխոնջ դործունեուβյան, ստեղծվեցին մայրենի լեդվով լուսավորուβյուն ու դրականություն, որոնթ դարթեցրին ժողովրդի ինթնադիտակցու. թյունը։ Հայ-դպրության ու յուսավորության հանճարեղ ստեղծողները *Տալ ժողովրդի*ն *ա*նխախտ կենսունակություններարկեցին։ Ստրկացված Հայաստանը հոգեպես աճեց, ամրապնդվեց և նախապատրաստվեց պայքարի՝ ընդդեմ պարսից մազդեղականության ադրեսիայի։

 $\ddot{a}$ 

Մեսրոպ Մաշտոցի լուսավորական գործունեությանը ծանոթեանայիս աչքի է ընկնում այն հանգամանքը, որ նորաստեղծ դիրը Հայաստանի բյուզանդական՝ մասում տարածվեց՝ բավական ուշ, գրերի գյուտից մոտ 30 տարի Հետու Իմ կարծիջով սա րացատըրվում է նրանով, որ Պարսկական։ Հայաստանում՝ ծավալած իրենց բարենորոգչական գործունեուβյան ընβացջում Սահակն ու Մեսրոպ Մաշտոցը, բաղաբակտն նկատառումներից ելնելով, անհրաժեշտ էին Ճամարում հեռանալ և սամմանադատվել Բյուդանդիայից։

Նրանջ, ըստ երևույթին, ցանկանում էին թերեցնել պարսիկների կասկածները և հավատացնել՝ նրանց, βե հայերեն լեզվով դպրութեյան ստեղծումը։ Ճնարավորութեյուն է տալիս խզել Հայերի կապը Տույների հետ։ Ճիշտ սրանով պետբ է բացատրել այն հանդաման. քը, որ հայերեն այբուբենը Մեսրոսյ Մայտոցը հորինեց Ասորիքում, ասորիների աջակցուβյամբ, որոնք Սասանյան Պարսկաստանի կողմնակիցներն էին։

Այն բանից հետո, երբ մայրենի լեղվով դիրը տարածվեց Պարսկական Հայաստանի թոլոր մասեթում, Մեսրոպ Մաշտոցը, $$ ասում է Կորյունը «այնուշետև մտածեց շայոց կես ազդի մասին,

որ Հոռոմների թագավորության իշխանության տակ Լր»ե Իր աշակերտների մի խմբի հետ նա գնաց։ Բյուղանդական։ Հայաստան, որտեց նրան մեծ պատվով ընդունեցին հոդեսբականները, ժողովուրդը և բանակի Ճրամանատար Անտիռբոսը`ւ

Հայտնի է, որ Հայաստանի բյուղանդական մասը ենթարկված չէր Սամակ կաթեողիկոսին, որի աթեոսանիստը - գտնվում էր Պարսկական Հայաստանում։ Հայաստանի արևմտյան մասում հայկական դպրոցներ բանալու և մայրենի լեզվով դպրություն տարածեյու համար անհրաժեշտ էր ստանալ Թեոդոս II կայսեր խույլտվությունը։ Այդ պատճառով Մեսրոպ Մաշտոցը, իր աշակերտների մեծ մասին Hagbbind Մելիտինե թաղաթում, տեղի եպիսկոպոս Ակակիոսի խնամակալության ներքո, ինքը, մի փոքր խմբով, ուղևորվում է Կոստանդնուպոլիս՝ կայսեր մոտ։

Մայրաբաղաբում նրան անձամբ ընդունում են Թեոդոս II կայսրը և Աստոիկոս (405/6-425) պատրիարքը, և նրա խնդիրքը, ինչպես պատմում է Կորյունը, բավարարվում է։ Կայսերական հատուկ հրամանով կարգադրվում է Բյուզանդական Հայաստանում բաց անել շայկական դպրոցներ, ըստ որում, դրանց ծախսը պետք է հողացվեր պետական միջոցներից։

կորյունի հաղորդած այս տեղեկությունները կան և Խորենաna dao, pagh ang, baa dhaph mad Sandadaphb babi lali ang, մեզ անհայա աղբյուր, որի տեղեկուβյունները, նա, ըստ իր սովորության, ենթարկելով հռետորական պերամշակման, պատմում է jurgadh:

Խորենացին, Կորյունից վերցնելով իր պատմածի հենքը, շեղվելով նրանից, հաղորդում է, որ սկղբում Բյուղանդական Հայաստանի տեղական իշխանությունները արգելել էին նարաստեղծ դրերի դործածումը։ Խորենացու ասելով Թեոդոս II կայսրը նույնպես դժղոհ էր, նա կշտամբում է Սահակ կախողիկոսին այն բանի համար, որ նա, «արքամարքելով մեր բաղաքում եղող ճարտարներին,  $\hbar h_{2}$ -որ ասորիների մոտ էրն որոնում իմաստուβյան գյուտը»\։

 $\frac{1}{2}$  4nejnih, 1894,  $\frac{1}{2}$  26;

Հ Կորյունի Հեռագրերում, ինչպես մատնանչում է հրատարակիչը, դ<sub>ր</sub>ված է Աստիոխ, Աճյոխսի, մինչդեռ կատարակված բեադրում, Խորճնացու ազդեցույկյամբ, Անտիոթ ընքերցվածը սխալմամբ օրբագրված է Անատոլիս ձևով։ Ինչպես Հայտնք է Անատոլիսսը արևելյան բանակի կրամանատար է եղել չատ ավելի ույ, 438-443  $p\psi\omega\psi\omega b\psi\rho\mu$ ,  $\omega\psi\omega$  K) Kylakosekuu, Heropos Busaning a, 1 Крев, 1913, 13-2727

<sup>&</sup>lt;sup>5</sup> Unequit, 1894,  $19\,$   $28 - 29$ 

 $\sim$  burkbough, Um. Warponnouth flwpqd. 1910,  $\ell_2$  232-233

Բերված վկայությունները հազիվ թե Խորենացու կամայական *հերյուրանքներ լինեն, դրանք հիմնված են,* հավանաբար, իրավ կան ավանդությունների վրա։ Հույների համար, բնականաբար, համելի լէր, որ Բյուզանդական՝ Հայաստանում՝ Հունարեն լեղուն պետք է իր տեղը դիջեր հայերենին՝ ինչպես ժամերդության մեջ, այնպես էլ դպրոցներում։ Կայսրության եկեղեցական գործունեու. թյունն, անկասկած, սերտորեն կապված էր նրա քաղաքական դոր. ծունեության Հետո Ամենուրեք, ուր ամրապնդվում էր բյուղանդական բրիստոնեությունը և հաստատվում Բյուզանդիայի բաղաթական գերիշխանությունը, նրա բաղաբական ազդեցությանը (ինչպես և Սասանյան Պարսկաստանում) միախառնվում էին բացահայտ Համաձուլման Հավակնությունները։ Ուստի Հասկանայի է, որ բյուզանդական կառավարությունը չէր կարող դժգոք չլինել արևմտյան Հայերի մեջ Մեսրոպ Մաշտոցի վարած բուսավորական գործու. *<i><u><b>նեությունից։</u>* 

Սակայն Բյուղանդիան այդ չըջանում չէր կարող Հարձակողա*կան թաղաքականություն վարել Արևելքում, քանի* որ IV դարի վերջից սկսած, հյուսիսշարևմուտքից նրան սպառնում էր լուրջ վտանգ՝ թոլվոր-Հոները։ Թեոդոս II-ի բարյացակամ վերաբերմանջը դեպի Մեսրոպ Մաշտոցի խնդիրքը, իմ կարծիքով, բացատրվում է ոչ βե կայսերական կառավարուβյան իմաստուն Հեռատեսու- $B_J$ ամբ և ոչ էլ «Տույների ազնիվ նկատառումներով», ինչպես են. Թադրում են մի քանի դիտնականներ՝, այլ արտաքին բաղաբտկան այն իրադրությամբ, որի մեջ զտնվում էր կայսրությունը V դ*արում* ,

Մեսրոպ Մաշտոցի կայսերական մայրաբաղաբ ուղևորվելու և Արևմտյան Հայաստանում՝ մայրենի՝ լեզվով դպրություն ու լուշ սավորություն տարածելու տարեթեիվը։ Հեշտությամբ որոշվում է Կորյունի ուղղակի ցուցումների օգնությամբ?,

Ինչպես վերը ասվեց, Կոստանդնուպոլիս մեկնելուց առաջ Մաշտոցն իր աշակերտներին՝ թեորել էր Մելիտինեում, Ակակիոս եպիսկոպոսի խնամակայության տակ, որը եպիսկոպոս է ձեռնա-

<sup>2</sup> Թեոդոս II-ի մոտ Մեսբոս, Մաշտոցի ուղեորության ժամանակը միջտ է ngnzhi b. Unnhyp he dhenshipui sandwood, mb'a «Zwhata Robooptwi», 1925,  $N = 9 - 10$ ,  $\xi_2 = 435 - 437$ ,

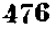

<sup>&</sup>lt;sup>1</sup> Sh'u Karl Krambacher, Geschichte der byzantinischen Litteratur, München, 1897, Anhang-H. Gelzer, Abriss der byzantinischen Geschichte, ke 916 b Дл. Аннинский. История армянской церкви. Кипинев, 1900. Lg 38,

դրվել մոտավորապես 419/420 βվականին։ Հետևաբար, Մեսրոպ Մաշտոցի ուղևորությունը Թեոդոս II կայսրի և Ատտիկոս պատրիարքի մոտ պետք է ենթադրել 419/420 թ. հետո։ Հայտնի է նաև Կոստանդնուպոլսի պաարիարք Ատաիկոսը մեռել է 425 թ. Հոկտեմբերի 10-ին։ Գժվար չէ, հետևաբար, եղրակացնել, որ Մեսրոպ Մայտոցի այցելությունը Կոստանդնուպոլիս ընկնում է 419/420 և 425 pp. միջև։ Ինձ թվում է, կարելի է վստահորեն ենթադրել, որ Մեսրոպ Մայտոցի ուղևորությունը տեղի է ունեցել 420-422 թթ., պարսկա-ըյուցանդական պատերազմի տարիներին, երբ Հայաստանի պարսկական մասը, հետևելով բյուզանդական՝ կողմնորոջման, Հույս ուներ անջատվել Պարսկաստանից։

Ստանայով Թեոդոս II-ի βույլտվուβյունը, Մեսրոպ Մաշտոցը եռանդուն կերպով սկսեց տարածել Հայկական դպրուβյունը նաև Արևմտյան Հայաստանում, ուր կայսեր՝ հրամանով բացված էին հայկական դպրոցներ, Այսպիսով, շնորհիվ հայերեն այբուբենը ստեղծողի անխոնց ու բեղմնավոր գործունեուβյան, իրենց լեզուն և մշակութային ինքնուրույնությունը՝ պահպանեցին ոչ միայն Պարս֊ կական, այլև Բյուզանդական Հայաստանի հայերը։

V դաբի սկզբի հայ դրականության ու մշակույթի արտասովոր բուռն զարգացումից **հետո, V դարի** կեսերին Պարսկական Հայաստանի հոգևոր կյանքը ծանր ցնցում ապրեց։

450 թ. սկսած, Սասանյան Պարսկաստանը, որ Հադթականորնն ավարտել էր պատերազմը արևելջում հոների դեմ, Հայաստանում սկսեց վճռական քաղաքականություն վարել։ Նա ցանկանում էր վերացնել Հայաստանի ներքին ու մշակութային ինքնուրույնությունը և ձուլել այն արևելյան իրանական աշխարհին։

Հաշվի առնելով ռաղմադիտական՝ կարևորությունը սահմատ նակից Հայկական տերիտորիայի, որը պետը է դառնար դեպի արևմուտք Պարսկաստանի առաջխադացման պահակետ, և այն, որ այդ տերիտորիայում - գերակշռում էր նախարարների ու հոգևորականության հակապարսկական կուսակցությունը, որը բյուղանդական կողմնորոշում ուներ, Հազկերտ II-ը (438—457) և նրա հաջորդները նպատակ էին դրել հայերի կրոնական-մշակությային համաձութումը և բնակչութեյան կյանումը իրականացնել ոչ թե խաղաղ միջոցառումներով, ինչպես այդ արվում էր իրենց նախորդի՝ Վռամ V-ի օրով, այլ հարկադրական և բռնի միջոցներով։ Նախարարա-

կան Հայաստանի դիմադրությունը, նրա ներքին ինքնութույնության դեմ ուղղված այս ձուլման շրադաբականությանը, ինչպես հայտնի է, արտահայտվեց մի շարջ՝ ապստամբություններով, որոնցով լի *bu V-րդ և VI-րդ դարերը։* 

Հայ ավանդական պատմագրությունը, որը գտնվում է Եղիշեի գեղարվեստական վարքագրական ստեղծագործությյան խիստ ազդեցության տակ, այդ ապստամբությունները Համարում է կրո. նական պատերազմներ։ Մինչդեռ իրականում, ինչպես ցույց եմ տվել «Ֆեոդալիզմը - Հին Հայաստանում»<sup>։</sup> իմ աշխատու*βյ*ան մեջ, այդ ապստամբություններն ունեին ոչ միայն կրոնական, այլն սոցիալական, և գլխավորապես, ժողովրդաշազատադրական բնույթի՝ ուղղված ընդդեմ պարսկական միապետության ճնշման և *ահաբեկման։* 

Հայկական հին աղբյուրների վկայություններից պարզվում է, որ Սասանյան Պարսկաստանը, ոչ միայն ջանում էր տարածել Հայաստանում (ինչպես և ողջ Անդրկովկասում) պետական կրոնը՝ մադդեզականությունը, այլև ձգտում էր վերացնել այնտեղ նախարարտկան տների ժառանգական իրավունքներն ու արտոնուβյուն֊ ները և հասցնել նախարարական Հայաստանը Իրանի մյուս մարզերի մակարդակին։ Այդ նույն ժամանակ նա ուժեղացրեց ժողովրդա. կան մասսաների շահագործումը՝ բարձրացնելով երկրից գանձվող պետական հարկերը<sup>2</sup>։ Դրանով,—ինչպես հաղորդում է Եղիշեն, պարսկական կառավարությունը նպատակ ուներ հայ չինականներին հասցնել ծայրագույն՝ աղբատության և ստիպել ընդունելու  $d$ nghph  $l$ pnup<sup>3</sup>

իր թագավորության տասներկուերորդ տարում, այսինքն 450 թ., հաղորդում է Ղազար Փարպեցին<sup>,</sup> Հազկերտ II-ը հայ նախարարներին ուդարկեց հատուկ հրովարտակ, որտեղ նրանց առա. ջարկում էր ուրանալ բրիստոնեությունը և ընդունել պարսիկների կրոնը։ Փարպեցու ասելով, հայ նախարարները՝ հրովարտակին պատասխանեցին կտրական մերժումով։ Այնուհետև նրանք կանչվեցին Տիզբոն և այնտեղ, պատժից խուսափելու համար, մազդե-

<sup>&</sup>lt;sup>4</sup> Ղազաr Φաrukgh, *Պատմուβիւն հայոց, Π, bԲ, էջ 43-44 և I, d* θ, *էջ 38*  $I_1$  dP,  $I_2$  38;

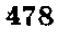

 $1 - b$ phab, 1934,  $\frac{1}{2}$  286-293.

<sup>2</sup> Տե՛ս իմ «Հայաստանի արբունի հարկերը մարզպանության շրջանում», Երե-Jub, 1926,

 $3 Sb'u$  bihyt,  $\{y, 39\}$ 

դականություն ընդունեցին։ Սակայն Հայաստան վերադառնալուց հետո, երբ նրանց հետ եկած մոգերն սկսեցին ատրուշանները կանգնեցնել, ժողովրդական զանգվածներն ըմբոստանալով քան. դեցին ատրուշանները և կոտորեցին մողերին։

Շուտով ողջ Պարսկական Հայաստանում բռնկվեց ժողովրդական ապստամբություն Վարդան Մամիկոնյանի գլխավորությամբ։ Հայ աշխարհաղորը, որը բազկացած էր գլխավորապես ռամիկներից և մի քանի անգամ հաղթանակ էր տարել պարսկական հզոր բանակների հետ ունեցած ընդհարումներում, Ավարայրում, ներկայիս Մակուից՝ ոչ հեռու, պարտություն կրեց։ Մարտում հերոսաբար ընկավ Վարդան Մամիկոնյանը և նրա խիզախ զինակիցներից շատերը։

450-451 BB, ապստամբու Binւնը ճնշելուց և նրա գաղափարական դեկավարների՝ Մեսրոպ Մաշտոցի ու Սահակի աշակերտ. ներին, դաժանորեն պատժելուց հետո Հազկերտ II-ը, ինչպես պարզվում է Փարպեցու վկայություններից, Հասավ իր նպատակին։ Նախարարական Հայաստանը զրկվեց ներքին ինքնուրույնությունից և իր իրավունքներով հավասարեցվեց մյուս մաբզպանություններին, Հայ նախարարական տների ավանդական իրավունքներն ու արտոնությունները վերացվեցին և հայկական մարզպանությունում իշխանություն ու կշիռ ստացան բրիստոնեությունն ուրացած նա*իլարարները* ւ

Ավելի քան երեսուն տարի տևեց մազդեզականություն ընդունած պարսկական դրածոների իշխանությունը Հայաստահում։ Ջախջախված ու ստրկացված Պարսկական Հայաստանը հարմար առինի էր սպասում, որպեսզի ռաջի ելնի իր մշակունային ինք*եուրույնուβյունը ոլնչացնող բռնակալների դեմ։ 451 βվականի* անհավասար մարտում ընկած հերոսների օրինակը ոգեշնչում էր ժողովրդին։ Եվ ահա 481 թվականին, Վրաստանի և Աղվանջի հետ դաշնակցած Հայաստանում նորից ապստամբություն բռնկվեց պարսիկների դեմ։ Այս անդամ ապստամբությունը գլխավորում էր Վարդան Մամիկոնյանի ազգական Վահան Մամիկոնյանը։ Պարտիզանական մարտերի բնույթ ստացած Համառ պայքարը Հայաստանում տևեց մոտ չորս տարի (481 – 484)։ 484 թվականի վերջին, այն բանից հետո, երբ Պարսկաստանը ծանր պարտություն կրեց

<sup>&</sup>lt;sup>լ</sup> Ավարայրի տեղը պարզված է իմ «Հայաստանի գլխավոր ճանապարհները ըստ Պեվտինգերյան բարտեղի» ուսումնասիրության մեջ, Երևան, 1936, էջ 152—156։

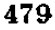

հեփնադների երկրում, երբ ջախջախվեցին պարսկական բանակի րնտիր գորագնդերը և պարսից Պերոսլ թագավորն էլ սպանվեց, Պերոզի հաջորդ Վադարշը (484—488) բանակցություններ սկսեց ապստամբների Հետ, ընդունեց Վահանի առաջադրած պահանջները և հաշտության պայմանագիր կնքեց։

Այդ դաշնագրի համաձայն ամբողջ Պարսկական Հայաստանում վերականգնվեցին խոշոր նախարարական տների-նախկին իրավունքներն ու արտոնությունները, ապահովվեց քրիստոնեական եկեղեցու լիակատար ազատությունը, պարսիկները պարտավորվում էին քրիստոնյաներին մազդեզական չդարձնել և պաշտոններ ու իշխանություն չտալ քրիստոնեությունն ուրացողներին։

Այսպիսով, 481 - 484 թվականների ապստամբությունը պսակ. վեց լիակատար հաջողությամբ և 484 թ. Հայաստանի մարզպահ նշանակվեց ապստամբութելան ղեկավար Վահան Մամիկոնյանը։

V դարի ծանր փորձուβյունների ու համառ պայքարի բովում հայ ժողովուրդը կոփվեց և ձեռք բերեց հոգեկան շատ արժեքավոր հատկություններ՝ տոկունություն՝ բռնակալների դեմ մղված պայքարում և հաստատակամուβյուն ու համառուβյուն՝ իր ներքին ու մշակութային ինքնուրույնությունը պաշտպանելու գործում։

Երեսուներեք տարիների ընթացքում (451—484) Սասանյան Պարսկաստանի կիրառած ճնշումն ու Հալածանքները Հայաստահում ուժեղացրին հունասիրությունը և Բյուզանդիայի ազդեցու- $H_I$ ունը:

V դարի վերջից հայ հին գրականության մեջ ծագեց ու զարգացավ այսպես կոչված հունաբան դպրոցը։ Երևան եկան մեծա-<mark>քանակ թարդման</mark>ական գրականություն, որն ընդդրկում էր հին աշխարհի գիտության բոլոր՝ բնագավառները՝ քերականություն, հռետորական արվեստ, փիլիսոփայություն, աստղաբաշխություն և այյն։ Գրաբար թարգմանվեցին Արիստոտեյի, Փիյոն Աղեջսանդրացու, Պորփյուրի, Հերմես Եռամեծի, մեկնիչներ՝ Համբդիջոսի, Օլիմպիոդորոսի, Դավթեի և այլոց երկերը, Ափթեոնիոսի և Թեոնի հռետորական գործերը, Գիոնիսիոս Թրակացու ջերականությունը, Նոննոսի մեկնությունները, Օդիմպիանի առակները և շատ այլ գործեր։ Բացառիկ նշանակություն ունեն, անշուշտ, անտիկ այն երկերի թարգմանությունները, որոնց բնագրերը չեն պահպանվել։

Թարգմանական այս բազմազան գրականությունը հայերի հե.

տագա սերունդներին։ Տնարավորություն, տվեց մայրենի լեզվով գիտելիքներ ձեռք բերելու։ Հունական զիտության ու գրականութերյան Հայերեն թարգմանված երկերը արթեացնում էին միտքը, րնդլայնում մտաքորիզոնը, և դրդում ինքնուրույն մտավոր աշխաշ սանքի։ Գրանք նպաստեցին փիլիսոփաների, բերականների և հունաբան գրողների հարուստ մեկնողական գրականության ստեղծմանը Հայաստանում։ «Փիլիսոփայությամբ հափշտակվելը, որ կապված էր հունասիրության հետ,- գրում է ակադեմիկոս Ն. Յա. Մառը, - ժամանակի հայ հասարակությանը բաժանեց երկու հակադիր խմբերի՝ առաջադիմական և պահպանողական...։ Իսկ փիլիսոփայությունը, ընդյայնելով հայերի մտահորիզոնը, հաղթահարեց նրանց կրոնական մտածողության բացառիկությունը։ Հետաբրըբրրություն ծագեց ոչ միայն որերի հին աշխարհը, այլև դեպի սեփական հնունեյուններն ու ժողովրդական զրույցները»<sup>1</sup>։

VI—VII դարերի Հունաբան դպրոցը մանրամասնորեն քննված է իմ «Հունաբան դպրոցը և նրա զարգացման շրջանները» աշխատութեյան մեջ, տպված՝ Վիհննայում 1928 թվականին։ Այս աշխատության մեջ առաջին անգամ լիակատար ակներևությամբ պարզված է, որ հունաբան դպրոցի ծաղկումը պետբ է ենթադրել ոչ թե VII—VIII դարերում, ինչպես կարծում էին առաջ, այլ VI դարումւ

Այսպիսով, հաստատվում է, որ գրականությունն ու դիտությունը, որոնց հիմբը դրեցին Մեսրոպ Մաշտոցը, Սահակը և նրանց աշակերտները, VI դարում հաջողությամբ դարգանում էին հելլե. նական ուղղությամբ, որը հայ հոգևոր մշակույթի մեջ նոր խոշոր Տեղաշրջում առաջ բերեց։

Հայերի հունասիրությանը և բյուղանդական՝ կողմնորոշմանը ծանը հարված հասցվեց VI դարի II քառորդում հենց իր՝ Բյուզանդիայի ձեռքով, որը շեշտակի կերպով փոխեց իր քաղաքականությունը կայսրությանը կցված հայկական մարզերի նկատմամբ։

384—387 թթթ. Պարսկաստանի և Բյուզանդիայի միջև Արշակունյաց Հայաստանի բաժանումից հետո կայսրության տիրապետության տակ էին անցել այսպես կոչված սատրապությունները (Սոփք Շահունյաց, Անձիտի, Սոփք, Հաշտյանք, Բալահովիտ) և

 $31 - 340$ 

<sup>1</sup> Н. Марр, Иоанн Петрицский, СПб, 1909,  $\epsilon$ 9 12 -13.

*Ներքին Հայքը (Armenia Interior)*, որը հույները շարունակում էին կոչել Մեծ Հայք (Armenia Magna), Վերացնելով Արշակունի βագավորների իշխանությունը, կայսրությունը ներքին կամ Մեծ Հայքի կառավարիչներ էր նշանակում հատուկ կուսակալների, որոնք ներկայացնում Լին կայսեր իշխանությունը և կոչվում էին կոմես $h h$  (comes Armeniae).  $h f$  fund the phi hunning the p h mbդական նախարարների իրավունքները էական փոփոխություններ չկրեցին։ Տեղական կառավարիչների իշխանության ներքո էին մնում նաև վերոհիշյալ սատրապությունները, որոնք իրենց ներքին կառուցվածքով ինքնավար և ինքնուրույն էին։

Ներքին Հայքի ու սատրապությունների այս վիճակը շարունակվեց մինչև Հուստինիանոսի թագավորությունը (527–565)։ Հայտնի է, որ այս ինքնակալ կայսրը առաջինն էր, որ սկսեց հարձակողական համաձուլման քաղաքականություն վարել հայկական մարզերում և մտցրեց այնտեղ անմիջական գավառային կառավարում։ Կայսրության նոր ջադաջականությունը նշանակում էր երկրի յուրօրինակ ներքին կարգի քայքայում և նրա ազատության ու ինքնուրույնության վերացում։

529, 535 և 536 թվականներին հրապարակված մի շարք հրովարտակներով Բյուզանդական Հայաստանը բոլորովին վերակազմավորվեց ու դարձավ սովորական նահանգ հռոմեական օրենքներով և ընդհանուր ծանր տուրքերով։

Երկրի ինքնուրույն հասարակական֊քաղաքական կարգի վե․ րացումը և հարկային ծանր ճնշումը առաջ բերին ընդհանուր խռովություն, որն աստիճանաբար վերաճեց բացահայտ ապստամբութեյան, ինչպես այդ եղավ Պարսկական Հայաստանում 450—451, 481–484 թվականներին։

Պրոկոպիոս պատմագրի վկայություններից երևում է, որ ապստամբները սպանում են Ներջին Հայջի կուսակալ Ակակիոսին։ Հայտնի է նաև, որ հայ Արշակունիներ Արշակն ու Արտավանը մայրաքաղաքում դավադրություն էին կազմակերպել Հուստինիանոսի  $nhd1$ .

Կայսրության համաձուլարար՝ ջադաջականությունը ստիպեց հայ նախարարներին ավելի սերտ կերպով մերձենալու Սասանյան Պարսկաստանին, որի տիրապետության տակ գտնվող հայկական մարզերում նախարարական կարգը մնում էր գրեβե անձեռնմիսելի։ Եվ միանգամայն որնական է, որ Հուստինիանոսի վերոհիշյալ

<sup>1 8</sup>b' " Н. Адонц. Армения в эпоху Юстиниана, 12 206 207. 482

րարենորոգումներից հետո էր հենը, որ Դվինի երկրորգ եկեզեցական ժողովում (554/5) վճռական թայլ արվեց հայկական եկեղեցին Բյուզանդականից անջատելու ուղղությամբո

Հուստինիանոսի բարենորոգումներով Բյուզանդական Հայաստանում վերացվեց նրա ավատական նախարարական կարգը հ դգալի չափով խախտվեց մշակութային ինքնուրույն դարգացումը։ Այն հանդամանքը, որ Բյուզանդական Հայաստանի հայությունը, չնայած իր ներջին՝ ինքնուրույնության՝ կորստին, ամբողջապես չհռոմեացվեց և վերջնականապես չոչնչացվեց կայսրության կյանթի հորձանուտում, ըացատրվում է անկասկած նրանով, որ այստեղ ես արդեն գոյություն ունեին դպրություն և դպրոցներ մայրենի  $1$ *liqi* $|nq$ :

Այսպիսով, իրենդ կյանքի առավել ճակատագրական դարաշրջաններում թե արևելյան, և թե արևմտյան հայերը պահպանեցին իրենց գոյությունն ու մայրենի լեզուն, շնորհիվ Մեսրոպ Մաշտոցի մեծ գյուտի և մայրենի լեզվով դպրության, որը դարձավ ամբողջ հայ ժողովրդի միասնության և ընդհանուր մշակութային զարգաց. ման կայուն շաղախը։

Հայ ժողովրդի ձուլման և կլանման թաղաքականությունը, ինչպես տեսանը, հաջողու<mark>թ</mark>յուն լունեցավ ոչ V-և ոչ էլ VI-դարերում։

VII դարի առաջին կեսին, Սասանյան Պարսկաստանը, ինչպես գիտենք, կործանվեց արարների հարվածների տակ և դադարեց գոյություն ունենալուց, իսկ Բյուզանդական կայսրությունը քշվեց Փոքր Ասիայի խորքերը։ Հայաստանն ընկավ` արաբական խալիֆայության լծի տակ։

Պատմագիր Սերեոսը, նշելով արարական արշավանքների րերած սոսկալի աղետները, Հայաստանն ու անդրկովկասյան երկրները շրջապատող պետությունները Համեմատում է Գանիելի մարդարհության մեջ նկարագրված չորս հրեշ-գազանների հետ։ Այդ հրեշներն են Բյուզանդիան, Սասանյան Պարսկաստանը, Գոգի ու Մագոգի հյուսիսային ինագավորությունը և արաբների թագավո րությունը։ Ամհնասարսափելին, նրա կարծիքով, չորրորդ գազանն է՝ արաբական խալիֆայությունը։ «Իսկ գազանն չորրորդ,—ասում է Սեբեոսը,— ահեղ և զարմանալի, և ժանիք նորա երկաթիք, և

մագիլը նորա պղնձիբ, ուտէր և մանրէր և զմնացուածսն առ ոտն  $\frac{1}{4}$ n in np $\frac{1}{5}$ p in

Այս հրեշը, ենթադրում է Սերեոսը, կգերազանցի ըոլոր մյուս Թադավորություններին և կխժռի ամբողջ երկիրը։

Սերեոսը, ինչպես այժմ մեզ հայտնի է, գերազնահատել է հարավից եկող այս հրեշի զորությունը։ Հարկավ, շատ վիշտ պատճառեցին Հայաստանին թե՛ այս հրեշը, և թե՛ ավելի ուշ շրջանի, Սերեոսին անհայտ հրեշները։ Բայց չնայած ծանր փորձություններին, իսկ երբեմն, βերևս անխուսափելի βվացող կործանմանը, հայ ժողովուրդը հետագա գարերում ևս անշեղորեն զարգացնում էր իր աղգային մշակույթը և իր բաժինը ներդնում մարդկության մշակույթի ընդհանուր գանձարանում։

 $1.9$ mmdocphia Ubptauh Lughuhamonh Zbpmhia, Phothu, 1912, to 182-183,

## ՀԱՅ ԳՐԵՐԻ ԳՅՈՒՏԻ ՏԱՐԵԹՎԻ ՀԱՐՑԻ ՇՈՒՐՋԸ

Անցյալ 1951 թվականի մայիս ամսին, երբ ես զբաղված էի Հիպպողիտոսի ժամանակագրության խնդրով՝ առիթ ունեցա ծանոթանալու Մատենադարանի ձեռագրերից արտագրված տոմարագիտական մի քանի հատվածների հետ՝, որոնց մեջ, ի զարմանս իմ, հայ գրերի գյուտը ցույց էր տրված 391-2 թվականին, այսինքրն՝ ճիշտ և ճիշտ այն ի նվականին, որ որոշել էի ես ևս իմ «Mecроп Маштоц...» (Ереван, 1941, 52 27) шуриштан Вуши быз\* Иза ճշգրիտ *թիվն* ունեն Հայկական ՍՍՀ Մինիստրների սովետին կից Պետական Ձեռագրատան (Մատենադարանի) 1684 թվականի No 1435 (ty 169 p), 1632 Bywywith No 8575 (ty 382 p) և 1532 Bywկանի № 6644 (էջ 104 р-106 ш) ձեռագրերի տոմարագիտական տեքստերը։

«Ի ծնընդենէն Քրիստոսի մինչև ի սուրբ Գրիգորն ելն ի վիրա- $\mu_1 \xi b$ , - վկայում է N 1495 ձեռագիրը, - ՄՀԶ (276) և անտի մինչև ի գիւտ գրոցն հայոց ամբ ՃԺԶ (116) (№ 8575 &bռադիրն, ունի «ՃԺէ (117) ամ») և ի գիւտ գրոյն հայոց մինչև հայ մեծ թեուականն ամբ ՃԿ (160)»։

Այս վկայության մեջ հայ գրերի գյուտը մատնանշված է, ինչպես տեսնում ենք, «ի ծնընդենէն Քրիստոսի» 276+117=393 βվականին և հայոց մեծ թվականից՝ 160 տարի առաջ, ուրեմն՝ 553-160, որ հավասար է դարձյալ 393 թվականին։ Ինչպես Գյուլորիեի ժամանակագրական հաշիվներից մենք գիտենք, հայկական աղբյուրների «ի ծնընդենէն Քրիստոսի» 553 և 393 թվականները համապատասխանում են այժմյան Հուլյան տոմարի 551-2 և 391-3

<sup>&</sup>lt;sup>1</sup> Ընկ. Լ. Խալիկյանին, որն արտագրել և տրամադրել էր ինձ այդ հատված-*Stopp, հայտնում եմ իմ լնորհակալությունը։* 

<sup>՝</sup> Տե՛ս սույն հատորի 460—461 Էջհրում. խմբ.,

*βվականներին՝։ Պարգվում է այստիսով, որ վերո* $\beta$ *իշյալ ձեռագրե*րի տոմարագիտական ցուցումները, որ քաղված են, անտարակույս, հնագույն ձեռագրերից, հայ գրերի գյուտը պարզ ու որոշ դնում են մեր խվականության 391-2 թվականին։

Ձեռագրերի այս ցուցմունքը գրերի գյուտի ժամանակի որոշման համար, անշուշտ, կարևորագույն մի նոր կռվան է. ուստի և ես հարկադրված եղա վերանայել և վերաքննել Մաշտոցյան զյուտի խնդիրը նոր այս վկայության օգնությամբ։ Ներքև մանրամասն մենք ցույց ենք տալու, որ այս խնդրի մանրախույզ քննությամբ հաստատվում է, իրոք, որ հայ դրերի գյուտը տեղի էր ունեցել վոամ Կրմանի թագավորության չորրորդ տարում՝ ճիշտ և ճիշտ  $391 - 2$  *Adwymbhs*:

Մեսրոպ Մաշտոցի այբուրենի գյուտի ժամանակի մասին րսկրզընադրյուրների հաղորդած տեղեկությունները, ինչպես հայտնի Լ, խիստ հակասական են ու խճճված։ Սկսած դեռ Չամչյանից, որն իր եռհատոր պատմությունը գրել էր XVIII դարում, այս հարցը բազում անգամ ենթարկվել է հատուկ քննության, սակայն մինչև այժմ վերջնական կերպով լուծված չէ։

Պետք է ասել, որ ընդհուպ մինչև վերջին ժամանակները գիտնականների մեծագույն մասը միանդամայն անտարակուսելի էին համարում, որ Մեսրոպ-Մաշտոցյան այրուրենի գյուտի ժամանակը ճշտիվ որոշվում է հինգերորդ դարի սկզբում։ Զանազան հաշիվներ անելով՝ գրերի գյուտի Թվականը նրանք են ադրել են 402-3, 404, 405, 406 կամ 407-8 թվականներին և իրենդ հաշիվների համար իրըև ելակետ են ընդունել ժամանակագրական այն ցուցումները, որոնք գտնվում են Կորյունի պատմական երկի վերջում։

Կորյունի այդ վկայությունը մեջ եմ բերում ամբողջությամբ՝ առանց կրճատումների։

«Եվ արդ, - ասված է Կորյունի «Վարք Մաշտոցի» երկի վերջարանում,—Երանելիի հավատքի տարիների հաշիվը լինում է քառասուն և հինգ տարի, և Հայոց դպրությունից մինչև Սրբի վախճանը՝ երեսուն և հինգ տարի, որ այսպես են համարվում. Պարսից արբա Կրմանը թաղավորել է վեց տարի, և Հաղկերտը՝ քսան և մեկ տարի (և Վռամը տասնութ տարի), և Վռամի որդի

<sup>&</sup>lt;sup>1</sup> Sh'u Ed. Dulaurier, Recherches sur la Chronologie armemente, Paris, 1859, ¿ 51, 56, 179, 185, 193, 384, 486

երկրորդ Հացկերտի առաջին տարում վախճանվեց Երանելին։ Եվ արդ՝ սուրբ հավատքի տարիների հաշիվն սկսվում է Կրման արքայի չորրորդ տարուց մինչև Վռամի որդի երկրորդ Հազկերտի առաջին տարին և հայոց դպրությունն սկսվել է *Հաղկերտի ուներորդ տարուց»*։ («Եւ արդ լինի համար ամաց հայատող Երանելյոյն ամբ բառասուն և հինդ, և ի դպրութենէն Հայոց մինչև ըվախճան սրբոյն՝ ամբ երեսուն և հինգ, որը համարին այսպէս. Թագաւորեալ Կրմանայ Պարսից արքայի ամս վեց, և Ցազկերտի ամս քսան և մի (և Վռամայութ ե տասն) և յառաջնումն ամի հրկրորդ Ցազկերտի որդւոյ Վռամալ վախճանեցաւ Երանելին։ Եւ արդ առնու համար ամար սրբոց հաւատող ի չորըորդում ամէն Կրմանայ արքայի մինչև դառաջին ամն երկրորդ Ցաղկերտի որդւոյ Վռամայ, և դպրու-Bhaith  $2m_1n_B$  յոβերորդ ամէ  $3mq$ կերտի առեալ սկիդըն»)<sup>1</sup>

Կորյունի պատմության այս վերջաբանում Հայ դպրության սկիդբը, ինլպես տեսնում ենք, ցույց է տրված Հադկերտ Ա-ի (399-420 AB.) ուներորդ տարում և 35 տարի Մաշտոցի մահից առաջ, որը, ինչպես հայտնի է, վախճանվել էր հայոց մեհեկան ամսի տասներեքին՝ Սահակ կաթողիկոսի մահից վեց ամիս հետո<sup>2</sup>։ Հայ և օտար պատմագետներն ու բանասերները կարծում են, որ Կորյունի վերջաբանի ժամանակագրական այս տվյալների Հիման վրա Մեսրոպ Մաշտոցի գյուտի Թվականը որոշվում է լիակատար *ճշտուβյամբ։* 

Հիմնվելով տոմարական անվիճելի հաշիվների վրա՝ Մեսրոպ-Մաշտոցի, ինչպես և Սահակ կախողիկոսի մահվան տարեթիվը, ամսաβիվը և օրը ճշտիվ որոշել է ֆրանսիական գիտնական Դյուլորինն։ Մեսրոպ Մաշտոցը, ինչպես նա պարդել է, վախճանվել էր 440 թվականի փետրվարի 17-ին, շաբաթ, իսկ Սահակ կաթողիկոսը՝ 439 βվականի սեպտեմբերի 7-ին, Հինդշաբβի<sup>3,</sup> Այսպիսով, հայերնն այրուբենի գյուտը, որ Կորյունի վերջարանում մատնացույց է արված Մեսրոպ Մաշտոցի մահվանից 35 տարի առաջ պետք է ենթադրել 406 թվականին։ Այս թվականի ճշտությունը հաստատվում է նաև նրանով, որ նույն տարեթիվը ստացվում է

<sup>3</sup> Sh'a Dulaurier, Recherches sur la chronologie arménienne, ¿g 135 - $-136$ ,  $+10$ ,  $40$ ,

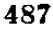

 $\pm$  St's Ancjail, Qupp Uwinngh, Spum. h Huppd. U. Uphyjuhh, bphah,  $1941, t_2 98 - 101.$ 

<sup>&</sup>lt;sup>2</sup>  $\ln(\frac{1}{2}t)$   $\frac{1}{2}$  29.

Կորյունի վերջարանի նաև ըստ մյուս վկայության, որը Հայոց դպրության սկիզբը մատնանշում է Հազկերտ Ա-ի թագավորության (359—420) ու<mark>թերո</mark>րդ տարում, այսինքն՝ դարձյալ 406 թվականին<sup>լ</sup>,

Հայկական գրերի գյուտի այս տարեβիվը, որ Հիմնված է Կորյունի վերջաբանի սինխրոնիզմների վրա, հաստատուն և անդրըդվելի են համարում նաև այժմ գրեβե բոլոր։ հայագետները։ Սակայն Ղազար Փարպեցու ժամանակագրական ցուցումները, ինչպես իրեն՝ Կորյունի հաղորդած տեղեկություններն իր աշխատության մյուս հատվածներում, ինչպես ներքև կտեսնենք, անքաչտելի կերպով հակասում են վերոհիշյալ վերջաբանի տվյալներին։

Կարևոր՝ այս՝ փաստը, որ անտարակուսելի է, պարզ ցույց է տայիս, որ գրերի գյուտի տարենվի խնդիրը կարոտ է վերստուղ. ման ու նոր ուշադիր բննության։

Կորյունի «Վարք Մաշտոցի» բնագրի մեջ եղած մի քանի հակասությունները մատնանշված են Գ. Տեր-Մկրտչյանի և Ն. Ադոնցի հոդվածներում, որոնք տպագրված են «Արարատ» և «Հանդէս 

Կորյունը պատմելով գրերի գյուտի մասին, հաղորդում է իր ш $2$ ришинц $\beta$ јши Льз, пр Цпшлазицни (387-8-2пгру 413-4) Вшգավորության հինգերորդ տարում Մաշտոցը գնացել էր Ամիդ և Եռեսիա քաղաքները, ուր նրան մեծարանքով ընդունել էին տեղական Ակակիոս և Բաբիյաս եպիսկոպոսները։ Մինչդեռ՝ Հակառակ այս վկայության՝ մեց հայտնի է, որ Ակակիոսն Ամիդի եպիսկոպոս էր սկսած 420 թվականից<sup>3</sup>, իսկ Բաբիլասը, կամ ավելի ճիշտ՝ Րարիլասը (=Ռաբուլաս), Եդեսիայի եպիսկոպոս էր 412-435 թվականներին՝։

մայիս-հունիս, էջ 499—514. Ն. Աղոնց, Անծանոβ էջեր Մաշտոցի և նրա աշակերտեերի կյանքից ըստ օտար աղբյուրեերի, «Հանդ. Ամս.», 1925, № 5-12.

<sup>3</sup> *Sh'u b.* Ակինյան, Պատմուβիւն վարուց U. Մաշտոց վարդապետի, «Հանդ. Udu.», 1949,  $\xi_2$  290;

<u>4 Կորյունի պատմության բնագրում, ինչպես մատնացույց է արել Գ. Տեր.</u> Մկրտչյանը, Բաբիլաս անունը պետբ է ուղղել և կարդալ Բաբիլաս (= Ռաբուլաս), տն՛ս «Հայ գրերի 1500-ամյակի առիիվ, «Արարատ», 1912, մայիս-հունիս, քջ 508.

 $2.5b'$ u Unnug, *Abdwhnß Lin, «Zwbn. Udu.»*, 1925,  $t_2$  435, Swithininh Chabot, Synodicon Orient, Paris 1902, & 276 h J. Labourt. Le christiamisme dans l'empire perse, Paris, 1904, ¿ 101. 488

և Հայ և օտար գիտնականները, որոնք հայկական գրերի գյուսը դնում են 404, 405 կամ 407-8 թվականներին, կամ սխալ են որոշել Մաշտոցի մահվան տարեβիվը և կամ աղճատված են համարել Կորյունի բնագրի «բառասուն և հինգ»  $\begin{array}{lll} \textit{(hb)} & \textit{nc} & \textit{shphunk} & k & \textit{shbqp} & (1b) & \textit{p4bppe} \\ & \textit{2.5b'} & \textit{9.8br}-\textit{Upumpub}, & \textit{2.919.php1500-wdyw4fpw4fpw4fpw4bpwmm,1912, \end{array}$ 

Արդ՝ ի՞նչպես բացատրել Կորյունի այս ակներև հակասությունը։ Վերոհիշյալ վերջաբանի մեջ հայկական գրերի գյուտը մատնացույց է արված 406 թվականին, իսկ բուն բնագրի վկայություն. ներից կարելի է հետևցնել, որ այդ գյուտը պետք է եղած լիներ 412 *Adwhwbhg* Shmni

Գ. Տեր-Մկրտչյանը իր վերևում նշված հոդվածի մեջ աշխատել է այդ հակասությունը վերացնել և ենթադրել է, որ վերջարանում հիշատակված 406 թվականը ոչ թե Մեսրոպ-Մայտոցյան տառերի գյուտի խվականն է, այլ Գանիելյան տառերի վաղարշապատ բերվելու թվականն է և սկիդըն հայ տառերի գյուտի աշխատությունների՝ Նրա կարծիքով, Մայտոցյան այրուրենը յէր կարող հնարված լինել 412 թվականից, այսինքն՝ Ռաբուլասի Եդեսիայի եպիսկոպոս ձեռնադրվելուց առաջ։ Ուստի և նա Մայտոցի հանդիպումը Ռաբուլասի հետ և նրա գործունեությունն Ասորիքում ենթադրում է 412--416 թվականներին, իսկ Մեսրոպ-Մաշտոցյան գրերի գյուտը՝ այդ քառամյակի սկզբներում։

Կորյունի ընագրի մեջ, ասում է Գ. Տեր-Մկրտչյանը, ներս է սպրդել զրչագրական ակներև մի սխայ։ Մաշտոցն Ասորիքից վերադարձել էր Վաղարշապատ ոչ Թե Վռամշապուհի Թագավորության վեցերորդ տարում («Ի Զ ամի Վռամշապ ոլ արբային»), այլ տասնվեցերորդ տարում («Ի ԺԶ ամի»)։ Կորյունի ընագրում «վեց» կամ 2 թերվը նա առաջարկում է ուղղել և կարդալ Ժ2 կամ «տասնվեց»։

Կարծելով, որ հակասութեյունը Կորյունի մոտ կարելի է վերացնել իր առաջարկած այդ ուղղումով՝ Տեր-Մկրտչյանը հանգում է բոլորովին նոր եզրակացությունների և տալիս է հետևյալ ժամա*նակագրությունը։* 

1. 405 B.-ակիցըն հայ տառերի գյուտի աշխատությունների, այսինքն՝ Գանիհյյան տառերի վաղարշապատ բերվելը։

2.412—416 թվականների սկիզբը—Մեսրոպ-Մաշտոցյան գրեph gjorunpi

3.  $412 - 416$   $\beta\beta$ . Մեսրոպ-Մայտոցյան գրերի կատարելագոր- $\delta$ ումը։

Մեջ բերված այս նոր եզրակացությունները, ինչպես դժվար չէ նկատել, ոչ միայն համոզիչ չեն, այլև խիստ վիճելի են։ Նախ և առաջ՝ դժվար է, իհարկե, ենթեադրել, որ իբր Կորյունի աշխատութեյան վերջաբանում, որն ամբողջովին նվիրված է Մեսրոպ Մաշ-

 $\frac{1}{2}$  Sh's «Արարատ», 1912, մայիս-հունիս, էջ 512,

տոցի կենսագրությանն ու գործունեությանը, ժամանակագրական ցուցումները վերաբերում է են ոչ թե Մեսրոպ-Մաշտոցի այրուբենի գյուտին, այլ Դանիելյան գրերի Վաղարշապատ բերվելուն։ Կասկածելի է, բացի այդ, Տեր-Մկրտչյանի նաև մի ուրիշ պեդումը, որ իրը թե Մեսրոպ-Մաշտոցը հնարել և կատարելագործել էր այրուբենը Գանիելյան տառերի ստացվելուց 7 - 11 տարի հետո և վերադարձել էր Վադարշապատ Վռամշապուհի Թագավորության տասն. վեցերորդ տարում։ Անընդունելի է նույնպես նաև Տեր-Մկրտչյանի վերոհիշյալ ուղղումը՝ «ի ԶԺ ամի» փոխանակ «ի Զ ամի», որովհետև Կորյունի տպագրված բնագրի ճշտությունը հաստատվում է րոլոր ույ շրջանի պատմագիրների ու ժամանակագիրների վկայու. *βյուններով։* 

Գ. Տեր-Մկրտչյանի հոդվածը Մեսրոպ-Մաշտոցյան տառերի գյուտի իվականի բննական ուսումնասիրության առաջին փորձն էր և այգ Հոդվածի գլխավոր արժանիքն այն է, որ նրա ականավոր Հեղինակը չէ հետևել ավանդական տեսակետին, որը, ինչպես տեսանը, համարվում էր հաստատուն ու անառարկելի։

Բոլորովին նոր ու հետաքրքիր լուսարանություն է տվել նույն այս խնդրին Ն. Ադոնցը վերոհիշյալ իր հոդվածում, որը տպված է «Հանդէս Ամսօրեայ» ամսագրում։ Հիմնվելով հունահոռմեական աղբյուրների վրա՝ Ադոնըն իր հոդվածում մեջ է բերում անծանոթ նոր փաստեր, որոնք վկայում են, որ Մեսրոպ-Մաշտոցը մասնակից է եղել կրոնական՝ պայքարին՝ նեստորականութեյան դեմ։ Նա մատնանշում է, ի միջի այլոց, որ հայ գրերի հորինողը մոտ ծանոթ է եղել Նեստորիոսի ուսուցիչ Թեոդորոս Մոպսուեստացու հետ։ Մաշտոցի խնդիրքով վերջինս գրել էր ընդդեմ Պարսից մոգութեյան գրվածքը, որը հիշատակված է Փոտիոս պատրիարքի հռչակավոր «Գրադարան» աշխատության մեջ («Թէոդորոսի երիցու, Ցաղագս որ ի Պարսս մոգութեան, ի ճառս երիս... առ Մաստուբիոս (Մաշտոց) յաշխարհէն Հայոց, որ էր բորեպիսկոպոս»)<sup>,</sup>

Թեև Ադոնցը նպատակ չէ ունեցել լուսաբանելու գրերի գյուտի խնդիրը, սակայն նրա հոդվածը զուգընթացորեն տալիս է ցուցումներ, որոնք պարզապես նոր հունի մեջ են դնում նաև այդ պրոթլեմը։ Ինչպես շատ ճիշտ կռահել է Ադոնցը, հայ գրև․ րի հորինման ժամանակ Մաշտոցին աջակցելև օդնել էին ոչ Թե Ակակիոս և Ռարույաս հսլիսկոսլոսները, այլ հավանորեն, վերո $k$ իշ-

<sup>&</sup>lt;sup>1</sup> Sk'u Photii, Bibliotheca, 81 (Migne, Patrologia graeca, 103,  $\frac{1}{2}$  281),

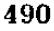

յալ Թհոդորոս Մոպսուհստացին, որի հերձվածողական գրվածքնե֊ րը դատապարտվել էին Եփեսոսի 431 թվականի տիեզերական ժո*դովում* ։

«Կորյունը,—ասում է Ադոնցը,—հասարակ կենսագիր չէ, նա և եկեղեցական գործիչ է և իբր այդպիսին պետք է իր զրիչը  $\zeta$ ամակերպեր հետ-Եփեսոսյան տրամադրության, Հայոց կապերը Ասորիքի հետ այժմ պիտի խորշելի βվեր»<sup>1</sup>:

Սրանից պարզ հետևում է, որ Կորյունի հաղորդումների մեջ նկատվող թերասությունները, անորոշությունները և նույնիսկ խեղախյուրումները կարող են բացատրվել ոչ միայն Կորյունի աշխատ տության խմբագրական վերամշակումով, այլ մասամբ նաև դավանական նկատառումներով հենց իրեն հեղինակի, որը Մաշտոցի վարքը գրել էր համապատասխան փոփոխված կրոնական տրամադրությունների հինգերորդ դարի քառասնական թվականներին։

Ադոնցը Հավանական է համարում, որ հայկական այբուրենը Մայտոցը պետք է հորինած լիներ չորրորդ դարի վերջերում Թեոդորոս Մոպսուհստացու և սրա աշակերտ՝ Ռուփինոս<sup>ջ</sup> անունով քահանայի աջակցությամբ, որը 399 թվականին Ասորիքից մեկնել էր Հռոմ և այնտեց իսկական հիմնադիրը դառել Պելագիտկան կոչված վարդապետության<sup>ց</sup>, Ըստ Ղազար Փարպեցու, բացատրում է Ադոն֊ ցը, Վռամշապուհին՝ Թագավոր էր կարգել։ Շապուհ Գ-ը (383-4— 388-9), ուրեմն՝ պարզ է, որ Մեսրոպ-Մաշտոցյան գրերի գյուտը, որոնք վաղարշապատ էին բերվել վռամշապուհի վեցերորդ տարում՝ կարելի է ենթեագրել չորրորդ դարի վերջերում Վոամ Գ-ի (388-9—399) թեագավորութեյան ժամանակ։ Հենց այս ժամանակաշրջանում, ասում է Ադոնցը, Մեսրոպ-Մաշտոցը նամակագրութեյուն էր ունեցել Թեոդորոս Մոպսուեստացու հետ սրա բահանա եղած ժամանակ (383–392) և հավանորեն, հենց այս վերջինը կարող էր աջակցություն ցույց տված լինել Մաշտոցին գրերի գյուտի ժամանակ։

«Սրանով,— եզրակացնում է Ադոնցը,— ընդգծվում է գրերի գյուտի համար որոշ և դրական տարեβիվ՝ 383-392 տարիների աասնամյա միջոցը»<sup>4</sup>։

 $\frac{1}{2}$  «  $2\omega\bar{u}_R$ . Udu.», 1925,  $u\bar{b}u$ m. -  $2\pi\bar{b}u$ .,  $\bar{t}_2$  439.

<sup>2</sup> Մայտոցի վարքի ընդարձակ խմբագրությունը փոխանակ «Ռուփինոս»-ի ունի «Հռոփանոս», իսկ համառոտ խմբագրությունը և Խորենացու Պատմությունն ունեն նաև «Ռուփինոս», «Ռուփանոս» և «Հռուփանոս» ընթերցվածները։

 $3.5b'$ u «2mhq.  $l, l, l, n, 1925, 9 - 10, l, 441$ 

<sup>4</sup> St's «Zmbq. Udu.», 1925, 11-12, Ly 531,

Ադոնցի դիտողությունները, որ խիստ հետաքրքրական են, արժանի են, անջուջտ, հատուկ ուշադրության։ Մեսրոպ-Մաշտոցի այրուրենը, ինչպես կտեսնենք ներքև, հորինված է եղել, իրոք, Թեոդորոս Մոպսուեստացու քաքանալության ժամանակ՝ 391-2 թվականին։

Մեսրոպ-Մաշտոցյան գրերի գյուտի տարեβիվը, ինչպես մատ- $\frac{1}{2}$ и по транспорта Маштоц и борьба арм. народа»  $\frac{1}{4}$ յալ իմ աշխատունյան մեջ\*, պետը է որոշել ոչ նե Կորյունի վերջաթանի, այլ Կորյունի և Ղազար Փարպեցու երկերի թուն թնագրերում նշված ցուցումների հիման վրա։ Կորյունի կարևոր այդ ցուցում. ներից, ինչպես վերև տեսանք, պարգ երևում է, որ Մեսրոպ-Մաշ. տոցը հայ գրերի գյուտն արել էր Վռամշապուհի Թադավորության Հինգերորդ կամ վեցերորդ տարում։ Եվ ույագրավ է, որ ույ յրը. ջանի Հայ մատենագիրները Հենվում են Հենց այդ վկայութեյան վրա և բոլորովին անտեսում են Կորյունի վերջաբանը։

Ի նկատի ունենալով այս խնդրի կարևորությունը՝ մեջ եմ բերում մատենագրական այդ ուշագրավ վկայությունները ընդարձակ բովանդակությամբ։

1. «Անանուն ժամանակադրություն է դարի», տես Ա. Արրահամյան, Անանիա Շիրակացու մատենագրությունը, Երևան, 1944,  $42389'$ 

 $\alpha U$ րա (Թեոդոս Փոքրի, 408–450) ժամանակ ապրում էր Հայոց հայրապետ սուրբ Սահակը, որի ժամանակ հաստատվեց հայերեն լեզվի դպրությունը Ասորիքի Դանիել փիլիսոփայի թաան և ինն գրով, որ կարգագրել էր բերել Վռամշապուհ թագավարը Վախըիճ նախարարին՝ Հաբել երեցի միջոցով։ Բայց յոթեր գրերի պակասը երանելի Մեսրոպը, որը Տարոնի Հացե. կաց դյուղից էր և ազատ տոհմից էր, խնդրեց աստծուց, իր աշակերտների հետ մի ամիս պաս պահելով և աղոթեջ անեյով, որ և նրան երևաց տեսիլքում։ Այս տեղի էր ունեցել Ասորոց աշխարհում, երբ նրանք այդ բանի համար ճանասրարհորդել էին այնտեղ»։

(«Ի սորա աւուրս էր սուրբ Սահակ՝ Հայոց հայրապետ, յորոյ առուրս դպրութիւն հայերէն լեղուի քսան և ինն գրով ի Դանիեզէ փիղիսոփայէ Ասորյոց կարգեցայ, զոր ետ րերել Վռամշապուհ Թագաւոր Վախըճայ նախարարի՝ ձեռամբ Հաբելի հրիցոււ Իսկ դեւնին գրոյն պակասունեիւն Մեսրովը Ե[ր]անելի, ի Հացեկաց՝ Տարամուլ, յազատ տանէ, ամսաւրեայ \* Sh'u unifu Swwnph 440-481 hypnid, fudp.i

պահաւջ և աղաւթիւք հանդերձ աշակերտաւքն հայցեալ յԱստուծոյ, եւ ցուցաւ նմա ի տեսլեան, Այս լինէր յԱսորւոց աշխարհին՝ յորժամ վասն նորին անդ ճանապարհորդեցին»)։

2. «Յովհաննու կաթեողիկոսի Դրասխանակերտեցւոյ Պատմու- $\beta$ իւն Հայոց», Թիֆլիս, 1912, էջ 54

«Իսկ հրբ սուրբ Սահակը հկավ և Արտաշրի պարգևածները *Տաստատեց մեր Վռամշապու*հի ձեռքով՝ ապա Պարսից Արտաշիր Թագավորը մեռավ և նրա փոխարեն Թագավորեց Վռամը։ Այդ ժամանակներում եկավ ապա Մեսրոպը և բերեց մեր լեզվի նշանագրերը, որ կարծես պարգև էր տրված նրան աստվածային շնորհաց տնօրենությամբ»։

(«Իսկ իրըև եկն տուրըն Սահակ և զպարգևեալսն յԱրտաշրէ *հաստատեաց ի ձեռն մերոլ*ն Վ*ռամշապ* հեր մեռանի ապա Արտաշիր արքայ Պարսից, և փոխանակ նորա Թադաւորէ Վռամւ Ընդ այն ժամանակս ապա եկեալ Մեսրովբայ և բերեալ զնշանագիր մերոյ լեզուի, գոր գոգցես նմա պարգևեալ ի տեսչութենէ շնորհացն Աստուծոյ»)։

3. «Ստեփանոսի Տարօնեցւոյ Ասողական Պատմութիւն տիե. զերական», Ս. Պետերբուրդ, 1885, էջ 74 (II, Ա.)՝

«Եվ մենք գտանք, որ պարսից Արտաշիր Թագավորի երկրորդ տարուն համապատասխանում է Հայոց Վռամշապուհ խադավորի հինգերորդ տարին, որի ընթեացքում երանելի Մաշտոցը, որը Տարոն դավառից Հացեկաց գյուղիցն էր՝ ընկերներից ոմանց հետ, որ նրան տվել էր Սահակը, Վռամշապուհի ու մեծ հայրապետ Սահակի օժանդակությամբ, հորինում էր դպրութեյունը Դանիելյան նշանադրերով Համաձայն *հայհրենի։* Դրանից հետո, դարձյալ նույն Վռամշապուհի վեցերորդ տարում, որ համապատասխանում է վռամ Կրման թագավորի առաջին տարուն, փոփոխման ենթարկելով նույնը՝ վերստին հորինեց աստվածապարգև նշանադրերով»։

(«Եւ դտաբ հանդիպեալ յերկրորդ ամին<sup>լ</sup> Արտաշրի արքային Պարսից՝ զհինգերորդ ամն Վռամ-Շապհոյ արքայի Հայոց. յորում Մաշտոցն հրանելի, որ էր ի դաւառէն Տարօնոյ ի դեղ-

<sup>1</sup> Որովհետև Ասողիկն իր հրկրորդ զրքի երրորդ գլխում վկայում է, որ Արտաշիր Բ-ը խազավորել էր երեք տարի, իսկ Վռամշապուհի հինգերորդ տարին, ինչպես երևում է Ասողիկի վկայությունից, համապատասխանում էր Արտաշիր Բ-ի թագավորության վերջին տարուն, ուստի և «յերկրորդ ամին» հավանորհն պետք է ուղղել և կարդալ շյերբորդ ամին»։

ջէն Հացեկաց` ի ձեռն Վռամ-Շապ $\varsigma_{n,j}$  և մեծի հայրապետին Սահակայ Գանիէլեան նշանագրօք զդպրութիւն ըստ հայումս յօրինէր ընկերօբ ոմամբբ, տունլովբ նմա ի Սահակայ։ Ցետ որոյ դարձեալ ևս ի վեցերորդումն նորին Վոամ-ՇապՀոյ, որ է ամ առաջին Վռամ.Կրման արքայի վերստին աստուածատուր նշանագրօք դնոյնս լեդանակեալ լօրինէր»).

4. «Սամուէլի քահանայի Անեցւոյ Հաւաքմունք ի գրոց պատմադրաց յաղադս գիւտի ժամանակաց անցելոց մինչև ի ներկայս», հրատ. Արշակ Տէր-Միքելյանի, Վաղարշապատ, 1893, էջ 68՝

«ՆԻԱ. Պարսից Արտաշիր՝ Գ տարի։ Սկիզբն մեր Հայոց դպրութեյան. Մաշտոց, որ է Մեսրոպ երանեյի և Մեծն Իստհակ ընկերների հետ միասին հորինեցին Դանիելի նշանագրերը։ Եվ մի տարուց հետո՝ նորից փոխարինեցին նույնը աստվածապարդև նշանագրերով, որոնցով թե դպրությունն էր և ին աստվածային ուղղված գրքերն էին իարգմանում»։

(«ՆԻԱ. Պարսից Արտաշիր՝ մաս Գ. Սկիզբն դպրութեանս Հայոց. Մաշտոց՝ որ է Մեսրոպ երանելի՝ և Մեծն Իսահակ զԴանիէլի նշանադիրսն յօրինէին ընկերօք Հանդերձ։ Եւ յետ միոյ ամի դարձնալ աստուածատուր նշանագրօք՝ զնոյն յեղանակեալ, որով և դպրութիւնք և գիրք աստուածային ուղղեալ *թարգմանէին»)*,

5. «Հաւաքումն պատմութեան վարդանայ վարդապետի լուսաբանեալ», Վենետիկ, 1862, էջ 49 (hb)՝

«Սրա (Վռամշապուհ Թադավորի) հինդնրորդ տարում և Շապուհի որդի – Արտաշրի առաջին տարում՝ սուրբ Մհսրոպը հորինում է հայկական գրերը, քսան և երկու գիրը, որ հին ժամանակներից էին և գտնվում էին Դանիել Ասորու մոտ՝ որովհետև նրանք չէին արտահայտում մեր լեզվի բաղմահնչունու. թեյունը, անտեսված էին նախնիների կողմից։ Նրանք բավական էին համարում հունական, ասորական և պարսկական դրհրը։ Մեսրոպը չէր կարող նրանցով՝ Թարգմանել՝ աստվածաշունչ գրջերը։ Հայերեն։ Դրա Համար նա անձնատուր՝ եղավ աղոβքների գործակցուβյամբ սուրբ Սահակի, և Աստված նրան տվեց խնդրածը, 14 գիր, որ աջ իր ձեռքով նրա առջև գրոշմեց ինչպես մեծն Մովսեսին Սինա լեռան վրա, նույնպես և սրան *Բալու լեռան վրա»* 

(«Ի հինգերորդ ամին սորա և յառաջին ամին Արտաշրի որդուլ Շապ $\epsilon$ ոյ՝ սուրբն։ Մեսրոպ յօրինէ, դպրութիւն հայերէն

թսան և երկու գիր առ Դանիէյի Ասորւոյ դտեալ ի հին ժամանակաց, որ վասն ոչ պարզելոյն զրնդարձակութիւն լեզուիս, անհոգացեալ եղև չառաջեոցն, յոյն և ասորի և պարսիկ գրով շատացեալը, և ոչ Մեսրոպ կարէր նոքօք փոխել դաստուածաշունչ մատեանս ի հայ բարբառ։ Վասն որոյ աղոթից տուեալ դանձն դործակցութեևամբ սրբոյն Սահակայ, տայ նմա Աստուած ղխնդրելին, չորեքտասան դիրս, աջով իւրով դրոշմեալ առաջի նորա որպէս մեծին Մովսէսի ի լեռան Սինայ, և սմա  $h$  լհառն  $A$ ալուայ»),

Գրերի գյուտի ժամանակի մասին կարևոր է նաև մեջ բերել Կորյունի բուն բնագրի և Մովսես Խորենացու Համապատասխան ցուցումները, որոնց հետ, անջուշտ, սերտ կապ ունեն վերև բերված վկայությունները։

6. Կորյուն, Վարք Մայտոցի, հրատ. Մ. Աբեղյանի, 1941,  $46 - 47'$ 

«Դրա համար երանելի Մաշխոցը՝ արքայի հրամանով և սուրբ Սահակի համաձայնավելամբ՝ մի խումբ մանուկներ՝ առավ հետր և, սուրբ համբույրով միմյանց՝ հրաժեշտ՝ տալուց հետո, ճանա*պարք ընկավ, դնաց Հ*այոց աrքա Վռամշապունի նինգեrոrդ տաբում. և գնաց Արամի կողմերը, ասորոց երկու քաղաքները, որոնց առաջինը Եդեսիա է կոչվում, և երկրորդի անունն է Ամիդ»<sup>1</sup>։

(«Վասն որոյ առեալ երանելոյն Մաշթեոցի դաս մի մանկտոյ հրամանաւ արքայի և միաբանութեամբ որբոյն Սահակայ, և հրաժարեալը ի միմեանց համբուրիս սրբութեանն՝ խաղայր *գնալ* ի նինգեւուդ ամի Վռամշապնոյ առքային Հայոց, *և եր*. թեալ Հասանէր ի կողմանս Արամի՝ ի քաղաքս երկուս Ասորոց, որոց առաջինն Եդեսիա կոլի, և երկրորդին Ամիդ անուն»)։ 7.  $Unifup, fg = 50 - 51$ 

«Նրանցից (Ասորոց հպիսկոպոսներից) բաժանվեց այնուհետև (Մաշտոցը) և ավետագրեր առևելով՝ շնորհատուր և պարգևներով և բոլոր է իրայիններով աստուծու շնորհիվ ճանապարհ րնկավ, օթեևաններ անցավ, հաջողությամբ ու հոգելիցուրախությամբ հկավ, հասավ Հայաստան աշխարհը, Այրարատյան դավառի կողմերը, Նոր ջաղաջի սահմանների մոտ, Մեծ Հայաստանի աբքա Վռամշապունի վեցեբուդ տաբում»?:

(«Ցորոց հրաժարեալը այնուհետև և առեալ βուղβս աւե-

<sup>1</sup> կույուն, վարբ Մաշտոցի, βարգմ. Մ. Արեղյանի, է, 47.

<sup>2</sup> Նույն տեղում, βարգմ. Մ. Աբեղյանի, էջ 51,

տագիրս, հանդերձ շնորհատուր պարգևօքն և ամենայն իւրայիւքն, ի շնորհացն Աստուծոյ ճանապարհորդ լինէլ. զօթե. վանօբ անցեալ աջողութե ամբ և հոգելից ուրախութե ամբ եկեալ մաստնէր ի Հայաստան աշխարհն, ի կողմանս Այրարատեան *դաւառին, առ սահմանօր Նոր Քաղարին,* ի վեցեոուղ ամի Վռամշապնոյ աrքային Հայոց Մեծաց»):

8. «Մովսիսի Խորհնացւոյ Պատմութիւն Հայոց», աշխատու- $\beta$ յամբ Մ. Աբեղյանի և Ս. Հարու $\beta$ յունյանի, Տփղիս, 1913,  $\zeta_2$  328  $(III 0.9)$ 

«Արկադը վախճանվելով՝ նրա տեղ թագավորեց նրա որդին. որ կոչվեց Թեոդոս Փոքր, նա նույնպիսի բարեկամություն պահպանեց մեր աշխարհի և մեր Վռամշապուհ թադավորի *հետ, ըայց իր մասը նրան չհավատաց, այլ իրեն պահեց՝ դոր*ծակայենբով, և Պարսից Հաղկերտ Թադավորի հետ խաղադու $p_{j}$ ուն կերեց, Այս ժամանակներն եկավ Մեսոոպը, բեռեյով մեռ յեզվի նչանազիբները»<sup>1</sup>:

(«Վախմանեալ Արկադեայ՝ փոխանակ նորա խաղաւորէ նորին որդի, որկոչեցաւն Թէոգոս Փոքր, և զնոյն բարեկամութիւն կալաւ ընդ մերում աշխարհիս և ընդ արքային մերում Վռամշապքոլ, բայց զմասն իւր ոչ քաւատաց նմա, այլ ինքնան կայաւ գործակայօք և խաղաղութիւն արար ընդ Ցազկերտի ար*քայի Պարսից։* Ընդ այն ժամանակս եկեալ Մեսոոպայ, և բեrեալ զնշանագիւ մեւոյ լեզուիս»...)։

Գրերի գյուտի ժամանակի մասին վերոհիշյալ աղբյուրների վկայությունները, ինչպես տեսնում ենք, խիստ խառնաշփոթ են և կարոտ են հատուկ և մանրազնին քննության։

Վերև բերված առաջին *վկայությունը, որ VII դարի հեղինակ* Անանուն ժամանակագրինն է, որին սխալմամբ՝ նույնացրել են Անանիա Շիրակացու հետ, գրերի գյուտի ժամանակի մասին չի տալիս որոշ ու հաստատուն անդեկություն։ Այդ վկայության մեջ միայն ասված է, որ Թեոդոս Փոքրին (408–450) ժամանակակից էր Սահակ կաթեողիկոսը (388–439), որի ժամանակ հզել է հայ դպրության սկիզբը։

Խիստ կարևոր է սակայն և հատուկ ուշադրութեյան արժանի է Հովհաննես կաթեղիկոսի վերոհիշյալ երկրորդ վկայությունը։ Ամենից ուշադրավն այդ վկայության մեջ այն է, որ Հովհաննես կա-

<sup>&</sup>lt;sup>1</sup> Sh'a Undubu bonbungh, Zwing mmundnigining, Papad. Um. Մալխասյանի Երևան, 1940, էջ 227.

<sup>496</sup> 

թերդիկոսը, թեև նա իր տեղեկությունները Մեսրոպ Մաշտոցի մասին ջաղել է Խորենացու երկից՝ Մաշտոցյան գրերի բերվելը Հայաստան դնում է ոչ Թե հինգերորդ դարի սկզբներում Հազկերտ Ա-ի (399--420) ժամանակ, ինչպես այդ ունի Խորենացին, այլ չորրորդ դարի վերջերում Վոամ Կրմանի (388--399) ժամանակ։ Ինձ այնպես է թեվում, որ ժամանակագրական այս խնդրում Հովհաննես կաթեղիկոսը շեցվում է Խորհնացուց, ոստ երևույβին, այն պատճառով, որ նա այս կետում հետևում է Կորյունի վերջաբանի չխմբագրված հախնական բնագրին, որի մեջ Հայոց դպրության սկիզբը մատնանշված է հղել Վռամ Կրմանի ժամանակ՝ Վռամշապուհի հինդհրորդ տարում։ Ինչպես դժվար չի կռահել, Կորյունի հին վերջաբանը հետադա ժամանակներում՝ փոփոխման՝ է հնթեարկվել՝ Խորհնացու Պատմութելան վերև բերված ութերորդ վկայութեյան Համեմատո Խորենարու հեղինակությունն այնքան մեծ է եղել, որ Կորյունի և Ղագար Փարպեցու Խորենացու հետ ունեցած հակասությունները, ինչպես Հայտնի է, սրբագրված ու ընդմիջարկված են Խորենացու Պատմութեյունից թե մեր ձեռքը Հասած Համառոտ կամ Սուտ Կորյունի և թե Ղաղար Փարպեցու Պատմության մեջե

Խիստ կարևոր է նմանապես Ստեփանոս Տարոնեցի Ասողիկի վերոքիշյալ երրորգ վկայությունը։ Ուշագրավ է նախ և առաջ, որ Ասողիկը, որին աղբյուր են ծառայել, ինչպես ինքն է վկայում, Կորյունը և Ղաղար Փարպեցին՝ գրերի գյուտը նույնպես չի դնում Հագկերտ Ա-ի (399–420) ժամանակ, ինչպես այդ ունի Կորյունի այժմյան վերջաբանը։ Պետք է ենթեադրել, ուրեմն, որ Կորյունի այդ վկայությունը, որ պարզապես հակասում է նրա բուն բնագե րի ժամանակագրական ցուցումներին, դեռևս «Վարք Մաշտոցի» բնագրի մեջ նա մուծված չի հղել Ստեփանոս Ասողիկի ժամանակ։ Հետաքրքիր է նաև, որ Ասողիկը ևս իր տված ժամա. նակագրական հաշվում, որի մեջ նա, հետևելով Սեբեոսին և Խորենացուն, Շապուհ Գ-ի (383–388) փոխարհն Վռամ Կրմանի (388– 399) նախորդ թյուրիմացաբար համարում է Արտաշիր Բ-ին (379— 383) Մաշտոցյան գրերի՝ գյուտը դնում է, ինչպես և Հովհաննես կաթեողիկոսը, Վռամ Կրմանի ժամանակ, ուրեմն՝ դարձյալ ոչ թե Հինգերորդ դարի սկզրներում, այլ չորրորդ դարի վերջերում։

Վերև բերված Սամուհլ քահանա Անեցու գրերի գյուտի մասին տեղեկությունը (տե՛ս վերև, վկ. 4) կարող ենք անտես առնել, որով-

 $32 - 340$ 

<sup>&</sup>lt;sup>1</sup> Տե՛ս Ղազար Փարպեցւոյ Պաամութիւն Հայոց, հրաա Գ. Տեր-Մկրտչյանի և Ստ. Մալխասյանի, Տփղիս, 1904, էջ 15, ծան. 3,

հետև այդ տեղեկությունը պարզապես բաղված է Ասողիկից (տե՞ս վերև, վկ. 3)։ Ուշադրության արժանի է, սակայն, վարգան վար. դապետի հազոբդած տեղեկությունը (տե՛ս վերև, վկ. 5), որը տարբեր է Ասողիկի վկայությունից և որի մեջ Մաշտոցյան գրերի գյուտի ժամանակը որոշված է Արտաշիր Բ-ի առաջին տարում, որ համապատասխան է համարվում Վռամշապուհի հինգհրորդ տարուն։ Թեև, իհարկե, ճիշտ չէ նաև Վարդան վարդապետի այս ցուցումը, որ Հիմնված է Հին Հայ պատմադրության սխալ ու շվաթե սինխրոնիդմների վրա, բայց այնուամենայնիվ կարևոր է ու հետաքրրքրական, որովհետև Մաշտոցյան գրերի գյուտը Վարդանը ևս յի դնում Հազկերտ Ա.ի (399—420) ուներորդ տարում, ինչպես այդ ունի Կորյունի վերջաբանի այժմյան բնադիրը, որը մինչև վերջին ժամանակները վավերական ու արժանահավատ էր համարված պատմական ու բանասիրական բոլոր Թե Հայ և Թե օտար ուսում. *նասիրություններում։* 

Պետը է ասել, որ Վռամշապուհի, ինչպես և ընդհանրապես վերջին հայ Արշակունի Թագավորների ժամանակագրությունը անհաջող ու սխալ է որոշված ոչ միայն պերոհիշյալ հին հայ պատմական երկերում, այլ-նաև-նորագույն աշխատություններումւ Պատմաբանները և բանասերները, դժբախտաբար, աչքաթեող են արել Ղազար Փարպեցու ժամանակագրական արժանահավատ վկայությունները, որոնք վճռական նշանակություն ունեն այս խնդրում։

Փարպեցու վկայութելուններից մենք դիտենք, որ թե Խոսրով Գ.ր  $(385 - 387)$  և β նրա հղրայր Վռամյապուհը  $(387 - 8 - 413 - 4)$ *ֆադավոր էին կարգվել Հայաստանում Շապուհ Գ-ի (383-4—388-9)* հրամանով։ Մանուել Մամիկոնյանի մահից հետո (384-5) Սասանյան Պարսկաստանը, ինչպես երևում է Փավստոսի և Ղազար Փար– պեցու վկայություններից՝, նպատակահարմար էր համարել Հայաստանի թժագավորությունը տալ ոչ թեն Արչակ Գ-ին, այլ պատանի Խոսրով Գ-ին, որն Արչակունի հայ խադավորների տոհմիցն էր։ Խոսթով Գ.-ին Հայաստանի թեագավոր էր կարգել, ինչպես պարզ ու որոշ վկայում է Փարպեցին, Վռամ Դ-ի (388-9-–399) նախորդ Շապուհ Գ.ր (383-4—388-9)<sup>2</sup>։ Խոսրով Դ.ր Թագավորել էր ոչ Թե հինդ տարի, ինչպես վկայում է Խորենացին, այլ երեք տարի

<sup>&</sup>lt;sup>1</sup> Տե՛ս Փավստոսի Բուզանդացւոյ Պատմութիւն Հայոց, Վենետիկ, 1889,  $\xi_2$  269—271 (VI, Ա) և Ղազարայ Փարպեցւոյ Պատմուβիւն Հայոց, Տփղիս, 1904,  $\xi_2$  8 *h* 12-13 (*l*  $q_i$ , 2 *h*  $\hat{P}$ .)

<sup>&</sup>lt;sup>2</sup>  $\phi$  wrugbgh,  $\xi_2$  19  $(I, dF)_I$ 

<sup>498</sup> 

(385—387 թ.), ինչպես վկայում են Սերեոսը, Ասողիկը և ուրիշները։ Վերջինների վկայությունը պետք է ճիշտ լինի, որով հասե *հե*նց ինքը Շապուհ Գ-ը, որը Հայաստանի Թագավոր էր նշանակել նախ Խոսրով Դ-ին և ապա Վռամշապուհին, թագավորել էր րնդամենը Հինգ տարի։

Հայ նախարարները, ինչպես պատմում է Ղազար Փարպեցին, գնացել էին Շապուհ Գ.-ի մոտ և ամբաստանել էին Խոսրով Գ.-ին, որ նա անհավատարիմ է և բարեկամական հարաբերության մեջ է հունաց կայսեր։ հետ։ Խոսրով Գ-ը կանչվում է Պարսկաստան, դահրնկեց է արվում (387 թվականին) և նրա փոխարեն Հայաստանի թագավոր է կարգվում Վռամյապուհը (387-8-413-4) .

Սխալ տարենկերն երկու այս նագավորների, որ շարունակ մեջ են բերվում պատմադիտական ու բանասիրական ուսումնասիրություններում, բացատրվում են կամ Խորհնացու Պատմության և կամ Կորյունի այժմյան վերջարանի ժամանակադրական սխալ տվյայների ազդեցությամբ, որ վճռականորեն պետք է մերժվեն։

Որ Խորհնացու մոտ Հայ Արշակունիների աղյուսակի մեջ ատժենախառնակ մասն է Սասանյանների շրջանը և Հատկապես Տրդատի թադավորությունից սկսած՝ այդ խոստովանում է նաև Ստ. Մալխասյանը<sup>2</sup>ւ Միանդամայն անվստահելի է նույնպես, ինչպես վերև մատնանշվեց, Կորյունի այժմյան վերջաբանը, որի մեջ Մեսրոպ-Մաշտոցյան գրերի գյուտը, Համապատասխան Խորենացու Պատմության վկայության, դրվում է Հազկերտ Ա-ի (399--420) ժամանակ։ Վերև մենք տեսանք, որ հետնագույն ժամանակների հայ մատենագիրներից ոչ մեկը՝ ոչ Հովհաննես կաթողիկոս Դրասխանակերտցին, ոչ Ստեփանոս Sարոնեցին, ոչ Սամուհյ քաքանա Անեցին և ոչ էլ Վարդան վարդապետը՝ ծանոթ չեն եղել Կորյունի վերջաբանի այդ վկայութեյանը և գիտեն միայն «Վարք Մաշտոցի» րուն բնագրի վկայությունները։

Ըստ այսմ՝ աչքի առաջ ունենալով վերոհիշյալ նկատառումները՝ մենք կարող ենք, անշուշտ, վստահորեն հետևություն անել, որ Կորյունի աշխատության վերջում գտնվող ժամանակագրական վերջարանը խմբագրված ու փոփոխված է ուշ ժամանակներում և չէ կարող վերադրվել իրեն Կորյունին։ Իսկ եβե այդ այդպես է՝ հայ

<sup>&</sup>lt;sup>1</sup> *bacib mband*,  $\xi_2$  12-13  $(I, F)$ ,

<sup>&</sup>lt;sup>2</sup> Sh'u Մովսես Խոrենացի, Հայոց պատմություն, βարգմ. Ստ. Մալխասյանի,  $b_1$ *bub,* 1940,  $t_2$  350.

դրերի գյուտի ժամանակագրական՝ խնդիրը ստանում է բոլորովին։ unp inconidi

Ընդունելով ըստ Փարպեցու վկայության և համաձայն վերև ճշտված հայ Արշակունիների տարեթեվերի, որ Վոտմշապուհի դահակալության առաջին տարին 387-8 թվականն էր՝ կարելի է վստաք կերպով հետևություն անել, որ Մեսրոպ-Մաշտոցյան գրերի գյուտը, որ տեղի էր ունեցել Վռամշապուհի ԹադավորուԹյան հինդերորդ կամ վեցերորդ տարում՝ պետք է դնել ոչ βե հինգերորդ դարի սկզբում, 406 կամ 407 βվականին, ինչպես այդ որոշված է գրեβե բոլոր նախկին աշխատություններում, այլ չորրորդ դարի վերջերում՝  $391 - 2$  *hud*  $392 - 3$   $H$ *i ukuubbbnhbi* 

Կորյունի «Վարք Մաշտոցի» երկի բուն բնագրի վկայություններից, դժբախտաբար, չի երևում, թե արդյոք Վռամշապուհի հինգերո՞րդ, թե վեցերորգ տարում էր եղել Մաշտոցյան գրերի գյուտը։ Կորյունի պատմելով՝ Վռամշապուհի հինգերորդ տարում Մաշտոցը, առնելով մի խումբ մանուկներ, գնում է Ասորիջի կողմերը՝ Ամիդ և Եդեսիա քաղաքները, որ նրան մեծարանքով ընդունում են այդ քաղաքների եպիսկոպոսները։ Մանուկների մի մասը նա տեղավորում է Եդհսիայում, ուր նրանք սովորելու էին ասորական դպրություն, և մյուս մասը ուղարկում է Սամոսատ՝ սովորելու այնտեղ հունական դպրություն։ Իսկ ինքն այնուհետև, հետամուտ լինելով դրերի հորինման աշխատանքներին՝ ստեղծում է հաջողությամբ հայերեն լեզվի նորնշանագրերը։ Եդեսիայից նա գնում է իր օգնականների հետ Սամոսատ, ուր Հռոփանոս դեղագրի օգնությամբ վերջնականապես գծագրվում ու դասավորվում է հայհրհն այթուրենը։ Սամոսատում Մաշտոցը թարգմանում է իր երկու աշակերտի հետ Սողոմոնի Առակները և ապա, հրաժեշտ տալով Սամոսատի և Ասորիջի եպիսկոպոսներին, վերադառնում է Հայաստան Վռամշապուհի վեցերորդ տարում։

Կորյունի այս և նախորդ վկայություններից դժվար չէ, իմ կարծիքով, հետևցնել, որ Մաշտոցյան գրերի գյուտը, որ բանասերները համաձայն Ասողիկի և Սամուհլ Անեցու ցուցմունքներին են. βադրում են վռամշապուհի վեցերորդ տարում՝ պետք է տեղի ունծցած լիներ Վռամշապուհի կամ վեցերորդ տարվա, այսինքն՝ 392-3 թեվականի առաջին կեսում և կամ նրա հինգերորդ տարվա, այսինքն՝  $391 - 2$   $B$  $4$   $m$  $4$  $m$  $b$  $h$   $t$   $t$   $t$   $t$   $t$   $t$   $t$   $t$ 

Թե որն է այս թվականներից գերադասելի, այդ կարելի է թերևս որոշել։ Ինչպես՝ հայտնի է, Չամչյանն՝ իր Պատմության մեջ,

հիմնվելով Հայսմավուրջի մեջ պահպանված ավանդութեյան վրա ենթադրում է, որ գրերի գյուտը պետք է եղած լիներ նոյեմբեր ամսին՝։ Եթեև Հին այս ավանդությունը ընդունելի ու հավանական համարվի, այդ դեպքում՝ հայ գրերի գյուտի համար մենք կունենանք ճիշտ 391-2 թվականը։ Եվ ուշադրավ է ու հետաքրքիր, որ *<i>Shan և Shan մեր թվականության* 391-2 թվականին հայ դրերի դյուտը, ինչպես վերև տեսանք, մատնանշված է Պետական ձեռադրատան MN 1495, 8575 և M 6644 ձեռադրերում։

Մաշտոցյան գյուտի տարեթեվի նոր այս ճշտումը, որ ունի բացառիկ մեծ կարևորություն, հնարավորություն է ընձհռում մեզ նոր յուսաբանություն տալու Կորյունի «Վարք Մաշտոցի» վերջում դետեղված սինիդոնիկ՝ ժամանակազրությանը, որն, ինչպես վերև ասացինք, խմբադրված է հետագայում Խորենացու Պատմութեյան ժամանակադրական վկայությունների Համեմատո

Պարզելու համար Կորյունի վերջաբանի երկրորդ ձեռքից կրած փոփոխությունը՝ պետք է նկատի ունենալ, որ հայ գրերի գյուտի վերոհիշյալ 391-2 տարեβիվը համապատասխան է ճշտիվ Պարսից վռամ Կրմանի (388-9-398-9) չորրորդ տարուն։ Արդ՝ հնտաքրքիր է խիստ, որ վերջաբանի «ի չորրորդ ամէն Կրմանայ արքայի մինչև ցառաջին ամն Երկրորդ Ցաղկերտի որդւոյ Վռամայ» խոսքերը, որ, ըստ երևույթին, գրերի գյուտին վերաբերվող հաշիվ է, խմբադրողը կամայականորեն դարձրել է Մաշտոցի «հավատքի» տարիների հաշիվ և ավելացրել է ինքը համաձայն Խորենացու Պատմութեյան, որ հայոց դպրությունն ակսվել է Հաղկերտ Ա-ի ութերորդ տարուց («և դպրութեանն հայոց յութերորդ ամէ Ցազկերտի առեալ սկիցբն»)։ Ես չեմ կարծում, որ Կորյունը հարկավոր համարած լի*ъвը տալ Մաշտոցի «հաւատքի» տարիների հաշիվը, որ ըա*նասերները հասկանում են իբրև նրա կրոնավորության տուրիների  $\{m_2h\}$ :

Կորյունի վերջաբանի նախնական բնագիրը պետք է, իմ կարծիքով, հղամ լիներ այսպես.

«Եւ արդ լինի համար ամաց ի դպրութենեն Հայոց մինչև ցվախճան սրբոյն՝ ամբ ԽԸ<sup>2</sup>, որբ համարին այսպէս՝ Թագաւորհալ Կրմանայ Պարսից արջայի ամս վհց, և Ցազկհրտի ամս

<sup>1</sup> Տե՛ս Չամյյան, Պատմութիւն հայոց, հատ. Ա. Վենետիկ, 1874, Լյ 764։

<sup>2</sup> Կորյունի Վենետիկի 1894 թվականի և Երևանի 1941 թվականի հրատարակություններում ԽԵ ընթերցվածը, իմ կարծիթով, վրիպակ է. պետր է ուղղել և կարդալ ԽԸւ

<sup>501</sup> 

ԻԱ և Վռամայ ամս Ի և յառաջնումն ամի Երկրորդ Ցազկերտի որդւոյ Վռամայ վախճանեցաւ – Երանելին։ Եւ արդ առնու համար ամաց ղպրութեանն՝ Հայոց ի չորրորդ ամէն Կրմանայ արքայի մինչև ցառաջին ամնեԵրկրորդ Ցազկերտի որդւոյ *Վռամալ»*,

Ըստ նախնական բնադրի այս վկայութեյան՝ Հայոց դպրութեան սկզբից մինչև Մաշտոցի մահը լինում է 48 տարի, որ այսպես են Համարվում.  $d_{null}$  *P*  $4p_{1}$   $m_{2}$  6  $mmp_{1}$  ...392- 3-398- 9 Հազկերտ Ա՝ 21 տարի ...398- 9-419-420 20 mwph  $...419-420-430-440$  $d$ rand  $b^*$ Հազկերտ Բ՝  $1$  mwpp  $439 - 440$  (439 ognum.  $d$ *hyk*  $440$  ognum.)

 $\frac{1}{48}$  www.h

Հադկերտ Բ-ի առաջին տարում վախճանվել էր Մաշտոցը (440  $B$ վականի փետրվարի 17-ին, շաբա $B$ )։

Հայոց դպրությունը սկսվել էր Վռամ Գ. Կրմանի չորրորդ տա $p_{m}$   $(391-2)$ :

Ինչպես տեսնում ենք, Մաշտոցյան գրերի գյուտի տարեβիվը ճշտիվ որոշվում է ոչ միայն Կորյունի «Վարք Մաշտոցի» երկի վերև ըերված բուն՝ բնագրի՝ վկայուβյամբ, այլ նաև համաձայն Կորյունի վերջաբանի վերականգնված բնագրի ժամանակագրութեյան։ Նրա բուն բնագրում հայ դրերի դյուտը ցույց է տրված Վռամշապուհի  $(387-8-413-4)$  հինգնրորդ կամ վնցնրորդ տարում, որ ըստ վերոհիշյալ մեր եղրակացուβյան պետք է տեղի ունեցած լիներ Վռամշապուհի հինգերորդ տարվա վերջերում՝ 391-2 թվականին։ Անկախ այս վկայությունից՝ նաև Կորյունի վերականդնված վերջաբանում Հայոց դպրության սկիզբը մատնանշված է Վռամ Գ Կրմանի (388-9—398-9) լորրորդ տարում, այսինքն՝ դարձյալ 391-2 թեվականին։ Իսկ ամենից ուշագրավն այն է, որ Պետական ձեռադրատան №№ 1495, 8575 և 6644 ձեռադրերի ժամանակադրական բնագրերը ևս, բոլորովին անկախ Կորլունի վկայություններից, հայ գրերի գյուտը դնում են նույնպես 391-2 թվականին։

Ինձ խվում է, որ վերոհիշյալ երեբ իրարից անկախ վկայու-

 $^{-1}$  Նյանակված են Վոամ Կրմանի (388-9---398-9) տարիները դրերի դյուտից հետո, որ տեղի էր ունեցել նրա չորրորդ տարում (391-2):

βյունների համերաշխուβյունն ինքնին այդեն հաստատուն մի ապացույց է, որ Մաշտոցյան դյուտի տարեβվի խնդիրը կարող ենք Համարել վերջնականապես պարզված։ Հայոց դպրության սկիզբը դրվելու է ոչ βե հինդերորդ դարում, ինչպես մինչև այժմ են ա. դրրվել է դրեβե բոլոր հայագիտական երկերում, այլ չորրորդ դարի  $d$ երջերում, այն է՝ 391-2 βվականին։

Հայ գրերի գյուտի տարեխվի սխալ ու հակասական որոշումների պատճառով է, անջուշտ, որ հայադիտական աշխատություննեւ րում—պարզապես Խորենացու Պատմուβյան և Կորյունի այժմյան խեղաβյուրված վերջաբանի ազդեցուβյամբ—մինչև այժմ խմճված ու շփոβ վիճակում է մնում Հայոց պատմուβյան չորրորդ դարի վերջերի և Հինգերորդ դարի առաջին քառորդի ժամանակագրությունը։ Ինձ βվում է, որ ժամանակադրական անճշտություններից շատերը, որ հանդիպում են նախորդ աշխատուβյուններում, հնարավոր է այժմ ուղղել և տալ նոր ու ավելի ստույդ ժամանակադրու- $\beta$ յուն։

Հենվելով, գլխավորապես, Խորենացու Պատմության և Կորյունի վերջաբանի վրա՝ պատմագետները և բանասերները սխալ են որոշել Մաշտոցի ծառայուխյան մտնելու և կրոնավարուխյան տարիները, վռամշապուհի թագավորության տարեթվերը ու նաև պատմական այլ անցքերի βվականները։ Չամչյտնից սկսած մինչև վերջին ժամանակները բանասերներից շատերը, Հենվելով Կորյունի վերջաբանի վրա՝ կարծել են, որ Մաշտոցը կրոնավոր էր դա $ab_1$  գրերի գյուտից տասը տարի առաջ՝ 391-2-394 կամ 395 βվականներինել Սակայն միանդամայն պարդ է, որ Մաշտոցը չէր կարող կրոնավոր դառած լինել գրերի գյուտից տասը տարի առաջ, որովհետև կրոնավոր դառնալուց առաջ, ինչպես վկայում է Ղազար Փարպեցին, նա ծառայում էր արքունի դիվանում, իրըև դպիր, Խոսրով Դ-ի (385–387) ժամանակ, այսինքն՝ գրերի գյուտից  $(391 - 2 \quad \beta)$  առավելն յո $\beta$ ը տարի առաջ։

Կորյունի բուն բնագրի և Ղաղար Փարպեցու վկայություններից

<sup>&</sup>lt;sup>1</sup> Sb' 3. Մաrկվաrտ, Φωσιδηθρί Ζωιλρζό δρωδωφρέρης, ζε 58. V. Աphηյան, Հայոց Հին գրականության պատմություն, I, Երևան, 1944, էջ 72. Պաբագաշյան, Քենական պատմութիւն Հայոց, Գ, Թիֆլիս, 1895, Էջ 32 և ուրիչները։

մեղ հայտնի է, որ Մաշտոցը եկել էր Վաղարշապատ Խոսրով Գ.-ի βադավորուβյան ժամանակ և ծառայում էր այստեղ արքունի դիվանում իրըև «դպիր» Առավան հազարապետի ձեռքի տակ։ Կորյունի և Ղաղար Փարպեցու համապատասխան վկայությունները, որ սխալ են մեկնված պատմագիտական ու բանասիրական երկե. րում, ավելորդ չեմ Համարում թարդմանաբար մեջ բերել մանրաշ մասն կերպով։

1.  $4n$ <sub>Pi</sub>nik (9),  $\xi_9$  36-37,  $\xi_0$  *umun*, U. Uphyiukh (Uphun).  $1941$ 

«Ապա (Մաշտոցը) եկավ, հասավ Մեծ Հայաստանի Արշակունի βադավորների արքունիքը, մնաց արքունի դիվաճում և եղավ արքայի տված հրամանների սպասարկող՝ հայոց մեր աշխարհում ոմն Առավանի հաղարապետության ժամանակ։ Նա տեղյակ ու հմուտ դառավ աշխարհական կարդերին և իր դին. վորական արվեստով հաճելի եղավ իր զորականներին։ Եվ այնտեղ ուշիուշով հետևեց աստվածային գրբերի ընβերցա. նուβյանը, որով կարճ ժամանակում լուսավորվեց և Համակվեց, խորամուխ եղավ աստվածային Հրամանների էուβյանը, նաև ամեն նախապատրաստություններով զարդարեց իր անձը և *պաշտոնավարեց իշխանների մոտ»*։

(«Եկեայ հասեալ ի դուռն Արշակունեաց թագաւորաց Հայոց Մեծաց, կացեալ յարքունական դիւանին. լինել սպասաւոր արթալատուր հրամանացն առ հաղարապետուβեամբն՝ աշխար*հիս Հայոց՝ Առաւանալ ուրումն։ Տեղեկացեալ և հմուտ եղեալ* կարգաց, ցանկալի հղճալ զինուորական *ա*շխարհական արուհստիւն իւրոց գօրականացն։ Եւ անդէն ուշ հղեալ փութեով րնβերցուածոց աստուածեղէն գրոց, որով առ ժամայն լուսաւորեալ և թևամուխ միջամուխ եղեալ յաստուածատուր *հրամանացն հանդամանս, և ամենայն պատրաստութեամբ* դանձն զարդարեալ, Հարկանէր ղիշխանացն սպասաւորուշ  $Bh$ ւնսն»)։

2. Ղաղար Փարպեցի, 1, դլ, Ժ, Լջ 13 (Տփղիս, 1904)՝

 $\varepsilon h_B$  մանկուβյան օրերում նա (Մայտոցը) ուսում ստացավ Տույն դպրուβյամբ. նա ղինվորուβյուն արեց Տայոց Խոսրով βադավորի արքունիքում, կարդվելով արքունի դրադիր դպիրների խմբում. այդ ժամանակ արքունի դպիրները ասորի և Հույն գրով էին վարում Հայոց թագավորների գործերը՝ վճիռներն ու հրավարտակները»։

*(«Ի տիս մանկութեան իւրոյ ուսետլ դպրութիւն դյոյն.* զինուորել ի դուռն Հայոց արբային Խոսրովայ, կարգեալ լե. րամ մատենագիր արքունի դպրաց». վասն դի ասորի և յոյն գրով վճարէին յայնժամ զգործ թագաւորացն Հայոց՝ արքունի դպիրքն, զվճռոցն և զ⊰րովարտակացն»)։

Ոմանը կարծում են, որ Կորյունի ու Ղազար Փարպեցու այս վկայու**թ**յուններում կա մի որոշ Հակասություն։ Ըստ Կոբյունի՝ Մաշտոցը պաշտոն էր վարել արքունի դիվանում Առավտնի Հադարապետության ժամանակ, իսկ համաձայն Փարպեցու՝ հայոց Խոսրով Գ թագավորի ժամանակ։ Այս Հակասությունը մատնանշել է Մարկվարտը և սխալ հնβադրուβյուն է արել, որ իբր βե Խոսրով Գ-ից հետո և Վռամշապուհից առաջ Հայաստանաւմ իշխել է հաղարապետ Առավանը<sup>ւ,</sup> Մարկվարտի այս կարծիքը պարզապես βյուրիմացուβյան արդյունք է։ Առավանը, ինչպես դժվար չէ տեսնել, հայոց աշխարհի հաղարապետ էր Խոսրով Գ-ի ժամանակ, ուստի և կարելի է վստահորեն եննագրել, որ Կորյունի նախնական բնագրում, որից օգտվել է Փարպեցին, մատնանշված է եղել, որ Մաշտոցը ծառայել էր հայոց Խոսրով βագավորի արբունիքում Առա. վան հազարապետի ձեռքի տակ<sup>ց</sup>։

Կորյունի և Ղազար Փարպեցու՝ վերևում բերված վկայություն. ներից երևում է նաև, որ Մաշտոցը, ընդունված լինելով «մատենագիր դպիր»-ների խմբի մեջ, ծառայել էր արբունի դիվանում իրըև զինվոր ու հասարակ գրագիր։ Ինչպես հայտնի է, հայագետ բանասերները», գրեβե բոլորն առանց բացառուβյան, Հիմնվելով Խորենացու սխալ վկայուβյան վրա՝ կարծել են, որ Մաշտոցը βադավորական պայատում վարել էր դիվանապետի կամ քարտուշ ղարի բարձր պաշտոնը։ Այս պնդումը, որ հակասում է Կորյունի և Փարպեցու վկայություններին, ճիշտ չէ։ Մաշտոցի պաշտոնը, ինչպես դժվար չէ համողվել, համապատասխանում է այն ղինվորդրադիրների պաշտոնին, որոնք ստորին ծառայողներ էին հռոմեական բարձր պաշտոնյաննըի դիվաններում և անվանվում էին

 $+$   $SL'$ u Մաrկվաrտ, Պատմուβիւն  $-$  հայերէն նշանագրեբու,  $\frac{1}{2}$  12-13 և 58.

<sup>&</sup>lt;sup>2</sup> Sh'u pd wzwwmniginiby «Mecpon Maurou», to 12 (mb'u unifu Swmnnh 447-pp trail. pdp.).

<sup>3 86&#</sup>x27; и Исследования и статьи Н. О. Эмина, 19 206. К. Aslan., Etudes historiques, 50 212. Ibn, *Luing mundor Binch, B. 59 679.* U. Urbajud, Zwյոց հին գրականության պատժություն, Երևան, 1944, Ա. էջ 72 և ուրիշները։

 $q$ pwubhjwhwjhhhhp» officiales hwd scrinarii), Uju qhhdnpդրադիրները, ինչպես մատնացույց է արել Ադոնցը, զինվորական շորերով էին և համարվում էին զինվորական ծառայության մեջ, թեև չէին կցված գործող զորաբանակին<sup>2</sup>։ Ինքնըստինքյան հաս կանայի է, որ Մեսրոպ-Մաշտոցը, լինեյով «կարճազատների» Հարեկաց գյուղից, պետը է վարած յիներ արքունիքում գործակայա. կան ստորին պաշտոն<sup>3</sup>։ Նա ոչ βե մանր ազնվական «աղատ» <u>Լ</u>ր. ինչպես ոմանք հայ բանասերներից կարծում են, այլ, ըստ երևույβին, արտոնյալ այն ազատ գյուղացիների դասիցն էր, որոնը պարտավոր էին ծառայել ռամիկ հեծելազորի շարքերում։

Պատմադիտական երկերում, ինչպես, վերև ասացինք, սխայ են որոշված, բացի Մաշտոցի արքունի ծառայուβյան ու կրոնավո. րության թվականներից, նաև վռամշապուՀի թաղավորության տարիները։ Վերև մենք տեսանք, որ Վռամշապուհը, ինչպես պարզ երևում է Ղազար Փարպեցու արժանահավատ ցուցումներից, հաջորդել էր իր եղբորը՝ Խոսրով Դ-ին 387-8 βվականին։

Ինչպես հայտնի է, Վռամշապուհի թագավորության սկիզբը րոլոր պատմադիտական երկերում, րացի Օրմանյանի և Լեոյի աշխատուβյուններից՝ դրվում է կամ՝ չորրորդ դարի՝ իննսունական թվականներին և կամ հինգերորդ դարի սկզբներին։ Մենբ առացինք վերև, որ սխալ այդ ժամանակագրուβյունը բացատրվում է նրանով, որ Վռամշապուհի՝ βագավորուβյան տարիները պատմագիտական հրկերում աշխատել են համաձայնեցնել ժամանակագրական տվյալների հետ Կորյունի վերջաբանում, որն իր այժմյան խմբագրությամբ պարզապես ընդմիջարկություն է ուջ ժամանակաշրջանի։

Օրմանյանը, իմ կարծիքով, ճիշտ է որոշել Վռամշապուհի βագավորուβյան երկար տեոդուβյունը, որ նա ենβադրում է 389

<sup>&</sup>lt;sup>4</sup> Օրմանյանը, ինչպես և Լեոն, Վռամշապուհի βագավորության սկիզբը համարում են 389 βվականը, տես Մ. Ա. Օ., Տրդատէ Արտաշէս ժամանակագրական  $\eta$ խտողուβյուններ, «Հանդ. Ամս.», 1909, № 8, էջ 243 և 245: Լեո, Հայոց պատ.  $dn\beta$   $lnh$ ,  $B$ ,  $\zeta_2$  674,  $\delta uh$ . 3,

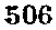

<sup>1 86&#</sup>x27; И. Виллемс Римское государственное право, перевод Бодянekoro, Kues, 1888, to 510, 663-667. E. Kuhn, Die städtische und bürgerliche Verlassung des Romischen Reiches. Erster Teil, Leipzig, 1814. &  $156$   $h$   $5h$   $m_{\odot}t$ 

<sup>&</sup>lt;sup>2</sup> Sk'u Адонц, Арменин в эпоху Юстипиана, Ед 137.

<sup>&</sup>lt;sup>3</sup> Տե՛ս իմ աշխատուβյունը «Ֆեոդալիզմը Հին Հայաստանում», Երևան,  $1934$ ,  $\{9, 120 - 122\}$ 

βվականից մինչև 414 βվականը։ Նրա այս եղրակացուβյանը Հիմբ է ծառայել Ղազար Փարպեցու ցուցումը՝։ Վռամշապուհը, ինչպես վկայում է Փարպեցին, հասել էր խորին ծերուβյան և դրերի դյուտից *Shann, որ տեղի էր ունեցել, ինչպես տեսանը, 391-2 թվականին՝* ապրել էր քսանևմեկ տարի։ Ըստ այսմ Վռամշապուհի թագավորու- $B_j$ ան տեողու $B_j$ ունը հավանական կլիներ են ադրել ոչ Bb 25 տարի, ինչպես մատնացույց է արել Օրմանյանը, այլ 26 տարի  $(387 - 8 - 9n \mu p$   $413 - 4)$ 

Ստացվում է, այսպիսով, չորրորդ դարի վերջերի և Հինգերորդ դարի սկզբների համար նոր ու հաստատուն ժամանակագրություն, որ բոլորովին տարբեր է Մարկվարտի տված ժամանակագրու- $\beta_{j}$ nib $hg$ 

<sup>1</sup> Ourubgh, I, q1, dll,  $\ell_2$  18, duit, 10  $(S_{\psi\eta}L_{\theta}, 1904)$ ,

## ԱՐԱԲԱԿԱՆ ԱՐՇԱՎԱՆՔՆԵՐԸ ՀԱՑԱՍՏԱՆՈՒՄ՝

## (ժամանակագոական դիտողություններ)

Արաբական արշավանքների և արաբական տիրապետուβյան ժամանակ Հայաստանում տեղի ունեցած անցքերի մասին կարևոր տեղեկություններ են հաղորդվում ոչ միայն հայկական, այլև արարական, ասորական և բյուզանդական ադբյուրներում. սակայն այդ տեղեկությունները խիստ վակասական են և ժամանակագրավ կան իրենց տվյալներով՝ խառնաշփոթ ու անձաշտելի, չնայտծ որ Հայաստանի պատմության այս չրջանը ջննության է առնված րանասիրական ու պատմադիտական բաղմաβիվ աշխատուβյուն֊ ներում, սակայն ժամանակադրության վիճեյի հարցերից շատերը մնում են մինչև այժմ շփոթ ու անորոջ վիճակում։

Ուշագրավ է նաև, որ ժամանակագրական ակնբախ այդ սխայները, մանավանդ, արաբական առաջին արշավանքների մասին Հայաստանում, կրկնվում նե շարունակ ոչ միայն հայադիշ տական, այլև հվրոպական ու ռուսական նորադույն ուսումնասի. րություններում, որ վերաբերվում են Բյուդանդական կայսրության և արաբական խալիֆայութեյան պատմութեյան։ Արդ՝ այքի առաջ ունենալով ճշտված ու հաստատուն ժամանակագրության կարևորությունը, նաև ժամանակագրական այն անՃշտությունները, որ հանդիպում են վերոհիշյալ աշխատուβյուններում, առաջ ենք րերում ներքե մեր մի քանի դիտողուβյունները արարական առաջին արշավանքների ժամանակագրության մասին, որ թեվում են մեդ Հիմնավոր ու հավանականո

 $1.5L'a = 2.$  Մանանդյան, Մանթ Վետազոտություններ, Երևան, 1932 թ., էջ  $22 - 64.$ 

## 1. ԱԲԱԲՆԵԲԻ ԱՌԱՋԻՆ ՄՈՒՏՔԸ ՀԱՑԱՍՏԱՆ 640 ԹՎԻՆ

Հայկական և արաբական աղբյուրների վկայություններից հայտնի է, որ արարներն առաջին անգավ մտել են Հայաստան Հարավից՝ հյուսիսային Միչադետբը նվաճելուց հետո, Թեև այդ վկայությունները որոշ կետերում իրենց բովանդակությամբ տարրերվում են, սակայն արշավանքի ժամանակի նկատմամբ նրանք, ինյպես կտեսնենք, միանդամայն Համերայի են։

Առաջին այս մեծ արշավանքի մասին հայկական աղբյուրները տայիս են հետևյալ տեղեկուβյունները.

1. «Ցովհաննու Մայքիկոնեանի եպիսկոպոսի, Պատմու- $\beta h$ ւն Տարօնու», վենետիկ, 1832, էջ 57-58,

«Ապա ի սոյն ամի ելանէ, Հերակլ, և սպանանէ դԽոսրով. և յիշեաց զերդումն՝ զոր ընդ Տիրան և ընդ ինքն, և կա. ցուցեալ մարդպան ամենայն Հայոց, և ինքն դնաց ի Կոսշ *տանդինուպօլիս։* Եւ յետ ութ ամի *եկն Աբդոա հիմ քեռորդի* Մահմետի բազում աղխիւ, ութետասն հազար առնեձիոյ ընդ իւր բերեալ, խնդրէր հարկս ի Հայոց։ Իսկ Տիրան արձակեաթ ժողով լինել համօրեն դորու ի պատերապմ։ ...Իսկ Աբդոահիմ անցանէ ի Հայք և ի Բասեան, ի Վիրբ և ի Ջաւախս և ի վանանդ, և առեալ հարկս, դառնայ ի Տաճկաստան»։

2. «Պատոմութեիւն սրբոյն Ներսիսի և դիւտ նշխարաց», Unchbrog  $\zeta$ *m*<sub>1</sub> $\mu$ m $\mu$ m $\mu$ <sub>p</sub>,  $\xi$ ,  $\xi$ bbbm $\nu$ <sub>h</sub>, 1853,  $\xi$ , 43-44.

*«Քանզի Հերակլ արքայն Ցունաց* յետ ութսուն ամի թուականին Հայոց *ելանէ ի պատերադմ ընդ Խոսրով արքային*  $\eta$ *արսից և սպանանէ դնա. և* յետ ութ ամի այսմ լինելոյ՝ *Աբ* դրոահիմ քեռորդին Մահմետի՝ ելանէ ուβևտասն հաղարաւ ի Հայս, խնդրել հարկս և կոտորել զզօրս քրիստոնէիցն որ ի Տարաւն դաւառի, և անցանէր ի Հարբ և ի Բասեն, ի Վիրբ և ի Զաւախս և ի Վանանդ, և առեալ հարկս դառնայ ի Տաճ. կաստանու

ՎերոՀիշյալ վկայուβյունները, ինչպես տեսնում ենք, գրեβե *Նույնն են։ Երկրորդ վկայությունը քաղված է, հավանորեն, Հով*հան Մամիկոնյանի Պատմությունից, հնարավոր է սակայն, որ իրար Համապատասխանող այս վկայուβյունները ծագում են մի երրորդ՝ մեղ մի անհայտ աղբյուրից։

Երկրորդ վկայության այն տեղեկությունը, թե իրը Խոսրով *P-ին սպանել է Հերակյը* «յետ ութսուն ամի թուականին Հայոց», 509
*ճիշտ չէ։ Ինչպես հայտնի է, Խոսրով Բ-ի սպանությունը Կավատի* Հրամանով տեղի էր ունեցել փետր. 25-ին 628 թվին, այսինքն՝ Հայոց ՀԶ թվին (=23 հունիս 627–22 հունիս 628 թ.)։ Սակայն յքեր հաշիվների համար այդ սխալը կարևոր չէ. կարևոր է այն, որ արարական այս արշավանքի տարեβիվը որոշված է «յետ ուβսուն» և «ութ ամի» թվականության Հայոց։

Հիմնվելով վերոհիշյալ վկայությունների վրա՝ պատմաբան. ները և բանասերները ենթադրել են արջավանքի ժամանակը 536 կամ 639 թվականներին։

ե36 թվին - Չամյյան (Պատվություն Հայոց, Բ, Վենետիկ  $1785$ ,  $\xi$ ,  $342$ ), Բասմաջյան (Իսկական պատմություն Հայոց,  $\eta_{n}$ hu, 1914,  $\xi$ , 295) *h* nqph2bbpp, pul 639 pdpb - Dulaurier. [Reheerches sur la chronologie arménienne, Paris, 1859,  $t_2$  225]. Tournebize [Histoire politique et religieuse de l'Arménie, Paris, 1900,  $\epsilon_2$  96]. Arstan Kevork [Etudes historiques sur le peuple arménien, Paris, 1909, kg 275] L Morgan [Histoire du peuple arménien, Paris, 1919,  $\epsilon_2$  115/.

Բանասերների առաջին խումբը արշավանքի թվականը հաշվել  $t$  Խոսրով  $R$ -ի մա $k$ ից ուβը տարի  $k$ նտո (628–8) 636 βվին, իսկ  $b$ phpnpn bundpp  $\zeta b b$ udbi  $\xi$ , pum bphnighb, Dulaurier-h  $\zeta \omega_2 q$ h վրա (Recherches, էջ 225), որը երկրորդ վկայության համաձայն արշավանքի թեվականը հնթեարրել էր հայոց 88 թեվականին, այ- $\n *u*$ ինքն՝ 551 – 88 = 639  $\n *B*$ վին։

Ինձ βվում է, որ βե առաջին և βե երկրորդ հաշիվը չեն հաւքապատասխանում վերոհիշյալ վկայություններին։ «Ցետ ութ ամի»  $b$ nupnd  $B$ - $h$  մա $S$ ից, այսինքն՝ 628-8=636  $B$ dhg  $S$ bmn' կստա*ևանը ոլ βե 636, այլ 637 βիվը, իսկ* «յետ ութսուն ամի թուականին Հայոց» և «յետ ութ ամի ալսմ լինելոյ», *այսինըն` 551+88*= 639 թեվից Հետո՝ արշավանքի թեվականը կլինի դարձյալ ոչ թե 639, այլ 640 թվին։

<sup>ի</sup> նկատի ունենալով, որ վերո $\varsigma$ իշյալ երկրորդ վկայության մեջ ժամանակագրական տեղեկություններն ավելի լրիվ են և ծաշ դում են, հավանորեն, սկզբնական աղբյուրից, պետբ է ենթադրել, որ Հովքան Մամիկոնյանի Պատմուβյան այժմյան բնագրում ժամանակադրական նույն տեղեկուβյունները Համառոտված են, ուստի և չեն կարող հիմք ծառայել արշավանքի թվականի որոշման։ Եβե այդ այդպես է, ուրեմն, առաջին այս արշավանքի ժամանակը դրվելու է ըստ վերոհիշյալ վկայության, ոչ թե 639, այլ 640 թվականին։

Արաբական նույն այս արշավանքին են վերաբերում, ինչպես  $\delta h_2$ *m nhmb*<sub>l</sub> *k U'hpmb*<sub>l</sub> *l*wqwpjwbb  $h$ p «Armenien unter der arabischen Herrschaft» *mahmunnißsuh ithy (Marburg, 1903, ty* 16-17), արաբական ադրյուրների հետևյալ վկայությունները.

1. Phimanph, Spinp. de Goeje, Leiben 1870, te 176. Smitրեն βարդմանուβյունն առաջ ենք բերում Բադրատ Խալաβյանցի աշխատուβյունից՝ «Արաբացի մատենագրեր Հայաստանի մասին»,  $4 h$ bbbw, 1919,  $5 f$ , 74-75;

«Իլադ նվամեց Ամիդ առանց ճակատամարտի՝ Ուռքայի խաղաղության Հիման վերա, նույն օրինակ և Մայաֆարեկին, իսկ կաֆարտութ ամրոցը և Մծբին՝ կռվով, նույն պայմանների Հիման վերա, նույն կերպ Տուր Աբդին, Մարդին ամրոցը և Դարա, իսկ Քարդա և Բաղաբդա՝ Մծբինի դաշին Հիման  $d$ bpwi

Նորա մոտ եկավ Զավազանի իշխանը և խաղաղություն կապեց նորա հետ՝ յուր հողից նորան հարկ տալու պայմանով։ Այս բոլորը կատարեցավ 19 β. և Մուհառոամի օրերից (հաշ-ման վերա և՝ անցնելով կիրճից՝ Հասավ Բիβլիս, եկավ Խլաβ և հաշտություն կապեց բաղաքի իշխանի հետ. Գալով Ադի *gning (Lunungub, Armenien unier der arabischen Herr*schaft,  $\xi_2$  16' «Zu den saueren Quellen» = « $\beta \beta n_i$   $\gamma n_i \gamma p_j$ ), որ Հայաստանումն է, նա յանցավ այն, այլ վերադարձավ և դրեց Բիβլիսի տիրոջ վերա նույն Հարկը, որ նա Խլաβի (բնակչաց), մեծամեծաց և իշխանի վերա էր դրած։ Այստեղից Իյադ անցավ Ռաքքա, ապա Հիմս, ուր նորան Օմար կառավարիչ նշանակեց, վախճանեցավ 20 β.».

2. Supuph. Spup. de Goeje, Leiben 1879/93, 1, 2506. Suյերեն թարգմանությունը տես «Արաբացի մատենագրեր Հայաս» mwhp dwuphs, to 80.

«Իյադ ուղարկեց Օսման Ի Արի-լ-Աասին Չորրորդ Հայք. այստեղ Սաֆֆան Ի Մուախիալ Սույամին նահատակեցավ տեղի ունեցած մի մակատամարտի մեջ։ Բնակիչը խաղաղուβյուն հաստատեցին Օսման Ի Արի-լ-Աասի հետ՝ յուրաքանչյուր ընտանիքից մի դենար վճարելու պայմանով»։

3. Տարարիի հիշյալ վկայությունը մեջ է բերված նաև Իբնալ-Աβիրի մոտ, հմմտ. «Արաբացի մատենադրեր Հայաստանի *dwahb»*, *ti* 127.

Արաբական ադրյուրների տեղեկուβյունները, ինչպես տեսնում 511

ենք, տարբեր են մի քանի կետերում թե իրարից և թե վերոքիչյալ Հալկական վկալություններից։ Ալդ շեղումները և տարաձայնու. βլունները բացատրվում են մասամբ նրանով, որ յոβերորդ դարի անցքերի պատմությունը հիմնված է արաբական աղրյուրներում, գլխավորապես, բանավոր հիշողությունների և ավանդությունների վրա։ Բացի այդ՝ պետք է նաև ի նկատի ունենալ, որ Հայկական վկայություններում հիշատակված են արաբական արշավանքները Տարոնում և Հայաստանի հյուսիսային շրջաններում, իսկ արաթական աղրյուրների մեջ՝ Հյուսիսային Միջազետբում և Չորրորդ Հայքում։ Հնարավոր է նույնպես, որ արաբական զորքերը կարող էին ներս խուժած լինել գանադան ուղղությամբ տարբեր դորտ. վարների առաջնորդուβյամբ։

Տաբարին և Իբնեալ-Աβիրն արշավանքի ժամանակը դնում են  $\lambda$ bghph 19-hh, mguhlph' 640 fldhu ( $\lambda$ bghph 19 flhdp=640 fldhu. մինչև դեկտեմբերի 20-ը), իսկ Բելազորին՝ Հեջիրի 19-ին և 20 βվի «Մու առուամի» օրերին, այսինքն՝ 640 թվին մինչև 641 թվի Հուն. վար ամսի կեսերը։ 20 թվին Մուշառռամ ամսի սկիզբն ընկնում է դեկտեմբերի 21-ին 640 βվի։ Ինչպես տեսանք, արշավանքի նույն այս 640 թեվականը մատճանիշ է արված նաև «Պատմութիւն սր. Ներսիսի» գրվածքում։ Ուրեմն՝ վերոհիշյալ արշավանքի ժամանակի նկատմամբ Հայկական և արաբական աղբյուրների վկայուխյունները միմյանց Հետ Համերաշխ են և Համաձայն։

Որ արաբների մուտքը Հայաստան չէր կարող լինել 636 կամ 637 թ., այդ միանգամայն որոշ է ու անվիճելի։ Արաբները չէին կարող Հայասաան մտնել Միջագետքը և նրա դլխավոր քաղաք։ ները դրավելուց առաջ։ Իսկ Միջադետքի նվաճումը, ինչպես հայտնի է արաբական, ասորական և բյուղանդական աղբյուրների վկայութեյուններից, տեղի էր ունեցել 639-640 թ...

Ասորական ազբլուրներից Միքայել Ասորին, օրինակ՝ պարղ վկայում է, որ արաբներն առաջին անգամ անցել են Եփրատ գետը և շարժվել դեպի հյուսիս «951 βվին հունաց, 29 Հերակլի, 18 արաբների, 6 0 մարի» այսինքն՝ 639-640 β. (տես Chronique de Michel le Syrien, ed. par Chabot, T. II, ty 426),

Ինձ թվում է՝ հիմնվելով բոլոր այս ուշագբավ դիտողությունների վրա՝ կարող ենք վստահորեն՝ եզրակացնել, որ արաբներն առաջին անգամ մտել են Հայաստան Հյուսիսային Միջագետքի

<sup>1</sup> Նույն այս թվականն ունի նաև Ասողիկը [Պետերբ. 1885], էջ 98՝ «Ցաւուրս յայսոսիկ և յիշխանութեանն Թեոդորոսի Ռշտունւոյ յՁԶ թուականին եղև առաջին ելբ ի Հայս Տաճկաց, հրամանաւ Օմարայու 512

կողմից ոչ թե 636, 637 կամ 639 թվականներին, ինչպես այդ մատեացույց է արվում հայ և օտար ուսումնասիրություններում, *այլ 640 թվի*ն։

# 2. ԳՎԻՆԻ ԱՌՈՒՄԸ՝ 640 Թ., ՀՈԿՏԵՄԲ, 6-ԻՆ, ՈՒՐԲԱԹ

Որ արաբներն առաջին անգամ մտել են Հայաստան Միջագետորի կողմից 640 βվին, այդ դժվար չէ հղրակացնել նաև Սեբեոսի վկայությունից, որ ժամանակակից է եղել յոթերորդ դարի *ա*ն*ցրերին*։

Ներթև մենք կտեսնենը, որ Դվինի առումը, Համաձայն Սեբեոսի վկայության, տեղի էր ունեցել 640 թվի հոկտեմրերի 6-ին։ Արարական դորքերը եկել էին Գվին «յԱսորեստան կողմանէ»՝ Տարոնը, Բգնունիքը և Ադիովիար նվաճելուց Հետու Պարզ է, ուրեմն, որ Սեբեոսի վկայությունը ևս վերաբերում է արաբական առաջին արշավանքին, որ հիշված է նաև Հովհան Մամիկոնյանի և «Պատմութիւն սբ. Ներսիսի» վերո⊰իշյալ երկերում։

Կարևոր այս Հետևուβյունը, որ անտարակուսելի է, աչջաβող է արված բանասիրական ու պտտմական Հայ և օտար աշխատութեյուններում, ուստի անհրաժեշտ է նորից կանգ առնել այս խնդրի վրա և ուշադիր կերպով քննել հայկական, ասորական և արաբաշ կան աղրյուրների տեղեկուβյունները, որ հիմբ են ծառայել Դվինի առման թվականի որոշման։

Վկայությունները Դվինի առման թվականի մասին բաժանվում են երեք խմբի, որ մեջ ենք բերում տեղ-տեղ Հապավումներով։

## Առաջին խումբ (ճնագույն)

1. «Պատմութիւն Սերէոսի եպիսկոպոսի ի Հերակլն», Թիֆլիս, 1912,  $\frac{1}{2}$  175,  $\frac{1}{2}$ 

«Եւ ել դաւր ապականիչ յԱսորեստան կողմանէ ընդ ճանապարհս ձորոյ յաշխարհն Տարօնոյ, առին դնա և զԲդնունիս և զԱղիովիտ։ Եւ ճանապարհ կայհայ ի Բերկրոլ ձորն ընդ Որդապոյ և ընդ Գոգովիտ՝ խափեցան յԱյրարատո Եւ ոչ ոք կարաց ի ղաւրացն Հայոց արկանել գոյժ ի Դըւին աւան. բայց արը երեջ յիշխանացն, որը երβային ժողովել դղաւրն ճապաղական՝ Թէոդորոս Վահևունի, և Խաչեան Առաւեղեան, և Շապուհ Ամատունի։ Որք գնացեալ փախստական ի Դւին, և հասեալ ի կամուրջն Մեծամաւրի, ի բաց աւերեցին, և ինքե-513

 $33 - 340$ 

անը անցեայը գոյժ արկանել ի յաւանին։ Եւ ի բերդն ժողու վեցին զամենայն մարդիկ աշխարհին՝ որ եկեալ էին ի կութես այդեստանին։

Բայց Թէոդորոսն դնացեալ ի Նախմաւան քաղաք։ Եւ հասեալ βշնամին Բուշայն ի կամուրջն Մեծամաւրի ոչ կարաց անցանել, բայց ունէին առաջնորդ իւրեանց ղվարդիկ իշխան Մոկաց, որ կոչէր Ակնիկ։ Ապա անցեալ ընդ կամուրջն Մե. ծամաւրի, Հարին ասպատակաւ դամենայն երկիրն, և ժողովեալ զաւար և զգերուβիւն pազում յոյժ, և եկեալ բանակեցան ի յեզը մայրւսյն Խոսրովակերտի։

Եւ եղև յաւուրն հինգերորդի դիմեցին ի վերայ քաղաքին. մաանեցաւ քաղաքն ի ձեռն նոցա. քանղի արկին մուխ շուրջանակի, մերժեցին ծիւովն և նետաձգութեամբն դպաՀապանո պարսպին և կանդնեայ սանդուխս՝ ելին ի պարիսպն և անկեալ ի ներքս բացին զդուռն քաղաքին։ Եւ դիմեալ ի ներքս զաւրք βշնամեացն սատակեցին սրով դրազմուβիւն քաղաքին… ելին և բանակեցան ի նմին բանակատեղն. որ աւր Ւ Էբ տբէ տմսոյն՝ յատա ուբրաթի։ *Եւ դադարեալ աւուրս ինչ ելին և* դնացին ընդ նոյն ճանապարհ՝ ընդ որ եկեայն էին։ Եւ խազացուցին զբազմութիւն գերւոյն՝ ԼԵ հազար ոգիւ Իսկ իշխանն Հայոց Ռշտունեաց տէրն դարանակալ եղեալ ի Գոգովիտ գաւառի՝ դիմէ ի վերայ նոցա սակաւութ։ Եւ ոչ կարաց զդէմ ունել նոցա. փախստական զինի առաջի նոցա. և նոքա զհետ մտեալ նոցա՝ սատակէին դբաղումս ի նոցանէն, և ինքեանը *չոքան անցին լԱսորեստան*, Եւ եղեւ այս յամս Եզբի կաթու... ղիկոսի։ *Իսկ ի ձեռն այնը պատերազմի ի կայսերէ հրաման հասեալ դաւրավարութեանն Թէոդորոսի Ռշտու*նեաց *տեա*ռն՝ հանդերձ պատրկութեան պատուով։

Այս ամենայն լինի ի ձեռն կաβուղիկոսին Ներսիսի՝ որ յաջորդեցաւ ի նմին ամի յաβոռ կաβուղիկոսուβեան՝ փոխատ նակ Եզրի կաթեուղիկոսի»,

«ի Ղ βուականին», և եղև Համար գերելոցն ԼԵՌ»,  $tg 77'$ 

«Կոստանդին՝ որդի Կոստանդիանի, թեուն Հերակդի, ամս *քսանեինել* Ի սուա եւկւուդ ամին *առաւ Գուին ի Տաճկաց* «ի Ղ βուականին». և եղև համար գերելոցն ԼԵՌ»,

3. Chronique de Denys de Tei e-Mahré, pub. et trad. par Chabot, Paris, 1895,  $\epsilon_2$  6'

«952 թ. (640—641), արաբները պաշարեցին Դարան և *հարձակվեցին այդ քաղաքի վրա*... Նույն այս թվին *արաբնե*րը պաշարեցին *Գվի*նը (Adabin), ուր սպանվածների *βիվը* խիստ մեծ էր մինչև 12 000 Հայու

Հմմահ «Պատմութիլն հայոց արարեալ Կիրակոսի վարդապետի Գանձակեցւոյ», Թիֆլիս, 1910, էջ 58՝ «ի կոտորելն *Իսմայէլի զբաղաքն Դուին երկոտասան Հաղար*ո<sup>ւ</sup>։

Եշկոռոդ խումբ (ըստ առաբական ավանդության)

4. Բեյադորի, տե՛ս «Արաբացի մատենադրեր Հայաստա- $2h$  dwells, to  $40'$ 

«Ինձ պատմել է Մա«մեդ Ի. Սադ, որ լսած էր ալ-Վակիդից, իսկ սա՝ Աբդուլ Համիդ Ի. Զաֆարից և սա՝ յուր հորից, թե Հաբիբ Ի. Մասլամա պաշարեց Դվին և մնաց այստեղ, մինչև պատաքեցավ նորան Մավրիան քույնը, նա քարձակվեցավ նորա վերա գիշերը, սպանեց նորան և ավարի առավ նորա բանակը։ Գորանից Հետո Սալման շտապեց Հաբիբի մոտ և պատահեցավ նորան Կարինում, ինչպես ճիշտ տեղեկություն ունեն պատմողները»։

Shu buile to 43'

«Այնտեղից (Արճեշից և Բաջունայիսից) Հաբիբ եկավ Արտաշատ, որ է այ-Քիրմիդ, անցավ Ակրատ գետը և բանակեցավ Դվինի դաշտում, ուղարկելով հեծելաղորը քաղաքի վերա, ինքն ևս կամաց-կամաց առաջ գնաց, մինչև որ քադաքի դոների առջև կանգ առավ։ Բնակիչք կպաշտպանվեին, նետաշարելով նորա դորքը։ Հաբիբ դնել տվեց մանջալիք և սկսեց քարկոծել նոցա, մինչև որ նոքա խնդրեցին խնայել նորա և պարդևել խաղաղություն։ Հաբիբ Համաձայնեցավ»։

Բելադորի պատմելով՝ Հաբիբի և Սալմանի այս արշավանքների ժամանակ, որ տեղի էին ունեցել Օթեման խալիֆի (644– 656) հրամանով, արաբները նվաճել են Հայաստանը, Վրաստանը և Ատրպատականը (տես «Արաբացի մատենագրեր Հայաստանի

<sup>«</sup>Արդ՝ յաւուրս Կոստանդի որդւոյ Հերակլեայ՝ առաւ Դուին ի Տաճկաց, ասէ պատմագիրե, և սպանին յաւուր սրբոյ յայտեուβհան, ի ս. վկայարանի ս. Սարգսի ՔԺ-ան Ռ և արհամբ կոտորելոցն ծածկեցաւ սեղանն սուրբ և ալագանն, և գայլսն գերեցին՝ աւելի բան զ(Ռ»։

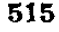

 $^1$  Sb's back allending persubach Ubbgcng, Zadwednibe h spng spands. գրաց», Վաղարշապատ, 1893, էջ 80`

մասին», էջ 36—53)։ Հարիրի արջավանքը Միքայել Ասորին (Chronique, II, i. 3,  $\xi_2$  440-441) phont  $\xi$  2hghph 25  $\beta$ 4/hh (28) *հոկտ. 645-17 հոկտ. 646)։ Տարարին (տես «Արաբացի մատե*նագրեր Հայաստանի մասին», էջ 89) նույն արշավանքը հիշում է Zbypph 24 Bulph (644/645 B.), սակայն վկայում է նաև՝ որ ըստ Վակիդիի ավանդության Հաբիբ Ի Մասլամա Ֆիհրին նվաճել է Հայաստանը Հեջիրի 31 թվին (24 օգոստ. 651-12 օգոստ. 652 p.)։ Այս վերջին βվականն ունի նաև Յակուբին Հետևյայ *Տատվածում՝* 

5. Ցակուբի, տես Բ. Խալաβյանց, «Արաբացի մատենագրեր»,  $\frac{1}{2}$  104'

«31 β. Օսման ուղարկեց Հաբիբ Ի. Մասլամա Ֆի $s$ րիին Հայաստան և ապա Սայման Ի. Ռաբիա Բահյիին՝ նորան օգ**հու***βյա***հ**ու

bpb-ալ-Աβիրը ևս վկայում է, որ «31 β. ըստ ոմանց Հայաստան նվաճեց Հաբիբ Ի. Մասլամա» (տես «Արաբացի մատենա $q_{\mu}$ bp»,  $\frac{1}{2}$  129).

Ինչպես տեսնում ենք, արաբական աղբյուրները Հաբիբ Ի. Մասլամայի արշավանքի նկատմամբ տալիս են տարբեր թվա. կաններ։

## brrnrn խումբ (խառն և շփոթ)

6. «Պատոքութեին Ղևոնդեայ մեծի վարդապետի Հայոց», Ս.  $\eta_{b}$  unit p. 1887,  $\xi_2$  8 - 9, q.  $F$ . L  $\mathcal{F}'$ 

«Ապա ի քսան եւ վեցեբոբդ ամի նոցին (Աբու-Բաքբայ, Ամբայ եւ Օթմանայ) *իշխանունեանն դարձեալ յարձակէին ելանել ի վերայ աշխարհիս Հայոց դօրու ծանու...* 3 br pnen ամի Կոստանդնու կայսեւ Հոռոմոց, *որ էր βոռն Հերակղի*՝ աղդ եղև առ իշխանն Թէոդորոս, երե Հէն դարթեուցեալ դայ ի վերայ աշխարհիս։ Իսկ նորա առեալ զգօրս իւր՝ կամէր ունել ղկիրճս ճանապարհին Ձորայոյ, այլ ոչ կարաց ժամանել յաղագս նոցա. քանզի ըստ օգաβևն արագուβեան յարձակեալք իբրև օձք թեատորք յառաջեցին թինամիքն, և ղկնի իւրեանց թերկալ զղօրսն Հայոց՝ դէմ եդեալ ընթեացան ի մայրաքաղաքն Դուին։ Եւ վասն զի խափուր գտին ղքաղաքն յարանց պատերազմողաց, զի ամենեբեան զՀետ Թէոդորոսի իշխանին գնացեալ էին, բայց միայն դկանայս և դմանկտիս և դայլ խառնիճաղանճս, որք ոչ էին արք պատհրազմի՝ Հասին ի վերայ քաղաքին և վաղվաղակի առին զամրոցն, և զգտեայ

արսն ի նմա կոտորեցին, և զկանայս և զվանկտիս վարեցին p abpnippin' napa (bfrom

7. «Ստեփանոսի Տարօնեցւոյ Ասողկան, Պատմութեիւն տիեզերական», Ս. Պետերբ., 1885, էջ 98, 2, գլ. Բ՝

«Ի ՂԵ ամի βուականուβեան դարձեալ սաստիկ զօրու եկեալ Տաշկաց՝ առին դԴուին քաղաք, և եղև Համար գերու-Blaub (bP և ապա տիրեցին Հայոց, Վրաց և Աղուանից»։  $b_{\pi i}, b_{\pi i}, b_{\pi}$  120, 2, q.  $\mathcal{P}$ 

«Ապա ի ԻԶ ամի նոցին (Աբուբաջրայ, Ամրայ և Օթեմա. նայ) իշխանութեան և յերկրորդն<sup>ջ</sup> Կոստանդնի թոռին Հերակյէսի՝ ել գօրն Իսմայիլի լԱսորեստանէ ընդ ճանապարհ Ձորոյ յերկիրն Տարօնոյ, ընդ Բդնունիս, ընդ Բերկրոյ ձորն լԱլըարատ βափեցան։ Եւ առին զԳուին քաղաք և դգտեալ արսն ի նմա կոտորեցին, և ղկանայս և դմանկունս ի գերու- $\beta h$  *u duphybh* nghu (bft, np op b tr urth wulung, p hnight այգեստանի։ Իսկ իշխանն Հայոց Թէոդորոս Ռշտունեաց տէր, որ ջինհաց դԱգխամարայ կզզին՝ պատերադմեցալ ընդ նոսա *ի Կոգովիտ և ոչ կարաց յաղթել*, Եւ եղեւ այս յամս Եզբի կաթողիկոսի»։ *Նույնը, էջ 142, 2, դլ. இ* 

«Կոստանդին որդի Կոստանդնու, խոռն Հերակյի, ամս  $d\mathcal{P}$ .  $\phi$  unru behenry wifts wowe forble h Swakwys:

8. «Մովսեսի Կաղանկատուացւոյ, Պատմուβիւն Ադուանից  $m_2$  $m_3$  $m_4$   $k_2$ ,  $m_5$   $m_6$   $m_7$ ,  $m_8$   $m_1$ ,  $m_1$ ,  $m_2$ ,  $m_1$ ,  $m_2$ ,  $m_3$ ,  $m_1$ ,  $m_2$ ,  $m_3$ ,  $m_1$ ,  $m_2$ ,  $m_3$ ,  $m_1$ ,  $m_2$ ,  $m_3$ ,  $m_1$ ,  $m_2$ ,  $m_3$ ,  $m_1$ ,  $m_2$ ,  $m_3$ ,  $m_1$ ,  $m_2$ ,  $m_3$ ,  $m_1$ 

«Իսկ Կոսաաս սորին (Կոստանդնի) որդի՝ ամս քոան և *ինն ի սորա հինդ ամին լԱրարիա կոիւն եղև, և* ի վեցին Տանիկք եկին ի Հայո եւ առին գԳուին, *և որբ դերեցանն երե*սուն և Հինգ Հաղար թուեցան»։

Երրորդ խմբի Հեղինակներից Ղևոնդը՝ Գվինի առման βվականը որոշելիս՝ օգտվել է թե առաջին խմբի «Անանուն ժամանակագրութեիւն»,ից և թե երկրորդ խմբի արաբական կամ ասորա. կան մեղ անքայտ ինչ որ ադբյուրից։ Ասողիկը քաղել է ժամանակագրական իր տեղեկությունները, գլխավորապես, Ղևոնդից։ Իսկ Մովսես Կաղանկատվացու - հայիվը համապատասխանում է հրկրորդ խմբի ժամանակագրության։ Ուրեմն, ազբյուրների այս

<sup>&</sup>lt;sup>1</sup> Եզյանցի ձնոացիրը (Ը) ունի «ի Ղ ամի» Համապատասխան «Անանոյն ժամանակագրութեան» վերո¢իչյալ վկայության, տե՞ս «Պատմութիւն տիեզերաhubs, ty 98, suit. 9;

<sup>&</sup>lt;sup>2</sup> Բնագրում «լերրորգն», որ, հավանորեն, սխալ է։ Նույն հեղինակը (էջ 142) վկայում է, որ «ի սորա (կոստանդնի) երկրորդ ամին առաւ Գուին ի Տանկացու 517

երրորդ խումբը Դվինի առման թվականի մասին չի տալիս որևէ նոր տեղեկուβյուն, այլ մեջ է ըերում նախորդ խմբերի ժամանակագրական վկայութեյունները, աչթաթեող անելով, որ այդ վկաշ յություններն իրար Հետ անհաշտելի են և հակասական։

Վերոհիշյալ երեք խումբ վկայությունների մեջ Դվինի առումը դրվում է, ինչպես տեսնում ենք, հետևյալ թվականներին՝

1. bnpp կաß ողիկոսու այս վերջին տարում =640 B. Ubphnu. 2. Հունադ կամ ասորոց 952  $\beta$ . = 1 հոկտ. 640-641  $\beta$ . Գիոնիսիոս ՏելմաՀարցի.

3. Հերակլ կայսեր βոռան Կոստանդնի երկրորդ տարում⇒ 642/643 B. «Անանուն ժամանակագրութիևն», Ղևոնդ և Ասոդիկ.

4.  $2b$ ghph 24  $\beta$ dhu - 644/645  $\beta$ . Swpwph.

5.  $\lambda$ bghph 25  $\beta$ dhu=645/646  $\beta$ .  $\beta$ liwgnph (°), Uhgwist Ասորի և Ելիաս Մծբնեցի, և կամ Աբու Բաքրի, Ամրի ու Օβմանի իշխանության 26 տարում=645/646 թ.՝ Ղևոնդ, Ասողիկ։ Աբու-Բաքրի, Ամրի և Օβմանի իշխանուβյան սկիզբը Ղևոնդը հնβադրում է Հերակլ կայսեր 11-րդ տարում (620/621  $\beta$ .) ուրեմն՝ այս խալիֆների իշխանության 26-րդ տարին ընկնում է 645–646 թ.։

6.  $2w_j$ ng 95  $\beta$ ilph=646  $\beta$ nibhu 18-647  $\beta$ nibhu 17' Uunnhh, և կամ Հերակլ կայսեր խոռան Կոստանդնի վեցերորդ տարում  $=646/647$   $B$ . Մովսես Կաղանկատվացի,

Այսպիսով՝ Դվիճի առման թվականը վհրոշիշյալ վկայություն․  $b$ երի համաձայն ստացվում է՝ 640, 640/641, 642/643, 644/645, 645/646 L 646/647 *Adbphu*:

Այս խառն ու հակասական տեղեկությունները Հիմը են ծաոայել, բնականաբար, անհաշտելի տարաձայնությունների նաև բանասիրական և պատմական թե Հայ և թե օտար աշխատու*իլուններում* ա

Գվինի առումը դնում են այս աշխատություններում Հետևյալ ին արդեր անում կարում կարող անում է մի մանական համար անում կարող անում կարող անում է անում անում անում անում ա ձհռքի տակ)՝

1. 640  $\beta$ .  $\zeta$ niledwich 6-hle Quidyinle, Quantines.  $\beta$ , by 343<sup>1</sup>.

 $\pm$  Մ. Օրմանյանը («Ազգապատում», Կոստանդնուպոլիս, 1912—1913, էջ 704-705), Հիմեվելով Սեբեոսի և Սամուել Անեցու վկայությունների վրա, ենթադրում է, որ շարաբական բանակը Գուինի առջև կհասնի և Խոսրովակերտի անտառին մոտ բանակ կզարնէ տրէ ամսոյ 20-ին, 640 հոկտեմբեր 6-ին շարժական տո*մարով, որ ճիշտ ալ կըպատասխան պատմութեան յիշած* յասուբ ուբբարի և ի կութս այգեստանին *պարազաներուն։ Երեբ ամիս կրտեէ Գուինի պաշարումը, և* վերջապես 641 յունուար 6-ին յասոււ սսբոյ 3այտնութեան (Սամ. 80), Արաբացիթ  $51S$ 

2.640 թ. Հոկտեմրերի 6-ին՝ Ալիշան, Այրարատ, էջ 407 և 495, նաև Հ. Համբարյան, Հուշարձան, 1911, էջ 244.

3. 642 ft. Snibywph 6-fi Tournebize Histoire. to 96 h Morgan, Histoire du peuple arménien,  $t_2$  116.

4. 622 B. Snymbdphpp 6-hh' Dulaurier, Recherches, to 227 -231. Thopdschlan, Zeitschrift für armenische Philologie, II, erstes Heft,  $t_2$  64 k A. Mюллер, История ислама, перевод Медникова. І.  $t$ , 290.

5. 645/646 P.' Laurent, L'Arménic entre Byzance et l'Islam, Paris, 1919,  $\xi_2$  90. *umpp* 646 p.,  $\xi_2$  180, *umpp* 642 p.,  $\xi_7$  371.

6. 647 В. 5пут. 6-ръ Кулаковский, История Визант., III,  $1915, t_2 202.$ 

Ժամանակագրական այս Հակասությունները վերացնելու Համար անհրաժեշտ էր, անջուջտ, պարզել աղբյուրների համեմատական արժեքը և որոշել, թե որը վերոքիշյալ վկայություններից կարող է համարվել վավերական ու ընդունեյի։ Կարևոր այդ խընչ դրիրը քննութեյան է առնված երկրորդ խմբի աղբյուրների նկատ. *funite Uhp. Jungurgumbh* «Armenien unter der arabischen herrschaft» ուսումնասիրության մեջ։ Սակայն Ղաղարյանի հիմնավոր տւ *համողիլ դիտողությու*ններն անուջադիր են թեողնված գիտաշ կան հետագա աշխատություններում։

Ինչպես շատ ճիշտ դիտել է Ղաղարյանը, Բելաղորին, որառաջին անգամ գրի է առել Հայաստանի նվաճման վերոհիշյալ պատե մությունը, ապրել է իններորդ դարում (+892) և նրա տեղեկութեյունները Հիմնված են բանավոր ավանդությունների վրա, մինչդեռ Սեբեոսն ականատես է եղել յոթերորդ դարի անցքերին։ Երկրորդ՝ այն անցքերը, որ ըստ արաբական՝ աղրյուրների՝ տեղի են ունեցել Հաբիբի արշավանքի ժամանակ Հեջիրի 24/25 թվին, ինչպես՝ Կարին թաղաքի առումը, Դվինի անձնատուր լինելն առանց դիմադրության, Հաբիբի և Մավրիանոս զորավարի կռիվը և Հայաստանի, Վրաստանի և Ազվանքի նվաճումը՝ հիշում է նաև Սեթեոսը, բայց ոլ 644—647 թվականներին, այլ յոթերորդ դարի հի-

քաղաքը կըզրայեն, և անխնայ կըկոտորեն 12.000 Տոգի, 35.000 հոգի այ գերի կըտանին վաճառելու, և հկեղեցի ու ապարանք կապուտ կողոպուտ ընհլով կըմեկ. *Նինա Նոր այս են Սադրունյամբ Օրմանյանը փորձում է հաշտեցնել Սեբեոսի և* Սամուել Անեցու հակասական վկայությունները։ Սակայն թռնազբոսիկ այս կռա. հումը, անշուշտ, սխալ է, որովհետև Սերեոսի մոտ պարզ ասված է, որ արարա**ցիները «յա**ւուրն հինգերորդի դիմեցին ի վերայ բաղաբին» և «մատնեցաւ բաquiph h dhab bagus:

սունական թվերին։ Մկր. Ղաղարյանի այս դիտողություններին կարելի է ավելացնել և այն, որ Հևնց արաբական աղբյուրների մեջ՝ Տարարիի, Ցաքուբիի և ԻբնշալշԱթեիրի երկերում՝ առաջ է բերված, ինչպես վերև տեսանք, նաև մի երկրորդ ավանդություն ըստ Վակիդիի, որը Հաբիրի և Սալմանի վերոհիշյալ արշավանքները դնում է յոβերորդ դարի հիսունական βվերին, այն է՝ Հեջիրի 31 թվականին (24 օգոստ. 651 — 12 օգոստ. 652 թ.)։ Արաբական այս հրկրորդ ավանդուβյունը Համապատասխանում է մոտավու րապես ոչ միայն Սեբեոսի ժամանակագրությանը, այլև բյուղանդական պատմիչ Թեոֆանի վկայությանը, որն իր «Ժամանակագըրության» մեջ Հաբիբի արշավանքը։ Հայաստան և նրա կռիվը Մավրիանոս դորավարի դեմ դնում է նույնպես Կոստանդին  $h$ այսեր 12-րդ տարում, այսինքն՝ 652/653  $\beta$ . (տե'ս Chronographia, ed. de Boor, Lips,  $1883, t_2 345$ ).

Կարևոր այս դիտողուβյունները, որ այքաβող են արված, իրավունք են տալիս եղբակացնելու, որ Հաբիբի արշավանքի արաբական այն թվականները, որոնք մեջ են բերված Բելազորիի, Տարարիի, Միքայել Ասորու, Ելիաս Մծբնեցու, Ղևոնդի, Ասողիկի և Մովսես Կադանկատվացու երկերում՝ ավելի քան կասկածելի են և յեն կարող հավաճական համարվել ու ընդունելիւ Արաբական այդ վկայությունները վերարերվում են ոչ թե Գվինի առաջին առմանը, որ Հիշատակված է առաջին խմբի հնագույն աղբյուրներում, այլ Գվինի առմանը և Հայաստանի, Վրաստանի ու Ադվանքի նվաճմանը յոβերորդ դարի Հիսունական թվականների սկղբներին։ Այսպիսով՝ ինքնըստինքյան Հասկանալի են դառնում և այն անհաշտելի տարաձայնութեյունները, որ կան Սեբեոսի և Բելազորու վկայութեյուններում Գվինի առման մասին։ Համաձայն Սերեոսի՝ «դիմեալ ի ներքս դաւրք βշնամեացն՝ սատակեցին սրով զբաղմութիւն քաղաքին՝ ելին և բանակեցան ի նմին բանակատեղն... և խաղաղացուցին զբազմութիւն գերւոյն՝ ԼԵ Հաղար», *իսկ ըստ Բելադորու՝ «(ընակիչը) խնդրեցին խնայել նոցա* և պարգնել խաղադուβիւն, Հաբիբ համաձայնեցաւ»,

Ինչպես տեսնում ենք, ավելի քան պարզ է, որ Բելազորու վկայությունը չի վերաբերվում Գվինի առաջին առմանը, որ մանտ րամասն նկարագրված է Սեբեոսի պատմության մեջ։ Միանգամայն պարզ է հմանապես, որ Գվինի առաջին առման թվականը որոշելիս՝ կարող հնք անտես առնել βե երկրորդ խմբի արաբական և ասորական ադբյուրները և թե երրորդ խմբի Հայկական ադբյուրները։

Իրըև միակ վստահելի աղբյուր մնում ևն, հետևապես, առաջին խմբի վերոհիչյալ վկայությունները, որոնք Դվինի առաջին առման մասին տալիս են Հետևյալ թվականները.

1. Եզրի կաթեողիկոսության վերջին տարին՝ Սերեոս.

2. Հունաց կամ ասորաց 952 β. (=640/641)՝ Գիոնիսիոս ՏերքաՀարցի.

3. Կոստաս-Կոստանդինի նրկրորդ տարին (=642/643 β.) և կամ «ի  $\boldsymbol{q}$  βուականին» (=641/642 β.)՝ «Անանուն ժամանակա $q_{\mu}$ ուβիւն» (նաև  $q$ ևոնդ և Ասողիկ)։

Հայկական և ասորական այս վկայությունների համաձայն՝ Դվինի առաջին առումը, ինչպես տեսնում ենք, ընկնում է 640-643 թվականների շրջանում, և ուրեմն՝ Դվինի առման տարեթիվը մնում է դարձյալ անորոշ։

Զնայած սակայն նաև այս վերջին աղբյուրների տարաձալ. նուβյուններին՝ մի խիստ կարևոր Հանգամանք, որ մատնանիշ են արել Ալիշանը (Այրարատ, էջ 407 և 495) և Համբարյանը (Հուշարձան, էջ 244), կովան է ծառայում մշտիվ որոշելու Դվինի առման թվականը տոմարական պարզ ու անվիճելի հաշիվների օգտ *հությամբ։* 

Սերեոսի վերև մեջ բերված վկայության մեջ մատնանշված  $\xi$ , ինչպես տեսանք, Դվինի առման ամսաβիվը և օրը՝ «nr աir b tr mrl mdunju, junur nirpuph»:

Արդ, Հայկական տոմարը լինելով շարժական՝ 640-643 քա. ռամյակին նավասարդի 1-ը գալիս է, ինչպես հայտնի է Դյույորյեյի ժաքանակագրական հաշիվներից, հունիսի 19-ին (տե՞ս Dulaurier, Recherches,  $\zeta_2$  385). upm  $\zeta$ milbitum  $\zeta_1$  bough muppներում տրե ամսի քսանը (նավասարդի 1-ից մինչև տրե ամսի 20-ը լինում է 110 օր) Համապատասխանում է Հոկտեմբերի 6-ին։ Սակայն 640–643 թվերին այս վերացն ամսաթիվն ընկնում է դանադան օրեր՝

1. 640  $H$ վին - ուրբա $H$  (Զատիկը՝ ապրիլի 16-ին),

2. 641  $\beta$ վին - չաբա $\beta$  (2 ատիկը՝ ապրիլի 8 ին),

3. 642  $B$  $4$  $h$  $h - 4$  $h$  $m$  $4$  $h$   $($   $Q$  $m$  $m$  $h$  $h$  $)$ ,  $($  $m$  $m$  $h$   $($  $24$ - $h$  $h$  $)$ ,

4. 643 βվին - երկուշաբβի (Զատիկը՝ ապրիլի 13-ին)։

Ուրեմն՝ հիմնվելով տոմարական պարզ ու հասկանալի այս *հաշվի վրա՝ կարելի է ապահովապես եղրակացնել, որ Գվինի* առումը տեղի է ունեցել ոչ թե 641, 642 կամ 643 թվականներին, այլ 640 βվի հոկտեմբերի 6-ին, ուրրաβյ

Այս ուղիղ հաշիվը թեև արել են, ինչպես վերև տեսանք, Ալի- $521$  շանը և Համբարյանը, սակայն մենք հարկ համարեցինը հանգատ մանորեն կանգ առնել նույն խնդրի վրա, որովքետև βռուցիկ ու համառոտ կերպով առաջադրված նրանց լուսաբանություններն անտես են առնվել գիտական հետագա աշխատություններում։ Մանրախույց այս ջննությամբ ստացվում են արաբական այս արշա. վանքի և Դվինի առաջին առման մասին Հետևլալ ուշագրավ Տետևությունները.

1. Ինչպես Հովհան Մամիկոնյանի, «Պատմութիւն սբ. Ներսիսի» դրվածքի, հույնպես և Սեբեոսի վերոհիշյալ վկայությունները վերաբերվում են 640 βվի արաբական առաջին մեծ արշավանքին, որը տեղի էր ունեցել Օմարի խալիֆայության ժամանակ։

2. Արաբներն այս արշավանքի ժամանակ մտել են Հայաստան Միջագետքի կողմից, նվաճել Զորրորդ Հայքը, Տարոնը, Բզնունիքը, Ադիովիտը և արշավել, հավանորեն, հյուսիս-արևմըտյան ուղղուβյամբ Բասեն, Վանանդ, Ջավախք և Վիրք, իսկ *հյուսիս-արևելյան ուղղուβյամբ՝ անցել են Բերկրիի ձորով Կո*գովիտ ու հասել մինչև Դվին, որի առաջին առումը տեղի է ունեցել 640 թվի հոկտեմբերի 6-ին, ուրբախ։

3. Դվինի առման տարին, ամսաթիվը և օրը ճշտիվ որոշվում հն ժամանակագրական այն կարևոր տվյալների օգնությամբ, որ առաջ են բերված Սեբեոսի և Գիոնիսիոս ՏելմաՀարցու վկայու.  $B$ յուններույք.

4. Վերոհիշյալ երկրորդ խմբի աղբյուրների վկայությունները վերաբերվում են ոչ թե Դվինի առաջին առմանը, այլ Հաբիբի ար. շավանքին, Դվինի գրավմանը և Հայաստանի, Վրաստանի ու Ադվանքի նվաճմանը լոβերորդ դարի Հիսունական βվականների *սկզբներին.* 

5. Հայաստանում պատահած անցքերը Հաբիբի այս արշավանքի ժամանակ հիշկարակված են հենց 652/653 թվերին Սեբեոսի մոտ, որը ժամանակակից էր այդ անցքերին.

6. Աղբլուրների երրորդ խմբի ժամանակագրական տեղեկու.  $B_4$ ունները կարելի է անտես առնել, որովհետև այդ տեղեկու $B_4$ ունները բաղված են առաջին և երկրորդ խմբի աղբյուրներից։

# 3. ԱՐԱԲԱԿԱՆ ԵՐԿՐՈՐԳ ԱՐՇԱՎԱՆՔՆ ԱՏՐՊԱՏԱԿԱՆԻ ԿՈՂՄԻՑ 642/643 ԹՎԻՆ

Համաձայն Սեբեոսի վկայության՝ արաբական առաջին մեծ արշավանքից հետո՝ Ներսես կաթեողիկոսի միջնորդությամբ և Կոս-522

տաս-Կոստանդին կայսեր Հրամանով Հայաստանում դորավար է կարգվել և ստացել պատրիկության պատիվ Թեոդորոս Ռշտունին։ Սերեոսի վկայությունից երևում է, որ այդ տեղի ունեցած պիտի լիներ Դվինի առաջին առումից հետո, հավանորեն, 641 թվին։ Արաբական երկրորդ արշավանքի ժամանակ Հայաստանի սահմանների պաշտպանութերունը Հանձնարարված է եղել Թևոդորոս Ռշտունուն և Բյուղանդական գորավար Պռոկոպին,

Արաբական երկրորդ արշավանքի մասին ունի ընդարձակ մի վկայություն միմիայն Ղևոնդը։

1. «Պատոքութիւն Ղևոնդեայ մեծի վարդապետի Հայոց», Ս.  $\eta_{b}$  when  $\eta_{p}$ . 1887,  $\xi_{f}$  7,  $\eta_{i}$ .  $F'$ 

«Եւ մեծ վասն դօրուն Հատեալ ասպատակէին լաշխարհս Հայոց ընդ կողմն Պարսից, և առնուին ի գերութիւն դաւանս Մարաց և զդաւառն Գողթե և զդաստակերտե Նախջաւանու. և զբազումս յարանց ընդ սուր անցուցանէին, և զայլս գերի վարեալ կանավբը և մանկտեալ՝ անցուցանէին, ընդ գետն Երասխ ընդ հունն Ջուղայոյ։ Եւ ընդ երկուս բաժանեալ դօրթըն՝ ոմանք ղգերեալսն դարձուցանէին յաշխարհն իւրեանց։ Եւ գունդ մի հատեալ ասպատակէին ընդ գաւառն Արտաղ խ վերայ դօրավարին Ցունաց, որումն անուն էր Պռոկոպ, որ էր բանակեալ ի դաւառին Կոդովտի և սահմանս Բազուձորոյ և Մարդուցայից, որում իրազեկ եղեալ իշխանն Թէոգորոս, որ էր յազգէն Ռշտունհաց՝ ազդէր զօրավարին Պռոկոպայ, «Եβէ դօր հինին Իսմայելի ղարβուցեալ գայ ի վերայ մեր»։

«Իսկ նորա ի բաղմուβիւն դօրացն ապաստանեալ և ոչ յԱստուած, որ յաջողէ զպատերազմ՝ ոչ ինչ գրէր զբանս իշխանին Հայոց։ Եւ նա մորմոքեալ ընդ կորուստ աշխարհիս Հայոց և ընդ ծուլուβիւն դօրավարին՝ ոչ ունէր ժոյժ, այլ մահալ հրկրորդէր և հրրորդէր դրանն։ Եւ բարկացեալ զօրատ վարին ի վերայ իշխանին՝ ձգէր զվարզն որ ի ձեռին զհետ նորա։ Եւ սրտոքտեալ Թէոդորոս՝ ելանէր լերեսաց նորա, և Նոյնժամայն հրամայէր զօրացն, որ ընդ իւրով իշխանուβեամբն էին, «վառեցարուք, ասէ, և ելէբ ընդդեմ Իսմայելի»։ Եւ նոքա հեծեալ յերիվարս իւրեանց՝ դարանամուտ եղեն ի սարակն, որում Եղբարսն կոչէին. և կալեալ զառաջս կրճիցն՝ ղբագումս ի նոցանէ սատակէին և առեալ զկապուտ անկելոցն՝ հատուածեալ ի զօրավարէն դնացին ի դաւառն Գառնի։ Հրաման ետ ապա և Պռոկոպն իւրում գօրուն ելանել ի վերալ

թյնամեացն, յորոց վերայ հեղեալ գօրն հսմայելի՝ հարկանէին ղմեծ մասն Ցունաց, և զայլսն փախստական արարեալ անցուցանէին ընդ բանակն իւրհանց, և ինքեանք դարձեալ ի բանակն նոցա հանգլէին։ Եւ ասեն լինել ղթիւ դօրացն ժունաց աւելի քան ղվեց բիւր արանց, և դիսվայելացիսն նուաղ ջան դբիւր մի արանց։ Եւ ի վաղիւն ժողովեալ ղկապուտ բանակին, դարձեալ ընդ կրունկն դնացին յաշխարհն իւրե. անու

 $b_1$   $b_2$   $b_3$   $d_4$   $d_5$   $d_6$   $d_7$   $d_8$   $d_9$   $d_9$   $d_9$   $d_9$   $d_9$   $d_9$   $d_9$   $d_9$   $d_9$   $d_9$   $d_9$   $d_9$   $d_9$   $d_9$   $d_9$   $d_9$   $d_9$   $d_9$   $d_9$   $d_9$   $d_9$   $d_9$   $d_9$   $d_9$   $d_9$   $d_9$   $d_9$   $d_9$   $d_9$ Opdանայ եւ Ամբի, իշխանացն Իսմայելի»։

2. Նույն արշավանքի մասին Ասողիկի Համառոտ վկայու.  $p_j$ րւնը («Պատմութիւն տիհղերական», 1885, 2, դ. Գ, էջ 120)  $unh$ ված է  $2$ ևոնդիդ։

Վերև մենք ասացինք, որ ըստ Ղևոնդի Աբու-Բեքրի, Ամրի և Օβմանի իշխանությունը սկսվել է Հերակլ կայսեր 11-րդ տարում (=620/621 β., Հերակլը գահ է բարձրացել 610 βվի հոկտեմբերի 5-ին)։ Ղևոնդի այս վկայությունից կարելի է ըստ իս ենթադրել, որ նրա ժամանակադրական հաշիվը վերաբերվում է, Հավանորեն, արաբական Հեջիրին, որի սկիդբն ընկնում է սակայն  $n_1$   $\beta$ b 620/621,  $m_{II}$  622  $\beta$ 4/hbs

Բանասերների այն կարծիքը, որ իբր Ղևոնդի ժամանակա. ցրական ցուցումներն անլուծելի են, որովքետև նրա մոտ անորոչ է Աբու-Բեքրի, Ամբի և Օթեմանի իշխանության սկիզբը, ինչպես տեսնում ենք, սյարդ մի թյուրիմացություն է։ Արաբական այս արշավանքի թվականը որոշվում է առանց դժվարության՝ Համաձայն Ղևոնդի վերոքիշյալ ցուցման և ընկնում է Աբու-Բեբրի, Ամրի և Օβմանի իշխանուβյան 22-րդ տարում, այսինքն՝ 641/642  $B$ վականին, և կամ, հավանորեն, Հեջիրի 22  $B$ վին, այսինքն՝ 642/643 թվականին։

Հակառակ Ղևոնդի այս ժամանակագրության բանասիրական և պատմական նորադուլն աշխատություններում նույն արշավան. քի βվականի մասին Հայտնված են տարբեր կարծիքներ։ Ղևոնդի *հրատարակության իր առաջաբանում Կ. Եղլանդն ասում է, որ «յէ* յայտնի ստուգիւ ժամանակ այսր ասպատակի, ղի ամն քսան երկրորդ իշխանութեանն Աբու-Բէբրի, Օմարայ և Օթմանայ, յորում զայն դնեն Ղևոնդ և Ասողիկ՝ չէ մեկին և իմանայի մինչև ցայսօր, զի ոչ դիտեմք βէ գոր ամե βուականուβեանս մերոյ Համարի Ղևոնդ առաջին ամ իշխանուβեան նորա»։ Նույն կարծիքին է նաև

Uhumpy Luquepjuste (unb'u Armenien unter der arabischen Herrschaft ty 19, ծան. 1). Պրոֆ. Մարկվարտը Աբու-Բեքրի, Ամրի և Օβմանի 22-րդ տարին Համապատասխան է Համարում 653, 654 B. (unh'u Osteuropäische und Ostasiatische Streifzüge, 1903, էջ 441)։ Ալիշանը (Այրարատ, էջ 495) և Համբարյանը (Հուշարձան, էջ 244) նույն արշավանքի βվականը հնβադրում հն 637 p4hh' *b4hbh wandhy bpbp mwph wnwg*, pu4 Tournebize-p  $\int$ Histoire,  $\xi$ , 354]' 644  $\frac{\partial \xi}{\partial h}$ .

Ինչպես տեսնում ենք, բանասերների և պատմաբանների կարծիքները ժամանակագրական այս խնդրի նկատմամբ նույն. թան խառն են և հակասական, ինչպես և Դվինի առման թվակա-**Նի** մասինո

Ինձ թվում է սակայն, որ ուշադիր ջննությամբ Հնարավոր է ճշտիվ որոշել նաև այս արշավանքի տարեβիվը. անհրաժեշտ է միայն ի նկատի ունենալ անուղղակի մի շարք ցուցումներ, որ ուշադրուβյան յեն առնվել։

ՎերոՀիշյալ արշավանքն Ատրպատականի կողմից անկարելի է հնթադրել 637 թվին, ինչպես այդ արել են Ալիշանը, Համբարյանը և ուրիշները, որովհետև 637 թվին արաբները դեռ նոր էին սկսել Պարսկաստանի նվաճումը և նրանք դեռևս չէին հասել Ատրպատականի կողմերը։ Հայտնի է արդեն արաբական և ուրիշ աղբյուրներից, որ արևմտյան Պարսկաստանում վճռական կռիվը պարսիկների դեմ տեղի է ունեցել ՆեՀավենդում, յոβերորդ դարի punwubwhwb Bdwhwbbhph uhapbbphb (mb'u Ph. Noldeke, Aufsätze zur persischen Geschichte, Leipzig, 1887, 59 133, bub Horn, Geschichte Irans in islamitischer Zeit, Grundriss den tranischen Philologie, II. 5,  $\xi_2$  553).

Սեբեոսը, որ ժամանակակից էր արաբական արչավանքնե. րին, այս մեծ կռիվը «Մարաց գաւառում» դնում է «յառաջնում ամի Կոստանդեալ թագաւորին լունաց և լամի տասներորդի Ցաղկերտի արքային Պարսից» (Թիֆլիս, 1913, էջ 181, գլ. ԼԲ), այսինքն՝ 641/642 թ.,

Պարդ է, որ վճռական կռվից հետո միայն արաբները կարող էին ներս խուժել Ատրպատական և այստեղից նաև Պարսկական Հայաստան։ Եվ, իրոք, արաբական մատենագիրները՝ Տաբարին և Ցակուբին, որ այս կետում համերաշխ են միմյանց հետ, Ատրպատականի նվաճումը Մուղեյրա Ի. Շոբայի առաջնորդությամբ դնում են Հեջիրի 21/22 թվին, այսինքն՝ 642/643 թվականներին (տե՛ս «Արաբացի մատենագրեր՝ Հայաստանի՝ մասին», էջ 82  $45, 104$ 

Կարևոր այս դիտողություններից դժվար չէ հետևցնել, որ Ղևոնդի նկարագրած։ Մարդուցայքի՝ վերոՀիշյալ՝ կոտորածը չէր կարող պատահած լինել յոβերորդ դարի քառասնական թվական. ներից առաջ։

Ինչպես Հայտնի է, Մարդուցայքի դեպքը βռուցիկ կերպով *հիշատակված է նաև Սերեոսի մոտ։ Սերեոսի պատմելով՝ երբ* Կոստաս-Կոստանդին կայսրն արշավելու-էր-Հայաստան՝ Հույն ցորքերն ամբաստանում էին Թեոդորոս Ռյտունուն, Համարելով նրան պատճառ Մարդուցայրի<sup>։</sup> կոտորածի և պահանջում էին պատժել Հայերին։

«Եւ այքբաստանուβիւն ամենայն զաւրացն Հոռուքին և տրտունց, – ասում է Սեբեոսը, – Ռշտունեաց տեառնէն լինէին, և դՀայոց՝ առաջի βադաւորին իւրեանց վասն Հարուածոց՝ որ եղեն ի Մարդոցէսն։ Զի ասացին՝ βէ «միաբանեցան ընդ *Իսմայէլացիսն, ղմեզ վստահացուցին, գղաւրսն ճապադել* հտուն յասպատակ յԱտրպատական, և դնոսա ածին ի վերայ մեր յանկարծակի, և Հարկանել ետուն ղմեղ, և մեր ամենայն ինչ անդ անկաւ, բայց թեող երթամք ի Հայս և մեր իրացն  $f$ անդիր առնեմբ» (Թիֆլիս, 1912, էջ 225, դլ. Լ $b$ ).

Սերեոսի այս վկայությունը, որ ժամանակակից պատմիչ է՝ մենք մեջ բերինը ցույց տալու համար, որ Ղևոնդի տեղեկուβյունը Մարդուցայքի կոտորածի մասին ստույգ է և պատմական։

Այդ կոտորածը, ինչպես վերև ասացինք, չէր կարող պատա. *հած լինել յոβերորդ դարի քառասնական βվականներից առաջ*։ Եվ իրավի, բացի վերոհիշյալ դիտողություններից՝ ի նպաստ մեր եզրակացուβյան կարելի է մատնանշել նաև մի ուրիշ կարևոր gnightdi

Այդ դեպքի ժամանակը որոշելու համար ուշագրավ է առանձ-*Նապես Գիոնիսիոս ՏերքաՀարցու կարևոր մի վկայությունը, որ* ուշադրության չէ առնվել։ Տերքահարցին իր ժամանակագրության մեջ Հիշում է Պոոկոպ զորավարին և Թեոդորոսին, որոնք արշավել էին միասին մինչև ԲատնաշՍառուգ։ Այդ տեղեկությունն անքրաժեշտ ենք քամարում ամբողջությամբ մեջ բերեր

«955 թվին (643––644) պատրիկ Վաղենտինը՝ Հռոմայեցոց ղորավարը, եկավ կռվելու արաբների դեմ, ԱՀաբեկված *նրանց ներկայությունից՝ նա փախավ և թողեց իր հետ եղած* րոլոր Հարստությունները, որ ընկան արաբների ձեռքը։

Նույն թվին Պռոկոայը և Թեոդորոսը մի խիստ ուժեղ հար-1 Սերհոսը փոխանակ «Մարդուցայք»-ի՝ ունի «Մարդոցէջ»։

<sup>526</sup> 

ձակում դործեցին և Հասան մինչև Բատճա-Սառուզ, Նրանք ավերեցին և կողոպտեցին այդ քաղաքը, վերցրին ինչ որ *դանկանում էին և վերադարձան իրենց եբկիրը» (տես* Chroniqe, pubi. et trad. par Chabot,  $\zeta_2$   $\theta$ -7)

Տելմահարցու այս հատվածն ուշադրության արժանի է այն տեսակետից, որ այստեղ ևս, ինչպես և Ղևոնդի վկայութեյան մեջ, Պռոկոպ գորավարը և Թեոդորոս Ռշտունին Հիշատակվում են իբրև ցորապետներ, որ դործել են միասին արշավող արաբների դեմ։ Դժվար չէ կռաքել, որ Մարդուցայքի դեպքը հղած պիտի լինի արշավանքից հետու

Ղևոնդի վերոհիշյալ վկայությունից հայտնի է, որ Մարդուցայրի կոտորածից առաջ Թեոդորոս Ռշտունին, βշնամանալով Պոոկոպին՝ Հեռացել էր Գառնի գավառը, որը գտնվում էր Կոգովտի Հարավակողմում։ Իսկ Սեբեոսը, ինչպես վերև տեսանք, Հաղորդում է, որ հունական ղորքերը գանգատվում էին կայսեր և մեղադրում Թեոդորոս Ռշտունուն, Համարելով հրան ու Հայերին պատճառ Մարդուցայթի կոտորածի։ Շատ պարզ է, ուրեմն, որ բյուզանդական զորքերի կոտորածից Հետո Թեոդորոս Ռշտունին չէր կարող Պռոկոպի հետ միասին մասնակցած լինել վերոհիշյալ արշավանքին Բատնա֊Սառուգի ուղղությամբ։

Ըստ Սեբեոսի՝ 646 թվին նա իբրև ծանր Հանցագործ շղթայակապ ուղարկված է հղել՝ Կոստանդնուպոլիս և արդարանալուց *հետո միայն՝ նորից ստացել է ղորավարության իր նախկին իշխանուβյունը։* 

Այսպիսով, Բատնայի առումը դրվելու է, ինչպես տեսնում հնք, Մարդուցայքի կոտորածից առաջ։ Ճշտվում է նաև, որ այս հրկու ժամանակամերձ դեպքերը տեղի են ունեցել յոβերորդ դարի քառասնական թվականների առաջին տարիներում։

Ինձ βվում է, հիմնվելով վերև մեջ բերված ժամանակագրական տեղեկութեյունների և կարևոր այլ ցուցումների վրա, կարելի է այս անցքերի ժամանակը որոշել ավելի ճշգրիտ կերպով։

Տելմահարցու վկայությամբ՝ Պռոկոպի և Թեոդորի արշավան. քը ԲատնաշՍառուգ և պատրիկ Վաղենտինի փախուստն Արևելքից տեղի են ունեցել միևնույն թվին, այն է՝ 955-643/644 թվականին։

Արդ՝ պատմական աղբյուրների տեղեկուβյուններից հայտնի է, որ 641 թվի հոյեմբեր ամսին Կոստաս-Կոստանդինը գաք էր բարձրացել Վաղենտինի աջակցությամբ։ ԱյնուՀետև՝ Վաղենտինի արշավանքն ու փախուստն Արևելբից պետբ է դնել համաձայն

Սերեոսի, որ ժամանակակից պատմիչ է, ոչ թե 643/644 թվին, այլ 642/643 թվականին։ Դարձյալ ըստ Սեբեոսի՝ Կոստասի կայսըբուβյան երկրորդ տարում, այսինքն՝ 643 βվին, Վաղենտինջ վերադարձել էր արդեն Կոստանդնուպոլիս և «խորհէր... համբառնալ գինքն ի պատիւ թագաւորութեան»։ Թեոփանը Վաղենտինի վերադարձը և սպանությունը դնում է 644 թվին (an.m. 6136,  $mbu$  Chronographia).

Ժամանակագրական այս ցուցումներից կարելի է հետևցնել, որ Պռոկոպի և Թեոդորոսի արշավանքն ևս Բատճա-Սառուգ պետք է հն արել 642/643 թվականին և ոչ 643/644 թվին, ինչպես Հայվում է ՏելմաՀարցին։

Ի նկատի առնելով այս ցուցումները՝ կարող հնք դարձյալ հաստատապես եղրակացնել, որ վերոհիշյալ արաբական արշավանքի և Մարդուցայքի կոտորածի նկատմամեր terminus ante quem non  $\mu$ bing  $\xi$  ph phiblic 642/643 gilushubun

Արդ՝ Ղևոնդի մոտ արաբական այս արշավանքի ժամանակը ցույց է տրված, ինչպես տեսանք, Աբու-Բաքրի, Ամրի և Օβմանի  $h_2$ խանուβյան 22-րդ տարում, Հավանորեն, Հեջիրի 22 βվին, այսինքն՝ 642/643 թվականին։ Եվ որով հա մեծ կռիվը «Մարաց  $quq$ աղառում» (bb  $\zeta$ ավենդում)  $\zeta$ իշվում է Սերհոսի մոտ 641/642 թեվին, իսկ արաբական արշավանքներն Ատրպատականոսք և Պարսկահայաստանում, ինչպես վկայում են արաբական աղբյուր-*Ները, տեղի էին ունեցել 642/643 թվականներին, ուստի Ղևոնդի* ժամանակագրական վկայությունը կարող ենք Համարել Հավանական և ընդուներ։

Ըստ այսմ՝ Պռոկոպի և Թեոդորոսի արշավանքը ԲատնաշՍաշ ոուգ, ինչպես և Մարդուցայքի կոտորածը, դրվելու են 642/643 *թվականին։* 

#### 4. ԱՐԾԱՓ ԲԵՐԳԻ ԱՌՈՒՄԸ՝ 650 ԹՎԻ ՕԿՈՍՏ. 8-ԻՆ, ԿԻՐ.

Արծափ բերդի առումը, որ տեղի է ունեցել արաբական մի նոր արշավանքի ժամանակ Ատրպատականի կողմից, հնթադրվում է սովորաբար 643 թվի օգոստոսի 10-ին, կիրակի։ Այս տարեթիվը  $\boldsymbol{h}$  ամսաβիվը, որ հիմեված են Սեբեոսի վկայուβյան և Dulaurier-/  $m$ ndwpwqhnwhwh  $\langle \omega_2 u | h \rangle$  dpw (Recherches,  $\zeta_2$  231-232),  $\zeta$ wմարել են ստույդ գրեβե բոլոր բանասերները և պատմադետները:

<sup>&</sup>lt;sup>1</sup> Ալիշանն Այրարատում (էջ 509) Արծափի առումը դեում է 643 Biff օդոսառսի 11-ին, իսկ Բասմաճյանը (Իսկական պատմուβին Հայոց, էջ 296)–652  $\beta$ ilin

<sup>528</sup> 

funk'n Chazarian, Armenien unter der arabischen Herrschaft,  $\zeta_{\mathcal{P}}$ 29. Tournebize, Histoire politique et religieuse de l'Arménie  $\frac{1}{4}$ , 354. Morgan, Histoire du penple arménien  $\frac{1}{4}$ , 116. Marquart, Streifzüge ty 440. Zwdpwnjwb, Znizwnawb, ty 245): Uwywjb այդ տարեβիվը, որ համարվել է մինչև այժմ անվիճելի, միանդամայն անհավանական է և անընդունելի։

Որպեսզի պարզ և հասկանալի լինեն՝ մեր առարկութեյուն. *ъերը՝ մեջ ենք բերում նախ այն բոլոր վկայությունները, որ վե*րաբերվում են արաբական այս մեծ արշավանքին։

1. «Պատմութիւն Սեբէոսի եպիսկոպոսի ի Հերակլն», Թիֆլիս 1913,  $\zeta_7$  188-191,  $\eta_1$ ,  $\zeta_7$ - $\zeta_8$ 

**Եւ եղև** ի գալ միւսում ամի եկե դաւրե *Իսմայէլի լԱտրը*պատական, և բաժանեցան յերիս։ Առաջ մի յԱրարատ, և առաջ մի ի սեփ Հական գնդին կողմանս, և առաջ մի լԱդուանս։ Արդ՝ որք ի կողմանս սեփհական գնդին, արշաւեալ սփոեցան և հարեալ դամենայն կողմանսն գայնոսիկ շրով առւսերի, առին գաւար և զգերութեիւն։ Եւ եկին ժողովեցան ի յԵրևան՝ և մարտեան ընդ բերգին, և ոչ կարացին առնուր։ Եկին ի յՈրդսպու, և ոչ նմա ինչ կարացին առնել։ Գնացին անտի և բանակեցան լԱրծափս՝ հանդէպ թերդին առ ջրովնե ... $b$ ,  $b$ ,  $d$  juith  $b$  brurnenh thumum the juitubul funh, ne ութ ԻԳ էբ ամսոյն յաւուբ կիւբակէի *ընդ առաւաւտս՝ ձլեցին* Իսմայելացիքն ի բերդին վերջոյ և առաջոյ, և հարին դնոսա որով սուսերի։ Եւ բաղումբ դահավէժ լեալ սատակէին։ Եւ ղկանայս և ղմանկունս իջուցին ի բերդէն՝ կամէին սատակել. և ոլ գոյը թիւ գերւոյն, և անասուն պաճարացն բաղում յոյժ։ *Եւ եղև ի վաղիւ առաւաւտու*ն՝ եկն եհաս ի վերայ նոցա դաւրավարն Հայոց, և եհար դնոսա անհուն կոտորածով, Եւ էին Նորա երեբ Հաղար ընտիր սպառաղէնս յամենայն դաւրադն Իսմայէլի, և ոչ որ ղերծաւ ի նոցանէ, բայց սակաւ ճողոպրհալը հետևակը հրβհալ ամբացան ի Շամբին։ Եւ ապրեցուց տէր յաւուր յայնմիկ դրաղմութիւն գերւոյն ի ձեռաց համայէլացւոցն, և ղԻսմայէլ խորտակեաց կործանմամբ մեծաւ, և մեռան Բ իշխանքըն Իսմայէլի՝ Աւթնան և Ոդոմայլ Եւ եղև յաղթութիւն մեծ զաւրավարին Հայոց, և ետ տանել զաւրա. վարն Հայոց զընծայս Կոստանդնի ի պատերազմէն՝ զրնտիր ընտիր երիվարացն Ճ ձի, զոր առեալ արբայի ուրախ եղև ինքն և ամենայն պաղատն, և արձակեաց անդրէն շնորհակալու- $\beta h$   $\Delta$   $d$   $h$  $\delta$  $\alpha$ 

 $34 - 340$ 

2. «Պատոքութիւն Ղևոնդեայ մեծի վարդապետի Հայոց», Ս. Պետերբ. 1887, էջ 11, դլ. Գ՝

«Ապա յետ այնորիկ յեբեսուն եւ վեցեբուդ ամի իշխա. նութեանն նոցա *(Աբու-Բաբրայ, Օβմանայ և Ամրի) դօր* ժողովեալ դարձևալ յարձակեցան ի վերայ աշխարհիս Հայոց, որոց էին գլխաւորք Օβման և Օգբայ, Եւ իբրև հասին ի սաՀմանս Հայոց՝ յերիս բաժանեալ առաջս՝ սփռեցան յասպատակս իւրեանը։ Առաջ մի հատեալ ընդ կողմն Վասպուրական աշխարհին, առին գաւանս և ղամրոցս որ մինչև ի Նախջաւան քաղաք. և առաջ մի բնդ կողմն Տարօնոյ։ Եւ միւս առաջն հասեալ ի Կոդովիտ՝ պաշարէին դամրոցն Ար*ծափաց» եւ այլեւ* (Ա<del>ւ</del>ծափի առման ման<del>ւ</del>ամասնություննեւթ ճամապատասխանում են Սեբեռսի նաղուդած տեղեկություններին)։

3. «Ստեփանոսի Տարօնեցւոյ Ասողկան, Պատմութիւն տիեզերական», Ս. Պետերբ. 1885, էջ 122`

Ասողիկի աղբյուրն է Ղևոնդը և թվական ցույց է տրված դարձյալ՝ «յԼԶ ամի իշխանութեան Աբու Բաքրայ, Օթմանայ be Uilnwin

Ինչպես վերև ասացինք, Արծափի առման βվականը որոշե- $_{thu}$ ' Dulaurier-b  $\delta$ bbdh  $k$  Ubehnuh dhanshiyan dhwanBjab daw' «յամին եւկւուդի Կռսաանդնի, յամսեանն հոռի, ու առ ԻԳ էւ ամսոյն, յասու կիւշակէի»։ *Ենթադրելով արաբական այս մեծ* արջավանքը և բերդի առումը «լամին երկրորգի Կոստանդնի», այսինքն՝ 643 թվին, նա հաշվել է, որ այս թվականին նավասարդի 1-ը դալիս է հունիսի 19-ին, իսկ հոռի 23-ը (նավասարդի 1-ից մինչև հոռի 23-ը լինում է 53 օր) համապատասխանում է օգոստոսի 10-ին։ Արդ՝ 643 թվի օգոստոսի 10-ը, ինչպես իրավամբ  $d$  *dumbubzb<sub>l</sub>*  $\bar{t}$  Dulaurier- $\bar{b}$   $b$   $q$   $b$ *l*  $\bar{t}$   $f$   $p$   $p$   $q$   $q$   $p$   $q$   $p$   $q$   $p$   $p$   $q$   $p$   $p$   $q$   $p$   $q$   $p$   $p$   $q$   $p$   $q$   $p$   $q$   $p$   $q$   $p$   $q$   $p$   $q$   $p$   $q$   $p$   $q$   $p$   $q$   $p$   $q$   $p$ այս պարզ ու համողիչ դիտողություններից հետո՝ ժամանակա. դրական այս խնդիրը Համարվել է բավարար կերպով լուծված և Արծափի առումը դրվել է 643 թվի օգոստոսի 10-ին, կիրակի։

Ուղի՞ղ է արդյոք այս թվականը, որ կրկնվում է գրեթե անընդ. Հատ բանասիրական և պատմական ուսումնասիրություններում։ Chanchhind Swhahnd, np Dulaurier-h mndwpwhwb Swzhdները միանգամայն Հիմնավոր են և անվիճելի, ինձ βվում է, կարելի է հաստատապես պնդել, որ նրա մատնանշած տոմարական դուգադիպությունները պատաքական են և չեն կարող քիմք րնդունվել ժամանակագրական ալս խնդրի լուծման։ 530

Արծափի առման թվականը որոշելիս՝ անհրաժեշտ է նախ և առաջ նկատի ունենալ, որ Սեբեոսի «Պատմութեեան» մեջ պատմական անցքերը դասավորված են ժամանակագրական կարգով և անցրերի այդ Հաջորդականությունը Հիմնովին խախտվում է նրա մոտ Հենց Արծափի առման վերաբերյալ վերոհիշյալ վկա. յութեյամբ։ Ժամանակագրական այս աններդաշնակությունը Սեթեոսի գրվածքում վրիպել է բանասերների և պատմաբանների ուշադրությունից։

Արծափի առման վերաբերյալ վկայությունից առաջ Սեբեոսի մոտ Հիշված են Հաջորդական կարգով պատմական նախընթաց ամցջերը, որ տեղի էին ունեցել Կոստաս-Կոստանդինի կայսրութեյան երկրորդ, Հինգերորդ և Հետագա մի քանի տարիներում, օրինակ՝ պատրիկ վաղենտինի գավադրությունը (643 թվին), Վարադտիրոցի աքսորից վերադառնալը (645/646 βվին), Թեոդարա Ռշտունու դատը Կատանդնապոլսայք և արդարացումը, Վարաղտիրոցի փախուստը, Հայաստանի իշխան և կյուրապադատ նշանակվելը և մաքը, Թեոդորոս Ռշտունու արձակումը Հայաստան և նրա վերաքաստատումը դորավարության նախկին իր պաշտոնում. և այս անցքերից հետո միայն հիշվում է արաբական մեծ արշավանքն Ատրպատականի կողմից և Արծափի առումը։

Հայ բանասերներից Չամչյանը, Համբարյանը և ուրիշները, ժամանակագրական այս անտեղուβյունը վերացնելու Համար, ենթադրել են, որ իբր Սեբեոսի մոտ հիշված նախընթաց դեպքերը տեղի են ունեցել Արծափի առումից առաջ՝ 642 կամ 642-644 թեվականներին։ Վարազտիրոցի վերադարձն աբսորից և նրա կյուրապադատ նշանակվելը Չամլյանը դնում է 642 թվին, իսկ Թեոդորոս Ռլտունու Հաստատվելը ղորավարության պալտոնում և Upswith wandp' 642 βift (α wandph Lujng», 5. 2, 59 344-345)։ Համբարյանը, որ Արծափի առումը հնթադրում է 643 թվի օգոստոսի 10-ին, Վարազտիրոցի աքսորից աղատվելը և հարակից մյուս դեպքերը դնում է 642 թվին (Հուշարձան, էջ 245)։ Թե այս և թե նման ենթադրությունները, իհարկե, անընդունելի են, որովհետև Սեբեոսը պարզ ու որոշ վկայում է, որ Վարադտիրոցը վերադարձել էր աբսորից «յամին հինգերորդի թագաւորութեան» Կոստանդնի, այսինքն՝ 645/646 թվականին։ Համբարյանի առարկությունը, իբր այդ թվականը Հայտնի սխալ է, անշուշտ, Հիմ. նավոր չէ։ Վաղենտինի դավադրությունը, ինչպես հայտնի է պատմական աղբյուրներից, տեղի էր ունեցել 643 թվին. այդ

դավադրությունից հետո, ինչպես վկայում է Սերեոսը, «արարին ղաւրավար գԹէոդորոս դոմն<sup>լ</sup> Հաւատարիմ իշխանացն Հայաստանեայց, յայնց՝ որ ի յունաց կողմանէ». այնուհետև՝ սրա բարեխոսությամբ ազատված է հղել աքսորից Վարազտիրոցը և Հաստատված իր նախկին աստիճանում։ Ինչպես տեսնում ենք, վարադաիրոցի վերադարձն աքսորից պետք է հղած լիներ 645/646 թեվին, և ոչ երբեք 642 թեվականին, ինչպես այդ ենթադրել են Զամյյանը, Համբարյանը և ուրիշները։

*Mid Bilnut է, Սեբեոսի «Պատմութեան» (Բ և (Գ գյուխներում* անցքերի ժամանակագրական Հաջորդականությունը կարելի է վերականգնել ոչ թե վերոհիշյալ բռնազբոսիկ լուսաբանությամբ, այլ Սերեոսի բնագրի հավանական մի նոր ուղղումով, որը կատարելապես հաստատվում է, ինչպես կտեսնենը, հենց նույն ինքն Սեբեոսի մի բանի կարեոր այլ վկայություններով։ Բացի այդ՝ բոլոր անտեղությունները Սեբեոսի մոտ վերանում են դարձյալ *հենց այն ստույգ համարված βվականի սրբագրուβյամբ, որ վե*րաբերվում է Արծափի առման։

Սերեոսի պատմության բնագիրը, որ հասել է մեղ 16-ոդ դարի միայն մի աղճատ ձեռադրում, ինչպես Հայտնի է, ունի բազմաթիվ ազավաղություններ։

Այդպիսի մի աղավաղություն է, իմ կարծիքով, նաև Արծափի առման վերաբերյալ «յամին հրկրորդի Կոստանդնի» ընթերցվածը։ Սկզբնական բնագրում եղած պիտի լինի «յամին է երորդի Կոստանդնի» կամ «յամին Թ երորդի Կոստանդնի» և աղավազումն առաջ է հկել Ը կամ Թ և Բ տառերի նմանությունից։

Թե որն է այս ուղղումներից գերադասելի, այդ կարելի է որոշել տոմարական հաշիվների օգնությամբ։

Սերհոսի վկայությունից դիտենք, որ Արծափի առումը տեղի էր ունեցել «յամսեանն Հոռի, որ աւր ԻԳ էր ամսոյն, յաւուր կիւրակէի ընդ առաւաւտս»։ Արդ՝ Կոստաս-Կոստանդինը՝ թագավորած է 641 թվի նոյեմբերին, ուստի նրա կայսրության իննե. րորդ տարին ընկնում է 649 թեվի նոյեմբերից մինչև 650 թվի նոյեմբերը։ Այս թվականներին Նավասարդի 1-ը դալիս է հունիսի 17-ին և որովքետե Նավասարդի 1-ից մինչև Հոռի ամսի 23-ը լինում է 53-օր՝ ուստի Հոռի ամսի 23-ը համապատասխան կլինի

<sup>&</sup>lt;u>՝ Այս Թեոդորոսին սխալմամբ շփոթում են Մարկվարտը և Կուլակովսկին</u> Phannenn Bynnibal Shm, mh'u Marguart, Streifzüge, 19 440 h Kynakosckuü, История Византии., III, 191.

օգոստոսի 8-ին։ Եւ հենց ճիշտ 650 βվին զատիկն ընկնում է մարտի 28-ին և Հոռի 23-ը կամ օգոստոսի 8-ը գալիս է իրոք կիրակի օր, ինչպես և ունի Սերեոսը։

«Ցամին Ը երորդի Կոստանդնի» ուղղումը չի Հարմարվում, որով հարե 649 թվին Հոռի 23-ը կամ օգոստոսի 8-ը գալիս է ոչ βե կիրակի, այլ շարաβւ Սակայն նույն այդ ուղղումը կարող էր րնդունելի համարվել, եβե հնարավոր լիներ ապացուցանել, որ Սերեոսի մոտ ադճատված է նաև ամսաթիվը՝ «որ աւր ԻԳ էր ամսոյն» փոխանակ «որ աւր ԻԳ էր ավսոյն», Այդ դեպքում՝ Արծափի առումը կրնկներ 649 βվի օգոստոսի 9-ին, որով հասե այս թեկին Հոռի 24-ը կամ օգոստոսի 9-ը գալիս է դարձյալ կիրակի օր՝ Համասյատասխան Սերեոսի վկայության։

Նախադասելի համարելով առաջին ուղղումը՝ Արծափի առման թեվականը մենք ենթադրում ենք 650 թեկի օգոստոսի 8-ին,  $4$ *hp* $w$ *h*<sub>t</sub>

Մենք ընդունում ենք իշարկե, որ ամսաβվի և կիրակիի այս զուգադիպումը կարող է այստեղ ևս պատահական լինել, ինչպես Dulaurier-h swylp dbg. Swdwdwjb bbp bwb, որ Արծափի առժան թիվականը որոշելու համար տոմարական մեր հայիվն ինքնին րավական լէ։ Սակայն մեր առաջարկած ուղղումը Հիմնված է և ուրիշ կարևոր ցուցմունքների վրա, որ հաստատում են դարձյալ *Նույն այս հնթադրությունը։* 

Մեջ ենք ըերում մեր ենթադրությունը Հաստատող նաև մի ուրիշ ապացույց։

Ղևոնդ երեցը, ինչպես վերև տեսանք, Արծափի առումը դնում է Դվինի առումից տասը տարի Հետու Դվինի առումը նա հնթերդրում է «ի քսան և վեցերորդ ամի նոցին (Աբու-Բաքրայ, Ամրի և Օβմանայ) իշխանուβեանն», Այդ մեծ արշավանքը նկարադրելուց հետո՝ նա վկայում է այնուհետև, որ արարները «դադարե**ցի**ն յելանելոյ ի վերայ աշխարհիս Հայոց ամս Ժ», ուստի և Արծափի առումը նա հեβադրում է «յերեսուն և վեցերորդ ամի իշխանութեանն նոցա»։ Ըստ Ղևոնդի Դվինի առումն ընկնում է, ինչպես վերև հայվեցինք, 645/646 թվին, ուրեմն՝ Արծափի առումը կընկնի նույն հայվով 655/656 թվին։ Այս թվականները, անշուշտ, սխալ են։ Համաձայն Սերեոսի և Տելմահարցու վկայություններին  $9$ վինի առումը, ինչպես վերև տեսանք, ճշտիվ որոշվում է 640 թեվի հոկտեմբերի 6-ին, ուրբաթել Ղևոնդի սխալ ժամանակագրութեյունը ծագել է, ինչպես ասացինք, արաբական կամ այլ օտար

աղբյուրների ազդեցությամբ, որոնց մեջ Դվինի առումը ենթադրրված է Հեջիրի 24 կամ 25 թեվին։ Հասկանալի է, որ այս սիյաջ թեվականը Հիմբ էր ծառայելու նաև Արծափի առման թեվականի սխալ որոշվան։ Սակայն ժամանակագրական այս սխալ հաշիվ– ները բնավ իրավունք յեն տալիս մեզ մերժելու Ղևոնդի պարզ ու կարևոր այն տեղեկուβյունը, որ Արծափի առումը տեղի է ունեցել Դվինի առումից տասը տարի հետու Այս տեղեկությունը, որ հիմնոված է, հավանորեն, կամ ավանդության կամ թերևս գրավոր որևէ աղբյուրի վրա, կատարելապես Համապատասխանում է մեր են իադրության, և վերոհիշյալ մեր սրբագրությունը հաստատվում է այսպիսով ոչ միայն տոմարական հաշվով, այլև պատմական այլ վկայությամբ։ Ենթադրելով Արծափի առումը Դվինի առումից (640 p. հոկտ. 6) տասը տարի հետո՝ Արծափի առման թվականը ստանում ենք ճիշտ և ճիշտ 650 βվին կամ «յամին Թ երորդի Կոստանդնի»՝ համաձայն վերոհիշյալ մեր սրբագրության։

Կարելի է մատնանշել մեր ենթադրությունը Հաստատող նաև մի հրրորդ ապացույց։

Որ Սերեոսի բնագրում «յամին երկրորդի Կոստանդնի» ըն. թերցվածն ակներև մի սիսալ է և մեր ուղղումը միանգամայն *հիմեավոր՝ այդ պարզ երևում է արաբական նույն այս արդաշ* վանքներին վերաբերող Սերևոսի պարզ ու որոշ տեղեկություն. ներից։ Բանասերների ուշադրությունից վրիպել է, որ Հենց ինքը Սերհոսն Արծափի առումը և արաբական այս արշավանքներն Ատրպատականի կողմից հնթադրել է Դամասկոսում կնքված երեջամյա ղինադադարի դաշինջից առաջ՝ ծովային այն պատեշ րաղմների ժամանակ, որոնք տեղի էին ունեցել 649 և 650 թվականներին։ Արծափի առումը նկարագրելուց հետո՝ Սեբեոսը շարունակում է.

տես էջ 191, գլ. ԼԳ (Թիֆլիս 1913)՝

«Իսկ այն դառըն՝ որի կողմանս Այրարատեան, եհար սրով մինչև ի կողմանս Տայոց, Վրաց և Ադուանից՝ առ դաւար և ղդերութիլն, և նկն էանց ի Նախմաւան առայն զաւր, որ մարտ եղեալ կռուէին ընդ բերդին Նախճուանի։ Բայց սակայն ոչ կարացին առնույ գնաւ Առին զբերդն Խրամայ, և սատակէին զնոսա սրով, և դկանայս և զմանկունս գերի վարեցին։

Իսկ որ ի կողմանս Պաղեստինացւոցն, Հրամայեաց կազմել նաւատորմիդս բազում և հմուտ ի նաւ, և կայաւ գործ պատե-

րազմի ընդ Կոստանդնուպասիս, և ոչ յայողեցաւ նմա նաւա. մարտուβիւնն, քանզի ելին ընդդէմ նորա զաւրացն թազմութիւն նաւաւթ. և կործանեցին զնոսա ի խորս ծովուն, և զրա. զոսքս վանեցին Հրով, և զբազումս փախստական արարեալ Հալածեցին։ Բայց սակայն զարհուրեցաւ արքայն Կոստանդին, յաւ Համարեցաւ տալ սակ, և առնել Հայտութիւն պատգամաշորաւթ. և փութացուցանէին համայէլացիք զյոյնս՝ զի կատա. րեսցեն զբան Հայտութեանն։ Իսկ թագաւորն յունաց Կոստանդին՝ քանզի մանուկ էր, ոչ իշխեաց կատարել առանց կամաց զաւրուն, և գրէ առ Պռոկոպ զի երթիցէ ընդ նմա Գամասկոս առ Մաւիաս իշխանն զաւրուն Իսմայէլի, և կատարեսցէ զպայման Հայտութեան ըստ զաւրուն կամացն։ Արդ՝ իրըև հտես Պռոկոպ գՀրամանն արքունի, և լուաւ բանո ի զաւրացն, դնաց զՀետ նոցա ի Դամասկոս առ Մաւիաս իշխան զաւրուն Իսմայէլի, և յայտնեաց զչափ սակին և ասաց սահմանն և առ զհաշտութիւնն, և գնաց»,

Խնդիրը, ուրեմն, շատ պարզ է։ Արծափի առումը դրվելու է, ինչպես տեսնում ենք, Պռոկոպի կնքած ղինադադարից առաջ, որի տարեβիվը Թեոփանի մոտ ես ցույց է տրված 650 βվակա-Let (an. m. 6142, unh'u Chronographia ed. de Boor).

Արծափի առման թվականի ճշտմամբ վերականգնվում է Սեթեոսի (Բ և ԼԳ գյուխներում պատմական անցքերի ժամանակագրական հաջորդականությունը։ 646 թվին Թեոդորոս Ռյտունին ջղթայակապ տարվել էր Կոստանդնուպոլիս, արդարանալուց և զորավարության իր նախկին պաշտոնում վերաՀաստատվելուց *հետո՝ նա վերադարձել էր Հայաստան, հավանորեն, 649 թվին.* այնուհետև, ինչպես վկայում է Սեբեոսը, «ի գալ միստոմ ամի», այսինքն՝ 650 թվին, տեղի էին ունեցել արաբական մեծ արշավանքներն Ատրպատականի կողմից և Արծափի առումը։

Ինչպես տեսնում ենք, Արծափի առման տարեβվի մեր նոր լուսարանությամբ վերանում են ժամանակադրական այն անտեւ դուβյունները և βյուրիմացուβյունները, որ անվերջ կրկնվում են *հայագիտական ուսումնասիրություններում, ինչպես և այն օտար* **եր**կերում, որ վերաբերում են բյուզանդական կայսրության և արարական խալիֆայության պատմություններին։

Արաբական թե այս և թե վերոհիշյալ արշավանքների թվա. կանների ճշտոքամբ ոչ միայն փոխվում է արշավանքների նախկին ժամանակագրական դասավորությունը, այլև խախտվում հն

այն ընդՀանրացումները, որ Հիմնված են ժամանակադրական Հին սխալների վրա։

Laurent-h "L'Arménie enfre Byzance et l'Islam" Suppurqueste ուսումնասիրության մեջ սրբագրվելու են, օրինակ, հետևյալ սխալ *են նադրուն լունները.* 

1. 640 թվից մինչև 651 թիվը մատնանյված են Լոռանի մոտ վեց արշավանք՝ ԲյուզանդաՀայաստան կամ ՊարսկաՀայաստան (տես էջ 90 և 371), մինչդեռ այդ պնդումը Հիմնապես ժխտվում է նոր այս ուսումնասիրությամբ.

2. Ըստ Լոռանի՝ Հայաստանն այդ արշավանքների ժամանակ շարունակ անցել է մերի արաբների ձեռքը և մերի բյուզանդատ օիների (տես էջ 199–200 և 371), այս ենթիադրությունը ևս  $\mathcal{L}_{12}$ *in*  $\mathcal{L}_{12}$ 

Իրապես, ինչպես վերև տեսանք, մինչև 650 թեկի տեղի են ունեցել միայն երեջ արշավանք հետևյալ հաջորդականությամբ՝

1. 640 թվին՝ արաբական առաջին մեծ արշավանքը Միցաշ գետքի կողմից և Դվինի առումը (640 թվի Հոկտեմբերի 6-ին,  $n_{1}$   $\mu_{2}$   $\mu$   $\mu$   $\mu$ 

2. 642/643 թվին՝ արաբական երկրորդ արշավանքը Ատըրպատականի կողմից Պարսկաքայաստան և Մարդուցայքի կո֊ տորածը,

3.650 թեկին՝ արաբական հրրորդ մեծ արշավանքը դարձյար Ատրպատականի կողմից և Արծափի առումը (650 թ., օգոստ.  $8 - h \nu, 4h \rho.$ ):

Այս երեք արշավանքն էլ ունեցել են ասպատակության բնույβ, արաբական դորքերը վերցրել են ավար և գերիներ ու վերադարձել։ Արաբական տիրապետությունը Հայաստանում Հաստատվել է ոչ թե այդ արշավանքների ժամանակ, այլ լոթերորդո դարի Հիսունական թվականների սկզբներին։

#### 5. ԹԵՈԳՈՐՈՍ ՌՇՏՈՒՆԻ ԵՎ ԹԵՈԳՈՐՈՍ «ՁԱՒՐԱՎԱՐ ՅՈՒՆԱՑ».

Պատմադիտական նորագույն ուսումնասիրություններում ջփոթել են, ինչպես ներքև կաեսնենք, Թեոդորոս Ռյտունուն մի այլ Թեոդորոսի հետ, որը պատրիկ Վաղենտինի սպանությունից հետո (643 B.) նշանակված է եղել «զաւրավար յունաց»։

Թյուրիմացությունն առաջ է հկել նրանից, որ պատմադետները սխալ են հասկացել Սեբեոսի վկայությունները նրա պատմության ԼԲ գլխում։ 536

Սեբեոսը՝ Վաղենտինի դավադրությունը և նրա գլխատումը նկարագրելուց Հետո՝ տալիս է «ուքն Թէոդորոսի» վասին Հետևյալ տեղեկությունը.

1. «Պատմութիւն ի Հերակյն», Թիֆյիս 1913, Լյ 184, գյ. ԼԲ՝ «Եւ ղԿոստանդին Հաստատեցին յաթոռ թագաւորութեանն։ Եւ արարին դաւրավար գԹէոդորոս դոմն Հաւատարիմ յիշխանացն Հայաստանեայց, յայնց՝ որ ի յունաց կողմանէ։ Սա իբրև առ դաւրավարութիւնն՝ աղաչհաց դթադաւորն և խնդրեաց պարգես՝ առնել ողորմութիւն այնոցիկ, դորս էր աքսորեալ յԱփրիկէ։ Եւ մանաւանդ վասն Ասպետի՝ որդւոյ Սմբատայ Խոսրով Շում կոչեցելոյ։ Եւ քաղցրացոյց Աստուած զսիրտ թագաւորին և Հրամայհաց ածել դնոսա ի քաղաքն βադաւորական։ Եւ ընկայաւ դնոսա իրըև դսիրելիս βադաւոթութեանն և դորդի նորա առաջին սպաթար դՍմբատ ի մէջ ամենայն սպաթարացն, և կանտիտատ։ Եւ անդէն կարդեաց ի կարգն առաջի յամին Հինգերորդի թագաւորութեան իւրոյ։ Նոյնալէս և դվահանն Խոռխոռումլի, և զայլ ևս»,

Նույն այս ժամանակ, ինչպես Հաղորդում է Սեբեոսը, Կոստանդինն ուղարկում է Հայաստան Թումա իշխանին, որը հանկարծակի «արձակվում է Կոտայքում Թեոդորոս Ռյտունու վրա, կայանավորում նրան և ուղարկում Կոստանդծուպոլիս, Ինչպես տեսնում ենք, Սեբեոսի վկայություններից պարզ Հետևում է, որ Թեոդորոս Ռշտունին և Հունաց դորավար Թեոդորոսը տարբեր անձնավորություններ են։

Սեբեոսի մոտ Հունաց դորավար Թեոդորոսը Հիշվում է նաև մի ուրիշ Հատվածում։

Վարազտիրոցը, որ փախել էր Կոստանդնուպոլսից ու ամրաթել Տայթում, կյուրապաղատ է կարգվել Հայաստանում դարձյալ այս դորավարի ու Նևրսևս կաթեողիկոսի միջնորդությամբ։

«Ցանժամ հրաման հա զաւրավարն յունաց Թէոդորոս, վկայում է Սեբեոսը (էջ 187), Հանդերձ իշխանաւթն դաւրուն և նախարարաւթն Հայոց՝ արձակել զներսէս կաβուղիկոս առ Ասպետ, և տանել նմա երդումն Հայատարմութեան ի խնդրել նմա զիշխանութիւն աշխարհին, և ածել նմա զկին իւր և ցոր $nhubv$ 

Թեոդորոս «յունաց զաւթավար»-ը, ինչպես երևում է այս *հատվածի բովանդակությունից,* վ*արագտիրոցի փախուստի ժա*շ մանակ գտնվել է Հայաստանում, մինչդեռ Թեոդորոս Ռյտունին՝

Համաձայն նույն այս ԼԲ դլխի շարունակության՝ ստացել էր նորից զորավարության իր նախկին իշխանությունը և արձակվել կոստանդնուպոլսից Հայաստան ոչ թե Վարազտիրոցի փախուստից առաջ, այլ նրա մահից հետու

Ուրեմն՝ ավելի քան պարզ է, որ այս երկրորդ վկայությունը ևս վերաբերվում է Թեոդորոս Հունաց գորավարին և ոչ Թեսդորոս Ռշտունուն։

Սերեոսի պարզ ու որոշ վկայությունները սխալ են Հասկացված ոչ միայն գիտական Հին երկերում, այլև պատմական ու րանասիրական նորագույն աշխատություններում, օրինակ՝

1. Юл. Кулаковский, История Визаитии, т. III, Киев,  $1915$ ,  $crp. 191-$ 

«Вступив в спошения с императором при посредстве католикоса Феодор Рыштуни ходатайствал о смягчении участи своих соплеменников, членов армянской знати, которые томились в ссылке по делу о заговоре на жизнь Ираклия в 638 г. То были Вараз-Тироц, сын Смбата Багратуни и Вагаи Хорхоруни. С первым из них он был связан воспоминаниями юности, проведенной при дворе Хозроя. Предоставляя Феодору Рыштуни высшие полномочня в Армении, император внял его просьбе, вернул из ссылки обоих и возвратил им их придворные саны».

2. Marquart, Osteuropäische und Ostasiatische Streifzüge, Leipzig, 1903, to 440, who built along Purpman thing Shinwappn- $Hh$ ւնը»,  $Hm$ րգմ. 2. Մ. Հապոզյանի, վիեննա 1913, էջ 4.

«Հերակդ մաքուրնէն յառաջ կերդուրնցնէ իր որդին՝ որ ետ կանչէ Ասպետը եւ իւր նախկին աստիճանին մեջ Հաստատէ, Սեբ. 108 (641-ին)։ Կոստանդին Հերակզի եղբորորդին՝ Թէոդորոս Ռշտունւոյ ազաչանաց վրայ կրկատարէ զայս,  $Ub_p$ , 114 $v_t$ 

Փաստական նույն այս սխայը հանդիպում է նաև ուրիշ աշխատություններում, որ անհրաժեշտ է իհարկե ուղղելւ

 $S_{\mu\nu\rho}$  *i* bppp (Histoire,  $\xi_2$  355) *k Ulgp. Lungwpjwbp* (armenien unter der arabischen Herrschalt,  $\zeta_2$  29)  $\hbar\bar{\omega}\beta\mu\mu\eta\rho\eta$ nd  $\hbar\bar{\nu}$ ,  $\eta\eta$ վերոքիշյալ քունաց դորավար Թեոդորոսը Թեոդորոս Վաքեունին է և ոչ Թեոդորոս Ռշտունին։ Սակայն Համբարյանը Հուշարձանում լույս տեսած իր հոդվածում (էջ 245) իրավամբ առարկում է, որ «Սեբէոս երկիցս կրյիշէ զԹեոդորոս Վահեունի, զոր նոյն իսկ ապստամբ կներկայացնէ, մինչ Հոս յիշուած Թէոդորոսը Հաւատարիմ կը կոչէ կայսեր»։

Ուշագրավ է նաև այն, որ ինքը՝ Սերհոսը տարբերում է այս երկու Թեոդորոսներին՝ մեկին նա անվանում է Թեոդորոս Վահեվունի իսկ մյուսին՝ «Թէոդորոս ոմն Հաւատարիմ յիշխանացն Հայաստաննայց, յայնց՝ որ ի յունաց կողմանէ»։

Կարող հնք ուրեմն վստահորեն եզրակացնել, որ Սեբեոսի Հիշած Թեոդորոսները՝ Թեոդորոս Ռշտունին, Հունաց գորավար Թեոդորոսը և Թեոդորոս վաքնունին՝ տարբեր անձնավորություն $b \, h_H \, b \, b_H$ 

## 6. ՍՄԲԱՏ ԲԱԳՐԱՏՈՒՆԻՆ՝ ԳՐՈՒՆԴԱՐ ԵՎ ՈՉ ԿՅՈՒՐԱՊԱՂԱՏ.

Պատմական և բանասիրական գրեβև բոլոր աշխատուβյուն֊ ներում վարագտիրոցի որդին Սմբատը Հիշատակված է իբրև կյուրապադատ և իշխան Հայոց։ ԸնդՀանուր այս կարծիքը, որ *<i><u><b>հմեված է Սեբեոսի, Ղևոնդի և Հովհաննես կաթուղիկոսի ցուց-</u>* մունքների վրա, ավելի քան վիճելի է։

Մեջ բերենք նախ Սմբատի՝ իշխան կարգվելու մասին աղբյուրների վկայությունները.

1. «Պատմութեիւն Սեբէոսի ի Հերակյն», Թիֆյիս 1913, էջ 188,  $q_1$ ,  $\{F\}$ 

«Արդ՝ մինչդեռ գայը հրովարտակն և պատիմ։ առնել դնա (զվարագտիրոց) կիւրապաղատ, յանկարծակի <mark>հ</mark>հաս նմա Հիւանդութեին և մեռաւ. եւ բարձին զմարմին նորա և տարան թաղեցին առ հաւրն իւրում ի Դարիւնս։ Եւ դորդի նորա գանդրանիկ, որում անունն էր Սմբատ, կարգեաց արքայ ի պատիւ հաւր իւրոյ, տուեալ նման դիշխանութ∄իւնն բնիկ տանուտէրութեանն ասպետութեան, և արար դնա դրունդար դաւրաց իւրոց։ Ետ նմա կին ի տանէն Արշակունեաց և յիւրոց մերձաւորաց, և արձակեաց ի բանակն առ զաւրս իւր»։ 2. «Պատոքութեին Ղևոնդեայ մեծի վարդապետի Հայոց», Ս.

 $\eta_{b}$ տերբ. 1887,  $\zeta_2$  12, գլ. Դ

«Ի սորա (Մուաւիայի) յառաջնում ամի իշխանութեանն և ի ԻԵ ամի Կոստանդնի կայսեր, որ էր βոռն Հերակլի, սկսաւ զօրս գումարել ի վերայ աշխարհիս Հայոց իշխանն ծամկաց։ Ազդ եղև առ թագաւորն Կոստանդին բանն, և Հրամայէր զօրավարին որ ի կոզմանս Կիլիկեցյոց՝ հյանել ընդգէմ նոցաւ Ընկենոյր և դիշխանն Թէոդորոս յիշխանութենքն վասն

նինգութեանն, զոր արար առ զօբավորին Պոոկոպայ, և փոխանակ նորա կացուցանէր - զՍմբատ ոմն ի տոհմէ Բագրատունեաց, և առաբէր ընդ զօրավարին իւբում»։

3. «ՑովՀաննու կաթեողիկոսի Դրասխանակերտեցւոյ, Պատե մութեիւն Հայոց», Թիֆյիս 1912, էջ 85'

«Իսկ նա (Վարազտիրոց) յառնուլ զիշխանութեան պաշ տիւն՝ վաղվազակի վախճանի, զոր և տարեալ եդին ի Դարօն առ հօր իւրում քաջին Սմբատայլ Ապա Ներսէս դորդի նորա ղՍմբատ ի պատիւ հօրն խնդրէ կացուցանել, և հայցէ հա ցԹէոդորոս Ռշտունեաց տէր ի գօրավարութիւն Հաստատել։ Եւ այսպէս պայազատեայ՝ ապահովանայր առ ժամանակ մի ի յար հինից Հազարու աշխարհիս մեր»։

Աղբյուրների այս վկայությունները բավական անկապ են և Հակասական։ Պատմաբանները և բանասերները, անուշադիր թեող. *Նելով ակ*ներն այդ **հակասությունները, օգտվել են ան**խտիր բոլոր ադրյուրներից առանց այդ վկայությունների Համեմատական և թննական ստուգման։ Հենվելով մեջ բերված վկայությունների վրա՝ նրանք ընդունել են, որ Սմբատը կարգված է եղել կյուրա. պաղատ և Հայոց իշխան իր Հոր մահից հետո (տե՛ս Չամչյան,  $q$ mmdni $p$ pib  $2m_j$ ng,  $p$ ,  $t<sub>z</sub>$  345, 347, 349  $\mu$  356. Saint-Martin, Mémoires, 1,  $f_2$  337, Tournebize, Histoire,  $f_2$  96-97. K. Arslan, Etudes historiques  $\xi_2$  276. Chazarian, Armenien unter der arabischen Herrscheft, to 30. Morgan, Histoire, to 116. Laurent, L'Arménie entre Byzance et l'Islam,  $\zeta_2$  85, 333;

Չամչյանը, Սեն-Մարտենը և Տուրներիզը որոշել են անգամ նրա պաշտոնավարության տարեթերկը՝ 644-654 թ.,

Համապատասխանո՞ւմ են արդյոք այս եղրակացություններն ադբյուրների Հաղորդած տեղեկություններին։

Ւնձ βվում է, դժվար չէ համողվել՝ որ այդ եզրակացությունները ոչ միայն հիմնավորված չեն, այլև բոլորովին հակառակ են ժամանակակից պատմազրի՝ Սերհոսի վկայության։

Քննենք մի առ մի ազբյուրների վերոհիշյալ վկայությունները։

Ղևոնդի պատմելով՝ Կոստաս-Կոստանդինը Սմբատին իշխան էր կարգել փոխանակ Թեոգորոս Ռշտունու Մարդուցայքի դեպքից հետու Այդ դիտողությունը ճիշտ չէւ Սեբեոսի պատմությունից մենք դիտենք, որ Թեոդորոս Ռշտունին Մարդուցայթի դեպքից մի քանի տարի հետո (646 թվին) դատի է տրվել Կոստանդնուպոլսում, արդար է ճանայվել և վերա¢աստատվել դորավարության իր նախկին պաշտոնում և վերադարձել Հայաստան, Հավանորհն 540

649 թվին։ Ժամանակակից նույն պատմիլի վկայություններից *Հայտնի է, որ Թեոդորոս Ռյտու*նուց *Տետո Կոստանդինը նշանա*կել էր «իշխան հայոց հեծելոցն» (էջ 228, ղլ. (b) Մուշեղ Մամի. կոնյանին և այնուհետև կյուրապադատ էր կարգել Համազասել Մամիկոնյանին (էջ 246, դլ. ԼԸ)։ Ղևոնդի վկայությունը, ինչպես տեսնում ենք, կարելի է անտես առնել իբրև անհավանական և *անվավեր*ւ

Հովհաննես կաթեորիկոսի ամբողջ հատվածը համառոտություն է, անտարակույս, Սերեոսի ընդարձակ վկայության։ Այդ Հատվածի վրա ևս հարկ չկա կանդ առնել։

Մեում է, ուրեմե, Սեբեոսի վկայությունը, որը ժամանակակից լինելով Սմբատին՝ միակ արժանաՀավատ աղբյուրն է և ամե. ներ ավելի մանրամասն ու ճշմարտապատում տեղեկություններ Է Հաղորդում նրա մասին։ Եվ Հենց Սեբեոսի վկայուβյունը, ինչպես և Հովհաննես կաթեորիկոսի անհաջող համառոտությունը, որ ուշադրությամբ չեն կարդացվել և բաղդատվել իրար հետ, հիմբ **հն ծառայել վերո**հիշյալ թեյուրիմացության, որ իբր Սմբատը հոր մաքից քետո նշանակվել է կյուրապաղատ և քայոց իշխան։ Սիւալ են հասկացվել Սերեոսի հատվածում Սմբատի մասին հետևյալ տողերը.

«Եւ զորդի նորա դանդրանիկ՝ որում անունն էր Սմբատ, կարդեաց արքայ ի պատիւ Հաւր իւրոյ, տուեալ նմա դիշխանութիւնն ընիկ տանուտէրութեանն ասպետութեան»։

Հատվածի երկրորդ մասից պարզ երևում է, որ «պատիւն». այստեղ ոչ թեն Սմբատի Հոր կյուրապաղատության «պատիւն» է, այլ «բնիկ տանուտէրութեանն ասպետութեան», Սեբեոսի վկայութեյան իմաստն այն է, որ Սմբատը լինելով վարագտիրոցի անդրանիկ որդին՝ ճանաչվել է կայսեր կողմից իբրև Բագրատուն. յաց տանուտեր։ Նա չէր կարող կարգված լինել կյուրասրադատ և *հայոց իշխան, որովհետև Սեբեոսն իր վկայության շարունակու-*#յան մեջ որոշ կերպով վկայում է, որ Սմբատը ստացել էր կայսըրից դրունգարի պաշտոն և ուղարկվել բանակ։ Իսկ դրունգա. րությունը կամ գնդապետությունը, ինչպես հայտնի է, զորական հասարակ պաշտոն էր, ուստի միանգամայն հասկանայի է, որ Հայաստանի կյուրապաղատին չէր կարելի կարգել դրունգար և ուղարկել բանակ։

Այսպիսով, ինչպես տեսնում ենք, Հերքվում է Սմբատի մասին վերոհիշյալ կարծիքը, որ մինչև այժմ կրկնվել է գրեթե բոլոր հրկերում։

54<sub>1</sub>

# ԺՈՂ ՈՎ ՐԴԱԿԱՆ ԱՊՍՏԱՄԲՈՒԹՅՈՒՆՆԵՐԸ ՀԱՑԱՍՏԱՆՈՒՄ ԱՐԱԲԱԿԱՆ ՏԻՐԱՊԵՏՈՒԹՅԱՆ ԳԵՄ'

Եվրոպական պատմագիտության մեջ այն կարծիքն է սովորա. բար տիրում, որ իրը βե արևելյան ժողովուրդները միշտ Հլու և *Տնազանդ են լինում ճնշող բռնակալների հանդեպ։ Հռլակավոբ* գերմանական պատմագետ Թ. Մոմզենը, օրինակ, իր «Հռոմեական պատմության» մեջ մատնանշում է, որ ասիացիներն՝ անսահման Հակում ունեն անդործուβյան և ընդունակ չեն ինքնաբերաբար ոտքի ելնելու շահագործող իշխանությունների դեմ<sup>2</sup>։

Այս կարծիքը, ինչպես կտեսնենք, բացարձակապես սխալ է։ Նորագույն ուսումնասիրուβյունները, գլխավորապես ոուս արևելա. գետների՝ ակադեմ. Բարտոյդի, պրոֆ. Ցակուբովսկու և ուրիշնե. րի, ինչպես և իմ այսօրվա դասախոսուβյունը, պարզ ապացույց են, որ ժողովրդական շարժումները և ապստամբուβյունները տեղի են ունեցել պարբերաբար ոչ միայն միջնադարյան Ռուսաստանում և Արևմտյան Եվրոպայում, այլև Հայաստանում ու Մերձավոր Արևելքում։ Հատկապես արաբական տիրապետության շրջանում գյուղացիների, արհեստավորների ու անգամ ստրուկների ըմբոստացումներն ու ապստամբությունները, ինչպես ցույց են տվել վերոհիշյալ ռուս գիտնականները, IX-X դարերում դառել էին գրեβե անընդ⊰ատ։

Երբ խոսք է լինում այդ շարժումների մասին՝ պետք է նախ և առաջ ի նկատի ունենալ, որ մատնանշված ապստամբուβյուններն ունեցել են կամ սոցիալական ու դասակարգային բնույթ և կամ եղել են ժողովրդական,ազատագրական շարժումներ ընդդեմ ձրն. շող ու կեղեջող օտար տիրապետողների։

<sup>&</sup>lt;sup>1</sup> Դասախոսություն՝ կարդացված պետհամալսարանի լեկտորիումում 1939 թ. մարտի 18-ին, «Սասունցի Դավβի» Հաղարամյակի կապակցությամր։

<sup>&</sup>lt;sup>2</sup> Моммзен,, Римская история, I. II, М., 1887, стр. 269.

Սոցիայական դասակարգային բնույթի շարժումները Մերձա. վեր Արևելքում, ինչպես այժմ պարզված է, գտնվել են, մեծ մա. սամբ, մազգակյանների ուսմունքի ազդեցուβյան տակ։ Սասանյան։ Պարսկաստանի Կավատ թեագավորի ժամանակ (488-531 թթ.), այս ուսմունքը, ինչպես հայտնի է, անարգել տարածվել էր Պարսկաստանում և ունեցել էր ժողովրդական ստորին խավերի մեջ <mark>հս</mark>կայական հաջողուβյուն։ Իր-կրոնական մասում այս-աղանդը<sub>՝</sub> պարզապես խառնուրդ էր դրադաշտական դուայիզմի և պարսկա– ծրիստոնեական մանիջեյական աղանդի։ Իսկ սոցիալական իր մասում նա քարողում էր ֆեոդալական դասային արտոնությունների վերացում, ընդհանուր հավասարություն և գույքերի ու հարստությունների, ինչպես և կանանց, հավասար բաշխում բոլոր մարդկանց մեջ։ Մազդակի և նրա հետևորդների ասելով, անհավասարավելանը յար ու դիվային մի հրևայի է, իսկ հավասարության քաստատումն արդար մի պահանջ է և համապատասխանում է րարի աստծու կամքին։

Կրոնական-սոցիալական այս աղանդի վրա ես հարկավոր համարեցի առանձնապես կանդ առնել, որովհետև մազդակյանները, **հնթ**արկվելով հետագայում, վերոհիշյալ Կավատի թագավորության վերջին տարիներում, սոսկալի հալածանջների՝ փախել էին մասամբ նաև Ատրպատական ու իրենց ուսմունքը տարածել էին Անդրկովկասում և, ըստ երևույթին, նաև Հայաստանում։ Հայտնի է արդեն, որ IX դարի առաջին կեսում Ատրպատականում տարածված պարսիկ Բաբեկի և նրա հետևորդների «խուրրամյան» անվանվող աղանդի մեջ ևս կային գույջային՝ հավասարության պատ հանջներ, որ պետք է վերագրել, անշուշտ, մազդակյանների ազդեթության։ Միանդամայն հնարավոր է նույնպես, որ հայ պավլիկյան ու թեոնդրակյան աղանդների վրա ևս կարող էին որոշ ազդեցություն րործած լինել՝ պարսկական այդ՝ աղանդավորները։ Սակայն այս խնդիրը կարոտ է դեռ ուշադիր ու լուրջ քննուβյան և փաստական  $\beta$ յունների օգնու $\beta$ յամբ։

Տարբեր բնույβի շարժումներ էին, ինյպես վերև ասացի, ժողովրդական֊ազատագրական շարժումներն ընդդեմ օտար տի֊ րապետուβյան։ Եվ հենց այս կարգի՝ VIII—IX դարերի երկու *Տայկական մեծ ապստամբուβյուններն ընդդեմ արաբական տիրա*պետուβյան գլխավոր նյուβն են կազմելու իմ այսօրվա դասախոսուβյան։ Իսկ հատկապես կրոնական-սոցիալական բնույβ ունե-

ցող դասակարգային շարժումների մասին։ Հայաստանում ես խոշ սեյու եմ հաջորդ իմ դասախոսության ընթացքում, որի թեման է լինելու «Քաղաքները Հայաստանում 10—11-րդ դարերում»։

Արաբական տիրապետությունը հաստատվել էր Հայաստանում, ինչպես գիտեք, յոβերորդ դարի հիսունական թվականների սկզբներին։ Նոր նվաճողների տիրապետուβյան առաջին շրջանում, սկսած մոտ 650 թվից մինչև 750 թիվը, ուրեմն՝ գրեթե ճիշտ հարլուր տարի՝ Հայաստանը գտնվում էր Օմայան խալիֆների իշխանության տակ, իսկ 750 թվից ոկսած մինչև 887 թիվը, այսինքն՝ մինչև Բագրատունյաց թագավորության հաստատումը՝ նա հնե թարկվում էր Աբբասյան տոհմի խալիֆներին։ Արաբական տիրապետուβյան առաջին շրջանում խայիֆայուβյան կենտրոնը գտնվում էր Դամասկոսում և գերիշխող դեր էին կատարում՝ նոր աշխարհակալ պետության մեջ Ասորիքի արաբները, իսկ երկրորդ շրջանում կենտրոնը դառել էր 762 թվին Հիմնված Բաղդադ քաղաքը և գերակշիռ դեր Լին խաղում Իրաքի արաբները և մտ նեղականություն ընդունած պարսիկ ազնվականությունը։

Արաբական նվաճումների և աշխարհակալ ծավալման մասին առանձնապես հետաքրքիր է արաբական մատճնագիր Ցակուրիի վկայուβյունը նրա «Գիրք խարաջի մասին» հրկում, որի մեջ նա Օմար խայիֆին վերագրում է Հետևյալ ուշադրավ խոսքերը.

«ՄաՀմեդականներն ատում են նրանց (նվաճվածներին), քանի իրենք կենդանի են, իսկ երբ մենք ու նրանք մեռնենք՝ մեր որցիները կուտեն նրանց (նվաճվածների) որդիներին՝ իրենց կենոանուβյան ժամանակ»։

Այս «ուտողներն» ու շահագործողները, իհարկե, առավելապես Օմայան և Աբբասյան խալիֆներն էին և իշխող դասերը, մինչդեռ աթաբական ու մահմեդական ժողովրդի ստորին խավերը, որոնք ևս գտնվում էին տնտեսական ծանր դրության մեջ։

Օմայանների ժամանակ արաբների տիրապետությունը Հայաստանում ինչպես և բնակչուβյան,— իհարկե դլխավորապես ստորին խավերի, տնտեսական ու հարկային շահագործումն omun այս աշխարհակալության կողմից եղել է, մանավանդ սկզբնական չրջանում, համեմատարար մեղմ ու տանելի։ Նրանց մեղմ ու զդուչավոր այդ քաղաքականությունը բացատրվում է պարդապես նրանով, որ Օմայաններն ի նկատի են ունեցել Հայաստանի ստրատեգիական ու ռազմական մեծ նշանակությունը և տւզեցել են, պահպանելով նրա ներքին ինքնուրույնությունը և նա-

խարարական նախկին կարգերը՝ օգտագործել նրա զինվորական ուժերն իրենց նոր սահմանների պաշտպանուβյան համար, ընդդեմ Բյուղանդիայի ու խազարների։ Օմայանների այս քաղաքականությանը կամովին ընդառաջել էին և իրենք Հայկական նախարարու. βյունները։ Տեսնելով, որ Բյուզանդական կայսրուβյան զորջերը որեβե անթնդ ատ պարտուβյուն են կրում, և Հույս չունենալով օգ**նություն ստանալու** հույներից՝ նրանք հպատակել էին խալիֆայությանը կնքելով նրա Հետ Հատուկ պայմանագիր։

Այդ դաշինքը, որով տրվել էր նախարարություններին ներքին ինքնուրույնություն՝ կնքված էր 653 թեկին Մուավիայի հետ, Թե ինյպիսի մեծ արտոնություններ էին նրանք ստացել՝ այդ երևում է դաշինքի բավանդակությունից։

 $\alpha$ Այս βող լինի, ազայման է կապում Մուավիան, ... հաշտության ուխտն իմ և ձեր մեջ՝ որքան ժամանակ դուք կամենաք։ Երեք տարի ես ձեզանից հարկ լեմ առնելու, իսկ Հետո կտաք, ձեր երդման Համաձայն, որքան դուք կկամենաբ։ Ձեր երկրի մեջ պետք է ունենաք 15.000 հեծելազոր և նրանց պետք է պարենավորեք ինքներդ. արժեքը ես դուրս կգամ հարկից։ Հեծելազորը ես Ասորիք չեմ տանի, սակայն ուրիշ տեղ, ուր որ հրամայեմ՝ պետք է պատրաստ լինին գնալու։ Ձեր բերդերը ոլ ամիրաներ կուղարկեմ, ոլ արաբ սպա և ոչ նույնիսկ մեկ հատ հեծվոր։ Թշնամին չպիտի մտնի Հայաստան, իսկ եβե հույները ձեզ վրա հարձակվեն՝ կուդարկեմ ձեղ օգնական զորք, որքան որ ուզենաք։ Երդվում եմ մեծ  $m$ ստծու անունով, որ սուտ չեմ խոսում» (Սեբեաս, դլ. Լ $b$ )։

(«Այս լիցի ուխտ հաշտուβեան իմոյ ընդ իս և ընդ ձեզ որչափ ամաց և դուք կամիջիք. և ոլ առնում ի ձԼնջ սակ զերրնամ մի, ապա յայնժամ՝ տաջիը՝ հրդմամբ, որյափ և դուը կամիջիբ. և հեծեալ կալէբ յաշխարհիդ ԺԵ հազար։ Եւ հաց յաշխարհէն տութ, և ես ի սակն արթունի անգարեմ, և զհեծնալսն լԱսորիս ոլ խնդրեմ. բայց այլուր և հրամայնմ, պատրաստ լիցին ի գործ. և ոչ արձակեմ ի բերդորայն ամիրայս, և ոչ տաճիկ սպայ՝ ի բազմաց մինչև ցմի հեծեար. Թշնամի մի մտցէ ի Հայս. և եթե գայ Հոռոմ ի վերայ ձեր՝ արձակեմ ձեզ զաւրս յաւդնականութեիւն որյափ և դուք կա $d$ hehpi be benhad h dhoh Uumaemo b $Bf$  n, umbd»)<sup>1</sup>

 $85 - 340$ 

Ý

f

 $\mathbf{x}'$ 

i.<br>P

<sup>&</sup>lt;sup>1</sup> «Պատմութիւն Սեբէոսի հպիսկոպոսի ի Հերակլն», Ս. Պետերբուրգ, 1879,  $f_2$  138.
Այս դաշնադրուβյամբ, ինչպես տեսնում ենք, հայկական նախարարություններին տրվել էին ինքնավար իրավունքներ ու բացառիկ արտոնություններ։ Սակայն լնայած դրան՝ արաբական տիրապետությունը, անգամ այս սկզբնական շրջանում, Հայասաանի համար եղավ աղետալի ու կորսաաբեր։ Նա պարբերաբար կրկնվող պատերազմների ընβացքում շարունակ հարձակման ու ավերածությունների ենթարկվեց։ Եթե նա Հավատարիմ էր մնում խալի֊ ֆայությանը՝ նրան անխնա պատժում էին հույները։ Իսկ եթե անցնում էր Բյուզանդիայի կողմը՝ վրեժ էին առնում արաբները.

Հայաստանի ամայացումը և տնտեսական բայբայումը Օմայանների տիրապետուβյան շրջանում պարզ ու որոշ մատնանշված է ասորական մատենագիր Դիոնիսիոս ՏելմաՀրեցու ժամանակագրության մեջ։ Նկարագրելով արաբական Մասլամա Հրամանատարի ռազմերβր (716/7 β.) դեպի Բյուղանդիա և նրա գայը Արածանի գետի հովիտներն ու ներքին Հայաստան՝ Տելմահրեցին վկա $j$ aud  $k$ ,  $np^2$ 

«Այս ամբողջ երկիրն այքի էր ընկնում և ուներ առաջ րազմաβիվ ընակչուβյուն, խաղողի չատ այգիներ, հացացանքեր և ամեն տեսակ սքանլելի ծառեր։ Սակայն այնուհետև նա ավերվել էր և նրա շրջանները չունեին այլևս բնակ*լուβյուն»* է

Եթե խայիֆների տիրապետության առաջին շրջանում Հայաս֊ տանն ավերվում էր բյուզանդա-արաբական կռիվների պատճառով, որոնք հաճախ տեղի էին ունենում Հայաստանի տերիտորիայի վրա, նրանց տիրապետուβյան նրկրորդ շրջանում, գլխավորապես ուβերորդ դարում, նա արյունաքամ էր լինում՝ ոչ այնքան այդ կռիվների, որքան ծանր և տաժանելի հարկերի պատճառով։

Օմայանների իշխանության ժամանակ, մանավանդ սկզբնական ժամանակաշրջանում, Հայաստանի արբունի հարկերը համեմատարար ծանր չէին։ Այդ հրևում է ոլ միայն վերոհիշյալ դաշինքի պայմաններից, այլև XII դարի հայ մատենագիր Սամունչ Անեցու ուշագրավ մի վկայությունից։ Սրա ասելով, երը արաբական իշխանությունը հաստատվեց Հայաստանում, խայիֆայությունը՝

«վերցնում էր յուրաքանլյուր տնից լորս դրամ, երեք

<sup>1</sup> Sh'u Chronique de denys de Tele-Mahré, pybl. et trad. par Chabot, Paris, 1895, ty 12.

<sup>546</sup> 

մոդ խորբալ (այսինքն՝ մաղած ցորեն), մեկ ձիատոպրակ, մեկ մազե պարան և մեկ ձեռնոց, իսկ քահանաներից, ազատներից և հեծելագորից հրաման տրվեց հարկ լառնել»։

(«Ցամենայն տանէ առեալ Դ դրամ և Գ մոթ խորբալ, և ձիատօպրակ մի, և պարան մի մազէ, և ձեռնարար մի. իսկ ի քահանայից և յազատաց, և ի հեծելոց՝ ոչ հրամայեաց առնուլ  $q$   $\mathcal{L}$ *u*<sub>p</sub>  $\mu$   $\mathcal{L}$ <sub>*u*</sub>  $\mathcal{L}$ 

Մեջրերված այս վկայութեյան մեջ ի նկատի է առնված VII դարում Հայաստանում գործածվող մոդը կամ գրիվը, որի կշռորդը, ինչպես ցույց եմ տվել իմ «Կշիռները և չափերը» աշխատուβյան մեջ (էջ 75-79), հավասար էր 9 կիլ. 792 գր, իսկ դրամը նույն այդ դաբում Մերձավոր Արևելջում տարածված Սասանյան արծաβ դրամն է, որը՝ Համապատասխան է ըստ՝ դրամական իր արժեքի մոտավորապես այժմյան 50 ոսկի կոպեկի<sup>ջ</sup>։ Ուրեմն, ըստ մեր այս հաշվի՝ 3 մոդ մաղած ցորենը, որը խալիֆայուβյունն առնում էր յուրաքանլյուր տնից՝ համապատասխան՝ կլինի 29 կիլ. 376 դր. կամ մոտ 2 փβի, իսկ վերոհիշյալ 4 դրամը հավասար կլինի մոտ 2 ոսկի ռուբլու։ Այս գումարի իրական արժեքը յոβերորդ դարում րավական բարձր էր։ Այդ ժամանակայրջանում մեկ փութ ցորենըն արժեր մոտավորապես 25.50 ոսկի կոպեկ։

Ավելորդ լի լինի նույնպես մատնանշել, որ վերոհիշյալ վկայուβյան մեջ «ազատ»-ներից հետո հիշատակված հեծելազորը, հավանորեն, ռամիկներից կազմված «այրուձին» է, որ գոյություն ուներ արդեն մարզպանուβյան շրջանում։ Ուշագրավ է, որ այս *հեծելազորը, որ*ն ազատ էր հարկերից, ինչպես և «ազատ»-ներն ու քաքանաները, ստանում էր Օմայաններից հատուկ ոոճիկ՝ տարեկան հարյուր հազար դահեկան<sup>3</sup> (մոտ 550.000 ոսկի ռուբլի)։ Միանգամայն պարզ է, ուրեմն, որ Օմայանների՝ ժամանակ ոչ միայն ծանր չեն եղել Հայաստանից ստացվող հարկերը, այլ զգալի մասը հարկերի տրվել է որպես ռոճիկ հայկական հեծելազորին։

<sup>1</sup> Տե՛ս «Սամուէլ քահանայի Անեցւոյ, Հավաքմունը ի գրոց պաամագըրաց», Վաղարյապատ, 1893, Էբ 82։

<sup>2</sup> Տե՛ս Հ. Մանանդյան, Նյուβեր հին Հայաստանի անտեսական կյանքի պատմության, Երևան, 1928, էջ 29, ծան. 6:

<sup>3</sup> Հմմա, «Հայաքումն պատմութեան Վարդան Վարդապեաի», Վենետիկ, 1862, էջ 74 (գլ. ԼԹ)։ Վերո^իչյալ 100.000-ի գումարը ռմանք հայ բանասերներից *Δύβադրել են դրամ կամ դիրհեմ։ Այդ կարծիքը պարզապես սխալ է։* 

Արաբական հարկային քաղաքականությունը հիմնական փոփոխման հնթարկվեց Հայաստանում Օմայանների իշխանության վերջին շրջանում Հեշմ խալիֆի ժամանակ (724-743 թթ.). Իր թագավորության առաջին կամ երկրորդ տարում այս խալիֆը կարցադրել էր իր Հերβ զորավարին աշխարհադիր անել Հայաստանում և ավելացնել նրա հարկերը։ Այդ մասին կարևոր տեղեկություններ են Հազորդում Ղևոնդ պատմագիրը և Մովսես Կաղանկատվացին, որ կարևոր եմ համարում մեջ բերել ամբողջությամբ։

1. «Պատմութեիմ Ղևոնդեայ մեծի վարդապետի Հայոց», գլ. Ժէ,  $\frac{1}{2}$  100 ( $\frac{2}{3}$  pmm. 1887  $\beta$ .)

«Եվ սա (2b2 ip) իր իշխանության առաջին տարում հղացավ մի վատ խորհուրդ՝ ուղարկեց մի ոմն ղորավար, որի անունը Հերβ էր, աշխարհադիր անել Հայոց աշխարհում և ծանրացնել նրա հարկատվության ծառայության լուծը տեսակ տեսակ չարիքներով։... Եւ բազում վտանգ Հասցրեց մեր աշխարհին մինչ այն աստիճան, որ բոլորը հառաչում էին ծանր նեղության պատճառով և ոչ ոք լէր կարող ազատվել ան*հ*նարին վտանգից»։

(«Եւ սա յառաջնում ամի իշխանուβեանն իւրոյ խորհուրդ վատ ի մէջ առեալ՝ առաջէր զոմն զօրավար, որում անուն էր 2երթ՝ աշխարհագիր առնել ընդ աշխարհս Հայոց վասն ծանրացուցանելոյ զանուր լծոյ ծառայութեան հարկատրութեան աղգի ազգի չարեօք... Եւ բազում վտանդ հասուցանէր աշխարհիս, մինչ դի ամենեցուն հառաչել ի վերայ անհանգիստ նեղութեանցն, յորմէ ոլ գոյը ապրել ումեք յանքնարին վտան $q$ *h* $q$ *u* $\triangleright$ *r* 

2. «Մովսեսի Կաղանկատուացւոյ, Պատմուβիւն Ադուանից աշխարհի», III, ԺԷ, Մոսկվա, 1860, էջ 258՝

*«Իսկ հարյուր յոթանասուն և չորս թվին Հայոց (մեր թվ.* 725 թ.) ամառը անասունների կոտորածը եղավ և ձմեռը՝ Հերβի աշխարհագիրը, որն անβիվ պարտավոբուβյունների հարկի տակ առավ մարդկանց, անասուններին և հողերի տա*րածուβ յունները»* 

(«Իսկ ի հարիւր հօβանասուն և չորս βուականուβեանն Հայոց (ամ տեառն 725), յամառն մահ անասնոց եղև, և ի ձմերան՝ աշխարհագիրն Հերβի, որ էարկ զմարդ և զանասուն և զսաքմանս երկրի ընդ քարկաւ անիիւ ծառայուինան»),

Մեջբերված այս վկայութեյուններից տեսնում ենք, որ 725 թվին հաշվառման էին ենթարկվել Հայաստանում մարդիկ, անասունները և հոդերը։ Այս աշխարհագրից հետո վերանում էին պարդապես ֆեոդալական Հայաստանի հարկային նախկին արտոնուβյունները։ Հարկերը դանձվերու էին այնուհետև ոչ βե առաջվա նըման տներից կամ երդերից, այլ մարդկանց ու անասունների թվի համեմատ և ըստ հոդերի տարածության ու, հավանորեն, նաև որակի։ Նախկին երդահարկի բնույթեր հիմնովին այժմ փոխվում էր և սկիզբ էր դրվում զլխահարկի, անասնահարկի և հողահարկի նոր սիստեմի, որը շուտով կատարյալ աղետ դառավ ամբողջ երկրի և, մանավանդ, Հարկատու ռամիկ ժողովրդի Համար,

Արաբական Հարկային այս ծանր լուծն էր, որ 8-րդ դարում ոտքի Հանեց՝ ՀարստաՀարված՝ երկիրը և Հիմնական՝ պատճառը եղավ ժողովրդական կատաղի ապստամբությունների ընդդեմ խա*լիֆայուβյան։* 

Ութերորդ դարի կեսերին արաբական խայիֆայության մեջ տեղի ունեցավ թաղաբական մեծ Հեղաշրջում։ 748 թվին սկսվեցին նրա մեջ ներքին խռովություններ և 750 թվին, համառ ու արյունահեղ երկարատև կռիվներից հետո, սպանվեց Օմայան տոհմի վերջին խալիֆը, Մըվանը, և իշխանությունն անցավ Աբբասյանների և *Իրաքի արաբների ձեռքը։* 

Այս խոռվությունների ժամանակ հայկական նախարարություններն ուզեցին թերափել արաբական լուծը և ապստամրեցին Գրիգոր Մամիկոնյանի առաջնորդությամբ, հույս ունենալով օգնութեյուն ստանալու Բյուզանդիայից։ Սակայն ապստամբությունը դլուխ չեկավւ Աշոտ Բադրատունին, Հայաստանի իշխանն ու պատրիկը, որին՝ ստիպել էին՝ մասնակից լինել՝ ապստամբութեյտն, ինչպես և նախարարների մի մասը, բաժանվեցին չուտով Գրիգոր Մամիկոնյանից ու նրա կողմնակիցներից և Հպատակվեցին *հոժարակամ արաբներինւ* 

Աբբասյանների իշխանության հաստատումից հետո դրությունը Հայաստանում դառավ անտաննյի։ Աբբասյան՝ Հարստության *հիմնադիրը՝ Առուլաբաս ալ*շՍ<mark>աֆֆահը</mark> (750—754 թթ.) Հայաստան ուղարկեց որպես կառավարիչ իր եղբորը՝ Աբու-Զաֆար ալ-Մանսուրին։ Սրա կառավարման ժամանակ Հայաստանի Հարկատու ժողովրդի մեծագույն մասը մատնվեցին Հետին ծայր չբավո-

րության։ Ոչ միայն չափազանց ավելացրին հարկերը, այլ պատ հանջում էին այժմ նաև նախկին երեք տարվա հարկերը, որոնք խալիֆայուβյանը չէին վճարված նախարարական ապստամբության ամբողջ տևողության ընթացքում։

Ղևոնդ պատմագիրը վկայում է, ար ալ-Մանսուրը պահանջում էր հարկ մինչև իսկ մեռելներից, ուստի և հրամայել էր քահանաներին ներկայացնել վախճանվածների ու նրանց ընտանիջների ցուցակները։ Այս վկայուβյունը, որ լավ չէ հասկացվել, իմ կարծիջով, պարզ է ու հասկանալի։ Ալ-Մանսուրը կարգադրել էր ըստ իս գանձել ժառանգներից մեռածների գլխահարկը, որը ապստամբության պատճառով խալիֆայությունը լէր ստացել նրանց կենդանության ժամանակ։ Փախլել մի այլ շրջան և ազատվել հարկերից ան․ կարելի էր, որովհետև Արբասյանները հնարել էին ստուգման ու վերաքսկողության քատուկ մի միջոց։ Որպեսզի կարողանան քայտնաբերել հարկ լվճարողներին՝ ալ-Մանսուրը հրամայել էր խարա-*Նել բոլորի վգերը, որոնք վճարել էին գլխահարկը՝ կապարե կնիք*ներով։ Ուβերորդ դարի ասորական ժամանակագիր Դիոնիսիոս Տելմահրեցու վկայությամբ՝ Միջագետքում կառավարչական հատուկ պաշտոնյաները խարանում էին երբեմն, ստրուկների նման, հարկահատույցների ոլ միայն վզերը, այլ նաև երկու ձեռքերը, և կրծքերը և կռնակները<sup>լ</sup>։

Հարկային ծանր այդ լուծը, ինչպես և հարկահանների հալավ ծանքներն ու բռնուβյունները, ցայտուն կերպով նկարագրված են Ղևոնդի Պատմության հետևյալ վկայության մեջ։

«Եվ տիրեց նրա (Մրվանի) տեղ Արդլան, որն ուղարկեց հղրորը, մյուս Աբդլային, իր տերուβյան բոլոր երկրները։ Սա, դայով նախ Հայոց աշխարհը՝ բազում վշտով ու նեղութեկամա վտանգեց ամենջին և հասցրեց չքավորության ու տնանկուβյան, մինլևիսկ պահանջեց հարկեր նաև մեռելներից։ Նմանապես և որբերի ու այրիների ամբողջ բազմուβյունը նա չարաչար տառապեցրեց։ Տանջեց նույնպես աստվածային խորանի քահանաներին ու պաշտոնյաներին, ենթարկելով նրանց խոշտանգանքների, ծեծի ու խայտառակ ճիպոտահարուβյան և պահանջելով, որ նրանք հայտնեն վախճանվածների ունրանց ընտանիքների անունները։ Խոշտանդում էր նաև

<sup>&</sup>lt;sup>1</sup> Sh'u Chronique de denys de Tell-Mahré, kg 104,

հրկրի բնակիչներին ամենարռնի ու դաժան հարկապահանջուβյամբ և, առնելով ամեն մի գլխից բազում դրամ արծաβի՝ դնում էր բոլորի պարանոցներին կապարե կնիք»։

(«Եւ տիրէ նորա Արդլայ, և առաքէ զեղրայր իւր զմիւս Արդլա շրջել ընդ ամենայն աշխարհս իշխանութեանն իւրոյ։ Որ նախ հլեալ յաշխարհս Հայոց՝ բազում վշտօբ և նեղուβեամբ վտանգէր զամենեսին և հասուցանէր ի լբաւորուβիւն տնանկուβեան, մինյև պահանջել հարկս և ի մեռելոցն։ Եւ զամենայն բազմութիւն որբոց և այրեաց լարալլուկ տառապեցուցանէր զքահանայս և զպաշտօնեայս աստուածային խո֊ րանին խոշաանգանօք և քքօք այպանուβեան և գանիւթ՝ ի յայտ ածել զանուանս վախճանելոցն և զբնտանիս նոցուն։ Խոշտանգէր և զբնակիլս աշխարհիս բռնագոյն և գառն հարկապահանջութեամբ, առնուլ ըստ գլխոյ բազում զուղէս արծախոյ, և դնել կնիջ կապարեայ յամենեցուն պարանոցս»)։

Միայն Հայաստանը լէր, որ հարկապահանջուβյան տաժանելի օրեր ապրեց այս ժամանակաշրջանում։ Ալ-Մանսուրը, ինչպես հաղորդում է Ղևոնդը, Հայաստանից անցավ խալիֆայուβյան մյուս հրկրները և, ծանրացնելով ամենուրեք հարկային լուծը, այնտեղ ևս նույն դաժանությամբ հավաքեց հարկերը։ Նրա անսահման արծաβասիրուβյան ու ագահուβյան պատճառով էր, որ անգամ յուր ազգը նրան անվանում էր «հայր» կամ «Արդուլ դանգի», այսինքն՝ ծառա ու մեծարող միմիայն դրամի։

Ալ-Մանսուրի Հայաստանից հեռանալուց հետո, նրան հաջորդող Եզիտ, Բազար ու Հասան կառավարիչների ժամանակ՝ հարկային լուծը Հայաստանում ոլ միայն լթեթևացավ, այլ ավելի ևս ծանրացավ։ Աբբասյանները կարիք ունեին դրամական մեծ միջոցների պալատական իրենց շռայլ ու շվայտ ապրուստի համար։ Մեծ դումաբներ էին՝ հարկավոր նաև նոր հիմնված։ Բաղդադ քաղաքի շի-Նության համար։ Հասկանալի է, ուրեմն, որ այս պայմաններում, ծանրանալու էր օրավուր ինչպես Հայաստանի, հույնպես և խալիֆայուβյան մյուս երկրների, գլխավորապես, աշխատավոր բնակլուβյան գրությունը։ Աբբասյանները վստահություն յունեին անգամ իրենց արաբական ու պարսկական՝ հպատակների վրա, Սրանք պետության զանազան մասերում շարունակ ոտբի էին ելնում ու ապստամրում։ Խալիֆների իշխանուβյան գլխավոր հենարանը ոլ βե իրենց

<sup>&</sup>lt;sup>1</sup> Տե՛ս «Պատմութիւն Ղևոնդեայ», Ս. Պեաերբուրդ, 1887, զլ. ԻԸ, էջ 127.

սեփական ժողովուրդն՝ էր, այլ Խորասանից՝ բերված վարձկան թեուրք զորքերը, որոնց նույնպես անհրաժեշտ էր տալ սնունդ և ռոճիկ։

Ալ-Մանսուրի անմիջական հաջորդ՝ Եղիտ ռստիկանի իշխանուβյան ժամանակ դրուβյունը Հայաստանում դառել էր ծայրահեղորեն աղետայի։ Դառն ու բռնի հարկապահանջուβյան պատճառով երկիրը բոլորովին ուժասպառ էր եղել ու արյունաքամ։ Ինչպես վկայում է Ղևոնդը (գլ. ԼԲ), Հայաստանում նվազել էր և դրեթե վե. րացել դրամն ու արծաβր։

Հնչյուն փողի այս հատնումը, ինչպես մատնացույց է արված «Հայաստանի առևտուրը և քաղաքները» ռուսերեն իմ աշխատութեյան մեջ՝, յպետը է վերագրել միայն յափասանց հարկատվութեյան, այլ, գլխավորապես, պետբ է բացատրել նաև նրանով, որ արաթական տիրապետության ժամանակ Հայաստանի տնտեսական կյանքը զգայի շափով հետադիմել էր և զարգանում էր բնական տնտեսուβյան հետադարձ հիմքերի վրա։

Գրամի և թանկարժեր մետաղների պակասման ու հատնումի հետևանքով անսահման բարձրանալու էր, իհարկե, նրանց արժեքը։ Նույն այս ժամանակ, ինչպես վկայում է իր ժամանակագրության մեջ Միքայել Ասորին<sup>2</sup>, Միջագետքում՝

«Ջափրի (այսինքն՝ ալ-Մանսուրի) չարաչար ագահուβյան պատճառով այն աստիճան պակասեց արծաβր, որ եզե ու էշր ծախում էին մեկ դրամի և տղաները տայիս էին պա*հանջողների*ն 5 դրամի»<sup>3</sup>ւ

(«Իսկ ի չարաչար ագահուβենէն Ջափրի այնչափ ոլակասեաց արծաթեն, զի զեզն և զէշ դրամի միոյ վաճառէին, և *ղտղայն հի*նգ դրամի տային պահանջողացն»)։

Շատերը, ասում է նա (էջ 352), փորում էին գերեդմանները և փնտրում ոսկի ու արծաβ, որպեսզի վճարեն իրենց հարկերը։

<sup>&</sup>lt;sup>3</sup> Ուշագրավ է, որ արաբական տիրապետուβյան ժամանակ ստրուկների Phile խիստ մեծ էր։ Խալի\$ Մուավիան ունեցել է, օրինակ, միմիայն Արաբիայի իր կալվածներում 4000 ստրուկ։ Ոմանք ունեցել են մինչև իսկ ավելի բան :0.000 ստրուկ։ Մեծ գին ունեին, մանավանդ, ստրուկ արհեստավորները։

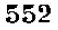

<sup>&</sup>lt;sup>1</sup>  $St'$ и О торговле и городах Армении,  $tg$  133 136.

<sup>2</sup> Տե՛ս «Ժամանակադրութիւն տեառն Միխայէլի Ասորւոց պատրիարջի», Երուսաղեմ, 1871, էջ 352.

Նման դրություն, ինչպես երևում է նաև հայ մատենագիրների վկայություններից, ստեղծվել էր նաև Հայաստանում։

 $\alpha \lambda$ ատեցրեց (Եզիտը), ասում է Ղևոնդը', արծաթե գյուտը երկրից և հնարավոր չէր որևէ մեկին, տալով յուր գույթը և կարողութեյունը, ձեռք բերել իր անձի փրկության գինը։ Չարաչար չարչարանքով, գելոցով, կախաղանով և դառն տանջանքներով կեղում էին մարդկանց կյանքը։ Ուստի և շատերը, փախչելով այրերը և երկրի փապարները՝ գաղվում էին ու թաքնվում։ Ոմանք էլ ձյունախեղդ էին լինում և գետն էին իրենց ձգում անտանելի աղետի պատճառով»,

 $\int \alpha \hat{Z} \hat{h}$  վախճաննաց զգիւտ արծաβոյ ի յերկրէս, և ամենայն ոբ տալով զպաճարանս ընչից՝ իւրեանց՝ ոչ գտանէին ղդինս փրկանաց անձին իւրեանց, և չար կտտանօք, գեյարանօք, ե կախադանօք և դառն տանջանօք կեղէին զկեանս մարդկան։ Ցորմէ փախստեայ եղեալ բազումբ յայրս և ի փապարս երկրի՝ դօդեալ βագյէին, և ոմանք ձիւնահեղձ և գետավէժ լի*նէին վասն անտանելի աղետիցն»)* 

Անհրաժեշտ է նույնպես մատնանշել, որ առաջին Աբբասյանների ժամանակ ոչ միայն անչափ ծանրացել էին Հայաստանի հարկերը, այլև սկիզը էր դրվել նաև նախարարական ինքնավար կարգերի ու նախկին արտոնուβյունների ոչնչացման։ Ղևոնդի վկայությամբ (զլ. ԻԸ)՝ Աբբասյանները կարգադրել էին, որ հայկական հեծելազորի ռոճիկը պետք է վճարե ոչ Թե խայիֆայությունը, ինչպես այդ սահմանել էին Օմայանները, այլ իրենք հայ իշխանները։ Այսպիսով, ասում է Ղևոնդը, հեծելադորի պարտադիր ծառայու*իլունը դառել էր «զրավաստակ աշխատուիիւն»։* 

Պարզ է, որ հալածանքի նոր այս պայմաններում՝ իալիֆ ալ-Մանսուրը այլևս չէր կարող վստահուβյուն ունենալ հայ նախաշ րարների վրա։ 770 թվին նա Հասան օստիկանի հետ թուրքական զորքեր ուղարկեց Հայաստան։

Այս վայրագ ու արյունարբու վարձկանները, որոնք ավերածուβյունների ու βալանի առիβ էին փնտրում՝ զազրելի բռնուβյուններ գործեցին Հայաստանի բնակչուβյան անխտիր բոլոր խավերի վերաբերմամբ։ Երկիրը մատնվեց այժմ սովի, սրի ու սարսափի։ Եվ շուտով արաբական տիրապետուβյան դեմ բոնկվեց ընդ.

*<sup>\</sup> Տե'ս* Մալխասյանցի և Եզյանցի հրատարակությունը, Ս. Պետերրուրգ,  $1887, q_i, l$ <sup>4</sup>,  $l_2$   $135,$ 

հանուր ապստամբություն, որին մեծ չափոփ մասնակցում էին նաև *ռամիկները*։  $\bullet$ 

Այս ապստամբությունը, որի մասին մանրամասն տեղեկու. թեյուններ է հաղորդում Ղևոնդը, ուներ պարզապես ազատագրական բնույթի Նրա ճիշտ տարին, որը պատմագիտական հրկերում, մեծ մասամբ, սխալ է տրվում, որոշվում է, ինչպես ցույց է տվել Ալիյանը<sup>լ</sup>, 774 թվին։ Հուսահատված <mark>նախար</mark>ար<mark>ն</mark>երը, վկայում է  $\lambda$ *Lnung* 

«Երբ տեսան որ մեծ վտանգ է իրենց վրա Հասել՝ մահն աչքի առաջ ունեցան և ձեռնամուխ եղան մի գործի, որը չէր կարող հաջողություն ունենալ, որովհետև իրենք քիչ էին թվով։ Սակայն նրանք լավ համարեցին քաջությամբ մեռնել, քան ապրել տաժանալից»։

(«Իբրև տեսին նախարարը Հայոց զվտանգ տարակուսա-*Նացն հասեալ ի վերայ ինքեանց` եդին ղոգի ի ձեռին իւրե*անց և ձեռնամուխ եղեն յիրս, զոր ոչ կարէին վճարել վասն զի նուազունը էին։ Այլ սակայն լաւ համարեալ դմահ ըաջուβետոքր քան զկեանս վտանգաւոր՝ ձեռնամուխ եղեն յիրս  $mu$ ունդան անհանում անտանում անտանում անտանում անտանում անտանում անտանում անտանում անտանում անտանում անտանում ան

Ինչպես և գրեβե միշտ շարժման դրդողը և ղեկավարը եղան Մամիկոնյանները։ Ազատագրական ապստամբությունների առաջ*նորդ լինելը նրանք կարծես թե համարում էին իրենց տոհմային* պարտականությունը։

Առաջինը գլուխ բարձրացրեց արաբական բռնությունների դեմ Արտավազդ Մամիկոնյանը։ Նա հկավ Գվին, որը արաբական իշխանության վարչական կենտրոնն էր, արտաբաստ ցույց տվեց իրեն մտերիմ ու հավատարիմ և զինեց ու հանդերձեց այստեղ իր զորքը, պատրվակ բռնելով, որ նախապատրաստություններ է տեսնում կովի համար խալիֆայության թշնամիների դեմ։ Գվինից Արտավազդը շտապեց գնալ Կումայրի (Լենինական), սպանեց այնտեղ հարկերի հրամանատարին և, վերցնելով նրա հավաքած հարկերը՝ գնաց իր ընտանիքի աւ այլ նախարարների հետ Եգերացոց աշխարհը, որը գտնվում էր Բյուզանդիայի գերիշխանության տակ։

 $1$  ellinwnww», dbubwhh, 1890, to 525.

<sup>2</sup> Տե՛ս հրաաարակություն Մալխասյանցի և Եզլանցի, Ս. Պետերբուրգ, 1887,  ${t_2}$  137 - 138.

<sup>554</sup> 

Չորս տարի հետո, 778 թվին, նույն այս Արտավազդը, որին րյուզանդական կայսրը նշանակել էր ստրատեգ և կառավարիչ Անատոլիկոն թեմի՝ կարողացավ սոսկալի վրեժ առնել արաբներից և, գործակցությամբ բյուզանդական երեբ նշանավոր հայ զորավարների՝ Տաճատ Անձևացու, Վարադտիրոցի և Գրիգորիոսի՝ մեծ ջարդ տվեց և սաստիկ հարված հասցրեց նրանց Գերմանիկե քաղաքի մոտ՝ Կոմագենեում։

Շուտով Արտավաղդի օրինակին Հետևեց Մուշեդ Մամիկոնյանը, որը կոտորեց արարներին, որոնք գտնվում էին նրա գավառում, և, գաղթելով ամբողջ իր տնով Կաղզվանի շրջանը՝ ամրացավ Արտագերս բերդում, Այստեղից նա ասպատակեց Բագրևանդ գավառը, կոտորեց հարկահավաբներին ու արաբական զորամասերը և դադարեցրեց հարկերի պահանջումը և բռնությունները։ Մուշեդի մոտ, ինչպես վկայում է Ղևոնդը (գյ. ԼԳ, էջ 139), Հավաբվեցին բոլոր ճնշվածներն ու հարստահարվածները։ Արաբական զորբերը, որոնց ուղարկել էին նրա դեմ Կարինից և Դվինից, ոչ միայն հաջողություն լունեցան, այլև մեծ ջարդ կրեցին ու մատնվեցին փախուստի։

Այնուհետև գրեթե բոլոր մյուս նախարարները ևս, Մուշեդի հաջողութեյուններից սիրտ առած՝ միացան նրան իրենց զորբերով և ապստամրությունը դառավ Համատարած ու ընդՀանուր։ Ազատագրական այս շարժմանը մասնակցում էր նույնպես ռամիկ ժողովրդի բազմությունը։

Ահարեկված արաբները, որոնց գլխավոր հենակետը Հայաստանի քաղաքներն էին՝ Դվինը, Կարինը, Արճեշը և այլ բաղաքավայրերը, ստիպված եղան պատսպարվել այդ ամրություններում։ Եվ հայերը, արաբական ծանր լծից աղատվելու համար՝ պետք է աշխատեին, ընականաբար, գրավել βշնամու այդ կայանները։ Նրանք հարձակվեցին նախ գլխավոր ռազմակայաններից մեկի՝ Կարին բաղաքի վրա, որը սահմանամերձ էր Բյուզանդիային, և, շրջապատելով քաղաքը, սկսեցին պաշարողական կանոնավոր ու *երկարատև գործողուβյուններ*՝ փո*րեցին խրամատներ ու աշխա*տեցին պարիսպների տակ ականներ անցկացնել.

775 թեվի գարնան սկզբին ռտջի կանգնեցին արաբների դեմ Վասպուրականում Արծրունյաց ու Ամատունյաց հախարարները և ուզեցին հարձակվել արաբական նաև մի այլ մեծ կենտրոնավայրի՝ Արճեշ բաղաքի վրաւ Նրանք Հավաքել էին իրենց հեծյալ ջոկատները, որոնց ուղեկցում էին նաև հետիոտն ռամիկները, Բերկ-

րի գյուղի մոտ։ Սակայն հարձակումը՝ դեռ չսկսված՝ Հայաստան խուժեցին հարավից, Խլաβ բաղաբի վրայով, խալիֆայության 30.000 ընտիր խորասանյան գորջերը Ամր զորավարի առաջնորդու- $B$ *l* $\mu$ 

Աշոտ Բագրատունին, որը չէր միացել ապստամբության, նախաղգուշացրեց նախարարներին վերահաս վտանգի մասին։ Սակայն ապստամբները համարելով այդ նախազգուշացումը նենգուβյուն՝ վճռեցին Հարձակվել Արճեշի վրա։ Բայց այստեղ Ամրի դորբերը, որոնք դարան էին մտել, գրոհեցին նրանց վրա և, մատնելով հեծելադորը փախուստի, կոտորեցին, գլխավորապես, անզեն ու կովի անվարժ հետիոտն ռամիկներին։ Նախարարներից սպանվե. ցին, ինչպես պկայում է Ղևոնդը, միայն չորս հոգի՝ երեջը Տրունյաց տոհմից և մեկը Ուրծայ գյուղից։

Ղևոնդ պատմագրի մոտ մատնանշված է Արճեշի կռվի ամսաշ βիվը և օրը՝ «յամսեանն հրոտից, որ օր չորրորդ էր ամսոյն յա ւուր շաբաβու» (գլ ԼԳ, էջ 147)։ Համաձայն այս վկայուβյան՝ կռվի թվականը, ամսաթիվը և օրը տոմարական հաշիվների օգնությամբ  $\mathcal{L}_2$ տիվ որոշվում է 775  $\beta$ վի ապրիլի 15-ին, շաբա $\beta$ 

Մինչդեռ այս անցքերը կատարվում էին Արճեշի մոտ, պաշարված Կարինը, որի մեջ սաստկացել էր սովը, արդեն մոտ էր անկման։ Սակայն Ամը զորավարի Հաղթության լուրը վքատեցրեց ու լբում առաջ բերեց բաղաքը պաշարողների շարբերում։ Ապստամբության ձախողումը և հետահաս տխուր վախճանը ակներև էին։ Հայերն ունեին Կարինի մոտ ընդամենը 5000 կռվող, որոնց մեծ մասը կազմում էին հետևակ ու βեβև դիհված ռամիկները, մինչդեռ Ամրը գալիս էր նրանց դեմ, ունենայով իր հետ 30.000 լավ զինված հեծելադոր։

Հայկական փոքրաβիվ զորքը, ինչպես վկայում է Ղևոնդը, կարող էր հեշտությամբ խույս տալ թշնամու հետ ընդհարվելուց, որը վեց անգամ ավելի զորավոր էր։ Բյուղանդիայի արևելյան սահ․ մանները, ինչպես հայտնի է, հեռու չէին Կարին բաղաբից։ Սակայն ապստամբները, ասում է Ղևոնդը,—

«լավ համարեցին մեռնել, բան տեսնել իրենց երկրի կորուստը... և թեպետ իրենք թշնամիների թվից ավելի քիչ էին՝ ինքնակամ հոժարությամբ ենթարկեցին իրենց կյանքը վտանգի և, ժողովելով իրենց ղորագնդերը, մոտ 5000 հոգի՝ գնացին Կարին բաղաքից և անցան Բասենի վրայով Բագրե֊ վանդ դավառը».

(«սակայն յաւ համարեցան զմահ անձանց բան տեսանել զկորուստ աշխարհիս... թեկայան նուազունը էին քան զներ իշնամեացն՝ ինքնակամ յօժարունեամբ դիմեցին ի վիշտն. և ժողովեալ զգունդս իւրեանց իրրև արս ԵՌ՝ գնացին ի բաղաքեն Կարնոյ, անցանէին ընդ սահմանս Բասենոյ ի գաւառն Բագրևանդ»)։

Երկու բանակների ճակատամարտը տեղի ունեցավ Բագրևանդ գավառում, Արածանի գետից - դեպի հարավ, Արձնի գյուղի մոտ։ Սկղբում հայկական զորքը կատաղի կերպով հարձակվեց βշնամու գնրազանց ուժերի վրա և կարողացավ շփոβուβյուն առաջ բերել նրա շարջերում։ Սակայն շուտով Ամրի զորքերը վրա ընկան հայերի աննշան ուժերի վրա և, մատնելով նրանց փախուստի՝ կոտորեցին մեծ մասը, գլխավորապես ռամիկ-ժողովրդի. Անվանի նախարարներից ընկան պատերացմի դաշտում Սմբատ Բագրատունի սպարապետը, նրա բարձակիցը և նիզակակիցը՝ Սահակ Բագրատունին, Մամիկոնյաններից՝ Մուշեղ զորավարը և Սամուելը, նաև վահան Գնունին և ուրիշներ։ Ապստամբությունը ճնշելուց հետո՝ արաբական զորավարն ասպատակներ սփռեց Բագրևանդի ու նրա սահմանակից գավառների շրջաններում՝ և ենթարկեց այդ երկրներն ավերածուβյան ու կողոպուտի։

Ղևոնդի վկայությամբ՝ ճակատամարտը Բագրևանդում Արձնի գյուղի մոտ տեղի էր ունեցել, ինչպես և Արճեշի կռիվը՝ հայկական հրոտից ամսում՝ «ի նոյն ամսեանն ի հրոտից ի ԺԴ յաւուր երկուշաբաβւոջ»<sup>2</sup>։ Համաձայն տոմարական պարզ հաշիվների՝ այս վկայության մեջ պետք է ուղղել ԺԴ (14) թիվը և կարդալ «ի հրոտից ԺԳ (13)», Այսպիսով ստացվում է ճշտիվ այս ճակատամարտի տարեβիվը, ամսաβիվը և օրը՝ 775 թեվի ապրիլի 24-ին, երկու- $2$ шр $\not$ а $h^3$ 

775 թեկի ընդհանուր ազատագրական ապստամբությունը Հայաստանում պետք է Համարել, անշուշտ, հայ ժողովրդի ամենամեծ հերոսամարտերից մեկը։ Մեռնել բաջությամբ և չթողնել իր

<sup>&</sup>lt;sup>1</sup> *Sb'u ζρω*ω. Մալխասյանցի և baյանցի, U. Պետերբուրգ, 1887, qi. (7.  $t_2$  148.

<sup>&</sup>lt;sup>2</sup> bach mbqp, to 151.

<sup>3</sup> Արճեշի և Արձնիի կոիվների βվականը պատմագիտական երկերում, մեծ մասամբ, սխալ է որոշված։ Տարեթիվը ճիշտ է ցույց տրված Ալիշանի «Այրարատ»-ում (էջ 525)։ Սակայն նրա մոտ ամսաβիվը որոշված է սխալմամբ ապրիլի  $25 - h b$ 

հայրենի երկիրը՝ այդ եղել է միշտ նշանաբան հերոս ու բաջարի ժողովուրդների։

775 թվի ապստամբության ճնշումից հետո՝ Հայաստանի պատմունկունը ուներորդ դարի վերջին քառորդում անընդհատ մի ժամանակագրություն է պարբերական կոտորածների ու գաղթի, ծանր հարկապահանջության ու ավազակային՝ կողոպուտների և ամեն տեսակ բռնուβյունների ու հալածանքների։

Արճեշի ու Արձնիի ճակատամարտերից հետո` ապստամբած հայ նախարարների ընտանիջները, զլխավորապես Բագրատունիները և Մամիկոնյանները, ստիպված եղան լբել ու βողնել իրենց կալվածները Բագրևանդում ու հարավ-արևմտյան Հայաստանում և փախչել կամ՝ Բյուզանդիա և կամ Հայաստանի՝ լեռնային ամուր ու անմատչելի արևմտյան շրջանները, որոնք մոտ էին կամ սահմանակից Բլուզանդական կայսրության։

Լքված վայրերում նախարարական կալվածներն անցան *հետզհետե, գլխավորապես, մահմեդական ու արար էմիր*ների և կայվածատերերի ձեռքը, որոնք իրենց նոր կալվածներում բնակեցնում էին, մեծ մասամբ, Հայաստան ներգաղնած արաբական ցեղեր։ Ութերորդ դարի վերջում և իններորդ դարի սկզբներում Հայաստանի այս մասերում՝ կաղմվեցին մահմեդական երկու մեծ ու հղոր իշխանություններ՝ Մանազկերտի ու Արզնի ամիրայությունները։ Այժմ արդեն սկսել էին աստիճանաբար բայջայվել նախարարական նաև այլ շրջանները, և Հայաստանի մեծագույն մասի մեջ Տետգ հահ տեր ու տնօրեն էին դառել մա մնեդական ու արար *իշխանավորները*։

Նկարագրելով այս ժամանակաշրջանի պատմական անցբերը՝ Հովհաննես Գրասխանակերտցին տալիս է հայ նախարարություն֊ ների բայբայման մասին հետևյալ կարևոր վկայությունը.

«Եվ որովհետև, - ասում է Դրասխանակերտցին, - Հա. գարացիները վերցրին ու բոլորովին տեր դառան Հայաստանին, իսկ երկրի մեծամեծները պակասեցին և մնացածները թաբնվել էին, ծառայելով նրանց լծի տակ՝ դրա համար էլ մեր պատմության այս մասում բիչ են զրույցները մեր իշխանների մասին։ Եվ եβե βերևս որևէ մի բան գտնվի՝ βող բեզ բավական լինի այն, ինչ որ ինձնից առաջ պատմել է Շապուհ պատմագիրը»։

(«Եւ վասն ղի սպառսպուռ Հագարացիքն տիրեցին կալան զՀալաստանեայսս և մեծամեծք աշխարհիս նուազեցան, և մնացեալբ ղօղեալ դադարեալ կային ընդ լծով ծառայութեան նոցա. սակս այսորիկ իսկ յայսմ վայրի պակասեաց ի Պատմուβենէ աստի զրոյցք իշխանաց մերոց, բայց եβէ գուցէ գտցի ինչ՝ բաւական բեզ բերցի նախ բան զմեղ պատմեալն ի Շապ $\kappa$ ոյ պատմագրէ») ա

Ուշագրավ տեղեկութելուն է հաղորդում նմանապես Ղևոնդ պատմագիրը հայ ռամիկ ժողովրդի ողորմելի վիճակի մասին ուներորդ դարի վերջերում, Նշեյով մոտ 12.000 հայերի, գլխավորապես աղնվականների ու հեծյայների, գաղթեր Հայասաանից Բյուղանդիա Շապուհ Ամատունու առաջնորգությամբ (հավանորեն  $791$   $\beta$  $($ .)'  $2$  *knb<sub>pp</sub> m mundrul*  $f$ , *np*<sup>1</sup>

«Ժողովրդի կեսը, որ մնացել էին երկրում՝ սաստիկ կաթոտության պատճառով անձնատուր հղան ստրկական ծառայուβյան և դառան նման գաբավոնացիներին փայտ կոտորողներ և ջուր բերողներ»։

(«Իսկ կէսը ժողովրդեանն որը մնացին՝ առ սաստիկ կարօտութեանն անձնատուրք եղեն ի ծառայութիւն ստրկի, փայտակոտորը և ջրաբերը ըստ նմանութեան Գաբաւոնաց.  $\ln g x$ <sup>2</sup>

Ինչպես տեսնում ենք վերոհիշյալ և նման վկայություններից, 775 թվի անհաջող ապստամբությունից հետո հայկական նախարարուβյունները ոչ միայն մեծ չափերով զրկվել էին իրենց ինքնավարական իրավունքներից ու արտոնություններից, այլև, կորցնեյով ռազմական ու դիմադրական նախկին իրենց ուժը, սկսել էին արդեն նվազել ու բայբայվել։

Գտնվելով ծանր կացության մեջ՝ հայկական բարձր ազնվականությունը, պահպանելու համար իր կալվածներն ու արտոնված դրությունը՝ հարկադրված էր այժմ հարմարվել ու համակերպվել տիրողներին։ Ոմանք նրանցից, ինչպես, օրինակ, Մեքրուժան Արծրունին՝ ընդունել էին մահմեդական կրոնը։ Ութերորդ դարի վերջին *հենց քառորդից սկսած հայկական բարձր ազնվականությունն* աշխատում էր բարեկամանալ ու խնամիանալ արաբական էմիրների ու իշխանավորների հետ խառն ամուսնությունների միջոցով։

<sup>1</sup> Տե՞ս «Ցովհաննու կաթողիկոսի Դրասխանակերտցւոյ «Պատմութիւն Հա-Ing», Ph\$thu, 1912, t2 111:

<sup>&</sup>lt;sup>2</sup> Տե՛ս վերոհիշյալ 1887 թվի հրատ., գլ. ԽԲ, էջ 169.

<sup>559</sup> 

Համակերպման որոշակի նշաններ կարելի է համարել նաև այն, որ այս ժամանակներից սկսած հետգհետե սովորական էին դառնում հալ ազնվականների շրջանում նրանց արաբականացրած անունները, ինչպես՝ Աբուլ-Աբաս, Աբու-Մրվան, Աբու-Սահակ,  $u_{\mu}$   $u_{\mu}$   $v_{\mu}$   $u_{\mu}$   $u_{\mu}$ 

Հայկական ֆեոդալիզմն ապրում էր ըստ իս ութերորդ դարի վերջերում` ավերումների, փախուստի, մեծ գաղթերի ու երկրի ամայացման վերոհիշյալ խոռվահույզ շրջանում՝ իր ծանր հոգեվարջը։ Թվում էր, որ նրա վերջնական՝ քայքայումն՝ անխուսափելի է։ Սակայն շուտով, իններորդ դարի առաջին հենց կեսում, նրա վերակենդանացման համար՝ ստեղծվեցին՝ անսպասելիորեն քաղաքական միանգամայն նպաստավոր ու նոր պայմաններ։ իններորդ դարում նա հետզհետե ոչ միայն նորից ուժեղացավ, այլև ապրեց Բագրատունյաց թագավորության շրջանում տնտեսական ու բաղաքական բուռն ու անհախընթաց վերելբի շրջան։

Նախարարական Հայաստանի վերստին զորեղացմանը մեծապես նպաստեցին խալիֆայության մեջ ծայր առած խռովություն. ներն ու ներքին պատերազմները, որոնք գրեβե անընդհատ էին դառել իններորդ դարից սկսած։

Բագրատունիները, որոնք 775 թվի ապստամբությունից հետո ապավինել էին Հայաստանի լեռնային արևմտյան շրջանները և գտնվում էին այստեղ։ Բյուզանդիայի։ Հովանավորության, տակ, ուշի-ուշով հետևում էին քաղաքական անցքերին խալիֆայության սահմաններում։

793—794 թեկականներին Պարտավում և Փայտակարանում րոնկվեց պարսիկ աղանդավորների մեծ ապստամբուβյուն Ատա էլ-Մոկաննայի առաջնորդությամբ։ Ապստամբները ոչ միայն կարողացան մի քանի անգամ պարտության մատնել իրենց դեմ ու. ղարկված արաբական ոստիկաններին, այլև իրենք հարձակման դիմեցին ու մոտ չորս ամիս պաշարեցին Հայաստանում Դվին քաղաքը։ Նկարագրելով այս անցքերը՝ արաբական մատենագիր Ցակուրին իր «Պատմության» մեջ առանձնապես մատնանշում է, որ այնուհետև «Հայաստանի ուժը դորացավ»<sup>լ</sup>։

Ներքին մեծ խոովություններին զուգրնթաց վերսկսվեցին այս

 $\frac{1}{2}$  Տե'ս Մաrզվաrտ, Բադրատունիների ծագումը, Վիեննա, 1915,  $\frac{1}{2}$  38,

Ժամանակ կատաղի ու անվերջ պատերադմները խալիֆայուβյան ու Բյուզանդիայի և խալիֆայության ու խազարների միջև։ Այս պայմաններում հայկական նախարարությունների մինչև իսկ հյուծված ու βուլացած մնացորդներն ստանում էին, բնականաբար, թաղաքական որոշ կշիռ ու նշանակություն։ Բագրատունիները, մանավանդ նրանք, որոնք ապաստան էին գտել Բյուզանդիայի սահմանամերձ լեռնային շրջաններում–Սպերում, Տայքում ու Կղարջpnւմ → և բարեկամուβյուն էին հաստատել կայսրուβյան հետ, կարող էին այժմ առանձնապես վտանգավոր լինել խալիֆայության համար։ Ուստի և խալիֆ Հարուն ալ-Ռաշիդը (785–809 թթ.) հարկադրված հղավ վարել նրանց Հանդեպ մեղմ ու զիջող բաղաքակա**հ**ուβյուն։

Հենց այս Հարուն ալ-Ռաշիդի ժամանակ Բադրատունի Աշոտ Մսակերը, Արձնիի կովտւմ սպանված Սմբատ սպարապետի որդին, կարողացավ մասամբ դրամով և մասամբ զենքով հաստատել իր իշխանությունը Տայջում, Արշարունիջում, Շիրակում և Աշոցջում։ Նոր գրավված այս շրջաններում Բագրատունի այս ճյուղի կենտրոնը դառավ նախ Բագարանը, Ախուբյան գետի վրա, իսկ հետո՝ «Երազդաւորք-Շիրակաւանը»։ 806 թվին Հարուն՝ ալ-Ռաշիդը՝ կարգեց Աշոտ Մսակերին իշխան Հայաստանի, և այնուհետև Աշոտն իր նվաճումները շաբունակեց ավելի մեծ Հաջողությամբ։

Հայաստանում խիստ ուժեղացել էր այդ ժամանակ Մանագկերտի ամիրայությունը, որը գրավել էր Հայաստանի զգալի մասը և նպատակ էր դրել իրեն Հիմնել առանձին, խալիֆայությունից անկախ, մի մեծ պետություն և միացնել իր իշխանության տակ նախարարական հայ երկրները Վանա լճից մինչև Արաքս գետը։ Մաշ նազկերտի ամիրաները, որոնք ծագում էին Ասորիքի կայսիտների արաբական ցեղից և հայ մատենագրության մեջ անվանված են «Կայսիկք», ըստ հըևույթին, անհաշտելի հակառակոլ դներ էին Դրարի իշխող արաբական ցեղերին և Արբասյաններին։ Իններորդ դարի առաջին քառորդում սրանք մի բանի անգամ ապստամբեցին Գվինի ու Պարտավի ոստիկանի դեմ, և Աշոտ Մսակերն ու նրա եղբայրը, Շապուհը, օգտվելով նաև այս խռովություններից, կարողացան ետ գրավել նրանցից ամբողջ Տարոնը։

Բագրատունիների և հայկական նախարարությունների գորեղացման Համար նպաստավոր հղան նմանապես և գաՀակայական համառ կռիվները խալիֆայության մեջ Հարուն ալ-Ռաշիդի որդի. ների՝ Մամունի և Էմինի միջև 809-813 βվերին, Հայ նախարար-

 $86 - 340$ 

ները ժամանակին կարողացան անցնել Մամունի կողմը և օգուտ բաղեցին և այս երկպառակություններից։

Ներջին այս խոսվալթյաններից մի քանի տարի հետո, 817 թեկին, բռնկվեց արևելյան Անդրկովկասում պարսիկ աղանդավորների մեծ ապստամբությունը Բաբեկի առաջնորդությամբ, որն իրեն քռչակեց «Մաքդի», այսինքն՝ աստվածային էության մարմնացում։ Այդ ահավոր շարժումն ուներ միաժամանակ Թե սոցիալական և թե ազատագրական բնույթ։ Ապստամբները պահանջում էին, նման մազդակյաններին, զույբերի, Հարստությունների և կանանց հավասար բաշխում և միևնույն ժամանակ հպատակ էին դրել իրենց տապալել արարական իշխանությունը և վերահասաատ տել պարսկական նախկին աշխարհակալուβյունը։ Բաբեկը, որին հայ պատմագիրներն անվանում են Բարան, մոտ քսան տարի ահ ու սարսափի մեջ պահեց արաբներին և, ջարդ տալով անընդհատ նրանց զորքերին, տիրեց Արևմտյան Մարաստանին, Համադանին, Աղվանջին և Արևելյան Հայաստանին։ Ապստամբությունը վերջնականապես ճնշվեց միայն 837 թվին, և Բարեկը, որին կենդանի րռնել էր Ադվանքի և Շաքիի իշխան Սահլը, գլխատվեց Բադդադում 838 թվին։

Բաբեկի ապստամբության ճնշման ժամանակ խալիֆայության զորքերի հ<mark>ետ մ</mark>իասին կռիվներին՝ մասնակցել էին նաև հայ նա<del>,</del> խարարներն ու նրանց զորքերը։ Եվ այսպիսով՝ նրանք օդտվեցին մեծ չափով նաև այս երկպառակություններից՝ ամրացրին իրենց քաղաքական դիրքերը և հնարավորություն ունեցան դրավելու նոր ու նոր շրջաններ և կալվածներ։

Ուβերորդ դարի վերջերում Բագրատունիները և Հայկական այլ նախարարությունները, 775 թվի մեծ ապստամբությունից հետո, ինչպես տեսանք, սկսել էին արդեն քայքայվել և գրեβե մահամերձ էին։ Սակայն իններորդ դարի քառասնական թժվականներին Հատկապես Բագրատունիները ոչ միայն կարողացել էին վերականգնել իրենց նախկին Հզորուβյունը, այլև ավելի էին դորեղ, քան ուներսն մանուդ, ըախճար առնոտովեսներութ

Աշոտ Մսակերի մահից հետո (826 թ.) Բագրատունյաց տոհմի տարբեր ճյուղերը տեր էին դառել և իշխում էին βե իրենց հին կալ. վածների մեծագույն մասում և թե Համարյա՝ ամբողջ արևմտյան Անգրկովկասումս

Հիշատակության արժանինն մասնավորապես, բացիԲագրատունիների Շիրակի ճյուղից, նաև Կղարջքի ու Արտանուջի Բագ-

րատունիները։ Աշոտ Մսակերի հորեդրայրը՝ Վասակը, որը 775 թվի ապստամբությունից հետո ստիպված էր փախչել Կղարջը՝ հիմնել **էր այստեղ Արտանուջի իշխանությունը։ Սրա Հաջորդները կարո**ւ ղացել էին նույնպես ընդարձակել իրենց իշխանության սահման. Խերը և գրավել էին Քոլավերը և Արգահանը։ Հետագայում նրանք, տարածվելով Կուր գետի հովիտներով դեպի հյուսիսշարևելք և տիրելով հետղհետե ամրողջ Վրաստանին՝ հիմնադիր եղան նոր *հարստունյան* Վրաստանում։

Իններորդ դարի առաջին կեսի վերջերին Հայկական նախարարությունները, գլխավորապես՝ Բագրատունիները և Արծրունիները, այնքան էին ուժեղացել, որ ձգաում էին արդեն վերականգնել ամրողջունյամբ իրենց արտոնունյունները և ընդլայնել ըստ հնարավորութեյան քաղաքական իրենց՝ իրավունքները և ներքին անկախությունը։

Աշոտ Մսակերի մահից հետո (826 թ.) Հայաստանի սպարապետ կարգվեց նրա որդին՝ Սմբատ Արլարասը, իսկ «Հրամանաաար» և «իշխանաց իշխան» նշանակվեց՝ Բագարատ Բագրատունին՝ Տարոնի իշխանը։ Հայկական նախարարությունները, օգտվելով այժմ արաբական իշխանունյան թեուլությունից՝ այլնս չէին հանդուրժում Հայաստան ուղարկված կառավարիչների խստություններն ու բռնությունները։ Նրանք դիմում էին հաճախ խալիֆներին և պահանջում, որ Հայաստան ուղարկվեն իրենց ցանկացած մարդիկ։ 840 թվին, օրինակ, հայ նախարարները Սմրատ սպարապետ տի գլխավորունկամբ ստիպեցին խալիֆ ալ-Մուտասիմին ետ կանչել նոր նշանակված Խալիդ ոստիկանին և թեողնել այդ պաշտ **առն**ի մեջ Ալիին։ Այս վերջինը, որին նրանք անվանում էին «եβիմ», այսինքն՝ որը, ցանկալի էր նրանց իր βուլուβյան և մեղմուβյան *պատճառով։* 

842—847 թեվականներին, ալ-Վատիկի խալիֆայության ժամանակ, ամրողջ Հայաստանը, ինչպես վկայում են արաբական աղբյուրները, գտնվել է շարունակ խառնակ ու ապստամրական վիճակում։ Այդ աղբյուրների վկայություններից դժվար չէ նաև կռահել, որ Բագրատունիները, ինչպես և Արծրունիները, աեսնելով խալիֆայության ռազմական ու քաղաքական տկարությունը՝ ուղեցել են, ըստ երևույβին, հետևել հարևան մահմեդական ամիրայունկունների օրինակին և աշխատել են ազատագրվել արարա-

կան տիրապետությունից։ Սակայն շուտով երևաց, որ նրանց այս հույսերը վաղաժամ էին։

847 թվին խայիֆայության գահը բարձրացավ Մութավաբիլը (847—801 թթթ.), որը, վարում էր վճռական ու հաստատակամ բաղաքականություն։ Իր իշխանության Հենց առաջին տարիներում նա նպատակ էր դրել իրեն, ինչպես վկայում է Թովմա Արծրունին (Դպր. 2, գլ. b), ճնշել և պատժել ըմբոստ հայ նախարարներին։

849 թեկին նա ուղարկեց Հայաստան Աբուսեթին իբրև վերակացու և հարկահավաբման է գլխավոր։ Երբ սա մոտեցավ Տարոնի սահմաններին՝ իշխանաց իշխան Բադարատը տեսնելով, որ Արուսեβն ունի իր հետ հղոր դորաբանակ՝ ջտապեց վճարել նրան ամբողջ հարկագումարը և խնդրեց, որ նա ծերս չմտնի իր զորքերով Հայաստան։ Թովմա Արծրունին վկայում է, որ Մութավաջիլը և Աբուսենի ուզեցել են զրկել իշխանությունից հատկապես Բագարատին և Աշոտ Արծրունուն։ Սակայն, երբ Արուսեթեր տեղեկութեյուն ստացավ, որ Բագարատն ու Աշոտը դաշինք են կնքել և գործում են միասին՝ նա խուսափեց կովից և վերադարձավ Բաղդադ։ Նախքան հեռանալը՝ նա թեողեց որպես փոխանորդ և Հայաստանի կառավարիչ ու հարկահավաք Մուսեյին, որը ստորին Աղձնիքի և Արզն բաղաբի ամիրան էր և Բագարատի բրոջ ամուսինն էր։

850 թվին Մուսե ամիրան, որը կռված էր իր աներձագի հետ՝ մտավ իր զորբերով Տարոն իբր ՀարկաՀավաբման Համար։ Բայց Բազարատին օգնության հասավ անմիջապես Աշոտ Արծբունին, և Բագաթատը Վասպուրականի զորքերի օգնությամբ այնպիսի ջարդ տվեց արաբներին, որ Մուսեն Հաղիվ կարողացավ իր գյուխն աղատել։ Տարոնի այս կռվից դեռ առաջ Արուսեβն ուղարկել էր նաև Վասպուրական հարկահավաքման՝ հազարապետ Ալա Ծովափիին, որը Մանազկերտի «Կայսիկք» կոչվող ամիրաների տո<միցն էր։ Սա, Հաստատվելով Ադբակում, ասպատակել էր Վասպուրականի դանազան շրջանները, մատնելով երկիրն ավերածության և կողոպուտի։ Բայց Աշոտ Արծրունին մեծ ջարդ տալով նրան՝ դուրս էր բշել Վասպուրականից։

Զայրացավ Մութավաջիլն այս անցքերը լսելով և նորից ուշ դարկեց Հայաստան Աբուսեβին, հանձնարարելով նրան ձերբակայել Բագարատին և Աշոտին։ Արաբական դորբերը, ներխուժելով Տարոն և վասպուրական՝ պետք է վերացնեին առաջին հերթին հայկական այս իշխանությյունները։ Արշավանքի ժամանակ, դեռ Հայաստան չհասած՝ ճանապարհին մեռել էր Աբուսեթեր։ Ուստի

և ոստիկանության սրա պաշտոնը և վերոհիշյալ հանձնարարու-Թյունները տրվեցին որդուն՝ Ցուսուֆին։

851 թեվին Ցուսուֆը մեծ ու ընտիր զորքով եկավ նախ Վասարուրական և բանակեց՝ Արծրունիների՝ Ադամակերտ ռստանում։ ,Այստեղից նա ուղարկեց երկրի զանազան կողմերն ասպատակներ և միաժամանակ հրավիրեց իր մոտ Աշոտին ու ուղեց նրան խաշ րնուβյամբ ձերբակալեր Բայց Արծրունյացիշխանը, որին Հայտնել thu այդ մասին, վերցրեց իր աղատազորքը և հեռացավ Մար*դաստան*եւ

Շուտով Ցուսուֆը Հաշտութեյուն և խաղաղություն Հաստատեց Աշոտի հետ և, վերցնելով նրանից պատանդներ ու ապահովելով իր Թիկունքը՝ եկավ խյաβւ Բագարատն այժմ ինքն իրեն էր βողնված։  $\hbar$ , այես վկայում է Թովմա Արծրունին (Դպր. 2, գյ. 2),  $3n$ ւսուֆր հայտնեց Բազարատին, որ ձմեռվա ցրտերի պատճառով ինքը շտապում է վերադառնալ արքունիք և ուղում է Հայաստանի իշխա-Խութելունը նրան Հանձնել։ Տարոնի իշխանը, որ խարվել ու եկել էր **երա մոտ, շղնայվեց և ուղարկվեց Սամառա, ուր գտնվում էր Մու**-*Pավաքիլը*։

Այնուհետև Հայաստանի դանադան կողմերն ուղարկվեցին կուսակալներ, որոնք ամեն տեղ մեծ անդրունյուններ գործեցին։ Իսկ Տարոնում արաբական դորքերը մեծ խվով գերիներ վերցրին և ֆրանց մի մասը չնչին գներով ծախեցին Ասորիջում ու այլ երկրներում, իսկ մյուս մասը պահեցին Մուշ քաղաբում, ոստիկանի ու իրենց ձմեռանոցում՝ որպես ծառաներ։ Գարևանը նրանք մտադիր *էին սրի ու ավերածության մատնել ամբողջ Հայաստանը, և վճռել եին, վերացնելով հայկական իշխանուβլունները՝ հաստատել երկ*թում իրենց անմիջական տիրապետությունը։

Հայաստանի դրությունը դառնում էր այժմ նույնքան աղետալի, ինչպես և ուներորդ դարի վերջերին։ Վտանգր սպառնում էր դար **ձյալ** ոչ միայն նախարարական իշխանական դասին, այլ ամբողջ *Տալ ժողովրդի*ն։ Ուստի և այժմ ևս տարերային կերպով րռնկվեց ընդ⊰անուր ապստամբություն, որն ուներ, ինչպես և 775 թվին, աղատադրական բնույթի։ Այս մեծ ապստամբությունը, հատկապես Տարոնում տեղի ունեցած անցջերը 852 թվին՝ մանրամասն նկաթագրված են Թովմա Արծրունու մոտ և Հիշատակված են նաև արաբական աղբյուրներում։

Թովմա Արծրունու համապատասխան այդ վկայությունը մեջ հմ բերում առանց կրճատումների։

«Այն ժամանակ, արտաքում է Թովման, լեռան բնա. կիչները, տեսնելով որ իշխանին գերի տարան և որ իրենց ևս նույնը ալիտի վիճակվի, ինչ որ դաշտեցիներին՝ եկան միասին Խույβի մեկնակազենների բաղմուβյունն արվեստագիտության իրենց ռազմամիջոցներով, որ ձեռք էին բերել ձմեռային ինքնապաշտպանության կարիքների համար։ Նրանք վերցրել էին իրենց նիգակները, որ միշտ կրում էին, զգուշա» նալով անտառների որջերում գտնվող գաղաններից կամ իրենց վրա հարձակվող βշնամիներից։ Գրոհ տալով բաղաքի (Մուշի) վրա ու պաշարելով նրան՝ նրանք սրի մատնեցին և կոտորեցին գորքերը, աղատեցին րանտից Վասպուրականի պատանդներին, արձակեցին գերիներին և բաժանեցին իրենց մեջ βինամու βալանը»։

(«Ցայնժամ բնակիչը լերինն իբրև տեսին, βէ վարեցաւ իշխանն ի գերութքիւն, ինքեանք պատրաստեալ են զնոյն փարշմանն կրել զոր դաշտայինքն կրեցին՝ հասին միաբան րաղմութեիւնն մեկնակազէնքն Խութեայ ի Հնարս արուեստագիտունեանն իւրեանց, գոր ի պէտս օժանդակունեան ձմերայնոյ հնարաւորեալ էին։ Եւ բարձեալ աշտեայս հանապազակիրս ի պատրաստութիին դազանացն որ ի մայրիսն որջանան, կամ թեշնամեաց ի վերայ հասելոց, և եկեալ ի վերայ քաղաքին պաշարեն գնա, և զգօրսն մատնեն ի սատակումն սրոյ, և զպատանդսն վասպուրականի հանեն յարգելանէն, և գերեացն ընդարձակեն, զկապուտ նոցա բաժանեն յին- $\boldsymbol{A}$ <sup>i</sup>,

Իր այս վկայության շարունակության մեջ Թովմա Արծրունին նմանապես հաղորդում է, որ Սասունի լեռնականները, որոնք հարձակվել էին արաբական գորքի վրա Խութեցի Հովնանի առաջնորդուβյամբ, այս կռվում սպանել էին նաև իրեն՝ Ցուսուֆ ոստիկա $b/h$ .

Առանձնապես ուշագրավ է, որ ապստամբած սասունցիները, *ինչպես երևում է Թովմայի վկայություններից, ոչ թե «ազատ»-ներ* կամ աղնվականներ էին, այլ պարդապես ռամիկ գյուղացիներ,

Նրա հաղորդած տեղեկութիրմները խութեցիների մասին այն. քան կարևոր են ու հետաքրքիր, որ կարևոր եմ համարում մեջ բերել ամբողջուβյամբ։

<sup>&</sup>lt;sup>1</sup> «Թովմայի վարդապետի Արծրունսոյ, Պատմութիւն տանն Արծրունեաթ» *հրատ, Պատկանյանի, Ս. Պետերրուրդ, 1887, Դպր., գլ. է, էջ 119-120*, 566.

«Այստեղ Համառոտ կերպով կտամ,—ասում է Թովմա Արծրունին, լեռան բնակիլների նկարագիրը՝ βե ինչպիսիք են կամ ովբեր են, կամ ինչ կերպ նրանբ ծանր աշխատանբով և սաստիկ տառապանքներով հայթեայթեում են իրենց ապրուստը և բավարարում՝ իրենց՝ կարևոր՝ պետքերը։ Նրանց րնակուներունները գտնվում են խոր ձորերում, լեռների փապարներում, անտառների խավուտներում և լեռների դադար. ներում։ Ապրում են ազգատո<մերով և այնքան միմյանցից հեռու են, որ եխե զորավոր տղամարդկանցից մեկը բարձր տեղից ուժեղ բղավե, նրա ձայնի բոմբյունը հաղիվ կարող է որևէ տեղ լսվել, և տպավորություն է դործում, իբր թե արձագանք է ժայռերի միջից։ Նրանց կես մասը խոտորել է *հայրենի բնական լեղվից, որովհետև հեռու տեղեր են բնակ*վում և միմյանը հետ շփում չունեն. խոսում են իրար հետ կցկտուր ու օտարոտի լեղվով։ Եվ այնքան խրթնախոս են և իրար անծանոβ, որ մինչև իսկ պետք ունեն թնարգմանների։ Իբրև սնունդ գործադրում են դանադան ընդեղեններ, գլխավորապես կորեկ կոչվող բույսը, որը սովի տարիներին, ոմանք անվանում են հաց։ Կորեկը նրանք ոռոգում են ոտքերով (\*) անտառների բաց տեղերում՝ կամ ցանում են երկմատանի փայտատներով։ Իրենց մերկությունը ծածկելու համար հագնում են բրդեղեն շորեր, ռանամանները պատրաստում են կոշիկների ձևով այծերի մորթերից։ Թե ամառը և թե ձմեռը րավարարվում են միևնույն սնունդով և միևնույն հագուս $unu/v$ 

(«Աստանօր սակաւութ բացայայտեցից դորպիսութիւն բնակչաց լերինն. βէ զիարդ որպիսի ոբ են, և որպէս Հնարաւորեալ յապրուստ վճարեն դկարևոր պէտս իւրեանց լի աշխատութքեամբ և սաստիկ տառապանօք և բնակութքիւն նոցա ի խորաձորս և ի փապարս լերանց և ի պրակս մայրեաց, ի գագաթեունս լերանց։ Եւ բնակեն առանձին ըստ տունս ազգաց, և այնչափ ի բացեայ են ի միմեանց՝ մինչև թե ոք յարանց զօրատրաց ի բարձրաբերձ տեղեաց ուժգին խանչիցէ՝ հազիւ βէ ուրեք կարիցէ առնուլ զբոմբիւն ձայնին, իբրև ի վիմաց ինչ արձագան լինելոյ կարծիս բերելով, և կէսքն վրիպեալք ի բնական հայրենի լեղուէն, յաղագս հեռաբնակ լինելոյ և անհամբոյրը միմեանց հանդիպեալը, և խօսս միմեանց եղեալկարկատուն մուրացածիթանիւթ։ Եւայնջան

խրթքնի անծանօթեր պատահեն առ միմեանս, մինչև թարգ. մանաց անգամ կարօտանան, և ղպէտս կերակրոցն վճարեն ի սերմանց ինչ, առաւել ի կորեակ կոչեցեալ սերմանէն, դոր ոմանք ի սով ժամանակի հաց անուանեն. և դնոյն ոռոգեալ ոտիւբ ի միջոցս պրակացն, կամ երկմտանի փայտատովք սերմանեալ, և է դգեստ նոցա ասուիս ի ծածկոյβ մերկունեանն, և օդ ոտիցն հնարաւորեն դձև կաւշկաց, ի մորնեոց այծից կազմեալ, և միով կերակրով և միով հանդերձիւ բաասկանան դամառն և զձմեռն»)<sup>լ</sup>։

Թովմա Արծրունու այս վկայության մեջ, ինչպես տեսնում ենք, խիստ հետաքրքիր տեղեկուβյուններ են հաղորդված Ստսունի բնակչության մասին։ Այդ տեղեկություններից երևում է, որ մինչև իսկ իններորդ դարում խութեցիները գտնվում էին դեռ տնտեսական ու սոցիալական նախնական վիճակում՝ ապրում էին ազգատո√մերով և ունեին երկրագործական Հետամնաց տնտեսություն։

Ուշագրավ է մասնավորապես, որ խութեցիների մի մասը խոսել է, ըստ երևույթին, ոչ թե հայերեն, այլ ինչ որ խրթեին ու անհասկանայի լեղվով։ Թովմա Արծրունին մեջ բերված վկայության շարունակության մեջ այդ լեղուն Համարում է «խրթնի և անհետաղոտելի» և այդ լեղվով խոսող ապստամբներին անվանում է «գռեահը Ասորոց»։ Հենվելով, սակայն, նորագույն ուսումնասիրությունների վրա՝ կարելի է ըստ իս ամենայն Հավանականությամբ *հետևցնել, որ դրանը ոչ βե ասորի գռեհիկներ էին, այլ, հավանո*րեն, խալդեր կամ ուրարտացիներ, որոնք, ինչպես Հայտնի է, ծուրքել էին հետոհետե եկվոր արմենների հետ և համարվում են, ինչպես և արմենները, Հայերի նախնիջները։ Թովմա Արծրունու վկայությունը խիստ արժեքավոր է, որով նաև ցույց է տալիս, որ *հին խալդերի մնադրրդները պահպանվել էին մինչև իններորդ դա*րը լեռնային Սասունում։

852 թեկի ընդհանուր մեծ ապստամբությունը, որը պարզապես ժողովրդական ազատագրական բնույթ ուներ, ճնշվեց դաժան ու անողոջ խստությամբ։ Մութավաբիլն ուղարկեց Հայաստան մոտ երկու Հարյուր Հազար թերթական և արաբական զորբ Բուղայի առաջնորդությամբ, որը սրի, գերության ու ավերածության մատնեց ամրողջ հրկիրը և, ամենից առաջ, չարաչար պատժեց Տարոնի և Սասունի ընակիչներին։ Հայ նախարարները և գլխավորները կա-

 $^{-1}$  Sb's «Poildwich վարդապետի Արծրունւոյ, Պատմութիւն տանն Արծրունեաց»,  $7nq$ , 2,  $q_1$ ,  $t$ ,  $t_2$ ,  $120-121t$ 568

՝ յանավորվեցին և ուղարկվեցին։ Սամառա, ուր նրանջ, փրկելու համար իրենց կյանքը և դույքը՝ գրեխե բոլորն ընդունեցին մահմեշ դականություն։

Բուղայի արշավանքից հետո՝ նախարարական Հայաստանը, **կ**արը սոսկալի հարված էր ստացել, թվում էր, որ անկարող կլինի ուշքի գալ և վերակենդանանալ։ Սակայն շուտով, ինչպես և 275 թվի ապստամբությունից հետո, նա ոչ միայն կարողացավ վերականգւնել իր նախկին հղորությունը, այլև ունեցավ տնտեսական, քաղաքական և կուլտոտրական բուռն և անօրինակ վերելքի շրջան։

Իններորդ դարի երկրորդ՝ կեսին սկսվեցին Բյուղանդական կայսրության հաղթական արշավանջները Հայաստանի սահմանավ մերձ հարավ-արևմտյան շրջաններում, և խայիֆայունյունը, որը շարունակ պարտուβլուն էր կրում, Հետղքետե βույացավ և դիմեց դեպի անկում։

867 թվին դաք բարձրացավ Բյուղանդիայում Մակեդոնիայից Պոլիս եկած Բարսեղ անունով մի հայ։ Սա մինչ այդ բյուղանդական արջունիբում ախոռապան էր և իր գեղեցկուβյան պատճառով պալատական կանանց առաջին սիրելին էր։ Գերմանական գիտնական Հ. Գելցերը իր «Բյուզանդական կայսրների պատմության մեջ» ասում է, որ Բարսեզ Ա կայսրը (867–886 թթ.)՝ Մակեդոնական դինաստիայի Հիմնադիրը՝ «այն Հանճարեղ ու անսաՀման ուժեղ բնավորություններից էր, ինչպես Սուլլան, Թեոդորիխը, Խլոդովիխը և Նապոլեոն Ա-ր»<sup>1</sup>։ Հենց այս Բարսեղն էր, որ քայլ առ ջայլ ջախջախիչ հարվածներով ոչնչացրեց արաբների պաշտպատ նողական ամրացրած գիրջերն արևելյան սահմաններում և կարոդացավ ներխուժել Միջագետք։ Հաղխական այս առաջխաղացման ժամանակ նախարարական Հայաստանի կողմնորոշումը ստանում էր, բնականաբար, խիստ կարևոր նշանակուβյուն։ Ֆրանսիական գիտնական Լորանի կարծիքով<sup>ը</sup> Բարսեղ Ա-ի հաղթությունը կլիներ լիակատար, եβե հայերը ևս հարձակվեին արաբների աջ թևի վրա և օգնեին նրան մտնելու խալիֆայության կենտրոնական երկրները։ Հայաստանի ստրատեգիական սպառնական այդ-դիրքային դրությամբ է բացատրվում, Լորանի կարծիքով, խալիֆայության

<sup>&</sup>lt;sup>1</sup> Տե'ս Մեսրոպ Տեր-Մովսիսյանի հայերեն βարգմանուβյունը, Էջմիածին,  $1897, 59194.$ 

<sup>2</sup> Տե՛ս «Հայաստանը Բյուզանդիայի և հոլամի միջև» (ֆրանսերեն), Փարիդ, 1919,  $\xi_2$  260 h suffer

թաղաթականության կտրուկ փոփոխությունը հայ նախարարների և հատկապես Բադրատունիների հանդեպ։ 885/6 թվին Աշոտ Բագրատունին ստացավ խալիֆ Մուտամիդից (870–892 թթ.) թագ և Թագավորական տիտղոս։ Սկսվեց ֆեոդալական Հայաստանի արագ վերածնության ու դորեղացման մի նոր շրջան, որ տևեց մինչև որկերության հարականեր հերթա

## ՀԱՄԱՌՈՏ ՊԱՏՄԱԿԱՆ ՏԵՂԵԿՈՒԹՅՈՒՆՆԵՐ, ԸՆԳՀԱՆՐԱՑՈՒՄՆԵՐ ԵՎ ՍԿԶԲՆԱՂԲՑՈՒՐՆԵՐԻՑ ՔԱՂՎԱԾ ԿԱՐԵՎՈՐ ՎԿԱՅՈՒԹՅՈՒՆՆԵՐ

## ՄԱՐԶՊԱՆՈՒԹՅԱՆ ՀԱՍՏԱՏՈՒՄԻՑ ՀԱՅԱՍՏԱՆՈՒՄ ՄԻՆՉԵՎ ԲԱԳՐԱՏՈՒՆՅԱՑ ԹԱԳԱՎՈՐՈՒԹՅԱՆ ԱՆԿՈՒՄԸ

Արշակունյաց թագավորության վերացումից Հետո Սասանյան Պարսկաստանը նպատակ է ունեցել և աշխատել է կուլտուրապես անջատել Հայաստանը արևմտյան աղդեցությունից։

Պարսկաստանի այդ ձգտումը պարդ կերպով արտահայտված է Հազկերտ II-ի *[438|9—4*57*] հրովարտակում, որ բերված է* Ղաղար Փարպեցու հետևյալ վկայութեյան մեջ՝ Փարպեցի, ԻԱ,  $fg$  118'

«Վասն ղի դուք ինքնին գիտէք և ամենայն Արիք՝ ղաշխարհն Հայոց, թէ որպէս մեծ է և պիտանի, և մօտ և սահմանակից է կայսեր իշխանութեանն, և դօրէնս և պաշտօն ցնոյն ունի, դի կայսր դիշխանութիւն նոցա ունի։ Եւ եթե և մերոց օրինաց ընտանեցուցանէք դնոսա, և ընդելնուն, և կարեն ճանաչել, եթէ ցայժմ մոլորեալը էին, և արդ ի ճանապարհ եկեսցեն, այնուհետև դձեղ սիրեն և ղԱրեաց աշխարհս, և ի կայսերէ և յօրինաց նորա և յաշխարհէն մերժին և Հեռանան ի բաց։ Եւ լինի այնուհետև աշխարհն ընդ մեր սերտ սիրով և միարանուβեամբ։ Եւ յորժամ Հայք սերտիւ մեր լինին, վիրը և Աղուանը այնուհետև մեր իսկ են»։

Հայաստանը Արևմուտքից անջատելու իր ձգտումը Հազկերտ 11-ը ուղեցել է կատարել նախարարական տո^մերի կրոնագիոխության միջոցով։ Մոգության կրոնը ընդունողներին նա պատվում էր, տալիս էր պարգևներ, կալվածքներ և իշխանություն։ Ինյպես Եղիշեն վկայում է՝ [էջ 29]

«Սկսաւ այնուհետև յառաջ կոլել զկրասերս աւագաց և զանարգս ի պատուականաց, դտդէտս ի դիտնոց և զանարիս  $h$  pme mpmbp»:

Այնուհետև Հայաստան է ուղարկվում Դենշապուհը՝ «Աշխաբնագիբ առնել»

1. «դազատութիւն եկեղեցւոյ արկանէր ի ծառայուβիւն».

2. «միայնակեացը- ընդ աշխարհագրաւ».

3. « $q \sinh \mu$  *m*<sub>2</sub> himpshi dimunity.

4. «լամենայն տան արար խոսվութիւն».

5. «Տազարապետ աշխարհին- պարսիկ».

6. «մոգպետ-դատալոր աշխարհին»։

Տվեց Հրաման՝ «Կամաւ և սիրով յանձն առնել մաղդէական  $\mathbf{q}_{\text{no}}$ նն».

Քստ Փարպեցու վկայության [էջ 123]՝ «Եւ ընկալեալ դայսպիսի հրովարտակ ամենայն Հայոց աւագանոյն»։

Այնուհետև նախարարները և սեպուհները կարգադրուβյուն են ստանում անմիջապես գնալ աբջունիք, որտեղ նոքա ընդու-*Նում են մաղդեական կրոնը և վերադառնում։* 

Իսկ Հայաստանում, ինչպես վկայում է Եղիշեն՝

«Ցետ աւուրց քան և հեղից գալստեան մոդուց ի Հայս՝ մոդպետն ինքնին Հասանէր քակել զդրունս եկեղեցւոյն, իսկ սուրբն Ղևոնդ երէց ոչ ետ Թոյլ»։

Փարպեցի՝ «մոդուցն դունդը բռնադատէին տանել գկրակո ի տաճար սրբութեանց Տեառն»։

Մեջ բերված վկայություններում Հիշվող բաղաբական և կրոնական խստությունների հետևանքը եղել է Վարդանանց ապստամբությունը [450-451 թ.] և Ավարայրի կռիվը 451 թվի մայիսի 26-ին, որը Թեև վերջացել էր ապստամբությանը մասնակցող նախարարների պարտությամբ, սակայն ունեցել է որոշ դրական արդյունքներ։ Ավարայրի կռվից հետո Հայաստան է ուզարկվել Վասակ մարզպանի փոխաբեն։ Ատրորմիդդը և, ինչպես։ վկայում է Փարպեցին, տեղի է սւնեցել երկրում պարսից բաղաքականուβյան որոջ մեդմացում։

Փարպեցի, 216— [Ատրորմիզդ] «որբեմ յանձն առնէր մրովարտակով զմաբդիկն Հայոց՝ չընդսստուցանել, այլ սիրով նուամել և զպաշտօն քրիստոնէութեանն Համարձանապէս ուhbi mulbubgnibor

Փարպնցի, 216— [Ատրորմիզդ] «Բաղում թուղթա խաղաղութեան առնէր ի տեղիս տեղիս Հայոց աշխարհին. թէ նկայբ 572

շինեցարութ աներկիւզուխեամը, և մի՞ ինչ դարքուրիթ. …յորս գրէր և կնքէր աւետայոր բանս, թնորհել ամենեցուն զկարդ քրիստոնէութեան, որպէս և կամիցի ըստ իւրաբանչիւր կա- $A$  *m*  $B$   $\in$ 

Ինչպես պատմիչների վկայություններից երևում է, Պարսկաստանը ուզեցել է մազդնական կրոնը մտցնել Հայաստան նախարարների աջակցությամբ, բայց ոչ բռնությամբ։ Եվ նախարարական տոհմերի վերաբերմամբ հետագայում ևս, ինչպես վկայում է Փարպեցին, շարունակվում էր նույն՝ անարդարամիտ ու դաժան քաղաքականությունը։

 $\phi$ արպեցի - «Ի ժամանակն յայնմիկ և Պարսկաց գտանու տէրութիւնն գնեալ էին ուրացութեամբ ըստ անարժանութեանն, և ոչ տիրացեալք աստուածպաշտութեամբ իբրև զարժանաւորս. արբ անմիտը և վնասակարդ, վատը և ոլ բաջը»... «Եւ էր տեսանել այնուհետև յաշխարհիս Հայոց զլաւութիւն հեռացեալ, ղիմաստութիւն կորուսեալ, դրաջութիւն հեռացեալ և մեռեալ, ղբրիստոնէութիւն թագույեալ»...

 $\phi$ արպեցի, 340 – «Իսկ լաւ ոք այր լանկարծ և կամ արժանաւոր թեակետ և էր ի ժամանակին, որպէս լաւ այր Բաբիկն Սիւնի և կամ սքանչելին Առնակն Ամատունի, և կամ այլ ոք նման նոցին, ի հոգէսպանութենէ մոլեկան թագաւորին և ի կատադուβենէ ամբարշտեալ ժամանակին իշխանացն՝ որպէս նապաստակը ի պացմանէ գիշակեր արծուեաց ի ծերպս վիմաց և կամ ի մացառուտ տեղիս դօդեայք Թաքյէին»։

Զսպված Հայաստանի դժգո< նախարարները և Հոգևորականութեյունը Հարմար առիթի կսպասեին, որ նորից ասլստամբեն։ Այդ երկրորդ ապստամբությունը բռնկվեց 481 թվին Վաքան Մամիկոնյանի զեկավարությամբ և տևեց մինչև 484 թիվը,

Ապստամբովժյունն ուներ պարտիզանական կռիվների բնույխ, որի ընթեացքում պարսից Ատրվշնասպ մարզպանը ստիպված էր փախչել և նրա տեզը մարզպան էր կարգվել ՍաՀակ Բադրատունին։ Ապստամբննրին խոստացել էր օգնել նաև վրաց Վախտանգ Գորգասալ խադավորը [446–499]։ Վերջապես 484 թվին՝ պարսից Պերող թագավորի հեփթաղներից կրած լսոսկայի պարտությունից հետո, Պարսկաստանը հարկադրված էր փոխել Հայաստանում իր քաղաքական գիծը, և անհայտ կորած Պերոզ Թագավորի հաջորդ Վաղարշ թագավորը [484-188] ստիպված էր ընդունել ՎաՀան Մամիկոնյանի կոզմից առաջագրված հաշտության հետևյալ պայմանները՝

Ղադար Փարպեցի—1. «զ Հայրենի և զբնիկ օրէնս մեր ի մեղ βողութ, և ղ այլ այր զոր մի՝ մոդ ոչ առնէթ, և ումեր յադագա մոգուխեան գահ և պատիւ չտայք, և զկրակարանն յաշտ խարհէս Հայոց ի բաց տանիք, զեկեղեցւոյ թեշնամանս յաղտեղի և յանպիտան մարդկանէ, որ ցայժմ լինէր, յայսմ Հետէ մեղ լտայք տեսանել. քրիստոնեայ՝ մարդկան և բաՀանայից զկարգ և պաշտօն՝ քրիստոնէութեան համարձակութեամբ և աներկիւդ տայք պաշտել՝ ուր և կամին.

2. զմարդ ոչ իշխանաբար ճանաչէք, այլ իրաւաբար գիտել զլաւն և դվատթարն, ընտրել զպիտանին և զանպիտանն, իմանալ դառհմիկն և դանտոհմիկն, ունել առ լաւսն դպատուականն և դրաջն և դօդտակարն, արհամարել և առ ոչինչ համարել ղվատն և զանպիտանն. սիրել զվաստակաւորսն և ատել զանվաստակն, ունել ի մօտ է ղիմաստունս և խորհուրդս առնել, հ դանմիտն ոլ մօտեցուցանել, այլ ի հրապարակէ ևս հալածել.

3. որ տէրն է Արեաց աշխարհի թագաւորն՝ կամիմք զի ինքն յուիցէ իւրովք ականջօք և ինքն տեսցէ իւրովք այօք, և ինքն գիտասցէ գմարդ լաւ և գանլաւ, և ոչ այլոյ բերանոյ խոսեսցի զպէտոն»։

Վաղարչ թագավորի պատասխանը եզել է հետևյալը՝

«Զամենայն զոր ինչ խորհեալ է ձեր՝ տուեալ եղիցի ձեզ մեր գրով և կնքով ցամենայն խնդիրդ ձեր մինչև հաշիտեանու Այնուհետև Վահան Մամիկոնյանը ստանում է նախ Մամիկոնեից տերությունը և ապա հայոց սպարապետությունը. մյուս նախարարներին էլ տրվում են իրենց նախկին իրավունքները։

VI դարում վերսկսվում են համառ ու պարբերաբար կրկնվող կոիվները Բյուզանդական կայսրության և Սասանյան Պարսկաստանի միջև, որոնք V դարում ընդհատվել էին շնորհիվ հոների և ուրիշ արևելյան ցեղերի արշավանքների, և այդ շրջանում պատ. մական անցքերը ունեցել են հետևյալ ընդհանուր բնույβը՝

1. Կրոնամոլության սաստկացում՝ կատաղի կրոնական վեճեր՝ թե Բյուղանդիայում և թե Սասանյան Պարսկաստանում,

2. Պարսկաստանը Կավատ I թագավորի ժամանակ [488-531 թ.) նորից գորեղանայով, վերսկսում է Մարգպանական Հայաստանում կրոնական իր Հին քաղաքականությունը։

3. Կրոնական փոփոխություն Պարսկաստանում և Մազդակյան

կրոնական նոր ուսմունքի տարածումը Մարզպանական Հայաստա-Խում), որին կողմնակից է եղել ինքը Կավատ I-ը։

4. Բյուզանդական կայսրության զորեղացումը Ցուստինիանոս կայսեր ժամանակ [527-565] և ձգտում ու միջոցառումներ՝

ա) վերականգնելու հռոմեական զորեղ ու միաձույլ կայսրությունը.

բ) միաձուլել Բյուդանդական՝ Հայաստանը՝ կայսրության հետ, վերացնելով այնտեղ տեղական առանձնահատկություն. ները և կարգերը, ինչպես, օբինակ, նախարարական իշխանութեյան հաջորդականությունը և թե ցկյանս սատրապությունը։ 5. Բյուզանդական Հայաստանի՝ քաղաքական՝ վհրակազմու-

βյունը, որի նպատակը եղել է Հետևյայը՝ որ Հայերը ոչ մի բանում չտարբերվեն կայսրության մեջ ընդունված կարգերից և ամեն բանում հետևեն հռոմեական օրենքներին։

6. Բյուղանդական Հայաստանի վարչական վերակադմությունը, համաձայն Ցուստինիանոսի նոր օրենքի, Բյուզանդական Հայաստանը բաժանված է եղել յորս կառավարյության<sup>2</sup>ւ

7. Ցուստինիանոս կայսեր կողմից Բյուզանդական Հայաստանում ձեռնարկված խստությունների պատճառով առաջացել էր՝ արդարադատության բացակայություն, ապօրեն տուրքեր, ժողովրդի վճարունակության նվազում, երկրի աղբատացում, հուսահատ վիճակ, խոովահույց դրություն ու ապստամբական շարժումներ ընդդեմ իշխանության։

8. Մայր հրկրում [Հայաստանում] ներքին անհամաձայնուβյուններ, աղնվականուβյան տարբեր կողմնորոշման պատճառով։ 9. Նոր ավերիչ պատերացմներ Բյուզանդիայի և Պարսկաստա-

Գույքային հավասարությունը հնարավոր է, հթե անձնական սեփականությու. եր վերացվի և գույբերը լինին ընդհանուր սեփականություն։

Միս ուտելը, արյուն βափելը արգելվում է։

*Են βաղրում են, որ Կավաան օգավել է այդ ուսմուն բից աղեվականության* դեմ պայքարելու համար։

<sup>2</sup> ա. Ներքին Հայք-կենարոնը՝ Թեոդոսուպոլիս

ը. Հայբ-կենտրոնը՝ Սերաստիա

դ. Հայր-կենտրոնը՝ Մարտիրոպոլ. ըերդը՝ Կնրիճ.

<sup>&</sup>lt;sup>1</sup> Մազդակյան նոր կրոնի բովանդակությունը եղել է հետևյալը՝

Painp մարդիկ նման են ստեղծված, անարդարացի է, եβե մեկն ավելի գույք  $m \Delta p \perp q b$  , and  $J/m \omega p$ .

Պետը է դասային և գույրային տարրերությունները վերացնել և կատարել կանանց հավասար բաշխում։

զ. Հայբ $-4$ հնտրոնը՝ Մելիտենե

նի միջև փոփոխակի հաջողությամբ՝ Ցուստինիանոս կայսեր ու իբ Տաջորդների ժամանակ, երբեմնակի ընդ⊰ատումներով, որոնց ըն∍ թացքում տեղի են ունեցել՝ Հայկական շրջանների ավերում և բնակչության փախուստո

10. Նախարարներից շատերի գաղթեր Պոլիս և նրանց բյուրը. կրատացումը։ Ուշագրավ տեղեկություն է տալիս Պրոկոպիոս Կեսարացի պատմիչը Պոլսում Արտավան Արջակունու վարած անվայել ու դեխ կյանքի մասին։

Proc. Goth, III, 32, p. 409.

«Ուրիշների դժբախտությունների գնով, Արտավանը ձեռք բերեց Հերոսի, բռնակայի, ջախջախողի Համբավ, սպանելով առանց որևէ հիմքի իր ընկերոջն ու սեղանակցին՝ Գոնֆարիսին։ Իսկ այժմ կորցնելով իր արիությունը, նա նստել է այստեղ խուլամորխաբար, մինչդեռ նրա Հայրենի հրկիրը, գրաված միշտ դորբերով, ուժասպառ է լիսում ապօրեն Հարկերի ծանրության տակ։ Նրա հորը սպանել էին խաղաղու<sup>թ</sup>յան բանակցության պատճառով, իսկ նրա ազգը լիովին ստրկացրել են և անընդքատ ցրում են քռոմեական կայսրության դանադան *մասերում»*։

Պրոկոպիոսը տալիս է նաև ուջագրավ վկայություն քայ նաիսարարների Հուսաշատ դրութեյան մասին՝ Բյուղանդիայի կողմից հայնըի դեմ ձեռնարկված դաժան խստուβյունների պատմառով և Պարսից Խոսրով Անուշիրվան թագավորի  $[531-578/9]$  օդնուխյանը դիմելու մասին։

Procop.,  $H_1$ ,  $3'$ 

Նրանց ճառը Հայտնում է [Խոսրովին], որ իրանցից շատերը Արշակունիներ են, բայց այժմ՝ եկել են նրա մոտ, իբրև ստրուկներ և փախստականներ—ոչ հոժար կամջով, այլ *հարկադրված։* 

«Մեր նախնիներից վերջին | նագավորը՝ Արշակը դիջել էր իր βադավերուβյունը Հռոմեական կայսեր Թեոդոսին հոժարակամ, այն պայմանով, որ բոլոր տոհմով իրա մերձավորները մնան միշտ ազատ և ոչ մի հարկ չվճարհն։ Այդ կարգադրութեյունը ուժի մեջ էր մնում, մինչև որ դուջ կնքեցիք խա. ղաղութեյան այն նշանավոր դաշինթը, որ, մեր կարծիքով, առանց սխալվելու կարելի է անվանել համաշխարհային աղետ, որովՀետև այնուշետև, անտես առնելով իր բարեկամներին ու թեշնամիներին, ամեն ինչ իրար է խառնել ու քայքայել նա, որ անունով բեզ բարեկամ է, բայց իրոբ – բո իսկական βշնատ

մին է։ Այդ բանը ինքը կիմանաս, հենց որ նվաճե արևմտյան ազգերը։ Եվ իրոք, ի՞նչ բան նա չէ արել, որ արգելված է եղել. ի՞նչ բան նա չէ խանգարել, որ չինված է եղել։ Նա չէ՞ որ մեղ վրա հարկ է դրել, որ առաջ մենք չգիտեինք։ Նա չէ՞ որ նվա. *ճեց մեղ հարևան ճաներին, որոնք մինչ այդ անկախ էին։ Նա* չէ՞ որ հռոմեական իշխան է կարգել դժբախտ լազերի թագավորի վրա։ Նա չէ՞ որ բոսպորյանների մոտ, որոնք ենթարկված էին հոների իշխանության, ուղարկել է իր զորավարներին։ Նա չէ՞ որ նվաճել է այդ որաղաքը առանց որևէ իրավունքի։ Նա դաշն է կնքել եխովպիացիների հետ, որոնց մասին առաջ հոսմայեցիները նույնիսկ լսած չէին։ Նա շրջապատում է արդեն Ոմիրիաների հողերը և...

Ամբողջ աշխարհը քիչ է այդ մարդուն.... Ալքերը ուղղել է այժմ հթերին.... Ի՞նչ ես դանդաղում.... Եթե ուզում՝ ես իմանալ, թե ինչպես է վարվում Ցուստինիանոսը նրանց հետ, որոնք նրան Հանձնվում են, մենք և լաղերը քեղ օրինակ....... Նվամման Համար՝ մնացել է միայն։ Պարսկաստանը…… Հռոմեական ուժերի մեծադույն մտսը դեռ հեռավոր երկրնե.  $pnd$   $h$ <sup>2</sup>.....

Ցիտտային մենք սպանել ենք, Վելիսարը այլևս չի գա. մենք կլինենք առաջնորդներ»։

541 թվին բյուղանդական դորբերը մտել էին Լազիստան և լաղերը ևս, դժդոք լինելով բյուզանդացիներից, դիմել էին Պարսից Խոսրով Թագավորի օգնությանը։ Լազերի դեսպանությունը գնացել էր Խոսրովի մոտ և Հայտնել էր՝

1. որ բյուզանդացիները իրենց ձեռքն են առել երկրի իշխանությունը, թողնելով թագավորին նրա արժանավորության միայն արտաքին տեսքը։

2. առևտրի մեջ մտցրել են մենաշնորհ [մոնոպոլիա]. ծախում են ինչ որ իրանց ավելորդ է և անպետք. գնում են և իրանք են նշանակում գները։ Դուրս են տանում երկրից ամենաանհրաժեշտ բաները, նաև ոսկին։

Հռոմեական զորավարը արգելել էր աղատ առևտուրը, ինքն էր ծախում և առնում, և նշանակում գները։

543 թեկին բյուղանդացիները իրենց ուժերը ուղղել էին դեպի Պարսկական Հայաստան, սակայն։ Դվինի մոտ տեղի ունեցած կովում Բյուզանդիայի զորքերը պարտվել էին։

Այնուհետև մինչև 562 թեկը պարբերաբար կրկնվող կռեվնե-

 $37 - 340$ 

րից հետո տեղի է ունենում Գարայի մոտ հիսնամյա խաղաղության կնքում Բյուզանդիայի և Պարսկաստանի միջևո

Մինչ այդ, տեղի ունեցող անընդհատ կռիվների և Ցուստինիանոսի իշխանության ընթացքում կայսրության ուժերի չափազանց լարման Հետևանքով, Բյուզանդական կայսրության վիմակը, չնայած նրա արտաքին փայլին, խախտվել էր։

Ցուստինիանոսի մահվանից Հետո Ցուստինոս II-ի [565—578] ժամանակ Պարսկաստանը խիստ դորհղացել էր։

Ինչպես վկայում է Միխայել Ասորին՝

«Ցայսմ ժամանակի Հպարտացաւ թագաւորն Պարսից յաղ βուβեամբ, որ եղև նմա ի Միջագետս»։

564 թվին Հայաստան էր հկել Պարսից Սուրեն մարդպանը, որը Պարսկական Հայաստանում նորից մտցրել էր խստություններ։

 $u_{\mu\mu}$  ,  $u_{\mu}$ ,  $\mu$ ,  $h_{\mu}$ ,  $g_{\mu}$ ,  $g_{\mu}$ ,  $g_{\mu}$ ,  $g_{\mu}$ ,  $g_{\mu}$ ,  $g_{\mu}$ ,  $g_{\mu}$ ,  $g_{\mu}$ ,  $g_{\mu}$ ,  $g_{\mu}$ ,  $g_{\mu}$ ,  $g_{\mu}$ ,  $g_{\mu}$ ,  $g_{\mu}$ ,  $g_{\mu}$ ,  $g_{\mu}$ ,  $g_{\mu}$ ,  $g_{\mu}$ ,  $g_{\mu}$ ,  $g_{\mu}$ ,  $g_{\mu$ հարէր զնախարարս Հայոց, զի շնայր ընդ կանայս ազատաց, ոչ առնելով զայրն տէր կնոջ իւրոյ»։

Միխայել Ասորի՝ «Եվ Խոսրով Թադաւորն Պարսից սկսաւ նեղել գՀայս՝ երկրպագել կրակի».

«առաքեաց ի Հայս շինել անդ տուն կրակի»։

 $lkmnqpq$ ,  $q_l$ .  $R$ ,  $tg$   $84$ ' «Դեն շապուհ — զորմ գդական հուրն վառեաց ի Ռշտունիս»։

Հիշված խստությունների հետևանքով 572 թվին բռնկվեց հայերի հրրորդ ապստամբությունը վարդան Մամիկոնյանի առաջ*նորդությամբ՝* 

«Հանդերձ միաբանուβեամբ ամենայն նախարարաց», որոնց խոստացել էր օգնել Բյուզանդական Ցուստինոս II կայսրը։ Ապրստամբները 572 թվի փետրվարի 22-ին դրավեցին Գվինը և կոտորեցին պարսկական կորքն ու մոգերին, և Սուրեն մարզպանը սպանվեց։

Այնուհետև բռնկվեց նոր պատերազմ Պարսկաստանի և Բյուզանդիայի միջև, որը տևեց ընդհատումներով 20 տարի և որի ընտ թացքում ապստամբ նախարարների հրկրամասերը ենթարկվեցին ավերածության։

Ինչպես վկայում է Ասողիկը, էջ 85' «Եւ այս են ժամանակք մարտից երկպառակութեան, անթիւ սպանմանց, գերութեան առից, խոսվից, կապանաց, նեղութեանց, պակասութեանը, խիստ սովու, սրոյ և մարդամահու, աւերելոյ աւանից, հրդեհից չինուածոց, և ամենայն վնասուց բազում աշխար-

հաց, լերկուց կողմանց հասանէր՝ մոռացեալ աստուածպաշտութիւն»։

Այդ կոիվների հետևանքով Բյուզանդիան ստանում է՝ Դարան, Աղձնիքը, Տուրուբերանը, Գուգարքը, Տայքը, Այրարատի մեծ մասը։

Իսկ Պարսկաստանին մնում է՝ Մոկքը, Կորձեքը, Վասպուրա. կանը, Այրարատի փոքր մասը, Սյունիքը, Արցախը, Փայտակարանը, Ուտին։

Այդ 20 տարվա աշխարհավեր պատերադմների հետևանքը եղավ Մավրիկիոս բյուզանդական կայսեր [582—602]նոր բաղաբաշ կանությունը, որի մասին Սեբեոսը շտայիս է հետևյալ վկայությունը՝

Սեբեոս, գլ. 2, էջ 75-ա8այնմ ժամանակի թագաւոր յունաց Մաւրիկ Հրամայէ գրել առ թագաւորն Պարսից գիր ամբաստան վասն իշխանացն ամենայն Հայաստանեաց և դաւրաց նոցա»։

«Աղդ մի խոտոր և անձնադանդ են, ասէ, կան ի միջի մերում և պղտորեն։ Բայց եկ՝ ասէ, ես դիմս ժողովեմ և ի Թրակէ գումարեմ. և դու գրոյդ ժողովէ և հրամայէ յԱրևելս տանել։ Զի եβե մեռանին՝ βշնամիք մեռանին, և եβէ սպանանեն՝ ղիչնամիս սպանանեն, և մեր կեցցուր խաղաղութեամբ։ Զի եβէ դոքա յերկրի իւրեանց լինիցին մեղ հանդչել ոչ լինի»։ «Միաբանուեցան երկոքին»....

Բյուդանդական կայսրության այս նոր քաղաքականությունը առաջ է բերել նախարարական տոհմերի մեջ հուսահատ դրություն։ Բյուզանդական մասի նախարարները փախչում էին պարսից կողմը, որտեղ նրանց դրությունը բաղաբական և տնտեսական տեսակետից ավելի նպաստավոր էր։ Սակայն նոքա գտնվում էին երկուստեք սպառնալիքի տակ և որոշեցին՝

Սեբեոս գլ. 2 էջ 77 – «Պատերադմեսցութ ընդ երկոսին

թագաւորսդ, և բռնութեամբ զերկիրդ մեր ի մեզ դարձուսցութ», Այնուհետև մի քանի անհաջող ապստամբական փորձերից հետո հայ նախարարները սկսեցին նոր գորահավաջ —Սահակ Մամիկոնյանի և Սմբատ Բադրատունու առաջնորդությամբ՝

Սեբեոս, գլ. Ժ, էջ 86 – «Գարձեալ սկսան միաբանել մնացեալ նախարարքն Հայոց, և խնդրէին ի բաց կալ ի ծառայութենէն Ցունաց թագաւորին. և նստուցանել իւրեանց թադավոր, ղի մի ևս նոցա հասցէ մեռանել ի կողմանս Թրակացւոց, այլ կեալ և մեռանել ի վերայ աշխարհին իւրեանցու

Այս ապստամբության լուրը Հասնում է թագավորին և Սմբատին ու ուրիջ յոβր Հոգու բանտարկում հնա

Հետագայում, շնորհիվ իր բացառիկ քաջության, Սմբատ Բագրատունին ներումն է ստանում և դառնում է մարդպան Վրկանի  $[607 - 616/617]$   $\beta$ ,  $]$  :  $ll$ <sub>j</sub>  $]$  duit which the distribution of the public of the public of the distribution of the distribution of the distribution of the distribution of the distribution of the distribution of th  $\beta$ յան օրով [607–610/611] տեղի ունեցավ վրաց և հայոց եկեղեցիների բաժանումը։ Հայերը մնացին ասորական եկեղեցու հետ համերաշխ, իսկ վրացիները՝ հունա-հռոմեական եկեղեցու հետ, և ստեղծվեց βշնամական տրամադրուβյուն։

Գիրք βղβոց – «Վասն որոյ և զյառաջագոյն սահմանն վարդապետացն մերոց, զոր ի վերայ Հոռոմին Հատին, և կացցէ մինչև ցբուն՝ βէ ոչ դարձցին ի ճշմարիտն, մեք գնոյն ի վերայ Վրաց հրամայեցաք, ամենևիմը մի՞ հաղորդել ընդ նոսա, մի՞ յաղաւթես և մի՞ ի կերակուրս, և մի յրմպելիս, մի՞ ի բարեկամութիւն, մի՛ ի դաեկութիւն, մի՛ աղաւթիւք երթալով ի Խայն որ ի Մցխիթայի տեղաւջն համբաւի, մի՛ ի Մանգդեաց խաչն և մի՛ ի մեր հկեղեցիս գնոսա ընդունել, այլ և ամուսնութեամբ ամենևիմբ հեռանալ, բայց միայն գնել ինչ, և կամ դնոյ տալ որպէս Հրէից»։

«Նոյն Հրաման և վասն Ադուանից»։

Հայ և վրաց եկեղեցիների բաժանումից հետո տեղի է ունենում՝ քաղկեդոնական հայերի քայլ առ քայլ ապազդայնացումը և ձու⊷ լումը հույների և վրացիների հետո

602 βվին Թրակիայում՝ տեղի ունեցավ ապստամբություն. Մավրիկիոս կայսրը և իր որդիները սպանվեցին, և նրա հաջորդ Փոկաս կայսեր ու պարսից Խոսրով II Թագավորի [590—628] ժամանակ վերսկսվեց պատերազմը Պարսկաստանի և Բյուդանդիայի միջև, որը տևեց 24 տարի։ 18 տարի շարունակ, գրեβե անընդՀատ, բյուզանդական ցորքերի պարտություն էին կրում։ Տեղի էր ունետ նում բնակչության կոտորած առանց սեռի ու հասակի խտրության և Փոքր Ասիայի ավերումը մինչև Բոսֆոր։

Կռիվների վերջին տարիները, թեև Բյուզանգիան 627 թվին Մոսույի մոտ տարած վճռական հաղթության շնորհիվ վերականդնեց իր դիրքերը և կողմերը կնքեցին մշտական խազաղության դաշնատ գիր, սակայն նոքա հրկարատև կոիվների պատճառով ուժասպառ էին եղել, և 636 թվից սկսած Հանդես եկավ արաբական աշխարհակալությունը։

## ԱՐԱԲԱԿԱՆ ՏԻՐԱՊԵՏՈՒԹՅԱՆ ՇՐՋԱՆԸ ՀԱՅԱՍՏԱՆՈՒՄ

Արաբական աշխարհակալության արագ ծավալմանը նպաստել հն Հետևյալ պայմանները՝ 580

1, Բյուդանդիայի և Սասանյան Պարսկաստանի թեուլացումը *համախակի կրկնվող աշխարհավեր կոիվների պատճառով.* 

2. Հայաստանի ընակչուβյան դժդոհուβյունը. Բյուղանդական կայսրությունից՝ վարչական դաժան սիստեմի, կրոնական Հալածանքների, դրամական ծանր տուրքերի և միաձուլման քաղաքակա-*<i><u><b>հության պատմառով.*</u>

3. Երկու մեծ պետությունների իշխանության տակ դանվող արաբական և սեմական ժողովուրդների համակրանքը և օգնուβյունը նոր աշխարհակալուβյանը,

4. Օգնում էին նաև Հրեաները, որոնց դրությունը Պաղեստինում ծանր էր.

5. Արաբների մեղմ և բարյացակամ վերաբերմունքը դեպի անձնատուր եղող βշնամիները և բաղաբները։ Հոժարակամ հանձնվող քաղաքներին տրվում էին արտոնություններ.

6. Համբերատար վերաբերմունը եկեղեցու նկատմամբ.

?. Նախարարական շահերը արաբների իշխանության տակ  $b_7b_1$   $b\bar{u}$  and  $b_1b$  and  $a_1d$  and  $b_2$ .

8. Տուրբերը և հարկապահանջությունը սկզբնական շրջանում եղել են չափավոր.

9. Արաբները կատարում էին իրենց խոստումները.

10. Իրենց տիրասլետության առաջին շրջանում՝ Օմայան դինաստիայի խայիֆները եղել են ընդՀանուր առմամբ մատչելի և ժողովրդին մոտ։

Արաբական տիրապետության բնույթը զդալի չափով փոխվել է 250 թվից հետո, Աբասյան դինաստիայի գերիշխանության օրով, շնորհիվ ստեղծված նոր պայմանների՝

ա. Աբասյանների պետական կազմակերպությունը և մշակույթեր եղել են նախկին Սասանյան Պարսկաստանի պետականութեյան ազգեցության տակա

թ. Աբասյանները Հին աշխարհակայների նման վարել են ջռայլ կյանը, կատարել են մեծ ծախսեր և եղել են ժողովրդից ավելի կարված։

Արաբական տիրապետության առանձնահատուկ երևույթներից են՝ խառն ամուսնուβյունները, որոնք տեղի են ունեցել, գլխավորապես, VIII դարում և IX դարի առաջին կեսում՝ հայածանքներից խուսափելու համար։

Արարական աշխարհակալության հիմնական նպատակը սկըզբնական շրջանում եղել է՝ աշխարհագիր կատարել նվաճված շրջան-
ներում և հարկեր ստանալ, որի վճարման համար պատասխանատու է եղել ամբողջ Համայնքը։

Իրենց տիրապետութեյան առաջին շրջանում արաբները նպատ տակ ունենայով պաՏպանել իրենց զինվորական դերազանցությունը եղել են իշխողներ և զինվորականներ։ Քաղաբացիական զբաղմունքները և վարչական աշխատանքները βողնված են եղել նվամվածներին։

Վարչական պաշտոնեությունը սկզբնական շրջանում եղել են՝ պարսիկներ և քրիստոնյաններ։ Քաղաքացիական և վարչական գործերում իրենք արաբները ոչ մի միջամտություն յեն ունեցել։ Մինչդեռ Հետադայում, Հաջիջի ժամանակ տեղի է ունեցել պաշտոնեութեյան մահմեդականացում։

Օմայան դինաստիայի ժամանակ մշտական զորք չի եղել. եղել են ղինվորական գաղութներ որոշ գլխավոր կայաններում։ Մինչդեռ հետագայում Աբասյանները ունեցել են մշտական վարձկան գորք, որը բաղկացած է եղել՝ արաբներից, պարսիկներից և βուրքական Ֆերդանի ժողովուրդներից։

Համաձայն ֆրանսիական գիտնական Լոռանի եզրակացության՝ «Հայաստանը եղել է Հռոմի և Բյուզանդիայի ու Իրանի և ապա արաբների աշխարհակալական մրցակցության զոհը։ Նա ստանում էր հարվածներ βե մեկի և βե մյուսի կողմից։ Օգտվում էր այդ մրցակցությունից և օգտագործում նրանց հակամարտությունը ու խուսափում վերջնական անկումից։ Սակայն, հայերը չկարողացան այդ հակամարտությունը օգտագործել և իրենց ինքնուրույնությունը վերածել անկախության և պետական միության»։

 $\ddot{\phantom{1}}$ 

Արաբական տիրապետուβյան շրջանի մասին Սեբեոսը տալիս է հետևյալ պատկերավոր՝ վկայությունը, որտեղ նա արարներին նմանեցնում է չորոորդ գազանին՝

Սեբեոս, գլ. ԼԲ, էջ 182  $-\alpha P$ այց երանելին Դանիէլ կանխաւ գուշակէ մարդարէուβիւնն զայսպիսի նեղուβեանո, որ եկն եհաս ի վերայ երկրի, որ չորս գազանաւը նշանակէ ղչորս թագաւորութեիւնան, որ յառնելոցն էին ի վերայ երկրի. Եւ նախ առաջին զԱրևմտից։ Թագաւորութիւն դմարդացեալ դազանն, որ է Ցունաց...։ Եվ ահա գազանն երկրորդ նման

արջոյ, և հկաց ի կողմն մի՝ յարևելից կողմանէ՝ Սասանականին ասէ ղթաղաւորութիւն.... Իսկ դաղանն երրորդ, իրըև զինձ և զորք βևք βռչնոց ի վերայ նորա և զորք գլուխ գաղանին՝ զ հիւսիսալին ասէ զիագաւորութիւն՝ Գոգ և Մագոգ...

Իսկ դազանն շորրորդ, ահեղ և զարմանալի, և ժանիք նորա երկաβիք, և մագիլը նորա պղնձիք, ուտէր և մանրէր և գմնացածոն առ ոտն կոտորէր։ Այս չորս յարուցեալ ի Հարաւոյ կողմանէ Իսմայէլեան βադաւորուβիւնն, որպէս հրեշտակապետն մեկնեաց եβէ՝ «գազանն չորրորդ βագաւորուβեանն կայցէ որ առավել իցէ քան զամենայն թնադաւորութիւնս, ն *կերիցէ զամենայն երկիր»...* 

Արաբական առաջին արշավանքների մասին պատմիչների վկայությունները հակասական են և իրար հետ յեն համաձայնում։

Արշավանքները տեղի են ունեցել երկու ուղղությամբ՝ Միջագետքից և ապա Ատրպատականից։

Արաբական առաջին արշավանքի մասին, որ տեղի է ունեցել Միջագետքից 640 թեկի հոկտեմբերի 6-ին, ուրբաթ օրը, Սերեոսը տալիս է հետևյալ վկայությունը՝

 $y_{b}$  babbes, q. 1.  $\xi_2$  175 - «be be quite mapping by these րեստան կողմանէ ընդ Ճանապարհս ձորոյ յաշխարհն Տարօնոյ, առին դնա և դԲզնունիս և ղԱղիովիտ։ Եվ ճանապարհ կայեայ և Բերկրոյ ձորն ընդ Որդսպոյ և ընդ Գոգովիտ՝ թափեցան յԱյրարատ...։ Հարին ասպատակաշ զամենայն երկիրն, և ժողովեայ զաւար և զգերութիւն բազում յոյժ..., Ցաւուրն Հինգերորդի դիմեցին ի վերայ քաղաքին... արկին մուխ շուրջա. նակի, մերժեցին ծխովն և նետաձգութեամբն ղպահապանս պարսպին, և կանդնեալ սանդուխս՝ ելնի ի պարիսպն և անկեալ ի ներքս..... զաւրք βշնամացն սատակեցին սրով զբազմութերմ թաղաքին՝ ելին և ընակեցան ի նմին բանակատեղն. որ աւր ի էր արէ ամսոյն՝ յաւուր ուրբաβի...»։

Այդ նույն արշավանքի մասին Հովհան Մամիկոնյանը տայիս *է հետևյալ վկայությունը՝* 

ŧ

«Ցովհաննու Մամիկոնեանի պատմութիւն Տարօնու», Վենետիկ, 1832, էջ 57-58-«Եւ յետ ութ ամի եկն Աբդռա $\zeta$ իմ, քեոորդի Մահմետի բազում ադխիւ, ունետասն հազար առնևձիոյ ընդ իւր բերեալ, խնդրէր հարկս ի Հայոց.... անցանէ ի Հարք և ի Բասեան, ի Վիրք և ի …Ջաւախս և ի Վանանդ. և առեալ հարկս, դառնալ ի Տաճկաստան»։

583

 $\label{eq:2.1} \begin{array}{lllllllllll} \alpha_{11} & \alpha_{21} & \alpha_{31} & \alpha_{42} & \alpha_{53} \end{array}$ 

## Նման վկայություն բերված է նաև

«Պատմութեիւն սրբոյն Ներսիսի և գիւտ նշխարաց» պատմական երկի մեջ, տես՝ Սոփերք Հայկականք, է, Վենետիկ, էջ 43-44։ Դվին քաղաքի գրավման մասին, որ տեղի է ունեցել Հետագա արշավանքների ժամանակ, արաբական պատ*միչները տալիս են հետևյալ վկայությունը*՝ Beladhori, 200. Zâkût, II,  $549-$ 

### $2$  *m*  $M$   $\Delta$   $\hat{u}$  *m*  $\hat{u}$  *m*  $\hat{u}$  *m*  $\hat{u}$  *m*  $\hat{u}$  *m*  $\hat{u}$  *m*  $\hat{u}$  *m*  $\hat{u}$  *m*  $\hat{u}$  *m*  $\hat{u}$  *m*  $\hat{u}$  *m*  $\hat{u}$  *m*  $\hat{u}$  *m*  $\hat{u}$  *m*  $\hat{u}$  *m*  $\hat{u}$  *m*  $\hat{u}$  *m*

«Ցանուն Աստուծոյ Ողորմածի. այս մի գրություն է Հարիր իրն Մասլամայի Դվինի ընակյությանը՝ բրիստոնյա, մոդ և հրեա, ներկա և բացակա։ Ես ապահովում եմ ձեր կյանքը, զույքը, ձեր եկեղեցիները, ադոթեարանները և ձեր քաղաքի պարիսպները։ Դուք ապահով եք։ Մեր պարտականությունն է մեր խոսքը պահել, քանի որ դուք հավատարիմ կմնար և կվճարեք գլխահարկ ու հողահարկ։ Աստված վկա է. նրա վկայությունը բավական է։ Կնքված իրն Մասլամայի կողմից»։

Արարների երկրորդ արշավանքը տեղի էր ունեցել Ատրպատականի կողմից 642/643 թվերին, և երրորդ մեծ Արշավանքը 650 թվի օգոստոսի 8-ին, Այդ արշավանջներից հետո, երբ նոքա վերադառնում էին ավարով և գերիներով, Թեոդորոս Ռշտունի հայ գորավարը հարձակվել է վերադարձող արաբների վրա, կոտորել է նրանց և ետ է վերցրել ավարը ե գերիներին։ Այնուհետև Թեոդորոս Ռշտու.. նին համաձայնության է եկել արաբների հետ, իբրև նրանց կողմնակից, և արաբները պարտավորություն են վերցրել օգնության գալ հայերին բյուզանդացիների հարձակման դեպքում։ Այդ համաձայնության մասին Սերեոսը տալիս է Հետևյալ վկայությունը՝

Սերեոս, ԼԵ, Էջ 224 – «Արդ՝ խաւսէր ընդ նոսա իշխանն *Իսմայէլի և ասէր. «Այս լիցի ուխտ հայտուβեան իմոյ ընդ իս* և ընդ ձեզ, որչափ ամաց և դուբ կամիջիբ. և ոչ առնում ի ձեն» սակ գերեամ մի. ապա յայնժամ տաջիր երդմամը, որչափ և դութ կամիցիք, և հեծեալ կայէք յաշխարհետ ժԵ հաղար։ Եւ *հաղ լաշխարհէն տուը, և ես ի սակն արթունի անդարեմ, և* զ հեծեալսն լԱսորիս ոչ խնդրեմ. բայց այլուր և հրամայեմ, պատրաստ լիցին ի գործ. և ոչ արձակեմ ի բերդորայն ամիրայս, և ոչ տաճիկ սպա՝ ի բաղմաց մինչև ցմի հեծյալ։ Թրշնամի մի՞ մտցէ ի Հայս, և եβէ դայ Հոռոմ ի վերայ ձեր՝ ար-

մակեմ ձեզ դաւրս յաւդնականութիւն որչափ և դուբ կամիջիթ։  $b$ վ երդնում ի մեծն Աստուած՝ ե $b$ է ոչ ստեմ».

654 թվին Բյուզանդիայի կայսր Կոստանդինը մտել էր Հայաստան և դրավել էր Կարինը, Տայքը, Սպերը և մի շարք այլ շրջաններ, որոնց նախարարների մի մասը «նազանդել էին։ Թեոդորոս Ռշտունին, վրացիք, Աղվանքը և Սյունիքը կողմնակից էին արաբներին։ 655 βվին, Կոստանդին կայսեր վերադառնալուց Հետո Թեոդորոս Ռշտունին, ստանալով արաբներից օգնություն, վերադրավում է երկիրը և բյուզանդացիներին հայածում ու առնում է Տրապիդոնը, որից հետո Մուավիան տայիս է նրան երկրի իշխանու-Bincuni

 $Uh_B$ երս,  $Ib$ , էջ 233 -- «Իշխանութեիւն ետ նմա դՀայս և զվիրս, զեղուանս և զՍիւնիս, մինյև ցկապկոհ և ցՊարհակն  $\sum_{n=0}^{\infty}$ 

Ինյպես վկայում են Հայ պատմիչները, արաբները Հայաստանում իրենց հաստատվելու առաջին շրջանում դեպի հայերը ունեցեչ են բարյացակամ վերաբերմունք։

 $\{u_n u_n, u_l, \gamma, 14 \}$ U. MR. 1887 - «Խակ յերկրորդում ամխ իշխանուβեանն [662 թ.] Մուավիա կոչէ զԳրիգոր և զՍմբատ, որ էին պատանդջ ի դրանն արջունի, և տայր Գրիգորի զպաβիւ իշխանուβեանսն Հայոց [662-685]. և առաքէ զնոսա բադում մեծարանօբ յաշխարհս Հայոց»։

 $u_{unqhq}$ ,  $q_l$ . *Գ*,  $t_2$  122  $-\alpha b_k$  Մաւիա զ<sup>գ</sup>րիգոր` իշխան Հաստատեաց Հայոց և Վրաց»։

Ղևոնդ, դլ. Դ, էջ 15-ահսկ Գրիգոր իշխան Հայոց յաւուրտ իւրոյ իշխանութեան խաղաղացոյց զաշխարհս Հայոց յամենայն Հինից և յարձակմանց»։

Գրիգորի իշխանության օրով Հայաստանում ստեղծված խաղաղությունը խանգարվեց խազարների արշավանքի պատճառով։ Ինյպես վկայում է

Ղևոնդը, դլ. Գ, էջ 16  $-\pi S$ իրեցին ի վերայ աշխարհիս Հայոց հյուսիսային ազգն, որ ասին Խազիրք, և սպանին ի պատերադմին զիշխանն Գրիգոր և զրազումս ի նախարարացն և ղիշխանան Վրաց և Աղուանից...... առեալ զաւար և զգերութերն՝ գնացեն լաշխարհն եւրեանց»։

Գրիգորի մա⊰վանից հետո Բլուզանդիալի Ցուստինիանոս II կայսրը [685–695] իր թագավորության սկզբում ուզեցել է նվամել Հայերին։ Ինչպես վկայում է Թեոփանեսը, Հայերը շովել են *հետևյալ պատասխանը՝* 

«Այս քանի անդամ է, որ Հնադանդեցանք ձեղ, և յգտանք օդնություն ձեղանից մեր նեղության մեջ. այլ, գլխավորապես, գրկանք ու լյկանք, եβե այժմ ևս մտնենք ձեր իշխանուβյան ներքո, դարձյալ մատնվերու ենք սրի ու գերութեյան օտար ազգերի կողմից։ Եվ երբ ձեռք քաշեք մեզանից, ինլպես արել եք և ուրիշ անգամներ, ո՞րտեղից մենք օգնություն ստանանը։ Ուստի աղաչում ենք ձեղ, βույլ տվեք, որ մնանք մեր այս վի-Ladned»:

Հայերի հիշված դիմումին Բյուզանդիայի կողմից ձեռնարկված են եղել պատժիչ գործողուβյուններ, որի մասին Ղևոնդր տայիս է *հետևյալ վկայությունը՝* 

Ղևոնդ, դլ. b, էջ 17 - «Եւ յերկրորդում ամի βադաւորուβեանն Ցուստիանոսի կայսեր [686 β.] և լիշխանուβեանն Աշոտի պատրկի առաքէ զօր բաղում ի վերայ աշխարհիս Հայոց, որք եկեայ աւերեցին զաշխարհս աւարառութեամբ և բաղում դեղեցկահարմար շինուածս հրձիգ արարին լաւեր դարձուցանելով, և ինքեանք դառնային յաշխարհն իւրեանցու

Ասողիկ, էջ 100 — «Հրով և գերուβեամբ թանդեցին գաւառս հե և ԸՌ երդ գերեալ վաճառեցին»։

Համաձայն Ղևոնդի վկայության, Հենց նույն ժամանակը, երբ րյուզանդացիք ավերում էին Հայկական շրջանները՝ գլ. Դ, էջ 15—  $\alpha h$  յերկրորդում ամի իշխանուβեան նորա [Աբդլ-Մելիքի, 686 β.] եղև խառնակումն սաստիկ ի մէջ Տաճկաց և պատերազմ»։

Միաժամանակ Ղևոնդը վկայում է, որ տեղի է ունեցել հայերի *ապստամբություն՝* 

Ղևոնդ, դլ. Գ, 15-«Եւ ի ժամանակի պատերազմին, որ ի մէջ Տանկաց՝ դադարեցին ի հարկատուունենէ նոցա Հայբ, Վիրք, Ադուանք... Եւ եղեն աւուրք ապստամբութեան նոցա யபீத <sup>டி</sup>லா

Արաբական պատմիչները՝ Բեյազորին, Ցակուրին և Իբն այ-Աβիրը Բյուզանդացիների հաջողուβյունները վերագրում են հայերի ապստամբությանը։

692/93 թվերին բյուզանդացիները Փոքր Ասիայում Սեբաստոպոլսի մոտ պարտուβլուն են կրում արաբներից և Հալաստանը նորից ամբողջությամբ ընկնում է արաբների ձեռքը։ Սմբատ Բագրատունին և հայ նախարարները ընդունում են արաբների իշխանուβյունը և կռվում բյուզանդացիների դեմ։ Սակայն արաբները վստահուβյուն յունեին հայ նախարարուβյունների հանդեպ։ Նրանք վա⊦

րում են նոր քաղաքականություն՝ աշխատում են նախարարներին ճնշել, խստացնում են իրենց վերաբերմունքը և ավերածություններ են կատարում Հայաստանում։ Կաթեողիկոսին, Սմբատ Բադրատունուն և նախարարներից շատերին գերում և տանում են Դամասկոու Ինչպես վկայում է Հովհաննես Կաβողիկոսը՝ «մարտ ընդ ամրոցս. աւերումն»։

Սմբատ Բադրատունին Դամասկոսից փախչում է. նախարարները ապստամբում են արաբների դեմ. տեղի են ունենում կռիվներ արաբների հետ բյուզանդական գորքի օգնությամբ և 705 թվին՝ *հայերի և բյուզանդացիների պարտուβյունից հետո, Վյիβ խայիֆի* [705—715] կարդադրությամբ Հայաստան է դայիս Հեշմ արաբական զորավարը նախարարական տոհմերի բնաջնջման ծրագրով. արա<mark>րներ</mark>ը հարձակվում են նրանց ընտանիքների վրա՝ կողոպ<mark>տում,</mark> կոտորում և գերի են տանում։

Ղևոնդ, գր. Ժ, էջ 35—«Ցայնմ ժամանակի βափուր եղեալ աշխարհս Հայոց իր ուհմէ նախարարաց՝ մատնէին որպէս զոյխարս ի մէջ գայլոց։ Եվ βշնամեացն ամենօրինակ չարեաց յարձակեալ ի վերայ՝ յանհուն աղէտս վտանդի պահէին դրնա. կիչս աշխարհիս Հայոց»։

 $u_{j}u_{j}$  պատժիչ գործողություններից հետո Վլիթն ուղարկում է Հայաստան Աբդլ-Ազիզին մեղմացրած ծրագրով, և ինչպես վկայում  $t$   $2 \ln \ln p$ ,

և հաւանեցուցանէր գնոսա դառնալ յիւրեանցական աշխարհս. և տալը նոցա գիր երդմամբ յափ ըստ սովորուβեանն իւրեանց»։

Փախած հայերը վերադառնում և վերաշինում են Գվինը։ Համաձայն Ղևոնդի վկայութեյան, դլ. Ժ, էջ 36 — «Շինէր վերստին զքաղաքն Դուին հգօրագոյն և ընդարձակագոյն մեծութեամբ, քան **գառաջինն**»։

Այնուհետև Օմար խալիֆը [717-720 β.] ունեցել է բարյացակամ և մեղմ վերաբերմունը դեպի Հայերը և, ինչպես վկայում է Ղևոնդր,

դլ. ԺԳ, էջ 42—«Զաս ասեն ազնուականադոյն քան դամենայն արս ազգատոհմին իւրոյ։ Սա արար դարձ գերութեանն, զոր գերեաց Մահմետ յաշխարհէս Հայոց..... և խաղաղացուց զաշխարհս, որ ընդ իւրով իշխանութեամբ»։

Օմարի ժամանակ տեղի է ունեցեյ՝

1. Հաջիջի կարգադրության վերացումը, որով նորադարձ մահմեդականները պետք է վճարեին գլխահարկ.

2. Հոդերի նոր գնումների և անշարժ գույք ձեռք ըերելու ար- $\n *qbin*$ .

3. Խարաջի պակասեցում մահմեդականների անշարժ գույթից. 4. Ապօրինի տուրքերի վերադարձու

Օմարի բաղաքականության հետևանքը եղել է խալիֆատի ֆինանսական դրության քայքայումը։

Օմարից հետո, Հեյմ խայիֆի ժամանակ [724-743] խայիֆատի ֆինանսական քաղաքականությունը փոխվում է, ինչպես վկա $j$ nul  $k$   $\ell$   $k$ nung

դը, Ժէ, էջ 100→«Եւ սա յառաջնում ամի իշխանուβեան իւրոյ [725 թ.] խորհուրդ վատ ի մէջ առեալ՝ առաջէր դոմն դոթավար, որում անուն էր Հերβ՝ աշխարհադիր առնել ընդ աշխարհս Հայոց վասն ծանրացուցանելոյ զանուր լծոյ ծառայութեան հարկատրութեան ազգի աղդի չարեօք, որպէս թէ դժուարելով ընդ բարեմտութիւնն Օմարայ, եթե անիրաւութեամբ ծախեաց զմիներս դանձուցն, զորս համբարեալ էր իշխանացն, որ յառաջ քան զնա։ Եւ բազում վտանգ Հասուցանէր աշխար*հիս, մինչ դի ամենեցուն հառայել ի վերայ անհանդիստ նե*ղութեանցն, յորմէ ոչ գոյը ապրել ումեք յան⊰նարին վտան. դիցն։ Եւ լայնմ Հետէ առաւել ծանրացաւ ձեռն նորա ի վերայ աշխարհիս Հայոց»։

 $U_{n}$ վսէս Կադանկատվացի, էջ 368- $\alpha_{I}$ Ամուն [225  $F$ .] մաք անասնող եղև, և ի ձմերան աշխարհադիրն 2երβի, որ էարկ դմարդ և դանասուն և դսաքմանս երկրի ընդ քարկաւ անթե ծառայութեան»։

Ասողիկը ևս վկայում է, որ 725 βվի աշխարհագրից հետո' Բ. դլ. Գ, էջ 128-«Սա  $[2L_2d_p]$  ծանրացոյց զսակ հարկի աշխարհիս Հայոց»։

Հարկերի ավելացումը որոշ չափով տեղի էր ունեցել դեռնս 662  $\beta$ վին։ Համաձայն Ասողիկի վկայության՝  $\beta$ , դլ. Դ, էջ 122-«Գրեն Հրովարտակ ի Հայս՝ Հարկել նոցա. և յանձն առին իշխանքն. նախարարօքն և կաթեորիկոսն Ներսէն Շ դահեկան յամենայն ամի *հատուցանել»*։

Մինյդեռ, ինյպես վկայում է Սամուել Անեցին, արաբների տիրապետության սկզբնական շրջանում հարկերը եղել են համեմատարար շատ փոքր.

Սամուել Անեցի, էջ 82—«մուրհակ Հայոց աշխարհին… յամենայն տանէ առեալ Դ դրամ, և Գմոթե խորբայ, և ձիատօպրակ մի և պարան մի մազէ և ձեռնարար մի. իսկ ի քահանալից և յազատաց և ի հեծելոց ոլ հրամայեաց առնուլ *գհարկնու* 

Ինյպես վկայում են հայ պատմիչները, 725 βվի աշխարհագրից հեստ երկրում ստեղծվել էր ծանր դրուβյուն, որի հետևանքով 747-750 թվերին բռնկվեց ապստամբական շարժում, Գրիգոր Մամիկոնյանի առաջնորդուβյամբ։

Աշոտ Բադրատունին եղել է դեմ և ասել է՝

Ղևոնդ, դլ. ԻԶ, 122-«ո՜վ եղբարբ, ոչ տեսանեմ խոհական մտաց զգործ անզգայութեանդ, այլ անուղղայ խորհուրդ և բանս տարապարտս, բանդի ահա նուազունք են գօրքս մեր ի մէջ բռնուβեանն Իսմայէլի, և ոչ կարեմբ զդէմ անել զօրաց նոցա, և ոչ զերկիր մեր հանել ի բերանոյ վիշապացն։ Եւ միայն աշխատութիւն և վտանգ հասուցանեմբ ի մտածմունս մեր. այլ եβէ կամեսջիք ընդունել զխրատ իմ՝ ոչ արասցուք զրանդ, գայդ, և հարկեսցութ նոցա որպէս ցարդ ևս, և կայցութ զստացուածս մեր, զայգիս, զանտառս և զանդաստանս մեր»։ Աշոտ Բադրատունու Հիշված խորհրդի պատասխանը եղել է *հետևյալը*՝

 $\int$ ևոնդ,  $h$ 2, 122 - $\alpha$ Ե $\beta$ է ոչ միաբանեսցիս ի խոր $\beta$ ուրդս մեր՝ ոչ մնասցէ առ քեզ և ոչ մի ոք ի զօրաց լրոց. չկարեմբ ժուժկալել տագնապիս յորում կայ երկիրս Հայոցու

Այնուհետև ապստամբ նախարարները կնքում են «դաշինք ուխտի», սակայն այդ դաշինքը մի տարի էլ լտ**ևեց**։ Աշոտ Բագրատունին և նախարարների մի մասը բաժանվում են ապստամբներից և գալիս են Բագրևանդ [ի դիւղն Հազր] ու կամենում են միաբանել *«ընդ որդիսն հսմայէլի»*։

Գրիդոր Մամիկոնյանը հետամուտ է լինում նրանց՝ «պաշարէր ղկայս հանդստեան նորա, դիտացեալ զերկմտութիւն զօրաց նորա, ղի ոչ եկին և βիկունա օգնականութեան»։

Ապստամըները Աշոտ Բադրատունուն կուրացնում են։ Գրիդորը Կարինում շուտով վախճանվում է, իսկ նրա փոխարեն «կացուցին  $h_2$ խան զՄուշեղ սակաս ինչ ժամանակս» [750  $\beta$ .].

750 βվին խալիֆատում տեղի են ունեցել մեծ փոփոխուβյուն. ներ։ Սիրիայի Օմայան դինաստիան ընկնում է և իշխանությունը անցնում է Իրաքի արաբների Աբասլան դինաստիային։ Փոխվում է

նաև խալիֆատի քաղաքական դիծը։ Արասյանները [750-1258 թ.] *ծանրացնում են հարկերը, որի հետևանքով VIII դարի երկրորդ* կեսում տեղի են ունենում պարբերաբար կրկնվող ապստամբու.  $\beta$ յուններ։

Աբասյան Աբույաբաս Աբդյա խայիֆը  $[750-754 \beta]$  Հայաստան է ուղարկում իր եղբորը Աբու Զաֆար Աբդլային [Ալ-Մանսուր` 254—275], որը, ինչպես վկայում են հայ պատմիչները, դրել էր երկիրը ծանր ու դաժան պայմանների մեջ։ Ինչպես պատմում է

Ղևոնդը, գր. ԻԸ, էջ 127—«Բազում  $\,$  վշտօբ և նեղուβեամբ վտանգէր զամենեսին և հասուցանէր ի չքաւորութեիւն տնանկուβեան, մինչև պահանջել հարկս ի մեռելոցն։ Եւ զամենայն րազմութիւն որբոց և այրեաց չարայլուկ տառապեցուցանէր. վտանդէր զքահանայս և զպաշտօնեայս աստուածային խորանին՝ ի յայտ ածել զանուանս վախճանելոցն և գրնտանիս նոցուն։ Խոշտանգէր և զբնակիչս աշխարհիս բռնագոյն և դառն հարկապահանջութեամբ, առնուլ ըստ գլխոյ բազում զուգէս արծաβոց, և դնել կնիք և կապարեայ յամենեցուն պարանոցս»։

Մխիβար Այրիվանեցի Ը— «Արդլայ զերեք տարուայ մեռածին հարկն ի կենդանւոյն խնդրէր բռնութեամբ. և հատաւ յամենայն աշխարհէ ոսկի և արծաթեր

Ասողիկ, գլ. Դ, էջ 133— «Այլ - յիշխանութեանն Աբդյայի միւսոյ և ի հրամանատարութեան ծգիտի յոյժ ծանրացաւ անուր լծոյ հարկապահանջուβեան երկրիս Հայոց, զի ոչ բստ երդ պահանջումն, այլ ըստ դլուխս արանցն. մինչև նախարարքըն և մեծամեծքն ի չբաւորութեիւն աղբատութեան անկան»։

Ղևոնդ, գլ. ԻԸ, էջ 128 — «Հատաւ սակ արծաβոյն, որ դայր ամի ամի յարքունուստ գօրացն Հայոց։ Եվ գՀամար Հեծելոցն պահանջէին յիշխանացն, և հարկ լինէր ի տանց իւրեանց Հանդերձել զգունդս զօրացն և զրնβացսն զրավաստակ աշխատութեանցն ողջ պահել»։

Ղևոնդ, դլ. 19, էջ 135-«Մանրացաւ անուր լծոյ հարկապահանջութերն..., Վախճանեաց զդիւտ արծաթեղի յերկրէս, և ամենայն ոբ տալով զպաճարանս ընչից իւրեանց՝ ոչ գտանէին զդինս փրկանաց անձին իւրեանց, և զար կտտանօք, դելարանօք և կախաղանօք. և դառն տանջանօք կեղէին զկեանս մարդկան։ Ցորմէ փախստեայ եղեալ բազումբ յայրս և ի փապարս երկրի դօղեալ βադլէին. և ոմանք ձիւնահեղձ և գետա. վէժ լինէին վասն անտանելի աղետիցն»։

Միքայեյ Ասորի-աԶեզն և գէջ դրամի միոյ վաճառէին և ցտղայն Հինդ դրամի տային պահանջողացնու

Նախարարական տոհմերը տալիս էին ընծա՝ ձի, ջորի պատվական հանդերձներ, ոսկի, արծաβ—«զի կաբասցեն լնուլ զրերան վիշապին, որ յարձակեալ էր ապականել զերկիրս»։

Հարկ չվճարողներին չարչարում էին, տանջում և նույնիսկ կախում։ Ստեղծված ծանր դրության պատճառով ժողովուրդը և նախարարներից ոմանք դաղթում էին և դնում Բյուզանդիա։ 752 թվից հետո Կոստանդին V կայսեր զորքերի հետ գաղթել էին Կարնո շրջանի հայերից շատերը։

«էին ոմանը ի նախարարացն Հայոց, որբ մերժեալ լջին ցժառանգութերս իւրեանց և փախստեայ՝ անկան՝ յաշխարհն Ցունաց, ապաշինեալն առ կայսրն Կոստանդին»։

Հայաստանի ավադանու, Սահակ Բադրատունու և Տրդատ կաβողիկոսի [741-764] դանդատները մնում էին անհետևանք։ Երկրի դրությունը հետզհետե ավելի վատանում էր։

Ըստ Ղևոնդի վկայուβյան՝ գլ. ԼԳ, էջ 137-«Եւ ևս առ այսոքիւք արհամարհութիւնք հայրապետաց, այպանութիւնք եպիսկոպոսաց, գան և խոշտանգանք բահանայից, իշխանաց և նախարարաց քարշանք և քայքայութեիւնք.... Ռամիկ բաղմութին մարդկան խոշտանդէին ազդի ազդի տանջանօք... Փոկահարութեամբ լլկէին վասն հարկապահանջութեան»։

Արաբական խալիֆատի կողմից ձեռնարկված հալածանքների հետևանքը եղել է 774 թվին բռնկված հայերի ապստամբությունը Արտավազդ Մամիկոնյանի ձեռներեցուβյամբ, որին մասնակից են եղել նաև ռամիկները։

Ղևոնդ, էջ 137-138-«Իրըև տեսեն նախարարը Հայող ղվտանգն տարակուսանացն հասեալ ի վերայ ինքեանց՝ եդին զոգի ի ձեռին իւրեանց և ձեռնամուխ եղեն յիրս, զոր ոչ կարէ. ին վճարել, վասնղի նուաղունք էին։ Այլ սակայն յաւ համարեալ զմահ քաջութեամբ քան զկեանս վտանգաւոր՝ ձեռնամուխ եղեն յիրս ապստամբութեան»։

Այնուհետև Արտավազդը գնում է Դվին և սպառացինում զորբերը, բարեկամ ցույց տայով իրեն իսմայելական գորքերին։ Սպանում է Կումայրիում [Շիրակում] «զհրամանատար հարկին» և ձեռբից առնում հավաքած հարկերը։ Գնում է իր ընտանիքով Վրաստանի կողմերը և այնտեղից ստիպված է լինում փախչել Եգերացոց երկիրը։ Արաբները կարգադրում են ավելի ևս խիստ միջոցների դիմել և բռնությամբ Հավաքել Հարկերը։

59 t

Արտավազդից հետո ապստամբության գլուխ է անցնում Մուշեղ Մամիկոնյանը, որին միանում են մի քանի ուրիշ նախարարներ։

Ապստամբները Բազրևանդում՝ սպանում են ՀարկաՀավաքնե- $\rho h^{\alpha}$ 

Ղևոնդ, գլ. ԼԳ, էջ 139 — «Լռեցուցանէր զպահանջումն հարկին յերկրէս»..... «Ժողովէին առ նա վշտատեսք և վտան $abu_{IP}$   $Anqn/2$ 

Ապստամբների դեմ արաբները ուղարկել էին պատժիչ զորք, սակայն Մուշեղը Բագավանում նրանց ևս Հաղթում և Հալածում է մինչև Առուճ, որտեղ սպանվում է նրանց զորավարը։

Այս հաղթությունից հետո բռնկում է ընդհանուր ապստամբություն։ Ապստամբությանը դեմ է եղել Սահակ Բադրատունու որդին՝  $u_2$ ning, ngg mubi  $f'$ 

 $\ell$ եոնդ, դլ.  $\ell$ Գ, էջ 142-143 –«Մանկունք էք և կրտսերադոյնք հասակաւ. և դիտեմ եβէ ոչ կարէք զդէմ ունել գօրութեան բազմադյուխ վիշապին, զի Հգօր է զօրութիւն նորա և անթիւ բազմութիւն ընդ ձեռամբ նորա, և անչափ պատրաս. տութիւն զինուց ի դանձս նորա և ամենայն թաղաւորութիւնը որք Հակառակ կացին իշխանուβեան նորա՝ փշրեցան որպէս զանօթ բրախ. զի թէ Հռովմայեցւոց թաղաւսրութիւնն ոչ կարաց համրառնալ զձեռս և վեր, այլ սարսեալ դոզաց յերեսաց նորա»..... «Կամ հնազանդեցէք, կամ փախէք».

Աշոտի խորհուրդը ապստամբները համարեցին «խրատ նենդու» βիան» և Վասպուրականի ապստամբները որոշեցին Հարձակվել Արճեշի վրա, որը արաբական կենտրոնատեղերից մեկն էր։ Սակայն խալիֆատի կարգագրությամբ Հայաստան ուղարկված և դարան մտած արաբական զորբերը Ամր ղորավարի առաջնորդությամբ դրո*հե*ցին ապստամրների վրա և պարտության մատնեցին [775 թ.].

Ղեոնդ, գլ. ԼԴ, էջ 147 – «կոտորեցին գմեծ մասն Հետևակ դօրուն, որ յաշխարհարնակ մարդկանէն էին. քանդի էին մերկք և առանց զինուց և անհմուտք պատերադմի»։

Կարինը պաշարող ապստամբները ստանայով Արձեշի-մոտ տեղի ունեցած ապստամրների պարտության լուրը, ստիպված են լինում վերացնել քաղաքի պաշարումը, որը արդեն անձնատուր էր լինելու սովի պատճառով և, ինչպես վկայում է Ղևոնդը, գլ. ԼԳ, էջ 148-ա Բեպետ կարող էին մեկնել ի կողմն Ցունաց....... սակայն լաւ համարեցան զմահ անձանց, քան զկորուստ աշխարհիս»...

Նոբա՝ βվով 5000 հոգի գալիս հն Բագրևանդ, անցնում հն Արածանի գետը և ասում էին՝ Ղևոնդ, 19, էջ 149-αθաջուβեամբ մեռ-592

ցուջ ի վերայ աշխարհիս մեր և ի վերայ ազդիս՝ և մի տեսցեն աչք մեր կոխան ոտից լեալ պղծալից արանցու

Տեղի է ունենում խալիֆատի զորքերի Հետ անհավասար կռիվ, որտեղ Հայերը ծանր պարտություն են կրում։ ԶոՀվում են նախարարները և ռավիկներից 3000 Հոգի։

Ալնուհետև տեղի են ունենում հարձակումներ երկրի զանազան կողմերում։ Խաչերի ոչնչացում, եկեղեցիների կողոպտում։ Հարձակում ամրոցների վրա.

«Տային դիր երդվան և իջեցուցանէին»։

775 թվին խայիֆատում Աբու Զաֆար Աբդյա այ Մանսուրից *Shun qui t pundpubnul Umimp' [Uminh' 775-785 B.] hom*լիֆը, որը, ինչպես վկայում է

 $\int$ ևոնդը՝  $\int$ է, էջ 154-155 «էր ազմուական... և լաւադոյն րարությ հրաց զամենայն տունս դանձուց... և բաշխեաց պարգես գօրաց իւրոց... և եղև առատութիւն երկրի, և դիւտ արծաβոյ ընդարձակեցաւ. և բնակչաց երկրի անդորրութիւն եղև ի Հարկապահանջ բոնութենէն, զի թեպէտև զանուր լծոյ հարկին ծանրացոյց, սակայն վասն դիւտի արծաβոյն հանդեաւ հրկիրս... լերինք արծաβոյ յայտնեցան յաշխարհիս Հայոց առ ի հանել ի նոցունց խանութես արծաթեղ զտոյի պէտս մարդկանու

778 թվին Բյուզանդական զորբերը՝ Տաճատ, Վարազտիրոց, Գրիգորիոս և Արտավազդ Հայ գորավարների՝ առաջնորդութեամբ գալիս են Հայաստան և Գերմանիկեի մոտ [Կոմադենեում]տեղի է ունենում արաբների դեմ մեծ ճակատամարտ, որտեղ արաբները ծանր պարտություն են կրում։

Տաճատը, որ հաղթական կոիվներ էր վարել բուլղարների դեմ, կայսրությունից ստանում է «պատիւ իշխանութեան ի վերայ Հայաստանի»։

Մահաղից հետո նրան հաջորդում է նրա որդին Մուսե խայիֆո [785–786 թ.]։ Հայաստան է գալիս Խազմը, իրրև արարական զորքերի հրամանատար, որի մասին Ղևոնդը ասում է [գլ. Խ, 162]՝ «Արդարև ըստ անուան իւրոյ խազմարար և դժոխաձև»։ Խազմի ժամանակը հալածանքները Հայաստանում և Վրաստանում սաստկանում են։ Դվինում նրան հանդիպում են նախաբարներից մի քանիսը, որոնցից Մեքրուժան Արծրունին ընդունում է մաքմեդական կրոնը, իսկ մյուսները բանտարկվում և գլխատվում են։

 $38 - 340$ 

786 βվին խալիֆատի գահը pարձրանում է Մուսեի եղրայրը` Աշարոնը, Հարուն-ալ Ռաշիդը [786–809], որին շայ պատմիչները բնուβագրում են իրըև ադահ և արծաβասեր։

Ատրպատականը, Հայաստանը, Վրաստանը և Աղվանքը ստանում է նրա հղբայրը՝ Ովրճգլան, որը ինչպես վկայում է Կաղանկատվացին՝ «Նեղութիւն անչափ հասույց աշխարհի և վասն այնը րազում գաւառի Հայոց փախեալ ի Հոռոմս».

786 թվին տեղի է ունենում մահմեդական ցեղերի դաղթը Հայաստան։ Միաժամանակ ծանրանում է տեղական՝ բնակչության *դրուβ լու*ն*ը*։

Ղևոնդ, դլ. ԽԲ, էջ 168  $-\alpha$ Ոչ ոք էր տէր ընչից իւրոց,այլ առ հասարակ վարէին լաւարի»։

Շնորհիվ ստեղծված ծանր դրության շատերն ինքնակամ թողնում էին իրենց ունեցվածքը և փախչում։ Այսպես՝ 791 թվին տեղի է ունեցել 12000 հայերի դադիր Շապուհ և Համամ Ամատունիների առաջնորդու*βլամբ։* 

 $h$ նչպես Ղևոնդը վկայում է՝ դլ. ԽԲ, էջ 169-«Իսկ կէսթ ժողովրդեան, որք մնացին, առ սաստիկ կարօտութեան անձնատուրք եղեն ի ծառայութիւն ստրկի, փայտակոտորք և ջրարերք»։

Հարուն ալ Ռաշիդի ժամանակը տեղի է ունեցել Հադարացիների արշավանքը Հայաստան, այդ արշավանքի մասին Հովհաննես կաթողիկոսը տալիս է հետևյալ վկայությունը՝

«Ցովհաննու կաթեորիկոսի Դրասխանակերտցւոյ, ியயմութիւն Հայոց», Թիֆլիս, 1912, էջ III-ա եւ վասնզի սպառըսպուռ Հագարացիքն տիրեցին կալան զՀայաստանեայսս և մեծամեծք աշխարհիս նուազեցան, և մնացեալք դօդեալ դադարհալ կային ընդ լծով ծառայութեան նոցա. սակս այսորիկ իսկ յայսմ վայրի պակասեաց ի պատմութենէ աստի գրուցթ *իշխանաց մերոց»....* 

Նախարարական Հայաստանը կործանվում էր, ռազմական ուժի, գաղթի ու կոտորածների միջոցով ստանում էր սոսկայի հարվածներ, եկեղեցին կորցնում էր իր հարստությունները և ազդեցուβյունը, ընակչուβյունը խիստ պակասում էր և հրկրում ընակուβյուն էր հաստատում մահմեդական գաղթականությունը։ Նախարարական Հայաստանի կործանման ու այլասերման ահեղ այդ պրոցեսը, որ մեծ չափերով առաջ էր տարվում ?75 βվի ապստամբությունից *հետո, հետղհետե կանդ է առնում սկսած IX դարի սկցրներից։* 

Նախարարական Հայաստանի քաղաքական այդ նոր իրադրու*թյան պատճառները եղել են՝* 

1. ԳաՀակալական կռիվները խալիֆատում.

2, ՄաՀմեդական ամիրաների ապստամբությունները Հայաստանում․

3. Պարսկական խմբավորումների ապստամբությունները խայիֆատի դեմ։ Ինչպես վկայում է

Վարդան վարդապետը [էջ ??]`

«Ցայնմ ժամանակի աղմկեալ Իսմայէլի ընդ միմեանս, հանգչէր հրկիրս Հայոց, և սկսան զօրանալ իշխանքն մեր յիւրաքանչիւր տեղիս»։

Կովող կողմերը գիմում էին և օգնություն խնդրում հայկական նախարարություններից, որոնց քաղաքական դրությունը այդ ներքին խոովուβյունների պատճառով ՀետգՀետե նորից գորեղանում է։

Դեռևս 792-793 թվերին Հարուն այ-Ռաշիդի խայիֆայության օրով տեղի էր ունեցել Բայլաբանում [Փայտակարանում] և Պարթավում պարսիկ աղանդավորների ապստամբությունը Սբու-Մուսլիմի [Ատա ալՄոկկանա] առաջնորդությամբ։ Ապստամբները պարտության էին մատնել Հայաստանի երեթ կառավարիչներին, մինչև որ խալիֆատի գորքերին Հաջողվել էր խեղգել ապստամբու-*Pintupi* 

809—813 թիվը, Հարուն ալ-Ռաշիդի մաշվանից հնտո, տեղի *էին ունեցել դահակալական կռիվներ նրա որդիների մեջ։ Այդ ներ*թին հրկպառակություններից օգտվելով, 809 թվին ապստամբել էր  $P_1P_2$   $P_3P_4$   $P_4P_5$   $P_5$   $P_6$   $P_7$   $P_8$   $P_7$   $P_8$   $P_9$   $P_9$   $P_9$   $P_9$   $P_9$   $P_9$   $P_9$   $P_9$   $P_9$   $P_9$   $P_9$   $P_9$   $P_9$   $P_9$   $P_9$   $P_9$   $P_9$   $P_9$   $P_9$   $P_9$   $P_9$   $P_9$   $P_9$   $P_9$   $P_9$   $P_9$   $P$ 

Այնուհնաև խալիֆատի դեմ ապստամբել էին Մանազկերտի ամիրաները՝ Զահապը և նրա հաջորդները՝ Արդել-Մելիբը [813– 820] և Սևադան [820—830]։ Համաձայն Հովհաննես կախողիկոսի վկայության՝ նրանք գրավել էին Հայաստանի մեծադույն մասը, և Խպատակ էին դրել ամբողջ երկիրը՝ Վանա լճից մինչև Արաքս գետը անկախ դարձներ Նրանք Հայաստանի իշխանությունը իրանցն էին համարում և կռիվներ են ունեցել արաբական կառավարիչների Հետ։

813 թվին ապստամբել էին Դվինում հայերի օդնությամբ կայսիկները։

Նույն ժամանակները տեղի է ունեցել Եդեսիայի և Մարաչի ամիրա Նասըի [812-825] ապստամբությունը։

816 թվին արաբական իշխանության դեմ ապստամբել էր Հայաստանի կառավարիչ Հատիմը։

Իսկ 817 թվին տեղի ունեցավ պարսից աղանդավոր խուրամիտների աշեղ շարժումը Բարեկի առաջնորդությամբ, որը ունեցել է ազատադրական և սոցիալական բնույթ։ Ապստամբները նպատակ հն ունեցել վերականգնել նախկին պարսկական տիրապետությունը և պահանջում էին գույթի և ունեցվածքի հավասար բաշխում։

Ապստամբները դրավել էին Ատրպատականը, Փայտակարանը. Աղվանքը և Արևելյան Հայաստանը, Խալիֆատի զորքերը շարունակ պարտություն էին կրում։ Միայն 833–834 թվերին, Համադանի մոտ Բարեկի կրած պարտությունից Հետո, խալիֆայությանը Հաջողվում է 835 թվին խնդդել ապստամբական այդ մեծ շարժումը. իսկ 836 թվին Ափշինը գրավում է Բաբեկի մայրաքաղաք Պարթավթ  $L$  *uifbrach* 

Այս ներքին խոսվությունների և բաղաքական դրության փոփոխման հետևանքով հայ ազնվականությունը հետգհետե նորից սկսում է վերականգնել իր ուժերը։ Հատկապես ուժեղանում են Բադրատունիները, սրոնք 774 և 775 թվին ապստամբություններից հետո ապավինել էին Հայաստանի արևմտյան լեռնային շրջանները և օդնություն էին ստանում Բյուդանդիայից։

Մայր հրկրում տեղի ունեցող հրկպառակություններից ու կռիվներից օգտվում էին Բագրատունիները, բռնելով խալիֆատի կողմը, և հետզհետե ընդարձակում էին իրենց երկրի սահմանները։

## ԲԱԳՐԱՏՈՒՆԻՆԵՐԻ ԻՇԽԱՆՈՒԹՅԱՆ ԺԱՄԱՆԱԿԱՇՐՋԱՆԸ

Բադրատունյաց թադավորության առաջնակարդ նշանակուխերունը Հայոց պատմության մեջ, որ առանձնապես ջեջտված է պատմական երկերում — սխալ է։

Բագրատունյաց թաղավորության բնույթը եղել է՝

1. թագավորական տիտղոս, և ոչ իրական թագավորական իշխանություն.

2. իշխանությունը և իրավունքները եղել են նույնը, ինչպես և նախընթաց շրջանում.

3. պարտականությունները եղել են՝ Հարկերի Հավաջումը և զորքերի առաջնորդությունը.

4. ֆեոդալական անիշխանությունը մնում էր.

5. Արծրունիները և մյուս ականավոր նախարարությունները ևս ձդտում էին ձեռք բերել թաղավորական տիտղոս.

6. Խալիֆայության և Բյուզանդական կայսրության բաղաբա-

կանությունը եղել է նպաստավոր ֆեոդալական անջատողականու*իլան և ոչ միացման։* 

7. որքան իշխաններ, նույնքան խաղավորներ։ Բադրատունինե. րի ժամանակաշրջանում ? անջատ իշխաններ հետզհետե ստացել են թագավորի տիտղոս։

Բագրատունյաղ ժամանակաշրջանի Հայաստանի քաղաքական կազմակերպությունը ֆրանսիական ականավոր դիտնական Լոռանը րնութագրում է Հետևյալ կերպով՝

«Նախարարները եղել են ինքնիշխան, ինչպես և առաջ. հեղինակությունը եղել է անձնական և ոչ իրական։ Նոքա չէին կարող տարածել իրենց իշխանությունը, Բյուզանդիայի և խալիֆատի դիմադրության պատճառով։ Այոտին 862 թվին տրըվում է «իշխանաց իշխան»-ի տիտղոս, բայց տիտղոսը միայն րավական չէր Աշոտը ինքը պետք է իր հեղինակությունը հաստատեր և նախարաբներին ենթեարկեր իր իշխանությանը. որը խիստ դժվար էր։ Հայաստանը կարող էր միանալ, բայց յմիացավ։ Աշոտի զորքը քիչ էր իսսլիֆատի պաշտոնյաներից և տեղական ամիրաներից պաշտպանվելու համար»։

Դեռևս 775 թվի ապստամբությունից Հետո Վասակ Բադրատունին փախել էր Բյուզանդիայի հարևան չրջանը՝ Կղարջը և այնտեղ հիմք էր գրել Արտանուջի՝ Բագրատունյաց՝ ձյուղին։ Նրա որդին Ատրներսե $\zeta$ ը և βոռը՝ Աշոտը գրավում են Արտա $\zeta$ անը և մերձակա տեղերը և ընդարձակում են իրենց տիրապետության սահմանները Քյուզանդիայի դերիշխանության տակ։ Հետգ $\epsilon$ ետե Աշոտը գորեղանում է և ինչպես վկայում է Վարդան վարդապետը՝

«Տայր իշխանն իսմայէլի Աշոտի, որդւոյ Ատրներսե $\varsigma_{h}$ , որդւոյ Վասակայ՝ զերկիրն Վրաց, որոյ երդեալ հնազանդեցուցանէ ինքեան, և կայսրն առաքէ նմա պատիւ կիւրապադա $m n \mu B$ bub» [810-833, pum  $\lambda n \mu$ bih]

Նույն ժամանակաշրջանում գգալի չափով զորհղանում է, 775 թեկի ապստամբության ժամանակ գոհված, Բագրատունի Սմբատ սպարապետի որդին՝ Աշոտ Մսակերը [806–825/6], որը գրավել և հաստատել էր իր իշխանությունը Հայաստանի հյուսիս-արևմտյան շրջաններում՝ Տայքում, Արշարունիքում, Շիրակում և Աշոցքում։

806 թվին նա Հարուն ալ-Ռաշիդից կարգվել էր Հայաստանի իշխան և այնուհետև հնարավորություն ստացավ ընդարձակելու իր երկիրը։

Աշոտ Մսակերը եղել է իր ժամանակվա հայ իշխաններից ամենից զորեղը, բաջը և ժողովրդականը։ Նա հավաքում և բերում է իր շրջանը ցիր ու ցան եղած հայերին՝

վարդան վարդապետը վկայում է.— «Բողոք կալեալ ազդին Գնունեաց թեափել նոցա յհսմայէլացւոցն, որոյ երթեալ Հազար արամբը լԱդիովիտ գաւառ, և առ ինքն գումարեալ զամենայն աղգն աղխիւն՝ իւրեանց տանի բնակեցուցանէ ի Տայս»։

Այոտ Մսակերի որդին Բադրատը, իրըև Տարոնի իշխան, 830 *βվի*ն ստացել էր «իշխանաց իշխանի» կոչում և նրա իշխանուβյան տակ էին գտնվում՝ Տարոնը, Խոյβը, Սասունը։

Բադրատի հղբայրը՝ Սմբատ Աբլաբասը հրհսուն տարի [826– 855] հղել է մեծ սպարապետ։ 850 թվին Բագրատունիների իշխանության տակ են եղել Մոկքը, Տարոնը, Սպերը, Արաքս և Կուր դետերի վերին հոսանքի շրջանները, Սյունիքը, Ադվանքի մի մասը։

Հայկական նախարարությունները նորից գորեղանալով և օդտըվելով խալիֆատում տեղի ունեցող ներբին խռովություններից, հարևան մահմեդական ամիրայություններին հետևելով, իրենք ևօ ձդտում էին հարկատու դրությունից ազատվեր

Մամուն խալիֆայի մահվանից հետո ապստամբել էին խալիֆայության գորջերը։ Մամունի հաջորդ Մուտասիմ խալիֆը [833— 842 թ.] կազմակերպում է վարձկան թուրք զորքեր, որոնց ապրուստի, հանդերձելու ու պահելու համար պահանջվում էին հսկայական ծախքեր։ Պաշտոնները ծախում էին փողով։ Ծախքերը՝ ծածկելու քամար ժողովրդին կողոպտում էին։ Խալիֆ ալ-Վաβիկի [842 — 847] ժամանակ Հայաստանը նորից գտնվում էր խառնակ գրության մեջ։ 847 թվին խայիֆայության դահն է բարձրանում Մութավաջիլը [ Ջափրը՝ 847—862 ], որը միջոցներ է ձեռնարկում խալիֆայության խախտված դրությունը ամրապնդել և սանձահարել ուժեղացող նախարարություններին։ 849 թվին Մութավաջիլը Հայաստան է ուղարկում Աբուսեβ ոստիկանին մեծ զորքով։ Բադրատը և Աշոտ Արծրունին ուղարկում են պահանջվող հարկերը և դիմում են նրան, որ նա Հայաստան չմտնի և Հեռանայ

850 թվին Արզնի ամիրա՝ Մուսեն, իբրև ՀարկաՀավաք, մտնում է Տարոնւ Բադրատը և Աշոտը ՝ միացյալ ՝ ուժերով ՝ գիմադրում ու դուրս են բշում նրան։ Մութավաբիլը կատաղած Հայաստան է ու-

դարկում Արուսենի որդուն՝ Ցուսուֆին, որը հրավիրում է իր մոտ Բագրատին, խոստանալով երկրի իշխանությունը նրան Հանձնել։ Քագրատը գնում է, և Ցուսուֆը նրան չղթայված ուղարկում է Սամարա, Մութավաբիլի աթերանիստը,

Այնուհետև, ինչպես վկայում է Թովմա Արծրունին, դլ. է` «Ցովսէփ [Ցուսուֆ] գօրավարն Տաճկաց մնայր անցանել ձմերանն, զի ելցէ ի վերայ աշխարհիս Հայոց սրով և զերուβեամը և մեծամեծ Հարուածովք և մեծամեծս աշխարհիս խաղացուցանէ ի գերութիւն և կացուսցէ ի վերայ աշխարհիս գործավարս, որ ըստ իւրճանց Հրամանի գկարգս աշխարհիս յօրինեսցեն, և իւրեանք Հանդերձ ընտանեօք իւրեանց նստցին յամուրս Հայոց»։

Այս իրադարձությունների հետևանքով բռնկում է ուժեղ աղատադրական շարժում։ Ապստամբում է Սասունի ժողովուրդը Հով**նա**ն Խութեցու առաջնորդությամբ՝

Թովմա Արծրունի, դլ. է, էջ 119—120—«Ցայնժամ բնա. կիչք լերինն իրրև տեսին, թե վարեցաւ իշխանն ի դերութիւն ինքեանք պատրաստեալ են զնոյն փարշմանն կրել, զոր դաշ. տայինքն կրեցին՝ Հասին միաբան որազմութիւնն մեկնակաղէջն Խուβայ... և եկեալ ի վերայ քաղաքին պաշարեն զնա, և զգօրսն մատնեն ի սատակումն սրոյ, և զպատանդսն Վասպուրականի հանճն յարդելանէն, և դերեացն ընդարձակեն, գկապուտ նոցա բաժանեն յինքեանս»։

852 թվին Հայաստան է ուղարկվում Բուղան 200.000 զորքով վրեժ առնելու, ազատագորքը ոչնչացնելու և նախարարներին շղթայակապ տանելու Սամարա։

Բուղան սասունցիներին անողոք կերպով պատժում է, գրավում է Տարոնը, Վասպուրականը, Արաքսի և Կուր գետի դաշտային մասերը, Ադվանքը, Վրաստանը։ Նախարարական տոհմերից շատերը ապավինում են ամուր տեղեր։ Ամենուրեք ավերածություններ է կատարում, ազատներին կոտորում։ Բուղային օգնում են նաև երկրում բնակություն Հաստատած մահմեդականները։ 855/56 թվին Բուղան վերադառնում է Սամարա և իր Հետ տանում բանտարկված նախարարներին ու գերի բռնած ազնվականներին։

Մութավաջիլի ժամանակ սաստկանում են նաև կրոնական Հալածանքներ։ Ցակուրի վկայությամբ Ջափրը [Մութավաքիլը] դահ բարձրանալուց հետո հրաման է տվել՝ որ

«Ոչ մի բրիստոնյա կամ՝ հրեա՝ չպետք է պետական պաշ-

տոն վարեն։ Նոր եկեղեցիները և տաճարները պետը է քանդվեն և նրանթ իրավունք չպիտի ունենան վերաշինելու»։

Արդելվում են վեճերը ղուրանի մասին. Հալածվում են ադատամիտ աստվածաբանները, չիաները և հերետիկոսները։

Սամարայում 991 ազնվականներ ստիպված ընդունում են մահմեդական կրոնը։

858 թվին տեղի է ունեցել Դվինի մեծ երկրայարժը, որի մասին ՀովՀաննես կախողիկոսը տալիս է Հետևյալ վկայուխյունը [ էջ 133 |՝

«Ցամս Զաքարիայի կաթողիկոսի յետ է ամի դերութեան Հայոց.... Ահագին իմն շարժմանց եղելոց ի Գուին քաղաքի բազում սասանութիւնս և փլուզմունս տանց և պարսպաց և ապարանից լինէր, և առ Հասարակ քանդումն և դղրդումն առնոյը բաղաքն, այլև մաք յոլովից մարդկան ի վերայ քասաներ և այնպես ահաղին իմն լիներ վտանգ տագնապին, մինչև ոչ ոք մնալ ընդ յարկաւ, այլ ի հրապարակս և ի փողոցս հլեալ Հաշեալ Հառաչէին։ Իսկ ցրտաշունչ սառնամանիք ձմեռայնրւոյն առաւել ըերէր զլբացումն հեծութեան, զի յոլովք մսե. այք և ծայրատեպյք լինէին»։

Մութավալիքի մահվանից հետո [862 թ.] խալիֆատում նորից առաջ են գայիս դահակալական կռիվներ ու ներքին խռովություն. ներ և ստեղծվում՝ են նպաստավոր պայմաններ հայ նախարարու թյան դիրքերի վերականդնման Համար։ 862 թվից Հետո Սամարայից վերադառնում են կենդանի մնացած նախարարները և վերա-Հաստատվում են իրենց տոՀմական կալվածքներում։

862 թվին Աշոտ Բադրատունին | Սմբատ Բադրատունու որդին |, որ Բուդայի արշավանքների ժամանակը հավատարիմ էր մնացել խալիֆայութեյանը, ստանում է «իշխանաց իշխան»-ի կոչում։

Ինչպես վկայում է Թովմա Արծրունին

«Հաւատացեալ էր վերակացութիւն աշխարհիս Հայոց Աշոտի, որ իշխանաց իշխան՝ ձեռն ի գործ արկեալ նուաճել զիշխանս Հայոց, զվրաց և զԱղուանից, որ եղև իսկ» (էջ 206)։

Աշոտ Բադրատունին աշխատում է β6 զենքի ուժով և β6 դիվանագիտական խաղաղ միջոցներով իր գերիշխանությանը ենթարկել նախարարական և մյուս երկրները՝ Հայաստանում, Վրաս֊ տանում, Աղվանջում և այլուր։

*Ըստ Վարդանի վկայության՝ «ը*նդարձակեալ մեծին Աշոտի ի Վիրս և յԱղուանս դԿաւկասայինս Հնազանդճալ»։

Իր Հեղինակությունը բարձրացնելու համար նա աշխատում է

րարեկամություն Հաստատել զորեզ նախարարությունների Հետ խնամիության կապերի միջոցով։ Իսկ Աշոտի եղբայրը՝ Աբասը ստանում է սպարապետի աստիճան։

Բուղայի արջավանքներից Հետո զորեղանում են մահմեդական ամիրայութեյունները։ 863 թվին տեղի է ունենում կայսիկների արշավանքը՝ Սևադայի որդի ՋաՀապի առաջնորդությամբ։ Այդ արշավանքի մասին Ասողիկը տալիս է հետևյալ վկայությունը՝ Բ., բ, էջ  $110'$ 

«Շահապ որդի Սևադայի ամբոխասաստ գօրու գայ յերկիրս Հայոց՝ աւերել գերել զերկիրս կամելով։ Եւ եկեալ յԱրշարունիս դաւառ՝ իջանէ լեղերս Երասխայ ըստ Հարաւոյ կուսէ ի տեղին, որ այժմ ասի Քառասունք։ Իսկ մանուկն Աբաս սպարապետն Հայոց, ....... ելեալ ի Կաղդուան աւանէ ԽՌ արամբք ամենայն Հայոց - զօրուն, - բաջօբ և մրցողօբ՝ դայ Հասանէ ի վերայ նոցա. զբոլոր բանկան ցիր և ցան վայրացն ընկեցեալ՝ սրախողխող և դնտավէժ զամենեսեան առնելով։ ...Իսկ Շահապալ իջ արամբը մազապուր պրծեալ՝ անցեալ գնայր ամօ- $\beta$ *w*<sub>ll</sub><sub>n</sub>

Այս պարտությունից Հետո կայսիկները կորցնում են իրենց երկրների սրոշ մասերը։ ԱյնուՀետև Աշոտ իշխանաց իշխանի տիրապետուրկան տակ են եղել հետևյալ մարզերը և երկրամասերը՝ Բագարան, Շիրակ, Արշարունիք, Աշոցք, Արևելյան Տայք, Վանանդ, Սուրմայի, Արադածոտն – մինչև Երևանի կողմերը և Կուրտիկ Մամիկոնյանի մահվանից հետո, նաև Բադրևանդր։

Դվինում եղել է արաբական կառավարիչ։

867 թվին Բյուզանդիայում Հանդես եկավ Հայկական դինաստիան, Հանձինս Բարսեղ Աշի, որը տևեց մոտ երկու դար։

Բարսեղ Ա.և [867-886] Համաձայն բյուզանդադետ Գելցերի բնուβագրման, «պատկանում էր այն Հանճարեղ, բայց խիստ ուժեղ բնավորուβյուններին, ինչպես էին Սուլլան, Թեոդորիխը, Նապոլեոն Ա.ր»։

Համաձայն Լոռանի բնութագրման՝

«Բարսեղի ժամանակը Հայերի Համար բախտավոր շրջան Լը, արարական ոստիկանները ուղարկվում էին հայերի ընտրությամբ, նորա կարող էին ազատ չնչել, իրենց իրավունթները և ուժը ավելացնել, կատարել ճանապարհների շինուիկուն, ջենքերի կառուցում. նպաստավոր էր երկրադործու*իլան և առևտրի զարգացման Համար»*։

880 թվից հետո, երբ մահմեդական ամիրաները միացել էին րնդդեմ գորեդահայ նախարարների, Աշոտ Բագրատունին արշավում է Մանազկերտ և գրավում է Բերկրին, Խլաβը և Արձեշր։

Նախարարական Հայաստանի այս հաջողությունները պետբ է վերագրել խալիֆատի խուլացմանը և Բյուզանդական կայսրության հաղթական արշավանքներին Հայաստանի սահմանամերձ չրջաննե֊ յում՝ 871-882 *թվերին*,

Կործանիչ Հարվածներ էր Հասցնում խալիֆայությանը Բարսեդ Ա-ը, որը քայլ առ քայլ առաջ էր գալիս և ավերում էր խալիֆայութեյան լեռնային ամրությունները։ Բարսեղի հաջողությունները կրյինեին կատարեալ, եթե նախարարական Հալաստանը հարձակվեր արաբների աջ թեկի վրա.

Նախարարական Հայաստանի դիրքը դեպի կռվող կողմերը ստանում էր մեծ կարևորություն։ Սակայն նախարարական Հայաստանը չեղոջ դիրջ էր բռնել, որի շնորհիվ ստեղծվել էին նպաստավոր պայմաններ երկրի խաղաղ զարգացման համար։

887/888 թ. հախարարները վճռում են Աշոտին թաղավոր դարձներ Գիմում են Ահմետ խալիֆին, որը ուղարկում է իշխանաց իշխան Աշոտին Թագ և Թագավորական զդեստներ։ Աշոտ Ա֊ի պետա֊ կան կազմակերոթական դործունեության մասին ՀովՀաննես կաթողիկոսը տալիս է հետևյալ վկայությունը [էջ 139]՝

«Եւ այնուհետև րազում և երևելի կարդս յարդարէր աշխարհի տէրութեան իւրոյ, յօրինուածս տանց, աղգաց, քադաքաց, շինից, դաստակերտաց և հարթեաւասար ըստ իւրաջանչիւրոցն կատարէր՝ կարգս՝ լեռնականաց և ջերմահովիտ բարեխառն դաշտականաց, և դամենայն տափարակ տեղիս ագարակս և գոմս դնէր, և ղմարմանդս յայգիս և ի բուրաս*տանս դարդարէը».....* 

890/91 թվին Աշոտ Ա.ին հաջորդում է Սմբատ Ա.ն։ Գահակայության առթիվ տեղի են ունենում ներքին խռովություններ։ Աշոտի հղբայրը՝ Աբաս սպարապետը ուզեցել է ինքը ժառանգել գահը, յինչպես վկայում է Հովհաննես կաթեողիկոսը՝ «յինքն զթադաւորութիմնն Հնարէր՝ նուամել», սակայն այդ նրան չի Հաջողվում, նա հայտվում է Սմրատի հետ և մնում է սպարապետ։

Ինչպես վկայում է Ասողիկը, էջ 161 – Սմբատ Ա-ի և նրա հոր Աշոտ Ա-ի ժամանակ

«Էր շինութիւն և խաղաղութիւն յաշխարհիս Հայոց ըստ մարգարէութեանն՝ հանգչել իւրաքանչիւր ուրուք ընդ որթեով

իւրով և ընդ βղենեաւ. և այսպէս ագարակաց աւանացեալ և աւանաց քաղաքացեալ բաղմամարդութեամբ և ընչեղութեամբ, մինչև հովուաց և անդէորդաց մետաքսեայս զգենուլ պատմու. ជ័យឯ»៖

Ընդհանրապես այս շրջանում մեծ խափ ու ծավալ է ստացել շինարարությունը նախարարական բոլոր երկրներում։

Արծրունիների երկրի շինարարության մասին Թովմա Արծրու-*Նին տալիս է հետևյալ վկայությունները՝* 

 $\theta$ ովմա Արծրունի, էջ 252 - «Շինեաց Գագիկ[887 - 936] պարսպաւոր ամրափակութեամբ գրլուրն լՈստանին Ռշտու-*Նեաց դաւերեալև ի բաղում ամաց»։* 

 $P_n$ վմա Արծրունի, III, 29-«Շինեաց [վան Տոսպում] ի վերայ ամրական քարանձաւին յելս և ի մուտս կոյս տունս խրախիցս ոսկեղօծս պատշկամբեալ, յաւելլով ի յառաջագոյն  $h$  sort նորա Գիրանկէն շինեայ»։

*Թովմա Արծրունի, Թ. IV, է — վկայություն Ախրամարի* շինարարության մասին ասպաստան լինել աշխարհի ի հինից թերամեաց».

«Հրաման տուեալ բազում արուհստաւորաց և անթիւ մարդկան դՀատեալ վէմս ծանունս հոսել ընկենուլ յատակս ծովուն անհնարին խորութեանն..., Քարահատակն ամբարտակ կանգունս հինդ...։ Եւ պարիսպն է հրաշակերտ, ահեղա. կերպ, բարձրաբերձ, լայնանիստ, բրդամբը և բարձրացեալ աշտարակօք դարդարեալ, անկիւնաւոր խորանանման տախտակաձև յինքեան ունելով գահոյը դրօսանաց, յորում հանդերձ որդւովք և աղատակոլտ դօրօք միշտ ուրախանայր ար*քաւ ի շրթունս խորայատակ հիմանց ծովուն դնէ դրունս ահա* ւորատեսս, հաստահեղոյսս, բենռապինդս, որով և դմասն ինչ ծովուն ի կղղին կոյս հատանելով՝ հրաշալիս իմն ներդործեաց, բազում նաւաց յօրինեալ խաղաղ և անբոլթ նաւահանգիստ։ Ժողովեալ ի դուռն արբայի իշխանաց և տէրանց, աղատաց և ռամկաց, եպիսկոպոսաց և կրօնաւորաց, գի ամենեբեան օն անդր փութեապէս շինուածս և ձեռակերտս հաստատեսցեն, հրաման տայցէ, ղի լինիցի տեղի ապաստանի ամենայն հինից ի թշնամեաց եկելոց.... Զկնի հնգից ամաց յորմէ հետէ սկսան շինել՝ պայծառացեալ բարձրացաւ շինութիւն բադաբին առաւել բան դառաւել»։

Մեծ բանակությամբ շինված են եկեղեցիներ՝ Անիում, Կար.

սում, 40-ի յափ եկեղեցիներ ու վանքեր շինված են այդ ժամանակաշրջանում Սյունիքում։

Հայաստանի ջինարարության զարգացման այս ջրջանում, Սմրատ Ա-ի խաղավորության երրորդ տարում տեղի է ունեցել 893 թերին Դվինի մեծ ու ավերիչ երկրաշարժը, որի մասին Հովհաննես  $l_i \omega \beta$ ողիկոսը [էջ 162] տայիս է հետևյալ վկայությունը՝

«Զայսու ժամանակաւ ահադին իմն յեղակարծումն ժամու սաստիկ շարժմանց եղելոց ի գիշերի ի Դուին բաղաքի՝ բադում սասանումն և սարսափումն և դղրդումն և կործանումն զբնակյօր բաղաջին դեղեալ, հիմն ի վեր տապալէր։ Վասն ղի առ հասարակ ի վայր փլուզեալ զպատուար պարսպացն և զապարանս գլխաւորացն և զտունս ռամկաց՝ իբրև գերիզուտ վայրս առապարաց լական թեօթափել տեսանէր... Իսկ դբադմութիւնան դիականցն ոչ բաշեալ տալ գերեղմանաց՝ դրագումրս ի վիհս և ի խորափիտս և ի դարափյակս ընկեցեալ ծած-**Lithus:** 

Նույն երկրաշարժի մասին Թովմա Արծրունին տալիս է հետևյալ վկայությունը՝ «Պարսպաւոր պատնիշօբ պատուարեալ և տուրևառիկ վաճառականութեամբ և աղգի աղգի պըդծութեամբ յափրացեալ լդփացեալ՝ զնա ի հիմանց տապալեալ..., Ասի լինել թիւ մարդկանն ապականելոց ի շարժմանէ՝ ոգիառաւել բան ՀՌ։ Այս շարժումն սաստկազոյն թան ոբ եղև յամս Զաբարիայի Հայոց կաթեողիկոսի, յետ է ամի դերութեանն Հայոց» (էջ 230-237).

Բագրատունյաց Սմբատ Ա-ն, իր Թագավորության ընթացքում նպատակ է ունեցել և ձգտել է աղատվել հարկատվությունից, իրական դարձնել իր խադավորական իշխանությունը, Հնազանդեցնելով իրան նախարարներին։ Նա իր իշխանությանն է ենթարկում այն երկրները, որոնք դտնվում էին, ինչպես վկայում է Հովհաննես կա-Bunhhunn, to 161'

«լԱրևմտից հիակասյ մինչև ցկարճոյ բաղար, և անդր ևս բան զԿղարջս բերեալ մինչև առ ափն ծովուն մեծի, և մինչև ցսա⊰մանս Եղերացւոց և մինչև ցստորոտ մեծի լերինն Կովկասու, զԳուգարացիս, և ցԾանարս մինչև ցդուռն Ալանաց.... և անտի ի հարալակողմն կոլս գԿուր գետով մինչևի թաղաքն Տփխիս, և զՈւտի գաւառ մինչև ի բաղաբն։ Հունարակերտ և մինչև ի Տուս և ի Շամբոր։

Եւ այսպէս ընդարձակեալ զսահման տէրուβեան իւրոլ,

որ ընդ լծով աբբունի սակից և բեկարաց և մաքսից կացուցեալ՝ զզէն բաջութեան՝ մարտի՝ իւրոյ նշան՝ յաղթութեան կանգնէր»։

Սմբատի խադավորության օրով Ադրբեջանում Հանդես եկավ Սաճյան դորեղ ամիրայությունը [879--930], որը Սաճյան Ափշինի 898 թեկի Հաղթական արշավանքից Հետո Հարկատու դարձրեց գրաված հայկական շրջանները Սամյան ամիրայուβյանը։ Իսկ Բագրատունյաց Հայաստանի ենթարկումը խալիֆայությանը դառնում էր անվանական։

Հետագայում Սմբատը աշխատել է ազատվել այդ հարկատվութերունից, սակայն նրան ամիրապետը և Ափշինի Հաջորդը՝ Յուսուֆ ամիրան պարտադրել են վճարել պահանջվող հարկը։ Ինչպես վկայում է Հովհաննես կաթերիկոսը, էջ 204-205՝ «Իսկ Սմբատ վասն ցի շրոնադրոսութեամբ դդէմ չ՛կարէր ունել», վճռում է տալ մի տարվա հարկը։

«Եւ ապա ընդ բոլոր աշխարհս տէրութեան իւրոյ հինգե. րորդել Հրամայէ զամենայն երամակս ձիոց և զանդեայս արջառոց և գ աս ոչխարաց և տալ ի զրադատ տուգանս սակին.... Եվ զայս ապա արարեալ զվճար՝ առնոյր այնմ ամի սակ։ Իսկ այսոքիկ ապա յաչս նախարարացն արբայի յաւէտ իմն ծանր Համարեալ թուէր»։

Այնուհետև դժդոհ նախարարները գժտվում են Սմբատի հետ և Յուսուֆը գրավելով իր կողմը Գագիկ Արծրունուն, որը 908 թվին Ցուսուֆից ստացել էր արքայական Թադ և արքունական պատիվներ, ավերածության է մատնում Բագրատունյաց Հայաստանը, իսկ Սմբատ թագավորին Երնջակի ամրոցի պաշարման ժամանակ են խարկում է տանջանքների և խաչում [914 թվին]։

Այս ծանր ու ավերիչ իրադարձություններից Հետո Բագրա֊ տունյաց Հայաստանում ստեղծվել էր լիակատար անիշխանություն։ Ինչպես ասում է Չամչյանը՝ էջ 762 «Զայո ամենայն տեսեալ ռաշ միկ ժողովրդոց և ծառայից և գեղջկաց՝ նոբա ևս գրեβէ առ հասա֊ րակ ապստամբեցան ի տեարց իւրեանց. և յարուցեալ ի վերայ նո֊ ցա՝ Հաբին դբաղումս ի նոցանէ և ինքեանք տիրեցին փոխանակ *<i><u>bngwyr***</u>** 

Այս ժողովրդական ապստամբության մասին Հովհաննես կաթերդիկոսը տալիս է հետևյալ վկայությունը՝ էջ 258-261.

«Վասնզի նուաղունքն բան զմեծամեծսն ձեռներէց լինել ջանային, և ծառայքն ըստ Սողոմոնի Հնարէին, գի զտեարս

տրեխաւորեալ՝ ի գետնի գնացուսցեն և ինքեանք ելցեն յերիվարս ահիպարանոցս և առաթեուր հարողս՝ խրոխտացեալք և սոնքացեայք մեծաւ ապստամբութեամբ։ Իսկ թագաւորք մեր և պետը և իշխանը, զորս ի բնէ նախարարութիւնքն էին՝ ջանային վարատել և խլել յիւրաբանչիւրոցն բնակութեանց, և րստ ախորժից իմն ձեռական և նոր ստեղծանել պայազատս  $L$  *ummumpupu...* 

«Եւ այսպէս ի յիշատակութենէ թշնամեաց և յանարդիւն անպտորենանց՝ ապա և սովն ևսիվերայսաստկացեալ զօրանայր ուժգնապէս։ Վասն զի հուրն կայծակնացայտ որ տեղեացն ի մեց, և սուրն անողորմ պատերազմացն որ միշտ ի մեղ բղխէր դհոտ մահու՝ մինչև յեօխն ամ ձգեալ ընդերկարեցաւ. և վասնայսորիկ մեացեալքս պանդխտեցաք ի վրանս կեղարու, և βափրացաբ և ամալնացաբ ի ստացուածոց և ի բոյոր պարենի ռոճկաց և ի չգոյէ կերակրոց»,

Այդ սոսկայի սովի, աղետայի ու խոովահույց շրջանում Բագրատունյաց թագավորության գահն է բարձրանում Սմբատի որդին՝ Աշոտ Երկաթեր [913/14-928/29], Բոնկում են պարտիզանական կոիվներ ընդգեմ Ցուսուֆի զորախմբերի։

Բագրևանդում, Շիրակում, Գուգարքում, Տփխիսում, Ադստևում, Արշարունիքում անողոք ջարդ են տալիս արաբական զորքերին։

«զԳլխաւոր երէցս նոցա ձերբակալ արարեալ՝ Հրամայէր տիկ ձևացուցանել և կախել դպարսպաց ամրոցացե առ ի տեսիլ և յաքաբեկութիւն բաղմաց»։

Կոիվներ են տեղի ունենում նաև Արծրունյաց և Սյունյաց շրըջանում ընդդեմ Ցուսուֆի դորքերի։

Աշոտը գնում է Բյուզանդիա Կոստանդին VII կայսեր [912– 959] մոտ. թագ է ստանում կայսրից և վերադառնում է բյուղանդական զորբերով [921 թվին]։ Այնուհետև Ցուսուֆը աշխատում է հըրահրել երկպառակությունը և խռովությունները նախարարական Հայաստանում։ Նա խագավոր է կարգում Սմբատ Ա-ի հղրորորդի Աշոտ սպարապետին [Դվինում]։ Տեղի են ունենում ներքին խռովուβյուններ, սակայն Աշոտ սպարապետը հաշտվում է Աշոտ Երկաβի հետ։ Աշոտ Երկաթը բարեկամություն է հաստատում նաև խալիֆայության հետ և ստանում է շահնշահի կոլում՝ «Ըստ որում վերնագոյն էր նա բան զայլ արբայս Հայոց, բան զԳագիկ, բան զմիւս Աշոտ, բան ղթագաւորս վրաց և Ափխազաց, Աղուանից և Եգերացւոց»։

Ցուսուֆը, որ ապստամբության պատճառով 919 թվին խալիֆա֊

յության կողմից ձերբակալված և բանտարկված է եղել, աղատվե լով րանտից նորից տիրում է Ատրպատականին և զորբեր է ուզարկում Հայաստան, սակայն նրա ուղարկած զորքերը պարտվում են և Աշոտ Երկաթի թագավորության վերջին տարիներում Հայաստանը խաղաղվում է։

Բադրատունյաց առաջին թագավորների ջանքերը։ Հայաստանը միացնելու իրանց իշխանության տակ, ոչ միայն հաջողություն չնն ունենում, այլ պատմառ են դառնում ադետների, երկպառակության և βշնամուβյունների։

Աշոտ Երկաթի հաջորդները հրաժարվեցին նախորդների այդ քաղաքականությունից, բավականացան տո<մական իրենց երկընե րով և աշխատեցին տարածել երկրի իշխանությունների վրա իրենց բարոյական Հեղինակությունը։

Խալիֆայության բայբայումը, որ սկսվել էր IX դարում, հետրդ հտե ավելի ևս մեծ չափեր է ստանում։ Խալիֆայության դանադան շրջաններում՝ ստեղծվում են անկախ ամիրայություններ։

935 թեկին տեղի էր ունեցել Ասորիքի և Եգիպտոսի վերջնական անջատումը խալիֆայությունից։ Արաբական՝ Հայաստանի ոստիկանները և Պարսից, Միջագետբի, Փոբր Ասիայի, Դվինի, Մանազկերտի ու Խլաβի կուսակալները դառել էին ինքնագլուխ վարիչներ։

Մյուս կողմից զգալի չափով զորհղացել էր Բյուզանդիան, և Հովհաննես Կուրկուաս բյուղանդական հայ զորավարը հաղթական կոիվներ էր մղում՝ խալիֆայության՝ երկրամասերում։ 934 թվից սկսած՝ Շիմշատը, Մայաթիան և Արևմտյան Հայաստանը վերջնականապես մտել էին Բլուզանդական կայսրության գերիշխանության տակ։

Հայաստանի նախարարական գլխավոր տոհմերը ևս դառել էին ին ընագլուխ՝

1. Արծրունյաց թագավորությունը, որի ինքնիշխան տերն էր Գագիկ խագավորը [904—908—937], և որը խագ էր ստացել Ցուսու֊ ֆից 908 թվին։ Նրա գերիշխանության տակն էին գտնվում վասպուրականի մյուս իշխանությունները, Կենտրոնը եղել է Ոստանը։ Գազիկին հաջորդել է Աշոտ Գերենիկը [937–953], որի մահվանից հետո՝ նրա որդիները իրարից բաժանվել և կաղմել էին երեք նոր թագավորություն՝ Վասպուրականի, Անձևացյաց և Ռշտունիքի։

2. Աղվանից թագավորությունը.

3. Սյունյաց թագավորությունը.

4 և 5. Ավելի ուշ նաև Կարսի և Կյուրիկյան թագավորություն. *ները* 

Բագրատունյաց Հայաստանում Աշոտ Երկաթին Հաջոբդեց նրա եղբայրը՝ Աբասը [928/29–953]։ Ինչպես վկայում է Ասողիկը [էջ 171]՝ Աբասը՝ եղել է—«Խաղաղութեան և շինութեան պատմառ». «լադնեող շուրջանակի»։ Կարսը, որի ռազմական դիրքը խիստ հարմար էր պաշտպանության տեսակետից, իբրև կենտրոն, Աբասը ավելի ևս ամրացնում է, կառուցում է մի գեղեցիկ եկեղեցի և ուրիշ *շինուβյուններ։* 

Միևնույն ժամանակ Աբասը սիրով ու խոնարհությամբ էր վերաբերվում դեպի Նրոր վերակացուն, որ ճստում էր Գվիճում։

*Ինչպես վկայում է Ասողիկը* [*էջ 196*] — «Եբարձ նա յաշխար-Հէն լիւրմէ զառազակութիւն և զմարդասպանութիւն»։

Աբասին հաջորդեց նրա որդին՝ Աշոտ Գ-ն, կամ, ինչպես նրան կոչում Լին՝ Աշոտ Ողորմածը  $[953-977]$ ։

Ասողիկ III, Ը, էջ 180- «Եւ ղկնի Աբասայ թագաւորեաց Աշոտ որդի նորա, որ և շահնշահ կոչիւր ամս ԻԵ»։ «Այս Աշոտ խաղաղասէր բարուջ կալեալ զաշխարհս Հայոց խոնաբհու- $\beta$ եամբ և ողորմածու $\beta$ եամբ»։

Նա թնագավոր է օծվել Անիում 961 թվին և կենտրոնը Կարսից տեղափոխել է Անի. իսկ նրա փոխարեն Կարսում գահ է բարձրա- $\ln \mu$   $\ln \mu$   $\ln \mu$   $\ln \mu$   $\ln \mu$   $\ln \mu$   $\ln \frac{1}{2}$   $\ln \frac{1}{2}$ 

Աշոտ Ողորմածը հղել է ժողովրդին մոտիկ։ Նա հավաքում էր իր շուրջը հիվանդներին և կարոտյալներին, խնամում էր և նրանց *հետ միասին ճաշում։ Եղել է առատաձեռն՝ «Մինչ և ի մահուն ոչ լի*նել դրամ մի ի գանձատուն նորա»։ Իր թագավորության առաջին տարիներում նա կռիվներ է ունեցել βշնամիների հևտ և ահաբեկել է նրանց։

Աշոտ Գ-ի ժամանակ՝ 964-969 թվերին տեղի են ունեցել կոիվներ Բյուղանդական կայսրության և խայիֆատի միջև։ Այդ ընդ֊ հարումների մասին Ասողիկը տալիս է Հետևյալ վկայությունները՝

Ասողիկ, III, Ը, էջ 183- «Սա [Նիկեփոռ կայսրը] բաջապէս յաղթեաց հոմայելական զօրուն, յոլով քաղաքս հանեալ *ի նոցանէ՝ զՄսիս ի ՆԺԳ, զՏարոն ի ՆԺԴ βուականին»* 

Ասողիկ, III, Ը, էջ 183— «Վարդ եղրօրորդի Նիկիփոռայ զօրու ծանու գայ լԱպահունիս, պաշարէ զՄանազկերտ քադաք, և առեալ գնա ի Հիմանց բրեալ խրամատեաց զպարիսպ նորա [968], Եվ ապա ի ՆԺԸ βուականին առնու զԱնտիոբ մեծ  $p$ ադաք Ասորւոց» [969].

Հետղհետե Բյուզանդական կայսրությանը հնազանդում են և հարկ են վճարում՝

ա, աղգն Տաձկաց ըստ Հարաւոյ, ը, Սարմատացւոց ըստ Հյուսիսոյ, գ. Վբաց ըստ արևելից։

967—969 թվերին, Տարոնի իշխան Աշստ պատրիկի մաքվանից ; հատ բյուղանդացիները գրավել էին Տարոնը, իսկ 973 թվին գրա-4bi thu buch Usphan

974 թվին ինջը Հովվաննես Չմշկիկ կայսրը [969–976] նվաձել է Ամիդը և Ֆարկինը և Հարկատու է դարձրել ամիրաներին. Տարկւստու է դարձրել նաև Ասորիթը մինչև Երուսադեմւ

Հիշված քաղաքական իրադարձությունների ժամանակաշրջա*եռւմ հայերը մեռւմ էին լեզոք և լէին մասնակցում կռիվներին։* Երկրի խաղաղ պայմաններում Հայաստանը շինվում էր և տնտեսապես թարգավաճում։

Այստ Ողորմածի մաքվանից Հետո - հաջորդում է նրա որդին՝ Սմբատ Բ.ը [977 - 989]։ Սմբատ Բ-ի օրով խաղադությունը և երկրրի շինարար գործունեությունը շարունակվում է։

Ասողիկ, գլ. ԺԱ, էջ 187— «Պարսպայիակ առնէ զպարիսպն Անւոյ, յԱխուրյան գետոյ մինչև ցձորն Ծաղկոցաց, կրով և վիմով մածուցեալ, մահարձանօբ և աշտարակօբ բրթդանց, բարձրաբերձ պարսպեալ բացագոյն քան ղհին պա. րիսպն յրնդարձակութիւն բաղաքին, և մայրագերան դրամբը՝ երկաթագամ հաստահեղոյս բևեռապինդ ամրացուցեալ»։

Սմբատ Բ-ի կրտսեր եղբայրը՝ Գուրգենը, Հավատարիմ լինելով նրան՝ ժառանդում է նրա Հրամանով 982 թվին Տաշիրը, Տավուշը, Կայանը և մերձակա շրջանները, ու հիմք է դնում Կորիկյան Թագավորության։ Այսպիսով առաջանում են Բագրատունյաց երեթ թագավորություն՝ Անիի, Կարսի, և Կորիկյան թագավորությունները։

988 թվին Տայբում իշխանության գլուխ է անցնում վրաց Դավիβ Կյուրոպաղատը, որը Բյուդանդիայի Բարսեղ Բ կայսեր ժամաշ նակ դառնում է թագավոր [988-1001 թ.]։ Ինչպես վկայում է  $\mu$ unghun, te 275'

«Եղև նա պատճառ խաղաղութեան և շինութեան ամենայն արևելեայց, մանաւանդ Հայոց և Վրաց, դի դդոռ պատերազմաց յամենայն կողմանց դադարեցոյցնա, յաղթեող եղեալ ամենայն շուրջանակի ազգաց և ամենայն խագաւորը կամաւ Տնագանդեցան նմա»։

Բյուղանդական Բարսեդ Բ կայսեր ժամանակ հայերը մեծ դեր են խաղացել Քյուզանդիայի՝ բուլղարների դեմ մղած երկարատև կոիվներում։ Ինչպես վկայում է

 $39 - 340$ 

Ասոդիկը, էջ 201- Վասիլ [987 թ.] «Կամեցաւ յազգէն Հայոց, որ ընդ իւրով թագաւորութեամբն՝ անցուցանել ի Մակեդոնիա ընդդէմ Բուլղարացն, զի շինեսցեն զերկիրն։ Որ և տարեալ ընակեցոյց զյոլովս յաշխարհն այն»։

Ինչպես պատմիչների վկայություններից երևում է, Բարսեդ Բ-ի կոիվների ժամանակ «Հետևագունդ»-ի ղինվորները եղել են Հայերը։

987-989 թվերին Բյուզանդիայում տեղի են ունենում բաղաջացիական կռիվներ, որի ժամանակ նորից հանդես են գալիս մաք. մեդական ամիրաները։ Ատրպատականի Աբլ⊰աճ ամիբան դալիս է Դվին և պահանցում է անցեալ տարիների հարկերը՝ «զոր ընդդէմ յուղարկեալ գքարկսն թագաւորն Սմբատ մեծամեծ ընչիւբ դարձոյց»։

Սմբատ Բ-ի մահվանից հետո Անիի Բագրատունյաց գահը ժառանգում է նրա եղբայրը՝ Գագիկ Բագրատունին [589–1020] — «ի *եռլե աւուր βագաւոր, շահեշահ»*։

 $\ell$ ստ Ասողիկի վկայության, էջ 256 - Գագիկը եղել է «սրամիտ, վարժ ի պատերազմի և առատաձեռն ի բաշխելն».

«gRwd Swphwg ininihg wbnbwg wqwmbwg.

«տիրեաց յոլով բերդիցև գաւառաց ի սահմանացն վայոց ձորոյ, Խաչենոյ և Փառեսոսոյ՝ առավել բան զեղբայր իւր.

«ոչ ոբ էր որ զարհուրեցուցանէր ղՀայաստանեայսս»։

Գագիկ թնագավորի օրով զգալի կերպով ուժեղացել էր նրա եղբոր Գուրգենի որդի Գավիթեր՝ «ունի դկողմանս Տաշրաց և Վրաց դաշտի», որի կենտրոնը եղել է մեծ քաղաքանիստ «Շամշուլտե» դդյակը։ Նա նվաճում է Դմանիսը.

«Հնազանդեցուցանէ զամիրայն Տփխեաց բաղաբաւան իւրով», ՝ Այնուշնտև նա կովում և շադթեում է Գանձակի Փատլուն ամիրային։ 1000 թվին Բարսեդ Բ-ը Տայքի կողմերը գայու ժամանակ նրա մոտ են գայիս Աբխազաց և Վրաց Թագավորները, գայիս են նաև Կարսի թագավոր Բագրատունի Արասը՝ և Վասպուրականի Սեշ նեքերիմ խաղավորը իր եղբոր Գուրդենի Հետ՝ նրա օժանդակությունը ձեռը բերելու նպատակով, և ինչպես վկայում է Ասողիկը, էջ 277- «պատուեաց գեոսա արբունատուր պատուով և... դարձոյց դնոսա լիւրաքանչիւր տեղիս»։

Բարսեղ Բ-ն վաղարշակերտի մոտ սպասում է Գագիկին, բայց Նա, ինչպես ասում է Ասողիկը, էջ 278-

«Իբրև փոբրութեիւն համարեալ զգեալն իւր առ նա, իսկ ջուերորդին Գագկայ Ապուսա $\zeta_I$  չարախօս եղև ի նմանէ առ վասիլ։ վասն որոյ Գագիկ հրաման տուեալ որդւոյ իւրոյ 3ով-

Հաննիսի և յաւառի էառ զգաւառն ԱպուսաՀլի զԿոգոյովիտն *L* Umahammun

Գագիկին ան նազանդ է գտնվել նաև իր եղբորորդի Դավիթեը, որի դեմ նա կռվում է և հետո հայտվում են։

1020 թեվին մեռնում է Անիի Գագիկ թեաավորը, և նրա որդիների՝ Աշոտի ու Հով հաննես-Սմբատի մեջ տեղի են ունենում ներքին արյունահեղ երկպառակություններ, որ համընկնում էին Բյուզան․ դական կայսրության կոդմից տարվող բաղաքական նպատակնե- $Fh^{i}$ 

Բարսեղ Բ կայսրը Արևելքում շարունակում էր իր աշխարհակալ գործունեուβյունը։ Նա գնում է «ի – բաղաքն - Ուխտեաց».---Տայոց բերդերն ու ամրոցները գրավում է. պաշտոնյաներ է նշանակում. Տայոց ազատներին տանում է իր հնտ և բնակեցնում Բյուզանդական կայսրության այլ վայրերում։

Բարսեղ երկրորդի ժամանակ Բյուղանդական կայսրությունը խիստ ուժեղացել էր և իբ ուշադրությունը կենտրոնացրել իր արևելյան սահմանների վրա։ Կայսրության քաղաքականությունը իր արևմտյան և արևելյան սահմանակից շրջաններում եդել է.

1. Պետության կենտրոնացումը և սաքմանակից մանր թաղա. վորությունների նվամումը.

2. Կոիվ խոշոր կայվածատիրության դեմ.

J.

3. Կրոնական և աղգային միաձույում՝ բռնի զաղթեցման և մայրենի երկրից կտրելու միջոցով։

Այդ բաղաբականությունը Բյուղանդիան Համառությամբ վա. րել է՝ ինչպես բուլդարների և սյավոնների վերարերմամբ, որոնց հետ մոտ 40 տարի [981-1018 թ.] կռիվներ է ունեցել, մինչև որ հաջողվել է նրանց ընկճեր

Նույն բաղաբականությունը Բյուզանդիան կիրառել է նաև նախարարական Հայաստանի վերաբերմամբ։

<sup>&</sup>lt;sup>1</sup> Այդ և հետադա պատմական իրադարձությունների նկարագրությունը տըրված է ակադ. Մանանդյանի «Քննական պատմուβյան» Գ Հատորի առաջին alpinul:

# $3 \,$  U,  $\,$  L,  $\,$  L  $\,$  L  $\,$  L  $\,$  L  $\,$  L  $\,$  L  $\,$  L  $\,$  L  $\,$  L  $\,$  L  $\,$  L  $\,$  L  $\,$  L  $\,$  L  $\,$  L  $\,$  L  $\,$  L  $\,$  L  $\,$  L  $\,$  L  $\,$  L  $\,$  L  $\,$  L  $\,$  L  $\,$  L  $\,$  L  $\,$  L  $\,$  L  $\,$  L

### ԱՆՉՆԱՆՈՒՆՆԵՐԻ ՑԱՆԿ

Աբաս Բագրատունի, Կարսի թագավոր 610 Աբաս Բադրատունի, Հայոց Թադավոր 608 *<u> Աբաս Բադրատունի, սպարապեա 601, 602</u>* Արասյաններ 544, 549-551, 553, 561, 581, 582, 589 Upgwn, babuhwih Pwgwdne 32 Աբգար Թ, Օսրոյեն-Եդեսիայի թագավոր 56, 57  $u_{r}$ գար  $d$ , Օսրոյեն-Եղեսիայի βաղավոր 64  $u_{F}$ գար ԺԱ, Օսրոյեն-Եդեսիայի βազավոր 86 Աբդավ հպիսկոպոս 258, 261, 287  $lk_p q h_l - l^r h_l^r p$ ,  $l^r$ անազկերտի ամիրա 595 Արդլ-Ազիզ, արաբ ոստիկան 587  $u_{F\eta}$ -Ub<sub>ilik</sub> [umili\$ 586 Արդլա, խալիֆ 550, 551, տե՛ս նաև Աբուլաբաս ալ-Սաֆֆա $\epsilon$ Աբդռահիմ, արաբ զորավար 509, 583 Աբդուլ-Համիդ իրն Զաֆար 515  $U_{\ell}$ ph<sub>i</sub> pwświam 451 Првурий U. 54, 79, 80, 122, 255, 273, 495, 496, 504 Արլաբիոս, պրետորիանների պրեֆեկտ 164, 177 Արյհան, Ատրպատականի ամիրա 610 UppwSwd baunnewban 386 Արրահամ կաթողիկոս 580 UppmSwdjub U. 492 Սբու-Բաքը, խալիֆ 516-518, 524, 525, 528, 529, 533 Աբուլարաս Աբդալա, խալիֆ 590 Աբուլաբաս ալ-Սաֆֆաք, խալիֆ 549 Աբու-Մուսլիմ, պարսիկ աղանդավոր 595, տե՛ս նաև Ատա ալ-Մոկաննա Սբու Զաֆար Արդալա ալ-Մանսուր, խալիֆ 549-653, 590, 593 Արուսեβ, արաբ ոստիկան 564, 598, 599 Ագաβանգեղոս 77, 79, 80, 88, 92, 93, 106, 108, 109, 118, 121-124, 127,  $129 - 131, 135, 138, 139, 214, 302 - 304, 306 - 308, 310, 323, 339, 353 -$ 357.385 Ազաβիոս, մատենագիր 73 Unnbg b. 59, 94, 99, 158, 179, 234, 247, 253, 267, 269, 270, 295, 301,  $303, 304, 311, 322 - 332, 334, 335, 342 - 345, 349, 351, 371, 381 - 383,$ 385-387, 448, 459, 461-463, 488, 490, 491, 492, 506

Ադե, Տոովեական պաշտոնյա 223, 224, տե՛ս նաև Արինիեոս Անանադինես, Ներսես Ա կանողիկոսի Հայր 359 Ալա Ծովափի, կայսիկ ամիրա 564 Ալբիանոս, հռամեական պաշտոնյա Բրիտանիայում 56, 57 Ալի, արաբ ոստիկան 563 Uthraib Q. 97, 300, 314, 329, 336, 354, 519, 521, 525, 554  $u_l$ ,  $\langle \omega \mu \mu \mu \rho$ ,  $\mu \omega_l \rho \phi$  563, 588  $u_1$ - $\frac{1}{4}$ *u* $\frac{1}{4}$ *h*<sup>4</sup> 515, 516, 520 Ակակիսս, Ամիդի հպիսկսպոս 259, 267, 269, 452, 459, 461, 462, 488, 490 Ակակիոս, Մելխտենի հպիսկոպոս 279, 281, 475, 476  $y_{dipmfpm}$ , Ներքին Հայքի հպիսկոպոս 482  $u_{q\mu\nu}$  and  $u = 24$  $U \leq L \leq m$ ,  $I \cup U \neq \emptyset$  602 Uguh (She Uguh), Juriah Umdhhabjabb phah 367, 379 Աղբիանոս հպիսկոպոս 146, 352, 357 *Unphartnoithe 217*  $u_n$ երեթսանդր Մակեդոնացի 63, 72, 79  $u_n$   $u_n = 35$ Uswarmb 2. 259, 262 Udwmnbhbbp 355 Ամմիանոս Մարկելլիանոս, մատենադիր 157, 170-172, 175-179, 182, 185, 187, 191, 195, 197, 198, 203-205, 207-209, 211, 213, 216-219, 221, 222, 226, 229, 237, 424, 427, 430, 444 *lksp, sipme appmymp (VIII n.) 356, 537, 592*  $u_{J\mu}$ , шршр ппршվшр (VII п.) 516-518, 524, 525, 528  $u_{d,p}$ ,  $\mu_{m}$ ,  $h$  529, 533 Անակ Պարβև 107, 108, 112, 127, տես նաև Գրիգոր Լուսավորիչ Սեանիա Շիրակացի 413, 415, 492, 496 Uhakpu, Umbiang kahalpan 276, 467  $u_{\text{turb}}$  and  $F_{\text{turb}}$  but  $L$  and  $h = 3.99$ Անատուիոս, ;nndbulpab դորավար 279 Անդովկ, Հայ ազեվական Գիոկլետիանոսի բանակում 112, 113  $\mu_{\mu}$  While  $\mu_{\mu}$  and  $\mu_{\mu}$  and  $\mu_{\mu}$ Աննիբայիանոս, Կոստանդիանոս Մեծի ազգակից 149, 150 Uthbhalph H. 97, 99, 103, 104, 108, 118, 124, 215 Անոնիժուս Վալեզիանոս, մատենադիր 150 Անտիոթոս, թյուզանդական թանակի հրամանատար 475 Ubwhopsa shipundan 63 Անտոնինոս Կարակայա, կայսր 62-64, 76 Անտոնինոս Պիոս, կայսր 39, 42, 43, 44, 46, 49, 52 Անաոնինոս, Ոևերոս կայսեր որդի 61 Ubmobhnu, Inndbachab vapa 170 Անտոնիոս 26, 36  $\mathcal{U}$  planet (Lipsphlph Paquelop 28)  $y_{x}$ խադար, Հայոց (քազավոր 23-26, 421 Աշոտ Ա Բազրատունի, Հայոց Թադավոր 570, 597, 600-602

Աշոտ Բ Երկաβ Բագրատունի, Հայոց βազավոր 606-608  $U_{2}$ ոտ Գ Ողորմած, Հայոց βագավոր 608, 609  $u_2$ ոտ Գ, որդի Գադիկ Ա-ի, 611 Սշոտ Արծրունի (IX դ.) 564, 656, 598 Աշոտ Բադրատունի, որդի Սաքակ Բագրատունու 592 Աշոտ Բագրատունի, որդի վասակ Բադրատունու 597 Աշոտ Բագրատունի (Կույր) 589  $U_{2}$ nm Rwgpwmnibh 556 Այստ Մսակեր, Հայոց իշխան 561-563, 597, 598  $\theta_{2}$ ոտ Շապուհյան, սպարապետ 606  $u_{2}$ nm Rwonphy (VII 7.) 586 Աշոտ-Դերենիկ Արծրունի, Վասպուրականի βազավոր 607  $U_2m_2\omega$ , Գուգարքի բդեչխ 367 *Il. պոլիոս Մաքսիմոս, հռոմեական դորավար 33*  $llw$ pridw $S_l$   $llp\delta$ pridih 610, 611 Առավան, Հազարապետ 255, 256, 450, 504, 505 Unburg Udwonchh 573 United 7, 54, 55, 62, 93, 97, 99, 103 Uunghy 250, 530, 588, 590, 601, 602, 608-610 Ասպակուրաս, Իբերիայի կառավարիչ 188 Աստուրյան 2 35, 41-43, 54, 92, 105, 134, 243 Udhahna hwaahna, Snodbwywb gopadwp 45, 69  $u_{\text{d}}$ р и район и другар и 101-105 Ավրելիոս Վիկտոր, մատենազիր 150, 423, 424 Ատա էլ Մոկաննա, պարսիկ աղանդավոր 560  $Unn4d, n4h$  347 Ատաիդիոս Կոռնելիանոս, Ասորիքի դորավար 44 Ատտիկոս, Կ. Պոյսի պատրիարք 279, 281, 475, 477 Haphbpuls Pargonomible, Quanty Pargonomichos npgb 597 Ատրորմիղդ, պարսիկ մարզպան 572 Աարվշնասպ, պարսիկ մարզպան 573 Արդաբուրիոս, բյուզանդական զորավար 287 Արինβեոս, Հռոմեական կոմս 207, 209  $U$ րիստակես, Գրիգոր Լուսավորչի որդի 142, 356 *Uphomphu, Jwmbbwahn 474*  $u_{r}$ *buvamb<sub>l</sub>* 480 Արկադիոս, կայսր 283, 284, 496 Արձրունիներ 159, 160, 596, 603  $U_{P2}wq$   $U_{P2}wq$ nibh (VI q.) 482 Արչակ Ա, Հայոց թագավոր 79, 80 Արշակ Բ, Հայոց βաղավոր 134, 158, 162-172, 176-193, 195, 196, 198-201, 206, 207, 209, 227, 240, 292, 296, 297, 301, 307, 313, 315, 317, 328, 345, 348, 430 Արշակ Գ, Հայոց թագավոր 236, 240-245, 248, 311, 495, 576 Արշակ Փոքր, Հայոց βազավոր 334 Արշակունիներ հայ 9, 22, 62, 72-76, 79, 97, 103, 116, 119, 125, 144, 169,

173, 174, 187, 197, 200, 202, 204, 230-233, 240, 242, 247, 255, 275,  $-284 - 286$ ,  $289 - 291$ ,  $312$ ,  $323$ ,  $326$ ,  $328$ ,  $329$ ,  $331 - 333$ ,  $338$ ,  $342$ ,  $343$ , 345, 346, 349, 352, 376, 381-384, 389, 396, 399, 412, 444, 463, 470, 471, 482, 498, 499, 500, 576 Արշակունիներ պարթե 25, 26, 32, 33, 44, 67-70, 73, 74, 79, 93, 94 Upywdha hadampahab 413, 414  $u_{\mu_2}$  with  $u_1$ ,  $u_{\mu_1}$  and  $u_2$  and  $u_3$  $u_{\mu}$   $u_{\tau}$   $u_{\tau}$  ,  $u_{\tau}$   $u_{\tau}$   $u_{\tau}$  ,  $u_{\tau}$  ,  $u_{\tau}$  ,  $u_{\tau}$  ,  $u_{\tau}$  ,  $u_{\tau}$  ,  $u_{\tau}$  ,  $u_{\tau}$  ,  $u_{\tau}$  ,  $u_{\tau}$  ,  $u_{\tau}$  ,  $u_{\tau}$  ,  $u_{\tau}$  ,  $u_{\tau}$  ,  $u_{\tau}$  ,  $u_{\tau}$  ,  $u_{\tau}$  ,  $u_{\tau}$  , Արտաշես Մամիկոնյան 204, 235 *Արտաշես Ա, Հայոց βագավոր 16, 312, 412, 413, 415* Upunwabu F, Zwing Busquedon 23 Արտաշես, Արշակունի վերջին βազավոր 274, 275, 284, 289-293, 472, 473  $u_{pump}$ Արտաշիր, Սասանյան դինաստիայի հիմնադիր և Bադավոր 70-74, 78, 80-82. 85, 86, 89, 30 - 92, 107, 108, 117, 303, 424 Արտայիր Բ, սասանյան Bադավոր 238, 261, 454, 493, 494, 497, 498 *Արտավազդ, Հայոց խագավոր 23, 24, 80* Սրտավազդ Ե, Հայոց βացավոր 94, 99, 103, 424 *Արտավազդ Մամիկոնյան*  $(IV - q.) = 204, 230$ Արտավազդ Մամիկոնյան (VII դ.) 541 Արտավազդ Մամիկոնյան, հայ զորավար Բյուղանդիայում (VIII դ.) 593 Սրտավազդ Մամիկոնյան, ապստամբուβյան ղեկավար (VIII դ.) 554, 555, 591, 592 Արտավան Գ, պարթևաց թագավոր 67 Արտավան Ե, պարքեաց βադավոր 63-67, 70, 71, 73, 74, 78, 79, 89, 91, 93 Արտավան, Շատրոք, Բ-ի հայ զորավար 195-198, 203-205, 208, 209, 217 Արտավան Արշակունի 482, 576 Արրիան, պատմիլ 19, 23, 39, տե՛ս նաև Փլավիոս Արրիանոս Աբրիանոս Փլավիոս, Կապադովկիայի կուսակալ 41, տե՞ս նաև նախորդը U.phipson, Sabang 480  $u_{\phi_2\phi_2}$ , *mpmp qnpml*(*mp* (IX *q.*) 536 Ափշին, Սանյան ամիրա 605 Աբեմենյաններ 70, 72, 73 Բաբեկ, ապստամբուβյան ղեկավար 543, 562, 596 Բաբիլաս, Եդեսիայի հպիսկոպոս 259,267, 452, 459,460, 488, տե՞ս նաև Ռաթուլաս  $P$ *webl*  $U$ *jniblg*<sup>b</sup> 573 Բազար, արաբ ռստիկան 551 Բադարատ Փառազյան 334 Բադարատ Բաղրատունի, իշխանաց իշխան 563-565, 598, 599 Pwgpwm Pwgpwmnibh 149 Րագրատունիներ 312, 333, 334, 558, 560-563, 570, 596-598 Բալլիստա, պրետորիանների պրեֆեկտ 96, 98  $P$ ակուր, Աղձնիքի բդեշխ 151, 153 Բակուր, Հայոց βաղավոր 44, 47, 49 Package, Ubahash Pacquelan 13 615

Բակուր Բ, պարքեաց խաղավոր 24, 25, 27, 28 Բակուր, հղթայր Վաղարչ Ա-ի 15 Բակուր, Վրաց Թադավոր 273, 275-277, 465, 467, 468  $P$ *urudwejwu 4. 510* Բատ Սահարունի 233, 235 Բարդածան Եղեսացի 52, 55, 59, 61, 63, 128, 421  $P$ արզիմեր, հռամեական տրիրուն 218, 219 Բարխուդարյան Մ. 315, 318 Pupuln B, hujup 569, 601, 602  $R_{m p u h q}$   $R$ ,  $\mu_{m p u p}$  609-611 Parashy, 4bourhoogh Sborrounghon 217 Րաբսեմիոս, Հադրայի իշխան 56  $R$ *wpwnig*  $\forall$ . 542 Բենիամին, աղվան բաշանա 274, 276, 466, 467 Բելադորի, պատմիչ 511, 512, 515, 518-520, 586  $B_{mpj}$  as  $B.416$  $F_{PI}$ mund d. 74, 75, 406 Բուղա, արար ոստիկան 568, 569, 599, 600, 601 *Tweet, Upophilipus massing 306* Գագիկ Արծրունի, վասպետականի խաղավոր 603, 605-607 Գագիկ Ա Բազրատունի, Հայոց թագավոր 610, 611 9 mpps jub 2. 25, 55, 99, 129, 133, 179, 180 Գայերիոս Մարսիմիանոս, հոոմեական դորավար 109-111, 118, 130, 295, 443'  $94$ wijhana, harjap  $98 - 100$  $9w_{\ell\ell}$ nu, 4 $w_{\ell}w_{\ell}$  88 Դարագաշյան Ա. 16, 23, 54, 55, 85, 99, 165, 171, 179, 180 Tuphyfic Symolip 149  $9h_{15}h_{P}$  2. 134, 283, 352, 569, 601 *Figury hispetuh 195-198, 203-205, 208, 209, 217, 291, 400 9 minuppnil* 4. 239, 243, 246, 291, 400 9bh<sub>l</sub> Utalwgh 224, 225 *Tikti, Ungwh P-b Engapopah 164, 167, 208, 328, 345*  $94$  put ph  $hp = 126$ **Shockhibs** 336, 598  $9$ որդիանոս Գ, կայսր  $85-87$ Գրատիանոս, կայսր 234 Գրիգոր Լուսավորիչ (քահանայապետ) - 127, 128, 130, 131, 137, 142, 215, 311, 337, 338, 352-354, 356, 357 Գրիգոր Մամիկոնյան, Հայոց իշխան (VII դ.) 585  $9$ թիգոր Մամիկոնյան (VIII դ.) 549, 589 Գրիդորիս Երդնկյանց 314 Գրիդորիս, Հայ զոբավար Բյուղանդիայում 555  $\theta_{\mu}$ ումբատես, խրանիտների (հազավոր 170, 171 Ining Jpq 14, 15, 22, 23, 38, 48, 92  $9m$ path Updonikh (IX q.) 610

Գուրգեն, Կյուրիկյան թագավոր 609, 610

Taydamhau, kaunabahabau Ubdh bapaya 149, 150 Ղանան, Մաշտոցի այակերտ 274, 275 *Գանիել Ասորի, եպիսկոպոս 258, 261, 262, 461, 453-455, 457, 492, 494, 495* "whhb1, Snodbwhwh hole 218, 219 Գանիել բորեպիսկոպոս 337 *Գավիβ Կլուրապաղատ (Տալբոմ) 609* Paulpp, himphipale Barandap 610, 611 Դավիβ 2արքացի 262, 454  $480$ Դատ, Հայտենիքի իշխան 152, 153  $9\, m\, m\, m\, b - 2\, g\, b\, m\, b\, b - 151 - 153$ *Funks*, webships Bunwing 72 *Fwpphatan* 413, 414  $7th$ կերալ, դակերի թագավոր 25 Դեկոս, կայսր 88 ிக்கியவும், வுவரம் அவரவ்யு 169, 572, 578 *Գիդիոս Յուլիանոս, կայսր 55* Գիոկլետիանոս կայսր 103, 105, 107, 109, 111, 114, 117-119, 130, 131, 149,  $162, 295, 424$ Գիանիսիոս, Աղեքստադրիայի հարկակապոս 128  $'$ thalbuhna Philasangh, damblanghp 518, 521, 522, 526-528, 533, 546, 550 Գիոնիսիոս Թրակացի, բերազան 480  $9$ *[coolgaphy, pdf24 405* Դիսման 458, տե'ս Վոամ Գ Կրման Pinipphb Eq. 250, 266, 459, 485, 487, 521, 530, 533 Podbinhaiban haijap 15, 421 Գրաստամատ, Արչակ Բ-ի ներքինի 191  $b$ ղանդուխտ 386  $b$ *nyuhg* 4. 524  $b$ *ahan*, *wpwp nomhhab*  $551 - 553$ bgbhh 4ngpmgh 240, 449, 474 hipp. 2mjng hmfhnighhnn 511, 518, 521 lighan Udehhagh, Jambhanghp 520  $k_1k_2$ b 108, 291-293, 309, 343, 344, 351, 372, 373, 386, 388, 404, 408, 413, 434, 473, 478, 571, 572 Lindy, Umpangh mymphon 274, 275  $b$ *i*jwgphnu, dwwbbwghp 86, 87  $L$ *ibunghan*, Jumbbungha 234, 430 եվսեբիոս Կեսարադի 129, 130, 282, 474 Եվստաβիոս, Սեբաստիայի հպիսկոպոս 164, 165  $b_1$ ատաffhou, Թեսսալոնիկեի մետրոպոլիտ 405 Եվտադիոս, Բասենի հպիսկոպոս 146 եվտրոպիոս, մատենագիր 37, 118, 421, 424 նըեմիա, աղվանների եպիսկոպոս 274-276, 466, 467 617
Երվանդ Սակավակյաց 40

Զաբդաս, Պալմիրայի զորավար 100  $Q$ ավեն կախողիկոս 359  $\mathcal{Q}$ աբբանալյան 9. 366 Չարժանդուխտ, Պապ թազավորի կին 235, 236 *Զաբարիա, Հայոց կախողիկոս 600, 604*  $\mathcal{Q}$ Lung  $\mathcal{H}_{I}$ ung 78, 118  $g_{b\,b\,n\rho\,p\,\omega}$ , Պալմիրայի թագու $\zeta_{b}$  99-102 Ջիկ, պարսից գորավար 197, 199, 201, 205, 296 Ջոնաբաս, պատմիլ 82, 83, 86, 88, 424 Ջոսիմոս, պատմիչ 86, 103, 234, 424, 430  $2p$  dwhan bin, binapnd 9-b 4bb 241

Էլիոս Սեվերիանոս, Կապադովկիայի կուսակալ 44  $\ell_1$ իուս (ամպրիդիուս, մատենագիր 421, 423 Էլիուս Սպարտիանուս, մատենագիր 421  $\ell$ *dhh*,  $2\omega$ pndi  $\omega_l$ -frwzhal npah 561 *kdph U. 254, 322, 325, 369, 448*  $t$ hu<sub>i</sub>hi 88

Թեժիստիոս, Հույն ճարտարապեա և փիլիսոփա 238  $\theta$ bdhumhnu, dwmbbwghn 421, 430 **B** bayphints, Sandbuduh gapudup 64 **Phone U.**, 4mjun 108, 445 Abannu P, huijup 470, 475-477 **Phannupou U.**, Gwysp 283, 284 8 haqaabaa F, qurjap 279-281, 287, 288 Phaynuhau Uko, hwyng 397 Автраирни Фарр, цшјер 272, 283, 492, 496 **Phagaphp 569, 601**  $P$  *Engrave,* «Տունաց զորավար» 536-539 Թեոդորոս Մոպսուեստացի, Նեստորիուսի ուսուցիչ 269-271, 461-463, 490-492 Phanneu Syandh, 2mjeg hiland 514, 516, 517, 523, 526, 527, 528, 531, 532,  $535 - 541, 584, 585$ Phannese Questinitifi 513, 538, 539 Pthal Saburap 480 Թեոփան (Թեոփանես), պատմիլ 147, 520, 528, 535 Phapubbu Upmpibbwgh 319 Թեոփիլակտոս, մատենագիր 305, 333 Prifdu Upápnik 126, 427, 564-568, 599, 600, 603 Pochpopolo, Sandbuckub goodwoo 47 Թումա, բյուզանդական իշխան 537  $h_p$ *b*- $w_l$ - $l$ *k* $p$  $h_p$ ,  $v_l$ *m* $u_l$  $h_l$ , 511, 512, 516, 520, 536  $h_j$ *mn* 511 bushsjuh 2. 143, 325, 340, 342, 344

**Puppp hupupungh 69** Իսմայիլ, Թիֆլիսի արար ամիրա 595 Իստախթի, արաբ այխարհագիր 315, 318 laquigab b. 314 Լամպրիդիոս, մատենադիր 84 (եման-Հառարտ Կ. 124, 125  $11n$  55, 102, 166, 245, 250, 506 Limon, Sundburgub gapwdwp 57, 58 (իկինիոս (իկինիանոս 109, 118, 131  $(hb)$  2. 311  $\ln \frac{1}{2}$ (տոան ժ ((որան) 536, 569, 582, 597, 601 Լուկիանոս, մաահնագիր 421 Lutthow Abona, busing 45, 46, 49, 50, 52 Incurro Unchaunnu, Anndbuchub gnpuchup 31, 33 Խազմ, արաբ զորավար 593 Խալաβյանց Գ. 43, 52, 54, 55, 61, 68, 87, 99, 102, 106, 140, 254, 367, 405, 406, 449, 511, 516 Խալիդ, արաբ ոստիկան 563 Խայեան Առավաղյան, Հայ նախարար 513  $h_{in}$ ngd $hh$  569 Խոսրով Ա. Հայոց βադավոր 55, 59, 61-65, 79, 80, 81, 89, 90, 92, 103, 421 Խոսրով Բ, Հայոց <mark>Թադա</mark>վոր 80, 103-109, 116, 119 Խոսրով Գ Կոտակ, Հայոց ֆազավոր 104, 110, 141, 142, 144-146, 148, 149, 151, 153-155, 157, 357, 427, 450, 463, 464, 470 Խпирти 9, 2шта Пшашина 240-245, 249, 250, 255, 256, 271, 284, 498, 499.  $503 - 506$ Խոսրով Մեծ, Հայոց βագավոր 55, 77, 78, 80, 108, 423, 424 Խոսրով, պարթևաց թադավոր 24-27, 29, 32-34, 39, 44 Խոսրով Անուշիրվան, սասանյան թագավոր 368, 576-578 Խոսրով Բ, սասանյան թադավոր 509, 510, 580 Խոսրովանդուխտ, Տրդատ Գ.-ի թույր 138, 139 Խորավարան, սպայապետ 414 bppunthuth 74, 85, 88, 206, 346, 349, 368, 369, 401, 436 boughge 2ndbub 566, 599 կամսար կամսարական 94 Կամսարականներ 93, 94, 168 Կասսիոս, հոռմեական զորավար 47 Կասսիոս Դիոն, մատենագիր 15, 18, 19, 26, 29, 35, 40, 41, 45-48, 57, 64, 65, 71, 72, 93, 420, 421 կավատ, սասանյան թագավոր 316, 510, 543, 574, 575 hamptheu Wabpse, hobest 30, 35, 76 Կարակալլա կայոր  $63-66$ Կարեն, պարսից զորավար 197, 199, 201, 205, 296

```
4upt Umpobl 358
Կարոս կայսր 105, 106
Чшрит 352, 390
4huytam 2. 300, 301, 310
4\muավդիանոս, բանաստեղծ 239
Spadnhna P. Gwysp 100
4ngjuh U. 93, 94
4nddnano 4wjun 35
u_{jmlpou} U_{b\delta} 72
Կոնակ, Մամիկոնյանների հախնի 93
Կոնրադ Կեյտես, Հումանիստ 396
q_n<sub>upun</sub> U_{HII}bp 397
երստանդիան կայսր, որդի Հերակլ կայսեր 514, 517
4nuomuby/mbnu Ubs, կայսր 31, 106, 131, 133-135, 147, 149, 150, 154, 155,
    192, 196, 397, 424
4նոստանդիանոս Բ, Գալլիայի կառավարիչ 150
Կոստանդինա, Կոստանդիանոս Մեծ կայսեր դուստը 150
Կոստանդին V կայսր 591
havmahakh VII hwysp 606
Կոստանդիոս կայսր 107, 108, 147, 150, 155, 157, 162, 163, 169, 170
Կոստաս-Կոստանդին կայսր 150, 164, 170, 177, 514, 516-518, 520, 521, 523,
    525, 526 - 535, 532 - 541, 585Anamerapak 0. 50, 325, 330
4 (barna 4 urjan 98
4npjnh 253-256, 258-261, 265-268, 270-213, 265-268, 270-273, 275-
    280, 252, 359, 431, 434, 447 - 453, 458 - 469, 474 - 476, 486 - 492, 495,497 - 506Чршнион 26 36
t_{inj}ակովսկի 3m. 283
Կուրաիկ Մամիկոնյան 601
Հաբիր իրն Մասլամա Ֆիհրի 515, 516, 519, 520, 522
Հադրիանոս կայսր 35, 37-39, 42, 43, 396, 421
Հաղկերտ Ա, սասանյան թագավոր 251, 265-267, 272, 283-287, 458, 462,
    169 - 472, 186 - 199, 501, 502Հազկերտ Բ, սասանյան խագավոր 288, 458, 473-479, 486, 501, 502, 571
\lambdaադկերտ, սասանյան βազավոր (VII դ.) 525
2wdwgwuw Uwdhynhywh 358
Համրարյան 2. 519, 521, 522, 525, 529, 531, 538
2wJp\eta ppnu, db\psi p_1 480
2այր մարդպետ 167, 168, 200, 202, 204, 209
Zwynt pwswbw 287
2w\omega_luqyab 2. 538
Հասան, արաբ ոստիկան 551, 553
Հարնակ 129
2k<sub>1</sub>linu-Shphipminka 137, inka Sphinin 9.
620
```
 $2L_2d$ , annwelwe k hemisp 518, 537, 588 26pmli 4mjun 509, 512, 514, 516-518, 524, 538, 539  $\angle t_f \beta$ , արաբ ոստիկան 548, 588 Zbailbu bawdha 480 21 pmphaboa, dwadbanghp 56, 71, 82, 84, 421, 424  $2$ *huyuynghunnu* 485 Հյուրջման 2. 295, 298, 301, 303, 310, 313, 314, 331, 343, 361  $2n$ *bahdwb*  $k$  176 2.Support Gallan 283 Հավիանոս կայսր 175, 182, 184, 185, 197, 209, 230, 444 Հովհան Եկեղեցացի, Մայտոցի աշակերտ 295, 452  $2nd$ Surb buyhuhnuqnu (IV  $q_1$ ) 357 *<u>Endswh</u>* Uwgnwandlgh 436 *Erifsub* Umbymbnich 415, 435, 436 Հով:ան Մամիկոնյան 509, 510, 513, 522, 583  $2$ ով Հաննճա Գրասխանակերտցի, պատմիչ և կա Pողիկոս 313, 356, 410, 493, 498, 497, 499, 539, 541, 558, 587, 594, 595, 600, 602, 604, 605 Հովսեպ Պաղեացի, Մաշտոցի աշակերտ 259, 452 2-վհաննես Կուրկուաս, բյուզանդական զորավար 607  $\mathcal{L}_P$ (imbbbo 2dzinių, harjon 609 Հովհաննես-Սմբատ, Հայոց խաղավոր 611 Հովսեպոս Փլավիոս, պատմիչ 13, 122, 420 Հատիմ, արաբ ոստիկան 595  $2$ արությունյան Ս. 496 Հարուն ալ-Ռաշիդ 561, 594, 595, 598 Հորմիզդ Ա, սասանյան թագավոր 103, 104, 110 2.3dab 9. 300, 305, 308 Հոսփանոս, գեղադիր 259, 452. 462, 500, տես Ռուփինոս Zpartain haiduappahat 366, 414 Հայիանոս կայսր 176, 178-183, 187, 427, 428, 444 Հայիանոս, Կոստանդիանոս Մեծի եղբորորդի 155, 157 Հուսիկ, Հայոց կաթեողիկոս 157, 163, 217  $2numhuubnu-$  happ 482, 483 Ղաղար Փարպեցի, պատժիլ 239, 240, 242, 246, 250, 251, 253-256, 260, 261, 267, 270-272, 285, 289, 291, 325, 328-330, 343, 344, 351, 358, 366, 367, 373, 379, 386, 406, 407, 430, 431, 434, 447, 448-450, 452, 453, 459, 462-464, 470, 478, 479, 488, 491, 492, 497-500, 503-507,  $571 - 574$ ியடியpபுயம் U. 511, 519, 520, 525, 538 *Lunbn 306, 318, 517, 518, 520, 521, 523, 524, 526-528, 530, 533, 534, 539-*541, 548, 550-557, 559, 572, 585-594 ிம்மிடிந்தை, 4booppach Jbapsappa 131

Մագնետիոս, հռոմեական զորավար 157, 162, 163 Մազդակ, աղանդավոր 543

Մալիյասյան Ս. 129, 272, 499 Մակրինոս կայսր 65, 66, 77, 89  $Uw \langle wq h \rangle$  (Uwigh),  $\mu w_l h \frac{q}{r}$  593 Մաքմեդ իբն Սադ 515, 587<br>Մամիկ, Մամիկոնյանների նախնի 93 Մամիկոնյաններ 93, 94, 151, 158, 254, 292, 336, 367, 449, 554, 557, 558 Մամուն, խալիֆ 561, 562, 598  $J$ *whath, Parrobsh hypeak 152, 153*  $U$ *whw6hsp*  $R_2$ *mndth* 324 Մանավազյան տոհմ 145-147, 324, 331, 357 Մանիսար, Կորդուջի իշխան 31 Մանուել Մաժիկոնյան, սպարապետ 204, 235-238, 240, 241, 243, 357, 498 Uwn b. 262, 322, 328, 371, 407, 408, 455, 481 Մասլամա, արաբ զորավար 546, 584 Մասուդի, արաբ աշխարհադիր ?3 Մավրիա, զորավար 515, 519 Մավրիկոս, կայսր 579, 580 Մար, Սոփքի իշխան 152, 153 Մարկոս Ավրելիոս կայսր 45, 46, 48, 49, 50 Մարկիանոս, հռոմեական զորավար 96, 98 Մարկվարտ 2. 21, 23, 35, 43, 47, 53, 61, 87, 125, 126, 147, 148-150, 153, 160, 164 - 167, 171, 172, 175, 179, 203 - 205, 207, 217, 220, 230, 239, 252, 256, 259, 277, 295, 298, 301, 303-307, 313-315, 397, 399, 447, 450, 464, 468, 507, 525 Մարտիոս Վերոս, հռոմեական զորավար 41, 45, 47, 48 Մաքսիմինոս Գայա, կայսր 129, 131, 134 Մաքսիմինոս Թրակացի կայսր 84, 85 Մերարսապես, Ադիաբենի Թադավոր 32  $U$ bsningwy Promibb 149  $U_{h_1L}$  322  $U$ *Limitar* 400 Մեսրոպ Մաչաող 252-263, 265, 266, 268-270, 272-283, 288, 359, 443.  $446 - 455$ ,  $458 - 467$ ,  $469$ ,  $470$ ,  $474 - 477$ ,  $479$ ,  $481$ ,  $483$ ,  $486 - 497$ ,  $500 - 506$ Մերիբանես (Միրիան), Իրերիայի թաղավոր 178 Մերուժան Արծրունի 21, 172, 175, 187, 195, 237, 445  $U$ երուժան (Մե $\zeta$ ուժան) Արձրունի (VIII դ.) 559, 593  $U_f$ ,  $C_f$ ,  $U_f$ ,  $Uh$ ? pawn, Pababush Bwawdap 15, 18 ՄիՀրդատ, Հայոց Բակուր Թագավորի հղբայր 49 Միքրդատ Զ, պարթևաց թագավոր 33 Մինորսկի Վ. 303, 314 Միքայել Ասորի 512, 516, 518, 520, 552, 578, 590  $U_{\mu\nu}$   $\beta$ <sub>*m*2</sub> 387, 389

Մխինար Այրիվանեցի 590 Undahh P. 11, 14, 40, 41, 67, 68, 73, 88, 99, 102, 105, 106, 542 Undubu hapbhwgh 9, 16, 18, 20, 22, 23, 39, 50, 53, 55, 58, 60-63, 80, 93, 94, 97, 103, 104, 109, 117-119, 122, 125, 129, 135-139, 156, 165, 166, 207, 211, 227, 272, 249, 250, 253, 254, 260, 261, 271, 272, 275, 276, 279, 280, 283, 288, 300, 304, 310-319, 322, 335, 342, 344, 345. 362, 369, 370, 381-385, 402, 410, 412, 415, 421, 424, 426, 431, 433, 445, 447, 449, 450, 452, 453, 463, 467, 475, 476, 495-499, 501, 503 Մովսես Կաղանկատվացի 363, 407, 517, 518, 520, 548, 588, 594 Մովսես, Վրաստանի եպիսկոպոս 273, 275, 276, 465, 467  $U$ որդան 102 Մորիկ կայսր 579, տես նաև Մավրիկիոս կայսր Մրջանիկ քանանա 179 Մուավիա (Մոավիա), խալիֆ 539, 545, 585 Մուրավաբիլ, խալիֆ 564, 565, 568, 598-600  $UnSuffap = 509$ Մուղեյրա իրե Շոբա, արաբ գորավար 525 Մույե Տարոնացի, Մայտոցի այակերտ 275, 276, 467 Մուշեղ Բագրատունի, Կարսի խաղավոր 608 Մուշեղ Մամիկոնյան, սպարապետ 200, 201, 204, 209, 210, 213, 220, 226-228, 230-233, 235, 296, 297, 316, 317, 364, 404  $U_{m2}b\eta$   $U$  and  $p$  is the pair  $(VII - \eta, )$  541  $U_{\mu\nu\lambda\eta}$  Մամիկոնյան (VIII դ.) 555, 557, 592 Մուշկան Նյուսալավուրտ, պարսից զորավար 413 Մուսե ամիրա, արաբ Հարկահան 564 Uniub, Ungbh wilhpw 598  $Unsub, \mu\nu_1\not\!\mu_2\not\!\mu_3\not\!\mu_5$  593, 594 Մուսոնիանոս, պրետորիանների պրեֆեկտ 168  $UnimwJ$   $hq$ ,  $\mu w_l$   $hq$  569 Unimoupl, pough \$ 563. 598 3whnigh, mwmih, 516, 520, 525, 544, 560, 565, 566, 586, 599  $3$ *whnighduh* 542 *Բամբղիկոս* 42, 43  $2\pi$ upnu kwapomphow, dwodbwapp 44-46, 85, 421 Botumphpuhnu hurjup (VI n.) 575, 577, 578 3ntump5/tuthnu hwyup (VII q.) 585, 586 Socumphon harper 578 Ցունիոս Պալմատուս, հռոմեական զորավար 81  $3$ niunch, Uwajwa walppw 605-607 3nium\$, шршр потруши 565, 566, 599 *buruntunh* U 569, 601

bwup, babuhwih wilhpu 595 Նեստոր, Նեստորիոս 269, 461, 490

Ներբապուհ, Մավիկոնյան հպիսկոպոս 435 Ներեն կայսր 10, 12, 26, 39, 395 ներանն, սասանյան խաղավոր 110-112, 114, 118, 124, 147, 156, 196, 295 *blpeks hadsapahab 413, 414* blpsb;, basnbyug Dnhph b2hab 152, 153 lbpubu U., Հայոց կաթողիկոս 163-166, 168, 209, 214, 216, 217, 250, 254, 338, 356, 359, 364, 411, 449  $b$  *Ligoba*  $B$ ,  $2m$ *jeg*  $4m$  $p$ nq $p$ ipa 435 Ներսես Գ, Հայոց կախողիկոս 410, 514, 522, 537, 540, 588  $b$ *Lp*<sub>I</sub> $\mu$ </sub> 427 Նլսր, արաբ վերակացու 608 Նիգեր, Ասորիքի կառավարիչ 56  $b$ *hhhmn* hurjup 608 bjoinbline 20, 87, 195, 239, 287 Նոկնա, մեկնիչ 480 boudbphaboa hayap 105, 421  $Gw\Omega wBnGywbg = 2$ , 329 Շապուհ, Հայոց խագավոր, որդի Հազկերտ Ա-ի 284-286, 288, 470-472 Cursum Uduranteh 513, 559 Շապուհ, Պարսքի βազավոր 70 Շապուհ, Արտաշիր Ա.ի որդի 73 Camps U, սասանյան Banquin 85-89, 92-94, 96-98, 100-103, 104, 108, 110 424 Շապուհ Բ, սասանյան խագավոր 150, 151, 154, 156, 157, 162, 168-172, 175-178, 181-185, 187-193, 195, 197-199, 201, 203, 205, 206, 208, 210, 211, 229, 233-235, 238, 243, 296, 301, 402, 444, 445 ·Շապու; Գ, սասանյան թագավոր 238-240, 242, 243, 250, 251, 261, 270, 285,  $286, 445, 491, 494, 497 - 499$ Շապուհ, Արտաշիրի հայր 454, 462-464, 479 Շապուհ Բագրատունի, Աշոտ Մսակերի եղբայր 561 Շապուհ Բազրատունի, պատմիչ 558, 559 Շիդար, Արտավաղդ Թագավորի որդի 24  $G$  urphp  $U$ , 302  $\tau_{\mu\mu}$  d. 11 Ոգոմա, արաբ զորավար 529 Ոլիմպիա, Արշակ Բ-ի կին 164, 170, 177, 179, 207 Ովրեդլա, Ատրպատականի և Անդրկովկասի արար կառավարիչ 594 **Spanish mass 145-147** 

Qualitude U. 50, 125, 265, 457, 485, 500, 503, 510, 518, 531, 532, 540, 605 2nthul hu Banhhau 412

Тши, Zшупд Вшашипр 125, 195-197, 200-202, 207-209, 212, 214-223, 225, 226, 228, 229, 231-233, 235, 236, 240, 315, 353, 354, 358, 364, 401, 430

Quing, bapaba U huftonfihaah Sophipung 359 Պասցակ, Պարսբի թագավոր 20  $q$ արիամասիր, Հայոց խազավոր 24-31, 421 Պարβամասպատ, պարβեաց, Օսրոյեն-Սդեոիայի, ապա Հայոց βազավոր 33,  $34, 38, 39$ Whappy Ppbp 277, 468 Պետրոս Պատրիկիոս, մատենագիր 115, 324 4. երոզ, սասանյան խագավոր 50-52, 364, 389, 480, 573 Պերտինաքս կայսր 55  $η$ μφβι, φέριμωνισμιν με τρηγούν ποικρόπη 252, 447 Withhou 68, 305, 306, 394, 404, 434 Rojbshou Uhidanu 121  $\mathcal{Q}_{njk}$ եյքոն Բ,  $\mathcal{Q}_{nkmnn\nu}$ ի թեազավոր 10 Madukan 312, 319  $\eta_{\text{tripting}}$  480 Muniphibnu 305, 434 Պրիսկուս, Փոբր Հայբի կառավարիչ 38 Предпи ушунр 104. 105, 118 Պրոկոսյ, թյուզանդական գորավար 523, 526-528, 535, 540 Պրոկոպիոս, մատենագիր 78-80, 176, 246, 482, 576 Պրոկոպիոս, Հսոմեական զորավար 180, 181, 183, 196, 286  $Iubuhuqbq 396$ Luswa, hwychy wdbpw 595, 601 Ջադա, Вարգման 273, 275, 276, 465, 467 Lwdwhhydhile h. 325, 327-329, 365, 384 Զափը, արաբ ոստիկան 552  $\lambda$ ափը, խայիֆ 598, 599, տես Մուβավաբիյ խայիֆ Lab, happmap hopeut 152, 153 Ռաբուլաս հպիսկոպոս 267-269, 460-462, 488-490, տես նաև Բաբիլաս  $b$  *i*y $h$ u $b$ niynu *Desauphont* 9. 30, 305 Powmadgh U. 13, 53, 126 Pammbhbbe 159, 160  $Rnqdp$ , Unstalnu-Shqpmuh 4hh 51, 52 Սուփինոս քահանա 270, 462, 491 Ռուփուս Ֆեստոս, մատենադիր 421, 424  $U \omega \beta b \omega h q$ ,  $U \rho \omega \omega_2 b \omega$   $U - \beta$   $4 \beta \omega$  17 Սալման, արար զորավար 515, 516  $U$ ահակ Բազրատունի (V դ.) 573 Սահակ Բազրատունի (VIII դ.) 557, 591, 592 Սահակ Կամսարական 414 Սահակ Մամիկոնյան 579 Սաքակ Պարիև, Հայոց կաթողիկոս 250-252, 258-261, 266, 274, 275, 278, 279, 625

 $40 - 340$ 

 $280, 282, 289 - 291, 293, 358, 377, 435, 451 - 453, 458, 459, 470 - 473,$ 479, 481, 487, 492-496 Սահլ, Աղվանքի և Շաբիի իշխան 562 Մաղամուտ, Անձիտի իշխան 192, 193 Uwddhi Ubbyb 272, 494, 497, 499, 500, 546, 588, 589 Umddhymh h. 165 Սամուհը Մամիկոնյան 557 Սանատրուկ, Հայոց βագավոր 18-22, 39, 54, 55, 61, 421  $l$ ահատրուկ, պար $l$ ևաց βադավոր 33-35 Սանգուխտ, Սանաարուկ թագավորի դուստր 22, 23 Սանեսան, մաղրութների թաղավոր 148, 149 Սանտալճյան 2 54, 55, 85, 99, 102 Սասան, Սասանյան դինաստիայի հիմնադիր 70, 108 Սասանյաններ 66, 70, 72, 74, 272, 420, 472, 473, 499 Սավրոմակես, Իրերիայի կառավարիչ 188 Սաֆֆան Մուաթալ Սուլամի, արաբ զորավար 511 Սերաստիանոս, հռոմեական զորավար 181 Utphnu 20, 21, 80, 93, 103, 106-108, 117, 137, 139, 250, 300, 334, 421, 424, 433, 483, 484, 497, 499, 513, 518-528, 530-541, 545, 579, 582-585  $UL_1L_2$  which  $69, 308$ Սեն-Մարտեն 129, 175, 180, 239, 540 Սենեբերիմ, Վասպուրականի խադավոր 610  $u$ եպտիմիոս Ոդենատոս, Պալմիրայի իշխան 98-100, 102 Սեպտիմիոս Սևերոս, կայսր 19, 53, 56-58, 61-63, 65, 69 Սեադա, Մանազկերտի ամիրա 595 Սևերիանոս, զորավար 46  $U$ <sub>r</sub> $q$ b*u*<sub>r</sub><sub>z</sub>  $U$ . 378 Uphaphau Thapau, Sandbukuh mwynabju 114, 118 Updahwoche, dweebkoughp 304 Udpwm Uppupun, Zwing supupumba 563, 598, 600 Սմբատ, Արտաշես Ա-ի ժամանակ 17, 413, 415 Udpwm bound Coast 537, 539-541, 579, 580 Սմբատ Բազրատունի, Հայոց սպարապետ (VIII դ.) 557, 561, 597 Սմրատ Ա Բագրատունի, Հայոց Բագավոր 602, 604-606 Սմրաա Բ Բադրատունի, Հայոց Թագավոր 609, 610  $Jn$ կրատ, մատենագիր 288, 472 Unshinu, Հայոց βազավոր 42-44, 47, 48, 50, 52, 53, 55, 59, 60, 421 Ungadbunu, Jwabbwaha 130, 164, 180 Սպարտիանոս, մատենագիր 38 **Ugbunbao, Jaabbaqha 15, 421** Ստատիոս Պրիսկոս, հռոմեական զորավար 40, 41, 45-18 *Uwbewbb* 369 Ստեփանոս Տարոնեցի Ասողիկ 272, 493, 497-500, 517, 520, 521, 524, տե՞ս hash Bunghly

Ստեփանոս Օրբելյան 126, 346, 427 Ստիլիկոն, Բեոդոսիոս կայսեր դեսպան 239 Ստրաբոն, աշխարհագիր 305, 309, 312, 319, 384, 395, 396, 433, 434 Սուիդաս, պատմադիր 19, 40, 420, 421 Uniju 569, 601 Մուրեն, պարսիկ մարզպան 230, 234, 237, 578  $u_{\alpha\mu}$ յակ, Իբերիայի թագավոր 206, 210, 229 Սուբրյան Ա. 433 Վաբալլա (2, Պայմիրայի թագավոր 99, 100 Վադոմար, ալավանների իշխան 210, 211  $4\mu_1$ հնաինոս կայսր 184, 196 Վալերիանոս կայսր 96-98, 108, 424 Վախտանգ Գորգասյան, Վրաց Թագավոր 573 La ut Udwanth 149, 151-154, 292  $4 \mu$ 2mb  $9 \mu$ nibb 557 Վահան Խոռխոռունի 537 Վաքան Մամիկոնյան (V դ.) 366, 367, 379, 479, 480, 573 Վահան Մամիկոնյան (IV դ.) 187, 195, 204, 445  $4\omega\zeta_P\omega_0t-U_s$ , սասանյան βաղավոր 103 Վաքրամ Բ, սասանյան թագավոր 105, 106, 109 Վաքրին, Վռամշապուք խագավորի պատվիրակ 258, 261, 453 Վաղարշ Ա, Հայոց խագավոր 19, 34, 35, 38-43, 61, 421 Վաղարշ Ա, պարթեաց βազավոր 12, 15, 62, 68 Վաղարշ Բ, Հայոց խագավոր 54, 56, 58-60, 61-63, 421 Վաղարշ Բ, պարթեաց թագավոր 44, 52 Վաղարչ Գ, պարթևաց թագավոր 44-47, 50, 52, 68 Վաղարշ Դ, պարթևաց թագավոր 55-57, 61, 63, 79 Վաղարչ Ե, պարթե թագավոր 63 Վաղարշ, սասանյան թագավոր 480, 573, 574 Վաղարշակ, Հայոց թագավոր (իմա՝ Տրդատ Ա) 18, 410 Վաղարշակ, Հայոց թագավոր, Արշակ Գ-ի իշխանակից 236 Վաղենտին, ըյուզանդական զորավար 526-528, 531, 536, 537, 538 Վաղես կայսր 184, 196, 204, 207, 208, 210, 217, 221, 222, 228-230, 233, 234, 243, 427  $\{w_q | \$ umh,  $U_f$ nchhph hzwub 152, 153 Վայե Մամիկոնյան 143, 144, 146, 149, 151-154, 204, 235 Վաչե, Աղվանից խաղավոր 363, 435  $\frac{1}{2}$ ասակ Բադրատունի 533, 597 Վասակ, Սյունիքի տեր 276, 292, 467, 572 Վասակ Մամիկոնյան, սպարապեա 163, 174, 175, 185-187, 189-191, 195, 200, 201, 204, 209, 330, 413 Վասիլ կայսր 610, տե՛ս նաև Բարսեղ Բ կայսր Վարազ Կամինական 149 Վարազ-Բակուր, Վրաց թագավոր 206, 210, 229 Վարազդատ, Հայոց խագավոր 228, 231-233, 235, 240, 243, 430

 $\mathcal{L}$ *supunghhpub* $\mathcal{L}$  uhumi $\mathcal{L}$  (V  $q$ .) 330 Վարազշապուհ, Սյունիքի իշխան 124 Վարազտիրոց կյուրապաղատ (VII դ.) 531, 532, 537, 538-541 Վարազտիրոց, հայ զորավար Բյուզանդիայում (VIII դ.) 555, 593 Վարդ, նիքեփոր կայսեր եղբորորդի 608 Վարդան, պատմադիր 261, 272, 454, 494, 498, 499, 595, 597, 598, 600 Վարդան, Մեսրոպ Մաշտոցի հայր 254, 448  $\langle$  *Վարդան Մամիկոնյան († դ.) 325, 479*  $4\mu$ μηγωδι Մամիկոնյան (VI η.) 578 Ampggbu 40 Counghly Uniough 514  $4\sqrt{h}$ hump 577  $465$ dh $293$  marath, dwngweb 293 Վեսպասիանոս կայոր 10, 12, 15 Abbutnp, Sandbubub gepublup 229, 234 Վինֆրիդ, դերմաներեն այբուբենի ստեղծող 252, 447  $4$ <sub>i</sub> $h$ <sup>*p*</sup>  $\mu$ *w*<sub>i</sub> $h$ <sup>2</sup> 587 Վնասեպ Սուրհապ, հյուսիսականների թաղավոր 59, 60 Վոամ Գ Կրման, սասանյան <mark>թագավո</mark>ր 238, 251, 265, 266, 270, 272, 283, 285, 286, 457, 462, 469, 470, 486, 491, 493, 497, 498, 501, 502 Վոամ b Գոռ, սասանյան βադավոր 287-291, 293, 472, 473, 477, 486, 487, 502 Վռամշապուհ, Հայոթ *βաղավոր 249-252, 256, 258-261, 267, 268, 270-272*, 283, 284, 289, 451, 452, 454, 460-464, 472, 488-503, 505-507 Վրβանես եպիսկոպոսապետ 142, 144, 145, 146, 149, 151, 157 Apitha banfunnnith 292 Վեզկատիուս Գալլիկանուս, պատմիլ 421 Swpwnh 303, 369, 389, 511, 512, 516, 518, 520, 525  $\frac{1}{2}$   $\frac{1}{2}$  Surfarm Ubahargh 555 Swhoner 368, 373 Տաշյան 2. 54, 92, 106, 134 Տերինտիոս, հռոմեական զորավար 196, 210, 217, 218, 221-226 Տեր-Խորձենացի, Մաշտոցի աշակերտ 275, 276, 467  $Sb_1 - U_{\frac{1}{2}}$  or  $\frac{26}{7}$  . 267 - 269, 283, 369, 370, 459 - 161, 188 - 100, 191 Shp-Undubujwh U. 263, 456 Տիգրան Բ Մեծ, Հայոց խազավոր 9, 303, 312, 319, 324, 342, 401, 402  $S$ իզրան Միջին 40  $S$ իգրան վերջին 50, 51, 53, աես Սո $S$ եմոս Տիգրանուհի, քույր Տիգրան խազավորի 342 Տիմեսիβեոս, պրետորյանների պրեֆեկտ 86 Spana hugap 84, 85 Shmnu θ, կայսր (= Անտոնիոս θαոստոս) 50 Տիտոս, Վեսպասիանոս կայսեր կառավարչակից 15 Տիրան, Հայոց թագավոր 111, 155-162, 167, 292, 330, 381  $S$ իրի $B$ , Արշակ  $B$ -ի հղբորորդի 154, 167

 $S_p$ այանոս կայսր 19, 21-27, 29-38, 43, 69 Տրայանոս, Հռոմեական կոմս 210, 211 Տրայանոս, Հռոմեական զորավար 221, 222, 226 Տրդատ Ա, Հայոց *[խողավոր 10, 12--18, 23, 24, 29, 62, 94, 122, 135, 137, 394,*  $420, 421, 426$ Spnաm P, Zwing Huiguidne 65, 66, 77, 80, 81, 88, 89, 92-94, 97, 112, 424, 426 Spnum & Ubd, 2uing Puquinn 80, 94, 103, 104, 106-110, 116-131, 133-141, 156, 170, 214, 215, 306, 353, 354, 356, 401, 423, 424, 426, 427, 499 Spywn, Zwyng hw Paghhau 591 Spywo, Sorg Software  $S_{P2}$ mun Upznihodib, adh upup $B$ k (III n.) 63 Տրեբելլիոս Պոլլիոն, մատենագիր 84, 97, 100, 421, 424 Spectrum massl 556 Sniphhppp 102, 128, 129, 171, 245, 538, 540  $3$ *pmmm* 577 Ուխտանես 117, 118, 424  $R$ ւոնայր, Ադվանքի βադավոր 170 Ուրբիկուս, Միյապետբի դուրս 229, 234  $\phi$ ատլուն, Գանձակի ամիրա 610 Фшкшильб, 2шјар Ншарсер 167, 179, 195—197, 199—205, 207—20<mark>9</mark>, 216 Փառեն Աշտիչատեցի, Հայոց կաβողիկոս 157, 357 Финфинни Рупецийн 19-21, 111, 112, 114, 133, 136, 141, 142, 145-149, 151, 153-158, 160, 163, 165-172, 174, 182, 185, 187-189, 191, 192, 197,  $202 - 207$ ,  $209$ ,  $211$ ,  $213 - 217$ ,  $220 - 223$ ,  $226 - 228$ ,  $230 - 232$ ,  $235 - 238$ ,  $240, 241, 243 - 245, 254, 257, 264, 295 - 298, 300 - 304, 309, 310, 312,$  $313, 315 - 317, 323, 324, 328 - 331, 335, 336, 337 - 339, 345, 347 - 349,$  $352 - 358$ ,  $362$ ,  $364$ ,  $370$ ,  $382$ ,  $401$ ,  $402$ ,  $404$ ,  $412$ ,  $421$ ,  $424$ ,  $427$ ,  $430$ , 435, 434, 444, 445, 451, 456, 474, 498 Փարսման Ա, Իբերիայի βաղավոր 18  $\Phi$ արսման  $B$ , Իբերիայի βաղավոր 41, 42  $Φ$ *իլիպպոս* Արաբացի, կայսր 86-98  $\Phi$ իլոն Աղերսանդրայի 480  $\Phi$ ppdppuhon, dwechhapp 55, 59, 60, 63  $\Phi_l$ ավիաններ 12, 395 Փլավիոս Արրիանոս, պատմիչ 420, 421, տե՛ս նաև Արրիան  $\Phi_l$ mdhna Zadabajaa, ajamahg 14, 18  $\Phi_l$ ավիոս Վոպիսկոս, պատմիչ 101, 102, 104, 421 Փոկաս կայսր 580  $\phi$ niahon, dwinthwyhn k spicinphwnp 42, 421, 490  $\phi_{fth}$  in  $\epsilon$ , dweithing  $\epsilon_{f1}$  47 Опри, шриер поршушр 530

Ognavina hayap 394

 $0$ *Aswb,*  $\mu$ *w<sub>1</sub>* $\uparrow$ <sup>3</sup> 515-518, 524, 528-530, 533  $\theta_l$ իմպիադորոս, մեկնիչ 480  $\theta$ ղիմպիան, առակագիր 480 Ofwjwbbbp 544-549, 553, 581, 583 0 մար խալիֆ 511, 512, 522, 544, 587, 588  $\theta$ ոման, արաբ դորավար 511, 516 Opdubyub U. 207, 251, 506, 507

Shamon Pachaca, Jumbburghp 37 Spokensk, Jumbbwahp 421

# ՏԵՂԱՆՈՒՆՆԵՐԻ ՑԱՆԿ

*Urmonadal* 11, 398  $u_r = 310$  $u_{P}u_{l}$  398 **Ugarpatra phps 188, 191**  $u_1$ <sub>u</sub>  $u_2$ <sub>u</sub>  $u_3$   $u_4$  565 Unhurbb 23, 32, 33, 69, 80, 92, 160, 181, 303, 304, 307, 309 Lypphymb 605 Ադրիանուպոլիս 231 Uphlp 26, 51, 52 Upzhrwawdwu ywdwn 318 Ալանաց դուռ 89, 91, 604  $u_{\mu}$ անիա 39  $u_{iph}$ umwh 126  $U_l$ տան, վայր 318  $u_t$ , Քիրմիզ 515, տե՛ս Արտաշատ Ս. խալցխա 11, 313, 398  $u_{\mu\nu\mu\rho\mu\mu\mu\rho}$  11, 312 Ախֆամար 603 Uhanpuh ata 561, 609 U.L.b punnup 309, 311  $u_{\eta\mu\omega}$ ,  $\psi_{\mu}$  300 **ікуршы фын 515** Աղբակ գավառ 247, 564 Սղերսանդրիա բաղաք 128, 394  $u<sub>n</sub>muJw<sub>n</sub>$  517 Unperlpor 342, 381, 383, 513, 522, 583, 598 Unabhp 114, 115, 151, 152, 173, 174, 182, 185, 192, 213, 247, 287, 295, 310, 564, 579  $u_{q\Delta p}$  qinin 174, 175 Ugunh gbm 313, 314, 399, 606 Աղվանից βաղավորություն 607 Աղվանք 41, 122, 170, 210, 247, 273-277, 315-317, 407, 435, 465-479, 517, 519, 520, 522, 529, 534, 562, 571, 580, 585, 586, 594, 596, 598-600, 605 630

 $llq$ ph- $q$ wq 398 «Աղուէ» գավառ 317 Ամադիա, վայր 308 Ամիդ բաղաբ 28, 147, 171, 172, 176, 259, 267, 269, 452, 459, 461, 488, 495, 500, 511, 609 Uddwith warning 172 Udng qiniq 356, 357 Եյրարատ, դավառ, նահանգ 59, 60, 90, 92, 148, 174, 175, 241, 242, 246, 258, 331, 338, 343, 406, 408, 450, 451, 495, 496, 513, 517, 534, 579, 583 Այրարատյան դաշտ 406  $U$ նա $\beta$ ոլիկոն  $\beta$ հմ 555  $Bbqbq$  phpq  $172$ Անդեղտուն 114, 173, 174, 175, 185, 213, 230, 243, 295 U.b.q.jhu 147, 521, 350, 378 Անդրկավկաս 14, 15, 277, 278, 469, 478, 543, 562 Անի ամրոց (Դարտնադամ) 21, 155, 173, 174, 311  $Ub$ *h* ( $b$ *h* $p$ *ut* $q$ <sup>*nti*</sub> $J$ ) 603, 608-611</sup> Անիի թագավորություն 609  $llb$ <sup>2</sup> $m$ <sub>2</sub>  $p$  $b$  $p$ <sup>n</sup><sub>1</sub></sub>  $(ll$  $b$ <sub>*n*</sub> $d$ <sub>*p*2 $b$ </sub>) 190, 191 Шарт 172, 175, 185, 192, 193, 213, 481 Ubshwghe, Ubshwyjwg qwdwn 224, 247 Անձևացյաց խաղավորություն 607 *Utama 398* Uhmpng gungung 32, 45, 46, 63. 81, 85, 86, 96, 95, 100, 109, 177, 179, 184, 196, 210, 234, 397, 463, 608 Uznije quidum 561, 597, 601  $u_2$ տարակ 398 Աշտեյատ 20, 164, 169, 356, 357 Umanship quitum 608 Ապարան (Աբարան) 126, 136, 427  $L_2 h - 2L_1$  300, 301, 318, 399 *Unwh 316* Առաջավոր Ասիա 26, 64, 75, 81, 96  $u_{n}$ աջին  $2u_{j}$ ջ 121 Աորերան դավառ 342, 381, 383 Unbum mdmb 151, 152 *Unnis* 592  $ll$ u $\mu$ u 397 *Rangbonab 34, 37, 90-92, 122, 181, 206, 306-309, 323, 513, 514, 517, 583* Uunphp 26, 27, 32, 34, 44-47, 51, 56, 57, 65, 71, 81, 96, 98, 99, 104, 170,  $258, 260, 268 - 270, 278, 307, 394, 396, 452, 459 - 461, 474, 489, 491 -$ 493, 500, 544, 545, 561, 565, 584, 607, 608 Unuhphui, Sandbuilguh busulig 32 Աղարայր 479, 572 Ատրպատական 13, 41, 48, 49, 21, 97, 115, 148, 160, 172, 185, 186, 192. 193, 212, 213, 295, 298, 300, 301, 306, 308, 309, 319, 515, 525, 526, 528, 529, 531, 535, 536, 543, 583, 584, 594, 596, 607, 610

Սրաբական խալիֆայություն 483 Արաբիա 99, 394, 517 Upuqué jbn 174, 175 Upwawanni gwdwn 601  $lk_{l'}$ ախոսիա (երկիր) 69 lipurduibp qbur 20, 21, 234, 246, 311, 398, 546, 557, 592  $u_{\mu}$ ամանա 398  $U_{\mu}$  *as daing*  $q_1$  and  $q_1$  356, 357 Upwinner gadwn 317  $\theta_{\ell}$ աթիա, վայր 398 Upapa gtm 143, 318, 561, 599 Արզն քաղաք 511, 564, 598  $u_{pq}$ եի ամիրայու $g_{jm}$ ւն 558  $U_t, \lambda V_t$  agniq 557, 561  $u_p$ *bw4*  $p$ *bpq 528-536*  $u_i$ , ծրամ լաց - βազավորու $\beta$ յուն - 607  $\mu_{pp}$ *what*-*aar* 172 Արձել բաղաք 515, 555-558, 592, 602  $U_f$ ոքաստիկա (Աթմոզիկե) քաղաթ 397, 399  $u_7Jb1_mu$  309 «Արմենիա» նահանդ 35  $lkp_2$ ակավան բաղաբ 165-167  $ll_{P2}$ ակունինների βաղավորուβյուն (Պարβև) 10 Արյակունյաց, Արյակունիների βաղավորուβյուն (5այ) 9, 10, 180, 182, 184, 186, 191, 192, 196, 208, 209, 213, 226, 227, 230, 232, 233, 242, 247, 248, 251, 293, 295, 298, 308-320, 324, 326, 333, 340, 343, 348, 381, 382, 385, 390, 393, 395, 400, 401, 403, 411, 433, 434, 436, 443, 445, 571 Արշամաշատ բաղաք 28 Uppmpnihp 168, 195, 199, 201, 561, 597, 601, 606 Upshing ding godwa 312 Արվաստան 171, 184, 303, 306-308, 323 Upmwakpe phpq 195, 197-199, 201-205, 205, 209 Սրտագ գավառ 399, 523 Արտահան (Արդահան) 313, 563, 597 Upwwbnig 562, 597  $y$ րտանուջի իշխանություն 563 Արտաշատ 21, 40, 45-47, 85, 56, 127, 143, 165, 183, 205, 331, 356, 391,  $396 - 400, 409, 515$ Upublish puquip 40. 61 Upgwle 192, 193, 213, 247, 316, 317, 579 *Uppet* 398  $u_n$ ենկյան Հռոմեական կայսրություն 443-445  $U_{m}$  *прегліда ригия* 396 *.* $\phi$ *<i>[wwghw 606* Աֆրիկա (Ափրիկա) 97, 397, 537 Paptinh punup 57, 58 632

Furntinulus 32, 33, 45, 57, 69, 70, 86, 309, 395 **Furguinho and wh** 311, 356 Բաղավան ավան 21, 210-213, 398, 592 Բագարան ավան 415, 561, 601 Pwqphwbn qwdwn 211, 223, 224, 555-558, 589, 392, 601, 606 Furzunzu plpzudub 511  $P$ wqatarp 323 Pagachophan 234, 243, 246, 451 Building and 393  $\mu_{\mu\mu\mu}$  21, 27 Pagne tha 494, 495  $\mu \mu \mu \mu \mu \mu$  ,  $\mu \mu$  ,  $\mu$ Purkuppu 11 Բադդադ 344, 551, 562, 564  $\mu_{m\mu\mu\mu\mu\mu\mu}$  595 Pagndiagha 515 Punil's 56, 6b, 112, 114, 116, 147, 152, 153, 337, 509, 522, 556, 557, 583 Fwamadah 398 Emondational 21, 176  $Pom(m-Hunang, -paqmp-526-528)$  $F_{L-1}$   $\Delta p = Z \omega_{f} p = 27, 31, 312$ Phymrat mdpag 175-176, 309  $f$ l |l-bn?mqpb,  $\psi$ mjp 304  $\mu$ . hamat 302 Phphph 513, 517, 522, 555, 583, 602 Prumbhp 338, 313, 517, 522, 583  $Fghm\bar{h}fmg-\delta m^2_0-151, -152$ Ffilmuler 184, 196  $T_{1}^{2}g_{1}h\omega = 311$ P.p.gubgubub hujogn@pnb, P.p.gubgbu 10, 107, 108, 247, 252, 284, 287, 258, 306, 374, 279, 400, 445, 469, 472, 474, 476, 480, 481, 483, 508, 545,  $546, 349, 554 - 556, 558, 560, 561, 569, 574, 577 - 582, 585, 591, 593,$ 596, 597, 601, 602, 606-611 Բյուղանդիոն բաղար 284, տե՛ր նաև Կոստանդնուպոլիս  $Fh$ *urphy*  $(Fh^b h f h)$  qjniq, phpq 157, 310 Primmh-and 309  $Fau$ gap 580 Pahmutiha 48, 56, 397  $f_{(e)}$  (property)  $f_{(e)}$  and  $f_{(f)}$  and  $f_{(f)}$  and  $f_{(f)}$  and  $f_{(f)}$  and  $f_{(f)}$  and  $f_{(f)}$  and  $f_{(f)}$  and  $f_{(f)}$  and  $f_{(f)}$  and  $f_{(f)}$  and  $f_{(f)}$  and  $f_{(f)}$  and  $f_{(f)}$  and  $f_{(f)}$  and  $f_{(f)}$  and  $f_{(f)}$  an  $9$  erg and part  $30$  $9 \mu_{H1}/m \approx 27, -150, -176$  $Iuh_lhdu = (2vbf_lhdu) - 398$ Գաղտաոին 311, 398, տե'ւ հաև Խաղտոյառին *Ambam4 148, 231, 232, 295, 299, 301, 316 610 .* 

Գանձակ Ատրպատականի 212, 213, 231, 232, 296-299  $9$ *unlif*  $136 - 139$ ,  $143$ ,  $427$ *<i><u>rwnkh qwifwn 523, 527</u> Fugu thabby* 308 *Impolair phpq h admh 315, 316 Գարդման դավառ* 315 Գարդմանաձոր 192, 193, 213, 315, 316 *<i>Abmwpb4 316* Գերմանիա 84, 321, 375  $94$ pdwichth pwnwp 555, 593 Ingalpo 513, 514, 583, inb's 4ngalpo  $9n$ Smbwd  $1bn - 311$ *Inglb quidum 16, 257, 258, 450, 523 Pople quidwn 311*  $9$ pßdwhpp wohat 116, into 9 applate 4пгашра 192, 193, 213, 247, 308, 313, 367, 579, 604, 606  $2$ шпшишиш ршпшр 184 *<u>Parlweigen 98, 534, 535, 544</u>*  $4 \omega h m \rho$  abov 26 Դասրետրե 192, 309, տես նաև Դասն դավառ *Parish quidwn 247, 303, 308, 309*  $9$ *momkina* ( $9$ namai) 310, 311 *<u>Pupu puqup</u> 511, 515, 578, 579* Դարաբկերտ քաղաք 20 Դարանաղ դավառ 21, 155, 172-174, 246, 311, 312, 338 Գարյալի կիրճ 11 *'hwnnibe phpq 149, 331, 539, 540* Գափնե քաղաք 46  $41$ r $4q$  ghun  $314$ ,  $389$  $9hq/p$  qwdwn 311 *Maphhim* 14, 61  $9$ *Lppbburh*  $4$ *hpf*  $11, 14$ Դերջան դավառ 243, 216, 311, 312  $9$ *hwrpblin* 28  $9$ *ppbhb*  $4$ *bw* 172  $9$ *hahdwa 1900a* 398  $9$ *hqw Swedht, dwip* 299  $9$ *h<sub>1</sub>h<sub>2</sub>mh* 399  $254$ utipu 610  $97$   $k$   $k$   $l$   $m$   $k$   $p$   $398$  $94h1$  143, 331, 363, 378, 389, 390, 400, 435, 483, 513, 515-518, 520-523, 525, 53d, 534, 536, 554, 555, 560, 561, 577, 578, 584, 587, 591, 593.  $595, 600, 601, 604, 606 - 608$ Գուրա-Եվրոպոս, վայր 86  $b$ ahnwgng wawn $\zeta$  554 Եշիպտոս 62, 100, 105, 607

```
634
```
Untuhw pwqwp 23, 32, 33, 45, 61, 65, 97, 98, 128, 177, 180, 259, 267, 452, 459, 488, 489, 495, 500, 595 *Uhpmmmhm 399* bhbnjug gwymn 127, 140, 172, 216, 211-243, 246, 311, 312, 338, 356  $t_7$ եցական 398 bittuhw pwnwp (2ndu) 42, 100, 101  $b<sub>0</sub>$  wh $q<sub>1</sub> = 4w<sub>1</sub>q<sub>1</sub> = 212$ b. pn que 144, 147, 321, 323, 330-333, 338, 345-347, 351, 358, 359, 366, 373, 375, 376, 380, 387, 388, 390, 397, 403, 409, 415, 542 Пурпирни ринцир 45  $b$ pwqqwdnos 561 Լրան-Խվառեհ-Շապուհ, քաղաք, 206, տե՛ս Սուզա քաղաք byounts abor 59, 60, 246, 523, 601 *<i>Lpgbhm* 311  $b_P$ *hqui (bpbq) widwb 127, 311, 356* Lphpapp Zmjp 121 *Induitmayum punup 205, 396* Upnomnati punup 609 Երեսոս քաղաք 269, 462, 491 bipuw glan 20, 31, 32, 34, 36, 37, 44, 57, 58, 69, 81, 83, 86, 98, 146, 170, 181, 212, 215, 246, 259, 310, 311, 319, 452, 512 Երևան 392, 529, 601  $g_{\mu\nu\eta\rho\sigma\nu}$  (b) 300, 302  $a_{\mu\nu}$   $\beta_{\mu\nu}$ ,  $\gamma_{\mu\nu}$   $\gamma_{\nu}$   $\delta b$  $\mathfrak{g}_{\mu\nu}$   $q_{\mu\nu}$   $q_{\mu\nu}$  ,  $q_{\mu\nu}$  ,  $p$  ,  $p$  ,  $p$  ,  $p$  ,  $p$  ,  $p$  ,  $p$  ,  $p$  ,  $p$  ,  $p$  ,  $p$  ,  $p$  ,  $p$  ,  $p$  ,  $p$  ,  $p$  ,  $p$  ,  $p$  ,  $p$  ,  $p$  ,  $p$  ,  $p$  ,  $p$  ,  $p$  ,  $p$  ,  $p$  ,  $p$  ,  $p$  ,  $p$   $\frac{9}{2}$ *uppung*  $\frac{1}{2}$ *b*<sup>2</sup> 300-302, 306  $\mu$ արե $\zeta$ ավան քաղաք 205, 396 Suppywer 205, 396  $9$ արհանդ գավառ 246, 247 2humu winng 172  $2hJ$ արա, վայր 310  $9$ *phqm*,  $4\omega_{IP}$  300  $2/6$ *ppu wdpng* 115, 295, 300-302  $2p_1 = 302$  $2$ ppmm ( $2$ ppmm) milpng 115, 302  $q$ *bqim, dwgr* 45 1.9h1 172, mL's buck Ungby phpy  $l_1l_4\mu_1$ ,  $l_1u_{11}$ , 28, 29, 31, 44 /լբ բաղաբ 309, տե՞ս նաև Ակս բաղար  $k$ *hpumuha* 69  $l$  of  $h$   $a$   $h$   $h$   $h$   $f$   $f$   $f$   $g$   $g$  $l_{P}$  paid 21, 28, 44  $\ell$  ppmann number Թադմոր 98, տես Պայմիրա Թավրիդ 185, 186, 299-301, 318

Ptph punup 62  $P_{h}h_{l}h_{l}$ ,  $\psi_{h}q_{l}$ , 310 Բեոդոսուպոլիս 396 Թեսսալոնիկե 405  $P_{H1}$  and and  $311, 356, 357$  $P_1 \$   $P_2$   $P_3$  and  $P_4$   $P_5$   $P_6$   $P_7$   $P_8$   $P_9$   $P_9$   $P_9$   $P_9$   $P_9$   $P_9$   $P_9$   $P_9$   $P_9$   $P_9$   $P_9$   $P_9$   $P_9$   $P_9$   $P_9$   $P_9$   $P_9$   $P_9$   $P_9$   $P_9$   $P_9$   $P_9$   $P_9$   $P_9$   $P_9$   $P_9$   $P_9$   $P_9$   $P$  upgada pande 401 **B**oppuh wdwh 311, 356  $k$ nbng quidun 313 Ppwhpw 234, 580  $p_{\mu\nu\rho\bar\rho\mu\mu}$  300 l'phphu 14-16, 28, 39, 41, 42, 115, 178, 188, 229, 384, 399 Pympu phablp 310 l'appenni pengeng 115, 302, est'o bach Sppera  $p_{th2}$ ա 28, 44, տես Էլեզիա Puhphu 56  $P_{II}$ *pphaid* 37, 110  $F$ *i* $n$  $h$ <sub>*i*</sub> $h$ *i* $h$ <sub>*h*</sub> $115$ Pagaspha, duff 398 Pagasah 70  $\mu$ oojhp adwh 312, int's  $\partial$ ophp adwh  $I_{\ell d, \ell d \ell} = 56$  $P$ տալիա 97, 394  $h_f$  ark  $-67$ ,  $-72$ ,  $-74$ ,  $-582$  $h_p = 44, 349, 561$ վաղիկա (վաղիստան) 197, 208, 210, 577 Il Sarnoul 375  $l$ *kh* $l$ *pkmh*<sub>m</sub>*k*<sub>m</sub><sup>*n*</sup>*k*<sub>m</sub><sup>*n*</sup><sub>*k*</sub><sub>*n*</sub><sup>*n*</sup><sub>*k*<sup>*n*</sup></sup><sub>*h*<sup>*n*</sup></sup>*h*<sub>m</sub><sup>*n*</sup><sub>*h*<sup>*n*</sup></sup></sub></sub></sub>  $i_3 \cdots i_l h$   $w_i$ ,  $b_l h_l h_l$  27 burger gbm 49, 181, 309, 310  $h$ <sub>144</sub> $q$ 4<sub>4</sub>, 4<sub>41</sub>, 398  $l$ *awynwp* 398 bush 4jniq 216, 356 bourgeonjumps 311, 398  $\hbar \omega_2 \hbar b = 610$ bunub punup 49, 61, 65, 85, 86, 96, 98, 109 180 hannang, dag 398  $b$ *mpphpq* 21, 311 Խարբերդի դաշտ 27, 28 bu-purgu Vujwuhun, punjup 32 blippnlind, bphpp 181, 183, 185 hyup 511, 556, 565, 602, 607 human 21, 31  $\frac{1}{2}$  598, 599 Խпищрин, վигур 11, 312, 398 binapsilaikkon 143, 144

636

 $\bullet$ 

binpwowl, 552 hopajub quotum 243, 246, 312, 313 bing-Rhaway 127 hipmit gbm 314-316 bou, վայր Բազրեանդում 223, 224 benepsip-uni 303  $h m_{I} \beta$ ,  $\psi_{I} \mu$  566, 598, 599 boutant 315 hadwamph 191, 206  $U \omega_I \psi \omega = 31.3$ Uwghajamb gwdwn 611  $\sigma$ *whwere* 604 Uwdnbp 114, 115, 175, 176, 182, 295, 309, 310  $\sigma$ rruibne quiquin 314-315  $0.4e$  the 310 Ծովաց βազավորուβյուն 35 Սոփբ (Սոփբ Մեծ, Շահունյաց) 35, 43, 87, 114, 115, 128, 152, 153, 157, 170, 172. 173, 175, 185, 192, 193, 213, 230, 243, 246, 295, 307, 308, 310, 338, 356, 481  $\overline{\sigma}$ nidy qyniq 398 happy that 309 Կալլինիկոն քաղաք 400  $4\omega_{H}$ ինիկում, վայր 109 *uwqqdwb* 195, 555. 601 *Կալան ըերդ 313, 314, 609* Կայնեպոլիս (Նոր ջաղաջ) 40, 41 **Gubaupp** quidun 247 hummunluhu 12, 30, 35, 39, 41, 43-45. 65, 66. 81, 85. 96, 98, 99, 128. 150. 165, 176, 196, 210, 319, 396  $l$ *iungha upusuh* 585 *Կասպից աշխար<sup>ς</sup>, երկիր (Կազբից) 192, 193, 213, 317* Swouphy noin 14 have upp bod 11, 14, 317-319  $t_{\rm{inner, point}}$  where  $62$  $\bullet$  $l$ նաստրաչՄավրորում, վայր 182, 183 Mangarant 21 Կարավանշոարայ 398 4wph4 235, 243, 246, 515, 555-557, 589, 591, 592, 604 4mps 603, 608, 610 *umpuh Bmqmdnnngjniu* 607, 609 եաֆարտուβ ամրոց 511 Կելիսիփան լեռնանցը 306 4bowphw pwqwp 98, 128, 131, 149, 150, 157, 163, 165, 176, 177, 217, 220, 221  $4h_{1}$ q<sub>h</sub> 398 4/1/4/4 26, 34, 56, 85, 86, 96, 98, 99, 178, 218, 539

uhphahnd, dwg 181  $4$ *hpnd*w4wb 399  $4\eta$ wprp 312, 313, 561-563, 597, 604 Կյուրիկյան (Կորիկյան) βաղավորուβյուն 607, 609 haqadhu 149, 165, 517, 522, 523, 527, 530, 611  $4n\beta L$ p wdwh 311 *Կողը (Կողբոփոր) զավառ 192, 193, 313-315*  $4\pi q\beta$  quidun 213, 315, 316 4ngghu 10, 11, 18, 96 hanghujwh jinkka 319 4ndwha panup 395, 396 *Andwabbb* 33, 42, 319, 555, 593 համագենի Բազավարություն 12 Կոնդախսաղ 398 4 դատանդնուպոլիս 184, 196, 210, 234, 239, 279, 281, 284, 288, 397, 406, 475-477, 509, 510, 527, 528, 535, 537, 538, 540, 569, 576 4. վկաս (4nd կաս Հյուսիսային) 11, 13, 14, 41, 319, 604 4*i.mary* 356, 537 4 օրդիք դավառ 213, 247, 308, 309, 415 Կերգվաց խազավորություն 35 *Annualuig* thanby 32 *inpunit quilun 31, 32, 35, 43, 87, 114, 115, 152, 153, 175, 181, 182, 192, 193,*  $213, 247, 295, 303, 308 - 310$ *Anphbp* 51, 52, 247, 579  $h$ րման թաղաք 70 hadwiph 55, 591 4reguluh phabubgg 398 4nip 4bin 16, 17, 59, 60, 312-318, 398, 399, 563, 599, 604  $2\mu$ դամակերտ 331  $2m$ դրա, երկիր 56 Հազրա գյուղ 589  $2w$ ղբատ 314 Համադան բաղաք 69, 71, 301, 397, 399, 562, 596 Zwywwmwh passine Հայկական պար 398  $2$ whapp quodun 243, 311 Հաշտյանք (Հայտենիք) դավառ 152, 153, 234, 243, 246, 342, 381, 383, 481  $2\nu$ nhs 398 Հասանդալա 21 Հատրա բաղաբ 34, 21 2 шпр пшишп 398, 583 2*mghhwg 4jnin* 254, 370, 448, 449, 492, 493 2bp quidun 246, 247  $2$ bpwhitm 99 Հերատ բաղաք 69 Հիլեյա, վայր 157 638

 $2$ յուսիսային ծով 393  $2$ <sub>Imp</sub>harahan 11, 14 Հնարակերտ (Հունաբակերտ) քաղաք 314, 315 Հեղկաստան 32, 102, 394, 395 Znhwg wzhown5 122 Հորմիզդ-Արտաշիր, բաղաք 287 Lapdhaniwh nurve 70  $\lambda$ and,  $\lambda$ nndhwhwh hwyvpn( $\beta$ jnih 10-12, 16, 23-26, 30-34, 36, 38, 39, 41-47, 49, 55, 58, 62-65, 71-75, 81, 82, 84, 86, 88, 95, 98, 99, 100-104. 105, 106, 109, 114-116, 120, 121, 131-135, 145, 147, 157, 162, 163, 168-170, 176-178, 184, 196, 197, 207, 209, 210, 214, 217, 220, 221, 226, 230, 233-235, 238, 243, 245, 246, 248, 270, 277, 278, 281, 283, 284. 295, 307, 387, 393-397, 416, 417, 430, 582  $2phwumw1$  132  $2mb$ arang 387 Zniumpwhhpm 604 2bqwnh thnbwbgp 398  $2$ *hpmdb*  $211$  $\overline{g}_{in}$  (but  $4$  bpm 398  $2r$ *nhbpm* 398  $2n<sub>F</sub>$  193 2npwgbw 314 2npnhnp qwdwn 192, 193, 313-315 *Ղարաբաղ 318, 399*  $2pq - 2m/m$  phpp 315  $2n$ pupangang pan 311  $\delta L$ նաստան 93  $\delta$ npw gain 59, 60 Bapa hangan 59, 60 Ճորա պահակ 89, 91, 585 Supply ghin 312 Մազարա (Մեզիրե), վայր 311  $U_{\mu\mu} \mu \beta \hbar \omega$  126, 607 Uw4bnnbhw 569, 610 *Umbri 479* Մաքկերտուն, երկիր 192, 247, 302 Մայաֆարկին 511  $U$ *wing, pwnwg 84* Մանազկերտ 21, 31, 217, 561, 564, 595, 602, 607, 608 Մանազկերտի ամիրայություն 558 Մանանաղ գավառ 246 Մանավազակերտ դյուղ 146, 357 Uwuhnu thabw2qBw 310, 319 Մասիս լեռ 135, 165, 415  $U$ wup $\beta$ wg bphp 306, 323 Մարանդ գավառ 318

 $U \equiv \mu \equiv 395$ Մարաստան, Մարաց աշխար; 31, 115, 192, 193, 213, 295, 562  $U$ *mpurg* mdmb 523 all wpo g gwdwno 525, 528, mb'n blowdbog Մարդաստան 334, 565 Umphh puque 310, 511 Մարդուցայբ 526-528, 536, 540 Uhypu 11, 13-15, 18, 48, 65, 71, 80, 81, 83, 92, 306, 308, 319, 395, 405 Whipmbhb 12, 21, 27, 28, 128, 475, 476 Ubb 2wd ghw 305, 308, 309 Ubd Zwip 110, 111, 121, 154, 337, 443, 482 Ubbwdsp 513, 514 Մեծամորի դաշտ 143  $Ub\eta$  gives 21 Utnaha 11 ULowhnush Snd 13 Ulahbb 32, 70 Մեսոպոտամիա 32, 35, տե'ս նաև Միջագետբ  $U$ *Lulub* $\beta$  308 Մերձավոր Արևելբ 39, 57, 176, 210, 235, 238, 251, 279, 281, 287, 393, 394, 41; 542, 543, 547 Մզուր (Մծձուր) գավառ 246, 311, 312  $U$ *hqhu,*  $\int$ *wyp* 110 ä, Միլան 131, 132, 283  $I\!\!F_{l1}$  ի Բայլաքան 318  $U_{h}$ pwyling 20, 31-87, 45, 49, 56-58, 61, 65, 66, 71, 81, 82, 85-88, 96, 97, 99, 102-106, 109, 111, 114, 147, 151, 162, 163, 169-171, 175, 178, 179, 184, 196, 287, 308, 310, 319, 509, 512, 513, 522, 536, 550, 552, 569, 578, 583, 607  $J\bar{t}$ իջերկրական ծով 393  $U_{\mu\gamma\mu}$   $U_{\mu\mu}$   $U_{\mu\gamma}$   $U_{\mu\gamma}$   $U_{\mu\gamma}$   $U_{\mu\gamma}$   $U_{\mu\gamma}$ Usphu 20, 31-33, 45, 57, 58, 65, 81, 85, 86, 96, 98, 128, 154, 162, 170. 171, 180, 182, 184, 287, 303, 308, 334, 400, 511, 609 Ustaw, who Uque Սժուրն բաղաբ 19-21, 396 Մյո դայտ 21, 31, 398 Մոկբ դավառ 114, 160, 181, 182, 247, 295, 598, 599  $\n *U n un n n n n n n n n n n n n n n n n n n n n n n n n n n n n n n n n n*$  $U$ ոսխիկա 319, աճո նաև Մեռխեβ Մոսուլ բաղաբ 303, 304, 580  $l \ln \mu$ ,  $l \ln \mu$  608 Մակուարի գետ 398, տե՞ս Կուր գետ Unignip thabby 311 Մուշ քաղաք 565, 566 Մուրսալ, վայր 157

Uning abon 59, 60 Նախմավան (Նախիջեան) 205, 206, 331, 514, 523, 530, 534  $b$ *hhpu,*  $dw_{JP}$  126 Նեհավենդ, վայր 525 bbnhbuwphw 196, 396  $b$ *l*<sub>pp</sub> $h$   $2m$ <sub>j</sub>p 482  $b$ *h*q qwdwn 126 Նիկոմեդիա քաղաք 105, 150, 166 bphburnhu 396 Նիքորական, երկիր 192, 247, 303  $b_1b_2b_3b_4b_5b_6b_8b_1b_1b_2b_3b_4b_1b_2b_3b_4b_1b_2b_3b_4b_1b_2b_3b_4b_1b_2b_3b_4b_1b_2b_3b_4b_4b_1b_2b_3b_4b_4b_1b_2b_3b_4b_4b_1b_2b_3b_4b_4b_1b_2b_3b_4b_4b_1b_2b_3b_4b_4b_1b_2b_3b_4b_4b_1b_2b_3b_4b_4b_1b_2b_3b_4b_4b$ brswmpw, dwjp 304 Նոր-Արտաշիրական, երկիր 304, 307 Նոաարաալ, հրկիր 304 Նոր-Շիրական (Նոշիրական) 192, 213, 247, 302-308, 323 Նոր քաղաք 48, 274, 275, 408, 409, 495, 496, տես նաև Վաղարշապտտ bayman tha 211, 212, *Նուարսակ 399* Guttunghh 213, 315, 316 Շահապիվան 167, 292, 293, 340, 349, 350, 377, 379, 390, 403  $\delta$ wdp $h$  529 Շամշուլան դղյակ 610 Uwdgen 315, 604 Carlpnn aben 316  $Guph = 562$ Chanbp, brithe 305 Շիդրիանական երկիր 305, 306 «Շիգրոյ» գավառ 306  $\zeta_h J_2$ ши 607 Chrw4 168, 561, 591, 597, 601, 606 Շիրական երկիր 304  $\zeta$ hw $\psi$ <sup>2</sup> qw $\psi$ un 304 Շոչ (Սուղա) – քաղաք 206<br>Շոշաստան 70, 287  $Gm2h$  318  $n$ quiquit withing 209 *<u>Ruhi ujnin 112, 114</u>* Потий рицир 603, 607 Appaper 45niq 146, 357  $\rho_{\mu\mu\nu\mu\mu}$ ,  $\psi_{\mu\mu}$  399, 529, 583 Որմբղղարերուժ (Որմիդդ-Փերոզ) դավառ 318 2ришений 394, 395 Չորրորդ Հայք 511, 512, 522  $q_{m}q_{m}q_{m} = 98 - 102$ Maryhumph 99, 104, 581

 $41 - 340$ 

Պաննոնիա 150, 155, 157, 162 Պատրանսավան 398 Պարախոաβրաս լեռներ 319 Պարβևական βաղավորուβյուն 31, 33, 38, 44, 64, 66-69, 79, 394 Runßhumuh 16, 26, 45, 69, 71, 75 Պարեսակա 398, 399 Պարխար լեռներ 312, տե՛ս նաև Պարիադրես Պարիադրես լեռներ 312, 319  $9$  wpuhy  $6n/32$ Պարսկահայր 181 Պարսկաստան (Աքեմենյան, Սասանյան) 10, 21, 72, 76, 81, 88, 94, 97, 100-106, 110, 111, 114, 120, 124, 145, 147, 151, 162-171, 175, 176, 179, 182, 184, 185, 187, 195-197, 204-210, 213, 214, 221, 229, 230, 234, 235, 237, 238, 240, 245, 246-248, 251, 252, 277, 278, 280, 281, 283,  $285 - 289$ , 291, 293, 295, 299-300, 303, 304, 324, 326, 333, 335, 339, 346, 347, 349, 368-370, 373, 379, 380, 389, 398, 400, 401, 402, 406, 420, 424, 430, 436, 444-446, 464, 468-470, 472, 473, 474, 476-483, 498, 499, 525, 543, 571, 573-575, 577-581 Пшрир 68, 20, 72, 83, 299, 399 Mundun quidun 314, 315 Пшртин рипшр 316, 560, 561, 595, 596  $q$ ափյադոնիա 164 Պեկերիջ ավան 311, տե՛ս Բադառիճ Պերոզ-Կավատ քաղաք 316, տե՛ս Պարտավ Պերսեպոլիս 70 naunna 10, 97, 164, 156, 196, 222, 246, 395 Ջավախը 312, 313, 509, 522, 583  $\frac{1}{2}hq$  php php  $q$  309, int's  $P$  by  $q$  phpp  $R_{\mu\nu}$  and  $450, 523$ Ռադա բաղաբ 14 Ռարբա, վայր 511  $a b_1$  punup 14  $\theta$  *b*<sub>2</sub>w<sub>i</sub>bw,  $\psi$ w<sub>il</sub>, 86 Ռեիմենե գավառ 114, 182, 295  $94nb$   $4bn$   $398$  $h_2$  on  $uh_p$  603 Ռշտունիքի թագավորություն 607 Pragmanian pandan 317 Ранишитый 321, 332, 366, 375, 378, 387, 391, 415, 449, 542 Ռևանդուղ 115, 300-302, 305, 306, 308 Uwapwi pbpp 330 Սաճյան ամիրայություն 605 Սամառա քաղաք 565, 569, 599, 600 Սամոսատ բաղաք 259, 310, 452, 500 Uwunth 566, 568, 598, 599 Սատաղ քաղաք 12, 27, 112, 113, 148, 296, 396-398

Սեբաստապոլիս 397, 498, 586 Uhpwechw 164, 346 Uliphnit puque 34 Սելեկիա քաղաք 27, 33, 45, 47, 57, 58, 69, 105, 181  $U$ kupu $\zeta$  the 311 Ubpzbilb-uni 311 Սիդիկան, վայր 305, 306, 308  $l$ *hbw thn 494, 495* Սինդարա 32, 158, 160, 175, 182  $U_f$  is the contract of  $U_f$  is the  $U_f$  $U/pp\mu w$  589 Ulynighubu 319 Ujnibhp 124, 140, 152, 153, 167, 276, 366, 467, 579, 585, 604 Սյունյաց թագավորություն 607  $Unth$ - Պոմպեյոպոլիս, թաղաբ 98 Սպանդարանպերոժ (Սպանդարոմն-Փերող), գավառ 318 Umbp gwdwn k mdwb 311, 312, 561, 585, 598  $U$ տահը քաղաք 70  $U$ ուղա քաղաք 206 Սուլեյմանիա քաղաք 301  $l$  and  $b$  pb,  $l$   $l$   $w_{\tilde{J}}$   $p$  = 181 Unipitaip 601  $llL$   $\delta mL$  39, 246, 393, 395, 396 Սևանա լիճ 247, 399 Սեավերակ, վայր 310 Վաղարշակերտ 610 Чипирушишт 39, 40, 53, 58-61, 90, 92, 135, 149, 205, 255, 257, 260, 268-270, 272, 331, 396, 408, 409, 414, 450, 452, 460, 461, 489, 490, 494  $4\omega_I$ ng dap 610  $4 \mu h$  205, 603 Վանա լիճ 31, 561, 595 վանանդ 509, 522, 583, 601 Վասակերտ (Վազկերտ) 311 Վասպաւրական 318, 530, 555, 564-566, 592, 599, 607, 610 Վասպուրականի թագավորություն 607 Վարդանակերտ քաղաք, գավառ 318 վարսան 318 *Appma phpp* 176 Վիրբ 14, 509, 522, 571, 583, 586, տես նաև Վրաստան Վրաստան, Վրաց աշխարհ 14, 16, 17, 149, 206, 207, 210, 273, 275-278, 308, 313, 327, 378, 384, 465, 467-469, 515, 517, 519, 520, 522, 534, 563, 591, 593, 594, 597, 599, 600, 606 *Apwg nwin* 610 Reynbur bekke 580 Տարարիսաան 368

Swig 94, 247, 330, 534, 537, 561, 579, 585, 597, 598, 601, 609, 610, 611 Sabarha 13, 395 Surghp 609, 610 Տավրոսյան լեռներ 21, 28, 234, 319 Swdnig 609 Supri 128, 144, 209, 254, 337, 338, 448, 449, 492, 493, 509, 512, 513, 517, 522, 530, 561, 563-565, 568, 583, 598, 599, 608, 609 Տարսոն (Տարսոս) 98, 218, 220, 221 Swpudfig (Shpunig) 399 Տիդրանակերտ 21, 27, 28, 31, 125, 136, 147, 157, 173, 174, 397, 398, 427 Shaphu qbun 31-34, 45, 57, 58, 65, 79, 83, 170, 172, 175, 176, 181, 182, 309, 310, 319 Shquah 32, 34, 35, 47, 57, 58, 64, 71, 81, 86, 89, 91, 99, 100, 105, 106, 170, 179, 181, 239, 286, 400, 472, 478 Sunppp 192, 193, 213, 247, 308, 309, 415 Sudhum, dwip 311 Spwughqnb 396, 585  $S_{P}m_{II}$  352 Snin quidun 604 Snip Upphu wdpng 511. Տուրութերան 579 Sunghu 314, 315, 339, 604, 606, 610  $g_{n}$ լակերտ 398 Ուխտեաց քաղաք 611 Aczbac quanq 30, 304, 305  $a_{ij}$ ph<sub>t</sub>hub 398 ՈւռՀա բաղաք 220, 221, 511 Ուտի, Ուտիք 213, 247, 315-317, 579, 604  $n_{ip}$ ծայ գյուղ 556 Aipdim (ps 295, 299, 301, 302, 305, 308, 318 Փայտակարան, այխարհ, քաղաբ 247, 317, 318, 560, 579, 595, 596 Փառախոտ, վայր 398 **Sunhunu** 610 Փարպի գյուղ 254, 367 Փ<mark>արվանա</mark> լիմ 312, 313  $\Phi _{f}n_{1}b_{1}b_{1}b_{1}m=104$  $\phi_{Uq\omega}$  398  $9.44 - 3.98$ Pupp Uuhu 26, 96, 98, 100, 166, 483, 580, 586, 607 \$npp 2w<sub>1</sub>p 12, 30, 35, 87, 88, 102, 121, 128, 164, 246, 319, 396, 443  $f$ *wirth*<sub>1</sub>.  $\{m\}$  ( $\ell$ *wirth*<sub>1</sub>.  $\{mq\}$ )  $\{hn\}$  300 Քառասունը, վայր Արշարունիքում 601  $mu$ <sub>u</sub>nun<sub>1</sub> ahm 40, 59 Քարդա ամբոց 511 Phapphetal, Luip 398  $\rho_{n_l}$ ավեր 563 644

 $0<sub>2</sub>$ *utruit* 148, 460  $0$ upnjth-bytuhu 39, 56-58, 63-65, 86 Օսրոյեն-Եդեսիայի βաղավորություն 22, 32, 38, 49, 85  $\theta$ panpun 451  $\frac{3\omega_0}{4h^2}$  124 - 126, 135, 427, 609 Brahaba 321, 323, 375, 386, 387  $36$ pgwha  $582$ 

# ՑԵՂԵՐ ԵՎ ԺՈՂՈՎՈՒՐԳՆԵՐ

Ազիաբենցիներ 57 Ujubbbp 11-18, 41, 62, 122, 185, 210, 211 *Undubblp* 11, 89, 219, 466  $llq$ վարեեր 148 Uunphbbp 278, 280, 474 Upwpbbp 100, 309, 509, 513, 515, 522, 525, 581, 586, 587, 591-593 Paphintonghaba 309  $mu$ րասիճներ 148 Parapphhp 59, 60, 122  $P_j$ ուզանդացիներ 288, 577, 586, 587  $P_{mqq}$ արևեր 593, 609-611  $9w\beta b$ r 148 Գաղղիացիներ 180 *Գարգարացիներ 276, 277* Գերմանացիներ 49, 84 9npbp 96, 99, 107, 116, 118 Գուգարներ 148  $9w4bp = 25$  $b$ *a*bpwghhbp 604, 606  $bq$ *hpuiluhhhp* 148 bpniupwghbbp 527  $B$  will an upway be  $h_1$  and  $h_2$  $b_f b_f b_f$  16, 18, 319  $Pd$  due fulch  $p = 148$  $l$  *ununghbbp* 180  $\ln 4h$ p 28, 576  $14.1454p - 19$ Խաղարներ 545, 561, 585  $h$ *wahruko* 59,60 Խրանիաներ 170, 171 *umjuhhhhp* 561, 564, 601 *Laughs* 89  $2w$ *np* $w$ g*hubp* 57 Zwike passine  $2b$ *Situmwhbbp* 148  $2L$ *uhnphbp*  $11, 28$ 

Znulp 148, 185, 476, 577 Znndwybghubp 24, 26, 27, 29, 32, 33-35, 37, 49, 50, 60, 74, 79, 81-88, 94, 97, 100, 105, 109, 115, 150, 169, 170, 175-177, 182, 183, 197, 198, 206, 210, 221, 234, 239, 280, 395, 396, 444 Հայներ 473, 476 Buibbp 94 Ճիղպեր (Ճղբեր) 89, 148  $U$ *wgpnighbp* 148 Մակեդոնացիներ 79  $U$ *mphp* 31 Մեդացիներ 13, 71, 309 Նախախեβեր 277, 468  $\bar{c}_{q\bar{p}}t_{\bar{p}}$  148  $q$ աղհստինցիներ 51 nwnBhbbp 10, 16, 24, 26, 27, 29, 31, 32, 37, 39, 40, 44, 46, 49, 57, 58, 65, 69, 71, 74, 75, 79, 80, 84, 179, 309, 333 Պարսիկներ 79, 86, 96-101, 105, 110, 122, 158, 171, 182-186, 191, 197, 200, 204, 207, 209, 211, 278, 283, 444, 470, 473, 525 Uwuncuh ghq 291  $U$ *wilpedwickbp* 28 Սարակինոսներ 100, 101 Սարմատացիներ 609  $U_{\mu}$ qpbp 305, 306  $U_l$ ավոններ 611 Սուբար-խուրիներ 227, 468 dbupanBbp 196, 234, 238  $4 \mu$ ացիներ 277, 585  $S$ իրարանյաններ 319 Senjaba 148  $P$ nizwichbp 90, 51  $0$ որոյենցիներ 84  $\mathfrak{H}_{P}$ *uhhhh<sub>p</sub>* 180

# ${\bf \color{red}{\color{blue}{\color{black}R}}\hspace{.05cm}\textbf{p}\hspace{.05cm}\textbf{q}\hspace{.05cm}\textbf{u}\hspace{.05cm}\textbf{t}\hspace{.05cm}\textbf{b}\hspace{.05cm}\textbf{p}\hspace{.05cm}\textbf{u}\hspace{.05cm}\textbf{u}\hspace{.05cm}\textbf{h}\hspace{.05cm}\textbf{b}\hspace{.05cm}\textbf{b}}{\bf \color{red}{\color{blue}{\color{black}R}}\hspace{.05cm}\textbf{b}}$

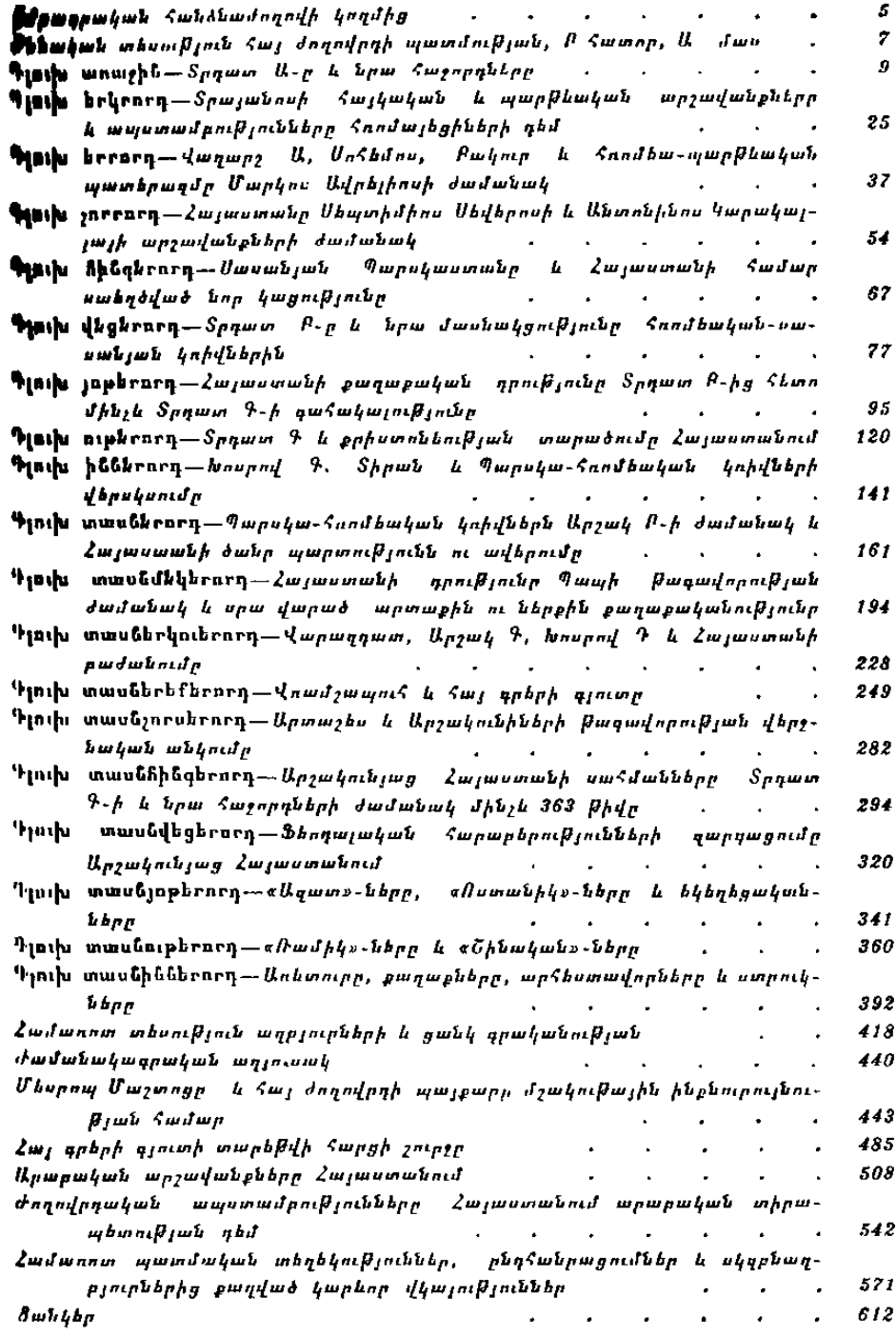

#### ՀԱԿՈԲ ՀԱՄԱԶԱՍՊԻ ՄԱՆԱՆԴՑԱՆ ЯКОВ АМАЗАСПОВИЧ МАНАНДЯН

## ԵՐԿԵՐ

### ٠

Smungrinul I Zurhuhwa UUZ 4R պատմության ինստիտուտի գիտական խուճւղի ուղշմամբ

Հրատարակչական խմբագիր Փ. <. ՄԱԴԱՆՑԱՆ Նկարիչ L. U. UU103UL Գեղարվեստական խմբագիր <. b. GAPOUGULSUL Տեխեիկական խմբագիր U. 4. 2URUPSUL Unpugnh2<br>2. b. Ortuv3uv

Պшտվեր 340 <pшил. 4544 Sigurgiatial 5000 -<br>
Հանձեված է շարվածքի 5/5. 1977 թ.: Ստորագրված է տպագրության 5/5 1978 թ.<br>
Տպագրական 40,5 մամուլ, որատ. 35,1 մամուլ։ Թուղթ № 1, 60×901/<sub>16</sub>, գինը 3 n 75 կ. <այկական UU< 40 հրատարակչություն, Երևան, 19, Բարեկամության 24 գ

 $\overline{\phantom{a}}$ 

Издательство АН Армянской ССР, Ереван, 375019 Барекамутян, 24-г. Типография Издательства АН Арм. ССР, г. Эчмиадзин